GC28-1377-5 File No. S370-40

# **MVS/Extended Architecture Message Library:<br>System Messages<br>Volume 2 IEC - ITV**

# **Program Product**

(

c

MVS/System Product:

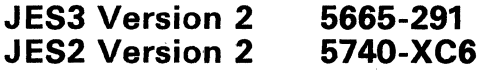

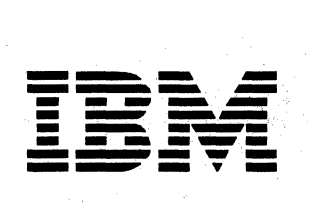

This edition of *MVS/XA System Messages, Volume* 2 is totally cumulative and applies to Version 2 and to all subsequent releases of MVS/System Product.

### **Sixth Edition (June, 1987)**

This is a major revision of, and obsoletes, GC28-1377-4 and technical newsletters GN28-1140 and GN28-1172. See the Summary of Amendments following the Contents for a summary of the changes made to this manual. Technical changes or additions to the text and illustrations are indicated by a vertical line to the left of the change.

/'

This edition applies to Version 2 Release 2.0 of MVS/System Product 5665-291 or 5740-XC6 and to all subsequent releases until otherwise indicated in new editions or Technical Newsletters. Changes are made periodically to the information herein; before using this publication in connection with the operation of IBM systems, consult the latest *IBM System/370 Bibliography,* GC20-0001, for the editions that are applicable and current.

References in this publication to IBM products or services do not imply that IBM intends to make these available in all countries in which IBM operates. Any reference to an IBM product in this publication is not intended to state or imply that only IBM's product may be used. Any functionally equivalent product may be used instead.

Publications are not stocked at the address given below. Requests for IBM publications should be made to your IBM representative or to the IBM branch office serving your locality.

A form for reader's comments is provided at the back of this publication. If the form has been removed, comments may be addressed to IBM Corporation, Information Development, Department 058, Building 921-2, PO Box 390, Poughkeepsie, NY 12602. IBM may use or distribute whatever information you supply in any way it believes appropriate without incurring any obligation to you.

© Copyright International Business Machines Corporation 1982, 1987

# **Contents**

(

c

.<br>In the second complete the second complete the second complete the second complete that the second complete th

Data Management Messages (1EC) IEC-I Master Scheduler Messages (IEE) IEE-1 Job Scheduler Messages (IEF) IEF-1 System Utilities Messages (IEH) IEH-1 IEHLIST Program Messages IEH-1 IEHPROGM Program Messages IEH-5 IEHMOVE Program Messages IEH-lO IEHINITT Program Messages IEH-23 IEHATLAS Program Messages IEH-25 System Generation Messages (IEI) IEI-1 Warning Messages IEI-4 Informative Messages IEI-4 Linkage Editor and Loader Messages (IEW) IEW-1 Loader Program Messages IEW-16 SMF Dump Program Messages (IFA) IFA-l Environment Recording Messages (lFB) IFB-I IFCDIPOO Program Messages (IFC) IFC-l Online Test Executive Program (OLTEP) Messages (IFD) IFD-I Machine-Check Handler, Dynamic Device Reconfiguration, and Missing Interrupt Handler Messages (IGF) IGF-1 Checkpoint/Restart Messages (IHJ) IHJ-1 Reason Codes for IHJ Messages IHJ-4 Modules and Return Codes for IHJ Messages IHJ-ll TSO Messages (IKJ) IKJ-I TSO Programmer and Operator Messages (IKJnnns) IKJ-l DAIRFAIL Service Routine Messages (IKJxxyyyn) IKJ-11 PL/I Syntax Checker Messages (IKM) IKM-1

Auxiliary Storage Management Messages (ILR) ILR-I

Input/Output Supervisor (IOS) IOS-1

FORTRAN Syntax Checker Messages (lPD) IPD-l System Resources Manager Messages (IRA) IRA-1 Global Resource Serialization Messages (lSG) ISG-l Data-in-Virtual Messages (ITV) ITV-1 Problem Determination PD-l TABLE I PD-1<br>TABLE II PD-4 TABLE II PD-4 TABLE III PD-4<br>TABLE IV PD-5 TABLE IV

 $\begin{pmatrix} 1 \\ -1 \end{pmatrix}$ 

/'

Problem Directory Records PD-5<br>Data Set Directory Records PD-5 Data Set Directory Records

Appendix A. Message to Module Table A-I

# **Contents Directory**

(

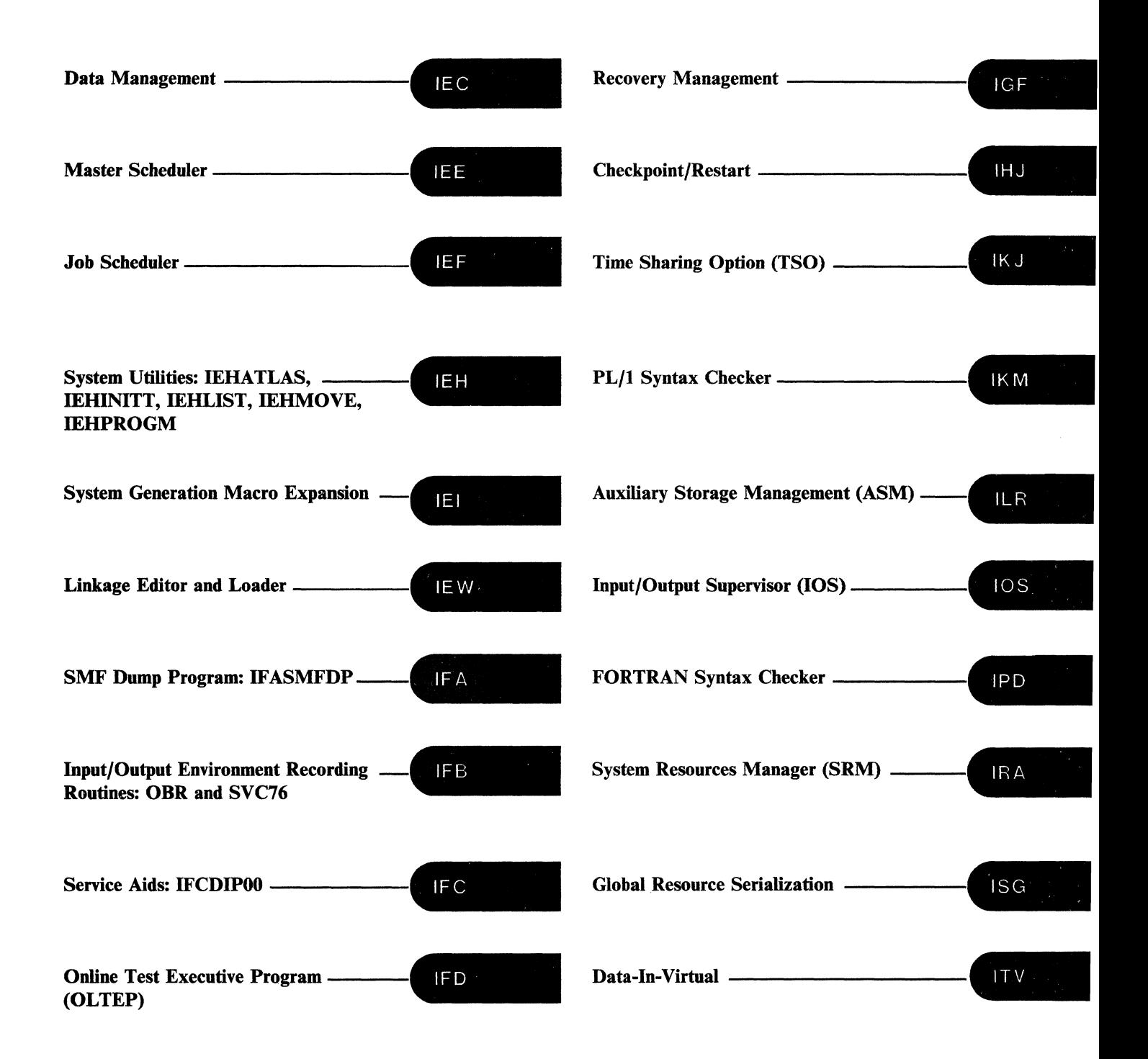

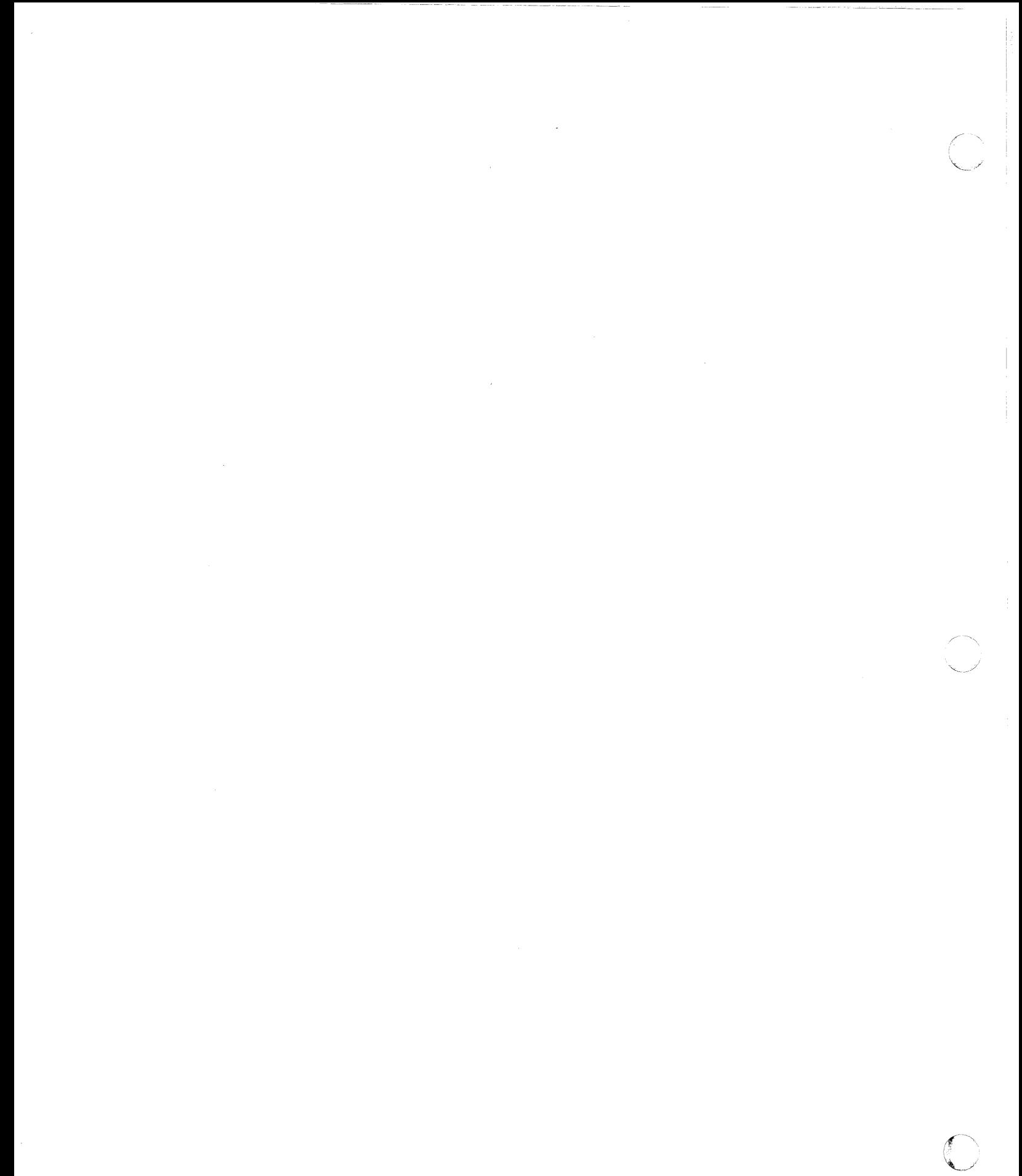

# **Summary of Amendments**

 $\big($ 

## Summary of Amendments for GC28-1377-5 as updated June 1987

This edition contains the following changes to support MVS/System Product Version 2 Release 2.0.

- The lTV message section is new.
- These messages are new:

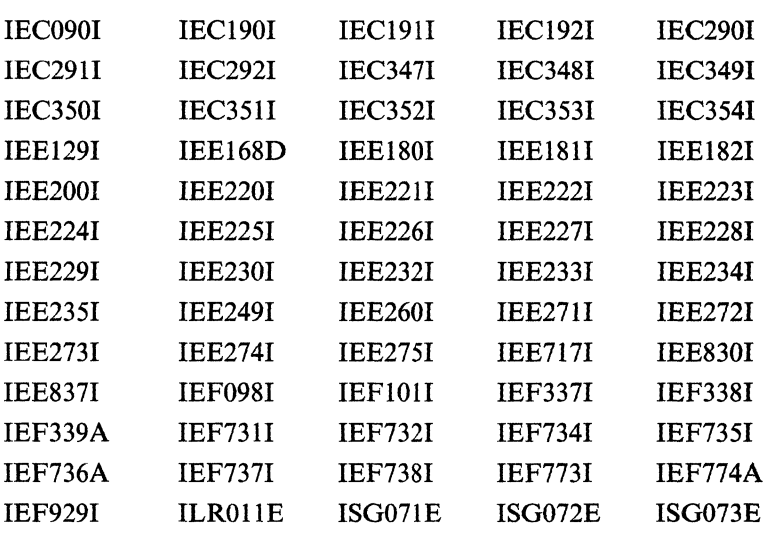

• These messages have been updated (messages marked with an asterisk now have different message text):

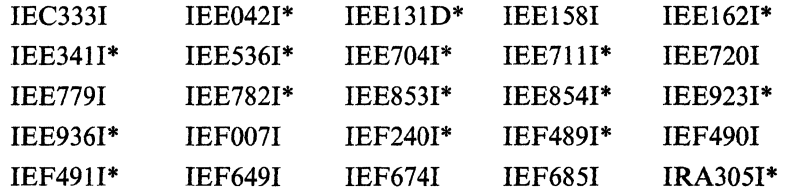

• The Message-to-Module table has also been updated to reflect the new and updated messages, and maintenance updates for the AMD messages.

This edition also contains maintenance changes. Four of these changes altered the actual message text of messages IOSI901, IOSI911, ISG003I, and ISG0201. Also, the TSO DAIRF AIL service routine messages have been moved to' *TSO Terminal Messages.* 

Summary of Amendments for GC28-1377-4 as updated March 12, 1987 by TNL GN28-1172

This technical newsletter contains two new messages for global resource serialization:

- Message ISG026I.
- Message ISG027D.

Summary of Amendments for GC28-1377-4 as updated August 1, 1986 by TNL GN28-1140

This technical newsletter contains the following service updates:

- Messages IEE1271, IEE1281 and IGF912W are new.
- Messages IEC510D and IEE450I have been updated.
- The lEW Message section has been updated.

**IECOOIA** 

**IEC** 

# **Data Management Messages (IEC)**

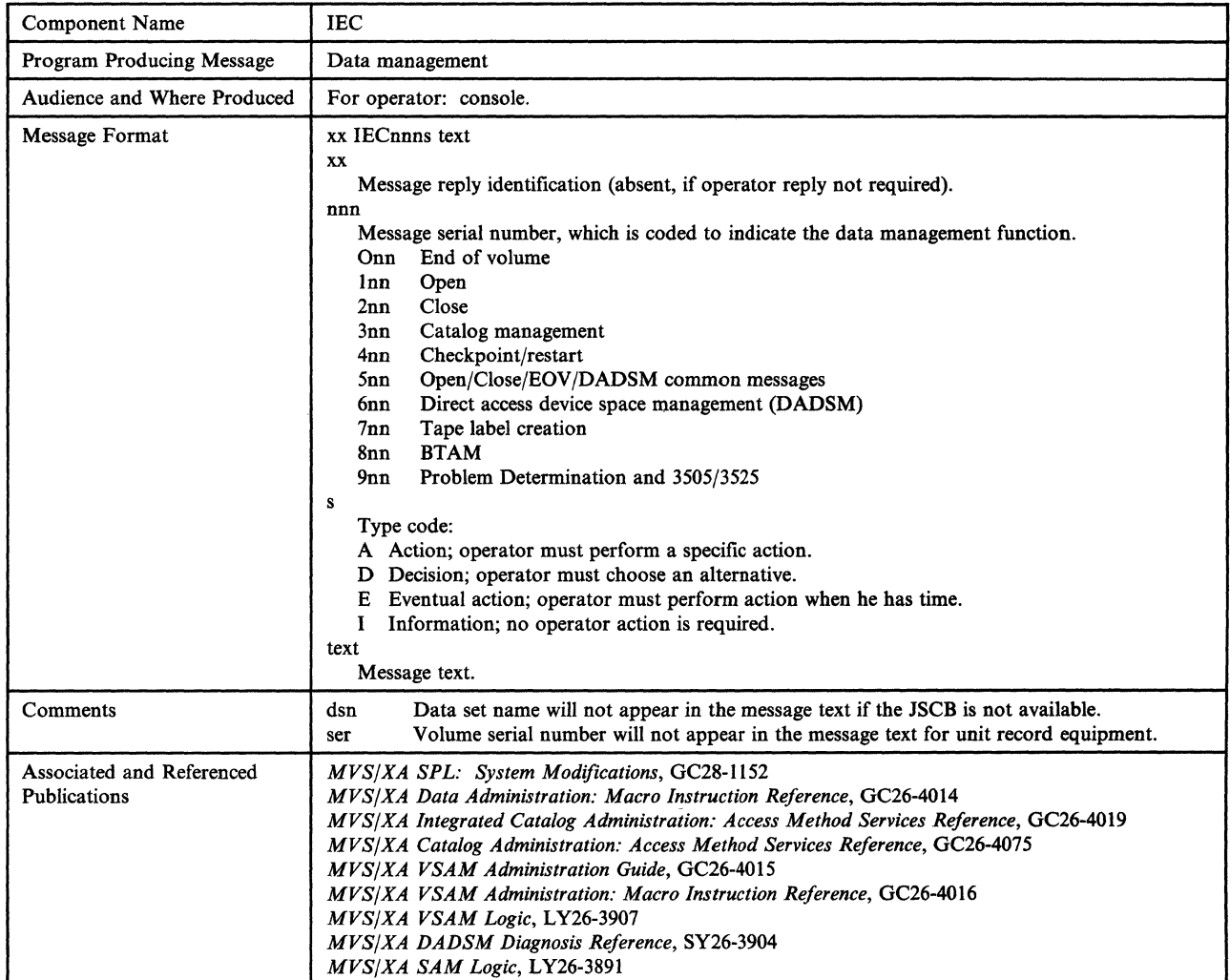

## IEC001A M ddd,ser[,jjj,sss] [,dsn]

Explanation: M indicates that a stack of documents, identified by ser, is to be readied on 1419/1275 unit ddd.

jjj indicates the job requesting the volume and sss indicates the job step requesting the volume if these fields appear in the message text.

If a MONITOR DSNAME command is active, dsn indicates the data set requesting the volume.

System Action: The job step waits for the operator to ready the documents or until the task reaches time-out.

Operator Response: Ready the indicated documents on the device.

Problem Determination: Table I, items 1, 2, 3, 4, 5a, 13, IS, 16,29. Table II. Format 3.

# **IEC003E to IECOII1**

I

l I

### $IECOO3E$  R ddd,ser, iii,sss  $[$ ,SPACE = prm]  $[$ ,dsn]

Explanation: R indicates that the volume on device ddd is to be demounted and retained near the computer for use in the near future:

- If ser is a 6-digit number, it is the serial number of the volume, which contains labels.
- If ser begins with a slash or L, the volume to be demounted is unlabeled; the number after the slash or L is an internal serial number assigned by the system to an unlabeled volume. If ser begins with L, the number after the L is of the form xxxyy, where xxx is the data set number and yy is the volume sequence number of the data set.

In the message text, labtyp and den appear only for tape volumes. The volume has the type of label specified by labtyp: SL for standard label, AL for ISO/ANSI/FIPS label, NSL for nonstandard label, or NL for no label; the density is as specified by den. The volume is being used by step sss of job iii.

For direct access volumes, if a MONITOR SPACE command is active, the field

 $SPACE = cccc, tttt, aaaa/yyy, zzzz$  is specified:

### eece

Total number of free cylinders on the volume.

tttt

Total number of tracks in addition to the free cylinders.

### aaaa

Areas or extents dividing the cylinders and tracks.

### yyyy

Maximum number of contiguous free cylinders of the largest extent within the total remaining space.

### zzzz

Number of tracks in addition to the free cylinders of the largest extent within the total remaining space.

If an error occurred during the listing of the parameters in the SPACE field, one of the following messages is specified:

- LSPACE-PERMANENTI/O ERROR
- LSPACE-NON-STANDARD OS VOLUME
- LSPACE-NOT A DIRECT ACCESS VOL
- LSPACE-INVALID PARAMETER

If a MONITOR DSNAME command is active, data set dsn contained on the volume is also specified in the message text.

System Action: For tape, the system rewinds and unloads the tape volume.

Operator Response:. Demount the volume. Mark the serial number, label type, and density on the volume, if they are not so marked. (The internally assigned number should appear externally on the volume in case a subsequent step needs the volume; for the subsequent mounting, the system will specify the volume by the internally assigned number.) Then retain the volume near the computer. If LSPACE-PERMANENT I/O ERROR was in the message, a permanent I/O error was encountered while trying to read the VTOC. Execute the IEHLlST utility program to list the VTOC of this volume. If errors occur, take appropriate action as indicated in the message. If LSPACE-NOT A DIRECT ACCESS VOL or LSPACE-INVALID PARAMETER was in the message, perform the problem determination action.

Problem Determination: Table 1, items 2, 29.

### IECOO6I UNABLE TO ACTIVATE A VIO DATA SET DURING RESTART PROCESSING

Explanation: The Auxiliary Storage Manager (ASM) was unable to reset its control blocks for a VIO data set to its status at the time it was journaled. This message should be followed by message IEF0861.

System Action: Restart processing is terminated.

Programmer Response: See message IEF086I and rerun the job.

Problem Determination: Table I, items 1, 3, 4, 29.

#### IECOl11 031-rc,jjj,sss,ddn[-#],ddd,ser,dsn

Explanation: An input/output error occurred during the execution of a QISAM CLOSE macro instruction issued by task termination (the problem program returned control to the supervisor without issuing a CLOSE macro instruction). In the message text, 031-rc associates this message with system completion code 031 and with return code rc. Other fields in the message text are:

### Jij

job name

### sss

step name

## ddnl-#)

DDname (followed by a concatenation number if it is part of a concatenation and not the first DD statement in the concatenation).

### ddd

device number

### ser

- volume serial number
- dsn

data set name

# **IEC014E to IEC0201**

IE<sub>C</sub>

The values of rc and their meanings are as follows:

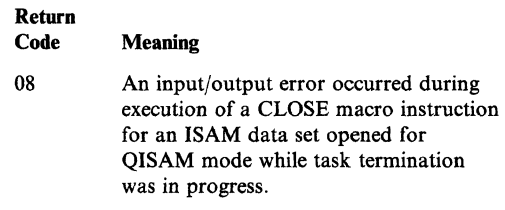

System Action: The task is terminated and no SYNAD exit is taken because the user program did not execute a CLOSE macro instruction for the ISAM data set opened for QISAM processing prior to returning control to the supervisor.

Programmer Response: If the task was in the process of loading the ISAM data set, the data set must be reloaded. If the task was updating records (QISAM scan mode), any records waiting to be rewritten when the error occurred will not be rewritten. To ensure that the SYNAD routine gets control, issue a CLOSE macro instruction for the ISAM data set prior to returning control to the supervisor.

Problem Determination: Table I, items I, 3, Sa, 15, 29.

### IEC014E D ddd

(-

(-

 $\overline{\mathsf{C}}$ 

Explanation: D indicates that the volume on device ddd is to be demounted. The control program has determined that this volume, mounted in response to an earlier mount message, either:

- Contains labels that cannot be read due to a permanent input/output error.
- Contains no label or nonstandard labels when standard labels were specified.
- Contains standard labels when no labels or nonstandard labels were specified.
- Contains labels that are written in a density other than the density specified.

System Action: The system rewinds and unloads the tape volume.

Operator Response: Demount the volume. The system will then request that a new volume be mounted. Mount a volume with the correct density and label type.

Problem Determination: Table I, items 1, 2, 3, 4, 5a, 16, 28, 29. Table II, Format 3.

#### IECOl51 A37-rc,mod,jjj,sss,ddn[-#],ddd,ser

job name

iii

Explanation: The error occurred during end-of-volume processing. In the message text, A37-rc associates this message with system completion code A37 and with return code rc. Other fields in the message text are:

sss

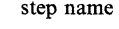

### ddnl-#)

DDname (followed by a concatenation number if it is part of a concatenation and not the first DD statement in the concatenation).

ddd device number

volume serial number

mod

ser

The name of the module in which the error occurred.

The values of rc and their meanings are as follows:

#### Return Code Meaning

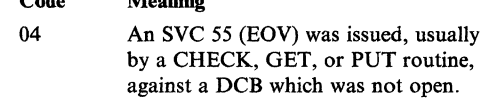

08 DEB does not point to DCB.

System Action: The task is terminated unless the error is to be ignored as specified in the DCB ABEND exit routine.

Programmer Response: Probable user error. An open DCB may have been partially overlaid, closed by the user in a SYNAD routine, or automatically closed by a previous end-of-volume error where ignore was specified in the DCB ABEND exit routine. Correct the errors causing abnormal termination as indicated by the return code in the message text. Rerun the job.

Problem Determination: Table I, items 1, 4, Sa, 15, 16 29. Table II, Format 3.

#### IEC020I 001-rc,mod,jjj,sss,ddn,[-#][ddd,ser,dsn]

NO ERROR HANDLING, (SYNAD), EXIT **SPECIFIED** ERROR OCCURRED WHILE CLOSING DATA SET

NON-ACCEPTABLE ERROR DCB EROPT=ABE OR AN INVALID CODE, AND/OR NO SYNAD EXIT SPECIFIED GET ISSUED AFTER END-OF-FILE

Explanation: A 001 system completion code was issued for step sss of job jjj for one of the following reasons:

- If rc is 0, the logical record length and blocksize specified in the data control block (DCB) or DD statement differ from the logical record length and blocksize indicated in the data set.
- If rc is 1, an I/O error occurred during BDAM, BSAM, BISAM, QSAM, QISAM, or BPAM

# <sup>I</sup>**IEC0211 to IEC0221**

I

and no SYNAD exit was specified by the user. For BSAM, one of the following conditions might be true:

- RECFM = U was specified on the DCB macro instruction, but no logical record length was specified.
- A write was attempted to a data set that was opened for input.
- A read was attempted to a data set that was opened for output.
- For concatenated data sets, some data set in the concatenation has attributes that are different than the attributes of the first data set in the concatenation. For example, some data set may have a different blocksize than the first data set.
- If rc is 2, an error was encountered while attempting to close the data set.
- If rc is 3, for QSAM, an error was encountered that could not be accepted.
- If rc is 4, for QSAM, ABE or an invalid value for EROPT parameter in the DCB and/or no error handling (SYNAD) exit was specified.
- If rc is 5, for OSAM, a GET was issued after end-of-file.

Other conditions that cause this message are:

- CLOSE processing called end-of-volume (EOV), and EOV processing detected an out-of-space condition.
- The POINT macro instruction was issued with an incorrect value for the relative track address (TTRz).
- A hardware error has occurred. Message IEAOOOI is also issued.

In the message text, ddn is the data definition name of the DD statement describing the data set, ddd is the unit name, ser is the serial number of the volume, and dsn is the data set name. For concatenated data sets, dsn is the name of the first data set in the concatenation and is not necessarily the data set causing the error. mod is the name of the module in which the error occurred.

*Note:* The unit address (ddd), volume serial number (ser), and data set name (dsn) fields do not appear in the message text when it applies to a SYSIN/SYSOUT data set.

System Action: A WTP message is issued to give the ABEND and return codes, pertinent control blocks are recorded on the GTF data set, and the job abnormally terminates.

Programmer Response: Correct any errors that caused the abnormal termination. Then execute the job step again. Corrective procedures for the problems mentioned above are as follows:

- If no error analysis routine was available. specify the address of a SYNAD routine in the SYNAD operand of the DCB macro instruction.
- If the EROPT parameter in the DCB is invalid, correct the value of the EROPT operand in the DCB macro instruction or in the DCB subparameter of the appropriate DD statement. If desired, specify the ACC or SKP option for the EROPT operand. Be sure the problem program does not issue a GET macro instruction after an end-of-data condition.
- If an out-of-space condition was detected, change the JCL SPACE parameter in the DD statement for the data set to specify a larger primary quantity or add a secondary quantity.
- If the logical record length and/or blocksize is incorrect, correct the value of LRECL and/or BLKSIZE in the DCB macro instruction or in the DCB subparameter of the DD statement.
- If the POINT macro instruction is incorrect. correct the relative track address operand.
- If a hardware error has occurred, see the explanation of the accompanying IEAOOI error message.

Problem Determination: Table I, items 1, 3, 25a, 29.

#### IEC0211 NO SPACE IN PASSWORD DATA SET

Explanation: The password data set on the system residence device is full. No additional entries may be added until entries are deleted or a new password data set is created.

System Actioo: The job step is terminated.

Operator Response: Inform the programmer responsible for the installation that you have received this message.

Programmer Response: Delete outdated entries in the present password data set or create a new password data set.

Problem Determination: Table I, items 2, 25a, 29.

#### IEC022I 137-rc,mod,jjj,sss,ddn[-#],ddd,ser,dsn

Explanation: The error occurred during end-of-volume on a magnetic tape. In the message text, 137-rc associates this message with system completion code 137 and return code rc. Other fields in the message text are:

jjj

job name

# **IEC022I**

SSS SES An invalid header label was read during<br>step name end-of-volume processing. Execute the step name end-of-volume processing. Execute the IEBPTPCH utility program to determine IEBPTPCH utility program to determine ddn[-#]<br>DDname (followed by a concatenation behavior contents of the volume. Take any<br>corrective action necessary to recreate number if it is part of a concatenation and<br>
not the first DD statement in the<br>
the accessed<br>
the second<br>
the second<br>
the second<br>
the second<br>
the second<br>
the second<br>
the second<br>
the second<br>
the second<br>
the second<br>
the seco

**IEC** 

- 24 A specific volume serial number was ddd specified for the second or subsequent device number<br>device number<br>device number volume of an output data set on magnetic tape. During EOV processing, ser it was discovered that the expiration date volume serial number (from the HDR1 label of the first data set currently on the specified volume) mod<br>The name of the module in which the error<br>The name of the module in which the error<br>The name of the module in which the error<br>Specify whether the volume could be used in spite of the expiration date, the operator did not reply 'U'. Ask the dsn operator to reply 'U' or specify another data set name<br>data set name volume serial number.
- reply (reject VOLl label rewrite) to Return message IEC704A.
	- 2C The input volume contains an standard ISO/ANSI tape label that is not Version 1 or Version 3.
	- 30 A label violated the published standard for that label, and the label validation<br>exit issued a return code requesting
	- 38 While processing a Read Block ID command to establish the tape position, an I/O error occurred.

System Action: The task is terminated unless the error is to be ignored as specified in the DCB error is to be ignored as specified in the DCB or ABEND exit routine. If the error is to be ignored, the system will attempt to close the DCB before returning to the user.

Programmer Response: Probable user error unless an I/O error has occurred. Correct the errors that caused the abnormal termination as indicated by the 14 An I/O error occurred reading header return code in the message text. Then resubmit the

> If the return code is 2C, correct the volume label to be compatible with ISO/ANSI/FIPS Version 3 processing (use the IEHINITT utility program).

a magnetic tape data is the return code is 30, the label field that is in error is identified in message IEC512I. Respond to IEC512I before reusing the volume.

If I/O error has occurred, a defective volume or IC An invalid trailer label was read during device may be the cause. Rerun the job, specifying a different volume or device. If a scratch volume was IEBPT used when the I/O error occurred, request a different volume. If that does not solve the problem, the contents of the volume. Take any different volume. If that does not solve the problem, corrective action necessary to recreate request a different device in the UNIT parameter of the volume so that the information may the DD statement. If a specific volume is needed, try

DDname (followed by a concatenation not the first DD statement in the concatenation).

The name of the module in which the error occurred.

The values of rc and their meanings are as follows: 28 The operator responded with an 'M'

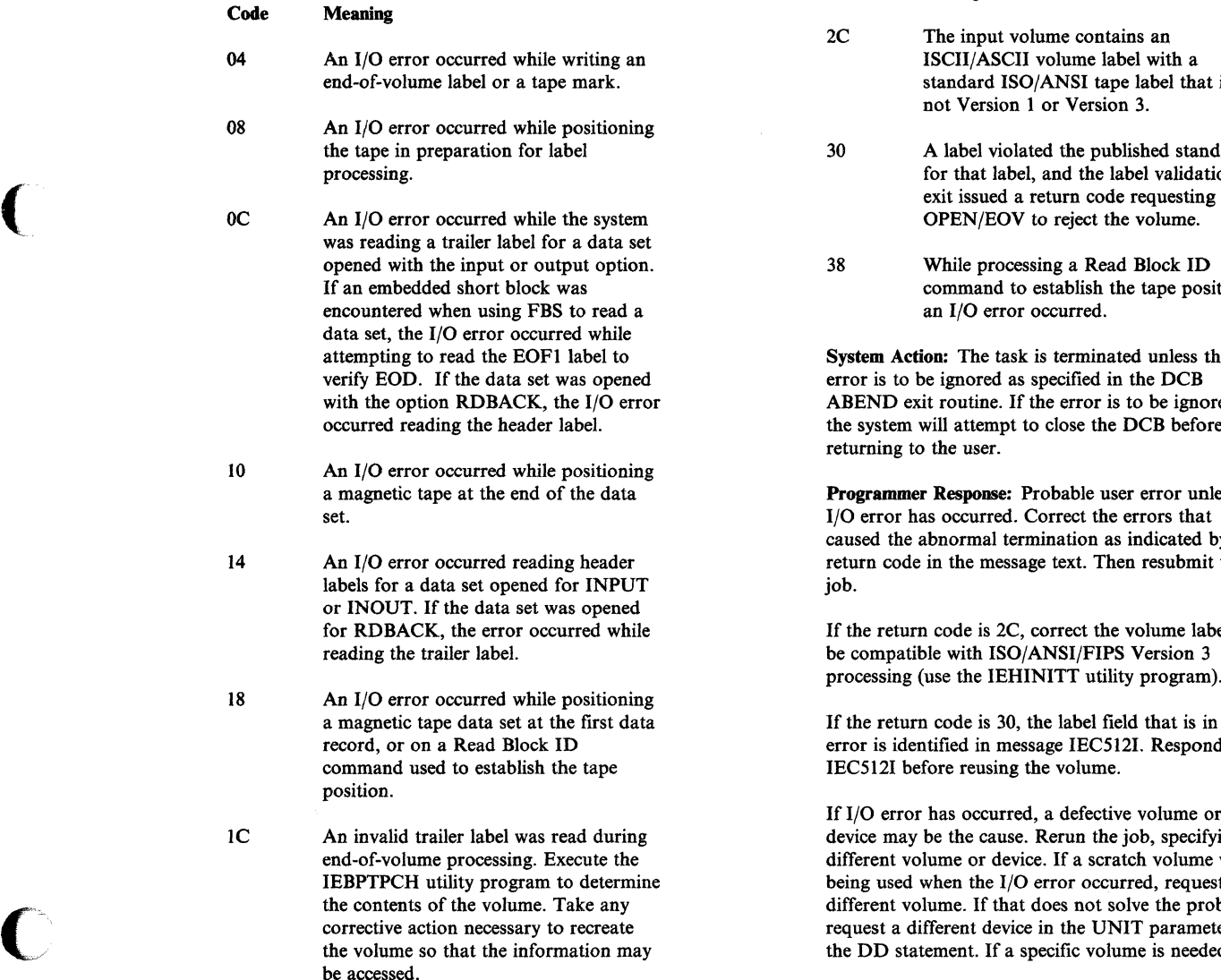

IEC Messages - Data Management IEC-5

# **IEC023I** to **IEC024I**

requesting a different device in the UNIT parameter of the DD statement. Rerun the job.

Problem Determination: Table I, items 1, 4, 5a, 16, 29. Table II, Format 3.

IEC023I 237-rc,mod,jjj,sss,ddn[-#],ddd,ser,dsn

> Explanation: The error occurred during end-of-volume. In the message text, 237-rc associates this message with system completion code 237 and with return code rc. Other fields in the message text are: IEC024I

### iU

sss

job name

step name

### ddn(-#J

DDname (followed by a concatenation number if it is part of a concatenation and not the first DD statement in the concatenation).

### ddd

device number

ser

volume serial number

### mod

The name of the module in which the error occurred.

### dsn

data set name

The values of rc and their meanings are as follows:

### Return

Code Meaning

04 The block count in the DCB does not match that in the trailer label. A block of data has been missed or skipped (probably due to a hardware error).

08 The DSNAME in a header label does not match that in the JFCB on the second or subsequent volume of a magnetic tape data set. Verify that the correct volume and DSNAME were specified.

OC The number of blocks processed, which is determined by the position of the tape, does not match the number of blocks specified in the DCB.

System Action: The task is terminated unless the error is to be ignored as specified in the DCB ABEND exit routine. If the error is to be ignored, the system will attempt to close the DCB before returning to the user.

Programmer Response: Probable user error unless hardware error has occurred. Correct the errors causing the abnormal termination as indicated by the returu code in the message text. Then rerun the job.

Problem Determination: Table I, items 1, 4, 5a, 16, 29. Table II, Format 3.

### 337-rc,mod,jjj,sss,ddn[-#],ddd,ser,dsn

Explanation: The error occurred when the end of a data set was reached. In the message text, 337-rc associates this message with system completion code 337 and with returu code rc. Other fields in the message text are:

sss job name

step name

ddn(-#J

iU

DDname (followed by a concatenation number if it is part of a physical sequential concatenated data set and not the fIrst DD statement in the concatenation).

- ddd ser device number volume serial number
- mod The name of the module in which the error occurred.
- dsn data set name

The values of rc and their meanings are as follows:

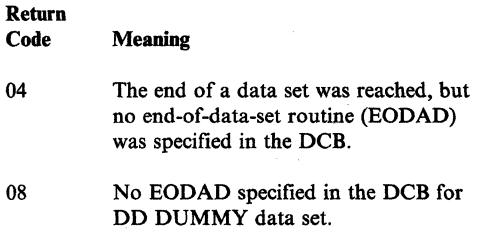

System Action: The task is terminated.

Programmer Response: Probable user error. Correct the errors causing the abnormal termination as indicated by the return code in the message text. Then rerun the job.

Problem Determination: Table I, items I, 4, Sa, 16, 29. Table II, Format 3.

# IEC025I to IEC026I

**IEC** 

## IEC025I 437-rc,mod,jjj,sss,ddn[-#],ddd,ser,dsn

Explanation: The error occurred at an end-of-volume. In the message text, 437-rc associates this message with system completion code 437 and with return code re. Other fields in the message text are:

jjj

job name

ISS step name

ddn(-#)

DDname (followed by a concatenation number if it is part of a concatenation and not the first DD statement in the concatenation).

### ddd

device number

### ser

volume serial number

### mod

 $IEC026I$ 

The name of the module in which the error occurred. dsn data set name

The values of rc and their meanings are as follows:

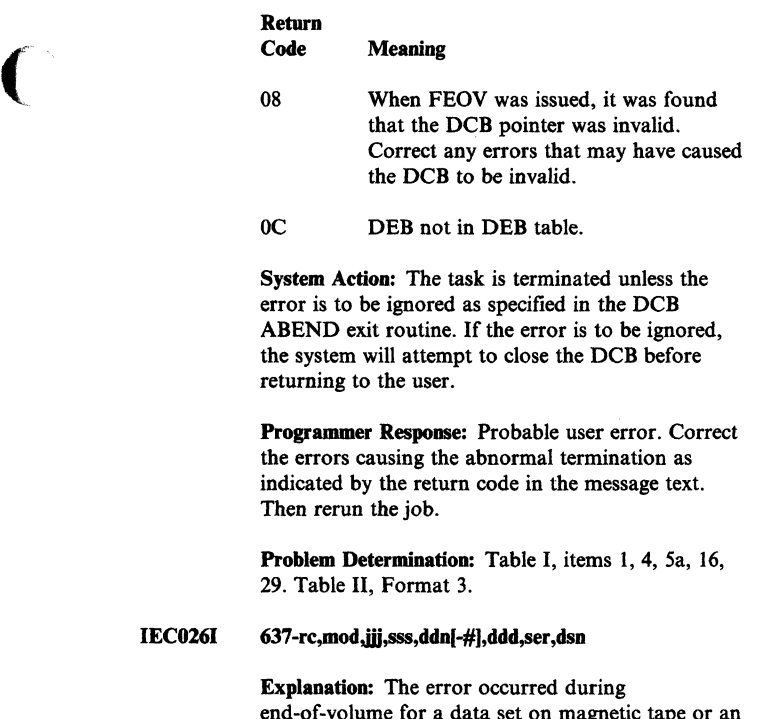

end-of-volume for a data set on magnetic tape or an end-of-volume during concatenation. In the message text, 637-re associates this message with system completion code 637 and with return code re. Other fields in the message text are:

 $\mathbb{C}$   $\blacksquare$ job name

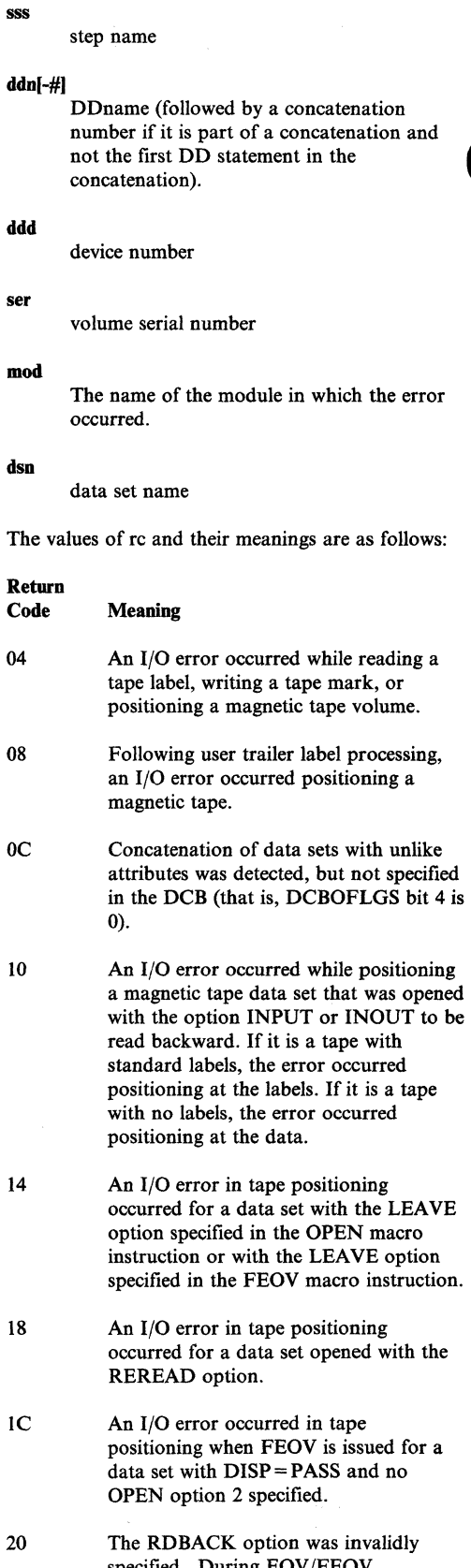

specified. During EOV/FEOV processing for a new concatenated tape volume, EOV/FEOV found that the

# 'i **IEC027I**

I

- 24 An I/O error occurred rewinding a<br>scratch magnetic tape volume. Eith<br>FEOV with a REWIND option wa<br>issued, or no OPEN option 2 was<br>specified when the DISP was not P. FEOV with a REWIND option was issued, or no OPEN option 2 was
	- 2C An I/O error occurred while rewinding a **Explanation:** The error occurred during magnetic tape volume prior to verifying end-of-volume or during allocation of a
	- 34 An I/O error occurred during set. In the message text, 737-rc associates this end-of-volume processing while reading message with system completion code 737 and volume.
	- 38 An I/O error occurred while positioning in the same job name a tape without a label or with nonstandard labels. SSSS
	- 3C An I/O error occurred while positioning a concatenated magnetic tape data set. If **ddn**[-#]<br>it has standard labels, the error occurred **DDname** (followed by a concatenation it has standard labels, the error occurred positioning at the labels. If it has no labels, the error occurred positioning at the data

40 An I/O error occurred while positioning ddd ddd a magnetic tape data set that was opened device number with the option INPUT or INOUT to be read forward. If it is a tape with ser all the services of the serial number of the serial number of the serial number standard labels, the error occurred positioning at the labels. If it is a tape with no labels, the error occurred mod positioning at the data.

44 An I/O error occurred while checking sense bytes to determine if a file protect dsn ring is on a magnetic tape containing a data set name data set opened for INOUT.

4C An I/O error occurred in tape positioning following user header label Return processing.

System Action: The task is terminated unless the error is to be ignored as specified in the DCB ABEND exit routine. If the error is to be ignored, the system will attempt to close the DCB before returning to the user.

Programmer Response: Probable user error unless an  $I/O$  error has occurred. Correct the errors causing abnormal termination as indicated by the return code in the message text. Then rerun the job.

If an I/O error has occurred, a defective volume or device may be the cause. Save the output from the failing job to aid in the analysis of the problem.

Rerun the job specifying a different volume or 10 An I/O error occurred writing a file<br>device. If a scratch volume was being used when the mark for a data set on a direct access device. If a scratch volume was being used when the  $I/O$  error occurred, request a different volume. If  $\alpha$ that does not solve the problem, request a different

RDBACK option had been specified, device in the UNIT parameter of the DD statement.<br>but it is not supported with Tf a specific volume is needed, try requesting a RDBACK option had been specified, device in the UNIT parameter of the DD statement.<br>
but it is not supported with If a specific volume is needed, try requesting a<br>
different device in the UNIT parameter of the DD<br>
statemen

scratch magnetic tape volume. Either **Problem Determination:** Table I, items 1, 4, 5a, 16, FEOV with a REWIND option was 29. Table II, Format 3.

### specified when the DISP was not PASS. IEC027I 737-rc,mod, iij,sss,ddn[-#],ddd,ser,dsn

magnetic tape volume prior to verifying end-of-volume or during allocation of a secondary<br>the volume label.<br>quantity of direct access storage as requested in the quantity of direct access storage as requested in the SPACE parameter of the DD statement for the data message with system completion code 737 and with the volume label of a magnetic tape return code rc. Other fields in the message text are:

iii

- 
- 
- step name

number if it is part of a concatenation and<br>not the first DD statement in the concatenation).

- 
- The name of the module in which the error occurred.
- 

The values of rc and their meanings are as follows:

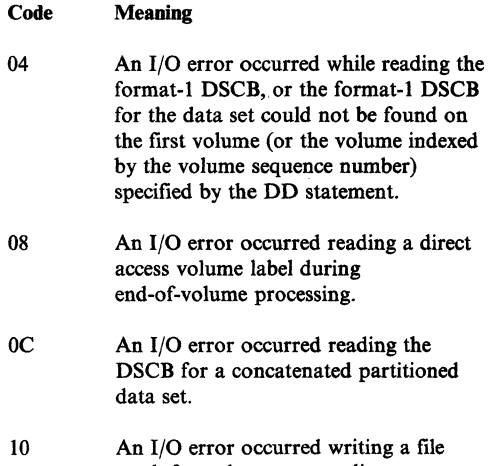

IEC-8 MVS/XA System Messages Volume 2

**IEC** 

- 14 An I/O error occurred while reading a DSCB preparing for user trailer label processing.
- IC An I/O error occurred while reading a format-3 DSCB.
- 24 A missing member name was detected by BLDL while searching for the TIR of a concatenated member.
- 28 The EOV DA module was passed an error return code in register 15 after issuing the IEFSSREQ macro instruction. This indicates the subsystem (JES3) discovered a functional or logical error that it could not process.
- 2C The error occurred when a FEOV macro instruction was issued while attempting to write a file mark at the end of the data. The DCBFDAD field in the DCB indicated an extent number in the DEB greater than the number of extents in the data set. Consequently, it could not be determined where the file mark should have been written.
- 34 An error occurred during a MOUNT, DEMOUNT, ACQUIRE or RELINQUISH operation on a Mass Storage System (MSS) virtual volume. See message IEC0661.
- 38 The MSS hardware mounted a virtual volume other than the one requested.
- 3C The format-I DSCB not found installation exit module encountered an error.

System Action: The task terminates unless the error can be ignored as specified in the DCB ABEND exit routine. If the error can be ignored, the system attempts to close the DCB before returning to the user.

Programmer Response: If an I/O error has occurred, a defective volume or device may be the cause. Save the output from the failing job to aid in the analysis of the problem.

Rerun the job specifying a different volume or device. If a scratch volume was being used when the I/O error occurred, request a different volume. If that does not solve the problem, request a different device in the UNIT parameter of the DD statement. If a specific volume is needed, try requesting a different device in the UNIT parameter of the DD statement. Rerun the job.

If the format-l DSCB could not be found (return code 04), be sure that the DSNAME and VOLUME parameters on the DD statement are correct. A recovery attempt request can be specified in the DCB ABEND exit routine.

C'

The 28 return code error indicates a subsystem interface problem and your system programmer should be contacted for advice.

If return code is 2C, probable user error. Make sure that the DCBFDAD field is not being invalidated before the FEOV macro instruction is issued.

For return code 3C, contact your system support personnel.

Problem Determination: Table I, items 1, 4, 5a, 16, 29. Table II, Format 3.

#### **IEC028I** 837-rc,mod,jjj,sss,ddn[-#],ddd,ser,dsn

Explanation: The error occurred during end-of-volume for a sequential data set. In the message text, 837-rc associates this message with system completion code 837 and with return code rc. Other fields in the message text are:

### jjj

job name

SSS

step name

ddn(-#)

DDname (followed by a concatenation number if it is part of a concatenation and not the first DD statement in the concatenation).

ddd

device number

ser

volume serial number

### mod

The name of the module in which the error occurred.

dsn

data set name

The values of rc and their meanings are as follows:

#### Return Code Meaning

04 The tape volume whose serial number is ser was first requested and then mounted on unit ddd. However, a density conflict exists between the user's specified density

and the unit's density capability.

08 The volume whose serial number is ser was not found in the JFCB and no address was found for the JFCB extension in the SWA. Specify more volume serial numbers, or a larger volume count in the VOL parameter of the DD statement. See *JCL* for a description of the rules for coding volume count.

t

This situation can also occur if an OPEN  $TYPE = J$  macro is used to open the data set after the volume serial number is changed and the JFCB is not updated in the SWA because bit 4 of the JFCBTSDM field of the JFCB is set to one.

OC The indicated tape volume whose serial number is ser was requested and mounted on unit ddd but another data set was processing the volume.

System Action: The task is terminated unless the error is to be ignored as specified in the DCB ABEND exit routine. If the error is to be ignored, the system will attempt to close the DCB before returning to the user.

Programmer Response: Execute job step again.

Problem Determination: Table I, items 1, 4, 5a, 16, 29. Table II, Format 3.

#### IEC029I 937-rc,mod,jjj,sss,ddn(-#),ddd,ser,dsn

Explanation: The error occurred at an end-of-volume. This abnormal termination condition results from an unsatisfactory response by the operator to message IEC254D, IEC255D, or IEC256A. These messages are issued when a checkpoint data set is created, modified, or deleted in installations that wish to ensure the security of their checkpoint data sets. External labeling and suggested installation procedures are discussed in *Checkpoint/Restart.* In the message text, 937-rc associates this message with system completion code 937 and with return code rc. Other fields in the message text are as follows:

iii

job name

sss

step name

ddn(-#]

DDname (followed by a concatenation number if it is part of a concatenation and not the first DD statement in the concatenation).

ddd

device number

volume serial number

mod

ser

The name of the module in which the error occurred.

dsn

data set name

The values of rc and their meanings are as follows:

Retnrn Code 10 Meaning

18

lC

 $20$ 

24

28

29

1) If the data set is opened for input, the second or succeeding volume of a secure checkpoint data set has been found to be insecure.

2) If the data set is opened for output, the second or succeeding volume of a secure checkpoint data set could not be made secure.

14 During EOV processing, the second or subsequent volume of a noncheckpoint data set was found to be a secure checkpoint data set.

> An unauthorized user has issued a FEOV or an EOV SVC against a checkpoint data set open with a security interface.

An error was detected after mounting a new volume for a data set that spans volumes. The extents listed in the data extent block (DEB) and in the data set control block (DSCB) do not match.

For ISO/ANSI Version 1:

The indicated tape volume whose serial number is ser contained ASCII labels. The volume accessibility byte (offset X'OA' in the volume label) is not blank. This indicates that the label was not created on an IBM system or that it was created by the user. If the volume accessibility field is not blank, the tape cannot be used on an IBM system.

### For ISO/ANSI/FIPS Version 3:

This message occurs after message IEC502E with the ddn-c field in the message text. If c is 2, access to the data set has been denied.

A specific volume serial number was specified for the second or subsequent volume of an output data set on magnetic tape. During EOV processing for this volume, it was determined that the first data set currently on the specified volume was password protected, and the protection mode indicator in the HDR1 label did not match that in the JFCB. Supply the password to the operator or select another volume.

At end of volume, the caller is not authorized to use the data set on the new DASD or tape volume.

At end-of-volume, the caller is not authorized for input.

IEC-IO MVS/XA System Messages Volume 2

- 2C RACF definitions are inconsistent. A previously allocated multi-volume direct access data set is being processed for output. The first volume was RACF-defmed, but the current volume is not RACF-indicated.
- 30 An end of volume occurred and the data set on the new volume is RACF-indicated in the Format-I DSCB; however, the data set on the new volume is not RACF-defined.
- 34 A VSAM data space requested at end of volume is RACF-defmed.
- 38 RACF failed to add a volume to an existing RACF-defined, direct access data set while the data set was being extended to a new volume.
- 3C RACF definitions are inconsistent. A previously allocated multi-volume direct access data set or a tape volume is being processed for output. The first volume is not RACF defined and the current volume is RACF-defined, or the first volume was RACF defined and no longer is.

40 RACF definitions are inconsistent. A previously allocated multi-volume DASD data set or a tape volume is being processed for output. The current volume being processed at end of volume is defmed to RACF, but not as part of the same volume set as the previous volume.

(

 $\bigcap$ /

System Action: The task is terminated unless the error is to be ignored as specified in the DCB ABEND exit routine. If the error is to be ignored, the system will attempt to close the DCB before returning to the user.

Programmer Response: If the return code is 10 and the data set is open for input, one of the checkpoint data set volumes has lost its secure status. Contact the installation personnel to verify the secure status of the checkpoint volumes. If all volumes are found to be secure, rerun the job and make sure the operator responds correctly when the system requests the status of each volume. Otherwise, rerun the job which creates the checkpoint data set.

If the return code is 10 and the data set is open for output, one of the volumes specified on the checkpoint data set DD statement could not be made secure. Contact the installation personnel and verify the eligibility of all volumes, then rerun the job.

If the return code is 14, probable user error. Contact the installation personnel to ensure that the status of each data set volume is as expected.

If the return code is 18, probable user error. Only APF-authorized programs can access a secure

checkpoint data set. Remove the referenced FEOV SVC call, recompile the program, and rerun the job.

If the return code is IC, probable user error. Check to see if the program incorrectly modifies the job file control block (JFCB) of the subject data set after OPEN and before CLOSE. Of particular interest are the JFCB data set name field and volume serial number field.

If the return code is 20, make sure that the correct volume was mounted. If the correct volume was mounted, the tape volume must be recreated for use on an IBM system.

If the return code is 28, the owner of the data set must update the RACF data set profile to permit access.

If the return code is 2C or 3C, make RACF definitions consistent among all volumes of a multi-volume data set.

If the return code is 30, define the data set to RACF without setting the RACF-indicated bit in the Format-I DSCB.

If the return code is 34, delete the RACF-definition of the VSAM data space.

If the return code is 38, the data set may have been previously defmed to RACF on the new volume. Check with the data set owner, or inspect the data set RACF profile.

Problem Determination: Table I, items 1, 3, 4, 5a, 29,44.

#### IEC0301 B37-rc,mod,jjj,sss,ddn[-#],ddd,ser,dsn

Explanation: The error occurred during end-of-volume. In the message text, B37-rc associates this message with system completion code B37 and with return code rc. Other fields in the message text are:

w

jobname

step name

ISS

## ddn-#

DDname (followed by a concatenation number if it is part of a concatenation and not the first DD statement in the concatenation).

### c1dd

device number

ser

volume serial number

data set name

### mod

- The name of the module in which the error occurred.
- dsn

The values of rc and their meanings are as follows:

## Return<br>Code **Meaning**

- 
- 04 During end-of-volume processing, one of the following occurred:
	- 1. For an output data set, all space was used on the current volume and no more volumes were specified.
	- 2. The system had to demount a volume in order to mount the next volume of the data set. It was unable to demount the volume for one of the following reasons:
		- a. The volume was permanently resident
		- b. The volume was reserved
		- c. Another job had data sets allocated on the volume
		- d. There were open data sets on the volume for the failing task.

For an output data set on a direct access device, the system might have needed to demount the volume for one of the following reasons:

- No more space was available on the volume.
- The data set already had 16 extents, but required more space.
- More space was required, but the volume table of contents (VTOC) was full. If additional space were allocated, another data set control block (DSCB) might have been needed, but could not have been written.

For an output data set on magnetic tape, a volume needed to be demounted because the reflective spot was encountered and more records were to be written.

For an input data set on more than one volume, one of the volumes needed to be demounted so that the next one could be mounted, but the system was unable to demount the volume.

08

During end-of-volume processing, the system attempted to extend data set dsn to a volume on which the DOS bit or the OlRF bit (bits 0 and 5 respectively in the DS4VTOCI byte of the format-4 DSCB) was set. The VTOC for the volume could not be converted to standard format for one of the following reasons:

> Two data sets were allocated to the same space on the volume.

- A split cylinder data set was located on cylinder zero, the same cylinder as the VTOC, or the same cylinder as a non-split cylinder data set.
- The DADSM VTOC conversion routine had been modified (by altering CSECT IGG0325Z, as specified in *DADSM Logic)* to reject any space allocation requests on a volume on which the DIRF bit is set to one.
- Under DOS, the alternate tracks were assigned to cylinder zero.
- The indicated direct access volume ser on unit ddd was requested to continue processing the data set, but the unit already contained 127 users, the maximum number.

OC

System Action: The task is terminated unless the error is to be ignored as specified in the DCB ABEND exit routine. If the error is to be ignored, the system will attempt to close the DCB before returning to the user.

Programmer Response: Probable user error. For all cases, allocate as many units as volumes required.

For return code 04, case I, specify at least one more volume in the SER, VOL COUNT, or REF subparameter of the VOLUME parameter of the DO statement.

For return code 04, case 2a and 2b, if the volume to be demounted is permanently resident or reserved, set up the JCL to allocate devices that are removable.

For return code 04, case 2c, change the JCL to request deferred mounting, or specify more volumes than units to prevent sharing of required units.

For return code 04, case 2d, rewrite the program or change the JCL insuring that there are no open data sets on volumes that must be demounted.

For the next case (first of 08 return code), scratch one of the data sets that has the overlapping extent.

For the next case (second of 08 return code), either scratch or move the split cylinder data set that is causing the error.

For the next case (third of 08 return code), the VTOC can be converted by either removing the modification to IGG0325Z or by resetting the DIRF bit to zero and setting the DOS bit to one and allocating a non-ISAM data set to the volume.

For the next case (last of 08 return code), the volume can only be used under the Disk Operating System (DOS).

# **IEC0311 to IEC0321**

In all cases, correct the errors and execute the job step again.

Problem Determination: Table I, items 1, 4, 5a, 16, 29. Table II, Format 3.

#### IEC0311 D37-rc,mod,jjj,sss,ddn[-#],ddd,ser,dsn

Explanation: The error occurred when an output operation to a direct access device was requested. In the message text, D37-rc associates this message with system completion code D37 and with return code rc. Other fields in the message text are:

### iii

job name

sss

step name

## ddnl-#J

DDname (followed by a concatenation number if it is part of a concatenation and not the first DD statement in the concatenation).

### ddd

device number

### ser

volume serial number

### mod

The name of the module in which the error occurred.

### dsn

data set name

The values of rc and their meanings are as follows:

# Return<br>Code

**Meaning** 

04 A data set opened for output used all the primary space, and no secondary space was requested. Change the JCL specifying a larger primary quantity or add a secondary quantity to the space parameter on the DD statement.

System Action: The task is terminated unless the error is to be ignored as specified in the DCB ABEND exit routine. If the error is to be ignored, the system will attempt to close the DCB before returning to the user.

Programmer Response: Probable user error. Correct the errors that caused the abnormal termination as indicated by the return code in the message text. Rerun the job.

Problem Determination: Table I, items 1, 4, 5a, 16, 29. Table II, Format 3.

#### IEC032I E37-rc,mod,jjj,sss,ddn[-#],ddd,ser,dsn

Explanation: The error occurred when an output operation was requested. The data set was on a direct access or magnetic tape device. In the message text, E37-rc associates this message with system completion code E37 and with the return code rc. Other fields in the message text are:

## iU

sss

job name

step name

## ddnl-#J

DDname number if it is part of a concatenation and not the first DD statement in the concatenation).

ddd

ser

device number

volume serial number

### mod

The name of the module in which the error occurred.

dsn

data set name

The values of rc and their meanings are as follows:

## Return

Code Meaning

- 04 A data set opened for output used all space available to or on the current volume, and no more volumes were available. Change the JCL to specify more volumes.
	- 1. Not enough volumes were specified for the data set, through the SER, volume count, or REF subparameter of the VOLUME parameter of the DD statement. When all the volumes were filled, the program attempted to write another record.
	- 2. For a partitioned data set on a direct access volume or for a VIO data set, all space was filled when the program attempted to write another record. (A partitioned data set or a VIO data set can reside on only one volume.)
	- 3. For a partitioned data set on a direct access volume, 16 extents had been used when the program attempted to write another record.
- 08 A multi-volume physical sequential data set was being written on a direct access device. All space was filled on the volume,

# **IEC033I to IEC036I**

and an attempt was made to obtain space on the next specified volume. Either the space was not available on that volume or the data set already existed on that volume. The message contains the volume serial number of the last volume used.

oe An installation DADSM exit, IGGPREOO, rejected the extend request.

System Action: The task is terminated unless the error is to be ignored as specified in theDCB ABEND exit routine. If the error is to be ignored, the system will attempt to close the DCB before returning to the user.

Programmer Response: Probable user error. Correct the errors causing the abnormal termination as indicated by the return code in the message text as follows:

For return code 04, case 1, specify at least one more volume than the number of volumes previously used for the data set. For case 2, specify a different volume for the partitioned data set or specify more space for the VIO data set.

For case 3, either specify a volume for the data set, use a utility program to reorganize the volume so that data sets will not be fragmented (that is, no more than 16 extents used for this data set), or change the program so that a device will be free when a volume must be mounted.

For return code 08, either specify a new volume to continue the data set or make sure that enough space is available on the volumes already specified. Ensure that the data set does not already exist on the volumes to be used. In all cases, rerun the job.

For return code OC, consult your installation procedures.

Problem Determination: Table I, items 1, 4, 5a, 16, 29. Table II, Format 3.

#### IEC033I C37-rc,mod,jjj,sss,ddn[-#],ser,dsn

Explanation: The error occurred when an input operation was requested. The data set was on a direct access device. In the message text, C37-rc associates this message with system completion code C37 and with return code rc. Other fields in the message text are:

### jjj

sss

job name

step name

### ddnl-#]

DDname (followed by a concatenation number if it is part of the concatenation and not the first DD statement in the concatenation).

ddd device number

volume serial number

data set name

mod

ser

The name of the module in which the error occurred.

## dsn

The values of rc and their meanings are as follows:

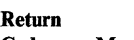

Code Meaning

- 04 An end-of-volume condition occurred on a data set opened for input, but the next volume of the data set contained more than 16 extents.
- 08 An end-of-volume condition occurred on a data set opened for input, but the next volume of the data set contained a type of split cylinder allocation that cannot be processed under MVS/XA.

System Action: The task is terminated unless the error is to be ignored as specified in the DCB ABEND exit routine. If the error is to be ignored, the system will attempt to close the DCB before returning to the user.

Programmer Response: Probable user error. The volume was created on DOS and is not compatible with MVS/XA. Either recreate the data set under MVS/XA or correct the problem by creating it under DOS so it is compatible.

Problem Determination: Table I, items 1, Sa, 13,2Sa, 29. Table II, Format 3.

#### IEC036I 002-rc,mod,jjj,sss,ddn[-#][,ddd,ser,dsn]

Explanation: The error occurred while the control program was processing a sequential data set with BSAM or QSAM, or creating a direct data set. In the message text, 002-rc associates this message with system completion code 002 and with return code rc. Other fields in the message text are:

### iii

job name

sss

step name

### ddnl-#]

DDname (followed by a concatenation number if it is part of a concatenation and not the first DD statement in the concatenation).

### ddd

device number

 $\ldots$  and convergences in the first  $\cdots$ 

The name of the module in which the error occurred.

*Note:* The unit address (ddd), volume serial length record specifies a length record number (ser), and data set name (dsn) do not appear than 32.752. number (ser), and data set name (dsn) do not appear in the message text when it applies to a SYSIN/SYSOUT data set.

The values of rc and their meanings are as follows:

# Return<br>Code

- during a QSAM GET operation. The data set consists of variable format records. The length field in  $\bullet$  It is greater than 32,767, or greater the record descriptor word (RDW) is than the blocksize specified in the the record descriptor word (RDW) is than the blocksize specified in the blocks specified in the blocks in the blocks specified in the blocks specified in the blocks specified in the blocks specified in the blocks specified invalid for one of the following reasons:
	- The RDW specifies a length less than 4.
	- value that was specified when the data set was opened. the data set was opened.<br>DCBLRECL is the logical
- 
- 
- The record area in QSAM locate mode is too small to contain a  $\frac{20}{20}$
- 08 One of the following is true:
	- An invalid record was encountered<br>on a QSAM or BSAM PUT or
	- BDW length field, being translated<br>to an ISO/ANSI/FIPS format,

ser  $\begin{array}{cc}\n\text{seer} \\
\text{volume serial number}\n\end{array}$ volume serial number<br>
volume serial number<br>
volume serial number<br>
volume serial number<br>
volume serial number<br>
volume serial number<br>
volume serial number<br>
volume serial number<br>
volume serial number<br>
volume serial number<br>
vo operation. The record or block length mod<br>The name of the module in which the error<br>The name of the module in which the error<br>is greater than the DASD track capacity.

-."--.".-~.---, ~-.---.. \_ ... -.-~-,~.-~"."-.

- 10 An invalid record was encountered on a dsn dsn QSAM PUT operation; the data set uses data set name the track overflow feature. The record descriptor word (RDW) for a variable<br>length record specifies a length greater
	- 14 An invalid record was encountered on a QSAM PUT or WRITE operation. The record length is greater than the blocksize specified in the DCB.
- Meaning 18 An invalid record was encountered on a meaning QSAM PUT operation; the data set uses 04 One of the following occurred: the variable record format. The value in the length of the record descriptor word An invalid record was encountered (RDW) is invalid for one of the following during a QSAM GET operation.
	-
	- It is less than 4, or less than 5 if<br>ASA control characters are used.
- It specifies a value greater than the<br>DCBLRECL value (maximum - The RDW specifies a length DCBLRECL value (maximum greater than the DCBLRECL value (maximum record size) that was specified greater than the DCBLRECL record size) that was specified when
	- DCBLRECL is the logical IC The error occurred during the creation of record length (LRECL) in the and in the same of a direct data set. A WRITE macro record length (DCB). The absolute data set of a record larger data set of a record larger data set. A WRITE macro data set than the track capacity, and the record **QSAM** tried to read segments of than the track capacity, and the record than the track coverflow variable spanned records that are not feature. Return code 1C also occurs in proper sequence.<br>
	in proper sequence.<br>
	when a DCB, LRECL, BLKSIZE, **LRECL** is not large enough. **RECFM**, or KEYLEN parameter is missing.
	- mode is too small to contain a<br>
	logical record from a<br>  $\frac{1}{20}$  The error occurred during the creation of<br>  $\frac{1}{20}$  a direct data set **A WRITE** macro logical record from a a a direct data set. A WRITE macro spanned-format data set.  $\blacksquare$  instruction was issued causing a secondary extent to be obtained. The block will not fit on the amount of space allocated for the secondary extent.
	- on a QSAM or BSAM PUT or 24 The error occurred during the creation of WRITE operation. The record or 24 a direct data set. A WRITE macro block length plus the key length and instruction was issued to write out a block required overhead add up to more<br>instruction was issued to write out a block required overhead add up to more<br>than 32,767 bytes.<br>neallocated data set. This could also preallocated data set. This could also occur if allocation of the primary extent The data consists of spanned format<br>
	records. and the RDW, SDW, or<br>
	was split and any of the secondary extents<br>
	was split and any of the secondary extents<br>
	was split and any of the secondary extents were smaller than the block.

to an ISO/ANSI/FIPS format,<br>
exceeds the length field capacity<br>
28 The error occurred during the creation of<br>
28 The error occurred during the execution of exceeds the length field capacity a direct data set. During the execution of (9999) of the ISO/ANSI/FIPS OPEN it was detected that the blocksize format RCW, SCW, or block prefix. (9999) of the ISO/ANSI/FIPS<br>format RCW, SCW, or block prefix. was larger than the primary extent.

# **IEC037I to IEC0401**

System Action: Pertinent control blocks are written to the GTF trace data set as follows:

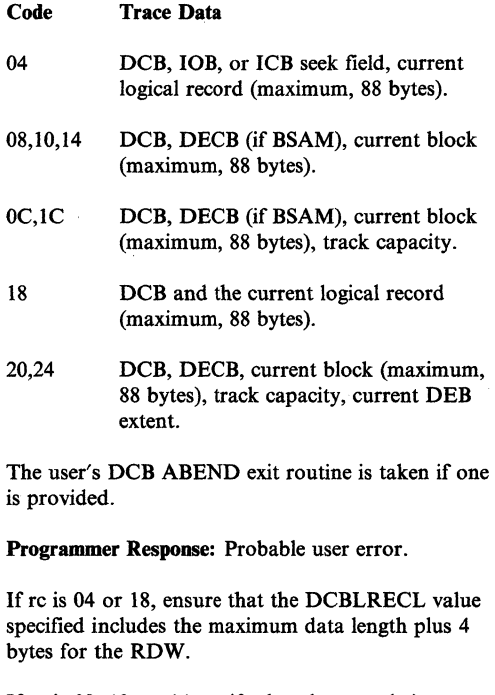

If rc is 08, 10, or 14, verify that the record size passed to the access method is correct.

If rc is 14, if necessary, increase the blocksize to accommodate the largest logical record.

If rc is OC or lC, use a smaller blocksize, or a device with a greater track capacity, or specify track overflow.

If rc is 20, 24, or 28, allocate a larger primary or secondary extent, specify a smaller blocksize, or use a device with greater track capacity. If the error occurred because the primary allocation was fragmented into a number of extents, specify the CONTIG subparameter on the SPACE parameter.

Correct the error and rerun the job step.

Problem Determination: Table I, items 1, 3, 5a, 15, 29.

#### IEC0371 008-rc,mod,jjj,ddn,ddd,ser,dsn

Explanation: The error occurred following execution of a CHECK macro instruction during the processing of the creation of a direct data set. In the message text, 008-rc associates this message with system completion code 008 and with return code rc. Other fields in the message text are:

iii

job name

SIS

step name

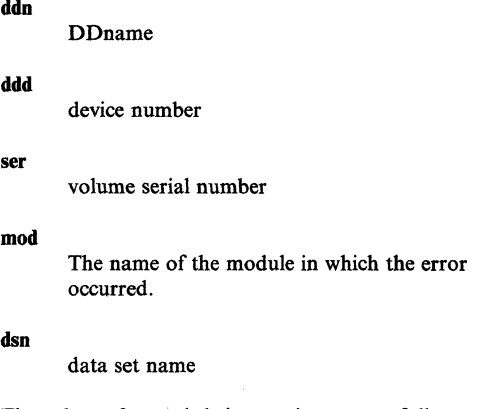

o

**C** 

The values of rc and their meanings are as follows:

During the creation of a direct data set, EOV was unable to allocate more space because the current volume was taken. The user returned to the CHECK module

Return<br>Code

04

**Meaning** 

08 During the creation of a direct data set, an I/O error occurred and the SYNAD exit was taken. The user returned from his SYNAD routine to the check module. System Action: The user's DCB ABEND exit

from his SYNAD routine.

routine will receive control if one was specified. On return, the following control blocks are traced to a GTF data set for return code 04:

1) all DEB extents and 2) the first 88 bytes (or less if blocksize is less) of the user's output record. No control blocks are traced for return code 08. In both cases, the task is terminated.

Programmer Response: For return code 04, allocate more space or more volumes. For return code 08, check the lOB in error. If the IOBCSW field does not indicate a user error, (user's data area less than blocksize or not in user key, which could result in a channel program check), rerun the job.

Problem Determination: For return code 04, see Table I, items 3, 4, Sb, 16, 2Sa, 29. For return code 08, see Table I, items 3,4, Sa, 13, 16,29, or 30, (if not user error).

IEC0401 ddn=rc UNABLE TO LOAD { 3890 CONTROL UNIT } FORMAT RECORD xxx

> Explanation: If 3890 CONTROL UNIT appears in the message text, the 3890 document processor support was unable to load the 3890 control unit for the data set ddn for reason rc. If FORMAT RECORD xxx appears in the message text, the 3886 optical reader support was unable to load a format record whose identifier is xxx for data set ddn for reason rc.

# **IEC041I**

The values of rc and their meanings are as follows:

Code 04

08

10

14

18

15.

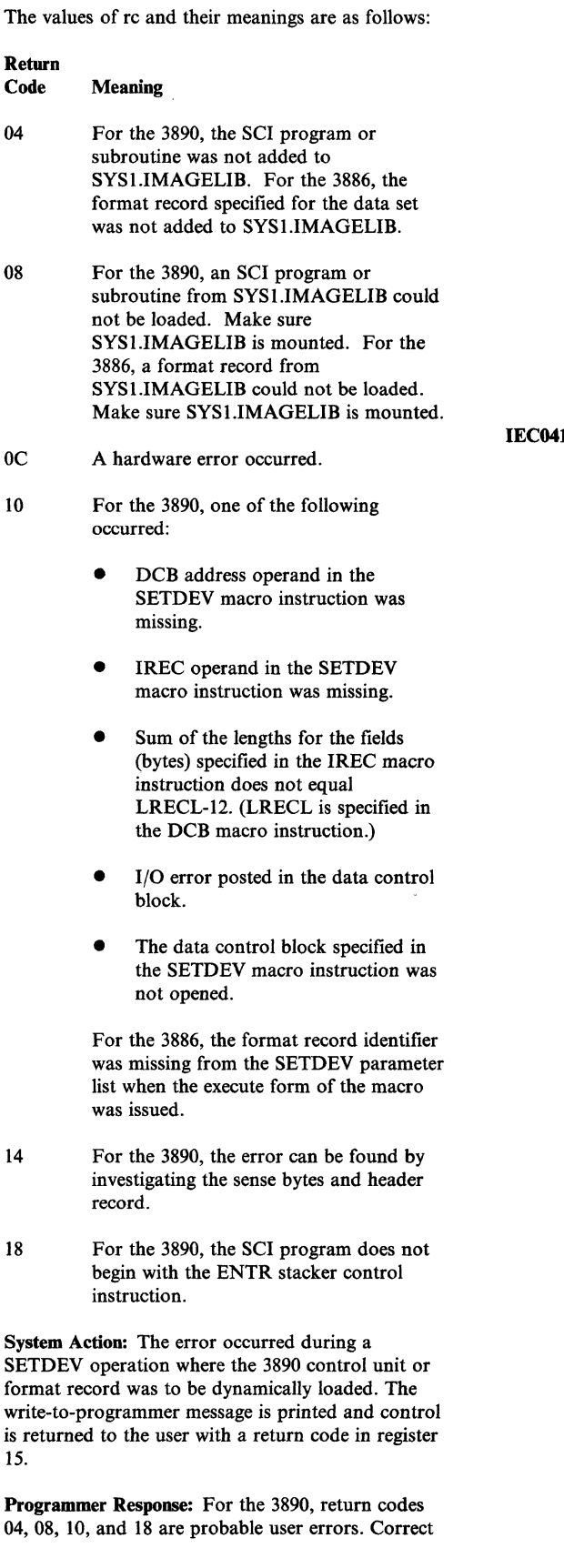

(-

the error and resubmit the job. Return code OC is a probable hardware error and return code 14 is an exceptional condition that should be handled according to condition.

For the 3886, return code 04 and 10 are probable user errors. Make sure that the SETDEV parameter list has a format record identifier when the execute form of the macro is issued (return code X'IO'). If the return code is X'04', make sure that the format record specified for the data set has been added to SYS1.IMAGELIB. If the return code is X'08', make sure the volume containing SYSl.IMAGELIB is mounted. If the return code is X'OC', it is a probable hardware error.

Problem Determination: Table I, items 2, 29 or 30.

#### $\overline{\mathbf{H}}$ 005-rc,mod,jjj,sss,ddn[-#],ddd

Explanation: The DECB specified is invalid. In the message text, 005-rc associates this message with system completion code 005 and with return code rc. Other fields in the message text are:

### iii

job name

step name'

### ddn[-#]

DDname (followed by a concatenation number if it is part of a concatenation and not the first DD statement in the concatenation).

### ddd

device number

### mod

The name of the module in which the error occurred.

The values of rc and their meanings are as follows:

# Return

- Code Meaning
- 04 A required address was not specified. This can be either the header address and/or the area address.
- 08 The RBL type of read was not used for the 3886.

System Action: The task is terminated with a 005-rc system completion code.

Programmer Response: Make sure the RBL type of read is used and the area address and header address parameters are specified so that the DECB is valid.

Problem Determination: Table I, items 1, Sa, IS, 16, 29.

IEC Messages - Data Management IEC-17

## **IEC0421 to IEC0701**

I I

~

 $\mathcal{F}$ 

#### IEC042I INVAliD DATA - prm SPECIFIED FOR opr

Explanation: The parameter prm passed to the data management routine for 3886 support was invalid. The operation, opr, can be one of the following:

- RD LINENO-An attempt to read backwards was made (for example, a line number less than the last line read was specified) or the support detected two EOP conditions on successive reads with no eject between them.
- LINEFMAT-The line format number specified was greater than 63.
- NUM TIME MKS The number of timing marks specified on an eject was greater than 33.
- NO LINE FMAT No line format number specified for read.
- LINE MK CODE The code specified for a line mark was greater than 15.
- LINE NK NO -The line number to be marked was greater than 33.
- DOC CODE-The code specified for a document mark was greater than 15.

System Action: Processing continues. An I/O error will be caused by the invalid data passed to the device.

Programmer Response: Correct the invalid data specification and rerun the job.

Problem Determination: Table I, items I, Sa, IS, 16, 29.

IEC066I

jij,ser[,ddd] MSS FAILURE IN

MOUNT DEMOUNT ACQUIRE **RELINQUISH**  $\angle$ CODE = cde

Explanation: An error occurred while the Mass Storage System communications routine (SVC 126) was processing a request from End-of-Volume. The job name is jij, ser is the volume serial number, and ddd is the device number. The Mass Storage System Communicator (MSSC) reason code is cde. See *Mass Storage System (MSS) Messages* for the meaning of the particular reason code.

System Action: A 737-34 abend is requested.

Programmer Response: See *Mass Storage System (MSS) Messages* for the programmer responses to each reason code.

Problem Determination: See *Mass Storage System (MSS) Messages.* 

### IEC0671 CHKPT = EOV FACIliTY EXECUTED UNSUCCESSFULLY

Explanation: The checkpoint at EOV facility, module IFG0558X received a return code, other than 0 or 4, which indicates an unsuccessful or unusual execution of the CHKPT macro. A preceding Checkpoint/Restart message (prefIXed IHJ) should identify more exactly the nature of the problem. Checkpoint/Restart, if required would probably not be possible using the Checkpoint at EOV checkpoint data set (SYSCKEOV) entry which just failed.

System Action: Processing continues. Checkpoint at EOV will be attempted again at the next end-of-volume occurrence.

Operator Response: Refer to associated IHJ message for recommended action and notify programmer of error situation.

### IEC068A u ddd,ser

Explanation: U indicates that the tape volume indicated by ser on device ddd is not file protected. That is, a program without RACF output authorization attempted to use the volume for INPUT only and the tape's file-protection ring is inserted. Therefore, the volume is not completely write protected.

System Action: The volume is rewound, the device is unloaded and task waits for the operator to remount the volume or until the task reaches time-out. If a volume is mounted with its file protect ring still inserted, the volume will be unloaded again and the message reissued.

Operator Response: Remove the file-protection ring, remount the volume, and ready the device.

IEC070I rc[(sfi)]-ccc,jjj,sss,ddn,ddd,ser,xxx,dsn,cat

> Explanation: An error occurred during EOV (end-of-volume) processing for a VSAM data set. The other fields in the message text are:

rc

return code. This field indicates the reason for the error. The return codes, their meanings, and the corresponding system action and required responses are listed under message IEC161I.

(sft)

subfunction information (error information returned by another subsystem or component). This field appears only for certain return codes, and its format is shown with those codes to which it applies.

 $\overline{\mathbb{C}}$ 

# **IEC089I**

**IEC** 

ccc

function code. This field indicates the function being performed at the time the error occurred. The function codes, and their meanings are listed under message IECI61I.

jjj jobname

stepname

ddn DDname

ddd

sss

device number, if the error is related to a specific device

ser

volume serial number, if the error is related to a specific volume

xxx

name of cluster that contains the data set being processed when the error was detected; or when not available, the DSNAME specified on the DD statement specified by the ACB.

dsn

name of the data set being processed when the error was detected

cat catalog name

*Note:* Any missing field is indicated by a comma.

Problem Determination: Table I, items I, Sa, 13, 16, 29. Table II, Format 4.

#### IEC089I rsnc RACF VOL SET CONFLICT ddd,ser, ijj, sss

Explanation: The system issues this message under either one of the following conditions:

- The OPEN tape mount verification module, IFGOI94F, detected a RACF volume conflict with the volume being opened; the system can not use the volume.
- The end of volume (EOV) tape mount verification module, IFGOSS4F, detected a RACF volume set conflict (1) between the current volume and the previous volume or (2) on the current volume. In either case, the system cannot use the current volume.

A RACHECK macro is issued for tape volumes that are write enabled, and not file protected. An error occurred while the system was processing the scratch tape volume ser for input or output in either OPEN

or EOY. rsnc contains one of the following reason codes:

### Reason Explanation Code

1

2

3

4

- OPEN processing found either one of the following conditions to be true:
	- PROTECT is specified for a tape volume that is already RACF protected.
	- An open was issued for a RACF protected tape volume, but the caller was not authorized.
- The EOY processing of a concatenated tape volume encountered either one of the following conditions:
	- PROTECT is specified for a tape volume that is already RACF protected.
	- At EOV, the user is not authorized to use the data set on the new volume.

During EOY processing of a tape volume (1) for output that was not concatenated, and (2) the previous volume was not RACF defined, the system encountered either one of the following conditions:

- The RACF definitions are inconsistent. The system is processing a previously allocated tape volume for output. One of two conditions may exist. The first volume is not RACF defined while the current volume is defmed as such or the first volume was previously RACF defined, but currently is not defined as such.
- At EOV, the caller is not authorized to use the new tape volume.
- During EOY processing of a tape volume (1) for output that was not concatenated, and (2) the previous volume was RACF defined, the system encountered one of the following conditions:
	- PROTECT is specified for a tape volume that is already RACF protected.
	- The RACF definitions are inconsistent. The system is processing a previously allocated tape volume for output. The current volume being processed at EOY is defined to RACF, but this current volume is not a part of the same RACF volume set as the previous volume.

# **IEC0901 to IECI031**

The remaining fields in the message are:

This is the device address.

ddd

iii

This is the jobname.

sss

I

r

This is the stepname.

System Action: The system issues messages IEC502E and IEC50lA. These messages request that the operator mount a new scratch volume.

Operator Response: If PROTECT was specified, either mount a scratch volume that is not RACF protected or remove the PROTECT specification. If the user is not RACF authorized to use the volume, mount a scratch tape volume that is not defined to RACF.

If message IEC0891 contains a reason code of either 3 or 4 you can take following additional steps:

- If rsnc is 3 and the current volume is defined to a RACF volume set, but the previous volume was not defined to a RACF volume set mount a scratch tape volume that is not defined to RACF. If you want RACF protection for the dataset being created, the volumes must be manually defined to the same RACF volume set at a later time.
- If rsnc is 4 and the current volume and the previous volume are defined to different RACF volume sets then you have two choices. You can make sure that either (1) the scratch tape volumes are defined to the same RACF volume set or (2) none of the volumes are defined.

#### IEC090I SOD-IS, DCB RESIDES ABOVE 16MB.

Explanation: An EOV macro was issued with the MODE=31 parameter, and register 15 contains the address of one of the following:

- a DCB that resides above 16 megabytes, or
- an ACB, for an access method other than VSAM and VTAM, that resides above 16 megabytes.

System Action: The system terminates the task.

Programmer Response: Before issuing the EOV call, change the residency of the DCB or ACB to below 16 megabytes.

### IEC101A M ddd,ser,jjj,sss[,dsn]

Explanation: M indicates that a volume is to be mounted on device ddd:

If ser is a 6-digit serial number, the volume with that serial number is to be mounted on the device.

- If ser is SCRTCH, a scratch volume is to be mounted.
- If ser begins with a slash or L, the volume to be mounted is unlabeled; the number after the slash or L is an internal serial number assigned by the system to an unlabeled volume. If ser begins with L, the number after the L is of the form xxxyy, where xxx is the data set number and yy is the volume sequence number for the data set.

In the message text, labtyp and den appear only for tape volumes. The volume has the type of label specified by labtyp: SL for standard label, NSL for nonstandard label, or NL for no label; the density is as specified by den.

The volume is being used by step sss of job jij.

If a MONITOR DSNAME command is active, data set dsn contained on the volume is also specified in the message text.

Operator Response: If ser is SCRTCH, make sure that the file protection ring has been inserted in the volume.

Mount the volume on the device; then, ready the device.

#### **IEC102I** INCORRECT AUTHORIZATION TO RUN 1419.

Explanation: The processing and stacker select routines were not in the correct libraries to run a 1419. This message is associated with system completion code 006.

System Action: The job is abnormally terminated with a 006 ABEND code.

Programmer Response: The pocket select routine must be link-edited into SYSl.SVCLIB. The processing program should be link-edited into an authorized library as an authorized program.

Problem Determination: Table I, items 1, Thc, 29.

#### IEC1031 rc,mod,jjj,sss,ddn[-#],ddd,ser,dsn

Explanation: The error occurred during execution of an OPEN macro instruction for a DCB that specified the user totaling option, or for a data set directed to a printer. The fields in the message text are:

### iii

job name

sss step name

### ddn(-#]

DDname (followed by a concatenation number if it is part of a concatenation and not the first DD statement in the concatenation).

---~~--~--. -- ------.----

# **IECI051 to IECl14E**

**IEC** 

### IECI08I OPERATOR ACTION HAS BEEN REQUESTED FOR YOUR DATA SET

Explanation: Operator intervention is necessary before processing can continue on your data set.

System Action: The system waits for the operator to respond.

.\_.\_" --- .--\_.\_-- -~~-~~~------

Programmer Response: A long wait may ensue before the operator responds.

### IEC111E D ddd,ser

Explanation: D indicates that the volume on device ddd is to be demounted. The control program has determined that this volume, mounted in response to an earlier mount message, is not the requested volume. ser is the 6-digit serial number of the volume that was actually mounted.

Operator Response: Demount the volume. The system will then request that the correct volume be mounted.

### IEC113A ENTER PASSWORD FOR DATA SET dsn

Explanation: The requested data set is password protected. The correct password must be provided within two tries before access is allowed to the data set. Any TSO logon password or the last previous password for the corresponding DD statement has already been tried and found to be invalid.

System Action: The system waits for the TSO user to reply.

Programmer Response: Enter the correct 1 to 8 character password. On terminals that support the suppress print feature, the printing or displaying of the password will be suppressed.

### IEC114E D ddd(,ddn-nl

Explanation: D indicates that the volume on device ddd is to be demounted. The control program has determined that this volume, mounted in response to an earlier mount message, either:

- Contains labels that cannot be read due to a permanent input/output error.
- Contains no labels or nonstandard labels when standard labels were specified.
- Contains standard labels when no labels or nonstandard labels were specified.
- Contains labels that are written in a density other than the density specified.

If ddn (DDNAME) is supplied in the message text, the tape volume to be demounted was recorded in

device number

### ser

ddd

 $\bigcap$ ,. .... /

volume serial number

### mod

The name of the module in which the error occurred.

dsn

data set name

The values of rc and their meanings are as follows:

# Return

Code Meaning

- 04 A permanent I/O error occurred during the attempt to block or unblock data checks on the printer.
- 08 The user totaling option was specified in the DCB and could not be supported for one of the following reasons:
	- No DCB exit list was provided.
	- No user totaling entry was found in the DCB exit list.
	- The user totaling area address in the user totaling entry was zero.

System Action: The DCB is not opened. If the OPEN macro instruction specified more than one DCB, the system continues normal OPEN processing on the other DCBs. Then control is given to the next sequential instruction after the OPEN macro instruction.

Programmer Response: For return code 08, if the jobstep should be rerun and this data set processed, either provide a user totaling area in the DCB exit list, or do not specify the user totaling option.

Problem Determination: Table I, items 1, 3, 15, 29.

### IECI05I ddd, jij REDUCED ERROR RECOVERY REQUESTED

Explanation: A data set was opened on magnetic tape with a request to use the reduced error recovery facility. In the message text, ddd is the unit address and jij is the job name.

System Action: Processing continues.

------\_. \_\_ .\_---

Operator Response: None.

# **IECl151 to IECl181**

ASCII; n specifies the reason for demounting as follows:

### *ifn equals*

-I

- $\mathbf{1}$ The accessibility field of the volume label contains a nonblank character which means that the volume is security protected and may not be processed by the operating system.
- 2 The accessibility field of the file header label contains a nonblank character other than one, which means that the file may not be processed by the operating system.
- 3 The system cannot process the volume which is recorded in ASCII, because the ASCII option was not specified at system generation.
- 4 The control program has determined that conflicting data control block attributes have been used to define the data set on the volume. Some of the conflicting attributes may be the following:
	- BUFOFF greater than 99.<br>• BUFOFF not equal to L c
	- BUFOFF not equal to L on OUTPUT, OUTIN, OUTINX, or EXTEND.
	- BUFOFF equal to L where RECFM is not equal to D.
	- OPTCD not equal to Q where LABEL equals AL or AUL.
	- .OPTCD equal to Q where DSORG is not equal to PS.
	- OPTCD not equal to Q where RECFM equals D.
	- OPTCD equal to Q where RECFM equals V.
	- LABEL equal to AL or AUL for a seven track tape device.

System Action: The data set is not opened and processing continues.

Operator Response: Demount the volume. The system will then request that a new volume be mounted. Mount a volume with the correct density and label type.

Programmer Response: Probable user error. Respond as indicated for the following values of n:

- $\mathbf{1}$ Make sure that the correct volume was specified in the job control statements.
- 2 Make sure that the correct file and volume are being used.
- 3 The ASCII option was not specified at system generation, so bit 6 in the CVTOPTA field of the communications vector table is o.
- 4 Make sure that the data control block attributes do not conflict.

Problem Determination: Table I, items 1, 2, 3, 4, 5a, 16,28,29.

### IEC1l5I INVALID PASSWORD

Explanation: The first password supplied was incorrect. Either the password did not exist for the requested data set, its read/write mode was invalid, or it was longer than 8 characters.

System Action: The system issues message IEC1l6A.

Programmer Response: Determine what the correct password is and respond to message IEC1l6A.

### IEC1l6A REENTER

Explanation: The first password was incorrect. A second password may not be entered.

System Action: The system waits for the TSO user to reply.

Programmer Response: Enter the correct 1 to 8 character password. On terminals that support the suppress print feature, the printing or displaying of the password will be suppressed.

### IECl17I DATA SET CANNOT BE USED - PASSWORD INVALID

Explanation: Both attempts at supplying the correct password were invalid.

System Action: Use of the requested data set is denied.

If this occurs in OPEN or end-of-volume, message IEC150I 913-0C is issued and the task is terminated with a system completion code of 913. If this occurs in SCRATCH or RENAME, the data set is bypassed and processing continues.

Programmer Response: Probable user error. Determine the correct password or correct the password data set. Rerun the job.

### **IEC118I** READ ONLY DATA SET CANNOT BE OPENED FOR OUTPUT

Explanation: The second attempt to open a data set was with a read only password for that data set.

System Action: Use of the requested data set is denied. Message IEC150I 913-0C is issued and the task is terminated with a system completion code of 913.

Programmer Response: Probable user error. Determine the correct write mode password; only open the data set for input; or change the mode of the password or add a write mode password to the password data set. Rerun the job.

# **IECl191 to IEC122D**

### IEC119I ERROR-IMAGELIB,CODE = rc

Explanation: An attempt to open SYSl.IMAGELIB was unsuccessful for one of the following reasons:

- CODE = I SYSl.IMAGELIB was not a cataloged data set.
- $\bullet$  CODE=2 The volume on which SYSl.IMAGELIB resides is not permanently resident.
- $CODE = 3$  An error occurred during an attempt to read the the DEB.
- $CODE = 4 No space was available in subpool$ 230 for constructing the DEB or in subpool 229 for constructing the DEB or in subpool 229 for constructing the DCB for SYSl.IMAGELIB.

System Action: The related program was terminated if the error occurred when the output data set was being opened. If the error occurred during execution of the SETPRT macro, the problem is passed a return code and determines further processing based on the nature of the error.

### Operator Response:

- If  $CODE = 2$ , mount the proper volume and rerun the job.
- If  $CODE = 1$  or 3, report the message to the system programmer.

### Programmer Response:

- If CODE = 1, catalog SYSl.IMAGELIB.
- If  $CODE = 3$ , check the format  $DSCB$  for errors. Contact your programming support personnel if the problem persists.
- If  $CODE = 4$ , ensure that sufficient storage is available when the storage request is executed.

### IEC120A M ddd, character set code [,FOLD][,VERIFY]

Explanation: M indicates a mounting request. The programmer has requested that the chain, train or band specified by character set code, be used on UCS printer ddd.

Operator Response: Mount the train, chain or band that was requested and enter REPLY xx,'text' where text is the character set code.

To ignore the request and use the character set image currently loaded, enter REPLY xx,'U'.

Otherwise, mount a suitable alternate chain, train or band and enter REPLY xx, 'text' where text is the alternate character set code followed, if applicable, by FOLD or F and/or VERIFY or V. (If FOLD or F is omitted but VERIFY or V is specified, indicate the omission of FOLD or F by specifying two consecutive commas -- for example, REPLY xx,'AN,,V'.)

-------------.---~"--~~ .......... --~" ~~---

If the mounting request cannot be satisfied with any available chain, train or band enter REPLY xx,'CANCEL' or REPLY xx,'C' to cancel the UCS request. The system will terminate the job if the request occurred during execution of an OPEN macro instruction. If the request was due to execution of a SETPRT macro, a return code of X'04' will be placed in register 15, and control returned to the program issuing the SETPRT macro.

### IECI21D V ddd, character set code [,FOLD)

Explanation: V indicates a verification request. The system has displayed the character set image, specified by character set code, on UCS printer ddd.

Operator Response: Verify that the image displayed corresponds to the requested image.

If the image is correct, enter REPLY xx,'VERIFIED' or REPLY xx,'V'.

If the image is incorrect, mount the correct chain, train or band and enter REPLY xx,'RETRY' or REPLY xx,'R'. If subsequent verifications are still incorrect, enter REPLY xx,'CANCEL' or REPLY xx,'C' to cancel the UCS load. The system will terminate the job if the request occurred during execution of an OPEN macro instruction. If the request was due to execution of a SETPRT macro, a return code of  $X'14'$  will be placed in register 15, and control returned to the program issuing the SETPRT macro.

### IEC122D ddd, character set code UCS IMAGE NOT FOUND

Explanation: The character set image, specified by character set code, to be used on printer ddd could not be found in the image library or image table.

Operator Response: To correct an erroneous specification, mount the requested chain, train or band and enter REPLY xx, 'text' where text is the correct character set code.

If an alternate character set can be used, select the alternate chain, train or band and enter REPLY xx, 'text' where text is the alternate character set code followed, if applicable, by FOLD or F and/or VERIFY or V. (If FOLD or F is omitted but VERIFY or V is specified, indicate the omission of FOLD or F by specifying two consecutive commas -- for example, REPLY xx, 'AN, V'.)

To ignore the request and use the character set image currently in use, enter REPLY xx,'U'. A reply of 'U' for printers other than 4245 is invalid at the first occurrence.

If no alternate character set can be used, enter REPLY xx,'CANCEL' or REPLY xx,'C' to cancel the UCS load. The system will terminate the job if the request occurred during execution of an OPEN macro instruction. If the request was due to execution of a SETPRT macro, a return code of X'04' will be placed in register IS, and control returned to the program issuing the SETPRT macro.

## **IEC123D to IEC127D**

Problem Determination: Table I, items 1, 3, 5a, 15, 17a, 29.

### IECl23D ddd, SPECIFY UCS PARAMETER

Explanation: The current job step did not specify UCS parameters and the character set currently in use on UCS printer ddd cannot be assumed as a default option for one of the following reasons:

- The character set is unknown to the system.
- The character set is invalid because of a previous error condition.
- The character set is not a default character set.

Operator Response: For the first occurrence of this message, mount the chain, train or band of a suitable default character set and enter REPLY xx,'text' where text is the character set code followed, if applicable, by FOLD or F and/or VERIFY or V. (If FOLD or F is omitted but VERIFY or V is specified, indicate the omission of FOLD or F by specifying two consecutive commas  $-$  for example, REPLY  $xx$ ,  $AN$ ,  $V'$ .) Note that this response should be used only the frrst time this message is produced.

- 1. For all printers other than the IBM 4245, enter REPLY xx 'U' to ignore the request and use the character set image currently in use when one of the following conditions exist.
	- If this is not the first occurrence of message IECI23D since the printer was varied online.
	- If this is not the first occurrence of message IECI23D since the system was IPLed.
- 2. For the IBM 4245 printer this reply is valid at all times.

If no character set is available for the job step, enter REPLY xx,'CANCEL' or REPLY xx,'C'. The system will terminate the job if the request occurred during execution of an OPEN macro instruction. If the request was due to execution of a SETPRT macro, a return code of X'04' will be placed in register IS, and control returned to the program issuing the SETPRT macro.

### IECl24I ddd, ERROR OCCURRED WHILE LOADING **FCB**

Explanation: A permanent I/O error persisted after two attempts were made to load the FCB. The error occurred while opening the data control block for printer ddd or during the execution of a SETPRT macro. This error can be caused by:

- A form control buffer parity error.
- An attempt to load an invalid FCB image.
- A hardware error occurred during the printer interrogation and forms positioning part of the load FCB routine.

System Action: The related program was terminated.

Operator Response: If the associated I/O error message (IEAOOOI) contains a X'02' in the frrst sense byte, an attempt was made to load an invalid FCB image.

Specify a substitute image or correct the one in error. An image is invalid if:

- Its specified length exceeds the maximum allowed for the device.
- Its specified and actual lengths are not equal.
- There is an invalid channel specified.
- The last byte of the image is incorrect.

If IEAOOOI contains a X'04' in the frrst sense byte a buffer parity error occurred.

Problem Determination: Table I, items 18, 24, 30.

### IECl25D ERROR - REPEAT REPLY

Explanation: An invalid response was made to a previous Universal Character Set (DCS) or Forms Control Buffer (FCB) message.

Operator Respoose: Enter the reply again, correctly.

### IEC126I ddd, UNCORRECTABLE ERROR LOADING **UCS**

Explanation: A permanent input/output error (UCS parity error) persisted after ten attempts were made to load the UCS buffer. The error occurred while opening the data control block for UCS printer ddd. Subsequent output on this printer may be invalid.

If the error was due to execution of an OPEN macro instruction, the related program is terminated. If the request was due to execution of a SETPRT macro, the return code (X'OC') will be placed in register IS and control returned to the program issuing the SETPRT macro.

Operator Response: Probable hardware error. None.

Problem Determination: Table I, items 1, 2, 13, 18, 30.

### IEC127D ddd, image-id FCB IMAGE NOT FOUND

Explanation: The FCB buffer of printer ddd was not loaded because the FCB image specified by the image-id was not in the image library.

Operator Response: To correct an erroneous specification, enter REPLY xx,'text' where text is the correct or alternate FCB image-id to be used. The image-id can then be followed by VERIFY or V, or ALIGN or A.

Specifying VERIFY or ALIGN allows the operator to align forms to the new image.

The VERIFY option also provides a printout of the image loaded.

To ignore the request and use the FCB image currently loaded, enter REPLY xx,'U'.

# **IEC128D to IEC129I**

If no alternate image can be used, enter REPLY xx,'CANCEL' or REPLY xx,'C' to cancel the FCB load. The system will terminate the job if the request occurred during execution of an OPEN macro. If the request occurred during execution of a SETPRT macro a return code (X'04') will be placed in register 15 and control returned to the program issuing the SETPRT macro.

Problem Determination: Table I, items 1, 3, 5a, 15, 29.

### IECl28D V ddd, VERIFY FORMS ALIGNMENT

Explanation: V indicates a verification request. The system was requested to verify forms alignment to the FCB image printer ddd.

Operator Response: Verify that the forms are aligned to the forms control buffer image.

When forms are aligned, enter REPLY xx,'VERIFIED' or REPLY xx,'V'.

If the VERIFY option was specified, entering REPLY xx,'RETRY' or REPLY xx,'R' causes the FCB image to be printed again. This can be repeated until forms are properly aligned.

If the image is incorrect or forms alignment is not possible, enter REPLY xx'CANCEL' or REPLY xx,'C' to cancel the FCB image load. The system will terminate the job if the request occurred during execution of an OPEN macro. If the request occurred during execution of a SETPRT macro a return code of  $X<sup>'</sup>14'$  is placed in register 15 and control returned to the program issuing the macro.

### IEC129D ddd, SPECIFY FCB PARAMETER

Explanation: The current job step did not specify FCB parameters and the image currently loaded on the printer ddd cannot be assumed as a default for one of the following reasons:

- The image is invalid because of a previous error condition.
- The image is not a default image.

Operator Response: For the first occurrence of this message, load the FCB buffer by entering REPLY xx,'text,' where text is the image-id to be used. STD} or STD2 may be specified to load the IBM forms-control buffer images. In addition to the image-id, VERIFY or ALIGN can be specified after a comma.

Specifying VERIFY or ALIGN allows the operator to align forms to the new image.

The VERIFY option also provides a printout of the image loaded.

To ignore the request and use the image currently loaded, enter REPLY xx,'U'.

If no image is available for the job step, enter REPLY xx,'CANCEL' or REPLY xx,'C'. The system will terminate the job if the request occurred during execution of an OPEN macro instruction. If the request was due to execution of a SETPRT macro, a return code of (X'04' will be placed in register IS, and control returned to the program issuing the SETPRT macro.

#### IEC129I 002-rc,mod,iij,sss,[-#],ddd,ser,dsn

Explanation: The error occurred during BDAM CREATE. The fields in the message text are:

iii

step name

job name

### ddnI-#)

DDname (followed by a concatenation number if it is part of a concatenation and not the first DD statement in the concatenation).

### ddd

device number

volume serial number

### mod

ser

The name of the module in which the error occurred.

### dsn

Return

data set name

The values of rc and their meanings are as follows:

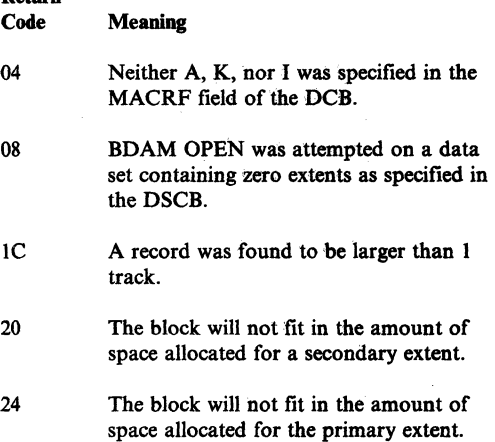

28 Upon opening a data set for BDAM CREATE, BLKSIZE was found to be larger than the primary extent.

System Action: A WTP message is issued to give the ABEND and return code. Pertinent control blocks on the GTF data set are recorded and the job is abnormally terminated.

Programmer Response: If rc is 28, allocate more space, specify a smaller blocksize or use a larger

# **IEC130I to IEC138I**

I

~

device. If rc is lC, specify a shorter blocksize, a larger device, or use track overflow.

If rc is 04, specify A, K, or I in the DCB.

If rc is 08, specify a positive nonzero value for primary allocation in the space parameter of the DD card when creating the data set.

If rc is 20, specify a larger secondary allocation, shorter blocks, or use a larger device.

If rc is 24, specify a larger primary allocation, shorter blocks, or use a larger device.

#### IECl30I ddn - DD STATEMENT MISSING

Explanation: An OPEN macro instruction was issued for a data control block that specified ddn as the DDNAME. However, ddn does not appear in the name field of any DD statement for the job.

System Action: Processing continues. However, abnormal termination is likely if an attempt is made to read or write the data set.

Programmer Response: Probable user error. Supply the missing DD statement, and execute the job step again.

Problem Determination: Table I, items 3, 15

### IEC1311 xx, iii, sss, RDJFCB ISSUED FOR DCB WITH BLANK DDNAME

Explanation: A RDJFCB macro instruction was issued. A DCB in the parameter list had a blank DDNAME field.

> xx - the position of the DCB in the parameter list.

- jij job name
- sss step name

System Action: The request for this DCB is ignored and a return code of 4 is passed in register 15.

Programmer Response: Correct the errors causing the DDNAME field to be blank and execute the job step again. The error is usually caused by not specifying DDNAME= when coding the DCB.

### IEC132I ddn, MACRF = E WAS SPECIFIED FOR A SYSIN OR SYSOUT DATA SET

Explanation: An OPEN macro instruction was issued for a SYSIN or SYSOUT data set whose DCB specified a macro format of EXCP (MACRF = E). The EXCP macro instruction cannot be used for SYSIN or SYSOUT data sets. In the message text, ddn is the name of the DD statement for the SYSIN or SYSOUT data set. If the data set is a concatenated SYSIN or SYSOUT data set, the ddn field in the message text is blank.

System Action: The data set is not opened but control is returned to the problem program.

Attempts to read or write the data set can result in abnormal termination.

Programmer Response: Probable user error. Correct the MACRF operand of the DCB to specify a BSAM or QSAM macro instruction.

Problem Determination: Table I, items 1, 3, 5a, 13, 29.

### IEC135A U ddd,ser,jjj,sss(,dsn)

Explanation: U indicates that the tape volume indicated by ser on device ddd is not file-protected. That is, a program without RACF output authorization or a program accessing a password protected data set attempted to use the volume for INPUT only and the tape's file-protection ring is inserted. Therefore, the volume is not completely write protected. In the message text, jjj indicates the job requesting the volume and sss indicates the jobstep requesting the volume. If a MONITOR DSNAME command is active, dsn indicates the data set requesting the volume.

System Action: The volume is rewound, the device is unloaded and the task waits for the operator to remount the volume or until the task reaches time-out. If a volume is mounted with its file protect ring still inserted, the volume will be unloaded again and the message reissued.

Operator Response: Remove the file-protection ring, remount the volume, and ready the device.

Problem Determination: Table I, items 1, 2, 3, 4, 5a, 13, IS, 16,29. Table II, format 3.

#### IEC137I TRACK OVERFLOW RESET FOR ddd

Explanation: During OPEN, track overflow was requested for device ddd, a device that does not support track overflow.

System Action: The track overflow bit in the DCB is reset and the OPEN continues.

### Operator Response: None.

Programmer Response: Remove the specification of track overflow, if appropriate.

#### IECl38I 020-rc,mod,iij,sss,ddn,ddd,ser,dsn

Explanation: The error occurred following execution of an OPEN macro instruction for a BDAM data set. In the message text, 020-rc associates this message with system completion code 020 and with return code rc. Other fields in the message text are:

iii

sss

job name

step name

-----~- --- -~~~~-

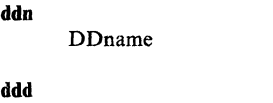

device number

volume serial

ser

- . ----------

mod

The name of the module in which the error occurred.

elsn

data set name

The values of rc and their meanings are as follows:

### Return

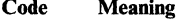

- 04 The BDAM OPEN routine found that neither A, K, nor I was specified in the MACRF field of the DCB. Therefore, the functions requested by the user remain unclear.
- 08 An attempt was made to open a BDAM data set that contained no primary extents, as specified in the DSCB.

System Action: If the user specified a DCB ABEND exit routine, it will receive control. On return, the following control blocks are traced to a GTF data set: DCB for return code 04, and DCB and DSCB for return code 08. In both cases the task is terminated.

Programmer Response: For return code 04, specify A, K, or I in the MACRF field of the DCB. For return code 08, create a BDAM data set before accessing it with the BDAM access method. In building it, a positive nonzero value must be specified for primary allocation in the SPACE parameter.

Problem Determination: For return code 04, see Table I, items 4, 5b, 23, 29, Table II, item 3. For return code 08, see Table I, items 3, 4, 5a, 16, 25a, 29, Table II, item 3.

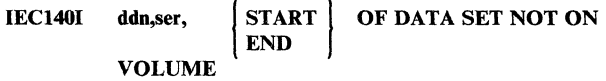

Explanation: If START appears in the message text, one of the following occurred:

- The data set was opened to the start of an SL or AL magnetic tape file. The file sequence number specified (default = 1) in the LABEL parameter of DD statement ddn is greater than the last file on the tape volume indicated by ser, which ends with an EOV label. More volume serial numbers follow.
- The data set was opened for MOD processing to a magnetic tape file. The volume sequence

number specified is less than the last volume number that the existing data set resides on. More volume serial numbers follow.

If END appears in the message text, the data set was opened to the end of an SL or AL magnetic tape file 1. One of the following error conditions exists:

- The dsname in the HDR1, EOV1, or EOF1 label was not correct.
- The file sequence number specified (default =  $1$ , must be I for this message) in the LABEL parameter of DD statement ddn is less than the first file on the tape volume indicated by ser.
- A tape mark was read instead of a HDRI label.

There are more previous volume serial numbers. This usually occurs when several specific volume serial numbers are specified in advance for a DISP = MOD data set to use instead of SCRTCH tapes.

System Action: For START, the open routine permanently increases the volume sequence number by one and continues processing on the next volume specified.

For END, the open routine decreases the working volume sequence number by one and continues processing on the next volume specified.

Programmer Response: To save the time required to do this multivolume positioning recovery, change the JCL.

For START:

- Specify a volume sequence number in the VOL parameter of the DD statement, or
- Omit the skipped volume serial numbers, or
- Specify  $VOL = REF = *$ .ddname to get only the last volume serial number of the previous file. This then is the first volume serial number of this file.

For END:

- Specify a volume sequence number in the VOL parameter of the DD statement, or
- Omit the excess volume serial numbers, or
- Omit all the volume serial numbers. This lets the system assign SCRTCH volumes as needed instead of you making specific requests.

If you want to rerun the job, analyze and/or modify the JCL and program to ensure that the job does not accept the wrong tape because one of the three original error conditions for END may no longer exist.

in the control of the control of the control of the control of the control of the control of the control of th<br> in the control of the control of the control of the control of the control of the control of the control of t

Explanation: The error occurred during execution of both 0. Correct the 1<br>an OPEN macro. This message is accompanied by BUFL other than 0. an OPEN macro. This message is accompanied by system completion code 013 with return code rc. Other fields in the message text are: 14

number, if it is part of a concatenation and not the first DD statement in the

### ddd

### mod

occurred. **partitioned data set.** The DSNAME

Data set name

*Note:* For a SYSIN or SYSOUT data set, the ddd, partitioned data set, but an I/
ser, and dsn fields do not appear.
While searching the directory. ser, and dsn fields do not appear.

- - ISO/ANSI/FIPS tape labels were ASCII = INCLUDE was not specified when your system was generated.
	- is not supported by the system. Correct the DCB OPTCD option.
- (as AL), but the UNIT parameter specified a the buffer control block address was 0<br>
7-track tape drive. ISO/ANSI/FIPS tape the buffer control block address was 0 7-track tape drive. ISO/ANSI/FIPS tape
- $OC$  A buffer length of 0 was specified for a<br>BDAM data set for which dynamic buffering BDAM data set for which dynamic buffering 30 A sequential data set using the queued access<br>was requested. Correct the DCB specifying a stechnique with exchange buffering was opened

IEC141I 013-rc,mod,jij,sss,ddn[-#][,ddd,ser,dsn] 10 An OPEN macro instruction was issued for a null data set; the BLKSIZE and BUFL are<br>both 0. Correct the DCB: specify BLKSIZE or

- iii An OPEN macro instruction was issued<br>
Job name<br>  $\bullet$  An OPEN macro instruction was issued<br>
with OUTPUT or OUTIN specified. with OUTPUT or OUTIN specified. DCB specifies DSORG=PO or POU, sss but the DSCB indicates that the data set<br>Step name is not partitioned. Change the DCB is not partitioned. Change the DCB macro instruction DSORG subparameter ddn[-#] ddn[-#] to PS, or imply partitioned organization ddname, followed by a concatenation by allocating space for the directory on by allocating space for the directory on  $\mu$  the SPACE parameter of the DD not the first DD statement in the statement, or verify that the DSNAME<br>concatenation and VOUUME parameters on the DD and VOLUME parameters on the DD statement are correct.
- Device number Contract the Contract of An OPEN macro instruction was issued with INPUT specified. The DSCB ser<br>
Volume serial number<br>
Volume serial number<br>
Volume serial number<br>
Volume serial number  $DCB$  specifies neither  $DSORG = PO$  or PS.
- The name of the module in which the error 18 An OPEN macro instruction was issued for a parameter specified a member that could not dsn be found.
	- IC An OPEN macro instruction was issued for a
- The values of rc and their meanings are as follows: 20 An OPEN macro instruction was issued for a  $\alpha$ sequential data set using queued access. rc Meaning Either BLKSIZE is not a multiple of LRECL,  $LRECL = 0$  when  $RECFM = FB$  or FBS, or 04 One of the following occurred: BLKSIZE is not four bytes greater than LRECL when RECFM = V.
	- specified in the LABEL parameter of the 24 An OPEN macro instruction was issued with<br>DD statement (as AL), but are not 1NPUT, INOUT, RDBACK, or UPDAT INPUT, INOUT, RDBACK, or UPDAT supported by your system because<br>
	ASCII = INCLUDE was not specified<br>
	MACRF of EXCP, GET, or READ.
	- 28 An OPEN macro instruction was issued with OPTCD = Q processing was specified but<br>
	is not supported by the system. Correct specified, but the DCB did not specify a MACRF of EXCP, PUT, or WRITE.
- 08 ISO/ANSI/FIPS tape labels were specified in 2C A sequential data set using queued access with the LABEL parameter of the DD statement exchange buffering was opened for input, and exchange buffering was opened for input, and<br>the buffer control block address was 0. Verify labels not valid for 7-track drives. Correct the modified. This type of error often occurs if a LABEL and/or UNIT parameters on the DD DCB is shared by two or more tasks, or is statement. opened and closed several times within one job step.
	- was requested. Correct the DCB specifying a technique with exchange buffering was opened valid buffer length.<br>
	for output, but the buffer control block for output, but the buffer control block address is 0. Verify that DCBBUFCB was not incorrectly modified. This type of error often occurs if a DCB is shared by two or more \,l' *·oJ*

\_\_ ~o\_~\_~ \_\_\_\_\_\_\_ Oo \_\_\_ \_
**IEC** 

- -
	- The following combination was specified:  $\bullet$  If the data was to be sent directly to a QSAM, LRECL = 0, and a RECFM that unit record device (no spooling), the QSAM, LRECL =  $0$ , and a RECFM that was not V or VB.
	- The following combination was specified:<br> $RECFM = V$  or VB and LRECL greater
	- The following combination was specified: QSAM and BLKSIZE =  $0$ .
	- RECFM not variable or undefined and had to be equal to or greater than BLKSIZE.<br>
	LRECL greater than BLKSIZE. Walle specified in the DCB for LRECL greater than BLKSIZE.
	- The following combination was specified:<br> $B$ FTEK = A,RECFM = VBS, and
- 38 An OPEN macro instruction was issued for a with track overflow, but the buffer control data set allocated to a 1419. No secondary<br>block address was zero. Verify that<br>DCPBIECP was are incorrectly medified block address was zero. Verify that control unit could be found. DCBBUFCB was not incorrectly modified. closed several times within one job step.
	- 3C A sequential data set was opened for INPUT,<br>OUTPUT, or EXTEND, but the next available buffer address in the buffer control<br>block was 0. Verify that DCBBUFCB was block was 0. Verify that DCBBUFCB was<br>not incorrectly modified. This type of error<br>often occurs if a DCB is shared by two or often occurs if a DCB is shared by two or<br>
	more tasks, or is opened and closed several<br>
	times within one job step.<br>
	The data set using queued<br>
	The data set using queued<br>
	The data set using queued
	- 40 A sequential or direct data set was opened for<br>32.756, but GET locate mode was not INPUT, but the next available buffer address  $\frac{32,756}{2}$ , but GET locate mode was not been specified, or LRI (logical-record in the buffer control block was 0. Verify that specified, or LRI (logical-record<br>  $DCDPIIECD$  was not incorrectly modified<br>  $DCDPIIECD = X$  were both DCBBUFCB was not incorrectly modified. interface) and LRECLE=x were both interface both interface both specified. This type of error often occurs if a DCB is
- 44 An OPEN macro instruction was issued for a specifying BUFFER=A and  $MACRF = GM$  or  $MACRF = PM$ . data set on a direct access device for which<br>chained scheduling was specified, but the next incorrectly modified. This type of error often but the BLKSIZE was not equal to LRECL. occurs if a DCB is shared by two or more<br>tocks or is operated and aloned saying times<br>RECFM = FB, or make LRECL and tasks, or is opened and closed several times  $RECFM = FB$ , or mit is one is that the LRECFM = FB, or (a) within one job step. BLKSIZE equal.
- tasks, or is opened and closed several times 48 An OPEN macro instruction was issued for a<br>within one job step.<br>Sequential data set using the queued access techniques, but the next available buffer 34 One of the following was detected: address in the buffer control block was O.
	- An OPEN macro instruction was issued 4C An OPEN macro instruction was issued for a data set with BLKSIZE and BUFL data set using queued access. The system for a data set with BLKSIZE and BUFL data set using queued access. The system equal to 0. The system determined that it equal to 0. The system determined that it<br>
	had to obtain buffers but was unable to<br>
	data set and checked the buffer length value a<br>
	data set and checked the buffer length value a had to obtain buffers but was unable to data set and checked the buffer length value as do so. follows, thus detecting an error:
	- buffer length value in the buffer control block had to be equal to or greater than<br>the value specified in the DCB for  $RECFM = V$  or VB and  $LRECL$  greater  $LRECL$ . This type of error often occurs than the quantity BLKSIZE minus 4. if a DCB is shared by two or more tasks, or is opened or closed several times<br>within one job step.
	- Otherwise, the buffer length value in the<br>buffer control block or in DCBBUFL The following combination was specified: buffer control block or in DCBBUFL<br>RECFM not variable or undefined and had to be equal to or greater than the BLKSIZE.
		- BFTEK = A,RECFM = VBS, and 50 An OPEN macro instruction issued for a data set allocated to a printer did not have OUTPUT specified as an OPEN option.
	- Superinted at the sequential data set on a direct access device 54 An OPEN macro instruction was issued for a data set allocated to a 1419. No secondary with track overflow, but the buffer control
	- This type of error often occurs if a DCB is 58 An OPEN macro instruction was issued for a<br>This type of error often occurs if a DCB is paper tape data set, but concatenation with shared by two or more tasks, or is opened and paper tape data set, but concatenation with shared paper tape data set, but concatenation with the strip of the strip of the strip of the strip of the strip of the strip of the DCBOFLGS bit 4 is 1. Set the DCBOFLGS<br>bit 4 to 0 and do not attempt to concatenate a data set on paper tape with data sets of unlike<br>attributes.
		- - for a sequential data set using queued access. The data set contained spanned
	- shared by two or more tasks, or is opened and<br>closed several times within one job step.<br>An OPEN macro instruction was issued<br>for a sequential data set with the DCB<br>specifying BUFFER = A and
	- chained scheduling was specified, but the next 60 An OPEN macro instruction was issued for a available buffer control to the buffer control of the buffer control of the buffer control of the buffer control of the buffer co block was 0. Verify that DCBBUFCB was not<br>increased with a DCB specifying RECFM = F,<br>but the BLKSIZE was not equal to LRECL.

# **IEC141I**

- An OPEN macro instruction was issued for a 64 null data set using an access method other than OSAM or BSAM. Correct the DD statement to specify a real data set, or access the data set using BSAM or QSAM.
- 68 An OPEN macro instruction was issued for a data set whose DCB specified a block size and key length whose sum is greater than the maximum allowed, which is 32,767.
- 6C An OPEN macro instruction was issued for a data set with  $RECFM = T$  in the DCB. requesting track overflow, but the direct access device allocated does not support track overflow. Correct the DCB or specifically request a device that supports track overflow, through the unit parameter or through a generic name that applies only to the needed devices.
- 70 One of the following occurred:
	- An OPEN macro instruction was issued for a data set on magnetic tape. A conflict exists between LABEL parameters on the DD statement, and the DCBRECFM, DCBOPTCD, DCBBUFOF, and DCBUSASI fields, which give the appearance of mixed USASI and EBCDIC attributes for the data set; or TRTCH was specified for a 9-track tape.
	- An OPEN macro instruction was issued for a data set not on magnetic tape. Either OPTCD =  $Q$  was specified, or OPEN was issued for an ISAM data set using QSAM.
- An OPEN macro instruction was issued for an 74 optical character reader data set, but option 1 on the OPEN macro instruction did not specify input.
- 78 An OPEN macro instruction was issued for an optical character reader data set. The BUFL parameter in the DCB was specified as zero, or incorrectly modified during execution.
- $7C$ An OPEN macro instruction was issued for an optical character reader data set. But the LRECL parameter in the DCB was zero. Specify an LRECL other than zero, and rerun the job.
- 80 An OPEN macro was issued for an optical character reader data set, but the specified BUFL was less than LRECL. Specify BUFL equal to, or greater than, LRECL, and rerun the job.
- 84 An OPEN macro instruction was issued for an optical character reader data set. The number of buffers specified in the buffer pool control block is not the same as that specified in the **DCBBUFNO** field.
- 88 An OPEN macro instruction was issued for a telecommunications device, but the DCB was not a TSO DCB.
- 8C RECFM was not specified for a direct organization (BDAM) data set. Specify the correct RECFM in the DCB.
- 90 An OPEN macro instruction was issued for a 3890 document processor. It did not specify **INPUT.**
- 94 An OPEN macro instruction was issued for a 3890 document processor. The BUFL or BLKSIZE parameter in the DCB was less than 16 times the LRECL parameter in the DCB.
- QQ An OPEN macro instruction was issued for a 3890 document processor. The RECFM parameter in the DCB did not specify F or FR.
- $9C$ An OPEN macro instruction was issued for a 3890 document processor. The MACRF parameter in the DCB was not GM, or the DSORG parameter in the DCB was not PS.
- A0 An OPEN macro instruction was issued for a 3890 document processor. The LRECL parameter in the DCB was not specified or less than 12 or greater than 48.
- A DCB was opened for a SYSIN or SYSOUT  $A<sub>4</sub>$ data set, but DSORG was not specified as PS.
- A8 An invalid record format was requested for a SYSIN or SYSOUT data set. Either  $RECFM = D$  was specified, or variable spanned records (VS, VBS) were requested for a SYSIN data set.
- AC The system issued an OPEN macro instruction for a sequential data set using the queued access technique. However, a key length was specified in the DCB which is not supported when using the queued access technique.
- $B<sub>0</sub>$ An OPEN macro instruction specified the RDBACK option and the DCB specified a record format of variable spanned records. These are conflicting parameters.
- An OPEN macro instruction specified the  $R4$ INOUT, OUTIN, or OUTINX option and the DCB specified QSAM MACRF values. These are conflicting parameters.
- **R**<sup></sup> An OPEN macro instruction was issued for a 3890 document processor. The DCBHDR parameter was not specified in the DCB.
- BC A SYSIN or SYSOUT DCB was opened with invalid options. Either OPEN option 1 specified UPDAT or RDBACK, or for BSAM, the POINT macro function was selected ( $MACRF = RP$  or WP). Repositioning or updating a spooled data set is not permitted.

**IEC-30** MVS/XA System Messages Volume 2

CO A SYSIN or SYSOUT data set could not be opened by a job entry subsystem. The failing DCB is not opened; processing for other DCBs opened in parallel continues normally. For JES2, this return code can occur because a SYSOUT data set incurred a subsystem JCL facility (SJF) error. For JES3, this return code can occur because a reserved ddname, for example, JOURNAL, was specified on a DD statement.

 $\bigcap$ "

 $\blacktriangledown$ 

 $\overline{O}$ "., .. /'

- C4 During the creation of a direct data set, the open routine found that the DCB specified READ (R) or GET (G) in the MACRF field. Only WRITE LOAD (WL) is allowed.
- C8 The open subsystem executor module was passed an error return code in register 15 after issuing the IEFSSREQ macro to connect the user's ACB to the subsystem. This indicates the subsystem was not operating.
- CC An OPEN macro instruction was issued for the IBM 3800 Printing Subsystem, but the SETPRT processing to set up the device failed. See accompanying message IECI62I for the reason for the failure.
- DO An invalid record format of FBS or FS was specified for a partitioned data set.
- D4 A DS/DBS record format has been specified for QSAM locate mode, but the logical record interface is not present in the associated buffer control block; that is, segment mode is implied.
- D8 A conflict has occurred for the spanned record format extended logical record interface (XLRI).
- E4 The limit of 123 extents for a concatenated partitioned data set has been exceeded.
- E8 The open verification function of the IEFSSREQ macro passed an error return code in register 15. This indicates an error in connecting to the subsystem or a failure in the subsystem verification processing for the data set.

System Action: The system issues a WTP message to give the ABEND and return codes, records pertinent control blocks on the GTF data set, and abnormally terminates the job.

Programmer Response: Correct the error causing the abnormal termination as indicated by the return code in the message text. Then rerun the job.

A C8 return code indicates that the subsystem was not operating when OPEN was issued. Notify your system programmer.

If the return code is D4, specify the logical record interface by using the BUILDRCD macro before OPEN processing or by specifying A for the DCB BFTEK operand. If records are greater than 32K, specify the extended logical record interface (XLRI) by using OK for the DCB LRECL operand.

If the return code is D8, then:

- $LRECL =$ nnnn $K$  for JCL or dynamic allocation requires the DCB to indicate the K format. The DCB K format is indicated by specifying  $LRECL = 0K$  in the DCB macro instruction, or by a DCB exit during open setting DCBBFTEK = DCBBFTK and  $DCBLRECL = 0$ . The use of XLRI is not required for an LRECL less than 32,760.
- A spanned record format data set with a logical record length greater than 32,760 requires use of XLRI. The record length may come from the label for input data sets with the spanned format, up to 99,999 bytes.
- $LRECL = X$  is not valid for spanned record format.
- The value for XLRI LRECL cannot exceed 16383K (where K indicates 1024-byte multiples).
- XLRI is valid only for ISO/ANSI-label (AL) tape; the DCB must indicate spanned record format (DS or DBS); and the access method must be QSAM locate mode.

Problem Determination: Table I, items 1, 4, 5a, 16, 29. Table II, format 3.

#### IEC1421 113-rc,mod,jjj,sss,ddn[-#],ddd,ser,dsn

Explanation: The error occurred during execution of an OPEN macro instruction or an OPEN macro instruction with a TYPE = J operand. In the message text, 1 13-rc associates this message with system completion code 113 and with return code rc. Other fields in the message text are:

#### jjj

job name

sss

step name

### ddn(-#J

DDname (followed by a concatenation number if it is part of a concatenation and not the first DD statement in the concatenation).

#### ddd

device number

#### ser

volume serial number

### mod

The name of the module in which the error occurred.

#### dsn

data set name

# **IEC1431 to IECl441**

The values of rc and their meanings are as follows:

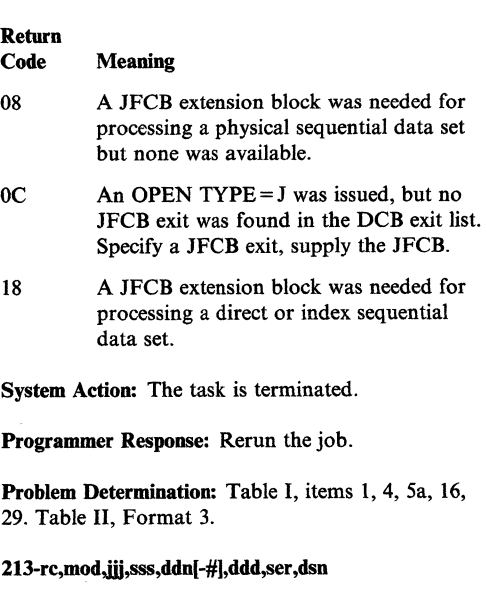

Explanation: The error occurred during execution of an OPEN macro instruction for a data set on a direct access device. In the message text, 213-rc associates this message with system completion code 213 and with return code rc. Other fields in the message text are:

#### jjj

IEC143I

job name

sss

step name

#### $ddn[-#]$

DDname (followed by a concatenation number if it is part of a concatenation and not the first DD statement in the concatenation).

#### ddd

device number

#### ser

volume serial number

#### mod

The name of the module in which the error occurred.

#### dsn

data set name

The values of rc and their meanings are as follows:

## Return

Code Meaning

04 An I/O error occurred reading the format! DSCB, or the format! DSCB for the data set could not be found on the first volume (or the volume indexed by the volume sequence number) specified by the DD statement or in the catalog. For the second case, make sure that the DSNAME and VOLUME parameters on the DD statement or in the catalog are correct. A recovery attempt request may be specified in the DCB ABEND exit routine.

08 An OPEN macro instruction was issued for a password protected data set, but the system was unable to locate the PASSWORD data set. Make sure that the PASSWORD data set exists on the system residence volume. If it does not exist, build it and execute the job step again.

OC An I/O error occurred reading a format! DSCB for a direct or indexed sequential data set, or the format! DSCB could not be found on the volume specified by the DD statement for a direct or indexed sequential data set. Ensure that the dsname and volume parameters on the DD statement are correct.

- 18 An I/O error occurred writing back a formatl DSCB.
- 20 During an OPEN, a volume contained more than 16 extents of the indicated data set.
- 24 During an OPEN, a volume of the indicated data set had a type of split cylinder allocation which is not supported under this operating system.
- 28 An OPEN macro instruction was issued for a direct access data set, UNIT=SYSDA, but the unit already contained 127 users, the maximum number.
- 2C The format-I DSCB not found installation exit module encountered an error.

System Action: The task is terminated unless the error is to be ignored as specified in the DCB ABEND exit routine.

Programmer Response: Probable user error. Correct the errors causing the abnormal termination as indicated by the return code in the message text. Rerun the job. For return code 2C, contact your system support personnel.

Problem Determination: Table I, items I, 4, 5a, 16, 29. Table II, Format 3.

#### IECl44I 313-rc,mod,iij,sss,ddn[-#],ddd,ser,dsn

Explanation: The error occurred during execution of an OPEN macro instruction for a data set on a direct access device. In the message text, 313-rc associates this message with system completion code

 $\setminus$ 

313 and with return code rc. Other fields in the message text are:

#### jjj

job name

#### sss

step name

### ddn[-#]

DDname (followed by a concatenation number if it is part of a concatenation and not the first DD statement in the concatenation).

#### ddd

device number

#### ser

volume serial number

#### mod

The name of the module in which the error occurred.

#### dsn

 $\overline{\mathbf{C}}$ 

 $\overline{\mathbb{C}}$ 

data set name

The values of rc and their meanings are as follows:

# Return<br>Code

### **Meaning**

04 An I/O error occurred reading a format 2 or format 3 DSCB.

System Action: The task is terminated unless the error is to be ignored as specified in the DCB ABEND exit routine.

Programmer Response: If an I/O error has occurred, a defective volume or device may be the cause. You should save the output from the failing job to aid in the analysis of the problem.

Rerun the job specifying a different volume or device. If a scratch volume was being used when the I/O error occurred, request a different volume. If that does not solve the problem, request a different device in the UNIT parameter of the DD statement. If a specific volume is needed, try requesting a different device in the UNIT parameter of the DD statement. Rerun the job.

Problem Determination: Table I, items 1, 4, 5a, 16, 29. Table II, Format 3.

#### IECl45I 413-rc,mod,jjj,sss,ddn[-#],ddd,ser,dsn

job name

jjj

Explanation: The error occurred during execution of an OPEN macro instruction for a data set on magnetic tape or on a direct access device. In the message text, 413-rc associates this message with system completion code 413 and with return code rc. Other fields in the message text are:

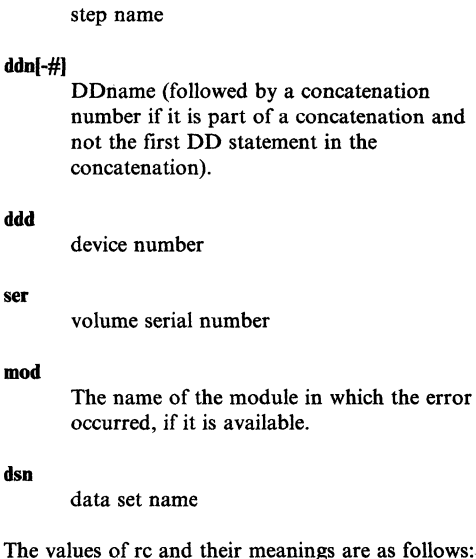

#### Return

sss

ddn

ddd

ser

mod

dsn

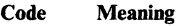

- 04 No device is available for mounting the volume containing the data set to be opened (dsn), or the allocated device is not available for one of these reasons:
	- The volume already on the allocated device, identified in the ser field of the message text, is permanently resident, reserved, or enqueued.
	- Another DCB is open on the device.
	- The device type is incompatible with the DSORG in the DCB.

Specify another device in the UNIT parameter of the DD statement.

*Notes* 

- This error can occur if you modify the volume serial number in the JFCB after the device is allocated but before the data set is opened. In this case, specifying the DEFER subparameter on the UNIT parameter of the DD statement might solve the problem.
- This error can be caused by a previous abnormal termination associated with the same device in the same step. In this case, correct the error that caused the previous abnormal termination.
- 08 An I/O error occurred positioning a magnetic tape volume.
- $OC$ An I/O error occurred reading the volume label on a magnetic tape volume.

**IEC** 

- 10 An I/O error occurred writing a tape abnormal termination as indicated by the return
- input, but no volume serial number was contacted for advice.<br>
specified on the DD statement. A<br>
recovery attempt request may be specified **Problem Determinatio**<br>
in the DCB ABEND exit routine.<br>
1.2. specified on the DD statement. A<br>recovery attempt request may be specified in the DCB ABEND exit routine.
	- 1C An OPEN macro instruction was issued IEC146I 513-rc,mod,iii,sss,ddn[-#],ddd,ser,dsn for a data set, but volume sequence<br>number on the associated DD statement
	-
- are:<br>
 An I/O error occurred while reading<br>
the volume label on a direct access the volume label on a direct access **iii** volume. volume. **job** name
	- The label is invalid.
	- An I/O error occurred while reading step name the format-4 DSCB.
	- The format-4 DSCB in the VTOC is invalid.
	- 24 An OPEN macro instruction was issued for a data set on magnetic tape. A density was specified in the DCB DEN parameter ddd which was incompatible with the device number recording density of the drive allocated to the data set. Change the DD statement to ser ( specify a tape drive with the recording volume serial number density specified in the DCB macro instruction. mod
	- 28 The OPEN DA volume verification module was passed an error return code in register 15 after issuing the IEFSSREQ dsn macro instruction. This code indicates the data set name subsystem discovered a functional or<br>logical error that it could not process.
	- 2C An error occurred during MOUNT, DEMOUNT, ACQUIRE, or Code Meaning RELINQUISH operation on an Mass<br>Storage System (MSS) virtual volume. See
	-
	- 34 LABEL = (n) was specified, where n is<br>greater than 1, and vol = ser was not previous abnormal termination asso
	- 38 During a Read Block ID command to abnormal termination. establish the tape position, an error

System Action: The task is terminated unless the error is to be ignored as specified in the DCB OPEN/EOV to reject the volume. ABEND exit routine.

Programmer Response: Probable user error unless an I/O error has occurred. Correct the errors causing

mark. Code in the message text. Rerun the job. The 28 return code error indicates a subsystem interface 18 The specified data set was opened for problem and your system programmer should be input, but no volume serial number was contacted for advice.

Problem Determination: Table I, items 1, 4, 5a, 16, 29. Table II, Format 3.

number on the associated DD statement<br>
was greater than the number of volumes<br>
an OPEN macro instruction for a data set on was greater than the number of volumes an OPEN macro instruction for a data set on containing the data set.<br>
containing the data set. magnetic tape. In the message text, 513-rc associates this message with system completion code 513 and 20 One of the following is true: with return code rc. Other fields in the message text

- 
- -

ddn[-#]<br>DDname (followed by a concatenation number if it is part of a concatenation and not the first DD statement in the concatenation).

The name of the module in which the error

The values of rc and their meanings are as follows:

- 
- Storage System (MSS) virtual volume. See 04 An OPEN macro instruction was issued<br>message IEC166I. for a magnetic tane data set allocated to for a magnetic tape data set allocated to a device that already has an open data set 30 The MSS hardware mounted a virtual on it. Make sure that the first data set is volume other than the one requested. closed before the second is opened, or allocate the second data set to a different greater than 1, and vol = ser was not previous abnormal termination associated<br>specified for a tape data set. If with the same unit in the same step. If so, correct the error causing the previous
	- occurred. 08 A label violated the published standard for that label, and the label validation exit<br>issued a return code requesting
		- OC The volume contains a volume label that<br>is not a standard version label supported

# **IEC1471 to IECl481**

**IEC** 

for any of the following kinds of DCB processing:

- An input volume with an ISCII/ASCII VOLI standard version label that is not I or 3.
- An output volume with an ISO/ANSI Version I or ISCII/ASCII Version X VOLI label that is to be written at other than the first data set, or that is to extend the first data set (for example,  $DISP = MOD).$

System Action: The task is terminated unless the error is to be ignored as specified in the DCB ABEND exit routine.

Programmer Response: Probable user error. Correct the errors causing abnormal termination as indicated by the return code in the message text. Rerun the job.

If the return code is 08, the label field in error is identified in message IEC512I. Respond to IEC512I before reusing the volume.

If the return code is OC, correct the volume label to be compatible with ISO/ANSI/FIPS Version 3 processing (use the IEHINITT utility program).

Problem Determination: Table I, items I, 4, Sa, 16, 29. Table II, Format 3.

#### IEC1471 613-rc,mod,jjj,sss,ddn[-#],ddd,ser,dsn

Explanation: The error occurred during execution of an OPEN macro instruction for a data set on magnetic tape. In the message text, 613-rc associates this message with system completion code 613 and with return code rc. Other fields in the message text are:

not the first DD statement in the

iii

job name

sss

# step name

ddnl-#] DDname (followed by a concatenation number if it is part of a concatenation and

concatenation).

### ddd

device number

#### ser

volume serial number

#### mod

The name of the module in which the error occurred.

dsn

c

data set name

The values of rc and their meanings are as follows:

# Return<br>Code **Meaning** 04 An I/O error occurred positioning a magnetic tape volume.

08

- An I/O error occurred reading a label on a magnetic tape volume.
- OC An invalid label was read from a magnetic tape volume. Make sure that the correct volume was mounted, and that it contains standard labels. If it is the desired volume, recreate it, and rerun the job. This error may be due to a previous abnormal termination associated with the same tape since it was last mounted, possibly in a previous job or step, leaving the tape positioned improperly. If so, either correct the error causing the previous abnormal termination or reestablish the tape position by causing it to be unloaded and mounted again by the system.
- 10 An I/O error occurred writing a tape label.
- 14 An I/O error occurred writing a tape mark after the header labels.

System Action: The system terminates the task unless either one of the following conditions is true:

- The error is to be ignored or recovered as specified in the DCB ABEND exit routine.
- Retry processing for return code 08 or 0C is successful.

Programmer Response: Probable user error unless an I/O error has occurred. Correct the errors causing abnormal termination as indicated by the return code in the message text. Rerun the job.

Problem Determination: Table I, items I, 4, Sa, 16, 29. Table II, Format 3.

#### IECl48I 713-rc,mod,jjj,sss,ddn[-#],ddd,ser,dsn

Explanation: The error occurred during execution of an OPEN macro instruction for a data set on magnetic tape or on a direct access device. In the message text, 713-rc associates this message with system completion code 713 and with return code rc. Other fields in the message text are:

### iii

job name

- SSS
- step name

### ddnl-#J

DDname (followed by a concatenation number if it is part of a concatenation and not the first DD statement in concatenation).

3票 ~

#### ddd

device number

volume serial number

mod

ser

The name of the module in which the error occurred.

dsn

data set name

The values of rc and their meanings are as follows:

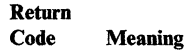

04

A data set on magnetic tape was opened for INOUT, OUTIN, OUTPUT, OUTINX, or EXTEND, but the volume contained a data set whose expiration data had not been reached. The operator replied "M" to message IEC507D and a specific volume serial had been specified. Specify a different volume on the DD statement, or, in the case of INOUT only, open for input only by changing the OPEN macro instruction or by specifying input in the LABEL parameter of the DD statement.

08

- An OPEN macro instruction was issued with INOUT for a data set on a direct access device with  $DISP = OLD$  specified on the DD statement. The expiration date on the data set had not been reached. The operator replied 'M' to message IEC507D. Specify a different volume on the DD statement, or open for input only by changing the OPEN macro instruction or by specifying input in the LABEL parameter of the DD statement. There is another possible meaning for return code 08: the volume serial number in the UCB is 000000. In this case, the system does not issue message IEC507D.
- OC During OPEN processing, the system issued messages IEC704A with either L, L UVL, C, C UVL in the text and the operator replied M to the message, meaning reject VOLl label rewrite. The system had to terminate the job step.

System Action: The task is terminated unless the error is to be ignored as specified in the DCB ABEND exit routine.

Programmer Response: Probable user error unless the volser in the UCB is 000000. If the volser is 000000, it is probably a system error and the system programmer should be contacted. Otherwise, correct the errors causing abnormal termination as

indicated by the return code in the message text. Rerun the job.

Problem Determination: Table I, items 1, 4, 5a, 16, 29. Table II, Format 3.

#### IEC1491 813-rc,mod,jjj,sss,ddn[-#],ddd,ser,dsn

Explanation: The error occurred during execution of an OPEN macro instruction for a data set on magnetic tape. In the message text, 813-rc associates this message with system completion code 813 and with return code rc. Other fields in the message text are:

### jjj

job name

sss

step name

### ddn(-#J

DDname (followed by a concatenation number if it is part of a concatenation and not the first DD statement in the· concatenation).

#### dda

device number

#### ser

volume serial number

#### mod

The name of the module calling the routine that issued the message.

### dsn

data set name

The values of rc and their meanings are as follows:

# Return<br>Code

- **Meaning**
- 04 An OPEN macro instruction was issued for a data set on magnetic tape, but the data set name on the header label did not match that in the JFCB. Verify that the DD statement specifies the correct DSNAME and volume serial number. If they are correct, ensure that the JFCB was not incorrectly modified prior to issuing the OPEN macro.

System Action: The task is terminated unless the error is to be ignored or recovered as specified in the DCB ABEND exit routine.

Programmer Response: Probable user error. Correct the errors causing abnormal termination as indicated by the return code in the message text. Rerun the job.

Problem Determination: Table I, items 1, 4, 5a, 16, 29. Table II, Format 3.

IEC

#### IECISOI 913-rc,mod,jjj,sss,ddn[-#],ddd,ser,dsn

Explanation: The error occurred during I) the execution of an OPEN macro instruction or during end-of-volume for a password-protected data set after the operator attempted to enter a password in response to message IEC30lA or 2) the execution of an OPEN macro instruction involving a checkpoint data set. In the message text, 913-rc associates this message with system completion code 913 and with return code rc. Other fields in the message text are:

### ill

job name

#### sss

step name

#### ddn(-#I

DDname (followed by a concatenation number if it is part of a concatenation and not the first DD statement in the concatenation).

### ddd

device number

ser

volume serial number

#### mod

The name of the module in which the error occurred.

#### dsn

 $\overline{\mathcal{C}}$ 

c

data set name

The values of rc and their meanings are as follows:

#### Retom

#### Code Meaning

04 For ISO/ANSI Version I:

An OPEN macro instruction was issued for a magnetic tape data set with ISO/ANSI labels. The volume accessibility byte (offset X'OA' in the volume label) is not blank. This indicates that the label was not written on an IBM system or that it was written by the user. If the vollime accessibility byte is not blank, the tape cannot be used on an IBM system. Make sure that the correct volume is mounted. If it is the correct volume, it must be recreated for use on an IBM system.

#### For ISO/ANSI/FIPS Version 3:

This message occurs after message IECS02E with the ddn-c field in the message text and with  $c = 1$ , meaning that the mounted volume is the requested volume, but access to it has been denied.

#### 08 For ISO/ANSI Version 1:

An OPEN macro instruction was issued for a magnetic tape data set with

ISO/ANSI labels. The security byte in the header label was not blank and not equal to X'Fl'. This means that the label was not created on an IBM system or was created by the user. Make sure that the correct volume is mounted. If it is the correct volume, it must be recreated on an IBM system.

### For ISO/ANSI/FIPS Version 3:

This message occurs after message IECS02E with the ddn-c field in the message text and with  $c = 2$ , meaning that access to the requested data set has been denied.

An OPEN macro instruction was issued, but either an I/O error occurred during password verification, or one of the following conditions occurred:

oc

18

- 1. For a password-protected data set, the operator failed to supply the correct password in response to message IEC301A or TSO message IEC113A.
- For a protected VSAM data space that has password-protected or RACF-protected data or index components, the operator failed to supply the correct passwords or the user did not have proper RACF authorization.
- 10 An OPEN macro instruction was issued to the VTOC for output processing by an unauthorized job step or job-step task. The ability to open the VTOC for output is restricted to authorized job steps or job step tasks.
- 14 An OPEN macro instruction was issued to concatenate checkpoint and noncheckpoint data sets.
	- An OPEN TYPE=J macro instruction was issued for a magnetic tape volume. The JFCB was modified to indicate  $LABEL = BLP$  (bypass label processing) and the task was not authorized. BLP can be specified in the JCL (if the installation allows it via its reader procedure), but the JFCB cannot be modified to indicate BLP unless the task is authorized.
- IC The error occurred during execution of an OPEN TYPE = J macro instruction to a data set residing on a direct access device. The JFCB has been incorrectly modified or the data set name supplied in the JFCB passed to OPEN was not available to the job because it was being used by some other job. Either (1) the data set was being opened for INPUT and some other job had exclusive control of the data set (either referenced the data set in a DD

je poznatelj poznatelj poznatelj poznatelj poznatelj poznatelj poznatelj poznatelj poznatelj poznatelj poznatelj poznatelj poznatelj poznatelj poznatelj poznatelj poznatelj poznatelj poznatelj poznatelj poznatelj poznatelj

control statement with DISP of OLD or MOD, or issued an OPEN  $TYPE = J$ macro instruction with processing option INOUT, OUTIN, OUTPUT, OUTINX, EXTEND, or UPDATE), or (2) the data set was being opened for an option other than INPUT (INOUT, OUTIN, OUTPUT, or UPDATE: requiring exclusive control of the data set) and some other JOB was using the data set (either referenced the data set in a DD control statement, or issued an OPEN TYPE=J macro instruction).

- 20 An OPEN macro instruction was issued using the EXCP access method in which user-written appendages were required. The appendage names were not included in the SYSl.PARMLIB member IEAAPPOO, and the program issuing the OPEN was not authorized either under APF, or by being in a system protect key (0-7).
- 28 An OPEN macro instruction was issued for a checkpoint data set. The data set organization was not BPAM or BSAM and the task was not authorized via the authorized program facility (APF).
- 2C An OPEN or OPEN TYPE = J macro instruction was issued to an ISAM data set defmed by two or three DD statements. Either I) the data set names coded in the DD statements were not all the same, or 2) the JFCB passed to OPEN TYPE = J has a data set name different from that coded in the DD statements. All the DD statements for an ISAM data set must contain the same data set name. If an OPEN TYPE = J macro instruction is issued to a DDname referencing an ISAM data set which is defined by two or three DD statements, the data set name cannot be altered from that coded in the DD statement, because the JFCBs for the other DD statements cannot be similarly altered.
- 30 An OPEN macro instruction was issued to write a data set on a magnetic tape containing one or more previous data sets. The protection mode of the data set to be written was different than the protection mode of the previous data set.
- 34 At OPEN, the caller is not authorized to reject for input.
- 38 An OPEN was issued for a RACF-protected data set on a DASD volume or a RACF-protected tape volume to which the caller was not authorized.
- 3C An OPEN was issued for a data set with a format-l DSCB indicating RACF-protection, but the data set is not defined to RACF.
- 40 A VSAM data space being OPENed is RACF-defined.
- 44 Invalid specification of PROTECT. PROTECT is specified for a tape volume that is already RACF-protected.
- 48 Invalid specification of PROTECT. PROTECT is specified but the system tape option is not in effect.
- 4C Invalid specification of PROTECT. PROTECT is specified but the user is not defined to RACF.
- 50 Invalid specification of PROTECT. PROTECT is specified but the request is for a NL, BLP or LTM tape.
- 54 Invalid specification. of PROTECT. PROTECT is specified by the request is for INPUT or INOUT.
- S8 Invalid specification of PROTECT. PROTECT is specified but the volume sequence number or the file sequence number is not equal to one on a tape with LABEL = SL, SUL, AL or AUL or the tape is being opened with DISP = MOD (including OPEN options OUTINX. and EXTEND).
- SC Invalid specification of PROTECT. PROTECT is specified but the volume being used is a public volume.

" \

 $\bigcirc$ 

- 60 The user is not authorized to define a data set with the specified name. The specified data set name and file sequence indicator do not match the corresponding names in the Tape Volume Table of Contents (TVTOC).
- 64 The user is not authorized to specify BLP;
- 68 The user is not authorized to add: a data set to the volume.
- 6C PROTECT was not specified in the JCL. The user is not authorized to define a data set that is protected with a GENERIC PROFILE.

System Action: The task is always terminated if the return code is OC. For all other return codes; the task is terminated unless otherwise specified in the DCB ABEND exit routine.

Programmer Response: Probable user error. Correct the errors causing abnormal termination as indicated by the return code in the message text. Rerun the job.

If rc is OC for a protected data set, supply the operator with the correct password or have the correct password added to the PASSWORD data set and execute the job step again.

-~~-------.----

IEC-38 MVS/XA System Messages Volume 2

# **IEC151I**

**IEC** 

If rc is OC for a protected VSAM data space, supply the operator with the correct passwords or obtain the proper RACF user authorization for the data and index components within the data space and execute the job step again.

If rc is OC and an I/O error occurred, correct the problem causing the error and execute the job step again.

If re is 14, redefine the concatenated data sets such that only checkpoint or only noncheckpoint data sets are in the concatenation.

If rc is 18, probable user error. Unless your task is authorized, do not modify the JFCB to indicate BLP.

If rc is 1C, probable user error. If an OPEN  $TYPE = J$  macro instruction is issued to a data set not referenced in a DD control card, the normal procedures for data set protection are not performed when the JOB is initiated, but must be performed at OPEN time when no recovery is possible. The issuer of such an OPEN TYPE = J must ensure that no other JOB is processing the data set in a manner which is in conflict with the processing requested by the OPEN macro instruction. This can best be accomplished by not using the OPEN  $TYPE = J$ macro instruction to open to a data set which is not already referenced in a DD control statement, and not opening with a processing option of INOUT, OUTIN, OUTPUT, OUTINX, EXTEND, or UPDATE unless the DD control statement indicates DISP = OLD or DISP=MOD. Ensure that the JFDB has not been incorrectly modified.

If rc is 28, redefine the data set organization to BPAM or BSAM or authorize the program issuing the OPEN macro instruction under APF.

If rc is 2C, correct the data set name on the DD statement or do not alter the data set name in the JFCB before issuing the OPEN  $TYPE = J$  macro instruction.

If rc is 30, all data sets on a tape volume must have the same security level. Change the requested security level to match the previous data sets and rerun the job.

Problem Determination: Table I, items 1, 4, 5a, 16, 29. Table II, Format 3.

#### IEClSlI A13-rc,mod,jjj,sss,ddn[-#],ddd,ser,dsn

Explanation: The error occurred during execution of an OPEN macro instruction for a data set on magnetic tape. In the message text, A13-rc associates this message with system completion code Al3 and with return code rc. Other fields in the message text are:

iii

 $\bigcap$ 

 $|\!\!\!\leftarrow\rangle$ 

 $\overline{C}$ 

job name

sss

step name

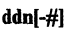

DDname (followed by a concatenation number if it is part of a concatenation and not the first DD statement in the concatenation).

ddd device number

volume serial number

mod

ser

The name of the module in which the error occurred.

#### dsn

10

14

data set name

The values of rc and their meanings are as follows:

#### Return<br>Code **Meaning**

- 04 An unexpected load point was encountered while positioning a tape. For NL tape this is probably a user error associated with the use of multivolume multifile NL tape. Check the file sequence number and whether the tape was demounted during the job.
- 08 The requested file sequence number is less that that of the first file on the SL or AL tape during an open to the start of the file. Probable user error. Check the file sequence number and volume serial numbers.
- OC The requested file sequence number is less than that of the first file on the SL or AL tape during an open to the end of a file. Probable user error. Check the file sequence number and volume serial numbers.
	- A tape mark was read instead of a HDRI label while forward spacing to the desired file on an SL or AL tape. Thus, the multifile tape ends before the desired file. When positioning to the end of file 1, this means the vol label is followed by a tape mark. Probable user error. Check the file sequence number and volume serial numbers and that the job that wrote the tape wrote all the files.
	- A tape mark was read instead of HDR1 label while opening for input to the start of the desired file on an SL or AL tape. Thus, the tape ends just before the desired file. Probable user error. Check the file sequence number and volume serial numbers and that the job that wrote the tape wrote all the files.

'I

I

l

18 An EOVI label was read on the last SL or AL tape volume while forward spacing to the desired file or just before the desired file. If opening to the end of the file, it could not be treated as the end of the data set because it was for a previous file sequence number. Probable user error. Check the volume serial numbers and file sequence number.

System Action: The task is terminated unless the error is to be ignored as specified in the DCB ABEND exit routine.

Programmer Response: Probable user error. Correct the errors causing abnormal termination as indicated by the return code in the message text. Rerun the job.

Problem Determination: Table I, items 1, 4, 5a, 16, 29. Table II, Format 3.

#### 1EC152I B13-rc,mod,jjj,sss,ddn[-#],ddd,ser,dsn

Explanation: The error occurred during execution of an OPEN macro instruction for a data set on a printer with universal character set (UCS). In the message text, Bl3-rc associates this message with system completion code B13 and with return code re. Other fields in the message text are:

### JU

job name ili<br>sss<br>sss<br>step name<br>ddri #1

### ddn(-#)

DDname (followed by a concatenation number if it is part of a concatenation and not the first DD statement in the concatenation).

#### ddd

device number

ser

volume serial number

#### mod.

The name of the module calling the routine that issued the message.

den

data set name

The values of re and their meanings are as follows:

# Return<br>Code

Meaning

04 An OPEN macro instruction was issued for a data set allocated to a printer. The operator replied 'CANCEL' to message IECI20A, IECI22D or IEC123D because the UCS image could not be found in SYSI.lMAGELIB data set. Specify the correct character set type, or have the

system programmer update the<br>SYS1.IMAGELIB to include the system programmer update the<br>SYS1.IMAGELIB to include the<br>associated UCS image or image table entry and execute the job step again. During 3886 OPEN, the requested format record identifiers could not be found on SYSl.lMAGELIB.

- 08 An OPEN macro instruction was issued for a data set allocated to a printer. A permanent I/O error was detected when the BLDL macro instruction was issued to locate the requested UCS image in the SYS1.IMAGELIB data set.
- OC An OPEN macro instruction was issued for a data set allocated to a printer or to IBM 3886. A permanent I/O error persisted after two attempts were made to load the UCS buffer or a permanent I/O error occurred while loading the format record into the 3886.
- 10 An OPEN macro instruction was issued for a data set allocated to a printer. A permanent I/O error was detected when (I) an attempt was made to display the character set image on the printer for visual verification with the previous output operation or (2) during an operation which resulted in possible lost data.
- 14 An OPEN macro instruction was issued ( for a data set allocated to a printer. The operator replied 'CANCEL' to the message IEC121D because the wrong UCS image was displayed for visual verification. Specify the correct character, set type, or have the operator mount the proper chain, train or band, and execute the job step again.
- 18 An OPEN macro instruction was issued for a data set allocated to a printer. A permanent I/O error was detected when an attempt was made to display the FCB image on the printer for visual verification.
- IC An OPEN macro instruction was issued for a data set allocated to a printer. The operator may have replied 'CANCEL' to the message IEC128D because an incorrect FCB image was displayed for visual verification or forms alignment was not possible. If this is the case, specify the correct FCB image-id and execute the job step again. Other reasons for this return code include: an error associated with the previous output operation, or a lost data condition.
- 20 An OPEN macro instruction was issued for a data set allocated to a printer, but not enough storage was available to open SYS1.IMAGELIB. During 3886 OPEN, either the proper volume was not

### IEC-40 MVS/XA System Messages Volume 2

# **IEC1531 to IEC1551**

**IEC** 

mounted, or a permanent I/O error occurred while reading from SYSl.IMAGELIB.

- $24$ An OPEN macro instruction was issued for a data set allocated to a printer, but the volume containing SYSl.IMAGELIB was either not mounted or not cataloged. During 3886 OPEN, the format record identifier was not specified in the DCB or the DD statement for the data set being opened.
- 28 An OPEN macro instruction was issued for a data set allocated to a printer, but a permanent I/O error persisted while opening SYSl.1MAGELIB.
- 2C An OPEN macro instruction was issued for a data set allocated to a printer. A permanent I/O error was detected when the BLDL macro instruction was issued to locate the requested FCB image in the SYSl.IMAGELIB data set.
- 30 An OPEN macro instruction was issued for a data set allocated to a printer. A permanent I/O error persisted after two attempts were made to load the forms control buffer.
- 34 An OPEN macro instruction was issued for a data set allocated to a printer. The operator replied 'CANCEL' to the message IEC127D because the FCB image could not be found in SYSl.IMAGELIB data set. Specify the correct FCB image-id, or have the system associated FCB image and execute the job step again.

System Action: The task is terminated unless the error is to be ignored as specified in the DCB ABEND exit routine.

Programmer Response: Probable user error unless an I/O error has occurred. Correct the errors causing abnormal termination as indicated by the return code in the message text. Rerun the job.

Problem Determination: Table I, items 1, 4, 5a, 16, 29. Table II, Format 3.

#### **IEC153I** C13-rc,mod,jjj,sss,ddol-#I,ddd,ser ,dsn

Explanation: The error occurred during execution of an OPEN macro instruction for a concatenated partitioned or graphics data set. In the message text, C13-rc associates this message with system completion code C13 and with return code rc. Other fields in the message text are:

iii job name

sss

(

step name

#### ddn(-#I

ddd

DDname (followed by a concatenation number if it is part of a concatenation and not the first DD statement in the concatenation).

device number

volume serial number

mod

ser

The name of the module in which the error occurred.

dsn

data set name

The values of rc and their meanings are as follows:

# Return<br>Code

- **Meaning**
- 10 An OPEN macro instruction was issued specifying OUTPUT or EXTEND for a concatenated partitioned data set. Output data sets cannot be concatenated.
- 18 An OPEN macro instruction was issued for a partitioned data set that has been concatenated with a data set that does not reside on a direct access storage device (DASD). Partitioned data sets can only be concatenated with data sets having like attributes. See *System-Data Administration.*

System Action: The task is terminated unless the error is to be ignored as specified in the DCB ABEND exit routine.

Programmer Response: Probable user error unless an I/O error has occurred. Correct the errors causing abnormal termination as indicated by the return code in the message text. Then submit the job again.

Problem Determination: Table I, items 1, 4, 5a, 16, 29. Table II, Format 3.

#### IECISSI 240-rc,mod,jjj,sss,ddn[-#],ddd,ser,dsn

Explanation: The error occurred during execution of a RDJFCB macro instruction. In the message text, 240-rc associates this message with system completion code 240 and with return code rc. Other fields in the message text are:

.ill

job name

sss

step name

ddol-#I

DDname (followed by a concatenation number if it is part of a concatenation and

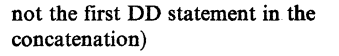

ddd

device number

ser

volume serial number

mod

The name of the module in which the error occurred.

dsn

data set name

The values of rc and their meanings are as follows:

### Return

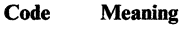

 $04$ A RDJFCB macro instruction was issued, but the DCB did not contain a foundation extension block. Specify a JFCB exit in the DCB exit list. If the DCB is correct, verify that it was not modified during execution.

08 A RDJFCB macro instruction was issued, but no EXLST address was found in the DCB. Specify a JFCB exit in the DCB exit list. If the DCB is correct, verify that it was not modified during execution.

OC A RDJFCB macro instruction was issued, but no JFCB exit was specified in the DCB exit list. Specify a JFCB exit in the DCB exit list and execute the job step again.

10 A RDJFCB macro instruction was issued, but the JFCB buffer is not within the user's storage. Correct any errors that may have caused the exit list to be incorrectly modified and execute the job step again.

System Action: The task is terminated unless the error is to be ignored as specified in the DCB ABEND exit routine.

Programmer Response: Probable user error. Correct the errors causing abnormal termination as indicated by the return code in the message text. Rerun the job.

Problem Determination: Table I, items 1, 4, 5a, 16, 29. Table II, Format 3.

---------------------------

#### IEC156I 03D-rc,mod,ijj,sss,ddn[-#],ddd,ser,dsn

Explanation: The error occurred during execution of a QISAM or BISAM OPEN macro instruction or a BDAM OPEN macro instruction. In the message text, 03D-rc associates this message with system completion code 03D and with return code re. Other fields in the message text are:

#### jij

job name

sss

step name

#### ddn(-#)

DDname (followed by a concatenation number if it is part of a concatenation and not the first DD statement in the concatenation).

ddd

### device number

ser

#### mod

The name of the module in which the error occurred.

### dsn

data set name

volume serial number

The values of re and their meanings are as follows:

### **Return**

Code Meaning

- 04 An OPEN macro instruction was issued for an indexed sequential or direct data set. The volume serial numbers on the DD statement were not specified in the same order that the data set was created. Change the JCL respecifying the volume serial numbers in the correct order.
- 08 An OPEN macro instruction was issued for an indexed sequential data set. The first volume of the data set does not have a format2 DSCB;
- OC An OPEN macro instruction was issued for a direct data set. The data set has an indexed sequential organization.

System Action: The task is terminated unless the error is to be ignored as specified in the DCB ABEND exit routine.

Programmer Response: Probable user error. Correct the errors causing abnormal termination as indicated by the return code in the message text. Rerun the job.

Problem Determination: Table I, items 1, 4, 5a, 16, 29. Table II, Format 3.

# **IEC1571 to IEC1591**

#### ddn[-#]

ddname (followed by a concatenation number if it is part of a concatenation and not the first DD statement in the concatenation)

### ddd

mod

device number

occurred.

The name of the module in which the error

The values of rc and their meanings are as follows:

# Return<br>Code

- **Meaning**
- 04 The data control block (DCB) was associated with a device other than a graphic device, or a permanent I/O error occurred during execution of an OPEN macro instruction for a DCB associated with a graphic device. The device was specified by the name subparameter of the UNIT parameter of the DD statement for the graphic data set.

System Action: The task is terminated unless the error is to be ignored as specified in the DCB ABEND exit routine.

Programmer Response: Probable user error. Correct the errors causing the abnormal termination as indicated by the return code in the message text. Rerun the job.

Problem Determination: Table I, items 1, Sa, 13,23, 29. Table II, Format 3.

#### **IEC159I** E13-rc,mod,ijj,sss,ddn[-#],ddd

Explanation: The error occurred during the execution of an OPEN macro instruction for a graphic data control block. In the message text, El3-rc associates this message with system completion code E13 and return code rc. Other fields in the message text are:

Jll

job name

step name

### ddnl-#]

ddname (followed by a concatenation number if it is part of a concatenation and not the first DD statement in the concatenation).

### ddd

device number

mod

The name of the module in which the error occurred.

#### IECl57I C13-rc,mod,jjj,sss,ddn[-#],ddd

Explanation: The error occurred during the execution of an OPEN macro instruction for a graphic data control block. In the message text, C13-rc associates this message with system completion code C13 and return code rc. Other fields in the message text are:

jjj

job name

step name

sss

### ddnl-#)

DDname (followed by a concatenation number if it is part of a concatenation and not the frrst DD statement in the concatenation).

#### ddd

device number

#### mod

The name of the module in which the error occurred.

The values of rc and their meanings are as follows:

# Return<br>Code

(-

 $\bullet$ 

**Meaning** 

04 The current task attempted to open a device that was previously opened and not closed.

System Action: The task is terminated unless the error is to be ignored as specified in the DCB ABEND exit routine.

Programmer Response: Probable user error. Correct the errors causing the abnormal termination as indicated by the return code in the message text. Rerun the job.

Problem Determination: Table I, items I, Sa, 13, 23, 29. Table II, Format 3.

#### IECl581 D13-rc,mod,iij,sss,ddn[-#],ddd

Explanation: The error occurred during the execution of an OPEN macro instruction for a graphic data control block. In the message text, Dl3-rc associates this message with system completion code Dl3 and return code rc. Other fields in the message text are:

### ill

job name

#### sss

step name

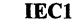

- 「大人の名前の名前の「大人の名前」ということをしている。 こうしん こうしょう こうしょう しょうしょう しょうしょう しょうしょう しょうしょう しょうしょう しょうしょう しょうしょう しょうしょう しょうしょう

The values of rc and their meanings are as follows:

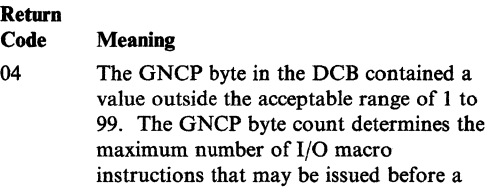

WAIT macro instruction is issued. System Action: The task is terminated unless the error is to be ignored as specified in the DCB

macro

ABEND exit routine.

Programmer Response: Probable user error. Correct the errors causing the abnormal termination as indicated by the return code in the message text. Rerun the job.

Problem Determination: Table I, items 1, Sa, 13, 23, 29. Table II, Format 3.

#### $IEC161I$ rc(s6»)-ccc,jij,sss,ddn,ddd,ser ,xxx,dsn,cat

Explanation: An error occurred during the execution of an OPEN macro instruction for a VSAM data set. The fields in the message text are listed below; the reason codes and the system action also apply to the CLOSE and EOV errors documented in messages IEC251I and IEC0701, respectively.

rc

return code. This field indicates the reason for the error. The return codes, their meanings, and the corresponding system action and required responses are listed below.

#### (56)

subfunction information (error information returned by another subsystem or component). This field appears only for certain return codes, and its format is shown with those codes to which it applies.

ccc

function code. The function codes and their meanings are listed after the return codes.

Jij

job name

step name

sss

ddn

DDname

ddd

device number, if the error is related to a specific device

ser

volume serial number if the error is related to a specific volume

xxx

name of cluster that contains the data set being processed when the error was detected, or when not available, the DSNAME specified on the DD statement indicated in the ACB.

dsn

name of the data set being processed when the error was detected

cat catalog name

*Note:* Any missing field is indicated by a comma.

*Note:* If xxx specifies AMASTCAT, the error involved the master catalog. If the master catalog failed to successfully open, the cause of the failure must be corrected and the system re-IPLed.

The values of rc, their meanings and the corresponding system action and required responses are as follows:

### Return Code Meaning

- 04 One of the following errors occurred during VSAM catalog processing:
	- I. Not enough storage was available for work areas.
	- 2. The required volume could not be mounted.
	- 3. An I/O error occurred while reading the catalog cluster record, the format-I DSCB, the format-4 DSCB, or the JFCB.
	- 4. The format-l DSCB or the catalog cluster record is invalid:
	- 5. The user-supplied catalog name does not match the name on the catalog entry.
	- 6. The user is not authorized to open the catalog as a catalog.

System Action: OPEN, CLOSE, or EOV processing terminates for the data set. CLOSE (TYPE = T operand) processing continues, if possible. The error flags in the ACB (access method control block) for the data set are set to 132.

Programmer Response: If the error occurred during OPEN processing, the required action depends on which of the errors listed earlier caused a return code of 04. The possible actions are:

I. Rerun the job.

**IEC** 

- 2. Make sure the unit is available to mount/demount the volume.
- 3. Rerun the job.
- 4. See Problem Determination for this message.
- 5. Make sure the correct catalog name is supplied. Rerun the job. If the problem persists, see Problem Determination.
- 6. Be sure the program is running in storage protect key 0 through 7, in supervisor state, or that it is an APF-authorized program.

If the error occurred during CLOSE processing, use the access method services VERIFY command to make sure that the end-of-file marker in the data set entry in the catalog is correct. Then proceed as for OPEN processing above.

If the error occurred during EOV or  $CLOSE(TYPE = T$  operand) processing, no response is required; informational message only.

20

21

 $\bullet$ 

 $\blacksquare$ 

Not enough virtual storage was available for work areas, buffers, or control blocks.

> System Action: OPEN, CLOSE, or EOV processing terminates for the data set. CLOSE (TYPE = T operand) processing continues, if possible. The error flags in the ACB (access method control block) for the data set are set to 136.

Programmer Response: If the error occurred during OPEN, CLOSE  $(TYPE = T)$ , or EOV processing, specify a larger REGION parameter or increase the size of the SQA (system queue area). Rerun the job. For information on possible region size limitation, see section, "Limiting User Region Size - IEALIMIT," in *SPL: System Modifications .* 

If the error occurred during CLOSE processing, and the data set was open for output, use the access method services VERIFY command to make sure that the end-of-file marker in the data set entry in the catalog is correct, and specify a larger region size or increase the size of the SQA. Do this before trying any further processing on the data set. If the data set was open for input, the VERIFY command need not be used.

The catalog indicates that the data set being opened has an invalid physical record size. MVS supports the following physical record sizes: 512, 1024,2048, and 4096.

System Action: Open processing is terminated for the data set. The ACB error flags are set to 140.

Programmer Response: This error is caused by defining a VSAM data set on DOS/VSE/VSAM and then attempting to process the data set on MVS. The data set must be rebuilt on MVS.

An I/O error occurred while I/O requests were being completed.

For EOV processing, the (sfi) field, if present, contains the RPL feedback code from the last I/O request.

System Action: OPEN, CLOSE, or EOV processing terminates for the data set.  $CLOSE$  (TYPE = T operand) processing continues, if possible. The error flags in the ACB (access method control block) for the data set are set to 184.

Programmer Response: If the error occurred during OPEN, CLOSE (TYPE=T), or EOV processing, rerun the job, specifying a different device for the volume.

If the error occurred during CLOSE processing, and the dataset was open for output, use the access method services VERIFY command to make sure that the end-of-file marker in the data set entry in the catalog is correct. Do this before trying any further processing on the data set. If the data set was open for input, the VERIFY command need not be used.

28

22

The requested master or user catalog does not exist or is not open. The (sfi) field in the message is of the form (rc, ers, cmi) where

> rc - catalog return code ers - catalog reason code cmi - catalog module name that detected the error

See message IDC3009I for a list of these catalog return and reason codes.

System Action: OPEN, CLOSE, or EOV processing terminates for the data set. CLOSE (TYPE = T operand) processing continues, if possible. The error flags in the ACB (access method control block) for the data set are set to 180.

Programmer Response: If the error occurred during OPEN, CLOSE  $(TYPE = T)$ , or EOV processing, make sure that the correct catalog is open by specifying it in the JOBCAT or STEPCAT DD statement, and rerun the job.

IEC Messages - Data Management IEC-45

If the error occurred during CLOSE entity and the error catalog reason code processing, make sure that the correct entity of  $\mathbf{c}$  catalog module name that processing, make sure that the correct catalog module name that the correct catalog module name that  $\alpha$  ,  $\alpha$  ,  $\alpha$  ,  $\alpha$  ,  $\alpha$  ,  $\alpha$  ,  $\alpha$  ,  $\alpha$  ,  $\alpha$  ,  $\alpha$  ,  $\alpha$  ,  $\alpha$  ,  $\alpha$  ,  $\alpha$  ,  $\alpha$  ,  $\alpha$  ,  $\alpha$  ,  $\$ data set was open for output, use the access method services VERIFY access method services VERIFY<br>
command to make sure that the cause is a catalog return and reason codes. end-of-file marker in the data set entry in<br>the catalog is correct. Do this before trying any further processing on the data set. If the data set was open for input, the VERIFY command need not be used.

32 The catalog record for the data set being to delete entries from the catalog. If no<br>processed was not found. During EOV entries can be deleted, the access method processed was not found. During EOV processing, the error can also occur if an services EXPORT command can be used<br>additional volume is required for a data sets defined in additional volume is required for a data to move some of the data sets defined in set but the catalog contains no more the full catalog to a portable volume. The set but the catalog contains no more<br>
volume records for the data set. The (sfi) MPORT command can be used to define field in the message is of the form (rc,  $crs$ , cmi) where that has space available.

> crs - catalog reason code occurred: cmi - catalog module name that

See message IDC3009I for a list of these catalog return and reason codes.

System Action: OPEN, CLOSE, or EOV The (sfi) field in the message is of the processing terminates for the data set. form (rc, crs, cmi) where  $CLOSE$  (TYPE = T operand) processing continues, if possible. The error flags in The error flags in the ACB (access method control block) crs - catalog return code the ACB (access method control block)<br>for the data set are set to 148.

Programmer Response: If the error<br>occurred during OPEN, CLOSE (TYPE = T), or EOV processing, ensure catalog return and reason codes. that the data set entry is contained in the master catalog or a user catalog specified in a JOBCAT or STEPCAT DD statement. Run the access method services LISTCAT function to list the excess of the Response: Use the access data set entries contained within a specific excess of the Programmer Response: Use the access data set entries contained within a specific data set entries contained within a specific catalog.

If the error occurred during CLOSE<br>processing, proceed as for OPEN or EOV processing, proceed as for OPEN or EOV command. Use the DEFINE command to processing. Then, if the data set was redefine the cluster in the catalog with open for output, use the access method services VERIFY command to make sure<br>
that the end-of-file marker in the data set<br>
command. that the end-of-file marker in the data set entry in the catalog is correct.

set was open for input, the VERIFY command need not be used.

33 Cannot extend the VSAM catalog. The VSAM catalog has reached the maximum<br>
number of extends. Either additional extends the maximum rc - catalog return code<br>
crs - catalog reason code number of extends. Either additional crs- catalog reason code space is unavailable or a system error critical crs- catalog module name that space is unavailable or a system error cmi - catalog module or a system error cmi - catalog module or a system error cmi - catalog module name that the error cmi - catalog module or a system error cmi - catalog module or of the form (rc, crs, cmi) where

- - ------. \_\_ .\_.- ~\_ ~ \_\_ o\_o\_o o\_~ \_\_\_\_\_\_ 0\_

catalog return and reason codes.

System Action: EOV processing terminates<br>for the data set.

Programmer Response: The access method services DELETE command can be used<br>to delete entries from the catalog. If no IMPORT command can be used to define<br>the exported data sets in a user catalog

rc - catalog return code 34 One of the two following conditions

- The data set reached the maximum number of extents.<br>The maximum RBA limit
- (4,294,967,295) has been reached.

cmi - catalog module name that detected the error

See message IDC3009I for a list of these

System Action: EOV processing terminates<br>for the data set.

make a backup copy of the cluster that contains the data set. Delete the cluster<br>from the catalog with the DELETE redefine the cluster in the catalog with<br>increased space allocation. Reload the

3S The catalog record for the data set has Do this before trying any further reached the maximum number of sets of processing on the data set. If the data fields allowed. The number of key range fields allowed. The number of key ranges<br>and volume entries have reached the maximum allowed. The (sfi) field in the message is of the form (re, ers, cmi) where

See message IDC3009I for a list of these rc - catalog return code catalog return and reason codes.

IEC-46 MVS/XA System Messages Volume 2

# **IEC161I**

**IEC** 

System Action: EOV processing terminates for the data set.

Programmer Response: Use access method services to: (I) copy the cluster that contains the data set to another volume, (2) delete the cluster, (3) redefine the cluster and either reduce the number of key ranges and volumes or increase the space allocation for each key range to reduce the number of overflow volumes, and (4) reload the copy of the cluster.

An I/O error was detected while the system was reading or writing a catalog record. The (sfi) field in the message is of the form (rc, crs, cmi) where

36

37

rc - catalog return code crs - catalog reason code cmi - catalog module name that detected the error

See message IDC30091 for a list of these catalog return and reason codes.

System Action: OPEN, CLOSE, or EOV processing terminates for the data set. CLOSE (TYPE = T operand) processing continues, if possible. The error flags in the ACB (access method control block) for the data set are set to 144.

Programmer Response: If the error occurred during OPEN, CLOSE  $(TYPE = T)$ , or EOV processing, specify different device for the catalog that caused the problem and rerun the job.

If the error occurred during CLOSE processing, and the data set was open for output, use the access method services VERIFY command.to make sure that the end-of-file marker in the data set entry in the catalog is correct. Do this before trying any further processing on the data set. If the data set was opened for input, the VERIFY command need not be used.

The catalog routines returned an unexpected return code. The (sfi) field in the message is of the form (rc, crs, cmi) where

> rc - catalog return code crs - catalog reason code cmi - catalog module name that detected the error

See message IDC30091 for a list of these catalog return and reason codes.

System Action: OPEN, CLOSE, or EOV processing terminates for the data set.  $CLOSE$  (TYPE = T operand) processing continues, if possible. The error flags in the ACB (access method control block) for the data set are set to 148.

Programmer Response: If the error occurred during OPEN, CLOSE (TYPE = T), or EOV processing, rerun the job. If the error persists, restore the catalog and all volumes controlled by the catalog from synchronized restore tapes.

If the error occurred during CLOSE processing, and the data set was open for output processing, use the access method services VERIFY command to ensure that the end-of-file marker is properly addressed in the data set's entry in the catalog; then rerun· the job. If the problem persists, restore the catalog and all volumes controlled by it from synchronized restore tapes.

OPEN processing encountered an empty path alternate index.

System Action: OPEN processing terminates for the data set. The error flags in the ACB (access method control block) for the data set are set to 196.

Programmer Response: Use the access method services BLDINDEX command to build the alternate index defined under the path that the OPEN was issued against.

39

38

OPEN processing encountered an empty upgrade alternate index.

System Action: OPEN processing continues; however, the empty upgrade alternate index is not updated to reflect changes in the base data set. The error flags in the ACB (access method control block) for the data set are set to 100.

Programmer Response: You can ignore the warning and process the base data set, but the empty upgrade alternate index will not be updated to reflect changes in the base data set. Use the access method services BLDINDEX command to build an upgrade alternate index.

40

The data set being opened is security protected and the OPEN routine could not validate your password, or an unauthorized program is attempting to open a catalog as a data set. The (sfi) field in the message is of the form (re, crs, cmi) where

> rc - catalog return code ers - catalog reason code cmi - catalog module name that detected the error

See message IDC3009I for a list of these catalog return and reason codes.

System Action: OPEN processing terminates for the data set. The error

# <sup>I</sup>**IEC1611**

I

flags in the ACB (access method control flags in the ACB (access method control block) for the data set are set to 192.

**Programmer Response:** If the password<br>
could not be validated, make sure that the<br>
correct password was supplied in the<br>
ACB or by the system or TSO terminal<br>
operator. Use the access method services<br>
LISTCAT command to l correct password was supplied in the load a backup copy of the data set, or correct password was supplied in the load in the load a backup copy of the data set, or  $ACB$  or by the system or TSO terminal ACB or by the system or TSO terminal operator. Use the access method services LISTCAT command to list the passwords 47 The ACB (access method control block)<br>for each data set in a catalog. (The master specifies improved control interval for each data set in a catalog. (The master password for the catalog is needed to do password for the catalog is needed to do processing but the data set attributes are this.) If an unauthorized program process is not consistent with this mode of access. attempted to use a catalog as a data set, change the authorization for the program.

41 The buffer space specified is not control interval size. Control interval size.<br>
consistent with the buffer requirements of **CONT CONT CONT CONT CONT CONT CONT CONT CONT CONT CONT CONT CONT CON** consistent with the buffer requirements of the data set.

System Action: OPEN processing being a set of the data set.<br>
terminates for the data set. The error **and a** The data set was an index with terminates for the data set. The error **• The data set was an index with flags** in the ACB (access method control **• The data set was an index with flags** in the ACB (access method control flags in the ACB (access method control block) for the data set are set to 160.

Programmer Response: Make sure that the buffer space specified is large enough to flags in the ACB for the data set are set contain the data and index buffers to 160. contain the data and index buffers required to process the data set for the specified number of concurrent multiple **Programmer Response:** Correct the requests.<br> **Programmer Response:** Correct the requests.

44 User buffering was specified in the 48 Reset was specified in the ACB (access<br>MACRF field of the ACB (access method and the 48 method control block) for the index or MACRF field of the ACB (access method control-interval was also specified.

System Action: OPEN processing<br>
system Action: OPEN processing<br>
terminates for the data set. The error<br>
steminates for the data set. The error terminates for the data set. The error terminates for the data set. The error flags in the ACB for the data set are set flags in the ACB for the data set are set to  $160.$  to  $160.$ 

**Programmer Response:** Change the ACB **Programmer Response:** Correct the so that only control-interval processing is **Programmer Response:** Correct the so that only control-interval processing is so that only control-interval processing is specified if user buffering is specified.

45 An unusable data set was opened for input. OPEN is for create mode.

System Action: OPEN processing System Action: OPEN processing System Action: OPEN processing continues for the data set. The error flags terminates for the data set. The error in the ACB (access method control block) flags in the ACB (access method control in the ACB (access method control block) for the data set are set to 096. block) for the data set are set to 224.

**Programmer Response:** You can ignore the Programmer Response: Correct the warning and try to process the data set and indicated error and rerun the job. warning and try to process the data set but the results are unpredictable. To make services IMPORT command to load a fix in real storage the ACB (access<br>backup copy of the data set, or delete and fix in real storage the ACB (access method control block) for the data set backup copy of the data set, or delete and reload the data set. **being processed. being processed.** 

System Action: OPEN processing to 176.  $terminates for the data set. The error$ 

block) for the data set are set to 192.

-----.\_-- .---~-. -- -\_.\_-

**Programmer Response:** If the password **Programmer Response:** Use the access could not be validated, make sure that the **Programmer Response:** Use the access ould not be validated, make sure that the

not consistent with this mode of access.<br>One of the following errors was detected:

- Physical blocksize was not equal to control interval size.
- entry-sequenced data set or the data/index component of a<br>key-sequenced data set.
- 

System Action: OPEN processing<br>terminates for the data set. The error

indicated error and rerun the job.

control block), but processing other than data component of a key-sequenced data control-interval was also specified

flags in the ACB for the data set are set<br>to 160.<br>to 160.

49 The ACB MACRF indicates improved<br>control interval processing, and the

50 The OPEN or EOV routine was unable to

46 An unusable data set was opened for System Action: OPEN or EOV processing output. terminates for the data set. The error flags in the ACB for the data set are set

\_/

Programmer Response: Rerun the job.

- 
- -
	- update inhibit indicator was on in the data set's catalog record.
	- processing because the data set was already opened for non-CBUF<br>processing. The error flags in the processing. The error flags in the System Action: OPEN processing<br>ACB for the data set are set to 168. Continues. The error flags in the A
	- The OPEN routine found conflicting CBUF attributes for the data and the data set being opened. The error to process the data set, but errors can flags in the ACB for the data set are occur if the data set and index do not flags in the ACB for the data set are occur if the data set and index do not set to 168.<br>
	occur if the data set and index do not

flags in the ACB (access method control block) for the data set are set to 168.

**Programmer Response:** Ensure the accurately described in the catalog. availability of the resource by means of DD statements, or use the access method<br>
Services ALTER command to reset the System Action: OPEN processing<br>
continues. The error flags in the ACB services ALTER command to reset the update inhibit indicator in the data set's. catalog record and rerun the job.

54 The ACB (access method control block) Programmer Response: You can continue

Programmer Response: Make sure that the

56 The last request to close this data set was not completed successfully. A previous VSAM job might have terminated System Action: OPEN processing<br>abnormally and left the data set open. The example of terminates for the data set. The example of the data set. This is a normal message for system data set during IPL.

System Action: OPEN processing<br>
continues. The error flags in the ACB<br>
contents do not correspond with the (access method control block) for the data catalog contents for that volume. If the set are set to 116.

occurred at a time other than during IPL, see *Catalog Administration Guide*.

...... , .... -.~ ... = ... = ...=-~=~=

52 One of the following occurred:<br>
• The OPEN routine was unable to get<br>
The OPEN routine was unable to get<br>
one of the COPEN routine was unable to get<br>
one of the COPEN routine was unable to get<br>
one of the COPEN routine command to make sure the end-of-file The OPEN routine was unable to get marker in the data set entry in the catalog the resource the system requested for is correct. If you ignore the warning and the resource the system requested for is correct. If you ignore the warning and the data set being opened because the state is correct. If you ignore the warning and the data set being opened because the data set being opened because the resource was being used by the resource was being used by the resource was being used by the resource was being used by the set of the resource was being used by the set of the set of the resource was being used by unpredictable. For example, you could another task in the system.<br>
unpredictable. For example, you could cause lost records. If you use the cause lost records. If you use the VERIFY command, this message can The OPEN routine was unable to appear when VERIFY processing opens<br>open the data set for output or appear when WERIFY processing there is the data set. If VERIFY processing then open the data set for output or<br>
update processing because the successfully closes the data set, it issues<br>
update processing because the successfully closes the data set, it issues condition code 0.

> 58 The time stamp for the index is less than • The OPEN routine was unable to the time stamp for the data set. This onen the data set for CBUF could occur if the data set was undat could occur if the data set was updated<br>without the index being open.

> > continues. The error flags in the ACB (access method control block) for the data

index components of the ACB for<br>the data set being opened. The error<br>to process the data set, but errors can correspond.

System Action: OPEN processing 59 The time stamp for the volume does not terminates for the data set. The error match the time stamp in the catalog entry match the time stamp in the catalog entry<br>for the data set, and the data set is opened for input. This might mean that (a) the cluster existing on the volume is not<br> **Programmer Response:** Ensure the example is not accurately described in the catalog.

(access method control block) for the data set are set to  $104$ .

indicated keyed accessing, but the data set to process the data set, but the results are is not a key-sequenced data set.<br>
is not a key-sequenced data set. unpredictable. The volume contents do not correspond with the catalog contents System Action: OPEN processing<br>
for that volume. If the volume contents<br>
for the volume contents<br>
are more current, then the catalog shoul<br>
are more current, then the catalog shoul terminates for the data set. The error are more current, then the catalog should<br>flags in the ACB for the data set are set are set by the restored. For further information on flags in the ACB for the data set are set be restored. For further information on to 160 catalog recovery, see *Catalog Administration Guide.* 

type of accessing indicated in the ACB is 60 The time stamp for the volume does not consistent with the data set being opened. The time stamp in the catalog entry match the time stamp in the catalog entry for the data set, and the data set is

> terminates for the data set. The error<br>flags in the ACB (access method control block) for the data set are set to 240.

contents do not correspond with the volume contents are more current, then<br>the catalog should be restored. For ( $\blacksquare$ ) The catalog should be restored. For<br>the catalog should be restored. For<br>further information on catalog recovery. **Programmer Response:** If the error **further information on catalog recovery,**  $\frac{1}{2}$ 

# IEC.

# **IEC161I**

abnormal termination. The error flags in the ACB for the data set are set to 118.

not completed successfully and an attempt flags in the ACB flags in the ACB for the ACB for the data set are set are set are set are set are set are set are set are set are set are set are set are set are set are set are s by OPEN to run VERIFY has been unsuccessful. A previous VSAM job<br>might have terminated abnormally and might have terminated abnormally and **Programmer Response:** Correct the error<br>left the data set open. The cataloged and rerun the job. (VSAM OPEN canno left the data set open. The cataloged and rerun the job. (VSAM OPEN cannot information pertaining to the data set and refuse the used to open a page space data set.) may be in error. The sfi field in the<br>message indicates a record management physical error occurred and is of the form rc, which is the request parameter list reason code. See *MVS/XA VSAM* System Action: CLOSE or EOV<br> *Administration: Macro Instruction*<br> *Administration: Macro Instruction Reference* for a description of these reason codes.

System Action: Open processing continues. The error flags in the access method control block (ACB) for the data **Programmer Response:** If the error set are set to 116. CLOSE

correct the problem that is causing the<br>VERIFY to fail, then use the Access Method Services VERIFY command to make sure that the end-of-file marker in make sure that the end-of-file marker in indicates output) and the number of the data set entry in the catalog is correct. If VERIFY processing successfully closes<br>
the dataset, it issues a condition code of 0. System Action: OPEN processing<br>
If you ignore the warning and try to<br>
If you ignore the warning and try to If you ignore the warning and try to terminates for the data set. The error flags process the data set the results are the set of the ACB (access method control block) unpredictable. For example, you could lose records.

68 The device type specified in the DD statement is not consistent with the device

> System Action: OPEN processing<br>terminates for the data set. The error<br>terminates for the data set. The error block) for the data set are set to 160.

**Programmer Response:** Change the DD<br>statement to indicate the same device type<br>and rerun the job. statement to indicate the same device type as the catalog record for the data set.

72 The data set was empty, but the ACB (access method control block) for the data System Action: OPEN processing<br>set did not indicate that it was open for the set of the data set. The examinates for the data set. The examinates for the data set.

System Action: OPEN processing terminates for the data set. The error **Programmer Response:** Correct the error flags in the ACB for the data set are set and resubmit the job. to 160.

62 VERIFY has been successfully run by the 76 The ACB (access method control block)<br>OPEN routine to correct a previous that was opened was not associated with that was opened was not associated with a valid data set.

.. \_-- -----

System Action: OPEN processing<br>terminates for the data set. The error 64 The last request to close this data set was terminates for the data set. The error not completed successfully and an attempt flags in the ACB for the data set are set

be used to open a page space data set.)

78 The AMBL (access method block list) is invalid.

processing terminates for the data set.<br>CLOSE (TYPE = T operand) processing continues, if possible. The error flags in the ACB (access method control block)<br>for the data set are set to 188.

occurred during CLOSE, CLOSE (TYPE=T), or EOV processing, correct **Programmer Response:** You should first the indicated error and resubmit the job.

> 80 The data set was opened for CREATE<br>processing (empty data set and ACB strings specified was greater than one.

> > in the ACB (access method control block) for the data set are set to  $160$ .

Programmer Response: Correct the error

type indicated in the catalog record for 84 Reset was specified for a non-reusable<br>the data set.<br>data set and the data set was not emp data set, and the data set was not empty.

terminates for the data set. The error terminates for the data set. The error flags in the ACB (access method control in the ACB (access method control in the ACB (access method control block)<br>for the data set are set to 232.

88 Reset was specified against a real path.

terminates for the data set. The error flags output. in the ACB (access method control block) for the data set are set to 160.

 $\mathcal{A}$  . It is a set of  $\mathcal{A}$ 

90 MSS MOUNT error. The (sfi) field Programmer Response: Change the contains the return code from MSS; for MACRF parameter in the ACB to the meaning of these codes, see *Mass* indicate output. *Storage System (MSS) Messages.* 

IEC-50 MVS/XA System Messages Volume 2

**IEC** 

System Action: EOV processing terminates 100 No space was available on candidate<br>for the data set. OPEN processing volumes. You defined the volumes as<br>continues. The error flags in the ACB<br>ordered in the access method serv continues. The error flags in the ACB ordered in the access method services (access method control block) for the data DEFINE command. (access method control block) for the data set are set to O.

> Programmer Response: This is a hardware error. Proceed as directed for the MSS

contains the return code from MSS; for the meaning of these codes, see  $Mass$ *Storage System (MSS) Messages.* job.

error. Proceed as directed for the MSS return code.

92 MSS ACQUIRE error. The (sfi) field method services ALTER command to contains the return code from MSS; for provide additional volumes for the data the meaning of these codes, see *Mass Storage System (MSS) Messages.* 

System Action: OPEN, EOV, or CLOSE  $(TYPE = T$  operand) processing<br>terminates for the data set. The error flags in the ACB (access method control for the data set. block) for the data set are set to 236.

**Programmer Response:** This is a hardware one of the units allocated for your error. Proceed as directed for the MSS program is flagged as nonsharable so the return code.<br>
program is flagged as nonsharable so the volume can be demounted. You can do

93 MSS RELINQUISH error. The (sfi) field volume serial numbers than uncontains the return code from MSS; for DD statement. Rerun the job. contains the return code from MSS; for the meaning of these codes, see *Mass* 

System Action: EOV, CLOSE, or CLOSE<br>(TYPE = T operand) processing terminates for the data set. The error flags in the ACB (access method control block)<br>for the data set are set to 236.

Programmer Response: This is a hardware error. Proceed as directed for the MSS volume can be demounted. You can do return code. this by specifying DEFER or more

94 MSS unable to bind. The (sfi) field

contains the return code from MSS; for<br>the meaning of these codes, see Mass

System Action: OPEN or EOV processing continues for the data set. The error flags System Action: OPEN or EOV processing<br>in the ACB (access method control block) is terminated for the data set. The error in the ACB (access method control block) for the data set are set to O. flags in the ACB (access method control

Programmer Response: You may ignore the warning. However, increased system **Programmer Response:** Mount the volume<br>
running time is likely to result. To remedy on which the error occurred on a different running time is likely to result. To remedy on which the error occurred on a different this, proceed as directed for the MSS device, and rerun the job. If the problem return code. The recurs, restore the catalog and all volumes

System Action: EOV processing terminates<br>for the data set.

Programmer Response: Delete unneeded data sets from the volumes you specified 91 MSS DEMOUNT error. The (sfi) field or use the access method services ALTER contains the return code from MSS; for command to provide a different list of volumes for space allocation. Rerun the

System Action: EOV processing terminates 104 No more volumes are available on which<br>for the data set. to allocate space. to allocate space.

**Programmer Response:** This is a hardware System Action: EOV processing terminates error. Proceed as directed for the MSS

Programmer Response: Use the access provide additional volumes for the data set.

108 The EOV routine was unable to mount<br>the volume you specified.

System Action: EOV processing terminates

Programmer Response: This is a hardware<br>
error. Proceed as directed for the MSS<br>
error. Proceed as directed for the MSS<br>
error at least<br>
error at least<br>
error at least<br>
error at least<br>
error at least<br>
error at least<br>
expan volume can be demounted. You can do this by specifying DEFER or more<br>volume serial numbers than units on the

> *Storage System (MSS) Messages.* 112 The EOV routine was unable to get the volume you needed for space allocation.

> > System Action: EOV processing terminates<br>for the data set.

Programmer Response: Make sure at least one of the units allocated for your<br>program is flagged as nonsharable so the volume serial numbers than units on the<br>DD statement

116 The system detected an I/O error while **Storage System (MSS) Messages.** *reading the volume label and format-4* DSCB.

block) for the data set are set to 164.

specifies LSR (local shared resource) or control-interval processing. GSR (global shared resource) and the control interval size of the data set System Action: OPEN processing<br>exceeds the size of the largest buffer the state set. The exceeds the size of the largest buffer exceeds the size of the largest buffer terminates for the data set. The error specified in the BLDVRP macro<br>
flags in the ACB for the data set are set instruction.

System Action: OPEN processing **Programmer Response:** Change the ACB terminates for the data set. The error source and so that improved control-interval terminates for the data set. The error so that improved control-interval<br>flags in the ACB for the data set are set so that improved control-interval<br>processing is not specified with LSR or flags in the ACB for the data set are set to 220.

**Programmer Response:** Increase the largest 144 The ACB (access method control block) buffer size in the BLDVRP macro<br>buffer size in the BLDVRP macro instruction and rerun the job. GSR (global shared resource) in

124 The ACB (access method control block) indicates LSR (local shared resource) or System Action: OPEN processing<br>GSR (global shared resource) and the terminates for the data set. The e GSR (global shared resource) and the terminates for the data set. The error<br>VSAM Shared Resource Table (VSRT) flags in the ACB for the data set are s does not exist.

terminates for the data set. The error so that LSR or GSR is not specified with flags in the ACB for the data set are set user buffering and rerun the job. flags in the ACB for the data set are set to 228.

macro instruction has probably not been issued or a failure was detected in macro instruction was executed correctly<br>before trying to open the ACB with LSR System Action: OPEN processing before trying to open the ACB with LSR or GSR specified.

128 An error was detected in WRTBFR.

terminates for the data set. CLOSE and rerun the job. (TYPE = T operand) processing continues. method control block) for the data set are set to 184

Programmer Response: If the error occurred during CLOSE or CLOSE<br>
(TYPE = T) processing, correct the error<br>
(TYPE = T) processing, correct the error  $(TYPE = T)$  processing, correct the error

136 The ACB (access method control block) specifies LSR (local shared resource) and **Programmer Response:** Change the ACB<br>RESET. These are inconsistent so that LSR or GSR is not specified whe

System Action: OPEN processing

and rerun the job.

defined by it from synchronized restore 140 The ACB (access method control block) tapes. specifies LSR (local shared resource) or<br>GSR (global shared resource) in tapes.<br>
The ACB (access method control block) GSR (global shared resource) in conjunction with improved control block)

-- ~----~--.---- ---\_.\_----- ---.--.~--- .-----~~

flags in the ACB for the data set are set to  $160$ .

GSR, and rerun the job.

specifies LSR (local shared resource) or conjunction with user buffering.

flags in the ACB for the data set are set to  $160$ .

System Action: OPEN processing extending the ACB Programmer Response: Change the ACB

148 The ACB (access method control block)<br>specifies GSR (global shared resource) **Programmer Response:** The BLDVRP specifies GSR (global shared resource) macro instruction has probably not been and the calling routine is not running in issued or a failure was detected in supervisor state or under protect key 0 or<br>
BLDVRP. Make sure the BLDVRP or protect key 7.

> terminates for the data set. The error flags in the ACB for the data set are set

System Action: CLOSE processing **Programmer Response:** Correct the error

The error flags in the ACB (access 152 The ACB (access method control block) method control block) for the data set are specifies LSR (local shared resource) or GSR (global shared resource) and the data set requires create processing.

and rerun the job. **flags in the ACB** for the data set are set to 212.

so that LSR or GSR is not specified when parameters. the data set is opened for create, and rerun the job.

terminates for the data set. The error 156 The ACB (access method control block)<br>
156 The ACB (access method control block)<br>
156 The ACB (access method control block)<br>
156 Specifies LSR (local shared resource) or flags in the ACB for the data set are set specifies LSR (local shared resource) or to 160 GSR (global shared resource) and the key length of the data set exceeds the Programmer Response: Correct the error BLDVRP 'MAXKEY' specification.

System Action: OPEN processing<br>terminates for the data set. The error

**IEC** 

flags in the ACB for the data set are set command to correct the share options<br>to 216

**Programmer Response:** Increase the length 176 A FORCE DLVRP was done to free of MAXKEY in the BLDVRP macro and the storage used by a GSR (global shared of MAXKEY in the BLDVRP macro storage used by a GSR (global shared instruction and rerun the job. storage used by a GSR (global shared resources) pool, with a dump of control

164 The ACB (access method control block) specifies LSR (local shared resource) or System Action: CLOSE processing<br>
GSR (global shared resource) in  $GSR$  (global shared resource) in conjunction with DFR (defer) and the data set share option is 4.

 $\blacksquare$ 

 $a_{\rm max}$  . . . "

System Action: OPEN processing<br>terminates for the data set. The error

Programmer Response: If LSR or GSR and DFR are specified in the ACB, the 180 A FORCE DLVRP was done to free data set share option must be changed to the 180 A FORCE DLVRP was done to free data set share option must be changed to  $1, 2$ , or 3. Rerun the job.

168 A catalog recovery area (CRA) volume was not mounted and verified.

> System Action: OPEN processing terminates for the data set. The error to 244.

172 The format-4 DSCB indicates that the volume is unusable.

> System Action: OPEN and EOV continues. processing terminates for the data set.<br>The error flags in the ACB (access method control block) for the data set are required; informational message only. set to 200.

175 For the data set being opened, OPEN<br>found that the data and index components of the ACB have conflicting terminates for the data set. The error<br>CBUF attributes. That is, one of them the set of the data set are set CBUF attributes. That is, one of them flags in the flags in the ACB for the ACB for the ACB for the data set are set are set are set are set are set are set are set are set are set are set are set are set are set are set a does not allow CBUF processing. Both the data and index component must allow CBUF processing before the data set can Programmer Response: Correct the error be successfully opened. Note that CBUF and rerun the job. processing is requested when a VSAM index component has share option  $3,3$  or 4,3.

set and sets the error flag in the ACB for flags in the data set to 92. to 160. the data set to 92.

method services (AMS) ALTER

specified for the data or index component.

resources) pool, with a dump of control blocks to the SYSl.DUMP data set.

Programmer Response: No response required; informational message only.

- terminates for the data set. The error 177 The EOV routine was unable to extend<br>flags in the ACB for the data set are set the data set due to a critical error in the flags in the ACB for the data set are set the data set due to a critical error in the to 160.<br>
the data set due to a critical error in the to 160. previous EOV space allocation. The error flags in the ACB are set to 88.
	- resources) pool, and the dump of control blocks to the SYS1.DUMP data set<br>resulted in partial output.

System Action: CLOSE processing

Programmer Response: No response

**Programmer Response:** Ensure that a DD 184 A FORCE DLVRP was done to free statement is provided for a catalog statement is provided for a catalog statement is provided for a catalog statement is provided for a catalog sta statement is provided for a catalog storage used by a GSR (global shared<br>recovery area volume. Rerun the job.<br>of control blocks to the SYSL DUMP recovery area volume. Rerun the job. The statement of the stress resources) pool, and the attempted dump of control blocks to the SYS1.DUMP<br>data set resulted in no output.

System Action: CLOSE processing

Programmer Response: No response

188 The ACB (access method control block) **Programmer Response:** Restore the specifies a system data set in conjunction unusable volume, and then rerun the job. with LSR (local shared resource) and GSR (global shared resource).

System Action: OPEN processing

data set with a disposition of share 192 The ACB (access method control block) (DISP=SHR) is opened and the data or specifies a system data set that does not index component has share option 3,3 or support path or upgrade processing.

System Action: OPEN processing<br>terminates for the data set. The error System Action: The system opens the data terminates for the data set. The error set and sets the error flag in the ACB for flags in the ACB for the data set are set

**Programmer Response:** Use the access **Programmer Response:** Correct the error method services (AMS) ALTER and rerun the job.

# **IEC161I**

196

The CBIC (control blocks in common) option was used but the program is not running in supervisor state using protect key 0 through 7.

**System Action: OPEN processing** terminates for the data set. The error flags in the ACB (access method control block) for the data set are set to 204.

Programmer Response: Ensure you are running in supervisor state with a protect key of 0 through 7. Rerun the job.

197

The CBIC (control blocks in common) option is used with GSR (global shared resources) or LSR (local shared resources) specified.

> **System Action: OPEN processing** terminates for the data set. The error flags in the ACB (access method control block) for the data set are set to 160.

Programmer Response: Change the ACB so that LSR or GSR is not specified with the CBIC option. Rerun the job.

198

If the CBIC (control blocks in common) option is used, then ICI must also be specified.

**System Action: OPEN processing** terminates for the data set. The error flags in the ACB (access method control block) are set to 160.

**Programmer Response:** Be sure to specify ICI with CBIC processing. Rerun the job.

199 The ACBCATX option or VVDS processing was requested and the invoking program was not authorized.

> **System Action: Open processing** terminates for the data set. The error flags in the ACB are set to 205.

**Programmer Response: Re-link calling** program as APF authorized and rerun the iob.

201 Open detected an Interrupt Recognition condition while opening a data set for input processing.

> **System Action: Open processing** continues. The ACB error flags are set to 76.

Programmer Response: You may continue processing the data set, however, a critical operation was interrupted on this data set and the operation did not complete. Erroneous results could occur. You may wish to run the access method services DIAGNOSE command against the

Catalog and VVDS entries associated with this data set to identify possible problems.

202

203

204

Open detected an Interrupt Recognition condition while opening a data set for output.

System Action: Open processing is terminated for the data set. The ACB error flags are set to 193.

**Programmer Response: A critical** operation was interrupted on this data set and the operation did not complete. Erroneous results could occur. You may wish to diagnose the Catalog and VVDS entries associated with this data set to identify possible problems.

An extend was attempted, but no secondary space allocation quantity was specified.

> **System Action:** Extend processing is terminated for this data set. The ACB error flags are set to 0.

Programmer Response: Scratch unneeded data sets from the volume, or execute an access method services ALTER command to add more candidate volumes to the catalog entry for the data set.

An extend was attempted, but the maximum number of extents was reached. The maximum number of extents for a VSAM data set cataloged in an ICF catalog is between 119 and 123, depending upon the number of extents (1-5) allocated by DADSM per allocate/extend request.

> System Action: Extend processing is terminated for this data set. The ACB error flags are set to 0.

Programmer Response: List the catalog in order to determine space fragmentation. Use the REPRO command to reorganize the data set in order to reduce fragmentation.

205 An unexpected error return code was received from VVDS manager. If the SFI field is returned, it contains the reason code

> **System Action:** Open processing is terminated for the data set. The ACB error flags are set to 145.

Programmer Response: Run the access method services DIAGNOSE command against the VVDS(s) associated with the data set. Perform any required recovery operations for the VVDS or data set.

# **IEC161I**

**IEC** 

206 An extend was attempted, but an error parameter list. The parameter list is occurred during DADSM ALLOCATE occurred during DADSM ALLOCATE invalid for one of the following reasons:<br>
processing. The SFI field contains the DADSM ALLOCATE return code.  $\qquad \qquad$  the USM parameter is invalid for

System Action: Extend processing is<br>terminated for this data set. The ACB

Programmer Response: See DADSM Diagnosis Reference for the explanation System Action: The system terminates of the return code and take the system terminates processing for the function and passes rerunning the job that failed.

207 An extend was attempted, but an error subsystem error. Follow the procedures occurred during DADSM EXTEND processing. The SFI field contains either an 8, indicating the VTOC could not be 221 Invalid data set characteristics were<br>converted, or a 16, indicating an I/O error detected by media manager CONNECT converted, or a 16, indicating an  $I/O$  error had occurred.

System Action: Extend processing is

Programmer Response: For reason codes:

- 8 Restore the volume in order to correct the VTOC. correct the VTOC.
- 16 If a hardware error is not causing IMBED the problem, restore the volume in<br>order to correct the VTOC.

occurred during DADSM OBTAIN<br>processing. The SFI field contains the

terminated for this data set. The ACB error flags are set to 0.

Programmer Response: See the DADSM Diagnosis Reference for the explanation integrated catalog facility (ICF) catalog. of the return code and take the appropriate corrective action before System Action: The system terminates<br>rerunning the job that failed. System Action: The system terminates<br>processing for the function and passes

209 An extend was attempted, but no space<br>was available on user volume.

System Action: Extend processing is catalog. terminated for this data set. The ACB error flags are set to O. 223 CLOSE TYPE = T was issued against a

from the volume, or execute an access support this use of CLOSE. method services command to add more candidate volumes to the catalog entry for System Action: The system terminates the data set. processing for the function and passes a

220 The media manager function, indicated by function code ccc, detected an invalid **Programmer Response:** Make sure an

- the EXTEND function, or
- terminated for this data set. The ACB EXTEND processing for a data set error flags are set to 0. connected with the USM parameter is invalid.

of the return code and take the processing for the function and passes a appropriate corrective action before  $\frac{1}{2}$  return code of 8 to the calling function. return code of 8 to the calling function.

> Programmer Response: Probable specified by the subsystem message(s).

- processing. One or more of the following data set attributes has been specified:
- terminated for this data set. The ACB A key-sequenced data set (KSDS) is error flags are set to 0. required, but an entry-sequenced data set (ESDS) was defined.
	- **KEYRANGES**
	-
	-

System Action: The system terminates processing for the function and passes a 208 An extend was attempted, but an error return code of 8 to the calling function.

processing. The SFI field contains the **Programmer Response:** Make sure the DADSM OBTAIN return code.<br> **Programmer Response:** Make sure the data set has been properly defined with the data set has been properly defined wit data set has been properly defined with valid attributes. If the attributes are System Action: Extend processing is valid, follow the procedures specified by terminated for this data set. The ACB the subsystem message(s).

222 Media manager CONNECT processing<br>detected a data set not cataloged in an

processing for the function and passes a return code of 8 to the calling function.

Programmer Response: Probable user error. Catalog the data set in an ICF

VSAM data set that was opened via the **Programmer Response:** Scratch data sets media manager. The system does not

return code of 8 to the calling function.

ACB is not connected to a media manager structure against which the T -CLOSE was issued.

224 A path name was specified as the data set 229 A catalog error was detected during<br>name for media manager CONNECT media manager CATALOG READ processing.

System Action: The system terminates following in the form (rc,crs,cmi): processing for the function and passes a return code of 8 to the calling function. Sub-<br>
Sub-<br>
Field

Programmer Response: If the data set name in the message is a path name,<br>
name in the message is a path name,<br>
correct the ICI on the observed definition correct the JCL on the cluster definition. Crs Catalog reason code<br>
If the data set was dynamically allocated<br>
If the data set was dynamically allocated If the data set was dynamically allocated, cmi Catalog module that detected  $\frac{1}{\sqrt{2}}$  cmi Catalog module that detection of the error follow the procedures specified by the subsystem message(s).

225 The system was unable to mount all prime volumes for media manager<br>CONNECT processing.

> processing for the function and passes a **Programmer Response:** Probable return code of 8 to the calling function.

**Programmer Response:** Probable<br>subsystem error. Follow the procedures specified by the subsystem message(s). The values of ccc and their meanings are as follows:

226 Invalid extents were detected during media manager EXTEND processing. A discrepancy exists between internal control blocks and the catalog.

> System Action: The system terminates processing for the function and passes a return code of 8 to the calling function.

Programmer Response: Run a LISTCAT with either ALL or ALLOCATION<br>specified.

227 DD entry not found for the specified ddname.

> System Action: The system terminates processing for the function and passes a return code of 8 to the calling function.

Programmer Response: Probable<br>subsystem error. Follow the procedures specified by the subsystem message(s).

228 One of the following UPDATE operations was requested for an input-only structure during media

> CATALOG UPDATE EXTEND DISCONNECT with UPDHURBA

System Action: The system terminates processing for the function and passes a return code of 8 to the calling function.

Programmer Response: Probable subsystem error. Follow the procedures specified by the subsystem message(s).

------ ----\_.- -~------

media manager CATALOG READ or (sfi) field in the message contains the CATALOG UPDATE processing. The  $\qquad \qquad \qquad \qquad$ 

# **Meaning**

See message IDC3009I for a list of these<br>return and reason codes.

System Action: The system terminates processing for the function and passes a System Action: The system terminates return code of 8 to the calling function.

subsystem error. Follow the procedures specified by the subsystem message(s).

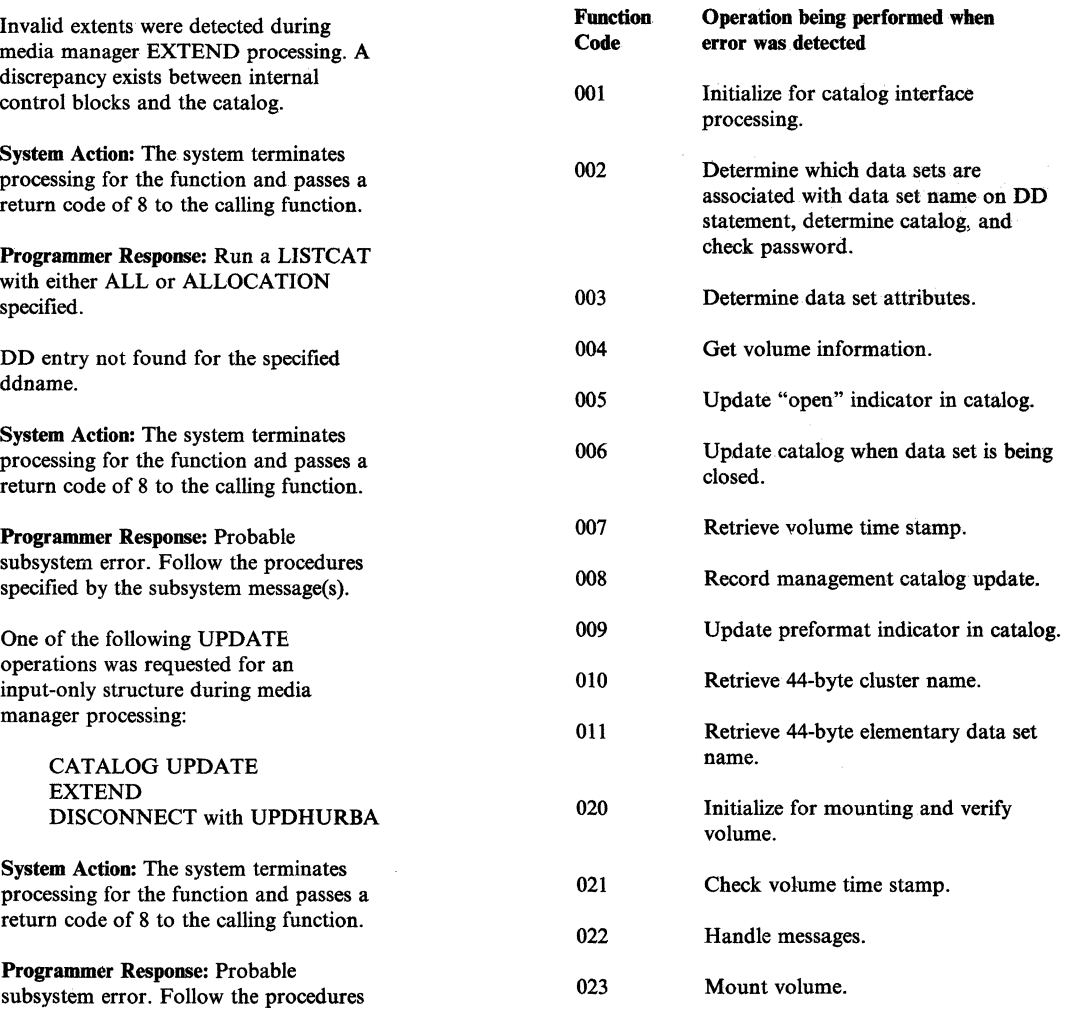

**IEC** 

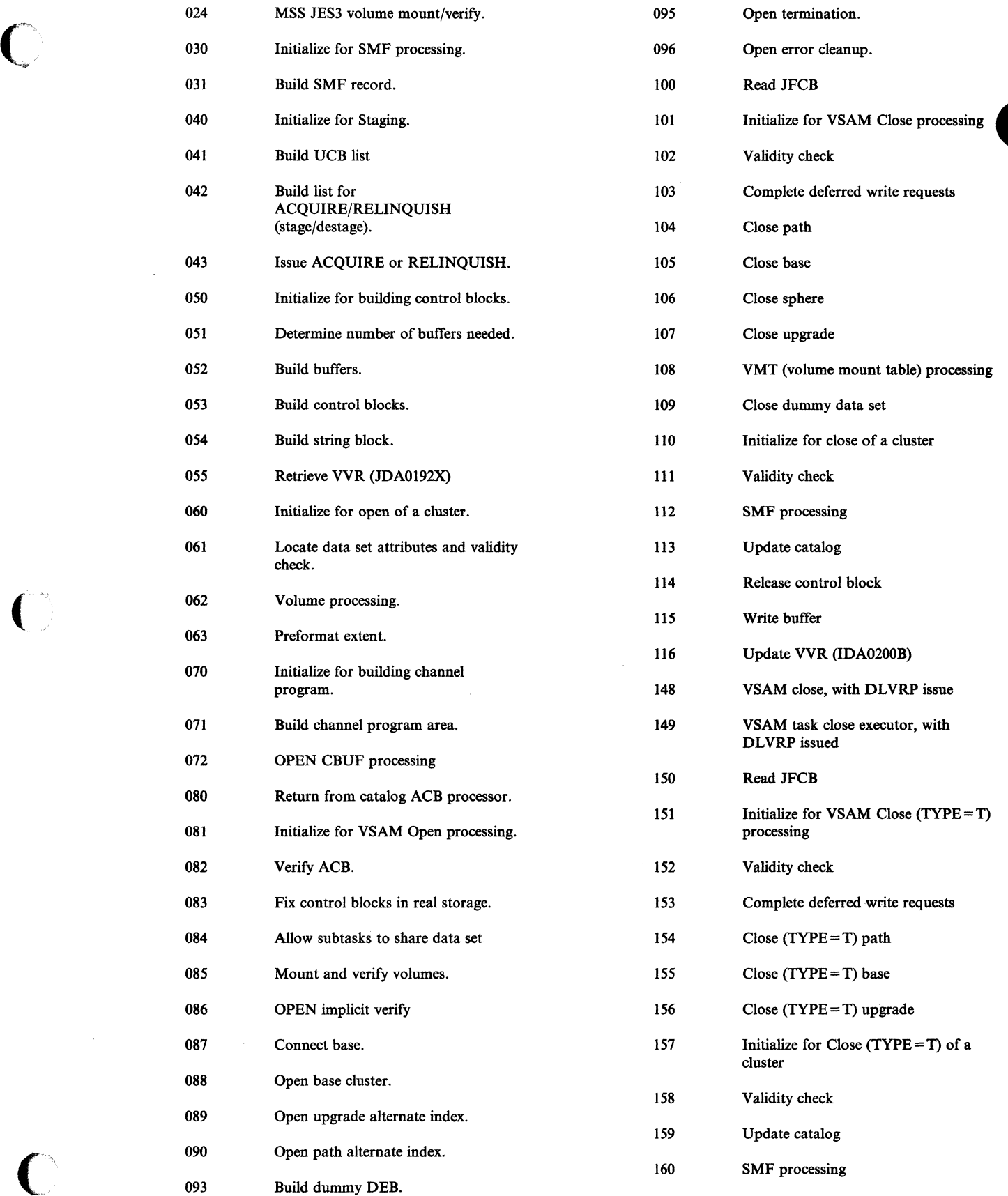

 $\overline{\mathbb{C}}$ 

# **IEC1621 to IECl661**

IEC162I

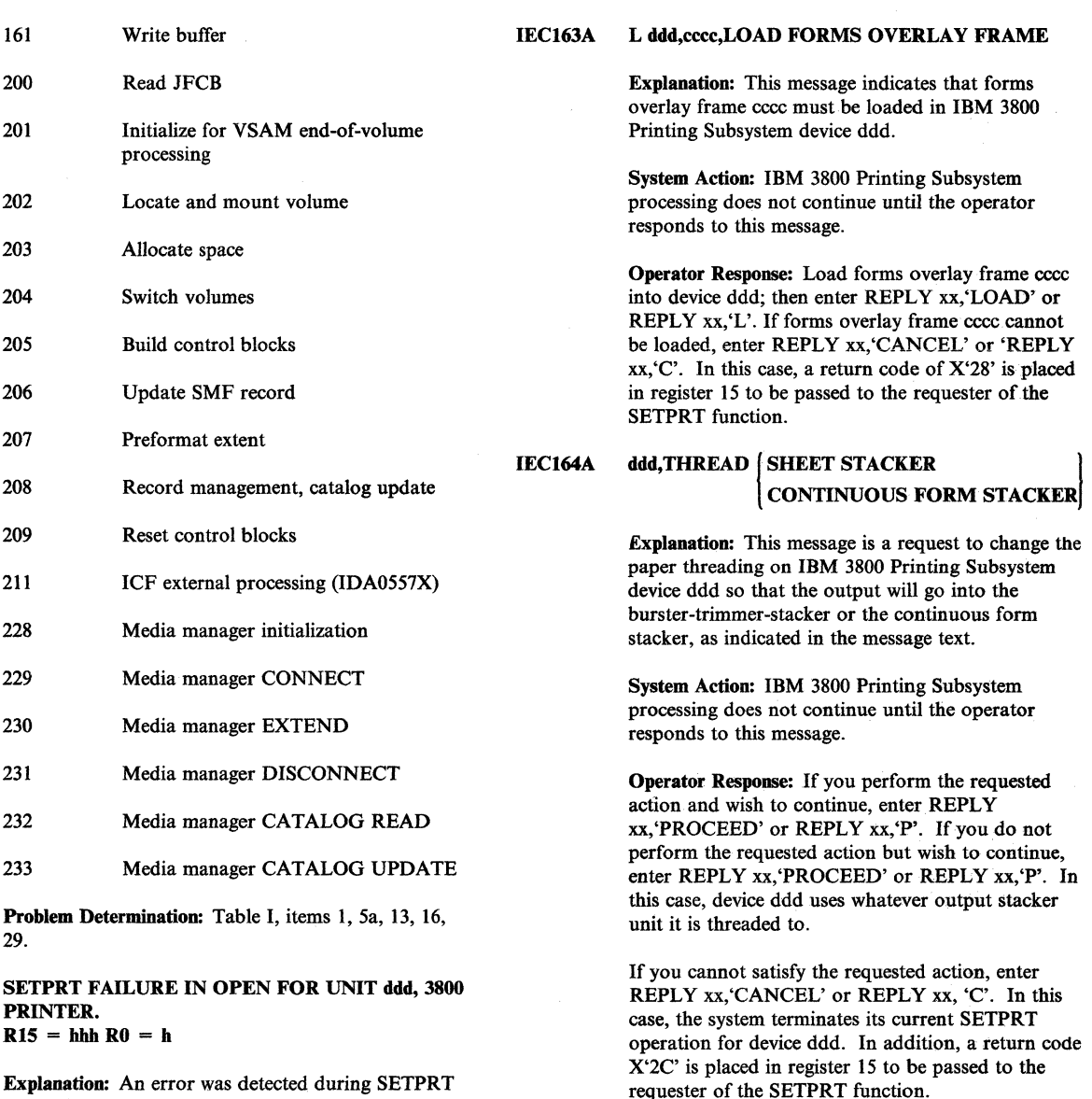

IEC166I

Explanation: An error was detected during SETPRT processing for IBM 3800 printing subsystem device ddd. In the message text, a 3-byte hexadecimal return code contained in register IS, and a I-byte hexadecimal reason code contained in register 0 identify the failure. For an explanation of the return and reason codes, see the SETPRT macro instruction in *Data Administration: Macro Instruction Reference.* 

System Action: Processing associated with the OPEN macro instruction is terminated, and message IECI41I issued with system completion code 013 and return code CC specified.

Programmer Response: Probable user error. Correct the setup requirements for the 3800, and rerun the job.

Problem Determination: Table I, items 1, 3, Sa, 29.

 $CODE = cde$ 

Explanation: The error occurred while the MSS (Mass Storage System) communications routine (SVC 126) was processing a request from OPEN. jjj is the job name, ser is the volume serial number, ddd is the device number, and cde is the reason code returned from SVC 126. See *Mass Storage System (MSS) Messages* for the meaning of the particular reason code.

DEMOUNT **ACQUIRE** RELINQUISH

> $\left\langle \widehat{\phantom{a}}\right\rangle$  $\mathcal{L}$

System Action: A 413-2C abend is requested.

jij,ser[,ddd] MSS FAILURE IN | MOUNT

Programmer Response: See *Mass Storage System*  ( *MSS) Messages* for the programmer responses to each reason code.

# **IECl671 to IECl711**

 $IEC.$ 

.-.\_-\_.--------- .----~

Problem Determination: See *Mass Storage System (MSS) Messages.* 

#### IEC1671 ddd NO SETPRT OPTIONS SPECIFIED FOR 3800 DEVICE

Explanation: The SETPRT parameter list did not contain any options that apply to IBM 3800 Printing Subsystem device ddd.

System Action: No action is performed by the SETPRT SVC routine. A return code X'OO' is placed in register 15, and control is returned to the caIler.

Programmer Response: Probable user error. Provide a SETPRT parameter list containing options applicable to the IBM 3800 Printing Subsystem.

Problem Determination: Table I, items 1, 3, 15.

IEC168I ddd CHARACTER ARRANGEMENT TABLE mod<br>GRAPHIC MODIFICATION COPY MODIFICATION **FCB** LIBRARY CHARACTER SET NOT IN LIBRARY

> Explanation: A SETPRT macro instruction was issued for 3800 printer ddd and module mod, a module of the specified type, was not found in the SYSl.IMAGELIB data set or a private image library.

System Action: SETPRT processing terminates and places a return code in register 15. The return code is documented in *Data Administration: Macro Instruction Reference* and *SAM Logic.* 

Operator Response: None.

IECl69J

Programmer Response: Be sure that you specified the module name correctly in the JCL or on the SETPRT macro instruction. If module mod was specified correctly, add it to the SYSl.IMAGELIB data set or a private image library.

ddd I/O ERROR SEARCHING FOR { CHARACTER ARRANGEMENT TABLE mod} GRAPHIC MODIFICATION COPY MODIFICATION **FCB** LIBRARY CHARACTER SET IN LIBRARY

Explanation: A SETPRT macro instruction was issued for 3800 printer ddd. A permanent I/O error was detected when the BLDL macro instruction was issued to locate module mod, a module of the specified type, in SYSl.IMAGELIB or a private image library. This error can occur when the private library is not authorized.

System Action: SETPRT processing terminates and places a return code in register 15. The return code

is documented in *Data Administration: Macro Instruction Reference* and *SAM Logic.* 

Operator Response: Probable system error. Report the problem to the system programmer.

Programmer Response: If the specified module resides in a private library, be sure the library is authorized.

IEC1701 ddd I/O ERROR WHILE LOADING

> TRANSLATE TABLE FOR mod COPY MODIFICATION mod GRAPHIC MODIFICATION mod FCB mod LIBRARY CHARACTER SET mod WCGMS id-id-id-id STARTING COPY NUMBER COPY AND/OR FORMS OVERLAY COUNT

Explanation: A SETPRT macro instruction was issued for 3800 printer ddd, and a permanent I/O error was detected for the specified operation. If one of the first five message texts appears, mod is the name of a module; ifWCGMS appears, each id is a two-character hexadecimal identifier for a character set. Message IEAOOOI, which gives detailed information about the I/O error, precedes this message.

System Action: SETPRT processing terminates and places a return code in register 15. The return code is documented in *MYS Data Management Macro Instructions* and *SAM Logic.* 

Operator Response: Notify the system programmer.

Programmer Response: Respond as indicated for message lEAOOOI.

IEC171I ddd I/O ERROR WHILE PRINTING FCB imageid

> Explanation: A SETPRT macro instruction with the FCB VERIFY option was issued for 3800 printer ddd. A permanent I/O error was detected while the 3800 was printing a representative map of the requested FCB image. In the message text, imageid is the one to four-character identifier specified for the FCB image on the macro instruction. Message IEAOOOI, which gives detailed information about the I/O error, precedes this message.

System Action: SETPRT processing terminates and places a return code in register 15. The return code is documented in *Data Administration: Macro Instruction Reference* and *SAM Logic.* 

Operator Response: Notify the system programmer.

Programmer Response: Respond as indicated for message IEAOOOI.

lEC Messages - Data Management IEC-59

# **IECl721 to IECl761**

I

#### IECl721 ddd OPERATOR CANCELED / FCB imageid VERIFY REQUEST FORMS OVERLAY RETHREAD

Explanation: During SETPRT processing, the operator received and replied CANCEL to one of these messages for 3800 printer ddd:

- Message IECI28D, requesting that he verify the alignment of forms to the forms control butTer image; imageid is the one to four-character identifier specified for the image on the FCB operand of the SETPRT macro instruction.
- Message IEC163A, asking that he load a forms overlay frame.
- Message IECI64A, asking that he change the paper threading.

System Action: SETPRT processing terminates and places a return code in register 15. The return code is documented in *Data Administration: Macro Instruction Reference* and *SAM Logic.* 

Operator Response: If you decide that you should not have replied CANCEL to message IEC128D, IECI63A, or IECI64A, rerun the job that issued the SETPRT macro instruction. If you tried to perform the action requested by message IECI28D, IECI63A, or IECl64A but you could not, or if you think that the message was issued because of a programming error, notify the programmer whose job issued the SETPRT macro instruction.

Programmer Response: If the operator tried to perform the action requested by message IEC128D, IEC163A, or IECl64A but he could not, determine why he could not perform the action and correct the problem. If it appears that the system should not have issued message IEC128D, IEC163A, or IEC164A, there is probably an error in the values specified for the 3800 printer parameters in the JCL or on the SETPRT macro instruction.

## IEC1731

### ddd 1/0 ERROR ON BLOCKING OR UNBLOCKING DATA CHECKS PREVIOUS OUTPUT }

Explanation: A SETPRT macro instruction was issued for 3800 printer ddd. If I/O ERROR ON PREVIOUS OUTPUT appears in the message text, a permanent 1/0 error occurred during a previous output operation. If 1/0 ERROR BLOCKING OR UNBLOCKING DATA CHECKS appears in the message text, a permanent 1/0 error occurred while SETPRT processing was executing an internal channel command that blocks or unblocks data checks. Message IEAOOOI, giving details about the 1/0 error, precedes this message.

System Action: If 1/0 ERROR ON PREVIOUS OUTPUT appears, the system enters the error analysis (SYNAD) routine when it encounters the next PUT or CHECK macro instruction. In all cases, SETPRT processing terminates and places a return code in register IS. The return code is documented in *Data Administration: Macro Instruction Reference,* and *SAM Logic.* 

Operator Response: Notify the system programmer. Respond as indicated for message IEAOOOI.

Programmer Response: Follow your installation's procedures for correcting the permanent 1/0 error.

#### IEC1741 ddd INSUFFICIENT STORAGE AVAILABLE TO OPEN SYSl.IMAGEL18

Explanation: A SETPRT macro instruction was issued for because there is insufficient storage space in subpools 229 and 230 for its data control block (DCB) and data extent block (DEB).

System Action: SETPRT processing terminates and places a return code in register 15. The return code is documented in *Data Administration: Macro Instruction Reference,* and· *SAM* Logic.

Operator Response: Notify the system programmer.

Programmer Response: Follow your installation's procedures for relieving a shortage of virtual storage.

#### IEC175I ddd SYS1.IMAGELIB CANNOT BE OPENED

Explanation: A SETPRT macro instruction was issued for 3800 printer ddd. One or more of the operands specified. on the macro data set, but SYSl.IMAGELIB cannot be opened.

System Action: SETPRT processing terminates and places a return code in register 15. The return code is documented in *Data Administration: Macro Instruction Reference* and *SAM Logic.* 

Operator Response: Notify the system programmer.

Programmer Response: Contact your programming support personnel.

Problem Determination: Table I, items 1, 2, 3, 4,13, 25a, 25b, 25c, 29 and 52.

### IEC1761 ddd CHARACTER ARRANGEMENT TABLE mod CAUSED WCGM OVERFLOW {! }

Explanation: A SETPRT macro instruction was issued for 3800 printer ddd. Character arrangement table mod cannot be loaded. The number of unique character sets it specified, when combined with the number of unique character sets specified by other character arrangement tables, would require more writable character generation modules (WCGMs) than are available. The number of WCGMs on printer ddd is 2 or 4, as indicated in the message text.

When two or more character arrangement tables specify the same character set, only one copy of that character set is loaded into a WCGM. However, if a character arrangement table calls for graphic

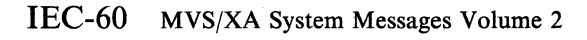

modification modules for a character set, the modified character set is considered unique.

System Action: SETPRT processing terminates and places a return code in register 15. The return code is documented in *Data Administration: Macro Instruction Reference* and *SAM Logic.* 

Operator Response: None.

Programmer Response: Specify fewer character arrangement tables, or modify the character arrangement tables you do specify so that they require fewer WCGMs.

#### IECI77I ddd CHARACTER ARRANGEMENT TABLE FOR COPY MODIFICATION mod NOT SPECIFIED

Explanation: A SETPRT macro instruction was issued for 3800 printer ddd, and the MODIFY parameter specified copy modification table mod. The table reference character (TRC) subparameter was specified, but it contained an error. Either the value for the TRC was invalid (4 or greater), or there is no character arrangement table in the position specified by TRC value.

System Action: SETPRT processing terminates and places a return code in register 15. The return code is documented in *Data Administration: Macro Instruction Reference,* and *SAM Logic.* 

Operator Response: None.

Programmer Response: If the value specified for the TRC subparameter is invalid (4 or greater), respecify it correctly. If there is no character arrangement table in the position specified on the TRC subparameter, either use the CHARS parameter to load a character arrangement table in that position or specify a different position on the TRC subparameter.

#### IECl78I ddd I/O ERROR ON INITIALIZE PRINTER **COMMAND**

Explanation: A SETPRT macro instruction was issued for 3800 printer ddd, but a permanent I/O error occurred while the printer was being initialized. Message IEA000I, which gives details about the 1/0 error, precedes this message.

System Action: SETPRT processing terminates and places a return code in register 15. The return code is documented in *Data Administration: Macro Instruction Reference,* and *SAM Logic.* 

Operator Response: Notify the system programmer. Respond as indicated in message IEAOOOI.

Programmer Response: Follow your installation's procedures for correcting the 1/0 error.

#### **IEC179I** ddd BURST REQUESTED BUT BTS NOT INSTALLED

Explanation: A SETPRT macro instruction was issued for 3800 printer ddd, and either  $BURST = Y$ was coded or Y is the default value selected by your job entry subsystem (JES) for the BURST parameter. However, information in the UCB extension indicates that there is no burster-trimmer-stacker (BTS) installed on printer ddd.

System Action: SETPRT processing terminates and places a return code in register 15. The return code is documented in *Data Administration: Macro Instruction Reference,* and *SAM Logic.* 

Operator Response: None.

Programmer Response: Either specify BURST = N on the SETPRT macro instruction or allocate the output to a printer that has a burster-trimmer-stacker installed.

### IECI801

ddd I/O ERROR WHILE<br>| SENSING PRESENT PAPER THREAD PATH SELECTING TRANSLATE TABLE 0 DISPLAYING STATUS CODE

Explanation: A SETPRT macro instruction was issued for 3800 printer ddd, but a permanent I/O error occurred during the operation indicated in the message text. Message IEAOOOI, which gives details about the I/O error, precedes this message.

System Action: SETPRT processing terminates and places a return code in register 15. The return code is documented in *Data Administration: Macro Instruction Reference,* and *SAM Logic.* 

Operator Response: Notify the system programmer. Respond as indicated for message lEAOOOI.

Programmer Response: Follow your installation's procedure for correcting the I/O error.

#### **IEC181I** ddname IN-8TORAGE ADDRESSES AND FCB/OPEN EXITS INVALID

Explanation: A SETPRT macro instruction was issued for the SYSOUT data set identified in the ddname field of the message text. One of the following errors occurred:

- A copy modification module, a character arrangement table, or a forms control buffer was specified on the SETPRT macro instruction as an in-storage address instead of by name.
- The address of a user library DCB was specified instead of the
- The OPEN exit routine specified a forms control buffer.

System Action: SETPRT processing terminates and places a return code in register 15. The return code

# **IEC182I to IEC185I**

is documented in *Data Administration: Macro Instruction Reference,* and *SAM Logic.* 

Operator Response: None.

Programmer Response: Reissue the SETPRT macro instruction and data set.

#### IECl821 ddd CHARACTER ARRANGEMENT TABLE mod REFERENCES AN EMPTY WCGM

Explanation: A SETPRT macro instruction was issued for 3800 printer ddd. A byte in the translate table part of character arrangement table module mod references a writable character generation module (WCGM) that does not contain a character set.

System Action: SETPRT processing terminates and places a return code in register IS. The return code is documented in *Data Administration: Macro Instruction Reference,* and *SAM Logic.* 

#### Operator Response: None.

Programmer Response: If the translate table has an· incorrect reference for the WCGM ID, correct the reference. If the translate table reference is correct but the WCGM has no character set assigned to it, assign a character set to the WCGM.

### IECl831 ddd LOST nnnn PAGES DUE TO |CANCEL KEY<br>|PRINTER SYSTEM RESTART*|*

Explanation: A SETPRT macro instruction was issued for 3800 printer ddd. If CANCEL KEY appears in the message text, the operator pressed the cancel key and nnnn pages of data (the pages in the 3800 page buffer) werelost. If PRINTER SYSTEM RESTART appears, a paper jam occurred that requires a printer system restart and nnnn pages of data (the pages from the fuser back to the transfer station and in the 3800 page buffer) were lost.

System Action: SETPRT processing terminates and places a return code in register IS. The return code is documented in *Data Administration: Macro Instruction Reference,* and *SAM Logic* 

Operator Response: If you pressed the cancel key, but you need the data that was lost, rerun the job. If you are restarting the printer system, retransmit the lost pages.

Programmer Response: None.

IEC184J ddd LOAD CHECK WHILE LOADING<br>
COPY MODIFICATION mod<br>
GRAPHIC MODIFICATION mod<br>
FCB mod<br>
LIBRARY CHARACTER SET mod<br>
WCCMS id id id id FCR mod LIBRARY CHARACTER SET mod . WCGMS id-id-id-id

> Explanation: A SETPRT macro instruction was issued for 3800 printer ddd. A load check I/O error occurred while the data specified in the message text

was being loaded. If a value for mod appears in the message text, it is the name of a module of the indicated type. If WCGMS appears in the message' text, each id is a two-character hexadecimal identifier for a character set. A description of the conditions that cause load checks appears in *IBM 3800 Printing Subsystem Programmer's Guide.* 

 $\bigcap$ 

\<br>"

System Action: SETPRT processing terminates and places a return code in register 15. The return code is documented in *Data Administration: Macro Instruction Reference,* and *SAM Logic.* 

#### Operator Response: None.

Programmer Response: Correct any errors in the format of the data to be loaded. Be sure that printer ddd is set up with the appropriate operating characteristics.

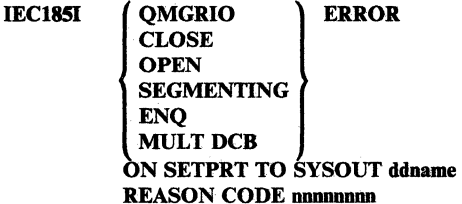

Explanation: A SETPRT macro instruction was issued for the SYSOUT data set identified in the ddname field of the message text. One of the following errors occurred:

- QMGRIO ERROR, reason code X'OOOOOOO8~: an error occurred while SETPRT processing was attempting to read a JFCB or JFCBE control block from the system work area. (SWA).
- CLOSE ERROR, reason code X'OOOOOOOC: an error occurred when SETPRT processing invoked the CLOSE subsystem interface for the previous data segment.
- OPEN ERROR. reason code X'OOOOOOlO'; an error occurred when SETPRT processing invoked the OPEN subsystem interface for the new data segment being created.
- SEGMENTING ERROR, reason code X'OOOOOOI4': an error occurred while the scheduler spool file allocation routine was segmenting the data set.
- ENQ ERROR, reason code X'OOOOOOI8': SETPRT processing issued an ENQ macro instruction that failed.
- MULT DCB ERROR, reason code X'OOOOOOlC': More than one DCB was opened for the SYSOUT data set.

System Action: SETPRT processing terminates and places a return code in register 15 and a reason code in register O. The return code and the reason code are documented in *Data Administration: Macro Instruction Reference.* 

### Operator Response: Notify the system programmer.

Programmer Response: Follow your installation's procedures for correcting the error. If necessary, contact your programming support personnel.

Problem Determination: Table I, items I, 2, 3, 4, and 29.

#### IECI90I ddname, OCB RESIDES ABOVE 16MB.

c

 $\overline{C}$ 

---- "---.. ,-,-~-".-~.

Explanation: An OPEN macro was issued with the MODE = 31 parameter for one of the following:

- a DCB that resides above 16 megabytes, or
- an ACB, for an access method other than VSAM and VTAM, that resides above 16 megabytes.

If ddname is "XXXXXXXX," data management could not determine the actual ddname of the DCB or ACB.

System Action: Data management continues processing the job step; however, the data set represented by DCB or ACB does not open, and any attempts to read from or write to that data set will fail.

Programmer Response: Before issuing the OPEN call, change the residency of the DCB or ACB to below 16 megabytes.

#### **IEC191I** 50D-rc, INVALID PARAMETER LIST SUPPLIED TO OPEN MACRO, DCB ADDRESS = deb

Explanation: The OPEN parameter list contains invalid DCB address deb. Reason code rc further explains the condition:

### Return

Code Meaning

- lC The execute form of the OPEN macro specifies  $MODE = 31$ , but the parameter list specifies, or defaults to, MODE=24.
- 20 The execute form of the OPEN macro specifies  $MODE = 24$ , but the parameter list specifies MODE = 31.

System Action: The task terminates.

Programmer Response: If you generated the parameter list by using the list form of the OPEN macro, change the mode specification to be consistent on both the  $MF = L$  and  $MF = E$  forms of the OPEN macro. Otherwise, to have consistent modes, you may either change the form of the parameter list or change the mode specification on the MF=E form of the OPEN macro.

#### IECI92I OPEN MACRO MAY HAVE BEEN USED WITH INCONSISTENT MODE SPECIFICATIONS.

Explanation: The first DCB address in the OPEN parameter list is zero. This address value could be caused by specifying  $MODE = 31$  on the list form of the OPEN macro, and  $MODE = 24$  on the execute form.

System Action: If this is a multiple-DCB invocation of OPEN, the second DCB address should point to storage that belongs to the user. If it does, the job continues; otherwise, the job fails and message IECI911 appears after this message.

Programmer Response: If you generated the parameter list by using the list form of the OPEN macro, change the mode specification to be consistent on both the  $MF = L$  and  $MF = E$  forms of the OPEN macro. Otherwise, to have consistent modes, you may either change the form of the parameter list or change the mode specification on the MF = E form of the OPEN macro.

#### IEC203I 031-rc,jjj,sss,ddn[-#],ddd,ser,dsn

Explanation: An input/output error occurred during execution of a QISAM CLOSE macro instruction issued by task termination (the problem program returned control to the supervisor without issuing a CLOSE macro instruction). In the message text, 031-rc associates this message with system completion code 031 and with return code re. Other fields in the message text are:

### iii

job name

**SSS** 

step name

### ddnl-#)

DDname (followed by a concatenation number if it is part of a concatenation and not the first DD statement in the concatenation).

### ddd

- device number
- ser

volume serial number

dsn data set name

The values of rc and their meanings are as follows:

Return Code Meaning

04 An input/output error occurred during execution of a CLOSE macro instruction for an ISAM data set opened for QISAM mode while task termination was in progress.

# **IEC208I to IEC210I**

System Action: The task is terminated and no SYNAD exit is taken because the user program did not execute a CLOSE macro instruction for the ISAM data set opened for QISAM processing prior to returning control to the supervisor.

Programmer Response: If the task was in the process of loading the ISAM data set, the data set must be reloaded. If the task was updating records (QISAM scan mode), any records waiting to be rewritten when the error occurred will not be rewritten. To ensure that the SYNAD routine gets control, issue a CLOSE macro instruction for the ISAM data set prior to returning control to the supervisor.

Problem Determination: Table I, items I, 3, 5a, IS, 29.

#### IEC208I 014-rc,mod,jjj,sss,ddn,ddd,ser,dsn

Explanation: The error occurred during the execution of a CLOSE macro instruction for a data set on a direct access device. In the message text, OI4-rc associates this message with system completion code 014 and with return code re. Other fields in the message text are:

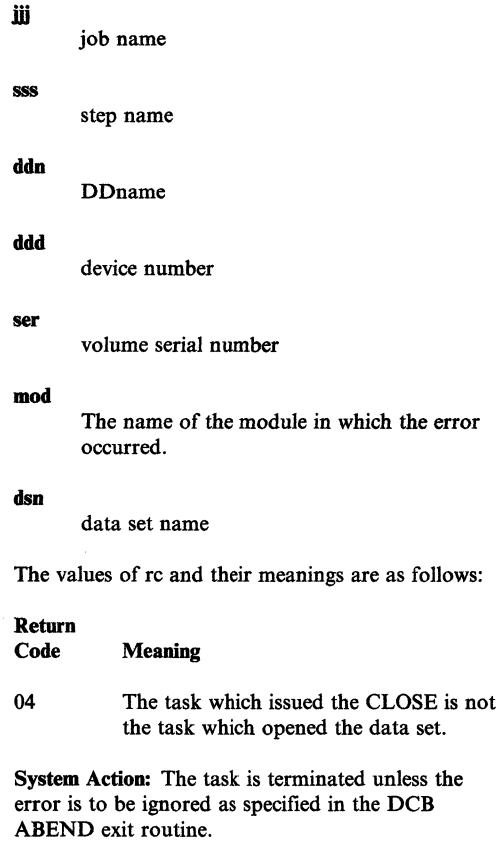

Programmer Response: Probable user error. Correct the errors causing the abnormal termination as indicated by the return code in the message text. Rerun the job.

Problem Determination: Table I, items I, Sa, 13,23, 29. Table II, Format 3.

#### IEC210I 214-rc,mod,jjj,sss,ddn[-#],ddd,ser,dsn

Explanation: The error occurred during execution of a CLOSE macro instruction for a data set on magnetic tape. In the message text, 214-rc associates this message with system completion code 214 and with return code rc. Other fields in the message text are:

iii

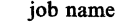

sss step name

## $ddn[-#]$

DDname (followed by a concatenation number if it is part of a concatenation and not the first DD statement in the concatenation).

### ddd

device number

#### ser

volume serial number

### mod

The name of the module in which the error occurred.

### cIsn

-----------~-------~----- ----..... - . \_\_ .. - ...

data set name

The values of rc and their meanings are as follows:

### Return

Code Meaning

- 04 A I/O error occurred reading a user label on magnetic tape.
- 08 A I/O error positioning a magnetic tape volume during execution of a CLOSE macro instruction.
- OC While processing a Read Block ID command to establish the tape position, an I/O error occurred.
- 10 The number of blocks processed, which is determined by the position of the tape, does not match the number of blocks specified in the DCB.

System Action: The task is terminated unless the error is to be ignored as specified in the DCB ABEND exit routine.

Programmer Response: If an I/O error has occurred, a defective volume or device may be the cause. Save the output from the failing job to aid in the analysis of the problem.

Rerun the job specifying a different volume or device. If a scratch volume was being used when the I/O error occurred, request a different volume. If that does not solve the problem, request a different

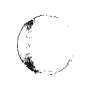

( ./
# **IEC211I to IEC212I**

device in the UNIT parameter of the DD statement. If a specific volume is needed, try requesting a different device in the UNIT parameter of the DD statement. Rerun the job.

Problem Determination: Table I, items 1, 4, 5a, 16, 29. Table II, Format 3.

#### IEC211I 314-rc,mod,jjj,sss,ddn[-#],ddd,ser,dsn

Explanation: The error occurred during the execution of a CLOSE macro instruction for a data set on a direct access device. In the message text, 314-rc associates this message with system completion code 314 and with return code rc. Other fields in the message text are:

iii

c

 $\bigcup$ 

job name

ISS

step name

 $ddn[-#]$ 

DDname (followed by a concatenation number if it is part of a concatenation and not the first DD statement in the concatenation).

ddd

device number

ser

volume serial number

mod

The name of the module in which the error occurred.

elsn

data set name

The values of rc and their meanings are as follows:

# Return<br>Code

Meaning

- 04 A I/O error occurred reading a DSCB for a data set on a direct access device during execution of a CLOSE macro instruction.
- 08 A I/O error occurred reading a format1 DSCB during execution of a CLOSE macro instruction and standard user labels were specified.

System Action: The task is terminated unless the error is to be ignored as specified in the DCB ABEND exit routine.

Programmer Response: If an I/O error has occurred, a defective volume or device may be the cause. Save the output from the failing job to aid in the analysis of the problem.

Rerun the job specifying a different volume or device. If a scratch volume was being used when the I/O error occurred, request a different volume. If

that does not solve the problem, request a different device in the UNIT parameter of the DD statement. Rerun the job.

Problem Determination: Table I, items 1, 4, 5a, 16, 29. Table II, Format 3.

#### IEC212I 414-rc,mod,jjj,sss,ddn[-#],ddd,ser,dsn

Explanation: The error occurred during execution of a CLOSE macro instruction for a data set on a direct access device. In the message text, 414-rc associates this message with system completion code 414 and with return code rc. Other fields in the message text are:

iii

job name

ISS

step name

### ddo(-#)

DDname (followed.by a concatenation number if it is part of a concatenation and not the first DD statement in the concatenation).

## ddd

device number

### ser

volume serial number

### mod

The name of the module in which the error occurred.

### dsn

data set name

The value of rc and its meaning is as follows:

# Return<br>Code

**Meaning** 

04 An I/O error occurred writing a DSCB during execution of a CLOSE macro instruction.

System Action: The task is terminated unless the error is to be ignored as specified in the DCB ABEND exit routine.

Programmer Response: If an I/O error has occurred, a defective volume or device may be the cause. Save the output from the failing job to aid in the analysis of the problem.

Rerun the job specifying a different volume or device. If a scratch volume was being used when the I/O error occurred, request a different volume. If that does not solve the problem request a different device in the UNIT parameter of the DD statement. If a specific volume is needed, try requesting a different device in the UNIT parameter of the DD statement. Rerun the job.

# **IEC**

# **IEC214I** to **IEC215I**

Problem Determination: Table I, items 1, 4, 5a, 16, 29. Table II, Format 3.

#### IEC214I 614-rc,mod,jjj,sss,ddn[-#],ddd,ser,dsn

Explanation: The error occurred during execution of a CLOSE macro instruction for a data set on a direct access device or a subsystem data set. In the message text, 614-rc associates this message with system completion code 614 and with return code rc. Other fields in the message text are:

### jjj

job name

### sss

step name

## ddn[-#)

DDname (followed by a concatenation number if it is part of a concatenation and not the first DD statement in the concatenation).

### ddd

ser

device number

volume serial number

### mod

The name of the module in which the error occurred.

### dsn

data set name

The values of rc and their meanings are as follows:

# Return<br>Code

### **Meaning**

04 A I/O error occurred writing a file mark for a data set on a direct access device during execution of a CLOSE macro instruction.

08 A file mark should have been written on an output data set. The DCBFDAD field in the DCB indicated an extent number in the DEB greater than the number of extents in the data set. Consequently, it could not be determined where the file mark should have been written.

OC The close subsystem executor module was passed an error return code in register 15 after issuing the IEFSSREQ macro to connect the user's ACB to the subsystem. This indicates the subsystem was not operating.

10 A spooled or subsystem data set could not be closed by a job entry subsystem or alternate subsystem. The failing DCB could not be closed; processing for other DCBs closed in' parallel continues normally.

System Action: The task is terminated unless the error is to be ignored as specified in the DCB ABEND exit routine.

Programmer Response: If an I/O error has occurred. a defective volume or device may be the cause. Save the output from the failing job to aid in the analysis of the problem.

Remn the job specifying a different volume or device. If a scratch volume was being used when the 1/0 error occurred, request a different volume. If that does not solve the problem request a different device in the UNIT parameter of the DD statement. If a specific volume is needed, try requesting a different device in the UNIT parameter of the DD statement. Rerun the job.

If return code is 08, probable user error. Make sure that the DCBFDAD field is not being invalidated before the CLOSE macro instruction is issued.

Problem Determination: Table I, items 1, 4, 5a, 16, 29. Table II, Format 3.

## IEC215I 714-rc,mod,jjj,sss,ddn[-#],ddd,ser,dsn

Explanation: The error occurred during execution of a CLOSE macro instruction for a data set on magnetic tape. In the message text, 714-rc associates this message with system the message text are:

## jjj

job name

sss

step name

### ddn(-#)

DDname (followed by a concatenation number if it is part of a concatenation and not the first DD statement in the concatenation).

### ddd

device number

ser

volume serial number

### mod

The name of the module in which the error occurred.

### dsn

data set name

The values of rc and their meanings are as follows:

### Return

Code Meaning

04 An 1/0 error occurred writing trailer label 1 for a data set on magnetic tape during execution of CLOSE macro instruction.

# **IEC2161 to IEC2171**

**IEC** 

- 08 An I/O error occurred writing trailer label 2 for a data set on magnetic tape.
- OC An I/O error occurred writing a tape mark during execution of a CLOSE macro instruction.

System Action: The task is terminated unless the error is to be ignored as specified in the DCB ABEND exit routine.

Programmer Response: If an I/O error has occurred, a defective volume or device may be the cause. Save the output from the failing job to aid in the analysis of the problem.

Rerun the job specifying a different volume or device. If a scratch volume was being used when the I/O error occurred, request a different volume. If that does not solve the problem, request a different device in the UNIT parameter of the DD statement. If a specific volume is needed, try requesting a different device in the UNIT parameter of the DD statement. Rerun the job.

Problem Determination: Table I, items 1, 4, 5a, 16, 29. Table II, Format 3.

#### IEC216I A14-rc,mod,jjj,sss,ddn[-#],ddd,ser,dsn

Explanation: The error occurred during execution of a CLOSE macro instruction for a data set on a direct access device. In the message text, Al4-rc associates this message with system completion code Al4 and with return code rc. Other fields in the message text are:

jjj

job name

sss

step name

### ddn[-#)

DDname (followed by a concatenation number if it is part of a concatenation and not the first DD statement in the concatenation).

## ddd

device number

## ser

volume serial number

### mod

The name of the module in which the error occurred.

### dsn

data set name

The value of rc and its meaning is as follows:

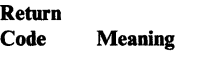

04 An I/O error occurred during execution of a CLOSE macro instruction attempting a partial release of space on a direct access device.

System Action: The task is terminated unless the error is to be ignored as specified in the DCB ABEND exit routine.

Programmer Response: If an I/O error has occurred, a defective volume or device may be the cause. Save the output from the failing job to aid in the analysis of the problem. Rerun the job specifying a different volume or device. If a scratch volume was being used when the I/O error occurred, request a different volume. If that does not solve the problem, request a different device in the UNIT parameter of the DD statement. If a specific volume is needed, try requesting a different device in the UNIT parameter of the DD statement. Rerun the job.

Problem Determination: Table I, items 1, 4, 5a, 16, 29. Table II, Format 3.

#### IEC2l7I B14-rc,mod,ijj,sss,ddn[-#],ddd,ser,dsn

Explanation: The error occurred during execution of a CLOSE macro instruction for a partitioned data set opened for output to a member. In the message text, Bl4-rc associates this message with system completion code BI4 and with return code re. Other fields in the message text are:

## jjj

job name

SSS

step name

## ddn(-#)

DDname (followed by a concatenation number if it is part of a concatenation and not the first DD statement in the concatenation).

### ddd

device number

volume serial number

### mod

ser

The name of the module in which the error occurred.

## dsn

data set name

The values of rc and their meanings are as follows:

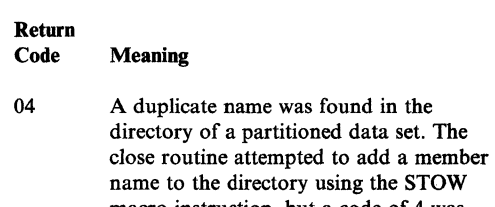

macro instruction, but a code of 4 was returned, indicating that the member already exists. Specify a different member name, or remove the old member name using the IEHPROGM utility, or specify DISP=OLD on the DD statement.

oc The close routine attempted to update the directory of a partitioned data set; however, a code of 12 was returned by the STOW macro instruction, indicating that there is no space left in the directory. Copy the data set to a scratch volume, reallocate space for the data set specifying more directory blocks, and then copy it back using IEBCOPY.

10 An I/O error occurred trying to update the directory of a partitioned data set.

14 The CLOSE routine attempted to update the directory of a partitioned data set; however, the DCB of the partitioned data set was not open; or opened incorrectly. Make sure the DCB is open before issuing a CLOSE.

18 Unsuccessful GETMAIN for STOW work area when CLOSE routine attempted to update a partitioned data set. Specify a larger region and rerun the job.

System Action: The task is terminated unless the error is to be ignored as specified in the DCB ABEND exit routine.

Programmer Response: Probable user error unless an I/O error has occurred. Correct the errors causing abnormal termination as indicated by the return code in the message text. Then rerun the job.

If an I/O error has occurred, a defective volume or device may be the cause. Save the output from the failing job to aid in the analysis of the problem. Rerun the job specifying a different volume or device. If a scratch volume was being used when the I/O error occurred, request a different volume. If that does not solve the problem, request a different device in the UNIT parameter of the DD statement. If a specific volume is needed, try requesting a different device in the UNIT parameter of the DD statement. Rerun the job.

Problem Determination: Table I, items 1, 4, 5a, 16, 29. Table II, Format 3.

## IEC218I 117-rc,mod,jjj,sss,ddn[-#],ddd,ser,dsn

Explanation: The error occurred during execution of a BSAM CLOSE macro instruction with a  $TYPE = T$  operand. In the message text, 117-rc associates this message with system completion code 117 and with return code re. Other fields in the message text are:

## iU

job name

step name

## ddn(-#I

DDname (followed by a concatenation number if it is part of a concatenation and not the first DD statement in the concatenation).

### ddd

device number

volume serial number

ser

# mod

The name of the module in which the error occurred.

dsn

### data set name

The values of rc and their meanings are as follows:

## Return

Code Meaning

- 04 An I/O error occurred writing a file mark for a data set on a direct access device during execution of a CLOSE macro instruction with a TYPE = T operand.
- 08 A CLOSE macro instruction with a TYPE = T operand was issued for a data set that was opened with the options ROBACK and LEAVE or INOUT and REREAD. An I/O error occurred in tape positioning while performing a forward space file past a tape mark.
- 10 An I/O error occurred in tape positioning during execution of a CLOSE macro instruction with a TYPE = T operand. A backspace file past the tape mark following trailer labels was being attempted.
- 14 An I/O error occurred in tape positioning attempting a rewind during execution of a CLOSE macro instruction with a TYPE=T operand. The data set was opened with the options ROBACK and LEAVE or INOUT and REREAD.

18 An I/O error occurred in tape positioning 3C The number of blocks processed, which is during execution of a CLOSE macro<br>determined by the position of the tape, during execution of a CLOSE macro<br>instruction with TYPE = T operand. A does not match the number of blocks<br>forward space file was being performed specified in the DCB. instruction with  $\text{TYPE} = \text{T}$  operand. A does not match the number of blocks forward space file was being performed specified in the DCB. forward space file was being performed past a tape mark preceding data for a data set with standard labels opened for 40 A CLOSE MACRO instruction with a RDBACK.<br>
TYPE = T operand was issued for an

,-\_ .... ~~.~ ••.. ~ .. ~-.----

'" ':f 'I

 $\blacksquare$ 

- 1C An I/O error occurred in tape positioning mark could not be written for the data set during execution of a CLOSE macro instruction with a TYPE = T operand. A <br>
forward space file was being performed <br>
NBBCCHHR field of the DCBFDAD forward space file was being performed<br>past a tape mark preceding data for a data set with no labels opened for <br>
RDBACK.<br>
RDBACK.<br> **RDBACK.**
- 20 An I/O error occurred in tape positioning track is empty. during the execution of a CLOSE macro<br>instruction with a TYPE=T operand for or a data set with standard labels opened for output.
- 24 An I/O error occurred in tape positioning a defective volume or device may be the cause. Save during the execution of a CLOSE macro the output from the failing job to aid in the analysis instruction with a TYPE = T operand. A forward space file past a tape mark<br>following the data was being attempted.
- 28 An I/O error occurred in tape positioning invalidated before the CLOSE TYPE = T macro during execution of a CLOSE macro instruction is issued. during execution of a CLOSE macro instruction with a TYPE = T operand. A following data was being attempted for a device. If a scratch volume was being used when the data set opened with the options INPUT I/O error occurred, request a different volume. If and I FAVE that does not solve the prob
	- 2C An I/O error occurred in tape positioning If a specific volume is needed, try requesting a during the execution of a CLOSE macro different device in the UNIT parameter of the instruction with a  $TYPE = T$  operand. A tape mark was written following the last data record. During this operation, end-of-volume condition was encountered. The close routine attempted to backspace EOV, and encountered an I/O error.
	-
	- 34 A CLOSE macro instruction with a  $\text{TYPE} = \text{T}$  operand was issued for a data ill set opened for output processing for job name which a file mark should have been written. The DCBFDAD field in the DCB sss indicated an extent number in the DEB step name greater than the number of extents in the data set. Consequently, it could not be ddn[-#] determined where the file mark should be  $D$ DDname (followed by a concatenation

38 While processing a Read Block ID command to establish the tape position, an I/O error occurred. ddd

 $TYPE = T$  operand was issued for an

output data set with no file mark. The file because of conflicting information in the<br>PROGRAM DCB. First, the past a tape mark preceding data for a contains a value for R that is greater than data set with no labels opened for written on the track. Secondly, the DCBTRKBAL field indicates that the

instruction with a TYPE = T operand for System Action: The task is terminated unless the a data set with no labels opened for input, error is to be ignored as specified in the DCB error is to be ignored as specified in the DCB<br>ABEND exit routine.

> Programmer Response: If an I/O error has occurred, the output from the failing job to aid in the analysis of the problem.

> If return code is 34 or 40, probable user error. Make sure that the DCBFDAD field is not being

backspace file past the tape mark **Rerun the job specifying a different volume or** following data was being attempted for a device. If a scratch volume was being used when the and LEAVE. that does not solve the problem, request a different device in the UNIT parameter of the DD statement. different device in the UNIT parameter of the DD statement.

Problem Determination: Table I, items 1, 4, 5a, 16, 29. Table II, Format 3.

## file past the tape mark prior to calling **IEC220I** 317-rc,mod, iij,sss,ddn[-#],ddd,ser,dsn

Explanation: The error occurred during execution of 30 An I/O error occurred in tape positioning a BSAM CLOSE macro instruction with a during execution of a CLOSE macro<br>instruction attempting a backspace device. In the message text, 317-rc associates this instruction attempting a backspace device. In the message text, 317-rc associates this following user trailer label processing.<br>
Following user trailer label processing. message with system completion code 317 and with return code rc. Other fields in the message text are:

written. The interval of a concatenation and written. not the first DD statement in the

device number

-----~~~

# **IEC2211 to IEC2221**

- ser
- volume serial number

mod

The name of the module in which the error occurred.

dsn

data set name

The value of rc and its meaning is as follows:

# Return<br>Code

# Meaning

- 04 An I/O error occurred reading a format-l DSCB during the execution of a CLOSE macro instruction with a TYPE = T operand.
- 08 The DSCB read did not have either a format-1 or format-4 format ID while reading either a format-1 or format-4 DSCB during the execution of a CLOSE macro instruction with TYPE = T operand.

System Action: The task is terminated unless the error is to be ignored as specified in the DCB ABEND exit routine.

Programmer Response: If an I/O error has occurred, a defective volume or device may be the cause. Save the output from the failing job to aid in the analysis of the problem.

Rerun the job specifying a different volume or device. If a scratch volume was being used when the I/O error occurred, request a different volume. If that does not solve the problem, request a different device in the UNIT parameter of the DD statement. If a specific volume is needed, try requesting a different device in the UNIT parameter of the DD statement. Rerun the job.

Problem Determination: Table I, items 1, 4, 5a, 16, 29. Table II, Format 3.

#### IEC2211 417-rc,mod,jjj,sss,ddn[-#),ddd,ser ,dsn

Explanation: The error occurred during execution of a BSAM CLOSE macro instruction with a TYPE = T operand for a data set on a direct access device. In the message text, 417-rc associates this message with system completion code 417 and with return code rc. Other fields in the message text are:

## iii

job name

sss

step name

## ddn[-#]

DDname (followed by a concatenation number if it is patt of a concatenation and not the first DD statement in the concatenation).

# ddd

device number

volume serial number

### mod

ser

The name of the module in which the error occurred.

 $\searrow$  is the set of  $\sim$ 

## dsn

data set name

The value of rc and its meaning is as follows:

Return<br>Code

**Meaning** 

04 An I/O error occurred writing an updated format-l DSCB during execution of a CLOSE macro instruction with a TYPE = T operand.

System Action: The task is terminated unless the error is to be ignored as specified in the DCB ABEND exit routine.

Programmer Response: If an I/O error has occurred, a defective volume or device may be the cause. Save the output from the failing job to aid in the analysis of the problem.

Rerun the job specifying a different volume or device. If a scratch volume was being used when the I/O error occurred, request a different volume. If that does not solve the problem, request a different device in the UNIT parameter of the DD statement. If a specific volume is needed, try requesting a different device in the UNIT parameter of the DD statement. Rerun the job.

Problem Determination: Table I, items 1, 4, Sa, 16, 29. Table II, Format 3.

#### IEC2221 717-rc,mod,jjj,sss,ddn[-#],ddd,ser ,dsn

Explanation: The error occurred during execution of a BSAM CLOSE macro instruction with a TYPE = T operand for a data set on magnetic tape. In the message text, 717-rc associates this message with system completion code 717 and with return code rc. Other fields in the message text are:

### iii

job name

sss

 $\cdot$  .  $\cdot$ 

step name

# ddn[-#]

DDname (followed by a concatenation number if it is part of a concatenation and not the first DD statement in the concatenation)

# **IEC2231 to IEC2251**

**IEC** 

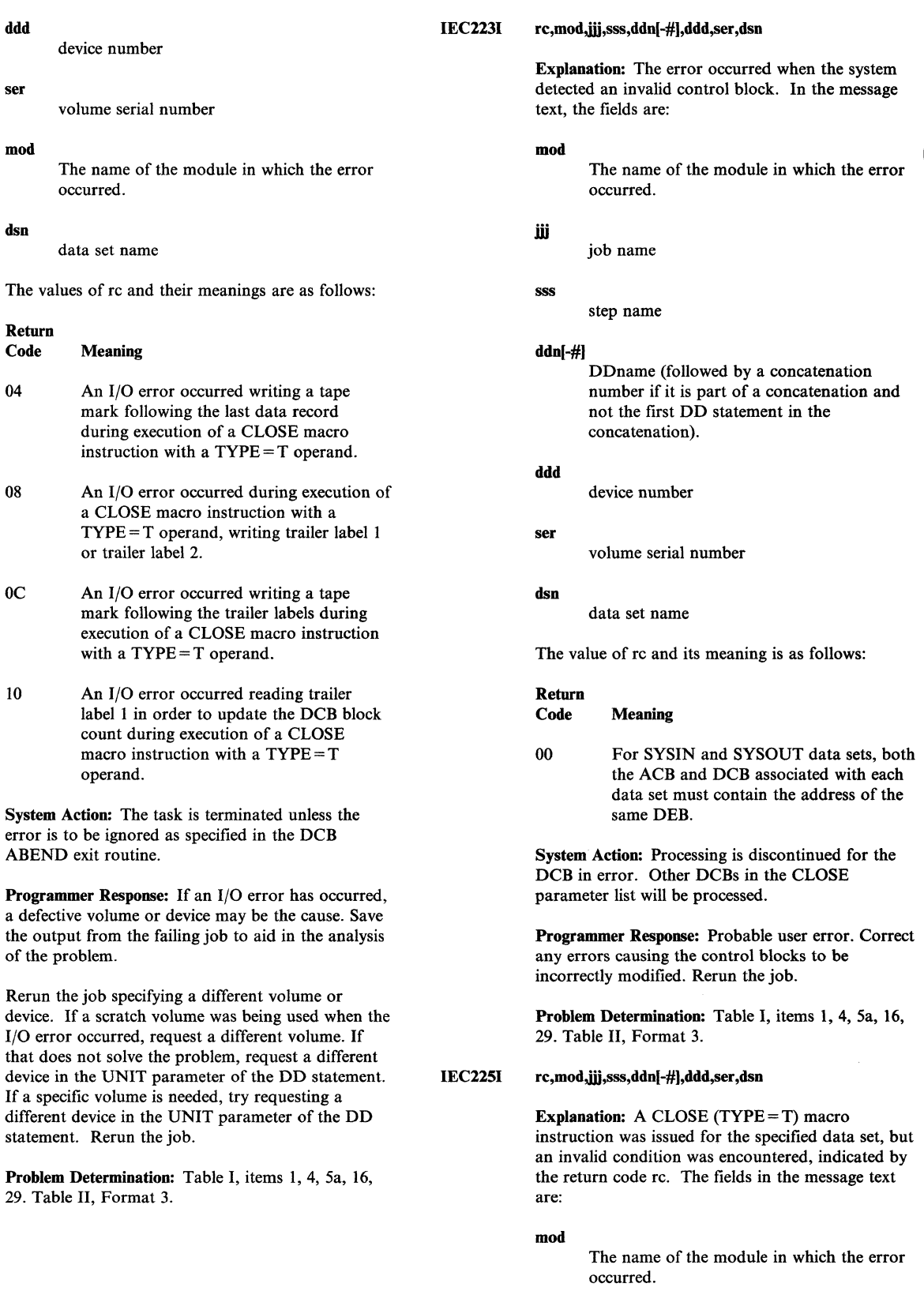

C

ddd

ser

mod

dsn

Return<br>Code

occurred.

 $TYPE = T$ 

a defective volume

~~=~==-~-=-=--=-===.~. \_ ... -=--= .. -=.=-= .. --•. - ====~==~~.

of the problem.

 $\blacksquare$ 

 $\bigcap$ 

iii

job name

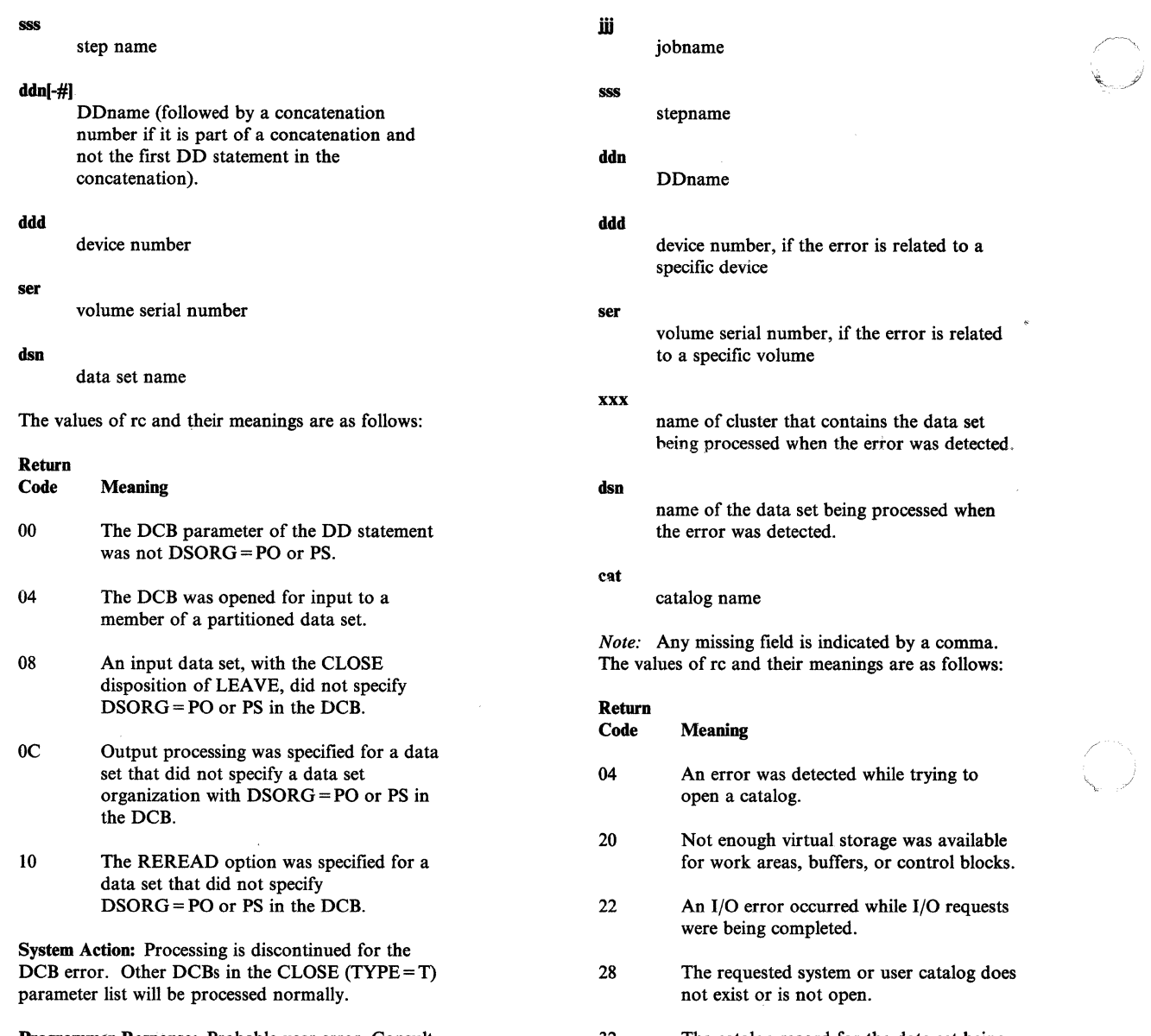

Programmer Response: Probable user error. Consult *Data Administration: Macro Instruction Reference,*  correct the specification that is in error, then run the job again.

Problem Determination: Table I, items 1, 4, 15, 19, 2Sb,29.

#### IEC250I rc-ccc,jjj,sss,dddn,ser,xxx,dsn,cat

Explanation: An error occurred during the execution of an OPEN macro instruction for a VSAM data set. In the message text, rc indicates the specific error that occurred. Other fields in the message text are:

ccc

Function code. See *VSAM Logic,* which lists each code, its meaning, the name of module that detected the error causing the code to be generated.

s related to a

error is related

ror was detected.

rocessed when

d by a comma. are as follows:

- ile trying to An error was detected while trying to  $\sim$
- ge was available for control blocks.

/

- hile I/O requests
- user catalog does
- 32 The catalog record for the data set being opened was not found.
- 36 An I/O error was detected while the system was reading or writing a catalog record.
- 37 An unexpected return code was returned by the catalog routines.
- 40 The data set being opened is security-protected, and the OPEN routine was unable to validate your password.
- 41 The buffer space specifted is not consistent with the buffer requirements of the data set.
- 44 User buffering was specified in the<br>MACRF field of the ACB, but processing other than control-interval was also \(\_ •.. ?i specified.

IEC-72 MVS/XA System Messages Volume 2

50 The OPEN routine was unable to fix in 56 real storage the access-method control blocks for the data set being opened.

52 The OPEN routine was unable to get the resource the system requested for the data set being opened. The resource was being used by another task in the system.

- the data set is not a key-sequenced data set.
- 56 The last request to close this data set was Code Meaning not completed successfully.
- 58 The time stamp for the index is less than<br>the time stamp for the data set. This could occur if the data set was updated without the index being open.
- 59 The time stamp for the volume does not match the time stamp in the catalog entry<br>for the component. This may mean the
- 68 The device type specified in the DD<br>statement is not consistent with the device type indicated in the catalog record for
- The data set was empty, but the ACB for<br>the data set did not indicate that it was<br>entries contained in a specific catalog. the data set did not indicate that it was entries contained in a specific catalog.<br>
open to be loaded. open to be loaded.
	- 76 The access method control block opened that caused the problem, and rerun the was not associated with a valid data set.  $job.$
	- 80 Parameters conflict; create with multiple 37 Rerun the job. If the error persists, strings.
	- 116 The system detected an  $I/O$  error while reading the volume label and format-4

System Action: Processing associated with the TSO terminal operator. Use the access<br>OPEN macro instruction is terminated for the data method services LISTCAT command to OPEN macro instruction is terminated for the data set in error. The error flags in the ACB for the data list the passwords for each data set in a set are set to a value depending on the return code,  $\qquad \qquad$  catalog. (The master password for the set are set to a value depending on the return code, as follows:

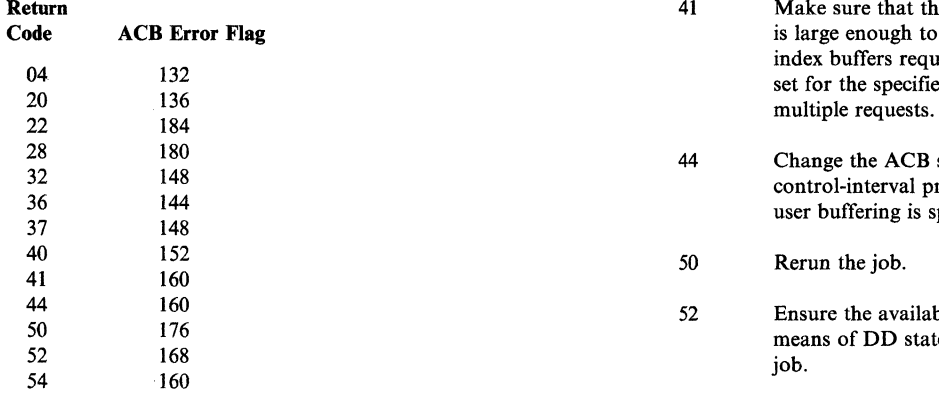

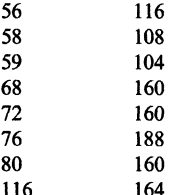

54 The ACB indicated keyed accessing, but **Programmer Response:** The response depends on the the data set is not a key-sequenced data value of rc:

# Return<br>Code

- 04 Rerun the job.
- 20 Specify a larger REGION parameter and<br>rerun the job.
- 22 Specify a different device for the volume<br>causing the error and rerun the job.
- 28 Make sure that the correct catalog is open component existing on the volume is not<br>
accurately described in the catalog. STEPCAT DD statement, and reru STEPCAT DD statement, and rerun the job.
- 32 Ensure that the data set entry is contained<br>in the master catalog or a user catalog the data set. specified in a JOBCAT or STEPCAT DD statement. You can run the AMS
	- 36 Specify a different device for the catalog
	- restore the catalog and all volumes controlled by it from synchronized restore
- DSCB. 40 Make sure that the correct password was supplied in the ACB or by the system or<br>TSO terminal operator. Use the access catalog is needed to do this.)
	- 41 Make sure that the buffer space specified is large enough to contain the data and index buffers required to process the data set for the specified number of concurrent
	- 24 Change the ACB so that only<br>32 148 control-interval processing is specified if user buffering is specified.
	-
- 52 Ensure the availability of the resource by<br>means of DD statements, and rerun the  $\begin{array}{r} 50 & 176 \\ 52 & 168 \\ 54 & 160 \end{array}$  means of DD statements, and rerun the job.

**IEC** 

IEC Messages - Data Management IEC-73

# **IEC2511 to IEC2521**

54 Make sure that the type of accessing indicated in the ACB is consistent with the data set being opened.

56 Ignore the warning and attempt to process the data set, but the results will be unpredictable. Use the access method services VERIFY command to make sure the end-of-file marker in the data set entry in the catalog is correct.

58 Continue to process the data set, but errors may occur if the data set and index do not correspond.

59 Continue to process the data set, but the results are unpredictable. To get the time stamp to match, restore the volume for a restore tape that has the same time stamp as the catalog record for the volume. If the problem persists, use synchronized restore tapes to restore the catalog and all volumes specified in the catalog.

68 Change the DD statement to indicate the same device type as the catalog record for the data set.

- 72 Change the MACRF parameter in the ACB to indicate output.
- 76 Correct the error and resubmit the job.
- 80 Correct the error and resubmit the job.
- 116 Mount the volume on which the error occurred on a different device, and rerun the job. If the problem recurs, restore the catalog and all volumes defined by it from synchronized restore tapes.

IEC252I

ccc

Problem Determination: Table I, items I, 5a, 13, 16, 29.

#### IEC2511 rc[(sfi)]-ccc,jjj,sss,ddn,ddd,ser,xxx,dsn,cat

Explanation: An error occurred during the execution of a CLOSE macro instruction for a VSAM data set. The fields in the message text are:

rc

return code. This field indicates the reason for the error. The return codes, their meanings. and the corresponding system action and required responses are listed under message IECI61I.

(sft)

subfunction information (error information returned by another component invoked by EOV). This field appears only for certain return codes, and its format is shown with those codes to which it applies.

cce

function code. This field indicates the function being performed at the time the error occurred. The function codes and their meanings are listed under message IECI611.

I~' **/ تحريب بالما** 

 $\bigcirc$ 

-------------------

- iii sss **ddn**  ddd ser xxx dsn cat job name step name DDname device number, if the error is related to a specific device volume serial number if the error is related to a specific volume name of cluster that contains the data set being processed when the error was detected, or when not available, the DSNAME specified on the DD statement specified by the ACB. name of the data set being processed when the error was detected catalog name *Note:* Any missing field is indicated by a comma. Problem Determination: Table I, items I, Sa, 13, 26. 29. Table II, Format 4. rc[(sfi)]-ccc,jjj,sss,ddn,ddd,ser,xxx,dsn,cat Explanation: An error occurred during the execution of a CLOSE (TYPE = T operand) macro instruction for a VSAM data set. The fields in the message text are: rc return code. This field indicates the reason
	- for the error. The return codes, their meanings, and the corresponding system action and required responses are listed under message IEC161I.
- (sft) subfunction information (error information returned by another subsystem or component). This field appears only for certain return codes, and its format is shown with those codes to which it applies.
	- function code: This field indicates the function being performed at the time the error occurred. The function codes and their meanings are listed under message IEC1611.

# IEC-74 MVS/XA System Messages Volume 2

# **IEC2531 to IEC2901**

## IEC255D ijj IS (ddn,utn,ser) A SECURE CHECKPOINT VOLUME

Explanation: Job iij has defined an old checkpoint data set with DD statement ddn, on volume ser, mounted on device utn.

System Action: The system waits for the operator to reply. When the reply is 'NO', processing continues with the indicated volume, making it a non-secure volume. When the reply is 'YES' and the original request was for a specific volume, processing continues with the indicated volume. If the original mount request was for a scratch volume, another MOUNT SCRATCH request is issued by the system.

Operator Response: Make sure that the volume identified in the message text is known to be a secure checkpoint volume. This may be accomplished by inspecting the volume for a special checkpoint label.

#### IEC2S6A .iii (ddn,ntn,ser) IS NO LONGER A SECURE CHECKPOINT VOLUME

Explanation: Job jij is overlaying a secure tape checkpoint data set with a noncheckpoint data set. The volume serial number involved is mounted on device utn defined by DD statement ddn.

System Action: Processing continues.

Operator Response: Reclassify the volume as nonsecure. This will probably involve the removal of a special checkpoint label attached to the physical tape volume.

### IEC2711 MESSAGE DISPLAY 'xxxxxx' ON ddd ISSUED BY JOB jij

Explanation: Job jij issued the MSGDISP macro to display the text 'xxxxxx' on device ddd. Device ddd has an open data set (ROY service).

'xxxxxx' is displayed until another Load Display command or a motion command is issued to the drive.

Operator Response: None.

#### IEC290I ddname, DCB RESIDES ABOVE 16MB.

Explanation: A CLOSE macro was issued with the MODE=31 parameter for one of the following:

- a DCB that resides above 16 megabytes, or
- an ACB, for an access method other than VSAM and VTAM, that resides above 16 megabytes.

System Action: Data management continues processing the job step. However, the data set represented by DCB or ACB does not close; task close will attempt to close the data set at task termination time.

jobname

stepname

ddn DDname

ddd

ill

sss

device number, if the error is related to a specific device

ser

volume serial number if the error is related to a specific volume

xxx

name of cluster that contains the data set being processed when the error was detected, or when not available, the DSNAME specified on the DD statement specified by the ACB.

### dsn

name of the data set being processed when the error was detected

cat

 $\big($ 

catalog name

*Note:* Any missing field is indicated by a comma.

Problem Determination: Table I, items 1, Sa, 13, 16, 29. Table II, Format 4.

#### IEC2S3I rc-ccc,iij,sss,ddn,ddd,ser,xxx,dsn,cat

Explanation: The error occurred during BOV (end-of-volume) processing for a VSAM data set.

See message IEC070I.

## IEC254D SHOULD iij USE (ddn,utn,ser) FOR CREATING A NEW CHECKPOINT DATA SET

Explanation: A request has been made by job jij to create a new checkpoint data set on volume ser, mounted on device utn, and described by DD statement ddn.

System Action: The system waits for the operator to reply.

Operator Response: Determine if the desired volume can be made secure after the data set is created. If the request is for a direct access volume, determine if there have been any opportunities for prior offiine use of the volume by an unauthorized user. If the request is for a tape, make sure that it is either a new tape, an old secure checkpoint volume, or an old tape which has been bulk erased. Reply 'YES' to allow the use of the volume for checkpoint entries. Reply 'NO' to prevent its use for checkpoint entries. If the reply is 'YES', attach a special label to the volume to indicate that the volume contains a checkpoint data set.

# **IEC2911 to IEC3021**

Programmer Response: Before issuing the CLOSE call, change the residency of the DCB or ACB to below 16 megabytes.

### IEC2911 SOD-re, INCORRECT PARAMETER LIST SUPPLIED TO CLOSE MACRO, DCB  $ADDRESS = dcb$

Explanation: The CLOSE parameter list contains invalid DCB address deb. Reason code re further explains the condition:

Return Code Meaning

- IC The execute form of the CLOSE macro specifies  $MODE = 31$ , but the parameter list specifies, or defaults to, MODE=24.
- 20 The execute form of the CLOSE macro specifies  $MODE = 24$ , but the parameter list specifies  $MODE = 31$ .

System Action: The task terminates.

Programmer Response: If you generated the parameter list by using the list form of the CLOSE macro, change the mode specification to be consistent on both the  $MF = L$  and  $MF = E$  forms of the CLOSE macro. Otherwise, to have consistent modes, you may either change the form of the parameter list or change the mode specification on the MF = E form of the CLOSE macro.

### **IEC292I** CLOSE MACRO MAY HAVE BEEN USED WITH INCONSISTENT MODE SPECIFICATIONS

Explanation: The first DCB address in the CLOSE parameter list is zero. This address value could be caused by specifying MODE = 31 on the list form of the CLOSE macro, and MODE=24 on the execute form.

System Action: If this is a multiple-DCB invocation of CLOSE, the second DCB address should point to storage that belongs to the user. If it does, the job continues; otherwise, the job fails and message IEC291I follows this message.

Programmer Response: If you generated the parameter list by using the list form of the CLOSE macro, change the mode specification to be consistent on both the  $MF = L$  and  $MF = E$  forms of the CLOSE macro. Otherwise, to have consistent modes, you may either change the form of the parameter list or change the mode specification on the MF = E form of the CLOSE macro.

## $\text{IEC}301\text{A} \quad \text{S} \text{ } | \text{JOB} \text{ } \text{jj} \text{, } \text{STEP} \text{ } \text{sss}, \text{ } | \text{DDNAME } \text{ddn} \text{ } | \text{ } | \text{,CONC nnn} |$ DSNAME dsn JOB jjj, DSNAME dsn

Explanation: S indicates that the data set referred to in the message text is security protected, and a password is required before the data set can be accessed.

If the message has the first format, a program.is attempting to *open* the security protected data set defined in the DD statement whose data definition name is ddn; the data set is being opened by step sss of job iii. If the data set is part of a concatenated data set, CONC nnn appears in the message text to identify the concatenation number or the sequence position of the data set in question.

If the message has the second format, a program is attempting to scratch or rename the security protected data set.

If the message has the third format, a program is attempting to access a data set in a VSAM password-protected catalog.

Operator Response: If the indicated open, scratch, or rename function is authorized, enter REPLY xx,yyyyyyyy, where yyyyyyyy is the programmer supplied password for the data set referred to in the message text. The password can have a maximum of eight characters. For a data set that is part of a concatenation, the password entered must be the one supplied for concatenation number nnn. If the indicated function is not authorized or if no password was supplied, cancel the job by entering REPLY xx, zzzzzzzz twice, where zzzzzzzz is any zero- to eight-character dummy password; this will result in message IEC150I 913-0C being issued.

If you are using VSAM, message IEC33II, rc 56, will be issued.

If the program is attempting to scratch, catalog, or rename the data set, a WRITE password must be supplied.

#### **IEC302I** SYSCTLG 1/0 ERROR,ser,dsn

Explanation: An I/O error has occurred while Catalog Management routines were reading or writing in the system catalog. In the message text, ser is the volume serial number of the volume containing the catalog thai was being processed, and. dsn is the fully-qualified index level or data set name that was being processed.

System Action: The Catalog Management routine exits directly to the caller without performing any further processing on the catalog data set. Return code is 28.

Operator Response: Report this message to the programmer responsible for the system. He should check the catalog for missing or damaged entries.

Problem Determination: Table I, items 2, 25d, and 28.

IEC-76 MVS/XA System Messages Volume 2

#### IEC3041 SYSCTLG ENTRY SEQUENCE ERROR, X'Hr', ser, dsn

Explanation: A catalog entry within a given name level was found to be out of sequence. The entry occurred in the catalog record at offset X'ttr' into the catalog data set on volume ser. The name of the data set being processed when the error was detected is dsn. This error might make it impossible to locate some catalog entries.

System Action: Catalog management processing attempts to complete the request.

Operator Response: Notify the system programmer.

Programmer Response: Take a DASDR dump of the catalog to check for missing or damaged entries. The incorrect entry can be found in the catalog record pointed to by ttr, or will be the last entry in the previous record of the same level.

Problem Determination: Table I, items 2, Sa, 28.

#### IEC305I INVALID ENTRY IN SYSCTLG, ser, dsn

Explanation: While adding, deleting or changing the catalog entry for data set "dsn" in the CVOL catalog on volume "ser" an entry was found which has an invalid length field.

System Action: Catalog Management exits to the caller without performing any further processing on the catalog data set. Return code is 8.

Operator Response: Report this message to the system programmer. He should find and correct the damaged entries.

#### IEC3311 rc-crs,jjj,sss,proc,mmm

Explanation: An error condition was detected while processing a catalog management request directed to a VSAM catalog. The value rc is the VSAM catalog management return code and ers is the reason code associated with the error condition. See message IDC30091 for an explanation of the possible return and reason codes. Other fields in the message text are:

iii

job name

sss

step name

### proc

The name of the VSAM catalog management procedure that caused the message to be issued. (The name omits the IGGP prefix.)

mmm

Name of the VSAM catalog management control section (CSECT) that detected the error condition.

System Action: The command is terminated. See the system action associated with the value printed for rc - ers for message IDC3009I.

Programmer Response: See the programmer response associated with the value printed for rc crs for message IDC30091.

Problem Determination: Table I, items 1, 4, 29.

#### IEC331I proc[proc...]

Explanation: This message lists the nest of VSAM catalog management procedures that existed when control was passed to the VSAM catalog management routine that caused message IEC3311 to be issued. (In the message text, the procedure names omit the IGGP prefix.)

System Action: The command is terminated.

Programmer Response: See message IEC331I.

Problem Determination: Table I, items 1, 4, 29.

#### IEC3331 terr,xx,cat,yyy

Explanation: An I/O error condition was detected while processing a catalog management request that was directed to either an ICF or a VSAM catalog (or VSAM catalog recovery area). This message follows messages IEC3311 and IEC3321. The fields in the message text have the following meanings:

 $\mathbf{t}$ 

L - Logical error (associated with a VSAM record management return code of 8).

P - Physical error (associated with a VSAM record management return code of 12).

err

The VSAM record management logical or physical error code. See the explanation of message IDC33511 for an explanation of these codes.

*Note:* If this field is zero, no record management error is associated with this message.

xx

A control byte that indicates the type of I/O that resulted in the error. If field xx is provided, it can be interpreted as follows:

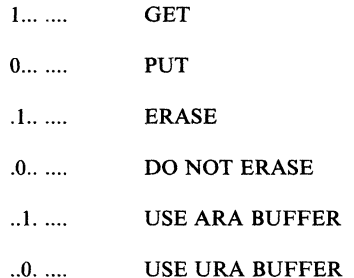

# **IEC3381 to IEC3401**

- ... 1 .... KEYED REQUEST
- ... 0 .... ADDRESSED REQUEST

.... 1. .. NON-UPDATE REQUEST

- .... 0... UPDATE REQUEST
- ..... 1.. NO ERROR CHECK
- ........0... CHECK FOR ERRORS
- ...... 1. TRUENAME REQUEST
- ...... 0. LOW KEYRANGE REQUEST
- ...... .1 FOR GET, MEANS KEY GREATER THAN OR EQUAL
- ....... 0 FOR PUT, MEANS SEQUENTIAL REQUEST
- 1100 0000 SEQUENTIAL GET
- 1000 0100 GET AND NOTE STRING POSITION

cat

Identifies the name of the catalog in EBCDIC with trailing blanks truncated.

yyy

Identifies the catalog or catalog recovery area (VSAM catalog only) logical record that was being processed when the error occurred. The value of yyy is either the key of the record, (excluding position 45 if an ICF catalog), in EBCDIC with trailing blanks truncated, or  $CI = \text{cccccc}$ , where  $\text{cccccc}$  is the relative control-interval number of the record, in hexadecimal (VSAM catalogs only). If the area is associated with a VSAM-recoverable catalog, then 'CRAVOL=vvv' will appear in the message following ' $CI = \text{cccccc}$ ', where vvv is the volume serial number of the volume containing the catalog recovery area.

zz

Identifies, for the ICF catalog only, the extension record number (key position 45) associated with the I/O request. zz is only included if the extension number is non-zero.

System Action: The request is terminated.

Programmer Response: If a physical error is indicated, this is a probably a hardware error. Contact your hardware support personnel.

Also, notify your system programmer of this message; in any case, it may be necessary to restore the VSAM catalog.

Problem Determination: Table I, items I, 2, 4, 29, 30,31.

#### IEC338I xxxxxxxx VALIDITY CHECK FAILED ON CATALOG PARAMETER LIST (STORAGE)

Explanation: The VSAM catalog initialization routine received an error code when an attempted catalog parameter list validity check failed. xxxxxxx is the module name of the routine.

System Action: VSAM catalog management returns to the caller with error code 128 in Register 15 immediately after detecting the error.

Programmer Response: See description under message IDC3009I for error code 128. If access method services detects the error, message IDC3009I will appear; however, there will be no module name or reason code in the message.

Problem Determination: Table I, items 2, 3, 4, 29.

### IEC339I xxxxxxxx INSUFFICIENT STORAGE FOR VSAM CATALOG (COMMUNICATION] WORK AREA

Explanation: VSAM catalog initialization issued a conditional GETMAIN for CCA storage and it failed due to a lack of storage. xxxxxxxx is the module name of the routine.

System Action: VSAM catalog management returns to the caller with an error code in Register 15 immediately after detecting the error. if the catalog request is from job scheduler or the catalog controller, the return code value will be 8. Otherwise, the return code value will be 164 and the reason code will be 10.

Programmer Response: Increase the region size available to the job step. The storage size requested was approximately 4288 bytes.

### IEC340I mmmm, INSUFFICIENT STORAGE FOR THE CATALOG WORK AREA

Explanation: Catalog management issued a conditional GETMAIN for work area storage space. GETMAIN failed due to insufficient storage in your region. In the message, mmmm is the name of the catalog management control section (CSECT) that detected the error condition.

System Action: Catalog management returns to the caller immediately after detecting the error with an error code in Register 15. If the catalog request points to a catalog parameter list (CTGPL), the return code value is 64 and the reason code is 2. If the request points to a CAMLST, the return code is 24 for a locate function or 28 for a non-locate function.

Programmer Response: Increase the region size available to the job step.

# **IEC341I to IEC348I**

IE C

#### IEC3411 IGGOCLHB, CATALOG SERVICE TASK ABENDED - DURING CATALOG PROCESSING.

Explanation: The task that was servicing this request abnormally terminated in the catalog address space.

System Action: The SYSl.DUMP data set contains the dump taken by the FRR/ESTAE in the catalog address space. The system returns catalog return code 246 to the issuer of SVC 26.

Programmer Response: Print the SYSl.DUMP data set, and then contact your programming support personnel.

#### IEC342I IGGOCLHC, ABEND OCCURRED DURING CATALOG PROCESSING.

Explanation: Due to an abnormal termination, the catalog FRR/ESTAE recovery routine in the user address space was entered.

System Action: The SYSl.DUMP data set contains the dump taken by the FRR/ESTAE in the user address space. The system also writes a LOGREC record.

Programmer Response: Print the SYS1.DUMP data set, and then contact your programming support personnel.

#### IEC343I IGGOCLHC, FRR/ESTAE ROUTINE UNABLE TO PERFORM CLEANUP PROCESS.

(.

(.

Explanation: The catalog FRR/ESTAE recovery routine in the user address space was unable to continue processing after an abnormal termination. Either (I) the routine was unable to pass the FRR/ESTAE an SDWA or (2) due to an overlay, a catalog CIFWA block was invalid. No FRR/ESTAE processing is possible.

System Action: Percolation to the next FRR/ESTAE occurs.

Programmer Response: Contact your programming support personnel.

#### IEC344I IGGOCLA9, VALIDITY CHECK FAILED ON CATALOG PARAMETER LIST STORAGE

Explanation: While the system was processing a user parameter list, an abnormal termination occurred in the catalog address space.

System Action: The SYSl.DUMP data set contains the dump taken by the FRR/ESTAE in the user address space. The system also writes a LOGREC record.

Programmer Response: Print the SYSl.DUMP data set, and then contact your programming support personnel.

### IEC345I IGGOCLA9, FRR/ESTAE WAS ENTERED WHEN NO CATALOG REQUEST WAS ACTIVE

Explanation: No FRR/ESTAE processing is required.

System Action: Percolation to the next FRR/ESTAE occurs.

Programmer Response: None.

### IEC346I IGGOCLA9, INVALID CCA WAS PASSED TO ESTAE ROUTINE.

Explanation: After an abnormal termination, the FRR/ESTAE routine in the catalog address space was unable to continue processing. The catalog CCA block was invalid due to an overly, and no FRR/ESTAE processing occurs.

System Action: Percolation to the next FRR/ESTAE occurs.

Programmer Response: Contact your programming support personnel.

#### IEC3471 LIST ACTIVE CATALOG TASKS

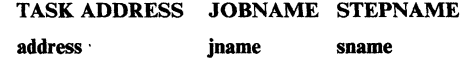

END LIST OF ACTIVE CATALOG TASKS

Explanation: The MODIFY command was issued for the catalog address space (CAS), requesting a list of CAS service tasks. The list may contain up to 200 active CAS tasks.

System Action: The system issues a multi-line message with the hexadecimal address of each CAS service task, and the jobname jname or stepname sname that the task is currently processing. If the task is not processing a catalog request, NONE appears in the message display.

Operator Response: None.

Programmer Response: None.

#### IEC348I LIST OPEN CATALOGS

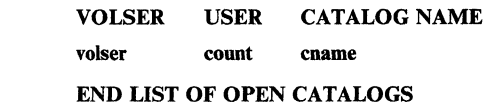

Explanation: The MODIFY command was issued for the catalog address space (CAS), requesting a list of open catalogs. The list may contain up to 250 open catalogs.

System Action: The system issues a multi-line message with the volume serial number volser, the hexadecimal use count count and the name of each open catalog cname.

Operator Response: None.

Programmer Response: None.

IEC Messages - Data Management IEC-79

# **IEC3491 to IEC356W**

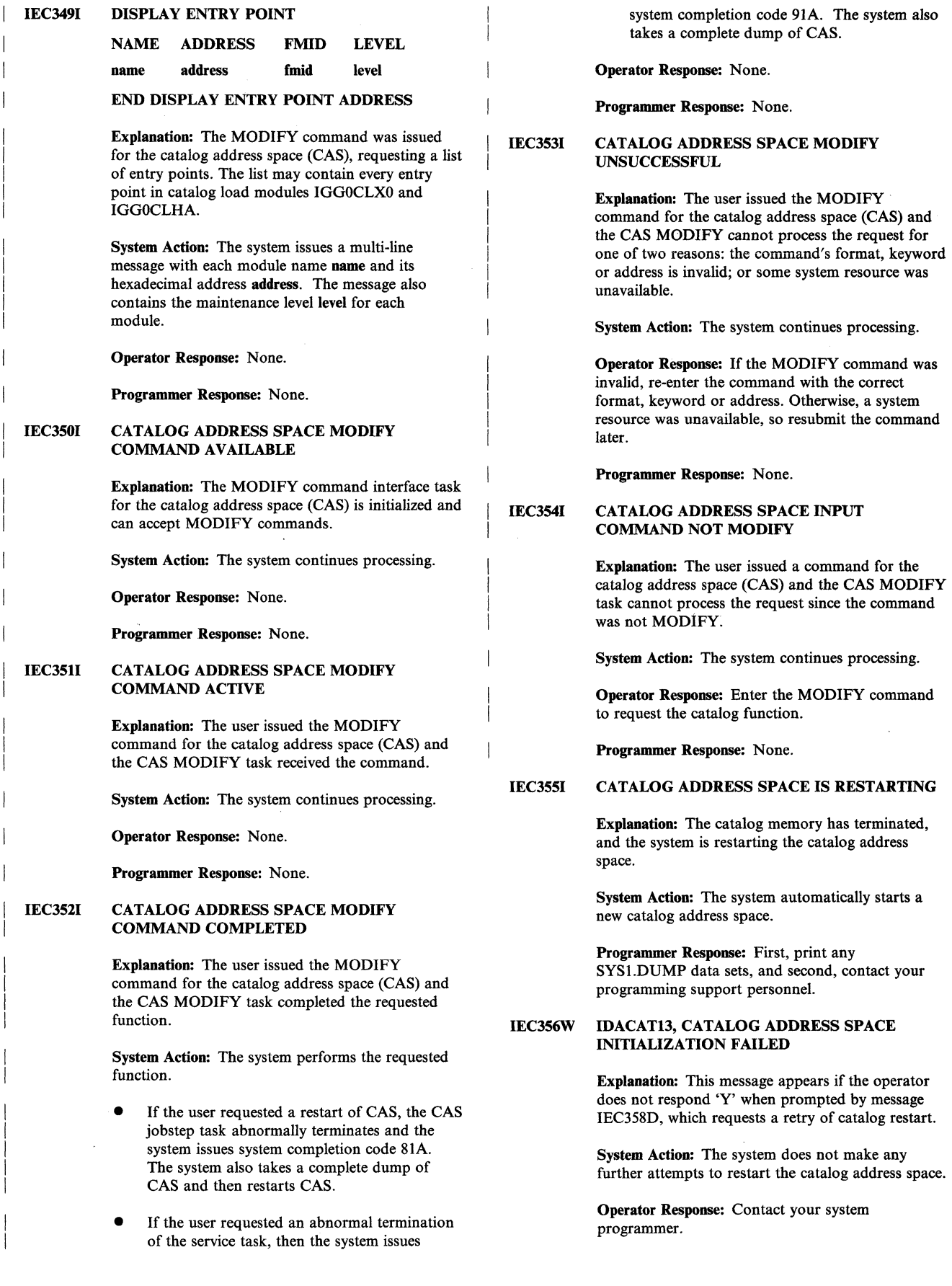

~./

.11:' "  $\sqrt{2}$ 

 $\frac{1}{1}$ 

------- ---------~--- ---------------

# **IEC3571 to IEC4661**

### **Programmer Response:** Take the following actions:

- Get a copy of a stand alone dump for the system.
- Print any SYS1.DUMP data sets
- Contact your programming support personnel.

## IEC357I CATALOG ADDRESS SPACE RESTART **COMPLETED**

Explanation: A new catalog address space has been successfully completed.

System Aetion: None

Programmer Response: None

## IEC3S8D CATALOG RESTART FAILED, REPLY 'Y' TO RE-INITIATE RESTART

Explanation: An automatic restart of catalog address space failed.

System Aetion: The system waits for the operator to respond.

Operator Response: Reply 'Y' to retry restart. If restart is not possible, re-IPL the system. If you issue a response other then 'Y', the system issues message IEC356W.

Programmer Response: Print the SYSl.DUMP data set and then contact your programming support personnel.

## IEC366I iij,ser MSS FAILURE DURING ACQUIRE CODE=hbh

Explanation: The error occurred while the Mass Storage System (MSS) communications routine (SVC 126) was processing an ACQUIRE request from Catalog. The fields of the message text are:

## iij

ser

" \_/

job name

volume serial number

# hbh

return code from SVC 126. See *System Codes* for the values of hhh and their meanings.

System Action: Normal processing continues.

Programmer Response: See *System Codes* for the programmer responses to each return code.

### IEC400A M ddd,ser/dsn

Explanation: M indicates that a tape volume is to be mounted on device ddd for data set dsn. The ser is the six-digit serial number of the volume.

Operator Response: Mount the volume on the device. Then, ready the device.

## IEC40IA F ddd,ser/dsn

Explanation: F indicates that the volume on device ddd for output data set dsn is file protected; that is, its file protection ring is not inserted, so it can only be read. However, the volume is to be written on. The ser is the six-digit serial number of the volume.

System Aetion: The system rewinds and unloads the volume.

Operator Response: Insert a file protection ring in the volume, mount the volume, and ready the device.

## IEC402D F ddd,ser/dsn

Explanation: F indicates that the volume on device ddd for input/output data set dsn is file protected; that is, its file protection ring is not inserted, so it can only be read. The ser is the six-digit serial number of the volume.

Operator Response: If the volume should be file protected, enter REPLY xx, 'U'.

If the volume must have a file protection ring, enter REPLY xx,'F'; the system will rewind and unload the volume. Then ins file protection ring in the volume, mount the volume, and ready the device.

## IEC403A M ddd,ser

Explanation: M indicates that a direct access volume is to be mounted on device ddd. The ser is the six-digit serial number of the volume.

Operator Response: Mount the volume on the device. Then, ready the device.

#### IEC466I iij,ser(,ddd) MSS FAILURE IN runc CODE=hbh

Explanation: The error occurred while the Mass Storage System (MSS) communications routine (SVC 126) was processing a request from the Restart routine. The fields of the message text are:

- iij
	- job name

ser

volume serial number

ddd

- device number
- func MOUNT, DEMOUNT, ACQUIRE, or RELINQUISH
- hbh
	- return code from SVC 126. See *System Codes*  for the values of hhh and their meanings.

System Aetion: A 13F abend is requested.

Programmer Response: See *System Codes* for the programmer responses to each return code.

# **IEC501A to IEC502E**

Problem Determination: See *System Codes.* 

IEC50lA IEC50IE M ddd,ser [,labtyp] [,den],jjj,sss [,dsn] M ddd,ser [,labtyp] [,den],jjj,sss [,dsn]

> Explanation: M indicates that a volume is to be mounted on device ddd:

- If ser is a 6-digit serial number, the volume with that serial number is to be mounted on device ddd.
- If ser is SCRTCH, a public scratch volume is to be mounted.
- If ser is PRIVAT, a private scratch volume is to be mounted.
- If ser begins with L, the volume to be mounted is unlabeled; the number after the first character is an internal serial number assigned by the system to an unlabeled volume. The internal serial is of the form Lxxxyy where xxx is the data set number (0-999) and yy is the volume sequence number (0-99). The numbers are recycled after they reach the limit.

In the message text, labtyp indicates the label type of the mounted volume (either SL, NL, AL, or NSL) and will appear for tape volumes only.

den

indicates the density of the volume to be mounted and will appear for tape volumes only.

jjj

indicates the job requesting the volume and sss indicates the job step requesting the volume.

If a MONITOR DSNAME command is active, dsn indicates the data set requesting the volume.

System Action: If the message ID is IECSOIA, the job step waits for the volume to be mounted or until the task reaches time-out. If the message ID is IEC501E, the volume indicated by ser is the next volume to be processed after the system fmishes processing on the current volume.

Operator Response: If ser is SCRTCH or PRIVAT and ddd is a tape unit, make sure that the file protection ring has been inserted in the volume.

Mount the volume on the device. If ser is SCRTCH or PRIVAT and a scratch volume is already on the device, mount another scratch volume. Then ready the device.

Problem Determination: Table I, items 1, 2, 3, 4, 5a, 13, 15, 16,29. Table II, format 3.

IECS02E n ddd,ser (,labtyp) (,ddn-c)  $[SPACE = ccccc, tttt, aaaa / cccc, tttt], iii, sss, dsm]$ 

> Explanation: The volume on device ddd is to have a disposition of n, where n is K, D, RK, RD, or R:

- K Implies PRIVATE volume; the volume is to be demounted and returned to the library.
- D Implies PUBLIC volume; the volume is to be demounted and used as a scratch volume when the job ends.
- RK- Implies PRIVATE-RETAIN volume; the volume is to be demounted and retained near the system for future use. In the event that the job ends and the volume has not been remounted, return it to the library.
- RD- Implies PUBLIC-RETAIN volume; the volume is to be demounted and retained near the system for future use. In the event that the job ends and the volume has not been remounted, it may be used as a scratch volume.
- R Implies RETAIN volume; the volume is to be demounted and retained near the system for future use. In the event that the job ends and the volume has not been remounted, the operator must determine what disposition to give to the volume. This message will appear if a volume is rejected because it is not the volume requested (for example, a conflict in the label, label type, or density).

If ser is blank, O/C/EOV look ahead mount has found a premounted and unverified (UCBVOLI=ZEROS) volume on the next available unit. Operator intervention is required to verify that the proper volume is mounted.

If ser is a 6-digit serial number, the volume with that serial number is to be demounted from the device.

If ser begins with L, the volume to be demounted is unlabeled; the number after the fIrst character is an internal serial number assigned by the system to an unlabeled volume. The internal serial number is of the form Laaabb where aaa is the data set number (0-999) and bb is the volume sequence number (0-99). The numbers are recycled after they reach the limit.

In the message text, labtyp indicates the label type of the demounted volume (either SL, AL, NL, or NSL) and will appear for tape volumes only).

If ddn-c appears in the message text, the volume to be demounted is a tape recorded in ASCII; ddn specifies the DDNAME of the JCL requesting the volume and c specifies the reason for demounting:

**Reason for Demounting** 

#### $\mathbf{1}$ For ISO/ANSI Version I:

----.---~----.----~---.-------------

The accessibility field of the volume label contains a nonblank character, which means  $\bigcirc$ 

# **IEC502E**

**IEC** 

the volume is security-protected and may not be processed by the operating system.

## For ISO/ANSI/FIPS Version 3:

The accessibility code in the volume label is not acceptable for further processing because of one of the following:

- 1. It is not a blank.<br>2. It is not an upper
- 2. It is not an uppercase A through Z.<br>3. It was rejected by the volume access
- It was rejected by the volume access exit (for A through Z).

## 2 For ISO/ANSI Version 1:

(-

The accessibility field of the volume label contains a nonblank character other than the character 1, which means the file may not be processed by the operating system.

### For ISO/ANSI/FIPS Version 3:

The accessibility code in the first data set label (for example, HDRl) is:

- A character that is not acceptable for further processing because:
	- It is not a blank, not an uppercase A through Z, or not an MVS-recognized numeric, that is, a 1 or 3 with system code IBMZLA.
	- It was rejected by the file access exit (for A through Z).
	- It was accepted, but the ACCODE value (A through Z) was rejected by the file access exit.
- Blank, but the ACCODE value for an output data set was rejected by the file access exit.
- 3 The system cannot process the volume which is recorded in ASCII, because the ASCII = INCLUDE option was not specified at system generation.
- 4 The control program has determined that conflicting data control block (DCB) attributes have been used to defme the data set on the volume. Some of the conflicting attributes are:
	- BUFOFF greater than 99.
	- BUFOFF equal to L on OUTPUT or OUTIN.
	- BUFOFF equal to Land RECFM not equal to D.
	- OPTCD not equal to Q and LABEL equal to AL or LABEL equal to AUL.
	- OPTCD not equal to Q and RECFM equal to D.
- OPTCD equal to Q and DSORG not equal to PS.
- OPTCD equal to Q and RECFM equal to v.
- LABEL equal to AL or AUL specified for a 7-track tape device.
- 5 This message follows IEC512I when the system detects violation of a label standard and the installation label validation exit issues a return code indicating the volume should be rejected. An abnormal termination follows.
- The volume contains an ISCII/ASCII volume label that is not supported. To be processed as an ISO/ANSI volume, an ISCII/ASCII volume label must contain a 1 or 3 to specify Version I or Version 3 in character position 80. An output request to a data set other than the first data set of an ISO/ANSI Version 1 tape is not supported.
- 7 The volume was rejected by the operator in response to a WTOR.

In the message text, jjj indicates the job demounting the volume and sss indicates the job step demounting the volume.

If a MONITOR DSNAME command is active, dsn indicates the data set requesting the volume.

If a MONITOR SPACE command is active and ddd is a direct access device, the SPACE parameter will appear:

- cccc total number of free cylinders on the volume.
- tttt total number of tracks in addition to free cylinders.
- aaaa total number of free extents.
- ccc,tttt largest contiguous free area in cylinders and tracks.

If the error occurred during the listing of the parameters in the SPACE field, one of the following messages is specified:

- **•** LSPACE-PERMANENT I/O ERROR<br>• ISPACE-NON-STANDARD OS VOI
- LSPACE-NON-STANDARD OS VOLUME
- LSPACE-NOT A DIRECT ACCESS VOL<br>• ISPACE-INVALUD PARAMETER
- LSPACE-INVALID PARAMETER

System Action: The volume is unloaded if the device is a tape drive. If the device is a direct access unit, I/O to the device is inhibited.

Operator Response: Demount the volume and mark the serial number and label type on the volume and perform the indicated disposition. If LSPACE-PERMANENT I/O ERROR appears in the message text, a permanent I/O error was encountered while trying to read the VTOC. Execute

# **IEC507D to IEC509A**

the IEHLIST utility program to list the VTOC of the volume specified by ser or ddd.

Programmer Response: If ddn-c appears in the message text, the volume was probably demounted due to a programming error or operator error. Respond as follows, if:

- $c = 1$  Insure that the indicated JCL statement indicated the correct volume.
- $c = 2$  Make sure that the correct file and volume are being mounted.
- $c = 3$  The ASCII option was not specified at system generation, so bit 6 in the CVTOPTA field of the CVT is O. If it is I, have a record of the options specified at system generation available.
- $c = 4$  Insure that the data control block attributes do not conflict.

Problem Determination: Table I, items 1, 2, 3, 4, 5a, 13, IS, 16,29. Table II, format 3. If LSPACE-INVALID PARAMETER appears in the message text, see Table I, items 2, 29.

## IEC507D E ddd,ser, iij,sss, dsn

Explanation: E indicates that a program intended to write on the volume indicated by ser on device ddd; however, the expiration date for the data set has not occurred.

In message text, jjj indicates the job requesting the volume and sss indicates the job step requesting the volume.

System Action: The job step waits for the operator to reply U or M, or until the task reaches time-out.

Operator Response: If the expiration date of the indicated data set is to be ignored and the program has authorization to write on the data set, enter REPLY xx,'U' in response to this message.

If the expiration date of the indicated data set is to be honored or if the program is not authorized to write on the data set, enter REPLY xx,'M' in response to this message. If another volume can be used, that is, if the program originally requested a SCRTCH or PRIVAT volume, the system will then request that a new volume be mounted. However, if another volume cannot be used, the system will terminate the job step.

Warning: If ddd is a direct access device, do not enter REPLY xx,'M'. Instead, use the CANCEL command to terminate the job step and notify the system programmer that the expiration date on the data set has not been reached.

*Note:* Normally, the operator should terminate any job attempting to update a system data set or otherwise authorized data set, if this message is issued. However, the operator may respond with

REPLY xx,'U' if so instructed by a programmer with proper authorization. An authorized programmer desiring to update a system data set should notify the operator of his intentions and make sure that no other concurrently running job can have access to the data set. If you want to remove expiration date protection from the data set, specify  $LABEL = RETPD = 0$  in the JCL next time the data set is created. Subsequently, the message will not appear.

Problem Determination: Table I, items 1, 2, 3, 4, 5a, 13, IS, 16,29. Table II, format 3.

## IEC509A F ddd,ser, ijj,sss [,dsn]

Explanation: F indicates that the tape volume indicated by ser on device ddd is file-protected; that is, a program attempted to write on the volume but its file protection ring is not inserted, so it can only be read.

In the message text, ijj indicates the job requesting the volume and sss indicates the job step requesting the volume.

If a MONITOR DSNAME command is active, dsn indicates the data set requesting the volume.

System Action: The volume is rewound, the device is unloaded and the job step waits for the operator to remount the volume or until the task reaches time-out. If a volume is mounted without its file protect ring, it will again be unloaded, and this message will be reissued.

Operator Response: If the volume specified by ser was mounted in response to a request for SCRTCH or PRIVAT, determine if the volume mounted was in fact a scratch volume. If so, insert a file-protect ring, remount the volume, and ready the device. If the volume is not a scratch volume, obtain one and mount it on the device with its file-protection ring inserted.

If the volume specified by ser was not mounted in response to a request for SCRTCH or PRIVAT and if the program is authorized to write on the volume, insert a file-protection ring, remount the volume, and ready the device. If the program is not authorized to write on the volume, the CANCEL command should be used to terminate the task and the installation's system programmer notified.

*Note:* Normally, the operator should terminate any job attempting to update a system data set or otherwise authorized data set, if this message is issued. However, the operator may insert the file-protect ring and remount the volume if so instructed by a programmer with proper authorization. An authorized programmer desiring to update a system data set should notify the operator of his intentions.

Problem Determination: Table I, items 1, 2, 3, 4, Sa, 13, 15, 16,29. Table II, format 3.

# **IEC510D to IEC5121**

**IEC** 

## IEC510D F ddd,ser, iij,sss, [,dsn]

(

 $\overline{\mathbb{C}}$ , /

Explanation: F indicates that the tape volume indicated by ser on device ddd is file-protected; that is, a program may be attempting to write on the volume but its file-protection ring is not inserted, so it can only be read.

In the message text, jij indicates the job requesting the volume and sss indicates the job step requesting the volume.

If a MONITOR DSNAME command is active, dsn indicates the data set requesting the volume.

System Action: The job step waits for the operator to reply 'U' or 'F' or until the task reaches time-out.

Operator Response: Determine which one of the following conditions applies to the volume specified by ser, and then complete the instructions for that specific condition:

- 1. the volume is mounted on an Automatic Cartridge Loader;
- 2. the volume became mounted due to a SCRTCH or PRIVAT request; or
- 3. the volume became mounted due to a request other than SCRTCH and PRIVAT.

For condition one, set the Automatic Cartridge Loader in manual mode, and follow these instructions in order:

- enter REPLY xx.'F' to rewind the volume and unload the device;
- insert a file-protection ring into the volume; and
- remount the volume and ready the device to its previous mode.

For condition two, determine whether ser is a scratch volume. If it is a scratch volume, follow these instructions in order:

- enter REPLY xx,'F' to rewind the volume and unload the device;
- insert a file-protection ring into the volume; and
- remount the volume and ready the device.

If ser is not a scratch volume, obtain one with its file-protection ring inserted, and mount it on the device.

For condition three, determine whether the program is authorized to write on the volume. If the program is authorized, follow these instructions in order:

- enter REPLY xx,'F' to rewind the volume and unload the device;
- insert a file-protection ring into the volume; and
- remount the volume and ready the device.

If the program is not authorized to write on the volume, simply enter REPLY xx,'U' in response to message IEC51OD.

*Note:* An authorized programmer desiring to write on a file-protected volume should notify the operator of his intentions.

Problem Determination: Table I, items 1, 2, 3, 4, 5a, 13, 15, 16,29. Table II, format 3.

IECS12I {I/O ERR I LBL ERR I SEC VOL} ddd, ser [,labtyp] [,ser] [,labtyp],jjj,sss[,dsn] LBL STD ddd,ser[,reason] [,labid-postn],jij,sss[,dsn]

> Explanation: An error has been detected processing volume ser on device ddd. In the message text, iii names the job requesting the volume and sss names the job step requesting the volume.

If I/O ERR appears in the message text, an uncorrectable input/output error occurred while processing labels on the volume.

If the tape is an output tape, the tape label has probably been destroyed. The tape must be relabeled or reinitialized with a tape mark before it can be used again.

If LBL ERR appears in the message text, the mounted volume has a different volume serial number or label attribute than the requested volume. The mounted volume is identified by the first ser in the message and the requested volume is identified by the second ser. Additional messages will be issued to change the label or dismount the tape.

If SEC VOL appears in the message text, security-protected tape volume ser was mounted on tape unit ddd. One of the following occurred:

- The program was attempting to process the volume as NL or NSL; LABEL = NL or LABEL = NSL was specified on the JCL.
- The data set name on the tape did not match the data set name specified by the DSN parameter in the JCL.
- The label is ISO/ANSI Version 1 or version x, but the accessibility code is not blank.
- The label is ISO/ANSI/FIPS Version 3, but the accessibility code is an invalid character (not uppercase A through Z).
- The label is ISO/ANSI/FIPS Version 3, but the VOL! accessibility code was rejected by the ISO/ANSI volume access exit.
- The label is ISO/ANSI/FIPS Version 3, but the HDRI accessibility code was rejected by the ISO/ANSI file access exit.
- The label is ISO/ANSI/FIPS Version 3, but the HDRI accessibility code indicated password protection.

The label is ISO/ANSI/FIPS Version 3, but RACF or RACHECK installation exits did not authorize access.

If a MONITOR DSNAME command is active, dsn indicates the data set requesting the volume.

If LBL STD appears in the message text, an error was detected during validation of a label. The error is a direct violation of, or a conflict in system support for, the published standards for the label and its associated file structure.  $MVS/XA$  Magnetic *Tape Labels and File Structure Administration*  describes the specifications and processing of tape labels.

In the message text, reason is one of the following:

### Reason Validation Error Detected

- DATA An invalid character type. For example, an alphabetic character is found in a numeric field.
- RANGE A value out of bounds, unknown, or unsupported. For example, the specified block size is unsupported.
- ALGN Data incorrectly aligned. For example, an alphabetic field is not left-justified.
- SEQU A label out of sequence.
- VRSN A label version that is not supported. That is, the label on a mounted tape is not compatible with the system's tape labeling requirements.
- DUPL A duplicate data set name found during data set positioning.
- DATE A file set contains a data set immediately before the requested data set on the same volume with an expiration date lower than the expiration date of the data set to be written.
- SYMM A request that will result in an unmatching or unsymmetrical set of labels and/or inconsistent file structure.

labid is the label identifier, for example, VOLl. The identifier is followed in the message text by a slash  $($ ) to signify that the label was about to be written when the error was detected.

The labid field is blank when a reliable label is not available, for example, when reason is SYMM.

For DATA, RANG, or ALGN reasons, postn in the message text is the character position within the label when a validation error is detected. The postn value can indicate an error in an existing label or in data used to construct a new label.

For DUPL, DATE, or SEQU reasons, postn is the file sequence number relative to the beginning of the current volume.

For a VRSN reason, postn is the version character from VOLl position 80.

postn is ACCODE if the file accessibility code supplied by the user job step is invalid. A value of  $254 +$  in the message indicates a file sequence number greater than 254.

For a SYMM reason, postn is blank in the message text because a specific error location is not available. This can occur when a data set is opened for MOD (OLD OUTPUT/OUTIN), INOUT, OUTINX, or EXTEND.

System Action: If 1/0 ERR or SEC VOL appears in the message text, the system rewinds the volume and unloads the unit. If the original request was for a SCRTCH or PRIVAT volume, the system requests a new volume. Otherwise, the system terminates the job step.

If LBL STD appears in the message text and VRSN does not, the installation label validation exit is entered to determine further processing. If both LBL SID and VRSN appear in the message text, the system does one of the following:

Enters the volume label editor, if the volume is being used for output to the first data set (except extending the data set, such as DISP=MOD).

/

- Rejects the volume for all other output requests.
- Rejects the volume for all input requests. Input volumes with label versions other than the supported versions are rejected.

Operator Response: If 1/0 ERR, LBL ERR, or SEC VOL appears in the message, respond as indicated in subsequent messages.

Programmer Response: If LBL SID appears in the message, reasons DATA, RANG, or ALGN indicate an *ISO/ANSI/FIPS* Version 3 standards violation in label labid at position postn. Correct the label before rerunning the job.

Reason RANG with postn ACCODE indicates that the ACCODE value specified in the JCL is not a valid character. Specify only uppercase alphabetic characters (A-Z) for an ACCODE value. ACCODE from JCL can be one to eight characters, but only the first character is processed.

If LBL STD appears in the message text, reasons SEQU, DUPL, or DATE indicate an error during positioning of the tape to the requested data set. The error was detected at the file number indicated in postn, relative to the beginning of the volume. A postn value of  $254 +$  means that the problem occurred at a data set beyond the 254th data set on the volume. The labid with a DATE reason is the label identifier of the previous data set's trailing

# **IEC513D to IEC601D**

label, which was used to compare the expiration date sequence. Correct the source of the violation before rerunning the job.

If LBL SID appears in the message text, reason SYMM indicates that specifications for the data set will produce unsymmetrical ISO/ANSI/FIPS labels framing the data set, or that the ISO/ANSI/FIPS label will not match its counterpart at the end of the data set. Some mismatches are allowed by the ISO/ANSI/FIPS standard, such as block length and reserved for system use. In the message, labid and postn are blank. A SYMM violation results from:

- $DISP = (MOD,...)$  for an existing output data set, including OUTIN.
- Open for EXTEND, OUTINX, or INOUT.
- Using an EXCP DCB without at least a four-word device-dependent area, to maintain a tape block count.

Correct the violation, and rerun the job.

If LBL STD appears in the message text, reason VRSN indicates that the system cannot process the mounted volume, which contains an ISCII/ASCII label with a version other than 3 indicated. The version code contained in the VOLl label on the mounted volume is displayed as postn in the message. An ISCII/ASCII labeled volume cannot be processed when:

- The volume is being processed for input and the version number is not 1 or 3.
- The volume is being processed for output to other than the first data set and the version is not 3.

Correct the violation and rerun the job. A version 3 ISO/ANSI/FIPS label can be created by using the IEHINlTT utility program.

Problem Determination: Table I, items 1, 2, 3, 4, 5a, 13, 15, 16, 29. Table II, format 3.

### IECS13D 1/0 ERR,ddd,ser,labtyp,kkk,sss (,dsn)

Explanation: I/O ERR indicates that an I/O error occurred writing the labels specified by labtyp, on a tape volume specified by ser on unit ddd.

If a MONITOR DSNAME command is active, dsn indicates the data set requesting the volume.

In the message text, jjj indicates the job requesting the volume and sss indicates the job step requesting the volume.

System Action: The job step waits for the operator to reply U or M or until the task reaches time-out.

Operator Response: The operator must determine if a new volume may be substituted for the one specified by ser in the message. If so, REPLY xx, 'M' to dismount the tape and issue a mount message for a new volume to be labeled the same as the first. If a new volume may not be substituted or if private tapes were supplied to run the job REPLY xx'U' to ABEND the job with a message indicating that an I/O ERROR occurred. Note: A reply of M will result in creating two tapes with the same volume serial number.

Problem Determination: Table I, items 1, 2, 3, 4, 5a, 13, 15, 16, and 29. Table II, format 3.

## IEC534D A ddd,ser [,labtyp],jjj,sss [,dsn]

Explanation: A indicates that the tape volume with serial number ser on unit ddd bears a label indicated by labtyp which is incompatible with the label type specified in the LABEL parameter of the JCL. If present, dsn indicates the existing data set name on the volume.

In the message text, iii indicates the job requesting the volume and sss indicates the job step requesting the volume.

If a MONITOR DSNAME command is active, dsn indicates the data set requesting the volume.

System Action: The job step waits for the operator to reply U or M or until the task reaches time-out.

Operator Response: If the volume specified by ser was mounted in response to a request for SCRTCH or PRIVAT, determine if the volume mounted was in fact a scratch volume and if so, determine if it is desirable to change the label on the volume to one compatible with the programmer's request Enter REPLY xx, 'U' to allow the program to change the label type of the volume. Enter REPLY xx, 'M' to reject the currently mounted volume and mount a new volume.

Problem Determination: Table I, items 1, 2, 3, 4, 5a, 13, 15, 16,29. Table II, format 3.

## IEC601D M ddd,ser, iii,sss - REPLY U OR M

Explanation: M indicates that volume ser is to be mounted on device ddd, so that a data set can be scratched or renamed. jij is the job requesting the volume, and sss is the job step requesting the volume.

System Action: The system waits for the operator to reply.

Operator Response: If the volume can be mounted, enter REPLY xx,'U'. Then mount the volume and ready the device.

If the volume cannot be mounted but the job step is to continue, enter REPLY xx,'M'. The system will skip the Scratch or Rename function on this volume.

If the volume cannot be mounted, and the job must not continue unless the data set is scratched or renamed, or unless the volume is scratched, terminate the job step.

# **IEC**

# **IEC602I to IEC603I**

## IEC602I VTOC NOT CONVERTED ON  $ddd, ser, cde, (EXTENT = cchh, DSCB = cchhr)$

Explaaation: When the system tried to allocate new space in volume ser on unit ddd, the volume table of contents (VTOC) conversion routine was unable to convert the VTOC.

Cde 0 or 4

Either space was previously allocated under the Disk Operating System (DOS), or the space management routines had been interrupted during a previous allocation or deallocation of space before they completed updating the VTOC. Either case caused the VTOC conversion routine to be called. But the VTOC conversion routine could not convert the VTOC because of one of the following:

- Cde 0 Data set control blocks (DSCB) were incorrectly chained or two data sets were allocated to the same space on the volume. This error can occur if a prior Data Facility Data Set Services (DFDSS) execution is abnormally terminated. The error can be identified by a format-l DSCB that has a unique name of SYS1.DFDSS.DEFRAG.xxxxxxxx where xxxxxxxx is 8 bytes of 'FF'X.
- Cde 4 A split-cylinder data set was located on cylinder zero, or on the same cylinder as the VTOC, or on the same cylinder as a non-split-cylinder data set.
- Cde 8 or 12

The space management routines had been interrupted during a previous allocation or deallocation of space before they completed updating the VTOC. This situation caused the DIRF bit (bit 5 of DS4VTOCI) to be set to one in the format-4 DSCB of the volume and caused the VTOC conversion routine to be called for this space allocation. But, the VTOC conversion routine could not convert the VTOC because of one of the following:

- Cde 8 The DADSM VTOC conversion routine had been modified (by altering CSECT IGG0325Z as specified in *DADSM Logic)* to reject any space allocation requests on a volume on which the DIRF bit is set to one.
- Cde 12 During allocation of the second or subsequent volume of a multivolume ISAM PRIME data set, the DIRF bit was found set to one.

- ---- ---- ~~~~~-

System Action: For Cde 0, 4, and 8, if the error occurred during allocation, the system terminates the job; if the error occurred in the middle of a job extending the space allocation to a data set, the system abnormally terminates the job.

For Cde 12, the system terminates the job.

Operator Response: Notify the system programmer.

 $\mathbb{Z}^{\mathbb{Z}}$ ~'.J

/

Programmer Response: Analyze the volume to determine the cause of the error.

For Cde 0, if two data sets were allocated to the same space and the overlapping extent is mapped by SYS1.DFDSS.DEFRAG.xxxxxxxx, rerun the DFDSS DEFRAG job. DFDSS will correct the error. Then rerun the job that was terminated with this message. If the overlapping extent is not mapped by SYS1.DFDSS.DEFRAG.xxxxxxxx, scratch one of the data sets allocated to the same space, and execute the job again.

For Cde 4, scratch or move the split-cylinder data set that is creating the error, and execute the job again.

*Note:* The volume can be used only in a DOS environment until the offending split-cylinder data set has been moved or scratched.

For Cde 8 or 12, convert the VTOC either by removing the modification to IGG0325Z or by resetting the DIRF bit to zero and setting the DOS bit to one in the format-4 DSCB (see the *DADSM*  Logic), and allocating a non-ISAM data set to the volume.

Problem Determination: Table I, items I, 4, 7d, 25b, 29.

#### IEC603I VTOC ERRORS MAY EXIST ON ddd,ser,cde,rsnc

Explanation: An unusual condition was encountered in the system routines that update the VTOC on unit ddd, volume ser, which caused the DIRF bit (bit 5 of DS4VTOCI in the format-4 DSCB of the volume) to be set to one, or caused active VTOC recording facility (VRF) data to be left in the VTOC index map, indicating that the VTOC may contain errors:

- Code 0-- An I/O or unexpected CVAF error return code error occurred in the DADSM routines Allocate, Extend, Scratch or Partial Release. The routine terminated processing, thereby leaving the VTOC in a partially updated state.
- Code 4-- The Scratch or Partial Release function of DADSM discovered that the space it was returning to the chain of Format-5 DSCBs which describe the free space on the volume was already present in a format-5 DSCB. Although Scratch or Partial Release was able to successfully process this invalid data, thereby correcting the situation, other problems may exist on the VTOC.
- Code 8-- An I/O error or unexpected DVAF error return code occurred in the DADSM routines (Allocate, Extend, Scratch, Partial Release, Rename) during updating of the

# **IEC6041 to IEC6061**

VTOC index or the VTOC on an indexed VTOC volume, thereby leaving the indexed VTOC in a partially updated state. DADSM processing is terminated.

There is only one decimal reason code rsnc associated with message IEC603I.

027 The index data set is full.

System Action: For codes 0 and 8, if the error occurred during allocation, the job is terminated. If the error occurred in the middle of a job extending the space allocated to a data set, or a job releasing unused allocated space while closing a data set, the job is abnormally terminated. If the error occurred while scratching or renaming a data set, an I/O error is returned. For code 0 the DIRF bit in the format-4 DSCB is set to one; for code 8 the VRF data set is left in the VTOC index map to indicate that Active VTOC Recording Facility (VTOC) may be in error. A system dump is taken if the cause of the error is an unexpected CVAF error return code.

If code is 4, VTOC updating continues, and if no further errors are encountered, the job continues processing. .

The DIRF bit in the format-4 DSCB is set to one.

Operator Response: Report this message to the system programmer.

(

For error code 0 or 4, either message IEC6021 or message IEC6041 will be issued the next time allocation is attempted on this volume. For code 8, which refers to an indexed VTOC, message IEC6051 will be issued when the next DADSM VTOC updating function (Allocate, Extend, Scratch, Partial Release, Rename) is performed.

Programmer Response: Some attempt should be made to analyze the state of the VTOC on the affected volume. Consult *DADSM Logic* for procedures.

Problem Determination: Table I, items 1, 4, 7d, 25b, 29.

#### IEC604I VTOC CONVERT ROUTINE ENTERED ON ddd,ser ,cde

Explanation: Space for a new data set or additional space for an old data set was requested on volume ser on unit ddd when either the DOS bit (bit 0 of DS4VTOCI) or the DIRF bit (bit 5 of DS4VTOCI) in the format-4 DSCB was found to be on by the space allocation routines. If cde is DOS, the DOS bit was on and the DIRF bit was not on; this indicates that a previous allocation on the volume was made under DOS or that an indexed VTOC was disabled leaving the DOS bit on. Certain control information needed by the OS DADSM routines is not maintained by the DOS DADSM routines or by the indexed VTOC routines, and thus must be established. If cde is DIRF, the DIRF bit was on

and the DOS bit may or may not have been on; this indicates that the last time the volume was accessed by DADSM, the DADSM routines were prematurely interrupted, thus leaving the VTOC in a partially updated state; the fields not updated should be able to be reestablished by the VTOC conversion routine; if not, message IEC6021 will be issued. If cde is DOS, the volume should be able to be identified as one having been in a DOS environment or an indexed VTOC environment. If cde is DIRF, either message IEC602I, IEC6031, or IEC9991 should have previously appeared for the volume, or a system failure occurred while DADSM routines were processing the volume.

System Action: The VTOC is converted to reestablish certain control information necessary for the operation of the DADSM routines. The requested space is then allocated.

Programmer Response: None.

### IEC605I DADSM VRF RECOVERY ROUTINE ENTERED ON ddd,ser,cde

Explanation: The VTOC recording facility (VRF) recovery routine is invoked to recover a DADSM function that was interrupted by a system failure or a permanent I/O error on device ddd, volume serial number ser. The functions for which recovery is attempted are Allocate, Extend, Scratch, Partial Release, and Rename. The interrupted function is indicated by the value of cde, as follows:

- 1. Allocate
- 2. Extend
- 3. Scratch
- 4. Partial Release<br>5. Rename
- 5. Rename<br>6. Function
- Function name from DF/DSS

System Action: The VRF data saved in the VTOC index map is used to recover the interrupted function. The interrupted function either is completed or it is backed out to allow the request which invoked the VRF recovery process to complete its processing.

Operator Response: Notify the system programmer.

Programmer Response: Identify and correct the system problem or the I/O error that interrupted the DADSM function.

### IEC606I VTOC INDEX DISABLED ON ddd,ser ,cdel,rbalsecno,ofstll

Explanation: The common VTOC access facility detected an error in VTOC index structure. The fields of the message text are:

ddd

device number

ser

volume serial number

129 The first high-level VIER indicated in<br>the VTOC index map (VIXM) does 143 Either the index bit is zero or the the VTOC index map (VIXM) does 143 Either the index bit is zero or the not have the flag bit set to show that 1500S bit is zero in the format-4 not have the flag bit set to show that it is the first high-level VIER.

- ------ -~-... ---.-.--

- 130 A horizontal or vertical VIER pointer<br>is outside the RBA range of the
- 131 A vertical VIER pointer points to a
- 132 A level N vertical index entry pointer points to a VIER that is not at level
- 133 A level N horizontal index entry pointer points to a VIER that is not 147 There are too many levels in the at level N.<br>
147 There are too many levels in the at level N.
- 134 A horizontal VIER or map pointer points to a VIR which is not a VIER header. **last section is invalid.** In the section is invalid.
- 135 A horizontal map pointer points to a 149 A VIER is invalid: the offset to the VTOC index records (N is recorded<br>in the VIXM field VIMRCDS); or the first record in the VTOC index is not a VIXM.
- 136 A level-1 index entry contains a CCHHR pointer which is outside the
- 137 The first high-level VIER, as indicates that recovery is not indicated in the VIB, does not have permitted. the flag bit set indicating that it is the recovered from either by updating the VTOC is written with either VTOC is written with either VTB from the VTXM, or by changing VIB from the VIXM, or by changing the error code to 129.
- 138 The RBA of the VTOC index VIR does not match the RBA recorded in
- VPSM, or VMDS) is not one of the first N VTOC index records. (N is recorded in the VIXM field
- 140 The data set name in the level  $N+1$  VIER1. VIER entry is lower than the high
- 141 The VTOC index structure error bit<br>was found set to one in the first
- cde one of the following error codes:<br>
one of the following error codes:<br>  $142$  There is an I/O error indicating that<br>
the VTOC index is not formatted one of the following error codes:<br>
129 The first high-level VIER indicated in<br>
129 The first high-level VIER indicated in<br>
129 The first high-level VIER indicated in
	- DSCB of a VTOC previously found to be an indexed VTOC.
	- is outside the RBA range of the 144 There is no SYS1.VTOCIX.nnn data<br>VTOC index.<br>set name in a VTOC whose format-4 set name in a VTOC whose format-4 DSCB has the index bit on.
	- VIR which is not a VIER. There is 145 The data set name in a level  $N + 1$ <br>145 The data set name in a level  $N + 1$ <br>145 VIER entry is higher than the high VIER entry is higher than the high key of the level  $N$  VIER pointed to<br>by the level  $N+1$  VIER entry.
	- N-1. 146 Four or more high-level VIERs were encountered.
		- VTOC index. The search list length, defined in the static text module<br>ICVIXST0, was exceeded.
	- or map. There is an invalid ID in the 148 A VIER is invalid: the offset to the
	- VIR that is not one of the first N last entry in a section is invalid.
		- 150 Initialization of the media manager<br>failed.
		- 151 A level 2 or higher VIER contains<br>less than two entries.
	- VTOC extent.  $152$  RECOVER = YES was specified, but the static text module ICVIXSTO
	- first high-level VIER. The error is 153 The format-4 DSCB on an indexed recovered from either by updating the 153 The format-4 DSCB on an indexed VTOC is written with either the index
		- 154 A space map extends over more than<br>10 VTOC index records.
	- the header of the record. 155 DSN was not found in the section with high key greater than or equal to 139 The first record of a map (VIXM,<br>
	139 The first record of a map (VIXM,<br>
	139 The DSN key being searched. This<br>
	139 Section in the VIER is invalid.
		- recorded in the VIXM field<br>
		156 The horizontal pointer of VIER1<br>
		156 The horizontal pointer of VIER1<br>
		156 The horizontal pointer of VIER1<br>
		156 The horizontal pointer of VIER1<br>
		156 The horizontal pointer of VIER1 points to a VIER2 whose high key is lower than or equal to the high key of
		- key of the level N VIER pointed to 157 Could not find an entry in a level-2 or<br>by the level N + 1 entry.<br>higher VIER that matches the high higher VIER that matches the high key of the VIER.
		- was found set to one in the first 158 The VIER header has an invalid high-level VIER.<br>
		158 The VIER header has an invalid num<br>
		158 The VIER header has an invalid num And Level VIER.<br>
		Section length or an invalid number<br>
		of sections. of sections.
- 159 The first high-level VIER pointed to by the VIB has an invalid ID in the header.
- rba

 $\overline{C}$ 

 $\overline{C}$ 

 $\bigcap$ 

relative byte address of the VTOC index record (VIR) that contains a structure error indicated by cde.

secno if the VIR is a VTOC index entry record (VIER), the number of the VIER section that contains the VIR pointing to the invalid record.

ofst

offset into the VIER section of the index entry pointing to the invalid record.

System Action: The VTOC index for the volume is disabled by setting the index bit in the format-4 DSCB to zero and, optionally, the structure error bit in the first high-level VIER to one, indicating an invalid VTOC index structure. A system dump is taken to the SYSI.DUMP data set, and an entry is made in the SYSI.LOGREC data set if the error code is not 141, 143, or 144.

At the next access by DADSM routines to allocate space on the volume, the VTOC is converted to non-indexed format and message IEC604I will be issued. When the system converts the VTOC to non-indexed format, the DOS bit is set to zero and message IEC604I is issued. If the volume is shared with another system, the other system will not reconvert the VTOC because both the DOS bit and the index bit are off. Instead, message IEC606I with error code 141 or 143 is issued and the VTOC is accessed as an OS VTOC.

Programmer Response: Examine the system dump and a print of the VTOC index, and use the information in message IEC606I to determine the cause of the VTOC index structure error.

Problem Determination: Table I, items 3, 7, 16, 18, 25b (VTOC), 26b (VTOC index), 29, 33.

#### IEC607I SPACE NOT RELEASED ON ddd,ser,fctn,dsn

Explanation: While attempting to overwrite data for dsn, the scratch or partial release function was terminated due to an I/O error. In the message text, ddd is the device address, ser is the volume serial number and fctn may contain a I for scratch or a 2 for partial release.

System Action: The system terminates the scratch or partial release function.

Operator Response: None.

Programmer Response: You may take either one of the following two actions:

- 1. Resubmit the request.
- 2. First overwrite any secure data or determine if you need erasure, second, resubmit the request without the erase option.

**IEC6071 to IEC6081** 

Problem Determination: Table I, items I, 2, 3, 4, Sa, 13, 15, 16 and 29. Table II, format 3.

### IEC608I DADSM FUNCTION DISABLED THE VTOC INDEX ON ddd,ser,cde,cehhr

Explanation: The VTOC index on device ddd, volume serial number ser was disabled by the DADSM, Allocate, Extend, Scratch or Partial Release function because an error, indicated by cde, was detected. The error codes and the associated values of cchhr are as follows:

- Code 4-- The Scratch or Partial Release function discovered that the space to be released is already described as free in the volume pack space map of the indexed VTOC. The cchhr is that of the format-1 DSCB that describes the data set to be scratched or released.
- Code 8-- The Scratch or Partial Release function discovered that the DSCB to be released is already described as free in the VTOC map of DSCBs in the VTOC index. The cchhr is that of the format-I, format-2, or format-3 DSCB to be released.
- Code 12-- The Scratch function discovered that the CCHHR retrieved from the VTOC index points to a DSCB whose data set name is different from the one retrieved from the index. The cchhr is that of the DSCB.
- Code 16-- The Scratch function discovered that the data set to be scratched has more than 16 extents. The cchhr is that of the format-I DSCB for the data set to be scratched.
- Code 20-- The Allocate or Extend function discovered that a DSCB marked unallocated in the VTOC Index, indicating that the DSCB is a Format 0, is not a Format 0 DSCB. The cchhr is that of the DSCB.

System Action: The index bit in the format-4 DSCB is set to zero causing the VTOC index to be disabled and message IEC606I to be issued. For codes 4, 8, and 16, the request is processed without updating the format-5 DSCBs. If no further error is encountered, the job continues to run.

For codes 12 and 20, processing of the request is terminated with an I/O error return code, after disabling the VTOC index. The DOS bit is left on to cause the VTOC conversion routine to be called the next time the Allocate or the Extend function is invoked and message IEC604I to be issued.

Programmer Response: Take a print of the VTOC and the VTOC index to determine the cause of the error. The problem can be caused by the volume being processed on another system without Indexed VTOC support, without first converting the volume from an Indexed VTOC volume to a non-Indexed VTOC volume.

# **IEC609I to IEC613A**

Problem Determination: Table I, items I, 4, 7d, 25b, 29.

#### IEC6091 DADSM VRF RECOVERY ROUTINE DISABLED THE VTOC INDEX ON ddd,ser,fctn,cde

Explanation: The DADSM VTOC recording facility (VRF) recovery routines detected an error in the VRF data in the VTOC index map during recovery of an interrupted DADSM function. The VTOC index is disabled on device ddd, volume serial number ser. The function the VRF recovery routine was trying to recover from is indicated by fctn, as follows:

- 1. Allocate<br>2. Extend
- 2. Extend<br>3. Scratch
- 3. Scratch<br>4. Partial
- 4. Partial Release<br>5. Rename
- 5. Rename
- 6. Function name from DF/DSS

The cde field contains one of the following error codes: .

- o DSN in the format-I DSCB is not the same as DSN in the VRF data.
- 4 The format-3 CCHHR in the format-lor format-2 DSCB is not the same as the format-3 CCHHR in the VRF data.
- 8 The number of extents shown in the format-l DSCB does not agree with the number of extents in the VRF data extent table.
- 12 The number of extents shown in the format-l DSCB is less than the number of primary extents in the VRF data.
- 16 The CCHHR in the VTOC index for the format-l DSCB is not the same as the format-I CCHHR in the VRF data.
- 20 The VRF function code is invalid, or the module required for the function is not available.
- 24 An unexpected return code (4) was received from a CVAF call. The probable cause is erroneous VRF data.
- 28 An unexpected return code (4 or 12) was received from a CVAF call. The probable cause is a logic error in a VRF recovery routine.
- 32 The VRF recovery routine was called but no VRF data exists.
- 36 A format-2 CCHHR in VRF data does not point to a format-2 DSCB.
- 40 A format-3 CCHHR in VRF data does not point to a format-3 DSCB.
- 44 The format-2 CCHHR in the VRF data is not the same as the format-2 CCHHR in the format-l DSCB.
- 48 The format-2 CCHHR is invalid. The data set organization is not ISAM.
- 52 The format-3 CCHHR in VRF data is invalid. There are less than four extents.
- 56 The format-3 CCHHR in VRF data is zero, but there are more than three extents.
- 60 The format-l CCHHR in VRF data does not point to a format-l DSCB for an Extend function.

System Action: The index bit in the format-4 DSCB is set to zero causing the VTOC index to be disabled and message IEC606I to be issued. If the current request is for the Allocate or the Extend function, the VTOC conversion routine is invoked to rebuild the fonnat-4 and format-5 DSCBs and message IEC604I will be issued; the request is processed as a non-indexed VTOC request and if no further errors are encountered, the job continues to run. If the current request is Scratch, Partial, Release, or Rename, the request is processed and if no further errors are encountered, the job continues to run.

Programmer Response: Take a print of the VTOC index and analyze the data in the VTOC index map. Vse the dump to determine the cause of the error in the VRF data.

Problem Determination: Table I, items 1, 4, 7d, 25b, 29.

IEC613A jjj,sss,ddd,ser TAPE POSITION ERROR - REPLY 'R' RETRY OR 'U' CONTINUE WITH ABEND

> Explanation: For step sss of job jjj, open processing is trying to position tape volume serial number ser on device ddd to a specific file in order to open that file. Open processing has retried positioning the tape to the correct file (at least once), but cannot find the file because the file is not known. Open processing issued this message to ask if it should retry positioning the tape to the correct file again.

> Operator Response: If you wish open processing to retry positioning the tape to the correct file, enter REPLY  $xx$ , 'R'. Otherwise, to continue with the ABEND already in progress, enter REPLY xx, *'V'.*  xx is the message reply identification for this message.

Problem Determination: None.

# IEC6661 to IEC704A

## IEC666I jjj,ser(,ddd) MSS FAILURE IN func. CODE=bhh

Explanation: The error occurred while the Mass Storage System (MSS) communications routine (SVC 126) was processing a request from DADSM. The fields of the message text are:

job name

jjj

ser

volume serial number

ddd

device number

func MOUNT, DEMOUNT, ACQUIRE, or RELINQUISH

bhh

(

The MSSC (Mass Storage System Communicator) reason code. See the appropriate MSS messages manual for the meanings of the various hhh values.

System Action: Processing is terminated for this request; return code=8.

Programmer Response: See the MSS messages manual for the programmer response for MSSC reason code hhh.

Problem Determination: See the MSS messages manual entry for MSSC reason code hhh.

## IEC70lD M ddd, VOLUME TO BE LABELED ser

Explanation: M indicates that a volume is to be mounted on device ddd. If ser is a 6-digit serial number, a standard label containing the serial number will be written on the volume. If ser is absent, a nonstandard label will be written on the volume.

Operator Response: For the first appearance of this message mount a volume on device ddd, ready the device, and enter REPLY xx,'M'. The volume mounted should be a scratch volume, unless the programmer supplied a volume to be used. If this message is repeated immediately after message IEC702I, the system attempted to write a label on the volume but the label could not be verified. Inspect the tape for irregularities:

- If irregularities appear, remove the bad section of tape or, if the volume was a scratch volume, substitute another volume. Then, mount the correct or substituted volume, ready the device, and enter REPLY xx,'M'.
- If the irregularities are uncorrectable and the volume was supplied by the programmer, enter REPLY xx,'S'.
- If no irregularities are found, mount the tape volume again, ready the device, and enter REPLY xx,'M'.

If only this message is repeated, enter REPLY xx,'S'. Report the message sequence to the programmer, asking him to check the program for improper recording characteristics. If the program is not at fault, a customer engineer should be called to check the tape drive.

If this message is repeated immediately after message IEC703I a label cannot be written on the volume because the volume is file protected:

- If the volume is to be labeled, insert a file protection ring in the volume, mount the volume, ready the device, and enter REPLY xx,'M'.
- If the volume is not to be labeled, demount the volume, mount a new scratch volume with a file protection ring, ready the device, and enter REPLY xx,'M'.
- If only this message is repeated, enter REPLY xx,'S'. Report the message sequence to the programmer.

Problem Determination: Table I, items 1, 2, 15, 28, 29.

#### IEC702I ddd, VOLUME LABELS CANNOT BE VERIFIED

Explanation: The system attempted to write a label on the volume on device ddd. The label could not be verified.

System Action: The system rewinds and unloads the volume. Immediately, or in a short time, the system issues message IEC701D which follows this message.

Operator Response: Respond as indicated for message IEC701D, which follows this message.

#### IEC703I ddd, VOLUME IS FILE PROTECTED

Explanation: The volume on device ddd is file protected; that is, its file protection ring is not inserted, so it can only be read. A label cannot be written on the volume.

System Action: The system rewinds and unloads the volume. Immediately or in a short time, the system issues message IEC70ID.

Operator Response: Respond as indicated for message IEC70ID, which follows this message.

IEC704A {LIL UVLICIC UVL} ddd(,ser) (,labtyp) (,den) (Jij,sss) (,dsn)

> Explanation: The message display may be in one of the following forms:

> If L appears in the message display then the tape volume on unit ddd requires label information. The label is to be written as the type labtyp in the density den.

# **IEC704A**

If L UVL appears in the message display then the tape volume on unit ddd is about to be rewritten on volume ser. Volume ser contains ISO/ANSI/FIPS Version 3 user volume label(s) that will be lost if the volume header label (VOLl) is rewritten. If this message is issued to rewrite a VOLI label to a new density, the contents of the label will be unchanged from the contents currently on the volume.

----------------------

- If C appears in the message display then the tape volume mounted on unit ddd is an ISO/ANSI/PIPS Version I (or other unsupported version level) volume that must have its label converted to the latest supported version level. You must supply label information to rewrite the volume header label (VOLl). The label is written as the type labtyp in the density den.
- If C UVL appears in the message display then the ISO/ANSI/FIPS tape volume mounted on unit ddd is about to be rewritten on volume ser and contains user volume labels (UVLs) that will be lost if the volume header label is rewritten.

The following fields may also appear in the message display:

- iii This indicates the job requesting the volume.
- sss This indicates the job step requesting the volume,
- ser If this appears in the message text, it indicates a specific volume serial was requested.
- dsn This may appear if a MONITOR DSNAME command is active. If this is the case, dsn indicates the data set requesting the volume.

Operator Response: If the message display contains L or L UVL there are a series of responses you may make. First, the following is a list of variables that you may use in your response:

- ser This is the volume serial number and may contain up to 6 characters.
- ownername This is the owner name or similar information which may contain up to 10.characters.

The following is a list of the possible responses you may make:

If you need to label the volume as indicated, enter:

REPLY xx, 'ser ,ownemame '

To reject the currently mounted volume and mount a new volume, enter

REPLY xx,'M'

If ser appears in the message text, the operator may allow the program to create a vol label with the serial number (which was specified in the message text) and an owner name by entering,

REPLY xx, 'U [,ownername]'

Caution: Enter REPLY 'U' only if ser appears in the message text. Otherwise, the volume will be labeled with the serial number 'U'.

If L UVL appears in the message display and you want the system to proceed when rewriting the VOLl label enter,

REPLY xx, 'U'

------------------~---.---

Operator Response: If the message display contains C or C UVL there are a series of responses you may make. First, the following is a list of variables that you may use in your response:

- volser This is the volume serial number and may contain up to 6 characters. ownerinfo This is the owner information and may be up to 14 characters long. a This is the volume access code and is
	- a I character code from A to Z.

The following is a list of the possible responses you may make:

If you want to use the serial number, owner information and access code from the old label \ for the new label, enter,

REPLY xx,'U'.

The system will then copy the old label into the new label, except for version level which must reflect the latest supported level.

If you want to specify different owner information and/or an access code, enter

REPLY xx,'U,[ownerinfoJ[,al'.

In this instance, the system uses the serial number from the old volume label. If you skip one of these fields, the value used in the old label will be used for the new label.

- If you want to cause the volume to be demounted, followed by a label rewrite abend for the job step requesting the volume, enter, REPLY xx,'M'.
- If you want to use the volume, enter REPLY xx,'volser[,ownerinfo][,a]'.

The owner information and access code are optional but will be left blank if you do not supply them.

• If you want to reject the volume, enter<br>
REPLY  $xx/M'$ .<br>
The volume will be demounted, followed by a

The volume will be demounted, followed by a mount request for another scratch volume.

--------------

# **IEC7051 to IEC804A**

**IEC** 

If C UVL appears in the message text, a reply other than 'M' allows the system to proceed with the rewriting of the VOLI label, but all user volume labels will be destroyed.

IEC705I TAPE ON ddd,ser (lSII,labtyp),den BPI (Jjj,sss) (,dsn)

> Explanation: The labels of the tape volume whose serial number is ser, on unit ddd, have been rewritten to conform to the label type indicated by labtyp: either SL, AL, NL, or NSL in the density indicated by den.

iii indicates the job requesting the volume and sss indicates the job step requesting the volume.

If a MONITOR DSNAME command is active, dsn may appear and indicates the data set requesting the volume.

System Action: The job step continues processing.

Operator Response: Record the indicated information for use of the volume in conjunction with subsequent requests.

Problem Determination: Table I, items I, 2, 3, 4, 5a, 13, 15, 16, 29. Table II, format 3.

IEC8011  $Ina$  THRESHOLD TRANS = non DC = non IR = non  $TO =$ nnn

> Explanation: During BTAM, certain errors occurred before a specified transmission count was reached on a line.

The errors are data check errors, intervention required errors, or non-text time-out errors.

In the message text, the fields are:

### Ina

Line address, in hexadecimal.

### $$

Number of transmissions, in decimal, before an error threshold was reached.

### $DC =$ nnn

Number of data check errors, in decimal, in the above number of transmissions.

### $IR =$ nnn

Number of intervention required errors, in decimal, in the above number of transmissions.

## $TO =$ nnn

Number of non-text time-out errors, in decimal, in the above number of transmissions.

Operator Response: None.

**IEC802I** Ina LINE TOTALS TRANS = non DC = nnn  $IR =$ nnn  $TO =$ nnn

> Explanation: This message is produced, at the request of the user, to indicate total counts for a line being used in BTAM processing.

In the message text, the fields are:

Ina

Line address, in hexadecimal.

 $$ 

Total number of transmissions, in decimal.

 $DC =$ nnn Total number of data check errors, in decimal.

 $IR =$ nnn

Total number of intervention required errors, in decimal.

### $TO =$ nnn

Total number of non-text time-out errors, in decimal.

Operator Response: None.

## IEC804A Ina CONTROL UNIT NOT OPERATIONAL REPLY CONT OR POST IEC804A Ina DEVICE NOT OPERATIONAL REPLY CONT POST OR DROP

Explanation: A not operational SIO condition occurred in a line during BTAM processing. In the message text, Ina is the line address.

Operator Response: Make sure the control unit is operational. Enter one of the following replies:

- REPLY xx,'CONT'. The system retries the condition. If the retry is successful, processing continues. If the retry is not successful, If CONTROL UNIT NOT OPERATIONAL appears in the message text, this message is issued again.
- REPLY xx,'POST'. The operation is posted complete with error. The not-operational SIO bit will be on in the DECERRST field of the (DECB) data event control block.
- REPLY xx,'DROP' . The DROP reply discontinues issuance of messages for the duration of open processing.

If a reply is not entered before the requesting job is canceled, the system may enter wait state. If the problem recurs, contact your hardware support personnel.

Problem Determination: Table I, items 2, 30.

# **IEC8051 to IEC8151**

#### IEC8051 I/O ERROR - CHECKPOINTS TERMINATED

Explanation: An uncorrectable input/output error occurred while writing the current checkpoint record in the checkpoint data set. The record could not be written.

System Action: Processing continues, but no checkpoint records are written.

Operator Response: Either allow the job to continue, or restart the job at the last checkpoint by reloading the program. If the job is restarted, processing will continue as usual and checkpoint records will be written as specified.

Problem Determination: Table I, items 1, 2, 3, Sa, 15,29.

#### IEC807I cuu ONLINE TEST xx yy tt nnn id

Explanation: This message reports the results of an online test in which BTAM sends test messages to a remote computer or terminal, or in which BT AM sends a request-for-test message specifying a test type (X field) of 0. This message appears once for each online test, following transmission of all requested test messages.

In the message text, the fields are:

CUD

xx

Address of the communication line (channel and unit).

Test type specified in the request-for-test message.

### yy

Number of test message transmissions requested, as specified by the Y field of the request-for-test message.

tt

Number of time-out errors that occurred during the test message transmissions.

Number of NAK responses to BTAM-transmitted test messages.

id

nnu

Terminal identification sequence of the terminal to which the BTAM-transmitted test message or request-for-test message was sent, for multipoint terminals only.

Operator Response: None.

#### IEC8081 cuu ONLINE TEST xx nnn tt ll dd

Explanation: This message reports the results of an online test in which BTAM receives test messages from a remote computer or terminal. This message appears once for each online test, following receipt of all test messages from the remote computer or terminal.

In the message text, the fields are:

cuu

xx

Address of the communication line (channel and unit).

Test type specified in the request-for-test message received from the remote computer or terminal.

### nnu

Number of test message transmissions received from the remote computer or terminal.

tt

. Number of time-out errors that occurred while receiving test messages.

Number of lost-data errors that occurred

while receiving test messages.

## dd

II

Number of data checks that occurred while receiving test messages.

Operator Response: None.

#### IEC8091 Ina CONTROL UNIT NOT OPERATIONAL

Explanation: This message indicates that a not operational SIO condition occurred in a line during BT AM processing. In the message text, Ina is the line's address.

Operator Response: Reactivate the appropriate

IEC8151

- control unit.<br>
Scotted unit.<br>
I Cuu tttt yy ERS z<br>
Cuu xx tttt THRESHLD<br>
Cuu xx tttt yy eeee zzzz yy eeee zzzz yy eeee zzzz<br>
yy eeee zzzz<br>
Cuu ww tttt eeeeeee zzzz eeeeeee zzzz eeeeeee zzzz cuu xx tttt yy eeee zzzz yy eeee zzzz yy eeee zzzz yy eeee zzzz
	- eeeeeee zzzz

Explanation: This message provides the results of a scan of the error file of an IBM 2715 Transmission Control Unit. The scan occurs when the error threshold for one of the area stations connected to the 2715 is exceeded (threshold value is eight) or when manually requested at the 2715, the 2740 terminal attached to the 2715, or the central system console. BTAM prints the message on the master console, the teleprocessing console, or the system maintenance console, depending on the routing code console, the teleprocessing console, or the system<br>maintenance console, depending on the routing code<br>specified at the 2715.

IEC-96 MVS/XA System Messages Volume 2

# **IEC9001 to IEC9021**

In all four formats of the message text, cuu is the address in EBCDIC of the communications line (channel and unit), xx is the address in hexadecimal of the area station for which the error scan is reported, tttt is the time (0001 - 2400) when the error occurred, and ww is the address in hexadecimal of a particular adapter within the 2715. Fields appearing uniquely within a message format are described below.

The first format of the message is issued when five or more of the eight errors involved a particular one of the devices attached to the area station. In the message text, yy is the address in hexadecimal of the device for which the errors occurred, and z is the number of errors (from decimal 5 to 8) that occurred for the device.

The second format of the message indicates that the threshold value of eight has been reached for the area station whose address is xx, but that no one device attached to the station accounted for as many as five of the errors.

The third format of the message is issued twice whenever an error scan for a particular area station is manually requested at the 2715, the 2740 terminal attached to the 2715, or the central system console. The address of device yy for which the error data eeee was recorded at time zzzz is given four *times* in each message; the two messages together thus provide information about the eight most recent error occurrences for area station xx.

The fourth format of the message is issued twice whenever an error scan for a particular 2715 adapter is manually requested at the 2715, the 2740 terminal attached to the 2715, or the central system console. The error data eeeeeee for adapter ww recorded at time zzzz is given four times in each message; the two messages together thus provide information about the eight most recent error occurrences for adapter ww.

Operator Response: None.

(

 $\overline{\mathbf{C}}$ 

#### IEC9001 INVALID ABEND CODE PASSED TO MODULE mod

Explanation: The module mod is an OPEN/CLOSE/EOV Problem Determination routine. It did not recognize the passed abnormal termination code, so it issued an Fxx abnormal termination code where  $xx =$ 

> 13 for OPEN 14 for CLOSE 17 for CLOSE TYPE = T 37 for EOV.

Register 12 contains the abnormal termination code passed to the module.

System Action: The task is terminated.

Programmer Response: None.

Problem Determination: Table I, items 1, 4, 5a, 7b, 16, 29. Table II, Format 3.

#### IEC902I 235,rc,cc,jjj,sss,ddn

Explanation: An error occurred during processing associated with SVC 53, which gets and releases exclusive control of a resource associated with a BDAM data *set.* The task recovery routine for this SVC determined that a control block required as input to SVC 53 was not in the user's region and/or key. (The control block is identified by rc.) In the message text, 235, rc, cc, associates this message with system completion code 235, with return code rc, and with cleanup code cc. Other fields in the message text are:

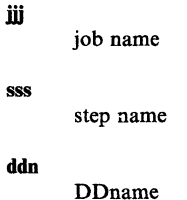

d

The values of rc identify the control block found to be outside the user's key or region. They are as follows:

## Return Code 01 02 03 Meaning lOB (nothing was written to the GTF data set). DCB (nothing was written to the GTF data set). BLKREF address - applicable only if SVC 53 was entered because a RELEX macro was issued (nothing was written to the GTF data set). 04 DECB (nothing was written to the GTF data set). 05 06 84 85 86 DEB (nothing was written to the GTF data set). Next lOB to get exclusive control (nothing was written to the GTF data set). DECB (the lOB was written to the GTF data set). DEB (the DCB was written to the GTF data *set).*  Next lOB to get exclusive control (the entry in the exclusive control list that's related to this lOB was written to the

The values of cc identify the results of attempting to clean up the processing left in partial stages of completion by SVC 53.

GTF data set).

The values and meanings are as follows:

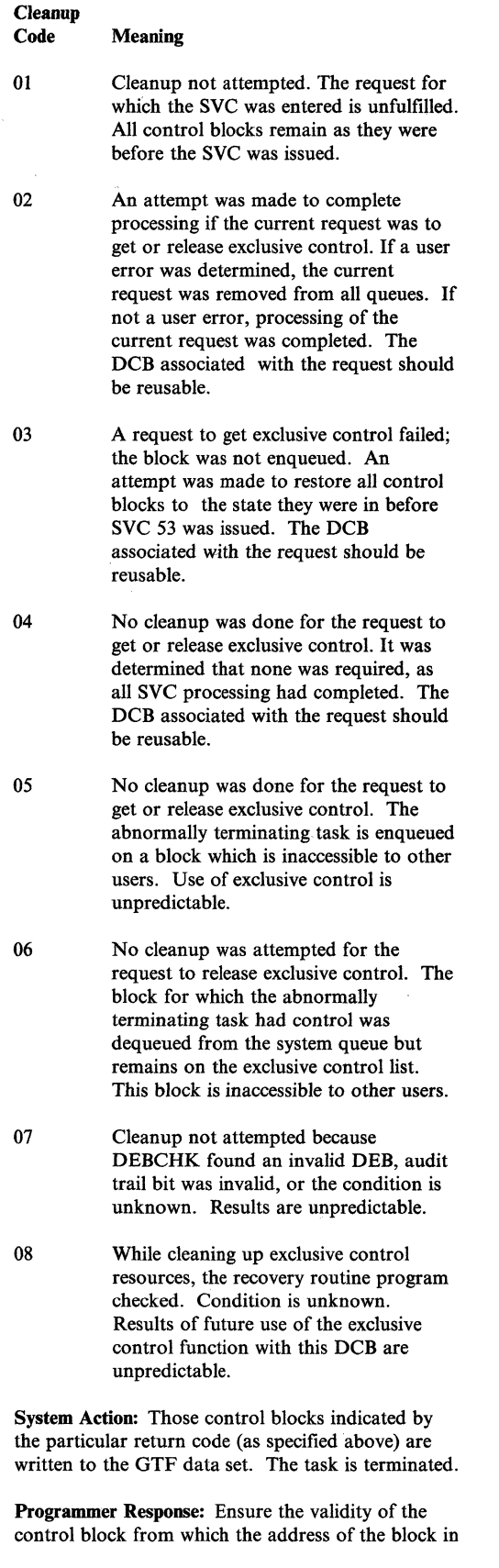

error was taken. For example, ensure that the input specified in the RELEX macro instruction, the BLKREF address, is valid and in the correct format and that the DCB address passed is valid. If the RELEX macro was not issued, ensure that the lOB related to the exclusive control request is correct and contains the correct DECB address (IOBECBPT) and DCB address (IOBDCBPT). In addition, check the DCBDEBAD field in the DCB to ensure that it contains the correct DEB address, and that the DEB (DEBDCBAD) points back to this DCB. If the next lOB is found to be in error, find the entry in the read exclusive list associated with the requested block and ensure that the RDXlOBUQ field is correct.

Problem Determination: Table I, items 4, 5b, 16, 29. Table II, item 3.

#### IEC903I 135,rc,cc,jjj,sss,ddn

Explanation: An error occurred during processing associated with SVC 53, which gets and releases exclusive control of a resource associated with a BDAM data set. The task recovery routine for this SVC determined that all user control blocks required as input to the SVC were in the user's region and key; hence the error could not be ascribed to any user control block. In the message text, 135, rc and ce, associate this message with system completion code 135, return code rc, and cleanup code ce. Other fields in the message text are:

> $\langle \rangle$ "-. *. .J*

 $\bigcirc$ 

## iii

job name

sss

step name

ddn

DDname

The values of rc indicate the results of a system dump request to the SYSl.DUMP data set. The values and their meanings are as follows:

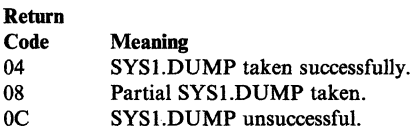

The values of ce identify the results of attempting to cleanup the processing left in partial stages of completion by SVC 53.

Their values and meanings are as follows:

Cleanup

Code Meaning

01 Cleanup not attempted. The request for which the SVC was entered is unfulfilled. All control blocks remain as they were before the SVC was issued.

- 
- 02 An attempt was made to complete processing if the current request was to get or release exclusive control. If a user error was determined, the current request was removed from all queues. If not a user error, processing of the current request was completed. The DCB associated with the request should be reusable.

 $\vec{A}$  and a statement of the statement of the company of the state of the statement of the statement of the statement of the statement of the statement of the statement of the statement of the statement of the statement

- 03 A request to get exclusive control failed; the block was not enqueued. An attempt was made to restore all control blocks to the state they were in before SVC 53 was issued. The DCB associated with the request should be reusable.
- 04 No cleanup was done for the request to get or release exclusive control. It was determined that none was required, as all SVC processing had completed. The DCB associated with the request should be reusable.
- 05 No cleanup was done for the request to get or release exclusive control. The abnormally terminating task is enqueued on a block which is inaccessible to other users. Use of exclusive control is unpredictable.
- 06 No cleanup was attempted for the request to release exclusive control. The block for which the abnormally terminating task had control was dequeued from the system queue but remains on the exclusive control list. This block is inaccessible to other users.
- 07 Cleanup not attempted because DEBCHK found an invalid DEB, audit trail bit was invalid, or the condition is unknown. Results are unpredictable.
- 08 While cleaning up exclusive control resources, the recovery routine program checked. Condition is unknown. Results of future use of the exclusive control function with this DCB are unpredictable.

System Action: A system dump is taken to SYSl.DUMP data set and the task is terminated.

Programmer Response: None.

Problem Determination: Table I, items 4, Sa, 13, 16, 29.

#### IEC9041 239,rc,cc,jjj,sss,ddn

(

Explanation: An error occurred during processing associated with SVC 57, which frees a buffer or extends the unscheduled list (via a FREEDBUF macro issued either by the user or by the system). The BDAM task recovery routine for this SVC determined that a control block required as input to SVC 57 was not in the user's region and/or key. (The control block is identified by rc.) In the message text, 239, rc and cc associate this message with system completion code 239, with return code

rc, and with the cleanup code cc. Other fields in the message text are:

iii job name sss step name

### ddn DDname

The values of rc identify the control block found to be outside the user's region or key. They are as follows:

### Return Code Meaning

- 01 DCB (nothing was written to the GTF data set).
- 02 DECB (nothing was written to the GTF data set).
- 03 BCB (nothing was written to the GTF data set).
- 04 USL (nothing was written to the GTF data set).
- 05 Next lOB to get a buffer (nothing was written to the GTF data set).
- 82 DECB (the DCB was written to the GTF data set).
- 83 BCB (the DCB and DECB were written to the GTF data set).
- 84 USL (the DCB, DECB, and BCB were written to the GTF data set).
- 85 Next lOB to get a buffer (the DCB, DECB, and BCB were written to the GTF data set).

The values of cc identify the results of attempting to clean up the processing left in partial stages of completion by SVC 53.

Their meanings are as follows:

# Cleanup

**Meaning** 

- 01 Cleanup was unsuccessful. While attempting to clean up the buffer and lOB queues the recovery routine program checked. Results of future use of dynamic buffering with this DCB are unpredictable.
- 02 Cleanup was successful. The DCB with dynamic buffering should be reusable.
- 03 Cleanup not attempted. It was determined unnecessary as all processing was completed before the abnormal

IEC

# **IEC9051 to IEC9061**

termination. The DCB with dynamic buffering should be reusable.

--.---~~-... --.. ---... \_\_ .. \_.\_- --------\_ .. \_--- --------.. \_---\_ .. -

04 Cleanup not attempted because DEBCHK found an invalid DEB or the audit trail bit was invalid. Results of future use of dynamic buffering with this DCB are unpredictable.

System Action: Those control blocks indicated by the particular return code (as specified above) are written to the GTF data set. The task is terminated.

Programmer Response: Ensure the validity of the control block from which the address of the block in error was taken. The DECB and DCB were specified in the FREEDBUF macro as input to the SVC. Ensure that the DCBBUFCB field in the DCB contains the correct address of the buffer control block and the DCBDYNB field contains the correct address of the unscheduled list (if address space is virtual). The BCB or USL contain the address of the next lOB waiting to get a buffer, if one was not available. Ensure that this address has not been overlaid. Ensure also that the input DECB contains the address of the buffer being freed (DECAREA field) and, if a buffer was requested for keys also, that the DECKYADR field contains the correct address.

Problem Determination: Table I, items 4, 5b, 16,29. Table II, item 3.

#### IEC905I 139,rc,cc,jjj,sss,ddn

Explanation: An error occurred during the processing associated with SVC 57, which frees a buffer or extends the unscheduled list (via the FREEDBUF macro issued by either the user or the system). The BDAM task recovery routine for this SVC determined that all user control blocks required as input to the SVC were in the user's region or key; hence the error could not be ascribed to any user control block. In the message text, 139, rc and cc associate this message with system completion code 139, return code rc, and with cleanup code cc. Other fields in the message text are:

jjj

sss

job name

step name

ddn

DDname

The values of rc indicate the results of a system dump request to the SYS1.DUMP data set. They are as follows:

## Return

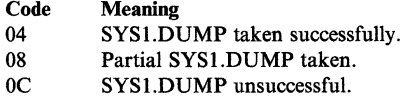

The values of cc identify the results of attempting to clean up the processing left in partial stages of completion by SVC 53.

 $\curvearrowright$ ~~.,j

They are as follows:

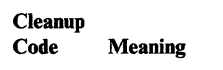

- 01 Cleanup was unsuccessful. While attempting to clean up the buffer and lOB queues the recovery routine program checked. Results of future use of dynamic buffering with this DCB are unpredictable.
- 02 Cleanup was successful. The DCB with dynamic buffering should be reusable.
- 03 Cleanup not attempted. It was determined unnecessary as all processing was completed before the abnormal termination. The DCB with dynamic buffering should be reusable.
- 04 Cleanup not attempted because DEBCHK found an invalid DEB or the audit trail bit was invalid. Results of future use of dynamic buffering with this DCB are unpredictable.

System Action: A system dump is taken to the SYS1.DUMP data set and the task is terminated.

Programmer Response: Notify the system programmer.

Problem Determination: Table I, items 4, Sa, 13, 16, 29.

#### IEC906I POSSIBLE SYSTEM ERROR DETECTED BY SYNADAF. SVC DUMP TRIED,  $RC = rc$ .

Explanation: An error occurred during the execution of SYNADAF or SYNADRLS. The SYNADAF task recovery routine received control during task termination after some other recovery routine failed. The return code,  $RC = rc$ , indicates the results of an SVC Dump attempt as follows:

- o Successful dump.
- 4 Partial dump.
- 8 No dump.

System Action: The SVC Dump written to the SYSl.DUMP data set or user-designated data set contains the CPU prefixed storage area, nucleus, system queue area and the user's address space. The dump header contains the job name, step name, procedure step name, system completion code, and the SYNADAF task recovery routine name, IGCT006H. A software error record is written to SYS1.LOGREC and task termination continues.

Programmer Response: Rerun the job step.

Problem Determination: Table I, items 1, 3, 5a, 15, 16, 18,29.
# **IEC9071 to IEC9101**

### IEC907I 744 SYNADAF ERROR, SVC DUMP TRIED, RC  $=$  rc.

Explanation: An error occurred during the execution of SYNADAF or SYNADRLS. The SYNADAF task recovery routine received control during task termination after a program check in a SYNADAF or SYNADRLS module. In the message text, 744 associates this message with system completion code 744.

The return code,  $RC = rc$  indicates the results of an SVC Dump attempt as follows:

- 0 Successful dump.
- 4 Partial dump.
- 8 No dump.

System Action: The SVC Dump written to the SYSl.DUMP or user-designated data set contains the CPU prefixed storage area, nucleus, system queue area, and the user's address space. The dump header contains the job name, step name, procedure step name, system completion code 744, and the SYNADAF first load module name, IGC0006H. A software error record is written to SYSl.LOGREC. Task termination continues.

Programmer Response: Rerun the job step.

Problem Determination: Table I, items 1, 3, Sa, 15, 16, 18,29.

#### **IEC908I** 112-rc.jjj,sss,ddn

Explanation: Invalid input was passed to SVC 18 by the BLDL or FIND macro instruction. In the message text, 112-rc associates this message with system completion code 112 and with return code rc. Other fields in the message text are as follows:

jjj

job name

sss

step name

DDname, if a valid DCB in the user's region was passed to SVC 18; or SYSDCB, if a DCB address of 0, an invalid DCB, or the address of the system LINKLIB or SVCLIB DCB was passed to SVC 18.

The values of rc and their meanings are as follows:

# **Return**<br>Code

Meaning

- 01 Parameter list not in caller's storage.
- 02 DCB not in caller's storage.
- 03,13 DCB does not point to a valid DEB. If rc is 13, the DCB is dumped to the GTF data set.

04,14 A program check occurred in the POINT routine. If rc is 14, the DCB is dumped to the GTF data set.

System Action: An attempt is made to trace the DCB to the GTF trace data set. The task is terminated.

Programmer Response: Probable user error. Correct the BLDL or FIND macro instruction. For return codes 03, 13, 04, and 14, make sure that the DCB is not being overlaid, in particular the fields DCBDEBAD and DCBPOINT. Recompile the program and rerun the job.

Problem Determination: Table I, items 1, 2, 5b, 15, 16, 29. Table II, format 3.

#### IEC909I 212-rc.jij,sss

Explanation: An error occurred during the execution of SVC 18 which could not be attributed to invalid user input. In the message text, 212-rc associates this message with system completion code 212 and return code rc. The values of rc and their meanings are as follows:

- 01 A dump was taken to the SYSl.DUMP data set.
- 02 A partial dump was taken to the SYSl.DUMP data set.
- 03 No dump was taken to the SYSl.DUMP data set.

System Action: An SVC Dump was attempted. A software error record was written to SYSl.LOGREC and the task is terminated.

Programmer Response: Make sure that the BLDL or FIND macro instruction is correctly coded, and that the parameter list and control blocks involved are not modified by the program during the execution ofSVC 18.

Problem Determination: Table I, items 1, 3, 5a, 15, 16, 18,29.

#### ddn IEC910I 215-rc,x,jjj,sss,ddn

Explanation: The error occurred during the execution of SVC 21 (STOW). In the message text, 215-rc associates this message with system completion code 215 and with return code rc. Other fields in the message text are:

x

-----------------------------------------------------------------------

- GTRACE indicator
- o A trace record has been written to the SYSl.TRACE data set.
- 1 An unsuccessful attempt was made to trace data; GTRACE was not active.
- An unsuccessful attempt was made to trace data; the GTRACE buffers were full.
- 3 No information has been traced.

# **IEC9111 to IEC9121**

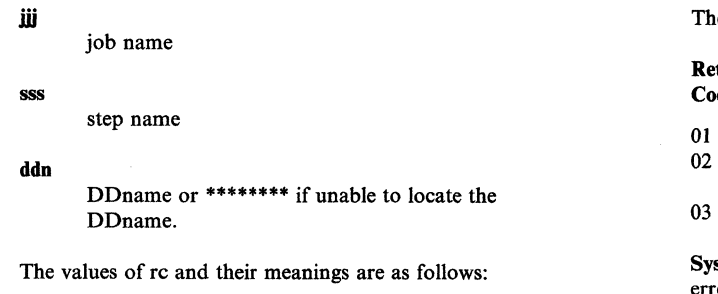

-------------.\_----------

Return<br>Code **Meaning** 01 02 The DCB whose address was supplied in register 1 is not in the caller's region. The DCB does not point to a valid DEB, or the DEB does not point back to the DCB.

- 03 The DCB contains an invalid entry pointer to the device characteristics table.
- 04 The parameter list whose address was supplied in register 0 is not in the caller's region.

System Action: If the DCB is in the caller's region, an attempt is made to trace it to the GTF trace data set. The task is terminated.

Programmer Response: Probable user error. For return codes 01, 02, and 03, verify that register 1 contained the correct DCB address prior to issuing SVC 21 and that the DCB has not been overlaid since being opened. For return code 04, verify that register 0 contained the correct parameter list address and that the list is within the caller's region prior to issuing SVC 21.

Problem Determination: Table I, items I, 3, Sa, *IS,*  16, 29. Table II, format 3.

### IEC911I 315-rc.jjj,sss,ddn

Explanation: An error occurred during the execution of SVC 21 (STOW) which could not be attributed to invalid user input. In the message text, 31S-rc associates this message with system completion code *315* and with return code rc from SVC Dump. Other fields in the message text are as follows:

iii

job name

sss

step name

ddn

DDname or \*\*\*\*\*\*\*\* if unable to locate the DDname.

The values of rc and their meanings are as follows:

r': ~.'

 $\int_{\frac{1}{2}}$  $\mathbf{L}$ 

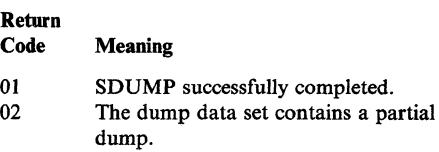

 $\overline{\mathbf{3}}$ Unable to dump.

System Action: An SVC Dump is issued. A software error record is written to SYS1.LOGREC and the task is terminated.

Programmer Response: Make sure that the STOW macro instruction is correctly coded, and that the parameter list and DCB involved are not modified by your program during the execution of SVC 21.

Problem Determination: Table I, items I, 2, 3, 7ab, 11, 13, *15,* 18,29.

### IEC9121 118-rc.iii.sss.ddn

Explanation: Invalid parameters were passed to DEVTYPE (SVC 24). In the message text, 118-rc associates this message with system completion code 118 and with return code rc. Other fields in the message text are as follows:

### iii

job name

sss

step name

### ddn

DDname of \*\*\*\*\*\*\*\*\* if no valid DDname is passed to DEVTYPE.

The values for rc and their meanings are as follows:

### Return

Code Meaning

- 01 The ddname, whose address was supplied in register 1 is not in the caller's region.
- 02 The output area whose address was supplied in register 0 is not in the caller's region.

System Action: The task is terminated.

Programmer Response: Probable user error. Correct the DEVTYPE macro instruction, recompile the program, and rerun the job step.

Problem Determination: Table I, items 1, 3, 5b, 15, 16,29.

# **IEC913I to IEC915I**

### IEC9131 218-rc,jjj,sss,ddn

(

(

Explanation: An error occurred during the execution of SVC 24 (DEVTYPE) which could not be attributed to invalid user input. In the message text, 218-rc associates this message with system completion code 218 and with return code rc. Other fields in the message text are:

... -----------~--~---.... -.-.------" --"

iii job name

step name

ddn DDname

The values of rc and their meanings are as follows:

### Return Code

sss

- Meaning
- 01 A dump was taken to the SYSl.DUMP data set.
- 02 A partial dump was taken to the SYSl.DUMP data set.
- 03 No dump was taken to the SYSl.DUMP data set.

System Action: An SVC Dump is issued. A software error record is written to SYSl.LOGREC and the task is terminated.

Programmer Response: Make sure that the DEVTYPE macro instruction is correctly coded, and that the areas passed to DEVTYPE are not freed by your program during the execution of SVC 24.

Problem Determination: Table I, items 1, 3, 5a, 15, 16, 18, 29.

#### IEC9141 119-rc,jjj,sss,ddn

Explanation: Invalid input was passed to SVC 25 (track balance). In the message text, 1I9-rc associates this message with system completion code 119 and with return code rc. Other fields in the message text are:

iii

job name

sss

ddn

DDname

step name

The values of rc and their meanings are as follows:

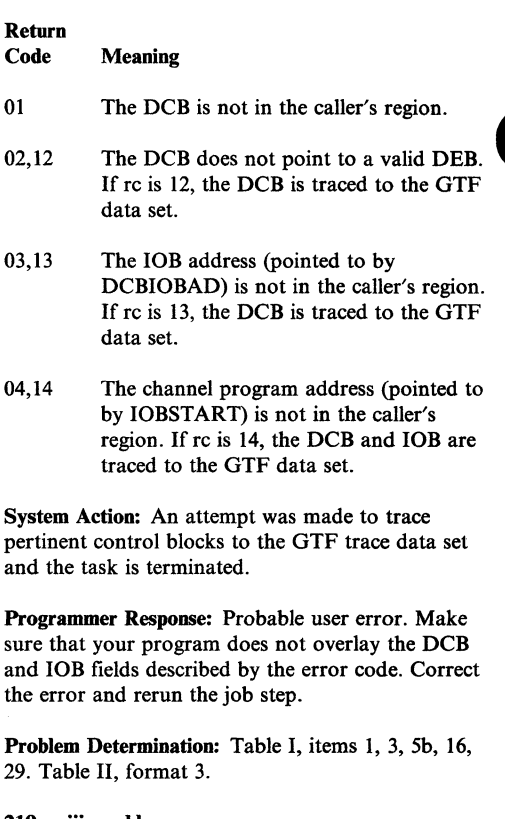

#### IEC9151 219-rc,jjj,sss,ddn

Explanation: An error occurred during the execution of SVC 25 which could not be attributed to invalid user input. In the message text, 219-rc associates this message with system completion code 219 and with return code rc. Other fields in the message text are:

### iii

job name

sss step name

ddn DDname

The values of rc and their meanings are as follows:

### Return<br>Code **Meaning**

- 01 A dump was taken to the SYSI.DUMP data set.
- 02 A partial dump was taken to the SYSl.DUMP data set.
- 03 No dump was taken to the SYSl.DUMP data set.

System Action: The system issues an SVC Dump, writes a software error record to SYSl.LOGREC, and the task is terminated.

# **IEC916I to IEC917I**

Programmer Response: Make sure that your program does not alter the DCB or lOB during execution of SVC *25.* 

-----------

Problem Determination: Table I, items 1, 3, Sa, *IS,*  16, 18,29. Table II, format 3.

#### IEC916I 145-rc,x,jjj,sss,ddn

Explanation: The error occurred during execution of SVC 69 (backspace). In the message text, 14S-rc associates this message with system completion code 145 and with return code rc. Other fields in the message text are:

x

### GTRACE indicator

- 0- A trace record has been written to the SYSl.TRACE data set.
- $1 -$ An unsuccessful attempt was made to trace data; GTRACE was not active.
- $2 -$ An unsuccessful attempt was made to trace data; the GTRACE buffers were full.
- 3 No information has been traced.

### jjj

job name

# sss

step name

### ddn

DDname, or \*\*\*\*\*\*\*\* if unable to locate the DDname.

The values of rc and their meanings are as follows:

# Code Meaning

- 01 The DCB whose address was supplied in register I is not in the caller's region.
- 02 The DCB does not point to a valid DEB or the DEB does not point back to the DCB.
- 03 The device type field in the DCB is invalid.
- 04 The DCB contains an invalid entry pointer to the device characteristics table.
- OS Normal scheduling; the DCB does not point to a valid lOB or the lOB pointed to by the DCB does not point to a valid lOB within the caller's region.
- 06 Chained scheduling; the DCB does not point to a valid main lOB within the caller's region.
- 07 Chained scheduling; The DCB, or the ICB pointed to by the DCB, does not point to a valid ICB within the caller's region.
- 08 Chained scheduling; the ICBs are not correctly chained together or the value of DCBNCP is less than the number of ICBs. Normal scheduling; same error in lOBs for chained scheduling.

System Action: The backspace task recovery routine has been invoked. If the caller's DCB, main lOB, and first ICB for chained scheduling, or first lOB for normal scheduling are in his region, an attempt was made to trace them to the SYSl.TRACE data set.

Programmer Response: Probable user error. Verify that register 1 contained the correct DCB address prior to issuing BSP and that the DCB has not been overlaid since being opened. If the DCB is valid, verify that it contains the correct lOB and/or ICB addresses and that neither the lOBs and/or the ICBs have been overlaid.

Problem Determination: Table I, items 1, 3, 5a, 15, 16,29. Table II, format 3.

### IEC917I 245-rc,jjj,sss,ddn

Explanation: An error occurred during the execution of SVC 69 (backspace) which could not be attributed to invalid user input. In the message text, 24S-rc associates this message with system completion code *245* and with return code rc from SVC Dump. Other fields in the message text are:

# jjj

job name

### sss

Return step name

### ddn

DDname, or \*\*\*\*\*\*\*\* if unable to locate the DDname.

The values of rc and their meanings are as follows:

### Return

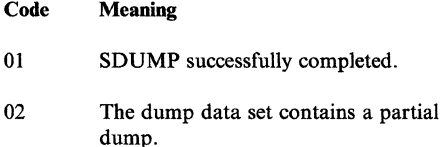

03 Unable to dump.

System Action: The backspace task recovery routine has been invoked. Low core and the caller's region have been dumped to the SYSl.DUMP data set. The caller's input register I and his DCB have been written to the SYS1.LOGREC data set.

 $\mathbb{C}$ 

Programmer Response: Make sure that the BSP macro instruction is correctly coded and that the

# **IEC9181 to IEC9201**

DCB and the lOBs and/or ICBs for the file being processed are not overlaid by your program during the execution of SVC 69.

Problem Determination: Table I, items 1, 2, 3, 7ab, 11, 13, 15, 18,29.

### IEC918I cde-xy,jjj,sss,ddn

-' .~'

Explanation: An error occurred during the execution of SETPRT. The fields in the message text are:

cde

System completion code 151, 251, 351, or 451. See the description of the appropriate system completion code for an explanation of its meaning.

x

### Reason codes:

With 451 completion codes

- 1 DCB EXLST pointer did not pass validity checking.
- 2 IOBs/ICBs did not pass validity checking.
- 3 DEB did not pass validity checking.
- 4 DCB did not pass validity checking.

With 251 completion codes

- 1 Exit list entry invalid.<br>2 FCB image invalid.
- 
- <sup>2</sup> FCB image invalid.<br>
<sup>3</sup> User-provided image did not pass validity checking.
	- 4 Message area did not pass validity checking.

With 351 completion codes converted from SDUMPSVC

- 1 Successful SDUMP.
- 2 Partial SDUMP.<br>3 Unsuccessful SD
- Unsuccessful SDUMP.

GTRACE code:

- 1 GTRACE successful with 151, 251 and 451 completion codes.
- 2 GTRACE unsuccessful with 151, 251 and 451 completion codes.
- 0 with 351 completion codes.

iii

y

job name

sss

step name

ddn

DDname

System Action: The task is terminated. See the system action for the appropriate system completion code.

Programmer Response: See the appropriate system completion code.

Problem Determination: Table I, items 1, 3, 5a, 15, 16, 18,29. Table II, format 3.

### **IEC919I** 169-rc.jij,sss

Explanation: The error occurred during the execution of IMGLIB with the CLOSE option. The DCB address passed to IMGLIB in register I was invalid. In the message text, 169-rc associates this message with system completion code 169 and with return code rc. Other fields in the message text are:

Ш

job name

sss

step name

The values of rc and their meanings are as follows:

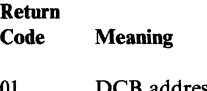

- 01 DCB address is outside of the user's region.
- 02 The DCB does not point to a valid DEB, or the DEB does not point back to the D<sub>CB</sub>
- 03 The DCB does not point to a valid DEB, or the DEB does not point back to the DCB; the DCB was written to the GTF trace data set.

System Action: For return code 03, the DCB is written to the GTF data set. For other return codes, no data is traced and the task is terminated.

Programmer Response: Probable user error. Make sure that the IMGLIB CLOSE macro instruction is correctly coded. Make sure that the DCB address passed to IMGLIB is the same address returned to your program by a previous IMGLIB OPEN.

Problem Determination: Table I, items 1, 3, 5b, 15, 16,29. Table II, format 3.

#### IEC9201 269-rc, iij, sss

Explanation: An error occurred during the execution of IMGLIB OPEN or IMGLIB CLOSE which could not be attributed to invalid input to IMGLIB. In the message text, 269-rc associates this message with system completion code 269 and with return code rc. Other fields in the message text are:

iü

job name

sss step name

# **IEC9211 to IEC9521**

The values of rc and their meanings are as follows:

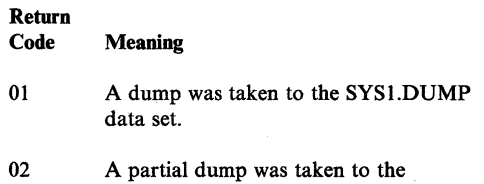

- SYSl.DUMP data set.
- 03 No dump was taken to the SYSl.DUMP data set.

System Action: The system issues an SVC Dump and writes a software error record to SYSl.LOGREC. The task is terminated.

Programmer Response: Make sure that the IMGLlB macro instruction is correctly coded.

Problem Determination: Table I, items 1, 3, 5a, 15, 16, 18,29.

### IEC9211 cde-rc:Jij,sss,ddo

Explanation: A trace record has been written to the GTF trace data set. In the message text, cde-rc associates this message with system completion code cde and with return code rc. For a description of the data which has been traced refer to the description of the completion, its corresponding return code, and the associated message. Other fields in the message text are:

iii

job name

sss

step name

ddo

DDname

System Action: A trace record is written to the GTF trace data set.

Programmer Response: Respond as indicated in the explanation of the system completion code cde, and its associated message.

Problem Determination: Table I, item 29. Table II, format 3.

### IEC9501 003-x 3525 ASSOCIATED DATA SET I/O SEQUENCE ERROR

Explanation: This is an explanatory message for the system completion code 003. A sequence I/O error has occurred for a 3525 reader punch. In the message text, x defines the nature of the error.

If  $x$  is 1, the error occurred because of a READ I/O sequence error.

- If  $x$  is 2, the error occurred because of a PUNCH I/O sequence error.
- If  $x$  is 3, the error occurred because of a PRINT I/O sequence error.

System Action: The system terminates the task.

Programmer Response: Probable user error. Specify the I/O macro instructions in the proper sequence and rerun the job.

Problem Determination: Table I, items I, Sa, 15, 16, 29.

### IEC9511 004 INVALID FORMAT CARD OR INVALID DEVICE FOR OMR

Explanation: Either the format card for Read Column Eliminate (RCE) or for Optical Mark Read (OMR) is invalid, or the device indicated with OMR is ineligible for OMR. Register 15 has the return code X'05'.

System Action: The system terminates the task.

Programmer Response: Probable user error. Verify the referenced fields and rerun the job.

Problem Determination: Table I, items I, Sa, 15, 16, 29.

### IEC952I 004 CONFLICTING/INVALID DCB FUNC OR RELATED PARAMETER

Explanation: This is an explanatory message for system completion code 004. A conflicting or invalid DCB parameter (FUNC or related parameter) was specified. The contents of register 15 indicate the nature of the error:

 $\bigl)$ j

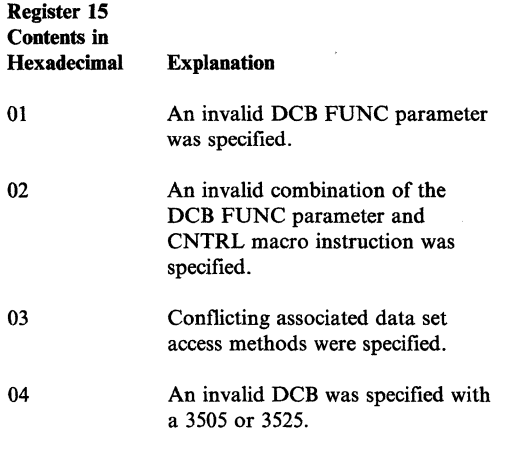

System Action: The system terminates the task.

Programmer Response: Probable user error. Verify the referenced fields and rerun the job.

Problem Determination: Table I, items 1, Sa, 15, 16, 29.

# **IEC9531 to IEC9991**

**IEC** 

### IEC9531 004 DATA PROTECTION IMAGE NOT FOUND

Explanation: This is an explanatory message for the system completion code 004. A data protection image was not found. This is indicated by a X'06' return code in register IS.

The image was not found for one of the following reasons:

System Action: The system terminates the task.

Programmer Response: Probable user error. Verify the referenced fields and rerun the job.

Problem Determination: Table I, items I, Sa, IS, 16, 29.

### IEC9541 23F INVALID ATTEMPT TO ACCESS CHECKPOINT DATA SET (ddn)

Explanation: This is an explanatory message for the system completion code 23F An unauthorized user has attempted to access a checkpoint data set, described by DD statement ddn. Checkpoint data sets contain information which is critical to overall system security and integrity; only authorized programs are allowed access. This message is a WTP and will, therefore, appear only on the system message output for the job.

System Action: The task is terminated.

Programmer Response: Remove the logic that accesses the checkpoint data set and recompile the program, or authorize the program.

IEC9991

(

# Problem Determination: Table I, items 1, 5b, 15, 16, 23, 29.<br>  $\begin{cases} \text{mod,sub, debaddr} = \text{xxxxxx} \\ \text{mod,sub,workarea} = \text{xxxxxx} \\ \text{mod.iii.sssl.ddd.ser.dsnl} \end{cases}$ mod,sub,workarea = xxxxxx mod,jjj,sss[,ddd,ser,dsn]

Explanation: This message is issued during termination of a module. The fields in the message text are:

mod

name of'the module in which the error occurred (usually IFGOTCOA)

### sub

subroutine of CSECT within the module in error

### debaddr

address of a DEB that could not be properly closed. The DEB has been removed from the TCB DEB chain

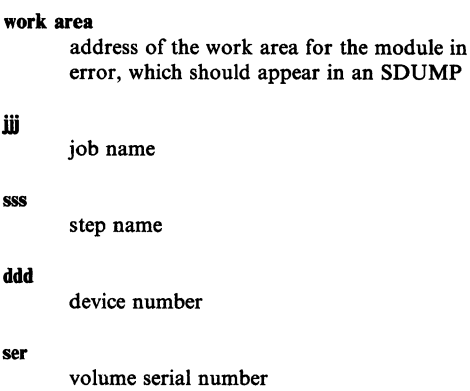

### dsn

jjj

data set name

*Note:* The unit address (ddd), volume serial number (ser), and data set name (dsn) will appear only if the error occurred during DADSM processing.

System Action: The task is terminated.

### Programmer Response:

If debaddr  $=$  is specified, the problem is probably with the program that issued the OPEN SVC. Correct the problem and rerun the job.

If work  $area = is specified, a system problem was$ encountered. Prior to contacting field engineering for help, make the SDUMP and failing job available. For ISO/ANSI/FIPS tape labels, the system may have detected an invalid IECIEPRM parameter list passed by an MVS routine.

If job name (jjj) and step name (sss) are specified, an indeterminate error (a program check or a machine check) was encountered during OPEN/CLOSE/EOV or DADSM processing.

.------------------------------------------------~-,

**IEC-108** MVS/XA System Messages Volume 2

-------------------------------------

# **Master Scheduler Messages (lEE)**

Component Name lEE Program Producing Message | Master Scheduler Audience and Where Produced For operator: console. Message Format xx IEEnnns text xx Message reply identification (absent, if operator reply not required). nnn Message serial number. s Type code: A Action; operator must perform a specific action. D Decision; operator must choose an alternative. E Eventual action; operator must perform action when he has time. Information; no operator action is required. W Wait; processing stopped until action is determined and performed. text Message text Associated and Referenced *MVS/XA Operations: JES2 Commands*, *SC23-0064*<br>*MVS/XA Operations: System Commands*, GC28-12 Publications *MVS/XA Operations: System Commands,* GC28-1206 *MVS/XA Data Administration: Macro Instruction Reference,* GC26-4014 *MVS/XA SPL: System Macros and Faci/ities,* Volumes 1 and 2, GC28-l1S0 and GC28-1l51 *MVS/XA SPL: System Modifications,* GC28-1152 *MVS/XA SPL: System Management Facilities (SMF),* GC28-1l53 *MVS/XA VSAM Administration Guide,* GC26-4015 *MVS/XA VSAM Administration: Macro Instruction Reference,* GC26-4016 *IBM 3290 Information Panel Description and Reference Information,* GA23-0021

#### !EE019I em QUOTE(S) MISSING.

Explanation: In the em command, one or more apostrophes that should appear are missing.

System Action: The system did not execute the command.

Operator Response: Enter the command again, making sure that the required apostrophes are used.

Problem Determination: Table I, items 2, 7ab, 29.

#### IEE0231 em CLASSNAME ERROR.

Explanation: In the cm command, the class specified was not a valid job class or system output class.

System Action: The system did not execute the command.

Operator Response: Enter the command again, making sure that the class name is correct.

Problem Determination: Table I, items 2, 7ab, 29.

### IEE025I UNIT ddd HAS NO {LOGICAL|PHYSICAL} PATHS (,UNCOND ACCEPTED)

Explanation: A VARY device ONLINE command was issued for device ddd, but there are no paths of the indicated type (LOGICAL or PHYSICAL) available for device ddd.

System Action: The VARY device ONLINE command is not executed. However, if UNCOND ACCEPTED appears in the message text, device ddd has been marked online even though a path for the device does not exist.

Operator Response: If NO LOGICAL PATHS appears in the message text, make sure that the processor and channel path needed to bring device ddd online are online. If device ddd is not a tape device or a DASD and you cannot bring the device online, but a critical job requires that the device be marked online, reenter the VARY device ONLINE command specifying the UNCOND operand. Device ddd will be marked online even though a path for it does not exist and it cannot be used for I/O operations.

**IEE** 

# **IEE0261 to IEE0411**

If NO PHYSICAL PATHS appears in the message text, there is a probable hardware error.

If UNCOND ACCEPTED appears in the message text, no response is necessary.

Problem Determination: Table I, items 2, 11, 29.

#### IEE026I cmd NOT SUPPORTED.

Explanation: If the command indicated by cmd in the message text is:

- LOG or WRITELOG, the system log is not active because the WRITELOG CLOSE command had been issued or the system log task terminated abnormally.
- DDR SYSRES, dynamic device reconfiguration (or the SYSRES option of dynamic device reconfiguration) is not supported. The system cannot complete the SWAP request entered by the operator.
- NET, VTAM is not active.
- command dependent upon a Selectable Unit, the Selectable Unit supporting the command has not been installed on the system.

System Action: The system did not execute the command.

Operator Response: If cmd is LOG or WRITELOG, and if the system log is supposed to be kept, report the message to the system programmer at the installation.

If cmd is NET, do not issue VARY, DISPLAY or HALT NET commands until VTAM is active.

If cm is command dependent upon a Selectable Unit, do not use the command until the Selectable Unit has been installed on the system.

Problem Determination: Table I, items 2, 7ab, 17ab, 29. If the function denoted by the command is supported, and any necessary data sets are cataloged and mounted, and you must have the function before proceeding, check Table I, items 11,29.

### IEE032I WRITELOG COMMAND PENDING. CLASSNAME = class.

Explanation: A WRITELOG command was entered to write the currently recording system log data set on the system output writer of class class. However, execution of a previously entered WRITELOG command is still pending.

System Action: The second WRITELOG command is ignored.

Operator Response: If execution of the second WRITELOG command is required, reissue the WRITELOG command.

### IEE033I HALT OR WRITELOG CLOSE COMMAND HAS BEEN ISSUED

Explanation: A HALT or WRITELOG CLOSE command was entered to close the data set currently recording. However, the execution of a previously entered HALT or WRITELOG CLOSE command has not completed.

System Action: The second HALT or WRITELOG CLOSE command is ignored. After execution of the first command has completed, the log is no longer supported.

Operator Response: None.

### IEE0371 LOG NOT ACTIVE

Explanation: The SYSTEM LOG function is not active for current processing because of one of the following:

- Log initialization failed. This message is preceded by IEE533I.
- Log ABEND recursion in more than one log data set. This message preceded by message IEE7691.
- The system log function is terminating as the result of a WRITELOG CLOSE or HALT command. This message is preceded by message IEE0431.

System Action: The SYSTEM LOG is not supported for current processing. Any WTL issued subsequently will be converted to WTOs and issued to the master console under message number IEEI47I.

Operator Response: In the first case, an attempt is made to initialize the log from the console via a WRITELOG START command. If the same message sequence reappears and the system log is critical to the system, the system must be reinitialized.

In case two, no response is required. Notify the system programmer of this message.

In case three, reinitialize the system log via a WRITELOG START command if the system log function is desired.

### IEE04l1 THE SYSTEM LOG IS NOW ACTIVE

Explanation: A SYSTEM LOG data set has now been opened and is ready to receive WTL macro and LOG command messages.

 $\begin{pmatrix} 1 \ 1 \end{pmatrix}$ 

System Action: Processing continues.

Operator Response: None.

# **IEE0421 to IEE0781**

# IEE042I SYSTEM LOG DATA SET INITIALIZED Operator Response: If the system should proceed<br>
[TIME = hh.mm.ss] DATE = yy.ddd<br>
without recording SMF records, enter REPLY xx,U.

.. '~'~-""-"-' .-.

created for one of the following reasons:

- 
- The current log data set is full. The maximum number of system log records, as specified in IEE076I CHP(xx) NOT BROUGHT ONLINE,<br>the limit parameter, has been reached. The HARDWARE FAILURE the limit parameter, has been reached. The system issues a WRITELOG command to close the current log data set. Explanation: A CONFIG channel path command
- 

System Action: This message appears among the first several records in the system log data set. The first several records in the system log data set. The System Action: The system Action: The system continues processing. A system does not send it to any console. hardware failure caused the channel path to be

Programmer Response: None.

### **IEE043I A SYSTEM LOG DATA SET HAS BEEN** QUEUED TO SYSOUT CLASS class

Explanation: The system log data set was closed and queued to SYSOUT class class (where class is a IEE077I CHP(xx) ONLINE, STATUS UNKNOWN valid output class) because of one of the following

- The data set is full. The maximum number of system log records, as specified in the limit system log records, as specified in the limit hardware failure. Recovery from the hardware parameter, has been reached, and an internal failure was in progress when the CONFIG parameter, has been reached, and an internal failure was in progress when the CONFIG WRITELOG command was issued to close the command processor terminated. current log data set.
	-
	- followed by message IEE037I. message.

System Action: For data set full, and for a Operator Response: Probable hardware failure.<br>
WRITELOG command. the currently recording Report this message to the system programmer data set is closed, and a new data set is obtained. A WRITELOG CLOSE or HALT command will **IEE078I** cmd 3851 TYPE COMMAND INVALID result in the currently recording log data set being closed and the system log will become inactive. Explanation: An MSS command (VARY or HALT

Operator Response: If it is required to print the system log data set at this time, start a writer to the class defined by this message or change the class **• MSS** was not included during system currently being processed by an active writer. currently being processed by an active writer.

### IEE050A SMF OPTION CANCELED - REPLY U TO  $\bullet$  A previous HALT command with S parameter<br>CONTINUE OR RE-IPL vas successful **CONTINUE OR RE-IPL**

management facilities (SMF) function, the task abnormally terminated. The command verb in error. The command verb in error.

System Action: No jobs in the system will terminate System Action: The command is rejected. until the reply U is given. All data currently residing to restart the system in order to reinstate SMF. commands unless MSS has been initialized during

(TIME=hh.mm.ss] DATE=yy.ddd<br>
Explanation: A new system log data set has been<br>
Explanation: A new system log data set has been<br>
Explanation: A new system log data set has been<br>
System and inform the programmer responsible f If the SMF function must be active, restart the Explanation: A new system log data set has been system and inform the programmer responsible for created for one of the following reasons:

> Froblem Determination: If the indicated function is set has just been created.<br>
> Froblem Determination: If the indicated function is set has just been created.<br>
> Problem Determination: If the indicated function is required b required before proceeding, see Table I, items 2, 7ab, 11,29.

**IEE** 

''''h'" •. ~~., •. \_" \_" \_"

brought channel path xx online physically. • A WRITELOG command was issued. However, when logical online processing completed, the channel path was found to be physically offline.

> hardware failure caused the channel path to be taken physically offline.

Operator Response: Report this message to the system programmer.

Problem Determination: Table I, items 18, 30.

Explanation: Channel path (xx) was brought online in response to a CONFIG channel path ONLINE<br>command. The channel path experienced a

System Action: The system continues processing. A WRITELOG command was issued. The CONFIG ONLINE command processor waits up to 45 seconds for channel path recovery to A WRITELOG CLOSE or HALT command<br>was issued while the log data set was open, channel recovery completes, the system issues this channel recovery completes, the system issues this

Report this message to the system programmer.

command with S parameter, Assign Primary Host,<br>or PURGE) was issued and either:

- 
- 
- **Explanation:** During execution of system **•** MSS initialization failed and the SSC message module is not available to the host system. cmd management facilities (SMF) function, the task

in the SMF buffers will be preserved. It is necessary **Operator Response:** Do not issue the MSS to restart the system in order to reinstate SMF.<br>
to restart the system in order to reinstate SMF.<br>
System generation, or afte system generation, or after HALT command with S

# **IEE0821 to IEE094D**

parameter has been issued. Inform the system programmer.

Programmer Response: Correct the initialization problem that caused the SSC message module to become nondispatchable.

Problem Determination: Issue the DUMP command, and reply with  $r$  id,sdata,stor = (000000, FFFFFF). Table I, items 2 and 16.

### IEE082I SYSTEM WAIT STATE 'CCC' QUIESCE FUNCTION PERFORMED

Explanation: A QUIESCE command was issued, and the system will be placed in a restartable wait state (code CCC) as part of normal QUIESCE processing.

System Action: All processors in the system will be placed in the restartable wait state (code CCC). The message is not retained on the screen.

Operator Response: Restart the system.

Problem Determination: Table I, items 2, 29.

### IEE083A REPLY SYNTAX ERROR - RESPECIFY

Explanation: The reply to the preceding message was incorrect.

System Action: The system waits for the operator to reply.

Operator Response: Enter the correct reply. The cursor on the display console points to the character on the display screen where the correct reply should begin.

#### IEE0841 {cmlcuu} 3851 PARAMETER MISSING

Explanation: Invalid specification in either:

- The VARY command (when cuu is part of the message, the cuu represents a DSM)
- The HALT command, where cm represents the command verb in error

For the VARY command, the cuu represents a Data Staging Manager (DSM) of the 3850 Mass Storage System (MSS). Including MSC in a VARY command is only valid when the S parameter is also included. The operator issued the VARY command and either failed to use the S parameter, or erroneously specified a cuu that identified an MSC specified an incorrect cuu (which identified a DSM.)

For the HALT command, one of the MSS parameters (DINIT/SNAP/LONG) was specified but the operator did not include the S parameter.

System Action: If cuu appears in the message text, the VARY command is rejected for the cuu specified in the message, and processed for the other cuu(s) that may have been specified.

If em appears in the message text, the HALT command is rejected.

.<br>Not had and analysis compared to your state of the companies and that is an a compared to the dynamic contribution of the companies

Operator Response: Respecify the VARY command to include the S parameter (v cuu,online/offiine,s) where cuu is the unit address of an MSC, or issue the VARY command as v cuu,online/offline where cuu is not the unit address of an MSC.

 $\bigcirc$ 

Respecify the HALT command with the S parameter, (HALT S,DINIT/SNAP/LONG)?

Programmer Response: None.

Problem Determination: Issue the DUMP command, and reply with  $r$  id,sdata,stor =  $(000000,$  FFFFFFF). Table I, items 2 and 16.

### IEE094D SPECIFY OPERAND(S) FOR DUMP **COMMAND**

Explanation: The operator issued a dump command from the master console. This message allows the operator to specify the storage locations to be dumped.

System Action: Dump command processing waits for the operator to reply.

Operator Response: Determine which address space and what storage ranges to dump. Then enter the reply.

 $ASID = nn$ 

Specifies the address space to be dumped. nnn is the hexadecimal representation of an address space identification number. The address space specified is dumped according to the options on the SDATA and STOR parameters\_

# JOBNAME = iii

ijj is a jobname or userid. The address space associated with the specified jobname or userid is dumped according to the options of the SDATA and STOR parameters.

### TSONAME = iii

jij is a userid. The address space associated with the userid is dumped according to the options of the SDATA and STOR parameters.

### u

Causes the SDATA default options to be taken for the master scheduler address space. Any other data in the command is ignored.

 $SDATA = (opt, ..., opt)$ 

(PSA. NUC, SOA, LSOA, RGN, TRT, CSA, SWA, SUM, NOSUM, NOSQA, LPA, GRSQ, ALLNUC, NOPSA).

The underlined option is a default option. The default option is used if SDATA is specified without any options or if SDATA is not specified.

IEE

## $STOR = (x,y[,x,y]...)$

x,y represents a storage range to be dumped. x represents the lowest address in the range, and y represents the highest address in the range. All addresses between the lowest and the highest are dumped, including the lowest and highest. For example, if  $x = X'89DCBA'$ and  $y = X'89DCBD'$ , you would get storage locations 89DCBA. 89DCBB. 89DCBC, and 89DCBD in the dump. Furthermore, x and y can be in decimal or hexadecimal. A decimal address represents a multiple of 1024  $(1K)$  and must be followed by a 'K'. For example. decimal address 204800 must be entered as 200K.

**CONT** 

Specifies that you want to continue the reply on another line. The system reissues message IEE094D in response to this parameter, after which you continue your reply. The only parameters that you can specify on a continuation line are SDATA, STOR. CONT, and END.

### Examples:

- 1.  $R xx, ASID = 2B, CONT$ SDATA=(pSA,ALLNUC,TRT,GRSQ),CONT STOR = (01008800,01008ACO)
- 2. R xx,JOBNAME= USERJOB,SDATA,CONT R xx.STOR=(100456K,100490K)
- 3. R xx,  $STOR = (000000, 00$   $FFFF, ...$ \* ... 0 I OOOK,02000K, 1 OOOOOOK, 1004000K)

*Note:* SDATA may also be specified with STOR.

\*This line is broken because of the way this manual is formatted. You should be able to fit this on one line.

#### IEE097I hh.mm.ss DEVIATION STATUS [id]

{FROM MEMBER CONFIGxxl FROM CONFIG COMMANDI FROM CONFIG ONLINE FROM CONFIG OFFLINE}

INVALID REQUEST TYPE SPECIFIED OPERAND SPECIFIED INPUT, EXPECTING BLANKS BEGINNING gml. yyy...y

elemtype DESIRED ACTUAL elemadr desstat actstat [NO DEVIATION FROM REQUESTED CONFIGURATION] [NO DEVIATION COMPARISONS MADE] [CONFIG MEMBER CONTAINS NO VALID INPUT]

Explanation: This message is issued:

1. In response to a DISPLAY  $M = CONFIG(xx) command.$  2. When a CONFIG command completes processing.

The message compares the configuration that actually exists with the configuration described either (I) in member CONFIGxx of SYSI.PARMLIB or (2) in the CONFIG command request.

The text. FROM MEMBER CONFIGxx. or FROM CONFIG COMMAND. and the line beginning INVALID ... , appear for each record in the CONFIGxx member in which an error is detected.

INPUT. EXPECTING BLANKS appears if a nonblank character followed a valid request.

The two lines, elemtype DESIRED ACTUAL and elemadr desstat actstat, describe any deviations from the CONFIGxx member or the CONFIG command.

NO DEVIATION FROM REQUESTED CONFIGURATION appears if no deviations are found.

NO DEVIATION COMPARISONS MADE appears (1) if IEEMPDEV was called and the input parameters did not contain valid data or (2) if either  $STOR(E=id)$  or  $IO(id)$  is the only request.

CONFIG MEMBER CONTAINS NO VALID INPUT appears if the specified CONFIGxx member exists, but contains records that are all blanks and/or comments.

The fields in the message text are:

### hh.mm.ss

The time in hours (hh), minutes (mm), and seconds (ss).

### id

A three-digit decimal identification number. It is used with the CONTROL C.D command to cancel status displays written on typewriter or printer consoles or displayed in-line (not in a display area) on display (CRT) consoles. This identification number does not appear when the display is presented in a display area on a display console.

### xx

The suffix of the CONFIGxx member of SYSI.PARMLIB.

### INVALID REQUEST TYPE SPECIFIED

Indicates that the first nonblank characters of a CONFIGxx record are not CPU, CPUAD, CHP, DEV, DEVICE, ESTOR, STOR, STORAGE, VOL, VOLUME, HSA, HIGH, SIDE or 10. The record is ignored.

### INVALID OPERAND SPECIFIED

Indicates that a CONFIGxx record contains invalid information. The record is ignored. Possible errors include:

The processor address, device number, channel path number, I/O engine number, SIDE number, or storage

# **IEE0971**

element number contains more than four characters.

- The processor address is greater than X'F'.
- The channel path number, I/O engine number, SIDE number, or storage element number is greater than X'FF'.
- The device number is greater than X'FFF'.
- An invalid delimiter.

*Note:* Multiple DISPLAY M keywords must be enclosed in parentheses.

### yyy ••• y

The first 16 characters of the invalid CONFIGxx record.

# elemtype

The name of the system resource for which the actual status does not match the desired status. The possible system elements are:

CPU or CPUAD Processor CHP Channel path CHP(ALL,x) All channel paths on the side. DEVICE Device  $ESTOR(E = id)$ The extended storage element VOLUME Volume I/O ENGINE I/O engine STORAGE RANGE or STOR RANGE Real storage range **STOR AMOUNT** Real storage amount  $STOR(E=X)$ Real storage element ESTOR RANGE Extended storage range VF Vector Facility

### elemadr

The address of the element with the incorrect status, or the volume serial number of a volume that is not correctly mounted. For storage, only one storage range or amount appears on each line: x-x, xK-yK, xM-yM or xM (for storage amount).

### desstat

The desired status of the resource. Possible values are:

ONLINE Indicates that the processor, channel path, device, I/O engine, storage range, or storage element should be online.

- OFFLINE Indicates that the processor,
	- channel path, device, I/O engine, storage range, or storage element should be oflline.

 $\bigodot$ ~j

ddd The device number for the device on which the volume should be mounted. An X in the number indicates that the digit can be any value. For example, a value of XXX indicates that the volume can be mounted on any direct access device.

### actetat

The actual status of the resource. Possible values are:

- ONLINE Indicates that the processor, channel path, device, I/O engine, storage range, or storage element is online.
- OFFLINE Indicates that the processor, channel path, device, I/O engine, storage range, or storage element is offline.

### NOT AVAILABLE

Indicates that the processor, channel path, I/O engine, or storage element was in another partition or in S/M/R.

# NOT GEN|NOT GEND

Indicates that the processor, channel path, device, I/O engine, storage range, or storage element was either not specified in system generation, or not installed.

PARTIAL Indicates that only a portion of the requested amount of storage or some of the channel paths on a SIDE were allocated.

UNCHANGED

Indicates that the requested storage was not allocated.

# NOT OPERATIONAL

The SCHIB (SCHPOM) indicated that the path was not operational.

SUBCHANNEL STATUS NOT AVAILABLE Indicates that the device is not defined in the I/O configuration data set (IOCDS).

# SUBCHANNEL IN PERMANENT

ERROR Indicates that the subchannel is broken.

DEVICE NOT AVAILABLE Indicates that the device is deferred.

# **IEE099A to IEEI041**

BOXED Indicates that the device is boxed, that is, placed offline, because of a hardware problem.

NOT MNTDINOT MTD Indicates that the volume is not mounted.

System Action: Processing continues.

Operator Response: None.

### IEE099A FOLLOWING JES3-ASSIGNED DEVICES ARE OFFLINE TO MVS. VARY THEM OFFLINE TO JES3. ddd[,ddd,ddd...]

Explanation: A VARY channel offline command was issued with the FORCE option. VARY channel command processing found that the channel specified in the command is the last path to device(s) ddd. The device had not been allocated in MVS, so it was marked offline.

System Action: Processing continues.

Operator Response: Issue a JES3 VARY OFFLINE for device(s) ddd.

### IEEIOOE CONFIG WILL FORCE OFFLINE LAST PATH TO ALLOCATED DEVICE[S]: ddd[,ddd,ddd ...]

Explanation: A CONFIG channel path offline command was issued with the FORCE option. The CONFIG channel path command processor determined that the channel path specified in the command represents the last path to device ddd, which was allocated or or assigned to JES3. Message IEE131D follows this message to request operator approval before the channel path is taken offline.

System Action: The CONFIG channel path command processor issues message IEE131D and waits for the operator to reply.

Operator Response: Reply to message IEE131D. Reply CANCEL to cancel CONFIG command processing and keep the channel path online.

Reply CONTINUE to force the channel path offline. This keeps the devices listed in message IEElooE allocated and forced offline. Moreover, any I/O request to any of these devices results in a permanent I/O error. To allow any job associated with an allocated device to continue, use the CONFIG command to provide an alternate path to the device.

*Note:* Do not reply CONTINUE if a device that is critical to the operation of the system is involved, or you may have to re-IPL the system.

IEEI04I hh.mm.ss yy.ddd ACTIVITY [idl

JOBS M/S TS USERS SYSAS INITS ACTIVE/MAX VTAM xxxxx xxxxx xxxxx xxxxx xxxxx xxxxx/xxxxx

!iii sss [pppi www[zzlx !iii sss(pppi www(zzlxll !iii sss [pppi www[zzlx stradrK - endadrK) [userid www[zz] userid www[zz] ...]

[DISPLAY TRUNCATED - INSUFFICIENT STORAGE)

Explanation: This message appears when the operator enters a DISPLAY or TRACK command with JOBS, or TS, or A as a single operand, or with the JOBS,LIST or the TS,LIST or the A,LIST operands. The first three lines of the message text always appear.

The variables in the first line are:

hh.mm.ss

Hour, minute, and second (or 00.00.00 if the TOD clock is not working).

yy.ddd

The last two digits of the year and the day of the year (or 00.000 if the system cannot determine the year and the day).

id

A three-digit decimal identification number. It is used with the CONTROL C,D command to cancel status displays being written on typewriter or printer consoles or being displayed inline (that is, not in a display area) on a display console. This number does not appear when the display is presented in a display area on a display console.

Each of the xxxxx fields in the third line contains a decimal number corresponding to the headings in the second line:

### JOBS

The number of address spaces executing under initiators.

M/S

The number of address spaces created by the MOUNT or START command, not including initiators.

### **TS USERS**

The number of active TSO address spaces.

### SYSAS

The number of system address spaces.

### INITS

The number of started initiators in the system.

### ACTIVE/MAX VTAM

The number of active TSO address spaces using VTAM and the maximum number of TSO address spaces that could use VTAM.

*Note:* If the value for JOBS is less than the value for INITS, some initiators are inactive. The sum of the values for JOBS, M/S, TS

**IEE** 

**IEEI04I** 

USERS, and SYSAS is the total number of active address spaces.

If the command includes the LIST operand, some combination of the fourth, fifth, and sixth lines appears:

JOBS,LIST (or J,L)

The fourth line appears as many times as needed to list all  $V = V$  jobs and  $V = V$  tasks created by the START or MOUNT command. One or two entries appear on each line. The fifth line appears as many times as necessary to list all  $V = R$  jobs and  $V = R$  tasks created by the start command. One entry appears on each line.

### TS,L1ST (or TS,L)

The sixth line appears as many times as needed to list all active TSO users. Up to five entries appear on each line.

# A,L1ST (or A,L)

The displays for both JOBS,LIST and TS,LIST appear.

The variables in the fourth, fifth, and sixth lines are:

### iii

One of the following:

- The jobname of a job attached by an initiator.
- The procedure name of a task created by the START or MOUNT command.
- STARTING if initiation of a started job or task is incomplete.

sss

One of the following:

- The stepname, for a job attached by an initiator.
- The identifier of a task created by the START command.
- The stepname, for a step that called a cataloged procedure.
- STARTING, if initiation of a started job or system task is incomplete.
- ppp

One of the following:

The stepname within a cataloged procedure that was called by the step specified in field sss.

"-----"---

• Blank, if there is no cataloged procedure.

www

The status of the job, task, or TSO address space:

- IN swapped in
- OUT swapped out, ready to execute
- OWT swapped out, waiting, not ready to execute
- $OU^*$  in process of being swapped out<br> $IN^*$  in process of being swapped in
- in process of being swapped in
- NSW non-swappable

zz

LW address space is in long wait

*Note:* LW appears only when the address space is swapped in or is non-swappable; LW indicates an abnormal condition.

NF address space is not dispatchable because of a failure in the address space

PR address space has PER trap active

- x
- The type of user:
	- J job
	- S started task
	- M mount
	- system address space

### userid

One of the following:

- The ID of an active TSO user.
- ·LOGON"', if initiation of the address space is incomplete.

\.

 $\overline{\phantom{a}}$ 

### stradrK - endadrK

Starting and ending decimal addresses, in K, of the job or task's  $V = R$  region. Each K is 1024 bytes; 00040 K, for example, is decimal address 40960.

DISPLAY TRUNCATED - INSUFFICIENT STORAGE appears when the system cannot obtain enough storage for the display.

System Action: Processing continues.

Operator Response: If DISPLAY TRUNCATED appears on this display, avoid using the LIST operand until there is less system activity.

The fields iii and sss are, respectively, the procname and ID required by the STOP and MODIFY commands.

To obtain a display that includes the system address spaces, enter the DISPLAY A,A (meaning DISPLAY ACTIVE,ALL) command.

# **IEEIOSI**

# IEE1051 hh.mm.ss yy.ddd ACTIVITY [id)

### JOBS M/S TS USERS SYSAS INITS ACTIVE/MAX VTAM

 $\bigcap$ , ."

xxxxx xxxxx xxxxx xxxxx xxxxx xxxxx/xxxxx<br>iij sssppp www[zz]x A = asid PER = aaa SMC = bbb  $A =$ asid PER = aaa SMC = bbb PGN=ca: DMN = eee AFF=ffff  $CT =$ nnnnnnnn  $ET =$ nnnnnnnn [stradrK - endadrK]

userid www[zz]  $A =$  asid PER = aaa SMC = bbb PGN = ccc  $DMN =$  eee  $AFF = ffff$  $CT =$ nnnnnnn  $ET =$ nnnnnnnn [name NOT FOUND)

[DISPLAY TRUNCATED - INSUFFICIENT STORAGE)

Explanation: This message appears when the operator enters the DISPLAY command with one of these six pairs of operands: JOBS,name; JOBS,ALL; TS,name; TS,ALL; A,name; or A,ALL. The first three lines of the message text appear for any of these six pairs.

The variables in the first line are:

### hh.mm.ss

Hour, minute, and second (or 00.00.00 if the TOO clock is not working).

yy.ddd

The last two digits of the year and the day of the year (or 00.000 if the system cannot determine the year and the day).

id

A three-digit decimal identification number. It is used with the CONTROL C,D command to cancel status displays being written on typewriter or printer consoles or being displayed inline (that is, not in a display area) on a display console. This number does not appear when the display is presented in a display area on a display console.

Each of the xxxxx fields in the third line contains a decimal number corresponding to the headings in the second line:

### JOBS

The number of address spaces executing under initiators.

M/S

The number of address spaces created by the MOUNT or START command, not including initiators.

### **TS USERS**

The number of active TSO address spaces.

### **SYSAS**

The number of system address spaces.

### INITS

The number of started initiators in the system.

# ACTIVE/MAX VTAM

The number of active TSO address spaces using VTAM and the maximum number of TSO address spaces that could use VTAM.

*Note:* If the value for JOBS is less than the value for INITS, some initiators are inactive. The sum of the values for JOBS, M/S, TS USERS, and SYSAS is the total number of active address spaces.

Some combination of the fourth through ninth lines appears, depending on the operands entered:

### JOBS,name (or J,name)

The fourth, fifth, and sixth lines appear when the name operand specifies a  $V = V$  job, a  $V = V$  task created by the START or MOUNT command, or a system address space.

In addition, the seventh line appears when the name operand specifies a  $V = R$  job or a  $V = R$  task created by the START command.

### JOBS,ALL (or J,A)

The fourth, fifth, and sixth lines appear for each  $V = V$  job, each  $V = V$  task created by the START or MOUNT command, and each system address space.

In addition, the seventh line appears for each  $V = R$  job and  $V = R$  task created by the START command.

### TS,name

The eighth and ninth lines appear when the name operand specifies an active TSO user.

### TS,ALL (or TS,A)

The eighth and ninth lines appear for each active TSO user.

### A,name

jjj

The displays for both JOBS,name and TS,name appear.

A,ALL (or A,A) The displays for both JOBS,ALL and TS,ALL appear.

The variables in the fourth through ninth lines are:

# One of the following:

- The name of a system address space.
- The jobname of a job attached by an initiator.
- The procedure name of a task created by the START or MOUNT command.
- STARTING, if initiation of a started job or task is incomplete.
- \*MASTER\*, for the master address space.

 $\label{prop:main} $$\n\pi_{\infty}^* \left( \frac{1}{\sqrt{2\pi}} \frac{1}{\sqrt{2\pi}} \frac{1}{\$ 

# **IEEI051**

sss

- One of the following:
- The name of a system address space.
- The stepname, for a job attached by an initiator.
- The identifier of a task created by the START command.
- The stepname, for a step that called a cataloged procedure.
- STARTING, if initiation of a started job or system task is incomplete.
- \*MASTER \*, for the master address space.

### ppp

One of the following:

- The stepname within a cataloged procedure that was called by the step specified in field sss.
- Blank, if there is no cataloged procedure.

### "'''''''

The status of the job, task, or TSO address space:

- IN swapped in
- OUT swapped out, ready to execute
- OWT swapped out, waiting, not ready to execute
- OU\* in process of being swapped out<br>IN\* in process of being swapped in
- in process of being swapped in
- NSW non-swappable

### zz

LW address space is in long wait

*Note:* LW appears only when the address space is swapped in or is non-swappable; LW indicates an abnormal condition.

- NF address space is not dispatchable because of a failure in the address space
- PR address space has PER trap active

x

- The type of user:
- J job
- S started task
- M mount
- system address space

asid

Address space ID, in hexadecimal

- aaa
- YES, if a PER trap is active in the address space

 $\sqrt{2}$ <sup>I</sup>"=-/

NO, if no PER trap is active in the address space

bbb

Number of outstanding step-must-complete requests

ecc Performance group number

eee

Domain number

### ft1f

The ID of the processor, for up to any four processors, if the job requires the services of specific processors.

NONE, if the job can execute on any processor.

\*VF\*, if Vector Facility (VF) affmity is required, but there is no processor with an attached VF available.

### nonnon

For CT, the processor time used by the address space, including the initiator.

For ET, one of the following:

- For address spaces other than system address spaces, the elapsed time since job select time.
- For system address spaces created before master scheduler initialization, the elapsed time since master scheduler initialization.
- For system address spaces created after master scheduler initialization, the elapsed time since system address space creation.

In any case, nnnnnnnn has one of these formats, where ttt is milliseconds, sss or ss is seconds, mm is minutes, and hh or hhhhh is hours:

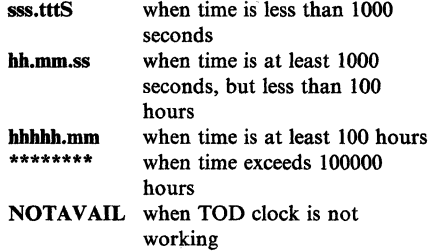

### stradrK - endadrK

Starting and ending decimal addresses, in K, of the job or task's  $V = R$  region. Each K is

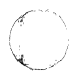

**IEEI061 to IEEIIOI** 

1024 bytes; 00040K, for example, is decimal address 40960.

userid

The ID of an active TSO user.

If NAME NOT FOUND appears, the DISPLAY command included the name operand, and the specified name is not active in the system.

If DISPLAY TRUNCATED - INSUFFICIENT STORAGE appears, the system could not obtain enough storage for the display.

System Action: Processing continues.

Operator Response: If DISPLAY TRUNCATED appears when you enter the DISPLAY command with the ALL operand, avoid using the ALL operand until there is less system activity. Using the name operand or the LIST operand requires less storage than using the ALL operand.

The fields iii and sss are, respectively, the procname and ID required by the STOP and MODIFY commands.

# IEEI06I hh.mm.ss UNITS ALLOCATED (id]

UNIT JOBNAME ASID JOBNAME ASID. . . .JOBNAME ASID<br>uuu iii asid liij asid. . . . [jjjj asid]  $asid$ . . . [iiii asid] (DISPLAY TRUNCATED - INSUFFICIENT STORAGE] (UNIT STATUS NUMBER OF UNITS REQUESTED EXCEEDS NUMBER AVAILABLE] (INCOMPLETE UNIT ALLOCATION STATUS] (ALLOC STATUS UNAVAILABLE - ALLOCAS INOPERATIVE]

> Explanation: This display message appears when the operator enters the DISPLAY U command with the ALLOC operand. The variables in the first line are:

### hh.mm.ss

Hour, minute, and second (or 00.00.00 if the TOD clock is not working).

id

(

A three digit decimal identification number. It is used with the CONTROL C,D command to cancel status displays being written on typewriter or printer consoles or being displayed in-line (that is, not in a display area) on a display console. This number does not appear when the display is presented in a display area on a display console.

The third line, the display line, appears one or more times for each allocated unit specified on the DISPLAY command. The display line identifies unit uuu and lists each job (jij) and address space (asid) to which the unit is allocated, where jjj is one of the following:

- The jobname of a job attached by an initiator
- The name of a system address space
- The procedure name of a task created by the START or MOUNT command
- \*MASTER\* when uuu is allocated to the master address space
- \*CONSOLE when uuu is a console allocated to multiple console support (MCS)
- ·SYSTEM when uuu is allocated to the system control program

IEE

- ·PAGE when uuu is being used as a paging device
- ·UNKNOWN when uuu is allocated but the DISPLAY command processor cannot identify jjj

DISPLAY TRUNCATED - INSUFFICIENT STORAGE appears when the system cannot obtain enough storage for the display.

UNIT STATUS NUMBER OF UNITS REQUESTED EXCEEDS NUMBER AVAILABLE appears when the DISPLAY command specifies more units than are allocated.

INCOMPLETE UNIT ALLOCATION STATUS appears when the DISPLAY processor cannot display complete data on unit allocation because of an error in the allocation control blocks.

ALLOC STATUS UNAVAILABLE - ALLOCAS INOPERATIVE appears when allocation processing is not recording the units allocated. DISPLAY command processing must scan certain control blocks to gather this information, but the address space containing those control blocks is inoperative.

System Action: Processing continues.

Operator Response: If DISPLAY TRUNCATED-INSUFFICIENT STORAGE appears, specify fewer units on the DISPLAY U,, ALLOC command.

IEEllOI hh.mm.ss PENDING REQUEST[S] (id] SUMMARY: (n REPLY ID(SJ] (n READY UNIT(SJ] (n INTERVENTION(S] REQUIRED] [xx yy zz ...] xx text yy text zz text

> (READY UNIT(S]: ddd (ddd ddd ... J] (lNTERVENTION(S] REQUIRED: ddd (ddd ddd ... J]

Explanation: This message is issued in response to a DISPLAY R[,LIST] command if there is any operator action required. In the message text the fields are:

hh.mm.ss

~,.,...,...",.~.-,.. ~-g=,".-, ~-------~-------------------

Hour (hh) minute (mm) second (ss). This will be 00.00.00 if the TOD clock is not working when the information is gathered for the display.

# **IEE1111 to IEE1121**

id

A three-digit decimal identification number. It is used in conjunction with the CONTROL C,D command for canceling status displays being written on typewriter or printer consoles or being displayed in-line (not in display area) on a display (CRT) console. This identification number does not appear when the display is presented in a display area on a display console.

D

A one- to four-digit decimal number representing the number of reply ids, ready units, or interventions required that as to be displayed in the message text.

 $XX$  YY  $ZZ$   $...$ 

The two-digit REPLY IDS outstanding if only the R operand is specified.

xx text

- yy text
- zz text

The REPLY IDS and corresponding text. Up to 64 characters of each text will be displayed. The remaining text, if any, will be truncated after the last blank preceding the 66th position. The text will appear for each outstanding WTOR only if the ,LIST or ,L operand is specified.

ddd

The address of each unit for which MOUNT request was issued, and not yet performed (with READY UNITS:). The address of each unit having an intervention required condition pending (with INTERVENTION REQUIRED:).

*Note:* The second line (SUMMARY line) of the message indicates the types of requests which are outstanding.

Operator Response: For each xx, yy, or zz listed, find the last message on the console printout with that identifier and reply as indicated by the message.

For each ddd listed, find the last MOUNT message on the console printout for that device and mount the indicated volume, or find the last intervention-required message on the console printout and mount a volume on the indicated unit.

*Note:* A MOUNT message may not yet have been issued for device ddd. If this is the case, no action should be taken until the MOUNT message has been issued.

### **IEE111I NO OUTSTANDING REQUESTS**

Explanation: In response to a DISPLAY command with R in its operand, this message indicates that there are no messages awaiting replies and there are no unfulfilled mount requests.

C

System Action: Processing continues.

Operator Response: None.

### IEE1121 hh.mm.ss PENDING REQUESTS lid)  $RM =$ nnn  $IM =$ mmmmm  $EM =$ mmmmm  $RU =$ pppp  $IR =$ pppp  $[NO]AMRF$

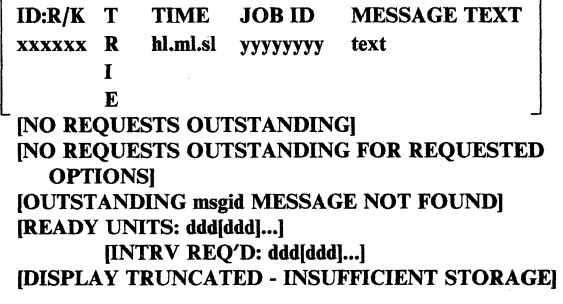

Explanation: This message is issued in response to a DISPLAY R command.

The first two lines always appear. The fields in these lines are as follows:

### hh.mm.ss

The time in hours (hh), minutes (mm), and seconds (ss).

The value is 00.00.00 if the TOD clock is not working when the information is gathered for the display.

### id

A three-digit decimal identification number. It is used in conjunction with the CONTROL C,D command to cancel status displays written on typewriter or printer consoles or displayed in-line (not in a display area) on display (CRT) consoles. This identification number does not appear when the display is presented in a display area on a display console.

### $RM =$ nnn

A one- to three-digit decimal number representing the number of reply IDs that are outstanding: that is, the number of messages that are awaiting replies.

### $IM = **mmmm**$ mm

A one- to five-digit decimal number representing the number of immediate action messages (descriptor code I or 2) that are outstanding. If the number has more than five digits, asterisks appear in this field.

 $EM=$ mmmmm

A one- to five-digit decimal number representing the number of eventual action messages (descriptor code 3 or 11) that are

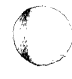

# **IEEl121**

outstanding. If the number has more than five digits, asterisks appear in this field.

### $RU = pop$

A one- to four-digit decimal number representing the number of outstanding mount requests.

### $IR = pppp$

A one-to four-digit decimal number representing the number of outstanding requests for operator intervention.

### AMRF

The action message retention facility is active.

### NOAMRF

The action message retention facility is not active.

The third and fourth lines of the message appear when messages are displayed in response to a DISPLAY R command with the I, E, R, LIST, or ALL operand.

If the LIST or ALL operand was specified, the messages are grouped so that messages awaiting operator replies (R) appear first, immediate action messages (I) appear next, and eventual action messages (E) appear last.

Within a group of immediate action or eventual action messages, the messages are arranged in approximate time sequence with the most recently issued message appearing first, unless the system was unable to retain all the outstanding messages. In this case, the sequence is unpredictable.

The fields in these lines are as follows:

### ID:R/K

(

c

The ID of the message text being displayed, represented by the decimal number xxxxxx. If the message is awaiting a reply, the ID is the two-digit reply identifier used in the REPLY command. If the message is an action message, the identifier is the number used in the CONTROL C command to delete the message (see Operator Response).

T

The type of message being displayed, as follows:

- R The message is awaiting operator reply
- I An immediate action message; a message with descriptor code I or 2 assigned to it
- E An eventual action message; a message with descriptor code 3 or II assigned to it

### TIME

The time stamp associated with the message in hours (h1), minutes (m1), and seconds (sl). This data appears only when the T operand was specified in the DISPLAY R command.

### JOBID

The job identification (yyyyyyyy) of the task that issued the message. In a JES2 enviromnent, this field contains the JES2 job identification number. In a JES3 environment, this field contains the job name.

This information appears only when the T or J operand was specified in the DISPLAY R command.

### MESSAGE TEXT

IEE

The message text. The text is continued on the following lines, if necessary. When the system could not retain all lines of a multiple line message (MLWTO), this field includes all of the available message text.

The remaining lines of the message appear as follows:

### NO REQUESTS OUTSTANDING

This line appears when there are no messages awaiting replies, no messages waiting for operator action, no outstanding mount requests, and no outstanding requests for operator intervention.

### NO REQUESTS OUTSTANDING FOR REQUESTED OPTIONS

This line appears when there are no outstanding requests in the category specified in the DISPLAY R command.

## OUTSTANDING msgid MESSAGE NOT FOUND

This line appears when there are no outstanding requests in which the message text begins with the characters specified in the DISPLAY R command (msgid).

### READY UNITS: ddd ddd[...

For each device (ddd) listed, the system issued a mount request that has not yet been performed.

This line appears in response to a DISPLAY R, DISPLAY R,U, or a DISPLAY R,L command if there are outstanding ready unit requests.

### INTRV REO'D: ddd dddf...

For each device (ddd) listed, operator intervention was requested but has not yet been performed. This line appears in response to a DISPLAY R, DISPLAY R,U, or a DISPLAY R,L command if there are outstanding intervention-required requests.

### DISPLAY TRUNCATED - INSUFFICIENT STORAGE

This line appears when sufficient storage to complete this message is not available. However, the second line of the message does contain the correct number of outstanding requests.

# **IEE1211 to IEE1261**

*Note:* If a DISPLAY R,LIST command specifies that the display is to appear in a defmed display area (out-of-line), the heading line (line three) appears in the first frame and remains on the screen for each frame. If the operator frames through the display until the READY UNITS or INTRV REQ'D lines appear, the heading line continues to appear, although it does not relate to the contents of the remaining frames.

Operator Response: For each message that is waiting for a reply or for operator action, perform the action requested in the message text, if desired. Then, reissue the DISPLAY R command to see if each message was automatically deleted. Issue a CONTROL C command to delete each message that still appears after the requested action has been performed.

For each device (ddd) listed, find the last mount request message for the device and mount the indicated volume on the device, or find the last intervention-required message and ready the indicated device. Enter a DISPLAY R,LIST command to locate these messages. *Note:* A mount request message might not have been issued yet for a device in the list. If not, wait until the message is issued before taking any action.

### IEE1211 1/0 ERROR DURING COMMAND EXECUTION

Explanation: During processing of a START or MOUNT command, an uncorrectable input/output error occurred in reading or writing records from or to the scheduler work area (SWA).

System Action: The command is not executed.

Operator Response: Enter the command again.

Problem Determination: Table I, items, 2, 11, 29.

#### IEE122I START COMMAND JCL ERROR

Explanation: Either a START command was specified incorrectly, or the cataloged procedure invoked by the command contains incorrect job control statements.

System Action: The system did not execute the command.

Operator Response: Look in the SYSOUT data set for messages associated with this command; these messages will describe any errors found in the reader or writer procedure or in the overriding job control statements generated from the START command. After making corrections, enter the command again.

Problem Determination: Table I, items 2, 4, 7ab, 26d,29.

### IEEl23A PRESS CANCEL KEY TO RESTORE NORMAL DISPLAY

--------- ------------------------- -----------

Explanation: The disabled console communications facility used the console screen to display messages required by system conditions. The original contents of the console screen must be restored.

System Action: The system continues normal operation.

Operator Response: Perform the CANCEL action to restore the contents of the screen. The CANCEL action is documented in *System Commands.* Note that the system might not respond immediately.

#### IEEl241 MOUNT COMMAND JCL ERR

Explanation: The procedure invoked by a MOUNT command contains invalid job control statements.

System Action: The system did not execute the command.

Operator Response: Look in the SYSOUT data set for messages beginning with IEF and associated with this command; these messages will describe any errors found in the procedure. If possible, correct the job control statements in the procedure; otherwise, report this message to the programmer responsible for the system at the installation.

Problem Determination: Table I, items 2, 4, 7ab, 26d,29.

### IEEl25A REPLY U TO CONTINUE PROCESSING

Explanation: The system is processing the error condition described in the preceding messages. After performing any actions required by the messages, the recovery processor must be notified that the actions are complete.

System Action: The system waits for the operator to reply. When the reply is received, the system resumes normal processing.

Operator Response: Enter 'U' at the current cursor position.

Problem Determination: Table I, items 2, 29.

### IEE126I COMPLETE TEXT OF MESSAGE *msgid*  CANNOT BE DISPLAYED

Explanation: The message, *msgid,* issued by the Disabled Console Communications Facility had more lines than could be displayed on the console. The message was truncated.

System Action: See the description for message *msgid.* 

Operator Response: See the description for message **Specially Response.** See the description for message

 $\mathcal{L}$ 

-------------

# **IEE1271 to IEE1321**

**IEE** 

# IEE1271 THE FOLLOWING MESSAGE IS ISSUED THROUGH DISABLED CONSOLE FACILITY

Explanation: This message appears on the screen to tell the operator that the system called on the disabled console communications facility to display the referenced message.

System Action: System operation continues while displaying the referenced message.

Operator Response: If requested, reply to the referenced message.

## IEEl28A PERFORM THE CANCEL ACTION TO RESTORE THE NORMAL DISPLAY

Explanation: The disabled console communications facility used the console screen to display messages required by system conditions. The original contents of the console screen must be restored.

System Action: The system continues normal operation.

Operator Response: Perform the CANCEL action to restore the contents of the screen. The CANCEL action is documented in *System Commands.* Note that the system might not respond immediately.

### IEE129I CONSOLE SWITCH, OLD=oldcoosole  $NEW = new console$   $REASON = reason$

(-

Explanation: A console switch occurred for oldcoosole. newconsole assumed the responsibilities that oldconsole possessed. The system also issues the reason for the console switch reason.

oldcoosole and newconsole may contain either:

- ddd The device address of the console.
- ddd,ddd The device addresses of the composite console.

The reason for the console switch, reason, may be one of the following:

- EXT The external interrupt key was pressed.
- IOER An I/O error occurred on the failing console.
- SWER A software error caused the console to fail.
- OPER An open failure forced the console switch.
- **ACR** Alternate CPU recovery forced the console switch.
- **HCSW** The system switched the hardcopy function from SYSLOG.

VMST The operator issued a VARY MSTCONS command.

- VCHN The operator issued a VARY CH command.
- VCPU The operator issued a VARY CPU command.
- CQEER The CQE cannot be obtained.

System Action: The system continues processing.

Operator Response: If (1) a VARY MSTCONS command or (2) pressing the the INTERRUPT key caused the console switch, then you do not have to respond. In these cases, the failing console is left online and unallocated.

Programmer Response: None.

### IEEl30I TIME-OUT - TERMINAL RESET

Explanation: The 2740 console, upon which this message appears, timed out because the operator did not terminate his input message with EOB (end-of-block) within 28 seconds of requesting entry to the console or entering the last character of data.

System Action: The system reset the terminal to 'stand by' state and ignored the operator's incomplete input message.

Operator Response: Reenter the input message and terminate with EOB.

### IEE131D REPLY CANCEL OR CONTINUE

Explanation: This message asks the operator to decide whether to cancel or to continue processing the CONFIG CHP OFFLINE, FORCE command.

Forcing the channel path offline may have serious effects on the system. A message explaining what the effects might be precedes this message.

System Action: The CONFIG channel path command processor waits for the operator to reply.

Operator Response: Read the explanation and operator response sections of the message that precedes this message.

Then reply 'CANCEL' to cancel CONFIG command processing and keep the channel path online, or reply 'CONTINUE' to force the channel path offline.

### IEE132I START COMMAND DEV ALLOC ERR

Explanation: During processing of a START command, an error was detected during allocation of the device specified in the command.

System Action: The system did not execute the command.

Operator Response: Make corrections indicated by other messages on the console or in the SYSOUT data set. Then enter the command again.

# **IEE1331 to IEE141A**

Problem Determination: Table I, items 2, 4, 7ab, 26d,29.

--------------- ---------------

### IEEI33I nn DEVICES BUSY ON CHP(xx)

Explanation: A CONFIG channel path offiine command has detected that nn devices are currently doing I/O through channel path xx.

System Action: The CONFIG command processor waits a maximum of two and one half minutes for all I/O through channel path xx to complete. After 15 seconds, if all I/O through channel path xx has not completed, the system issues this message to notify the operator of busy devices. If the two and one half minute waiting time expires and all I/O through channel path xx is not complete, the command processor issues message IEE717D.

Operator Response: None.

### IEEl341 MOUNT COMMAND DEV ALLOC ERR

Explanation: During processing of a MOUNT command, an error was detected during allocation of the device specified in the command.

System Action: The system did not execute the command.

Operator Response: Make corrections indicated by other messages on the console or in the SYSOUT data set. Then enter the command again.

Problem Determination: Table I, items 2, 4, 7ab, 26d,29.

### IEE13S1 ERR - REQUESTED DEVICE RESERVED

Explanation: A MOUNT command specified a device that is either reserved or permanently resident.

System Action: The system did not execute the command.

Operator Response: Change the MOUNT command to specify a different device, or enter an UNLOAD command and wait for the device that was specified to be released.

Problem Determination: Table I, items 2, 4, 7ab, 29.

### IEE136I LOCAL: TIME=hb.mm.ss DATE = yy.ddd GMT: TIME=hb.mm.ss DATE = yy.ddd

Explanation: In response to the DISPLAY T command, this message shows the local time and date and the Greenwich Mean Time (GMT) and date. The Greenwich Mean Date is derived from the local date, and is set at system initialization time. If the Greenwich Mean Date was incorrectly set, it may not reflect the actual Greenwich Mean Date value at system initialization time.

In the message text, hh specifies the hour (00-23), mm specifies the minute (00-59), ss specifies the second (00-59), yy specifies the year, and ddd specifies the day (001-366).

*Note:* The mm and ss fields may contain different values for local time and GMT. This difference can occur because your time zone constant is not an integral number of hours or because execution of the DISPLAY T command took an unusually long time.

Operator Response: None.

#### IEE138I em ALREADY IN SYSTEM

Explanation: Command em was issued. However, the command is currently being processed in the system.

System Action: The system did not execute the command.

Operator Response: None.

### IEE141A MASTER AND ALL ALTERNATES UNAVAILABLE - REASON =xxxx ISSUE VARY **MSTCONS**

Explanation: An attempt to switch from a master console to an alternate console has failed because no alternate consoles are active. The attempt to switch consoles occurred for reason xxxx.

EXT The external interrnpt key was pressed.

- 10ER An I/O error occurred on the failing console.
- SWER A software error caused the console to fail.
- OPER An open failure forced the console switch.
- ACR ACF Alternate CPU recovery forced the console switch.

System Action: The system continues processing.

Operator Response: Any operator receiving this message can enter a VARY MSTCONS command declaring his console or another active secondary console as the master console. The VARY MSTCONS command will be accepted from the first console to issue the command. The console identified as the master console in the command will assume the functions of the master console and will receive message IEEI431. (Since the system continues to queue messages to the master console while it is waiting for the VARY MSTCONS command to be entered, the command should be entered as soon as possible.)

If the console switch was caused by the pressing of the interrupt key, no additional response is required.

> $\bigodot$ -\_/

Problem Determination: If the console switch occurred as a result of an uncorrectable input/output error, see Table I, items 2, 30.

# **IEE1421 to IEE1431**

# IEE142I {ddd|LOG} NOW RECEIVING HARDCOPY ddd,ddd<br>Device numbers of the composite

~--~.-~. -~- -~-~-~~~~----

is performing the hard copy log function for reason xxxx. Possible values of xxxx are: **auth** 

- EXT The external interrupt key was pressed. SYS Commands authorized for console IOER An I/O error occurred on the failing SYS Commands authorized for console are CANCEL, HALT, HOLD, An I/O error occurred on the failing
- SWER A software error caused the console to fail.
- OPER An open failure forced the console switch. ACR Alternate CPU recovery forced the<br>console switch.
- HCSW The system switched the hardcopy
- VMST The operator issued a VARY MSTCONS<br>command.
- VCHN The operator issued a VARY CH command. VCPU The operator issued a VARY CPU
- 
- CQEER The CQE can not be obtained.

System Action: The hard copy log is switched to LOG, REPI console ddd, when a hard copy console is available. and SEND, console ddd, when a hard copy console is available. The system switches hard copy to SYSLOG if a hard copy console is unavailable and SYSLOG is ALL Commands authorized for console active. **and a structure** all the commands listed above are all the commands listed above

Operator Response: If ddd is an acceptable hard copy log, no response is necessary. Otherwise, a NONE No command authority, which VARY HARDCPY command must be issued from means that the console is an output the master console to switch the log to an acceptable only device. the master console to switch the log to an acceptable console.

IEE143I CONSOLE SWITCH, REASON = xxxx **OLD = console NEW = console VALDCMD = auth**  $x,x,...$  The routing codes assigned to the **ROUTCDE** = routed  $T = a$  H = b console or hard-conv device or, for **ROUTCDE**=routcd  $T = a$   $H = b$  console or hard-copy device or, for <br>LEVEL = (level) a composite console, the routing

Explanation: This message provides a display of the console's attributes after a console switch has ALL All of the routing codes. occurred. The switch occurred for reason xxxx.<br>Possible values of xxxx are:

- EXT The external interrupt key was pressed. a IOER An I/O error occurred on the failing
- console. M Master console.
- SWER A software error caused the console to fail.
- OPER An open failure forced the console switch. S Secondary console. ACR Alternate CPU recovery (ACR) forced the console switch.
- HCSW The system switched the hard-copy function<br>from SYSLOG.
- VMST The operator issued a VARY MSTCONS command. N No; not a hard-copy log.
- VCHN The operator issued a VARY CH command. **level**
- command.  $\Box$  or hard-copy device.
- CQEER The CQE cannot be obtained.

ddd Device number of the console.

Explanation: Console ddd or SYSTEMLOG (LOG) Device numbers of the composite console.

- console. MODE, MODIFY, RELEASE, A software error caused the console to metal and the matrix of the MODE, MODIFY, RELEASE, A software error caused the console to metal and the RESET, SET, SETDMN, SLIP, START, STOP, CHNGDUMP, TRACE, and WRITELOG.
- IO Commands authorized for console<br>are MOUNT. UNLOAD. VARY function from SYSLOG. The state of the state of the state of the state of devices, and SWAP.
	- CONS Command authorized for console is<br>VARY and the routing location operand  $(L =)$ .
- command.<br>
The COE can not be obtained.<br>
The COE can not be obtained.<br>
The COE can not be obtained. MSGRT, STOPMN, MONITOR, LOG, REPLY, TRACK, STOPTR,
	- under SYS, 10, CONS, and INFO.
	-

### routed

- a composite console, the routing codes assigned to the output device.
- 
- NONE None of the routing codes.
- 
- 
- 
- 
- Y Yes; hard-copy log.
- 

VCPU The operator issued a VARY CPU The message level(s) assigned to the console

- NB No broadcast messages.
- In the message text, the fields are: <br>  $\begin{array}{ccc}\n\text{ALL} & \text{All of the following levels.} \\
\text{R} & \text{WTOR messages.}\n\end{array}$ 
	-
- For the line messages.<br>
console<br>
I MTOR messages.<br>
I MTOR messages.<br>
I MTOR messages. console I Immediate action messages.

# **IEE1441 to IEE1461**

- CE Critical eventual action messages.<br>E Eventual action messages.
- E Eventual action messages.<br>IN Informational messages.
- Informational messages.

System Action: The system continues processing.

Operator Response: If the console switch was caused by a VARY MSTCONS command or by pressing the INTERRUPT key, no response is required.

*Note:* The failing console is left online and unallocated.

Problem Determination: If the console switch occurred as a result of an uncorrectable I/O error, see Table I, items 2, 30.

#### IEEl441 K  $M$ , AMRF = {Y|N}, MLIM = nnnn

Explanation: This message appears in response to the CONTROL M (K M) or the CONTROL M,REF (K M,REF) command.

The AMRF field shows the status of the action message retention facility (AMRF). If  $AMRF=Y$ , the AMRF is active; if  $AMRF=N$ , it is inactive.

In the MLIM = nnnn field, nnnn is the current limit<br>on the number of WTO buffers. When the number of WTO buffers reaches nnnn, any problem program that issues a WTO is placed in a wait until the number of WTO buffers decreases to a value less than nnnn.

System Action: CONTROL command processing continues.

Operator Response: None.

### IEEl4S1 DELETION REJECTION IFOR MESSAGE xxxxx)- text insert

Explanation: An invalid CONTROL C,A, CONTROL C,E or CONTROL C,I command was entered. The possible text inserts in the message text are:

### FOR MESSAGE xxxxx

The message ID specified in the command is in error for the reason that appears in the message. (This information appears only on printer-keyboard consoles.)

### ID DOES NOT EXIST

No message with the specified message ID exists for the message type (immediate action or eventual action) specified in the command.

# REPLY COMMAND REQUIRED

The specified message ID identifies a message that requested a reply. The message cannot be deleted.

### PRESENTATION INCOMPLETE

The specified message ID identifies a message that has not yet been presented on all consoles. The message is queued to appear on a console or the hardcopy device.

System Action: When a series of message ID is specified in the command, the system deletes all messages for the IDs that precede the ID in error. When the CONTROL command is entered from a display console, the system displays the command again and positions the cursor under the message ID in error. The message IDs of any messages that are deleted are not included in the displayed command.

Operator Response: If ID DOES NOT EXIST appears in the message, issue a DISPLAY R command to determine the correct ID for the message to be deleted. Reissue the command with the correct ID.

IF REPLY COMMAND REQUIRED appears in the message, the message requires a reply. Enter the appropriate REPLY command for the message. The system then deletes the message.

If PRESENTATION INCOMPLETE appears in the message, wait for the system to complete the presentation of the message before making another attempt to delete the message. If the message ID is continually rejected, issue the DISPLAY CONSOLES command to determine if a console has a large backlog of messages. If so, correct the problem with the console and reissue the CONTROL command.

Problem Determination: Table I, items 2, 29.

### **IEE146I** CONTROL COMMAND ENDED - {nnnnn|NO} MESSAGE(S) DELETED

Explanation: This message is issued in response to a CONTROL C,I, CONTROL C,E, or a CONTROL C,A command used to delete outstanding action messages. When nnnnn appears in the message, it indicates the number of messages deleted in response to the command. When NO appears in the message, no messages were deleted. If an error occurs, message IEE1451 precedes this message.

*Note:* When a range of IDs is specified in the command, certain conditions, which would be flagged as errors if individual IDs were specified, are not flagged. For example, message IDs that do not exist but are within the range are not flagged. If you specified a non-existent ID by itself, you would receive an error message.

System Action: The system deletes the messages for the IDs specified in the command. If an error occurs, the system deletes only the messages for the IDs that precede the ID in error in the command.

### Operator Response: None.

# **IEE1471 to IEEl481**

IEE147I text

> Explanation: This message contains the text portion of any LOG command or WTL macro executions issued while the system log is not supported. If the log is. not active, a WTL macro instruction is converted to a WTO and assigned this message ID.

System Action: The system sends each incoming log record as the text of this message.

Operator Response: If the log is not being supported, report the message to the system programmer at the installation.

IEEl481 {iteml NOT RECONFIGURED - textll item2 NOT RECONFIGURED PHYSICALLY {ONLINE|OFFLINE}, text2}

> Explanation: The service processor (for example, an MSSF) was processing a CONFIG command but could not reconfigure online or offline all items as requested. In the message, iteml and item2 can be one of the following:

> (REAL STORAGE LOCATIONS) xM to yM The beginning and ending addresses, in megabytes, of a range of real storage. x and y are one- or two-digit decimal numbers.

CPU(z)

 $\big($ 

Processor z.

VF(z)

Vector Facility attached to processor z.

CHP(xx) Channel path xx.

I/O ENGINE I/O Engine.

 $SIDE(x)$ Side.

EXTENDED STORAGE ELEMENT(n) Extended storage element n.

(REAL] STORAGE ELEMENT(n) Real storage element n.

REAL STORAGE Real storage range or amount.

### ELEMENT(S) or ITEM(S)

An error occurred while trying to build the new CONFIG ONLINE or OFFLINE display.

In the message text, NOT RECONFIGURED PHYSICALLY OFFLINE means that one of the following occurred:

• A CONFIG OFFLINE command was entered. The item was taken logically offline but could not be taken physically offline.

• A CONFIG ONLINE command was entered. The item was brought physically online, but the attempt to bring it logically online failed, and the system issued the appropriate error message. The CONFIG command processor then attempted to take the item physically offline to make its physical status consistent with its logical status. This attempt also failed; message IEEl48I refers to this attempt. The item is logically offline but still physically online.

In the message text, NOT RECONFIGURED PHYSICALLY ONLINE means that an item could not be brought physically online. The CONFIG command processor did not attempt to bring the item logically online.

In the message, text1 and text2 explain the reasons, as follows:

### INVALIDID

The item specified in the CONFIG command does not exist in the configuration.

# FUNCTION NOT APPLICABLE

The service processor received an invalid or unsupported command.

# IN S/M/R CONFIGURATION

The specified item is part of a service/maintenance/repair configuration.

# ITEM NOT AVAILABLE

The specified item is part of a service/ maintenance/repair configuration or another partition.

### COMMAND NOT EXECUTABLE ON CURRENT **CONFIGURATION**

The operator command is not supported by the hardware on which MVS is running.

### CONTAINS REQUIRED FACILITIES

The extended storage element specified in a CONFIG ESTOR $(E = id)$  command could not be taken offline because it contains storage that must be kept online.

### IN ANOTHER PARTITION

The processor specified in a CONFIG CPU ONLINE command is in a different partition of a 3084 from the MVS system in which the CONFIG command was issued.

### {SERVICE PROCESSORIMSSF} BUSY

The service processor could not process the CONFIG command because the service processor control block is in use or the hardware is processing another request.

### {SERVICE PROCESSORIMSSF} FAILURE

The service processor could not process the CONFIG command because of an internal service processor error.

# **IEE1501**

### {SERVICE PROCESSOR I MSSF} CALL FAILED

The service processor call SVC routine could not invoke the service processor. The item is not varied. The system records the error status in the SYSl.LOGREC data set and requests an SVC dump.

### {INSUFFICIENT RESOURCESINO MORE STORAGE} AVAILABLE

Real storage could not be brought online because all of the real storage in the system is either currently in use, part of a service/ maintenance/repair configuration, or part of another partition.

# IN OFFLINE STORAGE ELEMENT

The storage identified in the message could not be brought online because all or part of that storage was in a storage element that is offline.

# AT LEAST ONE CHP IS ONLINE

I/O Engine could not be taken offline because at least one CHP is still online.

System Action: Either the item is not reconfigured or CONFIG processing is incomplete. If the CONFIG command specified several items, reconfiguration processing continues for those items not named in the message text.

Operator Response: The response depends on the contents of the text field, as follows:

### INVALIDID

Reenter the CONFIG command with the correct ID number for the item.

### FUNCTION NOT APPLICABLE None.

### IN AN *S/M/R* CONFIGURATION

Reenter the CONFIG command after the specified item has been released from the S/M/R configuration.

# ITEM NOT AVAILABLE

Reenter the CONFIG command after the specified item has been released from the S/M/R configuration or the other partition.

### CONTAINS REQUIRED FACILITIES None.

COMMAND NOT EXECUTABLE ON CURRENT **CONFIGURATION** None.

### IN ANOTHER PARTITION

Reenter the CONFIG command after the specified item has been released from the other partition.

### {SERVICE PROCESSORIMSSF} BUSY

Reenter the CONFIG command. If the problem persists, contact your system programmer.

### {SERVICE PROCESSORIMSSF} FAILURE

Reenter the CONFIG command. If you continue to receive this message, contact your system programmer.

{SERVICE PROCESSORIMSSF} CALL FAILED Reenter the CONFIG command. If the problem persists, contact your system programmer.

{INSUFFICIENT RESOURCESINO MORE STORAGE} AVAILABLE None.

### IN OFFLINE STORAGE ELEMENT

Issue a CONFIG command to bring online the storage element. If the entire range of storage identified in the message does not come online when you bring the storage element online, reenter the CONFIG command for that range.

### Problem Determination:

- For {SERVICE PROCESSOR|MSSF} FAILURE, Table I, items 2, IS, 30.
- For {SERVICE PROCESSORIMSSF} CALL FAILED or {SERVICE PROCESSORIMSSF} BUSY, Table I, items 2, 18,29.

### IEEl50I CHANGE OPTIONS IF DESIRED

Explanation: One of the following occurred at a display console:

- The operator issued a reference-type CONTROL command that requested a display of some current CONTROL or MSGRT conditions. The display appears in the entry area in the CONTROL or MSGRT command format.
- The operator pressed the PA1 key, causing the last command entered to be placed in the entry area in the same format as it had when it was entered.

The operator can change the options of the command that appears in the entry area.

System Action: Processing continues.

Operator Response: If you do not want to change the command, perform the CANCEL or ENTER action. If you want to change the command, do so and then enter it. The new values become effective immediately.

 $\bigcup$ 

# **IEE1511 to IEE1541**

#### IEE1511 DELETE REQUEST INCONSISTENT - text insert

Explanation: The operator entered a request to delete messages from a display console screen, and one of the following error conditions (text insert) occurred:

### NO DELETABLE MESSAGES

CONTROL E,F CONTROL E,SEG or CONTROL E,nn [,nn] was issued, but there were no messages that could be erased by this request.

# INVALID RANGE

ICONTROL E,nn [,nn] was issued, but one or more of the message numbers specified was not displayed in the visible message area.

CONTROL E,nn [,nn] was issued, but the specified message numbers were invalid.

CONTROL E,nn [,nn] was issued, but the specified message numbers included blank lines.

### $SEG = 0$

 $\overline{O}$ 

 $\mathbb C$ 

CONTROL E,SEG was issued, but SEG was specified with a value of zero.

# INVALID OPERAND CONTROL EX - comma does not follow E.

### NO DISPLAY ON SCREEN

CONTROL E,N was issued, but the message line numbers were already removed.

CONTROL  $E.D.L = cc$  was issued, but no status display is on the screen specified by ce.

### NO DISPLAY IN AREA

CONTROL  $E.D.L = cca$  was issued, but no status display is in the area specified by cea.

### USE STOPTR TO DELETE

CONTROL  $E,D[$ , $L = cca$ ] was issued to erase a TRACK dynamic display. The STOPTR command must be used to tell the system the dynamic display is no longer required. This results in an automatic erase of the display currently on the screen.

System Action: The command is not executed.

Operator Response: Correct the command and reissue it.

D C,K may be entered to obtain a display which explains the CONTROL command.

#### IEE152I \*ENTER\* \*CANCEL\* \*D C,K\*

Explanation: This message appears upon console initialization only if the console device is a 2250- or 3277-type display unit. It permits the operator to use the light pen (if the device has this feature) for ENTER and CANCEL actions, and to request a display of the CONTROL command. The message appears whenever the instruction line is not required for another message. (Positioning the light pen on ENTER has the same effect as performing an ENTER action. Positioning the light pen on CANCEL has the same effect as performing a CANCEL action. Positioning the light pen on D C,K has the same effect as typing D C,K in the entry area and performing an ENTER action; this action will cause a display of the CONTROL command with a brief explanation of all its operands.

System Action: Processing continues.

Operator Response: If the display unit has a light pen and you want to, you may position the light pen on D C,K for an explanation of the CONTROL command (displayed in the status display area.) If an ENTER or CANCEL action is desired, position the light pen on the word that represents the desired action.

### IEE153E ERROR - ENTRY GREATER THAN 126 **CHARACTERS**

Explanation: The 127th position in the entry area contains a character other than a blank (or EOM symbol on the 2260.) The cursor appears under the 127th character to aid the operator in correcting the command.

System Action: Until the 127th position contains a blank (or EOM symbol), the system ignores all commands.

Operator Response: Correct the command that appears in the entry area and make sure that a blank is typed in the 127th position. Then perform an ENTER action.

If it is desired to clear the entry area before making the correction, perform the CANCEL action. Then enter the command correctly and perform an ENTER action.

### IEEI54I ILLEGAL CURSOR OPERATION - CURSOR REPOSITIONED

Explanation: The operator performed an ENTER action while the cursor was positioned in an invalid area. The following are valid areas:

- Any position on a no-action message line.
- The asterisk on an action message line.
- ENTER, CANCEL, or D C,K in the instruction line.
- Any position in the entry area.

# **IEE156I to IEE158I**

• Any of the detectable options in the control line of a status display.

If the cursor is positioned at any other place, it is an error.

System Action: The cursor is repositioned to the left of the entry area.

Operator Response: Position the cursor properly to perform the desired operation.

#### IEElS6I em INVALID OPERAND - op

Explanation: In the CONTROL command, one of these error conditions occurred:

- The specification (S) operand was invalid.
- The first character after CONTROL (or K) was not E, S, D, T, C, N, A, or V.
- The operand following CONTROL D (of K D) was not N; N,HOLD; F; H; or U; PFK.
- RNUM or RTME specified a value of zero.
- The K N,PFK command contains an error. The type of error is indicated by the location of the cursor:
	- 1. If the cursor is positioned under the first letter of a keyword (CMD, KEY, PFK, or CON), that keyword or its trailing equal sign is incorrect.
	- 2. If the cursor points to the number of the key being defined, that key is either not a numeric character, not a key that was defined during system generation, or is a key being defined as a list of keys that is already contained within another list of keys.
	- 3. If the cursor points to a key number after the  $KEY = parameter$ , that key is either not a numeric character, the number of the key that is being defined, a key which has been defined as a list of keys, or a key that was not defined during system generation.
	- 4. If the cursor points to some other location, a syntax error exists at the position indicated by the cursor.
- The multi-line WTO ID specified on the K C,D command is invalid or is directed to the wrong console.
- The operands on the K V command are invalid.

In the message text, op represents the first six characters of the invalid operand.

System Action: The command was not executed.

Operator Response: If the command is K or MR, correct the command by positioning the cursor under the characters to be changed and typing the \ . correct information. Then perform the ENTER action.

If desired, the command may be canceled.

#### IEEI57E DELETION REQUESTED

Explanation: The operator issued a deletion request in conversational mode. The deletion request appears in command form in the entry area, and the messages selected for deletion are indicated by vertical lines displayed in position 3 of the message line.

System Action: No messages are deleted until the operator has responded to this message.

Operator Response: Respond in one of the following ways:

- To remove the indicated messages, perform an ENTER action, or position the light pen on the same message.
- To change the deletion request, position the cursor under the proper characters and type the desired information. (Also, the light pen may be positioned on message line.) Then perform an ENTER action. All messages that are to be deleted will be marked with vertical lines. Verify that the messages so marked are correct and perform an ENTER action.
- To retain the messages, perform a CANCEL action. This restores the screen, blanks the entry area, and repositions the cursor at the left side of the entry area.

#### IEEl581 K REQUEST INCONSISTENT optional text

Explanation: If no optional text appears, the CONTROL command was used to display or erase the PFK line on a device that does not support the PFK line. If one of the optional message texts appears, the indicated error condition occurred when the CONTROL (K) command was issued. The possible error conditions (optional text) and their explanations are as follows:

### STATUS ALREADY EXISTS

A CONTROL option was requested which is already in effect. For example,  $K$   $S, DEL = R$ is entered when the console is in roll mode.

### NO DISPLAY ON SCREEN

A CONTROL option for a display, such as framing or erasing, was requested and there is no display on the screen.

## NO DISPLAY IN AREA

A CONTROL option, such as framing or A CONTROL option, such as framing or<br>erasing, was requested for a display in a<br>particular area and there is no display in that<br>area. particular area and there is no display in that

# **IEE159E to IEE1601**

### LAST FRAME DISPLAYED

 $\bigcap$ . . ~'

(

K D,F or K D,F, $L = cca$  was issued but the last frame of the display is already on the screen.

### FRAME NOT COMPLETE

A framing request K D,F was issued, but the frame of the display currently on the screen is not complete yet. The request must be reissued when the current frame is complete.

### DISPLAY IS NOT DYNAMIC

'Hold' K D,H or 'update' K D,U of a display was requested, but the display is not dynamic (TRACK). These options apply only to a dynamic display, which is initiated by use of the TRACK command.

### NO TRACK ACTIVE

A K, T, REF or K, T, UTME = nnn command was issued for a console not receiving output from the TRACK command.

### PFK IN USE

Using the K N,PFK command, a request has been made to change the definition of a PFK. However, the system is currently processing a PFK for that console.

System Action: The command is not executed.

Operator Response: If no optional text appears, no response is necessary; you cannot display or erase the PFK line because the device does not support the PFK line. If one of the optional message texts appears, respond as follows:

# STATUS ALREADY EXISTS

Change the command and reenter, or CANCEL the command because the condition already exists.

### NO DISPLAY ON SCREEN

Change the command to specify the correct console ID, with  $L = cc$ , and reenter the command, or CANCEL the command because the conditions required by the command do not exist.

### NO DISPLAY IN AREA

Change the command to specify the correct area and reenter, or cancel the command.

# LAST FRAME DISPLAYED

CANCEL the command because no more frames can be displayed.

### FRAME NOT COMPLETE

Enter the request again after the entire frame has been displayed.

### DISPLAY IS NOT DYNAMIC

Change the command to specify the correct display with  $L = cca$  and reenter, or CANCEL the command.

# NO TRACK ACTIVE

Issue a TRACK command for the console, if desired.

### PFK IN USE

Allow the processing of the PFK to complete before trying to change the PFK definition.

Problem Determination: Table I, item 2.

### IEElS9E MESSAGE WAITING

Explanation: All message lines are filled, but another message is waiting to be displayed. This message appears if automatic message deletion was not in effect  $(DEL = N)$  or if automatic message deletion was in effect  $(DEL = Y)$  but no messages in the message area contained vertical lines in position 3.

This message also appears if the screen is full of intervention required (INT REQ) messages, or WTORs.

System Action: No new messages are displayed until some messages are deleted either by the operator, by a system task, or by a problem program. (Messages are deleted by a problem program or system task only if automatic message deletion is in effect.)

Operator Response: Delete the messages by using either the CONTROL command, the light pen, or the cursor. (In conversational mode, it will be necessary to perform an ENTER action a second time without making any changes to signal verification of the deletion request.) If enough messages are removed so that all waiting messages are displayed, this message is removed.

If the screen is full of intervention required (INT REQ) messages, perform the actions where possible; then, if automatic message deletion is not in effect, delete those messages from the screen.

If the screen is full of WTORs, start replying to them; then, delete those messages from the screen.

#### IEEl60I UNVIEWABLE MESSAGE

Explanation: A status display is temporarily replacing one or more messages.

System Action: If a system task or a problem program has issued a DOM macro instruction, and if  $DEL = Y$  is in effect, automatic message deletion occurs. Otherwise, the system continues queueing the new messages until the operator either removes the status display or removes some messages above the status display. (Message IEE159E replaces this message if there are more messages waiting than are currently being displaced by the status display.)

Operator Response: Respond in one of the following ways:

- Enter a CONTROL E,D command or position the light pen on  $E^*$  in the title line to remove the display, thereby freeing the bottom portion of the message area for displaying messages.
- Request message deletion by using the cursor or light pen or by entering a CONTROL

# **IEE1611 to IEE1651**

command, thereby removing one or more messages above the display so that more messages can be displayed.

#### IEE1611 WARNING - CON=N,DEL=Y

Explanation: One of the following occurred:

- Automatic message deletion was in effect  $(DEL = Y)$  when the operator entered a CONTROL S,CON = N command, requesting non-conversational mode.
- Conversational mode was not in effect  $(CON = N)$  when the operator entered a CONTROL S,DEL=Y command, requesting automatic message deletion.
- The operator entered a CONTROL  $S, CON = N, DEL = Y$  command, requesting non-conversational mode and automatic message deletion.

This message is a warning in response to an erase (E) request.

System Action: Processing continues. Some messages other than the requested messages may be lost.

Operator Response: If automatic message deletion is in effect, it is strongly recommended that conversational mode be used so that messages can be verified before they are deleted. If conversational mode is not desired, delete the messages manually before the message area is filled.

### IEE1621 hh.mm.ss K COMMAND [id] status display

K S,MFORM =<br>M DI

- M DISPLAY MESSAGE TEXT ONLY<br>S DISPLAY SYSTEM NAME AND DISPLAY SYSTEM NAME AND
- MESSAGE TEXT
- J DISPLAY JOB NAME AND MESSAGE TEXT
- T DISPLAY TIME AND MESSAGE **TEXT**
- (T,S,J) DISPLAY TIME, SYSTEM NAME, JOB NAME AND MESSAGE TEXT

Explanation: This message summarizes the operands in a CONTROL command. The message is displayed in response to a DISPLAY C,K command.

Explanation: The first line contains the following variable fields:

### hh.mm.ss

The time the message is issued, given as the hour (00-24), the minute (00-59), and the second (00-59).

id

A three-digit decimal identification number used with the CONTROL C,D command for canceling status displays. These displays are

being written on typewriter or printer consoles or being displayed inline (not in a display area) on a display (CRT) console. This identification number does not appear when the display is presented in a display area on a display console.

The message display also contains information on the format of the message displays as specifed in the K S,MPORM parameter.

The rest of the message displays the operands in the CONTROL command. The CONTROL command is described in *System Commands.* 

System Action: Processing continues.

Operator Response: None.

#### IEEl631  $MODE = {R|RD}$

Explanation: The operator entered a CONTROL S,DEL=R or CONTROL S,DEL=RD command, as indicated in the message text, requesting that roll mode be in effect.

System Action: When the message area is filled, the number of messages specified by the RNUM parameter (of the CONTROL command) is removed at the interval specified by the RTME parameter (of the CONTROL command) or as long as there are messages waiting to be displayed.

### Operator Response: None.

#### IEEl641 ILLEGAL LIGHT PEN - CURSOR DETECT

Explanation: An error occurred because the light pen or the cursor was not positioned in a valid location. The only valid locations for positioning the light pen or the cursor are:

- In any position on a non-action message line.
- On the asterisk on an action message line.
- On a detectable CONTROL command option (such as  $*F$  or  $*E$ ) in the control line of a status display.
- On ·ENTER\*, \*CANCEL\*, or \*D C,K\* in the instruction line.

System Action: The system does not act upon the invalid request; the screen remains the same.

Operator Response: Position the light pen or cursor properly to perform the desired operation.

### IEE16SI ONE OR MORE WTO USER EXITS COULD NOT BE LOADED

Explanation: One or more installation-specified WTO exit routines could not be loaded by the SET MPP command.

System Action: Processing continues without the WTO user exit routine(s}. The system issues

# **IEE166E to IEE170E**

IE E

message CSV003I or CSV016I to identify the module(s) that were not loaded.

 $\overline{C}$ , ~/

(

Operator Response: Notify the system programmer. Issue the DISPLAY MPF command to determine which WTO user exit routine(s) were not loaded.

Programmer Response: Check for the following possible problems:

- The requesting program was incorrectly modified.
- The load module library is incorrectly specified.
- The load module library does not contain the requested program.
- The requesting program is trying to access a nonexecutable module. A module that is nonexecutable cannot be fetched into storage via the LOAD, LINK, XCTL, or ATTACH services.

Correct the problem, then ask the operator to issue a SET MPF command to load the routine(s).

Problem Determination: Table I, items 2, 16, 25c, 27.

# IEE166E {cm|func} RESTARTED AFTER FAILURE

Explanation: The system successfully restarted command em or function func processing after a previous failure.

System Action: Processing for the command or function continues. If AMRF (action message retention facility) appears in the message, action messages that are issued after this message are retained. Action messages issued before this message are no longer available; they cannot be accessed with the DISPLAY R command.

Operator Response: None.

Programmer Response: None.

#### IEE167E OUTPUT IN HOLD MODE

Explanation: No new messages can be written on the screen until the operator takes some action, such as confirming a command or canceling a request. This message appears only on 2260 console devices.

System Action: The display console is in HOLD mode. No more messages will be displayed until the operator has responded to this message.

Operator Response: Enter data or perform a CANCEL action by repositioning the cursor next to the START MI symbol and pressing the ENTER key.

### IEEl68D NOT ENOUGH RECONFIGURABLE STORAGE AVAILABLE. REPLY U TO USE PREFERRED STORAGE (ABOVE/BELOW) OR REPLY C TO CANCEL.

Explanation: The operator entered a CONFIG STOR  $(E=x)$  command to configure real storage element x offline. In response, the command processor tried to swap storage containing fixed data with storage containing non-fixed data, but could not find enough storage containing non-fixed data. If you continue with the reconfiguration, the command processor will swap storage containing fixed data with preferred storage (first with preferred storage above 16 megabytes, and then, if necessary, with preferred storage below 16 megabytes). This swapping will decrease the amount of preferred storage available to the system, and may cause performance degradation.

This message may appear if previous IAR005I messages have been issued.

System Action: The system waits for the operator to reply U or C.

Operator Response: Reply U if you want the CONFIG command processor to continue trying to vary the storage offline. However, remember that the command processor will use preferred storage, thus decreasing the amount of preferred storage available to the system, and possibly degrading performance.

Reply C if you want to cancel the CONFIG STOR command.

### IEE170E RETRIABLE ERROR. RECENT ACTION MAY NEED TO BE REPEATED.

### IEE170E PRESS THE CANCEL KEY TO RESTORE THE SCREEN.

Explanation: A hardware error occurred that was not caused by operator action. If the same error occurs again, the device is considered unusable and the error is logged. In addition, multiple console support will transfer the routing codes and the command input capability of this console to an active alternate console, and will issue message IEEI43I. (Anything in the entry area at the time of the error will be lost.)

System Action: If the operator does not perform a CANCEL action, the system automatically rewrites the screen after approximately 30 seconds have elapsed (this results in the same effect as a CANCEL action). If the operator requests that the consoles be switched, the system writes all succeeding messages on the new console device.

Operator Response: Probable hardware error. To continue, perform a CANCEL action. The messages are rewritten on the screen. However, any status displays are lost. The request must be reentered.

*Note:* The 2260 display console does not have a CANCEL key; the system will automatically restore the screen in about 30 seconds.

# **IEE171E to IEE1741**

# IEE171E CONDITIONAL ERROR. RECENT ACTION not configured successfully.<br>
MAY NEED TO BE REPEATED.

IEE171E PRESS CANCEL TO CONTINUE, OR SWITCH<br>CONSOLES

System Action: If the operator does not perform a **Programmer Response:** None. CANCEL action, the system automatically rewrites the screen after approximately 30 seconds have **IEE174I** hh.mm.ss DISPLAY M [id] elapsed (this results in the same effect as a<br>CANCEL action). If the operator requests that the CANCEL action). If the operator requests that the Explanation: This message appears in response to a consoles be switched, the system writes all DISPLAY M command. The display texts that consoles be switched, the system writes all DISPLAY M command. The display texts that succeeding messages on the new console device.<br>
appear for each of the operands follow, arrange

Operator Response: Probable hardware error. If the device is still usable, perform a CANCEL action to In the message text, hh.mm.ss is the time given as continue operating. However, keyboard, cursor, or the hour (00-23), the minute (00-59), and the second continue operating. However, keyboard, cursor, or the hour (00-23), the minute (00-59), and the second light pen actions may need to be repeated. (00-59) and id is a particular display option.

*Note:* The 2260 display console does not have a System Action: Processing continues. CANCEL key; the system will automatically restore the screen in about 30 seconds.

If it is desired not to continue, use the multiple Symbols appear in the message text for several of console support option to remove this device as a the DISPLAY M Command options. In each of console.

# IEEI721 ALL CHANNEL PATHS ON SIDE x ARE NOW *.J* { ONLINE I OFFLINE} \*\*\*\*\*\*\* SYMBOL EXPLANATIONS \*\*\*\*\*\*\*

**Explanation:** The system will display this message **• COLOUS NOT EXIST** when either one of the following situations is true. **• OFFLINE** when either one of the following situations is true.

- In response to a CONFIG<br>
CHP(ALL,x),ONLINE command the system  $\begin{array}{r} \text{#} \text{}_{\text{H}} \text{_{\text{H}}} \text{_{\text{H}}} \text{_{\text{H}}} \text{_{\text{H}}} \text{_{\text{H}}} \text{_{\text{H}}} \text{_{\text{H}}} \text{_{\text{H}}} \text{_{\text{H}}} \text{_{\text{H}}} \text{_{\text{H}}} \text{_{\text{H}}} \text{_{\text{H}}} \text{_{\text{H}}} \text{_{\text{H}}} \$ has successfully configured every channel path @ ONLINE, PHYSICALLY ONLINE,
- In response to a CONFIG<br>
CHP(ALL,x),OFFLINE command the system S PATH NOT OPERATIONAL has successfully configured every channel path **BX DEVICE IS BOXED**<br>on side x offline. **DN DEVICE NOT AVA**

System Action: The system continues processing. PE SUBCHANNEL IN PERMANENT ERROR

Operator Response: None

### IEE173I n CHANNEL PATHISI ON SIDE x {ISIARE} STILL { ONLINE | OFFLINE } CHANNEL PATH STATUS

**Explanation:** The system will display this message  $\qquad \qquad 0 \quad s \quad s \ldots s$ when either one of the following situations is true. 1 s s ... s

- In response to a CONFIG CHP(ALL,x),ONLINE command the system could not successfully configure every channel F s s ... s
- 

Problem Determination: Table I, items 2, 30. could not successfully configure every channel path on side x offline. n channel paths were<br>not configured successfully.

System Action: The system continues processing.

**Operator Response:** You can issue a D  $M = SIDE(x)$ command to determine the status of the side. Issue **Explanation:** A hardware error has occurred. <br>  $\bf{a} \bf{D} \bf{M} = \bf{CHP(y)}$  command for each channel path y<br>  $\bf{b} \bf{N}$  on side x that was not successfully configured. on side x that was not successfully configured.

appear for each of the operands follow, arranged alphabetically according to the display option.

 $(00-59)$  and id is a particular display option.

Operator Response: None for most displays.

these cases, the the meanings of the symbols used also appear as part of the message display. **Problem Determination:** Table I, items 2, 30. Following is a list of all the symbols used in the various versions of message IEE174I.

- 
- 
- # DEVICE OFFLINE
- 
- 
- on side x online.<br>
In response to a CONFIG **AND OPERATIONAL INDICATORS**<br>
ARE NOT EQUAL
	-
	-
	- DN DEVICE NOT AVAILABLE
	- SN SUBCHANNEL STATUS NOT AVAILABLE
	-

**Programmer Response:** None. When you select the CHP option (D M = CHP) the following message display appears:

01 ... F  $\ldots$ . . . .

path on side x online. n channel paths were<br>
not configured successfully.<br>
In response to a CONFIG<br>
In response to a CONFIG<br>
In response to a CONFIG In response to a CONFIG<br>CHP(ALL,x),OFFLINE command the system and the system channel path appears as 0 through F down the left channel path appears as  $0$  through F down the left

--~---------

# **IEE1741**

side; the second digit is 0 through F across the top. Values of s and their meanings are:

### s Meaning

- + The channel path is online.
- The channel path is offline.
- The channel path is not in the system.

For example, if the second s in row 0 were  $+$ , it would mean that channel path 01 is online.

When you issue  $D M = CHP(nn)$  command to select a particular channel path or paths the following display appears:

CHANNEL PATH nn STATUS BY DEVICE {CHP nn IS OFFLINE I CHP=nn DOES NOT EXIST! NO DEVICES ARE ACCESSIBLE THROUGH THIS CHANNEL PATH} 01234567 F 00 s..... sss ..... ss<br>01 ss... s.....s .... ss.. s.....s .... s

FF ... s..ssss ......

Explanation:  $D M = CHP(nn)$  displays the status of the specified channel path. The status, s, of the channel path, nn, is given for each device connected to the channel path; the first two digits of the device number appear as 00 through FF down the left; the third digit is 0 through F across the top. Values of S and their meanings are:

### s Meaning

(

- + Channel path nn is logically online to device ddd.
- Channel path nn is logically offline but physically online to device ddd. The VARY PATH(ddd,nn),ONLINE command brings channel path nn logically online to device ddd.
- Channel path nn is logically and physically offline to device ddd. The CONFIG CHP(nn),ONLINE command brings channel path nn logically and physically online to all devices connected to channel path nn.
	- Channel path nn does not exist.
- BX The device is boxed.
- DN The device is not available.
- \$ The path is not operational.
- SN Subchannel status is not available.
- PE The subchannel is in permanent error. Paths not validated.

For example, if the second s in row 01 were  $+$ , it would mean that channel path nn is online to device 001.

CHANNEL PATH nn IS OFFLINE appears only when the channel path is offline.

CHP = nn DOES NOT EXIST appears only when the channel path does not exist.

Operator Response: If the channel path does not exist, reenter the command with an existing channel path number.

IEE

When you select the  $D M = CPU$  option the following display appears:

### PROCESSOR STATUS CPU STATUS SERIAL  $stat$  ser $H$ CPU(x) IS NOT IN THIS PARTITION}

Explanation:  $D M = CPU$  displays the status of the selected processors. In the display, id is the processor identifier, stat is ONLINE or OFFLINE. If the processor has a Vector Facility (VF) attached to it, then stat also indicates if the VF is online (VFON) or offline (VFOFF). ser# is the serial number of the processor.

When you select the  $D M = DEV$  option, the following display appears:

# DEVICE STATUS:

### NUMBER OF ONLINE CHANNEL PATHS 01 2 3 4 5 6 F

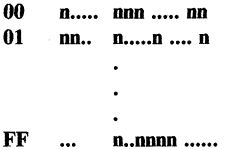

Explanation:  $D M = DEV$  displays the status of all devices in the system. In the display, n is the number of online channel paths available to the indicated device, and/or a symbol if applicable.

The symbol represents information from the store SCHIB service, and can be one of the following:

n Status Device online, physically online, and operational indicators are not equal.

- + Device is online.
- $#$  Device is offline.
- BX Device is boxed.
- DN Device is not available.
- SN Subchannel status is not available.
- PE Subchannel is in permanent error.
- Device does not exist.

# **IEE1741**

When you select the  $D M = DEV(\text{ddd})$  option the following display appears:

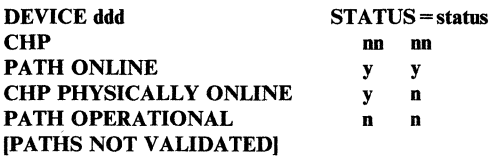

**Explanation:**  $D M = DEV(\text{ddd})$  displays the status of device ddd for all channel paths to the specified device. The status is one of the following:

ONLINE **OFFLINE** NOT IN SYSTEM SUBCHANNEL STATUS NOT AVAILABLE SUBCHANNEL IN PERMANENT ERROR DEVICE NOT AVAILABLE DEVICE IS BOXED

In the display, ddd is the device number (000 through FFF). Each nn is a channel path (00 through FF) to the device. Under each nn is yes or no indicating whether the corresponding condition is true.

When you select the  $D M = ESTOR$  option, the following message display appears:

EXTENDED STORAGE STATUS ONLINE - (NOT) RECONFIGURABLE aaaaM-bbbbM (ceccK BAD EXTENDED STORAGE) (PENDING OFFLINE {xxxxxxxx I NONE} I dddm IN OFFLINE STORAGE ELEMENT(S) ] (dddm IN ANOTHER CONFIGURATION) (ESTOR PARAMETER NOT SUPPORTED)

**Explanation:**  $D M = ESTOR$  displays the range of extended storage that is or is not available to the system. In the message text, aaaaM-bbbbM is the range of extended storage that is either available or unavailable to the system, ceccK is the amount of bad extended storage and xxxxxxxx is the hexadecimal address.

If PENDING OFFLINE appears in the message display, this indicates the extended storage blocks for which the offiine request has been issued but not yet completed.

If dddm IN OFFLINE STORAGE ELEMENT(S) appears in the message display, dddM is the total amount of storage, in an offiine extended storage element or elements. This amount of storage comes online when the element is brought online. You can issue a CONFIG ESTOR(E=id), ONLINE command to bring the extended storage element online.

If dddM IN ANOTHER CONFIGURATION appears in the message display, this indicates that the storage is in (I) another partition, or (2) a maintenance or service configuration.

The messages EXTENDED STORAGE STATUS and ESTOR PARAMETER NOT SUPPORTED appear if the service processor does not support extended storage.

When NONE appears with one of the other message headings, it indicates that no extended storage is available.

When you select the  $D M = H I G H$  option the following message display appears:

STORAGE SIZE STATUS HIGH REAL STORAGE ADDRESS IS xxxxxxM HIGH EXTENDED STORAGE ADDRESS IS yyyyyyM

Explanation:  $DISPLAYM = HIGH$  displays the highest possible real address and the highest possible extended address, in the system. In the display, xxxxxx and yyyyyy are addresses in decimal megabytes.

When you select the  $D M = HSA$  option, the following message display appears:

### **HSA STATUS**

# ${ADDRESS = zzzzzzz$  LENGTH = yyyyyyK | NO HSA IN MAIN STORE}

Explanation:  $D M = HSA$  displays the status of the hardware system area (HSA). In the display, the second line appears once for each HSA in the system; the line gives the real starting address, xxxxx in decimal kilobytes or zzzzzzzzz in hexadecimal bytes, of the HSA and the length, yyyyyy, in decimal kilobytes. If no HSA exists in main storage, the line NO HSA IN MAIN STORE appears.
**IEE** 

When you select either the  $\bf{D}$  M  $\bf{[=SIDE}$ (id)]  $\bf{[}$  or the  $DM = IO$  option the following message display appears:

[RESOURCE: {'SYSZVARY,CPU'I 'SYSZVARY,PATH' I 'SYSZV ARY,STORAGE'} IS CURRENTLY IN USE - STATUS MAY BE CHANGING] SIDE STATUS SIDE: STATUS: [I/O ENGINE: CPU: [VF: .<br>CHP:  $STOR(E=X)$  $[ESTOR(E = X):$ id status  $\{xx \mid xx^*\}$ list list list list list [id] [status]  $[ {xx | xx^*} ]$ [list] [list]] [list] [list] [list] ]

TOTAL STOR: ddddM[UNASSIGNED: ddddM] [TOTAL ESTOR: ddddM]  $=$  OFFLINE

SIDE PARAMETER NOT SUPPORTED |<br>| STATUS NOT OBTAINED: {INVALID ID |<br>| SERVICE PROCESSOR CALL FAILE SIDE STATUS<br>{SIDE PARAMETER NOT SUPPORTED |

SERVICE PROCESSOR CALL FAILED I SERVICE PROCESSOR FAILURE} }

Explanation: During normal processing of the D M = SIDE command, the first form of the message display appears. This display includes the status of the selected sides in the system and the status of the resources that make up each side.

One of the following resource names might appear:

- RESOURCE SYSZVARY,CPU
- RESOURCE SYSZVARY,PATH
- RESOURCE SYSZVARY,STORAGE

The appearance of the resource name indicates that another user has exclusive use of the resource.

The following list explains the variables that could appear in the message display:

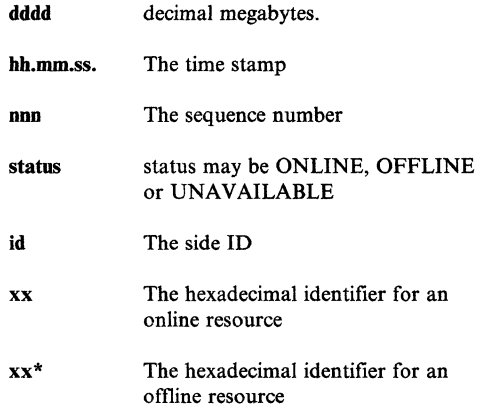

c

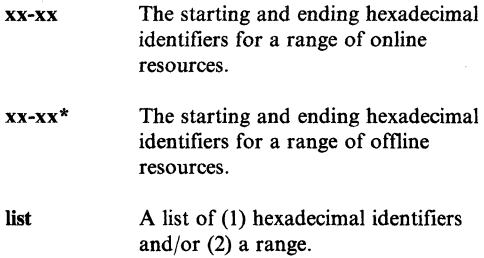

UNASSIGNED: ddddM

The part of storage in online real storage elements. This storage can be brought online with a CONFIG STOR(ddddM),ONLINE command.

If an error occurs and the system could not display the status of the sides you requested, then the second form of the message display appears.

System Action: The system may take a variety of actions.

- In the case of normal processing, the system continues processing.
- If SIDE PARAMETER NOT SUPPORTED or STATUS NOT OBTAINED: INVALID ID appear in the message display, the system continues processing.
- If STATUS NOT OBTAINED: SERVICE PROCESSOR CALL FAILED or STATUS NOT OBTAINED: SERVICE PROCESSOR FAILURE appears in the message display, then the system issues system completion code OB7 and writes a record to SYS1.LOGREC.

Operator Response: You may respond with one of the following:

- In the case of normal processing, or when SIDE PARAMETER NOT SUPPORTED appears in the message display, there is no operator response.
- If STATUS NOT OBTAINED: INVALID ID appears in the message display, then reissue the Display M command with a valid side ID.
- If STATUS NOT OBTAINED: SERVICE PROCESSOR CALL FAILED or STATUS NOT OBTAINED: SERVICE PROCESSOR FAILURE appears in the message display, retry the command. If the failure continues, contact your system programmer.

Programmer Response: If failure occurs take the appropriate actions, as listed in the following problem determination section.

lEE Messages - Master Scheduler IEE-29

# **IEE174I**

Problem Determination: Take the following actions, depending on the message displayed in the text.

 $\label{eq:conformal} \begin{minipage}[t]{0.9\textwidth} \begin{minipage}[t]{0.9\textwidth} \centering \begin{minipage}[t]{0.9\textwidth} \centering \end{minipage}[t]{0.9\textwidth} \begin{minipage}[t]{0.9\textwidth} \centering \end{minipage}[t]{0.9\textwidth} \begin{minipage}[t]{0.9\textwidth} \centering \end{minipage}[t]{0.9\textwidth} \begin{minipage}[t]{0.9\textwidth} \centering \end{minipage}[t]{0.9\textwidth} \begin{minipage}[t]{0.9\textwidth} \centering \end{minipage}[t]{0.9\textwidth} \$ 

- If STATUS NOT OBTAINED: SERVICE PROCESSOR CALL FAILED appears in the message, then see Table I, items 2, 18 and 29.
- If STATUS NOT OBTAINED: SERVICE PROCESSOR FAILURE appears in the message, then see Table I, items 2, 18 and 30.

When you select the  $D M = STOR$  option the following message display appears:

#### REAL STORAGE STATUS {status

blocks

addstat

dddM IN OFFLINE STORAGE ELEMENT(S)| [dddM UNASSIGNED STORAGE) [dddM IN ANOTHER CONFIGURATION] NO STORAGE ASSIGNED IN REQUESTED RANGEl NO STORAGE OFFLINE I

NO RECONFIGURABLE STORAGE UNITS I DEFINED}

Explanation: D M = STOR displays blocks of real storage frames and their status.

In the display, status gives the status of a block or range of blocks. Status can be one of the following:

#### **OFFLINE**

The real storage blocks that are offline.

## ONLINE - NOT RECONFIGURABLE The real storage blocks that are online and are not reconflgurable or pending offline.

#### PENDING OFFLINE

The real storage blocks for which an offline request has been issued but not yet completed.

## ONLINE - RECONFIGURABLE

The real storage blocks that are online and are not pending offline or preferred.

Under each status line, the storage blocks are identified by the variable blocks. This variable can be the address, range of addresses of the the storage blocks or NONE.

An address can be in one of the following forms:

Hexadecimal Address xxxxxxxx

An address range can be in one of the following forms:

Decimal Megabyte Address Range cccccM-dddddM

Hexadecimal Address Range xxxxxxxx-xxxxxxxx

#### FIRST aaK OF EVERY bbK FROM ccccM TO iiiiM This status is for the first aaK of storage at

multiples of bbK in the range of cccc to jijj decimal megabytes.

## SECOND aaK OF EVERY bbK FROM ccccM TO iiiiM

This status is for the second aaK of storage at multiples of bbK in the range of cccc to jijj decimal megabytes.

NONE

No frames have this status.

The variable addstat can be one of the following:

#### BAD FRAMES address

The real storage frame that begins at address has a storage error. This note can appear when the status is ONLINE NOT RECONFIGURABLE or RECONFIGURABLE.

PENDING STATUS DUE TO: RANGE ASID JOBNAME

address range asid jobname

If the line PENDING STATUS DUE TO appears, the following lines identify real storage that cannot be released yet. The storage range is given as contiguous frames. The address space ID (ASID) and the job name are given for each range of contiguous frames.

dddM IN OFFLINE STORAGE ELEMENT(S)

The amount of real storage in an offline storage element or elements. Each element can be brought online using a CONFIG  $STOR(E = id)$ , ONLINE command.

#### dddM UNASSIGNED STORAGE

The amount of storage that is available to be brought online in online storage elements. The storage can be brought online with a CONFIG STOR (dddM),ONLINE command.

## dddM IN ANOTHER CONFIGURATION

The amount of storage in (1) another partition, or (2) a maintenance or service configuration.

IEE

When you select either the  $D M = [STOR(E)|STOR(E=id)]$  or the  $D M = [ESTOR(E)|STOR(E=i d)]$  option, the following message display appears:

(REALIEXTENDEDI STORAGE ELEMENT STATUS  $\{id:$  OWNED STORAGE =  $x x M$ (UNASSIGNED STORAGE = yyMJ  $STATUS = stat$ ESTOR(E PARAMETER NOT SUPPORTED) STOR(E PARAMETER NOT SUPPORTED) ESTOR(E STATUS NOT OBTAINED: textl STOR(E STATUS NOT OBTAINED: text:}  ${STOR}(E=id) | ESTOR(E=id)$  IS PART OF ANOTHER CONFIGURATION-NO STATUS OBTAINED

**Explanation:**  $D M = STOR(E)$  displays the status of all storage elements and  $\bf{D}$   $\bf{M} = \bf{STOR}(E = id)$ displays the status of the storage element identified by id.

id: OWNED STORAGE = xxM (UNASSIGNED  $STORAGE = yyMJ STATUS = stat appears once$ for each requested storage element. In this line, id is the identifier. xx is the decimal megabytes. yy contains the decimal megabytes of storage in the storage element with no addresses assigned; this storage can be brought online with a CONFIG STOR range or amount request. stat is the status for the storage element. The status can be:

#### **ONLINE**

Storage element id is physically online.

#### **OFFLINE**

Storage element id is physically offline and is not assigned to a service/maintenance/repair (S/M/R) configuration.

#### S/M/R

Storage element id is offline and is part of an S/M/R configuration.

STOR(E PARAMETER NOT SUPPORTED or ESTOR(E PARAMETER NOT SUPPORTED

appears if the service processor does not support information about real storage or extended storage elements.

STOR(E STATUS NOT OBTAINED: text or ESTOR(E STATUS NOT OBTAINED: text appears if the system failed to obtain the status of the real or extended storage element(s) from the service processor. The reason for the failure is indicated in text as follows:

#### INVALIDID

An invalid storage element identifier was specified in either the D  $M = STOR(E = id)$ or the  $D M = ESTOR(E = id)$  command.

## SERVICE PROCESSOR CALL FAILED

An error occurred in the service processor call interface.

SERVICE PROCESSOR FAILURE An internal error occurred in the service processor.

Operator Response: No response is necessary unless the display includes STOR(E STATUS NOT OBTAINED: text. The operator response for each text is:

## INVALID ID

Reenter the  $D M = STOR(E = id)$  command with a valid storage element identifier.

## SERVICE PROCESSOR CALL FAILED

Retry the command. If the command fails again because of a problem with the interface, notify the system programmer, who should contact your software support personnel.

## SERVICE PROCESSOR FAILURE

Retry the command. If this text appears again, notify the system programmer, who should contact your hardware support personnel.

 ${STOR}(E=id) | ESTOR(E=id)}$  IS PART OF ANOTHER CONFIGURATION-NO STATUS OBTAINED appears if the storage element is part of another configuration, since the service processor could not obtain the status.

Problem Determination: If the message text includes STOR(E STATUS NOT OBTAINED: text, Table I, items 2, 18, 29.

When you select any D M option, the following message display appears:

DISPLAY M RESOURCE 'xxx' IS CURRENTLY IN USE

Explanation: Any D M command issued while a CONFIG CPU, CONFIG CHP, CONFIG STOR, or VARY PATH command is executing generates this display first. This display gives the status of ENQ resource xxx, which is exclusively held by another user. xxx is PATH, CPU, or STORAGE.

The next frame displays the information requested. This second display may or may not reflect the results of the CONFIG CPU, CONFIG CHP, CONFIG STOR, or VARY PATH command.

#### IEE1761 CONFIG {CPU(x)|VF(x)} OFFLINE COMMAND WOULD REMOVE LAST VF. dd VF JOBS SCHEDULED. JOBNAMES ARE: jobname [jobname . . .]

Explanation: The reconfiguration command processor attempted to vary either a vector facility (VF) or a CPU with an attached VF offline. However, the message display indicates (1) the number of jobs dd and (2) the jobnames jobname that require the VF for processing. The most likely reason that this message appears is because jobname has been executing VF instructions, and the VF being configured offline is the last VF online in the configuration.

# **IEE177D to IEE1891**

System Action: The system issues message IEEI77D, requesting that the operator either (I) suspend the jobs and continue reconfiguration or (2) let the jobs run and cancel reconfiguration.

Operator Response: Reply to message IEEI77D.

### IEEl77D REPLY 'U' TO SUSPEND VF JOBS. REPLY'C' TO CANCEL CONFIG COMMAND

Explanation: Message IEEI77D is issued with message IEEI76I when the reconfiguration command processor attempted to vary a vector facility  $(VF)$  or a cpu with an attached  $VF$  offline, while at least one active job still required VF for its processing.

System Action: The reconfiguration command processor waits for the operator's reply.

Operator Response: If you reply 'U', the reconfiguration command processor will (I) reconfigure the CPU or  $V\overline{F}$  offline, then (2) suspend the jobs listed in message IEEI76I. If your reply 'C', the system continues processing and the the reconfiguration command processor will not reconfigure the CPU or VF offline.

#### IEEl80I mem LINE nnnn: stmt STMT IGNORED. NOT VALID.

Explanation: The statement type stmt specified on line nnnn in SYS1.PARMLIB member mem is incorrect.

System Action: Nucleus initialization continues.

Operator Response: None.

Programmer Response: Correct the statement type in SYS1.PARMLIB member mem.

#### IEE1811 mem: LINE nnnn-nnnn IGNORED. UNBALANCED COMMENT DETECTED.

Explanation: The system can issue this message for one of two possible reasons:

- 1. The system finds a starting comment delimiter, slash asterisk  $($ <sup>\*</sup>), without finding the matching ending comment delimiter, asterisk slash *(\*J).*  The generalized parmlib scan routine scans for another starting comment. If the routine finds another starting comment, it first flags the range of records in error then continues processing the next statement. If the routine does not find another starting comment, at end-of-file, it processes any remaining SYSI.PARMLIB members.
- 2. The system finds an ending asterisk slash  $(*)$ comment delimiter, without the starting delimiter. In this case, the generalized parmlib scan routine flags the current record and then continues processing the next statement.

System Action: The system continues processing.

--- ~----- ------ --- ----------------------------

Operator Response: None.

---- --------- -\_. ----------------~--- ----~-.------

Programmer Response: Correct the problem with the comment delimiters in SYSI.PARMLIB member mem

#### IEE182I mem IGNORED. STMT STARTING LINE nnnn EXCEEDS 4096 CHARS.

Explanation: If the buffer, which contains records to be passed to the statement processor routine, exceeds 4096 characters, the system ignores SYS1.PARMLIB member mem. If there are any more SYSI.PARMLIB members, the system processes the next one.

System Action: The system continues processing.

Operator Response: None.

Programmer Response: Correct the problem in SYS1.PARMLIB member mem.

#### IEEl88I MESSAGE QUEUE MANIPULATION FOR CONSOLE ce IS COMPLETE

Explanation: A CONTROL Q command has successfully rerouted the messages on the message queue for console cc. This message appears on the console that issued the CONTROL Q command and all consoles receiving the rerouted messages.

System Action: Messages queued for display on console cc at the time the command was issued, are not displayed on that console. Subsequent messages are not affected.

 $\searrow$  .  $\nearrow$ 

Operator Response: None.

#### IEE189I

#### bh.mm.ss MPF DISPLAY id **Itextl**

[MESSAGE-ID SUP RETAIN USER EXIT MPF=xx msgid {YIN} {YIN} {ERR-INFD-}userexitid] GENERAL WTO USER EXIT (IEAVMXIT) -{ACTlVEIINACTIVEIABENDED, NOT ACTIVE}

FIELD COLOR HLIGHT INTEN MPF= $\{xx|DFL\}$ <br>msgtype ccc hhh iii msgtype cce hbh iii

> Explanation: This display message appears when the operator enters the DISPLAY MPF (message processing facility) command.

The variables in the first line are:

#### bh.mm.ss

Hour, minute, and second or 00.00.00, if the TOD clock is not working.

id

A three-digit decimal identification number. It is used with the CONTROL C,D command to cancel status displays being written on typewriter or printer consoles or being displayed inline (that is, not in a

# lEE 1891

IEE

display area) on a display console. This number does not appear when the display is presented in a display area on a display console.

If MPF is not active, the second line appears. The text in the line can be one of the following:

MESSAGE SUPPRESSION AND USER EXITS INACTIVE - NOT INITIALIZED The operator has not requested MPF processing.

MESSAGE SUPPRESSION INACTIVE - HARDCOPY LOG NOT ESTABLISHED The operator has requested MPF processing, but no hard-copy log has been established. WTO user exit routines receive control, but messages are not suppressed.

## MESSAGE SUPPRESSION INACTIVE - HARDCOPY SUSPENDED

The operator has requested MPF processing, and a hard-copy log has been established, but no device is available to print the hard-copy log. WTO user exit routines receive control, but messages are not suppressed.

If the operator requested MPF processing, the message contains the third line once and the fourth line as often as needed to display each message in the MPF table. The MPF =  $xx$  field in the third line contains either:

- xx The two-digit number the operator entered on the SET  $MPF = xx$  command to change the color, intensity, and highlighting attributes; this xx is the last two digits of an MPFLSTxx member in SYSl.PARMLIB.
- DFL MPF processing is using the default attributes.

The fields in the fourth line are as follows:

#### MESSAGE-ID column

msgid is the message ID.

SUP column

Y to indicate that the message is to be suppressed if it is eligible, or N to indicate that the message is not to be suppressed.

#### RETAIN column

Y to indicate that the message is to be retained by the action message retention facility if it is eligible, or N to indicate that the message is not to be retained.

#### USER EXIT column

The corresponding user-specified WTO exit routine or blank, if no routine was specified. ERR before the exit routine name indicates a failure in the exit routine; the routine is no longer active. NFD before the exit routine

name indicates that the exit routine could not be loaded.

**GENERAL WTO USER EXIT (IEAVMXIT)** indicates that IEAVMXIT is ACTIVE, INACTIVE, or NOT ACTIVE because it was abnormally terminated.

The last two lines describe the way different messages are displayed. The message types are:

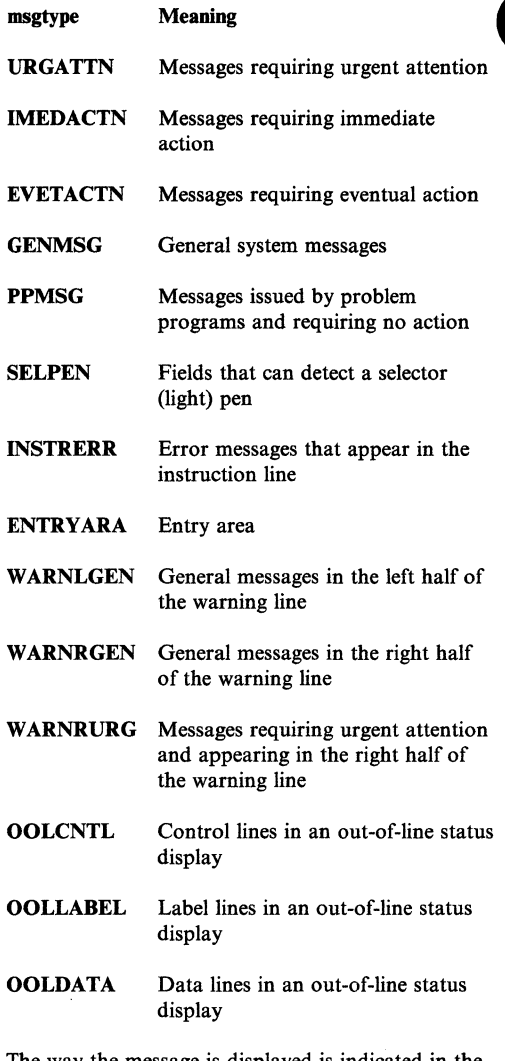

The way the message is displayed is indicated in the following fields:

ccc

The color attribute of the field. The values are:

> BLUE TURQU (turquoise) **GREEN** WHITE PINK YELLOW RED

# **IEE192I to IEE2001**

hbh

The highlighting with which the message or field is displayed. The values are:

NONE. No highlighting, that is, no colored characters on a black background.

BLINK. The message or field background blinks.

RE-VID. Reverse video, that is, black characters on a colored background.

UNDSCR. The message or field is underscored with a line.

iii

The intensity at which the message or field is displayed. The values are:

NORM. Normal intensity.

HIGH. High intensity.

System Action: If either MESSAGE SUPPRESSION INACTIVE - HARDCOPY LOG NOT ESTABLISHED or MESSAGE SUPPRESSION INACTIVE - HARDCOPY SUSPENDED appears, this display lists the messages in the MPF table, but the system does not suppress messages until a hard-copy log is established and a device is available to print it; however, the WTO user exits and RETAIN are in effect.

Operator Response: If you want message suppression, but MESSAGE SUPPRESSION INACTIVE or MESSAGE SUPPRESSION AND USER EXITS INACTIVE appears, do one of the following:

- If NOT INITIALIZED appears, use the SET MPF command to request MPF processing.
- If HARDCOPY LOG NOT ESTABLISHED appears, establish a hard-copy log and make a device available to print it.
- If HARDCOPY SUSPENDED appears, make a device or SYSLOG available to print the hard-copy log.

#### IEE192I INVALID PROCEDURE PARM FIELD FORMAT

Explanation: The writer procedure invoked by a START XWTR command contains an EXEC statement with an invalid PARM parameter.

System Action: The system did not execute the command.

Operator Response: Report this message to the system programmer at the installation.

**IEE200I** 

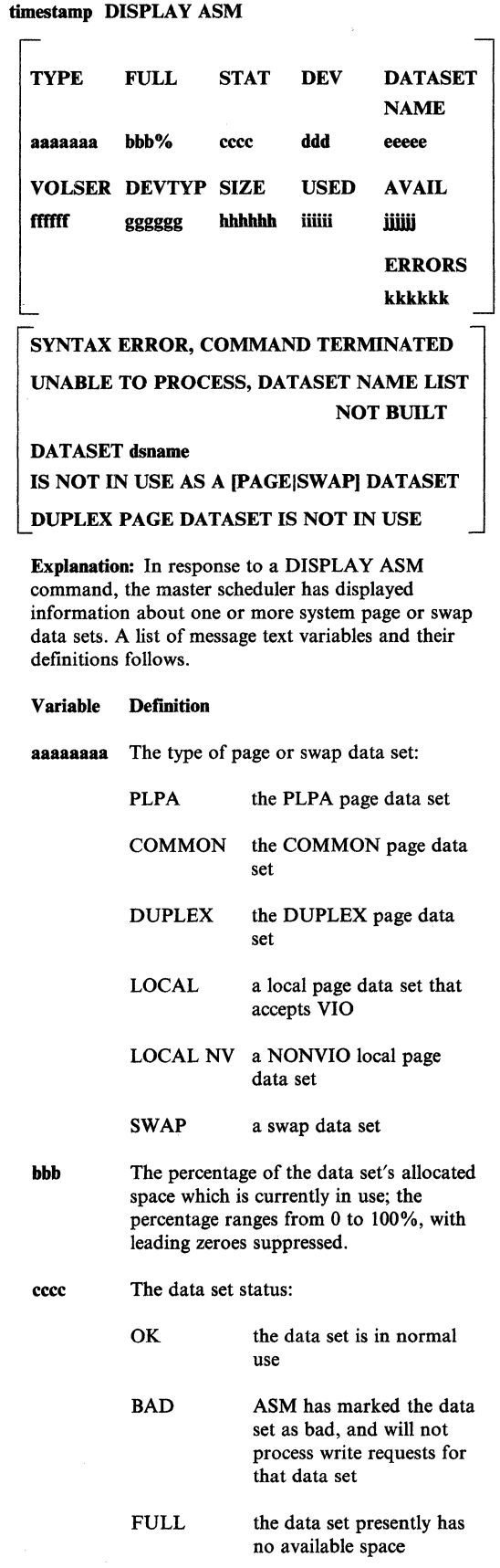

*f"'. "-..J* 

# **IEE2201 to IEE2211**

IEE

ddd The device number for the device on which the data set resides; ddd ranges from 000 to FFF.

 $\bigcap$ 

(

- eeeee The page or swap data set name, as specified to ASM at IPL or PAGEADD. eeeee uniquely identifies the data set.
- ffffff The volume serial of the volume on which the data set resides.

gggggg The type of device on which the data set resides. gggggg may be any device type supported by ASM (for example: 3330, 3350, 3380, 3350P, etc.).

- hhhhbh The allocated size of the data set. If the data set is a page data set, the value of hhhhbh is the number of 4K slots; the maximum size of a page data set is 65,536 slots, even for devices which have a higher capacity. If the data set is a swap data set, the value of hhhhbh is the number of swap sets. (There are twelve 4K slots in a swap set.) Leading zeroes are suppressed if the value of hhhhbh is less than six digits.
- iiliii The number of allocated slots or swap sets which presently contain valid data. Leading zeroes are suppressed if the value of iiiii is less than six digits.
- **iiiiii** The number of allocated slots or swap sets which are presently available to satisfy write requests. Leading zeroes are suppressed if the value of *jijiji* is less than six digits.
- kkkkkk The number of permanent I/O errors which have occurred on the data set. ASM will mark a data set as bad (thus making the data set unavailable for write requests) if kkkkkk exceeds the present threshold value of 174. Note that since ASM may attempt to read from a bad data set, the number of errors may exceed 174. Leading zeroes are suppressed if the value of kkkkkk is less than six digits.

System Action; The system continues processing normally.

#### Operator Response; None.

#### IEE220I PFKTABxx: SKIPPING TO PFKTAB STATEMENT. ONE OR MORE PFK DEFINITIONS PRECEDE THE FIRST PFKTAB STATEMENT.

Explanation; The SET PFK command found an error in the PFKTABxx member of SYSI.PARMLIB. xx is the suffix of the erroneous SYSI.PARMLIB member. The command encountered PFK definitions before the first PFKTAB statement, and skips all data until it locates the first valid PFKTAB statement.

System Action; The system continues processing the valid specifications in PFKTABxx,

Operator Response; Notify the system programmer so that PFKTABxx can be corrected. Once the system programmer corrects PFKTABxx, issue the SET  $PFK = xx$  command to process the  $PFK$  table definitions.

Programmer Response; Correct the erroneous PFKTABxx member of SYS1.PARMLIB.

Problem Determination; Table I, items 2 and 26c.

#### IEE221I PFKTABxx LINE mmnn; SKIPPING TO PFKTAB STATEMENT. reason

Explanation; The SET PFK command found an error in the PFKTABxx member of SYS1.PARMLIB. xx is the suffix of the SYS1.PARMLIB member, and nnnnn is the relative line number of the line containing the error.

The message also contains the reason for the error, and is one of the following:

## UNRECOGNIZED STATEMENT TYPE

The SYSl.PARMLIB record did not contain the valid statement type PFKTAB as the first non-comment data item on the record. The SET PFK command skips data until it finds a PFKTAB statement.

#### UNRECOGNIZED KEYWORD kkkkkkkkk

Before it found a valid PFKTAB statement, the SET PFK command found the keyword kkkkkkkk as the first non-comment data item in the SYS1.PARMLIB member. (The valid statement type PFKTAB must be the first non-comment data item in the SYSI.PARMLIB member.) The first eight characters of the unrecognized keyword are kkkkkkkk and appear in the message display. The SET PFK command skips data until it finds a PFKTAB statement.

#### MISPLACED PFKTAB STATEMENT

The SET PFK command located a PFKTAB statement identifier, but the statement was not the first non-comment data item on a record. The SET PFK command skips data until it finds a valid PFKTAB statement.

TABLE KEYWORD FOUND WHICH DOES NOT IMMEDIATELY FOLLOW PFKTAB The SET PFK command found a TABLE keyword, but a PFKTAB statement was not specified immediately preceding the TABLE keyword. The SET PFK command skips data until it finds a PFKTAB statement.

#### PFKTAB FOUND BUT TABLE KEYWORD DOES NOT IMMEDIATELY FOLLOW The SET PFK command found a PFKTAB statement, but the TABLE keyword did not immediately follow the statement. The SET PFK command ignores the PFKTAB

# lEE Messages - Master Scheduler IEE-35

# **IEE2221 to IEE2241**

statement, and skips data up to the next PFKTAB statement.

TABLE NAME NOT VALID. MUST BE 1 TO 8 ALPHANUMERIC CHARACTERS.

The name of the PFK table specified in the TABLE keyword on the PFKTAB statement is not 1 to 8 alphanumeric characters. The SET PFK command ignores the PFKTAB statement, and skips data up to the next PFKTAB statement.

#### TABLE(tttttttt) SPECIFIED ON A PRECEDING PFKTAB STATEMENT

The SET PFK command is currently processing a PFKTAB statement that has a table name ttttttttt. ttttttttt was previously specified on an earlier PFKTAB statement. The SET PFK command ignores the PFKTAB statement, and skips data up to the next PFKTAB statement.

System Action: The system continues processing the valid specifications in PFKTABxx.

Operator Response: Notify the system programmer so that PFKTABxx can be corrected. Once the system programmer corrects PFKTABxx, issue the SET  $PFK = xx$  command to process the  $PFK$  table definitions.

Programmer Response: Correct the erroneous PFKTABxx member of SYSl.PARMLIB.

Problem Determination: Table I, items 2 and 26c.

#### IEE222I PFKTABxx TABLE (ttttttt): MISSING RIGHT PARENTHESIS FOR TABLE KEYWORD VALUE ASSUMED

Explanation: The SET PFK command found an error in the PFKTABxx member of SYS1.PARMLIB. xx is the suffix of the erroneous SYS1.PARMLIB member, and tttttttt is the name of the PFK table which contains the error.

The table keyword on the last PFKTAB statement in the PFKTABxx member is missing a right parenthesis. The system assumes the placement of the right parenthesis when (1) the TABLE keyword and its value have been processed successfully, and (2) the next data in the PFKTABxx member is another PFKTAB statement or end-of-file.

System Action: The system continues processing the valid specifications in PFKTABxx.

Operator Response: Notify the system programmer so that PFKTABxx can be corrected. Once the system programmer corrects PFKTABxx, issue the SET  $PFK = xx$  command to process the  $PFK$  table definitions.

Programmer Response: Correct the erroneous PFKTABxx member of SYS1.PARMLIB.

Problem Determination: Table I, items 2 and 26c.

#### IEE223I PFKTABxx TABLE (ttttttt): SKIPPING TO PFKTAB STATEMENT OR PFK. reason

Explanation: The SET PFK command found an error in the PFKTABxx member of SYS1.PARMLIB. xx is the suffix of the SYSl.PARMLIB member. The system also displays the reason for the error; the reason is one of the following:

## PFK DEFINITION DOES NOT IMMEDIATELY FOLLOW THE TABLE KEYWORD The SET PFK command found a PFKTAB statement with a TABLE keyword, but a

PFK definition did not immediately follow the TABLE keyword. The SET PFK command skips all data until it finds a PFK definition or PFKTAB statement.

#### PFK VALUE OUTSIDE THE RANGE 1 TO 24 The PFK value being defined was not a valid number in the range of I to 24. The SET

PFK command skips all data until it finds a PFK definition or PFKTAB statement.

System Action: The system continues processing the valid specifications in PFKTABxx.

Operator Response: Notify the system programmer so that PFKTABxx can be corrected. Once the system programmer corrects PFKTABxx, issue the SET PFK = xx command to process the PFK table defmitions.

Programmer Response: Correct the erroneous PFKTABxx member of SYSl.PARMLIB.

Problem Determination: Table I, items 2 and 26c.

#### IEE224I PFKTABxx TABLE(tttttttt): PFK(nn) DEFINITION IGNORED. PFK(nn) SPECIFIED ON A PRECEDING PFK DEFINITION

Explanation: The SET PFK command found an error in the PFKTABxx member of SYS1.PARMLIB. xx is the suffix of the SYS1.PARMLIB member, tttttttt is the name of the table in which the error occurred, and nn is the erroneous PFK number.

nn is a PFK that has been previously defined in TABLE tttttttt. The SET PFK command ignores the duplicate PFK definition and skips all data until it finds another PFK definition or PFKTAB statement.

System Action: The system continues processing the valid specifications in PFKTABxx.

Operator Response: Notify the system programmer so that PFKTABxx can be corrected. Once the system programmer corrects PFKTABxx, issue the SET  $PFK = xx$  command to process the  $PFK$  table definitions.

Programmer Response: Correct the erroneous PFKTABxx member of SYSl.PARMLIB.

## Problem Determination: Table I, items 2 and 26c.

#### IEE225I PFKTABxx TABLE(tttttttt) PFK(on): reason

Explanation: The SET PFK command found an error in the PFKTABxx member of SYS1.PARMLIB. xx is the suffix of the SYS1.PARMLIB member, tttttttt is the name of the table in which the error occurred, and nn is the erroneous PFK number.

The message also contains the reason for the error, which is one of the following:

#### UNRECOGNIZED KEYWORD kkkkkkkk IGNORED

The SET PFK command found an unrecognizable keyword on the PFK definition. There are only three correct keywords that are allowed on the PFK definition: CMD, KEY, and CON. This portion of the message contains the first eight characters of the unrecognizable keyword kkkkkkkk.

The SET PFK command ignores kkkkkkkkk and skips all data up to (I) the next right parenthesis, if a left parenthesis follows kkkkkkkk, (2) a blank, (3) the next PFK definition, or (4) a PFKTAB statement.

#### DUPLICATE kkkkkkkk KEYWORD IGNORED

The valid keyword values are CMD, KEY, and CON. Keyword kkkkkkkk appears more than once on the PFK definition, and the SET PFK command ignores the duplicate keyword.

## MISSING RIGHT PARENTHESIS FOR

 $\overline{C}$ 

kkkkkkkk KEYWORD VALUE ASSUMED Keyword kkkkkkkk on PFK definition nn in PFK table tttttttt is missing a right parenthesis. The valid values for kkkkkkkkk are PFK, CMD, KEY, or CON. The system assumes the placement of the right parenthesis when (1) kkkkkkkk and its value have been processed successfully, and (2) the next data in the PFKTABxx member is another PFK defmition, PFKTAB statement, or end-of-file.

#### keyword2 MUTUALLY EXCLUSIVE WITH keywordl. keyword2 IGNORED.

keyword1 and keyword2 are mutually exclusive keywords and cannot be specified on the same PFK definition. The valid values for keywordl and keyword2 are CMD / KEY or KEY / CMD. The SET PFK command processes keyword1 and ignores keyword2.

## CON VALUE NOT VALID. CON(N) APPLIED. The value for the CON keyword was invalid; Y and N are the only valid values. The SET PFK command applies a default value of N for the CON keyword.

## nn SPECIFIED FOR BOTH KEY AND PFK KEYWORDS. KEY IGNORED.

The PFK being defmed is also in the key list for itself; in other words, the value nn is specified for both the PFK and KEY keywords. Since a PFK cannot be defined as itself, the SET PFK command ignores the KEY keyword.

#### on ALREADY PART OF A KEY LIST. KEY IGNORED

IEE

nn is being defined as a PFK value but it already appears in the key list for a different, previously defined PFK. The previously defined key appears in PFK table ttttttttt. The SET PFK command ignores the KEY keyword.

## kkkkkkkk VALUE NOT VALID. kkkkkkkk IGNORED

The value for the keyword kkkkkkkk is not valid; KEY and CMD are the only valid values.

- If kkkkkkkk is KEY, the keyword value must be a list of keys with values between I and 24. These values must be separated by blanks or commas.
- If kkkkkkkk is CMD, the keyword value must be I to 126 characters surrounded by single or double quotes.

The SET PFK command ignores kkkkkkkk, and skips all data up to (I) the next right parenthesis, (2) the next PFK definition, or (3) the next PFKTAB statement.

### KEY VALUE NOT VALID. nn DEFINED AS A LIST OF KEYS. KEY IGNORED; A PFK value nn in the key list was previously defined as a list of keys in the the PFK table. The SET PFK command ignores KEY.

MORE THAN 62 KEYS SPECIFIED IN THE KEY VALUE. KEY IGNORED More than 62 keys were specified in the key list, and the SET PFK command ignores the KEY keyword.

System Action: The system continues processing the valid specifications in PFKTABxx.

Operator Response: Notify the system programmer so that PFKTABxx can be corrected. Once the system programmer corrects PFKTABxx, issue the  $SET$   $PFK = xx$  command to process the  $PFK$  table definitions.

Programmer Response: Correct the erroneous PFKTABxx member of SYS1.PARMLIB.

Problem Determination: Table I, items 2 and 26c.

# **IEE2261 to IEE2321**

# IEE226I PFKTABxx: INCOMPLETE PFKTAB | IEE229I PFKTABxx: PROCESSING TERMINATED.<br>STATEMENT OR PFK DEFINITION IGNORED. | INSUFFICIENT STORAGE STATEMENT OR PFK DEFINITION IGNORED.<br>PREMATURE END OF FILE DETECTED

Explanation: The SET PFK command found an error in the PFKTABxx member of SYS1.PARMLIB. xx is the suffix of the erroneous SYS1.PARMLIB member. The system was expecting more input for the last PFKTAB<br>statement or PFK definition in the SYS1.PARMLIB Instatement or PFK definition in the SYS1.PARMLIB System Action: The system halts processing of the<br>member, but processing of the PFKTABxx member<br>prematurely ended.<br>System Action: The system continues processing.<br>System Ac prematurely ended.

System Action: The system continues processing, and any PFK tables specified correctly in Programmer Response: None. PFKTABxx are available for use.

Operator Response: None.

Programmer Response: Check the syntax of the last TERMINATED. SYSTEM ERRC<br>statement in PFKTABxx and make sure that it is a CODE: rc REASON CODE: rsnc statement in PFKTABxx and make sure that it is a complete PFKTAB statement or PFK definition.

Problem Determination: Table I, items 2 and 26c. while parsing the PFKTABxx member of

## IEE227I PFKTABxx: UNBALANCED COMMENT SYS1.PARMLIB member being processed at the FOUND. SIGNIFICANT DATA MAY BE LOST time the system detected the error, and nunnn is the FOUND. SIGNIFICANT DATA MAY BE LOST

Explanation: The SET PFK command found an error in the PFKTABxx member of error in the PFKTABxx member of <br>SYS1.PARMLIB. xx is the suffix of the **Form intervellation** and the parse routine, the system of the hexadecimal return code rc and the hexadecimal SYS1.PARMLIB member. A slash asterisk (/\*) delimiter was found but a matching asterisk slash  $(*)$  delimiter was not found before end-of-file. The system ignores all data from the slash asterisk  $('*)$  to the end-of-file.

System Action: The system continues processing and reason code reason code reason is from IEEMB878. any PFK tables specified correctly in PFKTABxx

system programmer corrects PFKTABxx, issue the SET  $PFK = xx$  command to process the  $PFK$  table definitions. Operator Response: Contact your system

Programmer Response: Correct the PFKTABxx

#### IEEZ28I PFKTABxx: NO VALID STATEMENTS FOUND

Explanation: The SET PFK command found that  $\qquad$  error. the PFKTABxx member of SYSl.PARMLIB did not contain any valid PFKTAB statements.  $\mathbf{x} \mathbf{x}$  is Problem Determination: Table I, items 2 and 26c. the suffix of the SYS1.PARMLIB member.

System Action: The system continues processing. | reason

Programmer Response: None.

**Problem Determination:** Table I, items 2 and 26c.  $\left(\begin{matrix} 1 & 0 \\ 0 & 1 \end{matrix}\right)$ 

------------------------------ -- ---- --------------------------

**Explanation:** The SET PFK command found an error in the PFKTABxx member of SYS1.PARMLIB. xx is the suffix of the<br>SYS1.PARMLIB member. There was not enough storage available to satisfy the PFK table request.

member, but processing of the PFKTABxx member PFKTABxx member, and then continues processing.

Operator Response: None.

Problem Determination: Table I, items 2 and 26c.

# **IEE230I PFKTABxx LINE nnnnn: PROCESSING<br>TERMINATED. SYSTEM ERROR. RETURN**

Explanation: An unexpected error was received SYS1.PARMLIB. xx is the suffix of the relative line number within that member.

hexadecimal return code re and the hexadecimal reason code rene are from IEEMB887.

For an unexpected error from the SYS1.PARMLIB read routine the hexadecimal return code re indicates that an error occurred during processing of the SYSl.PARMLIB PFKTABxx member. The

System Action: The system stops processing the PFKTABxx member, but continues other **Operator Response:** Notify the system programmer<br>so that PFKTABxx can be corrected. Once the processing. If the SET PFK = xx command was<br>issued internally during IPL, the system uses the issued internally during IPL, the system uses the IBM default PFK definitions for all consoles.

programmer. If you are not satisfied with the IBM<br>default PFK definitions, first issue a SET PFK member of SYS1.PARMLIB. The command for appropriate PFKTABxx member of SYSl.PARMLIB. Then issue a K N,PFK command Problem Determination: Table I, items 2 and 26c. for each console, specifying the PFK table for that console.

Programmer Response: Determine the impact of the

IEE232I IBM DEFAULT PFKS USED FOR CONSOLE cc.

Operator Response: None. **Explanation: During the initialization of console cc,** a failure occurred while the system was performing

PFK processing. The system displays the reason for the failure; reason is one of the following:

#### NO PFK TABLE REQUESTED

 $\overline{C}$ 

The CONSOLxx member of SYSI.PARMLIB did not specify the name of a PFK table for console cc.

#### TABLE tttttttt NOT FOUND

The CONSOLxx member of SYS1.PARMLIB specified tttttttt as the name of the PFK table for console cc; tttttttt was not one of the available PFK tables.

## PFK TABLE INITIALIZATION NOT **COMPLETE**

The CONSOLxx member of SYSI.PARMLIB requested that a PFKTABxx member be used to define PFK tables for consoles. However, the initialization of the PFK tables was not complete when console ce was being initialized.

System Action: The system uses the IBM default PFK definitions for console cc.

Operator Response: If you are not satisfied with the IBM default PFK definitions, first issue a SET PFK command to define the available PFK tables. Then issue a K N,PFK command for each console, specifying the PFK table for that console.

Programmer Response: Depending on the reason displayed in the message, respond as follows:

- If NO PFK TABLE REQUESTED appears in the message, update the CONSOLxx member of SYSI.PARMLIB to include a PFK table name for console ce.
- If TABLE tttttttt NOT FOUND appears in the message, check the PFK table name specified for console ce in the CONSOLxx member of SYSI.PARMLIB. If the table name is incorrect, change it to a valid PFK table name. If, however, the table name is correct, make sure that the PFK table is defined in the PFKTABxx member of SYSI.PARMLIB.
- If PFK TABLE INITIALIZATION NOT COMPLETE appears in the message, you need not respond. You can issue the K N,PFK commmand when IPL is finished.

Problem Determination: Table I, items 2 and 26c.

**IEE233I** PF KEYS CANNOT BE USED ON CONSOLE cc. reason

> Explanation: While initializing console ce, the system encountered a failure during PFK processing. The message contains the reason for the error, and reason is either:

IBM DEFAULT PFKS NOT FOUND The system could not locate the IBM default PFK definitions.

#### INSUFFICIENT STORAGE TO CONTAIN THE PFK DEFINITIONS

The system could not obtain the storage for the PFK definitions, and PFKs cannot be used for console cc.

System Action: Depending on the reason for the error, the system action is one of the following:

- If IBM DEFAULT PFKS NOT FOUND appears in the message display, then the system cannot use the PFKs for console cc until (I) the PFK tables are available and (2) a PFK table is assigned to console ce.
- If INSUFFICIENT STORAGE TO CONTAIN THE PFK DEFINITIONS appears in the message display, the system cannot use the PFKs for console cc.

Operator Response: You can respond in one of the following ways:

- If IBM DEFAULT PFKS NOT FOUND appears in the message display, first issue a SET PFK command for the appropriate PFKTABxx member of SYS1.PARMLIB. Then issue the K N,PFK command to specify a PFK table for console ce.
- If INSUFFICIENT STORAGE TO CONTAIN THE PFK DEFINITIONS appears in the message display and console cc requires PFKs, first vary cc offline and then vary the device to the console state. If the problem still occurs, notify your system programmer.

Programmer Response: You can respond in one of the following ways:

- If IBM DEFAULT PFKS NOT FOUND appears in the message display, then the system could not find module IEEVC801 in SYSI.LINKLIB. Locate module IEEVC801 and linkedit it into SYSI.LINKLIB.
- If INSUFFICIENT STORAGE TO CONTAIN THE PFK DEFINITIONS appears in the message display, there is not enough free storage in the communications task address space to process the request. Wait until the storage shortage is relieved and then reissue the command.

Problem Determination: Table I, items 2 and 26c.

#### IEE234I SYSTEM FAILURE DURING INITIALIZATION OF CONSOLE cc

Explanation: While the system was trying to initialize console cc, a failure occurred.

System Action: Console cc will not be available as an operator console.

Operator Response: If you must use console ce, issue a VARY CONSOLE command for cc. If the

# **IEE2351 to IEE2491**

problem still occurs, notify your system programmer.

Programmer Response: Examine the error description in the dump the system produces as a result of this abend.

Problem Determination: Table I, items 2 and 26c.

#### IEE23SI hh.mm.ss PFK DISPLAY lid]

#### (NO PFK DEFINITIONS FOR CONSOLE ee] (NO PFK TABLES AVAILABLE FOR USE] IPFK TABLE name NOT FOUND IN PFKTABxx.]

## {PFK DEFINITIONS FOR CONSOLE cc - DEFAULTS ARE IN USE}

{PFK DEFINITIONS FOR CONSOLE cc - TABLE = name IN PFKTABxx}

## {PFK DEFINITIONS FOR TABLE = name IN PFKTABxx}

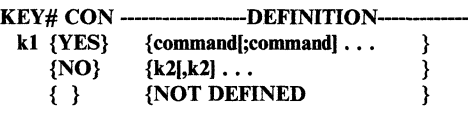

## PFK TABLES IN PFKTABxx AVAILABLE FOR USE

#### TABLE TABLE TABLE TABLE TABLE TABLE

tttttttt tttttttt tttttttt tttttttt tttttttt tttttttt

Explanation: The system displays this message in response to a DISPLAY PFK command. In the message display, the following fields may appear:

hh.mm.ss

This is the time that the system issued the message in hours (hh), minutes (mm) and seconds (ss).

#### cc

This is the console id for the console whose PFK definitions were requested.

xx

This is the suffix of the SYS1.PARMLIB PFKTABxx member currently in use.

kl

This is the PFK associated with the definition. The message contains one of these lines for each of the 24 PFKs.

## **CON**

This indicates if the PFK is conversational (YES) or not conversational (NO).

#### command

This is the command associated with the PFK. If multiple commands were specified, they are separated by a semicolon. If the command is too long to fit on one line, the system splits the command and continues it on the following lines.

#### $k2$

This is the key list associated with the PFK. If multiple keys were specified in the key list, the system separates them with a comma. If the list of keys is too long to fit on one line, the system splits the list and continues it on the following lines.

#### tttttttt

This is the name of an available PFK table. The system repeats this line until it lists all available PFK tables.

System Actioo: The system continues processing.

Operator Response: None.

Programmer Response: None.

IEE249I hh.mm.ss CONSOLE DISPLAY [id]

(MSG: CURR=xxxx LIM=yyyy RPLY: CURR=xxx  $LIM =$ yyy [NO] SUBSYS PFK = xx]

ICONSOLE/ALT ID ----SPECIFICATIONS---- ]

 ${console/alt}$  nn  $COND=H$   $AUTH=auth1$   $NBUF=nnn$ 

{SYSLOG} ROUTCDE= routede HARDCOPY SUSPENDED HARDCOPY NOT ACTIVE

 ${ceilalt}$  nn  ${COND = cond$   ${AUTH = auth2}$   $NBUF = nnnn$ {console/compid} | AREA = area MFORM = mform]<br>{compid/asid} | DEL = mode RTME = nnn RNUM =  ${[DEL = mode RTME = non RNUM = nn]}$  $SEG = nn$   $CON = con$ {SUBS/SUBS} I USE=nse LEVEL = level  $IPFKTAB = nonnonnonll$ ROUTCDE = routede

THE FOLLOWING DEVICES ARE NOT CONSOLES: laaa aaa aaa ... 1 laaa-bbbl

(NO CONSOLES MEET SPECIFIED CRITERIAI

TYPES OF MESSAGES SENT TO HARDCOPY ONLY ARE: IBROADCAST] IANDI (INFORMATIONAL WITH ROUTING CODES x,x,x-x,xl (NONEI (TO CHANGE, USE VARY CONSOLE OR

K V,LEVEL COMMAND)

Explanation: In response to a DISPLAY CONSOLES, VARY HARDCPY, or VARY CONSOLE command, the system issues this message, which displays the system console configuration.

The message display can contain the following information:

#### hh.mm.ss

This is the time that the system issued the message, defined in hours hh (00-23), minutes mm (00-59), and seconds ss(00-59).

**IEE** 

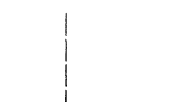

number used with the CONTROL C, D command for canceling status displays. These displays are either written on a typewriter or printer console or displayed in line on a display console. id does not appear when the status appears on the display area of a display console.

This is a three-digit decimal identification

## MSG:

id

 $\blacktriangledown$ 

(

Can be either:

 $CURR =$  $xxxx$  The number of WTO message buffers the system is currently using. If the value of xxxx exceeds 9999 buffers, asterisks appear.

LIM = yyyy The limit of the outstanding WTO message buffers the system allows.

#### RPLY:

Can be either:

- $CURR = XXX$  The number of WTOR message buffers the system is currently using. The maximum value of xxx is 100 buffers.
- $LIM = yyy$  The limit of the outstanding WTOR message buffers the system allows.

#### **INOISUBSYS**

SUBSYS indicates that at least one console is dedicated to a system component; otherwise, NOSUBSYS indicates that no consoles are dedicated to a system component.

## $PFK = xx$

xx is the suffix of the PFKTABxx member of SYSI.PARMLIB that contains the current PFK table definitions. If no member was specified in the CONSOLxx member of SYSI.PARMLIB, the message display is PFK=NONE.

## CONSOLE/ALT

Identifies the devices or subsystems associated with each console, and includes the following information for each:

console/alt ddd/ddd or ddd,ddd/ddd,ddd are the device numbers of the primary and alternate console, each of which might be a composite console. The DEL, RTME, RNUM, SEG, and CON specifications will only appear on a display console.

## SYSLOG

This is the hardcopy log.

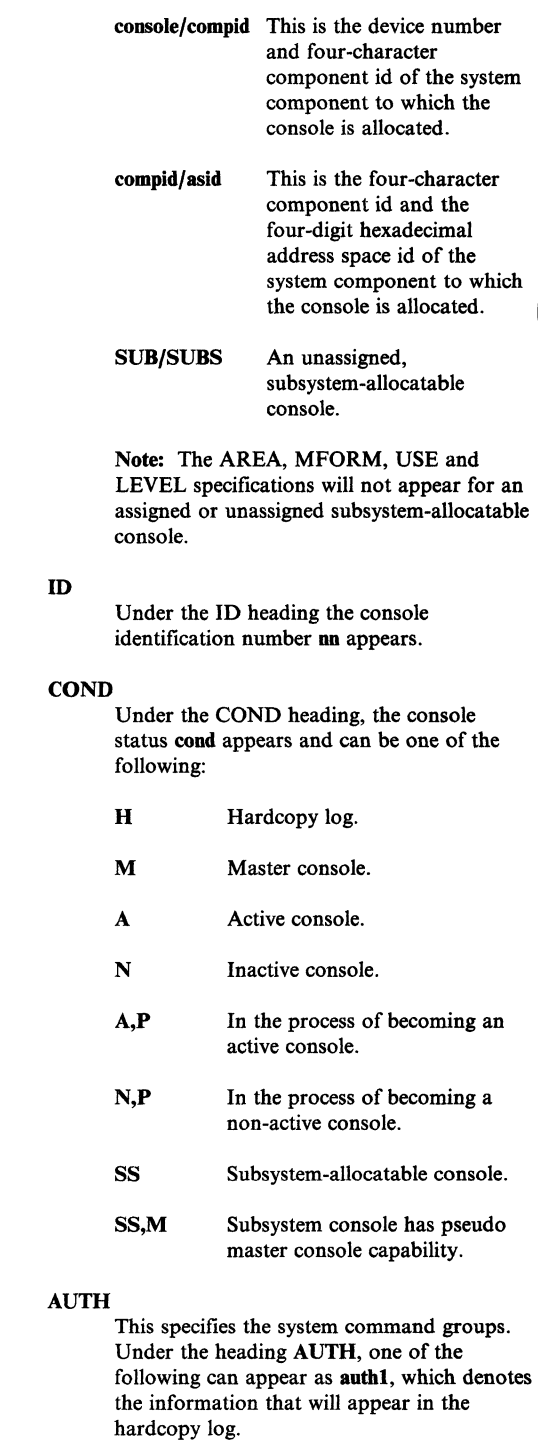

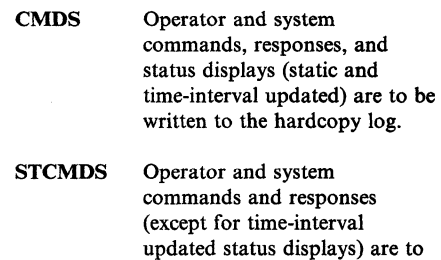

be written to the hardcopy log.

lEE Messages - Master Scheduler IEE-41

- INCMDS Operator and system commands and responses (not status displays) are to be written to the hardcopy log.
- NOCMDS Operator and system commands and responses are not to be written to the hardcopy log.

Also under the AUTH heading, one of the following can appear as  $auth2$ , which denotes the commands that can be entered from the console.

- SYS INFO commands and any command from the system control command group can be entered from this console.
- 10 INFO commands and any command from the I/O control command group can be entered from this console.
- **CONS** INFO commands and any command from the console control command group can be entered from this console.
- INFO Any command from the informational command group can be entered from this console.
- ALL Any INFO, SYS, 10 or CONS commands can be entered from this console.
- NONE This console has no command authority.

## NBUF

This is the number nonn of WTO message buffers currently queued to this console. If the value of nonn is greater than 9999, asterisks appear.

### AREA

This heading specifies the size of the out-of-line display area or areas on the display console. Under this heading, area can be either:

- z,a-b The range of area designators for this console. z is the in-line message area id, a is the bottom area, and b is the top area. All or a portion of these designators may appear in the message display, depending on the area definitions currently in effect for this console.
- NONE If the console is a composite or output-only console, there are no area designators.

#### MFORM

This specifies the format in which the system displays the messages. mform can be one of the following:

 $\mathbb{A}$  -  $\mathbb{A}$  -*"J* 

 $\tilde{\phantom{0}}$ 

- M The system displays only the message text. The display does not include a time stamp, job id/name and system name.
- J The system displays each message with its job id/name.
- S The system displays each message with the name of the system that originated the message.
- T The system displays each message with a time stamp.

#### DEL

This indicates the message deletion mode of the console. mode can be one of the following:

- Y This indicates that the automatic mode for deleting messages is in effect. Whenever the screen becomes full, the system will delete messages marked for deletion.
- R This indicates that the roll mode is in effect. The system will delete a specified number of messages from the screen after a time interval elapses. The system will delete messages only if the screen is full and there are messages waiting for display.
- RD This indicates that the roll mode is in effect. However, the messages awaiting action will not roll off the screen, but gather at the top of the screen.
- N This indicates that manual message deletion is required.

## RTME

This indicates the number of seconds between message rolls. nnn is a decimal value from 1 to 999. The actual RTME value cannot be determined until the console is fully initialized. If the console is not fully initialized, nnn contains an asterisk.

#### RNUM

This indicates the maximum number of message lines included in one message roll. nn is a decimal value from 1 to the number of lines in the message area. The actual RNUM value cannot be determined until the console is fully initialized. If the console is not fully initialized nn contains an asterisk.

#### SEG

This specifies the number of lines in the message area that you can delete using a CONTROL E, SEG command. nn is a

decimal value from 1 to the number of lines in the message area. The actual SEG value cannot be determined until the console is fully initialized. If the console is not fully initialized nn contains an asterisk.

#### **CON**

Under this heading, the con variable indicates the mode for deleting messages:

- Y Indicates that the conversational mode for deleting message is on.
- N Indicates that the non-conversational mode for deleting messages is on.

## **USE**

Under this heading, the system lists the operating mode of the display console. use can be one of the following:

- FC The console is in full capability mode.
- MS The console is in message stream mode.
- SD The console is in status display mode.

#### LEVEL

Under this heading, the system lists the message levels that the console can receive. level can be one of the following:

- R The console receives messages requiring a reply (WTOR).
- I The console receives immediate action messages.
- CE The console receives critical eventual action messages.
- E The console receives eventual action messages.
- IN The console receives informational messages.
- NB The console cannot receive broadcast messages.
- ALL The console can receive all messages.

#### PFKTAB

·1

Under this heading, the system lists the name of the PFK table nnnnnnnn that this console is using. If the console is using the IBM default PFK definitions, nonnonna contains \*DEFAULT.

#### **ROUTCDE**

Under this heading, one of the following items appears:

non, non The routing codes assigned to the console or hardcopy log. If the console is a composite

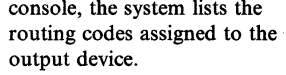

- ALL AIl of the routing codes, 1-128, go to the hardcopy log.
- **NONE** None of the routing codes go to the hardcopy log.

System Action: The system continues processing.

Operator Response: If the current WTO or WTOR message buffer count is close to the limit, check the message buffer counts for each console. A console with a high message buffer count may not be functioning properly; if so, refer to the operator response for message IEA405E.

Because messages are being backed up in the system and WQEs are not being freed, issue a DISPLAY CONSOLES command to see if some consoles have an unusually large WTO message buffer count. If so:

- If the console is a display console, then put it in roll mode.
- Satisfy any outstanding intervention-required messages. (For example, a paper-producing console might be out of paper.)
- Nothing might be wrong; the type of jobs that are running might cause message traffic to be heavy. In this case, before the next IPL, increase the limit of the number of WTO messages. To increase the limit, use the MLIM parameter on the INIT statement in the CONSOLxx member of SYS1.PARMLIB.

The D C command may be used to detect backed up consoles. If there are backed up consoles, use the K Q and/or K S command to alleviate the problem.

The number of message buffers queued to all consoles may not match the number of outstanding message buffers. If a message buffer is queued to two consoles, it would be counted twice, once for each console.

The number of message buffers queued to a console may not match the number of messages to be displayed at that console. For multiple line messages, each message buffer can hold two lines.

The number of message buffers queued to a console may be greater than the current number of message buffers in use. This condition may occur after a console switch.

The message buffer limit is not the actual limit at IPL time. The IPL limit is very high, and the limit displayed is correct once the IPL is finished.

#### Programmer Response: None.

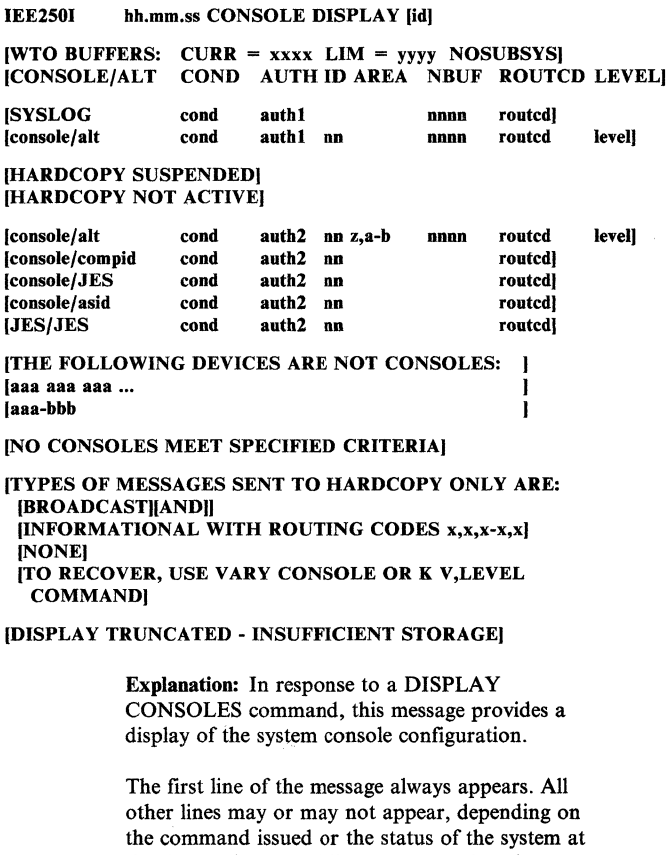

the time. The second line appears unless the command was DISPLAY C,HCONLY. The third line appears unless the command was DISPLAY C,HCONLY or unless no consoles meet the specified criteria.

The fourth through seventh lines concern the status of the device being used for the hard-copy log. The fourth and fifth lines appear (I) if a DISPLAY C or DISPLAY C,A or DISPLAY C,L command requests the status of the hard-copy log and a hard-copy device is available or (2) if the DISPLAY C command asks for the status of a console that is being used as the hard-copy log. The sixth or seventh line appears if a hard-copy device is not available.

The remaining lines appear as needed to display console information.

In the message text, the fields are:

#### hh.mm.ss

The time when the message was issued, given as the hour (00-23), minute (00-59), and second (00-59).

id

A three-digit decimal identification number used with the CONTROL C,D command for canceling status displays. These displays are

 $\overline{r}$   $+$  -values and in the component component of  $\overline{r}$  -contained contained and contained and contained on the component of the contained on the contained on the contained on the contained on the contained on the

being written on typewriter or printer consoles or being displayed in-line (not in a display area) on display (CRT) consoles. This identification number does not appear when the display is presented in a display area on a display console.

~---.~---~-----~~~----~~~

#### CURR=xxxx

The number of WTO message buffers in use by the system at this time. If the value is greater than 9999, asterisks will appear.

## LIM=yyyy

The limit of the number of WTO message buffers. This value is set at IPL or by a CONTROL M command. If this value is less than or equal to the number of WTO buffers in use by the system, any task that issues a WTO and is not privileged is put into a wait state until the current count drops below the limit. Privileged tasks are allowed message buffers even if the limit is exceeded.

#### SUBSYS or NOSUBSYS

Appears as SUBSYS if at least one console is dedicated to a system component; otherwise, appears as NOSUBSYS.

## **CONSOLE**

Identifies the devices or subsystems associated with each console.

#### **SYSLOG**

The SYSLOG is the hard-copy device.

#### console

Appears in one of the following forms:

#### ddd

Device number of the primary console, which is either an output or an input/output device.

/

 $\bigcirc$ 

#### ddd,ddd

Device numbers of the composite primary console.

*Note:* JES specifies a dummy unit control block (UCB) address for a dummy subsystem console.

## ddd/JES

An assigned, subsystem-allocatable console that MCS and JES3 are sharing.

#### JES/JES

An unassigned, subsystem-allocatable console.

 $\bigcap$   $\qquad$   $\qquad$ 

Identifies the devices or subsystems associated with each alternate console.

alt

Appears in one of the following forms:

#### ddd

Device number of the alternate console, which is either an output or an input/output device.

#### ddd,ddd

Device numbers of the composite alternate console.

#### compid

A four-character system component ID for the system component to which this console is allocated.

#### asid

A four-digit hexadecimal address space ID of the system component to which this console is allocated.

## $\cos$ ole/JES

An assigned, subsystem-allocatable console that MCS and JES3 are sharing.

JES/JES An unassigned, subsystem-allocatable

#### **COND**

#### cond

Indicates the console type and use.

#### H

M

console.

Hard-copy device.

Master console.

#### A

Active console.

#### N

Inactive console.

#### A,P

In the process of becoming an active console.

## N,P

In the process of becoming a non-active console.

#### ,T

Request for time stamps and job names before all messages. This symbol can appear after M, A, N, or A,P or N,P.

,J

Request for only job names before all messages. This symbol can appear after M, A, N, or A,P or N,P.

## S

Subsystem console in use by a system component.

## ,M

This symbol appears after S to indicate that the console has pseudo master console capability.

## AUTH

## suth1

#### **CMDS**

Operator and system commands and responses are to be written on the hard-copy log.

## **STCMDS**

Operator and system commands and status displays are to be written on the hard-copy log.

#### INCMDS

Operator and system commands and in-line responses are to be written on the hard-copy log.

#### **NOCMDS**

Operator and system commands and responses are not to be written on the hard-copy log.

# auth<sub>2</sub>

SYS

Commands authorized for this console are CANCEL, HALT, HOLD, MODE, MODIFY,

RELEASE, RESET, SET, SETDMN, SLIP, START, STOP, SWITCH, CHNGDUMP, TRACE, and WRITELOG.

#### 10

Commands authorized for this console are MOUNT, SWAP, UNLOAD, and VARY for devices.

#### **CONS**

Command authorized for this console is VARY for consoles, and the routing location operand  $(L =)$ .

## INFO

Commands authorized for this console are DISPLAY, LOG, CONTROL, MONITOR, MSGRT, STOPMN, REPLY, SEND, TRACK, and STOPTR.

## ALL

Commands authorized for this console are all the commands listed for SYS, 10, CONS, and INFO.

#### **NONE**

No command authority, which occurs with an 'output only' device.

#### ID

The system identification number for this console.

## AREA

z,a-b

on

The range of area designators defined for this console, where z is the id of the message area, a is the bottom area, and b is the top area. The presence of some or all of these designators depends on the area definitions currently in effect at this console.

## NBUF

nnnn

The number of WTO message buffers currently queued to this console. If the value is greater than 9999, asterisks will appear. If the value is zero, blanks will appear.

#### **ROUTCD**

## routed

x,x, ... The routing codes assigned to the console or hard-copy device. If it is a composite console, the routing codes assigned to the output device.

## ALL

All of the routing codes, I - 16.

#### **NONE**

None of the routing codes.

-----------

## LEVEL

.\_----\_.\_----

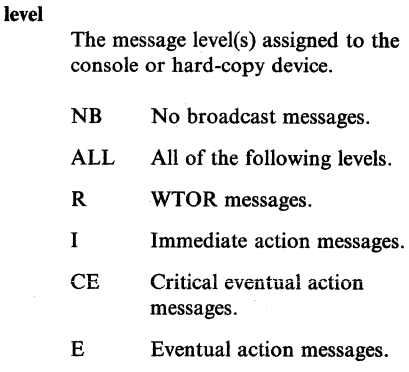

IN Informational messages.

Operator Response: If the current WTO message buffer count is close to the limit, check the message buffer counts for each console. A console with a high count may not be functioning properly. See the operator response to message IEA405E.

The number of message buffers queued to all consoles may not match the number of outstanding message buffers. If a message buffer is queued to two consoles, it would be counted twice, once for each console.

The number of message buffers queued to a console may not match the number of messages to be displayed at that console. For multiple line messages, each message buffer can hold two lines.

/

The number of message buffers queued to a console may be greater than the current number of message buffers in use. This condition may occur after a console switch.

The message buffer limit is not the actual limit at IPL time. The IPL limit is very high, and the limit displayed is correct once IPL is finished.

#### IEE2601 SCHEDxx LINE line: text

 $\mathbf{1}$ 

Explanation: While processing the SCHEDxx SYSI.PARMLIB member, the system encountered an error in the MT specification. line is the relative position of a line within the member which contains the erroneous MT statement.

text contains a description of the problem, and may be one of the following:

#### MT SIZE 14K APPLIED. SIZE VALUE NOT VALID.

The value was (I) not decimal, (2) not specified in K bytes or (3) not within the range 16K to 999K. The default SIZE of 24K is applied.

#### USING MT SIZE(xxxx). DUPLICATE SIZE IGNORED.

The SIZE keyword appears more than once on an MT statement. The system ignores the duplicate specification. xxxx contains either

(I) the size of the MT table, nnnK, or (2) NONE.

## MT data IGNORED. UNRECOGNIZED KEYWORD.

The system encountered data, which is not a defined keyword for the MT statement.

## DUPLICATE MT STMT IGNORED.

The system has already processed an MT statement, and ignores the duplicate statement.

#### MISSING RIGHT PARENTHESIS ASSUMED. The system encountered an end of statement while searching for a closing right parenthesis.

System Action: The system continues processing the data within the SCHEDxx SYSl.PARMLlB member.

Operator Response: Notify your system programmer.

Programmer Response: Find the invalid specification and correct the error that the message described.

Problem Determination: Table I, items 2 and 26c.

#### IEE2711 NO PFK TABLES EXIST

(

Explanation: A K N,PFK command contained a reference to a PFK table; the PFK tables do not exist in the system. In this situation, either the PFK tables were not specified in the CONSOLxx member of SYS1.PARMLIB or an error occurred during processing of a previously issued SET  $PFK = xx$ command.

System Action: The system ignores the K N command.

Operator Response: If (1) the PFK tables were not specified in CONSOLxx and (2) a PFKTABxx member exists in SYSI.PARMLlB, then issue the SET PFK=xx command to activate the PFKTABxx member of SYS1.PARMLlB. Also, reissue the K N,PFK cOmmand to define the PFK table for the system to use. If an error occurred on a previously issued SET PFK command, contact your system programmer.

Programmer Response: If a PFKTABxx member of SYSI.PARMLlB does not already exist, create a member to define the PFK tables that the system can use. If an error occurred during processing of a SET PFK command, then correct the error in PFKTABxx.

Problem Determination: Table I, item 2.

#### IEE272I PFK TABLE NOT FOUND IN PFKTABxx

Explanation: A K N,PFK command asked for information about a PFK table. This particular PFK table is not defined in PFKTABxx, which is the active PFK table member of SYSI.PARMLIB.

System Action: The system ignores the K N command.

**Operator Response:** First, issue a SET  $PFK = xx$ command for the SYSI.PARMLlB member PFKTABxx that contains the requested PFK table definition. Second, reissue the K N,PFK command to define the PFK table for the system to use.

Programmer Response: Make sure that the PFKTABxx member of SYSI.PARMLlB contains the definition of the PFK table specified on the K N,PFK command.

Problem Determination: Table I, items 2 and 26c.

#### IEE273I VARY ADDED ROUTING CODES REQUIRED FOR THE {MASTER CONSOLE| HARDCOPY LOG}

Explanation: If routing codes are required for the master console, then the VARY CONSOLE command was issued to either (1) assign those codes to the master console, or (2) delete routing codes from the set that the master console was receiving. The final set of routing codes that the master console received did not include routing codes I and 2.

If routing codes were required for the hardcopy log, then the VARY HARDCPY command was issued to either (I) assign those codes to the hardcopy log, or (2) delete routing codes from the set that the hardcopy log was receiving. The final set of routing codes that the hardcopy log received did not include routing codes 1,2,3,4,7,8, 10 and 42.

System Action: If the routing codes were required for the master console, the system adds routing codes I and 2 to the set that the master console will receive.

If the routing codes were required for the hardcopy log, the system adds routing codes I, 2, 3, 4, 7, 8, 10 and 42 to the set that the harcopy log will receive.

Operator Response: None.

Programmer Response: None.

#### IEE274I cccccecc CONSOLE ID NOT VALID

Explanation: A console id specified on the ccceccec command is not a valid MCS console id.

System Action: The system rejects the command.

Operator Response: Notify your system programmer.

# **IEE2751 to IEE3031**

---- ---- -.-.---.---~-

Programmer Response: Check and make sure that System Action: In the first case, the command is not the console id is a decimal value between 01 and 99.

IEE275I VARY ROUTING CODE KEYWORD VALUE specified at system generation is maintained. OF value NOT ALLOWED

> HARDCPY command was issued with the AROUT second case, choose an alternate console with<br>or DROUT keyword. The **value** specified for the second capabilities and reenter the command. or DROUT keyword. The value specified for the AROUT or DROUT keyword was either NONE or the AROUT or DROUT keyword.

System Action: The system rejects the VARY Explanation: The system terminates job jjj in CONSOLE or VARY HARDCPY command.

**Explanation:** In the cm command, an invalid character (not enclosed in apostrophes) was found in the operation, operand, or comment field.

System Action: The command was not executed. Operator Response: None.

correctly. (If the command was originally entered through the input stream, the command may be **Explanation:** One of the following occurred: reissued through the console in response to this message.) • In response to a VARY device online

**Problem Determination:** Table I, items 2, 7b, 29. If online. unable to continue system operation see Table I, item 11.

## IEE299I {SYSLOG|ddd} REQ'D FOR HARDCOPY placed online.

**Explanation:** The operator entered the VARY • For active TP devices, validity check of HARDCPY, OFF command without first • For active TP device is bypassed. The HARDCPY, OFF command without first physical path to the develops the hardcopy function to either the path is marked online. reassigning the hardcopy function to either the system log, a stand~alone console, or an operator's console. If more than one console is active, or if a System Action: Processing continues. The new path single graphics console is active, the hardcopy is now available for system use. single graphics console is active, the hardcopy function is required.

System Action: The command is not executed.

Operator Response: Enter the VARY HARDCPY command specifying a new hardcopy device, or the Explanation: One of the following occurred: system log. Then reenter the previous command.

Explanation: In a VARY ddd,CONSOLE command, parameter ALTCON specified an invalid  $\bullet$  In response to a VARY PATH offline alternate console aaa:<br>alternate console aaa:

- ddd and aaa are the same device.
- ddd has input/output capabilities and aaa has System Action: Processing continues. only output capabilities.

device ddd was previously a console, the previous processed for device ddd. In the second case,  $\int$  is not  $\int$  if  $\int$  ions  $\int$  if  $\int$  ions  $\int$  if  $\int$  ions  $\int$  ions  $\int$  ions  $\int$  ions  $\int$  ions  $\int$  ions  $\int$  ions  $\int$  ions  $\int$  ions  $\int$  ions  $\int$  ions  $\int$  ions  $\int$  ions  $\int$  ions  $\int$  ions  $\int$  ions  $\int$  **Problem Determination:** Table I, items 2 and 29. **alternate console is maintained; otherwise**, device ddd is made a console, and the alternate console

Operator Response: In the first case, choose another Explanation: The VARY CONSOLE or VARY alternate console and reenter the command. In the HARDCPY command was issued with the AROUT second case, choose an alternate console with

# ALL. Neither of these values can be specified for **IEE3011** iii {CANCEL|FORCE|FORCE ARM} COMMAND the AROUT or DROUT keyword.

response to a CANCEL, FORCE, or FORCE ARM command. If the operator issued a CANCEL or Operator Response: Use specific routing code values FORCE ARM command for job jij, messages follow<br>for the AROUT and DROUT keywords.<br>explaining the reason for cancellation. If the job was explaining the reason for cancellation. If the job was FORCEd, a CANCEL or FORCE ARM command IEE2981 em INVALID CHARACTER was previously issued for the job. The system terminates the job's address space.

System Action: The system deletes all references to the job or address space.

## Operator Response: Enter the command again, **IEE3021** {PATH(ddd,xx)|ddd} ONLINE NOT VERIFIED

- command, the system has placed device ddd
- In response to a VARY PATH online command, the path to device ddd has been
- 

Operator Response: None.

## IEE303I {PATH(ddd,xx)|ddd} OFFLINE

- In response to a VARY device offline IEE300I ddd/aaa INVALID ALTCON command, the system has placed device ddd offiine.
	- command, the path to device ddd has been placed offline.

~

Operator Response: None.

# **IEE3041 to IEE3091**

IEE304I iij JOB RESET<br>Explanation: In response to a RESET command, the system has changed the performance group of the job named jjj.

System Action: Processing continues.

Operator Response: None.

IEE305I {cm|(blanks)|MODE|CSCB USE} COMMAND INVALID

> Explanation: The cm command is invalid for one of the following reasons:

- The command is misspelled or punctuated incorrectly.
- A command valid only at Initial Program Load (IPL) was used after IPL.
- A command was issued without a prerequisite command.
- A TRACK command was issued to a non-CRT device.
- The command had an incorrect operand, as in HOLD or RELEASE commands without a TP operand.

If blanks appear, the operand of the central command was too long, or a framing quote was not found within 62 bytes.

MODE indicates that ECC was requested in record mode while HIR was in quiet mode.

CSCB USE indicates that the maximum number of TCAM commands had been enqueued when another TCAM command was submitted.

System Action: The system did not execute the command.

Operator Response: If blanks or em appear, enter the command again correctly. For MODE, if desired, enter the command to place HIR into record mode before resubmitting the command to place ECC into record mode.

When CSCB USE appears, resubmit the command at a later time. If the condition persists, increase the number of CIBs specified on the INTRO macro instruction in the TCAM MCP.

Problem Determination: Table I, items 2, 29.

#### IEE306I em INVALID NUMERICS

Explanation: In the em command, a parameter value that is supposed to be numeric either contains one or more characters that are not numbers or has too large a value.

Example: RESET JOBX,PERFORM = 2X where the performance group must be a number between 0 and 255.

System Action: The system did not execute the command.

**IEE** 

Operator Response: Enter the command again correctly.

Problem Determination: Table I, items 2, 29.

#### **IEE307I** em DELIMITER ERROR

Explanation: In the em command, either the punctuation for a parameter is incorrect, or the operand field is not followed by a blank.

Example: V (132,133,ONLINE - where the device list must have a closing parenthesis.

System Action: The system did not execute the command.

Operator Response: Enter the command again correctly.

Problem Determination: Table I, items 2, 29

#### IEE308I em TERM LENGTH ERROR

Explanation: In the cm command, a parameter is too long or short. Either the parameter is not spelled correctly or a comma is not in the correct location.

If this is a VARY Range specification, you cannot mix single units with ranges of units.

Example: C ABCDEFGHI - where a job name cannot exceed 8 characters.

System Action: The system did not execute the command.

Operator Response: Enter the command again correctly.

Problem Determination: Table I, items 2, 29.

#### IEE309I em UNIDENTIFIABLE KEY WORD

Explanation: In the em command, a key word is misspelled.

System Action: The system did not execute the command.

Operator Response: Enter the command again correctly.

(

# **IEE3101 to IEE3151**

Problem Determination: Table I, items 2, 29.

#### IEE3101 em KEY WORD MISSING

Explanation: In the em command, a required key word parameter is missing.

System Action: The system did not execute the command.

Operator Response: Enter the command again correctly.

Problem Determination: Table I, items 2, 7ab, 29.

#### IEE3111 em PARAMETER MISSING

Explanation: In the em command, a required parameter is missing.

System Action: The system did not execute the command.

Operator Response: Enter the command again correctly.

Problem Determination: Table I, items 2, 29.

#### IEE312I em PARAMETERS CONFLICT

Explanation: In the command indicated by em in the message text, a key word parameter either appears more than once or conflicts with another parameter.

If em is a VARY command, it indicates that the CONSOLE key word cannot be specified on a Vary Range command or on a VARY command with an MSS parameter.

If em is DISPLAY M, it indicates that CONFIG cannot be specified with any other operand.

If em is a SETDMN command, it indicates that more than one of the following key words were specified: WT, AOBJ, DOBJ, or FWKL.

System Action: The system did not execute the em command.

Operator Response: Enter the correct command again.

Problem Determination: Table I, items 2, 29.

#### IEE313I {CN(xx)|devname|HARDCOPY} UNIT REF INVALID

Explanation: In a command, the unit name indicated by devname or the console ID indicated by  $CN(xx)$  is invalid or indicates a device type that cannot be used for the purpose intended by the command. If a Vary Hardcopy Off command is entered and there is no currently-recording hardcopy log, HARDCOPY will replace devname in the message text. In the case of an invalid composite specification, both the I-unit and the O-unit device

numbers will appear. If only one unit of a composite specification is specified, this message will appear with the unit even though it is a valid part of a composite specification. The entire specification must be used. If 'V CN(xx), AUTH = value' was issued (where xx is the console ID) and the console ID is invalid or the issuer is not authorized, the authority value for the specified console is not changed.

If the unit is offline when an UNLOAD command is issued, then the UNLOAD command will not be processed.

Example: UNLOAD 13D - where 13D is oftline; will yield IEE313I 13D UNIT REF INVALID

If a Vary device command (for example, vary xxx-yyy,offline) is entered and each of the specified units is individually invalid, xxx-yyy replaces devname in the message.

If a VARY CONSOLE command was issued for device xxx, and the said device is not active and not ready, this message will be issued to show the status.

System Action: The system did not execute the command.

Operator Response: Enter the command again, correcting the unit name.

Problem Determination: Table I, items 2, 7ab, 29.

#### IEE314I ddd UNIT NOT AVAILABLE - UNLOAD ATTEMPTED

Explanation: The operator issued an UNLOAD command for unit ddd which was online, unallocated, and not ready.

System Action: The system attempts to unload the unit. If the unit is a virtual device, the system attempts to synchronize the status of the UCB (unit control block) with the MSC (mass storage control) tables. The system may issue warning messages because the device is not ready.

Operator Response: If the unit is not unloaded, attempt to ready the unit and reissue the UNLOAD command.

Problem Determination: Table I, items 2, 7b, 29.

#### 1EE3151 em UNIT NOT SUPPORTED

Explanation: In the em command, one or more units specified are invalid; that is, they cannot be used for the purpose intended by the command.

System Action: The system did not execute the command.

Operator Response: Enter the command again.

Problem Determination: Table I, items 2, 7ab, 29.

# **IEE3241 to IEE3341**

# IEE324I userid NOT LOGGED ON [ IN SPECIFIED IEE331A PROCESSOR (y) IS IN AN EXCESSIVE<br>DISABLED SPIN LOOP WAITING FOR

 $U$ =userid or FORCE  $U$  =userid, but the specified (AFTER STOPPI<br>userid is not currently active in the system. If IN NOT START IT) userid is not currently active in the system. If IN SPECIFIED ADDRESS SPACE appears in the message text, the A = keyword is specified on the **Explanation:** An MVS routine is in a spin-loop on command but the userid is not active in the **Explanation:** An MVS routine is in a spin-loop on processor y waiting for th command but the userid is not active in the indicated address space.

System Action: The command is not executed.

**Operator Response:** If IN SPECIFIED ADDRESS<br>SPACE appears in the message text, issue the **RESPONSE** LOCK RELEASE SPACE appears in the message text, issue the LOCK RELEASE<br>DISPLAY TS.A command to determine the correct RESTART RESOURCE DISPLAY TS, A command to determine the correct RESOURCE address space identifier. Reissue the ADDRESS SPACE TO QUIESCE address space identifier. Reissue the ADDRESS SPACE TO CONCEL/FORCE command. THERSECT RELEASE CANCEL/FORCE command.

#### IEE328I em COMMAND ABORTED

- There is not enough storage available to schedule the command for execution.
- An attempt was made to obtain more address spaces than the maximum number supported • If processor x is in MANUAL state, start it<br>on the system.<br>In and reply U on processor y to resume the
- For the VARY ddd, ONLINE command,<br>device ddd could not accept an I/O command.<br>Another processor might have reserved the<br>device and then not have released it, or there
- serialization processing. The error prevents this system from communicating with any other processor x from the configuration. global resource serialization systems.

System Action: The command is not executed.

at a later time. processor x from the configuration.

If the command is DISPLAY GRS or VARY GRS,<br>
Fithe system is a uniprocessor, an invalid<br>
enter the command. If the problem continues, stop<br>  $\bullet$  If the system is a uniprocessor, an invalid<br>
spin-loop has occurred. Attempt t reenter the command. If the problem continues, stop entering global resource serialization commands on restarting the processor. If this fails, take a this system. Re-IPL the system as soon as possible. System dump to collect diagnostic information

#### IEE329I ddd IN USE BY A SYSTEM COMPONENT

Explanation: The user issued a V ddd, ONLINE command or, a V ddd,CONSOLE command. The specified device is presently in use by a system **IEE334I** HALT EOD SUCCESSFUL component and cannot be made available to VS until completion of the system component. Explanation: In response to a HALT EOD

System Action: The system does not process the request. SYS1.LOGREC data set.

**Operator Response:** Reissue the command when the **Operator Response:** The power can be turned off. system component has completed.

(~ ADDRESS SPACE) DISABLED SPIN LOOP WAITING FOR xxxxxxxxxxxx REPLY U TO CONTINUE SPIN, Explanation: The operator entered CANCEL **OR STOP PROCESSOR (x) AND REPLY ACR.**<br>U = userid or FORCE U = userid, but the specified (AFTER STOPPING THE PROCESSOR, DO

> processor x. The spin loop exceeded the length of time normally needed for the event to occur. The event will be one of the following:

> > SUCCESSFUL BIND BREAK RELEASE

System Action: Processor y waits for the operator to **Explanation:** The system cannot execute the respond. The other processors continue with their command identified in the message text for one of processing. If the operator does not respond within these reasons: 125 seconds, processor y may be put into an 09x  $125$  seconds, processor y may be put into an  $09x$ restartable wait state.

> Operator Response: Respond with one of the following:

- and reply U on processor y to resume the spin-loop.
- If processor  $x$  is in a disabled loop, reply U to the message. If the message reappears, issue a PROGRAM START processor x and reply U may be a hardware error.  $\blacksquare$  on the processor to resume the spin loop. If the PROGRAM RESTART has no effect and If the command is DISPLAY GRS or VARY the message appears again, stop processor x<br>GRS, an error occurred during global resource and reply ACR to simulate an Alternate CPU GRS, an error occurred during global resource and reply ACR to simulate an Alternate CI original reply ACR to simulate an Alternate CI original resource and reply ACR to simulate an Alternate CI original resource and reply
- If processor x seems to be malfunctioning due<br>to a hardware problem, stop processor x and reply ACR to simulate an Alternate CPU Operator Response: Generally, reenter the command Recovery (ACR) condition. ACR removes
	- and re-IPL the system.

Problem Determination: Table I, items 11, 16, 18, 29 or 30.

command, the system has stored internal<br>input/output device error counts in the

# **IEE3351 to IEE3421**

#### IEE335I VOL PARAMETER MISSING

Explanation: In a MOUNT command, the VOL parameter is missing.

System Action: The system did not execute the command.

Operator Response: Enter the command again correctly.

Problem Determination: Table I, items 2, 7ab, 29.

#### IEE3381 ddd INACTIVE AS HARDCPY

Explanation: In response to a VARY HARDCPY,OFF command, the hard copy capabilities have been varied out of device ddd.

System Action: Since hardcopy is not required, the command has been accepted by the system.

Operator Response: None.

#### IEE3391 ddd CHANGING STATUS

Explanation: A VARY command was issued for device ddd. However, the device is currently in the process of changing status. In the case of an invalid composite specification, both the I-unit and the O-unit device numbers will appear.

System Action: The system did not execute the command.

Operator Response: Use the DISPLAY CONSOLES command to determine the status of the device. After the device has completed its status change, reenter the command.

## IEE340E DUMP DATA SET UNUSABLE: xxx

Explanation: SDUMP (symptom dump) cannot use the dump data set or tape for one of the following reasons:

- When the DUMPSRV address space terminates, the system unallocates dump data sets that the DUMPDS command added.
- When a dynamic allocation fails to allocate a DASD dump data set to the DUMPSRV address space, the DASD dump data set is unusable.

xxx is the 3 digit tape device number or the DASD dump data set name. For example, if the DASD dump data set name is SYSI.DUMPI7, xxx is 17 (the third x is a blank).

System Action: The dump data set or tape can no longer receive SDUMPs. If tape, the tape is unloaded. Normal dump tape procedures are followed.

Operator Response: You may issue the DUMPDS ADD command to try to reconnect any lost dump data sets or tapes.

------------

#### IEE3411  ${ttt}$ |jij|CN=cc} NOT ACTIVE  ${IN}$  SPECIFIED ADDRESS SPACE]

Explanation: The operator issued a command that applies to the time sharing system ttt, the job jij, or the MCS console cc. However, no task with this name or console with this ID is currently active.

 $\mathcal{L}$  . { *"j* 

For example, if CANCEL JOBX is issued with no JOBX running, the message JOBX NOT ACTIVE will appear. The IN SPECIFIED ADDRESS SPACE extension is associated with only the jij NOT ACTIVE message; it appears if a CANCEL or FORCE command is issued with the  $A = jji$ keyword.

The  $CN = cc NOT$  ACTIVE message appears if a D R command is issued with the  $CN = cc$  keyword, when ce is a defined console. For example, if D  $R, A, CN = 95$  is issued when only consoles one through 60 are active, the message  $CN = 95 NOT$ ACTIVE will be issued.

System Action: The command was not executed.

Operator Response: Verify that the task ttt has been started by issuing a DISPLAY A,LIST command; otherwise, make sure that the task name was specified correctly in the command. If ttt is TRACE, no response is needed.

Verify that console ce is the one for which information is desired. The D C command may be helpful for the verification.

Problem Determination: Table I, items 2, 7ab, 29. If unable to continue system operation, see Table I, item II. For CLOCK, add item 7d.

*Note:* After a swap from a started reader or writer, all console communication must be with the *old*  device number until the reader or writer in the swap is closed. Then the new device number can be used.

#### IEE342I em REJECTED - TASK BUSY.

Explanation: The command named cm was received; however, either the command applies to a task that has not finished processing a previous command or the command was entered for a job or task that is in a 'must complete' mode.

Example: With JOBX running, STOP X was issued. If MODIFY X, parameters is issued, message IEE342I will be issued.

System Action: The command was not executed.

Operator Response: Reenter the command after the previous commands have completed execution.

# **IEE3451 to IEE3491**

#### IEE3451 command AUTHORITY INVALID

Explanation: One of the following occurred:

- The operator entered the command named in the message from a console that did not have the proper command authority.
- The operator issued a VARY PATH command from a console that is not authorized to vary console paths or I/O device paths.
- A CONTROL V command was issued against the master console.
- A MSGRT command with a  $L = cca$  operand was issued from a console without routing authority.

System Action: The system does not execute the command.

Operator Response: Reenter the command from a console with the proper command authority.

Problem Determination: Table I, items 2, 7ab, 17ab, 29. Issue a DISPLAY CONSOLES command to find out the status of all the consoles.

If unable to continue system operation, see Table I, item II.

## ( IEE349I HARDCOPY CONSOLE **CONSOLES** CONSOLE/ALT COND AUTH ID AREA ROUTCD  $SYSLOG$   $\left\{\n \begin{array}{ccc}\n H & \text{auth1} & \text{nn} & \text{z,a-a} & \text{routcd} \\
 \hline\n SYSLOG & \text{v.t.} & \text{v.t.} & \text{v.t.} \\
 \end{array}\n \right.$ **SYSLOG** console/aIt  $\begin{array}{c|c}\nM & \text{auth2}\n\hline\nA[,P]\n\end{array}$  $N[$ , $P]$  $N,T$ ]

Explanation: In response to a VARY command, this message provides a display of the console configuration. In response to a VARY HARDCPY command, the first format of the title line and the data line appears with the label line. In response to a VARY CONSOLE command, the second format of the data line appears with the title and label lines.

In the message text, the fields are:

#### **CONSOLE**

#### console

ddd

Device number of the primary console, which is either an output device or an input/output device.

#### dd,ddd

Device numbers of the composite primary console. **SYSLOG** The SYSLOG is the hardcopy device.

ALT

**COND** 

H

M

alt

ddd

Device number of the alternate console.

## ddd,ddd

Device numbers of the composite alternate console.

Hardcopy device.

Master console.

Active console.

A

A,P

In the process of becoming an active console.

N

- Non-active console.
- N,P

In the process of becoming a non-active console.

#### N,T

Cannot be made a console until the Online Test Executive Program (OLTEP) completes its online test program.

## AUTH

auth1

## **CMDS**

Operator and system commands and all responses are to be written on the hardcopy log.

## **STCMDS**

Operator and system commands and status displays are to be written on the hardcopy log.

#### INCMDS

Operator and system commands and inline responses are to be written on the hardcopy log.

#### NOCMDS

Operator and system commands and responses are

# **IEE351I to IEE352A**

*not* to be written on the hardcopy log.

## auth<sub>2</sub>

**SYS** 

Commands authorized for the console are CANCEL, HALT, HOLD, MODE, MODIFY, RELEASE, RESET, SET, SETDMN, SLIP, START, STOP, SWITCH, CHNGDUMP, TRACE and WRITELOG.

10

Commands authorized for the console are MOUNT, UNLOAD, SWAP, and VARY for devices.

#### **CONS**

Command authorized for the console is VARY, for consoles, plus use of the routing location operand.

#### INFO

Commands authorized for console are DISPLAY, LOG, and CONTROL, MONITOR, MSGRT, STOPMN, REPLY, SEND, TRACK, and STOPTR.

ALL

Commands authorized for console are all the commands listed above under SYS, 10, CONS, and INFO.

#### **NONE**

No command authority, which occurs with an 'output only' device.

#### IDnn

The system identification number for this console.

#### AREA

z, a - a the range of area designators defined for this console, where z is the id of the message area,  $a<sup>1</sup>$  is the bottom area and  $a<sup>2</sup>$  is the top area. The presence of some or all of these designators is dependent on the area definitions currently in effect at this console.

### **ROUTCD**

#### routed

 $X, X, \ldots$ 

The routing codes assigned to the console or hardcopy device; if a composite console, the routing codes assigned to the output device.

#### ALL

All of the routing codes.

**NONE** 

None of the routing codes.

#### Operator Response: None.

*Note:* If the console specified is not a CRT console, the AREA column will not be displayed.

#### IEE3SlI SMF SYSl.MAN RECORDING NOT BEING USED

Explanation: This message is issued when one of the following conditions occurs during SMF initialization processing or, for MVS/System Product only, during SET SMF command processing:

- Allocation failed for the SYSI.MAN data set.
- The SYS1.MAN data set could not be opened.
- The current SMF member of SYS1.PARMLIB specifies that SMF recording is not being used.

The message is also issued when DISPLAY SMF command processing determines that SMF recording is not currently being used (MVS/System Product only).

System Action: If a problem occurred with the SYSI.MAN data set, an error message describing the problem precedes this message. If the message was issued during SMF initialization processing, no records are written in the SYSI.MAN data set. In all cases, processing continues.

Operator Response: If a problem occurred with the SYSI.MAN data set, ask the system programmer to properly define the SMF member of SYSI.PARMLIB as indicated in the preceding message. If this is a production system that requires SMF recording, re-IPL the system after the SMF member of SYS1.PARMLIB is redefined. In all other cases, no response is required.

#### IEE3S2A SMF MEMBER SMFPRMxx MISSING - REPLY WITH SMF VALUES OR RE-IPL

Explanation: During SMF initialization, the specified SMF parmlib member was not found in the SYSI.PARMLIB data set.

System Action: SMF initialization does not continue until the operator has responded to this message.

Operator Response: Enter REPLY xx,keywd = val,  $keywd = val$ , listing all the required SMF parameters as defined by the programmer responsible for the system at your installation. Inform the programmer responsible for the system to define the SMF member in the SYSI.PARMLIB data set, thereby eliminating the need to redefine the SMF parameters from the keyboard at every IPL.

# **IEE353A to IEE3581**

IEE

Problem Determination: Table I, items 2, 7ab, 29. Execute the IEHLIST utility program to list members of SYS1.PARMLIB and save the output.

IEE3S3A 1/0 ERROR ON SMFPRMxx READ - REPLY WITH SMF VALUES OR RE-IPL

 $\bigcap$ 

Explanation: During SMF initialization, an uncorrectable input/output error occurred while reading or searching for the SMFPRMxx member in the SYS1.PARMLIB data set.

System Action: SMF initialization does not continue until the operator has responded to this message.

Operator Response: Restart the system. If the error persists, enter REPLY xx, keywd = val, keywd = val, listing all the required SMF parameters as defined by the system programmer at your installation. Inform the system programmer to redefine the SMF parmlib member.

Problem Determination: Table I, items 2, 7ab, 29.

#### IEE3S41 SMF PARAMETERS

Explanation: This message is issued if OPI = YES was specified in the SMF parmlib member. All the parameters of the SMF parmlib member are listed, one parameter to a line, following this message; each parameter is listed in the format 'keywd = val'.

System Action: Message IEE357A is issued, permitting changes to be made.

Operator Response: None.

#### IEE35SI SMF PARAMETER ERRORS

IEE355I error text

> Explanation: During SMF initialization, a parameter was specified incorrectly either in the SMF parmlib member or in a reply from the console. The specific error (error text) is listed in the second line of the message:

keywd UNRECOGNIZABLE KEY WORD/FORMAT An unrecognizable key word was detected; keywd specifies up to *2S* characters of the key word in error.

keywd = val INVALID VALUE SPECIFIED The key word specified is valid, but the value specified is invalid.

keywd - KEY WORD NOT SPECIFIED The key word specified is required, but was not found in the SMF parmlib member.

System Action: Message IEE356A follows, permitting changes to be made.

Operator Response: None.

## IEE356A REPLY WITH SMF VALUES

Explanation: This message follows message IEE355I, and permits corrections to be made to the parameters in error.

System Action: SMF initialization will not continue until the operator has responded to this message.

Operator Response: Enter REPLY  $xx,$ keywd = val,keywd = val..., correcting the parameters in error indicated in message IEE355I. Inform the system programmer to correct the errors in the specification of the SMF member of SYS1.PARMLIB.

Problem Determination: Table I, items 2, 7ab, 29. Execute the IEBPTPCH utility program to list the SMF parmlib member from SYSI.PARMLIB, and save the output.

#### IEE357A REPLY WITH SMF VALUES OR U

Explanation: This message permits the operator to make corrections or additions to the parameters listed in the preceding message.

System Action: SMF initialization waits for the operator to respond to this message.

Operator Response: To change the parameters on a system that does not have the MVS/System Product installed, enter REPLY

 $xx,$ keywd = val,keywd = val..., specifying the desired changes. To change the parameters on a system containing the MVS/System Product, enter REPLY xx,keywd(val), keywd(val), ... , specifying the desired changes.

*Note:* Any additions or corrections you make to the parameters are valid only for the current IPL. If you want the changes to be permanent, update an existing SMF member of SYS I.PARMLIB or create a new member.

If parameters are not to be changed, enter REPLY xx,U.

#### IEE3581 SMF SYS1.MANx NOT FOUND ON ser

Explanation: The SYS I.MAN data set, as indicated in the message text, was specified for the device whose volume serial number is ser. However, no space was allocated for the data set on that device.

System Action: System operation continues, but no records are written in the SYSl.MAN data set.

Operator Response: Inform the programmer responsible for the system either to allocate space for the data set on the indicated device or to properly redefine the data set.

Problem Determination: Execute the IEHLIST utility for the volume and save the output. Table I, items 2, 7ab.29.

# **IEE3591 to IEE3641**

#### IEE359I INCOMPATIBLE SMF VALUES FOR OPT AND DSV. OPT=2 SUBSTITUTED.

**Explanation:** The value  $OPT = 1$  is not compatible with the value  $DSV = 2$  or  $DSV = 3$  for the recording of STEP and/or VOLUME information for SMF. The value  $OPT = 2$  is required to create preliminary records needed for the above SMF information.

**System Action:** The value  $OPT = 2$  is substituted. Processing continues and SMF information is recorded.

Programmer Response: If STEP and/or VOLUME information is not desired, reinitialize the system and specify SMF parameter value  $DSV = 0$  or  $DSV=1$ .

Problem Determination: List the specified SMF SYSl.PARMLIB member to verify the parameter defaults specified. The user may change these defaults in SYSl.PARMLIB, or override them through the console at system initialization, to conform to his current SMF requirements.

#### IEE360I SMF NOW RECORDING ON SYSl.MANx ON ser TIME = hh.mm.ss

Explanation: SMF records are now being written on the SMF data set SYSl.MANx. The data set is located on the device with the volume serial number ser.

This message is issued during SMF initialization processing to indicate which data set was chosen by the SMF writer as the current recording data set. It is also issued when a switch in active data sets takes place during system processing.

The message also indicates the time of day in the format hours (hh), minutes (mm), and seconds (ss).

System Action: The SMF records are initially placed in a buffer; when the buffer is full, the data in the buffer is written in the indicated data set. If the system fails before the buffer is full, the records are lost.

Operator Response: None.

#### IEE3611 SMF DATA LOST - NO DATA SETS AVAILABLE, DATA BEING BUFFERED TIME = hh.mm.ss

Explanation: The current SMF data set is full, and the system could not find an empty SMF data set. Therefore, no more records can be written; the SMF data will be buffered until a data set is available. This condition occurs when the SYSl.MAN data sets were not dumped as requested by message IEE362A.

The message also indicates the time as the hour (00-23), the minute (00-59), and the second (00-59).

System Action: System processing continues, but no records are written in the SYSl.MAN data sets.

Until a data set becomes available, a record is kept of the number of records buffered and of the starting and ending times of the period during which no records were written. When a data set becomes available, an SMF data lost record (type 7) is written.

Operator Response: Initiate execution of the SMF dump program. If a dump program is currently executing, ensure that it completes as soon as possible.

# IEE362A<br>IEE362I

#### SMF ENTER DUMP FOR SYS1.MANx ON ser

Explanation: The SYS1.MAN<sub>x</sub> data set is full, or a HALT EOD or a SWITCH SMF command was issued. The data set is on the device whose volume serial number is ser.

System Action: System processing continues. If another SMF data set is available, SMF recording continues and message IEE360I is issued. If none is available, no further recording takes place.

Operator Response: Initiate execution of the SMF dump program for the indicated data set. If you do not dump the data set within a reasonable time, SMF data might be lost, which is indicated by message IEE361I. How much time can elapse before SMF data is lost depends on the size of the recording data sets and the type of records being recorded.

#### IEE3631 SMF ser NOT DIRECT ACCESS

Explanation: The SYS1.MAN data set cannot be used because a device other than direct access was specified for the SYSl.MAN data set. In the message text, ser is the volume serial number of the volume.

System Action: Processing continues, but no records are written in the SYSl.MAN data set.

Operator Response: Inform the programmer responsible for the system to properly define the device or to make the specified device available.

Problem Determination: Table I, items 2, 7ab, 29.

#### IEE3641 SMF {LOGICALIPHYSICAL} I/O ERROR ON SYS1.MANx {FEEDBACK CODE=fc|error text}

Explanation: VSAM processing encountered an error while writing to the SMF recording data set SYSl.MANx. If a logical error occurred, the message includes the VSAM feedback code (fe). If <sup>a</sup> physical error occurred, the message includes the VSAM error message text. See *VSAM Administration: Macro Instruction Reference* for the explanation of the feedback code and the physical error message text.

System Action: SMF processing continues, but ignores recording data set SYSl.MANx. If another SMF data set is available, recording continues and

# **IEE3651 to IEE3791**

message IEE360I is issued. Otherwise, no further SMF recording is done.

Operator Response: None.

Programmer Response: Correct the error indicated by the feedback code or the VSAM error message text. The error might be the result of an improperly defined data set. See *System Management Facilities (SMF)* for information about defining SMF data sets.

Problem Determination: Table I, items 2, 7a, 7d, 34b.

#### IEE365I SMF SYS1.{MANx|PARMLIB} NOT OPENED

Explanation: The SYS1.MAN data set or the SYSl.PARMLIB data set could not be opened. The indicated data set has not been allocated or mounted properly.

System Action: Processing continues but no records are written to the SYSl.MAN data set or in the case of SYSl.PARMLIB, message IEE356A will be issued, permitting SMF parameters to be entered.

Operator Response: Inform the system programmer to allocate the indicated data set.

Problem Determination: Table I, items 2, 7ab, 29.

#### NO SMF DATA SETS AVAILABLE-DATA BEING BUFFERED  $TIME = **hh.mm.s**$

IEE366I

(

 $\blacktriangledown$ 

Explanation: The current SMF data set is full, and the system could not find an available SMF data set. As a result, SMF can not write any additional SMF records, and it will put the SMF data in buffer until a data set is available. This condition developed because the SYSl.MAN data sets were not dumped in response to message IEE362A.

System Action: System processing continues, but SMF buffers all SMF records. SMF keeps track of (1) the number of records it buffered and (2) the starting and ending times for the period when it was unable to write any records. When a data set does become available, SMF writes an SMF data lost record (type 7) to the available data set and then writes the buffered SMF records to the data set.

Operator Response: You should begin the SMF dump program. If a dump is currently executing, make sure that it completes as soon as possible.

Problem Determination: None.

#### IEE376I VARY REJECTED, PATH(ddd,xx) LAST PATH TO DEVICE

Explanation: One of the following occurred:

• A VARY PATH command requested that the last path to device ddd be varied offiine.

• A VARY PATH command with the UNCOND parameter requested that the last path to allocated device ddd be varied offline.

It is invalid to vary offline the last path to an allocated device.

xx is the channel path representing the last path to device ddd.

System Action: Processing for device ddd is terminated. System processing continues.

Operator Response: If ddd does not indicate the desired device, enter the command again with the desired ddd (device number).

Problem Determination: Table I, items 11,29.

#### IEE3781 VARY REJECTED, PATH(ddd,xx) DOES NOT EXIST

Explanation: A VARY PATH command requested that a path to device ddd through channel path xx be varied online or offiine. However, the path does not exist.

System Action: Processing for device ddd is terminated. System processing continues.

Operator Response: If ddd does not indicate the desired device, enter the command again with the desired ddd (device number).

Problem Determination: If ddd does indicate the desired path, or if the problem recurs, see Table I, items 11, 29.

#### IEE379I VARY REJECTED, PATH(ddd,xx) RESERVED

Explanation: A VARY PATH command requested that the path to shared direct access storage device ddd, channel path xx, be varied either online or offiine. However, the path is temporarily reserved and cannot be varied offiine, or the device is reserved, which prevents the system from verifying that the path to be varied is operational. Note that when a reserved condition is detected during an attempt to VARY a path offiine, VARY PATH processing retries the I/O a number of times before issuing the message.

System Action: Processing of the VARY PATH request for device ddd is terminated. System processing continues.

Operator Response: If desired, enter the VARY PATH command again after the shared device has been released.

Problem Determination: Table I, items 11,29.

# **IEE3801 to IEE4441**

#### IEE3801 ddd DEVICE TYPE INVALID

Explanation: A SWAP command was entered. However, device ddd is not supported by dynamic device reconfiguration.

System Action: The command is not executed. Processing continues.

Operator Response: If a swap is still desired, reenter the command using a supported device.

Problem Determination: Table I, items 11, 29.

#### IEE3811 ddd DEVICE UNALLOCATED

Explanation: A SWAP command was entered for device ddd. However, the device has not been allocated to a job. Therefore, a swap cannot be performed.

System Action: The command is not executed. The system continues operation.

Operator Response: If movement of the volume on device ddd is not desired, none.

If movement of the volume on device ddd is desired, issue a VARY DEVICE offline command for the device and move the volume. If the VARY DEVICE command is not executed successfully, then the device has since been allocated and the SWAP command can be reentered.

Problem Determination: Table I, items 11,29.

#### IEE38lI {tttlem} CURRENTLY ACTIVE

Explanation: A command was entered; however, a request is outstanding.

System Aetion: The command is not executed.

Operator Response: Wait for the outstanding request to complete. Then, if desired, reenter the command.

*Note:* Canceling the affected job will purge the outstanding request.

Problem Determination: Table I, items 11, 29.

#### IEE383I VARY REJECTED, DEVICE ddd CANNOT BE ACCESSED

Explanation: The operator entered a VARY PATH command for a path to device ddd. However, the device is in a permanent error state. lOS module IOSVVARY returned a return code of 36.

System Action: Processing for the path to device ddd terminates. System processing continues.

Operator Response: Notify the system programmer.

Problem Determination: Table I, items 11,29.

#### IEE3841 VARY REJECTED, UCB FOR DEVICE ddd NOT **CONNECTED**

Explanation: The operator issued a VARY PATH ONLINE command for a device that is not connected to any subchannel. lOS module IECVIOPM returned a return code of 28.

System Action: Processing for the path to device ddd terminates. System processing continues.

Operator Response: Make sure that device ddd is the desired device. If not, reissue the VARY PATH command with the correct device number. If yes, notify the system programmer.

System Programmer Response: Defme device ddd to a subchannel by performing another 10GEN. For more information, see *Initialization and Tuning.* 

IEE385I VARY REJECTED, I/O TIMED OUT DURING PATH(ddd,xx) VALIDATION

> Explanation: The operator issued a VARY PATH ONLINE command for channel path xx to device ddd, but the I/O issued by module IECVIOPM to bring the desired path online has exceeded the given time interval.

System Action: Processing for device ddd is terminated. System processing continues.

Operator Response: An I/O time out of this sort indicates a probable hardware error on device ddd or on the control unit it is attached to. Contact your hardware support personnel.

#### IEFAOOI THESE MESSAGES CANCELED- xX,xx,xx

Explanation: The operator need not respond to the messages whose reply identifiers are given by xx. The messages have been canceled and the requirement for a reply no longer exists. The messages were canceled because the issuing task terminated or specifically requested that the message be canceled.

System Action: The system continues processing. The reply identifiers may be used to identify some future message.

Operator Response: None.

IEE444I K M, AMRF =  ${Y|N}$ , MLIM = nnnn, UEXIT =  ${Y|N}$ 

> Explanation: This message appears in response to a CONTROL M,REF command. The fields in the message are:

AMRF

This field shows the status of the action message retention facility (AMRF). If  $AMRF = Y$ ,  $AMRF$  is active; if  $AMRF = N$ , AMRF is inactive.

#### MLIM

This field shows the maximum number, nnnn, of available message buffers. Unless

# **IEE4501 to IEE4531**

the operator changes it, the MLIM value is the number specified during IPL on the WTOBFRS parameter.

UEXIT

This field shows the status of the general WTO user exit routine, IEAVMXlT. If UEXIT=Y, IEAVMXIT is active; if UEXIT=N, IEAVMXIT is inactive.

System Action: None.

Operator Response: None.

#### IEE450I hh.mm.ss UNIT STATUS lid)

Explanation: In response to a DISPLAY U command, this message provides a display of the requested information. The message may appear in either of two formats:

If OFFLINE is **not** specified in the DISPLAY U command, the following headings will appear on the second line of this message -- UNIT, TYPE STATUS, VOLSER, and VOLSTATE. If two or more units are being described, the headings will appear twice on the second line. The third line, and each succeeding line, will contain information as described by the headings.

The following special device type representations might appear in the TYPE field with these meanings:

> 3331 - 3330-1 333V - 3330V 348S - 3480 with cartridge stack loader

*Note:* Type = 3277 could be either (1) a local attached 3277, (2) a 3278 or (3) a 3279 display unit.

Other devices are presented as specified at system generation (for TP devices, only the control unit will be shown).

The following alphabetic characters may appear in the STATUS field with these meanings:

A - allocated BOX - hardware error BSY - busy C - console F - offiine M - Shared (multi-system) assignment MTP - mount pending NRD - not ready 0- online P - reserve pending PND - offiine pending PUL - unload pending R - pending reserved, shared DASD or exclusively assigned unit RAL - restricted to allocation S - SYSRES

SPD - channel program is temporarily suspended while ASM is using it. SYS - allocated to system

• If OFFLINE *is* specified in the DISPLAY U command, the following headings appear on the second line -- UNIT and TYPE. Up to seven units may be described on the third line and each succeeding line of the display.

lid)

A three-digit decimal identification number. It is used in conjunction with the CONTROL C,D command for canceling status displays being written on typewriter or printer consoles or being displayed in-line (not in a display area) on a display (CRT) console. This identification number does not appear when the display is presented in a display area on a display console.

*Note:* A MOUNT pending designation for a given device (shown as 'mtp' in the message text) does not indicate that a volume should be mounted on the device in the following cases:

- No MOUNT message has yet been issued for the device (in this case the device will also be designated allocated - shown as 'A' in the message text.)
- One or more MOUNT messages were issued for the device but the job(s) for which the messages were issued has been canceled.

In the first case no action is necessary because a MOUNT message mayor may not be issued. In the second case no action is necessary, but issuing an UNLOAD command to the device will clear the mount-pending condition.

System Action: Processing continues.

Operator Response: None.

#### IEE4S2I UNIT STATUS NUMBER OF UNITS REQUESTED EXCEEDS NUMBER AVAILABLE

Explanation: In the DISPLAY U command, the number of devices specified for which information was to be supplied exceeded the number of devices in the system with the requested attributes. This message appears as the last line of the display.

System Action: The command was executed.

Operator Response: None.

IEE4S3I UNIT STATUS, INVAUD OPERAND. RE-ENTER

> Explanation: In the DISPLAY U command, invalid parameters were specified.

System Action: No display was created.

Operator Response: Enter the command correctly, specifying valid parameters.

# **IEE4541 to IEE4591**

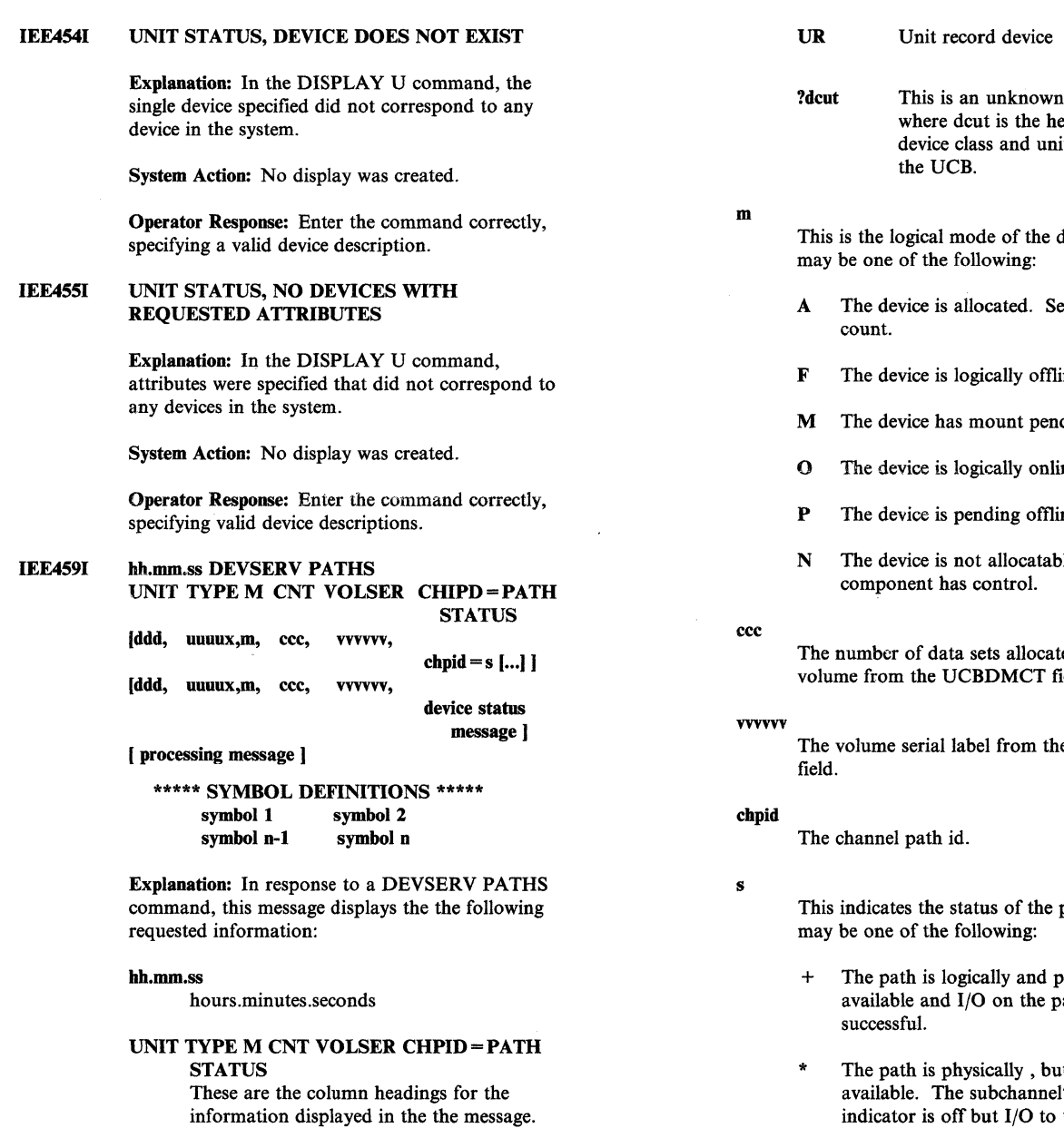

ddd

A 3 character target device number from the DEVSERV command.

#### uuuux

uunu is the device type indicated by the UCBTYP field. x is a modifier for a specific feature or model. If the DEVSERV command does not support this device then one of the following generic types applies:

CHRDR Character reader'

- CTC Channel-to-channel adapter
- GRAPH Display device
- TP Communication device

device, exadecimal it type from

levice, and

- e the use
- ine to MVS.
- ding.
- ne to MVS.
- ne to MVS.
- le; a system

ed on the ield.

e UCBVOLI

- path, which
	- hysically ath was
	- t not logically 's logical path the path is successful. You can use the command VARY PATH(ddd,nn),ONLINE to make channel path nn logically available to device ddd.
	- The path is neither logically nor physically available. The subchannel's logical and physical indicators are both off for this channel path. You can use the command CONFIG CHP(nn),ONLINE to make channel path nn logically available to all devices connected to channel nn.
	- & The device is reserved to another path. This indicator applies to devices with the dynamic pathing selection feature.

- ---------------------

# **IEE479W**

IEE

< The path is installed but not physically available. The start subchannel request received a condition code of 3.

 $\blacksquare$ .<br>محصه *.* 

- > The device microcode has detected an error and will not allow I/O to complete on the path.
- **B** The path is unable to communicate. The device indicates that a busy or reserve condition exists on the path.
- C A controller error occurred while accessing the device.
- D A device error occurred while accessing the device.
- I Intervention is required; the device is not ready.
- R The path is available and the device is reserved to this path/group. This only applies to devices with the dynamic pathing feature.
- T A time out has occurred; there is no response from the device. The cause of the time out is undetermined and this condition is transient.
- U A storage control unit or storage director error occurred while accessing the device.
- X Unable to determine the failing unit.

#### device status message

The device status message may be one of the following:

DEVICE CLASS/TYPE NOT SUPPORTED BY DEVSERV **COMMAND** The device must be a tape drive of DASD.

## DEVICE UNAVAILABLE, SCP ROUTINE IN CONTROL

The control program is using the device. The system may be attempting recovery.

## SUBCHANNEL ERROR, PATH STATUS **UNAVAILABLE**

Information from the SCHIB is not available. There may be a problem with the processor.

UCB NOT CONNECTED, PATH STATUS UNAVAILABLE The unit control block does not

contain a subchannel number. The path may need to be varied offiine.

## DEVICE BOXED, PATH STATUS UNA V AILABLE

IOS has forced the device offline.

#### processing message

The following processing information may be contained in the message:

#### \*\* NO DEVICES MEET SELECTION CRITERIA \*\*

No devices at or higher than the address you specified met your online/offline requirements.

## \*\* NO OTHER DEVICES MEET

SELECTION CRITERIA \*\* An insufficient number of devices at or higher than the address you specified met your online/offline requirements.

## symbol 1 ... symbol n

The meaning of the symbols used in a given display.

## Notes:

- 1. The DISPLAY MATRIX command output may not always agree with DEVSERV's display. DEVSERV's path status is based on the results of real I/O.
- 2. Due to transient conditions in the system, repetitive issuing of the DEVSERV command may yield different results.
- 3. With JES3, a device can be online to JES3, but offline to the MVS system on which the DEVSERV command was issued.

#### System Action: None.

Operator Response: Follow your installation's procedures for the status which is indicated in the message display. Recovery actions are contingent upon the following: hardware and software configurations, system load and job mix. However, the following are some examples of possible actions:

Path

## Status Action

- $\prec$ Check all path switches for correct settings.
- $\boldsymbol{\mathcal{R}}$ Check if shared device is in use by another system.
- T Reissue DEVSERV, and if the condition still exists, terminate the program which is tying up the device.

## IEE479W {MASTER|COMMAND} SCHEDULER {FAILED,IABEND cde,} (DUMPED,) RE-IPL - CODE xx

Explanation: MASTER SCHEDULER in the message text means the master scheduler or a system function that depends on the master scheduler has failed.

# **IEE4801 to IEE4811**

COMMAND SCHEDULER means the COMM TASK (communications task) address space command task has failed.

FAILED means the task failed during initialization.

ABEND cde is the system completion code.

DUMPED means the system wrote a complete dump to a SYS1.DUMP data set. Omission of DUMPED means there is no usable dump.

CODE xx identifies the failing portion of master scheduler initialization:

xx Failing Portion

- 10 Base initialization (module IEEVIPL).
- 11 Variable initialization (module IEEMB850).
- 12 Initialization for linkage to TSO I/O service routines (module IKJEFXSR).
- 13 Subsystem interface initialization (module IEFJSINT).
- 14 Allocation address space creation routine (module IEFAB4IO).
- 15 Attach for initiator (module IEFSD060) failed.
- 16 Event notification facility (module IEFENFFX).
- 17 Module IEFQBINT was invoked when the error occurred.
- $1Z$ Initiator returned control to base initialization (module IEEVIPL).
- 20 Region initialization (module IEEMB860).
- 21 Recovery termination management initialization (module IEAVTMSI).
- 22 Mass storage system (MSS) initialization (module ICBINIT).
- 23 Subsystem initialization (module IEEFJSIN2).
- 24 Display allocation scavenge routine (module IEFHB412).
- 25 Input/output supervisor (lOS) dynamic pathing initialization (module IECVIOSI).
- 26 Module IEFSJINT.
- 2E Region initialization (module IEEMB860) could not establish an ESTAE recovery environment.
- 30 Wait initialization (module IEEVWAIT).

System Action: The failing task enters an enabled wait state. System initialization cannot complete.

 $\bigcirc$ 

 $\boldsymbol{f}$   $\searrow$ *\t,J* 

Operator Response: Issue the VARY HARDCPY command to switch hard copy to a printer console that is not already being used as the hard-copy log, if one is available. After all messages have been printed, restart the system. Give the output to the system programmer. If DUMPED did not appear in the message, request a stand-alone dump.

#### Programmer Response: None.

Problem Determination: None.

IEE480I iii [COMMAND] {ABEND cde, FAILED,} (DUMPED,) TERMINATED

> Explanation: The named task, jjj terminated where iii can be one of the following:

- The name of the abnormally terminating task.
- The abnormally terminating command, in which case COMMAND appears in the message text.
- SVC 34, in which case the command scheduler abnormally terminated. The "ABEND cde" is always issued with SVC 34.
- **MASTER TRACE.**

If ABEND cde appears in the message text, cde is the system completion code. If FAILED appears, the task failed during initialization. The optional field DUMPED indicates that a complete dump has been taken to the SYSl.DUMP data set. If DUMPED is omitted, there is no usable dump.

System Action: The task is terminated immediately. A record describing the error is written to the SYS1.LOGREC data set and a dump is attempted.

Operator Response: Notify the system programmer.

Programmer Response: If ABEND cde appears in the message text, take the action indicated for that system completion code.

Problem Determination: Table I, items 2, 7d, 29. Print the SYSl.DUMP data set if DUMPED appeared in the message.

#### IEE4811 iii ABEND cde(DUMPED,)RESTARTING

Explanation: System function iii failed. The cde in the message text is the system completion code. The optional field DUMPED indicates that a complete dump has been taken to the SYSl.DUMP data set. If DUMPED is omitted, there is no usable dump.

System Action: The failing task automatically restarts.

Operator Response: None.

# **IEE482E to IEE4901**

Programmer Response: Take the action indicated for the system completion code.

Problem Determination: Table I, items 2 and 29. Print the SYSI.DUMP data set if DUMPED appeared in the message.

## IEE482E MASTER SCHEDULER RESTART FAlLED,ABEND RECURSION,RE-IPL

Explanation: An attempt to restart the master scheduler failed. This message will always be preceded by this message, IEE4811.

System Action: The system will continue to process without the master scheduler.

Operator Response: After current system processing has stopped, restart the system to restart the master scheduler.

Programmer Response: Respond as indicated to message IEE4811.

#### IEE490I hh.mm.ss DISPLAY M [id]

 $\overline{C}$ 

Explanation: This message appears in response to a DISPLAY M command. The display texts that appear for each of the operands follow, arranged alphabetically according to the display option.

In the message text, hh.mm.ss is the time given as the hour (00-23), the minute (00-59), and the second (00-59) and id is a particular display option.

System Action: Processing continues.

Operator Response: None for most displays.

Symbols appear in the message text for several of the DISPLAY M Command options. In each of these cases, the the meanings of the symbols used also appear as part of the message display. Following is a list of all the symbols used in the various versions of message IEE490I.

#### \*\*\*\*\*\*\* SYMBOL EXPLANATIONS \*\*\*\*\*\*\*

• DOES NOT EXIST • OFFLINE # DEVICE OFFLINE PHYSICALLY ONLINE + ONLINE @ ONLINE, PHYSICALLY ONLINE, AND OPERATIONAL INDICATORS ARE NOT EQUAL \$ PATH NOT OPERATIONAL BX DEVICE IS BOXED DN DEVICE NOT AVAILABLE SN SUBCHANNEL STATUS NOT AVAILABLE PE SUBCHANNEL IN PERMANENT ERROR

When you select the CHP option  $(D M = CHP)$  the following message display could appear:

#### CHANNEL PATH STATUS

 $0 \quad 1 \quad ... \quad F$  $0 \text{ s s ... s}$ <br>1 s s ... s ... s  $\ddot{\phantom{1}}$  $\dddot{\phantom{0}}$  $F \s s \s m s$ 

IEE

Explanation:  $D M = CHP$  displays the status, s, of all channel paths in the system. The first digit of the channel path appears as 0 through F down the left side; the second digit is 0 through F across the top. Values of s and their meanings are:

- s Meaning
- The channel path is online.
- The channel path is offline.
- The channel path is not in the system.

For example, if the second s in row 0 were  $+$ , it would mean that channel path 01 is online.

When you select a particular channel path or paths (D  $M = CHP(nn)$  or D  $M = xx$ ) the following display could appear:

{CHANNEL PATH nn STATUS BY DEVICE| DEVICE STATUS FOR CHANNEL PATH nn} {CHP nn IS OFFLINEI  $CHP = nn$  DOES NOT EXIST NO DEVICES ARE ACCESSIBLE THROUGH THIS CHANNEL PATH} 0 1 2 3 4 5 6 7 F<br>S<sub>oun</sub> sss …… ss **00 s.....** sss ..... ss 01 ss.. s.....s .... s **FF** ... **s..ssss** ......

Explanation:  $D M = CHP(nn)$  displays the status of the specified channel path. The status, s, of the channel path, nn, is given for each device connected to the channel path; the first two digits of the device number appear as 00 through FF down the left; the third digit is 0 through F across the top. Values of s and their meanings are:

- s Meaning
- + Channel path nn is logically online to device ddd.
- Channel path nn is logically offline but physically online to device ddd. The VARY PATH(ddd,nn),ONLINE command brings channel path nn logically online to device ddd.
- Channel path nn is logically and physically offline to device ddd. The CONFIG CHP(nn),ONLINE command brings channel

path nn logically and physically online to all devices connected to channel path nn.

 $\frac{1}{2}$   $\frac{1}{2}$   $\frac{1}{2}$ 

- Channel path nn does not exist.
- BX The device is boxed.
- DN The device is not available.
- \$ The path is not operational.
- SN Subchannel status is not available.
- PE The subchannel is in permanent error.
- @ Paths not validated.

For example, if the second s in row 01 were  $+$ , it would mean that channel path nn is online to device 001.

CHANNEL PATH nn IS OFFLINE appears only when the channel path is offline.

 $CHP =$ nn DOES NOT EXIST appears only when the channel path does not exist.

Operator Response: If the channel path does not exist, reenter the command with an existing channel path number.

When you select the the  $\bf{D}$  M = CPU option the following display could appear:

PROCESSOR STATUS CPU STATUS SERIAL<br>{id stat ser#l stat ser#| CPU(x) IS NOT IN THIS PARTITION}

Explanation:  $D M = CPU$  displays the status of the selected processors. In the display, id is the processor identifier, stat is ONLINE or OFFLINE. If the processor has a Vector Facility (VF) attached to it, then stat also indicates if the VF is on (VFON) or off (VFOFF). ser# is the serial number of the processor.

When you select the  $D M = DEV$  option, the following display could appear:

#### DEVICE STATUS: NUMBER OF ONLINE CHANNEL PATHS

01 2 3 4 5 6 F

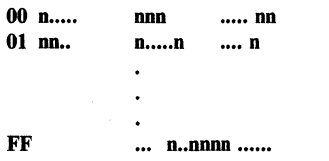

Explanation:  $D M = DEV$  displays the status of all devices in the system. In the display, n is the number of online channel paths available to the indicated device, and/or a symbol if applicable.

The symbol represents information from the store SCHIB service, and can be one of the following:

, /~. .  $\bigcup$ 

 $\angle$   $\wedge$ 

- n Status
- @ Device online, physically online, and operational indicators are not equal.
- Device is online.
- $\#$  Device is offline.
- BX Device is boxed.
- DN Device is not available.
- SN Subchannel status is not available.
- PE Subchannel is in permanent error.
- Device does not exist.

When you select the  $D M = d d d$  option, the following message display could appear:

{CHANNEL PATH STATUS FOR DEVICE dddl DEVICE ddd STATUS BY CHANNEL PATH} DEVICE ddd IS NOT IN THE SYSTEM  $CHP = nn$  nn ... nn  $STATUS = s \cdot s \cdot \dots \cdot s$ 

Explanation:  $D M = d d d$  displays the status of all channel paths to the specified device. If the device is offline the message displays the device status instead of the channel path status.

In the display, ddd is the device number (000 through FFF) and each nn is a channel path (00 through FF) to the device. The status, s, of each channel path appears under it; values of s and their meanings are:

**Meaning** 

Device ddd is logically online through channel path n.

- \* Device ddd is logically offline but physically online through channel path nn. The VARY PATH(ddd,nn),ONLINE command brings channel path nn logically online to device ddd.
- Device ddd is logically and physically offline. The CONFIG CHP(nn),ONLINE command brings channel path nn logically online to all devices connected to channel path nn.
- @ Paths not validated.
- Device ddd is offline.

Line two appears only if the specified device does not exist.

Operator Response: If the specified device does not exist, reenter the command with a valid device number.
When you select the  $D M = DEV(\text{ddd})$  the following display could appear:

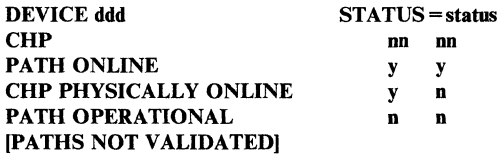

Explanation:  $D M = DEV(\text{ddd})$  displays the status of device ddd for all channel paths to the specified device. The status is one of the following:

**ONLINE** OFFLINE NOT IN SYSTEM SUBCHANNEL STATUS NOT AVAILABLE SUBCHANNEL IN PERMANENT ERROR DEVICE NOT AVAILABLE DEVICE IS BOXED

In the display, ddd is the device number (000 through FFF). Each nn is a channel path (00 through FF) to the device. Under each nn is yes or no indicating whether the corresponding condition is true.

When you select the  $D M = ESTOR$  command, the following message display could appear:

EXTENDED STORAGE STATUS ONLINE-NOT RECONFIGURABLE aaaaM-bbbbM **[ccccK BAD EXTENDED STORAGE]** [EXTENDED STORAGE STATUS ESTOR PARAMETER NOT SUPPORTED]

(

Explanation:  $D M = ESTOR$  displays the range of extended storage that is available to the system. In the message text, aaaaM-bbbbM is the range of extended storage available to the system and ccccK is the amount of bad extended storage.

The message EXTENDED STORAGE STATUS ESTOR PARAMETER NOT SUPPORTED appears if the service processor does not support extended storage.

When you select the  $D M = H I G H$  option the following message display could appear:

## STORAGE SIZE STATUS HIGH REAL STORAGE ADDRESS IS xxxxxxM HIGH EXTENDED STORAGE ADDRESS IS yyyyyyM

Explanation: DISPLAY  $M = H \cup H$  displays the highest possible real address and the highest possible extended address, in the system. In the display, xxxxxx and yyyyyy are addresses in decimal megabytes.

When you select the  $D M = HSA$  option, the following message display could appear:

## **HSA STATUS**

 ${ADDRESS = xxxxxx}$ K LENGTH = yyyyyK| ADDRESS = zzzzzzzz LENGTH = yyyyyyK} {NO HSA IN MAIN STORE}

**Explanation:**  $D M = HSA$  displays the status of the hardware system area (HSA). In the display, the second line appears once for each HSA in the system; the line gives the real starting address, xxxxxx in decimal kilobytes or zzzzzzzz in hexadecimal bytes, of the HSA and the length, yyyyyy, in decimal kilobytes. If no HSA exists in main storage, the line NO HSA IN MAIN STORE appears.

When you select the  $\bf{D}$  M =  $\bf{IO}$  option the following message display could appear:

I{O ENGINE STATUS  $\{n \quad \chp, chp, chp... \}$ I/O ENGINE n IS OFFLINE I{O PARAMETER NOT SUPPORTED} n IS NOT A VALID 1/0 ENGINE ID n IS ONLINE WITH NO CHPS

**Explanation:**  $D M = IO$  displays the channel paths on the selected I/O engines. In the display, n is the I/O engine identifier and chp is the identifier for each channel path on the I/O engine.

n IS OFFLINE appears if the I/O engine is oflline.

I{O PARAMETER NOT SUPPORTED appears if the service processor does not support the requested information.

n IS ONLINE WITH NO CHPS appears if the I/O engine is online, but no channel paths are associated with that I/O engine.

When you select the  $D M = SIDE$  option the following message display could appear:

SIDE STATUS sid: CPU = id,id I/O ENGINE =  $n$  SE = z,z  $STATUS = stat$ SIDE PARAMETER NOT SUPPORTED n IS NOT A VALID SIDE ID

Explanation:  $D M = SIDE$  displays the status of the selected sides in the system. In the display, sid identifies a side, id the processor(s) on that side, n the  $I/O$  engine on that side,  $z$  the storage element(s) on that side, and stat the status of the side. The status can be:

MP

The side is in a system that is configured as a multiprocessor.

IEE

**OFFLINE** 

The side is offline and unassigned.

UP/AP

The indicated side is the only side in the configuration.

- --~----- ------- --~--- -----~---~~~~~- -------------------

When you select the  $D M = STOR$  command the following message display could appear:

(REAL) STORAGE STATUS {status blocks addstat [dddM UNASSIGNED STORAGE]] NO STORAGE ASSIGNED IN REQUESTED RANGEl NO STORAGE OFFLINEI NO RECONFIGURABLE STORAGE UNITS **DEFINED!** dddM AVAILABLE FOR STORAGE ELEMENT RECONFIGURA TION}

Explanation:  $D M = STOR$  displays blocks of real storage frames and their status.

In the display, status gives the status of a block or range of blocks. Status can be one of the following:

 ${OFF}$ OFFLINE}

The real storage blocks that are offline.

## ONLINE - NOT RECONFIGURABLE

The real storage blocks that are online and are not reconfigurable or pending offline.

## {PEND I

PENDING OFFLINE} The real storage blocks for which an offline request has been issued but not yet completed.

## {RECI

ONLINE - RECONFIGURABLE} The real storage blocks that are online and are not pending offline or preferred.

### **UNAVAILABLE**

The real storage is unavailable.

Under each status line, the storage blocks are identified by the variable blocks. This variable can be the address, range of addresses of the the storage blocks or NONE.

An address can be in one of the following forms:

Hexadecimal Address xxxxxxxx

Decimal Kilobyte Address aaaaaaK

An address range can be in one of the following forms:

Decimal Kilobyte Address Range vvvvvvK - wwwwwwK

Decimal Megabyte Address Range cccccM-dddddM

Hexadecimal Address Range xxxxxxxx-xxxxxxxx

## FRAMES AT xxxxxxK,yyyyyyK AND SO ON - EVERY n FRAMES UP TO zzzzzK

The status is for every nth frame, from the frame that begins at xxxxxxK through the frame that begins at zzzzzzK. The second frame begins at yyyyyyK.

FIRST asK OF EVERY bbK FROM ccccM TO jjjjM

This status is for the first aaK of storage at multiples of bbK in the range of cccc to jijj decimal megabytes.

## SECOND asK OF EVERY bbK FROM ccccM TO iiiiM This status is for the second aaK of storage

at multiples of bbK in the range of cccc to iiii decimal megabytes.

## **NONE**

No frames have this status.

The variable addstat can be one of the following:

## BAD FRAMES address

The real storage frame that begins at address has a storage error. This note can appear when the status is ONLINE NOT RECONFIGURABLE or RECONFIGURABLE.

PENDING STATUS DUE TO:<br>RANGE ASID **JOBNAME** 

address range aaid jobname

If the line PENDING STATUS DUE TO appears,

the following lines identify real storage that cannot be released yet. The storage range is given as contiguous frames. The address space ID (ASID) and the job name are given for each range of contiguous frames.

## ddM UNASSIGNED STORAGE

dddM is the amount of storage that is offline and can be brought online with a CONFIG STOR (dddM) ONLINE command.

IEE

When you select the  $D M = [STOR(E)|STOR(E=id)]$  option, the following message display could appear:

(REAL) STORAGE ELEMENT STATUS  $\int$ id: OWNED STORAGE =  $x x M$ (UNASSIGNED STORAGE = yyM)  $STATUS = stat$ STOR(E PARAMETER NOT SUPPORTED) STOR(E STATUS NOT OBTAINED: text}

**Explanation:**  $D M = STOR(E)$  displays the status of all storage elements and  $D M = STOR(E = id)$ displays the status of the storage element identified by id.

id: OWNED STORAGE = xxM (UNASSIGNED  $STORAGE = yyM$  STATUS = stat appears once for each requested storage element. In this line, id is the identifier. xx is the decimal megabytes. yy contains the decimal megabytes of storage in the storage element with no addresses assigned; this storage can be brought online with a CONFIG STOR range or amount request. stat is the status for the storage element.

The status can be:

## ONLINE

(

Storage element id is physically online.

### **OFFLINE**

Storage element id is physically offiine and is not assigned to a service/maintenance/repair (S/M/R) configuration.

### *S/M/R*

Storage element id is offiine and is part of an S/M/R configuration.

## UNAVAILABLE

The storage element id is unavailable.

STOR(E PARAMETER NOT SUPPORTED

appears if the service processor does not support information about storage elements.

STOR(E STATUS NOT OBTAINED: text appears if the system failed to obtain the status of the

storage element(s) from the service processor for the reason indicated in the text, as follows:

## INVALIDID

An invalid storage element identifier was specified in the  $D M = STOR(E = id)$ command.

- {SERviCE PROCESSORIMSSF} CALL FAILED An error occurred in the service processor call interface.
- {SERVICE PROCESSORIMSSF} FAILURE An internal error occurred in the service processor.

Operator Response: No response is necessary unless the display includes STOR(E STATUS NOT OBTAINED: text. The operator response for each text is:

## INVALIDID

Reenter the  $D M = STOR(E = id)$  command with a valid storage element identifier.

### {SERVICE PROCESSORIMSSF} CALL FAILED

Retry the command. If the command fails again because of a problem with the interface, notify the system programmer, who should contact your software support personnel.

{SERVICE PROCESSORIMSSF} FAILURE Retry the command. If this text appears again, notify the system programmer, who should contact your hardware support personnel.

Problem Determination: If the message text includes STOR(E STATUS NOT OBTAINED: text, Table I, items 2, 18,29.

When you select the  $\bf{D}$   $\bf{M}$  =  $\bf{[STOR(E=id)|IO|SIDE]}$ option the following message display could appear:

## ${STOR(E = id)|IO(id)|SIDE(id)}$ IS PART OF ANOTHER CONFIGURATION-NO STATUS OBTAINED

Explanation:  $D M = STOR(E = id), D M = IO, or D$  $M =$  SIDE normally displays the status of a storage element, of the channel paths on a I/O engine, or of a side. This display appears if the storage element, I/O engine, or side is part of another configuration, since the service processor could not obtain the status.

When you select any **D M** option, the following message display could appear:

## DISPLAY M RESOURCE 'xxx' IS CURRENTLY IN USE

Explanation: Any D M command issued while a CONFIG CPU, CONFIG CHP, CONFIG STOR, or VARY PATH command is executing generates this display first. This display gives the status of ENQ resource xxx, which is exclusively held by another user. xxx is PATH, CPU, or STORAGE.

The next frame displays the information requested. This second display may or may not reflect the results of the CONFIG CPU, CONFIG CHP, CONFIG STOR, or VARY PATH command.

## **IEE4911 to IEE507D**

## IEE4911 PATH(ddd,xx) NOT VARIED, FUNCTION CANCELED BY OPERATOR

Explanation: The operator replied CANCEL to message IEE717D.

System Action: The system terminates processing for all paths referenced by the VARY PATH OFFLINE command. However, path(ddd,xx) is back online, and system processing continues.

Operator Response: See if there is I/O active on device ddd. If so, wait for it to complete or terminate the I/O. Reissue the VARY PATH command. .

Problem Determination: Table I, items 11, 29.

## IEES02I CHP(xx),ONLINE

Explanation: In response to a CONFIG CHP online command, channel path xx is placed online or already is online.

System Action: Processing continues.

Operator Response: None.

#### IEES03I CHP(xx),OFFLINE

Explanation: In response to a CONFIG CHP offiine command, channel path xx is marked offline or already is offline.

System Action: Processing continues.

Operator Response: None.

#### IEES04I  ${VF(x)|CPU(x)}$  ONLINE

Explanation: In response to a CONFIG CPU online command, processor x has been placed online. The Vector Facility attached to processor x has been brought online in response to one of the following commands:

- CONFIG CPU(x),ONLINE
- CONFIG CPU(x),ONLlNE,VFON
- CONFIG VF(x),ONLINE

System Action: The system continues processing.

Operator Response: None.

#### IEESOSI  ${VF(x)|CPU(x)}$  OFFLINE

Explanation: In response to a CONFIG CPU offiine command, processor x has been placed offiine.

If information concerning a Vector Facility (VF) appears in the message display, a VF was successfully taken offiine in response to one of the following commands.

- CONFIG CPU(x),OFFLINE
- CONFIG CPU(x),ONLlNE,VFOFF
- CONFIG VF(x),OFFLINE

System Action: Processing continues.

Operator Response: None.

------------- ---~~------- --- - - --~-- ------- - ---.-

## IEES06I CPU(x) NOT RECONFIGURED, CPU DID NOT RESPOND TO RESET/RESTART

VF(x) NOT RECONFIGURED

( CPU HAS NO VF CPU NOT ONLINE C· -\ .\_/

Explanation: A CONFIG CPU command was entered for processor x. If the command attempted to bring processor x online, either the processor could not be reset because of an error in executing the signal processor (SIGP) instruction, or the processor was not restarted successfully.

If the command attempted to take processor x offline, CONFIG processing attempted to use the signal processor (SIGP) instruction to stop the processor. After 20 seconds passed, the processor had not stopped, and no machine checks had occurred.

Attempt to reconfigure VF(x), using the CONFIG command, failed. One of the following reasons caused the failure:

## **CPU HAS NO VF**

CPU x does not have a Vector Facility (VF) attached to it.

## CPU NOT ONLINE

In order to reconfigure VF x, CPU x must be online.

*Note:* A failure to restart or stop the processor can be caused by a timing problem in the processor's signaling mechanism.

System Action: The system continues processing.

Operator Response: Retry the CONFIG command. If the problem persists, ask your system programmer to contact your software support personnel.

Problem Determination: Table I, items 2, 18, and 29.

## IEES07D SHOULD ACTIVE DEVICES HAVE I/O TERMINATED? REPLY NO OR YES

Explanation: The operator replied CONTINUE in response to messages IEEI00E and IEE131D. That reply told the system that a CONFIG CHP OFFLINE command with the FORCE option should continue, even though the channel being removed is the last path to one or more devices.

This message, IEE507D, asks the operator whether or not those devices should be boxed, which means:

- I/O on the device is terminated.
- Any new I/O requests result in permanent I/O errors.

## **IEE508E to IEE5121**

- No new allocations are done for the device.
- If the device was online, it is marked pending offiine. A pending offiine device goes offiine when these conditions occur, in this order:
	- 1. The device is no longer allocated to any job.
	- 2. Allocation processing allocates any device in the system.

If the device was offiine, it remains offiine.

System Action: The CONFIG command processor waits for the operator to reply.

Operator Response: Reply NO if you want current I/O to finish, and if you want allocated devices, teleprocessing devices, and devices the system is using to be left online, even though the channel being removed is their last path.

Reply YES to mark the devices pending offiine and purge all I/O.

Generally, reply NO if you are about to vary online another channel that would provide paths to some or all of the devices, or if a test program like OLTEP is going to use the device.

Generally, reply YES if you must prevent I/O from being enqueued to the devices, or you must prevent the device from being allocated.

, Reply YES only when you must get a channel offiine regardless of what happens to ongoing I/O over the channel. Replying YES to terminate the I/O can cause data to be damaged or lost.

Programmer Response: None.

(

## IEES08E NO ALTERNATE PATHS TO RESERVED DEVICES ddd ,ddd

Explanation: This message is one of a series that can appear during CONFIG CHP,OFFLINE,FORCE command processing. The messages warn the operator about negative effects from CONFIG processing and ask if CONFIG processing should continue.

The channel being forced offiine has one or more reserved devices; each ddd in the message text identifies a reserved device for which there is no alternate path.

If CONFIG processing continues, device ddd will be released from the reserve and become available to any systems sharing it. I/O operations on the device may not have completed normally; when the device is released, it may contain damaged or incomplete data. Any sharing systems must be prevented from using any volumes that contain damaged or incomplete information.

System Action: The CONFIG command processor issues message IEE13ID and waits for the operator to reply. If the reply is CONTINUE, CONFIG processing continues. Message IEAOl9A asks the operator to stop the processors that share any of the reserved devices so that those processors do not steal the devices when the reserves are released.

Operator Response: To message IEE13ID, reply CANCEL to cancel CONFIG processing and CONTINUE to release the reserved devices and force the channel offiine.

Programmer Response: None.

### IEESIOI {[REALI STORAGE LOCATIONS I EXTENDED STORAGE LOCATIONS I n OF EVERY m FRAMES IN [REALI STORAGE LOCATIONS} ddM TO ddM OFFLINE

Explanation: In response to a CONFIG STOR OFFLINE command, [REALI STORAGE LOCATIONS ddm TO ddM OFFLINE appears in the message display. This message display gives the beginning and ending addresses of the real storage that the system has varied offiine.

## In response to a CONFIG

ESTOR(E = id),OFFLINE command, EXTENDED STORAGE LOCATIONS ddM TO ddM OFFLINE appears in the message display. This message display contains the ranges of the extended storage that went offiine. In both the first and second format, the addresses, ddM, are in decimal megabytes. The ending address is the first byte of the frame that follows the last frame taken offiine.

When n OF EVERY m FRAMES IN [REALI STORAGE LOCATIONS ddM TO ddM OFFLINE appears in the message display, ddM TO ddM is a range of storage. The beginning and ending addresses, ddM, are decimal megabytes. The ending address is the first byte of the frames that follow the last frames in the range, taken offiine. Within this range, n frames are offiine in each unit of m frames; nand m are one-digit decimal numbers. For example, if  $n = 1$  and  $m = 2$ , one of every two frames within the specified range has been taken offiine.

*Note:* If all storage in a range affected by the CONFIG command has been varied offiine, the first format of this message appears for that range.

System Action: Processing continues.

Operator Response: None.

#### IEES12I ddd BUSY

Explanation: A CONFIG CHP OFFLINE command is waiting for a console to be marked offiine.

System Action: The CONFIG CHP OFFLINE processor waits for a maximum of three minutes for all associated I/O to complete. This message is issued after 15 seconds if all associated I/O has not completed, to notify the operator of busy devices. If

lEE Messages - Master Scheduler IEE-69

IEE

## **IEE5131 to IEE521I**

the three-minute waiting time expires and all associated I/O is not complete, message IEE717D is issued.

Operator Response: None.

#### IEESI3I COMMAND PROCESSING LIMITED

Explanation: The Command Scheduling Control Block (CSCB) chain was invalid and was truncated at the last valid block. This message will always be preceded by the message IEE4811 or message IEE480I.

System Action: The system will continue processing but the capability to MODIFY, STOP, CANCEL and DISPLAY certain tasks may be lost and attempts to use them may result in error messages.

Operator Response: None.

Programmer Response: Respond as indicated to message IEE481I or IEE480I.

### IEESI8I SYSTEM CONSOLE INTERFACE UNSUCCESSFUL, RESTART OPTIONS COULD NOT BE DISPLAYED FOR CPU(x)

Explanation: During execution of the CONFIG  $CPU(x)$  ONLINE command, the CONFIG CPU processor could not pass the text of the restart options to processor x for display on the system console.

System Action: Processing continues.

Operator Response: Check the restart options display on the system console for processor x. If the restart options are displayed, no action is necessary and the operator can use the options at that console.

If the restart options are not displayed, notify the system programmer. The operator can do a restart from the console, but the restart parameter value defaults to REASON O.

## Programmer Response: None.

IEE521I hh.mm.ss CONFIG DISPLAY [id]

{Normal Processing I Error Condition}

Explanation: During normal processing of a CONFIG ONLINE or CONFIG OFFLINE command the following message display appears:

## REQUEST TYPE: reqtyp

[RESOURCE: {'SYSZVARY,CPU'I 'SYSZVARY,PATH' | 'SYSZVARY, STORAGE'? IS CURRENTLY IN USE

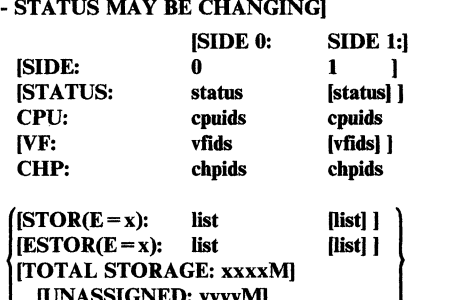

 $[ESTOR(E=x):$  list  $\begin{bmatrix} 1 & 1 \\ 1 & 1 \end{bmatrix}$ 

(IUNASSIGNED: yyyyM]<br>
({STORAGE: xxxxM |<br>
TOTAL STOR[AGE]: xxxxM<br>
[UNASSIGNED: yyyyM]}<br>
ISTOR(E = x): listl {STORAGE: xxxxM I TOTAL STORIAGE): xxxxM  $[STOR(E = x): list]$ 

{WHICH STARRED {ELEMENTSIITEMS} DO YOU WANT BROUGHT ONLINE? WHICH {ELEMENTSIITEMS} DO YOU WANT TAKEN OFFLINE?}

 $\angle$   $\rightarrow$  $\searrow$  J

The message displays two sets of elements or items:

- One set is for the existing configuration.
- The other set is for the elements/items that are currently offline, that is, not in use by the operating system, but that can be brought online. Offline elements/items are identified by an asterisk after the identifier (id).

One of the following resource names might appear:

- RESOURCE SYSZVARY, CPU
- RESOURCE SYSZVARY, PATH
- RESOURCE SYSZVARY,STORAGE

The appearance of the resource name indicates that another user has exclusive use of the resource.

## **IEE522D**

# The fields in the message text are:<br> **hh.mm.ss** The time, given as

- The time, given as the hour (00-23), minute (00-59), and second (00-59).
- id A 3-digit decimal identification number. It is used with the CONTROL C,D command to cancel status displays that are written on typewriter or display consoles or that are displayed in-line (not in display area) on display (CRT) consoles. This identification number does not appear when the display is presented in a display area on a display console.
- reqtyp The type of request specified on the command: ONLINE or OFFLINE.
- status The status of the side. The status may be either ONLINE, OFFLINE or UNAVAILABLE. If the machine is partitioned and all resources are being used by one side then they will be marked as UNAVAILABLE to the other side.
- epuids The processor identifier. The message lists the processors (1) that are in the current configuration and (2) that are offline but can be
- brought into the configuration.<br> **lightness** The vector facility (VF) identifier. This portion of the message includes the status of the Vector Facilities (VF) attached to each processor in the configuration.
	- chpids The channel path (CHP) identifier. The message lists the CHPs that are (1) online or (2) offline but can be brought online. They are given as a single CHP, a range of CHPs (ebpid-chpid), or a combination of the two.
	- xxxxM The amount of real storage available for each side. The total real storage online equals xxxxM - yyyyM
	- yyyyM The amount of real storage online or unassigned.
	- list A list of hexadecimal identifiers and/or ranges.

## UNASSIGNED: yyyyM

-./'

The part of the storage that is in online real storage elements. This storage can be brought online with a CONFIG STOR(yyyyM),ONLINE command.

When the system can not display the reconfigurable resources installed in the system in response to a CONFIG ONLINE or OFFLINE command the display for the error condition appears:

## REQUEST TYPE: reqtyp

(RESOURCE: {'SYSZVARY,CPU'I 'SYSZVARY,PATH' | 'SYSZVARY,STORAGE'} IS CURRENTLY IN USE - STATUS MAY BE CHANGING)

## STATUS NOT OBTAINED: {SERVICE PROCESSOR CALL FAILED I SERVICE PROCESSOR FAILURE}

System Action: If the error condition exists, the system issues system completion code OB7 and writes a record to SYSl.LOGREC.

Operator Response: Depending on which form of message IEE5211 you receive you should respond as follows:

- During Normal Processing for online requests, answer the first question. For offline requests, answer the second question. Answer these questions in response to message IEE522D
- When an Error Condition occurs first, retry the command. If you receive the error message again, notify your system programmer.

Programmer Response: If failure occurs then follow the appropriate actions listed in the problem determination section.

Problem Determination: Take the following actions, depending on the message displayed in the text.

- If STATUS NOT OBTAINED: SERVICE PROCESSOR CALL FAILED appears in the message, then see Table I, items 2, 18 and 29.
- **If STATUS NOT OBTAINED: SERVICE** PROCESSOR FAILURE appears in the message, then see Table I, items 2, 18 and 30.

## IEE522D REPLY NONE OR REFRESH (TO GET NEW DISPLAy), OR SPECIFY {ELEMENTSIITEMS}

Explanation: If you want reconfiguration, choose the elements from the CONFIG display (message IEE521I) that is given as part of the CONFIG command. If you want to see the display again, reply REFRESH. If no reconfiguration is wanted, reply NONE. An example of a reply is:

## r I,STOR(8M-12M)

This reply brings online the storage range from 8 meg to 12 meg.

This message is routed to the console that issued the CONFIG command.

## **IEE5231 to IEE5311**

### IEES23I (CONFIG CPU IS AN) INVALID COMMAND IN A ONE-CPU SYSTEM

Explanation: A command that requires a multiple processing (MP) system configuration was issued on a uniprocessing system.

System Action: The command is not executed; processing continues.

Operator Response: None.

Problem Determination: None.

IEES24I {(REAL)STORAGE LOCATIONS I n OF EVERY m FRAMES IN (REAL) STORAGE LOCATIONS} EXTENDED STORAGE LOCATIONS | ddM TO ddM ONLINE

> Explanation: The first format of this message appears in response to a CONFIG STOR ONLINE command. It gives the beginning and ending addresses of the real storage that the system has brought online. The second format of the message appears in response to a CONFIG  $ESTOR(E=id)$ , ONLINE command. It gives the ranges of extended storage that came online. In both the first and second format, the addresses, ddM, are in megabytes.

The third format appears when a CONFIG  $STOR(E=x)$  command was entered to vary storage element x online. Storage element x contains selected frames in regular patterns across one or more ranges of storage. This message is issued for each range of storage affected by the CONFIG command.

In the second format, ddM TO ddM gives the beginning and ending addresses in decimal megabytes of a range of storage. Within this range, n frames are online in each unit of m frames; nand m are one-digit decimal numbers. For example, if  $n = 1$  and  $m = 2$ , one of every two frames within the specified range has been varied online.

*Note:* If all storage in a range affected by the CONFIG command has been varied online, the first format of this message appears for that range.

System Action: Processing continues.

Operator Response: None.

### IEES25I CHP(xx) FORCE STATUS UNKNOWN, ERROR OCCURRED DURING FORCE

Explanation: lOS (input/output supervisor) tried to force channel path xx offiine and an error occurred. The error bit in the installed channel path table entry (ICHFORER) for channel path xx was turned on. The CHP (channel path) processor checks this bit when it is ready to complete and issues this message.

System Action: The channel path is in an unknown state. System processing continues.

Operator Response: To determine if the channel path was taken offiine, issue the DISPLAY M command.

Problem'Determination: Table I, items 2, 18.

### IEES26I REAL STORAGE ELEMENT (x) {ONLINE(, yM UNASSIGNED)IOFFLINE}

Explanation: The operator entered either (1) a CONFIG STOR $(E=x)$  command to configure real storage element x online or offiine or (2) a CONFIG  $ESTOR(E = id)$  command to configure extended storage element x online or offiine. The message confirms the state of the storage element.

If yM UNASSIGNED appears in the message, the operator entered a CONFIG ONLINE command the system placed the storage element online, but yM of storage in that element is not assigned to any configuration.

System Action: Processing continues.

Operator Response: None.

Programmer Response: None.

### IEES271 CHP(xx) NOT RECONFIGURED, WOULD REMOVE ACCESS TO CONSOLE/HARDCOPY

Explanation: To avoid losing access to the master console or hardcopy device, the system ignored a CONFIG CHP OFFLINE command for channel path xx.

System Action: If a CONFIG CHP OFFLINE command was issued, CONFIG processing for channel path xx terminates. If a CONFIG CHP OFFLINE command specified a range of channels, CONFIG processing continues for the next .requested channel.

Operator Response: Provide an alternate path to the master console or hardcopy device and then reissue the CONFIG command for the desired channel path.

### IEES31I LOG DATA SET UNALLOCATION FAILED - TENTATIVE DATA LOSS - CLASS = class

Explanation: An attempt to unallocate a log data set for output class class has failed. Class class is a valid output class. Because unallocation failure may occur before or after the system log data set has been queued to an output class, the status of the data set is unknown.

-~-- ---- -------

System Action: Processing continues.

Operator Response: None.

## **IEE5321 to IEE5381**

### IEES32I SYSTEM LOG DEFINED AS HARDCOPY - WRITELOG CLOSE COMMAND REJECTED

Explanation: A WRITELOG CLOSE command was rejected because the system log is defined as the hardcopy device, and there are no other hardcopy devices online.

System Action: Processing continues with the current log active.

Operator Response: In order to close the system log, a hardcopy device must be varied online, and the WRITELOG CLOSE command must be reissued.

#### IEES33I SYSTEM LOG INITIALIZATION HAS FAILED

Explanation: Initialization of a system log failed at IPL or via a WRITELOG START command.

This message will be followed by message IEE037I.

System Action: The system log function is not active.

Operator Response: Respond as indicated by message IEE037I.

### IEES34I LOG DATA SET SWITCH FAILED - CURRENT LOG DATA SET RECORDING

Explanation: As a result of an internal or external WRITELOG command, an alternate LOG data set was scheduled for allocation or open processing. A failure occurred during the processing of this data set.

System Action: The system log continues recording WTLs on the current data set.

Operator Response: If it is not critical that the current log data set be written out, no response is necessary. If it is critical that the current log data set be written out, reissue the WRITELOG command. If this message reappears, issue a WRITELOG CLOSE command for log termination; after message IEE0371 appears, issue a WRITELOG START command to reinitialize the log function.

#### IEES3SI em INVALID PARAMETER

Explanation: A parameter on the em command is invalid.

System Action: The system does not execute the em command.

Operator Response: Reenter the em command correctly.

IEES36I

## IPS VALUE xx NOW IN EFFECT

ICS OPT **SLIP** SMF MPF PFK

Explanation: The parameters contained in the SYSl.PARMLIB member specified in the SET command are now governing the system. In the message, xx is the identifier of the SYSl.PARMLIB member specified in the command.

IEE

System Action: System processing continues, using the new parameters.

Operator Response: None.

#### IEES37I prm IN mem INVALID

Explanation: The SET command processor encountered one or more invalid parameters in the SYSl.PARMLlB member (mem) specified in the command.

System Action: System processing continues, using the existing parmlib parameters. Message lRA3001, IRA301I, lRA3021, lRA303I, IRA304I, or IRAJ05I, which contains detailed information about the error(s), is written to the system log data set.

Operator Response: Report this message to the system programmer.

Programmer Response: List, check, and correct the syntax of the parameters in member mem. Use the error information in the system log data set to help diagnose the error. Ensure that the installation operating procedure tells the operator what to do if the specified member is rejected when a SET command is entered.

Problem Determination: Table I, items 2, 26c, 29.

#### IEES38I mem MEMBER NOT FOUND IN SYSl.PARMLIB

Explanation: The command processor cannot find the SYSl.PARMLlB member mem specified in the command.

System Action: Command processing terminates.

Operator Response: Report this message to the system programmer. Verify that the member identifier xx specified in the command is valid. If desired, reissue the command specifying a different member name.

Programmer Response: Ensure that the installation operating procedures tel1 the operator which SYSl.PARMLlB members can be used.

Problem Determination: Table I, items 2, 25c, 29.

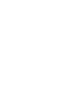

## **IEE5391 to IEE5591**

### IEES39I 11/0] ERROR DURING PROCESSING OF MEMBER mem OF SYS1.PARMUB

Explanation: The command processor encountered an error while attempting to access SYS1.PARMLIB member mem. If an I/O error occurred, I/O appears in the message.

System Action: Command processing terminates. If the error is not an I/O error, a record is written to the SYSI.LOGREC data set.

Operator Response: If an I/O error occurred, it is probably a hardware error. If desired, reissue the command specifying a different parmlib member name.

If the error is not an I/O error, reissue the command. If the problem persists, notify the system programmer.

Problem Determination: Table I, items 2, 30.

### IEES40I OPEN FAILED - SYS1.PARMLIB IN PROCESSING MEMBER mem.

Explanation: The command processor could not open the SYSl.PARMLIB data set while trying to access member mem.

System Action: Command processing terminates.

Operator Response: Make sure that SYSl.PARMLIB is mounted. If it is, then there is a probable hardware failure on the initial read.

Problem Determination: Table I, items 2, 30.

### IEES4lI CHP(xx) NOT RECONFIGURED, WOULD REMOVE LAST PATH TO DEVICE(S): ddd, ddd

Explanation: A CONFIG CPU OFFLINE command or a CONFIG CHP OFFLINE command was issued, but channel path xx represents the last path to the device(s) listed in the message text. If the UNCOND option was specified in the command, any device listed in the message is an allocated device or it is assigned to JES3.

System Action: If a CONFIG CHP OFFLINE command was issued, processing for channel path xx terminates. If the CONFIG CHP OFFLINE command specified a range of channel paths, CONFIG processing continues for the next requested channel path.

Operator Response: Respond with one of the following:

If the UNCOND option was not specified in the command, reissue the CONFIG command using the UNCOND operand to take offline the channel path or processor.

---~- ----------------------

- If the UNCOND operand was specified on a CONFIG channel path offiine command, you can do one of the following:
	- Provide an alternate path to the devices listed in the message or wait until the devices are unallocated or unassigned. Then reissue the command for the desired channel path.
	- Reissue the command for the desired channel path using the FORCE option to force the channel path offiine.

*Note:* Do not use the FORCE option if a device listed in this message is one that is critical to the operation of the system, or you might have to re-IPL the system.

#### IEESS91  ${CHP(xx)}$

 $CPU(z) | VF(x) |$ I/O ENGINE (x)1  $SIDE(x)$  REAL STORAGE [ELEMENT  $(x)$ ]} EXTENDED STORAGE ELEMENT (x) I NOT RECONFIGURED IPHYSICALLY OFFLINEI, COMMAND PROCESSOR ERROR ICONFIG REAL STORAGE STORAGE COMMAND PROCESSOR ERROR]

Explanation: Reconfiguration processing encountered an internal error and tried to recover, but the recovery was not complete and the item identified in the message could not be varied. The internal error, in most cases, causes abnormal termination with system completion code OB7.

System Action: If the message text contains CHP(xx), channel path xx was not reconfigured. If the CONFIG processing involved a range of channel paths, processing continues for the next requested channel.

./

If the message text contains  $CPU(z)$ ,  $VF(x)$ , REAL STORAGE, or REAL STORAGE ELEMENT, the system terminates CONFIG processing.

If the message text contains  $CPU(z)$ ,  $VF(x)$ , REAL STORAGE, EXTENDED STORAGE ELEMENT or REAL STORAGE ELEMENT, the system terminates CONFIG processing.

Operator Response: Use the DISPLAY M command to determine the status of the various items in your system. Enter a CONFIG command naming only the item specified in the message text. If the CONFIG command succeeds and your original CONFIG command included additional items, retry the original command. If reconfiguration continues to fail, notify the system programmer.

Programmer Response: If reconfiguration fails repeatedly, contact your hardware support personnel.

Problem Determination: Table I, items 18, 33.

## **IEE564I to IEE576I**

### IEE564I MESSAGE(S) LOST DURING RECONFIGURA TION PROCESSING

Explanation: During CONFIG processing, a reconfiguration module issued a GETMAIN macro instruction to obtain storage for an internal message buffer, but the storage was not available. One or more messages have been lost.

System Action: Processing continues.

Operator Response: Notify the system programmer. You can issue the DISPLAY M command to see whether or not the CONFIG command executed successfully.

Programmer Response: If you determine that there is a shortage of storage, follow your usual procedures for relieving the shortage.

### IEE574I NO STORAGE TO {GO OFFLINEICOME ONLINE} IN {REAL|EXTENDED} STORAGE ELEMENT x

Explanation: The operator entered a CONFIG  $STOR(E=x)$  command. Storage element x had no storage that could be reconfigured, so no storage changed status.

System Action: Processing continues.

Operator Response: If you receive this message after entering a CONFIG STOR(E=x),ONLINE command for a storage element whose range is physically offiine, you should enter a CONFIG STOR(xxM),ONLINE command to bring this storage range online.

You can also use the DISPLAY MATRIX command to display the status of the storage.

Programmer Response: None.

## IEE575A CONFIG {STORAGEIESTOR} WAITING TO COMPLETE - REPLY C TO CANCEL

Explanation: The operator entered a CONFIG STOR OFFLINE or a CONFIG ESTOR(e= id),OFFLINE command. The CONFIG command processor is trying to vary the storage offline, but not all of the storage has gone offline.

This message may appear more than once if the CONFIG command specified one of the following:

- A real or extended storage element.
- An amount or range of real storage greater than the size of one reconfigurable storage unit.

System Action: If the operator does not reply C to cancel the reconfiguration processing, the CONFIG command processor continues to try to vary the storage offiine.

If the operator replies C, any storage already varied offline remains offline, but no more storage is varied.

If the operator enters anything but C, the message appears again.

Operator Response: If you want the CONFIG command processor to continue trying to vary the storage offline, no response is necessary.

If you want to cancel the CONFIG STOR command, reply C.

Programmer Response: None.

IEE576I {REAL|EXTENDED} STORAGE NOT RECONFIGURED-text

> NO {REAL} STORAGE CONFIGURED-NO MORE AVAILABLE

{REAL|EXTENDED} STORAGE LOCATIONS ddM TO ddM NOT RECONFIGURED-text

NO MORE {REAL} STORAGE CONFIGURED-NO MORE AVAILABLE

Explanation: The operator entered one of these commands:

> CONFlG STOR(xM) CONFIG STOR(xM-yM)

The system did not reconfigure any of the storage as requested. This message describes the failure:

{REALI EXTENDED} STORAGE NOT RECONFIGURED-text The system did not execute the command.

NO {REAL} STORAGE CONFIGURED-NO **MORE AVAILABLE** 

The system did not execute the command.

{REALIEXTENDED} STORAGE LOCATIONS ddM TO ddM NOT RECONFIGURED-text The system did not reconfigure the range of storage identified in the message, where each dd is a one- or two-digit decimal number, and ddM TO ddM identifies a range of storage addresses in megabytes.

## NO MORE {REAL} STORAGE

CONFIGURED-NO MORE AVAILABLE The system reconfigured part of the storage specified in the command but could not reconfigure all of it.

In the message, text gives the reason the storage was not reconfigured, as follows:

### OPERATOR CANCELLED

The operator replied C to message IEE575A, canceling a CONFIG STOR command.

## **IEE577D**

### PERMANENTLY RESIDENT DATA

The storage cannot be configured because it contains a hardware system area (HSA) or permanently resident data. The nucleus code is an example of permanently resident data.

## V=R CANDIDATE STORAGE

The storage contains some or all of the  $V = R$ (virtual equals real) storage area. When the system issued message IEE577D, the operator replied N, indicating that none of the  $V = R$  area was to be configured offline.

## COMMAND PROCESSOR ERROR

One of the following occurred:

- The ESTAE macro failed, so that a recovery environment could not be established for configuring the storage.
- A system ABEND occurred while the storage was being configured offline.

## SOME STORAGE IN OFFLINE STORAGE ELEMENT

A CONFIG STOR(xM-yM),OFFLINE command was entered. The range of storage identified in the message is partially or entirely within an offline storage element.

## OFFLINE PRIOR TO REQUEST

The range of storage identified in the message was offline when a CONFIG STOR command was entered.

## STATE UNCERTAIN

A CONFIG STOR(xM),ONLINE command or CONFIG STOR(xM-yM),ONLINE command was entered. The range of storage identified in the message is physically online, but the command processor failed while bringing the storage logically online. Some or all of the range identified might be online. Use the DISPLAY  $M = STOR$  command to find out how much, if any, storage is online.

## UNABLE TO SWAP DATA

A CONFIG STOR(E=x),OFFLINE command was entered. The command processor tried to swap storage containing fixed data with storage containing non-fixed data, but the command processor either could not find or could not configure offline enough storage containing non-fixed data.

## INVALID RANGE

A CONFIG STOR(xM-yM) command was entered. One of these error conditions existed:

- The starting address, xM, was higher than the ending address, yM.
- One of the addresses was not a multiple of the smallest amount of storage that can be physically configured in the system.

## RANGE END TOO HIGH

A CONFIG STOR(xM-yM) command was entered. The ending address, yM, was higher than the highest real storage address in the system.

/~', .<br>محمد ، پا<sup>لا</sup>

## INVALID AMOUNT

A CONFIG STOR(xM) command was entered. The amount of storage specified, xM, was either 0 or was not a multiple of the smallest amount of storage that can be configured in the system.

## AMOUNT TOO HIGH

A CONFIG STOR(xM) command was entered. The amount of storage specified, xM, was greater than the total amount of storage in the system.

## NO MORE AVAILABLE

A CONFIG STOR ONLINE command was entered. Either all of the storage in the system was already online, or there was no more storage physically available to be configured online.

## OPTION NOT INSTALLED

A CONFIG command was entered, but the option specified is not installed in the system.

System Action: If a CONFIG command processor error caused an abnormal termination, the system requests an SVC dump and writes an error record to SYSl.LOGREC.

In all other cases, system processing continues.

Operator Response: If it is not necessary to configure the storage, no response is required.

If you want to configure the storage and the message text is OPERATOR CANCELED, COMMAND PROCESSOR ERROR, or STATE UNCERTAIN, retry the CONFIG STOR command. If the retry fails, notify the system programmer.

Programmer Response: If the problem persists, examine the dump, and verify that the RSU parameter is correct for your installation.

## IEE577D MAY V =R STORAGE BE CONFIGURED OFFLINE? REPLY Y OR N

Explanation: The operator entered a CONFIG STOR OFFLINE command. However, to execute the command, the CONFIG command processor must vary offline some of the  $V = R$  (virtual equals real) storage. This message asks the operator if he will allow  $V = R$  storage to be varied offline.

System Action: CONFIG processing takes offline the storage that is not  $V = R$  storage and waits until the operator replies 'Y' or 'N' to this message. Other system processing continues. If the operator replies 'Y',  $V = R$  storage is taken offline. If the operator

## **IEE57S1 to IEE601E**

replies 'N', CONFIG processing does not attempt to take offline  $V = R$  storage.

Operator Response: Reply 'Y' or 'N'.

Programmer Response: None.

### IEES781 **xK OF BAD {REAL|EXTENDED} STORAGE** LEFf OFFLINE

Explanation: The operator entered a CONFIG STOR ONLINE command. In response, the system varied one or more ranges of storage online. However, the system left some frames that contained storage errors offline. This message indicates the total amount of storage, in K bytes, that is left offline.

System Action: Processing continues.

Operator Response: Notify the system programmer.

Programmer Response: You may take either one of the following two actions:

- 1. Use a DISPLAY  $M = STOR$  command to find the defective real storage frames. Then contact your hardware support personnel.
- 2. Use a D  $M = ESTOR$  (ddddM-ddddM) to determine where the E-frames are located. Then contact your hardware support personnel.

### IEE5811 CPU(x) NOT RECONFIGURED, MAXIMUM NUMBER OF CPUS ALREADY ONLINE

Explanation: A CONFIG CPU command was issued and the MSSF (maintenance and service support facility) determined that the maximum number of CPUs allowed were already online.

System Action: Processing continues.

Operator Response: Issue the DM command to determine the present system configuration. Before the CPU indicated in the message can be configured online, a CPU presently online must be configured offline.

### IEES90I CHP(xx) NOT RECONFIGURED, SYSTEM STATUS CHANGED

Explanation: The operator attempted to configure channel path xx offline. Some other channel path failed, making channel path xx the only path to some device(s).

System Action: The system terminates CONFIG processing for channel path xx. The CONFIG command processes any other channel paths that were to be reconfigured. The system continues processing.

Operator Response: Use the D M (display matrix) command to determine the status of the channel paths. If appropriate, reissue the CONFIG command.

## IEE6001 REPLY TO xx IS; text

Explanation: This message notifies all console operators who received a message request with identification xx that a reply has been accepted to the message. The first 43 characters of the accepted reply appear as 'text'. The text mayor may not be enclosed in quotes depending on whether or not the reply was enclosed in quotes. The message text will be replaced with the word SUPPRESSED if the ROUTCDE of the WTOR was 9 (security).

System Action: The system continues processing.

## IEE601E PROCESSOR (y) IS IN AN EXCESSIVE DISABLED SPIN LOOP WAITING FOR event HELD BY PROCESSOR (x). ACR IS ALREADY ACTIVE. SPIN WILL CONTINUE.

Explanation: An MVS routine is in a spin-loop on processor y waiting for the designated event on processor x. The spin loop exceeded the length of time normally needed for the event to occur. The event will be one of the following:

RISGNL RESPONSE LOCK RELEASE SIGP (NOT OPERATIONAL) RESTART RESOURCE ADDRESS SPACE TO QUIESCE PTLB SYNC INTERSECT RELEASE SIGP (EQUIPMENT CHECK) SIGP (OPERATOR INTERVENING) SIGP (CHECK STOP) SIGP (NOT READY) SIGP (BUSY CONDITION) SIGP (RECEIVER CHECK) SUCCESSFUL BIND BREAK RELEASE

Processor recovery (i.e., ACR) is already in process for another malfunctioning processor, so ACR processing to processor x is not allowed here (see descriptions for messages IEA490A and IEE33IA).

System Action: The spin-loop will continue. The ACR processing should complete within two minutes.

Operator Response: On the first three occurrences of this message, do not do anything. The ACR will probably complete, and if the spin-loop condition persists, you will then get either message IEA490A or message IEE33IA.

If this message keeps reoccurring over several minutes indicating the same processor x (in the third line of the message), initiate a restart to processor x to ABEND the work running on it. If IEE601E continues to appear, take a stand-alone dump.

Problem Determination: Table 1, items 11, 16, 18, 29 or 30.

lEE Messages - Master Scheduler IEE-77

## **IEE6021 to IEE7031**

### IEE602I REQUESTED CONFIG OPERAND xxxx IS NOT SUPPORTED

Explanation: The operator entered a CONFIG command that specifies hardware facility xxxx, which is not included in the installation.

System Action: The system ignores operand xxxx.

Operator Response: None.

Programmer Response: Make sure the operator is using the correct commands.

### IEE628I PVTMOD ASSUMED TO BE IN GLOBAL STORAGE FOR SLIP xxxxxxx

Explanation: A SLIP SET command specified either more than one address space ID (ASID) or omitted the ASID keyword to imply all address spaces. Consequently, SLIP-PER assumes that the private module, specified in the PVTMOD or PVTEP keyword, is in global storage.

In the message text,  $xxxxxx$  is either  $ID =$ yyyy, where yyyy is the ID of the slip trap, or COMMAND.

Programmer Response: If the private module is in local storage, delete or disable this trap and enter a new trap, specifying only one ASID.

#### IEE699I REPLY xx IGNORED; NON-DECIMAL ID

Explanation: A command was entered specifying a non-decimal id. The reply id must be entered as decimal digits with or without a leading zero in ids 01 through 09.

System Action: The REPLY xx command is ignored. The system continues processing.

Operator Response: Enter the REPLY command again correctly.

Problem Determination: Table I, items 2, 29.

### IEE700I REPLY xx IGNORED; REPLY TOO LONG FOR **REQUESTOR**

Explanation: A REPLY xx command was entered and the reply text was too long for the user's buffer.

System Action: The REPLY xx command is ignored. The system continues processing.

Operator Response: Enter the REPLY command again correctly.

Problem Determination: Table I, items 2, 29.

### IEE701I REPLY xx IGNORED; NO REPLIES **OUTSTANDING**

--.~----.,--- -.-~-,- '\_. ~--~~~

Explanation: REPLY xx was entered when a reply was not being requested.

System Action: The unexpected REPLY xx was ignored. The system continues processing.

### IEE702I REPLY xx IGNORED; IMPROPER USE OF DELIMITERS

Explanation: REPLY xx was invalid for one of the following reasons:

- A closing apostrophe did not follow the text when the text was preceded by an apostrophe.
- An invalid character (a character other than a comma, space, or EOB) followed the id.

System Action: The REPLY xx was ignored. The system continues processing.

Operator Response: Enter the REPLY command again correctly.

Problem Determination: Table I, items 2, 29.

### IEE703I {REPLY xxlMESSAGE (yyyyy]) NOT REQUESTED FROM THIS CONSOLE

Explanation: A command was entered by a secondary console in response to a message that the console did not receive. The fields in the message text are:

## REPLY xx

The command was a REPLY command; xx is the reply ID of a write-to-operator with reply (WTOR) message.

"-- ./

## MESSAGE yyyyy

The command was a CONTROL C,I, CONTROL C,E, or CONTROL C,A command, where yyyyy is the message ID of the message to be deleted. The ID appears only printer-keyboard consoles. On a display (CRT) console, the cursor is positioned under the message ID in error.

System Action: If a REPLY command was entered, the command is ignored, and the system continues processing. If a CONTROL command was entered, the system deletes any messages that have IDs that precede the ID in error in the command. If the command was entered from a display console, the system displays the command again and positions the cursor under the message ID in error. The IDs of any messages that were deleted are not included in the display.

Operator Response: Enter the command again from the master console or from a console that received the message.

Problem Determination: Table I, items 2, 29.

## **IEE7041 to IEE7101**

## $\begin{array}{|c|c|} \hline \hline \hline \hline \hline \end{array}$  IEE704I REPLY xx (IS) NOT OUTSTANDING (ON THIS **SYSTEMI**

Explanation: A REPLY xx command was entered; however, there is no outstanding reply request with the identification xx. Either the message request has already been answered or the message reply identification xx is incorrect.

If the reply identification was correct, but ON THIS SYSTEM appears in the message display, the request originated on another system in the complex.

System Action: The REPLY xx command is ignored. The system continues processing.

Operator Response: If the reply identification was incorrect, enter the correct command.

If (1) you are on a system with JES3 and (2)  $ON$ THIS SYSTEM appears in the message display, then issue the \*SEND command to direct the REPLY command to the appropriate system. You can issue the DISPLAY R,R,S command to find the system name to be used in the \*SEND command.

Problem Determination: Table I, items 2, 29.

#### IEE706I {SWITCHIHALT} NOT SUCCESSFUL

Explanation: One of the following occurred:

- The SWITCH SMF command was entered in a system not supporting SMF.
- The SWITCH SMF or the HALT EOD command was entered while the SMF recording data sets were being switched or while no SMF data set was available.

System Action: The command was not executed.

Operator Response: Reenter the command as soon as the data set switch has completed.

Problem Determination: Table I, items 2, 7ab, 29.

#### IEE707I em yyy NOT EXECUTED

 $\bigcap$ 

Explanation: The command indicated by em in the message text could not be performed by the system for one of the following reasons:

- The subsystem resources are in use.
- The subsystem buffers are filled.

In the message text, yyy is the parameter field. (em + yyy will not exceed 8 characters.)

System Action: The system did not execute the command.

Operator Response: Enter the command (cm) again when the previously entered subsystem commands have completed execution.

Problem Determination: Table I, items 2, 29.

#### IEE708I keywd KEY WORD, VALUE INVALID

Explanation: The value of the keyword keywd was unacceptable to the system. Example: The performance group number specified on the PERFORM keyword is not defined to the system resource manager.

If the keyword is ASID, and it was entered in response to message IEE094D, an address space identifier specified is greater then the limit specified by MAXUSER in response to message IEAIOIA.

System Action: The action requested by the keyword is not performed.

Operator Response: Reenter the command with the correct keyword value.

Problem Determination: Table I, items 2, 29. List the IPS member of SYSl.PARMLIB under which the system is running.

### IEE7091 HARDCOPY REQUIRED - NO HARDCOPY DEVICE AVAILABLE

Explanation: This message warns that the system is in 'hardcopy is mandatory' mode and that there is no SYSLOG or paper device to make into hardcopy. However, the operator has added a new console to the system configuration.

System Action: Processing continues.

Operator Response: Do one of the following:

- Make a system log available, then issue a VARY SYSLOG,HARDCPY command to make the device function as the hardcopy device.
- Enter a VARY CONSOLE command to bring an input/output or output only paper (non-graphics) console online as the active console. This device will automatically be assigned the hardcopy function.

*Note:* There is no need to use the VARY HARDCPY command unless you want to change the hardcopy authority and routing codes.

#### lEE7101 {dddISYSLOG} NOW RECEIVING HARDCOPY

Explanation: The system did not have an active hardcopy device. However, the system must have an active hardcopy device because of the addition of a console to the console configuration of the system. The system forces device ddd or SYSLOG to act as the hardcopy device. The message states which device is the hardcopy device.

System Action: Processing continues.

Operator Response: If device ddd is not desired as the current hardcopy log do one of the following:

Make sure that the system log is available, then issue a VARY SYSLOG,HARDCPY

## **IEE7111 to IEE7131**

command to switch the hardcopy function to SYSLOG.

- Enter a VARY CONSOLE command to bring an input/output or output only paper (non-graphics) console online as the active console. Then enter a VARY HARDCPY command to assign this console the hardcopy status.
- If hardcopy is not desired, make sure that there is only one paper console and no graphics consoles functioning on the system and then enter a VARY HARDCPY,OFF command to terminate the hardcopy function.

### IEE7111 {SYSTEM UNABLE TO DUMPISYSTEM DUMP NOT TAKEN reason}

Explanation: One of the two texts above appears for this message ID. For SYSTEM UNABLE TO DUMP, SVC Dump could not complete the dump to the SYS1.DUMP data set. SVC Dump may have been processing another dump at the time the command was issued.

For SYSTEM DUMP NOT TAKEN reason, the text for reason further explains the error condition; reason can be one of the following:

- ANOTHER DUMP WAS IN PROGRESS
- DUMP=NO WAS SET AT IPL OR INDICATED BY CHNGDUMP
- THE DUMP WAS SUPPRESSED BY SLIP
- NO SYS1.DUMP DATA SET WAS AVAILABLE
- AN I/O ERROR OCCURRED
- NO SRBS COULD BE SCHEDULED TO START THE DUMP
- SVC DUMP ABNORMALLY TERMINATED
- A STATUS STOP SRBS CONDITION WAS DETECTED
- THE DUMP WAS SUPPRESSED BY DAE

System Action: Processing continues.

Operator Response: For SYSTEM UNABLE TO DUMP, enter the dump command again. For SYSTEM DUMP NOT TAKEN reason, reason determines how you should respond:

ANOTHER DUMP WAS IN PROGRESS Enter the dump command again.

DUMP=NO WAS SET AT IPL OR INDICATED **BY CHNGDUMP** Issue CHNGDUMP command with DUMP = YES, and then issue the dump command again.

THE DUMP WAS SUPPRESSED BY SLIP Disable the SLIP to get a dump.

NO SYS1.DUMP DATA SET WAS AVAILABLE Add or clear a SYS1.DUMP data set, and issue the dump command again.

AN 1/0 ERROR OCCURRED Notify your system programmer.

NO SRBS COULD BE SCHEDULED TO START **THE DUMP** Notify your system programmer.

SVC DUMP ABNORMALLY TERMINATED Notify your system programmer.

A STATUS STOP SRBS CONDITION WAS **DETECTED** Notify your system programmer.

THE DUMP WAS SUPPRESSED BY DAE No operator response is required; a dump of this problem already exists.

### IEE712I emd PROCESSING COMPLETE

Explanation: If the emd command is a command other than CONFIG or CHNGDUMP, the system has successfully executed the command. If the command is CONFIG, command processing either completed successfully or terminated because of an error; this message follows other messages that give detailed information about the CONFIG command processing. If em is CHNGDUMP, one of the following has been accomplished:

- The dump defaults for SYSABEND or SYSUDUMP DD's specified in SYS1.PARMLIB were temporarily overridden by the CHNGDUMP command; or, the dump options specified when a system task issues the SDUMP macro are temporarily overridden by the CHNGDUMP command.
- The overrides specified by a previous issuance of the CHNGDUMP command have been eliminated.

System Action: System processing continues.

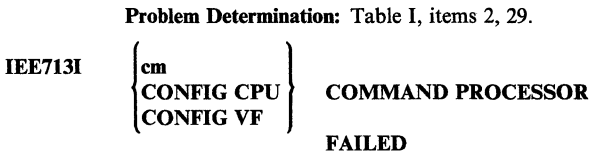

## I-ISSUE K E,D,L=cca TO DELETE)

Explanation: While processing a em command an unrecoverable internal error occurred.

System Action: The command processor terminates. The system attempts to record the error status in SYS1.LOGREC and to dump a copy of the main work area to SYS1.DUMPnn; processing continues.

---- "------------

## **IEE7141 to IEE718D**

Operator Response: Retry the command. If the command continues to fail, seek system programming support. If em is TRACK, issue K  $E, D, L = cca$  (where cc identifies the command on which TRACK was processing and a is the area owned by TRACK) to erase the display, if desired.

Problem Determination: Print the SYSI.DUMP data set to obtain a copy of the program work area. Table I, items 2, 18,29.

#### IEE7141 PATH(ddd,xx) NOT OPERATIONAL

(

Explanation: Module IEEVPTHR, the VARY PATH reconfiguration module, issued this message for one of the following reasons:

- The operator issued a VARY PATH ONLINE request, but path(ddd,xx) is not functioning or device ddd is in permanent error state. Path (ddd,xx) is not brought online.
- The operator issued a VARY PATH OFFLINE command. One of the following is true:
	- The request timed out and message IEE717D was issued, to which the operator replied CANCEL. However, module IECVIOPM could not bring device ddd back online.
	- Device ddd is in a permanent error state. Path (ddd,xx) is not taken offline.

System Action: Processing terminates for path(ddd,xx). System processing continues. The status of the path remains unchanged. If the command fails again, notify the system programmer.

Operator Response: Make sure that path(ddd,xx) is operational, that power is up on the device and that all switches are enabled. Then retry the command.

Problem Determination: Table I, items II, 24, 29, or 30.

#### IEE71SI em COMMAND REJECTED, INVALID SYNTAX

Explanation: In a cm command, the operand field had a syntax error. Either there was an illegal or missing delimiter, or a key word was misspelled.

System Action: The command is rejected; processing continues.

Operator Response: Reenter the command correctly.

## IEE717D emd NOT PROCESSED, ddd STILL BUSY-REPLY EXTEND OR CANCEL

Explanation: CONFIG channel path or VARY path command processing is trying to configure or vary offline a path to device ddd. CONFIG channel path or VARY path command processing waited two and one half minutes for the completion of I/O through the path. The I/O has not completed. The path is a

channel path if CONFIG processing is waiting, a device path if VARY processing is waiting.

System Action: Command processing waits for a reply from the operator. Meanwhile, the system continues processing.

Operator Response: Respond with one of the following:

- **EXTEND** Command processing waits another two and one half minutes for the I/O to complete. If the I/O is not complete at the end of two and one half minutes, command processing reissues this message.
- CANCEL The system cancels the CONFIG or VARY for the path. CONFIG command or VARY command processing continues to process other paths specified on the command, if any.

### IEE717I VARY PATH(ddd,xx) IN PROGRESS, CANCEL REJECTED

Explanation: The operator responded to message IEE717D with CANCEL, but the VARY PATH request was too far along for lOS to cancel it. Message IEE3031 accompanies this message.

System Action: The system terminates processing for all paths referenced by the VARY PATH OFFLINE command; however, system processing continues.

### Operator Response: None.

## IEE718I  ${CPU(x)|VF(x)}$  NOT RECONFIGURED, nnn JOBS SCHEDULED WITH AFFINITY. JOBNAMES ARE: cccccccc, cccccccc, ... IEE718D SHOULD CPU BE UNAVAILABLE FOR JOB SCHEDULING? REPLY YES OR NO

Explanation: These two messages are issued together. A CONFIG CPU OFFLINE command was entered for processor x, but processor x could not be varied offline because one or more jobs were scheduled with affinity to it. non is the total number of jobs scheduled with affinity.

cccccccc is the name of each job with affinity to processor x; only the names of the first ten jobs found are listed. If cccccccc is \*UNKNOWN, the CONFIG CPU processor did not fmd a valid jobname in either of the two areas where the name was sought.

Message IEE718D asks the operator if processor x should be made unavailable for further job scheduling. If VF(x) appears in the display of message IEE7I8I, your request to remove a Vector Facility (YF) attached to processor x failed. The VF you specified is the only one online on which the nnn jobs that require a VF could run. This message occurs when either one of the following cases is true:

You issue a CONFIG CPU(x),ONLINE,VFOFF command when both the CPU and the VF are already online. IE E

## **IEE7191 to IEE7231**

## You issue a CONFIG VF(x), OFFLINE command.

When the display for message IEE718I contains information on the VF, message IEE718D will not appear.

System Action: The CONFIG CPU OFFLINE command is not executed. The processor or processor with an attached VF, that you specified, was not taken offline. The CONFIG command processor waits for the operator to reply to message IEE718D. Other system processing continues.

Operator Response: If the processor must be taken offline immediately, reply 'YES'. This will prevent any new jobs from being scheduled with affinity to the object processor. Then either wait for the already scheduled jobs to complete or cancel them. In either case, after the jobs have completed, the CONFIG CPU,OFFLINE command can be issued again to take the processor offline.

*Note:* If, after replying 'YES', you decide that you no longer wish to remove processor x from the system, enter a CONFIG CPU,ONLINE command to make processor x available for job scheduling.

If the processor does not need to be removed from the system after receiving messages IEE718I and IEE718D, reply 'NO' to message IEE718D. This will cause the CONFIG CPU,OFFLINE command to be terminated. Processor x will remain available for job scheduling.

### IEE719I CHP(x) NOT CONFIGURED, OUTSTANDING RESERVE TO DEVICE ddd

Explanation: A CONFIG CHP OFFLINE command was issued but channel path x represents a path on which there is currently an outstanding reserve to the shared direct access device ddd. If the channel path is removed, a release would never be issued. The CONFIG command processor waited 10 seconds to see if the outstanding reserve would be removed, but it was not.

System Action: If a CONFIG CHP OFFLINE command was issued, processing terminates for channel x. If the CONFIG CHP OFFLINE command specified a range of channels, processing continues for the next requested channel.

Operator Response: Reissue the CONFIG OFFLINE command after device ddd is released.

#### IEE720I NO PFK ALLOCATION

Explanation: The operator entered the CONTROL command with either the N,PFK or D,PFK or E,PFK operand. The console does not support PFKs (program function keys) because PFKs are unavailable due to an error during console initialization.

System Action: The command is not executed.

Operator Response: The system issues either message IEE2331 or IEE234I. These messages contain explanations of why the PFKs were unavailable. You can see these messages for additional information.

Problem Determination: Table I, items 2, 17a,b, 29.

#### IEE72lI PFK nnn NOT SUPPORTED

"----" ------."'-"------"-- -----------~----

Explanation: The operator pressed PFK nnn (or selected displayed number nnn from the PFK display line with the light pen) for which support had not been requested at system generation.

System Action: Processing continues.

Operator Response: Retry the operation. Check the PFK specification for correctness. If the problem recurs, do the following before calling your support personnel:

- Issue D PFK command from the console.
- Have the hardcopy printout available.

#### IEE72lI PFK nnn NOT DEFINED

Explanation: This message indicates that the operator has pressed PFK key nnn or positioned the light pen over PFK key number nnn, and either of the following conditions occurred:

- The selected key has no commands defined for it.
- A zero length command is contained within the key definition.

System Action: Processing continues.

Operator Response: Use the DISPLAY PFK command to request a display of the commands associated with the PFK keys. If the selected key is undefined, select another key or use the CONTROL N,PFK command to define commands for the key. If the selected key is defined, check the command syntax. A semi-colon incorrectly located immediately behind the first quote or immediately in front of the last quote, or two semi-colons together within the command, can cause a zero length indication.

Problem Determination: Table I, items 2, 29.

### IEE723I PFK IN PROCESS. LAST INTERRUPT IGNORED

Explanation: The operator pressed a nonconversational PFK (or selected a nonconversational PFK number with the light pen) and then pressed a second PFK (or selected a second PFK number) before processing of the first request was complete.

System Action: The system does not recognize the second request. This message is displayed in the instruction line until processing of the first request is complete; then it is removed.

## **IEE7241 to IEE726D**

Operator Response: Wait until the message is removed from the instruction line, then reenter the second request.

Problem Determination: Table I, items 2, 29.

IEE724I hh.mm.ss PFK DEFINITIONS [id]<br>
KEY# CONV DEFINITION [FO]<br>
nnn stat xxx<br>
NO PFK ALLOCATION. CN=cc KEY# CONY DEFINITION (FOR CONSOLE CCI\ nnn stat xxx

NO PFK ALLOCATION, CN=cc

Explanation: This message is displayed on a CRT console in response to a DISPLAY PFK command. It provides a display of the operator commands associated with each PFK key.

In the label line KEY # refers to the number of the PFK key (or displayed PFK key number), CONY refers to conversational mode, and DEFINITION refers to the current definition of the key.

In the message text the fields are:

### hh.mm.ss

The time of day, where hh specifies the hour (00-24), mm specifies the minute (00-59), and ss specifies the second (00-59).

### lid)

A three-digit decimal identification number. It is used in conjunction with the CONTROL C,D command for canceling status displays being written on typewriter or printer consoles or being displayed in-line on a display (CRT) console.

### cc

(

 $\overline{\mathsf{C}}$ 

The two-digit ID of the console on which the command was entered and for which PFK definitions are displayed.

### nnn

The number of the key whose definition is displayed on this line.

stat

The status of the conversational mode: YES, if conversational mode is in effect; NO, if conversational mode is not in effect; and blank, if the key is not defined.

xxx

The current definition for the key. This field can contain up to 108 characters or 52 key numbers separated by commas; this field will be continued on a second line, if necessary. If the key is not defined, this field contains NOT DEFINED.

NO PFK ALLOCATION,  $CN = cc$  appears when one of the following has occurred:

The operator entered the CONTROL (K) command with either the N,PFK, and the D,PFK, or the E,PFK operand, but PFK support is not provided for the device on which the command was entered.

The operator entered a \$VS, 'D PFK' command. 'D PFK' is not a valid operand for the \$VS command.

In the  $CN = cc$  field,  $cc$  is the two-digit ID of the console on which the operator entered the command.

Operator Response: If you entered a CONTROL command, check with the system programmer to be sure that PFK support is included during the system generation for the device on which the operator entered the command.

IEE

If you entered a \$VS, 'D PFK' command, enter the D PFK command on the console for which you want the PFK allocation information.

**IEE725I** SLIP PARAMETERS ARE prm prm ...

> Explanation: A SLIP SET command was issued without the END parameter, but with the indicated parameters either specified or defaulted. This message is followed by message IEE726D, which allows the parameters to be changed or new parameters to be added, or the command to be terminated.

System Action: The indicated parameters are accepted.

Operator Response: Verify that the indicated parameters are complete.

## lEE726D ENTER ADDITIONAL SLIP PARAMETERS (,'END') OR 'CANCEL'

Explanation: When a SLIP SET command is entered, this message follows message IEE725I, and permits you to enter new SLIP parameters or change existing parameters. Any parameter can be added in any order except the positional IF, SA, and SB keyword parameters. These parameters can only be added after the SET parameter. All parameters except IF, SA, and SB can be changed. The new parameter replaces the original parameter in its entirety.

When a SLIP MOD or SLIP DEL command is entered, 'END' does not appear in this message and no other message is issued.

If an incomplete SLIP parameter was specified (for example, if the closing parenthesis was omitted on the last parameter), the parameter must be continued and completed in the beginning of the reply.

System Action: The system waits for the operator to reply.

Operator Response: Enter REPLY xx,prms to add or change indicated parameters. To complete a SLIP SET command, specify END as the last parameter; if END is not specified, message IEE725I will reappear with the updated list of parameters.

## **IEE7271 to IEE7301**

Enter REPLY xx,CANCEL to cancel the original command.

IEE7271

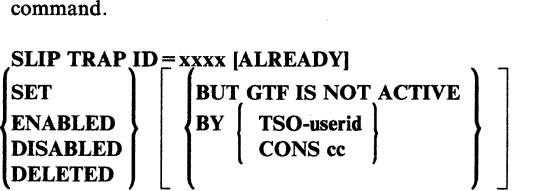

**DELETED**<br>
Explanation<br>
message, a s<br>
successfully<br>
SLIP trap is Explanation: If ALREADY does not appear in the message, a SLIP command was issued that successfully set, enabled, disabled, or deleted the SLIP trap identified by xxxx.

If ALREADY appears in the message, a SLIP command was issued to enable or disable a SLIP trap that was already in that state.

If BUT GTF IS NOT ACTIVE appears in the message, a trap designed to collect GTF trace records was set or enabled but GTF is not active.

If the trap was enabled, disabled, or deleted by a TSO user or console other than the one that originally set the trap, a second IEE727I message is sent to the originator of the trap containing the new status of the trap and the TSO userid or the console ID responsible for the change.

System Action: If ALREADY does not appear in the message, the SLIP command processor has successfully changed the status of SLIP trap xxxx. If ALREADY appears in the message, the SLIP command is ignored. If BUT GTF IS NOT ACTIVE appears in the message, the requested trace records might not be produced.

Operator Response: IF BUT GTF IS NOT ACTIVE is present in the message, notify the system programmer.

Programmer Response: If GTF is not active and GTF records are required, enter a START GTF command and specify the SLIP option.

IEE728D prm INVALID FOR SLIP {ID = xxxxICOMMAND}, REENTER KEY WORD, NULL LINE, OR 'CANCEL'

> Explanation: A SLIP command or response to message IEE726D contains an invalid SLIP parameter prm.

In the message, xxxx is the SLIP trap identifier specified in the command. If an ID was not specified, COMMAND appears in the message.

System Action: The system waits for the operator to reply.

Operator Response: Enter REPLY xx,prm specifying the correct SLIP parameter. This response should

include the parameter and all options desired for that key word.

Enter REPLY xx,EOB to ignore the invalid parameter.

Enter REPLY xx,CANCEL to cancel the original command.

## IEE729D SUP ID = xxxx ALREADY EXISTS. REENTER ID KEY WORD OR 'CANCEL'

Explanation: A SLIP SET command was issued for ID xxxx, but ID xxxx already exists.

System Action: The system waits for the operator to reply.

**Operator Response:** Enter REPLY  $xx, ID = xxxx$  to specify a new ID.

Enter REPLY xx,CANCEL to cancel the original command.

### IEE730I DUPLICATE xxxx SUBSYSTEM NOT INITIALIZED

Explanation: Subsystem name xxxx, identified in IEFJSSNT or an IEFSSNxx member of SYSl.PARMLIB, is a duplicate of an existing subsystem name.

System Action: The system does not build a subsystem communication vector table (SSVCT) for the duplicate subsystem name.

If the system found the duplicate name in IEFJSSNT, one of the following occurs:

- If subsystem xxxx has been initialized (that is, the initialization routine specified in the first xxxx entry has executed), the system ignores the initia1ization routine specified with the duplicate subsystem name.
- If subsystem xxxx has not been initia1ized, the system invokes the initialization routine specified with the duplicate subsystem name.

If the system found the duplicate name in SYSl.PARMLIB, the system ignores the initialization routine specified with the duplicate subsystem name.

Operator Response: Report this message to the system programmer.

Programmer Response: Determine why subsystem xxxx was named more than once.

If subsystem xxxx is not properly initialized, and is essential for system processing, correct the error and re-IPL.

Problem Determination: Table I, items 2, 7d, and 29.

## **IEE7311 to IEE7351**

IEE

## IEE7311 SLIP ID=xxxx DOES NOT EXIST, REQUEST IGNORED

Explanation: A SLIP DEL,  $ID = XXX$ , or SLIP MOD,DISABLE,ID = xxxx, or SLIP MOD,ENABLE,ID = xxxx, or DISPLAY  $SLIP =$ xxxx command was issued, but no identifier xxxx exists.

System Action: The command is ignored.

Operator Response: Reissue the command, specifying the correct ID. (A DISPLAY SLIP command for a summary may assist in determining the correct ID.)

## IEE732D SLIP FUNCTION IN USE. ENTER RETRY OR **CANCEL**

Explanation: An attempt was made to update or display SLIP control blocks for a SLIP or DISPLAY SLIP command. However, the blocks are unavailable because another SLIP command has control of the blocks.

System Action: The system waits for the operator to reply.

Operator Response: Enter REPLY xx,RETRY to attempt the command again.

Enter REPLY xx,CANCEL to cancel the original command.

#### IEE7331 NO SLIP TRAPS IN EFFECT

Explanation: A SLIP DEL, or SLIP MOD, or DISPLAY SLIP command was issued, but SLIP is not active (that is, no slip traps have been set).

System Action: The command is ignored.

Operator Response: None.

#### IEE734I ddd NOW UNLOADED ( - DEVICE IS BOXED)

Explanation: In response to an UNLOAD command, the system has unloaded a volume from device ddd.

If DEVICE IS BOXED appears, the device was boxed because of a hardware I/O error, or VARY ddd,OFFLINE,FORCE command processing, or VARY CH(x),OFFLINE,FORCE command processing.

When a device is boxed, these events occur:

- I/O on the device is terminated.
- Any new I/O requests result in permanent 1/0 errors.
- No new allocations are done for the device.
- If the device was online, it is marked pending offline. A pending offline device goes offline when these conditions occur, in this order:
	- 1. The device is no longer allocated to any job.
	- 2. Allocation processing allocates any device in the system.

If the device was offline, it remains offline.

System Action: Processing continues.

Operator Response: None.

Problem Determination: Table I, items 2, 7a, 29.

IEE735I hh.mm.ss. SLIP DISPLAY id

> ID STATE ID STATE ID STATE ID STATE<br>id state id state id state id state id state id state id state id state

ID=id, type, state, ACTION = opt, SET BY id-orig (DEBUGII,RBLEVEL = opt) (ERRTYP = opt) (MODE = opt) (PRCNTLIM = opt,pll,MA TCHLIM = opt,m)  $[COMP = opt][, REASON = opt]$  $[JOBNAME = opt][, JSPGM = opt][, RANGE = opt]$  ${PVTMOD = opt|PTEP = opt|LPAMOD = opt|}$  $\text{LPAEP} = \text{opt}|\text{NVCMD} = \text{opt}|\text{NVCEP} = \text{opt}|$  $ADDRESS = opt$ (ASID=opt) (ASIDSA = opt) (DATA=u,opt) (TRDATA = opt) (SUMLIST = opt) (LIST = opt) (ASIDLST = opt) (SDATA = opt)

Explanation: This message appears in response to a DISPLAY SLIP command.

The first line of the message always appears. The fields in the text are as follows:

### hh.mm.ss

The time in hours (00-23), minutes (00-59), and seconds (00-59).

The value is 00.00.000 if the TOD clock is not working when the information is gathered for the display.

### lid)

A three-digit decimal identification number. It is used in conjunction with the CONTROL C,D command to cancel status displays written on typewriter or printer consoles or displayed in-line (not in a display area) on display (CRT) consoles. This identification number does not appear when the display is presented in a display area on a display console.

## **IEE736D**

The second and third lines appear when a DISPLAY SLIP command is issued without a SLIP identifier. The fields in the text are as follows:

id

## A SLIP trap identifier

~~~~~~~~-.-.. --.---~-----------~---- .. -----.. -.'

state

## ENABLED or DISABLED

The remaining lines appear when a DISPLAY  $SLIP =$  xxxx command is issued. The type of  $SLIP$ trap and the options chosen when the trap was defined determine which of the optional fields appear in the message.

The possible fields and their meanings are as follows:

### $ID = id$

id is the SLIP trap identifier entered in the DISPLAY command.

## type

The type of SLIP trap. This field contains one of the following:

- NONPER not a PER trap
- PER-IF PER instruction fetch trap
- PER-SA PER storage alteration trap<br>• PER-SB PER successful branch tran
- PER-SB PER successful branch trap

### state

ENABLED(ACTIVE) means that the private module specified in the PVTMOD or PVTEP parameter was found, as by a LOAD, and the enabled trap has been activated.

ENABLED(INACTIVE) means (I) that the private module specified in the PVTMOD or PVTEP parameter was not found or (2) that the enabled trap was deactivated, as by a DELETE.

ENABLED means that the trap is enabled.

DISABLED means that the trap is disabled.

## ACTION = opt

The option specified for the ACTION keyword.

### SET BY id-orig

id-orig identifies the originator of this SLIP trap. This field contains one of the following:

- TSO userid the TSO user, if the SLIP trap was defined through a TSO terminal
- CONS cc the console ID, if the SLIP trap was defined through a console

p

The actual percentage of system processing time used to process PER interruptions beginning with the first PER interruption processed for this SLIP trap.

--~~~--~---- ~~~~~-

If the percentage cannot be calculated, one of the following codes appears indicating the reason for the condition:

- NA The calculation is not applicable. Either the trap is disabled or PRCNTLIM = 99 was specified in the trap definition.
- LT Less than 33 seconds has elapsed since first PER interruption was processed for this trap.
- CK The time-of-day clock is in error.
- BC The system contains an invalid value for the number of in-line processors.
- The actual number of times the conditions for this SLIP trap were met since the last time the trap was enabled.

The number of times the SLIP processor could not access the data in a target location because the data was unavailable. This failure can occur if either the data itself or an indirect pointer to the data was paged out at the time the SLIP processor attempted to access the data.

opt

m

n

The option or options that were specified directly or by default in the SLIP command that defined this SLIP trap. See *System Commands* for an explanation of the SLIP trap options.

System Action: Processing continues.

Operator Response: None.

## IEE736D SLIP  ${ID = XXX | COMMAND}$ , mod IS NOT IN THE {LPAINUCLEUS}. ENTER {KEY WORDIA KEYWORD}, NULL LINE OR 'CANCEL'.

Explanation: A SLIP command was issued, but the module named mod in keyword LPAMOD or NUCMOD was not found in the CDE or the LPA directory or the NUCMAP. In the message, xxxx is the SLIP trap identifier specified in the command. If an ID was not specified, COMMAND appears in the message.

System Action: The system waits for the operator to reply.

Operator Response: Enter REPLY xx,keywd where keywd is the LPAMOD or NUMMOD keyword, followed by an LPA or NUCLEUS module name, or specify another keyWord, possibly PVTMOD.

Enter REPLY xx,EOB to ignore the invalid parameter.

## IEE737I PARAMETER INVALID WITH CURRENT IPS

(-

Explanation: The SETDMN command specified a value for weight (the third positional parameter specified in CNSTR) and the current IPS does not contain any weight specifications or, the command specified new values for the target control key words (AOBJ, DOBJ, or FWKL) and the current IPS does not contain an AOBJ, DOBJ, or FWKL key word.

System Action: The system does not execute the SETDMN command.

Operator Response: Reissue the correct SETDMN command and report this message to the systern programmer.

## IEE738D SPECIFY {ADDRESS RANGEIRANGE KEYWORD} FOR SLIP xxxxxxx OR 'CANCEL'  ${ID = yyyy|COMMAND}$

Explanation: If ADDRESS RANGE appears in the message text, the address range was incorrectly specified in a SLIP command or was missing. An address range is required for the type of trap being defined. The keywords that can define the range are RANGE, LPAMOD, LPAEP, PVTMOD, PVTEP, NUCMOD, and NUCEP.

If RANGE KEYWORD appears in the message text, the RANGE keyword was incorrectly specified in a SLIP command or was missing. This keyword is required for the type of trap being processed.

In the message, yyyy is the SLIP identifier specified in the command. If an ID was not specified, COMMAND appears in the message.

System Action: The system waits for a reply.

Operator Response: Enter REPLY zz,prm, where prm is the required keyword operand, or enter REPLY xx,CANCEL to cancel the original SLIP command.

### IEE739I xxxxxxxx PARAMETER IGNORED FOR SLIP  ${ID = yyyy|COMMAND}$

Explanation: The key word xxxxxxxx was specified in a SLIP command. The key word operand is not allowed in conjunction with the type of action requested in the ACTION operand.

In the message, yyyy is the SLIP identifier specified in the command. If an ID was not specified, COMMAND appears in the message.

System Action: The SLIP command processor ignores the key word operand.

Operator Response: None.

### IEE740I SLIP TRAP ID = xxxx SET BUT DISABLED DUE TO TRAP ID = yyyy

Explanation: A valid SLIP SET command was entered to define a non-ignore PER trap with an ID of xxxx; that is, the action specified in the trap definition was not IGNORE. However, trap yyyy, which is also a non-ignore PER trap, is already enabled. Only one non-ignore PER trap can be enabled at any particular time.

System Action: SLIP command processing disables the new SLIP trap (identified by xxxx) before setting it.

Operator Response: Notify the system programmer.

Programmer Response: If SLIP trap xxxx should be enabled, enter a SLIP MOD command to disable trap yyyy and a second SLIP MOD command to enable trap xxxx.

### IEE7411 SLIP TRAP ID = xxxx NOT ENABLED DUE TO  $$

Explanation: A SLIP MOD command was entered to enable a non-ignore PER trap with an ID of xxxx; that is, the action specified in the trap definition was not IGNORE. However, trap yyyy, which is also a non-ignore PER trap, is already enable.

Only one non-ignore PER trap can be enabled at any particular time.

System Action: The SLIP MOD command is ignored.

Operator Response: Notify the system programmer.

Programmer Response: If SLIP trap xxxx should be enabled, enter a SLIP MOD command to disable trap yyyy and a second SLIP MOD command to enable trap xxxx.

### IEE741I SLIP TRAP ID-xxxx ACTIVATION DELAYED DUE TO LACK OF SOA

Explanation: SLIP processing was unable to obtain the SQA storage required to activate PER for the SLIP trap identified by xxxx. Processing for the trap is delayed.

System Action: SLIP processing attempts to activate PER at half-second intervals until an attempt to obtain storage is successful or until the trap is disabled or deleted.

Operator Response: Notify the system programmer.

Programmer Response: If PER cannot be activated for an extended period of time, use the SLIP MOD command to disable or delete the trap. If SQA storage is available at a later time, use the SLIP MOD command to enable the trap.

## **IEE7431 to IEE7531**

If the shortage of SQA is a persistent problem, you might want to evaluate and possibly change the way SQA storage is used in the system.

IEE7431 SLIP TRAP ID=xxxx ABENDED DURING PROCESSING. DUMP SCHEDULED AND TRAP DISABLED

---, ~ -~" ~'~~--~-- - -- ~----~--~-,

Explanation: The SLIP global PER activation/deactivation routine encountered an error while processing the SLIP PER trap identified by xxxx.

System Action: SLIP processing disables the trap, schedules an SVC dump, writes an error record to the SYSI.LOGREC data set, and attempts to deactivate PER in the system.

Programmer Response: Examine the dump and the error record from the SYSI.LOGREC data set and take the appropriate action.

Problem Determination: Table I, items 2, 16, 18,29, 33.

- IEE7441 VARY CONSOLE REJECTED NO FULL CAPABILITY CONSOLES. TO RESTORE MASTER CONSOLE:
	- 1) PRESS ENTER, REQUEST, OR END ON ANY AVAILABLE CONSOLE
	- 2) PRESS THE EXTERNAL INTERRUPT KEY

Explanation: A VARY CONSOLE command was executed when the system was in a no-consoles condition.

System Action: The command is rejected by the system.

Operator Response: To resolve the no-consoles condition and recover the master console, perform the operations indicated in the message. If the no-consoles condition remains in effect, repeat the indicated steps on a different device that was specified as a console at system generation. If no device is capable of becoming a console, re-IPL the system.

Problem Determination: Table I, items 2, 7d 11, 13, 16, and 18.

## IEE748E SLIP COMMUNICATION ROUTINE FAILED

Explanation: The communication routine in the SLIP command processor (IEECB905) has failed. This routine handles messages generated by the following modules:

- SLIP processor (IEAVTSLP)
- SLIP global PER activation/deactivation routine (IEAVTGLB)
- SLIP local PER activation/deactivation routine (IEAVTLCL)

SLIP PER selection interface routine (IEAVTJBN)

System Action: The communication routine in the SLIP command processor terminates. An SVC dump is scheduled. Messages issued by modules IEAVTSLP, IEAVTGLB, IEAVTLCL, and IEAVTJBN are held until the communication routine is restarted.

Programmer Response: To restart the SLIP communication routine, issue any valid SLIP SET or SLIP MOD command. You can also use a SLIP MOD command that enables or disables a non-existent trap to restart the routine.

Problem Determination: Table I, items 2, 16, 18,29, 33.

### IEE7511 SYSTEM ERROR ENCOUNTERED DURING **OUIESCE**

Explanation: A system error was encountered during quiesce.

System Action: The command is not executed. Processing continues.

Operator Response: Reissue the command.

Problem Determination: Format the SYSI.DUMPnn data set to obtain a copy of the main work area. Table I, items 2, 18,29.

#### IEE7521 QUIESCE WAS SUCCESSFUL

Explanation: QUIESCE executed successfully.

System Action: Processing continues.

Operator Response: None.

IEE7531 QUIESCE UNSUCCESSFUL (re)

> Explanation: A QUIESCE command was entered, but an abnormal condition has occurred. In the message text, rc is the reason code.

The values of rc and their meanings are as follows:

rc Meaning

------- - ---------------- ----------------~~--------

- 04 The stop and restart subroutine, IEESTPRS, was unable to stop the system because one of the processors was disabled for machine check interrupts at each of two separate status inspections.
- 08 subroutine IEESTPRS was unable to stop the system because one of the online processors was in a check stop state when the subroutine issued a SIGP SENSE instruction to it.
- 12 An error return code was received from the interprocessor services routine (IPC) when subroutine IEESTPRS requested a direct signal to another processor.

## **IEE7541 to IEE7561**

- 16 An unexpected event in the stop and restart subroutine, IEESTPRS, resulted in that subroutine's functional recovery routine gaining control.
- 20 The interrupt handler subroutine for the stop and restart subroutine, IEESTPRS, encountered an unexpected return code when it issued SIGP restart to a processor.

System Action: The system action depends on the value of rc:

- 04 The command is not executed. Processing continues, and any processors that have been stopped are restarted.
- 08 The system restarts processors that were placed in the manual state prior to the time an online processor was found in the check stop state. The command is not executed and processing continues.
- 12 The system restarts processors placed in the manual state prior to the time an error return code was received from the IPC routine.
- 16 All online processors are started or restarted, so that the system is restored as near as possible to it's state prior to the attempted quiesce.
- 20 The system continues processing with the loss of the processor that failed on SIGP restart.

Operator Response: The proper response depends on the value of rc indicated in the message text:

- 04 Reissue the command.
- 08 Reissue the command.
- 12 Reissue the command.
- 16 Reissue the command.
- 20 Reissue the command. Do not press the RESTART key on the failing processor as the results are unpredictable.

Problem Determination: Table I, items 2, 29.

### IEE7541 NOT ALL DEVICES BROUGHT ONLINE WITH CHP(xx)

Explanation: In response to a CONFIG channel path command, channel path xx has been placed online. However, not all the devices attached to channel path xx were brought online.

System Action: The system continues processing normally. Channel path xx is online. However, not all attached devices are online.

Operator Response: If DEVICES appears in the message, insure that power is up all required devices and that the meter switches are enabled. If PATHS appears in the message, use the display matrix

command to determine which paths are not online. The paths may not be online for anyone of the following reasons:

- Path is not physically available.
- The device is active or boxed.
- There is no storage available.<br>•  $I/O$  timed out
- I/O timed out.<br>• The device is  $r$
- The device is reserved.
- There is an unrecoverable program error.
- The UCB was not connected.

#### IEE7SS1 CONFIG COMMAND SMF RECORD ERROR

Explanation: During processing of a CONFIG CPU or a CONFIG CHP command, an error was encountered in writing SMF records that keep track of the processor, channel paths and devices brought online or taken offline. This is an informational message informing the operator that the SMF data for his installation is in error for this reconfiguration.

System Action: The requested reconfiguration is performed. Processing continues.

Operator Response: If required, inform appropriate personnel of the time and place the error occurred in SMF data.

### IEE756I {CHP(xx) NOT RECONFIGURED, FUNCTIONID SLIP COMMAND SLIP} CANCELLED BY OPERATOR

## Explanation:

- If CHP(xx) NOT RECONFIGURED appears in the message, the system operator replied CANCEL to either:
	- Message IEE131D for a CONFIG CHP FORCE request
	- Message IEE717D when I/O could not be quiesced for a CONFIG CHP OFFLINE request
- If D SLIP appears in the message, the operator replied CANCEL in response to message IEE732D.
- If SLIP appears in the message, the operator replied CANCEL in response to message IEE726D, IEE728D, IEE729D, IEE732D, or IEE736D.

## System Action:

- If CHP(xx) NOT RECONFIGURED appears in the message, channel path xx is not reconfigured. The same CONFIG command continues processing other channel paths, if any. The system continues processing.
- If D SLIP or SLIP appears in the message, command processing terminates.

Operator Response: None.

## **IEE7571 to IEE7621**

### IEE7571 CPU(z) NOT RECONFIGURED, CLOCKS CANNOT BE SYNCHRONIZED

Explanation: In response to a CONFIG CPU ONLINE command, an attempt was made to bring processor z into the system. However, a synchronization check on processor z's clocks revealed that they could not be synchronized with the active processor.

System Action: The CONFIG command is rejected. No reconfiguration is performed. The system continues processing normally with the configuration that existed before you issued the CONFIG command.

Operator Response: Retry the CONFIG command.

If the problem persists, notify the system programmer.

### IEE7S8I CPU(z) NOT RECONFIGURED, ERROR ON TARGET CPU

Explanation: While attempting to bring processor z into the configuration in response to a CONFIG CPU,ONLINE command, a machine check or program error occurred on processor z.

It is possible that processor z was restarted successfully, but the operating system module that must execute on processor z before the processor can become available for dispatching (IEEVWKUP) did not complete.

If ERROR ON TARGET CPU appears, it might be because processor z has cross-memory support that is different from the cross-memory support on the processor that is already online. Both of the processors in a configuration must have the same cross-memory support. That is, one (and only one) of the following must be true:

- Both of the processors have cross-memory hardware.
- Both of the processors have cross-memory simulation.

System Action: The CONFIG CPU command is rejected. No reconfiguration is performed. The system continues processing normally with the configuration that existed before you issued the CONFIG command.

Operator Response: Retry the CONFIG command. If the problem persists, notify the system programmer.

Problem Determination: Table I, item 29.

### IEE759I CPU(z) NOT RECONFIGURED, WOULD RESULT IN A NO CLOCK CONDITION

Explanation: In response to a CONFIG CPU,OFFLINE command, an attempt was made to take processor z offline. However, the only good clock for the conftguration was the clock on processor z. Therefore, processor z was not taken offline.

System Action: The CONFIG CPU command is not executed. No reconfiguration takes place. The system continues processing normally with the configuration that existed before you issued the CONFIG command.

Operator Response: Retry the operation. If the problem persists, notify the system programmer.

IEE760I ( QUIESCE COMMAND REJECTED,) VARY PATH FAILED, CHP(xx) NOT RECONFIGURED, CPU(x) NOT RECONFIGURED

## STORAGE NOT AVAILABLE

Explanation: Not enough storage is available for an internal work area to process the indicated command.

System Action: Channel path xx, path xx, or CPU x is not reconfigured, or QUIESCE is not completed. The system continues processing.

" /

Operator Response: Reissue the command when more storage is available.

### IEE7611 CPU(z) OFFLINE WITH UNKNOWN STATUS

Explanation: A CONFIG CPU OFFLINE command was issued to take processor z offline. Processor z is logically offline, but some incident occurred that prevented the Reconfiguration processor from completing normally. The exact status of processor z is unknown. The MSSF (maintenance and service support facility) also failed to take processor z offline.

System Action: System processing continues.

Operator Response: Notify the system programmer.

### IEE762I {CPU(x)IVF(x)} NOT RECONFIGURED, TERMINATED DUE TO SYSTEM RECOVERY

Explanation: Another processor or a processor with an attached Vector Facility (VF) in the system experienced a hardware or software failure; while the system was processing one of the following commands:

- CONFIG CPU(x),OFFLINE
- CONFIG CPU(x),ONLINE,VFOFF
- CONFIG VF(x), OFFLINE

## **IEE7691 to IEE7771**

The alternate CPU recovery (ACR) function or machine check handler took the failing processor or VF offline. The CONFIG CPU processor terminates its offline processing of processor  $x$  and its attached VF.

System Action: The CONFIG command is not executed. If processor x was being brought online or being made available for job scheduling, then processor x was the processor that failed and was taken offline by ACR.

Operator Response: Determine the status of the system and if the CONFIG function is still required, reenter the CONFIG command.

#### IEE769I SYSTEM ERROR IN SYSTEM LOG

Explanation: This message is issued under one of the following conditions:

- A recursive ABEND has occurred in the log task.
- An ABEND occurred during processing of the log STAE routine.

System Action: The log is set inactive and clean-up of the log task is performed. The log function is placed in a wait state.

Operator Response: If the log is required for this IPL, attempt to reactivate it by issuing the WRITELOG START command. If this message recurs, notify the system programmer.

Problem Determination: Table I, items 2, 29.

### IEE7711 CPU(z) NOT RECONFIGURED, WOULD REMOVE LAST CPU

(

 $\bigcap$ 

Explanation: This message is issued if you enter a CONFIG CPU command that would remove the only remaining processor available for job scheduling.

System Action: The command is not executed; processing continues.

Operator Response: A processor has been marked unavailable for job scheduling because you replied 'YES' to message IEE718D during processing for a CONFIG CPU OFFLINE command. If you want to make the processor available again for job scheduling, issue a CONFIG CPU ONLINE command.

Programmer Response: None.

### IEE772I CPU(x) UNAVAILABLE FOR AFFINITY **SCHEDULING**

Explanation: While attempting to reconfigure a CPU offline, programs were found with affinity to the subject CPU. The operator has requested that the CPU be marked unavailable for starting any new steps with affinity to the subject CPU.

System Action: Any programs currently running with affinity to the subject CPU will complete. Any jobs not requiring affinity to the subject CPU will be processed normally; however, any job, with the first job step requesting affinity to the subject CPU, will not be initiated until the subject CPU is marked available again. Any job with other than the first job step requesting affinity to the subject CPU will be failed.

Operator Response: The CPU may be reconfigured offline by reissuing the CONFIG CPU offline command. The CPU may be made available for affinity scheduling by issuing a CONFIG CPU online command.

### IEE77SI STORAGE UNAVAILABLE FOR SYSTEM LOG BUFFER-LOG CLOSE IN PROCESS

Explanation: A request for main storage in CSA via a BLDCPOOL macro instruction was rejected. A possible cause may be a program in a WTL macro loop.

System Action: The system log is closed to allow log buffers to be freed. System processing continues. This message will be followed by message IEE043I and IEE037I.

Operator Response: Notify the system programmer. If the system log was the hardcopy device, hardcopy will now be directed to the master console (if a paper console). This output may be stopped by entering a VARY HARDCOPY OFF command. If message IEE147I appears repeatedly with the same text, this would indicate a WTL loop problem. If a problem program is issuing the WTL, cancel the job.

After message IEE0371 is issued, the system log may be made active via a WRITELOG START command and hardcopy may be assigned to it via a VARY command.

Problem Determination: Table I, items 2, 3, 4, 11, 13,16,29.

#### IEE777I em INVALID FROM SUBSYSTEM CONSOLE

Explanation: The cm command was issued from a subsystem console but the issuing sub-system console cannot support this command.

System Action: The system did not execute the command.

Operator Response: If the function performed by em command is desired, issue the equivalent subsystem command or issue cm command from a system console.

Problem Determination: See Table I, items 2, 29.

## **IEE7791 to IEE7821**

 $\frac{1}{2}$ 

 $\blacksquare$ 

### IEE779I em xxx-yyy RANGE INVALID

Explanation: The cm command specified the range of device numbers or routing codes: xxx-yyy. The first number, xxx, should be less than or equal to the second, yyy. However, xxx was greater than yyy. For example, V 250-235, ONLINE, D C,  $CN = (10-1)$ or VARY 3E0, CONSOLE,  $ROUT = (128-44)$  was specified.

---\_.\_.\_--- -.~---. -------------. \_\_ .

System Action: The system did not execute the command.

Operator Response: Reenter the command with xxx less than or equal to yyy.

Problem Determination: Table I, items 2, 29.

### IEE7811 PAGEADD COMMAND - UNABLE TO PROCESS DUE TO ERROR AT IPL

Explanation: During IPL, lists of active page and swap data sets were unable to be built, and message ILR004I or ILR021I was issued as a result of the problem. Without the lists, the PAGEADD command is unable to determine if the data set names in the command stream are unique.

System Action: The PAGEADD command is failed, and will continue to fail when issued during the current IPL.

Operator Response: Do not issue the PAGEADD command during this IPL.

#### IEE782I PAGEADD COMMAND -

dsn {PAGE} DATA SET SWAP ALREADY IN USE BY SYSTEM NOT CATALOGED INSUFFICIENT STORAGE TO PROCESS THIS DATA SET VOLUME NOT MOUNTED - DATA SET WILL NOT BE PROCESSED HAS AN INVALID DEVICE TYPE 1/0 ERROR DETECTED - DATA SET

UNUSEABLE NOT ALLOCATED - ERROR CODE xxxx INFORMATION CODE yyyy

## ALREADY IN USE BY SYSTEM

Explanation: The PAGEADD command requested that data set dsn be added to the system page/swap data sets. However, data set dsn is already being used as a page/swap data set.

System Action: The PAGEADD command continues processing.

Operator Response: If the data set name was entered incorrectly, reissue the command specifying the correct data set name.

## NOT CATALOGED

Explanation: The PAGEADD command was unable to add data set dsn to the system because dsn was not cataloged in the master catalog, or because cataloged dsn does not have the expected and necessary attributes of a page or swap data set.

System Action: The PAGEADD command continues processing.

Operator Response: To add data set dsn as a page or swap data set, do one of the following:

- For an uncataloged data set, run the AMS DEFINE utility to create a page/swap data set, and catalog that new data set in the master catalog. Then reissue the PAGEADD command.
- For a data set with incorrect attributes, use the AMS utility to delete dsn, and then to recreate dsn with the correct attributes for a page or swap data set. Catalog the new data set in the master catalog, and reissue the PAGEADD command.

INSUFFICIENT STORAGE TO PROCESS THIS DATA SET

Explanation: While attempting to add page/swap data set dsn, the PAGEADD command was unable to obtain enough SQA to build the control blocks needed for the data set.

~. ./

System Action: The PAGEADD command continues processing.

Operator Response: Reissue the PAGEADD command. If the problem persists, increase the size of the SQA at the next IPL.

VOLUME NOT MOUNTED - DATA SET WILL NOT BE PROCESSED

Explanation: The PAGEADD command was unable to open the page/swap data set dsn because the volume containing the data set was not mounted.

System Action: The PAGEADD command continues processing.

Operator Response: Mount the requested volume, and reissue the command.

## HAS AN INVALID DEVICE TYPE

Explanation: During PAGEADD processing, it was determined that data set dsn resides on a volume of a device type which is not supported for page/swap data sets.

System Action: The PAGEADD command continues processing.

Operator Response: Inform the system programmer that a problem occurred in the ASM control blocks or code.

Programmer Response: This situation should not occur. If it does occur, it is indicative of a problem in the ASM control blocks or code. Verify that module ILRPGEXP and the VSAM catalog entries for the page and swap data sets have not been altered erroneously.

I/O ERROR DETECTED - DATA SET UNUSEABLE

Explanation: The PAGEADD command was unable to add data set dsn to the system because of an I/O error on the cached auxiliary storage subsystem.

System Action: The PAGEADD command continues processing.

Operator Response: Infotm your system programmer that a problem occurred when you tried to use the cached auxiliary storage subsystem. Also, insure that both of the following conditions are true for the control unit you are issuing the PAGEADD command for:

- the control unit was assigned a unique subsystem storage director identification; and
- the control unit does not have the same identification as any other subsystem storage director that is used for paging or swapping.

NOT ALLOCATED - ERROR CODE xxxx INFORMATION CODE yyyy

Explanation: The PAGEADD command was unable to add data set dsn to the system because it could not allocate dsn.

System Action: The PAGEADD command continues processing.

Operator Response: Inform your system programmer that a problem occurred during data set allocation, and pass along the error and information codes.

Programmer Response: This situation should not occur and could be a result of a problem in ASM's interfaces to allocation. Look up the SVC99 error and information codes in *MVS/XA System Programming Library: System Macros and Facilities.* 

Problem Determination: Table I, items 2, 8.

### IEE783I PAGEADD COMMAND - dsn {PAGE|SWAP} DATA SET NOW AVAILABLE FOR SYSTEM **USE**

Explanation: The PAGEADD command processing for the page/swap data set dsn is complete.

System Action: The PAGEADD command continues processing.

Operator Response: None.

 $~\cdots$  . ... ...  $~\cdots$ 

### IEE784I PAGEADD COMMAND - dsn {PAGE|SWAP} DATA SET LENGTH OF DATA SET NAME GREATER THAN 44 OR NULL

--.--~-----------~-~----~~ ---------c-------------------------

Explanation: In the PAGEADD command, the length of the page/swap data set name dsn is zero or greater than 44 characters.

System Action: The PAGEADD command continues processing.

Operator Response: Reissue the PAGEADD command, specifying the correct data set name. Multiple names should be separated by single commas.

IEE78SI PAGEADD COMMAND - MAXIMUM NUMBER OF {PAGE|SWAP} DATA SETS FOR THIS IPL IN USE REMAINDER OF COMMAND WILL NOT BE PROCESSED

> Explanation: In the PAGEADD command, the maximum number of page/swap data sets that can be added during one IPL have been added. The number is determined by the PAGNUM system parameter which was specified at IPL.

If this message occurred for page data sets, it may still be possible to add swap data sets. If this message occurred for swap data sets, it may still be possible to add page data sets.

System Action: The PAGEADD command is terminated.

Operator Response: If more page/swap space is needed, it may be acquired at the next IPL by either of the following:

- Specify more page/swap data sets on the PAGE and SWAP system parameters.
- Increase the number of page/swap data sets
- which may be added to the system on the
- PAGNUM system parameter.

### IEE786I PAGEADD COMMAND - {READIWRITEIGETMAIN} ERROR FOR QUICKjWARM START DATA CONTINUE PAGEADD OR KEEP OUICK/WARM START CAPABILITY FOR NEXT IPL

Explanation: The PAGEADD command encountered an error while attempting to read, write, or obtain storage for quick/warm start data (ILRTPARB). ILRTPARB contains information about in-use page data sets, and must be updated when adding a page data set if the next IPL is to be a quick or warm start. The status of the quick/warm start data is unknown at this time, but it may still be possible to quick/warm start.

- If the error was during READ or GETMAIN, it may be possible to reenter the command with no errors.
- If the error was during WRITE, the quick/warm start data is probably unusable. If

## **IEE787A to IEE791I**

a quick/warm start is to be attempted in spite of a WRITE error, do not attempt to use the PAGEADD command again for a page data set, since no further attempts to update the quick/warm start data will be made by PAGEADD.

System Action: The PAGEADD command will continue or fail after a response to message IEE787A, which follows this message.

Operator Response: Respond to message IEE787A, which follows this message:

- To keep quick/warm start capability:
	- 1. For READ and GETMAIN, enter REPLY xx,'END', and enter the command again. If the command still fails, do not enter REPLY xx,'U'
	- 2. For WRITE, enter REPLY xx,'END', and do not enter the PAGEADD command again.
- To continue PAGEADD processing:
	- 1. Enter REPLY xx,'U'. This reply will destroy all quick/warm start capability.

## IEE787A PAGEADD COMMAND - REPLY U OR END

Explanation: This message is issued following message IEE7861.

System Action: The PAGEADD continues after REPLY xx,'U', and fails after REPLY xx,'END'.

Operator Response: Enter REPLY xx,'U' to continue, or REPLY xx,'END' to fail the . PAGEADD command.

## IEE788A PAGEADD COMMAND - INVALID REPLY-REPLY U OR END

Explanation: The reply entered in response to message IEE787A was invalid. The only acceptable replies are U and END.

System Action: The PAGEADD continues after REPLY xx,'U', and fails after REPLY xx,'END'.

Operator Response: Enter REPLY xx, 'U' to continue, or REPLY xx, 'END' to fail the PAGEADD command.

### IEE789I PAGEADD COMMAND {READIWRlTE} ERROR FOR QUICK/WARM START DATA QUICK/WARM STARTS FROM THIS IPL WILL HAVE UNPREDICTABLE RESULTS

Explanation: Abnormal termination occurred while ILRPREAD was accessing page data set information (ILRTPARB) needed for a quick/warm start. (ILRTPARB resides in the PLPA page data set.) The status of ILRTPARB is unknown.

- For READ: If the error occurred while reading ILRTPARB, the error may have been temporary. It may still be possible to quick/warm start, and the PAGEADD command may be reentered without further destroying quick/warm start capability.
- For WRITE: If the error occurred while writing ILRTPARB, the status of the data set is unknown. It may still be possible to quick/warm start. However, further use of the PAGEADD command for page data sets will definitely destroy quick/warm start capability.

System Action: The PAGEADD command is failed.

Programmer Response: Determine the cause of the abnormal condition, whether the PAGEADD command should be allowed this IPL, and whether a quick or warm start should be attempted next IPL.

Operator Response: Report this message to the system programmer before issuing any more PAGEADD commands.

#### IEE7911 ddd VARY REJECTED - [reason]

Explanation: VARY ONLINE made an unsuccessful attempt to assign or establish dynamic pathing for device ddd. The attempt failed for the reason given in the message text; the reason can be one of the following:

## ASSIGNED TO ANOTHER SYSTEM

VARY ONLINE was issued, but the device is assigned to another system. This system cannot have exclusive access to the device. If the device is shared by another system, it is possible for this system to get shared access.

Operator Response: If a single-system request was made, another device should be chosen and varied online. If device ddd is required, vary the device offline to the other system and vary it online to this system.

If a shared request was made, but some other system has the device exclusively, another device should be chosen and varied online with the SHR option. If device ddd is required, vary the device offline, or online shared, to the other system and vary it online with SHR to this system.

*Note:* The VARY command must be issued from a console attached to the system it is meant to affect.

## ASSIGN CONFLICTS WITH CURRENT DEVICE **STATUS**

VARY ONLINE was issued, but the device is already assigned to this system and the requested assign status conflicts with the current device status. A single-system assign request cannot be honored if the device is already assigned with shared status.

..... --------.-~. ~"--.-----------

Operator Response: VARY the device offline and then back online.

## ASSIGN FAILED, RC=rc

VARY ONLINE was issued, but the attempted assign failed internally. Possible values for the return code are:

rc Meaning

- 16 A timeout condition occurred while performing I/O to assign device ddd.
- 20 A permanent I/O error occurred while performing I/O to assign device ddd; or device ddd is currently boxed (forced offline).

Operator Response: Reissue the VARY command for device ddd. If it fails again, notify the system programmer .

## DYNAMIC PATHING NOT OPERATIONAL ON **DEVICE**

VARY ONLINE was issued, but an attempt to establish dynamic pathing for the device was not successful. The path group was not established.

System Action: VARY ONLINE processing is terminated for the requested device. The device status remains unchanged.

Operator Response: Notify the system programmer.

### Programmer Response:

- 1. If the assign failed internally, the device or control unit could be malfunctioning, which would prevent the device-end or control unit end from being received.
- If dynamic pathing is not operational on the device and if SYSI.LOGREC contains hardware error records for the device, contact your hardware support personnel. Or, if the SYSI.LOGREC OBR-DPA record contains invalid path group ID information, contact your programming support personnel.

Problem Determination: Table I, items 2, 29.

#### IEE79ZI variable text INVALID REPLY

Explanation: The operator has entered an invalid reply to a system message. (The message was issued by means of the WTOR macro instruction.)

This message, IEE792I, then appears with the invalid reply in the variable text field.

System Action: The system repeats the original message and waits for the operator to reply.

Operator Response: Enter a valid reply to the original message.

Programmer Response: None.

#### IEE7931 ddd (PENDING) OFFLINE AND BOXED

Explanation: The operator entered the VARY ddd,OFFLINE,FORCE command.

If device ddd was online, it is now marked pending offline. It will go offline when two conditions are met, in this order:

- 1. The device is no longer allocated to any job.
- 2. Allocation processing allocates any device in the system.

If device ddd was offline, it remains offline.

In either case, the device has been boxed, which means:

- I/O for the device has been terminated.
- Any new I/O request for the device will result in a permanent I/O error.
- No new allocations are done for the device.

System Action: Processing continues.

Operator Response: None is required. However, if device ddd is pending offline and not allocated, and the system is inactive, you may have to issue the start command for the procedure DEALLOC. Doing so triggers the allocation processing that takes the device offline.

Programmer Response: None.

#### IEE794I ddd PENDING OFFLINE

Explanation: The operator entered the VARY ddd OFFLINE command. The system has given device ddd pending offline status.

System Action: Processing continues. Device ddd will be taken offline when these two conditions are met, in this order:

- 1. Device ddd is no longer allocated to any jobs.
- 2. Allocation processing allocates any device in the system.

Operator Response: None is required. However, if the system is inactive, you may have to issue the START command for the procedure DEALLOC. Doing so would trigger the allocation processing that takes the device offiine.

## Programmer Response: None.

## **IEE7951 to IEE7961**

### IEE79SI SYSTEM LOG - DATA LOSS, TEMPORARILY INACTIVE, IN RECOVERY

Explanation: An error was detected in the internal WTL buffer. A dump will be taken. Data loss will occur because the buffer chain will be truncated in the recovery attempt.

Successful recovery will result in message IEE041I being issued. Unsuccessful recovery will result in message IEE0371 being issued.

System Action: Processing continues, but the capability to execute system log commands will be lost temporarily, and message responses to the system log commands will be conflicting.

Operator Response: Do not issue system log commands until message IEE041I or IEE0371 has been displayed:

- If message IEE041I is displayed, the log is active and no response is needed.
- If message IEE0371 is displayed, the log function is not active. Reactivate the log with the WRITELOG START command. If the log was a hardcopy log, issue a VARY command to make the log hardcopy.

IEE796I hh.mm.ss DOMAIN DISPLAY id (CURRENT IPS = {IEAIPSxxISKELETON}]  $[OPT = {IEAOPTyy|NONE}]$ (,ICS = {IEAlCSzzINONE}] (CMPL COUNTS NSW] DMNNO MIN MAX (WTJ MPLT CMPL RUA INC NSW GOO OUTU (TWSR TCTL CIDX] dmnno min max [wt] mplt cmpl rua inc nsw goo outu [twsr tctl cidx]

> Explanation: In response to a DISPLAY DMN command, this message provides a display of the domain descriptor table. The first and third lines of the message always appear; the fourth line appears for each domain. The second line appears only if an MVS/System Product is installed on your system.

In the message text, the fields are:

### hh.mm.ss

They indicate time of day in hours/minutes/seconds at which the domain table contained the displayed values.

id

A three-digit decimal identification number. It is used in conjunction with the CONTROL C,D command for canceling status displays being written on typewriter or printer consoles or being displayed in-line (not in display area) on a display (CRT) console. This identification number does not appear when the display is presented in a display area on a display console.

xx

The last two characters of the IPS in effect when the DISPLAY command was entered. IPS = SKELETON

The default IPS parameter values are in effect.

yy

The last two characters of the OPT in effect when the DISPLAY command was entered.

## OPT = NONE

The user did not specify an OPT for this IPL. The default OPT parameters are in effect.

zz

The last two characters of the installation control specification in effect when the DISPLAY command was entered.

ICS = NONE

The user did not specify an installation control specification for this IPL. No installation control specification is in effect.

## CMPL COUNTS NSW

The value for the current multiprogramming level (CMPL) for each domain listed in the display includes the count of non-swappable address spaces (NSW).

### **DMNNO**

A decimal number identifying the domain from which this line of data is taken.

MIN

The minimum multiprogramming level of this domain.

## MAX

The maximum multiprogramming level of this domain.

## WT

The weighting factor used in defming the relative importance of this domain when SRM assigns new multiprogramming levels to domains.

### MPLT

The current multiprogramming level target.

## **CMPL**

The current multiprogramming level. If 'CMPL COUNTS NSW' appears in line two of the display, this field includes the count of non-swappable address spaces for each domain.

### RUA

The average number of ready users, to the nearest integer.

(If an MVS/System Product is installed on the system, this number is kept internally to one hexadecimal place.)

## INC

The current number of swappable in-storage users.

**NSW** The current number of non-swappable in-storage users.

### GOO

The average number of users being swapped out.

## **OUTU**

The current number of ready users that are swapped out.

### **TWSR**

The time-weighted average service rate for this domain: If the value exceeds 99,999, the value is represented by nK, where n is the value divided by 1000. Example: 100,000 is displayed as  $100K$ .

## **TCTL**

The method of MPL target control and parameter value for this domain. The method is specified by one of the following characters in the rightmost column of the field.

W

This indicates that the parameter value is a weighting factor specified by CNSTR in an IPS or by WT in a SETDMN command. It determines the relative importance of this domain when SRM assigns new target multiprogramming levels to domains. If values for AOBJ, DOBJ, or FWKL have been specified in this IPS, there will be no W values displayed.

A

(

This indicates that the parameter value is the number of the performance objective specified by AOBJ in an IPS or SETDMN command. It is to be used in determining the workload level for this domain based on the average service rate per average ready user in the domain. This workload level determines the relative importance of the domain when SRM assigns new target multiprogramming levels to domains.

D

This indicates that the parameter value is the number of the performance objective specified by DOBJ in an IPS or SETDMN command. It is to be used in determining the workload level for this domain based on the total domain service rate. This workload level determines the relative importance of the domain when SRM assigns new target multiprogramming levels to domains.

## **IEE7971 to IEE799D**

F

This indicates that the parameter value is a fixed workload level that determines the relative importance of the domain, regardless of service rate to the domain, when SRM assigns new target multiprogramming levels to domains.

IFF

## **CIDX**

The contention index for the domain. This is determined by one of the following methods: 1) by a calculation involving the weight or 2) by performance objective (specified by AOBJ or DOBJ) and the appropriate service rate or 3) by FWKL. For methods 2) and 3), this contention index is the workload level for the domain.

## Operator Response: None.

#### IEE797I DMN nnn NOT DEFINED IN DOMAIN TABLE

Explanation: Domain nnn that was requested does not have an entry in the domain descriptor table under which the system is currently running.

System Action: The command that requested the domain is not executed.

Operator Response: Reenter the command, specifying a valid domain.

### IEE798I MIN VALUE EXCEEDS MAX VALUE IN DOMAIN TABLE

Explanation: While attempting to use the SETDMN command to change the minimum or maximum multiprogramming level value for a domain, the minimum value was set greater than the maximum value.

System Action: The command is not executed. The domain table remains unchanged.

Operator Response: Reenter the command, specifying a correct minimum or maximum value.

## IEE799D VARY CONSOLE DELAYED - REPLY RETRY OR CANCEL

Explanation: A VARY CONSOLE command has been issued but cannot be executed immediately due to other processing currently in the system. The other processing that is in the system could be another VARY CONSOLE command or a device allocation in progress.

System Action: The VARY CONSOLE command is suspended from processing until a reply to this message has been received from the same console that entered the VARY CONSOLE command.

After a reply has been received, system action depends upon the reply:

If RETRY is specified, 5 more attempts to execute the VARY CONSOLE command are

## **IEE800D to IEE8251**

made at 5 second intervals. If the command still cannot be executed after these 5 attempts, message IEE799D is reissued.

If CANCEL is specified, the VARY CONSOLE command is not executed, and message IEE756I is issued.

Operator Response: Enter REPLY xx,RETRY or CANCEL. See the system action above.

Problem Determination: Table I, items 2, 7, 11.

## IEE800D CONFIRM VARY FORCE FOR ddd[,ddd...] -REPLY NO OR YES

Explanation: The operator entered the VARY ddd,OFFLINE,FORCE command for the device or devices listed in the message text.

This message asks the operator to confirm that those devices should be forced offline.

System Action: The VARY command processor waits for the operator to reply.

Operator Response: Reply NO to cancel VARY OFFLINE,FORCE processing for the devices.

Reply YES to allow VARY OFFLINE,FORCE processing to continue.

If your reply is something other than NO or YES, the system issues message IEE792I to identify the invalid reply, and then issues message IEE800D again.

Programmer Response: None.

### IEE824A IEE824E cde COMMUNICATION TASK ABEND, xxx DUMP **TAKEN**

Explanation: The communications task abnormally terminated and is attempting a STAR retry. The fields in the message text are:

- cde the ABEND completion code.
- xxx NO if no dump was taken; blank if a successful dump was taken.

System Action: All pending messages and outstanding WTORs are discarded. Users of communication task functions (WTO, WTOR, DOM) can expect unpredictable results. All user tasks and TSO tasks in real storage are abnormally terminated if they have unanswered WTORs. The action message retention facility is no longer active and all retained messages are lost (the MVS/System Products only). Secondary consoles are no longer active (only the master console remains active), and some system storage might be unusable. A dump is attempted using the SVC dump facility.

Operator Response: If the message indicates that a successful dump was taken, use the AMDPRDMP program to print the dump.

If an IPL is required, quiesce the system before doing the IPL. To allow the jobs that are currently in the system to run, you might need to use the VARY console command to reactivate one or more secondary consoles.

If an IPL is not required, use the VARY console command to reactivate the secondary consoles. *Note:* There might be some system degradation because of the loss of system storage.

In both cases, restart the action message retention facility, if desired, using the CONTROL M command (the MVS/System Products only).

Problem Determination: Table I, items 2, 16,29.

### lEE8241 TASKNAME ttt FAILED, TERMINATED I,DUMPED) STARTED TASK

Explanation: An ABEND, program check, depression of the RESTART key, or machine check took place with STARTED TASK (taskname ttt, if available) in control. If DUMPED appears in the message text, a dump was taken to SYSI.DUMP.

System Action: The STARTED TASK is terminated immediately. A record describing the error is written to SYSI.LOGREC and a dump is attempted to SYSI.DUMP.

Operator Response: Reissue the START or MOUNT command, if one was attempted and failed.

Programmer Response: Reissue the LOGON command, if a LOGON was attempted and failed.

Problem Determination: Table I, items 1, 2, 3, 7a, 16,28,29.

### **IEE825I** SUBSYSTEM ssss DOES NOT SUPPORT THE SUBPARAMETER

Explanation: When the START command was entered, the subsystem specified via the SUB keyword does not support job selection. In the message text, ssss is the subsystem name.

System Action: The command is rejected.

Operator Response: Make sure the correct subsystem name was specified. If it was correct, notify the system programmer.

Programmer Response: Consult the subsystem documentation to determine if the subsystem supports job selection.

Problem Determination: Table I, items 2, 29.

 $\left(\begin{array}{c} \nearrow \end{array}\right)$ *j* 

## **IEE8261 to IEE8371**

#### IEE826I SUBSYSTEM ssss DOES NOT EXIST

 $\bigcap$ ... .-J

(

Explanation: The SUB keyword specified is a syntactically correct subsystem name but the subsystem is not defined to the system. In the message text ssss is the subsystem name.

System Action: The command is rejected.

Operator Response: Verify the spelling of the subsystem name with the system installation personnel.

Problem Determination: Table I, items 2, 29.

#### IEE827I SUBSYSTEM ssss IS NOT ACTIVE

Explanation: The subsystem is defined to the system but has not been initialized or has not become operational. Either the subsystem had an error in system initialization, or it has not been started by the operator. In the message text ssss is the subsystem name.

System Action: The command is rejected.

Operator Response: Probable operational, or system error. Insure that the subsystem is operational prior to reentering the command.

Problem Determination: Table I, items 2, 29.

## IEE828E SOME MESSAGES NOW SENT TO HARDCOPY ONLY

Explanation: Because of a VARY or CONTROL V command, broadcast messages and/or informational messages with certain routing codes appear only on hard copy; they do not appear on any console. The command was one of the following:

VARY CONSOLE VARY ONLINE VARY OFFLINE CONTROL V,LEVEL

System Action: Processing continues. This message is accompanied by message IEE250I to the console that issued the command; IEE250I provides information about the message loss.

**Operator Response:** To receive missing informational messages, issue a VARY CONSOLE command. To receive missing broadcast messages, issue a CONTROL V,LEVEL command.

### IEE830I LAST SLIP COMMAND IN IEASLPxx IGNORED. NO END KEYWORD.

Explanation: When processing the IEASLPxx member of SYSI.PARMLIB, the system reached the end of file before it completed processing the SLIP command. The system did not find the END keyword for the SLIP command.

System Action: The system ignores the SLIP command.

Operator Response: None.

Programmer Response: Check the IEASLPxx member of SYSI.PARMLIB that you specified on the SET  $SLIP = xx$  command, and complete the final command.

## IEE836D SLIP {ID=xxxx/COMMAND}, ERROR IN KEYWORD keywd - err, COL nnn. ENTER 1 KEYWORD, NULL LINE, OR 'CANCEL'.

IEE

Explanation: A SLIP command or response to message IEE726D contains an invalid SLIP keyword keywd. In the message, xxxx is the SLIP trap identifier specified in the command. If an ID was not specified, COMMAND appears in the message.

In the message, err is a description of the error and nnn is the column number of the error, with origin being the first parameter on the input line.

System Action: The system waits for the operator to reply.

Operator Response: Enter REPLY xx,keywd specifying the correct SLIP keyword. Your response should include all options for the keyword.

Enter REPLY xx,EOB to ignore the invalid parameter.

Enter REPLY xx,CANCEL to cancel the original command.

#### IEE837I SLIP TRAP xxxx MATCHED.

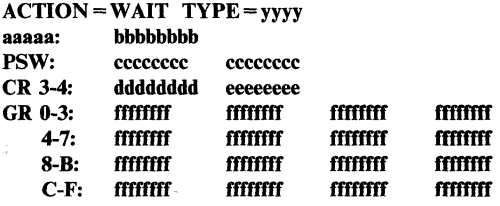

## ENTER U TO CONTINUE

Explanation: The system found a match for a SLIP trap that specified ACTION = WAIT. The message contains the following information:

xxxx

The SLIP trap ID.

yyyy

The system mode from which the SLIP was entered. The mode may be RTMI, RTM2, MEMTERM, or PER.

## **IEE8381 to IEE8391**

aaaaa: bbbbbbbb

This is additional information based on the system mode displayed in yyyy.

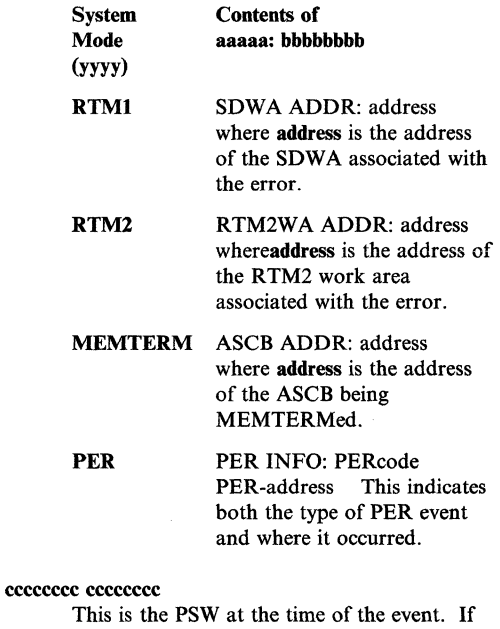

### PSW information is invalid, cccccccc cccccccc contains NOT AVAILABLE.

### ddddddd eeeeeeee

This is the content of the control registers 3 and 4. These registers contain cross memory information. If the SDWA indicates that the register and PSW information is invalid, ddddddd eeeeeeee contains NOT AVAILABLE.

the SDWA indicates that the register and

## t1TfI1Jf ••• t1TfI1Jf

This is the content of the range of general purpose registers indicated in the message display. If the SDWA indicates that the register and PSW information is invalid, the message display contains GR O-F: NOT AVAILABLE.

System Action: The system remains inactive.

Operator Response: First, look at the information displayed in the message. Then, check any additional system status using the alter/display frame to debug the problem for which you created the SLIP trap. Finally, reply to the message so that the system can resume processing.

### IEE838I .iii {CANCELABLE - ISSUE CANCEL BEFORE FORCEINON-CANCELABLE - ISSUE FORCE ARM}

Explanation: The operator issued a FORCE command for job jij. If CANCELABLE - ISSUE CANCEL BEFORE FORCE is displayed, the operator issued one of the following:

- A FORCE ARM command for a job that can be cancelled according to the program properties table
- A FORCE command for a job that can be cancelled, but no CANCEL command has been issued for it.

If NON-CANCELABLE - ISSUE FORCE ARM is displayed, the operator issued one of the following:

- A CANCEL command for a non-cancelable job
- A FORCE command for a job that is non-cancelable. However, no FORCE ARM command was issued for the job.

System Action: The command is not executed.

Operator Response: Issue a CANCEL or FORCE ARM command for the job. If the job is not terminated after a reasonable period of time, reissue the CANCEL or FORCE ARM command. Multiple CANCEL or FORCE ARM commands may be required to remove the job. If the job is not removed, reissue the FORCE command.

Problem Determination: Table I, items 2, 3, 4, 7d, 13, 16,29.

### IEE839I  $ST = \{ (ON,nnnnK,mmmmmK) | OFF \}$  $AS = \{ON|OFF\} BR = \{ON|OFF\} EX = \{ON|OFF\}$  $MT = \{ (ON, pppK) | OFF \}$

 $\sim$ 

Explanation: This message gives the status of system tracing and master tracing. The system issues this message in response to a TRACE command.

The fields in the message text and the meaning of each follows:

status of the system trace

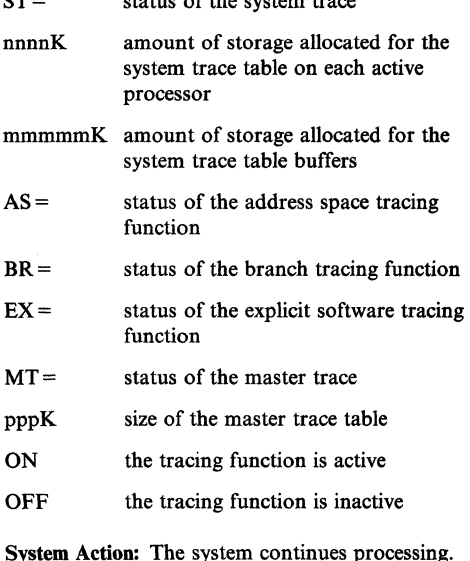

Operator Response: None.

## IEE-lOO MVS/XA System Messages Volume 2
# **IEE8401 to IEE8521**

#### IEE840I MASTER TRACE TABLE INITIALIZATION FAILURE

 $\big($ 

 $\big($ 

Explanation: An error occurred during initialization of the master trace table. The master trace table is initialized during master scheduler initialization or TRACE command processing.

If the error occurred during TRACE command processing, it was caused by one of the following conditions:

- The size of the master trace table specified in the MT = nnnK operand exceeded the amount of storage available. In this case, message IEE839I follows this message.
- The master tracing facility failed. In this case, message IEE480I or IEE4811 precedes this message, and message IEE839I can follow this message.

System Action: Master trace table initialization processing terminates.

The master trace facility might not be active. If message IEE839I follows this message, it gives the status of master tracing. Otherwise, enter a TRACE STATUS command to determine the status of master tracing.

Operator Response: Respond with one of the following:

- If the error occurred during master scheduler initialization and the master tracing facility is not active, issue the TRACE ON command, specifying the required storage size.
- If the error occurred because there was not enough storage available to accommodate the table size specified on the TRACE command, reissue the command, specifying a smaller table size.
- If the master tracing facility terminated during TRACE command processing, reissue the TRACE command, specifying the required storage size to restart the facility.

Problem Determination: Table I, items 2, 16, 29, 33.

#### IEE8411 iii {NON-CANCELABLEINON-FORCIBLE}

Explanation: If NON-CANCELABLE appears in the message text, the operator issued a CANCEL command for job jij. The job is running, but the job is defined as non-cancelable in the program properties table.

If NON-FORCIBLE appears in the message text, the operator issued a FORCE command for job jij. The job is running, but the address space associated with the job cannot be terminated.

System Action: The command is not executed.

Operator Response: Verify that the job name was specified correctly in the FORCE or CANCEL

command. If so, the job cannot be removed by a CANCEL or FORCE command.

Problem Determination: Table I, items 2, 7a,b, 29.

#### IEE842I iii DUPLICATE NAME FOUND - REENTER COMMAND WITH 'A=' KEYWORD

Explanation: The operator issued a CANCEL or FORCE command for job jjj but there was more than one active job with the name jij.

System Action: The command is not executed.

Operator Response: Issue the CANCEL or FORCE command specifying the  $A =$  keyword. Issue the DISPLAY JOBS,LIST command to find the ASID (address space identifier) of the address space associated with the job.

Problem Determination: Table I, items 2, 3, 4, 7d, 13, 16,29.

### IEE852I

hh.mm.ss SYS1.DUMP STATUS lidl SYSl.DUMP DATA SETS AVAILABLE n AND FULL m SYSl.DUMP AVAILABLE DASD DATA SETS: nn,nn, nn-nn,nn,on,nn-nn, •••

SYSl.DUMP FULL DASD DATA SETS: nn,nn, nn-nn,nn,on,nn-nn, •••

SYS1.DUMP AVAILABLE TAPE UNITS: uuu,uuu, uuu,uuu,uuu,uuu, ...

SYSl.DUMP FULL TAPE UNITS: uuu,uuu, uuu,uuu,uuu,uuu,...

> Explanation: The fields in the message text and the meaning of each follow:

> hh.mm.ss id The time that the message is issued, in hours (hh), minutes (mm), and seconds (ss).

A three digit decimal identification number. It is used with the CONTROL C,D command to cancel status displays:

- That are written on typewriter or display consoles or .
- That are displayed in-line (not in display area) on display (CRT) consoles

This identification number does not appear when the display is presented in a display area on a display console.

The number in decimal of available (n) and full (m) dump data sets.

n,m

nn

The suffix of SYSI.DUMP that forms the complete cataloged DASD data set name. For example, if  $nn = 01$ , the data set name is SYSI.DUMPOI.

### IEE

# **IEE8531 to IEE8541**

id

uuu The device number of a tape dump data set.

The status of all dump data sets is displayed.

System Action: Processing continues.

Operator Response: No response required. Note: The AMDPRDMP service aid and the DUMPDS command can be used to maintain a sufficient number of available dump data sets.

IEES53I hh.mm.ss SYS1.DUMP TITLES [id] SYS1.DUMP DATA SETS

> AVAILABLE n AND FULL m  $AVAILABLE =$  nnn  $AND$   $FULL =$  mmm

DUMPxx TITLE = dump title, DUMP TAKEN TIME = hd.md.sd  $\mathbf{DATE} = \mathbf{mm}/\mathbf{dd}/\mathbf{yy}$ 

DUMPxx TITLE = dump title, DUMP TAKEN TIME = hd.md.sd  $\mathbf{DATE} = \mathbf{mm}/\mathbf{dd}/\mathbf{yy}$ etc.

Explanation: This message appears in response to a D D,T command. The fields in the message text and the meaning of each follow:

hh.mm.ss The time that the message is issued, in hours (hh), minutes (mm), and seconds (ss).

> A three digit decimal identification number. It is used with the CONTROL C,D command to cancel status displays:

- That are written on typewriter or display consoles or
- That are displayed in-line (not in display area) on display (CRT) consoles

This identification number does not appear when the display is presented in a display area on a display console.

- n,m The number in decimal of available  $(n)$  and full  $(m)$  dump data sets.
- nnn, mmm The number in decimal of available (nnn) and full (mmm) dump data sets.

xx The suffix of SYS1.DUMP that forms the complete cataloged DASD data set name. For example, if  $nn = 01$ , the data set name is SYSl.DUMPOl.

dump title The dump title read from the dump header or an error message indicating why the title could not be read.

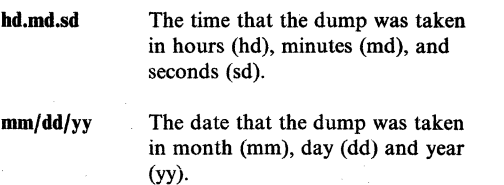

The titles of all the requested full dump data sets are displayed.

System Action: Processing continues.

Operator Response: None.

### IEE8S4I

hh.mm.ss SYS1.DUMP ERRDATA [id] SYS1.DUMP DATA SETS AVAILABLE n AND FULL m  $AVAILABLE =$  nnn  $AND$   $FULL =$ mmm

DUMPxx TITLE = dump title, IDUMP TAKEN TIME=hd.md.sd DATE=mm/dd/yy) ERRORID=SEQyyyyy CPUzzzz ASIDaaaa [TIME=he.me.se]  $[TIME = hd.md.sd$   $DATATF = mm/dd/yy]$ SYSTEM ABEND CODE=cde REASON CODE=rc or USER ABEND CODE=cde REASON CODE=rc MODULE=mmmmmmmm CSECT=ceccccec PSW AT TIME OF ERROR = pppppppp pppppppp  $ILC = ile INT = ccc$ TRANSLATION EXCEPTION ADDR = tea ABENDING PROGRAM ADDR = ssssssss RECOVERY ROUTINE =dddddddd GPR 0-3 rrrrrrrr rrrrrrrr rrrrrrrr rrrrrrrr GPR 4-7 rrrrrrrr rrrrrrrr rrrrrrrr rrrrrrrr GPR 8-11 rrrrrrrr rrrrrrrr rrrrrrrr rrrrrrrr GPR 12-15 rrrrrrrr rrrrrrrr rrrrrrrr rrrrrrrr

DUMPxx TITLE = dump title, !DUMP TAKEN TIME=hd.md.sd DATE=mm/dd/yy) ERRORID = SEQyyyyy CPUzzzz ASIDaaaa  $[TIME = hd.md.sd$   $DATE = mm/dd/yy]$ 

> Explanation: This message appears in response to a D D command. The fields in the message text and the meaning of each follow:

hh.mm.ss

The time that the message is issued, in hours (hh), minutes (mm), and seconds (ss).

id

A three digit decimal identification number. It is used with the CONTROL C,D command to cancel status displays:

That are written on typewriter or display consoles or

That are displayed in-line (not in display area) on display (CRT) consoles

 $f_{\rm f}$ ~/

# **IEE8541**

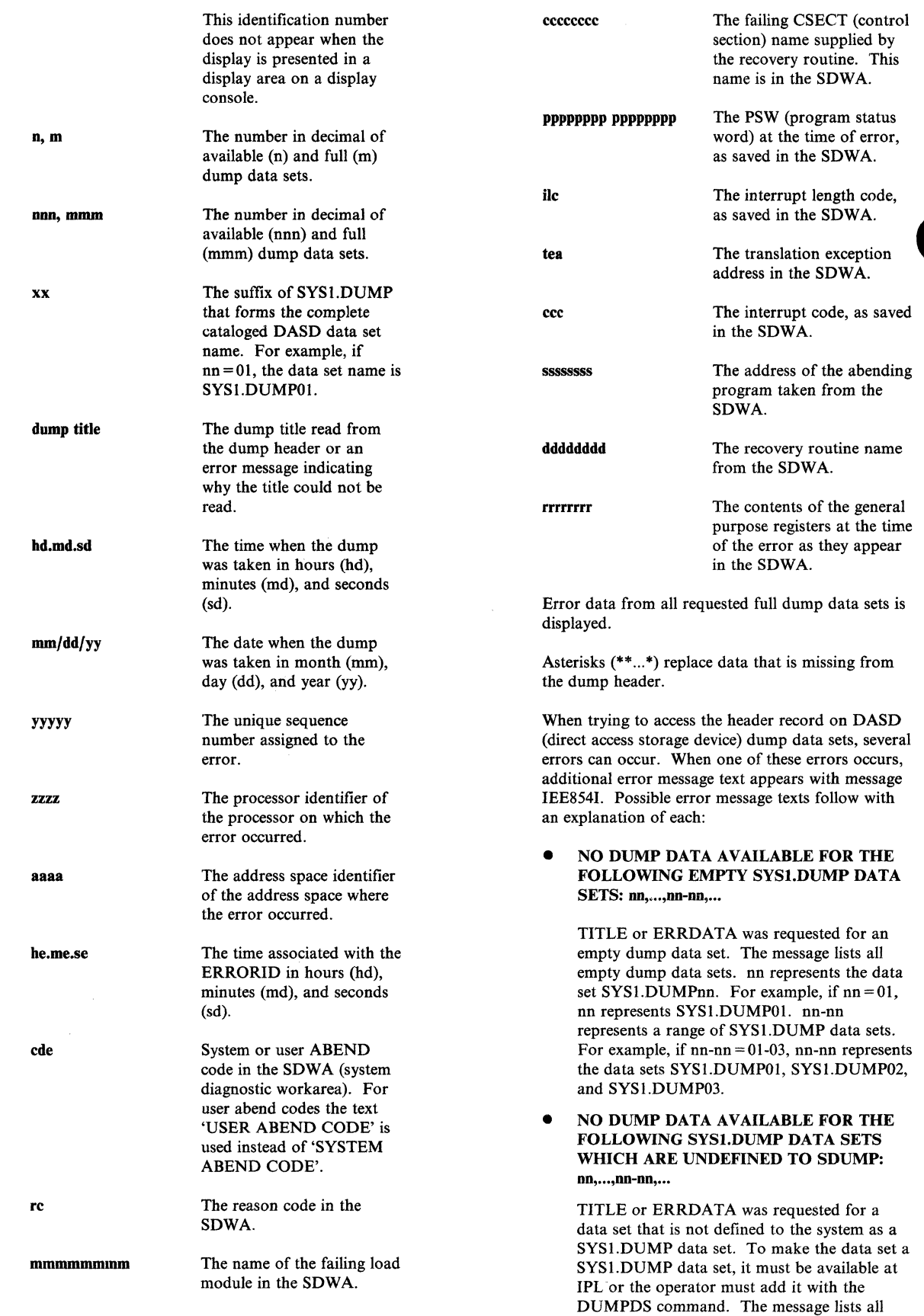

----- -------

 $\lceil \; \rceil$ 

 $\overline{(}$ 

 $\overline{C}$ 

IEE<sup>1</sup>

SYSl.DUMp'data sets that are not defined to

# **IEE8551**

SDUMP. nn represents the data set SYS1.DUMPnn. For example, if  $nn = 01$ , nn represents SYS1.DUMP01. nn-nn represents a range of SYS1.DUMP data sets. For example, if  $nn-nn = 01-03$ ,  $nn-nn$  represents the data sets SYSl.DUMPOI, SYSl.DUMP02, and SYSl.DUMP03.

• \*-\*-\*- ERROR. ALLOCATION ERROR ON SYS1.DUMPnn - RC rc

The system tried to allocate the data set SYSl.DUMPnn to read the header record and an allocation error occurred. rc is the allocation return code. See SPL: System Modification, GCnn-xxxx, for a description of the return code.

### • \*-\*-\*- ERROR. OPEN ERROR ON SYS1.DUMPno

The system tried to open the data set SYSl.DUMPnn to read the header record. There was an error during the open.

• \*-\*-\*- ERROR. READ ERROR ON SYS1.DUMPnn

The system tried to read the data set header record of the data set SYSl.DUMP and an error occurred.

### • \*-\*-\*- ERROR. INVALID HEADER RECORD ON SYS1.DUMPnn.

The system terminates the request for the data set SYS1.DUMPnn.

System Action: Processing continues.

### Operator Response: None.

### IEE855I DUMPDS COMMAND RESPONSE DUMPDS COMMAND SYS1.DUMP DATA SET STATUS SYS1.DUMP | DASD DATA SETS|

TAPE UNIT

TA<br>AI<br>DI<br>DI ADDED: nn,nn,nn-nn,.. DELETED: nnn CLEARED:

SYS1.DUMP TAPE UNIT DASD DATA SETS

> |<br>|r NOT ADDED: j NOT DELETED: NOT CLEARED:

### **TEXT**

### Where TEXT is one of the following:

ALREADY DEFINED TO SDUMP: nn,nn,nn-nn, ... or unn

Explanation: An attempt to add dump data sets failed because the data sets are already defmed to SDUMP (SVC dump).

### NOT DEFINED TO SDUMP: nn,nn,nn-nn,... or uuu

Explanation: An attempt to delete or clear dump data sets failed because the dump data sets are not defined to SDUMP (SVC dump).

### LOCATE FAILED: (nn,rc),(nn,rc),...

Explanation: An attempt to add DASD (direct access storage device) dump data sets failed when the locate function returned a bad return code.

### NOT A DASD DATA SET: nn,nn,nn-nn,...

Explanation: An attempt to add DASD dump data sets failed because the device type is not DASD.

### TRACKSIZE TOO SMALL: nn,nn,nn-nn,...

Explanation: An attempt to add DASD dump data sets failed because the track size of the device is too small to hold a 4104 byte SDUMP record.

DYNAMIC ALLOCATION FAILED: (nn,rc,err ,rsn),(nn,rc,err ,rsn), •••

Explanation: An attempt to add DASD dump data sets failed because the dynamic allocation failed. See *MVS/XA SPL: System Macros and Facilities* for a description of dynamic allocation return codes, error codes, and reason codes.

### OPEN FAILED: nn,nn,nn-nn,...

Explanation: An attempt to add or clear DASD dump data sets failed because the data sets failed to open.

### READ FAILED: nn,nn,nn-nn,...

Explanation: An attempt to add DASD dump data sets failed because the data set could not be read using BSAM READ.

MULTIPLE VOLUME DATA SET NOT ALLOWED: nn,nn,nn-nn,...

Explanation: An attempt to add DASD dump data sets failed because they were multivolume data sets, which are not allowed.

EXCEEDS 100 DUMP DATA SET LIMIT: nn,nn,nn-nn, •••

Explanation: An attempt to add dump data sets failed because the limit of 100 data sets has been reached.

### IN USE BY SDUMP: nn,nn,nn-nn,...

Explanation: An attempt to delete or clear dump data sets failed because SDUMP was using the data sets.

### NOT ALLOCATED: unu

Explanation: An attempt to clear dump tape uuu failed because tape uuu was defined as a dump tape

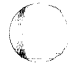

 $\zeta_{\rm L}$ 

~~~- .~ -----

## **IEE8561 to IEE8571**

IEE

at IPL time. Such tapes cannot be modified by the DUMPDS command.

INVALID PRIMARY EXTENT SPACE: DB,DB,nn-nn, •••

Explanation: An attempt to add DASD dump data sets failed because the data set was allocated with zero primary extent space.

### UNEXPECTED ERROR: nn,nn,nn-nn,...

Explanation: An attempt to add, delete, or clear a dump data set caused the command to receive a program check or abnormally terminate. An SDUMP is taken for this problem.

Definition of symbols used in the message representation:

- nn last 2 digits of SYSl.DUMPnn
- rc return code
- err dynamic allocation error code
- rsn reason code for dynamic allocation

Explanation: The dump data sets that were successfully processed are listed in the first part of the message. The second part of the message describes the dump data sets that could not be processed and gives the reasons for each failure.

System Aetion: Processing continues.

Operator Response: No response is necessary. You may issue the DISPLAY DUMP command to determine the status of the SYSl.DUMP data sets.

### IEE8S6I

 $\overline{\mathcal{C}}$ 

hh.mm.ss SYS1.DUMP STATUS [id] SYSl.DUMP DATA SETS AVAILABLE'n, AND FULL m AVAILABLE DASD DATA SET SYSl.DUMPdd AVAILABLE TAPE DATA SET UNIT = uuu FULL DASD DATA SET SYSl.DUMPdd ttt

> Explanation: This message is in response to a DISPLAY DUMP, STATUS command. This display lists the status of each of the dump data sets for SVC DUMP. Data sets are listed as available to receive a dump or full. Data sets on tape are identified by the unit address of the tape, and are always available. Data sets on DASD are identified by their catalog name, and if a data set is full, the dump title is read and added to the display.

### id control message identifier:

A three-digit decimal identification number. It is used in conjunction with the CONTROL C,D command for canceling status displays being written on typewriter or printer consoles or being displayed in-line (not in a display area). Does not appear when the display is presented in a display area on a display console.

n,m

Count of available and full dump data sets.

dd

----------~----.. ~.-------

Suffix for "SYSl.DUMP" to form the complete cataloged DASD data set name.

ttt

uuu

For full data sets this text is either "DUMP TITLE =" and the dump TITLE read from the dump, or an error message explaining why the TITLE could not be read.

System Aetion: Processing continues.

Operator Response: No response required. Note: AMDPRDMP service aid can be used to maintain sufficient available dump data sets.

#### IEESS7I bh.mm.ss DUMP OPTIONS lid) dtmode opt

Explanation: This message is a response to a DISPLAY DUMP,OPTIONS command. This display lists the current system dump options, and identifies how they will be used. This display when used after the CHNGDUMP command will show the results of the changes.

### id control message identifier:

A three-digit decimal identification number. It is used in conjunction with the CONTROL C,D command for canceling status displays being written on typewriter or printer consoles or being displayed in-line (not in a display area) does not appear when the display is presented in a display area on a display console.

dt

DUMP type:

**SYSABEND SYSMDUMP SYSUDUMP SDUMP** 

Each dump type will be listed on a separate line with its corresponding options.

### mode Mode:

ADD OPTIONS ADD PARMLIB OPTIONS OVERRIDE WITH ADD NO OPTIONS IGNORE DUMP REQUESTS

The mode describes how the system options will be applied to each dump request of this dump type. ADD PARMLIB OPTIONS is the same as ADD OPTIONS except that it also indicates that the option list is the same as at IPL time.

Unit address of a TAPE data set.

# **IEE8581 to IEE8621**

ADD NO OPTIONS is displayed when there **IEE860I TRACE MT SIZE MUST BE BETWEEN 16K** are no system dump options to be added to  $\overrightarrow{AND 999K}$ the dump request.<br> **Explanation:** An invalid size was specified for the

on a previous CHNGDUMP command. No options are listed following the last two modes. System Action: TRACE command processing

which will either be added to, or override the options on each dump request for the dump

command to make any changes needed.

### IEE858I ONLY SYSGENED SUBSYSTEMS AVAILABLE -**IEFJSSNT NOT FOUND**

of software subsystem names and initialization entry **DUMPDS** processing. This message points could not be found in SYS1.LINKLIB or in any one of the following situations: points could not be found in SYS1.LINKLIB or in a library concatenated to SYSl.LINKLIB via a LINKLSTxx number in SYS1.PARMLIB. • The operator issued a DUMPDS

System Action: Only the subsystems specified on the cataloged dump data sets, SYS1.DUMP00<br>SCHEDULR macro at SYSGEN will be available through SYS1.DUMP99, to the SDDSQ, SCHEDULR macro at SYSGEN will be available but they will not be initialized at this time. System but they will not be initialized at this time. System (system dump data set queue). However, all initialization will proceed.

Operator Response: Report the message to the System Programmer. • The operator issued a DUMPDS **•** The operator issued a DUMPDS

Problem Determination: Table I, items 2, 7a, 7d, 13, 27,29. on the SDDSQ. However, there are no DASD

# **IEE859I SUBSYSTEM XXXX NOT INITIALIZED -**<br>
YYYYYYYY NOT FOUND

Explanation: The module containing the DASD data sets on the SDDSQ. However, initialization entry point specified in module there are no full DASD data sets on the initialization entry point specified in module there are no full problem there are no full DASD data sets on the sets of the sets of the sets of the sets of the sets of the sets on the set of the sets on the set of the set IEFJSSNT or specified in an IEFSSNxx member of SYS1.PARMLIB could not be found in<br>SYS1.LINKLIB or in a library concatenated to SYS1.LINKLIB or in a library concatenated to System Action: The command successfully SYS1.LINKLIB via a LNKLSTxx member of the discussion of the discussion of the discussion of the discussion of the discussion of the discu SYS1.PARMLIB. In the message text xxxx is the subsystem name and yyyyyyyy is the entry point of the subsystem initialization routine. Operator Response: No response is necessary. You

System Action: The subsystem will be defined to the system but not initialized. Some user jobs may consequently fail. **IEE862I DUMPDS COMMAND RESPONSE** 

**Operator Response:** Report the message to the  $COMMANDS - FC = xx$ system programmer.

# ADD NO OPTIONS is displayed when there **IEE860I** TRACE MT SIZE MUST BE BETWEEN 16K are no system dump options to be added to **AND 999K**

Explanation: An invalid size was specified for the dump request.<br>
IGNORE DUMP REQUESTS is displayed MT = nnnK operand of the TRACE command. The MORE DUMP REQUESTS is displayed when the NODUMP key word was specified error was detected during initialization of the master<br>on a previous CHNGDUMP command. No trace table.

terminates. There is no change in the status of opt<br>
Options: List of the current dump options<br>
Options: List of the current dump options<br>
options: List of the current dump options<br>
options: List of the current dump options not change in the size of the existing master trace table.

type. Operator Respoose: Reissue the TRACE command. Either omit the nnnK portion of the MT operand to System Action: Processing continues. **Action:**  $\alpha$  allow the master trace table size to default to the value specified during IPL or specify a valid table Operator Response: Compare the options displayed size in K bytes. The minimum allowable size is 16K with those desired. Use the CHNGDUMP bytes; the maximum size is 999K bytes. bytes; the maximum size is 999K bytes.

# IEE8611 DUMPDS COMMAND RESPONSE<br>NO DUMPDS PROCESSING REOUIRED

**Explanation:** The operator issued a DUMPDS command for data sets that do not require any **Explanation:** Module IEFJSSNT containing a table command for data sets that do not require any of software subsystem names and initialization entry **DUMPDS** processing. This message is issued for

- $ADD,DSN = ALL command to add all the  
calanged dump data sets, SYSTEM. DUMP00$ the cataloged dump data sets are already on the dump data set queue.
- DEL,DSN=ALL command to delete all the<br>DASD (direct access storage device) data sets data sets on the SDDSQ.
- The operator issued a DUMPDS  $CLEAR.DSN = ALL command to clear all full$

terminates without modifying any of the dump data sets or the SDDSO.

can issue the DISPLAY DUMP command to find<br>the status of the SYS1.DUMP data sets.

# SYSTEM NOT ACCEPTING DUMPDS

Explanation: The operator issued a DUMPDS **Problem Determination:** Table I, items 2, 7a, 7d, 13, command but the system cannot process dump data 27, 29. sets now. FC is the function code describing the

> $\not\in \Delta$  $\mathcal{A}$  . In the set of  $\mathcal{A}$

# **IEE9081 to IEE921I**

problem. A list of the possible values of xx and the meaning of each follows:

- xx Meaning
- 01 The dumping services address space (DUMPSRV) does not exist. DUMPSRV is required for processing to continue.
- 02 The dumping services address space (DUMPSRV) has failed and is currently nondispatchable.
- 03 The dumping services address space (DUMPSRV) is in the process of terminating abnormally.
- 04 The SDDSQ (system dump data set queue) has sustained queue damage and cannot be modified by the DUMPDS command.
- 05 The dump data set processing task, IEECB926, in the DUMPSRV address space is in recovery processing or has not yet successfully completed the initialization of the dump data sets.

System Action: The command terminates without modifying any of the dump data sets or the dump data set queue.

Operator Response: Reissue the DUMPDS command. If the message persists, inform the system programmer of the situation. You can issue the DISPLAY DUMP command to determine the status of the SYSI.DUMP data sets.

#### IEE908I cm CMD LENGTH EXCEEDS MAX

(

Explanation: In the em command, the length of the operand field exceeds the maximum number of characters.

System Action: The system did not execute the command.

Operator Response: Enter the command again with a shorter operand field.

Problem Determination: Have available the master console sheet or the listing from a terminal in operator mode.

#### IEE919I K V[,  $USE = xx$ ],  $LEVEL = (aa, bb, ...)$ ,  $L = cc$

Explanation: In response to a CONTROL V,REF command, this message gives the message level, aa, bb, etc., currently defmed for console cc. The USE field appears only if console cc is a display console; xx is one of the following modes of console operation:

- SD Status-display mode, used for output only.
- FC Full-capability mode, used for both input and output.

MS Message-stream mode, used for output of messages other than status messages.

System Action: Processing continues.

Operator Response: If desired, issue a CONTROL  $V, USE = xx, LEVEL = (aa, bb, ...)$  command to change the console operating mode or message level. See the CONTROL V command in *System Commands.* 

#### **IEE920I** NO TR UPDATE AT hh.mm.ss yy.ddd

Explanation: A time interval has elapsed at hh.mm.ss signaling that an updated display be created on behalf of the TRACK command. However, I/O has not been completed for the previous TRACK display.

In the message text, hh.mm.ss indicates the time (in hours, minutes, and seconds) and yy.ddd indicates the date (in the last two digits of the year and the day of the year). If the date could not be provided when the information for the display was gathered, yy.ddd will appear as 00.000.

System Action: No updated display will be created. A new time interval will be established and another attempt will be made to create an active display when the new interval expires.

Operator Response: None. However, if this condition occurs frequently, the time interval should be increased by entering  $K$  T, UTME = nn.

#### **IEE921I** em op REJECTED error

Explanation: When a TRACK, STOPTR, K Q, K S, or K V command was entered, the error named in the message text occurred. The error is one of the following:

### DISPLAY ALREADY EXISTS

A TRACK command requested a dynamically updated status display at a console that is already displaying it. A TRACK command with the same options used for the display is issued to a TRACK display in HOLD mode to try to update the display. Only one TRACK display can appear on a console.

Operator Response: If the TRACK display is in HOLD mode because of a CONTROL D,H command, issue a CONTROL D,U command to reactivate the TRACK display. Also, while a TRACK display is being shown, you can issue a TRACK command to change the display options when you subsequently issue a CONTROL D,U to reactivate the display.

DISPLAY AREA BUSY

A DISPLAY or TRACK command was issued that specified an area in which a display already existed.

Operator Response: Reenter the command specifying another area.

# **IEE9221 to IEE9231**

### NO TRACK TO STOP

A STOPTR command specified one of the following:

- An area that did not contain a TRACK display.
- A console that did not contain a TRACK display.

Operator Response: If a TRACK display is active, supply the  $L = cca$  operand on the PT command and reissue the command.

### NEEDS DISPLAY AREA

One of the following occurred:

- A TRACK command was issued to a console without any areas defined.
- A DISPLAY command was issued to a console in STATUS DISPLAY mode without any areas defined.
- A TRACK command was issued with  $L = z$ , an in-line operand.

Operator Response: For a TRACK or DISPLAY command, first issue the CONTROL A,II,II command to defme areas. For a DISPLAY command, you may instead issue a CONTROL V command to change the console mode to message stream.

### DEVICE NOT SUPPORTED

A CONTROL V,USE was entered for a nondisplay console.

### Operator Response: None.

## NO HARDCOPY

A CONTROL Q command was issued to reroute messages to the hard-copy device, but the system does not have a hard-copy device.

Operator Response: Use a VARY command to assign the hard-copy function to a device, and reissue the CONTROL Q command.

### FOR CRT ONLY

The CONTROL S command was issued to a paper console but specified an operand that applied to display consoles only.

Operator Response: Remove the incorrect operand, and reissue the command.

### MESSAGE LOSS DETECTED

A CONTROL V,LEVEL command would create an environment where broadcast messages and/or messages with certain routing codes may not be displayed on any console.

Operator Response: If the resulting message loss is not desired, do the following:

- Issue DISPLAY C,HCONLY to determine if a message loss occurred prior to issuing CONTROL V.
- If messages are currently being sent to hard copy only, then:
	- Issue a DISPLAY CONSOLES command to determine where messages are currently being assigned.
	- Issue a VARY CONSOLE command to respecify the routing codes.
	- Issue a CONTROL V,LEVEL command to allow the console to accept broadcast messages.

If the resulting message loss is desired, add the UNCOND operand to your CONTROL V,LEVEL command. For example, issue **CONTROL**  $V, LEVEL = (I, R, NB, UNCOND).$ 

System Action: The system rejected the TRACK, STOPTR, CONTROL Q, CONTROL S, or CONTROL V command.

Problem Determination: Table I, items 2, 29.

#### IEE9221  $K T, U T M E = n n n, L = cc$

Explanation: This message is issued in response to a K T, REF or K T command issued on a non-CRT console. The value specified by nnn is the number of seconds in the time interval (10 - 999) for updating of dynamic display on console cc. It represents the CONTROL (K) command that set the time interval.

cc is the identifier of the console specified in the K T,REF command issued at the console receiving this message.

System Action: Processing continues.

Operator Response: Change the time interval, if desired.

IEE923I K  $S$ , [DEL = {Y|N|R|RD}, SEG = nn,  $CON = {Y|N}, RNUM = nn, RTME =nn,$  $MFORM = {M[J|T|S}$  [,L=cc]

> Explanation: The system displays this message in response to either:

- a CONTROL S, REF or CONTROL S command from a non-display console.
- a K S command on a non-display console. The message represents the CONTROL (K) command that set the most recent console specifications.

### The fields in the message text are:

 $DEL =$ 

- Y Indicates that automatic message deletion is in effect.
- N Indicates that automatic message deletion is not in effect.
- R Indicates that roll mode is in effect.
- RD Indicates that roll deletion mode of message deletion is in effect.

Valid for a full-capability display console only.

 $SEG = nn$ 

nn is the size of the message segment to be deleted by the CONTROL E SEG command. Valid for a full-capability display console only.

### $CON =$

- Y Indicates that conversational message deletion is in effect.
- N Indicates that non-conversational message deletion is in effect.

Valid for a full-capability display console only.

### $RNUM = nn$

(

nn is the number of message lines to be included in a message roll. Valid for a full-capability display console only.

### RTME=on

nn is the interval, in seconds, between message rolls. Valid for a full-capability display console only.

### MFORM=

- M Indicates that only the message text is to be displayed.
- J Indicates that the jobname or job ID of the issuer is to be displayed along with the message text.
- T Indicates that the time stamp and jobname/job ID are to be displayed along with the message text.
- S Indicates that the name of the originating system is to be displayed along with the message text.
- $L = cc$

Gives the ID of the console whose specifications are displayed. This field appears if another console was specified in the routing operand of the CONTROL command.

### System Action: Processing continues.

Operator Response: Change the console's specifications, if desired.

#### IEE924I INVALID AREA DEFINITION error

Explanation: The operator entered a CONTROL A command to define or redefine the screen areas or a CONTROL A,NONE command. The command contained an error, which is described in the message text by one of the following:

### SCREEN SIZE EXCEEDED

The sum of the lengths of the areas defined exceeded the size of the message area on the console for which the definition was requested.

### DISPLAY IN OR ABOVE AREA

The error was one of the following:

- The requested redefinition affects an area with a display in or above it. Any area definition requested while a display is on the screen may differ from the previous definition only in regard to display areas above the area in use.
- The operator attempted to clear the screen of all area definitions via CONTROL A,NONE and one of the areas contained a display.

### AREA TOO SMALL

An attempt was made to define a display area of less than four lines.

### TOO MANY AREAS DEFINED

An attempt was made to defme more than II display areas on a console; 11 is the maximum number.

System Action: The system does not execute the command.

Operator Response: Correct the command, and reissue it if desired. If the problem recurs, save the hard-copy log and contact your appropriate support personnel.

If the error occurred for a CONTROL A,NONE command, erase the display(s), then reissue the command.

#### IEE925I K OPERAND op {FOR CRT ONLYIFOR NON CRT ONLY}

Explanation: K, TRACK, or STOPTR command operand op applies only to CRT consoles. If entered from a non-CRT, it must be routed to a CRT console. A MSGRT K was issued from a CRT device.

System Action: The command is not executed.

Operator Response: Correct the command and reissue it if desired, D C,K may be entered for an **IFF** 

explanation of the CONTROL command. The TRACK and STOPTR commands are valid only to CRT devices. The only way to direct a K command from one CRT device to another is to use the  $L = cca$  operand on the K command.

Problem Determination: Table I, items 2, 29.

#### IEE926I  ${L=cca}$  OPERAND INVALID ${R=cc}$  error condition

Explanation: One of the following error conditions occurred as a result of using the  $L = cca$  or  $R = cc$ operand on the CONTROL (K) command (eca or cc in the message text is replaced with the invalid operands).

- cca NOT AN AREA The area specified by the  $L = cca$  operand 1) was invalid, 2) does not exist, 3) was other than 'Z' for a non-CRT console, or 4) was 'Z' for a status display console.
- cc NOT A CONSOLE The console ID specified by the  $L = cca$  or  $R = cc$  operand is not an existing or active console.
- cc FULL CAPABILITY The console ID specified is not the requestor's own console, a message stream (MS) console, or status display (SD) console. No routing is allowed to a full capability (FC) console.
- ON THIS COMMAND The  $L =$  operand was specified on one of the following commands:

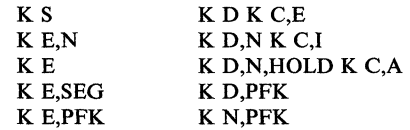

- cc OUTPUT ONLY - 1) An attempt was made to make a console full capability via the K V,USE=FC command. The console was an output only device. 2) An attempt was made to define areas via K A,ll command on a console which is in message stream mode.
- DYNAMIC DISPLAY AREA - The area specified by the  $L = cca$  operand contains a dynamic display.
- cc SUBSYSTEM CONSOLE An attempt was made to route to a console under the control of the job entry subsystem.
- cc STATUS DISPLAY An attempt was made to reroute messages to a status display console using the  $R = cc$  operand, or from a status display console using the  $L = cc$  operand.
- cc HARDCOPY CONSOLE An attempt was made, using the  $L = cc$  operand, to reroute the message queue from a console designated as the hardcopy device.

System Action: The command is not executed.

### Operator Response:

cca NOT AN AREA - Change the area specification and reenter the command. If the problem recurs, a console switch may have taken place. If one has, reenter the command specifying the valid area for the alternate console.

- cc NOT A CONSOLE Change the console ID specification and reenter the command. If the problem recurs, a console switch may have taken place. If one has, reenter the command specifying the alternate console's id.
- cc FULL CAPABILITY Specify your own console or a message stream or status display console and reenter the command.
- DYNAMIC DISPLAY AREA Specify another area and reenter the command.
- ON THIS COMMAND Reenter the command without the  $L = cca$  command.
- cc OUTPUT ONLY 1) Unless the system is resysgened, this device will not be able to serve as a full capability console, 2) The console may be altered to status display mode via the K V,USE=SD and the K A,l1 command can be reentered.
- cc SUBSYSTEM CONSOLE Change the console ID specification and reenter the command.
- cc STATUS DISPLAY Change the console ID specification and reissue the command.
- cc HARDCOPY CONSOLE If you want to reroute the message queue from a console designated as the hardcopy device, use the VARY command to assign the hardcopy function to a different device or to the system log (SYSLOG) and reissue the CONTROL Q command. Otherwise, change the console ID specification and reissue the CONTROL Q command.

Problem Determination: Table I, items 2, 29.

#### IEE927I CONTROL REQUEST AMBIGUOUS-text

Explanation: The system cannot execute the CONTROL command as entered. You need to supply more information or correct the command, as indicated in the message text:

### SPECIFY DISPLAY ID

A CONTROL C,D command was entered without an ID operand. To cancel a display with this command, the ID of the display to be terminated must be specified: CONTROL C,D,ID. The ID is at the extreme right-hand side of the control line of the display.

### SPECIFY L OPERAND

A CONTROL command for an out-of-line display, such as a frame or erase command, was issued without the routing location parameter,  $L = cca$ , and more than one

--------

# **IEE9281 to IEE9331**

display exists on the screen. The display area ID of must be specified in an L operand.

### SPECIFY OPERAND

A CONTROL command was issued that required additional operands or data.

### DUPLICATE OPERAND

A keyword was specified more than once on a CONTROL V command.

System Action: The system does not execute the command.

Operator Response: Correct the command, as indicated in the message text, and reissue it.

Problem Determination: Table I, items 2, II, 29.

#### IEE928I DISPLAY AREA ID's FOR CONSOLE ce ARE id,  $id...$

Explanation: This message is issued in response to I) the operator defining areas for console cc via K A,II,II,2) the operator issuing K A,NONE to delete the screen areas on console cc, 3) the operator issuing K A or K A,REF to discover the areas presently defined to console cc, along with message IEE929I. The display area identifiers are listed in the order in which the ateas were defined, from the bottom of the screen to the top.

System Action: Processing continues.

Operator Response: The operator may route displays to the areas defined by using the display area id, or for K A, NONE redefine some areas.

#### IEE929I K A,  ${NONE, L = cc| length, ... , L = cc}$

Explanation: This message is issued, on non-CRT consoles only, in response to the operator issuing a K A,REF command for console cc. It represents the CONTROL (K) command which defined the display areas for the console whose address is specified by cc.

System Action: Processing continues.

Operator Response: Change the display area definition via K A,ll,ll... command, if desired.

### IEE930I MR  $[[(D = [display op], displayropo]]$ ,  $[display op])$ ]....

$$
(L = \begin{pmatrix} a \\ cc \\ cca \\ cc^* \end{pmatrix}) ||(A)R = A, L = \begin{pmatrix} a \\ cc \\ cca \\ cc^* \end{pmatrix}) ||(A, L) = \begin{pmatrix} a \\ cc \\ cca \\ cc^* \end{pmatrix}) ||
$$

Explanation: This message is issued, on non-CRT consoles only, in response to the operator issuing a MR REF command. It represents the MSGRT (MR) command which specified the routing defaults currently in effect. If NONE appears, no routing defaults have been established. If no area id (a) was specified, an asterisk is displayed in the output.

System Action: Processing continues.

Operator Response: If desired, change the routing defaults with the MR command.

#### IEE9311 em op INSUFFICIENT STORAGE FOR **COMMAND**

Explanation: While attempting to fulfill the request specified by the em, op command, a GETMAIN was issued requesting storage to build a control block and/or work area. The requested storage was not available. This condition may occur during definition of display areas or when routing to a console other than the requesting console.

System Action: The command em op was not executed.

Operator Response: Reenter the command at a later time.

Problem Determination: Table I, items 2, 29.

#### IEE932I nnn

Explanation: A multiple line WTO macro instruction was issued with descriptor code 9 and no control line text was supplied. The number, nnn is used with the CONTROL (K) command to cancel the display.

System Action: SVC 3S has supplied this message as a control line. The number, nnn, is the display identification number.

Operator Response: None.

#### IEE933I DCMUB OPEN FAILED - CODE xx - DEFAULT PFK DEFINITIONS USED

Explanation: When attempting to open the display control module library SYS1.DCMLIB in secondary storage, one of the following occurred:

- The system was unable to locate the library.
- The system was unable to open the library.
- The volume containing the library was off-line during IPL.

xx indicates why SYS1.DCMUB could not be opened. The codes and their meanings follow:

- xx Meaning
- 01 SYS1.DCMUB could not be found in the system catalog.
- 02 The volume containing SYS1.DCMLIB is not mounted.
- 03 SYS1.DCMUB is not on the volume that the catalog indicates.
- 04 An I/O error occurred while opening the data set.

System Action: The system provides a default set of PFKs (program function keys). Permanent PFK definitions are unavailable for console operation.

## **IEE9341 to IEE9351**

Operator Response: If the system default defmitions are unsatisfactory, define each PFK on each console for the current IPL. The new definitions are effective for the current IPL only. Report this problem to the programmer responsible for the system.

Problem Determination: Table I, items 2 and 29.

IEE934I PFK UPDATE FAILED FOR CONSOLE cc - CODE xx ( - DEFAULTS IN USE I

> Explanation: An error occurred on console cc. The system attempted to do one of the following:

- Read the permanent PFK (program function key) defmition for the console while initializing the console. The system was attempting to read from the SYSI.DCMLIB data set.
- Write a new PFK definition for the console after the operator issued a CONTROL N,PFK command. The system was attempting to write into the SYS1.DCMLIB data set.

The code xx identifies the cause:

- xx Meaning
- 01 Virtual storage is unavailable for the PFK definitions.
- 02 SYSI.DCMLIB is not open. The system issued message IEE933I at IPL. Message IEE933I explains why the data set is not open.
- 03 The PFK definitions associated with console cc could not be found in SYSI.DCMLIB.
- 04 The system was initializing console cc. An I/O error occurred when the system attempted to read the PFK definitions for console cc.
- 05 An I/O error occurred while the system was attempting to write a new PFK defmition to SYS1.DCMLIB for console cc.
- 06 A system error occurred while initializing the PFKs.

If DEFAULTS IN USE does not appear in the message text, the default PFK definitions could not be initialized.

System Action: If an error occurs while the system is trying to read the PFK definitions from SYSI.DCMLIB during console initialization, a default set of PFK definitions is provided. The permanent PFK definitions are unavailable for console operation until console cc is removed from console status and reinitialized. If a copy of the PFK definitions is in the COMM TASK private area at the time of a write error, the PFKs on the device are usable. However, further changes in the

PFK definitions are not written to SYS1.DCMLIB. Therefore, the PFK defmitions will not carry over to subsequent IPLs.

If DEFAULTS IN USE does not appear in the message text, all attempts to use or defme the PFKs for console cc are rejected.

Operator Response: If an error occurs on a read from SYSI.DCMLIB during initialization and the PFK member of SYSI.DCMLIB cannot be repaired, define each PFK on the console for the current IPL. If an error occurs during a PFK update, the new definition is effective only for the current IPL. Report this problem to the programmer responsible for the system.

If the member of SYSI.DCMLIB containing the PFK definitions is repaired following an error, it can be restored to use by using the VARY command to remove the console from console state and then restoring it to console state.

Problem Determination: Table I, items 2 and 29.

#### 1EE935I CONSOLE id UNUSABLE, {error}

Explanation: During IPL or in response to a command, multiple console support (MCS) cannot make a console, id in the message, active because of the error indicated in the message text:

### DEVICE TYPE 'xx' NOT SUPPORTED

The specified device type is not supported. xx is the internal device-type code; it was not found in the console support table. This is probably a software error.

### SCREEN SIZE NOT SUPPORTED:rrrXecc MODE:yy

The system does not support the screen size for the specified device. rrr is the number of rows and ccc is the number of columns on the screen of the device. yy is the device mode. Possible values are:

- 01 Device supports the 3270 extended data stream.
- 02 Device does not support the 3270 extended data stream.

System Action: The device cannot be used as a console. The system switches from this unusable console to its alternate console.

Operator Response: If the device is a 3290 Information Panel that has had its logical screen size modified, change the logical screen size to one of the values supported for operator consoles. See *System Commands* for a list of supported screen sizes. See *IBM 3290 Information Panel Description and Reference* to determine how to change the screen sizes. Notify the system programmer.

Problem Determination: Table I, items 2, 17a, 17b, **Problem Determination:** Table I, items 2, 17a, 17b,

# **IEE9361 to IEE9451**

### IEE936I CONSOLE id INITIALIZATION ERROR - text

Explanation: During the initialization of console id, the system encountered an error. text may contain one of the following:

### RC: rsnc - 3277-2 ASSUMED

**Reason** 

The device did not respond properly to a query so that MCS can determine the device's type, so MCS assumes that the device is a 3277. When the system issues this portion of the message it also includes an associated reason code rsnc, which may be one of the following:

- Code 01 02 **Explanation** An I/O error occurred on the read partition query. An I/O error occurred on a read modified while the system was trying to obtain the result of the read partition query.
- 03 The result of the read partition query contained a bad attention identifier (AID).
- $\mathbf{a}$ The usable-area structured field in the response to the read partition query could not be found.

System Actioo: MCS treats the console as if it were a 3277 model 2.

Operator Response: The console is operational but cannot be used fully. Notify your system programmer.

Problem Determination: Table I, items 2, 17a, 17b and 29.

### RNUM(value) APPLIED

MCS uses the default RNUM value for the console.

### SEG(value) APPLIED

MCS uses the default SEG value for the console.

### AREA(value) APPLIED

MCS uses the default AREA value for the console.

System Actioo: MCS uses the appropriate default value value for either RNUM, SEG, or AREA.

Operator Response: If the default RNUM, SEG or AREA value is not acceptable, you can change them using either a CONTROL S or CONTROL A command.

Programmer Response: Determine whether the incorrect specification for RNUM, SEG or AREA originated in CONSOLxx. If it did, then correct the error.

Problem Determination: Table I, item 26c.

#### IEE9441 SYNTAX ERROR IN OR FOLLOWING THE TEXT BEGINNING 'text' IN input INPUT

Explanation: The input to the SMF parameter checking routine contains a syntax error in one of the parameters. The input is one of the following:

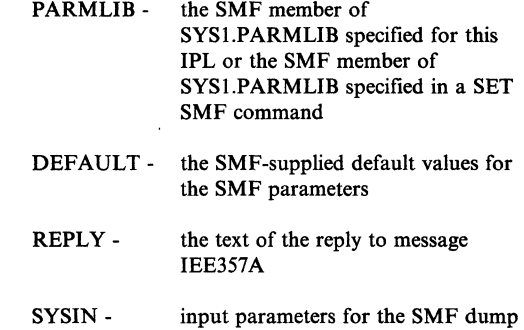

The message gives the location of the error in the input text.

program

System Actioo: SMF parameter checking ignores the parameter in error and continues processing. If required parameters are missing after all the available parameters are checked, the system uses the default values for the remainder of this IPL or for this execution of the SMF dump program. For all input except SYSIN, the system issues message IEE357A, which allows the parameters to be changed.

Operator Response: If message IEE357A is issued, respond as required to the message.

#### IEE94SI UNRECOGNIZABLE OPTION/SUBOPTION 'text' IN input INPUT

**Explanation:** The input to the SMF parameter checking routine contains an unrecognizable parameter or subparameter. The input is one of the following:

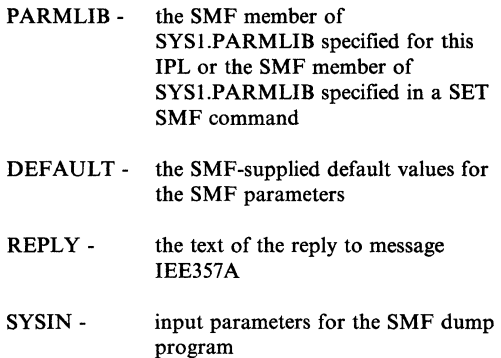

The message gives the location of the error in the input text.

IEE

## **IEE9461 to IEE9481**

System Action: SMF parameter checking ignores the parameter and continues processing. If required parameters are missing after all the available parameters are checked, the system uses the default values for the remainder of this IPL or for this execution of the SMF dump program. For all input except SYSIN, the system issues message IEE357A, which allows the parameters to be changed.

Operator Response: If message IEE357A is issued, respond as required to the message.

#### IEE946I UNEXPECTED END OF TEXT IN ioput INPUT

Explanation: The input to the SMF parameter checking routine ended unexpectedly. The input is one of the following:

- PARMLIB the SMF member of SYS1.PARMLIB specified for this IPL or the SMF member of SYS1.PARMLIB specified in a SET SMF command
- DEFAULT the SMF-supplied default values for the SMF parameters
- REPLY the text of the reply to message IEE357A
- SYSIN input parameters for the SMF dump program

System Action: SMF processing continues. If required parameters are missing after all the available parameters are checked, the system uses the default values for the remainder of this IPL or for this execution of the SMF dump program. For all input except SYSIN, the system issues message IEE357A, which allows the parameters to be changed.

Operator Response: If message IEE357A is issued, respond as required to the message.

#### IEE947I 'text' SKIPPED DUE TO PREVIOUS ERROR

Explanation: The SMF parameter checking routine did, not check the input text shown in the message because of an error described in a previous message.

System Action: SMF parameter checking continues. If required parameters are missing after all the available parameters are checked, the system uses the default values for the remainder of this IPL or for this execution of the SMF dump program. For all input except SYSIN, the system issues message IEE357A, which allows the parameters to be changed.

Operator Response: If message IEE357A is issued, respond as required to the message.

### IEE948E INVALID keywd VALUE 'val' IN input INPUT

Explanation: During SMF initialization, the SMF parameter checking routine detected an invalid value 'val' in the SMFPRMxx member of SYS1.PARMLIB.

System Action: The SMF parameter checking routine ignores the erroneous value and continues processing. If keywd is a required parameter and is missing after all available parameters are checked, SMF uses a default value for it for the remainder of this IPL.

### Operator Response: Notify the system programmer.

Programmer Response: If the default parameter value is acceptable, no action is necessary. Otherwise, change the value using the SET SMF or SETSMF command. Also, place the corrected value in the SMFPRMxx member of SYS1.PARMLIB.

*Note:* If keywd is SID, the default value for SID will be used. This default can be changed only by re-IPL.

#### IEE948I INVALID keywd VALUE 'val' IN ioput INPUT

Explanation: During processing of SMF parameters, the SMF parameter checking routine detected an invalid value 'val' for the indicated keyword in the input. input in the message is one of the following:

### PARMLIB

The SMFPRMxx member of SYS1.PARMLIB. The member was specified at IPL time or in a SET SMF command.

### DEFAULT

The SMF-supplied default value for the parameter.

### **REPLY**

The reply to message IEE357A.

### **SYSIN**

The input parameters for the SMF dump program.

System Action: The SMF parameter checking routine ignores the erroneous value and continues processing. If keywd is a required parameter and is missing after all available parameters are checked, SMF uses a default value for it for the remainder of this IPL or for this execution of the SMF dump program.

Operator Response: Notify the system programmer.

Programmer Response: If the default parameter value is acceptable, no action is necessary. Otherwise, change the value using the SET SMF or SETSMF command. Also, place the corrected value in the SMFPRMxx member of SYS1.PARMLIB.

*Note:* If keywd is SID, the default value for SID will be used. This default can be changed only by re-IPL.

# **IEE949I to IEE951I**

# **IEE9491 hh.mm.ss SMF DATA SETS [id]<br>NAME VOLSER SIZE(BLK**

VOLSER SIZE(BLKS) %FULL STATUS<br>volser size(blks) %full status P-name volser size(blks) %full status S-uame

Explanatiou: This message contains the status of all data sets that are being used to record SMF data. It is displayed during IPL, if requested in the current SMF member of SYS1.PARMLlB, or in response to a SET SMF or a DISPLAY SMF command.

The header line contains the following information:

### hh.mm.ss

The time in hours (hh), minutes (mm), and seconds (ss). The value is 00.00.00 if the TOD clock is not working when the information is gathered for the display.

 $[id]$ 

A three-digit decimal identification number. It is used in conjunction with the CONTROL C,D command to cancel status displays written on typewriter or printer consoles or displayed in-line (not in a display area) on display (CRT) consoles. This identification number does not appear when the display is presented in a display area on a display console.

The message text contains the following information for each SMF data set:

### NAME

The name of the SMF recording data set. If the name is preceded by P, the data set is the primary SMF data set. If the name is preceded by S, the data set is a secondary SMF data set.

### VOLSER

The volume serial number of the volume containing the SMF data set.

### SIZE(BLKS)

The size of the data set, in the number of 4K-byte control intervals.

### %FULL

The percentage of the data set that is full.

### **STATUS**

The data set status as follows:

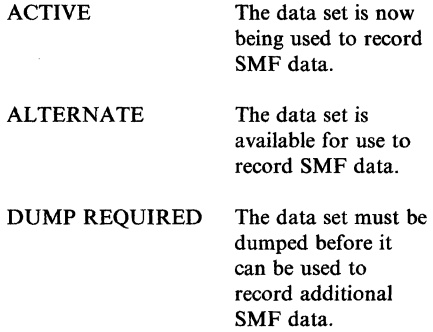

System Action: SMF processing continues.

Operator Response: None.

#### IEE950I SMF SYSl.MANx DATA SET CANNOT BE {ALLOCATED|OPENED} RETURN CODE=rc ERROR CODE=ee (INFO. CODE=icl

Explanation: SMF processing was unable to allocate or open SMF recording data set SYS1.MANx.

If allocation failed, the return code, error code, and information code from allocation processing are included in the message. See *SPL: System Modifications.* for the explanation of these codes.

If open processing failed, the return code and error code from open processing are included in the message. See *VSAM Administration: Macro Instruction Reference* for the explanation of these codes. Message IECl61I precedes this message.

System Action: SMF processing continues but ignores the SYS1.MANx data set. If other SMF recording dat sets are available, recording continues and message IEE360I is issued. Otherwise, no SMF recording is done.

### Operator Response: None.

Programmer Response: See *SPL: System Modifications.* for the appropriate response to the codes from allocation processing.

See *VSAM Administration: Macro Instruction Reference* for the appropriate response to the codes issued by open processing and the Data Management section of this manual for the explanation of message IECI61I.

Problem Determination: Table I, items 2, 34b.

#### IEE9SlI DSORG OF SYS1.MANx DATA SET IS NOT VSAM. DATA SET CANNOT BE USED.

Explanation: SMF initialization or SET SMF command processing found that recording data set SYS1.MANx (specified in the DSNAME parameter in the current SMF member of SYS1.PARMLIB or in the reply to message IEE357A) is not a VSAM data set. All SMF recording data sets must be VSAM data sets.

System Action: SMF initialization or SET SMF command processing continues. If at lease one valid SMF recording data set is available, recording continues and message IEE3601 is issued. Otherwise, no SMF recording is done.

### Operator Response: None.

Programmer Response: Respond with one of the following:

• Recreate the SYS1.MANx data set. See *System Management Facilities (SMF)* for information about creating SMF data sets.

IEE

# **IEE9521 to IEE956A**

I

Modify the DSNAME parameter in the current IEE954I BUFNUM VALUE HAS BEEN CHANGED TO xx<br>SMF member of SYS1.PARMLIB to include only VSAM data sets. The include ("explanation: SMF initialization or SET SMF

IEE952I ERROR DETECTED IN USER EXIT exitname.<br>
EXIT BYPASSED. EXIT EXPASSED. EXIT EXPASSED.

**Explanation:** SMF initialization or SET SMF corresponds to the size of the smallest recording command processing could not locate user exit data set. The change affects only this IPL. command processing could not locate user exit. routine exitname in the active link pack area queue<br>or the link pack area directory.

System Action: SMF processing continues but user exit routine exitname is bypassed.

### Operator Response: None.

properly link edited into SYS1.LPALIB. If the module has been replaced since an MVS/System module has been replaced since an MVS/System HI-ALLOC-RBA in the utility output. Compare<br>Product was installed, check the linkage editor this value to the product of 4096 times max. where version of the module is in SYS1.LPALIB, restart the system with a cold start (CLPA) to make the module available to the system. The buffer size is larger than a particular data set,

If the module has not been replaced since an MVS/System Product was installed, check the output from the install process to be sure the

Problem Determination: Table I, items 2, 7a, 7d, 25c.

# IEE953I INVALID CONTROL INTERVAL SIZE IN DATA SET SYSLMANx

Explanation: SMF initialization or SET SMF **IEE955I** SPECIFY IPL REASON command processing found that the control interval size for SMF data set SYS1.MANx is not 4096. Explanation: SMF issues this message during IPL to

System Action: SMF initialization or SET SMF information about the current IPL. Message SYS1.MANx data set. If at least one valid SMF recording data set is available, recording continues. Otherwise, no SMF recording is done. System Action: The IPL continues and message

### Operator Response: None.

Programmer Response: Recreate the SYSl.MANx CONTROLINTERVALSIZE(4096). See *System* 

Problem Determination: Table I, items 2, 34b.

command processing found that the maximum **Problem Determination:** Table I, items 2, 34b. **amount of SMF** buffer space allowed in the system by the current SMF member of SYSl.PARMLIB is recording data sets used for this IPL. The maximum number of buffers has been adjusted to xx, which

- - ------ - --~-

System Action: SMF initialization or SET SMF command processing continues using the adjusted

### Operator Response: None.

Programmer Response: To check the size of all SMF **Programmer Response:** Determine if the routine is data sets, use the access method services LISTCAT properly link edited into SYS1.LPALIB. If the utility. The size is shown under the heading Product was installed, check the linkage editor this value to the product of 4096 times max, where output for the most recent change. If the correct max is the maximum number of buffers specified in max is the maximum number of buffers specified in<br>the current SMF member of SYS1.PARMLIB.

do one of the following:

- Recreate the data set using the access method<br>services DEFINE utility and specify a larger module was correctly installed. Size. See *System Management Facilities (SMF)*  $size$ . See *System Management Facilities (SMF)* for information about creating SMF data sets.
	- Reduce the maximum number of allowable<br>SMF buffers in the BUFNUM parameter of the current SMF member of SYS1.PARMLIB.

--,,--/

request that the master console operator supply command processing continues but ignores the IEE956A follows this message allowing the operator SYS1.MANx data set. If at least one valid SMF to respond.

IEE956A is issued.

Operator Response: Reply to message IEE956A.

# data set using the access method services DEFINE IEE956A REPLY - FTIME = HH.MM.SS, NAME = utility and specify OR U OPERATOR, REASON = (IPL REASON) OR U

*Management Facilities (SMF)* for information about **Explanation:** SMF issues this message during IPL to creating SMF data sets. allow the master console operator to supply the following information about the current IPL:

- The time the system became inactive
- The master console operator's name
- The reason for the IPL

Message IEE955I or IEE957I precedes this message.

System Action: The SMF prompt routine waits for the operator to reply. When the reply is received,  $\text{SMF}$  generates a record (type 90) containing the information in the reply and continues with the IPL.

---------------- --------- -----

IEE-116 MVS/XA System Messages Volume 2

# **IEE9571 to IEE9601**

### Operator Response: Reply with one of the following:

- 1. Enter the following parameters:
	- $FTIME = hh.mm.ss$ , where hh.mm.ss is the time the system became inactive in the format hours (hh), minutes (mm), and seconds (ss)
	- $NAME = name$ , where name is the operator's name (up to 20 characters in length)
	- $REASON = (text)$ , where text is the reason for the IPL (up to 65 characters in length)

Use the standard replies defined for your installation, if available.

2. Enter U to continue processing.

#### IEE957I SYNTAX ERROR IN IPL REASON REPLY - **RESPECIFY**

Explanation: The reply to the preceding IEE956A message contained an invalid key word or value.

System Action: The SMF prompt routine reissues message IEE956A and waits for the operator to reply. When the reply is received, SMF generates a record (type 90) containing the information in the reply and continues with the IPL.

Operator Response: Enter the correct reply to message IEE956A.

IEE958I MAXIMUM NUMBER OF SUBSYSTEMS<br>
EXCEEDED<br>
SUBSYS name IGNORED<br>
SET SMF TERMINATED. OLD OPTIONS<br>
REMAIN IN EFFECT

 $\overline{\mathbb{C}}$ 

SET SMF TERMINATED. OLD OPTIONS REMAIN IN EFFECT

Explanation: One of the following occurred:

- During IPL, SMF initialization processing found that more than four subsystem name parameters were specified in the current SMF member of SYS.PARMLIB. The additional subsystem name parameters are ignored. The second line of the message appears for each rejected parameter.
- SET SMF command processing found that the total of the input subsystem name parameters and the subsystem name parameters that already exist in the SST (subsystem storage table) for this IPL is greater than four. The command is rejected.

*Note:* If the SST already contains four subsystem parameters, you can use the SET SMF command to change the subparameters on an existing subsystem, but you cannot replace an existing subsystem name with a new one. To do this, you must re-IPL the system.

System Action: If the message was issued during IPL, SMF initialization processing ignores the subsystem names specified in the message.

If the message was issued in response to a SET SMF command, processing terminates and the old SMF options remain in effect.

Operator Response: If you want to replace an existing subsystem name with a new one, re-IPL the system using an SMF member of SYSI.PARMLIB that contains the correct subsystem names.

Problem Determination: Table I, item 2.

#### IEE959I SYSTEM ERROR DURING SMF PROCESSING

Explanation: The SMF message processing routine, IEEMB824, was called to process a message intended for a data set; however, no DCB address for the data set was passed to the message processing routine, or the DCB for the data set was closed.

System Action: Processing continues. The message that was being processed is lost unless it is a message that also appears on the operator console.

Operator Response: Notify the system programmer.

Programmer Response: Contact your programming support personnel.

Problem Determination: Table I, items 2, 7a, 7d, 29.

IEE960I SYSl.MANx WILL NOT BE USED. DATA SET TOO SMALL.

> Explanation: SMF initialization or SMF SET command processing found that recording data set SYSl.MANx is too small to hold the largest possible SMF record (32K) and the control information that is required to segment the record.

> System Action: SMF initialization or SET SMF command processing continues but ignores the SYSI.MANx data set. If at least one valid SMF recording data set is available, recording continues and message IEE360I is issued. Otherwise, no SMF recording is done.

### Operator Response: None.

Programmer Response: Recreate the SYSI.MANx data set using the access method services DEFINE utility and specifying a larger size. See *System Management Facilities (SMF)* for information about creating SMF data sets. Use the access method services LISTCAT utility to check the size of all SMF recording data sets. A data set is large enough if the LISTCAT output shows a HI-ALLOC-RBA value of at least 36863 for the data set. Recreate any data set that is too small.

Problem Determination: Table I, items 2, 34b.

## **IEE9611 to IEE9651**

#### IEE9611 SMF INITIALIZATION FAILED

Explanation: SMF initialization processing encountered an error.

System Action: SMF processing schedules an SVC dump and terminates. IPL processing continues without SMF recording.

Operator Response: If SMF recording is essential, re-IPL the system.

Programmer Response: Examine the SVC dump and respond appropriately.

Problem Determination: Table I, items 2, 7a, 7d, 29, 33.

#### IEE962E SMF TERMINATED

 $\mathcal{L}$ 

Explanation: SMF processing terminated abnormally after encountering an error. Either a retry was not possible or was unsuccessful. The error is described in the preceding messages.

System Action: SMF processing terminates and an SVC dump is scheduled. System processing continues without SMF recording.

Operator Response: Notify the system programmer. If SMF recording is essential. You can issue a SET SMF to restart SMF. Otherwise, delete this message from the console screen.

Programmer Response: Examine the dump and respond to the preceding error messages.

Problem Determination: Table I, items 2, 16, and 29.

#### IEE9621 SMF TERMINATED

Explanation: A SET SMF or DISPLAY SMF command was issued but SMF processing had previously terminated because of an error. (See the preceding SMF messages and the SVC dump for the cause of the error.)

System Action: Command processing terminates.

Operator Response: None.

#### IEE9631 SMF RECOVERY ATTEMPTING RETRY

Explanation: SMF processing encountered an error and is attempting to continue processing.

System Action: SMF processing schedules an SVC dump and attempts to continue processing.

Operator Response: None.

Programmer Response: Examine the SVC dump and respond appropriately.

Problem Determination: Table I, items 2, 7a, 7d, 29, 33.

### IEE964I SET SMF COMMAND ABENDED. {OLD OPTIONS REMAIN IN EFFECTINEW OPTIONS IN EFFECTI OPTIONS IN EFFECT UNDETERMINABLE}

Explanation: SET SMF command processing terminated abnormally. If the command processor terminated before updating the SMF control table that contains the options for this IPL, the old options remain in effect for the remainder of the IPL.

If the command processor terminated after updating the control table, the new options specified in the SET command are in effect for the remainder of the IPL.

If the command processor terminated while updating the control table, the options in effect for this IPL cannot be determined.

*Note:* The DISPLAY command cannot be used to determine which options are in effect.

System Action: SET SMF command processing terminates. SMF processing continues, using whatever options are present in the control table when SET command processing terminated. An SVC dump is scheduled.

Operator Response: If the options in effect cannot be determined and it is important that the options in the new SMF member of SYSl.PARMLIB are implemented before further system processing takes place, schedule a re-IPL.

Programmer Response: Examine the SVC dump and take the appropriate action. If necessary, contact your programming support personnel.

Problem Determination: Table I, items 2, 7a, 7d, 29, 33.

#### IEE965I SET SMF COMMAND INOPERATIVE FOR REMAINDER OF IPL.

Explanation: SET SMF command processing has abnormally terminated twice during this IPL and is now inoperative.

System Action: SET SMF command processing is made inoperative for the remainder of this IPL.

Locate the preceding SET SMF error message and notify the system programmer.

Programmer Response: If it is necessary to use the SET SMF command, be sure the problem described in the preceding error message is resolved and re-IPL the system.

Problem Determination: Table I, items 2, 7a, 7d, 29.

#### IEE%6I SYSl.MANx IS BEING FORMATTED.

Explanation: SMF initialization or SET SMF command processing found that SMF recording data set SYSl.MANx has not been formatted. Formatting is now taking place.

*Note:* To avoid having to reformat the data set during IPL or SET SMF command processing, ask the system programmer to use the SMF dump program when creating new SMF recording data sets.

System Action: SMF initialization or SET SMF command processing formats data set SYSI.MANx. This processing might take several minutes to complete, depending on the size of the data set. Normal IPL or SET processing resumes when formatting is complete.

Operator Response: None.

#### IEE9671 hh.mm.ss SMF PARAMETERS (id) MEMBER = SMFPRMxx keywd (val) -- orig

Explanation: This message is issued in response to a DISPLAY SMF command. It can also be issued during SMF initialization processing or SET SMF command processing. The fields in the message are as follows:

### hh.mm.ss

The time in hours (hh), minutes (mm), and seconds (ss). The value is 00.00.00 if the TOD clock is not working when the information is gathered for the display.

id

(

 $\mathbb{C}$ 

A three-digit decimal identification number. It is used in conjunction with the CONTROL C,D command to cancel status displays written on typewriter or printer consoles or displayed in-line (not in a display area) on display (CRT) consoles. This identification number does not appear when the display is presented in a display area on a display console.

xx

The identifier of the current SMF parmlib member

### keywd (vall

The SMF key word parameter and, if applicable, its value

orig

The origin of the key word parameter: PARMLIB, DEFAULT or REPLY

System Action: Message IEE357A is issued, allowing the parameters to be changed.

Operator Response: None.

#### IEE968I NOTIFICATION OF SUBSYS xxxx FAILED text

Explanation: The system issued an SSI (subsystem interface) call to notify subsystem xxxx of a change in SMF parameters but could not complete the call for the reason (text) shown in the message text.

If SUBSYSTEM DOES NOT SUPPORT THIS FUNCTION appears, subsystem xxxx is not designed to process one or more of the function codes passed to it.

IEE

If SUBSYSTEM NOT OPERATIONAL appears, subsystem xxxx has been defined (that is, the system has built a subsystem communication vector table (SSCVT) for it), but the subsystem has not been initialized.

If SUBSYSTEM DOES NOT EXIST appears, subsystem xxxx is not defined.

If SYSTEM ERROR appears, a system error prevented completion of the SSI call.

System Action: Processing continues.

Operator Response: Check the spelling of the subsystem name in the list of SMF parameters. If you issued the SETSMF command, check the spelling of the subsystem name in the command.

Programmer Response: If SUBSYSTEM IS NOT OPERATIONAL or SUBSYSTEM DOES NOT EXIST appears and subsystem xxxx is necessary for your system operations, correct the error and re-IPL.

#### IEE969I SETSMF COMMAND ABENDED text

Explanation: The SETSMF command processor terminated abnormally. Possible values of text and the explanation of each follow:

If OLD OPTIONS REMAIN IN EFFECT appears, the command processor terminated before it updated the SMF control tables that list the SMF options for the current IPL. The old options remain in effect.

If NEW OPTIONS IN EFFECT appears, the command processor terminated after it updated the SMF control tables that list the SMF options in effect for the current IPL. The new options are in effect.

If OPTIONS IN EFFECT UNDETERMINABLE appears, the command processor terminated while it was updating the SMF control tables that list the SMF options for the current IPL. There is no sure way to determine which options are in effect; using the DISPLAY SMF command will have unpredictable results.

System Action: SMF processing continues, using the options in effect at the time the SETSMF command processor terminated. The system schedules an SVC dump.

## **IEE9701 to IEE9821**

Operator Response: If OPTIONS IN EFFECT **Programmer Response:** If SMF has a valid data set UNDETERMINABLE appears, and you want to be  $\blacksquare$  on which it is actively recording when this message UNDETERMINABLE appears, and you want to be sure that certain SMF parameters are in effect, sure that certain SMF parameters are in effect,<br>
is issued, look for a program caught in a loop while<br>
verifing SMF records and cancel the program.

### IEE970I SETSMF COMMAND NOT AUTHORIZED If no active data set is available and none will be

Explanation: The operator entered the SETSMF command, but the SMFPRMxx parmlib member in command, but the SMFPRMxx parmlib member in<br>effect includes the NOPROMPT option, which<br>makes SETSMF an invalid operator command.<br>System Action: The system ignores the SETSMF<br>command. Other processing continues. makes SETSMF an invalid operator command.

Programmer Response: To allow the operator to use<br>the SETSMF command, include the PROMPT(LIST) or the PROMPT(ALL) option in the SMFPRMxx parmlib member.

### IEE971I xxxx IS IGNORED, SETSMF CAN CHANGE many times to indicate that SMF had obtained more<br>ONLY ONE SUBSYSTEM only and more buffers. ONLY ONE SUBSYSTEM

**Explanation:** The operator entered the SETSMF **Operator Response:** According to installation command with both the SUBSYS keyword and the **SUPS operator** procedure, use SET SMF or SETSMF to sen SUBPARM keyword, and the keywords specified two different subsystem names. The SETSMF command processor ignores the second keyword,<br>
which specified subsystem xxxx. If both keywords<br>
on which it is actively recording when this message appear on the command, they must specify the same<br>subsystem name.<br>writing SMF records and cancel it. If SMF needs a

makes the change specified on the first keyword.<br>Processing continues.

Operator Response: To change SMF parameters for Explanation: The operator issued a SET SMF

Programmer Response: None. The contract of the contract of the contract of the contract of the contract of the contract of the contract of the contract of the contract of the contract of the contract of the contract of the

Explanation: SMF used all available buffers and had IEE480I and other messages associated with a to obtain storage for 100 more buffers. In the failure that caused SMF to terminate. Otherwise, message, nnnn is the total number of buffers SMF states and the system programmer. message, nnnn is the total number of buffers SMF now has.

as they are filled with data. SMF can fall behind in support personnel. Note that an SMF failure may writing buffers because:<br>writing buffers because:

- than they can be written.
- 

Operator Response: If operator intervention is required on the device for the active data set, correct System Action: SMF marks the exit as inactive and

available for a long time, set SMF to NOACTIVE<br>to stop SMF from trying to record.

# effect includes the NOPROMPT option, which **IEE979W** SMF DATA LOST - NO BUFFER SPACE makes SETSMF an invalid operator command. AVAILABLE TIME = hh.mm.ss

System Action: The system ignores the SETSMF Explanation: SMF used all its available buffers and command. Other processing continues. cannot obtain more because it has used all available virtual storage below 16 megabytes in its address Operator Response: None. Space. All records presented to SMF will be lost until buffers become available.

In the message, the time is given as the hour (00-23), the minute (00-59), and the second (00-59).

Before this message, SMF issued message IEE978E

procedure, use SET SMF or SETSMF to send SMF recording. Notify the system programmer.

on which it is actively recording when this message writing SMF records and cancel it. If SMF needs a data set, provide one. If neither of these problems System Action: The SETSMF command processor exist, contact your programming support personnel.

/

### **IEE980I SMF IS BEING RESTARTED**

more than one subsystem, issue a separate SETSMF command when the SMF address space did not exist<br>command for each subsystem.<br>in the SMF is not active. A new SMF address space is and SMF is not active. A new SMF address space is created using the system address space. create

IEE978E SMF NOW HAS nnnn BUFFERS Operator Response: No response is needed if SMF had previously terminated, as indicated by message

Programmer Response: If this message had not been Normally, SMF writes buffers to the SMF data set preceded by IEE480I, contact your programming as they are filled with data. SMF can fall behind in support personnel. Note that an SMF failure ma have occurred a long time before this restart.

# **Precords are being presented to SMF faster IEE982I** SMF EXIT exitum NOW INACTIVE DUE TO than they can be written

• SMF cannot write to the SMF data set due to Explanation: The SMF exit IEFU83 or IEFU84, as operator intervention required on the device indicated by exitim, abnormally terminated several operator intervention required on the device indicated by exitnm, abnormally terminated several<br>for an extended period of time.<br>times without a record being successfully written to times without a record being successfully written to the SMF data set.

the problem or switch SMF to another data set. will no longer call the exit for records being written to the SMF data set.

Operator Response: Notify the system programmer.

# **IEE9821**

Programmer Response: Determine why the exit routine abnormally terminated. If the exit acts only to suppress writing of certain SMF records, it may be possible to continue without the exit; records that would have been suppressed will instead be written to the SMF data set. However, if the system cannot run without the exit being called, stop SMF recording with the SET SMF or SETSMF command, correct the error and restart SMF.

(

 $\mathbb{C}^{\mathbb{C}}$ 

 $\overline{\mathbb{C}}$ 

IEE

**IEE-I22** MVSjXA System Messages Volume 2

 $\begin{pmatrix} 1 & 1 \\ 1 & 1 \end{pmatrix}$ 

# **IEF0061 to IEF0071**

# **Job Scheduler Messages (IEF)**

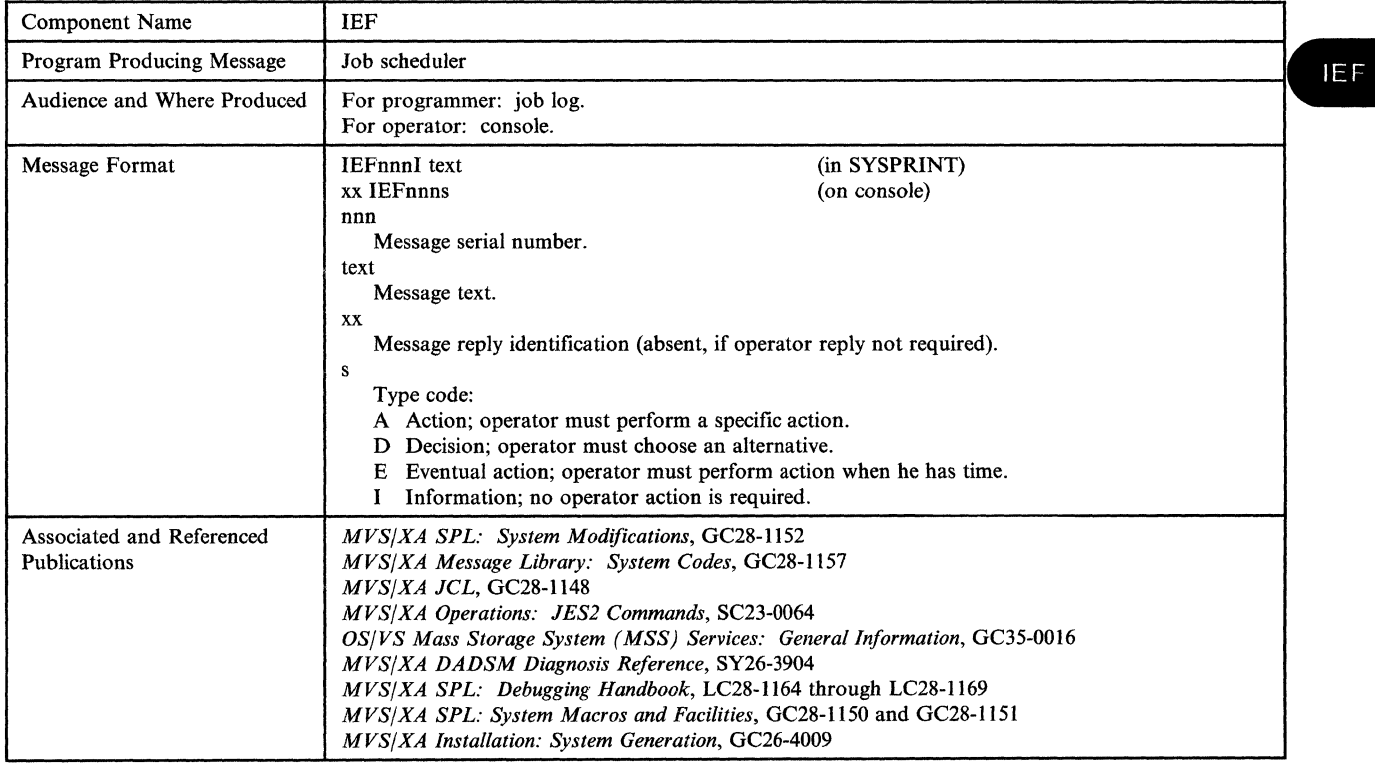

#### IEFOO6I iii RESTARTING AT xxxxxx yyyyyy aaaaa bbbbb

Explanation: During execution of a checkpoint restart for job jjj, the virtual storage indicated in the message text was requested.

In the message text:

### xxxxxx

(-

The lowest address in virtual storage.

### yyyyyy

The highest address in virtual storage.

### aaaaa

The lowest extended private area address.

### bbbbb

The highest extended private area address.

System Action: If the requested areas are currently unavailable, restart is delayed until the areas are available.

Operator Response: Use the DISPLAY A command to determine if the required areas are occupied by system tasks or by other job step tasks.

If the area is occupied by another job step task, either allow the system task to continue and terminate (if a reader), or stop the system task (if a reader or writer).

If the area is occupied by another job step task, either allow the job step task to continue and terminate, or cancel the job step task.

#### IEFOO7I RESTART NOT SUCCESSFUL FOR jijj (xxx,(dddJ)

Explanation: During execution of a checkpoint restart for job jjjj, an error occurred.

# **IEFOIOI to IEF0851**

In the message text, ddd identifies the unit address for tape errors and decimal xxx indicates why the restart was not successful:

**Explanation XXX** 

- 031 A DD statement was DUMMY in the original execution of job ilii but is not DUMMY in the restart execution.
- 034 A DD statement was missing for the restarted step.
- 038 An uncorrectable input/output error occurred while reading the checkpoint data set.
- 230 The checkpoint data set was found not to be secure.
- 231 An error occurred during dynamic allocation of the checkpoint data set.
- 232 The checkpoint data set could not be successfully opened.
- 233 The checkpoint data set is partitioned and the specified entry could not be found.
- 235 A checkpoint entry record of undetermined type was encountered, or an END record was not found when expected.
- 237 A specified checkpoint entry could not be found.
- 238 An error occurred during dynamic allocation or dynamic deallocation for a private or implied catalog necessary for DSDR processing.
- 239 During a deferred restart a non-DUMMY DD entry was found for a VIO data set, or a dynamically allocated VIO data set was unallocated after the checkpoint was taken.
- 260 The scheduler work area (SWA) for this job resides above 16 megabytes. This indicates that the job is not eligible for checkpoint restart.

System Action: Restart for job jij is terminated.

Programmer Response: If xxx is 031 or 034, probable user error. For 031, change the DD statement back to DUMMY. For 034, supply the missing DD statement. Then resubmit the job.

If xxx is 038, either restart at an earlier checkpoint or repeat the original execution, using a different volume. Then resubmit the job. However, if xxx is 038 and the restart was deferred, the restart may be attempted again after varying the device containing the checkpoint data set offline.

If xxx is or 230, a checkpoint data set was found not to be secure. Contact operations personnel to verify secure status of the volume.

If xxx is 231, refer to the accompanying IKJ message for the nature of the failure. Correct the error and resubmit the job.

If xxx is 232, resubmit the job.

Ifxxx is 233 or 237, verify the accuracy of CHECKID for the checkpoint entry in the RESTART parameter of the JOB statement; then resubmit the job.

If xxx is 235, resubmit the job, selecting another checkpoint entry.

If xxx is 238, verify status and contents of all private and implicit catalogs used by this job.

If xxx is 239, change VIO data sets to be DUMMY; then resubmit the job.

If xxx is 260, resubmit the job for a deferred checkpoint restart in a job class that will keep SWA below 16 megabytes.

Problem Determination: Table I, items 1, 3, 13, 29.

#### IEFOIOI CHECKPOINT RESTART OF JOB jjj ABENDED

Explanation: Job iii was being initialized for checkpoint/restart and there was an abnormal termination while processing the checkpoint data set.

System Action: A dump is taken to the SYSl.DUMP data set. The job is flushed by the initiator.

Programmer Response: If the dump indicates a user error, correct the error and resubmit the job. If the dump indicates a system error, see the problem determination section.

Problem Determination: Table I, items I, 3, 4, 29.

#### IEF085I REGION UNAVAILABLE, ERROR CODE-cde

Explanation: It is not possible to obtain a region for the job step. The error code cde explains why the region could not be obtained:

- 08 A  $V = V$  region was requested. The specific start address you requested is outside the bounds of the extended private area.
- 16 A user requested a  $V = R$  (virtual = real) region. One of the following occurred:
	- The requested  $V = R$  region could not be obtained because of long-fixed or damaged pages in the  $V = R$  region.
	- Storage within the requested  $V = R$  region was varied offline so there is not enough contiguous  $V = R$  storage available.
	- There is not enough SQA (system queue area) storage available for the system to complete the request.
- 20 Error code 20 may appear for one of several reasons:
	- If you requested a  $V = V$  region, but there was not enough virtual storage in the region to cover your request.
	- Fragmentation of the LSQA, SWA or subpools 229 or 230 occurred, and it is impossible to obtain the region you requested.
	- The  $V = R$  region size you requested exceeds the global  $V = R$  area size.
- 24 The  $V = R$  region size that you requested exceeds the defined limits at your installation.

System Action: The step is terminated with a system completion code of 822.

Programmer Response: Resubmit the job. If cde is 08, it may be necessary to either decrease the size requested for the region or to submit the job to be run on a system with a larger amount of  $V = R$ storage available or a larger private area. For a  $V = V$  region storage above the line might become available by specifying a value greater than 16 megabytes.

If cde is 16, display storage (D M operator command) to determine if any offline storage is<br>within the requested  $V = R$  region. If there is offline within the requested  $V = R$  region. If there is offline storage in the requested  $V = R$  region, vary the offline storage online before resubmitting the job. storage in the requested  $V = R$  region, vary the

> If cde is 20, and if a  $V = V$  region with a size approximately equal to the private area was requested, it may be necessary to decrease the region size. Or, storage above the line might become available by specifying a value greater than 16 megabytes. See the system programmer for help in determining your region requirements.

If cde is 24, resubmit the job, requesting a region whose size is not greater than the limit set by the installation GETPART exit routine.

Problem Determination: Table I, items 1, 2, 3, 7a, 29.

### IEF086I ERROR IN SWA RECOVERY - RESTART **CANCELED**

Explanation: During restart for the job, an error was encountered while merging control blocks from the job journal with those already in the Scheduler Work Area. A control block requiring updating was not found.

System Action: The error prevents successful completion of restart processing; the job is canceled.

Programmer Response: Resubmit the job as deferred step or checkpoint/restart.<br> **Problem Determination:** Table I, items 1, 3, 4, 29.

#### IEF087I ERROR ON JOB JOURNAL - RESTART CANCELED

Explanation: During restart for the job, an error was encountered in accessing the job journal. The error occurred during GET.

System Action: The error prevents successful completion of restart processing; the job is canceled.

Programmer Response: Resubmit the job as a deferred step or checkpoint/restart.

Problem Determination: Table I, items 1, 3, 4, 29.

#### IEF089I ERROR ON WRITE TO JOB JOURNAL - JOB NOT ELIGIBLE FOR RESTART

Explanation: An error was encountered while attempting to write to the job journal.

System Action: Processing of the job continues until completion. However, no more journaling will be done for this job.

Programmer Response: Ignore the message if the job is completed successfully. If the job fails, refer to message IEFI68I for more information and the action to be taken.

#### IEF090E PROTECT KEY UNAVAILABLE. iij PLACED ON HOLD O

Explanation: Job  $iii$  requested ADDRSPC = REAL for at least one step; all protection keys, 9 through 15, were currently assigned to other jobs that require unique protection keys. (The jobs that require unique protection keys are those that specify ADDRSPC=REAL for one or more steps.)

System Action: The job is placed on the HOLD queue.

Operator Response: Either release the job from the HOLD queue at a time when a protection key is available or cancel the job. Enter a DISPLAY A command to determine if there are fewer than 7 jobs reserving a protection key. If there are fewer than 7 jobs, consult Problem Determination below.

Problem Determination: Table I, items 2, 7c, and 29.

#### IEF0911 PROTECT KEY UNAVAILABLE. START ppp REJECTED

Explanation: The program indicated in procedure ppp is a program that requires a unique protection key; all the protection keys, 9 through 15, were currently assigned to other jobs. (The jobs that require unique protection keys are those that specify ADDRSPC=REAL for one or more steps.)

System Action: The task is not started.

Operator Response: If the task is required, reenter the START command at a time when a protection key is available. Enter a DISPLAY A command to determine if there are fewer than 7 jobs reserving a IEF

# **IEF092I to IEFIOOI**

protection key. If there are fewer than 7 jobs, consult Problem Determination below.

Problem Determination: Table I, items 2, 7c, and 29.

IEF092I .iii sss ppp WAITING FOR xxxK REAL STORAGE

> Explanation: During initiation of procedure step ppp of step sss of job jjj, the requested  $V = R$  region of size xxxK. could not be immediately obtained.\_

System Action: The initiator waits until the request can be satisfied.

Operator Response: No action is required, however, you may do one of the following:

- Enter a CANCEL command for other jobs which are running in  $V = R$  storage, in an effort to free  $V = R$  storage.
- Enter a CANCEL command for job jij to terminate processing for that job.

Report this message to the system programmer.

Problem Determination: Table I, items 1, 2, 3, 7a, 29.

#### IEF096I iii - FAILED BEFORE JOB INITIATION -**ABEND Scde**

Explanation: An ABEND occurred when the system tried to verify if the job was authorized. Scde is a system completion code that further describes the error.

System Action: The system sends a return code indicating a system error to the job entry subsystem. The job entry subsystem then takes action on the job.

Operator Response: None.

Programmer Response: If the job entry subsystem terminated the job, resubmit the job.

Problem Determination: Table I, items 1, 2, 3, 7a, 16,28,29.

#### IEF097I USER userid lAND GROUP groupidl ASSIGNED

Explanation: Under JES2, the system issues this message when the job is complete; under JES3 the system first sends the message to the system log and then issues the message when the the job is submitted. userid identifies the USER, and groupid identifies the GROUP.

System Action: The system processes the job, jjj, using the userID and groupID you have assigned to it.

Operator Response: None.

#### IEF098I mem LINE num: PPT STMT IGNORED. NO OPERANDS SPECIFIED.

Explanation: On line number num, the system encountered an invalid PPT statement in mem, which is SYSl.PARMLIB member SCHEDxx;the PPT statement is invalid because it contains no operands.

System Action: The system continues processing with the next statement in mem; IPL will continue.

Operator Response: None.

Programmer Response: Check SYSI.PARMLIB member SCHEDxx for the invalid PPT statement.

#### IEF0991 JOB jij WAITING FOR DATA SETS

Explanation: Job iij requires data sets that are not available. These data sets are named in message IEF863I. When the data sets become available, the system will reserve them for the job and processing will continue.

System Action: Processing of the job is suspended until the data sets become available.

Operator Response: None required. However, if you want to terminate processing of the job, a CANCEL command may be issued.

### IEF100I

ALLOCAS ERROR<br>FAILED FAILED [ I DURING CREATE, DURING INITIALIZATION, DURING PROCESSING, I 1

### $ABEND = Scdel, REASON = rel$

Explanation: One of the allocation modules detected an error associated with allocation address space (ALLOCAS) processing. FAILED appears in the message text when the error causes the system to terminate the allocation address space.

If the system can determine when the error occurred, one of these phrases appears:

### DURING CREATE

The error occurred while an allocation module was creating the allocation address space.

### DURING INITIALIZATION

The error occurred while an allocation module was initializing the allocation address space.

### DURING PROCESSING

The error occurred while an allocation module was doing one of the following:

- The module was preparing to execute a PC (program call) instruction to the allocation address space.
- The module was manipulating data in the allocation address space.

IEF-4 MVS/XA System Messages Volume 2

The module was doing follow-up processing after executing a PT (program transfer) instruction back from the allocation address space.

In the  $ABEND = S$ cde field, Scde is the system completion code that describes the error. If the value for Scde is 05C,  $REASON = rc$  appears, where  $rc$  is one of the following hexadecimal values:

rc Explanation

- 01 System address space initialization denied the request to create the allocation address space.
- 02 The allocation address space received a non-zero return code from GETMAIN processing.
- 03 The display allocation tables manager received a request which, if processed, would cause the DALTUSE count to be less than zero.
- 04 An allocation module issued the POST macro instruction and the macro processing has entered the routine specified on the ERRET parameter.
- 05 An allocation module issued the ESTAE macro instruction, and the return code from ESTAE processing was not zero.

System Action: If ERROR appears in the message text, allocation processing continues normally. If FAILED appears, the system terminates the allocation address space and cannot execute the DISPLAY U,,ALLOC command. In either case, the system takes an SVC dump and writes an error record to SYS1.LOGREC.

Operator Response: Notify the system programmer.

Programmer Response: Refer to system completion code cde in *VS2 System Codes.* If the system terminated the allocation address space, that address space remains terminated until you re-IPL the system.

Problem Determination: Table I, items 2, 16, and 29.

#### IEFlOlI JOB jjj CANCELED BY SYSTEM

(

 $\overline{\mathbf{C}}^{\mathsf{I}}$ 

Explanation: Job jij requires at least one data set that is permanently unavailable, and possibly requires some data sets that are unavailable at present. Message IEF863I lists all the unavailable data sets, marking those that are permanently unavailable.

System Action: Since at least one of the required data sets is permanently unavailable, the job terminates.

Operator Response: None.

Programmer Response: Resubmit the job when the indicated data sets are available.

#### IEF12S1 iii-LOGGED ON [-TIME=hh.mm.ss]

Explanation: In response to a MONITOR command with JOBNAMES or SESS in its operand, this message indicates that a user has logged on to the system under time sharing and his session name is iii·

If T is also specified in the operand of the command, then the time of day appears, where hh specifies the hour (00-23), **mm** specifies the minute (00-59), and ss specifies the second (00-59).

System Action: Session *iii* is entering allocation.

Operator Response: No response required. However, if the user should not be logged on at this time, issue CANCEL  $U = jjj$  command and the session will be terminated.

#### **IEF126I** iii-LOGGED OFF [-TIME = hh.mm.ss]

Explanation: In response to a MONITOR command with JOBNAMES or SESS in its operand, this message indicates that the session jij has terminated (been logged off of the system). This message is not issued if session jij has terminated abnormally.

If T is also specified in the operand of the command, then the time of day appears, where hb specifies the hour (00-23), mm specifies the minute  $(00-59)$ , and sss specifies the second  $(00-59)$ .

System Action: Session jij has completed termination.

Operator Response: None.

#### IEF1271 iii [ppp] sss ddn[+xxx] - NO SPACE PARAMETER OR ZERO SPACE REQUEST AT ABSTR ZERO

Explanation: No SPACE parameter appears in a DD statement (ddn) defining a new direct access volume, or an absolute track request was made for no space (zero space) beginning at absolute track zero.

In the message text, + xxx refers to the relative position of a concatenated DD in relation to the first DD in the concatenated group ddn.

System Action: The job is terminated.

Programmer Response: Probable user error. If the data set is not new, correct the DISP parameter by specifying OLD, SHR, or MOD. If the data set is new, make sure that a SPACE parameter appears. Then rerun the job.

Problem Determination: Table I, items 1, 2, 4, 7c. 25a, 29.

## **IEF1281 to IEF1321**

#### IEF128I iii  $[ppp]$  sss ddn $[+xxx]$  - INVALID REQUEST FOR ISAMINDEX

Explanation: The control program is unable to allocate space for the index of a new indexed sequential data set for one of the following reasons:

- An embedded index was requested for the index or overflow area by a DD statement specifying the index quantity subparameter in its SPACE request.
- An embedded index was requested for multivolume prime area. The request was made by a DD statement specifying an index quantity in the SPACE parameter, DSNAME = name(PRIME), and a device number greater than 1 in the UNIT parameter.

In the message text, + xxx refers to the relative position of a concatenated ISAM DD statement in relation to the first DD for the ISAM data set ddn.

System Action: The job is terminated.

Programmer Response: Probable user error. Correct the faulty DD statement, and rerun the job. In the first case, delete the index quantity subparameter. In the second case, delete the index quantity subparameter or change the device number subparameter to 1.

Problem Determination: Table I, items 2, 7c, 29.

#### IEF129I iii (Ppp) sss ddnl + xxx) - MULTIVOLUME INDEX NOT ALLOWED

Explanation: The control program is unable to allocate a multivolume index for a new indexed sequential data set. A device number greater than I cannot be specified in the UNIT parameter of a DD statement specifying DSNAME = name(INDEX).

In the message text,  $+xxx$  refers to the relative position of a concatenated ISAM DD statement in relation to the first DD for the ISAM data set ddn.

System Action: The job is terminated.

Programmer Response: Delete the device number subparameter, or reduce it to I. Then rerun the job.

Problem Determination: Table I, items 2, 7c, 29.

### IEFl30I iii (Ppp) sss ddnl + xxx) • DSNAME ELEMENT WRONG - MUST BE INDEX, OVFLOW, OR PRIME

Explanation: In one of the DD statements defining an indexed sequential data set, the element part of the DSNAME parameter is other than PRIME, INDEX, or OVFLOW.

In the message text,  $+xxx$  refers to the relative position of a concatenated ISAM DD statement in relation to the first DD for the ISAM data set ddn. System Action: The job is terminated.

Programmer Response: Probable user error. Correct the element subparameter. List the volume table of contents (VTOC) of each volume that will contain the data set using the LISTCAT command. If the name of this data set appears in any VTOC, remove it using the DEFINE and DELETE commands. Then rerun the job.

Problem Determination: Table I, items 1, 2, 3, 7c, 14, 29.

#### IEF1311 iii [ppp] sss ddn[+xxx] - MULTIVOLUME OVFLOW REQUEST NOT ALLOWED

Explanation: A DD statement is requesting a multivolume overflow area for a new indexed sequential data set by specifying a device number greater than 1 in the UNIT parameter and DSNAME=name (OVFLOW). This is not allowed.

In the message text,  $+$ xxx refers to the relative position of a concatenated ISAM DD statement in relation to the first DD for the ISAM data set ddn.

System Action: The job is terminated.

Programmer Response: Probable user error. Change the device number subparameter to 1. List the volume table of contents (VTOC) of each volume that will contain the data set using the LISTCAT command. If the name of the data set appears in any VTOC, remove it using the DEFINE and DELETE commands. Rerun the job.

Problem Determination: Table I, items 1, 2, 4, 7c, 29.

#### IEF1321 iii Ippp) sss ddnl + xxx) - SPACE PARAMETER WRONG - CYL AND ABSTR CONFLICT

Explanation: The SPACE parameter in one of the DD statements defining an indexed sequential data set is incorrect. One of the DD statements defining this data set specified ABSTR and specified CYL. Space for one area of an indexed sequential data set cannot be allocated using the CYL subparameter while the space for another area is allocated using the ABSTR subparameter.

In the message text,  $+$ xxx refers to the relative position of a concatenated ISAM DD statement in relation to the first DD for the ISAM data set ddn.

System Action: The job is terminated.

Programmer Response: Probable user error. Correct the SPACE parameter. List the volume table of contents (VTOC) of each volume that will contain the data set using the LISTCAT command. If the name of this data set appears in any VTOC, remove it using the DEFINE and DELETE commands. Then rerun the job.

Problem Determination: Table I, items 2, 7c, 14, 29.

~~~~~~---~---- -~ -- ----~

# **IEF1331 to IEF1401**

### IEFl33I jjj (Ppp) sss ddn(+xxx)- SPACE PARAMETER WRONG - CYL AND CONTIG CONFLICT

Explanation: The SPACE parameter in one of the DD statements defining an indexed sequential data set is incorrect. The CONTIG subparameter appears for a CYL request in one of the DD statements, while not in another. Space for one area of an indexed sequential data set cannot be allocated contiguously if space for another area is not.

In the message text,  $+xxx$  refers to the relative position of a concatenated ISAM DD statement in relation to the first DD for the ISAM data set ddn.

System Action: The job is terminated.

Programmer Response: Probable user error. Correct the SPACE parameter. List the volume table of contents (VTOC) of each volume that will contain the data set using the LISTCAT command. If the data set name appears in any VTOC, remove it using the DEFINE and DELETE commands. Rerun the job.

Problem Determination: Table I, items 2, 7c, 14,29.

### IEF134I jij [ppp] sss ddn[ + xxx] - SUBPARAMETER WRONG IN SPACE PARAMETER - MUST BE CYLORABSTR

Explanation: The SPACE parameter in a DD statement defining a new indexed sequential data set is incorrect. A subparameter other than CYL or ABSTR is present in the statement.

In the message text,  $+xxx$  refers to the relative position of a concatenated ISAM DD statement in relation to the first DD for the ISAM data set ddn.

System Action: The job is terminated.

Programmer Response: 'Probable user error. Correct the invalid subparameter. List the volume table of contents (VTOC) of each volume that will contain the data set using the LISTCAT command. If the name of the data set appears in any VTOC, remove it using the DEFINE and DELETE commands. Then rerun the job.

Problem Determination: Table I, items 2, 7c, 14, 29.

### IEF135I jij (ppp) sss ddn( + xxx) - PRIMARY SPACE REQUEST MAY NOT BE ZERO

C

Explanation: In a DD statement defining an indexed sequential data set, the primary space subparameter is zero. This is not a valid space request.

In the message text,  $+xxx$  refers to the relative position of a concatenated ISAM DD statement in relation to the first DD for the ISAM data set ddn. System Action: The job is terminated.

Programmer Response: Probable user error. Change the primary space request to a non-zero positive value, and rerun the job.

Problem Determination: Table I, items 1, 4, 7c, 29.

#### IEF136I jij  $[ppp]$  sss ddn $[+xxx]$  - DUPLICATION IN ALLOCATION - INDEX AREA REQUESTED **TWICE**

Explanation: Two DD statements defining the same indexed sequential data set are requesting space for the index area. Following the allocation of an index area requested by a DD statement containing DSNAME=name(INDEX), either a DD statement containing DSNAME=name(PRIME) requested an embedded index through an index quantity in its. SPACE parameter, or another DD statement was found specifying DSNAME = name(INDEX).

**IEF** 

In the message text,  $+xxx$  refers to the relative position of a concatenated ISAM DD statement in relation to the first DD for the ISAM data set ddn.

System Action: The job is terminated.

Programmer Response: Probable user error. Either eliminate the DD statement that specifies DSNAME=name(INDEX) or eliminate the index quantity subparameter in the DD statement specifying DSNAME= name(pRIME). List the volume table of contents (VTOC) of each volume that will contain the data set using the LISTCAT command. If the name of the data set appears in any VTOC, remove it using the DEFINE and DELETE commands. Rerun the job.

Problem Determination: Table I, items 2, 7c, 14,29.

#### IEFl401 jjj Ippp) sss ddnl+xxx)- DIRECTORY SPACE REQUEST LARGER THAN AMOUNT **AVAILABLE ON THIS VOLUME**

Explanation: The directory for a new partitioned data set was not allocated because the space requested for the directory by the SPACE parameter of the associated DD statement exceeded the space available on the specified volume.

In the message text,  $+$ xxx refers to the relative position of a concatenated DD in relation to the first DD in the concatenated group ddn.

System Action: The job is terminated.

Programmer Response: Probable user error. Reduce the directory quantity subparameter or request a different volume. Then rerun the job.

Problem Determination: Table I, items 1, 2, 4, 7c, 25a,29.

## **IEF141I** to **IEF165I**

~

#### IEFl411 iii (ppp) sss ddn $[+xxx]$  - INDEX REQUEST MUST PRECEDE PRIME FOR ISAM DATA SET

Explanation: In the DD statement defining an indexed sequential data set, a statement containing DSNAME = name(pRIME) was found to precede a statement containing DSNAME = name(INDEX).

In the message text,  $+$ xxx refers to the relative position of a concatenated ISAM DD statement in relation to the first DD for the ISAM data set ddn.

System Action: The job is terminated.

Programmer Response: Reorder the DD statements for the data set, making sure that INDEX is placed before PRIME. List the volume table of contents (VTOC) of each volume that will contain the data set using the LISTCAT command. If the name of the data set appears in any VTOC, remove it using the DEFINE and DELETE commands. Then rerun the job.

Problem Determination: Table I, items 1, 4, 7c, 14, 29.

#### IEFl42I iii Ippp) sss STEP WAS EXECUTED - COND CODEcde

Explanation: Step sss of job jij, or cataloged procedure step ppp invoked by job step sss of job jjj, was executed. The condition code for the step is cde.

For started tasks, iij will always be the name of the procedure on the START command, ppp will not appear, and sss will be one of the following:

- The identifier, if one was specified on the START command
- The device number of the reader, if the START command was for RDR
- The same as jjj, in all other cases

*Note:* This condition code originates from the contents of general purpose register 15 at the end of the step. If the last task of the step did not set a completion code in register 15, the cde field of the message is meaningless.

System Action: The system will continue to process further steps of the associated job if so allowed by the  $COND = parameter of subsequent EXEC$ statements.

Programmer Response: None.

#### IEFl43I iii [ppp] sss ddn[+xxx] - LAST CONCATENATED DD CARD UNNECESSARY OR INVALID FOR THIS DATA SET

Explanation: In processing the DD statement defining an indexed sequential data set, it was found that at least four concatenated DD statements were present for the data set. The DD card(s) after the third card are unnecessary.

In the message text,  $+$ xxx refers to the relative position of a concatenated ISAM DD statement in relation to the first DD for the ISAM data set ddn.

System Action: The job is terminated, and the extra DD statements are not processed. If any non-ISAM data sets in the concatenation were allocated, they are deleted.

Programmer Response: Remove the extra DD statements. List the volume table of contents (VTOC) of each volume that will contain the data set using the LISTCAT command. If the name of the data set appears in any VTOC, remove it using the DEFINE and DELETE commands. Then rerun the job.

Problem Determination: Table I, items 1, 4, 7c, 14, 29.

#### IEFl45I iii (Ppp) sss ddn(+xxx) - SPACE REQUEST MUST BE ABSTR FOR DOS VOLUME

Explanation: In DD statement ddn defining an indexed sequential data set with multivolume prime area, the space for one of the prime volumes (except the first one) was requested on a volume where the DOS bit (bit 0 of the DS4VTOCI field) is set in the format 4 DSCB; however, the SPACE parameter for the DD statements that define the data set specified CYL.

In the message text,  $+$ xxx refers to the relative position of a concatenated DD in relation to the first DD in the concatenated group ddn.

System Action: The job is terminated.

Programmer Response: Probable user error. Request space by coding ABSTR for the SPACE parameter or request a different volume. Execute the LISTCAT command to list the volume table of contents (VTOC) of each volume that will contain the data set. If the name of the data set appears in any VTOC, remove it using the DEFINE and DELETE commands. Then run the job again.

Problem Determination: Table I, items 1, 3, 7c, 25a, 29.

#### IEFI651 em

Explanation: Command cm was entered through the input stream.

System Action: If the operator is requested to authorize execution of commands entered through the input stream, message IEF166D follows to permit the operator to respond.

Operator Response: Respond to message IEF166D, if issued.

### IEF-8 MVS/XA System Messages Volume 2

# **IEF166D to IEF1731**

### IEFt66D REPLY YIN TO EXECUTE/SUPPRESS COMMAND cm

(.

Explanation: This message permits the operator to authorize execution of the command displayed in message IEFI6SI, which precedes this message.

Operator Response: If the command displayed in preceding message IEFI6SI is to be executed, enter REPLY xx, 'Y'.

If the command displayed in preceding message IEFI6SI is not to be executed, enter REPLY xx,'N'.

#### IEF167I NO JOB JOURNAL OPTION SPECIFIED - RESTART CANCELED

Explanation: The job was abnormalIy terminated and was eligible for automatic restart but, as the NO-JOB Journal had been specified for this job, automatic restart was not possible.

System Action: The job is terminated.

Programmer Response: Resubmit the job for deferred restart, if desired. If automatic restart support is desired for future submissions of this job, request that the installation run the job with the job journal option.

Problem Determination: Table I, items 1, 29.

#### **IEF1681** ERROR ON JOB JOURNAL - RESTART FOR JOB CANCELED

Explanation: The job has abnormally terminated and was eligible for automatic restart, but as there was an error on the job journal, automatic restart was canceled.

System Action: The job is terminated.

Programmer Response: Resubmit the job for deferred restart, if desired.

Problem Determination: Table I, items I, 29.

#### IEFt691 RESTART CANCELED FOR JOB jjj

**Explanation:** During an automatic restart of job jij, one of the following occurred:

- While merging control blocks from the job journal with those already in the Scheduler Work Area, a control block requiring updating was not found.
- In accessing the job journal, an error occurred during GET.

System Action: The error prevents successful completion of restart processing; job iii is canceled.

### Operator Response: None.

c

Problem Determination: Table I, items I, 3, 4, 29.

#### IEF1701 n iii (53 bytes of message passed to WTP)

Explanation: Write-to-programmer was unable to complete processing. The n value indicates the reason for the failure. This message will be built and issued to hardcopy. In the message text, the fields are as folIows:

n

- No RPL pointer existed therefore cannot  $\mathbf{1}$ access ACB.
- 2 Enqueue to serialize execution of PUT failed.
- 3 PUT to system message data set failed.

**IEF** 

Unpredictable ABEND.

iii

Jobname or name of a system task.

System Action: Processing continues.

Operator Response: None.

Problem Determination: Table I, items 2, 3, 4, IS, and 29.

### IEF172E iij HELD, CPU (x) OFFLINE OR UNAVAILABLE FOR JOB SCHEDULING

Explanation: The first step of job jij requires hardware features present only on processor x. Processor x is offiine or unavailable for job scheduling because it will be taken offiine when its currently scheduled jobs have completed.

System Action: The system places job jij in a HOLD state.

Operator Response: Issue a VARY ONLINE command for processor x before releasing job jij for the HOLD state.

Problem Determination: Table I, items 1, 2, 3, 7a, 29.

#### IEF1731 iii FAILED, CPU (x) OFFLINE OR UNAVAILABLE FOR JOB SCHEDULING

Explanation: One of the following occurred:

- Job jij was initiated in response to a START command and requires hardware features present only on processor x.
- A step other than the first step of job iii requires hardware features present only on processor x.

Processor x is offiine or unavailable for job scheduling because it will be taken offiine when its currently scheduled jobs have completed.

System Action: The system terminates the job.

# **IEF1741 to IEF1801**

Operator Response: If the message was issued for a job initiated by a START command, reissue the START command when the required processor is online and available for job scheduling. If the message occurs frequently, notify the system programmer.

Programmer Response: Resubmit the job, asking the operator to make sure the required processor is online and available for job scheduling.

Problem Determination: Table I, items 1, 2, 3, 7a, 29.

#### IEF174I SYSTEM ERROR BEFORE JOB INITIATION

Explanation: While this job was being processed an ABEND, program check, depression of the RESTART key, or a machine check took place before the job was initiated.

System Action: A return code indicating a system error is sent to the job entry subsystem. The job entry subsystem will decide what to do with the job, (probably terminate it). A record describing the error is written to SYSl.LOGREC. A dump is taken to the SYSl.DUMP data set on a program check or depression of the RESTART key.

### Operator Response: None.

Programmer Response: Resubmit the job if it is terminated.

Problem Determination: Table I, items 1, 2, 3, 7a, 16,28,29.

#### IEF175I AMP KEY WORD xxxxxxxx DUPLICATE OR CONFLICTING PARM STEP NOT EXECUTED

Explanation: A duplicate or conflicting AMP keyword has been discovered by the AMP interpreter.

System Action: The job is terminated.

Programmer Response: Probable user error. Delete the duplicate keyword, or correct the conflicting keyword or keywords. Then rerun the job.

#### IEFt76I WTR ddd WAITING FOR WORK,

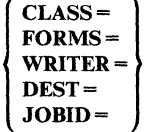

Explanation: The External Writer is waiting for work. The optional parameters indicate which selection criterion the External Writer is using to wait for work.

System Action: The External Writer is in a wait state until either a MODIFY or STOP command is received or until work is received from JES2 that satisfies the named selection criterion.

Operator Response: Verify that the selection criterion is valid, (the FORMS required is a valid form number, the DEST specified is still valid, or the WRITER name is valid). If WRITER = STDWTR was specified to the named External Writer in a MODIFY command, a WRITER = blank will appear in the message, indicating that a named writer is selecting data sets that have no writer name on their SYSOUT DD card.

#### IEF177I WTR ddd INVALID MODIFY KEY WORD

Explanation: The named External Writer received an invalid keyword in the last MODIFY command.

System Action: The External Writer does no more work until another valid MODIFY command is received. The External Writer is waiting for either a STOP or MODIFY command.

Operator Response: Enter a new valid MODIFY command or stop the writer.

#### IEFt7S1 WTR ddd MODIFY PARAMETER INVALID.

Explanation: The named External Writer received an invalid MODIFY parameter.

System Action: The External Writer does no more work until another valid MODIFY command is received.

Operator Response: Enter a new valid MODIFY command or stop the writer.

Programmer Response: Check to see if the FORMS parameter was greater than 4 characters, or the WRITER or JOBID parameter was greater than 8 characters in length. Also verify that the MODIFY parameters contained valid characters.

IEFt791 WTR ddd INVALID | JOBID<br>DEST  $\ddot{\phantom{a}}$ xxxxxx

> Explanation: The named External Writer attempted to request a data set from JES2 with either a JOBID or DEST selection criteria and the JOBID or DEST was invalid to JES2.

System Action: The External Writer does no more work until another valid MODIFY command is received.

Operator Response: Enter a new valid MODIFY command or stop the writer.

**IEF180I** lli [Ppp) sss - INSUFFICIENT REAL OR VIRTUAL STORAGE FOR ALLOCATION

> Explanation: Allocation was unable to obtain sufficient main or virtual storage for processing.

System Action: The job is terminated.

Programmer Response: Resubmit the job.

Problem Determination: Table I, items 1, 3, 4, 7c, 29.

### IEFl86I REGION UNAVAILABLE FOR RESTART, ERROR CODE=cde

Explanation: It is not possible to obtain a region for a checkpoint restart. The error code ede explains why the region could not be obtained:

compact.

- 08 The region parameter was increased so that the region could not be allocated or the configuration of the system changed so that the region could not be obtained:
	- For ADDRSPC = REAL, the size of the REAL area was decreased.
	- For ADDRSPC=VIRT, the size of the private area decreased because the size of the nucleus increased or the size of the SQA or the IPA increased.
- 16 If a REAL region was requested, either long-fIXed or damaged pages in the REAL area made it impossible to obtain the required region.
- 20 Either a virtual or real region was requested. Fragmentation by LSQA, SWA, or subpools 229 or 230 has made it impossible to obtain the requested region (because no contiguous block of storage exists which could satisfy the request.)
- 24 A request for a  $V = R$  region could not be satisfied because the installation GETPART exit routine rejected the request.

System Action: The step is terminated with a system completion code of 822.

Programmer Response: Resubmit the job. If ede is 08, ensure that the configuration of the system on which the restart is to be done makes it possible to obtain the region owned when the checkpoint was taken, or if the requested region size was greater than the size of the region owned when the checkpoint was taken, decrease the region size.

If cde is 20, and if an ADDRSPC = VIRT region with a size approximately equal to the private area was requested, it will be necessary to decrease the region size. See the system programmer for help in determining your region requirements.

If cde is 24, resubmit the job, requesting a region whose size is not greater than the limit set by the installation GETPART exit routine.

Problem Determination: Table I, items 1, 2, 3, 7a, 29.

#### IEFl87I iii FAILED - SYSTEM ERROR IN INITIATOR

Explanation: While job jjj was being processed, an ABEND, program check, depression of the RESTART key, or machine check occurred with the initiator in control.

System Action: One of the following actions occurs depending upon the status of the job at the time of the error:

- The job is terminated immediately.
- The step is terminated with a 922 system completion code.

In either case, a record describing the error is written to SYSI.LOGREC, unless the ABEND was an OPEN failure. A dump is taken to SYSI.DUMP when applicable.

Programmer Response: Resubmit the job.

Problem Determination: Table I, items 1, 2, 3, 7a, 16,28,29.

#### IEFI881 PROBLEM PROGRAM ATTRIBUTES ASSIGNED

Explanation: The name of the program to be executed is a name which is designated to receive one or more special properties. However, the job has not satisfied all the requirements to obtain the properties.

System Action: The special properties whose requirements were not met were not assigned. Instead of these special properties, problem program attributes were assigned.

Operator Response: If no special properties are required, no action is necessary. If special properties are required and a JOBLIB or STEPLIB is being used, make sure that the program library is authorized, or notify the system programmer.

Programmer Response: Make sure that the special attributes 'started only' or 'I-step only' are either satisfied or are not required for the assignment of the required special properties.

Problem Determination: Table I, items 1, 2, 3, 7a, 29.

#### IEFl92I iii  $[ppp]$  sss ddn $[+xxx]$  - NO ELIGIBLE DEVICE TYPE CONTAINS ENOUGH UNITS TO SATISFY REQUEST

Explanation: There are not enough available devices of the type specified in the UNIT parameter of DD statement ddn to satisfy the request. If an esoteric unit name such as SYSDA is specified, no single device type within the esoteric has enough available devices.

*Note:* A device is not considered eligible to a telecommuuications request if it is an active console, is allocated, or is in use by a system function such as OLTEP, or a system utility.

# **IEF1931 to IEF1971**

*Note:* If 3330V devices were present in the collection of devices specified by the UNIT parameter and the Mass Storage System (MSS) was not initialized, the number of 3330V devices is subtracted from the number of devices available in the collection.

In the message text,  $+xxx$  refers to the relative position of a concatenated DD in relation to the first DD in the concatenated group (ddn).

System Action: The job is terminated.

Programmer Response: Probable user error if no MSS devices are in the device collection specified. If any MSS devices are in the collection, determine whether the MSS was initialized at the time the job ran. Make sure that the device type specified in the UNIT parameter can supply the number of devices needed. If necessary, change the UNIT parameter.

Problem Determination: Table I, items I, 3, 4, 7c, 29.

#### IEF1931 iii [ppp] sss ddn[ + xxx] - SPACE NOT OBTAINED BECAUSE OF PERMANENT 1/0 ERROR

Explanation: Space on the direct access storage device (DASD) required by DD statement ddn could not be obtained because of one of the following errors:

- There is a permanent  $I/O$  error.
- There is an invalid format-1 DSCB.
- There is a structure error in the VTOC index.

In the message text,  $+xxx$  refers to the relative position of a concatenated DD in relation to the first  $DD$  in the concatenated group (ddn).

System Action: The job is terminated.

Programmer Response: Rerun the job.

Problem Determination: Table I, items I, 2, 3, 4, 7c, 25b, and 29.

#### IEFl941 iii [ppp] sss ddn[+xxx] - VOLUME SEQUENCE NUMBER EXCEEDS NUMBER OF VOLUME SERIALS

Explanation: The volume sequence count specified in DD statement ddn is greater than the number of volume serial numbers specified. One of the following has occurred:

- ddn has specified volume serial numbers in the VOL parameter. The sequence count exceeds the number of volume serials specified.
- ddn refers back to or is receiving a passed data set from another DD which specifies a number of volume serials that is less than the sequence count in ddn.
- ddn refers to a cataloged data set. The number of volume serials for that data set is less than the volume sequence count.

In the message text,  $+$ xxx refers to the relative position of a concatenated DD in relation to the first  $DD$  in the concatenated group (ddn).

System Action: The job is terminated.

Programmer Response: Probable user error. Check to make sure that the volume sequence count is equal to or less than the number of volume serials specified.

Problem Determination: Table I, items 1, 3, 4, 7c, 29.

#### IEF195I iii [ppp] sss ddn $[+xxx]$  - MAXIMUM NUMBER OF DEVICES FOR DD EXCEEDED

Explanation: The number of units requested by DD statement ddn was insufficient to permit mounting of all required volumes. When the scheduler attempted to increase the unit count so that a volume could be mounted, the maximum of 59 units per DD statement was exceeded.

In the message text,  $+$ xxx refers to the relative position of a concatenated DD in relation to the first DD in the concatenated group (ddn).

System Action: The job is terminated.

Programmer Response: Probable user error. If possible, change the program so that fewer volumes need to be mounted at the same time.

Problem Determination: Table I, items 1, 3, 4, 7c, 29.

#### IEF196I text

Explanation: The text portion of this message has been generated during the process of starting the Master Scheduler and/or a job entry subsystem and is the actual JCL and messages that would be generated for the start process. It is put out based on the MSGLEVEL specification in the JCL.

System Action: The text has been written to hardcopy to make it available for future reference. The message id that could follow message IEF196I should be consulted for a further explanation of why the specific message was issued.

Programmer Response: Look up the separate message if available.

Problem Determination: Table I, items 2, 29.

### IEF197I SYSTEM ERROR DURING ALLOCATION UNALLOCATION

Explanation: Allocation or unallocation error routines have been entered following a system failure that took place while this job was in allocation or unallocation. The system failure was one of the following:

 $\begin{pmatrix} 1 & 1 \\ 1 & 1 \end{pmatrix}$ 

**Walker** 

- Depression of the RESTART key
- Machine check<br>ABEND
- 
- Program check

# **IEF1981 to IEF2091**

System Action: If an ABEND occurred or a program check or depression of the RESTART key occurred, a dump is taken to the SYSI.DUMP data set and a record describing the error is written to the SYSI.LOGREC data set.

Programmer Response: Resubmit the job.

Problem Determination: Table I, items 1, 2, 3, 7a, 16,28,29.

#### IEFl98I jij  $[ppp]$  sss ddn  $[+xxx]$  - INSUFFICIENT UNRESTRICTED UNITS ELIGIBLE TO SATISFY REQUEST

Explanation: One of the following occurred:

- One or more devices have been requested on the UNIT parameter of DD statement ddn in step sss of job jij or cataloged procedure ppp, but there are not enough unrestricted units (devices) to satisfy the request. Devices marked restricted at system generation are not eligible for the request.
- JES3 selected a device that is both restricted and either JES3-managed or jointly managed (that is, managed by both MVS and JES3).

Restricted devices are defined in *Installation: System Generation.* 

In the message text,  $+$ xxx refers to the relative position of a concatenated DD in relation to the first DD in the concatenated group (ddn).

System Action: Job jij is terminated.

 $\bigcap$ 

Programmer Response: Probable user error. Make sure that the device type is correctly specified in the UNIT parameter.

If this message appears because JES3 selected a device that is restricted and either JES3-managed or jointly managed, ask the system programmer to remove the device from JES3 management.

Problem Determination: Table I, items 1, 3, 4, 7c, and 29.

#### IEF201 jjj (Ppp) sss - JOB TERMINATED BECAUSE OF CONDITION CODES

**Explanation:** Step sss of job jij, or cataloged procedure step ppp, terminated either normally or abnormally by issuing a RETURN or ABEND macro instruction that specified a completion code. This completion code satisfied a condition test specified by a code and operator subparameter in the COND parameter of the JOB statement.

*Note:* This message does not appear if the condition code from the last step of the job satisfied a condition test.

System Action: The job was terminated, so the remaining steps in the job were not executed.

Programmer Response: If termination was intentional, no action is needed.

If termination was not intentional, do the following:

- Correct the error that caused the completion code to be issued by the problem program.
- Change the condition test specified in the COND parameter of the JOB statement, if the problem program contained no errors.
- Submit for execution the remainder of the job, including the problem program if it contained an error.

Problem Determination: Table I, items 1, 2, 4, 7c, 29.

IEF

#### IEF20ZI STEP - *'SS8,'* WAS NOT RUN BECAUSE OF cde

Explanation: If cde is CONDITION CODES, a problem program terminated by issuing a RETURN macro instruction that specified a completion code. This completion code satisfied a condition test (specified by a code, operator, and job step name subparameter) in the COND parameter of an EXEC statement.

If cde is  $COND = ONLY$ , the COND parameter of an EXEC statement specified ONLY, but no previous job steps had abnormally terminated.

In the message text, sss is the job step name of the EXEC statement containing the COND parameter.

System Action: The job step specified by the succeeding EXEC statement was not executed. The remainder of the job was or was not executed, depending on the condition tests specified in the EXEC statement for each step.

Programmer Response: If termination was intentional, no action is needed.

If termination was not intentional, do the following:

- Correct the error that caused the completion code to be issued by the problem program.
- Change the condition test specified in the COND parameter of the succeeding EXEC statement, if the problem program contained no errors. Then execute the problem program, if it contained an error, and the job step that was not executed.

Problem Determination: Table I, items 1, 2, 4, 7c, 29.

#### IEF209I VIRTUAL STORAGE UNAVAILABLE FOR jjj.sss.ppp

Explanation: During execution of a checkpoint restart for procedure step ppp of step sss of job jjj, all or part of the virtual storage for the restart job was not available for one of the following reasons:

• A deferred restart was being performed but the virtual storage area requested was larger than

the area used originally. Since the original area was adjacent to the link pack area, the virtual storage area could not be increased.

- A deferred restart was being attempted on a different system, or the same system, with different IPL parameters such that the system queue area occupied part or all of the required region area.
- A deferred restart was being performed, but after IPL the link pack area had expanded into the required virtual storage area.

System Action: Restart for job jij is terminated.

Operator Response: Restart the system and run the job again. During system initialization, specify the same options as those used when the checkpoint was taken. If such a rerun fails or is not feasible, report this message and circumstances to the system programmer.

Programmer Response: Probable user error. Request the use of a system known to be adequate for restart.

Problem Determination: Table I, items 1, 2, 7a, 29.

#### IEF210I  $iii$  [ppp] sss ddn[  $+$  xxx] - UNIT FIELD SPECIFIES INCORRECT DEVICE NAME

Explanation: In a DD statement, the unit name subparameter in the UNIT parameter was invalid:

- The unit was not defined when the system was generated.
- If a cataloged data set was being referenced, the unit field in the catalog entry is incorrect.
- No UNIT parameter was supplied for a non-cataloged, non-passed data set.
- The DISP parameter was omitted for an old data set. (In this case, the system assumes a disposition of NEW, and UNIT must be specified when defining new sets.)

In the message text, ddn is the data definition name in the name field of the DD statement.

System Action: The job was terminated.

Programmer Response: Probable user error. Correct the unit name subparameter, and submit the job again.

Problem Determination: Table I, items 1, 2, 4, 7c, 29.

#### **IEF211I** iii  $[ppp]$  sss ddn $[+xxx]$  - DATA SET RESERVATION UNSUCCESSFUL

Explanation: Allocation processing was unable to reserve a data set for job iii. The type of request made by the job and the reason for the problem are as follows:

- A non-VIO, temporary, direct access data set was requested, but the data set name is the same as an existing system-generated data set name. (This check is not performed by job initiation processing.)
- An alias name was specified. After locating the real data set name in a catalog, allocation processing found that the data set is already reserved by another user.
- A generation of a GDG was requested. After locating the catalog-generated name for the generation, allocation processing found that the data set was already reserved by another user.
- All levels of a GDG were requested. When checking the individual levels, allocation processing found that one of the levels is already reserved by another user.

System Action: The job terminates to avoid impacting the availability of critical system resources.

Programmer Response: Probable conflict in use<br>(share vs. exclusive) of data set. Resubmit the job for processing.

Problem Determination: Table I, items 1, 2, 3, 4, 7c, 25b,29.

#### IEF212I  $iii$  [ppp] sss ddn[+xxx] - DATA SET NOT FOUND

Explanation: In processing a DD statement, the job scheduler found one of the following:

- The data set name in the DSNAME parameter did not contain all the levels of qualification, making it impossible to locate the cataloged data set.
- The data set name specified on the DCB parameter or on the REF subparameter of the VOLUME parameter was not cataloged or did not contain all the levels of qualification,. making it impossible to locate the data set.
- The data set was not cataloged or passed.
- A level of index was either missing or incorrect in a generation data group.
- In a step, an attempt was made to receive a passed data set. However, the data set has been received as many times as it was passed.

./
# **IEF2131 to IEF2211**

- MOD, SHR, or OLD was specified on a DD statement requesting all levels of a GDG, but there are no levels.
- A data set cataloged in a user catalog was requested and there was no JOBCAT or STEPCAT DD in the JCL.

In the message text, ddn is the data definition name in the name field of the DD statement.

System Action: The job was terminated.

Programmer Response: Probable user error. If the data set name was specified incorrectly, correct it. If the DCB or VOLUME parameters were incorrect, correct them. If the data set was not cataloged, either catalog it or, on the DD statement, specify the volume serial number of the volume on which the data set resides. But, if the DD statement was correct, recatalog the data set.

Problem Determination: Table I, items 1, 2, 4, 7c, 25b,29.

## IEF213I iii (pppi sss ddn(+xxxl- UNDETERMINED ERROR PROCESSING CATALOGED DATA **SET**

Explanation: During allocation processing, an undetermined error was received from catalog management while attempting to retrieve volume and unit information for the data set name specified on DD statement ddn.

System Action: The job was terminated.

(

Operator Response: If a generation data group (GDG) level of index was coded for a non-GDG, remove the level of index and resubmit the job. Otherwise, this is probably a system error. Report this message to the system programmer.

Problem Determination: Table I, items 1, 2, 3, 4, 7c, 25d,29.

### IEF2171 iii  $[$ oppl sss ddn $[+xxx]$  - VOLUME CONTAINING PATTERN DSCB NOT MOUNTED

Explanation: In a DD statement, the data set name in the DSNAME parameter specified either (1) a data set in a volume that was not mounted, or, (2) in a JES3 environment, a data set on a mounted volume that contains an incorrectly-placed pattern DSCB or model data set label.

In the message text, ddn is the data defmition name in the name field of the DD statement.

System Action: The job was terminated.

Programmer Response: Probable user error. Resubmit the job, making sure that the volume containing the data set is mounted before the job step is to be executed.

Problem Determination: Table I, items 1, 4, 7c, 25b, 29.

IEF218I iii  $[ppp]$  sss ddn $[+xxx]$  - PATTERN DSCB RECORD NOT FOUND IN VTOC

> Explanation: In a DD statement, the data set name in the DSNAME parameter specified a data set that did not exist in the volumes specified or a model DSCB did not exist on the catalog volume for a GDG request.

In the message text, ddn is the data defmition name in the name field of the DD statement.

System Action: The job was terminated.

Programmer Response: Probable user error. Check the volume table of contents (VTOC) for the data set control block (DSCB) specified in the DSNAME parameter on the volume pointed to by the catalog. If the request is for a generation data group member, check the catalog volume VTOC for a DSCB for the GDG group. Correct the error and rerun the job.

**IEF** 

Problem Determination: Table I, items 1, 4, 7c, 25b, 29.

### IEF2191 iii (ppp) sss ddn( + xxx) - GDG GROUP NAME EXCEEDS 35 CHARACTERS

Explanation: In DD statement ddn, the data set name in the DSNAME parameter was a generation data group (GDG) name longer than the maximum length of 35 characters. The extra length made it impossible to obtain the data set name's final qualifications from the catalog.

In the message text,  $+$ xxx refers to the relative position of a concatenated DD to the first DD for the concatenated group.

System Action: The job was terminated.

Programmer Response: Probable user error. Change the generation data group name so that it does not exceed 35 characters, and rerun the job.

Problem Determination: Table I, items 1, 4, 7c, 25b, 29.

## IEF2211 iii (PppJ sss - PGM=\*.DD - REFERENCED STEP WAS NOT EXECUTED - OR DATA SET TYPE INVALID

Explanation: In an EXEC statement, the name of the program to be executed was specified by a reference to the data definition name of a DD statement in a previous step of the job. One of the following occurred:

- The previous step, which contained the DD statement, was not executed because a condition test specified in the COND parameter of the step's EXEC statement was satisfied.
- The data set was not direct access or virtual access, or it was a subsystem data set (SYSIN, SYSOUT, etc.).

# **IEF225D to IEF233A**

System Action: The job is terminated.

Programmer Response: Probable user error. In the EXEC statement that refers to the DD statement in the previous step, include the condition tests specified in the previous step's EXEC statement or make sure that the data set is direct access or virtual access and not a subsystem data set. Then rerun the job.

Problem Determination: Table I, items 1, 3, 4, 7c, 29.

## IEF225D SHOULD iij.sss.ppp [checkid] RESTART

Explanation: Automatic restart was requested by procedure step ppp of step sss of job jij and one of the following occurred:

- The step was abnormally terminated with a completion code that makes the step eligible to be restarted.
- The system failed.

If the checkpoint identification, checkid, is omitted in the message text, step restart was requested; if the checkpoint identification is present, checkpoint restart was requested.

Operator Response: If the checkpoint identification is the same as in a previous request for a restart by the same job, and if the job was previously terminated with the same completion code, it may be desirable to prevent another restart at the same checkpoint. Enter one of the following replies:

- REPLY xx,'YES' if automatic restart is to be authorized.
- REPLY xx, 'NO' if automatic restart is to be denied, thus causing the system to dispose of data sets as if restart had not been requested.
- REPLY xx, 'HOLD' if the job is to be held until the operator issues a RELEASE command, at which time automatic restart will be performed. (If it is desired to terminate the job, the CANCEL command should not be issued until after the RELEASE command has been issued.)

#### IEF229I LRECL EXCEEDS 32K

Explanation: The variable record extension (VRE) input or output logical record length exceeds 32,760 bytes. The output data set records were defined as variable spanned with machine code control characters, but the input records did not contain machine code control characters.

System Action: The External Writer closes its SYSOUT data set and ceases processing.

Programmer Response: If it is necessary to process records with a length greater than 32K bytes, do not request control characters for the External Writer's output data set unless control characters have been included in the input records.

*rr-'"*   $~\ddot{}~$ 

j

Problem Determination: Table I, items 1, 2, 3, 13, 15,29.

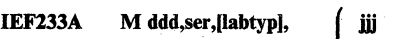

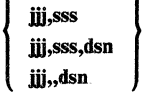

Explanation: M indicates that a volume is to be mounted on device ddd. The volume is required by job iii or, if applicable, step sss of job iii. (If this message is issued for a system task, sss will appear as a system task identifier.)

If a MONITOR DSNAME command is active, the name, dsn, of a nontemporary data set requiring the volumes is also specified in the message text. The data set name will not be specified for data sets being deleted. If the data set name causes the message to exceed 70 characters, the data set name will appear on the second line of the message text.

- If ser is a 6-digit serial number, the volume with that serial number is to be mounted on device ddd.
- If ser is SCRTCH, a scratch volume is to be mounted. The scratch tape volume must have the type of label specified by labtyp: SL.for standard label or standard user label, NSL for non-standard label, or NL for no label or by-pass label.
- If ser is PRIVAT, a scratch volume is to be mounted. It will be marked PRIVATE and demounted at the end of job jij.
- If ser begins with L, the volume to be mounted is unlabeled; the number after the L is an internal serial number assigned by the system to an unlabeled volume and is of the form xxxyy, where xxx is the data set number and yy is the volume sequence number for the data set.

System Action: The task waits for the volume to be mounted if the device is direct access. If a scratch volume is to be mounted, all other jobs requiring the same device group will not be allocated until the operator responds to this message.

Operator Response: For tape, if ser is SCRTCH or PRIVAT, make sure that the file protect ring has been inserted in the volume.

Mount volume ser on the device; then ready device ddd. If a mount is requested for a device with non-removable volumes, ready the device in order to indicate that the volume is mounted. If the volume cannot be mounted, enter a CANCEL command to terminate job jij. Separate commands are necessary to cancel all jobs requiring volume ser.

# **IEF233D to IEF234E**

# IEF233D M ddd,ser, [labtyp],

 $\blacksquare$ 

| **III**<br>| **JIJ,sss**<br>| JIJ,sss,dsn<br>| iii..dsn jjj,sss,dsn iji..dsn

## OR RESPOND TO IEF4SSD MESSAGE

Explanation: M indicates that a volume is to be mounted on device ddd. The mount is required for a dynamic allocation for step sss of job jjj.

If a MONITOR command is active, the name, dsn, of a nontemporary data set requiring the volume is also specified in the message text. The data set name will not be specified for data sets being deleted. If the data set name causes the message to exceed 70 characters, the data set name will appear on the second line of the message text:

- If ser is a 6-digit serial number, the volume with that serial number is to be mounted on the device.
- If ser is SCRTCH, a scratch volume is to be mounted. A scratch tape volume must have the label type specified by labtyp: SL for standard label or standard user label, NL for no label or bypass label, or AL for ANSI label.
- If ser is PRIVAT, a private volume is to be mounted.
- If ser begins with an L, the volume to be mounted is unlabeled. The number after the L is an internal serial number assigned by the system in the form of xxxyy, where xxx is the data set number and yy is the volume sequence number for the data set.

System Action: The task waits for the volume to be mounted or for the operator to reply NO to message IEF455D. The job will not proceed until the operator responds to this message.

Operator Response: If the required volume is available, mount it and ready device ddd. If a mount is requested for a device with a non-removable volume, ready device ddd.

For tape, if ser is SCRTCH or PRIVAT, make sure the file protect ring has been inserted in the volume.

If for any reason the volume cannot be mounted, reply NO. A reply of NO to this message also serves as a reply of NO to any other mount message for step sss of job jij.

## **IEF234E**

/

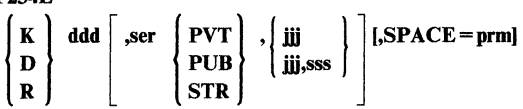

Explanation: K indicates that the volume is to be demounted and returned to the library. R indicates that the volume on device ddd is to be demounted and retained near the computer for use in the near future; D indicates that the volume is to be

demounted and used subsequently as a scratch volume:

- If ser is a 6-digit number, it is the serial number of the volume, which contains labels.
- If ser begins with L, the volume to be demounted is unlabeled; the number after the L is an internal serial number assigned by the system to an unlabeled volume and is of the form xxxyy, where xxx is the data set number and yy is the volume sequence number for the data set.
- If ser is absent from the message text, the volume is unlabeled and is not being passed between job steps.

IFF

• PVT, PUB, and STR refer to the type of volume that was used: private, public or storage.

If a MONITOR SPACE command is active, the field SPACE = cccc,tttt,aaaa/yyyy,zzzz is specified where:

cece

tttt

Is the total number of tracks in addition to the free cylinders.

Is the areas or extents dividing the cylinders and tracks.

## yyyy

aaaa

Is the maximum number of contiguous free cylinders of the largest extent within the total remaining space.

zzzz

Is the number of tracks in addition to the free cylinders of the largest extent within the total remaining space.

If an error occurred during the listing of the parameters in the SPACE field, one of the following messages is specified:

- LSPACE-PERMANENT 1/0 ERROR
- LSPACE-NON-STANDARD OS VOLUME<br>• ISPACE-NOT A DIRECT ACCESS VOL
- LSPACE-NOT A DIRECT ACCESS VOL<br>• LSPACE-INVALID PARAMETER
- **•** LSPACE-INVALID PARAMETER<br>• ISPACE-LICB NOT READY
- LSPACE-UCB NOT READY

In the message text, jobname iij may appear and step name sss will be given if a stepname was specified on the EXEC statement.

This message can occur if the volume does not have enough available space to meet an allocation request or if a data set already on the volume has the same name as the data set for which space is to be allocated.

Is the total number of free cylinders on the volume.

# **IEF235D to IEF2371**

System Action: The system marks the device as 'not READY'.

Operator Response: Demount the volume.

If K appeared, demount the volume and return it to the library. If D appeared in the message text, use the volume later when a scratch volume is requested.

If R appeared, retain the volume near the computer. If it is not externally marked with its serial number, mark the 6-digit or internally assigned number on the volume. (The internally assigned number should appear externally on the volume in case a subsequent step needs the volume; for the subsequent mounting, the system will specify the volume by the internally assigned number.) In the message, jij is the name of the job which needs the unit.

When the job that has allocated the retained volume ends, message IEF4711 will be issued listing all retained volumes no longer needed by the job.

However, there are two cases in which message IEF4711 is *not* issued when the job that has allocated the retained volume ends:

- Case I The device was permanently resident, and these three events occurred *before*  the job ended:
	- Message IEF234E appeared.
	- The operator issued the VARY ddd OFFLINE command for the device.
	- Message IEF2811 (ddd NOW OFFLINE) appeared.
- Case 2 The device had the reserved mount attribute, and these three events occurred *before* the job ended:
	- Message IEF234I appeared.
	- The operator issued the UNLOAD command for the device.
	- Message IEF2821 (ddd NOW UNLOADED) appeared.

In these cases, return the volume to the library when the job ends.

Problem Determination: If an error occurs again during the listing of the parameters in the SPACE field, see Table I, items 2, 7c,29.

## IEF235D iii sss WAITING FOR VOLUMES, TO CANCEL WAIT REPLY 'NO'

Explanation: The system was unable to satisfy the volume requests for a data set in step sss of job jij. Message IEF690I precedes this message and indicates which volumes were unavailable.

System Action: The initiator for step sss will enter a wait state until the requested volumes have been unallocated by terminating tasks and are available for use. Other jobs requiring the same volumes cannot go through allocation until this wait has terminated and current allocation processing has completed.

Operator Response: If desired, reply 'NO' to cancel the wait. If the allocation was requested on a DD statement, the job will be terminated. If the allocation was requested dynamically, a return code will indicate to the requester, that it was not successful.

#### **IEF236I** ALLOC. FOR jij [ppp] sss

Explanation: The devices were allocated for step sss of job iij or for cataloged procedure step ppp, that was executed by step sss of job jij. The IEF237I messages, that follow this message, describe the device allocations.

In response to a MONITOR JOBNAMES command, this message will appear on the console *only* for the unit record devices being allocated.

Operator Response: None.

#### **IEF237I** ddd ALLOCATED TO ddn

Explanation: Device ddd is allocated to the data set defined in the DD statement whose name field contains ddn.

If ddd is DMY, then a DD DUMMY was allocated. If ddd is the name of a subsystem (JES2 or JES3 for example) then a SYSIN, SYSOUT or SUBSYS data set was allocated. If ddd is VIO, a paging space data set was allocated. If ddd is TRM, a terminal was allocated. If ddd is QNM, a QNAME data set was allocated.

In response to a MONITOR JOBNAMES command, this message will appear on the console (only) for the unit record devices allocated to data sets.

Operator Response: Check the unit record device to make sure it is ready and has the proper input decks, cards, or forms.

## IEF238D iij - REPLY [DEVICE NAME][,] ['WAIT'] OR 'CANCEL'

Explanation: The system cannot complete the allocation for the current step of job iii with the devices currently available. Devices are needed for one or more of the DD statements in the step for one of the following reasons:

- I. The DD statement specifically requested a unit or volume that is currently allocated to another job and is not shareable with this job.
- 2. The devices that could be allocated for this DD statement are not online and/or they are currently in use by another job and are not shareable with this job.

DEVICE NAME appears if there are eligible devices that are currently offline or are not accessible (message IEF247I is issued).

'WAIT' appears if the system determines it is reasonable to wait for the required device(s).

'CANCEL' always appears.

 $\overline{\mathcal{C}}$ 

This message permits the operator to respond to preceding message IEF4881 or IEF4891 (and IEF247I).

System Action: The system action depends on the operator's response as follows:

- A reply of WAIT requests the system to suspend processing for this job until the required units and/or volumes are released. The wait does not take effect, however, until all DD statements that require devices for case two above have been processed and the operator has responded to message IEF433D. Message IEF4891 will be issued (or repeated) for any remaining DD statements, followed by message IEF247I (if applicable) and this message.
- A reply of a device name that appeared in the device list of message IEF2471 causes the system to place the device online and attempt to allocate using this device.

*Note:* If the device that was originally requested by the DD statement or by the system becomes available before the device entered in reply to message IEF2471 is brought online, the original device is used.

• A reply of CANCEL causes the system to terminate the job without further attempts to complete the allocation.

*Note:* If this message is issued when attempting to satisfy a dynamic allocation request, a reply of CANCEL causes only the allocation request to fail; it does not terminate the entire job.

If the reply was not valid for the options given in this message, message IEF4901 is issued and this message repeated.

--------------------------------------

Operator Response: Refer to the installation procedure, choose one of the options given in this message, and enter the appropriate response as follows:

REPLY xx, 'ddd', where ddd is a device number that appeared in message IEF247I and can be brought online. If device ddd was listed as NOT ACCESSIBLE, a VARY CPU/CH/PATH command must precede the ddd response. (The DISPLAY MATRIX command will provide information concerning CPU and channel status.)

**IEF** 

- REPLY xx, 'WAIT' to cause the system to wait for devices and/or volumes to be freed.
- REPLY xx, 'CANCEL' to terminate the job.

*Note:* One of the replies to to this message must be entered before processing continues for this job. Although a CANCEL command may be issued, the command will not take effect until all the DD statements that still need devices have been processed. (The reply may be specified in either upper-case or lower-case letters.)

### **IEF240I** iii [ppp] sss - TASK I/O TABLE EXCEEDS TIOT LIMIT OF xxxxK

Explanation: The task I/O table (TIOT) has exceeded its maximum allowable size. The TIOT is a system table built for each step; it contains an entry for each DD statement and for each unit associated with a DD statement. The size of the TIOT determines the maximum number of DD statements per job step. The following list shows the maximum number of DD statements allowed:

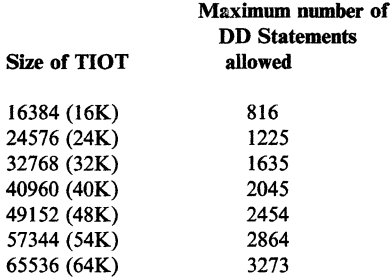

The maximum may be exceeded for one of two reasons: the step JCL has explicitly requested too many DD statements and units, or because the system has generated DD statements and units beyond what the JCL explicitly requested.

Additional DD statements are generated when:

All members of a generation data group are requested. A DD statement is generated for each member.

# **IEF2421 to IEF2461**

- A private catalog is needed to locate or catalog a data set. A DD statement is generated for the catalog if it was not defined in a JOBCAT or STEPCAT DD statement.
- A VSAM data set requires multiple device types. A DD statement is generated for each additional device type.
- JOBCAT or JOBLIB DD statements are associated with the job. The applicable DD statements are generated for each step.

The system sometimes increases the total number of units associated with a step by overriding JCL requests for volumes to share the same unit. This occurs when one of the volumes is not eligible for demounting:

- A volume has the permanently resident or reserved attribute.
- A volume is required by multiple DD statements (unless UNIT = AFF is specified for tape devices.)

System Action: The job is terminated.

Programmer Response: The total number of DD statements and units for the step must be reduced. If all data sets are not needed simultaneously, consider using dynamic allocation facilities.

Problem Determination: Table I, items 1, 3, 4, 7c, 13, 29.

#### 1EF242I ALLOC. FOR.iii (Pppl sss AT ABEND

Explanation: In the JOB statement, the allocation  $MSGLEVEL = 0$  was specified.

System Action: Since the problem program failed during execution, the system has overridden the previous specification and has assumed  $MSGLEVEL = 1.$ 

Unit allocation messages IEF2371 will follow this message.

Programmer Response: None.

## IEF244I

## .iii (Ppp] sss - UNABLE TO ALLOCATE non UNIT(S)

 $\left[\begin{array}{c} \left\{\begin{array}{c} \text{AT LEAST nan ALLOCATED UNIT(S) NEEDED}\\ \text{AT LEAST nan OFFLINE UNIT(S) NEEDED}\\ \text{AT LEAST nnn ALLOCATED AND nnn OFFLINE}\end{array}\right\}\end{array}\right]$ AT LEAST nnn OFFLINE UNIT(S) NEEDED UNIT(S) NEEDED

> **Explanation:** The allocation for step sss of job jij cannot be completed with the devices currently available (online and not allocated). To recover from this situation a total of nnn units must be varied online and/or become unallocated. Note that this total may include allocated units containing volumes which must be moved to an eligible unit to satisfy the allocation requirements for this step.

If the second line of the message appears the system has determined the minimum number of allocated and/or offline units required.

System Action: The system issues more detailed messages about each of the DD statements in this step that require further allocation action. Messages IEF488I, IEF489I, and IEF247I can be issued following this message.

Operator Response: None.

### IEF24SI .iii (Pppl sss ddn( +xxxl- INCONSISTENT UNIT NAME AND VOLUME SERIAL

Explanation: This message appears when either one of the following two conditions exist:

- 1. The device types are inconsistent as a result of the UNIT parameter in a DD statement:
	- The SER subparameter of the VOLUME parameter specified the volume serial number of a volume that was mounted on a device that was not consistent with the device type specified.
	- The SER subparameter of the VOLUME parameter specified the same volume serial number as another DD statement; the device types were inconsistent.
- 2. Someone specified an invalid entry for the affmity index parameter in the device information table (DIT) build routine.

In the message text,  $+$ xxx refers to the relative position of a concatenated DD in relation to the first DD in the concatenated group ddn.

System Action: The job is terminated.

Programmer Response: Probable user error. Correct the erroneous parameter, and submit the job again.

Problem Determination: Table I, items 1, 3, 4, 7c, 29.

IEF246I .iii (Ppp] sss ddn( +xxxl- INSUFFICIENT SPACE ON STORAGE VOLUMES

> Explanation: In a DD statement that requires a storage volume the SPACE parameter requested a greater quantity of tracks than was available on any eligible direct access storage volume.

In the message text,  $+$ xxx refers to the relative position of a concatenated DD in relation to the first DD in the concatenated group ddn.

System Action: The job is terminated.

Programmer Response: Probable user error. Check the track quantity of the SPACE parameter for validity. If it is incorrect, change it. Then submit the job again. Notify a system programmer at your installation of the problem.

I .-'

------------ ----

**Explanation:** The system was unable to allocate a Explanation: In DD statement ddn, the data set device to a data set, as required for job jjj, and is a meme in the DSNAME parameter was the same attempting allocation recovery. In the message text, ddd-list is a listing of the devices.

In any system, device \*ddd is a device that is pending offline but which is currently online and In the message text, + xxx refers to the relative<br>possibly allocated to another job. If the operator position of a concatenated DD in relation to the replies to message IEF238D with this device number, the device will be allocated to job jij only if that device is eligible. When the device is not System Action: The job is terminated. eligible, the message sequence IEF2471 and IEF238D will be repeated if there is another device **Programmer Response:** Probable user error. If the offline or pending offline. Note: A reply of a device data set being specified is a new data set, select a that is pending offline (to message IEF238D) counteracts the previously issued vary offline command.

In any system, device ddd could be allocated if the the OLD, SHR, or MOD subparameter in the DISP operator could vary its status from offline to online. operator could vary its status from offline to online.

The first line of the message text appears for eligible **Problem Determination:** Table I, items 1, 3, 4, 7c, devices that are currently offline or that are pending 25b, 29. devices that are currently offline or that are pending offline (that is, devices which a VARY offline<br>command has recognized but has not completely processed, in which case ddd is preceded by an asterisk (\*); this line may appear more than once.<br>
The second line appears for eligible devices that are a direct access volume for a new data set, but one of hierarchically offline (paths or CPU is offline); this line may appear more than once.

System Action: The system action depends on the requested volume did not have the minimum<br>operator response to message IEF238D, which number of format-0 data set control blocks operator response to message IEF238D, which follows this message.

message IEF238D, which follows this message.

*Note:* If you want to bring one of the devices that In the message text,  $+xxx$  refers to the relative was listed as not accessible, online, you must issue position of a concatenated DD in relation to the the appropriate VARY command to bring the CPU first DD in the concatenated group ddn. the appropriate VARY command to bring the CPU or path to the device online before replying to message IEF238D. System Action: The job is terminated.

**Programmer Response:** If the job was terminated, **Programmer Response:** Probable user error. Submit make any changes indicated by other messages, and the job again, requesting space on a different make any changes indicated by other messages, and submit the job again. volume.

## IEF251I iii [ppp] sss - JOB CANCELED (in SYSOUT) Problem Determination: Table I, items 1, 3, 4, 7c,<br>
IEF251I iii JOB CANCELED (on console) 255, 29. iij JOB CANCELED (on console)

or a CANCEL response to message IEF238D, or a cancel indication returned by a subsystem in response to a request to allocate a subsystem data **Explanation:** In DD statement ddn, the ABSTR set, the system terminated job jij. In the message subparameter of the SPACE request is asking that text, ppp refers to the cataloged procedure step and the data set be allocated in absolute tracks. The text, ppp refers to the cataloged procedure step and the data set be allocated in absolutions to the job step that invoked the cataloged requested tracks are not available. sss to the job step that invoked the cataloged procedure.

**Programmer Response:** Correct any errors indicated position of a concatenated DD in relation to the by any other messages, and submit the job again. Frogrammer Response: Correct any errors indicated position of a concatenated DD in relation<br>by any other messages, and submit the job again. first DD in the concatenated group ddn.<br>Operator Response: None. System Action: T

# IEF247I **iii ddd-list OFFLINE**<br>
iii ddd-list NOT ACCESSIBLE<br>
DIRECT ACCESS VOLUME

name in the DSNAME parameter was the same as a data set name already in the volume table of contents (VTOC) for the requested direct access. volume.

 $\epsilon$  , and the corresponding consideration of the corresponding of the corresponding of the corresponding  $\epsilon$  ,  $\epsilon$  ,  $\epsilon$  ,  $\epsilon$  ,  $\epsilon$  ,  $\epsilon$  ,  $\epsilon$  ,  $\epsilon$  ,  $\epsilon$  ,  $\epsilon$  ,  $\epsilon$  ,  $\epsilon$  ,  $\epsilon$  ,  $\epsilon$  ,  $\epsilon$  ,  $\epsilon$  ,  $\epsilon$ 

position of a concatenated DD in relation to the first DD in the concatenated group ddn.

data set being specified is a new data set, select a unique name for it.

If the DD statement intended to specify the data set that is already on the direct access device, specify

## IEF254I ill (ppp) sss ddn( + xxx) - NO SPACE IN VTOC

a direct access volume for a new data set, but one of the following conditions exists:

- The volume table of contents (VTOC) for the requested volume did not have the minimum (DSCBs) required to allocate the data set.
- Operator Response: Respond as indicated for There was not enough space remaining in the

Explanation: In response to a CANCEL command IEF256I iij [ppp] sss ddn[+xxx] - ABSOLUTE TRACK NOT or a CANCEL response to message IEF238D, or a AVAILABLE

In the message text,  $+xxx$  refers to the relative

**Operator Response:** None. System Action: The job is terminated.

# **IEF2571 to IEF2621**

Programmer Response: Probable user error. Check the beginning track address and quantity . subparameters for validity. If they are correct, request different tracks or a different volume. Then resubmit the job.

Problem Determination: Table I, items 2, 7c, 25a, 29.

### IEF2571 jjj (Pppi sss ddn(+xxx] - SPACE REQUESTED NOT AVAILABLE

Explanation: In DD statement ddn, the SPACE parameter requested a greater quantity of tracks than was available on the direct access volume requested.

In the message text,  $+xxx$  refers to the relative position of a concatenated DD in relation to the first DD in the concatenated group ddn.

System Action: The job is terminated.

Programmer Response: Probable user error. Check the track quantity of the SPACE parameter for validity. If it was incorrect, change it. If it was correct, change the request to a different volume. Then submit the job again.

Problem Determination: Table I, items 1, 3, 4, 7c, 25b,29.

### IEF2581 jij  $[ppp]$  sss ddn $[+xxx]$  - INVALID RECORD LENGTH SPECIFIED IN SPACE PARAMETER

Explanation: In DD statement ddn, the average record length subparameter in the SPACE parameter specified a length greater than the capacity of a track on the requested direct access device or volume.

System Action: The job is terminated.

Programmer Response: Probable user error. Reduce the lengths of the records to make the average length no greater than the track capacity of the device or specify a device with a greater track capacity. Then submit the job again.

Problem Determination: Table I, items 1, 3, 4, 7c, 29.

## IEF2601 jjj (pppJ'sss ddn(+xxxi - WRONG DSORG OR DISP

Explanation: During allocation of an indexed sequential data set, one of these error conditions was detected:

• A DD statement requiring that direct access space be obtained was found concatenated to a DD statement that indicated that the data set already existed.

Example: A concatenated DD statement specifies DISP= (NEW,KEEP), and a preceding DD statement for an ISAM data set specified DISP=(OLD,KEEP). Note that secondary dispositions are not checked for consistency.

• A DD statement specifying DSORG = IS or ISU was found concatenated to a DD statement (for the same data set) that specified a DSORG other than IS or ISU.

 $\mathbb{A}^n \times \mathbb{R}^n$ \.".~/'

/ /

• A unit other than direct access was specified on a DD statement that specified DSORG=IS or ISU. ISAM data sets can reside only on direct access devices.

In the message text,  $+xxx$  refers to the relative position of a concatenated ISAM DD statement in relation to the first DD for the ISAM data set ddn.

System Action: The job is terminated.

Programmer Response: Correct the DISP or DSORG parameters that are in error and run the job again.

Problem Determination: Table I, items 2, 7c, 29.

### IEF26l1 jjj (Pppl sss ddn( + xxx] - NO PRIME AREA REQUEST FOR ISAM DATA SET

Explanation: None of the DD statements defining an indexed sequential data set specify DSNAME = name(pRIME).

In the message text,  $+xxx$  refers to the relative position of a concatenated ISAM DD statement in relation to the first DD for the ISAM data set ddn.

System Action: The job is terminated.

Programmer Response: Supply a DD statement that specifies DSNAME= name(pRIME). List the volume table of contents (VTOC) of each volume involved using the LISTCAT command. If the name of the data set appears in any VTOC, remove it using the DEFINE and DELETE commands. Then rerun the job.

Problem Determination: Table I, items 1, 4, 7c, 14, 29.

### IEF262I ijj  $[$ ppp $]$  sss ddn $[ + xxx]$  - PRIME AREA MUST BE REQUESTED BEFORE OVFLOW

Explanation: The control program is unable to allocate the overflow area of a new indexed sequential data set because the overflow area request appears before the prime area request. That is, the control program read the DD statement specifying DSNAME= name(OVFLOW) before the DD statement specifying DSNAME=name(pRIME).

In the message text,  $+$ xxx refers to the relative position of a concatenated ISAM DD statement in relation to the first DD for the ISAM data set ddn.

System Action: The job is terminated.

Programmer Response: Probable user error. Insert the DD statement specifying DSNAME = name(pRIME) before the DD statement specifying DSNAME=name(OVFLOW).

# **IEF2631 to IEF2721**

List the volume table of contents (VTOC) of each volume that will contain the data set using the LISTCAT command. If the name of this data set appears in any VTOC, remove it using the DEFINE and DELETE commands. Then rerun the job.

Problem Determination: Table I, items 1, 2, 4, 7c, 14, 29.

## IEF263I iii  $[ppp]$  sss ddn $[+xxx]$  - SPACE REQUEST WRONG - MUST BE ON CYLINDER **BOUNDARY**

Explanation: The SPACE parameter of a DD statement defining an indexed sequential data set is incorrect. In the absolute track request (ABSTR), the beginning address subparameter does not specify a cylinder boundary, or it does not specify, in tracks, an integral number of cylinders.

In the message text,  $+xxx$  refers to the relative position of a concatenated ISAM DD statement in relation to the first DD for the ISAM data set ddn.

System Action: The job is terminated.

Programmer Response: Probable user error. Correct the absolute track subparameter. List the volume table of contents (VTOC) of each volume that will contain the data set, using the LISTCAT command. If the name of this data set appears in any VTOC, remove it using the DEFINE and DELETE commands. Then rerun the job.

Problem Determination: Table I, items 2, 7c, 14, 29.

## IEF264I iii  $[ppp]$  sss ddn $[+xxx]$  - DUPLICATION OF THE DSNAME ELEMENT INVALID - SAME AREA REQUESTED TWICE

(

Explanation: Two DD statements defining the same indexed sequential data set are requesting space for the same area. Both DD statements specify the same element in the DSNAME parameter.

In the message text,  $+$ xxx refers to the relative position of a concatenated ISAM DD statement in relation to the first DD for the ISAM data set ddn.

System Action: The job is terminated.

Programmer Response: Probable user error. Eliminate one of the duplicating DD statements. List the volume table of contents (VTOC) of each volume that will contain the data set using the LISTCAT command. If the name of the data set appears in any VTOC, remove it using the DEFINE and DELETE commands. Then rerun the job.

Problem Determination: Table I, items 2, 7c, 14, 29.

### IEF266I iii (Ppp) sss ddn( + xxx) - INVALID JFCB POINTER

Explanation: During allocation, a JFCB pointer was found to have been zeroed.

In the message text,  $+$ xxx refers to the relative position of a concatenated DD in relation to the first DD in the concatenated group ddn.

System Action: The job is terminated.

Programmer Response: Probable system error. Rerun the job.

Problem Determination: Table I, items 1, 4, 7c, 29.

IEF2671 iii (Ppp) sss ddn( + xxx) - DIRECTORY SPACE REQUEST IS LARGER THAN PRIMARY **REQUEST** 

> Explanation: In DD statement ddn, the space requested for the directory was not allocated because the directory quantity subparameter of the SPACE parameter requested more space than the primary quantity subparameter.

In the message text,  $+xxx$  refers to the relative position of a concatenated DD in relation to the first DD in the concatenated group ddn.

System Action: The job is terminated.

Programmer Response: Probable user error. Reduce the directory quantity subparameter, or increase the primary quantity subparameter. Then rerun the job.

Problem Determination: Table I, items 1, 3, 4, 7c, 25b,29.

#### IEF272I iii (Ppp) sss - STEP WAS NOT EXECUTED

Explanation: The control program did not execute step sss of job jij, or cataloged procedure step ppp invoked by job step sss, for one of the following reasons:

- An error appeared in a job control statement.
- A previous step abnormally terminated, but the current step did not specify EVEN or ONLY in the COND parameter of the EXEC statement.
- The step was being executed or terminated when system restart was required. To confirm this reason, look for message IEF2361  $(ALLOCATION FOR$   $jj$  [ppp] sss) in the system output listing following SYSOUT data set information or following duplicate allocation messages for the step.
- The job step required input/output devices, volumes, or space that could not be allocated.
- The job containing the job step was canceled by the operator before the job step was initiated. To confirm this, look for message IEF450I on the console listing with a 222 ABEND.

# **IEF2731 to IEF2811**

System Action: When a job control statement contained an error or where allocation could not be made, the job was terminated.

Where system restart was required, the remainder of the steps in the job were not executed.

Programmer Response: Probable user error. Correct any errors, and submit the job or job step again.

Problem Determination: Table I, items 1, 3, 4, 7c, 29.

### IEF2731 jjj (Ppp) sss ddnl + xxx) - INVALID USER LABEL REQUEST

Explanation: In DD statement ddn, a user label track was requested for a data set. However, the control program was unable to allocate space for the data set for one of the following reasons:

- The DSORG subparameter of the DCB parameter specified PO or IS.
- The SPACE parameter included a directory quantity subparameter.

In the message text,  $+$ xxx refers to the relative position of a concatenated DD in relation to the first DD in the concatenated group ddn.

System Action: The job is terminated.

Programmer Response: Probable user error. In the first case, specify PS or DA in the DSORG subparameter of the DCB parameter. In the second case, delete the directory quantity subparameter of the SPACE parameter. Then resubmit the job.

Problem Determination: Table I, items 1, 3, 4, 7c, 29.

## IEF274I jjj (Ppp) sss ddnl + xxx) - SPACE REQUEST REJECTED BY INSTALLATION EXIT, REASON CODE nnnn

Explanation: The space request specified on DD statement ddn was rejected by an installation exit processing the space request; nnnn is the reason code assigned by your installation. In the message text, + xxx refers to the relative position of a concatenated DD in relation to the first DD in the concatenated group ddn.

System Action: The job is terminated.

Programmer Response: Probable user error. Refer to your installation procedures to determine the cause of the failure as indicated by reason code nnnn. Check the DD statement to ensure that it follows installation requirements for space requests. If it does not, change the DD statement and resubmit the job. If the DD statement is correct, notify your system programmer of the problem.

Problem Determination: Table I, items 1, 3, 4, 7c, and 29.

## IEF275I jjj (Ppp) sss ddn( + xxx) - SPACE REQUEST CANNOT BE SATISFIED, INSTALLATION EXIT REASON CODE nnnn

Explanation: The space request specified on DD statement ddn could not be satisfied on any volume(s) eligible for the request; nnnn is the reason code assigned by your installation. In the message text, + xxx refers to the relative position of a concatenated DD in relation to the first DD in the concatenated group ddn.

System Action: The job is terminated.

Programmer Response: Probable user error. Refer to your installation procedures to determine the cause of the failure as indicated by reason code nnnn. Check the DD statement to ensure that it follows installation requirements for space requests. If it does not, change the DD statement and resubmit the job. If the DD statement is correct, notify your system programmer of the problem.

Problem Determination: Table I, items 1, 3, 4, 7c, and 29.

#### IEF2811 ddd NOW OFFLINE [-DEVICE IS BOXED]

Explanation: In response to a VARY command, device ddd has been placed offline.

If DEVICE IS BOXED appears, the device was boxed because of a hardware I/O error, or VARY ddd,OFFLINE,FORCE command processing, or VARY CH(x),OFFLINE,FORCE command processing.

 $\downarrow,$  )

When a device is boxed, these events occur:

- I/O on the device is terminated.
- Any new I/O requests result in permanent I/O errors.
- No new allocations are done for the device.
- If the device was online, it is marked pending offline. The device goes offline when these conditions occur, in this order:
	- I. The device is no longer allocated to any job.
	- 2. Allocation processing allocates any device in the system.

If the device was offline, it remains offline.

System Action: Processing continues.

Operator Response: None.

#### IEF282I ddd NOW UNLOADED ( -DEVICE IS BOXED]

Explanation: In response to an UNLOAD command, the system has unloaded a volume from device ddd.

If DEVICE IS BOXED appears, the device was boxed because of a hardware 1/0 error, or VARY ddd,OFFLINE,FORCE command processing, or VARY CH(x),OFFLINE,FORCE command processing.

When a device is boxed, these events occur:

- I/O on the device is terminated.
- Any new I/O requests result in permanent I/O errors.
- No new allocations are done for the device.
- If the device was online, it is marked pending offline. The device goes offline when these conditions occur, in this order:
	- 1. The device is no longer allocated to any job.
	- 2. Allocation processing allocates any device in the system.

If the device was offiine, it remains offline.

System Action: Processing continues.

Operator Response: None.

IEF283I dsn {NOT DELETED rcIUNCATALOGED} VOL SER NOS = ser (z],ser (z],ser (z],ser (z],ser [z] VOL SER NOS = ser [z],ser (z],ser (z].

> Explanation: A DD statement specified DELETE as the disposition of data set dsn, but the data set was not deleted from the volumes whose serial numbers, ser, are listed in the message text.

If the data set was not deleted from any of its volumes, the volumes listed are all of the volumes on which the data set resides. If the data set was partially deleted, message IEF285I precedes this message in the SYSOUT data set and lists the volumes from which the data set was deleted.

- If ser is a six-digit number, it is the serial number of the volume, which contains labels.
- If ser begins with a slash or L, the volume is unlabeled; the number after the slash or L is an internal serial number assigned by the system to an unlabeled volume. If ser begins with L, the number after the L is of the form xxxyy, where xxx is the data set number and yy is the volume sequence number for the data set.

Five volume serial numbers are listed per line until all the volumes are listed. The last volume serial number is followed by a period.

UNCATALOGED in the message text indicates that data set dsn was not found on all the volumes listed in the catalog. It was deleted from the volumes listed in message IEF285I and was uncataloged.

The one-digit code, rc, explains why the data set was not deleted:

## rc Explanation

- $\mathbf{1}$ The expiration date had not occurred. When the data set was created, the expiration date was specified by the EXPDT or RETPD subparameter in the LABEL parameter of the DD statement.
- 4 No device was available for mounting during deletion, or the requested device is a mass storage system (MSS) virtual device.

*Note:* Under JES3, return code 4 might appear at job termination for a data set that was passed from a job step but was not received by the step where it was to be deleted. Return code 4 appears if one of the following has occurred:

**IEF** 

- The data set was allocated to a permanently resident device that was online to MVS but offline to JES3.
- JES3 set up the data set on a device that was varied offiine to JES3 before the data set could be deleted.
- 5 Too many volumes were specified for deletion; because of this, not enough storage was available to perform the specified deletion. Deletion may be accomplished in several job steps by specifying some of the volume serial numbers in each step.
- 6 Either no volumes were mounted or the mounted volumes could not be demounted to permit the remaining volumes to be mounted.
- 8 The SCRATCH routine returned a code, z following each volume serial number, explaining why the data set was not deleted from that volume. The values of z and their meanings are as follows:
	- $\mathbf{1}$ The data set was not found on the volume.
	- 2 The data set is security protected and the correct password was not given.
	- 3 The expiration date had not occurred. When the data set was created, the expiration date was specified by the EXPDT or RETPD subparameter in the LABEL parameter of the DD statement.
	- 4 An uncorrectable I/O error occurred in deleting the data set from the volume.

# **IEF2851**

- 5 The system was unable to have the volume mounted for deletion.
- 6 The system asked the operator to mount the volume, but the operator did not. Or, when under MSS and JES3 environment. JES3 would not allow the virtual volume to be mounted.
- 7 The data set cannot be deleted because it is currently in use.
- 8 Either the caller is not authorized by RACF to access the data set, or the data set DSCB indicates that it is RACF-defmed but no profile exists for the data set in the RACF data set. (This code is generated only in systems containing the resource access control facility (RACF).)
- 9 The data set is associated with one or more RACF-defined entities. (This code is generated only in systems containing the resource access control facility (RACF).)

Programmer Response: Corrective action depends on the value of rc and z:

- re Action
- Do not attempt to delete the data set. 1
- Make sure that the correct volumes can be mounted. If JES3 is being used, be sure the device containing the data set is online to JES3.
- 5 Delete the data set in several job steps.
- 6 Make sure that the correct volumes can be mounted.
- 8 And z is I, make sure that the correct volumes can be mounted.

And z is 2, supply the correct password.

And z is 3, do not attempt to delete the data set.

And z is 4, resubmit the job.

And z is 5, make sure that the correct volumes can be mounted.

And z is 6, make sure that the correct volumes can be mounted.

And z is 7, do not specify SHR as the disposition for the data set.

And z is 8, contact the installation RACF administrator to correct the problem by properly defining the data set or by providing correct RACF authorization.

And z is 9, have the owners of the RACF-defined entities delete the profiles from the RACF data set.

Operator Response: None.

Problem Determination: Table I, items 1, 3, 4, 7c, 29.

#### 1EF2851 dsn dsn

VOL SER NOS = ser,ser,ser,ser,ser VOL SER NOS = ser,ser,ser.

Explanation: The disposition, dsp, specified for the data set named dsn was accomplished for the volumes whose serial numbers, ser, are listed in the message text.

- If ser is blank, the volume is an unlabeled magnetic tape whose disposition is PASSED.
- The dsp is one of the following:

PASSED KEPT DELETED CATALOGED UNCATALOGED RECATALOGED **SYSOUT SYSIN SUBSYS** 

- If ser is a 6-digit number, it is the serial number of the volume, which contains labels.
- If ser begins with L, the volume is unlabeled; the number after the L is an internal serial number assigned by the system to an unlabeled volume and is of the form xxxyy, where xxx is the data set number and yy is the volume sequence number for the data set.
- If no VOL SER line is issued, the system disposed of either a VIO data set or a subsystem data set (For example SYSIN, SYSOUT, SUBSYS).

For data sets deleted by the TSO DELETE command, this message will show a disposition of KEPT in certain situations. To determine the actual disposition of the data sets, check the message sent by the DELETE command to the TSO terminal.

When this message is written to indicate the deletion of a passed, unreceived data set that was created at the beginning of the job, there might be another IEF285I message indicating that another temporary data set has been kept. This data set is actually a dummy data set occupying no space. It was allocated so SCRATCH processing could access the volume.

When the program being executed is IDCAMS, inexplicable IEF2851 messages with system-generated temporary data set names and a disposition of KEEP appear frequently. The data sets do not exist and the names, which are generated when a program allocates a volume with a

~--~ - ... ~----- ------

# **IEF2861 to IEF2871**

disposition of OLD or SHR, do not appear on any of the specified volumes, These messages should be ignored.

Five volume serial numbers are listed per line until all the volumes are listed. The last volume serial number is followed by a period.

Programmer Response: None.

## IEF2861 jij  $[ppp]$  sss ddn $[+xxx]$  - DISP FIELD INCOMPATIBLE WITH DSNAME

Explanation: The disposition specified in the DD statement does not agree with the status of the data set. The request was either a GDG request for a new data set that already exists, or a GDG request for an old data set that does not exist.

In the message text,  $+$ xxx refers to the relative position of a concatenated DD in relation to the first DD in the concatenated group ddn.

System Action: The job is terminated.

Programmer Response: Probable user error. Correct either the disposition specified or the relative generation level requested and rerun the job.

Problem Determination: Table I, items 1, 3, 4, 7c, 29.

## IEF287I

 $\overline{C}$ 

dsn dsp w VOL SER NOS = ser,ser,ser,ser,ser VOL SER NOS = ser, ser, ser.

Explanation: The DISP parameter of a DD statement was CATLG or UNCATLG, but the system could not catalog or uncatalog the data set.

In the message text, dsn is the data set name and dsp is the disposition of the data set. If CATLG was specified in the DD statement, then dsp appears in the message text as NOT CATLGD (not cataloged) or NOT RECTLGD (not recataloged). If UNCATLG was specified in the DD statement, dsp appears in the message text as NOT UNCTLGD (not uncataloged).

- If ser is a 6-digit number, it is the serial number of the volume, which contains labels.
- If ser begins with L, the volume is unlabeled; the number after the L is an internal serial number assigned by the system to an unlabeled volume and is of the form xxxyy, where xxx is the data set number and yy is the volume sequence number for the data set.

Five volume serial numbers are listed per line until all volumes are listed. The last volume serial number is followed by a period.

The w explains why the data set was not cataloged, recataloged, or uncataloged:

## **Explanation**

- 1 A control volume or user catalog was required and a utility program must be used to catalog the data set.
- 2 One of the following has occurred:
	- The data set to be cataloged had been cataloged previously. Either a catalog entry already exists for the DSNAME specified, or a catalog entry for an ALIAS of another data set matches the DSNAME specified.

IEF

- The data set to be uncataloged could not be located.
- A password was not given for writing the catalog.
- An incorrect password was given for writing the catalog.
- The data set name of a data set to be cataloged in a user catalog or CVOL has the same high level qualifiers as the name of a catalog entry that already exists in the user catalog or CVOL. For example, data set A.B.C.D cannot be cataloged in a CVOL if A.B or A.B.C is already in the catalog.
- 3 A specified index did not exist.
- 4 The data set could not be cataloged because space was not available in the catalog data set.
- 5 Too many volumes were specified for the data set; because of this, not enough storage was available to perform the specified cataloging.
- 6 The data set to be cataloged in a generation index is improperly named.
- 7 The data set to be cataloged was not opened and no density information was provided on the DD statement (for dual density tape requests only).
- 9 An uncorrectable input/output error occurred in reading or writing the catalog, or the catalog is expiration date protected but the purge date has not passed. This code is also generated in systems containing the resource access control facility (RACF) if the user was denied access to the catalog.
- A The VTOC of a DOS volume could not be converted to OS format.

# **IEF2881 to IEF3011**

Programmer Response: If w is 9 resubmit the job.

If a RACF failure has occurred, contact the installation RACF administrator to get proper authorization.

If w is not 9, probable user error.

If w is I, execute the required utility program, making sure the required control volume is mounted.

If w is 2 or 3, correct the DSNAME parameter of the DD statement, and submit the job step again.

If w is 2 and the catalog is password protected, supply the correct password to message IEC30IA, if it was issued.

If w is 4, increase the size of the catalog data set or delete unused catalog entries, and use a utility program to catalog the data set.

If w is 6, and the data set name is dsn (GOOOOVOO), do the following:

- 1. Using IEHLIST, list all the data set names for that GDG (generation data group).
- 2. Using IEHPROGM, rename the data sets in the same order as they exist, starting with G0001V00 or higher. Uncatalog the data sets using the original data set names, then catalog the data sets using the new names.

If the data set name is not dsn (G0000V00), correct the DSNAME parameter of the DD statem'.nt and submit the job step again.

If w is 9, resubmit the job, or catalog the data set using some alternate method, such as the IDCAMS utility.

If w is A, either scratch or move the split cylinder data set that is creating the error, and execute the job again.

Problem Determination: Table I, items I, 3, 4, 7c, 29.

#### IEF2881 dsn SYSOUT

Explanation: Data set dsn has been passed to the job entry subsystem (JES2 or JES3) and will be processed according to the SYSOUT parameters specified on a DD statement or on the SETPRT macro instruction. This message is issued whenever the SETPRT macro instruction causes a change in the printer specifications for a SYSOUT data set.

System Action: Processing continues.

Operator Response: None.

Programmer Response: None.

### IEF3001 ddd WTR CLOSED - SUBSYSTEM INTERFACE ERROR xxxx/yyyy

Explanation: A serious error occurred either while the external writer was attempting to obtain a SYSOUT data set from JES2 or to dynamically allocate a SYSOUT data set received from JES2.

In the message, ddd is the device containing the SYSOUT data set, and xxxx/yyyy is the error code received by the external writer. Interpret the error code as follows:

- If yyyy =  $0000$ , the IEFSSREO macro instruction was issued, and xxxx is the return code (in register 15) from IEFSSREQ macro processing. See the description of the subsystem options block (SSOB) in *System Programming Library: Debugging Handbook* for the explanation of the register 15 return codes.
- If  $v$ yyy = FF00, the IEFSSREO macro instruction was issued, and xxxx is the value of the SSOBRETN field in the subsystems option block (SSOB). See the description of the SSOB in *System Programming Library: Debugging Handbook* for the explanation of the return codes in SSOBRETN. These codes are listed under 'Process SYSOUT Data Sets Return Codes'.
- If yyyy is any value except 0000 or FF00, SVC 99 was issued; yyyy is the error reason code (S99ERROR), and xxxx is the return code in register 15 from SVC 99 processing. See *MVS* / *System Programming Library: System Modifications* for the explanation of the SVC 99 error reason codes and return codes.

System Action: The external writer closed the output data set on device ddd and terminates.

Programmer Response: Respond as required for the error code that appears in the message. When the problem is corrected, enter the START XWTR command again.

Problem Determination: Table I, items 1, 2, 3, 4, 7a, 29.

#### IEF3011 ddd WTR CLOSED

Explanation: In response to a STOP command, the External Writer closed its output data set on device ddd and stopped itself.

System Action: The External Writer is no longer active.

Operator Response: None.

# **IEF302A to IEF3161**

### IEF302A ddd WTR WAITING TO START aaaaaaaa FOR JOBIDj

Explanation: The External Writer is waiting for the operator to validate writer name aaaaaaaa. The writer name was specified on a SYSOUT DD card in JOBID<sub>i</sub>.

System Action: The External Writer is in a wait state until it receives a response from the operator.

Operator Response: If the writer name is valid and is to be used by the External Writer, then enter REPLY xx,'U' and the External Writer will use the name. If the writer name is invalid and the External Writer is not to use the name and is to bypass and delete this data set, enter REPLY xx,'N'. If the External Writer is to use another writer name, enter REPLY xx, 'N, ccccccccc', where cccccccc is the other writer name. Finally, if aaaaaaaa is not valid and the operator wants the External Writer to use the IBM-supplied default writer name, enter REPLY xx,'D' and the External Writer will use the default writer name to write the data set.

#### IEF3031 ddd WTR CLOSED - OUTPUT ERROR

(

(:

Explanation: The External writer closed its SYSOUT data set on device ddd and stopped itself, because of an uncorrectable input/output error while writing the data set. The data that was being written will be written on the device specified in the next START XWTR command that also specifies the data's selection criteria.

Operator Response: Enter another START XWTR command, specifying the same selection criteria of the data that was being written.

Problem Determination: Table I, items 2, 13,30.

### IEF307I ddd WTR CLOSED-OUTPUT DCB FAILED TO **OPEN**

Explanation: While processing a START XWTR command, the system was unsuccessful in opening the system output data set. In the message text, ddd is the unit address of the device assigned to the writer.

System Action: The External Writer will terminate itself.

Operator Response: Restart the writer.

Problem Determination: Table I, items 2, 7a, 29.

#### IEF31l1 NOP - SETPRT PARAMETER LIST INVALID

Explanation: When the External Writer issued the SETPRT macro to load the UCS/FCB buffer(s) on a 3211 printer for the input data set, no operation was performed because the SETPRT parameter list was not valid.

System Action: The External Writer stops processing the input data set and goes on to process other input data sets.

Programmer Response: Make sure that the UCS/FCB parameters are correctly specified on the DD statement.

Problem Determination: Table I, items 1, 2, 3, 15, 29.

#### IEF3141 SYSIO

Explanation: While an External Writer was writing a SYSOUT data set, one of the following was detected:

**IEF** 

- An uncorrectable input/output error in reading the input data set.
- For an input data set containing blocked variable format records, a logical record that was too short; that is, less than 5 characters for blocked variable format with control characters or less than 4 characters for blocked variable format with no control characters.
- For an input data set containing fixed or fixed blocked records, the BLKSIZE or LRECL of the data is not the same as the BLKSIZE or LRECL which describe the attributes of the data set.

System Action: The External Writer stopped processing the input data set and will go on to process other input data sets.

Programmer Response: Probable user error. Make sure that the input data set does not have a blocked variable format record that is too short. Then recreate the data set by again executing the job step that produced it.

Problem Determination: Table I, items 1, 3, 4, 25b, of the volume containing the SYSOUT data set, 29.

#### IEF3161 **CCBAD**

Explanation: While an External Writer was writing a SYSOUT data set, an invalid machine control character was detected in the input data set. The External Writer could not translate the character into an ASA character.

System Action: The External Writer stops processing the input data set and goes on to process other input data sets.

Programmer Response: Probable user error. Make sure that the input data set contains valid control characters.

Problem Determination: Table I, items 1, 3, 4, 15,  $29.$ 

# **IEF3181 to IEF3251**

## IEF3181 .iii (Ppp) sss ddn( + xxx) 'UNIT = AFF' INVALID FOR REQUEST SPECIFYING NEW DIRECT ACCESS DATA SET

Explanation: The AFF subparameter of the UNIT parameter was specified in a request for a new direct access data set. In the message text, ddn is the name of the DD statement defining the data set.

System Action: The job is terminated.

Programmer Response: Probable user error. If the data set is new, remove the AFF subparameter and ensure that the UNIT parameter specifies a unit address or unit type. Then run the job again.

Problem Determination: Table I, items 1, 4, 7c, 29.

#### IEF3211 INVALID SEGMENT

Explanation: In an input data set, a variable record extension (VRE) segment descriptor word is incorrect. For example, a beginning segment occurred before the end segment of the last logical record.

System Action: The External Writer closed its output data set and stopped itself.

Programmer Response: Probable user error. Make sure the segment descriptor words in the input data set are being created correctly. Then execute the job step again.

Problem Determination: Table I, items 1, 2, 3, 15, 29.

### IEF322I NO FCB IMAGE-ID SPECIFIED FOR VERIFICATION

Explanation: In response to a user request for verification of the FCB image on a 3211 printer, no image-id had been specified with the verification request.

System Action: The External Writer ignores the request for verification and continues with remaining requests.

Programmer Response: VERIFY should only be specified with the FCB image-ID to be verified. Make sure the FCB image-ID is correctly included following the FCB = keyword parameter on the DD statement.

Problem Determination: Table I, items 1, 3, IS, 29.

### IEF323I NO FCB IMAGE-ID SPECIFIED FOR ALIGNMENT

Explanation: In response to a user request for alignment of the FCB forms on a 3211 Printer, no image-ID had been specified with the alignment request.

System Action: The External Writer ignores the request for alignment and continues with remaining requests.

Programmer Response: ALIGN should only be specified with the FCB image-ID to be aligned. Make sure the FCB image-ID is correctly included following the FCB=keyword parameter on the DD statement.

Problem Determination: Table I, items 1, 2, 3, 15, 29.

### IEF324I NO UCS IMAGE-ID SPECIFIED FOR VERIFICATION

Explanation: In response to a user request for verification of the UCS image on a 3211 Printer, no image-ID had been specified with the verification request.

System Action: The External Writer ignores the request for verification and continues with remaining requests.

Programmer Response: VERIFY should only be specified with the UCS-ID to be verified. Make sure the UCS image-ID is correctly included following the UCS = keyword parameter on the DD statement.

/

Problem Determination: Table I, items 1, 2, 3, 15, 29.

### IEF325I OPERATOR CANCELED LOAD. UCS/FCB IMAGE-ID/CHAIN NOT AVAILABLE.

Explanation: When the External Writer issued the SETPRT macro to load the UCS/FCB buffer(s) on a 3211 printer for the input data set, either the image could not be found in the image library (SVCLIB) or the requested chain was not available. Therefore, the operator canceled the load.

System Action: The External Writer stops processing the input data set and goes on to process other input data sets.

Programmer Response: Load the required image into the system library or respecify the image-ID on the DD card to use an image and chain available at the installation.

Problem Determination: Table I, items 1, 2, 3, IS, 29. Execute System Utility IEHLIST, LISTPDS DSNAME = image library on volume which contains the image library; save output.

### IEF326I PERMANENT I/O ERROR ON BLDL LOCATE ON UCS/FCB IMAGE IN SYSTEM LIBRARY

Explanation: When the External Writer issued the SETPRT macro to load the UCS/FCB buffers on a 3211 printer for the input data set, a permanent I/O error was detected when the BLDL macro instruction was issued by data management to locate the character set image in the image library.

System Action: The External Writer closes its SYSOUT data set and automatically discontinues processing.

Operator Response: Enter another START XWTR command specifying the class name of the data that was being written.

Problem Determination: Table I, items 2, 29. Save associated output from XWTR. Execute system utility IEHLIST, LISTPDS, DSNAME=image library on volume which contains the image library; save output.

### IEF327I WTR ddd CLOSED. PERMANENT I/O ERROR WHILE LOADING UCS/FCB BUFFER

Explanation: When the External Writer issued the SETPRT macro to load the UCS/FCB buffer(s) on a 3211 printer for the input data set, a permanent I/O error persisted after two attempts were made to load the associated buffer.

System Action: The External Writer closes its SYSOUT data set on device ddd and stops itself.

Operator Response: Enter another START XWTR command, specifying the selection criteria of the data that was being written.

Problem Determination: Table I, items 2, 29. Save associated output from WXTR.

### IEF3281 WTR ddd CLOSED. PERMANENT I/O ERROR ON UCS/FCB IMAGE VERIFICATION.

Explanation: When the External Writer issued the SETPRT macro to load the UCS/FCB buffer(s) on a 3211 printer for the input data set, a permanent I/O error was detected when an attempt was made to display the character set image on the printer for visual verification.

System Action: The External Writer closes its SYSOUT data set on device ddd and stops itself.

Operator Response: Enter another START XWTR command, specifying the selection criteria of the data that was being written.

Problem Determination: Table I, items 2, 29.

c

## IEF3291 WTR ddd CLOSED. OPERATOR CANCELED LOAD. INCORRECT UCS/FCB IMAGE DISPLAYED FOR VERIFICATION.

Explanation: When the External Writer issued the SETPRT macro to load the UCS/FCB buffers on 3211 printer for the input data set, the operator canceled the load because an incorrect image was displayed on the printer for visual verification.

System Action: The External Writer closes its SYSOUT data set on device ddd and stops itself.

Programmer Response: Insure that the requested train contains the graphics necessary to print the image-ID specified and that the image-ID and desired verification image are correctly defined.

Problem Determination: Table I, items 1, 2, 3, 15, 29.

## IEF3311 WTR ddd CLOSED. SETPRT NOP-UNCORRECTABLE OUTPUT ERROR ON PREVIOUS OPERATION.

Explanation: When the External Writer issued the SETPRT macro to load the UCS/FCB buffers on a 3211 printer for the input data set, no operation was performed due to an uncorrectable error in a previously initiated output operation.

System Action: The External Writer closes its SYSOUT data set on device ddd because of the uncorrectable output error, and stops itself.

Operator Response: Follow action specified for those companion messages which describe the nature of the uncorrectable error. Enter another START XWTR command, specifying the selection criteria of the data that was being written.

Problem Determination: Table I, items 2, 29. Save associated output from WTR.

IEF337I .iii (Ppp) sss - UNABLE TO ACCESS LOCKED CATALOG

> Explanation: The system made an unsuccessful attempt to access a catalog that was locked for recovery. The job does not have the proper authorization to perform this function.

System Action: The system terminates the job.

Operator Response: None.

Programmer Response: You can (1) obtain the proper authorization for the job and then resubmit the job or (2) wait until the catalog becomes unlocked and then resubmit the job.

# **IEF338I**

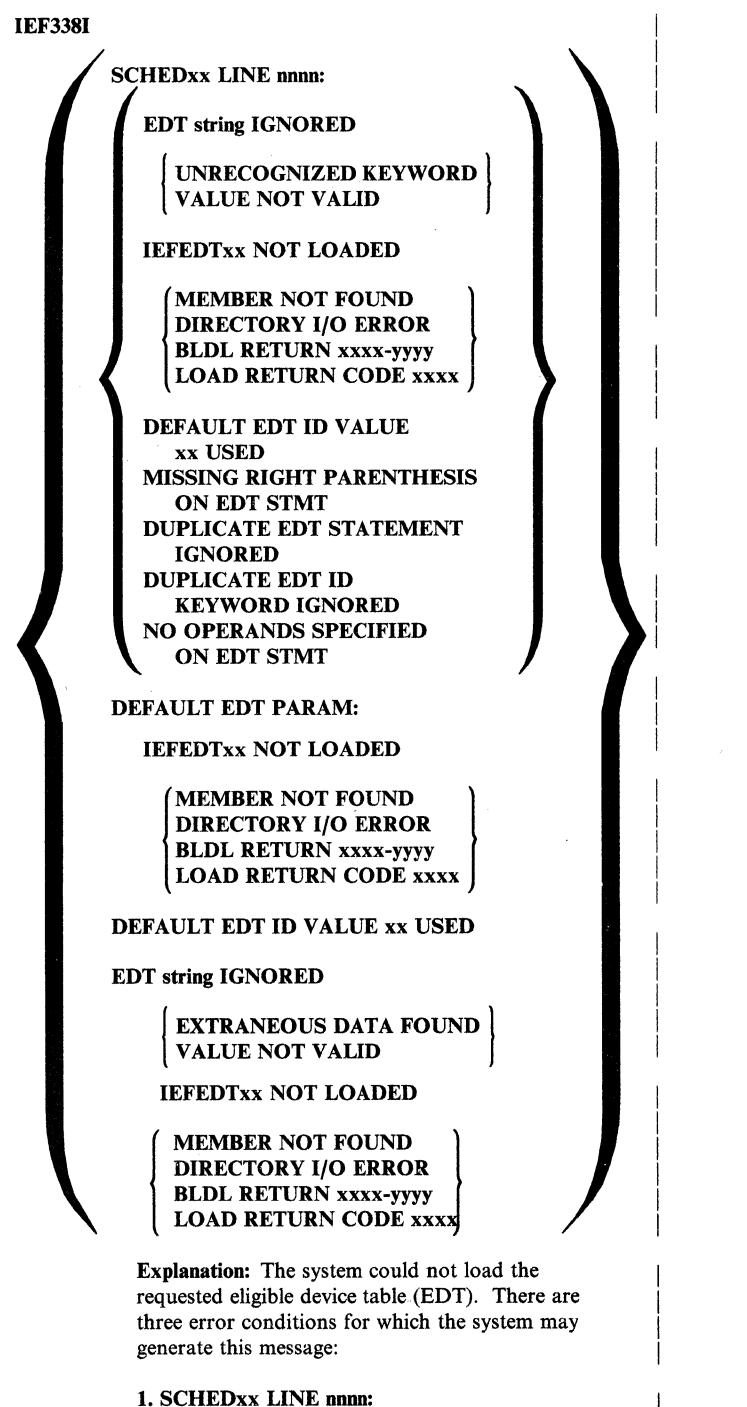

The system found an invalid EDT statement at record number nnnn in PARMLIB member SCHEDxx.

## 2. DEFAULT EDT PARAM:

The system found an error with the default EDT configuration identifier that it takes from the I/O configuration identifier specified on the IPL frame. The system uses this default EDT if it does not find any valid EDT statements during PARMLIB processing.

# 3. EDT string IGNORED

IEFEDTxx NOT LOADED The system found an error trying to process the reply to message IEF399A.

 $\mathscr{N}\subset \mathbb{R}^n$ 

*,J* 

 $\sqrt{2}$  $\rightarrow$ 

There is one more condition for which the system may generate this message: DEFAULT EDT ID VALUE xx USED, which indicates that the system is successfully using the default EDT configuration. In this case, the message is informational only, and simply identifies xx, the EDT configuration the system is using.

Along with the text for the three error conditions, there may be additional text to further explain the error:

EDT string IGNORED

The system found an EDT PARMLIB statement but did not process the statement, due to the invalid string.

- IEFEDTxx NOT LOADED The system could not LOAD an EDT with the configuration ID xx.
- DEFAULT EDT ID VALUE xx USED The system must use the default EDT id value xx.

MISSING RIGHT PARENTHESIS ON EDT STMT The system encountered the end of the EDT statement, without finding a right parenthesis.

DUPLICATE EDT STATEMENT IGNORED

During parmlib processing, the system found more than one EDT statement. The system processes the first statement and ignores all subsequent duplicate statements.

## DUPLICATE EDT ID KEYWORD IGNORED

The system encountered an additional EDT ID after it had already processed a valid EDT ID (the default value, or the ID specified in the SCHEDxx member). The system ignores all subsequent EDT IDs.

## NO OPERANDS SPECIFIED ON EDT STATEMENT

The system did not find any operands on the EDT statement.

If the message display contains EDT string IGNORED, the reason why the system ignored the string is one of the following:

## UNRECOGNIZED KEYWORD

The system did not find a left parenthesis immediately following the ID keyword. The system does not recognize the keyword as valid.

## VALUE NOT VALID

The system encountered an invalid ID value. A valid value must be two alphanumeric characters.

# **IEF339A to IEF364I**

## EXTRANEOUS DATA FOUND

The system encountered data other than the value parameter while processing the reply to message IEF339A.

If the message display contains IEFEDTxx NOT LOADED, the reason why the system did not load IEFEDTxx is one of the following:

## MEMBER NOT FOUND

The system could not find the IEFEDTxx member of SYSl.NUCLEUS.

## DIRECTORY 1/0 ERROR:

While the system was trying to read the directory, a permanent I/O error occurred.

## **BLDL RETURN xxxx-yyyy**

If the system verifies the EDT ID parameter, it issues the BLDL macro to bring a copy of the directory entry for member IEFEDTxx into storage. This portion of the message display contains the return code xxxx and reason code yyyy from the BLDL macro. See *MVS Data Management Macro Instructions* for an explanation of the return and reason codes.

## LOAD RETURN CODE xxxx

(

- ----~-,----------

The system issued the LOAD macro, and this portion of the message display contains the return code xxxx from the LOAD macro. See *MVS/XA Supervisor Services and Macro Instructions* for an explanation of the return code.

System Action: Message IEF339A may follow this message. IEF339A requests that the operator respecify the EDT configuration ID. In any case, the system continues processing.

Operator Response: Follow the directions in message IEF339A to respecify another EDT.

## IEF339A RESPECIFY EDT CONFIGURATION ID.

Explanation: A valid eligible device table (EDT) identifier does not exist, and message IEF339A prompts the operator for a valid identifier.

System Action: The system issues message IEF338I prior to message IEF339A. The contents of message IEF3381 explain the problem with the EDT. The system then waits for the operator to respond to message IEF339A.

Operator Response: Respond to message IEF339A and respecify a valid EDT identifier.

Programmer Response: None.

### IEF3611 ill [ppp] sss - UNABLE TO ALLOCATE/OPEN PRIVATE CATALOG OR ALLOCATE CVOL

Explanation: The system was unable to either allocate or open a required private catalog or allocate a control volume to resolve volume and unit requirements for a cataloged data set.

System Action: The job is terminated.

Programmer Response: List the master catalog to obtain further information about your private catalog.

Problem Determination: Table I, items I, 2, 3, 4, 7c, 29.

## IEF3621 ill (pppI sss - UNABLE TO CLOSEfUNALLOCATE PRIVATE CATALOG OR UNALLOCATE CVOL

Explanation: The system was unable to unallocate or close a private catalog or unallocate a control volume which was needed to resolve volume and unit information for a cataloged data set.

System Action: The job is terminated.

Programmer Response: List the master catalog to obtain further information about your private catalog.

Problem Determination: Table I, items 1, 2, 3, 4, 7c, 29.

## IEF3631 ill [ppp] sss - INSUFFICIENT REAL OR VIRTUAL STORAGE FOR PROCESSING CATALOGED DATA SET

Explanation: An attempt was made to retrieve volume and unit information for a cataloged data set, however, insufficient real or virtual storage was available to contain the retrieved information.

System Action: The job is terminated.

Programmer Response: Resubmit the job for processing.

Problem Determination: Table I, items I, 3, 4, 7c, 29.

### IEF3641 iii [ppp] sss - PERMANENT I/O ERROR PROCESSING CATALOGED DATA SET

Explanation: An unrecoverable I/O error occurred when attempting to retrieve volume and unit information from the catalog.

System Action: The job is terminated.

Operator Response: Probable system error. Report this message to the system programmer.

Problem Determination: Table I, items 1, 2, 3, 4, 7c, 29.

# **IEF3651 to IEF3731**

## IEF36SI iii (Ppp) sss ddn( + xxx) - INVALID REFERENCE TO A GENERATION DATA GROUP NAME

Explanation: In the message text, ddn is the name of a DD statement which contained either  $VOL = REF = dsn$  or  $DCB = dsn$  where dsn is the name of a generation data group.

System Action: The job is terminated.

Programmer Response: Change the DD statement so that the referenced dsn is not the name of a generation data group.

Problem Determination: Table I, items I, 2, 4, ?c, 29.

## IEF366I iii [ppp] sss ddn[ + xxx] - RELATIVE GENERATION NUMBER SPECIFIED FOR GDG CONTAINS SYNTAX ERROR

Explanation: In a DD statement, the relative generation number specified for a GDG in the dsname parameter contained a syntax error. One of the following guidelines was violated:

- The first character of a relative generation number must be  $+$ ,  $-$ , or 0.
- A relative generation number prefaced with a + or - must be I or greater.
- A relative generation number cannot exceed 255.
- All characters of a relative generation number must be numeric (0-9).
- A relative generation number must be expressed in 1-3 numeric characters. It may be prefaced by  $a + or -$ , for example  $+101$ ,  $-002$ ,  $+ 4, -09, 000.$

System Action: The job is terminated.

Programmer Response: Probable user error. Correct the relative generation number and resubmit the job.

Problem Determination: Table I, items 1, 3, 4, ?c, 29.

## IEF367I iij [ppp] sss - I/O ERROR OBTAINING PATTERN **DSCB**

Explanation: An uncorrectable 1/0 error occurred while attempting to obtain a data set control block (DSCB).

System Action: The job is terminated.

Programmer Response: Probable system error. None.

Problem Determination: Table I, items 1, 2, 4, 7c, 29.

### IEF369D iii,sss INVALID REPLY - MOUNT VOLUME OR REPLY 'NO'

Explanation: The operator gave an invalid reply to message IEF455D. The only acceptable reply to that message is NO.

System Action: The task waits for the volume to be mounted or a reply of NO.

Operator Response: Either mount the volume requested in message IEF455D or reply NO to this message.

## IEF37l1  $-$ iii [ppp] sss ddn  $[+xxx]$  -TELECOMMUNICATION DEVICE NOT **ACCESSIBLE**

Explanation: DD statement ddn requested a telecommunication device for which no path is available by which the system can gain access. The device was requested either explicitly  $(UNIT = 020)$ or by line group  $(UNIT = (TERMX = n))$  and one of the first n devices in the group was not available.

System Action: The job is terminated.

Programmer Response: Make sure that the necessary devices are accessible (by issuing the appropriate VARY commands) and rerun the job.

Problem Determination: Table I, items 1, 4, 29.

## IEF372I iii (Ppp) sss ddn( + xxx) - VOLUME FIELD CONTAINS REFERENCE TO A DD NOT PREVIOUSLY RESOLVED

Explanation: In a DD statement (ddn in the message text), the VOLUME parameter contains a reference to a DD statement in a previous step. However, the previous step, which contains the referenced DD statement, was not executed because the condition test specified by the COND parameter of that step was satisfied.

System Action: The job was terminated.

Programmer Response: Probable user error. Include the same condition test specified in the EXEC statement of the step being referenced by ddn in the EXEC statement of the step containing DD statement ddn.

Problem Determination: Table 1, items 2, 4, ?c, 29.

#### IEF3731 STEP/sss/START yyddd.hbmm

Explanation: At step termination for SMF, this message indicates the time and date that step sss was started.

In the message text, yy specifies the year, ddd specifies the day of the year (001-366), hh specifies the hour (00-23), and mm specifies the minute (00-59).

Programmer Response: None.

# **IEF3741 to IEF4021**

## IEF3741 STEP/sss/STOP yyddd.hhmm

 $\bigcap$ 

(

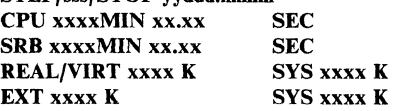

Explanation: At step termination for SMF, this message indicates the time and date that step sss was terminated, the step problem program CPU and SRB time, and the total storage used. yy specifies the year, ddd specifies the day of the year (001-366), hh specifies the hour (00-23), and mm specifies the minute (00-59).

For the CPU and SRB time, xxxxMIN specifies the minute and xx.xxSEC specifies the second (in seconds and hundredths of a second).

REALjVIRT xxxx K indicates the amount of storage used in the low address portion of the private area and SYS xxxx K the amount used from the top. The word REAL will be used if ADDRSPC = REAL was specified, otherwise, VIRT will be used.

EXT xxxx K indicates the amount of storage used in the extended private area and SYS xxxx K the amount used from the system area.

Programmer Response: None.

#### IEF37SI JOB/iii/START yyddd.hhmm

Explanation: At job termination for SMF, this message indicates the time and date that job jjj was started.

In the message text, yy specifies the year, ddd specifies the day of the year (001-366), hh specifies the hour (00-23), and mm specifies the minute (00-59).

Programmer Response: None.

## IEF376I JOB/iii/STOP yyddd.hhmm CPU xxxxMIN xx.xxSEC SRB xxxxMIN xx.xxSEC

Explanation: At job termination for SMF, this message indicates the time and date that job jij was terminated and the job problem program CPU and SRB time.

In the message text, yy specifies the year, ddd specifies the day of the year (001-366), hh specifies the hour (00-23), and mm specifies the minute (00-59). For the CPU and SRB time, xxxxMIN specifies the minute and xx.xxSEC specifies the second (in seconds and hundredths of a second).

Programmer Response: None.

## IEF382A ddd WTR WAIT DUE TO PAUSE

Explanation: In response to a MODIFY command with a PAUSE = DATA SET parameter, the External writer is waiting before starting to write a SYSOUT data set on device ddd.

The previous data set or messages are completed; that is, all lines or cards have been printed or punched and completely checked.

Operator Response: Perform any desired actions on device ddd; then enter REPLY xx,'y' where y is any single character. This reply causes the writer to begin processing the data set.

IEF

## IEF383A ddd WTR, CHANGE FORM TO nnnn

Explanation: The External Writer is waiting for the operator to change the forms on device ddd to form number nnnn. This message appears only when a data set to be printed or punched needs forms different from the forms used for the data set just printed or punched by the External Writer.

The previous data set or messages are completed; that is, all lines have been printed or punched and completely checked.

Operator Response: Change the forms to form number nnnn; then enter REPLY xx, 'y' where y is any single character. This reply causes the writer to begin processing the data set.

### IEF402I {iii/em} FAILED - CODE Scde - IN ADDRESS SPACEz

IEF4021 {iii/em} FAILED IN ADDRESS SPACE z SYSTEM ABEND Scde - REASON (- REASON CODE reI

> Explanation: The system abnormally terminated address space z. Scde is the system completion code and rc is the associated reason code, if it exists.

> The message text gives the job name jjj, if available; otherwise cm appears as START COMMAND, MOUNT COMMAND, or LOGON COMMAND. If the system cannot determine which command had been issued, em will appear as COMMAND.

> System Action: The system terminates address space z and the job or command.

Operator Response: If a START or MOUNT command failed, reissue the command.

Programmer Response: See *System Codes* for an explanation of Scde, correct the error, and resubmit the job.

Problem Determination: Table I, items 1, 2, 3, 7a, 16, 18,29.

# **IEF4031 to IEF434D**

#### IEF4031 jjj-STARTED (-TIME = hh.mm.ss)

Explanation: In response to a MONITOR command with JOBNAMES in its operand, this message indicates that the system has begun processing the job named iji.

If T is also specified in the operand of the MONITOR command, then the time of day appears, where hh specifies the hour (00-23), mm specifies the minute (00-59), and ss specifies the second (00-59). The time, if specified, does not necessarily correspond to any time accounting time stamp.

Operator Response: None. However, if the job should not be executed at this time, issue a CANCEL command and the job will be bypassed.

#### IEF4041 jjj-ENDED (-TIME = hh.mm.ss)

Explanation: In response to a MONITOR command with JOBNAMES in its operand, this message indicates that job jij has terminated.

*Note:* If job jij has been canceled by the operator and not by the system, this message will not be issued.

If T is also specified in the operand of the MONITOR command, then the time of day appears, where hh specifies the hour (00-23), mm specifies the minute (00-59), and ss specifies the second (00-59).

Operator Response: None.

### IEF4171 PROCLIB DEVICE 1/0 ERROR READING FOR JOB iii

Explanation: During the processing of a request for a cataloged procedure, an input/output error occurred in reading or searching the SYSLPROCLIB data set or a user procedure library.

System Action: Job jij, which was being processed, was terminated. If the error occurred in reading the procedure library, the job scheduler also wrote message IEF603I in the SYSOUT data set; if the error occurred in searching the procedure library, the job scheduler also wrote message IEF614I in the SYSOUT data set.

Operator Response: If available, rerun job jij.

Problem Determination: Table I, items 1, 2, 4, 7c, 29.

#### IEF4301 RESTART STEP NOT FOUND jij

Explanation: During execution of a deferred restart for job jjj, it was found that the RESTART parameter of the JOB statement specified a step name that could not be found either in the resubmitted deck or in the specified cataloged procedure.

## System Action: Restart for job iii is terminated.

, (in the contract of the contract of the contract of the contract of the contract of the contract of the contract of the contract of the contract of the contract of the contract of the contract of the contract of the contra

Operator Response: None.

## IEF433D jjj - WAIT REQUESTED -- REPLY 'HOLD' OR 'NOHOLD'

Explanation: The operator has requested that the allocation for job jjj wait until the units and/or volumes necessary to complete the allocation are free. The allocation can release the devices that have already been allocated to job iii and cannot be shared with other jobs or the devices can be held (remain allocated) until the job can be completely allocated.

System Action: The system action depends on the operator's response as follows:

- If the reply is HOLD, the system will not release any of the devices which have already been allocated to this job before it waits for the required units or volumes.
- If the reply is NOHOLD, the system will release those devices which have been allocated to this job, but which cannot be shared with other jobs.

Operator Response: Refer to the installation procedures and enter the desired response as follows:

- Reply xx,'HOLD' to have the system wait while holding the devices already allocated.
- Reply xx, 'NOHOLD' to have the system release the devices which are not shareable before it waits.

*Note:* The reply may be specified in either upper-case or lower-case.

## IEF434D jij - INVALID REPLY. REPLY 'HOLD' OR 'NOHOLD'

Explanation: The operator's reply to message IEF433D was not recognized as a valid option.

System Action: This message is repeated until a valid reply is received at which time the system will take the same action as specified for message IEF433D.

Operator Response: Probable user error. Make sure that the response to message IEF433D is either HOLD or NOHOLD and that it is spelled correctly. Enter the correct response as specified for message IEF433D.

## IEF-36 MVSjXA System Messages Volume 2

# **IEF4381 to IEF4521**

# IEF438I SUBTASK OF ddd TERMINATED. SYSTEM<br>COMPLETION CODE cde

Explanation: Either a user-written writer or the IBM-supplied writer subtask of the External Writer abnormally terminated; therefore, the External Writer was unable to print or punch the SYSOUT data set. In the message text, ddd is the applicable unit name and cde is the completion code, in hexadecimal.

---------,----

System Action: The External Writer terminated.

Operator Response: Enter another START XWTR command if anymore SYSOUT data sets are to be processed by the External Writer.

## IEF447I AMP KEY WORD keywd IS INVALID STEP WAS NOT EXECUTED

Explanation: An invalid keyword keywd was specified on the AMP JCL parameter.

System Action: The job is terminated. The remaining job control statements for the job are scanned for syntax errors.

Programmer Response: Probable user error. Specify a valid keyword on the AMP JCL statement; then resubmit the job,

Problem Determination: Table I, items 1, 2, 7a, 13, 29.

## ( IEF448I AMP KEY WORD keywd VALUE val IS TOO LARGE STEP NOT EXECUTED

Explanation: The value val specified for the AMP keyword keywd was larger than the maximum value allowed.

System Action: The job is terminated. The remaining job control statements for the job are scanned for syntax errors.

Programmer Response: Probable user error. Specify a value that is less than or equal to the maximum value allowed; then resubmit the job.

Problem Determination: Table I, items 1, 2, 7a, 13, 29.

## IEF449I AMP KEY WORD keywd REQUIRES A DECIMAL VALUE STEP NOT EXECUTED

Explanation: The value specified for the AMP keyword keywd was not a decimal value.

System Action: The job is terminated. The remaining job control statements for the job are scanned for syntax errors.

Programmer Response: Probable user error. Specify a decimal value for the AMP keyword keywd; then

resubmit the job.<br> **Problem Determination:** Table I, items 1, 2, 7a, 13, 29.

### IEF4501 jij [ppp] sss - ABEND {scde|ucde} REASON =xxxxxxxx TIME = hh.mm.ss

Explanation: A job step abnormally terminated during one of the following:

- Step sss of job jij
- Step ppp of a cataloged procedure; job step sss of job jij called the cataloged procedure

If a system completion code (scde) appears in the message text, the control program of the operating system terminated the job step. If a user completion code (ucde) appears in the message text, the user program terminated the job step. In either case (scde or ucde), the reason code is xxxxxxxx.  $xxxxxxx$  is meaningful only if the REASON = keyword is coded on the ABEND macro instruction. If the operator entered the command MONITOR JOBNAMES, T, the time appears in hours (hh), minutes ( $mm$ ), and seconds ( $ss$ ).

System Action: Job jij terminates. The system issues message IEF472I to the SYSOUT data set.

Operator Response: None.

#### IEF4511 iii [pppI sss - ENDED BY CC cdel-TIME = hh.mm.ssJ

Explanation: A condition test specified in the COND parameter of a JOB statement was satisfied by the completion code cde for  $(1)$  step sss of job jij, or (2) step ppp, which is part of a cataloged procedure called by job step sss of job jjj. Completion code cde consists of 4 decimal digits. This message is routed to any console that issued a MONITOR command with JOBNAMES in its operand.

System Action: The job named jjj was terminated.

# IEF4521 Operator Response: None.<br>
| iii | | | | - JOB NOT RUN - JCL ERROR<br>
| JOBFAIL | | |- TIME = bh.mm.ss  $\textsf{I}-\textsf{TIME} = \textsf{hh}.\textsf{mm}.\textsf{ss}$ ppp

Explanation: If a jobname appears in the message text, the converter or interpreter detected an error in a job control statement, or the job was canceled while on the input queue. If the error was detected on a JOB statement, JOBFAIL will appears.

This message is also written if one of the following is true:

- Either message IEF0991 or message IEF0921 was issued and the operator canceled the job while it was waiting. The message is routed to any console that issued a MONITOR command with JOBNAMES in its operand.
- jij was a TSO foreground job, therefore, it could not wait for data sets.
- Message IEF173I was issued for a step other than the first step of the job.

# **IEF4531 to IEF4641**

j

If a cataloged procedure name (ppp) appears, the procedure was specified in the first operand of a START command. In this case, either the procedure was not found in the system procedure library (SYSl.PROCLIB) or, if found, the procedure had an error in a job control statement; message IEE132I will always follow this message.

The actual error message appears in the system output (SYSOUT) data set.

In response to a MONITOR JOBNAMES,T command, this message includes the time in the format hours (hh), minutes (mm), and seconds (ss).

System Action: If iii was canceled by the operator, all steps of the job, beginning with the step currently being processed, will be terminated. Otherwise, the job will not be initiated; no steps will be executed. If ppp appears, the START command will not be executed.

Operator Response: If jjj appears, none. If ppp appears, either reenter the START command with the correct procedure name, or, if the procedure name is correct, have the system programmer check the procedure for errors.

Problem Determination: Table I, items 1, 2, 3, 4, 7c, 29.

### IEF453I iii - JOB FAILED - JCL ERROR (- TIME = bh.mm.ss]

Explanation: One of the following occurred:

- The initiator detected an error in a job control statement.
- There was a scheduler error during allocation.
- The system has been restarted after a system failure. Job jjj was running when the failure occurred, but job jij did not request a restart. In this case, this message accompanies system completion code 2F3.

*Note:* This message might be issued to signal termination of job jij after the ABEND of one of the job steps. In this case, there might be no error in the job control language.

This message is routed to any console that issued a MONITOR JOBNAMES command. If the T operand was specified in the command, the time appears in the message in the format hours (hh), minutes (mm), and seconds (ss).

System Action: Job jjj terminates.

Operator Response: None.

# IEF455D MOUNT ser ON ddd FOR  $jj$ , sss OR REPLY 'NO'<br>Explanation: Message IEF233D which requested a

mount of volume ser on device ddd has been issued.

System Action: The task waits for the volume to be mounted or for a reply of 'NO'. The job cannot be terminated until the operator responds to this message or to message IEF233D.

Operator Response: Mount the volume as instructed in message IEF233D or reply 'NO'. If you reply 'NO', the device is allocated; however the internal representation to the system still indicates that volume ser is associated with device ddd. Both the volume and the device are available to the system but you might want to take the following steps to unload the device and thus adjust the system view of allocation:

- l. Issue the DISPLAY U command for device ddd to see if there is a mount pending for volume ser.
- 2. If a mount is pending, issue the UNLOAD command to device ddd to give the system the correct information.

### IEF456I iii (Ppp] sss - DEVICE ALLOCATION UNABLE TO ESTABLISH ESTAE ENVIRONMENT

Explanation: ESTAE protection could not be established for either device allocation or unallocation processing. An attempt was made to issue the ESTAE macro, but it was unsuccessful.

/

System Action: The job is terminated.

Programmer Response: Resubmit the job.

Problem Determination: Table I, items 1, 7d, 13, 29.

IEF458D iii sss WAITING FOR DATA SET. TO CANCEL WAIT REPLY 'NO'.

> Explanation: An authorized dynamic allocation requires a data set that is in use by another job. The data set is named in message IEF863I.

System Action: Dynamic allocation waits for the data set to become available or for a reply of NO.

Operator Response: If you do not want dynamic allocation to wait for the data set, reply NO then the dynamic allocation request is failed.

IEF464I iii  $[ppp]$  sss ddn $[+xxx]$  - DEVICE IS BOXED -CANNOT BE ALLOCATED

> Explanation: A particular device was requested by DD statement ddn in one of the following:

- Step sss of job jij
- Cataloged procedure step ppp, which was called by job step sss of job jij

The device could not be allocated because some earlier processing (hot I/O processing or VARY

# **IEF4651 to IEF4681**

IEF

ddd,OFFLINE,FORCE command processing, for example) boxed the device.

When a device is boxed, these events occur:

- I/O on the device is terminated.
- Any new I/O requests result in permanent I/O errors.
- No new allocations are done for the device.
- If the device was online, it is marked pending offiine. The device goes offiine when these conditions occur, in this order:
	- 1. The device is no longer allocated to any job.
	- 2. Allocation processing allocates any device in the system.

If the device was offiine, it remains offiine.

If  $+xxx$  appears in the message text, it refers to the position of a concatenated DD in relation to the first DD in the concatenated group ddn.

System Action: The job is terminated.

Operator Response: None.

(

Programmer Response: Resubmit the job when the device has been brought back online.

Problem Determination: Table I, items 1, 2, 13, and 29.

IEF465I jij (ppp) sss - UNABLE TO ALLOCATE SUBSYSTEM DATA SET

> Explanation: The system could not allocate a SYSOUT or SYSIN data set for step sss of job jij or cataloged procedure step ppp. One of the following occurred:

- The subsystem is inoperative.
- The user requested a deferred checkpoint restart. A SYSOUT or SYSIN DD statement used at the restart is different than the DD statement used at the checkpoint. For example, DUMMY was specified on the DD statement used at the restart, but not on the DD statement used at the checkpoint.
- A system error occurred.

System Action: The system terminates the job.

User Response: If the job has been restarted, make sure that the SYSOUT and SYSIN DD statements have not been changed since the checkpoint was taken. Otherwise, probable system error. Resubmit the iob.

Problem Determination: Table I, item 2, 3, 4, 13,29.

IEF466I jjj Ipppl sss ddn( + xxxi - UNABLE TO RECOVER FROM DADSM FAILURE

> Explanation: A scratch volume was required by several DD statements in step sss of job jjj or cataloged procedure step ppp that was called by job step sss of job jij. When attempting to do DADSM on the volume for DD statement ddn, an error occurred. Allocation, therefore, attempted to scratch data sets that had been allocated to the volume for previous DD statements in the step so that a new volume could be tried. The scratch attempt failed.

In the message text,  $+xxx$  refers to the relative position of a concatenated DD to the first DD in the concatenated group.

System Action: The job is terminated.

Programmer Response: Probable system error. Resubmit the job.

Problem Determination: Table I, items 1, 7c, 13, 29.

## IEF467I jjj (Pppl sss ddnl + xxxi - UNITS REQUIRED NOT CURRENTLY AVAILABLE - WAITING NOT ALLOWED

Explanation: Another job is using the unit requested in the UNIT = parameter of DD statement ddn in (1) step sss of job ijj or  $(2)$  cataloged procedure step ppp, that was called by job step sss of job ijj. The system does not allow waiting for the unit to become available. If a step is trying to allocate more internal readers than the system defines, the system again does not allow waiting.

Examples of instances when waiting is not allowed are:

- For telecommunications lines.
- For TSO users at LOGON time.

In the message text,  $+xxx$  is the relative position of a concatenated DD in relation to the first DD in the concatenated group.

System Action: The job is terminated.

Programmer Response: Try resubmitting the job or logging on again when the volume is available. If applicable, remove excess DD statements for internal readers.

Problem Determination: Table I, items 2, 13,29.

## IEF468I jjj (Pppi sss - INSUFFICIENT REAL OR VIRTUAL STORAGE FOR UNALLOCATION

Explanation: Unallocation for  $(1)$  step sss of job jij or (2) cataloged procedure step ppp, that was called by job step sss of job jjj, was unable to obtain sufficient storage for processing.

System Action: The job is terminated.

Programmer Response: Check the SYSOUT listing to determine if any of the data sets created in job iii which should have been deleted were not. If

# **IEF4691 to IEF4751**

necessary, delete these data sets. Then, resubmit the job.

Problem Determination: Table I, items 1, 3, 4, 7c,29.

## IEF4691 iii (Ppp] sss DATA SETS HAVE NOT BEEN RELEASED

Explanation: Data sets which were eligible to be released at the end of  $(1)$  step sss of job jij or  $(2)$ cataloged procedure step ppp, that was called by job step sss of job jjj, could not be released. They will be released at the end of the job.

System Action: Data sets are released at the end of the job.

Programmer Response: None.

**ISSUEL AND INCOME.** 

#### IEF4701 iii (ppp] sss - UNALLOCATION FAILED

Explanation: Unallocation processing was unable to . complete for (1) step sss of job jjj or (2) cataloged procedure step ppp, that was called by job step sss of job jjj.

System Action: The job is terminated.

Operator Response: Probable system error. None.

Problem Determination: Table I, items 1, 3, 13, 29.

## IEF471E FOLLOWING VOLUMES NO LONGER NEEDED BY jij ser,ser,...ser

Explanation: The volumes listed in the message are no longer required by the job, and need no longer be retained. The operator had previously received either message IEF234E to retain the volumes or IEC502E to retain or keep the volumes. If the operator has not returned the volumes listed in the message to the appropriate library or pool, he should do so now.

System Action: Processing continues.

Operator Response: Return any volumes listed in the message to the appropriate library or pool, if not already returned.

IEF472I iii (Ppp] sss - COMPLETION CODE - SYSTEM = scde USER = ucde REASON = xxxxxxxx

> Explanation: One of the following terminated abnormally:

- Step sss of job jij
- Step ppp of a cataloged procedure; job step sss of job jjj called the cataloged procedure

scde is the system completion code. ucde is the user completion code. xxxxxxxx is the reason code.

 $xxxxxxx$  is meaningful only if the REASON = keyword is coded on the ABEND macro instruction.

System Action: The task terminates.

Programmer Response: If the system completion code is not zero, see *System Codes* for a description of the code scde.

Operator Response: None.

## lEF473I iii (ppp] sss - ERROR ATTEMPTING TO SELECT OPTIMUM DEVICE FOR ALLOCATION

Explanation: An optimum device could not be selected by the System Resources Manager for step sss of job jjj or cataloged procedure step ppp, that was called by job step sss of job jjj.

System Action: The job is terminated.

Programmer Response: Probable system error. Try resubmitting the job.

Problem Determination: Table I, items 13,29.

## IEF474I iii (ppp) sss ddn $[+xxx]$  - UNIT OR VOLUME IN USE BY SYSTEM FUNCTION - CANNOT BE ALLOCATED

Explanation: A volume or unit requested by DD statement ddn in  $(1)$  step sss of job jij or  $(2)$ cataloged procedure step ppp, that was called by job step sss of job jjj, could not be allocated because it was in use by a system function such as OLTEP, DSS, or a system utility.

In the message text,  $+xxx$  refers to the relative position of a concatenated DD to the first DDD in the concatenated group.

 $\tilde{\phantom{0}}$  $\lambda_{\rm e\,\mu}$ 

i~" *"-j* 

System Action: The job is terminated.

Programmer Response: Probable user error. Resubmit the job when the system function has completed.

Problem Determination: Table I, items 1, 2, 13, 29.

### IEF475I iii  $[$ ppp] sss ddn $[ + xxx] - \text{VOL ON INELIGIBLE}$ PERMRES OR RSVD UNIT

Explanation: DD statement ddn in (I) step sss of job jjj or (2) cataloged procedure step ppp, that was called by job step sss of job jjj, has requested a volume that cannot be allocated. The volume is non-removable and is mounted on a device type which is not included in the set of devices eligible to the device type specified in the UNIT parameter of ddn.

In the message text,  $+xxx$  refers to the relative position of a concatenated DD to the frrst DD in the concatenated group.

System Action: The job is terminated.

Programmer Response: Probable user error. Check the UNIT and VOLSER parameters to make sure that they are correct.

# **IEF4761 to IEF4791**

Problem Determination: Table I, items 1, 2, 13, 29. Have a list of the permanently resident and reserved devices available.

### IEF476I jjj [PppJ sss ddn(+xxxJ - OVERLAPPING DATA **SETS IN VTOC**

Explanation: The system attempted to allocate space for DD statement ddn on a volume for (I) step sss of job jjj or (2) cataloged procedure step ppp, that was called by job step sss of jij. The space management routines were interrupted during a previous allocation or deallocation before completing the updating of the volume table of contents (VTOC). This caused the VTOC conversion routine to be called for this space allocation. The VTOC conversion routine was unable to convert the VTOC because two data sets were allocated to the same space on the volume.

In the message text,  $+$ xxx refers to the relative position of a concatenated DD to the first DD in the concatenated group.

System Action: The job is terminated.

Programmer Response: Scratch or one of the two data sets that are allocated to the same space. Then, resubmit the job.

Problem Determination: Table I, items I, 4, 7b, 25b, 29.

## IEF477I jjj [PppJ sss ddn(+xxxJ - OVERLAPPING DOS SPLIT CYLINDER DATA SETS IN VTOC

Explanation: The system attempted to allocate space on a volume for DD statement ddn in (1) step sss of job jjj or (2) cataloged procedure step ppp, that was called by job step sss of job jjj. Space was previously allocated under the Disk Operating System (DOS). This caused the VTOC conversion routine to be called for this space allocation. The DOS VTOC could not be converted to a standard format VTOC because a split cylinder data set was located on cylinder zero or on the same cylinder as a non-split cylinder data set.

In the message text,  $+$ xxx refers to the relative position of a concatenated DD to the first DD in the concatenated group.

System Action: The job is terminated.

 $\overline{C}$ 

Programmer Response: Either scratch or move the split cylinder data set that is causing the error. Then, resubmit the job.

Problem Determination: Table I, items 1, 4, 7b, 25b, 29.

### IEF478I iii [ppp] sss ddn $[+xxx]$  - VTOC ERROR MAY EXIST - ANALYZE VTOC LISTING

Explanation: The system attempted to allocate space on a volume for DD statement ddn in (1) step sss of job jjj or (2) cataloged procedure step ppp, that was called by job step sss of job jjj. The updating of the VTOC on this volume had previously been interrupted so an attempt was made to convert the VTOC. The attempt failed because module IGG0325Z had been modified to reject space allocation requests if VTOC updating had not completed. (For a description of this modification refer to the **DADSM** Logic manual.)

In the message text,  $+xxx$  refers to the relative position of a concatenated DD to the first DD in the concatenated group.

System Action: The job is terminated.

Programmer Response: Analyze the VTOC to determine the severity of the VTOC error. The VTOC may be converted by either removing the modification to IGG0325Z or resetting the DIRF bit to 0 and the DOS bit to 1 in the Format 4 DSCB and allocating a non-ISAM data set to the volume. Then, resubmit the job.

Problem Determination: Table I, items 1, 4, 7b, 25b, 29.

## IEF479I .iii [Pppl sss ddn( + xxxI - POSSIBLE VTOC ERROR ON 2ND OR LATER VOLUME OF ISAM PRIME DATA SET

Explanation: The system attempted to allocate space on a volume for DD statement ddn in (1) step sss of job jjj or (2) cataloged procedure step ppp, that was called by job step sss of job jjj. The updating of the VTOC on this volume had previously been interrupted so an attempt was made to convert the VTOC. The attempt failed because the data set being allocated was the second or subsequent volume of an ISAM PRIME data set.

In the message text,  $+xxx$  refers to the relative position of a concatenated DD to the first DD in the concatenated group.

System Action: The job is terminated.

Programmer Response: Analyze the VTOC to determine the severity of the VTOC error. The VTOC may be converted by resetting the DIRF bit to zero, setting the DOS bit to one in the Format 4 DSCB, and allocating a non-ISAM data set to the volume. Then, resubmit the job.

Problem Determination: Table I, items I, 4, 7b, 25b, 29.

# **IEF480I to IEF484I**

### IEF480I iii [ppp] sss ddn[+xxx] - INVALID DESTINATION **REQUESTED**

Explanation: An invalid USERID has been specified in the  $DEST =$  parameter of  $DD$  statement ddn in (1) step sss of job jjj or (2) cataloged procedure step ppp, that was called by job step sss of job jjj.

In the message text, + xxx refers to the relative position of a concatenated DD in the first DD in the concatenated group.

System Action: The job is terminated.

Programmer Response: Probable user error. Check to make sure that a proper USERID was specified. Make necessary corrections and resubmit the job. If the error recurs, ensure that the USERID you are using is defined to the system.

Problem Determination: Table I, items I, 4, 29.

### IEF4811 ill (Ppp) sss ddnl + xxx) - SAME UNIT REQUESTED TWICE - CONFLICTS EXIST

Explanation: The UNIT = parameter of DD statement ddn in (1) step sss of job jjj or (2) cataloged procedure step ppp, that was called by job step sss of jjj, specified the same unit address as another DD statement for the step. The request cannot be allocated for one of the following reasons:

- Different volume serial numbers are specified on each of the requests.
- A use attribute conflict exists:
	- One request is public and the other in private.
	- One request is specific (volume serial specified) and the other is private and non-specific.
	- The address of a unit record device has been specified twice.

In the message text,  $+xxx$  refers to the relative position of a concatenated DD in relation to the first DD in the concatenated group.

System Action: The job is terminated.

Programmer Response: Probable user error. If different volume serial numbers exist do one of the following:

- Change the address in the UNIT = parameter on one of the DD statements.
- Specify the same volume serial number on both DD statements.
- Specify  $UNIT = AFF$  in the second DD requesting the unit to the first DD requesting the unit.

If a use attribute conflict exists, either change the use attributes to avoid the conflict, or change one of the unit addresses.

If the address of a unit record device is specified twice, either change one of the unit addresses or, in the second DD requesting the unit, specify  $UNIT = AFF$  to the first DD requesting the unit.

Problem Determination: Table I, items 1, 4, 29.

## IEF4821 jjj (Ppp) sss ddnl +xxx)- PERMRES/RESRV VOLUME ON REQUIRED UNIT

Explanation: A volume requested by DD statement ddn in (1) step sss of job jjj or (2) cataloged procedure step ppp, that was called by job step sss of job jjj, cannot be mounted because the unit address specified in the UNIT = parameter contains a permanently resident or reserved volume.

In the message text,  $+xxx$  refers to the relative position of a concatenated DD in relation to the first DD in the concatenated group.

System Action: The job is terminated.

Programmer Response: Probable user error. Specify another unit address or request the volume that is mounted on the unit.

Problem Determination: Table I, items 1, 4, 29.

### IEF4831 ill (Ppp) sss ddnl + xxx) - REQUESTED DEVICE IS A CONSOLE

Explanation: The unit address specified in the  $UNIT = parameter of DD statement  $ddn$  in (1) step$ sss of job jjj or (2) cataloged procedure step ppp, that was called by job step sss of job jij, is invalid. The address specified is the address of an operator console.

In the message text,  $+$ xxx refers to the relative position of a concatenated DD in relation to the first DD in the concatenated group.

System Action: The job is terminated.

Programmer Response: Probable user error. Change the incorrect unit address.

Problem Determination: Table I, items 1, 4, 29.

### IEF4841 ill [ppp] sss ddn[ + xxx] - MORE UNITS REQUIRED FOR REQUEST

Explanation: DD statement ddn is a specific unit request which specifies more than one volume and either of the following conditions exists:

- The first volume specified is permanently resident or reserved.
- One of the volumes specified needs a unit by itself because that volume was also specified by another request in the same job step.

---------.-------

# **IEF4851 to IEF490I**

In the message text, jij is the job name, sss is the step name, and ppp is the cataloged procedure step name called by job step sss.  $+xxx$  refers to the relative position of a concatenated DD in relation to the first DD of the concatenated group.

System Action: The job is terminated.

Programmer Response: Change the JCL to request an esoteric or generic name for more than one unit instead of a specific unit request. or, if the volume is reserved and you do not wish it to be, have the operator unload it.

Problem Determination: Table I, items 1, 4, 29.

## IEF485I ill [ppp] sss [ddn] - VOLUMES REQUIRED NOT CURRENTLY AVAILABLE - WAITING NOT ALLOWED

Explanation: One of the volumes requested in DD statement ddn is currently in use. Waiting is not allowed. An example of an instance when waiting is not allowed is for a TSO user at LOGON time.

System Action: The job is terminated.

Programmer Response: Try submitting the job or logging on again when the volume is available.

Problem Determination: Table I, items 2, 13,29.

## IEF488I iii - ddnl-#1 MUST WAIT FOR UNIT ddd VOLUME ser ON UNIT ddd

Explanation: The DD statement ddn (or the concatenated DD statement that is away from ddn in the concatenated group) has specifically requested the unit or volume listed. The unit/volume requested is, however, currently allocated to another job and is not shareable with this job. For the allocation to recover from this situation, it must wait for unit ddd to be unallocated.

System Action: This message is repeated for each DD requiring a specific unit or volume which is allocated and not shareable. The last of these messages will be followed by message IEF238D, requesting that the operator decide if the allocation should wait for the devices to be released or if the job should be canceled.

Operator Response: Respond as indicated to message IEF238D when it is issued.

 $\mathbf{C}$ 

iii - xxx UNIT(S) NEEDED FOR ddd[-#]

## jij-sss-ddn[-#] NEEDS xxx UNIT[S] FOR VOLUME[S]: ser1 [, ser2 [,... seryy]]] [SCRTCH-nn|PRIVAT-nn]

Explanation: DD statement ddn (or concatenated DD statement which is  $#$  away from ddn in the concatenated group) of the current step sss in job  $\overline{\mathbf{ii}}$ , needs xxx units in order to continue processing. The message lists all of the particular volume serial numbers, ser1, ser2,... seryy, that the system knows.

(If xxx equals yy, then SCRTCH and/or PRIVAT are omitted.) However. if the system does not know the serial numbers, **nn** will contain the number of private and/or scratch volumes requested.

System Action: The system issues message IEF238D, which lists the operator's options.

- If there are eligible devices:
	- wait until the devices are allocated, or
	- specify a device from the list that message IEF247I provides when that message is issued after IEF238D.
- If no devices are eligible, cancel the job.

This set of messages (IEF489I, IEF238D, and IEF247I if it applies) is repeated for dsn until enough units are available to complete the allocation for this DD statement.

Operator Response: The system issues message IEF238D asking the operator to REPLY DEVICE NAME, WAIT, OR CANCEL. If you choose to respond with a device, choose one from the existing list found in message IEF247I.

### IEF490I iii - INVALID REPLY. [DEVICE IS NOT ACCESSIBLE]

Explanation: The operator's response to message IEF238D for job iii is considered invalid for one of the following reasons:

- The reply was not recognized as one of the options given in the message.
- The device number given is not valid for the DD statement being processed.
- The device cannot be brought online for one of the following reasons: there is no path available by which the system can gain access to the device, the device is boxed, or the device cannot be assigned. If either of these is the cause of the message, DEVICE IS NOT ACCESSIBLE will appear in the message text.
- The device cannot be accessed physically. That is, the device does not exist, the power is off, the meter switch is disabled, and so forth.
- The device number is not valid for the first **IEF489I** volume from the list shown in message IEF4891 for a multi-volume data set.

System Action: Message IEF238D is repeated until a valid reply is received.

Operator Response: Check the following:

- The reply given was an option specified in the message.
- The option was spelled correctly.

# **IEF4911 to IEF503I**

- If the reply was a device number be sure that:
	- The device was listed in message IEF2471.
	- The appropriate VARY command has been issued if the device was listed as NOT ACCESSIBLE.
	- The device can be physically accessed.
	- The device is not boxed. Use the DISPLAY U command to find out.
	- If the device is a nondemountable DASD, it contains the frrst volume from the list in message IEF4891.

## IEF4911 iij [ppp] sss - DD GENERATIONS CAUSE TOTAL DD STATEMENTS TO EXCEED TIOT LIMIT OFxxxxK

Explanation: The total number of DD statements that the system generates during allocation processing exceeds the maximum limit for a job step. The reason why this problem occurred may be one of the following:

- A data set spanning multiple device types.
- A data set requiring an implied private catalog.
- A generation data group (GDG) request for all data sets in the group.

System Action: The system terminates the job.

Programmer Response: Decrease either the number of DD statements in the step or the number of DD requests of the type indicated in the preceding list. Resubmit the job.

Problem Determination: Table I, items 1, 3, 4, 7c, 29.

## IEF492I  $iii$  [ppp] sss ddn[ + xxx] - INVALID DATA SET NAME SPECIFIED ON JOBCAT OR STEPCAT STATEMENT

Explanation: During allocation processing, a data set specified by the JOBCAT or STEPCAT DD statement was found not to be a VSAM user catalog. JOBCAT and STEPCAT are reserved DD names for describing VSAM user catalogs. Therefore, the DD statement cannot be a generation data group request for all levels of the GDG, multi-volume data sets, or a multi-device type data set.

System Action: The job is terminated.

Programmer Response: List the system catalog to obtain further information about your private catalog.

Problem Determination: Table I, items 1, 3, 4, 7c, 29.

### IEF4931 iij [ppp] sss ddn[ + xxx] - INVALID PARAMETERS SPECIFIED FOR JOBCAT OR STEPCAT

Explanation: An invalid JCL parameter was specified on either the JOBCAT or STEPCAT DD statement. JOBCAT and STEPCAT are reserved DD names for describing private catalogs, which must also be cataloged. Therefore, the request cannot specify volume or unit information, be a subsystem data set, specify deferred mounts, specify a disposition of NEW, be a GDG single request, be for a new data set, specify a disposition other than KEEP, or specify DUMMY.

i

System Action: The job is terminated.

Programmer Response: Probable user error. List the system catalog to obtain further information about your catalog.

Problem Determination: Table I, items 1, 3, 4, 7c, 29.

#### IEF5021 DUPLICATE VOLUME SERIAL

Explanation: A volume has been found with the same serial number as another volume.

System Action: The volume is unloaded and message IEF234E is issued.

Operator Response: Probable user error. Demount the volume in response to message IEF234E.

Problem Determination: Table I, items 2, 7c, 29.

#### IEFS031 INCORRECT VOLUME LABEL OR I/O ERROR

Explanation: An error occurred when a volume label was being read. The error can be one of the following:

- An uncorrectable input/output error occurred.
- An unlabeled tape was mounted before it had been requested.
- A non-standard label tape was mounted but the user non-standard label handling routine rejected the label or no user non-standard label handling routine was provided.

System Action: The volume is unloaded and message IEF234E is issued.

Operator Response: Probable user error. If an uncorrectable input/output error was the problem and the message recurs for the same volume, make sure the label is correct.

If an unlabeled volume had been mounted before it was requested, this is the problem. Do not remount the volume until it is requested.

If a non-standard label volume was being used, check with a system programmer at your installation to make sure that a non-standard label handling routine exists, and if so, that the label is correct.

# **IEF5061 to IEF5721**

Problem Determination: Table I, items 2, 7c, 29.

## ( IEFS06I iii (Ppp) sss ddn[ + xxx) - NOT ENOUGH AVAILABLE STORAGE VOLUMES. 'VOLUME-PRIVATE' ASSUMED.

Explanation: DD statement ddn of (1) step sss of job jij, or (2) cataloged procedure step ppp, that was called by job step sss of job jjj, requested allocation of space for a new data set on a non-private volume; the statement did not specify a volume serial number.

There were not enough storage volumes to satisfy the request. The data set is allocated to a private volume.

In the message text,  $+$ xxx refers to the relative position of a concatenated DD in relation to the first DD in the concatenated group ddn.

System Action: The system assumed VOLUME = PRIVATE and allocated space to the data set on that basis.

Programmer Response: None.

#### IEF510E VOLUME HAS ANS LABEL.

Explanation: A tape volume that has an American National Standard label was mounted in a system which does not support ASCII tape processing.

System Action: The tape volume is unloaded. A demount message, IEF234E, is issued to point out the device on which the wrong volume was mounted.

Operator Response: Set aside jobs that require ASCII tapes until a system that supports ASCII is available.

### IEF572I [jjj.sss] VOLUME VERIFICATION ERROR ON ser

Explanation: The system issued a mount request to the 3850 for volume ser for a data set in step sss of job jij. When the system verified the volume, it found that the volume label read did not match the name of the volume in the mount request, or an I/O error occurred while reading the volume label.

*Note:* jjj.sss is not in the message text if the error condition is detected during PRESRES processing or during the execution of the VARY and UNLOAD commands.

System Action: The system cancels the job if, during allocation, the label read was not as expected or an I/O error occurred while reading the volume label. Otherwise, the system issues a message and does not process the volume.

Operator Response: Report this error condition to the system programmer.

 $\overline{\mathbb{C}}$ 

Programmer Response: If this message is preceded by message ICB194E for the same volume with restart code X'SO' (invalid cell location), follow the recovery actions documented under message ICB504E, case 02 in *Mass Storage System (MSS) Messages.* 

If this message is preceded by message IEAOOOI (with 28 bytes of sense data), the volume verification error is due to an I/O error.

If the failure was due to an I/O error and ser was not SCRTCH, you have two options:

- Option I: if you want to avoid getting an ICB096I message for another virtual volume, and this is a convenient time to assign an alternate track, do the following:
	- I. Use the PURGE command with the VOLID = parameter equal to ser to demount the volume. Vary offline the SSID shown in the previous IEAOOOI message.

IEF

- 2. If the SSID is that of the drive with the primary or secondary tables pack, it is necessary to free the pack from tables use before processing. If the SSID is that of the drive with the secondary tables pack, run the COPYT command. If the SSID is that of the drive with the primary tables pack, run the SWAPT command to make the pack secondary tables pack, and then run the COPYT cOmmand. See *OSjVS Mass Storage System (MSS) Services: General Information* for information on restoring to the original configuration after the track in error was reassigned or the pack replaced. The pack with the error no longer contains the primary or secondary tables.
- 3. Mount the staging pack on a read drive. Use the IEHDASDR utility to assign an alternate track. Remount the pack on an offline staging drive. Vary the SSID for the staging drive online. Restart the failing job step.
- Option 2: If you can specify the mount on another staging drive group to avoid the failing SSID, use the PURGE command with the  $VOLID = parameter equal to ser to demonnt$ the volume. Restart the failing step with the changed job control language.

If an I/O error occurred and ser is SCRTCH, do the following:

- I. Vary the virtual unit address offline. The device is in the previous 28-byte IEAOOOI message.
- 2. Restart the failing step.
- 3. At a convenient time, reassign the track in error. To do this, mount the staging pack on a real drive, and use the IEHDASDR utility to assign an alternate track. Remount the pack on an offline staging

# **IEF5841 to IEF6031**

drive and vary the SSID of the staging drive online.

If there was no preceding ICBI94E or IEAOOOI message, the verification error was due to a mismatch between the volume label and the volume in the mount request. The MODIFYV command will change the volume label to match the volume information that is in the Inventory data set, Mass Storage Control tables, and the operating system. Do the following:

- 1. Issue the UNLOAD command to demount the volume.
- 2. If an MSS Access Method Services command was being attempted to correct a volume label mismatch flag condition, check to see if the deferred mount parameter was used in the DD statement. If the deferred mount parameter was not used, correct the JCL DD statement, and restart the failing step.
- 3. If. a specific volume request (with job control language, by the catalog, or by load) for this volume caused the verification attempt, use the previous messages or the LISTMSVI command output to determine if the volume label mismatch flag is on. If the mismatch flag is on, the LISTMSVI command output will have a note (Note: Prior rename failed for above volume;) printed after the volume record of the volume that encountered the problem.
- 4. If the volume label mismatch flag is on, run the MODIFYV command with the deferred mount parameter specified in the JCL DD statement and with the serial number from the Inventory data set specified for both the volume parameter and the NEWSERIAL parameter to rewrite the volume label so that the volume label matches the volume name.
- 5. If the volume label mismatch flag is ofT, use the MODIFYV command to correct the improper volume label.

### IEF5841 [iij.sss] 3850 MOUNT/DEMOUNT ERROR - ser  $ON$  cuu  $RC =$  cde

Explanation: The mass storage volume requested for a data set in step sss in job jij could not be mounted or demounted by the system. ser is the mass storage volume requested. The 3850 returned a reason code of cde for this request. Refer to *Mass Storage System (MSS) Messages* for the explanation of the reason code.

*Note:* **jij.sss** is not in the message text if the error condition is detected during PRESRES processing or during the execution of the VARY or UNLOAD commands.

System Action: The system cancels the job for a mount or demount error in allocation. On all demount order errors, the unit specified in cuu is set

offline. Otherwise, the system issues a message and does not process the volume.

Programmer Response: Refer to *Mass Storage System (MSS) Messages* for the reason codes and the proper action to take.

#### IEF60lI INVALID STATEMENT IN PROCEDURE

Explanation: One of the following invalid statements was found in a procedure:

- JOB statement.
- A statement other than a job control statement; that is, a statement that does not begin with //.
- A DD<sup>\*</sup> or a DD DATA statement in an instream procedure.
- A null statement or a delimiter.

System Action: The job is terminated. The remaining job control statements for the job were scanned for syntax errors.

Programmer Response: Probable user error. Correct the procedure by removing the invalid card. The invalid card will appear in the SYSOUT listing immediately before the error message if  $MSGLEVEL = 1$  is coded on the job statement. Rerun the job.

Problem Determination: Table I, items 1, 3, 4, 7c, 29.

## IEF6021 EXCESSIVE NUMBER OF EXECUTE **STATEMENTS**

Explanation: More than 255 EXECUTE statements appear in one job. The maximum number of steps allowed in one job is 255.

System Action: The remaining job control statements for the job are scanned for syntax errors. The job is not executed.

Programmer Response: Probable user error. Divide the job into multiple jobs and submit them.

### IEF603I PROCLIB DEVICE I/O ERROR READING FOR JOB

Explanation: During processing of a job that requested a cataloged procedure, an uncorrectable input/output error occurred in reading the SYSI.PROCLIB data set or a user procedure library.

System Action: The job being processed was terminated. The job scheduler also wrote message IEF4171 on the console and the operator reran the job, if it was available.

## Programmer Response: None.

IEF-46 MVS/XA System Messages Volume 2

# **IEF6041 to IEF6091**

### IEF6041 EXPDT SUBPARAMETER SPECIFIES ZERO DAYS VALUE

Explanation: A day number value of zero (000) was specified in the EXPDT subparameter of the LABEL parameter on a DD statement.

System Action: Processing continues. The data set is protected until the last day of the year prior to the year specified in the EXPDT subparameter.

Programmer Response: Verify the day number value. If it is incorrect, submit a job to correct the data set expiration date.

Problem Determination: Table I, items I, 3, 4, 7c, 29.

#### IEF605I UNIDENTIFIED OPERATION FIELD

Explanation: In a job control statement, either an operation field could not be found or the operation field could not be identified as a valid JCL verb or a valid operator command. This message is also issued if the flagged statement is a continuation of a statement containing syntax errors.

System Action: The system terminates the job. The remaining job control statements for the job are scanned for syntax errors.

Programmer Response: Probable user error. Check that the operation field is spelled correctly and that it is preceded and followed by at least one blank. After correcting the error, submit the job again.

Problem Determination: Table I, items 1, 4, 7c, 29.

#### IEF606I MISPLACED DD STATEMENT

(

Explanation: A DD statement between the JOB statement and first EXEC statement did not contain JOBLIB or JOBCAT in its name field. Possibly, JOBLIB or JOBCAT was misspelled or mispunched. Possibly, the operation field of the first EXEC statement was not correctly specified.

System Action: The job is terminated. The remaining job control statements for the job were scanned for syntax errors.

Programmer Response: Probable user error. Correct the DD or EXEC statement, or place the DD statement in the job step in which it belongs. Then submit the job again.

Problem Determination: Table I, items 1, 4, 7c, 29.

#### IEF607I JOB HAS NO STEPS

Explanation: The job control statements following a JOB statement did not include an EXEC statement.

This message is also issued if the job contains a PROC statement prior to any EXEC or SYSCHK DD statement but contains no PEND statement.

System Action: The job is terminated. The remaining job control statements for the job were scanned for syntax errors. A dummy EXEC statement with EXECFAIL in its name field was inserted.

If a PEND statement was omitted, the remainder of the job was considered part of the instream procedure.

Programmer Response: Probable user error. Insert an EXEC or PEND statement or correct an EXEC or PEND statement containing errors that made it unrecognizable as applicable. Submit the job again.

Problem Determination: Table I, items 1, 4, 7c, 29.

#### IEF609I INVALID OVERRIDE KEY WORD xxx

Explanation: An EXEC statement containing a PROC parameter specified two identical override keywords that both refer to the same step in a cataloged or instream procedure.

In the message text, xxx is one of the following phrases:

- IN THE prm FIELD, where prm was the last correctly specified keyword parameter preceding the error. (The keyword must be followed by an equal sign to be considered correctly specified.)
- ON THE cntr STATEMENT, where cntr indicates the job control statement on which the error occurred. This phrase usually occurs if the error was detected before any keyword parameters were processed. (For example, an error was detected in the name field of a statement.)
- IN THE prml SUBPARAMETER OF THE prm2 FIELD, where prmI is a minor keyword parameter associated with major keyword parameter prm2. (For example, SER is a minor keyword parameter that appears only when associated with major keyword parameter VOLUME.)
- IN THE SYMBOLIC PARAMETER, if the error was detected in the symbolic parameter.
- IN THE VALUE FIELD OF THE SYMBOLIC PARAMETER, if the error was detected in the field which assigns a value to a symbolic parameter.
- IN THE prm OVERRIDE FIELD, where prm is an override keyword parameter on an EXEC statement.

System Action: The job is terminated. The remaining job control statements for the job were scanned for syntax errors.

Programmer Response: Probable user error. Change the override parameters. Then submit the job again.

Problem Determination: Table I, items 1, 4, 7c, 29.

# **IEF6101 to IEF6151**

#### IEF6101 PROCEDURE HAS NO STEP

Explanation: The job control statements in a procedure did not include an EXEC statement.

System Action: The job is terminated. The remaining job control statements for' the job were scanned for syntax errors.

Programmer Response: Probable user error. Correct the procedure by inserting an EXEC statement or correcting an EXEC statement that contained errors that made it unrecognizable. Submit the job again.

Problem Determination: Table I, items 1, 4, 7c, 29.

### IEF611I OVERRIDDEN STEP NOT FOUND IN PROCEDURE

Explanation: An EXEC or DD statement, which was to override a corresponding EXEC or DD statement in a cataloged or instream procedure, specified a step name that could not be found in the procedure. Probably, the step name was misspelled or the DD override statements did not appear in the same order as the corresponding statements in the procedure.

System Action: The job is terminated. The remaining job control statements for the job were scanned for syntax errors.

Programmer Response: Probable user error. Correct the step name in the EXEC or DD statement in the input stream, correct the order of the step names in the EXEC statement in the input stream, correct the order of the DD override statements in the input stream, or correct the procedure. Then submit the job again.

Problem Determination: Table I, items 1, 4, 7c, 29.

#### IEF6121 PROCEDURE NOT FOUND

IEF612I PROCEDURE procedurename WAS NOT FOUND

> Explanation: The specified procedure could not be found in the SYSl.PROCLIB procedure library or in the instream procedure directory. Possibly, the procedure name was misspelled or the PEND statement ending the previous instream procedure was omitted.

> System Action: The system terminates the job. The remaining job control statements for the job are scanned for syntax errors.

Programmer Response: Probable user error. Correct the procedure name in the EXEC statement in the input stream, in the PROC statement in the input stream, or in the procedure library. If the procedure name is correct, insert a missing PEND statement. Also, make sure that an instream procedure appears in the job before any of the EXEC statements that call it. Then submit the job again.

Problem Determination: Table I, items 1, 4, 7c, 29.

#### IEF6131 PROCEDURE WITHIN A PROCEDURE

-- --- -. ----- ----~---

Explanation: In a procedure, an EXEC statement contained a PROC parameter or a procedure name, implying a procedure within a procedure. A procedure cannot be specified within a procedure.

System Action: The job containing the EXEC statement that invoked the procedure is terminated. The remaining job control statements for the job were scanned for syntax errors.

Programmer Response: Probable user error. Replace the invalid EXEC statement with either (1) the procedure that it called or (2) a valid EXEC statement containing a PGM parameter. Then submit the job again.

Problem Determination: Table I, items 1, 4, 7c, 29.

### IEF6141 PROCLIB DEVICE 1/0 ERROR SEARCHING FOR PROCEDURE

Explanation: During processing of a job that requested a cataloged procedure, an uncorrectable input/output error occurred in searching the SYSl.PROCLIB data set or a user procedure library.

System Action: The job being processed was terminated. The job scheduler also wrote message IEF417I on the console and the operator reran the job, if it was available.

Programmer Response: None.

#### IEF615I EXCESSIVE PROCSTEP NAME xxx

Explanation: In an EXEC statement that specified a procedure, the name of a step to be overridden was longer than 8 characters.

In the message text, xxx is one of the following phrases:

- IN THE prm FIELD, where prm was the last correctly specified keyword parameter preceding the error. (The keyword must be followed by an equal sign to be considered correctly specified.)
- ON THE cntr STATEMENT, where cntr indicates the job control statement on which the error occurred. This phrase usually occurs if the error was detected before any keyword parameters were processed. (For example, an error was detected in the name field of a statement.)
- IN THE prml SUBPARAMETER OF THE prm2 FIELD, where prml is a minor keyword parameter associated with major keyword parameter prm2. (For example, SER is a minor keyword parameter that appears only when associated with major keyword parameter VOLUME.)

# **IEF6161 to IEF6191**

IN THE SYMBOLIC PARAMETER, if the error was detected in the symbolic parameter.

 $\big($ 

 $\overline{\mathcal{C}}$ 

- IN THE VALUE FIELD OF THE SYMBOLIC PARAMETER, if the error was detected in the field which assigns a value to a symbolic parameter.
- IN THE prm OVERRIDE FIELD, where prm is an override keyword parameter on an EXEC statement.

System Action: The job is terminated. The remaining job control statements for the job were scanned for syntax errors.

Programmer Response: Probable user error. Correct the step name so that it consists of not more than 8 alphameric characters, with the first character alphabetic. Then submit the job again.

Problem Determination: Table I, items I, 4, 7c, 29.

#### IEF616I SUBLIST WITHIN SUBLIST INCORRECT xxx

Explanation: In a job control statement, a subparameter list was specified within a subparameter list. This arrangement is invalid. Possibly, too many parentheses were used, so that a list appeared to be within a list.

In the message text, xxx is one of the following phrases:

- IN THE prm FIELD, where prm was the last correctly specified keyword parameter preceding the error. (The keyword must be followed by an equal sign to be considered correctly specified.)
- ON THE cntr STATEMENT, where cntr indicates the job control statement on which the error occurred. This phrase usually occurs if the error was detected before any keyword parameters were processed. (For example, an error was detected in the name field of a statement.)
- IN THE prml SUBPARAMETER OF THE prm2 FIELD, where prml is a minor keyword parameter associated with major keyword parameter prm2. (For example, SER is a minor keyword parameter that appears only when associated with major keyword parameter VOLUME.)
- IN THE SYMBOLIC PARAMETER, if the error was detected in the symbolic parameter.
- IN THE VALUE FIELD OF THE SYMBOLIC PARAMETER, if the error was detected in the field which assigns a value to a symbolic parameter.
- IN THE prm OVERRIDE FIELD, where prm is an override keyword parameter on an EXEC statement.

System Action: The job is terminated. The remaining job control statements for the job were scanned for syntax errors.

Programmer Response: Probable user error. Correct the subparameter. Then submit the job again.

Problem Determination: Table I, items I, 4, 7c, 29.

### IEF6171 NO NAME ON FIRST DD STATEMENT AFTER EXEC STATEMENT

Explanation: The first DD statement following an EXEC statement did not contain a data defmition name in its name field; that is, column 3 of the DD statement was blank. Possibly, the first statement for a concatenation of data sets was omitted.

System Action: The job is terminated. The remaining job control statements for the job were scanned for syntax errors.

Programmer Response: Probable user error. Either put a data definition name in the name field of the DD statement or place it among other DD statements so that a proper concatenation is defined. Then submit the job again.

Problem Determination: Table I, items I, 4, 7c, 29.

### IEF618I OPERAND FIELD DOES NOT TERMINATE IN COMMA OR BLANK

Explanation: In a job control statement, the operand field does not terminate with one of the following:

- A comma after the last parameter in the card image, if the statement is to be continued in the next card image. The comma must be before column 72.
- A blank after the last parameter, if the statement is not to be continued. The blank may be in column 72 or any previous column.

System Action: The job is terminated. The remaining job control statements for the job were scanned for syntax errors.

Programmer Response: Probable user error. Correct the operand field. Then submit the job again.

Problem Determination: Table I, items I, 4, 7c, 29.

## IEF619I SUBPARAMETER IN SYSOUT FIELD IS MUTUALLY EXCLUSIVE WITH SUBPARAMETER IN DEST FIELD

Explanation: The second positional subparameter (program name) of the SYSOUT keyword and the second positional subparameter (userid) of the DEST (destination) keyword appear in the same DD statement. This is an error because the program name subparameter and the userid subparameter are mutually exclusive.

# **IEF6201 to IEF6221**

System Action: The system terminates the job. The system scans the job's remaining job control statements for syntax errors.

Programmer Response: Probable user error. Correct the DD statement in error, that is, exclude either the the program name subparameter or the userid subparameter. Run the job again.

Problem Determination: Table I, items, 1, 4, 7c, and 29.

#### IEF620I UNIDENTIFIABLE CHARACTER c text

Explanation: A job control statement contained an invalid character, c. All characters in a job control statement must belong to the character sets defined in *JCL.* 

In the message, text is one of the following:

## IN THE prm FIELD

prm was the last correctly specified keyword parameter preceding the error. The keyword must be followed by an equal sign to be considered correctly specified.

## ON THE cntr STATEMENT

cntr indicates the job control statement on which the error occurred. This phrase usually occurs if the error was detected before any keyword parameters were processed. For example, an error was detected in the name field of a statement.

## IN THE prm1 SUBPARAMETER OF THE prm2 FIELD

prm 1 is a minor keyword parameter associated with major keyword parameter prrn2. For example, SER is a minor keyword parameter that appears only when associated with major keyword parameter VOLUME.

## IN THE SYMBOLIC PARAMETER

The error was detected in the symbolic parameter.

## IN THE VALUE FIELD OF THE SYMBOLIC PARAMETER

The error was detected in the field that assigns a value to a symbolic parameter.

## IN THE prm OVERRIDE FIELD

prm is an override keyword parameter on an EXEC statement.

System Action: The system terminates the job. The remaining job control statements for the job are scanned for syntax errors.

Programmer Response: Correct any invalid characters, and submit the job again.

Problem Determination: Table I, items 1, 4, 7c, 29.

#### 1EF6211 EXPECTED CONTINUATION NOT RECEIVED

Explanation: In a job control statement, continuation was indicated by a comma at the end of the operand or by a nonblank character in column 72, or both. However, the following card image was not a continuation.

System Action: The job is terminated. The remaining job control statements for the job were scanned for syntax errors.

Programmer Response: Probable user error. Provide the missing continuation card, if it was lost. If no continuation was intended, correct the card so that colmnn 72 is blank and the operand ends with a blank.

If the continuation card was present, correct it so that slashes  $\left(\frac{1}{2}\right)$  appear in columns 1 and 2, a blank appears in column 3, and the continuation of a comment begins anywhere after column 3 or the continuation of the operand begins in columns 4 through 16.

Problem Determination: Table I, items 1, 4, 7c, 29.

#### IEF622I UNBALANCED PARENTHESIS xxx

Explanation: In a job control statement, one of the following appeared:

- A valid left parenthesis not followed by a right parenthesis.
- A valid right parenthesis not preceded by a left parenthesis.
- A right parenthesis where it is not permitted.

In the message text, xxx is one of the following phrases:

- IN THE prm FIELD, where prm was the last correctly specified keyword parameter preceding the error. (The keyword must be followed by an equal sign to be considered correctly specified.)
- ON THE cntr STATEMENT, where cntr indicates the job control statement on which the error occurred. This phrase usually occurs if the error was detected before any keyword parameters were processed. (For example, an error was detected in the name field of a statement.)
- IN THE prm1 SUBPARAMETER OF THE prm2 FIELD, where prml is a minor keyword parameter associated with major keyword parameter prrn2. (For example, SER is a minor keyword parameter that appears only when associated with major keyword parameter VOLUME.)
- IN THE SYMBOLIC PARAMETER, if the error was detected in the symbolic parameter.
- IN THE VALUE FIELD OF THE SYMBOLIC PARAMETER, if the error was detected in the field which assigns a value to a symbolic parameter.
- IN THE prm OVERRIDE FIELD, where prm is an override keyword parameter on an EXEC statement.

System Action: The job is terminated. The remaining job control statements for the job are scanned for syntax errors.

Programmer Response: Probable user error. Correct the error. Then submit the job again.

Problem Determination: Table I, items I, 4, 7c, 29.

#### IEF6231 SOURCE TEXT CONTAINS UNDEFINED OR ILLEGAL CHARACTERS xxx

Explanation: A job control statement contained one or more invalid characters. All characters in a job control statement must belong to the character sets defined in the publication *JCL.* 

In the message text, xxx is one of the following phrases:

IN THE prm FIELD, where prm was the last correctly specified keyword parameter preceding the error. (The keyword must be followed by an equal sign to be considered correctly specified.)

(

c'

- ON THE cntr STATEMENT, where cntr indicates the job control statement on which the error occurred. This phrase usually occurs if the error was detected before any keyword parameters were processed. (For example, an error was detected in the name field of a statement.)
- IN THE prm1 SUBPARAMETER OF THE prm2 FIELD, where prml is a minor keyword parameter associated with major keyword parameter prm2. (For example, SER is a minor keyword parameter that appears only when associated with major keyword parameter VOLUME.)
- IN THE SYMBOLIC PARAMETER, if the error was detected in the symbolic parameter.
- IN THE VALUE FIELD OF THE SYMBOLIC PARAMETER, if the error was detected in the field which assigns a value to a symbolic parameter.
- IN THE prm OVERRIDE FIELD, where prm is an override keyword parameter on an EXEC statement.

System Action: The job is terminated. The remaining job control statements for the job are scanned for syntax errors.

Programmer Response: If the statement contains any invalid characters, correct it. Then submit the job again.

Problem Determination: Table I, items I, 4, 7c, 29.

#### IEF624I INCORRECT USE OF PERIOD xxx

Explanation: In a job control statement, a period appeared in a parameter or field in which a period is not permitted.

In the message text, xxx is one of the following phrases:

IN THE prm FIELD, where prm was the last correctly specified keyword parameter preceding the error. (The keyword must be followed by an equal sign to be considered correctly specified.)

**IEF** 

- ON THE cntr STATEMENT, where cntr indicates the job control statement on which the error occurred. This phrase usually occurs if the error was detected before any keyword parameters were processed. (For example, an error was detected in the name field of a statement.)
- IN THE prm1 SUBPARAMETER OF THE prm2 FIELD, where prml is a minor keyword parameter associated with major keyword parameter prm2. (For example, SER is a minor keyword parameter that appears only when associated with major keyword parameter VOLUME.)
- IN THE SYMBOLIC PARAMETER, if the error was detected in the symbolic parameter.
- IN THE VALUE FIELD OF THE SYMBOLIC PARAMETER, if the error was detected in the field which assigns a value to a symbolic parameter.
- IN THE prm OVERRIDE FIELD, where prm is the most recently encountered valid override keyword parameter on an EXEC statement.

System Action: The job is terminated. The remaining job control statements for the job are scanned for syntax errors.

Programmer Response: Probable user error. Correct the parameter or field. Then submit the job again.

Problem Determination: Table I, items 1, 4, 7c, 29.

IEF625I INCORRECT USE OF LEFT PARENTHESIS xxx

> Explanation: In a job control statement, a left parenthesis appeared in a parameter or field in which a left parenthesis is not permitted.

## **IEF6261 to IEF6271**

In the message text, xxx is one of the following phrases:

- IN THE prm FIELD, where prm was the last correctly keyword parameter preceding the error. (The keyword must be followed by an equal sign to be considered correctly specified.)
- ON THE cntr STATEMENT, where cntr indicates the job control statement on which the error occurred. This phrase usually occurs if the error was detected before any keyword parameters were processed. (For example, an error was detected in the name field of a statement.)
- IN THE prm1 SUBPARAMETER OF THE prm2 FIELD, where prm1 is a minor keyword parameter associated with major keyword parameter prm2. (For example, SER is a minor keyword parameter that appears only when associated with major keyword parameter VOLUME.)
- IN THE SYMBOLIC PARAMETER, if the error was detected in the symbolic parameter.
- IN THE VALUE FIELD OF THE SYMBOLIC PARAMETER, if the error was detected in the field which assigns a value to a symbolic parameter.
- IN THE prm OVERRIDE FIELD, where prm is an override keyword parameter on an EXEC statement.

System Action: The job is terminated. The remaining job control statements for the job are scanned for syntax errors.

Programmer Response: Probable user error. Correct the parameter or field. Then submit the job again.

Problem Determination: Table I, items 1, 4, 7c, 29.

#### IEF626I INCORRECT USE OF PLUS xxx

Explanation: In a job control statement, a plus sign appeared in a parameter or field in which a plus sign is not permitted.

In the message text, xxx is one of the following phrases:

- IN THE prm FIELD, where prm was the last correctly specified keyword parameter preceding the error. (The keyword must be followed by an equal sign to be considered correctly specified.)
- ON THE cntr STATEMENT, where cntr indicates the job control statement on which the error occurred. This phrase usually occurs if the error was detected before any keyword parameters were processed. (For example, an error was detected in the name field of a statement.)

IN THE prml SUBPARAMETER OF THE prm2 FIELD, where prm1 is a minor keyword parameter associated with major keyword parameter prm2. (For example, SER is a minor keyword parameter that appears only when associated with major keyword parameter VOLUME.)

 $\sqrt{r}$ *I.·*   $\mathcal{L}$ 

- IN THE SYMBOLIC PARAMETER, if the error was detected in the symbolic parameter.
- IN THE VALUE FIELD OF THE SYMBOLIC PARAMETER, if the error was detected in the field which assigns a value to a symbolic parameter.
- IN THE prm OVERRIDE FIELD, where prm is an override keyword parameter on an EXEC statement.

System Action: The job is terminated. The remaining job control statements for the job are scanned for syntax errors.

Programmer Response: Probable user error. Correct the parameter or field. Then submit the job again.

Problem Determination: Table I, items 1, 4, 7c, 29.

#### IEF6271 INCORRECT USE OF AMPERSAND xxx

Explanation: In a job control statement, an ampersand appeared in a parameter or field in which an ampersand is not permitted.

In the message text, xxx is one of the following phrases:

- IN THE prm FIELD, where prm was the last correctly specified keyword parameter preceding the error. (The keyword must be followed by an equal sign to be considered correctly specified.)
- ON THE cntr STATEMENT, where cntr indicates the job control statement on which the error occurred. This phrase usually occurs if the error was detected before any keyword parameters were processed. (For example, an error was detected in the name field of a statement.)
- IN THE prm1 SUBPARAMETER OF THE prm2 FIELD, where prm1 is a minor keyword parameter associated with major keyword parameter prm2. (For example, SER is a minor keyword parameter that appears only when associated with major keyword parameter VOLUME.)
- IN THE SYMBOLIC PARAMETER, if the error was detected in the symbolic parameter.
- IN THE VALUE FIELD OF THE SYMBOLIC PARAMETER, if the error was detected in the field which assigns a value to a symbolic parameter.

\_\_\_\_ ~ \_\_ • \_\_ ~~\_~~~ •••• \_. \_~ \_\_ .•••• ·0 \_\_ -

IN THE prm OVERRIDE FIELD, where prm is an override keyword parameter on an EXEC statement.

System Action: The job is terminated. The remaining job control statements for the job are scanned for syntax errors.

Programmer Response: Probable user error. Correct the parameter or field. Then submit the job again.

Problem Determination: Table I, items 1, 4, 7c, 29.

#### IEF628I INCORRECT USE OF ASTERISK xxx

Explanation: In a job control statement, an asterisk appeared in a parameter or field in which an asterisk is not permitted.

In the message text, xxx is one of the following phrases:

- IN THE prm FIELD, where prm was the last correctly specified keyword parameter preceding the error. (The keyword must be followed by an equal sign to be considered correctly specified.)
- ON THE cntr STATEMENT, where cntr indicates the job control statement on which the error occnrred. This phrase usually occurs if the error was detected before any keyword parameters were processed. (For example, an error was detected in the name field of a statement.)
- IN THE prm1 SUBPARAMETER OF THE prm2 FIELD, where prml is a minor keyword parameter associated with major keyword parameter prm2. (For example, SER is a minor keyword parameter that appears only when associated with major keyword parameter VOLUME.)
- IN THE SYMBOLIC PARAMETER, if the error was detected in the symbolic parameter.
- IN THE VALUE FIELD OF THE SYMBOLIC PARAMETER, if the error was detected in the field which assigns a value to a symbolic parameter.
- IN THE prm OVERRIDE FIELD, where prm is an override keyword parameter on an EXEC statement.

System Action: The job is terminated. The remaining job control statements for the job are scanned for syntax errors.

Programmer Response: Probable user error. Correct the parameter or field. Then submit the job again.

Problem Determination: Table I, items I, 4, 7c, 29.

c

#### IEF629I INCORRECT USE OF APOSTROPHE xxx

Explanation: In a job control statement, an apostrophe was used incorrectly.

Single apostrophes are used to enclose certain parameters containing special characters or blanks. Two apostrophes within a parameter enclosed in apostrophes are used to represent an apostrophe.

In the message text, xxx is one of the following phrases:

IN THE prm FIELD, where prm was the last correctly specified keyword parameter preceding the error. (The keyword must be followed by an equal sign to be considered correctly specified.)

**IEF** 

- ON THE cntr STATEMENT, where cntr indicates the job control statement on which the error occurred. This phrase usually occurs if the error was detected before any keyword parameters were processed. (For example, an error was detected in the name field of a statement.)
- IN THE prml SUBPARAMETER OF THE prm2 FIELD, where prml is a minor keyword parameter associated with major keyword parameter prm2. (For example, SER is a minor keyword parameter that appears only when associated with major keyword parameter VOLUME.)
- IN THE SYMBOLIC PARAMETER, if the error was detected in the symbolic parameter.
- IN THE VALUE FIELD OF THE SYMBOLIC PARAMETER, if the error was detected in the field which assigns a value to a symbolic parameter.
- IN THE prm OVERRIDE FIELD, where prm is an override keyword parameter on an EXEC statement.

System Action: The job is terminated. The remaining job control statements for the job are scanned for syntax errors.

Programmer Response: Probable user error. Correct the invalid use of the apostrophe. Then submit the job again.

Problem Determination: Table I, items 1, 4, 7c, 29.

#### IEF630I UNIDENTIFIED KEYWORD text

Explanation: In a job control statement, the scheduler found that:

• A character string followed a blank or comma and preceded an equal sign, but could not be recognized as a valid keyword. Either the keyword was misspelled, the equal sign was misplaced or, because of the absence of a right parenthesis after the previous major keyword,

## **IEF6311 to IEF6321**

- without the corresponding parameter keyword;<br>for example, SER without VOLUME.
- A valid keyword was not consistent with the **IEF632I** FORMAT ERROR xxx statement operation code; for example,<br>DSNAME in an EXEC statement.

text is one of the following:

prm was the last correctly specified keyword considered correctly specified.

cntr indicates the job control statement on which the error occurred. This phrase usually occurs if the error was detected before any keyword parameters were processed. For field of a statement.

# IN THE prml SUBPARAMETER OF THE prm2 • An operator was missing in a COND<br>FIELD parameter

prml is the most recently encountered minor

The error was detected in the symbolic phrases: parameter.

# IN THE VALUE FIELD OF THE SYMBOLIC<br>PARAMETER

assigns a value to a symbolic parameter.

prm is an override keyword parameter on an

System Action: The system terminates the job. The parameters were processed. (For example remaining job control statements for the job are error was detected in the name field of a remaining job control statements for the job are scanned for syntax errors. Statement.) Statement.) Statement.

## IEF6311 NUMBER OF DDNAMES EXCEEDS MAXIMUM associated with major keyword parameter

Explanation: In the DD statements for a step, the DDNAME parameter appeared in 6 or more DD • IN THE SYMBOLIC PARAMETER, if the statements. This parameter can appear in no more error was detected in the symbolic parameter. statements. This parameter can appear in no more than 5 DD statements in a step.

• IN THE VALUE FIELD OF THE System Action: The job is terminated. The SYMBOLIC PARAMETER, if the error was<br>
sexaming job control statements for the job are<br>
sexamed for control statements for the job are remaining job control statements for the job are scanned for syntax errors.

a valid major keyword was considered a minor<br> **Programmer Response:** Probable user error. Change<br>
the DD statements for the step so that 5 or fewer Repuber 1100000 and intervention of the Step so that 5 or fewer intervention. Change the DD statements for the step so that 5 or fewer use the DDNAME parameter. Then submit the job again.

- ------ ---~--------

Problem Determination: Table I, items 1, 4, 7c, 29.

Explanation: The converter or the interpreter detected an error in a parameter in a job control

The unidentified keyword **Examples** of errors detected by the converter are:

- IN THE prm FIELD  $\bullet$  No enclosing parentheses appeared.
	- parameter preceding the error. The keyword **•** A comma, right parenthesis, ampersand, or must be followed by an equal sign to be **•** Mank did not follow a right parenthesis in a blank did not follow a right parenthesis in a SPACE parameter.
- ON THE cntr STATEMENT<br>
on the control statement on<br>
on the required length.<br>  $\bullet$  The keyword specified is shorter than the<br>
required length.

Examples of errors detected by the interpreter are:

- example, an error was detected in the name Too many or too few levels of qualification field of a statement.
	- parameter.
- keyword parameter associated with the major<br>  $\bullet$  The EVEN and ONLY subparameters were<br>
both specified in the COND parameter of the both specified in the COND parameter of the EXEC statement. error. EXEC statement.

IN THE SYMBOLIC PARAMETER In the message text, xxx is one of the following

- IN THE prm FIELD, where prm was the last correctly specified keyword parameter preceding the error. (The keyword must be The error was detected in the field that followed by an equal sign to be considered assigns a value to a symbolic parameter.
- IN THE prm OVERRIDE FIELD<br>
prm is an override keyword parameter on an  $\bullet$  ON THE cntr STATEMENT, where cntr<br>
indicates the job control statement on which EXEC statement. This phrase usually occurred. This phrase usually occurs if the error was detected before any keyword<br>parameters were processed. (For example, an
- **Programmer Response:** Probable user error. Correct IN THE prm1 SUBPARAMETER OF THE the statement, and submit the job again.  $\blacksquare$  Prm2 FIELD, where prm1 is a minor keywor prm2 FIELD, where prm1 is a minor keyword parameter associated with major keyword Problem Determination: Table I, items 1, 4, 7c, 29. parameter prm2. (For example, SER is a minor keyword parameter that appears only when VOLUME.)
	-
	-

--------- -------- --------- ------- --- --~. -

## **IEF6331 to IEF6341**

detected in the field which assigns a value to a symbolic parameter.

--"----- ---~------, ,------------ -~~~-

- IN THE prm OVERRIDE FIELD, where prm is an override keyword parameter on an EXEC statement.
- IN THE prm FIELD, where the value specified for the particular prm was less than the acceptable length.

System Action: The job terminates. If the error was detected by the converter, the remaining job control statements are scanned for syntax errors. The scan also continues if the error was detected by the interpreter on a system using JES3. Otherwise, the scan stops.

Programmer Response: Probable user error. Correct the parameter. Then submit the job again.

Problem Determination: Table I, items 1, 4, 7c, 29.

#### IEF633I PROGRAMMER NAME MISSING xxx

 $\big($ 

(

 $\overline{(\ }$ 

Explanation: The programmer's name, established as an installation requirement in the PARM parameter of the reader procedure, was omitted from the JOB statement.

In the message text, xxx is one of the following phrases:

- IN THE prm FIELD, where prm was the last correctly specified keyword parameter preceding the error. (The keyword must be followed by an equal sign to be considered correctly specified.)
- ON THE cntr STATEMENT, where cntr indicates the job control statement on which the error occurred. This phrase usually occurs if the error was detected before any keyword parameters were processed. (For example, an error was detected in the name field of a statement.)
- IN THE prm1 SUBPARAMETER OF THE prm2 FIELD, where prml is a minor keyword parameter associated with major keyword parameter prm2. (For example, SER is a minor keyword parameter that appears only when associated with major keyword parameter VOLUME.)
- IN THE SYMBOLIC PARAMETER, if the error was detected in the symbolic parameter.
- IN THE VALUE FIELD OF THE SYMBOLIC PARAMETER, if the error was detected in the field which assigns a value to a symbolic parameter.
- IN THE prm OVERRIDE FIELD, where prm is an override keyword parameter on an EXEC statement.

System Action: The job is terminated. The remaining job control statements for the job are scanned for syntax errors.

Programmer Response: Probable user error. Specify a programmer's name. If a programmer's name had been specified, correct the order of the positional parameters. Then submit the job again.

Problem Determination: Table I, items 1, 4, 7c, 29.

#### IEF634I ACCOUNT NUMBER MISSING xxx

Explanation: The account number, established as an installation requirement in the PARM parameter of the reader procedure, was omitted from the JOB statement.

**IEF** 

In the message text, xxx is one of the following phrases:

- IN THE prm FIELD, where prm was the last correctly specified keyword parameter preceding the error. (The keyword must be followed by an equal sign to be considered correctly specified.)
- ON THE cntr STATEMENT, where cntr indicates the job control statement on which the error occurred. This phrase usually occurs if the error was detected before any keyword parameters were processed. (For example, an error was detected in the name field of a statement.)
- IN THE prm1 SUBPARAMETER OF THE prm2 FIELD, where prml is a minor keyword parameter associated with major keyword parameter prm2. (For example, SER is a minor keyword parameter that appears only when associated with major keyword parameter VOLUME.)
- IN THE SYMBOLIC PARAMETER, if the error was detected in the symbolic parameter.
- IN THE VALUE FIELD OF THE SYMBOLIC PARAMETER, if the error was detected in the field which assigns a value to a symbolic parameter.
- IN THE prm OVERRIDE FIELD, where prm is an override keyword parameter on an EXEC statement.

System Action: The job is terminated. The remaining job control statements for the job are scanned for syntax errors.

Programmer Response: Probable user error. Specify an account number. If an account number had been specified, check for a comma or a parameter before the account number; if one appears, remove it. Then submit the job again.

Problem Determination: Table I, items 1, 4, 7c, 29.

## **IEF6351 to IEF6371**

#### IEF6351 JOBNAME MISSING xxx

Explanation: The job name, which must appear in the name field of a JOB statement, was missing.

In the message text, xxx is one of the following phrases:

- IN THE prm FIELD, where prm was the last correctly specified keyword parameter preceding the error. (The keyword must be followed by an equal sign to be considered correctly specified.)
- ON THE cntr STATEMENT, where cntr indicates the job control statement on which the error occurred. This phrase usually occurs if the error was detected before any keyword parameters were processed. (For example, an error was detected in the name field of a statement.)
- IN THE VALUE FIELD OF THE SYMBOLIC PARAMETER, if the error was detected in the field which assigns a value to a symbolic parameter.
- IN THE prm1 SUBPARAMETER OF THE prm2 FIELD, where prml is a minor keyword parameter associated with major keyword parameter prm2. (For example, SER is a minor keyword parameter that appears only when associated with major keyword parameter VOLUME.)
- IN THE SYMBOLIC PARAMETER, if the error was detected in the symbolic parameter. PARAMETER, if the error was detected in the field which assigns a value to a symbolic parameter.
- IN THE prm OVERRIDE FIELD, where prm is an override keyword parameter on an EXEC statement.

System Action: The job is terminated. The remaining job control statements for the job are scanned for syntax errors.

Programmer Response: Probable user error. Specify a job name. Then submit the job again.

Problem Determination: Table I, items 1, 4, 7c, 29.

#### IEF636I MISPLACED JOBUB STATEMENT

Explanation: A DD statement containing JOBUB in its name field appeared after an EXEC statement. Or a second JOBLIB DD statement appeared in the control statements for a job.

A JOBLIB DD statement, which defines a job library, can appear only immediately after a JOB statement and before the first EXEC statement in a job. Only one statement containing JOBUB in its name field can appear in the statements for a job.

System Action: The job is terminated. The remaining job control statements for the job are scanned for syntax errors.

Programmer Response: Probable user error. Place the JOBLIB DD statement immediately after the JOB statement. If two or more job libraries are to be used as one library, put blanks in the name fields of the concatenated DD statements. Place the concatenated DD statements immediately after the JOBLIB DD statement. Then submit the job again.

Problem Determination: Table I, items 1, 4, 7c, 29.

#### IEF6371 EXCESSIVE ACCOUNT FIELD LENGTH xxx

Explanation: In a JOB or EXEC statement, the accounting information was longer than the 142 characters permitted.

In the message text, xxx is one of the following phrases:

- IN THE prm FIELD, where prm was the last correctly specified keyword parameter preceding the error. (The keyword must be followed by an equal sign to be considered correctly specified.)
- ON THE cntr STATEMENT, where cntr indicates the job control statement on which the error occurred. This phrase usually occurs if the error was detected before any keyword parameters were processed. (For example, an error was detected in the name field of a 'statement.)
- IN THE prm1 SUBPARAMETER OF THE prm2 FIELD, where prml is a minor keyword parameter associated with major keyword parameter prm2. (For example, SER is a minor keyword parameter that appears only when associated with major keyword parameter VOLUME.)
- IN THE SYMBOLIC PARAMETER, if the error was detected in the symbolic parameter.
- IN THE VALUE FIELD OF THE SYMBOLIC PARAMETER, if the error was detected in the field which assigns a value to a symbolic parameter.
- IN THE prm OVERRIDE FIELD, where prm is an override keyword parameter on an EXEC statement.

System Action: The job is terminated. The remaining job control statements for the job are scanned for syntax errors.

Programmer Response: Probable user error. Shorten the accounting information. Then submit the job again.

Problem Determination:' Table I, items I, 4, 7c, 29.

**Commence** 

-- --------\_.- \_.\_-------

## **IEF6381 to IEF6401**

#### IEF638I SPECIFIED NUMERIC EXCEEDS MAXIMUM ALLOWED xxx

Explanation: In a job control statement, a parameter or subparameter value contains a valid number of digits, but exceeds the maximum numeric limit.

For ISO/ANSI/FIPS tape labels, this message will occur if the user specified a value larger than 16383K on the DD statement LRECL parameter.

In the message text, xxx is one of the following phrases:

- IN THE prm FIELD, where prm was the last correctly specified keyword parameter preceding the error. (The keyword must be followed by an equal sign to be considered correctly specified.)
- ON THE cntr STATEMENT, where cntr indicates the job control statement on which the error occurred. This phrase usually occurs if the error was detected before any keyword parameters were processed. (For example, an error was detected in the name field of a statement.)
- IN THE prm1 SUBPARAMETER OF THE prm2 FIELD, where prml is a minor keyword parameter associated with major keyword parameter prm2. (For example, SER is a minor keyword parameter that appears only when associated with major keyword parameter VOLUME.)
- IN THE SYMBOLIC PARAMETER, if the error was detected in the symbolic parameter.

(

- IN THE VALUE FIELD OF THE SYMBOLIC PARAMETER, if the error was detected in the field which assigns a value to a symbolic parameter.
- IN THE prm OVERRIDE FIELD, where prm is an override keyword parameter on an EXEC statement.

System Action: The job is terminated. The remaining job control statements for the job are scanned for syntax errors.

Programmer Response: Probable user error. Correct the parameter or subparameter value. Then submit the job again.

For ISO/ANSI/FIPS tape labels, specify the DD LRECL value as  $nnnnK$  (where  $nnnn = 1$  to 16383). This requires the problem program DCB macro to include the  $LRECL = OK$  or  $LRECL =$ nnnn $K$  format.

Problem Determination: Table I, items 1, 4, 7c, 29.

#### IEF639I INVALID CLASS DESIGNATION xxx

Explanation: In a job control statement, the class name specified as the operand of a parameter or subparameter was not one of a set of names or values acceptable for that parameter or subparameter.

In the message text, xxx is one of the following phrases:

- IN THE prm FIELD, where prm was the last correctly specified keyword parameter preceding the error. (The keyword must be followed by an equal sign to be considered correctly specified.)
- ON THE cntr STATEMENT, where cntr indicates the job control statement on which the error occurred. This phrase usually occurs if the error was detected before any keyword parameters were processed. (For example, an error was detected in the name field of a statement.)
- IN THE prml SUBPARAMETER OF THE prm2 FIELD, where prml is a minor keyword parameter associated with major keyword parameter prm2. (For example, SER is a minor keyword parameter that appears only when associated with major keyword parameter VOLUME.)
- IN THE SYMBOLIC PARAMETER, if the error was detected in the symbolic parameter.
- IN THE VALUE FIELD OF THE SYMBOLIC PARAMETER, if the error was detected in the field which assigns a value to a symbolic parameter.
- IN THE prm OVERRIDE FIELD, where prm is an override keyword parameter on an EXEC statement.

System Action: The job is terminated. The remaining job control statements for the job are scanned for syntax errors.

Programmer Response: Probable user error. Correct the class name. Then submit the job again.

Problem Determination: Table I, items I, 4, 7c, 29.

IEF640I EXCESSIVE NUMBER OF POSITIONAL PARAMETERS xxx

> Explanation: A job control statement contained too many positional parameters. A misplaced comma, a duplication, or a null operand field could cause such an error.

In the message text, xxx is one of the following phrases:

IN THE prm FIELD, where prm was the last correctly specified keyword parameter preceding the error. (The keyword must be

## **IEF6411 to IEF6421**

followed by an equal sign to be considered correctly specified.)

- ON THE cntr STATEMENT, where cntr indicates the job control statement on which the error occurred. This phrase usually occurs if the error was detected before any keyword parameters were processed. (For example, an error was detected in the name field of a statement.)
- IN THE prm1 SUBPARAMETER OF THE prm2 FIELD, where prml is a minor keyword parameter associated with major keyword parameter prm2. (For example, SER is a minor keyword parameter that appears only when associated with major keyword parameter VOLUME.)
- IN THE SYMBOLIC PARAMETER, if the error was detected in the symbolic parameter.
- IN THE VALUE FIELD OF THE SYMBOLIC PARAMETER, if the error was detected in the field which assigns a value to a symbolic parameter.
- IN THE prm OVERRIDE FIELD, where prm is an override keyword parameter on an EXEC statement.

System Action: The job is terminated. The remaining job control statements for the job are scanned for syntax'errors.

Programmer Response: Probable user error. Correct the statement, and submit the job again.

Problem Determination: Table I, items 1, 4, 7c, 29.

#### IEF64l1 IMPROPER SUBPARAMETER liST xxx

Explanation: A job control statement contains an incorrect subparameter list for a positional parameter. Either such a list is required and is missing, or is not permitted but is present.

In the message text, xxx is one of the following phrases:

- IN THE prm FIELD, where prm was the last correctly specified keyword parameter preceding the error. (The keyword must be followed by an equal sign to be considered correctly specified.)
- ON THE cntr STATEMENT, where cntr indicates the job control statement on which the error occurred. This phrase usually occurs if the error was detected before any keyword parameters were processed. (For example, an error was detected in the name field of a statement.)
- IN THE prml SUBPARAMETER OF THE prm2 FIELD, where prml is a minor keyword parameter associated with major keyword parameter prm2. (For example, SER is a minor

keyword parameter that appears only when associated with major keyword parameter<br>VOLUME.)

IN THE SYMBOLIC PARAMETER, if the error was detected in the symbolic parameter.

*Note:* A symbolic parameter consists of a single ampersand  $(x)$  followed by a maximum of 7 alphanumeric (A-Z and 0-9) and national  $(a, 4, 5)$  characters. The first character after the ampersand must be alphabetic or national, that is, it cannot be a number.

- IN THE VALUE FIELD OF THE SYMBOLIC PARAMETER, if the error was detected in the field which assigns a value to a symbolic parameter.
- IN THE prm OVERRIDE FIELD, where prm is an override keyword parameter on an EXEC statement.

System Action: The job is terminated. The remaining job control statements for the job are scanned for syntax errors.

Programmer Response: Probable user error. Correct the parameter. Then submit the job again.

Problem Determination: Table I, items 1, 4, 7c, 29.

#### IEF642I EXCESSIVE PARAMETER LENGTH xxx

Explanation: In a job control statement, a positional parameter was longer than permitted.

In the message text, xxx is one of the following phrases:

- IN THE prm FIELD, where prm was the last correctly specified keyword parameter preceding the error. (The keyword must be followed by an equal sign to be considered correctly specified.)
- ON THE cntr STATEMENT, where cntr indicates the job control statement on which the error occurred. This phrase usually occurs if the error was detected before any keyword parameters were processed. (For example, an error was detected in the name field of a statement.)
- IN THE prm1 SUBPARAMETER OF THE prm2 FIELD, where prml is a minor keyword parameter associated with major keyword parameter prm2. (For example, SER is a minor keyword parameter that appears only when associated with major keyword parameter VOLUME.)
- IN THE SYMBOLIC PARAMETER, if the error was detected in the symbolic parameter.

*Note:* A symbolic parameter consists of a single ampersand  $(x)$  followed by a maximum of 7 alphanumeric (A-Z and 0-9) and national  $(a, 4, 5)$  characters. The first character after

## **IEF643I to IEF644I**

the ampersand must be alphabetic or national, that is, it cannot be a number.

- IN THE VALUE FIELD OF THE SYMBOLIC PARAMETER, if the error was detected in the field which assigns a value to a symbolic parameter.
- IN THE prm OVERRIDE FIELD, where prm is an override keyword parameter on an EXEC statement.

System Action: The job is terminated. The remaining job control statements for the job are scanned for syntax errors.

Programmer Response: Probable user error. Shorten the parameter to the maximum permitted length or less. Then submit the job again.

Problem Determination: Table I, items 1, 4, 7c, 29.

### IEF643I UNIDENTIFIED POSITIONAL PARAMETER xxx

 $\overline{\mathbf{C}}$ 

Explanation: In a job control statement, a positional parameter that has certain permitted values was not recognized. It may be invalid, misspelled, or mispunched.

In the message text, xxx is one of the following phrases:

- IN THE prm FIELD, where prm was the last correctly specified keyword parameter preceding the error. (The keyword must be followed by an equal sign to be considered correctly specified.)
- ON THE cntr STATEMENT, where cntr indicates the job control statement on which the error occurred. This phrase usually occurs if the error was detected before any keyword parameters were processed. (For example, an error was detected in the name field of a statement.)
- IN THE prm1 SUBPARAMETER OF THE prm2 FIELD, where prml is a minor keyword parameter associated with major keyword parameter prm2. (For example, SER is a minor keyword parameter that appears only when associated with major keyword parameter VOLUME.)
- IN THE SYMBOLIC PARAMETER, if the error was detected in the symbolic parameter.
- IN THE VALUE FIELD OF THE SYMBOLIC PARAMETER, if the error was detected in the field which assigns a value to a symbolic parameter.

IN THE prm OVERRIDE FIELD, where prm is an override keyword parameter on an EXEC statement.

System Action: The job is terminated. The remaining job control statements for the job are scanned for syntax errors.

Programmer Response: Probable user error. Correct the erroneous positional parameter. Then submit the job again.

Problem Determination: Table I, items 1, 4, 7c, 29.

#### IEF644I INVALID NUMERIC xxx

Explanation: In a job control statement, an alphabetic or special character appeared in a parameter that can contain only numeric characters. IEF

In the message text, xxx is one of the following phrases:

- IN THE prm FIELD, where prm was the last correctly specified keyword parameter preceding the error. (The keyword must be followed by an equal sign to be considered correctly specified.)
- ON THE cntr STATEMENT, where cntr indicates the job control statement on which the error occurred. This phrase usually occurs if the error was detected before any keyword parameters were processed. (For example, an error was detected in the name field of a statement.)
- IN THE prm1 SUBPARAMETER OF THE prm2 FIELD, where prml is a minor keyword parameter associated with major keyword parameter prm2. (For example, SER is a minor keyword parameter that appears only when associated with major keyword parameter VOLUME.)
- IN THE SYMBOLIC PARAMETER, if the error was detected in the symbolic parameter.
- IN THE VALUE FIELD OF THE SYMBOLIC PARAMETER, if the error was detected in the field which assigns a value to a symbolic parameter.
- IN THE prm OVERRIDE FIELD, where prm is an override keyword parameter on an EXEC statement.

System Action: The job is terminated. The remaining job control statements for the job are scanned for syntax errors.

Programmer Response: Probable user error. Correct the erroneous parameter. Then submit the job again.

Problem Determination: Table I, items 1, 4, 7c, 29.

## **IEF6451 to IEF6471**

Explanation: In a job control statement, a parameter specified the name of a previous statement. specified the name of a previous statement.<br>
However, a statement with that name was not<br>
Fxplanation: In a job control statement, a required<br>
positional parameter or subparameter was not found, or the statement contained the DYNAM parameter.

In the message text, xxx is one of the following phrases: phrases:

- IN THE prm FIELD, where prm was the last correctly specified keyword parameter preceding the error. (The keyword must be followed by an equal sign to be considered followed by an equal sign to be considered followed by an equal sign to be considered correctly specified.)
- ON THE cntr STATEMENT, where cntr indicates the job control statement on which parameters were processed. (For example, an error was detected in the name field of a statement.) error was detected in the name field of a statement.)
- IN THE prml SUBPARAMETER OF THE prm2 FIELD, where prml is a minor keyword prm2 FIELD, where prm1 is a minor keyword<br>
parameter associated with major keyword<br>
parameter prm2. (For example, SER is a r parameter prm2. (For example, SER is a minor keyword parameter that appears only when heyword parameter that appears only when heyword parameter that appears only when heyword parameter keyword parameter that appears only when associated with major keyword parameter and a sessociated with major keyword parameter and a sessociated with major keyword parameter and a sessociated with major keyword parameter associated with major keyword parameter VOLUME.)
- error was detected in the symbolic parameter.
- detected in the field which assigns a value to a symbolic parameter.
- is an override keyword parameter on an EXEC statement.

remaining job control statements for the job are scanned for syntax errors.

the spelling and punching of the parameter submit the job again. containing the reference and of the name in the<br>statement to which it refers. Determine if the parameter containing the reference can validly

Problem Determination: Table I, items 1, 4, 7c, 29. Explanation: In a job control statement, the first

# IEF64SI INV AUD REFER BACK xxx IEF646I 'REQUIRED POSITIONAL PARAMETER MISSING xxx .r

positional parameter or subparameter was not specified.

In the message text, xxx is one of the following

- IN THE prm FIELD, where prm was the last correctly specified keyword parameter preceding the error. (The keyword must be followed by an equal sign to be considered
- ON THE cntr STATEMENT, where cntr<br>indicates the iob control statement on which indicates the job control statement on which the error occurred. This phrase usually occurs the error occurred. This phrase usually occurs if the error was detected before any keyword the error occurred. This phrase usually occurs if the error was detected before any keyword<br>if the error was detected before any keyword<br>parameters were processed. (For example, an parameters were processed. (For example, an<br>error was detected in the name field of a
	- IN THE prm1 SUBPARAMETER OF THE<br>prm2 FIELD, where prm1 is a minor keyword parameter prm2. (For example, SER is a minor keyword parameter that appears only when
- IN THE SYMBOLIC PARAMETER, if the IN THE SYMBOLIC PARAMETER, if the error was detected in the symbolic parameter.
- IN THE VALUE FIELD OF THE IN THE VALUE FIELD OF THE SYMBOLIC PARAMETER, if the error was<br>SYMBOLIC PARAMETER, if the error was<br>detected in the field which assigns a value to a detected in the field which assigns a value to a symbolic parameter.
- IN THE prm OVERRIDE FIELD, where prm IN THE prm OVERRIDE FIELD, where prm is an override keyword parameter on an EXEC is an override keyword parameter on an EXEC

System Action: The job is terminated. The System Action: The job is terminated. The remaining job control statements for the job are remaining job control statements for the job are scanned for syntax errors.

Programmer Response: Probable user error. Insert **Programmer Response:** Probable user error. Check the missing parameter or subparameter. Then

Problem Determination: Table I, items 1, 4, 7c, 29.

## contain a reference. After correcting the error,<br> **IEF647I FIRST CHARACTER OF NAME NOT**<br> **ALPHABETIC OR NOT NATIONAL** ALPHABETIC OR NOT NATIONAL xxx

character in a name is not alphabetic or national. The name can be the name field, a procedure name in a parameter, a program name in a parameter, a data set name, or a part of a qualified data set name.

This message will also appear when a relative generation number of a generation data group is used without a plus or minus sign. For example, \

**~~**~~~

## **IEF6481 to IEF6501**

 $DSNAME =$  dsname( $+1$ ) is correct, whereas  $DSNAME =$ dsname $(1)$  is incorrect.

 $\big($ 

In the message text, xxx is one of the following phrases:

- IN THE prm FIELD, where prm was the last correctly specified keyword parameter preceding the error. (The keyword must be followed by an equal sign to be considered correctly specified.)
- ON THE cntr STATEMENT, where cntr indicates the job control statement on which the error occurred. This phrase usually occurs if the error was detected before any keyword parameters were processed. (For example, an error was detected in the name field of a statement.)
- IN THE prm1 SUBPARAMETER OF THE prm2 FIELD, where prml is a minor keyword parameter associated with major keyword parameter prm2. (For example, SER is a minor keyword parameter that appears only when associated with major keyword parameter VOLUME.)
- IN THE SYMBOLIC PARAMETER, if the error was detected in the symbolic parameter.

*Note:* A symbolic parameter consists of a single ampersand  $(x)$  followed by a maximum of 7 alphanumeric (A-Z and 0-9) and national (@, #, \$) characters. The first character after the ampersand must be alphabetic or national, that is, it cannot be a number.

- IN THE VALUE FIELD OF THE SYMBOLIC PARAMETER, if the error was detected in the field that assigns a value to a symbolic parameter.
- IN THE prm OVERRIDE FIELD, where prm is an override keyword parameter on an EXEC statement.

System Action: The system terminates the job. The remaining job control statements for the job are scanned for syntax errors.

Programmer Response: Probable user error. Correct the name field. Then submit the job again.

Problem Determination: Table I, items 1, 4, 7c, 29.

#### IEF6481 INVALID DISP FIELD - xxx SUBSTITUTED

Explanation: In a DD statement, a subparameter specified in the DISP parameter is invalid:

- A disposition of KEEP is invalid for a temporary data set. In this case, xxx will appear as PASS. If a DSNAME parameter references a data set which has a disposition of DELETE, xxx will also appear as PASS.
- A disposition of CATLG is invalid for a data set whose data set name is enclosed in

apostrophes. (In this case, xxx will appear as KEEP.)

System Action: The system changed the disposition of the data set to xxx. Processing continued.

Programmer Response: Probable user error. If the job is to be executed again, correct the invalid disposition.

Problem Determination: Table I, items 1, 4, 7c, 29.

#### IEF6491 EXCESSIVE NUMBER OF DD STATEMENTS

Explanation: The number of DD statements in a job step exceeded the limit specified in the Allocation Default Module. An EXEC statement might be missing.

System Actioo: The job is terminated. The remaining job control statements for the job are scanned for syntax errors. The system printed the message with each DD statement after the 1635th.

Programmer Response: Probable user error. Either remove the excess DD statement(s) or add a missing EXEC statement. Then submit the job again.

Problem Determination: Table I, items 1, 7c,29.

#### IEF6SOI INCORRECT USE OF SLASH xxx

Explanation: In a job control statement, a slash appeared in a parameter or field in which a slash is not permitted.

In the message text, xxx is one of the following phrases:

- IN THE prm FIELD, where prm was the last correctly specified keyword parameter preceding the error. (The keyword must be followed by an equal sign to be considered correctly specified.)
- ON THE cntr STATEMENT, where cntr indicates the job control statement on which the error occnrred. This phrase usually occurs if the error was detected before any keyword parameters were processed. (For example, an error was detected in the name field of a statement.)
- IN THE prm1 SUBPARAMETER OF THE prm2 FIELD, where prml is a minor keyword parameter associated with major keyword parameter prm2. (For example, SER is a minor keyword parameter that appears only when associated with major keyword parameter VOLUME.)
- IN THE SYMBOLIC PARAMETER, if the error was detected in the symbolic parameter.

*Note:* A symbolic parameter consists of a single ampersand (&) followed by a maximum of 7 alphanumeric (A-Z and 0-9) and national  $(a, 4, 5)$  characters. The first character after

## **IEF6511 to IEF6541**

the ampersand must be alphabetic or national, that is, it cannot be a number.

- IN THE VALUE FIELD OF THE SYMBOLIC PARAMETER, if the error was detected in the field which assigns a value to a symbolic parameter.
- IN THE prm OVERRIDE FIELD, where prm is an override keyword parameter on an EXEC statement.

System Action: The job is terminated. The remaining job control statements for the job are scanned for syntax errors.

Programmer Response: Probable user error. Correct the parameter or field. Then submit the job again.

Problem Determination: Table I, items 1, 4, 7c, 29.

#### IEF6511 INCORRECT USE OF MINUS xxx

Explanation: In a job control statement, a hyphen (or minus sign) appeared in a parameter or field in which a hyphen is not permitted.

In the message text, xxx is one of the following phrases:

- IN THE prm FIELD, where prm was the last correctly specified keyword parameter preceding the error. (The keyword must be followed by an equal sign to be considered correctly specified.)
- ON THE cntr STATEMENT, where cntr indicates the job control statement on which the error occurred. This phrase usually occurs if the error was detected before any keyword parameters were processed. (For example, an error was detected in the name field of a statement.)
- IN THE prml SUBPARAMETER OF THE prm2 FIELD, where prml is a minor keyword parameter associated with major keyword parameter prm2. (For example, SER is a minor keyword parameter that appears only when associated with major keyword parameter VOLUME.)
- IN THE SYMBOLIC PARAMETER, if the error was detected in the symbolic parameter.
- IN THE VALUE FIELD OF THE SYMBOLIC PARAMETER, if the error was detected in the field which assigns a value to a symbolic parameter.
- IN THE prm OVERRIDE FIELD, where prm is an override keyword parameter on an EXEC statement.

System Action: The job is terminated. The remaining job control statements for the job are scanned for syntax errors.

Programmer Response: Probable user error. Correct the parameter or field. Then submit the job again.

,. "--

 $\sqrt{2}$ س<br>منبع<br>مس

Problem Determination: Table I, items 1, 4, 7c, 29.

### IEF652I MUTUALLY EXCLUSIVE KEY WORDS - KEY WORD IN THE prm FIELD IS MUTUALLY EXCLUSIVE WITH KEY WORD ON THE cotr STATEMENT

Explanation: The job control statement indicated by cntr in the message text was flagged for one of the following reasons:

- The keyword indicated by prm in the message text and another keyword or positional parameter on the same statement are either mutually exclusive or identical.
- The DLM keyword was detected on the statement before the required asterisk (\*) or DATA. Therefore, any other major keywords that might appear on the statement, except DCB, will be mutually exclusive with DLM.

System Action: The job is terminated. The remaining job control statements for the job are scanned for syntax errors.

Programmer Response: Probable user error. Correct the statement in error and run the job again.

Problem Determination: Table I, items 1, 4, 7c, 29.

#### IEF653I SUBSTITUTION JCL - xxx

Explanation: In a cataloged procedure statement, one or more symbolic parameters were used. In the message text, xxx represents the text that results from the symbolic parameter substitution.

### Programmer Response: None.

#### IEF6S4I MULTIPLE DDNAMES REFER TO ONE DD STATEMENT

Explanation: In the job control statements for a job step, two DD statements contain DDNAME parameters that specify the same name.

System Action: The job is terminated. The remaining job control statements for the job are scanned for syntax errors.

Programmer Response: Probable user error. Either delete one of the DD statements or change the name in one of the duplicate DDNAME parameters. Then submit the job again.

Problem Determination: Table I, items I, 4, 7c, 29.

## **IEF6551 to IEF6611**

#### IEF65S1 DSNAME INVALID WHEN SYSOUT **SPECIFIED**

Explanation: A DD statement contained a SYSOUT parameter and a DSNAME parameter.

System Action: The DSNAME parameter is ignored. Processing continues.

Programmer Response: Probable user error. If the job is to be executed again, correct the statement by removing the DSNAME or SYSOUT parameter.

Problem Determination: Table I, items 1, 4, 7a, 29.

#### IEF656I DD STATEMENT NAME INCONSISTENT WITH AMP

Explanation: An invalid DDNAME was specified for the AMP keyword. The following ddnames are invalid: JOBLIB, STEPLIB, SYSABEND, SYSDUMP, or SYSCHK.

System Action: The system terminates the job, and scans the remaining job control statements for syntax errors.

Operator Response: Select a valid DDNAME or remove the AMP parameter; then submit the job again.

Problem Determination: Table I, items 1, 4, 7c and 29.

#### IEF657I THE SYMBOL xxxxx WAS NOT USED IN THE PROCEDURE INVOKED BY STATEMENT nnn

Explanation: A value was assigned to symbolic parameter xxxxx in EXEC statement nnn that called a procedure or in PROC statement nnn of a called procedure. However, the symbolic parameter was not used in the procedure.

*Note:* A symbolic parameter consists of a single ampersand (&) followed by a maximum of 7 alphanumeric (A-Z and 0-9) and national  $(@, \#, \$)$ characters. The first character after the ampersand must be alphabetic or national, that is, it cannot be a number.

System Action: The system terminates the job.

Programmer Response: Probable user error. Include the symbolic parameter in the procedure, or remove the value assignment from the EXEC statement or PROC statement.

Problem Determination: Table I, items 1, 3, 4, 7c, 29.

 $\bigcap$ 

#### IEF658I PROC VERB STATEMENT OUT OF **SEQUENCE**

Explanation: A statement which specified PROC in its operation field was not the first statement in a procedure. The PROC statement is valid only as the first statement in a procedure.

System Action: The job is terminated.

Programmer Response: Probable user error. If a PROC statement is to be used, make sure that it appears only as the first statement in the procedure.

Problem Determination: Table I, items 1, 4, 7c, 29.

#### IEF659I MISPLACED SYSCHK DD STATEMENT

Explanation: During execution of a deferred restart, it was found that a SYSCHK DD statement preceded the first EXEC statement in the resubmitted deck. However, the RESTART parameter of the JOB statement did not specify a checkpoint identification.

System Action: Restart is terminated.

Programmer Response: Probable user error. If checkpoint restart is desired, specify a checkpoint identification in the RESTART parameter of the JOB statement. If step restart is desired, remove the SYSCHK DD statement.

Problem Determination: Table I, items I, 4, 7c, 29.

#### IEF660I MISSING SYSCHK DD STATEMENT

Explanation: During execution of a deferred checkpoint restart, it was found that the RESTART parameter of the JOB statement specified a checkpoint identification. However, a SYSCHK DD statement did not precede the first EXEC statement in the resubmitted deck.

System Action: Restart is terminated.

Programmer Response: Probable user error. Place a SYSCHK DD statement before the first EXEC statement. Then resubmit the job.

Problem Determination: Table I, items 1, 4, 7c, 29.

#### IEF6611 RESTART STEP NOT FOUND

Explanation: During execution of a deferred restart, it was found that the RESTART parameter of the JOB statement specified a step name that could not be found either in the resubmitted deck or in the specified cataloged procedure.

System Action: Restart is terminated.

Programmer Response: Probable user error. Correct the RESTART parameter and resubmit the job.

Problem Determination: Table I, items 1, 4, 7c, 29.

## **IEF6621 to IEF6691**

#### IEF662I INVALID LABEL ON THE {PROC } STATEMENT PEND

Explanation: The name in the name field of the PROC or PEND statement, as indicated in the message text, either is too long or contains an invalid character.

System Action: The job is terminated. The remaining job control statements for the job are scanned for syntax errors.

Programmer Response: Probable user error. Correct the name field of the statement. Then submit the job again.

Problem Determination: Table I, items 1, 4, 7c, 29.

#### IEF663I NO LABEL ON THE PROC STATEMENT

Explanation: No name was specified in the name field of the PROC statement for an instream procedure.

System Action: The job is terminated. The remaining job control statements for the job are scanned for syntax errors.

Programmer Response: Probable user error. Specify a name in the name field of the PROC statement. Then submit the job again.

Problem Determination: Table I, items 1, 4, 7c, 29.

#### IEF66S1 EXCESSIVE NUMBER OF INSTREAM PROCEDURES

Explanation: The job contains more than 15 instream procedures.

System Action: The job was terminated. The remaining job control statements for the job were scanned for syntax errors.

Programmer Response: Probable user error. Make sure that no more than 15 instream procedures are specified in the job. Then submit the job again.

Problem Determination: Table I, items 1, 4, 7c, 29.

### IEF666E ENF FAILED ERROR MAY BE LIMITED - SYSTEM AVAILABILITY

Explanation: If the message text specifies ENF FAILED, there has been an error in one of the event notification facility (ENF) modules. If the message text specifies ENF ERROR, one of the following occurred:

An ENF listen queue had an invalid pointer.

• A program requested ENF, but the requester's event parameter list was destroyed after initial validation.

 $\epsilon$  ,  $\alpha$ *\\\_j/* 

/ ""-- --/

System Action: If the message text specifies ENF FAILED, ENF is no longer available to the system. If the message text specified ENF ERROR, one of the following occurs:

- If the event listen queue had an invalid pointer, the queue of listeners for that event is truncated at the last valid element.
- If the requester's event parameter list was destroyed, the ENF request is not processed.

Other system processing continues.

Operator Response: Report this message to the system programmer.

Problem Determination: Table I, items 2, 16, 18,29, and 33.

#### IEF6681 PEND VERB STATEMENT OUT OF SEQUENCE

Explanation: A PEND statement has been encountered which does not terminate an instream procedure; that is, it is not preceded by a valid PROC statement; or the procedure contains data, a DD \* statement, or a DD DATA statement; or the PEND statement is an invalid continuation of the previous statement. The PEND verb is valid only as the last statement in the instream procedure.

System Action: The job is terminated. The remaining job control statements for the job are scanned for syntax errors.

Programmer Response: If the PEND statement is unnecessary, remove it. Otherwise, supply a correct PROC statement, remove from the instream procedure the data, DD<sup>\*</sup> statement or DD DATA statement, or correct the previous statement. Resubmit the job.

#### IEF6691 INVALID REFER FORWARD TO DYNAM DATA SET

Explanation: The system has encountered a DD statement in which the DDNAME parameter specifies the name of a DD statement that contains a DYNAM parameter.

System Action: The job is terminated. The remaining job control statements are scanned for syntax errors.

Programmer Response: Probable user error; Either change the reference in the DDNAME parameter or delete the DYNAM parameter in the referenced DD statement. Submit the job again.

Problem Determination: Table I, items 1, 4, Sa, 29.

.---~ . \_\_ .\_.\_.\_.\_-\_ ... \_-

### IEF670I NO VALUE ASSIGNED TO SYMBOLIC IEF673I ADDRSPC=REAL INVALID ON THE cntr PARAMETER ON PROC STMT VIA THE EXEC PARAMETER ON PROC STMT VIA THE EXEC STMT

Explanation: A jobstep calling a cataloged acquire real storage. Currently, TSO is the only procedure has not provided a value in its EXEC unauthorized user. In the message text, cntr is exercised as  $\alpha$ statement for a symbolic parameter contained in the PROC statement of the procedure. The symbol has no default value, and is therefore undefined.

---\_.\_--\_ .. \_----\_ ....

*Note:* The symbolic parameter in question may have the same spelling as some valid EXEC<br>statement keyword, such as REGION.

Programmer Response: Correct the error by giving the symbolic parameter a default value on the IEF674I INVALID DYNAMNBR VALUE - 0<br>PROC statement, by making a value assignment for SUBSTITUTED PROC statement, by making a value assignment for it on the EXEC statement, or by changing the name of the symbolic parameter. Explanation: A non-numeric or value exceeding that

Problem Determination: Table I, items 1, 3, 4, 7c, 29.

## IEF6711 MISPLACED JOBCAT DD STATEMENT

(

Explanation: A JOBCAT DD statement appeared after an EXEC statement, or a second JOBCAT DD statement appeared in the control statements of the **Programmer Response:** Correct the value and job. resubmit the job if necessary.

A JOBCAT DD statement, which defines a user Problem Determination: Table I, items 1,4, 7a, 29. catalog for the job, must precede the first EXEC<br>statement in a job. Only one statement containing JOBCAT in its name field may appear in the control statements of a job. If a JOBLIB DD statement appears in the same job, it must immediately **Explanation:** An incorrect value was coded as an precede the JOBCAT statement. **Explanation:** An incorrect value was coded as an object of the PERFORM keyword, or the

remaining control statements are scanned for syntax Product is installed on the system, the value cannot exceed 999.

**Programmer Response:** Probable user error. Make System Action: SRM uses the performance group<br>sure that the JOBCAT DD statement immediately<br>number specified in the currently active IEAICSxx precedes the first EXEC statement. If two or more user catalogs are to be used as one catalog, put statements, and make sure that the concatenated for non-TSO jobs and two (2) for TSO jobs. The DD statements immediately follow the JOBCAT job is allowed to continue. DD statements immediately follow the JOBCAT DD statement. Then run the job again.

### IEF672I DUPLICATE STEPCAT DD STATEMENT

may appear in a job step; more than one was found.

System Action: The job continues processing using the first STEPCAT DD statement. The subsequent STEPCAT DD statements are ignored. The value specified is not among the statements are ignored.

Programmer Response: Probable user error. Remove installation. all duplicate STEPCAT DD statements. If two or more user catalogs are to be used as one catalog,<br>
yet **System Action:** A default of one (1) is substituted<br>
put blanks in the name fields of the concatenated<br>
for non-TSO jobs and two (2) for TSO jobs. The DD statements. Make sure that the concatenated DD statements are immediately after the STEPCAT DD statement and run the job again. Programmer Response: Correct the value and

Explanation: An unauthorized user is attempting to unauthorized user. In the message text, cntr is either JOB or EXEC.

System Action: The job continues processing using the first STEPCAT DD statement. The subsequent<br>STEPCAT DD statements are ignored.

Programmer Response: Probable user error. Either remove the ADDRSPC keyword from the statement System Action: The job is terminated. in error (allowing ADDRSPC to default to VIRT) or specify ADDRSPC=VIRT. Run the job again.

specified in the Allocation Default Module was<br>coded as a parameter of the DYNAMNBR keyword.

System Action: A default of 0 is set and the job is allowed to continue processing.

# **IEF675I PERFORM VALUE INVALID OR OMITTED - SYSTEM DEFAULT SUBSTITUTED**

object of the PERFORM keyword, or the PERFORM keyword was omitted. The value was System Action: The job is terminated. The non-numeric or exceeded 255. If an MVS/System exceed 999.

number specified in the currently active IEAICSxx<br>member of SYS1.PARMLIB, if available (the MVS/System Products only). Otherwise, SRM uses blanks in the name field of the concatenated DD a system default. A default of one (1) is substituted

Programmer Response: Correct the value and<br>resubmit the job if necessary.

Explanation: Only one STEPCAT DD statement **Problem Determination:** Table I, items 1, 4, 7a, 29.

# IEF676I PERFORM VALUE UNDEFINED TO SYSTEM -<br>DEFAULT SUBSTITUTED

performance group values defined by the

for non-TSO jobs and two (2) for TSO jobs. The job<br>is allowed to continue.

resubmit the job if necessary.

## **IEF677I to IEF6841**

## IEF677I WARNING MESSAGE(S) FOR JOB iii ISSUED

Explanation: While converting or interpreting the zero, greater than 255, or not a number. JCL for this job, an error was detected, but a system default was set. iij identifies the jobname. System Action: A default value of one (1) is

System Action: Warning messages are issued at the end of the JCL for job jij.

Programmer Response: Check the warning messages to identify the default.

## IEF678I DEVICE I/O ERROR<br>CONVERTING/INTERPRETING JCL Explanation: A value other than CLOSE or END<br>was specified as the object of the FREE keyword. DEVICE I/O ERROR

**Explanation:** An uncorrectable input/output error<br>
occurred while processing a JCL statement. occurred while processing a JCL statement.

System Action: The job being processed is processing. terminated when the error occurs. Message IEF6791 is written to the console and in response the **Programmer Response:** Correct the value and operator reentered the job through the input stream. resubmit the job if necessary.

## IEF679I DEVICE I/O ERROR IEF683I ccc TERMINATED DUE TO scde ABEND<br>CONVERTING/INTERPRETING JCL FOR JOB REASON=xxxxxxxx CONVERTING/INTERPRETING JCL FOR JOB ill

**Explanation:** An uncorrectable input/output error the system was processing a JCL statement. ccc occurred while processing a JCL statement. ijj is the  $\frac{1}{2}$  identifies the converter or interpreter. scde is the occurred while processing a JCL statement. jjj is the jobname.

System Action: The job is terminated and message IEF678I is written in the SYSOUT data set to IEF678I is written in the SYSOUT data set to meaningful only if the REASON = keyword is inform the programmer.<br>
coded on the ABEND macro instruction. See

**Programmer Response:** Resubmit the job in the the the reason code xxxxxxxx. input stream.

**Problem Determination:** Table I, items 1, 2,  $4$ , 7a, 29.

### IEF6801 DEVICE I/O ERROR WRITING TO SYSTEM Operator Response: Table I, items 1, 4, 7a, and 29. MESSAGE DATA SET FOR JOB ill

Explanation: An uncorrectable input/output error occurred while writing a JCL statement or<br>diagnostic to a SYSOUT data set.

System Action: The job is terminated. was coded).

input stream. In the stream is allowed to continue processing.

Problem Determination: Table I, items 1, 2, 4, 7a, Programmer Response: Correct the value and 29. **resubmit the job if necessary.** 

# Problem Determination: Table I, items 1, 4, 7a, 29. **IEF681I** INVALID COPIES VALUE - DEFAULT OF ONE SUBSTITUTED

Explanation: The value of the COPIES keyword is

substituted and the job is allowed to continue.

Programmer Response: Correct the value and resubmit the job in the input stream if necessary.

Problem Determination: Table I, items 1, 4, 7a, 29.

Problem Determination: Table I, items 1, 4, 7a, 29. **IEF682I** FREE VALUE INVALID - DEFAULT OF 'END' SUBSTITUTED

Explanation: A value other than CLOSE or END

substituted and the job is allowed to continue

**Programmer Response:** None. **Problem Determination:** Table I, items 1, 4, 7a, 29.

Explanation: An uncorrectable error occurred while system completion (ABEND) code, xxxxxxxx is the reason code associated with the ABEND code or zero, if there is no reason code. xxxxxxxx is coded on the ABEND macro instruction. See *System Codes,* for a description of the code scde and

System Action: The job terminates.

Programmer Response: None.

# IEF684I HOLD VALUE INVALID - DEFAULT OF 'NO'

Explanation: An incorrect value was coded as the object of the HOLD keyword (neither YES nor NO

**Programmer Response:** Resubmit the job in the System Action: A default of 'NO' is set and the job

Problem Determination: Table I, items 1, 4, 7a, 29.

 $\mathscr{N}$ \. *"'-.j* 

## **IEF6851 to IEF6901**

### IEF68SI STATIC PLUS DYNAMIC DD COUNT EXCEEDS MAX DYNAMIC DD'S REDUCED

Explanation: In a job step, the sum of

- the number of DDs,
- the number of DD DYNAMs, and
- the value that is the object of the DYNAMNBR keyword

exceeds the value specified in the allocation default module.

System Action: The system reduces the number of dynamic DDs so that the number of DDs for the jobstep is now equal to the value specified in the allocation default module.

Programmer Response: Delete static DDs or DD DYNAM statements; or correct the DYNAMNBR value, and then resubmit the job if necessary.

Problem Determination: Table I, items 1, 4, 7a, 29.

### IEF686I DDNAME REFERRED TO ON DDNAME KEY WORD IN PRIOR STEP WAS NOT RESOLVED

(

Explanation: A DD statement in the previous step or the last step of the job contains a DDNAME keyword parameter but the DD statement referred to by the parameter is not defined in that step.

*Note:* The statement number that precedes the message is not the number of the DD statement in error. The number is either:

- The number of the EXEC statement following the step containing the DD statement in error
- The number of the last DD statement in the job when the DD statement in error is in the last step of the job

System Action: The job continues to process. The DD statement containing the DDNAME keyword parameter is treated as a DD DUMMY statement.

Programmer Response: Probable user error. Check the spelling of the DDNAME parameter and ensure that the DD statement referred to by the parameter is included in the same step.

Problem Determination: Table I, items 1, 4, 7a, and 29.

## IEF687I ill [ppp] sss ddn [+xxx] - REQUESTED VOLUME MOUNTED ON JES3 MANAGED UNIT

Explanation: In a DD statement, the volume specified in the VOLUME parameter or retrieved from the catalog is mounted on a JES3 managed unit and the unit parameter did not specify the manne of a group of units managed by JES3. In the message text, ddn is the data definition name in the name field of the DD statement.

System Action: The job is terminated.

Programmer Response: Probable user error. Change the unit parameter of the DD statement to specify the name of a JES3 managed unit. (This unit name may be obtained from the system programmer.) Then resubmit the job again.

Problem Determination: Table I items 1, 3, 4, 7c, and 29.

### IEF688I ill [pppl sss ddn (xxxxx) - NULLFILE AND DSNAME CONFLICT IN ISAM **CONCATENATION**

Explanation: A DD statement specifying DSORG = IS or ISU and NULLFILE was found concatenated to a DD statement that specified DSORG = IS or ISU and a dsname other than NULLFILE. In the message text, xxxxx refers to the relative position of a concatenated ISAM DD statement in relation to the first DD for the concatenation.

System Action: The job is terminated.

Programmer Response: Make the dsname for the DD statements in the concatenation either all NULL FILE or all not NULLFILE. Run the job again.

Problem Determination: Table I, items 2, 7c, 29.

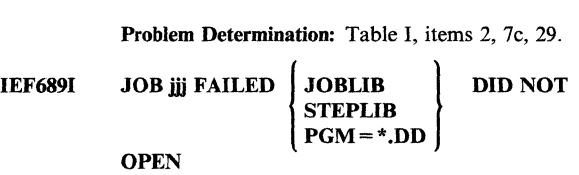

Explanation: The job step initiator issued an open for a DCB for the library on the specified DD statement, but open processing encountered an error and did not ABEND.

If  $PGM = *$  .DD is specified in the message text, the EXEC statement specified a backward reference to a DD statement that defined the program to be executed as a member of partitioned data set.

System Action: Job jij is terminated.

Operator Response: None.

#### IEF690I IEF690I FOLLOWING VOLUMES UNAVAILABLE TO iii sss serl ser2 ..... ser9

Explanation: The system was unable to satisfy all the volume requests in step sss of job jij. The volumes which were unavailable are listed in the following line or lines of the message. Nine volume serial numbers can be printed on one line.

System Action: The initiator for step sss issues message IEF235D and waits either for the volumes to become available as other jobs terminate or for a negative response to message IEF235D.

Operator Response: Respond as required to message IEF235D.

## **IEF700I to IEF704I**

#### IEF7001 iii [ppp] sss - ENVIRONMENT CHANGED. NOW UNABLE TO ALLOCATE

Explanation: A device which was available at the start of  $(1)$  step sss of job jjj or  $(2)$  cataloged procedure step ppp. that was called by job step sss of job iji, cannot be allocated because it is now in use by a system function (such as OLTEP or a system utility) or because it is boxed.

System Action: The job is terminated.

Programmer Response: Resubmit the job when the device becomes available again.

Problem Determination: Table I, items 1, 2, 13, 29.

#### 1EF7011 jjj (Ppp] sss ddn(+xxx) - ERROR CHANGING ALLOCATION ASSIGNMENTS

Explanation: It was necessary for device allocation to reassign certain allocations for (1) step sss or job iij or (2) catalog procedure step ppp, that was called by job step sss of job jij. During an attempt to unallocate a unit so that the reassignment could be done, an error occurred.

In the message text, ddn refers to the data set for which the rearrangement was being done. + xxx refers to the relative position of a concatenated DD in relation to the first member of the concatenated group.

System Action: The job is terminated.

Programmer Response: Probable system error. Resubmit the job.

Problem Determination: Table I, items 1, 2, 13, 29.

#### IEF7021 jij  $[ppp]$  sss ddn  $[+xxx]$  UNABLE TO ALLOCATE

Explanation: The system was unable to allocate at least one device to  $(1)$  step sss of job jij or  $(2)$ cataloged procedure step ppp, that was called by job step sss of iji. ddn is the name of the DD statement that specified the device collection,  $+$ xxx is the relative position of the concatenated DD to the first DD in the concatenated group (ddn).

In a DD statement, or combination of DD statements, the UNIT parameter(s) specified a device collection and specified more than the number of devices available within the collection.

*Note:* Under certain conditions, the number of devices available within the collection is reduced:

- If the mass storage system (MSS) is not initialized, 3330V devices in the collection are unavailable.
- Any devices in the collection that are boxed are unavailable.

System Action: The job is terminated.

Programmer Response: Check the UNIT parameter(s) to ensure that the device collections can supply the number of devices needed, taking into account the conditions noted above.

If necessary, change the UNIT parameters. Resubmit the job.

Problem Determination: Table I, items 1, 3, 4, 7c, 29.

### 1EF7031 - jjj (Ppp) sss ddnl + xxx] - NEW DATA SETS NOT ALLOWED ON STACKED PACK FORMAT DOS VOLUME

Explanation: A new data set was requested on a DOS stacked pack format volume by (1) step sss of job jij or (2) cataloged procedure step ppp, that was called by job step sss of job jjj. In VS systems, new data sets cannot be created on such a volume. Only existing data sets may be used.

In the message text,  $+xxx$  refers to the relative position of a concatenated DD to the first DD in the concatenated group (ddn).

System Action: The job is terminated.

Programmer Response: Probable user error. Specify a different VOL = SER = parameter in DD statement ddn or make sure at least one nonstacked pack format volume is available.

Problem Determination: Table I, items 1, 2, 4, 7c, 29.

### IEF7041 jij  $[ppp]$  sss ddn $[+xxx]$  - UNABLE TO ACCESS REQUIRED SYSCTLG DATA SET ON CONTROL VOLUME

Explanation: A control volume required to locate a cataloged data set could not be accessed for one of the following reasons:

- No SYSCTLG data set was contained on the required volume.
- A permanent I/O error occurred while catalog management was attempting to open the catalog.

It was impossible to locate the data set.

In the message text, ddn is the name of the DD statement that specified the cataloged data set name. + xxx refers to the relative position of a concatenated DD to the first DD in the concatenated group (ddn).

System Action: The job is terminated.

Programmer Response: Probable user error. In the first case, make sure that the correct SYSCTLG data set exists on the control volume specified in the master catalog.

In the second case, the job should be rerun.

Problem Determination: Table I, items 1, 2, 4, 7a, 2Sb, 2Sd, 29 or 30.

# **IEF7101 to IEF7121**

#### IEF710I iii [ppp] sss - MSS MOUNT FAILED FOR VOL ser ON ddd - rc.

Explanation: An attempt by allocation to mount Mass Storage System (MSS) volume ser on device ddd failed. The attempt was made on behalf of (I) step sss in job jij or (2) cataloged procedure step ppp, that was called by job step sss of job jij. In the message text, rc is the MSS failure reason code. See *Mass Storage System (MSS) Messages* for a detailed explanation of the code.

System Action: The job terminates.

Operator Response: Report the error to the system programmer. If rc is 5, 6, 10, or 12, rerun the job when the MSS volume is available. The system will notify you when the volume is available.

Programmer Response: See *Mass Storage System (MSS) Messages* for the appropriate response.

Problem Determination: Table I, items 1, 2, 3, 4, 29.

IEF7111 iii [ppp] sss - MSS UNLOAD FAILED FOR VOL [ser] ON ddd - rc.

(

Explanation: An attempt by allocation to unload Mass Storage System (MSS) volume ser from device ddd failed. If ser is not in the message, then an unload was issued for a unit on which allocation was unable to mount the device. The attempt was made on behalf of  $(1)$  step sss in job jij, or  $(2)$ cataloged procedure step ppp, that was called by step sss of job jij, or (3) an UNLOAD command. In the message text, rc is the MSS failure reason code. See *Mass Storage System (MSS) Messages* for a detailed explanation of the MSS failure reason code.

This message should be recorded on the MSS hardcopy console. The Mass Storage Control tables may show the volume ser mounted on device ddd, even though the volume is indicated as demounted in the host UCB.

System Action: Processing continues. Even though there was an MSS failure, the system will disassociate the volume from the unit as indicated by message IEE7341.

Operator Response: Report the problem to the system programmer. Vary offline the device identified by ddd. Failure to do so can result in job failures.

Programmer Response: When the host/Mass Storage Control and Staging Adapter paths become available and ready, do the following:

- I. Issue any command causing an order to be sent to the MSC (for example, a VARY or MOUNT). This will initialize the Mass Storage Control interface if it is not already initialized.
- 2. You must now ensure that all virtual unit addresses on which volumes may have been left mounted are online at the host level. Do not vary online any UCBs that must be left in the

offiine state for other reasons (for example, different errors or nonexistent UCBs). With this in mind, vary online all appropriate virtual unit addresses.

- 3. Mount an invalid volume (for example, M  $ddd, VOL = (SLXXXXX)$  on any online virtual unit address. Be sure the ddd (the virtual unit address) does not already have a volume mounted to it in the host UCB.
- 4. The response to the mount request should be message IEF710I with reason code 07. In this case all previous out of phase UCBs and mounted volumes reflected in the Mass Storage Control tables will be back in phase. In response to the invalid mount request, messages ICB402I, ICB4111I, and another ICB4llI are also issued; these messages can be ignored. Vary offline those UCBs that are not required.

IEF

If the response to the mount request was message IEF710I with reason code 03, the mount request ddd referenced an out of phase virtual unit address. The volume that was mounted has been demounted by the host operating system.

Problem Determination: Table I, items 1, 2, 3, 4, 29.

IEF7121 iii [ppp] sss - MSS VERIFY FOR VOL ser ON ddd reason.

> Explanation: The system was unable to verify the label of volume ser on device ddd. The reason is one of the following:

- I/O ERROR one of the following occurred:
	- The MSS cannot stage the requested volume because there is no space available in the referenced staging group drive.
	- I/O error reading the label of volume ser on device ddd.
- WRONG VOL The label of the volume on device ddd contains a serial number other than the one requested. This condition can occur if the MSS volume has been associated with another volume serial.

System Action: The job terminates.

Operator Response: Report the problem to the system programmer.

Programmer Response: If this message is preceded by message ICB194E for the same volume with restart code X'SO' (invalid cell location), follow the recovery actions documented under message ICB504E, case 02 in *OS/VS Message Library: Mass Storage System (MSS) Messages.* 

If the reason in the message text is I/O ERROR and the problem is occurring because there is no space available in the referenced staging drive group, ask the operator to vary an SSID online and resubmit

## **IEF713I**

the job, or just resubmit the job at a later time. Otherwise, proceed as follows:

If the reason indicated in the message is I/O ERROR and ser was not SCRTCH, attempt to determine the failing SSID by checking the messages that preceded message ICBI94E. ICB messages are documented in *OS/VS Message Library: Mass Storage System (MSS) Messages.* 

If the SSID cannot be determined, attempt to mount the volume with the MOUNT command. If you cannot, use the PURGE command with VOLID = ser (the volume identified in the message text) to demount the volume, and restart the failing step.

If the SSID can be determined, you have two options:

- Option I: If you want to avoid getting an ICB0961 message for another virtual volume, and this is a convenient time to assign an alternate track, do the following:
	- 1. Vary the SSID offline.
	- 2. If the SSID is that of the drive with the primary or secondary tables pack, it is necessary to free the pack from tables use before proceeding. If the SSID is that of the drive with the secondary tables pack, issue the COPYT command. If the SSID is that of the drive with the primary tables pack, issue the SWAPT command to make the pack the secondary tables pack, and then issue the COPYT command. See *OS/VS Mass Storage System (MSS) Services: General Information* for information on restoring to the original configuration after the track in error was reassigned or the pack was replaced. The pack with the error no longer contains the primary or secondary tables.
	- Mount the staging pack on a real drive. Use the IEHDASDR utility to assign an alternate track. Remount the pack on an offline staging drive. Vary the SSID of the staging drive online. Restart the failing job step.
- Option 2: If you can specify the mount request on another staging drive group to avoid the failing SSID, use the PURGE command with VOLID = ser (the volume identified in the message text) to demount the volume. Restart the failing step with the changed JCL.

If the reason indicated in the message is I/O ERROR and ser was SCRTCH, do the following:

- 1. Vary the virtual unit address offline.
- 2. Restart the failing job step.

If the reason indicated in the message is WRONG VOL, the verification error was due to a mismatch between the volume label and the volume specified in the Mount request. A MODIFYV command will change the volume label to match the volume information that is in the Inventory data set, Mass Storage Control tables, and the operating system.

- 1. If an MSS Access Method Services command was being attempted to correct a volume label mismatch flag condition, check to see if the deferred mount parameter was used in the JCL DD statement. If deferred mount parameter was not used, correct the JCL DD statement, and restart the failing step.
- 2. If a specific volume request (with job control language, by the catalog, or by load) for this volume caused the verification attempt, use the previous messages or the LISTMSVI command output to determine if the volume label mismatch flag is on. If the mismatch flag is on, the LISTMSVI command output will have a note (Note: Prior rename failed for above volume;) printed after the volume that encountered the problem.
- 3. If the volume label mismatch flag is on, run the MODIFYV command with the deferred mount parameter specified in the JCL DD statement and with the serial number from the Inventory data set specified for both the volume parameter and the NEWSERIAL parameter to rewrite the volume label so that it matches the volume name.
- 4. If the volume label mismatch flag is off, use the MODIFYV command to correct the improper volume label.

Problem Determination: Table I, items 1, 2, 3, 4, 29.

#### IEF7l31 iii (Ppp] sss - MSS VOLUME NOT AVAILABLE.

Explanation: Refer to message IEF710I on the JES job log for the volume serial number, the device number, and the failure reason code. The requested volume is presently mounted with the Exclusive attribute, or the Mass Storage System (MSS) device is not shareable, and currently the volume is alteady mounted and shareable. See *Mass Storage System (MSS) Messages* for a detailed explanation of the MSS reason code in IEF7IOI.

System Action: The job terminates.

Operator Response: Rerun the job when the MSS volume is available.

Programmer Response: Resubmit the job when the MSS volume becomes available. The operator will be notified when the volume becomes available.

Problem Determination: Table I, items 1, 2, 3, 4, 29.

 $\mathscr{f}^\frown$  $\rightarrow$ 

## **IEF7141 to IEF7201**

#### IEF714I iii (ppp) sss - MSS VOLUME NOT DEFINED

Explanation: This is a probable user error. The mass storage volume does not exist in the MSC's Volume Inventory Table. See *Mass Storage System (MSS) Messages* for a detailed explanation of reason code X'07'.

System Action: The job terminates.

Programmer Response: Correct the volume serial number if it was incorrectly specified, and restart the job. Otherwise, see reason code X'07' in *Mass Storage System (MSS) Messages* for further recovery actions.

#### IEF71SI iii [ppp] sss - MSS VOLUME INACCESSIBLE.

Explanation: Refer to message IEF7IOI in the JES job log for the volume serial number, device number and the MSS failure reason code. The volume cannot be accessed from the specified device number. See *Mass Storage System (MSS) Messages*  for a detailed explanation of the MSS reason code in IEF710I.

System Action: The job terminates.

Programmer Response: See *Mass Storage System (MSS* ) *Messages* to determine the cause of the error. For reason code 8, resubmit the job after correcting the JCL according to proper installation procedures. For reason codes 10 and 12, resubmit the job when the MSS volume becomes available.

Problem Determination: Table I, items 1, 2, 3, 4, 29.

#### IEF716I iii [ppp] sss - UNABLE TO MOUNT MSS VOLUME.

(

(.

Explanation: Message IEF710I or IEF712I precedes this message. Refer to IEF710I or IEF712I for the volume serial number and device number of the volume. The system cannot mount the volume because of a mass storage system (MSS) error. If IEF710I appears, it includes the reason code (reason for failure), which is documented in Mass Storage System (MSS) Messages.

System Action: The system terminates the job.

User Response: Report the problem to the system programmer. Resubmit the job after the system programmer has corrected the error indicated in IEF7IOI or IEF712I.

Problem Determination: Table I, items 1, 2, 3, 4, 29.

#### IEF717I ill (Pppl sss - MSS VOLUME NOT MOUNTED. MSVGP NAME DOES NOT EXIST.

Explanation: Probable user error. The virtual volume group name (MSVGP) specified does not exist. See *Mass Storage System (MSS) Messages* for a detailed explanation of MSS reason code X '207'.

System Action: The job terminates.

Programmer Response: Correct the MSVGP name and resubmit the job.

Problem Determination: Table I, items I, 2, 3, 4, 29.

### IEF718I ill (pppl sss - MSS VOLUME NOT MOUNTED. SPACE OR MSVGP REQUIRED FOR NON-SPECIFIC REQUEST.

Explanation: Probable user error. Either SPACE or MSVGP name must be specified on a nonspecific volume request to the Mass Storage System (MSS). See *Mass Storage System (MSS) Messages* for a detailed explanation of MSS reason code X'22S'.

System Action: The job terminates.

Programmer Response: Resubmit the job, adding either a MSVGP name or SPACE specification to the request.

Problem Determination: Table I, items 1, 2, 3, 4, 29.

#### IEF719I ill  $[ppp]$  sss ddn  $[+xxx]$  - DATA SET PREVIOUSLY DEFINED ON THIS VOLUME.

Explanation: A profile for the specified data set on this volume already exists in the resource access control facility (RACF) data set.

In the message text,  $+$ xxx indicates the relative position of a concatenated DD in relation to the first DD in the concatenated group ddn.

*Note:* This message is generated only in systems containing the RACF facility.

System Action: The job is terminated.

Programmer Response: Change the data set name or volume serial, or have the installation RACF administrator delete (from the RACF data set) the profile for the specified data set on this volume. Then, resubmit the job.

Problem Determination: Table I, items 1, 3, 4, 7c, 26b.

#### IEF720I ill (ppp) sss ddn (+xxx) - USER NOT AUTHORIZED TO DEFINE THIS DATA SET.

Explanation: The user has been given the automatic data set protection characteristic without being given authorization to define data sets.

In the message text,  $+$ xxx indicates the relative position of a concatenated DD in relation to the first DD in the concatenated group ddn.

*Note:* This message is generated only in systems containing the resource access control facility (RACF).

System Action: The job is terminated.

Programmer Response: Contact the installation RACF administrator to either remove the automatic data set protection characteristic from the user

## **IEF7211 to IEF7241**

profile or authorize the user to define data sets. Then, resubmit the job.

Problem Determination: Table I, items 1, 3, 4, 7c.

IEF7211 iii  $[ppp]$  sss ddn  $[+xxx]$  - PROTECTION CONFliCT IN ISAM REQUESTS.

> Explanation: Automatic data set protection could not be performed because a concatenated ISAM DD statement contained one or more of the following errors:

- The data set status was not either NEW or MOD treated as NEW.
- The data set disposition or conditional disposition was DELETE.
- DSNAME specified a system-generated name.

In the message text,  $+xxx$  indicates the relative position of a concatenated DD in relation to the first DD in the concatenated group ddn.

*Note:* This message is generated only in systems containing the resource access control facility (RACF).

System Action: The job is terminated.

Programmer Response: Ensure that the above conditions for automatic data *set* protection are met by each DD statement of the concatenation. Then, resubmit the job.

Problem Determination: Table I, items 1, 3, 4, 7c.

## IEF7221

~

iii- FAILED USERID IS REQUIRED INVALID PASSWORD GIVEN EXPIRED PASSWORD GIVEN NEW PASSWORD NOT VAliD USER NOT PART OF GROUP USER PROFILE NOT FOUND FAILED BY INSTALLATION USER ACCESS IS REVOKED OIDCARD IS REQUIRED GROUP ACCESS REVOKED RETURN CODE NOT VALID

Explanation: While job jjj was being processed, one of the following conditions was detected by the Resource Access Control Facility (RACF) program:

- 1. USERID IS REQUIRED The installation requires a valid user ID and password on the JCL JOB statement. The system did not verify the ID as an authorized user ID.
- 2. INVALID PASSWORD GIVEN The password supplied was not contained in the user's profile.
- 3. EXPIRED PASSWORD GIVEN The user's password has expired. A new password must be provided for RACINIT to *be* successful.
- NEW PASSWORD NOT VALID The new password is not valid or is the same as the old password.
- 5. USER NOT PART OF GROUP The GROUP specified is not valid for the user.
- 6. USER PROFILE NOT FOUND The user was not defined by the system resource administrator.
- 7. FAILED BY INSTALLATION The job was failed by the installation *exit* routine taken when the job was initiated.
- 8. USER ACCESS IS REVOKED Although the user is defined and the password is correct, the user's access has been revoked.
- 9. OIDCARD IS REQUIRED The user is required to supply an operator ID magnetic stripe card when entering the system. It is not possible to supply an OIDCARD with this batch job.
- 10. GROUP ACCESS REVOKED The GROUP specified is a valid group for this user. However, the user's access to the group has been revoked.
- 11. RETURN CODE NOT VALID On return from RACF an invalid return code was received.

*Note:* This message is generated only in systems containing the RACF facility.

 $\mathbb{R}^2$ 

 $\mathbf{f} \geq 0$ 

System Action: The job is terminated, and no steps are executed. No RACF-protected resources are accessed.

Programmer Response: In case number 1, assign a proper user ID. In cases 2, 3, 4 and 5, execute the job again, specifying the correct value for PASSWORD or GROUP. If the problem persists, contact the RACF administrator at your installation.

In the last six cases, contact the RACF administrator for assistance.

Problem Determination: Table I, items 1, 2, 3, 4, 7d, 29.

### IEF7241 jjj (ppp] sss - ALLOCATION OF STEPCAT(S) FOR DISPOSITION PROCESSING FAILED.

Explanation: An attempt to allocate and open the private catalogs specified by the STEPCAT DD statements during a JES warm start was unsuccessful.

System Action: The master catalog was used to attempt the catalog functions requested by the step.

Programmer Response: List the master catalog and STEPCAT catalogs, and correct the discrepancies in a subsequent job.

## **IEF7251 to IEF7311**

IEF

Problem Determination: Table I, items 1, 2, 3, 4, 8, Key- Explanation<br>
25, 34. Key- 25, 34.<br>
IEF725I iii Ipppl sss ddn (+xxx) - MSS VOLUME (kw)  $25, 34.$  word (kw) iii  $[ppp]$  sss ddn  $(+xxx)$  - MSS VOLUME SELECTION FAILURE - rc 01 01 NO KEYWORD CAN BE **DETERMINED** Explanation: An attempt by the Mass Storage System (MSS) to select a volume for DD statement  $\qquad$  02 PGMNAME ddn failed. See *Mass Storage System (MSS) Messages* for a detailed explanation of the (MSSC)  $\qquad$  03 KEY Mass Storage System Communicator reason code rc. 04 CANCEL In the message text,  $+xxx$  refers to the relative position of a concatenated DD statement to the first 105 NOCANCEL DD statement in the concatenated group ddn. 06 SWAP System Action: The job is terminated. 07 NOSWAP Operator Response: None. 08 PRIV Programmer Response: See *Mass Storage System (MSS) Messages* to determine the cause of the error 09 NOPRIV in MSS. 10 DSI Problem Determination: Table I, items 1, 2, 3, 4, 29,  $35.$  11 NODSI IEF726I iii [ppp] sss dddn (+xxx) - ALLOCATION 12 SYST REQUEST FAILURE - MSS NOT INITIALIZED 13 NOSYST Explanation: The device specified by the unit parameter, retrieved from the catalog, passed from  $\vert$  14 PASS an earlier step via a PASS disposition, retrieved an earlier step via a PASS disposition, retrieved<br>
from an earlier DD statement via volume reference | 15 NOPASS<br>
(VOL = REF) used for the DD statement was (VOL = REF) used for the DD statement was eligible only to Mass Storage System (MSS) devices 16 16 AFF but the MSS is not initialized. 17 SPREF System Action: The job terminates. 18 LPREF Operator Response: None. 19 NOPREf' Programmer Response: Insure the Mass Storage System is initialized when the job runs or change the rc is the second half of kwre, and indicates a decimal<br>UNIT parameter to specify non-MSS devices. UNIT parameter to specify non-MSS devices. **Problem Determination:** Table I, items 1, 2, 3, 4, 17, **Reason Explanation**<br>29. Code 29. Code (re) IEF7311 mem LINE nom: PPT STMT (FOR PGMNAME name)  $[IGNORED. | ACCEPTED.]$ <br>  $BEASON = kwrc.$  A delimiter between keywords is either<br>  $BEASON = kwrc.$ missing or misplaced. **Explanation:** On line number num, the system 198 The keyword is not valid. detected an error on the PPT statement of mem, the SYS1.PARMLIB member SCHEDxx If the system 12 Mutually exclusive keywords were also found a program name on the invalid PPT specified. statement, the message displays that program name where variable name appears. The message also 16 16 The parameter is not valid. contains a reason kwre which further explains the problem. 20 A duplicate keyword is specified. kw indicates the keyword where the error occurred. 24 The keyword list is not valid. **28** A required program name is not specified. specified.

## **IEF7321 to IEF736A**

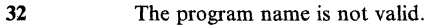

36 A duplicate keyword value is specified.

40 A right parenthesis is missing from the last keyword. In this case, the system will accept the PPT statement.

System Action: If 'IGNORED' appears in the message, the system does not add the PPT entry to the PPT; if 'ACCEPTED' appears, the system does add the entry to the PPT. In either case, processing continues.

Operator Response: None.

I

Programmer Response: Check SYSI.PARMLIB member SCHEDxx for the invalid PPT statement, and correct the error.

#### IEF7321 mem LINE num: DUPLICATE PPT STMT FOR PGMNAME name IGNORED.

Explanation: The system encountered a PPT statement that contained name, a program name that was defined in a prior PPT statement in mem. The PPT statement with the duplicate name is on line number num of mem, the SYS1.PARMLIB member SCHEDxx.

System Action: The system ignores the second occurrence of name in SYSI.PARMLIB member SCHEDxx.

Operator Response: None.

Programmer Response: Remove the PPT statement which contains the duplicate name.

### IEF734I mem LINE num: (RESTARTINORESTART) [CODE cde|STATEMENT] (lGNOREDIACCEPTED). REASON = kyrc

Explanation: On line number num, the system encountered an improperly formatted code on a RESTART or NORESTART statement in mem, the SYSl.PARMLIB member SCHEDxx. Although more than one incorrect code may be on the statement, cde contains the first four characters of only the first incorrect code. The message contains a REASON which further describes the error; the REASON is in the form kyrc where ky is a numerical keyword and rc is a decimal reason code which further explains the problem.

If ky is decimal 01, it indicates that the system was processing unexpected data. The associated reason codes rc may be:

#### Reason Explanation

- 08 Unrecognizable keyword. The system ignores the statements.
- 28 The keyword list is not valid, and the system ignores the statement.

48

44

## The right keyword list delimiter is missing. The system processes the statement.

The system encounters data following the right keyword list delimiter, and processes the statement.

If ky is decimal 02, it indicates that the system was processing the 'CODES(' keyword on either the RESTART or NORESTART statement. The associated reason codes rc may be:

#### Reason Explanation

- 16 The value for the code you specified is beyond the valid range; the system accepts the statement, up to the invalid code.
- 52 The code already exists. The system accepts the statement, up to the code you are trying to add.
- 56 The system cannot find the code you want to delete. It accepts the statement, up to the code you are trying to delete.
- 60 The keyword was previously specified on the statement the system is processing. The system accepts the statement, up to the duplicate keyword.

System Action: The system continues processing.

Operator Response: None.

#### IEF735I IEFSSNxx: PRIMARY KEYWORD PREVIOUSLY SPECIFIED IN IEFSSNyy.

Explanation: The primary keyword in SYSI.PARMLIB member IEFSSNxx was previously stated in the SYSI.PARMLIB member IEFSSNyy.

System Action: The system accepts the first specified primary subsystem name and ignores any subsequent primary subsystem names.

Operator Response: None.

Programmer Response: Check the SYSI.PARMLIB concatenation for IEFSSNxx, and remove the duplicate entry.

## IEF736A SPECIFY PRIMARY SUBSYSTEM NAME

Explanation: The primary subsystem name is missing.

System Action: The system waits until the operator enters a primary subsystem name.

Operator Response: Enter the correct primary subsystem name.

# **IEF7371 to IEF7431**

IEF

#### IEF7371 IEFSSNxx LINE onnn: KEYWORD keyword IGNORED. NOT RECOGNIZED.

 $\mathcal{C}$ 

(

Explanation: An invalid keyword is specified in IEFSSNxx.

System Action: The system continues processing.

Operator Response: None.

Programmer Response: Update the incorrect keyword in SYSl.PARMLIB member IEFSSNxx.

#### IEF738I mem LINE num: [RESTART | NORESTART] STMT IGNORED. NO OPERANDS SPECIFIED.

Explanation: On line number num, the system encountered a RESTART or NORESTART statement in mem, which is the SYSl.PARMLIB member SCHEDxx. The statement is invalid because it contains no operands.

System Action: The system continues processing.

Operator Response: None.

### IEF740I ill  $[ppp]$  sss ddn  $[+xxx]$  -DATA SET/VOLUME COULD NOT BE RACF PROTECTED. RACF NOT ACTIVE

Explanation: The Dynamic Allocation Protect Key was specified or the Protect Key word was coded on the DD statement (ddn), but could not be honored because Release 2 of the RACF Program Product was not installed or not active. In the message text iij [ppp] sss ddn [xxx], has the following message:

- jij Jobname
- sss Stepname
- ppp Procstepname
- ddn Data definition name
- $+$ xxx Refers to the relative position of a concatenated DD Statement for the data set ddn.

System Action: The job is terminated.

Programmer Response: If DASD data set or tape volume protection is required, contact the RACF administrator for assistance.

Problem Determination: Table I, items 1, 2, 3, 4, 7c, 29.

### IEF7411 iii [ppp] sss ddn[+xxx] - PROTECT REQUEST FAILED INVALID DATA SET/VOLUME **SPECIFICATION**

-----, .. ------.. ---------

Explanation: If PROTECT was specified for a direct access data set, the data set must be a new, non-temporary data set. That is, the status of the data set is 'NEW' or 'MOD' treated as 'NEW'. Normal and abnormal dispositions if specified are

other then DELETE, and the data set has a non-temporary data set name.

If PROTECT was specified for a tape volume, the tape label specification must be SL, AL, SUL, AUL, or NSL. Both the file sequence count and volume sequence count must be set to one (except for NSL), or must default to one, and the tape volume must have a volume use attribute of PRIVATE.

If any of the above conditions are not met the PROTECT request cannot be satisfied.

In the message text ijj [ppp] sss  $ddn[ + xxx]$  has the following meaning:

- jjj Jobname
- sss Stepname
- ppp Procstepname
- ddn Data definition name
- + xxx Refers to the relative position of a concatenated DD statement for the data set ddn.

System Action: The job is terminated.

Programmer Response: Probable user error. Correct the data set or volume description on the DD statement and resubmit the job.

Problem Determination: Table I, items 1, 3, 4, 7c, 29.

### IEF742I iii [ppp] sss - STEP IN ALLOCATION BEFORE SYSTEM RESTART - NO AUTOMATIC RESTART.

Explanation: Step sss of job jjj or cataloged procedure step ppp, that was called by job step sss of job jij, was not executed because that step was in allocation when system restart was required.

*Note:* Message IEF4501 is not issued when this message is issued.

System Action: The job is terminated.

Programmer Response: The job may be resubmitted for deferred restart at the step that was in allocation. However, the data sets for the step must be verified since it is unknown how much allocation has executed.

### IEF743I iii FORCED - CODE SA22 - IN ADDRESS SPACEz

Explanation: A FORCE command was issued for job iii, and the job and address space were terminated with system completion code A22.

If the jobname is not available and the START, MOUNT, or LOGON command was issued, then jij will appear as START, MOUNT, or LOGON. If the issuing command cannot be determined, ijj will appear as COMMAND.

## **IEF7441 to IEF7501**

System Action: The job and address space are **IEF7471** SUBSYSTEM ssss IS NOT OPERATIONAL (Communicated.

Problem Determination: Table I, items 1, 2, 3, 7a, 16, 18,29.

### 1EF7441 SUBSYSTEM NOT SPECIFIED

System Action: The job is terminated. The scanned for syntax errors. 29.

Programmer Response: Add the appropriate **IEF748I** SUBSYSTEM NAME INVALID parameter to indicate the subsystem to process the

Problem Determination: Table I, items 1, 4, 29.

# IEF745I SUBSYSTEM ssss DOES NOT SUPPORT THE SUBSYSTEM SUBSYSTEM SET SUBSYSTEM SET SUBSYSTEM SET SUBSYSTEM SET S

Explanation: The subsystem specified with the SUBSYS keyword at the time the job was executed Programmer Response: Probable user error. Correct did not support the SUBSYS keyword on the DD the subsystem name and resubmit the job. statement. In the message text ssss is the subsystem name.<br> **Problem Determination:** Table I items 1, 4, 29.<br> **IEF749I JCL STATEMENT BUFFER CAPACITY** 

System Action: The job is terminated. The IEF749I JCL STATE<br>
remaining Job Control statements for the job are EXCEEDED remaining Job Control statements for the job are scanned for syntax errors.

**Programmer Response:** Consult the subsystem with an excessive number of long subsystem documentation to determine if the subsystem parameters which when combined with other supports the JCL parameters. If the subsystem does parameters generated exceptionally long internal support the JCL parameters, make sure that the text. subsystem has become fully operational on the processor on which the job will be read in. System Action: The job is terminated.

Explanation: The SUBSYS keyword specified is a syntactically correct subsystem name but the **Problem Determination:** Table I, items 1, 4, 7d, 29. subsystem is not defined to the system. In the message text ssss is the subsystem name. **IEF750I** SYSTEM ERROR IN PROCESSING SUBSYS DD

System Action: The job is terminated. The remaining Job Control statements for the job are **Explanation:** A system error occurred in the

Programmer Response: Probable user error. Verify the spelling of the subsystem name with the system System Action: The job is terminated. The installation personnel. The intervals of the statements for the job are intervals and the intervals of the job are intervals and the intervals of the intervals of the job are intervals and the intervals of the intervals of

Problem Determination: Table I, items 1, 2, 3, 4, 13, 29. **Programmer Response:** None. System error, notify left and the left and the left and the left and the left and the left and the left and the left and the left and the left and the left and the left and the left and the

Explanation: The subsystem is defined to the system Operator Response: None. but has not been initialized or has not become operational. Either the subsystem had an error in Programmer Response: Resubmit the job. system initialization, or it has not been started by the operator. In the message text ssss is the

- -----------

System Action: The job is terminated.

Programmer Response: Probable operational, or **Explanation:** The SUBSYS keyword was specified system error. Insure that the operator has made the but a subsystem name was not coded. subsystem operational on the processor on which the job will execute prior to resubmitting the job.

remaining Job Control statements for the job are **Problem Determination:** Table I, items 1, 2, 3, 4, 13,

request. Explanation: A subsystem name was specified on the SUBSYS keyword which contained an invalid<br>character or was longer than 4 characters.

> remaining Job Control statements are scanned for syntax errors.

Explanation: A SUBSYS keyword was specified parameters which when combined with other DD

Problem Determination: Table I, items 1, 2, 3, 4, 13, Programmer Response: Probable user error. Possible 29. misplaced continuation card, or closing parenthesis. Consult subsystem documentation for proper IEF746I SUBSYSTEM ssss DOES NOT EXIST specification of subsystem parameters. Correct the error and resubmit the job.

# PARAMETER

scanned for syntax errors. **processing of a DD** statement containing a SUBSYS keyword parameter.

scanned for syntax errors.

the installation System Programmer.

## **IEF7511 to IEF7571**

Problem Determination: Table I, items 1, 2, 4, 7d, 29.

.--~--~. --~~------

### IEF751I jij Ipppl sss JOB FAILED BY SUBSYSTEM

Explanation: A request to allocate one or more SUBSYS requests resulted in a step level error that could not be associated to a particular DD card by the subsystem. A subsystem message describing the reason for failure follows this message.

System Action: The job is terminated.

Programmer Response: Probable user error. Consult the subsystem message; correct the error; and resubmit the job.

Problem Determination: Table I, items I, 4, 7c,29.

### IEF752I jjj Ipppl sss ddn( + xxxI REQUEST FAILED BY **SUBSYSTEM**

Explanation: Allocation of this data set was failed by the subsystem specified in the SUBSYS parameter. A subsystem message describing the reason for failure will follow. In the message text + xxx refers to the relative position of a concatenated DD statement in relation to the first DD statement in the concatenated group.

System Action: The job is terminated.

**Programmer Response:** Probable user error. Consult the subsystem message; correct the error; and resubmit the job. the subsystem message; correct the error; and resubmit the job.

Problem Determination: Table I, items 1, 4, 7c, 29.

## IEF753I jjj [ppp] sss ddn[ + xxx] REQUEST FAILED -SUBSYSTEM DOES NOT SUPPORT **ALLOCATION**

Explanation: The subsystem specified in a SUBSYS parameter does not support the allocation of subsystem data sets. In the message text  $+$ xxx refers to the relative position of a concatenated DD statement in relation to the first DD statement in the concatenated group.

System Action: The job is terminated.

Programmer Response: Probable wrong subsystem name. Consult the subsystem documentation to determine if the subsystem supports the allocation of subsystem data sets via the SUBSYS parameter.

Problem Determination: Table I, items 1, 2, 4, 7c, 29.

## IEF754I jjj (Pppl sss ddn (+ xxx) REQUEST FAILED SUBSYSTEM IS NOT OPERATIONAL

Explanation: A request was made to allocate a subsystem data set but the specified subsystem was not operational. In the message text  $+$  xxx refers to the relative position of a concatenated DD<br>statement in relation to the first DD statement in a concatenated group.

System Action: The job is terminated.

Programmer Response: Probable operational error. Ensure that the operator has made the subsystem operational on the processor on which the job will execute prior to running the job.

Problem Determination: Table I, items 1, 2, 4, 7c, 29.

### IEF75SI jjj (pppl sss ddn(+xxxl REQUEST FAILED SUBSYSTEM DOES NOT EXIST

Explanation: A request was made to allocate a subsystem data set, but the subsystem is not defined to the system. In the message text  $+xxx$  refers to the relative position of a concatenated DD statement in relation to the first DD statement in the concatenated group.

**IEF** 

System Action: The job is terminated.

Programmer Response: None. Probable installation error. Contact the installation System Programmer to ensure that the subsystem is installed on the processor on which the job is executed.

Problem Determination: Table I, items 1, 2, 4, 7c, 29.

### IEF7S6I jjj (Pppl sss ddn( + xxxI REQUEST FAILED-SYSTEM ERROR IN PROCESSING SUBSYS DD PARAMETER

Explanation: A system error occurred in the processing of a DD statement containing a SUBSYS keyword parameter. In the message text  $+xxx$  refers to the relative position of a concatenated DD statement in relation to the first DD statement in the concatenated group.

System Action: The job is terminated.

Programmer Response: System error. Notify the installation System Programmer.

Problem Determination: Table I, items 1, 2, 4, 7c, 29.

#### IEF757I ILLEGAL DATA SET NAME ON DD STATEMENT

Explanation: The data set name cannot consist of any special characters created by the 12-4-9 multi-punch or in any other way that converts the value of each character to X'04'.

System Action: The job terminates.

Programmer Response: Correct the data set name. Use other system functions to access the data set. For example, code an authorized program to read the JFCB. Change the data set name in the JFCB to the data set name containing the 12-4-9 multipunch, be sure that JFCBNWRT is off in the JFCB, and issue an OPEN (TYPE=J) macro instruction using the modified JFCB.

Problem Determination: Table I, items 1, 4, 7C, 29.

## **IEF7581 to IEF7591**

# IEF758I SUBSYSTEM AVAILABILITY LIMITED<br>
ILEFJSSNT NOT FOUND<br>
IDESCRIPTION NOT FOUND IN SYS1.PAR<br>
ABEND DURING SUBSYSTEM INITIALIZA HEFJSSNT NOT<br>DECEPTEDY /DESCRIPTION NOT FOUND) FOUND IN SYSl.PARMLIB)

ABEND DURING SUBSYSTEM INITIALIZATION

Explanation: One or more subsystems are unavailable:

- If IEFJSSNT NOT FOUND appears, module IEFJSSNT could not be found in SYSl.LINKLIB or in a library concatenated to SYSI.LINKLIB via a LNKLSTxx member of SYSI.PARMLIB. IEFJSSNT contains a list of subsystem names and initialization entry points for those subsystems.
- If DESCRIPTION NOT FOUND IN SYS1.PARMLIB appears, one or more IEFSSNxx members, each naming one or more subsystems to be initialized, could not be found in SYS1.PARMLIB. The suffix values for the IEFSSNxx member names were specified to the system via the SSN system parameter.
- If ABEND DURING SUBSYSTEM INITIALIZATION appears, an ABEND occurred while the system was initializing one of the subsystems specified in IEFJSSNT or in an IEFSSNxx member of SYSl.PARMLIB.

System Action: If IEFJSSNT NOT FOUND appears, the system does not initialize the subsystems identified in IEFJSSNT. If DESCRIPTION NOT FOUND IN SYSl.PARMLIB appears, the system cannot initialize the subsystems identified in the missing IEFSSNxx members, but it does initialize subsystems identified in the IEFSSNxx members that it did find. If ABEND DURING SUBSYSTEM INITIALIZATION appears, the system does no more subsystem initialization.

In all three cases, other system initialization continues.

Operator Response: Notify the system programmer.

Programmer Response: If IEFJSSNT NOT FOUND appears, determine why IEFJSSNT could not be found. If DESCRIPTION NOT FOUND IN SYSl.PARMLIB appears, be sure that the IEFSSNxx members are specified correctly on the  $SSN =$  parameter of IEASYSxx. If the missing subsystems are required for your system processing, re-IPL the system.

Problem Determination: If ABEND DURING SUBSYSTEM INITIALIZATION appears, print the SYS1.DUMP data set.

# $\begin{bmatrix} 1 & 1 \\ 1 & 1 \end{bmatrix}$ IEF759I [xxxx] SUBSYSTEM UNAVAILABLE,

## ABEND DURING INITIALIZATION CODE=y } ~~./ **GETMAIN FAILED CODE=y**

Explanation: One or more subsystems or the subsystem hash table (SHAS) is unavailable. If GETMAIN FAILED CODE  $=$  y appears, the system issued the GETMAIN macro instruction to obtain storage for a control block, but the GETMAIN failed. The possible values for y and their meanings are:

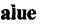

 $\mathbf{v}$ 

 $\mathbf{1}$ 

## for y Explanation

- The unsuccessful GETMAIN was for a SSCVT (subsystem communication vector table) for subsystem xxxx; the subsystem is unavailable.
- 2 The unsuccessful GETMAIN was for a SSVT (subsystem vector table) for subsystem xxxx; the subsystem is defined to the system, but is unavailable for subsystem interface requests.
- 3 The unsuccessful GETMAIN was for storage to build the SHAS (subsystem hash table). The subsystems are available, but the SHAS is not. The xxxx field is blank.
- 4 The unsuccessful GETMAIN was for<br>storage to re-build the SAST (subsystem allocation sequence table) in order to add the names of subsystems specified in IEFSSNxx members of SYSl.PARMLIB. Subsystems specified in IEFSSNxx members are not available to process subsystem allocation requests. The xxxx field is blank.

If ABEND DURING INITIALIZATION appears, an ABEND occurred during one of the following:

- The system was initializing subsystem xxxx (that is, building a SSCVT (subsystem communication vector table) or a SSVT (subsystem vector table) for subsystem xxxx); the subsystem might be unavailable, depending on when the ABEND occurred.
- The system was executing the initialization routine specified for subsystem xxxx in module IEFJSSNT or in an IEFSSNxx member of SYSl.PARMLIB. The subsystem might be unavailable, depending on when the ABEND occurred.
- The system was building the SHAS (subsystem hash table). Subsystems are available, but the SHAS is not. The xxxx field is blank.
- The system was rebuilding the SAST<br>
(subsystem allocation sequence table). If the<br>
rebuilding process was not complete when the ABEND occurred, subsystems specified in IEFSSNxx members of SYSl.PARMLIB are

## **IEF7601 to IEF7721**

not added to the SAST and are not available for processing subsystem allocation requests. The xxxx field is blank.

System Action: If an ABEND occurred while the system was initializing a subsystem, the system takes a dump. However, if an ABEND occurred during execution of an initialization routine specified in IEFJSSNT or SYSI.PARMLIB, a dump occurs only if that initialization routine takes one. Other system initialization continues.

Operator Response: Notify the system programmer.

Programmer Response: If the unavailable subsystems are crucial for your system processing, correct the problem and re-IPL.

Problem Determination: If ABEND DURING INITIALIZATION appears, print the SYSl.DUMP data set.

#### IEF7601 ERROR IN xxxxxxxx, CODE=yyyrc incorrect record

Explanation: One of the parameters on a record in the xxxxxxxx member of SYSl.PARMLIB contains an error. yyy is the position of the parameter relative to the beginning of the record. For example, if yyy is 003, the third parameter in the record is incorrect. rc is a hexadecimal reason code that identifies the error:

rc Explanation

 $\blacklozenge$ 

- 01 A delimiter is missing.
- 02 A quotation mark is missing.
- 03 The parameter length is invalid.
- 04 A required parameter is missing.
- 05 A field within single quotation marks should not be within quotation marks.
- 06 A subsystem name has a syntax error.
- 07 The number of parameters exceeds the maximum allowed.
- 08 A right parenthesis is missing.
- 09 A required item is missing.
- OA An item has invalid parentheses.
- OB Records conflict.
- OC A keyword is invalid.
- OD A duplicate keyword was specified.

The second line of the message text shows the first 70 characters of the record.

System Action: The system issues this message for the first incorrect parameter on a record. The system does not check the rest of the record; the record

may contain other incorrect parameters. The system ignores the record in error and continues with the next record.

Operator Response: Notify the system programmer.

Programmer Response: Correct the error. If the information on the record is crucial for your system processing, reissue the command or re-IPL the system.

### IEF7711 ddd IPENDING) OFFLINE, {ASSIGNED TO ANOTHER SYSTEM| ASSIGN FAILED, RETURN CODE=rc}

Explanation: Assignable device initialization for device ddd failed for one of the following reasons:

### ASSIGNED TO ANOTHER SYSTEM

The device is assigned to another system and cannot be accessed by this system.

### ASSIGN FAILED, RETURN CODE-rc

The device could not be assigned because of an I/O error, as indicated by return code rc. Possible values for the return code are:

- re Meaning
- 16 A timeout occurred when the system was performing I/O to assign device ddd.
- 20 Either (1) a permanent I/O error occurred when the system was trying to assign device ddd, or (2) device ddd is currently boxed (forced offline).

System Action: If PENDING appears in the message, device ddd is marked pending offline but remains allocated to this system. If PENDING is not in the message, the device is marked offline to this system.

If ASSIGNED TO ANOTHER SYSTEM appears in the message and the component to which the device is allocated tries to use it, this system will reject I/O to the device.

Operator Response: Notify the system programmer.

Problem Determination: Table I, items 2, 29.

#### IEF7721 ddd PENDING OFFLINE - MUST BE VARIED OFFLINE TO JES3

Explanation: A VARY OFFLINE command for device ddd failed because the device is managed by and online to JES3.

System Action: The device is reset to online status.

Operator Response: Issue a VARY OFFLINE command to vary the device offline to JES3.

Problem Determination: Table I, items 2, 29.

## **IEF7731 to IEF8161**

### IEF773I TlOT SIZE = xxxxK, MAXIMUM SINGLE UNIT DD ENTRIES = zzzzzzzz

Explanation: The message contains (1) the size of the Task I/O Table (TIOT), which the system programmer defined, and (2) the number of DD statements per jobstep that the system supports.

System Action: The system continues processing.

Operator Response: None.

## IEF774A TIOT SIZE INVALID. REPLY NUMBER IN RANGE 16 - 64 OR U FOR DEFAULT

Explanation: The programmer specified an invalid Task I/O Table (TIOT) size.

System Action: The specified TlOT size was not in the valid range of 16K to 64K. The system waits for the operator to either specify a correct size or accept the default size of 32K.

Operator Response: You can either respecify the TIOT size with a valid size in the range of 16 to 64, or enter U to accept the default size of 32K.

#### IEF8111 DUPLICATE VERB AND LABEL 'insert text'

Explanation: A job control statement contained a verb and label that were duplicates of a verb and label on a previously specified job control statement. Verb and label specification must be unique prior to the first EXEC statement and within steps. In the message text, 'insert text' is one of the following:

### PRIOR TO THE FIRST EXEC

The duplicate verb and label were encountered in a job control statement prior to the first EXEC statement.

### WITHIN A STEP

The duplicate verb and label were encountered in a job control statement within a step.

System Action: The system terminates the job. The remaining job control statements are scanned for syntax errors.

Programmer Response: Correct the error, and resubmit the job.

Problem Determination: Table I, items 1, 4, 7c, 29.

#### IEF812I JCL USAGE LIMITED - SYSTEM ERROR

Explanation: During converter/interpreter processing, an unexpected system error occurred; this error limited the use of JCL keywords or statements.

System Action: The system terminates the job. The remaining job control statements are scanned for syntax errors.

Programmer Response: Probable installation error. Notify the system programmer.

Problem Determination: Table I, items 1, 2, 4, 7a, 7c, 29.

**C** 

#### lEF8t3I verb STATEMENT OUT OF SEQUENCE

Explanation: In a procedure, a statement containing a JDT -defined verb preceded the first EXEC statement. Probably the JDT-defmed verb statement is out of sequence.

System Action: The system terminates the job. The remaining job control statements are scanned for syntax errors.

Programmer Response: Resequence the procedure.

#### IEF814I NO NAME ON FIRST DD STATEMENT AFTER verb STATEMENT

Explanation: The first DD statement following a non-DD verb statement did not contain a ddname in its name field. That is, column 3 of the DD statement was blank.

System Action: The system terminates the job. The remaining job control statements are scanned for syntax errors.

Programmer Response: Probable user error. Either put a ddname in the name field of the DD statement, or place the DD statement among other DD statements so that a proper concatenation is defined. Resubmit the job.

#### IEF8t5I INVALID HEXADECIMAL VALUE IN THE prm FIELD

Explanation: In a job control statement, an alphabetic or special character appears in a parameter that can contain only hexadecimal characters (0-9, A-F). prm is the last correctly specified keyword preceding the error.

System Action: The system terminates the job. The remaining job control statements are scanned for syntax errors.

Programmer Response: Probable user error. Correct the erroneous parameter, then submit the job again.

Problem Determination: Table I, items 1, 4, 7c, 29.

#### IEF8161 MASTER SCHEDULER JCL FOR TIIIS IPL TAKEN FROM MEMBER mem

Explanation: The master scheduler JCL contained in member mem is used to start the master scheduler address space.

System Action: The system starts the master scheduler address space.

Operator Response: None. This message is sent to hardcopy.

## **IEF8171 to IEF8221**

## IEF8l7I PARAMETER LENGTH LESS THAN MINIMUM ALLOWED IN THE prm FIELD

Explanation: In a job control statement, a parameter was shorter than permitted. prm is the last correctly specified keyword parameter preceding the error.

System Action: The system terminates the job. The remaining job control statements are scanned for syntax errors.

Programmer Response: Probable user error. Lengthen the parameter to the minimum length or greater. Then submit the job again.

Problem Determination: Table I, items 1, 4, 7c, 29.

### IEF818E JCL USAGE LIMITED - 'text insert'

Explanation: During system initialization, an error occurred that could limit use of JCL. Some JCL jobs could fail because of unrecognized keywords or verbs, even though the keywords and verbs are recognizable under normal conditions.

In the message text, 'text insert' is one of the following:

MODULE name NOT FOUND Where name is the name of the module that could not be located in SYSl.LINKLIB.

STORAGE UNAVAILABLE<br>Storage was not available in the master scheduler address space.

UNABLE TO SET UP RECOVERY ENVIRONMENT

An ESTAE failed in the master scheduler address space.

SYSTEM ERROR IN JCL INITIALIZATION A system ABEND occurred during scheduler JCL facility (SJP) processing.

System Action: IPL continues; the system may have written a dump. Any JCL containing new keywords or verbs may fail.

Operator Response: Notify the system programmer. When current processing stops, restart the system to restart the master scheduler.

Programmer Response: When appropriate, re-IPL.

Problem Determination: Table 1, 2, 7a, 7d, 13, 16, 29,33.

## IEF819I EXCESSIVE NUMBER OF POSITIONAL PARAMETERS IN SUBPARAMETER LIST IN THE prm FIELD

Explanation: A job control statement contained too many parameters in a subparameter list. A<br>misplaced comma, a duplication, or a null operand misplaced comma, a duplication, or a null operand field could cause such an error. In the message text, orm is the last correctly specified keyword prm is the last correctly specified keyword

parameter preceding the error. Note that a keyword must be followed by an equal sign to be considered correctly specified.

· - .. ---~ . -----------~-~~-------~-

System Action: The system terminates the job. The remaining job control statements are scanned for syntax errors.

Programmer Response: Probable user error. After correcting the error, resubmit the job.

Problem Determination: Table I, items 1, 4, 7c, 29.

### IEFSZOI SPECIFIED NUMERIC LESS THAN MINIMUM ALLOWED IN THE prm FIELD

Explanation: In a job control statement, the value of a parameter or subparameter is less than the minimum value allowed. In the message text, prm is the last correctly specified keyword parameter preceding the error. Note that a keyword must be followed by an equal sign to be considered correctly specified.

**IEF** 

System Action: The system terminates the job. The remaining job control statements are scanned for syntax errors.

Programmer Response: Probable user error. After correcting the error, resubmit the job.

Problem Determination: Table 1, Items 1, 4, 7c, 29.

#### IEF8211 END OF {PROC|JOB} ENCOUNTERED BEFORE END OF CNTL GROUP

Explanation: A job specified a CNTL verb but did not specify a corresponding ENDCNTL verb before the end of a procedure or the end of the job.

System Action: The system terminates the job. The remaining job control statements are scanned for syntax errors.

Programmer Response: Provide the missing ENDCNTL verb corresponding to a previously specified CNTL verb, or remove the extra CNTL verb. Resubmit the job.

Problem Determination: Table I, items 1, 4, 7c, 29.

#### IEF8221 KEYWORD xxxx NOT SUPPORTED {BEFOREIAFTER} FIRST EXEC STATEMENT

Explanation: In a job control statement, keyword xxxx was incorrectly specified before or after the first EXEC statement.

System Action: The system terminates the job. The remaining job control statements are scanned for syntax errors.

Programmer Response: Probable user error. Place the keyword in proper relation to the first EXEC statement. Resubmit the job.

Problem Determination: Table I, items I, 4, 7c, 29.

## **IEF8231 to IEF9241**

### IEF823I NUMBER OF LEVELS EXCEEDS MAXIMUM IEF863I DSN = dsn {PERMANENTLY} IN THE prm FIELD

**Explanation:** The number of qualification levels in a parameter exceeds the allowable limit. prm is the last correctly specified keyword parameter preceding the error. Note that a keyword must be followed by an equal sign to be considered correctly specified.

System Action: The system terminates the job. The remaining job control statements are scanned for **•** IEF099I JOB iii WAITING FOR DATA SETS syntax errors.

Programmer Response: Probable user error. Correct the name field, then submit the job again. written if the job is a TSO LOGON, which

Problem Determination: Table I, items 1, 7c, 15, 29.

### IEF824I LENGTH OF LEVEL XX EXCEEDS YY IN THE prm FIELD

Explanation: The length of the qualification level within a parameter exceeds the allowable limit. xx is **Operator Response:** None. the number of the level in error, yy is the limit, and<br>prm is the last correctly specified keyword parameter preceding the error.

System Action: The system terminates the job. The Explanation: This message indicates which EDT remaining job control statements are scanned for (eligible device table) is being processed by the remaining job control statements are scanned for syntax errors.

Programmer Response: Probable user error. Correct the name field, then submit the job again.

Problem Determination: Table I, items 1, 7c, 15, 29.

## IEF825I INVALID CHARACTER IN THE prm FIELD

Explanation: In a job control statement, a character within a qualification level is not valid. prm is the last correctly specified keyword parameter preceding the error. Note that a keyword must be followed by an equal sign to be considered correctly specified.

System Action: The system terminates the job. The Not specified for an emaining job control statements are scanned for  $\blacksquare$  Not specified for an example of the EDT. remaining job control statements are scanned for syntax errors.

**Programmer Response:** Probable user error. Correct continues processing. the name field, then submit the job again.

Problem Determination: Table I, items 1, 7c, 15, 29.

# IEF8611 FOLLOWING RESERVED DATA SET NAMES<br>UNAVAILABLE TO jij

Explanation: During job initiation, job jij requested the use of one or more data sets that are currently **Explanation:** The eligible device table verification unavailable. The data sets are reserved for other jobs utility program found that the device type in the unavailable. The data sets are reserved for other jobs utility program found that the device type in the currently executing in the system. Message IEF863I UCB at unit address adr does not match the unit currently executing in the system. Message IEF863I follows, listing the data set names. Specification for device ddd in the eligible device follows, listing the data set names.

suspended. **generation** input stream is incorrect.

**Explanation:** Data set name dsn is not available to the job named in preceding message IEF861I. This message will appear for each data set name that is not available.

System Action: One of the following messages will be issued to explain the status of the job:

- 
- IEF452I xxx JOB NOT RUN JCL ERROR<br>[TIME = hh.mm.ss] message IEF452I will be would have to wait for data sets.
- IEF458D JJJ sss WAITING FOR DATA SET.<br>TO CANCEL WAIT REPLY 'NO'.
- IEF101I JOB jjj CANCELLED BY SYSTEM

# **FRM IS THE LAST CORRECT CORRECT ABLE EDEVICE TABLE edtid mm/dd/yy** hh.mm [1]

eligible device table verification routine. An explanation of each field in the message text follows:

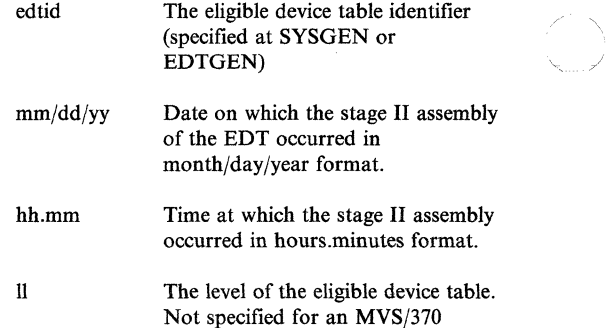

System Action: The EDT verification routine

Operator Response: None.

Programmer Response: None.

### IEF924I UCB FOR UNIT ddd AT adr IS INCORRECT DEVICE TYPE

table (EDT). The IODEVICE macro instruction for System Action: Processing of the job named jij is unit address adr in the eligible device table

 $\mathcal{A}$  .

Operator Response: None. System Action: Eligible device table verification utility processing continues.

## **IEF9251 to IEF9291**

Operator Response: Save the console sheet and notify the system programmer.

Programmer Response: Correct the device specification in the appropriate IODEVICE macro instruction and rebuild the EDT, or modify the device type in the UCB to match the EDT.

#### IEF925I NO VCB FOR UNIT ddd AT adr

Explanation: The EDT (eligible device table) verification utility program found that the EDT contains an entry for device type ddd, but there is no corresponding UCB for the unit at unit address adr.

System Action: Eligible device table verification utility processing continues.

Operator Response: Save the console sheet and notify the system programmer.

Programmer Response: Review IODEVICE macro instruction in the eligible device table generation input stream for the unit in error, make the appropriate correction or deletion, and rebuild the EDT.

#### IEF926I EDT CORRESPONDS TO VCBS

(

(

Explanation: The eligible device table verification utility program found that the eligible device table (EDT) correctly describes all the UCBs it references.

*Note:* For a TP device, the utility program verifies only the device class and not the device type. Therefore, this message can appear when the TP device types in the EDT and the corresponding UCBs do not match.

System Action: Eligible device table verification utility processing continues.

Operator Response: None.

Programmer Response: None.

#### IEF9271 WRONG LEVEL ELIGIBLE DEVICE TABLE edtid mm/dd/yy hh.mm

Explanation: The EDT (eligible device table) verification routine found an EDT that was not in MVS/Extended Architecture format. This can happen if an SU64 multiple EDT user fails to rebuild all MVS/370 EDTs with the MVS/Extended Architecture version of the EDTGEN macro instruction. An explanation of each field in the message text follows:

edtid Identifies which eligible device table.

mm/dd/yy Date on which the stage II assembly of the EDT occurred in month/day/year format.

hh.mm Time at which the stage II assembly occurred in hours.minutes format.

System Action: If a batch user invoked the EDT verification routine, the EDT verification process is suppressed and the routine returns return code 16. If the EDT routine is invoked during IPL, the system goes into a wait state, code X'200', reason code 0001.

Operator Response: Re-IPL using either no MLPA (modified link pack area) member or an MLPA member that directs the system to an MVS/Extended Architecture EDT.

Programmer Response: Rerun the job using the level of the EDT that is valid for the level of the operating system being used.

#### IEF9281 ELIGIBLE DEVICE TABLE REFERENCES UNDEFINED FOR UCB(s)

Explanation: The EDT (eligible device table) verification routine found devices in the EDT that do not have a UCB (unit control block) in the nucleus of the system being IPLed. The system issues this message only if the EDT verification routine is invoked at IPL time. One or more IEF9251 messages, identifying UCBs, precede this message.

System Action: The EDT verification routine processing is complete. The system goes into a wait state, code X'200', reason code 0002.

Operator Response: Re-IPL using either no MLPA (modified link pack area) member or an MLPA member that points to an EDT that matches the UCBs in the system being IPLed.

### Programmer Response: None.

System Programmer Response:Either do an EDTGEN to match the current IOGEN or do another IOGEN to define the desired devices.

### IEF929I EDT xx NOT LOADED. {NON-ALPHAMERIC CHARACTERS|LOAD SVC ABEND CDE cde RSN CDE rsnc}

Explanation: The eligible device table (EDT) was invoked as a problem program and was unable to load the EDT for one of two reasons:

- The identifier specified as a parm on the EXEC statement was not two alphanumeric characters.
- The member IEFEDTxx could not be loaded. xx is the alphanumeric identifier.

The message also includes the system completion code and associated reason codes from the LOAD SVC. See *MVS/XA System Codes* for further details.

System Action: The system continues processing and the EDT Verification program issues a return code of either 24 or 28.

Operator Response: None.

# **IEF9291**

 $\overline{\phantom{a}}$  $\overline{\phantom{a}}$  Programmer Response: Take the following actions:

- Correct the JCL and run the job again.
- Refer to the LOAD reason code rsne for a description of the problem.

**IEH** 

# **System Utilities Messages (IEH)**

(~

(

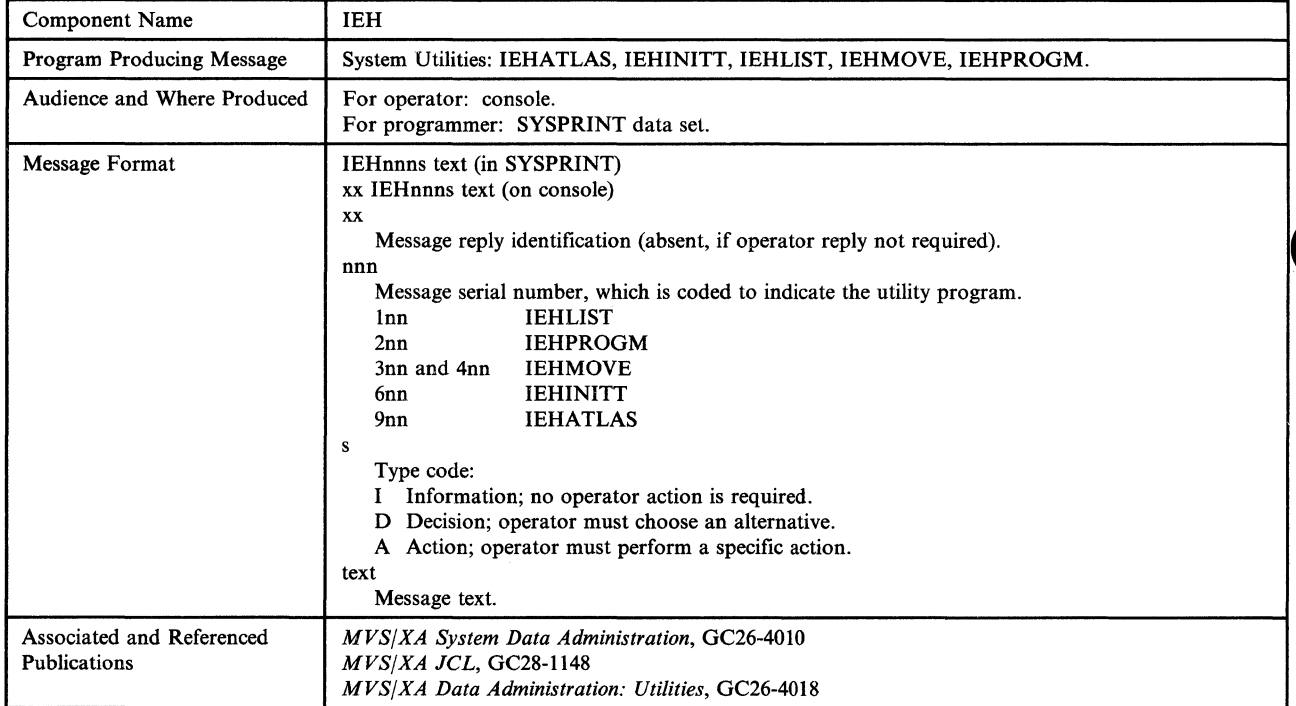

# **IEHLIST Program Messages**

## IEH101I NO CATALOG ON SPECIFIED VOLUME

Explanation: No catalog exists on the volume identified in the LISTCTLG statement.

System Action: The request is ignored. The return code is 8.

Programmer Response: Probable user error. Ensure that the correct volume is specified. (If a volume was not specified, the system residence volume is assumed.) If the volume was correct, insert a LISTVTOC statement for the other system volumes to determine where the SYSCTLG data set resides.

## Operator Response: None.

Problem Determination: Table I, items 1, 2, 3, 7a, 13,29.

### IEH102I THIS VOLUME DOES NOT CONTAIN DATA SET dsn

Explanation: Data set dsn specified in the LISTVOC or LISTPDS statement is not contained in the specified volume's table of contents.

System Action: The request is ignored. The return code is 8.

Programmer Response: Probable user error. Ensure that the data set name and volume are specified correctly. (If a volume was not specified, the system residence volume is assumed.) If the volume and data set name are correct, insert a LISTVTOC statement for the other system volumes to determine where the data set resides.

### Operator Response: None.

Problem Determination: Table I, items 1, 2, 3, 7a,  $13.29.$ 

## **IEHI031 to IEHI081**

#### IEHI03I INVALID CONTROL STATEMENT - xxx

Explanation: A utility control statement is invalid. In the message text, xxx is the entire invalid statement.

System Action: The request is ignored. The return code is 8.

Programmer Response: Probable user error. Correct any improper specifications and/or misspelled keywords. Resubmit the job.

Operator Response: None.

Problem Determination: Table I, items 1, 2, 3, 7a, 13,29.

#### IEHI04I THE PDS ORGANIZATION DOES NOT APPLY FOR DATA SET dsname

Explanation: Data set dsname specified in the LISTPDS statement is not partitioned.

System Action: The request is ignored. The return code is 8.

Programmer Response: Probable user error. Ensure that the data set name specified is correct. If the name is correct, insert a LISTVTOC FORMAT statement specifying the data set name and volume; the true data set information will then be listed.

Operator Response: None.

Problem Determination: Table I, items 1, 2, 3, 7a, 13,29.

### IEHI05I ILLEGAL NODE POINT SPECIFIED, OR INCONSISTENT CATALOG STRUCTURE FOUND - REQUEST TERMINATED

Explanation: Either the node point identified in the LISTCTLG statement is invalid, or an incorrect catalog structure exists.

System Action: The request is ignored. The return code is 8.

Programmer Response: Ensure that the node point specified in the LISTCTLG statement is correct, or that no inconsistencies occur in the catalog structure.

Operator Response: None.

Problem Determination: Table I, items 1, 2, 3, 7a, 15,29. Execute Data Facility Data Set Services (dump to printer) for the catalog data set, and save the output.

----~----~~------ ~--~---

#### IEHI06I UNAVAILABLE DEVICE TYPE OR VOLUME I.D. SPECIFIED

Explanation: Either the VOL parameter of the control statement is invalid, or the volume specified cannot be mounted.

System Action: The request is ignored. The return code is 8.

Programmer Response: Probable user error. Ensure that a DD statement is included for the volume, the VOL parameter of the control statement is specified correctly, and the volume is mounted.

Operator Response: None.

Problem Determination: Table I, items 1, 2, 3, 7a, 13,29.

#### IEHI07I JOB TERMINATED - 1/0 ERROR ON SYSIN

Explanation: An input/output error occurred while reading the SYSIN data set; additional input statements cannot be read.

System Action: The program is terminated. The return code is 16.

Programmer Response: Resubmit the job with all the control statements that were not processed on the initial pass.

Operator Response: None.

Problem Determination: Table I, items 1, 2, 3, 7a, 13,29.

#### IEHI08I REQUEST TERMINATED - PERMANENT 1/0 ERROR WHILE READING DATA SET

Explanation: A permanent input/output error occurred while reading a volume table of contents, a catalog, or a partitioned data set.

System Action: The program is terminated. The return code is 12.

Programmer Response: Resubmit the job.

Operator Response: None.

Problem Determination: Table I, Items 1, 2, 3, 13, 29. Execute the same IEHLIST operation for some option other than the failing one (that is, if using LISTVTOC FORMAT, attempt IEHLIST VTOC DUMP; if using LISTPDS FORMAT, attempt LISTPDS DUMP; if using LISTCTLG, attempt  $LISTCTLG NODE = for the failing node)$  and save the output. Execute the program (dump to printer) for the failing data set (VTOC, SYSCTLG, or PDS), and save the output. Execute Data Facility Data Set Services (dump to printer) for the failing data set (VTOC, SYSCTLG, or PDS), and save the output.
# **IEHI091 to IEHl141**

#### IEHI09I SYSIN CANNOT BE OPENED - CHECK SYSIN DDCARD

Explanation: Either the SYSIN DD statement was omitted from the job step, or the SYSIN ddname is incorrect.

--~-~~~---------.--~.-------------

System Action: The program is terminated. The return code is 16.

Programmer Response: Probable user error. Correct the error and resubmit the job.

Operator Response: None.

Problem Determination: Table I, items 1, 2, 3, 7a, 13,29.

#### IEHllOI JOB TERMINATED - INVALID DCB PARAMETER

Explanation: The SYSIN DD statement specified a block size that was not a multiple of the specified logical record length.

System Action: The program is terminated. The return code is 16.

Programmer Response: Probable user error. Correct the BLKSIZE parameter on the SYSIN DD statement.

Operator Response: None.

Problem Determination: Table I, items I, 2, 3, 7a, 13,29.

#### IEH1l2I MEMBERS OF SPECIFIED PDS NOT CREATED BY LINKAGE EDITOR - DUMP OPTION OUTPUT GENERATED

Explanation: The directory entry is less than 34 bytes, indicating that this member was not created by the Linkage Editor.

System Action: Processing continues as if the DUMP option was specified for this member. The program will attempt to format subsequent member(s) if they exist.

Programmer Response: None.

Operator Response: None.

Problem Determination: Table I, items I, 2, 3, 7a, 13,29.

# IEH113I UNABLE TO OPEN DATA SET dsn

 $\blacktriangledown$ 

Explanation: The data set dsn, specified in the LISTPDS statement, cannot be opened.

System Action: The system ignores the request, and issues a return code of 8.

Programmer Response: Probable user error. Ensure that the correct volume containing data set dsn is

allocated to the job via the DD statement. Correct the error and resubmit the job.

Problem Determination: Table I, items 1, 3, 13, 29.

IEH114I THE LAST CVAF CALL ENDED WITH CVSTAT= nnn

> **Explanation:** The return code 4 from a common VTOC access facility (CV AF) macro was unexpected.  $CVSTAT =$ nnn refers to the CVAF status code identified by nnn.

> System Action: Program execution is terminated. The return code from IEHLIST is 8.

Programmer Response: See CVAF status codes below.

### Operator Response: None.

Problem Determination: Table I, items 1, 3, 13, 29.

Following is a list of the CV AF status codes with their meaning:

- $\mathbf{1}$ Data set name not found.
- 2 The argument supplied is outside the VTOC extents or the range of relative byte addresses of the VTOC index.
- 4 An invalid parameter was supplied.
- 5 The DSN keyword was omitted.
- 6 The user is not authorized to perform this function.
- 7 Buffer list was omitted.
- 8 The data extent block was invalid or omitted or not open to the VTOC.
- 9 The user is not authorized to specify IOAREA=KEEP, or an I/O area was supplied, but either it is not authorized or the CV AFVOL macro was specified.
- 10 The function is not supported on OS VTOC.
- 11 The DSCB is not format-O and VERIFY = YES was specified.
- 12 MAPRCDS=YES and/or IXRCDS=KEEP was specified, but it is an OS VTOC.
- 13 IXRCDS = KEEP was not specified for CVAFDSM ACCESS = IXADD or IXDLT.
- 14 The CTAREA keyword was omitted.
- 15 The UCB is invalid: The volume is not mounted or it is a VIO unit, not DASD.
- 17 The DSCB length is invalid for the function requested. The valid length is 96 for CV AFDIR ACCESS = WRITE,

# **IEHl141**

in data set name sequence; or 96 for<br>CVAFSEQ reading in physical sequence.

- 19 UCB was omitted and the CVAF I/O area was not supplied.
- 
- 23 The DSN supplied (44x'FF') is invalid. 42 The VRF data to be written is too long.
- 
- 25 Conflicting or incomplete information was specified in the space table for a CVAFDSM ACCESS = ALLOC, MAP = VOLUME 44 No buffer list entry was found. request.
- 27 The VTOC index is full. No free VTOC index records (VIRs) are available and a VTOC index entry record (VIER) split is required.
- 
- 29 CVAFDSM ACCESS = ALLOC was specified,<br>but no format-0 DSCB is available (MAP = VTOC); or the VTOC index is full RBA bit can be set in the buffer list entry.<br>
(MAP = INDEX): or no volume space is More than one of these bits has been set.  $(MAP = INDEX)$ ; or no volume space is  $a$ vailable (MAP = VOLUME).
- 30 CVAFDSM ACCESS = ALLOC was specified, but CCHHR (MAP = VTOC), or RBA  $b(AP = INDEX)$ , or volume space extent  $b(AP = VOLUME)$  is already allocated. BCB buffer list.<br>  $bB = VOLUME$  is already allocated. BSCB buffer list.  $(MAP = VOLUME)$  is already allocated.
- 31 CVAFDSM ACCESS = ALLOC was specified, 50 The TTR bit or the CCHHR bit is set in a<br>but the CCHHR supplied is outside the VTOC buffer list entry, but the buffer list header but the CCHHR supplied is outside the VTOC buffer list entry, but the buffer list hextents (MAP = VTOC); or the RBA is outside indicates that it is a VIR buffer list. extents ( $MAP = VTOC$ ); or the RBA is outside the VTOC index extents  $(MAP = INDEX)$ ; or<br>the volume space extent  $(MAP = VOLUME)$  is invalid or outside the volume. Supported.
- 32 End of data. This means: 53 MAP was omitted.
	- there are no more free extents in the volume pack space map (VPSM).
	- For CVAFSEQ, there are no more names in the index or DSCBs in the VTOC.
	- For indexed access, there is no DSN in required. the VTOC index with a higher or
	- in the VTOC has a higher argument than that supplied.
	- For a multiple DSCB request, the last DSCB in the VTOC was read and more<br>DSCBs were requested.
- VERIFY = YES; 140 for CVAFSEQ reading 33 The EXTENT keyword was omitted, or the in data set name sequence; or 96 for number supplied is 0.
- 34 CVAFDSM ACCESS = RLSE was specified, but the format-0 DSCB is already free  $(MAP=VTOC)$ ; or the VTOC index entry record (VIER) is already unallocated 22 The data set name supplied is already in the (MAP = INDEX); or the volume space extent is already unallocated (MAP = VOLUME). is already unallocated (MAP = VOLUME).
	-
- 24 The ARG keyword was not supplied. 43 The buffer list supplied is for VTOC index records (VIRs), but a DSCB buffer list is
	-
	- 45 The DSCB buffer length in a buffer list entry<br>is invalid (neither 96 nor 140), or the VIR buffer length is not equal to the VIR size in<br>the VTOC information block.
- 28 The SPACE keyword was omitted from a 46 Neither the TTR nor the CCHHR bit is set in<br>CVAF macro. a buffer list entry for a 140-byte DSCB a buffer list entry for a 140-byte DSCB CV AFDIR ACCESS = WRITE request.
	- 47 Either the TTR bit, the CCHHR bit, or the RBA bit can be set in the buffer list entry.
	- 48 The DSCB and the VIR bits have both been<br>set in the buffer list header.
	-
	-
	- 52 The combination of MAP and COUNT is not
	-
	- For CVAFDSM ACCESS = MAPDATA,<br>there are no more free extents in the DSCB buffer list.<br>DSCB buffer list.
		- 55 The caller is unauthorized. The VTOC<br>information block was not initialized.
		- 56 MAPRCDS = YES was not specified, but it is
	- higher-or-equal key than that supplied. 57 The address of a DSCB buffer list was supplied, but the address of a VIR buffer list For physical sequential access, no DSCB is required in the MAPRCDS and IXRCDS in the VTOC has a higher argument than keywords of a CVAF macro.
		- 58 Neither the VIR bit nor the DSCB bit is set in the buffer list header.
		- 60 The setting of the allocate option byte in the SPACE parameter is invalid or conflicting.

 $\ll \searrow$  $\sim$ 

# **IEHl151 to IEH2061**

# IEH115I DSCB-4 FIELD DS4VTOCI CONTAINS AN INV ALID VALUE

Explanation: The DOS and index bits in DS4VTOCI (bits 0 and 7 respectively) should both be on for an indexed VTOC; or both off for a nonindexed VTOC; or only the DOS bit should be on, indicating that format-5 DSCBs do not contain free-space information. IEHLIST found only the index bit on in DS4VTOCI, which is invalid.

The situation can be caused by moving an indexed VTOC volume to a system without indexed VTOC programming support. The DOS bit caused the DADSM Allocate or Extend component to process the volume with the DOS VTOC convert routines, and set the DOS bit to zero.

System Action: Program execution is terminated. The return code from IEHLIST is 8.

Programmer Response: Use the Device Support Facility (DSF) to rebuild the VTOC index data set.

Operator Response: None.

Problem Determination: Table I, items 1, 3, 13, 29.

# **IEHPROGM Program Messages**

 $\big($ 

# IEH2011 INVALID REQUEST. STATEMENT IGNORED

Explanation: In the utility statement preceding this message, the operation is invalid.

System Action: The request is ignored. Processing continues with the next change submitted, if any. The return code is 8.

Programmer Response: Probable user error. Correct the invalid operation on the preceding statement and rerun the job.

Operator Response: None.

Problem Determination: Table I, items 1, 3, 13, 29.

# IEH202I INVALID KEYWORD OR CONTROL STATEMENT SYNTAX

Explanation: In the utility statement preceding this message, the required keyword is incorrect, or the continuation does not start in column 16.

System Action: The request is ignored. The return code is 8.

Programmer Response: Probable user error. Correct the error and resubmit the job.

Operator Response: None.

Problem Determination: Table I, items 1, 3, 15, 29.

## IEH2031 THE SYSCTLG DATA SET IS NOT AVAILABLE OR FORMS A LOOP

Explanation: Either no catalog exists on the volume specified by the CVOL parameter of the control statement, the CVOL is not properly cataloged in the master catalog or the volumes are incorrectly connected to each other.

System Action: The request is ignored. The return code is 8.

Programmer Response: Probable user error. Correct the error and resubmit the job.

Operator Response: None.

Problem Determination: Table I, items 1, 3, 15, 25a, 25d,29.

# IEH204I STATUS OF THE REQUESTED TASK CANNOT BE DETERMINED AN UNDEFINED ERROR CODE HAS BEEN ENCOUNTERED

Explanation: The return code returned by a system macro instruction is invalid.

System Action: The request is ignored. The return code is 8.

Programmer Response: Contact your service representative for assistance if this message occurs.

Operator Response: None.

Problem Determination: Table I, items 1, 3, 15, 29.

# IEH205I INFORMATION IN CONTROL STATEMENT IS {REDUNDANTINOT SUFFICIENT}

Explanation: In the utility statement preceding this message, either an invalid parameter was specified, or all the required parameters were not specified for the operation requested.

System Action: The request is ignored. The return code is 8.

Programmer Response: Probable user error. Correct the error and resubmit the job.

Operator Response: None.

Problem Determination: Table I, items 1, 3, 15, 29.

# IEH206I CVOL IS NOT DIRECT-ACCESS

Explanation: In the utility statement preceding this message, the volume specified in the CVOL parameter is not a direct access volume.

System Action: The request is ignored. The return code is 8.

Programmer Response: Probable user error. Correct the device-type specification in the CVOL parameter of the preceding statement and resubmit the job.

# **IEH207I to IEH212I**

Operator Response: None.

Problem Determination: Table I, items 1, 3, 15, 29.

# IEH207I STATUS OF USERS REQUEST TO {SCRATCH I RENAME} DATA SET dsn VOLUME ID ACTION TAKEN REASON ser xxx yyy END OF LISTING OF DATA SETS TO BE SCRATCHED OR RENAMED

Explanation: An unusual condition occurred during a SCRATCH or RENAME operation. In the message text, the third line appears for each volume on which the data set resides. dsn is the data set name, ser is the serial number of the volume, xxxx is the action taken on the volume, and yyyy is the condition.

System Action: The request is ignored. The return code is 8.

Programmer Response: Probable user error. Ensure that the data set name is specified correctly on the control statement.

Operator Response: None.

Problem Determination: Table I, items 1, 3, 15, 25a, 29.

# IEH208I LIST TRUNCATED TO 1 VOLUME FOR SCRATCH VTOC

Explanation: In the SCRATCH VTOC statement preceding this message, more than one volume was specified.

System Action: Only the data sets on the first volume specified are scratched; the remaining are ignored. The return code is 8.

Programmer Response: Probable user error. Insert a SCRATCH VTOC statement for each volume that was not processed and resubmit the job.

Operator Response: None.

Problem Determination: Table I, items 1, 3, 15, 29.

# IEH2091 STATUS OF USERS REQUEST TO SCRATCH THE VOLUME TABLE OF CONTENTS DATA SET NAME dsn ACTION TAKEN xxxx REASON yyyy END OF SCRATCH VTOC

Explanation: Either an unusual condition occurred during a scratch VTOC operation, or a data set was successfully scratched. In the message text, dsn is the data set name, xxxx is the action taken on the data set, and yyyy is the condition.

System Action: Processing continues.

Programmer Response: None.

Operator Response: None.

Problem Determination: Table I, items 1, 3, 15, 25a, 29.

#### IEH210I REQUEST CANNOT BE SERVICED

Explanation: An unusual condition occurred during a catalog or index operation. Following this message is a more specific message describing the error condition in detail.

"  $\setminus$ 

':.  $\sim$   $\geq$ 

 $\bigodot$ 

--- -\_ .. \_- .\_---- -- ---- -----

System Action: The request is ignored. The return code is 0 when there is an attempt to uncatalog a data set that is not cataloged; in all other cases, the return code is 8.

Programmer Response: Probable user error. Respond as indicated to the message that follows this message.

Operator Response: None.

Problem Determination: Table I, items I, 3, 15, 29.

#### IEH211I REQUIRED VOLUME COULD NOT BE MOUNTED

Explanation: One of the following occurred:

- No device was allocated for the required volume; that is, the serial number of the required volume was not found in the unit control block, and no other volume allocated to the job could be unloaded to allow the mounting of the required volume.
- A device type was specified which is either nonexistent or not included for the system during system generation.

System Action: The request is ignored. The return code is 8.

Programmer Response: Probable user error. Ensure that the volume serial number specified on the DD statement is the same as the volume serial number specified on the control statement.

Operator Response: None.

Problem Determination: Table I, items I, 3, IS, 29.

# IEH2121 1/0 ERROR ON SYSIN DATA SET - JOB TERMINATED

Explanation: An uncorrectable input/output error occurred while the SYSIN data set was being read.

System Action: The program is terminated. The return code is 8.

Programmer Response: Resubmit the job.

Operator Response: None.

Problem Determination: Table I, items 1, 3, IS, 29.

# **IEH2131 to IEH2181**

# IEH213I JOB TERMINATED - INVALID BLOCKSIZE SPECIFIED IN SYSIN DCB

Explanation: In the SYSIN DD statement preceding this message, the block size specified is not a multiple of the logical record length (that is, it is not a multiple of 80).

System Action: The program is terminated. The return code is 16.

Programmer Response: Probable user error. Correct the error and resubmit the job.

Operator Response: None.

Problem Determination: Table I, items 1, 3, 15, 29.

# IEH214I CONTINUATION CARD EXPECTED -REQUESTS CANNOT BE SERVICED.

Explanation: The statement preceding this message is not a valid continuation statement; that is, the previous statement contains a non-blank character in column 72, indicating that a continuation statement is to follow.

System Action: The request is ignored. The return code is 8.

Programmer Response: Probable user error. Correct the error and resubmit the job.

Operator Response: None.

(

 $\blacktriangledown$ 

Problem Determination: Table I, items 1, 3, 15, 29.

# IEH215I SYNTAX ERROR ENCOUNTERED IN NAME FIELD OF CONTROL STATEMENT -PROCESSING IS CONTINUED

Explanation: In the statement preceding this message, the name field contains one of the following errors:

- The first character is not alphabetic.
- A character was encountered that is not alphameric or national.
- The name field is longer than 8 characters.

System Action: Processing continues. The return code is 4.

Programmer Response: Probable user error. Correct the error and resubmit the job.

Operator Response: None.

Problem Determination: Table I, items 1, 3, 15, 29.

# IEH216I SYSIN CANNOT BE OPENED - CHECK SYSIN DDCARD

Explanation: Either the SYSIN DD statement was inadvertently omitted from the job step, or it was included, but the ddname was coded incorrectly.

System Action: The program is terminated. The return code is 16.

Programmer Response: Probable user error. Correct the error and resubmit the job.

Operator Response: None.

Problem Determination: Table I, items 1, 3, 15, 29.

IEH2171 ERROR ENCOUNTERED IN A NAME, INDEX, ALIAS, OR MEMBER FIELD OF THE CONTROL STATEMENT ... REQUEST IGNORED

> Explanation: Either a nonalphabetic character was found as the first character of a name, alias, or index level; an index level or member name has a length greater than eight characters; or a nonalphameric character was used in the name, index, alias, or member.

> System Action: The request is ignored. The return code is 8.

Programmer Response: Probable user error. Correct the error and resubmit the job.

Operator Response: None.

Problem Determination: Table I, items 3, 15, 29.

# IEH218I JOB TERMINATED. SIX INVALID PASSWORDS WERE SUPPLIED

Explanation: A maximum of five invalid passwords are allowed for each job step.

System Action: The program is terminated. The return code is 16.

Programmer Response: Probable user error. Resubmit the request not satisfied and supply valid passwords.

### Operator Response: None.

Problem Determination: Table I, items 1, 3, 15, 29. If attempting to add, replace, or delete entries in the PASSWORD data set, use the LIST utility statement to list the entries associated with the invalid passwords.

# **IEH2191 to lEH2231**

# IEH2191 1/0 ERROR IN THE PASSWORD DATA SET

Explanation: An uncorrectable input/output error occurred while reading or writing the PASSWORD data set.

System Action: The program is terminated. The return code is 12.

Programmer Response: See Problem Determination below.

Operator Response: None.

Problem Determination: Table I, items 1, 3, 15, 29. Execute IEHLIST program to list the VTOC of the system residence volume. Use the DUMP mode and set DSNAME = PASSWORD. Have the resulting listing available for review by your systems programmer or service representative.

## IEH220A jobname, stepname, 'utility statement' REPLY WITH 'PASWORDl' 'PASWORD2' 'CPASWORD'

Explanation: The specified password on the utility statement is invalid or missing and must be supplied by the operator.

System Action: The program enters the wait state until the operator responds.

Programmer Response: Provide operator with correct password.

Operator Response: Enter REPLY xx, 'password', where password is the password supplied by the programmer for the job, step, and utility statement names in the message. The password can consist of up to eight characters. If no password was supplied, enter blanks for the password or simply two single quotes, as follows: REPLY xx,"

Problem Determination: Table I, items 1, 3, 15, 29. If attempting to add, replace, or delete entries in the PASSWORD data set, use the LIST utility statement to list the entries associated with the invalid passwords.

# IEH2211 THE PASSWORD DATA SET IS FULL

Explanation: Either the PASSWORD data set is too small to hold all necessary entries, or it contains unused entries.

System Action: The request is ignored. The return code is 8.

Programmer Response: Probable user error. Either re-create the PASSWORD data set with larger extent, or delete the unused entries.

Operator Response: None.

Problem Determination: Table I, items I, 3, 15, 29. Execute IEHLIST to list the VTOC of the system residence volume. Use the DUMP mode and set DSNAME=PASSWORD. Have the resulting listing available.

# IEH222I UNABLE TO ALTER PROTECTION STATUS OF DATA SET

Explanation: The volume on which the specified data set resides cannot be accessed. The volume is not online, volume information on the utility control statement is invalid or missing, the data set was allocated in this job the specified data set is in use by another job or the data set is not supported (as a VSAM data set).

System Action: The PASSWORD data set is updated, but the protection. status of the data set in the data set control block (DSCB) is not altered. The return code is 8.

Programmer Response: Probable user error. Action is required only if the protection status in the DSCB is incorrect.

If protection is being added and the protection status of the data set was not specified when the data set was created, or if the protection status of a data set is being changed between read/write protection and read-without-password protection:

- Provide a data definition statement that defines the mountable volume on which the data set resides.
- 2. Change the protection status in the DSCB, using a REPLACE utility statement for the entry just added or changed in the PASSWORD data set. Supply the new protection status, and make sure the volume information is correct.

If protection is being deleted and the data set has not been scratched:

- I. Provide a data definition statement that defines the mountable volume on which the data set resides.
- 2. Add the entry just deleted to the PASSWORD data set using an ADD utility statement.
- 3. Scratch the data set if desired.
- 4. Delete the entry again from the PASSWORD data set using a DELETEP utility statement.

Operator Response: None.

Problem Determination: Table I, items 1, 3, 15, 29.

#### IEH223I THE PASSWORD DATA SET DOES NOT EXIST

Explanation: The PASSWORD data set must reside on the system residence volume before using IEHPROGM to add, delete, or replace entries.

System Action: The request is ignored. The return code is 8.

Programmer Response: Probable user error. Allocate a PASSWORD data set, and resubmit the job.

# **IEH2241 to IEH2291**

Operator Response: None.

Problem Determination: Table I, items 1, 3, 15, 29. Execute IEHLIST to list the VTOC (FORMAT mode) of the system residence volume. Have the resulting listing available.

# IEH224I WARNING UNABLE TO ALTER PROTECTION STATUS OF TAPE DATA SETS

Explanation: IEHPROGM cannot modify the label of a tape data set.

System Action: The PASSWORD data set is updated, but the protection status of the data set in the tape label is not altered. The return code is 8.

Programmer Response: Action is required only if the protection status in the tape label is incorrect. If protection is being added, use job control language (LABEL parameter) to set the desired protection status in the tape label when rewriting the data set. If protection is being deleted, use IEHINITT to relabel the tape and delete protection.

Operator Response: None.

Problem Determination: Table I, items 1, 3, 29.

#### IEH225I DUPLICATE ENTRY EXISTS IN THE PASSWORD DATA SET

Explanation: The password to be assigned has already been assigned to this data set.

System Action: The request is ignored. The return code is 8.

Programmer Response: Probable user error. Either select a new password, or delete the previously assigned password, before attempting to assign the same password.

### Operator Response: None.

Problem Determination: Table I, items 1, 3, 15, 29. Use the LIST utility statement to list the entry in the PASSWORD data set associated with this password and data set name.

IEH226I LOCATE MACRO FAILED. LOCATE RETURN  $CODE = xx.$ 

> Explanation: An error occurred during execution of the LOCATE macro issued to search the catalog for a data set name. The return code from the LOCATE macro is xx.

System Action: The request is ignored. The return code is 8.

Programmer Response: Probable user error. To interpret the return code, refer to the publication *System-Data Administration.* Correct any errors and resubmit the ignored request.

Operator Response: None.

Problem Determination: Table I, items 1, 3, 15, 25d, 29.

IEH2271 OBTAIN MACRO FAILED. OBTAIN RETURN  $CONF = xx$ 

> Explanation: An error occurred during execution of the OBTAIN macro issued to search the VTOC for a DSCB. The return code from the OBTAIN macro is xx.

System Action: The request is ignored. The return code is 8.

Programmer Response: Probable user error. (To interpret the return code, refer to the publication *System-Data Administration.* Correct any errors and resubmit the ignored request.

Operator Response: None.

Problem Determination: Table I, items 1, 3, 15, 25b, 29.

# IEH228I INVALID {CPASWORD I PASWORDl I PASWORD2} SPECIFIED

Explanation: More than two invalid passwords have been supplied for the specified password in the utility statement preceding this message or PASWORDI was invalidly specified in the utility control statement.

System Action: The request is ignored. The return code is 8.

Programmer Response: Probable user error. Resubmit the ignored request and supply a valid password.

Operator Response: None.

Problem Determination: Table I, items 1, 2, 3, 15, 29. If attempting to add, delete, or replace an entry in the PASSWORD data set, use the LIST utility statement to list the entry in the PASSWORD data set.

# IEH229I INVALID PARAMETER IN PARM FIELD OF EXEC CARD

Explanation: An invalid parameter was found either in the PARM field of the EXEC statement or in the PARAM field of the LINK or ATTACH macro.

System Action: Default values are assigned to the invalid parameters. Processing continues. The return code is 4.

Programmer Response: Probable user error. Correct the error and resubmit the job.

Operator Response: None.

Problem Determination: Table I, items I, 3, 15,29.

# **IEH2301 to IEH3061**

# IEH230I VTOC NOT CONVERTED FROM DOS TO OS DATA SET NOT CATALOGED OR INDEX NOT BUILT ... UNUSUAL END

Explanation: The VTOC cannot be converted to OS fonnat because one of the following conditions exists in the VTOC structure:

- A split cylinder extent resides on cylinder zero.
- A split cylinder extent resides on the same cylinder as the VTOC.
- A split cylinder extent resides on the same cylinder as a non-split cylinder extent.
- The VTOC contains overlapping data sets.

System Action: The request is ignored. The return code is 8.

Programmer Response: Probable user error. Correct the VTOC structure and resubmit the job.

Operator Response: None.

Problem Determination: Table I, items 1, 3, 15, 2Sc, 29.

# **IEHMOVE Program Messages**

# IEH3011 INCLUDE OP NOT VALID

Explanation: The INCLUDE statement preceding this message is not valid with the specified MOVE or COpy operation.

System Action: The request is ignored. The return code is 8.

Programmer Response: Probable user error. Correct the error and resubmit the job.

Operator Response: None.

Problem Determination: Table I, items 1, 13, 22, 25b, 2Sc,29.

# IEH302I EXCLUDE OP NOT VALID

Explanation: The EXCLUDE statement preceding this message is not valid with the specified MOVE or COpy operation.

System Action: The request is ignored. The return code is 8.

Programmer Response: Probable user error. Correct the error and resubmit the job.

Operator Response: None.

Problem Determination: Table I, items 1, 13, 22, 25b, 2Sc,29.

### IEH303I REPLACE OP NOT VALID

Explanation: The REPLACE statement preceding this message is not valid with the specified MOVE or COPY operation.

System Action: The request is ignored. The return code is 8.

Programmer Response: Probable user error. Correct the error and resubmit the job.

Operator Response: None.

Problem Determination: Table I, items 1, 13, 22, 25b, 2Sc,29.

#### IEH304I SUBORDINATE REQ-SKIPPED

Explanation: One of the following conditions occurred:

- The INCLUDE, EXCLUDE, REPLACE, or SELECT statement preceding this message is not preceded by a MOVE or COpy statement.
- The MOVE/COPY request is being ignored for the reason given in the preceding message.
- The data set is being loaded for the reason given in the preceding message.

System Action: The request is ignored. The return code is 8.

Programmer Response: Probable user error. Correct the error and resubmit the job.

Operator Response: None.

Problem Determination: Table I, items 1, 13, 22, 29.

#### IEH305I MULTIPLE KEYWORD ERROR

Explanation: In the statement preceding this message, duplicate or conflicting keywords are specified.

System Action: The request is ignored. The return code is 8.

Programmer Response: Probable user error. Correct the error and resubmit the job.

Operator Response: None.

Problem Determination: Table I, items 1, 13, 22, 29.

# IEH306I MISPLACED KEYWORD ERROR

Explanation: A MOVE/COPY control statement contains a misplaced keyword.

System Action: The request is ignored. The return code is 8.

 $\langle f^{(1)} \rangle$ ~'

Programmer Response: Probable user error. Correct the error and resubmit the job.

# **IEH3071 to IEH3151**

Operator Response: None.

Problem Determination: Table I, items 1, 13, 22, 29.

### IEH307I KEYWORD NOT PERMITTED

Explanation: In the statement preceding this message, a keyword is invalid.

System Action: The request is ignored. The return code is 8.

Programmer Response: Probable user error. Correct the error and resubmit the job.

Operator Response: None.

Problem Determination: Table I, items 1, 13, 22, 29.

# IEH308I INVALID PARAMETER ERROR

Explanation: A parameter is invalid in (1) the statement preceeding this message, or in (2) the parm information in the exec card.

System Action: The request is ignored. The return code is 8. If the parm information in the exec card is invalid, the return code is 16.

Programmer Response: Probable user error. Correct the error and resubmit the job.

Operator Response: None.

Problem Determination: Table I, items 1, 13, 22, 29.

# IEH309I SYNTAX ERROR

Explanation: The syntax of the statement preceding this message is invalid.

System Action: The request is ignored. The return code is 8.

Programmer Response: Probable user error. Correct the error and resubmit the job.

Operator Response: None.

Problem Determination: Table I, items 1, 13, 22, 29.

# IEH310I LENGTH ERROR

Explanation: In the statement preceding this message, a keyword value contains too many characters (for example, DSNAME=NINECHARS contains more than eight characters), or the EXPAND keyword does not specify a number in the decimal range 1-99.

System Action: The request is ignored. The return code is 8.

Programmer Response: Probable user error. Correct the error and resubmit the job.

Operator Response: None.

Problem Determination: Table I, items 1, 13, 22, 29.

## IEH3111 INCOMPLETE REQUEST

Explanation: The statement preceding this message does not contain adequate information to perform the MOVE/COPY operation.

System Action: The request is ignored. The return code is 8.

Programmer Response: Probable user error. Correct the error and resubmit the job.

Operator Response: None.

Problem Determination: Table I, items 1, 13, 22, 29.

### IEH313I DATA SET dsn HAS AN INCORRECT FORMAT FOR UNLOADED DATA SET

Explanation: The format of unloaded data set dsn is incorrect; therefore, the data set cannot be moved or copied. The records are apparently out of sequence.

System Action: The request is ignored. The return code is 8.

Programmer Response: Make sure that the correct tape or direct-access device is mounted, and that the data has not been altered.

Operator Response: None.

Problem Determination: Table I, items 1, 13, 22, 26b, 29. Have the unloaded data set available.

# IEH31SI UNABLE TO FIND FROM VOLUME

Explanation: The 'FROM' volume cannot be located. Possibly, the FROM keyword was missing from the MOVE or COpy statement, or the CVOL keyword was specified, but the data set was not cataloged.

System Action: The request is ignored. The return code is 8.

Programmer Response: If the data set is not cataloged, ensure that the FROM keyword is included on the MOVE or COpy statement. Also, make sure that a DD statement for the 'FROM' device exists and is compatible with the utility control information.

# Operator Response: None.

Problem Determination: Table I, items 1, 13, 22, 25d, 29. Table II, Format I: trace option - TRACE = SSCH, 10.

# **IEH3161 to IEH3251**

# IEH3161 MODEL DSCB FOR GENERATION DATA GROUP CANNOT BE WRITTEN

Explanation: An error (possibly, a permanent input/output error) occurred during an attempt to create the model data *set* control block (DSCB) for a generation data group, or there was no unused DSCB available in the VTOC.

System Action: The request is ignored. The return code is 8.

Programmer Response: None.

Operator Response: None.

Problem Determination: Table I, items 1, 13, 22, 25b, 29. Table II, Format I: trace option-TRACE=SSCH, IO.

# IEH319I MEMBER mem NOT MOVED/COPIED. DUPLICATE NAME IN OUTPUT DATA SET

Explanation: A member with the same name as member mem is contained in the output partitioned data set; therefore, the member is not moved or copied.

System Action: The request is ignored. The return code is 4.

Programmer Response: None.

Operator Response: None.

Problem Determination: Table I, items 1, 13, 22, 25c, 29.

# IEH320I MEMBER mem NOT FOUND IN DATA SET dsname

Explanation: Member mem cannot be located in the partitioned data set dsname. Perhaps the data set name or member name was incorrectly specified.

System Action: The request is ignored. The return code is 8.

Programmer Response: Probable user error. Correct the error and resubmit the job.

Operator Response: None.

Problem Determination: Table I, items 1, 13, 22, 25c, 29.

# IEH3211 MEMBER mem NOT MOVED/COPIED. OUTPUT DIRECTORY IS FULL

Explanation: The directory of the output partitioned data set is full; therefore, member mem cannot be moved or copied.

System Action: The request is ignored. The return code is 8.

------------- -----------------

Programmer Response: Increase the size of the directory, and selectively MOVE or COPY the member.

### Operator Response: None.

Problem Determination: Table I, items 1, 13, 22, 25c, 29.

IEH322I I/O ERROR ENCOUNTERED IN MEMBER mem OF INPUT DATA SET dsname

> Explanation: A permanent input/output error occurred while reading member mem of input data set dsname.

> System Action: The request is ignored. The return code is 8.

Programmer Response: Ensure that the input data set is valid.

Operator Response: None.

Problem Determination: Table I, items 1, 11, 22, 25b, 25c,29. Table II, Format 1: trace option - TRACE = SSCH, 10. Have the failing data set available.

# IEH323I I/O ERROR ENCOUNTERED IN MEMBER mem OF OUTPUT DATA SET dsname

Explanation: A permanent input/output error occurred while writing member mem of data set dsname.

System Action: The request is ignored. The return code is 8.

Programmer Response: Retry the operation. If the operation fails a second time with this same error message, in all probability the failure is due to a hardware error. Ensure the quality of the hardware medium on which the dataset resides. Resubmit the job.

# Operator Response: None.

Problem Determination: Table I, items 1, 13, 22, 29. Table II, Format 1: trace option - TRACE = SSCH, 10.

### IEH32SI INVALID CATLG REQUEST IGNORED

Explanation: In the statement preceding this message, the specified receiving volume is not a direct access device.

System Action: The moved or copied data set is not cataloged on the specific volume. The return code is 8.

Programmer Response: Probable user error. Correct the preceding statement so that the receiving volume is direct access or delete the CATLG keyword.

Operator Response: None.

# **IEH326I to IEH331I**

# Problem Determination: Table I, items 1, 13, 22, 29.

# IEH326I I/O ERROR ENCOUNTERED IN OUTPUT DATA **SET** dsname

(

Explanation: A permanent input/output error occurred while writing data set dsname.

System Action: The request is ignored. The return code is 8.

Programmer Response: Retry the operation. If the operation fails a second time with this same error message, in all probability the failure is due to a hardware error. Ensure the quality of the hardware medium on which the dataset resides. Resubmit the job.

Operator Response: None.

Problem Determination: Table I, items 1, 13, 22, 29. Table II, Format I: trace option-TRACE=SSCH, 10.

# IEH327I A TTRN IN THE USER DATA FIELD OF THE DIRECTORY HAS NOT BEEN UPDATED

Explanation: A TIRN was not updated for the member named in the following message. A TTR in the source directory points to a record that is not in the member being copied.

System Action: The member is copied.

- If copying from direct access to direct access, the invalid TIR will be the same in the receiving directory as it was in the source directory.
- If loading, the invalid TTR is zero in the receiving directory.

The program then attempts to copy the next member.

Programmer Response: Correct the invalid TIR. This may require that the proper TTR be placed in both the source and receiving directories, or that the source member be re-created and recopied. Check for an end-of-file record embedded within the source member.

### Operator Response: None.

Problem Determination: Table I, items 1, 13, 22, 29. Submit IEHLIST for both the source and receiving data sets with the LISTPDS option specified. Submit IEHLIST for both the source and receiving data sets with the LISTVTOC option specified (DUMP format). Submit Data Facility Data Set Services to dump the source data set to SYSPRINT or to tape.

# IEH328I A TTR IN THE NOTELIST RECORD HAS NOT BEEN UPDATED

Explanation: A TTR in the notelist record for the member named in the following message was not updated. The TIR is either pointing to a record that is not within this member or to a record within the member that is after the notelist record.

System Action: The member is copied. However, the invalid TIR will be the same in the receiving notelist as it was in the source notelist. The program then attempts to copy the next member.

Programmer Response: Correct the invalid TIR. This may require that the correct TTR be placed in both the source and receiving notelists, or that the source be re-created and recopied.

### Operator Response: None.

Problem Determination: Table I, items 1, 13, 22, 29. Submit IEHLIST for both the source and receiving data sets with the LISTPDS option specified. Submit IEHLIST for both the source and receiving data sets with the LISTVTOC option specified (DUMP format). Submit Data Facility Data Set Services to dump the source data set to SYSPRINT or to tape.

# IEH329I A TTR IN A NOTELIST CANNOT BE UPDATED

Explanation: The TIR does not point to any record contained in the copied member that precedes the notelist or that follows a previous notelist (if any).

System Action: The member is unloaded, but the TIR will not be updated during a reload. The program then attempts to unload the next member.

Programmer Response: Correct the invalid TTR in the source notelist and unload the data set again.

Operator Response: None.

Problem Determination: Table I, items 1, 13, 22, 29. Use Data Facility Data Set Services to dump the source data set to SYSPRINT.

# IEH3311 USER LABELS ARE NOT MOVED/COPIED. NO USER LABEL TRACK ALLOCATED FOR INPUT

Explanation: A previously allocated data set did not provide a user label track.

System Action: User labels are ignored. Normal MOVE/COPY processing continues.

Programmer Response: For the COPY operation, if user label information is desired, scratch the data set on the receiving volume and preallocate the data set correctly. For the MOVE operation, if user label information is desired, rebuild the user labels.

### Operator Response: None.

Problem Determination: Table I, items 1, 3, 4, 22, 25b,29.

# **IEH332I to IEH346I**

# IEH3321 PERMANENT I/O ERROR WHILE READING USER INPUT HEADER LABELS. NO MORE LABELS WILL BE PROCESSED

Explanation: The open routine encountered a permanent input/output error while attempting to read user input header labels.

System Action: IEHMOVE returns to the user, points to the label in error, ignores the return code, and terminates the operation.

Programmer Response: If user label information is desired, rebuild the user labels.

Operator Response: None.

Problem Determination: Table I, item 29. Table II, Format 1: trace option - TRACE = SSCH, IO. Have the data set with the failing labels available,

# IEH3331 PERMANENT I/O ERROR WHILE READING USER INPUT TRAILER LABELS. NO MORE LABELS WILL BE PROCESSED

Explanation: The end-of-volume routine encountered a permanent input/output error while attempting to read user input trailer labels.

System Action: IEHMOVE returns to the user, points to the label in error, ignores the return code, and terminates the operation.

Programmer Response: If user label information is desired, rebuild the user labels.

Operator Response: None.

Problem Determination: Table I, item 29. Table II, Format 1: trace option - TRACE = SSCH, IO. Have the data set with the failing labels available.

# IEH3341 PERMANENT I/O ERROR WHILE WRITING USER OUTPUT HEADER LABELS. NO MORE LABELS WILL BE PROCESSED

Explanation: The open routine encountered a permanent input/output error while attempting to write user output header labels.

System Action: IEHMOVE returns to the user, points to the label in error, ignores the return code, and terminates the operation.

Programmer Response: If user label information is desired, rebuild the user labels.

Operator Response: None.

Problem Determination: Table I, item 29. Table II, Format 1: trace option - TRACE = SSCH, IO. Have the data set with the failing labels available.

"-- ----- --,-~~-,~~~~~~~~-

# IEH3351 PERMANENT I/O ERROR WHILE WRITING USER OUTPUT TRAILER LABELS. NO MORE LABELS WILL BE PROCESSED

Explanation: The close routine encountered a permanent input/output error while attempting to write user output trailer labels.

System Action: IEHMOVE returns to the user, points to the label in error, ignores the return code, and terminates the operation.

Programmer Response: If user label information is desired, rebuild the user labels.

Operator Response: None.

Problem Determination: Table I, item 29. Table II, Format 1: trace option-TRACE=SSCH, IO. Have the data set with the failing labels available.

# IEH336I AN UNCORRECTABLE ERROR OCCURRED WHILE READING DATA SET dsname

Explanation: The data event control block (DECB) for input data set dsname indicated that an error, other than an input/output error or record length check, occurred for the record just read.

System Action: The function is terminated. The , return code is 8.

Programmer Response: Ensure that the input data set is specified correctly.

Operator Response: None.

Problem Determination: Table I, items 1, 22, 29. Table II, Format 1: trace option  $-TRACE = SSCH$ , 10. Have the failing data set available.

# IEH3391 I/O ERROR ENCOUNTERED IN INPUT DATA **SET**

Explanation: A permanent input/output error occurred while reading the input data set.

System Action: The request is ignored. The return code is 8.

Programmer Response: Ensure that the input data set is valid.

Operator Response: None.

Problem Determination: Table I, items 1, 22, 29. Have the failing data set available.

# IEH3461 CATALOG CANNOT BE LOCATED, OR CONTROL VOLUMES ARE CONNECTED TO **EACH OTHER**

Explanation: In the statement preceding this message, no catalog exists on the specified control volume, or the control volumes are connected to each other incorrectly.

# **IEH3481 to IEH3561**

System Action: The request is ignored. The return code is 8.

Programmer Response: Make sure that there is a catalog on the specified volume, and that the control volumes are correctly connected to each other.

Problem Determination: Table I, items 1, 13, 22, 25d, 29.

# IEH348I NO DATA SETS FOUND FOR DSGROUP SPECIFIED

(

(

c

Explanation: No data sets with the DSGROUP name given were located in the catalog.

System Action: The request is ignored. The return code is 4.

Programmer Response: Catalog the data sets using access method services.

Operator Response: None.

Problem Determination: None.

# IEH349I UNABLE TO MOUNT VOLUME ser xxxx

Explanation: No device was allocated for the volume whose serial number is ser. In the message text, xxxx is the action taken.

System Action: The request is ignored. The return code is 8.

Programmer Response: Ensure that a DD statement for the device exists, and that it is consistent with the utility control statements.

Operator Response: None.

Problem Determination: Table I, items 1, 2, 13, 22, 29.

#### IEH3SlI DATA SET dsname NOT CATALOGED. SPACE NOT AVAILABLE IN THE CATALOG

Explanation: The catalog is full; therefore, data set dsname cannot be cataloged.

System Action: The data set is not cataloged. The return code is 8.

Programmer Response: Increase the size of the catalog and catalog the data set.

Operator Response: None.

Problem Determination: Table I, items 1, 13, 22, 29. Execute Data Facility Data Set Services to obtain a printed copy of the catalog, and save the output.

#### IEH3511 SUFFICIENT SPACE NOT AVAILABLE FOR ALL DATA SETS IN DSGROUP

Explanation: The space needed to contain the entries for all the data sets in the DSGROUP could not be obtained.

System Action: The request is ignored. The return code is 4.

Programmer Response: Specify a more exclusive DSGROUP name.

Operator Response: None.

Problem Determination: None.

IEH3S4I DATA SET dsname NOT CATALOGED. INDEX STRUCTURE INCONSISTENT.

> Explanation: Either the index structure is invalid, or the catalog already has an entry for data set dsname. Therefore, the data set cannot be cataloged.

System Action: The data set is not cataloged. The return code is 4.

Programmer Response: If the data set is not already cataloged, catalog it.

Operator Response: None.

Problem Determination: Table I, items 1, 13, 22, 25d, 29.

#### IEH354I DSGROUP CATALOG SEARCH FAILED. RETURN CODE xx

Explanation: An error occurred during execution of the VSAM CATLG macro for generic locate. The return code for VSAM catalog management is xx.

System Action: The request is ignored. Return code is 4.

Programmer Response: Probable user error. To interpret the return code, refer to the explanation of message IDC3009. Correct any errors and resubmit the request.

Operator Response: None.

Problem Determination: Table I, items 1, 3, 15, 25d, 29.

IEH3S6I DATA SET dsname CATALOG SEARCH FAILED. RETURN CODE xx

> Explanation: An error occurred during execution of the VSAM CATLG macro for locate. The return code from VSAM catalog management is xx.

System Action: The data set is not moved/copied. Processing continues with the next data set in the DSGROUP. Return code is 4.

Operator Response: None.

# **IEH3571 to IEH3651**

# 29.<br>
IEH357I DATA SET AMASTCAT NOT CATALOGED. Explanation: A permanent input/output error<br>
AMASTCAT NOT ALLOWED cocurred during the uncatalog operation: there

**Explanation:** No VSAM catalog should be named AMASTCAT; therefore, AMASTCAT cannot be AMASTCAT; therefore, AMASTCAT cannot be System Action: Processing continues with the next cataloged.<br>
cataloged. The return code is 4.

System Action: AMASTCAT is not cataloged. The Programmer Response: Uncatalog the data set. return code is 4.

Programmer Response: Rename the VSAM catalog<br>and catalog the new name.

# IEH358I DATA SET dsn NOT CATALOGED. INVALID RETURN CODE FROM CATALOG

Explanation: An invalid condition code was returned from catalog; therefore, the data set name, dsn, cannot be cataloged. The data set was copied but not not be cataloged.

System Action: The data set is not cataloged. The return code is 4.

**Programmer Response:** Catalog the data set, if it is IEBCOPY utility not already cataloged. specified volume. not already cataloged.

# IEH3611 DATA SET dsname NOT MOVED/COPIED TO VOLUME(S) • No space is available in the catalog.

input/output error) occurred. Therefore, data set dsname could not be moved or copied.

System Action: Processing continues with the next function to be performed. The return code is 4.

Programmer Response: Ensure that the input data set is valid.

Problem Determination: Table I, items 1, 13,22,29. Operator Response: None. Table II, Format 1: trace option - TRACE = SSCH, 10. Problem Determination: Table I, items 1, 13,22, 2Sd,

### IEH362I DATA SET dsname NOT MOVED/COPIED TO VOLUME(S)

Explanation: An abnormal condition (such as an VOLUME(S) input/output error) occurred; therefore, data set

System Action: Processing continues with the next function to be performed. The return code is 4.

Operator Response: None.

**Problem Determination:** Table I, items 1, 13, 22, 25a, required.<br>29. Table II. Format 1: trace **Problem Determination:** Table I, Items 1, 15, 22, 25a,<br>
29. Table II, Format 1: trace<br>
option – TRACE = SSCH, IO. **Operator Response:** None. option-TRACE=SSCH,IO. Operator Response: None.

# Problem Determination: Table I, items 1, 3, 15, 25d, **IEH363I PATA SET JUST COPIED WAS NOT** SUCCESSFULLY UNCATALOGED

occurred during the uncatalog operation; therefore, the data set was copied but not uncataloged.

function to be performed. The return code is 4.

Operator Response: None.

Problem Determination: Table I, items 1, 13, 22, 25d, 29. Table II, Format 1: trace<br>option – TRACE = SSCH, IO.

IEH364I THE DATA SET JUST COPIED WAS NOT<br>SUCCESSFULLY CATALOGED

cataloged on the "TO" volume for one of the<br>following reasons:

- A catalog data set being sought by the<br>IEBCOPY utility does not exist on the
- **Problem Determination:** Table I, items 1, 13, 22, 29. **•** The existing index structure does not permit the cataloging of the data set.
	-
- **Explanation:** An abnormal condition (such as an **•** A permanent input/output error occurred input/output error) occurred. Therefore, data set **•** during the catalog operation.
	- The data set is already cataloged on the receiving volume.

System Action: Processing continues with the next function to be performed. The return code is 4.

Programmer Response: Probable user error. Correct Operator Response: None. the error and resubmit the job.

29. Table II, Format 1: trace<br>option - TRACE = SSCH, IO.

# IEH3651 DATA SET dsname MAY STILL EXIST ON

Explanation: An unusual condition (such as a permanent input/output error) occurred during the scratch operation: therefore, data set dsname was moved but not scratched from the source volume(s).

**Programmer Response:** Scratch the data set. System Action: Processing continues with the next function to be performed. The return code is 4.

Programmer Response: Scratch the data set, if

Problem Determination: Table I, items 1, 13, 22, 25a, 29. Table II, Format 1: trace option-TRACE=SSCH, IO.

#### IEH366I THE DATA SET JUST MOVED MAY EXIST WITH AN INTERNALLY GENERATED NAME ON VOLUME(S)

(-

Explanation: An unusual condition (such as a permanent input/output error) occurred; therefore, a specified rename operation was not successful. An internally generated name may have been assigned to the moved data set.

System Action: Processing continues with the next function to be performed. The return code is 8.

Programmer Response: Use the AMASPZAP service aid to change the dsname field of the format-I DSCB from \*\*TEMP... to the required name.

Operator Response: None.

Problem Determination: Table I, items 1, 13, 22, 25b, 29. Table II, Format I: trace option-TRACE=SSCH, IO.

#### IEH3671 THE DATA SET JUST MOVED WAS NOT SUCCESSFULLY UNCATALOGED

Explanation: A permanent input/output error occurred during the uncatalog operation; therefore, the data set was moved but not uncataloged.

System Action: Processing continues with the next function to be performed. The return code is 4.

Programmer Response: Uncatalog the data set.

Operator Response: None.

Problem Determination: Table I, items 1, 13, 22, 25d, 29. Table II, Format 1: trace option-TRACE=SSCH, IO.

# IEH3681 THE DATA SET JUST MOVED WAS NOT SUCCESSFULLY RECATALOGED

Explanation: Either an input/output error occurred during the catalog operation, or the existing index structure in the catalog does not permit the cataloging of the data set. Therefore, the data set was moved, but the catalog was not updated.

System Action: Processing continues with the next function to be performed. The return code is 4.

Programmer Response: Recatalog the data set.

Operator Response: None.

Problem Determination: Table I, items 1, 13, 22, 25d, 29. Table II, Format 1: trace option - TRACE = SSCH, 10.

### IEH3711 1/0 ERROR ENCOUNTERED IN WORK DATA **SET**

Explanation: A permanent input/output error occurred while reading or writing the work data set. Possibly, secondary space was specified in the SYSUTl DD statement.

System Action: The MOVE/COPY request is ignored. The return code is 12.

Programmer Response: Check the SYSUTl DD statement. Leave out any space specification. Use the POWER parameter if necessary.

Operator Response: None.

Problem Determination: Table I, items 1, 13, 22, 29. Table II, Format 1: trace option-TRACE=SSCH, 10.

# IEH3731 UNABLE TO MOUNT VOLUME ser. SOME INCLUDE OR REPLACE REQUESTS IGNORED

Explanation: The volume whose serial number is ser cannot be mounted.

System Action: The INCLUDE and REPLACE requests referring to the specified volume are ignored. The return code is 8.

Programmer Response: Ensure that a DD statement for the volume exists.

Operator Response: None.

Problem Determination: Table I, items 1, 2, 13, 22, 29.

#### IEH3741 DATA SET dsname NOT FOUND ON VOLUME ser. INCLUDE OR REPLACE REQUEST IGNORED

Explanation: Data set dsname does not reside on the volume whose serial number is ser.

System Action: The INCLUDE or REPLACE statements that refer to data set dsname are ignored. The return code is 8.

Programmer Response: Probable user error. Ensure that the DD statement for the indicated volume is correct.

Operator Response: None.

Problem Determination: Table I, items 1, 13, 22, 25a, 29.

# **IEH3751 to IEH3851**

#### IEH37SI DATA SET dsname IS NOT PARTITIONED. INCLUDE OR REPLACE REQUEST IGNORED

Explanation: Data set dsname is not partitioned.

System Action: The INCLUDE request, or the "including" part of the REPLACE request, is ignored. The return code is 8.

Programmer Response: Ensure that the data set is valid.

Operator Response: None.

Problem Determination: Table I, items 1, 13, 22, 25b, 25c,29.

#### 1EH376I RECORD CHARACTERISTICS NOT COMPATIBLE xxxx. INCLUDE OR REPLACE REQUEST IGNORED

Explanation: Attribute xxxx of the output data set is not compatible with that of the input data set.

System Action: The INCLUDE request, or the "including" part of the REPLACE request, is ignored. The return code is 8.

Programmer Response: Ensure that the record characteristics of the input and output data sets are compatible.

Operator Response: None.

Problem Determination: Table I, items 25b, 25c, 29.

#### 1EH3771 DATA SET dsname REQUIRES TRACK OVERFLOW FEATURE. INCL/REPL REQUEST IGNORED

Explanation: The data set dsname was originally written with track overflow. The source device does not support the track overflow feature.

System Action: The INCLUDE or REPLACE request for this data set is ignored. The program continues. The return code is 8.

Programmer Response: Change the JCL to specify a device that supports track overflow.

Operator Response: None.

Problem Determination: Tape I, items 1, 4, 25b, 29.

# IEH380I MEMBER mem NOT FOUND IN DATA SET dsname. INCLUDE OR REPLACE REQUESTS IGNORED

Explanation: Member mem is not contained in partitioned data set dsname.

System Action: The INCLUDE request, or the "including" part of the REPLACE request, is ignored. The return code is 8.

Programmer Response: Ensure that the control statements are correct.

Operator Response: None.

Problem Determination: Table I, items 1, 13, 22, 25c, 29.

IEH3811 ERROR ENCOUNTERED IN SCRATCHING WORK FILES

> Explanation: Either a work file could not be located, or an input/output error occurred during the scratch operation. Therefore, the work file(s) could not be scratched.

System Action: The MOVE/COPY request is ignored. The return code is 12.

Programmer Response: Ensure that a SYSUTl DD statement exists and specifies a sufficient amount of space. If the POWER  $=$  n parameter is used, ensure that the space is equivalent to 80m tracks.

Operator Response: None.

Problem Determination: Table I, items 1, 13, 22, 25a, 25b,29. Table II, Format 1: trace option-TRACE=SSCH, IO.

#### IEH383I INVALID DEVICE NAME

Explanation: In the statement preceding this message, a device name is invalid.

System Action: The request is ignored. The return code is 8.

Programmer Response: Probable user error. Correct the error and resubmit the job.

Operator Response: None.

Problem Determination: Table I, items 1, 13, 22, 29.

#### IEH384I GENERIC DEVICE NAME ERR

Explanation: In the statement preceding this message, a device name is invalid.

System Action: The request is ignored. The return code is 8.

Programmer Response: Probable user error. Correct the error and resubmit the job.

Operator Response: None.

Problem Determination: Table I, items 1, 13, 22, 29.

#### IEH38SI SELECT OP NOT VALID

Explanation: The SELECT statement preceding this message is not valid with the specified MOVE or COpy operation.

System Action: The request is ignored. The return code is 8.

# **IEH3881 to IEH4351**

Programmer Response: Probable user error. Correct the error and resubmit the job.

----~~~------

Operator Response: None.

Problem Determination: Table I, items 1, 13, 22, 29.

#### IEH388I UNABLE TO ALLOCATE IEHMOVE WORK FILES

Explanation: IEHMOVE was unable to allocate space for the work files. Either no SYSUT1 DD statement was included with the job step, or there was insufficient space on the direct access volume assigned to the SYSUT1 DD statement.

System Action: The program is terminated. The return code is 12.

Programmer Response: Probable user error. Correct the error and resubmit the job.

Operator Response: None.

Problem Determination: Table I, items 1, 13, 22, 25a, 29.

#### IEH3891 I/O ERROR ENCOUNTERED IN INPUT DATA SET

Explanation: A permanent input/output error occurred while reading the input data set.

System Action: The request is ignored. The return code is 8.

Programmer Response: Ensure that the input data set is specified correctly.

Operator Response: None.

Problem Determination: Table I, items 1, 13, 22, 25b 29. Table II, Format I: trace option - TRACE = SSCH, 10. Have the input data set available.

#### IEH390I INVALID DATA SET NAME SPECIFIED IN RENAME-PARAMETER

Explanation: A dsname containing invalid characters or a subname exceeding eight characters is specified in the RENAME parameter.

System Action: Processing continues with the next function to be performed, if any. The return code is 8.

Programmer Response: Probable user error. Correct the error and resubmit the job.

Operator Response: None.

Problem Determination: Table I, items 1, 13, 22, 29.

IEH40l1 through IEH4321 DATA SET dsname {UNLOADED I NOT MOVED/COPIED} xxxx

# Explanation: Data set dsname was unloaded or was

not moved or copied for the reason indicated by xxxx.

System Action: The data set is unloaded, or the MOVE/COPY request is ignored, as applicable. The return code is 4.

Programmer Response: Probable user error. Correct the error and resubmit the job.

Operator Response: None.

Problem Determination: Table I, items 1, 13, 22, 29.

#### IEH433I DATA SET NOT MOVED/COPIED BECAUSE INCLUDE, EXCLUDE, SELECT, OR REPLACE REQUEST WHILE LOADING/UNLOADING

Explanation: INCLUDE, EXCLUDE, SELECT, or REPLACE requests cannot be processed while loading or unloading a data set.

System Action: The MOVE/COPY request is ignored. The return code is 4.

Programmer Response: Either correct the cause of the UNLOAD indicated by message IEH405I, or remove the INCLUDE, EXCLUDE, SELECT, or REPLACE requests following the IEHMOVE control statement.

Operator Response: None.

Problem Determination: Table I, items 1, 13, 22, 29.

#### IEH43SI ERROR ENCOUNTERED WHILE ANALYZING THE SYSCTLG DATA SET

Explanation: One of the following conditions has occurred:

- An input/output error occurred while the system was reading the SYSCTLG data set.
- An invalid name was specified either as the name of an INCLUDE or EXCLUDE statement or as a value in the DSGROUP= or  $CATALOG = parameter. A name is invalid if$ it does not exist in the specified catalog, or if it contains syntax errors.
- An error occurred while the system was trying to obtain a model DSCB for a generation data group.
- A structural error exists in the catalog.

System Action: The request is ignored. The return code is 8.

# **IEH4361 to IEH4521**

Programmer Response: Make sure that the SYSCTLG data set is valid, and that the names specified in the CATALOG = and DSGROUP= parameters and the INCLUDE and EXCLUDE statements are correct.

Problem Determination: Table I, items 1, 13, 22, 25a, 25d, 29. Table II, Format 1: trace option-TRACE=SSCH,IO. Execute Data Facility Data Set Services to list the contents of the SYSCTLG data set.

#### IEH436I DATA SET dsname, VOLUME ser, NOT SCRATCHED DUE TO 1/0 ERROR

Explanation: An uncorrectable input/output error occurred in data set dsname on the volume whose serial number is ser.

System Action: The data set is moved, but not scratched. The return code is 8.

Programmer Response: Scratch the data set.

Operator Response: None.

Problem Determination: Table I, items 1, 13, 22, 25a, 29. Table II, Format 1: trace option-TRACE=SSCH, IO.

#### IEH4401 RECFM AND BLKSIZE ARE INCONSISTENT

Explanation: The record format (RECFM) and/or block size (BLKSIZE) specified for the unloaded data set are not the same as those specified for the receiving data set. IEHMOVE will not reblock or change record format while performing a load or unload operation.

System Action: The request is ignored. The return code is 8.

Programmer Response: Probable user error. Correct the error and resubmit the job.

Operator Response: None.

Problem Determination: Table I, items 1, 13, 22, 25a, 29. Execute IEBPTPCH to print the first block of the unloaded data set and save the output.

#### IEH4411 USER LABEL 1/0 ERROR CAUSED TERM

Explanation: An uncorrectable I/O error occurred when:

- A standard user label exit was present, and the error occurred during label processing.
- A user totaling exit was present, and the error occurred while IEHMOVE was writing data on the output data set.

System Action: The program is terminated. The return code is 12.

Programmer Response: If further handling of the error is desired, the user exit should be expanded to examine the standard status information and then issue an appropriate message.

Operator Response: None.

Problem Determination: None.

# IEH4501 REQUEST TERMINATED BECAUSE DATA SET SPANS MORE THAN S VOLUMES

Explanation: The data set extends over the maximum of five volumes; therefore, the data set is not moved or copied.

System Action: The request is ignored. The return code is 8.

Programmer Response: None.

Operator Response: None.

Problem Determination: Table I, items 1, 13, 22, 25c, 29.

#### IEH4SlI TRACK OVERFLOW FEATURE REQUIRED ON DEVICE THAT DOES NOT HAVE TRACK OVERFLOW FEATURE

Explanation: A data set to be moved or copied was originally written with track overflow, but the source device does not support the track overflow feature.

System Action: The request is ignored. The return code is 8.

Programmer Response: Change the job control language to specify a device that supports track overflow.

Operator Response: None.

Problem Determination: Table I, items 1, 13, 22, 29.

#### IEH4S11 THE DATA SET BEING MOVED/COPIED IS MARKED UNMOVABLE. UNMOVABLE DATA MUST BE UPDATED BEFORE ITS NEXT USE

Explanation: A data set being moved or copied from one direct access device to another contains location dependent information; that is, the unmovable bit in the DSORG field of the data set control block (DSCB) is on.

System Action: The data set is moved, and processing continues.

Programmer Response: Update the location dependent information in the moved or copied version of the data set.

Operator Response: None.

Problem Determination: Table I, items 1, 13, 25a, 29.

'''" ,

 $\sqrt{q}$ ,  $\sim$   $\sim$  $\blacktriangledown$ 

# **IEH4531 to IEH4711**

IEH4SSI

# **IEH453I** DATA SET dsname<br>through {UNLOADED | NO {UNLOADED | NOT MOVED/COPIED} xxxx

Explanation: Data set dsname was unloaded or was not moved or copied for the reason indicated by XXXX.

System Action: The data set is unloaded, or the MOVE/COPY request is ignored, as applicable. The return code is 4.

Programmer Response: Probable user error. Correct the error and resubmit the job.

Operator Response: None.

Problem Determination: Table I, items 1, 13, 22, 29. It may also be necessary to contact the installation security administrator to resolve the problem.

### IEH460I INVALID DATA SET ORGANIZATION

Explanation: One of the following error conditions occurred: the source data set is not a partitioned, physical sequential, or direct access (BDAM) data set. Therefore, the data set cannot be processed by IEHMOVE.

System Action: The MOVE/COPY request is ignored. The return code is 12.

Programmer Response: Correct the data set organization specified in the data set control block (DSCB).

Operator Response: None.

Problem Determination: Table I, items 1, 13, 22, 25a, 29.

# IEH46l1 UNABLE TO OPEN {INPUT I SYSIN} DATA **SET**

Explanation: Either no DD statement was provided to define the input or SYSIN data set, or the block size specified for the data set is not a multiple of the logical record length.

System Action: The MOVE/COPY request is ignored. The return code is 12.

Programmer Response: Probable user error. Correct the error and resubmit the job.

Operator Response: None.

Problem Determination: Table I, items I, 13, 22, 29.

# IEH462I NO RECORD FOUND OCCURRED READING DATA SET dsname.

Explanation: One of the following conditions was encountered while reading a direct organization data set:

The record format of the data set is fixed  $(F)$ , and a track within the data set is not completely filled with records.

- The record format is variable (V) or undefined (U), and not all tracks were initialized when the data set was created.
- An uncorrectable error occurred.

System Action: Message IEH361I is also issued. The return code is 8.

Programmer Response: Ensure that the data set conforms to the standards of a direct organization data set.

Operator Response: None.

Problem Determination: Table I, items 1, 13, 22, 29. Table II, Format 1: trace option  $-TRACE = SSCH$ , 10. Have the data set available.

#### IEH470I CVOL NOT PERMITTED. DATA SET ASSUMED TO BE CATALOGED IN MASTER CATALOG

Explanation: The parameter CVOL was encountered while scanning a MOVE, COPY, INCLUDE, or REPLACE statement. SYSCTLG data sets are no longer supported. IEHMOVE will attempt to locate the data set through the master catalog.

IE<sub>H</sub>

System Action: IEHMOVE will attempt to locate the data set through the master catalog. If unable to locate, message IEH471I will be issued. The return code is 8.

Programmer Response: The CVOL parameter should be removed from the affected control statement as soon as possible.

Operator Response: None.

Problem Determination: None.

#### IEH4711 DATA SET NOT FOUND IN CATALOG

Explanation: A data set assumed to be cataloged (because of CVOL parameter) was not found in any available VSAM catalog.

System Action: The MOVE/COPY request is ignored. The return code is 12.

Programmer Response: If the data set should be cataloged, execute access method services to catalog the data set. If the data set should not be cataloged, specify the from volume with the keyword FROM = . In any case, the parameter CVOL should be removed.

### Operator Response: None.

Problem Determination: None.

# **IEH4721 to IEH4761**

#### IEH472I CANNOT HONOR CATLG REQUEST. DATA SET NOT CATALOGED.

Explanation: For a COPY DSNAME or COpy PDS request, all of the following are true:

- The source data set is cataloged  $(FROM = device = list is not specified).$
- The receiving data set is not to be renamed  $(RENAME = is not specified).$
- CVOL processing has not been explicitly requested (CVOL $=$  is not specified).

Since IEHMOVE has located the source data set through the catalog and the receiving data set has the same name, the master catalog operation would be unsuccessful. Therefore, the request is ignored.

System Action: The COPY operation will proceed. The CATLG request is ignored. The return code is 8.

Programmer Response: The CATLG parameter should be removed from the affected control statement as soon as possible.

Operator Response: None.

Problem Determination: None.

#### IEH4731 DATA SET WILL BE CATALOGED IN MASTER/USER CATALOG.

Explanation: In a COPY DSNAME, COpy PDS, COPY DSGROUP, or COPY VOLUME request, a CATLG parameter (implying a request to catalog in a SYSCTLG data set) has been encountered. Since CVOL is no longer supported, cataloging will proceed in the master catalog. If a user catalog is available, the cataloging will take place in the user catalog rather than in the master catalog.

System Action: The COPY operation will proceed. The return code is 4.

Programmer Response: If the cataloging operation is unsatisfactory (takes place in the master catalog rather than in a user catalog), uncatalog the data set and recatalog in the proper catalog using access method services.

Operator Response: None.

Problem Determination: None.

#### IEH474I data set or data space name HAS DATA ORGANIZATION THAT CANNOT BE MOVED/COPIED.

Explanation: The above is an ISAM data set or VSAM data space, which is not supported by IEHMOVE.

System Action: MOVE/COPY request is ignored. If VOLUME operation or DSGROUP operation, the return code is 4. If DSNAME or PDS operation, the return code is 12.

'.,  $\mathcal{L}$  ,  $\mathcal{L}$ 

 $\bigcirc$ 

Programmer Response: If ISAM or VSAM, use access method services to copy the data set/space.

Operator Response: None.

Problem Determination: None.

#### IEH475I data set name IS A MULTIVOLUME DATASET AND HAS NOT BEEN MOVED/COPIED.

Explanation: The data set is part of a multivolume data set (DS1IND80 'Last volume on which data set resides' was not on, in the DSCB) and only one volume was specified. If it is the last part of a multivolume data set, the MOVE/COPY will proceed normally without any message.

System Action: The MOVE/COPY request is ignored. If a VOLUME operation, the return code is 4 and operation continues with the next data set. If a DSNAME operation, the return code is 12.

Programmer Response: To move a multivolume data set, use a MOVE/COPY DSNAME and specify all volumes that the data set resides on in the control statement and DD statement. Note: A maximum of five volumes can be specified.

Operator Response: None.

Problem Determination: None.

#### IEH476I MINIMUM BUFFER SPACE UNAVAILABLE-SINGLE BUFFERING USED

Explanation: The minimum of 2 input and 2 output buffers for enhanced IEHMOVE move/copy performance could not be obtained because space was not available.

System Action: The system uses a single buffer for the move/copy operation. IEHMOVE performance remains unchanged.

Operator Response: None.

Programmer Response: Specify or increase the value in the REGION parameter of the JOB or EXEC statement to allow sufficient buffers so that IEHMOVE multiple buffering can be used. See *JCL* for information on specifying the REGION parameter.

Problem Determination: None.

# **IEH4771 to IEH6051**

# IEH477I BUFFER ALLOCATION STATISTICS FOR SEQUENTIAL DATASET MOVE/COPY OPERATION ARE:

**INPUT buffers =**  $xx - OUTPUT BUFFERS = yy$ 

BUFFER SPACE OBTAINED = nnoK

# INCREASE JCL REGION PARAMETER BY mmmK TO OBTAIN MAXIMUM BUFFERS

Explanation: The number of buffers that the system allocated for input and output are xx and yy. The system obtained a buffer size of nnnK. The last line of the message appears only when the region size specified is not sufficient to obtain the maximum number of buffers.

System Action: The data sets were copied/moved using enhanced IEHMOVE multiple buffers.

Operator Response: None.

Programmer Response: If nnnK is less than the maximum, performance may be improved by increasing the value of the REGION parameter as indicated in the last line of the message. See *JCL*  for information on specifying the REGION parameter.

Problem Determination: None.

# **IEHINITT Program Messages**

# IEH6011 INVALID CONTROL STATEMENT

Explanation: The construction of the control statement preceding this message is invalid.

System Action: Processing continues with the next INITT control statement. The return code is 8.

Programmer Response: Probable user error. Correct the construction of the preceding statement, and resubmit the job to label those tapes that were bypassed.

Operator Response: None.

Problem Determination: Table I, items 1, 2, 3, 13, 29.

### IEH602I INVALID KEYWORD

 $\epsilon$ ',-

Explanation: In the control statement preceding this message, a keyword is incorrect.

System Action: Processing continues with the next INITI control statement. The return code is 8.

Programmer Response: Probable user error. Correct the keyword on the preceding statement, and resubmit the job to label those tapes that were bypassed.

Operator Response: None.

Problem Determination: Table I, items 1, 2, 3, 13, 29.

#### IEH603I INVALID PARAMETER VALUE

Explanation: In the control statement preceding this message, a parameter is incorrect.

System Action: Processing continues with the next INITT control statement. The return code is 8.

Programmer Response: Probable user error. Correct the parameter on the preceding statement, and resubmit the job to label those tapes that were bypassed.

Operator Response: None.

Problem Determination: Table I, items 1, 2, 3, 13, 29.

# IEH604I OPERATOR SUPPRESSED VOLUME LABEL ser

Explanation: The tape that was to be labeled with serial number ser was not mounted by the operator.

System Action: The current serial number is reserved for the unmounted tape, and the next number is used for the next tape to be labeled.

Programmer Response: Probable user error. Find out why the tape was not mounted and take any indicated action. Check the console log for additional background.

Operator Response: None.

Problem Determination: Table I, items 1, 2, 3, 13, 29.

# IEH605I INVALID DEVICE ALLOCATED ON ddd

Explanation: Device ddd was removed from operation; that is, it is either unacceptable or not online.

System Action: The device is removed from the list of devices allocated to this job step by the associated DD statement. The return code is 8.

Programmer Response: Probable user error. Ensure that the parameters on the applicable DD statement are correct.

Operator Response: None.

Problem Determination: Table I, items I, 2, 3, 7c, 13, 29.

# **IEH6061 to IEH6121**

# IEH6061 PERMANENT 1/0 ERROR ON ddd

Explanation: A permanent input/output error was encountered on device ddd.

System Action: The device is removed from the list of devices allocated to this job step by the associated DD statement. The return code is 8.

Programmer Response: None.

Operator Response: None.

Problem Determination: Table I, items 1, 2, 3, 7c, 13, 29.

# IEH607I ALLOCATED DEVICES EXHAUSTED

Explanation: All devices allocated to this job step (specified in DD statement associated with the control statement being processed) have been eliminated as mountable devices.

System Action: Processing continues with the next INITT control statement. The return code is 8.

Programmer Response: Probable user error. If message IEH606I precedes this message, ensure that the parameters on the applicable DD statement are correct.

Operator Response: None.

Problem Determination: Table I, items 1, 2, 3, 7c, 13, 29.

# IEH6081 1/0 ERROR ON SYSIN. JOB TERMINATED.

Explanation: A permanent input/output error was encountered while the SYSIN data set was either being opened or being read.

System Action: The job is terminated. The return code is 16.

Programmer Response: Probable user error. Ensure that the DCB parameters on the SYSIN DD statement are correct, particularly the BLOCKSIZE specification. If the DD statement is correct, the error probably occurred when the data set was being read.

Operator Response: None.

Problem Determination: Table I, items I, 2, 3, 7c, 13, 29.

## IEH609I INVALID DEVICE SPECIFIED FOR ASCII LABELING

Explanation: The tape to be initialized in ASCII code is not mounted on a 9-track unit.

System Action: Processing continues with the next INITT control statement. The return code is 8.

Programmer Response: Probable user error. Change the corresponding DD statement to specify a 9-track unit and resubmit the job.

### Operator Response: None.

Problem Determination: Table I, items I, 2, 3, 13, 29.

### IEH6101 INVALID PARM OR PARM LIST PASSED TO IEHINITT

Explanation: An invalid parameter is coded in the EXEC statement or in the parameter list passed by a LINK or ATTACH macro.

System Action: The job is terminated. The return code is 16.

Programmer Response: Probable user error. Check the parameters passed to IEHINITT for validity, and resubmit the job.

Operator Response: None.

Problem Determination: Table I, items 1, 3, 13, 29.

# IEH6111 INVALID DENSITY SPECIFIED, DEFAULT VALUE USED

Explanation: The density specified in the DCB parameter of the DD statement is invalid for the unit requested.

System Action: The default density value for the unit requested is used.

Programmer Response: Probable user error. If the labels are to be written at a different density than the default value, change the density value in the DCB parameter, and relabel the tape(s).

Operator Response: None.

Problem Determination: Table I, items 1, 3, 13, 29.

### IEH612I INVALID VALUE FOR ACCESS CODE

Explanation: A character other than uppercase A-Z was specified as the access code for ANSI tape.

System Action: Processing continues with the next INITT statement.

Programmer Response: Probable user error. Check the access code value on the indicated statement. Change to uppercase A-Z.

Operator Response: None.

-- ---~-- --------------------- - ------

Problem Determination: Table I, items 1,3,4.

# **IEH6131 to IEH9041**

## IEH613I ACCESS KEYWORD INVALID FOR NON-AL TAPE

(-

 $\overline{\mathcal{C}}$ 

 $\blacktriangledown$ 

Explanation: The ACCESS keyword was specified without  $LAB TYPE = AL$  being specified. The result is an access code-protected standard label tape which is invalid.

System Action: Processing continues with next INITT command. Return code is 8.

Programmer Response: Probable user error. Either specify  $LABTYPE = AL$  or remove  $ACCESS = xxx$ .

Operator Response: None.

Problem Determination: Table I, items 1,3,4.

## IEH6141 Invalid character in SERIAL/OWNERID

Explanation: An invalid character was found in the parameter for the 'SER' or the 'OWNER' keywords. The valid character set differs for SL and AL labels. For more information, see the publication *Data Administration: Utilities.* 

System Action: Processing continues with the next INITT control statement. The return code is 8.

Programmer Response: Probable user error. Correct the parameter value on the preceding statement and resubmit the job to label those tapes that were bypassed.

Operator Response: None.

Problem Determination: Table I, items 1, 2, 3, 13, 29.

# **IEHATLAS Program Messages**

### IEH900I SUCCESSFUL COMPLETION. AN ALTERNATE TRACK HAS BEEN ASSIGNED. COMPLETION  $CODE = 00$

Explanation: An alternate track has been assigned, and data has been transferred from the bad track to the alternate track.

System Action: The job step is terminated.

Programmer Response: None.

Operator Response: None.

Problem Determination: None.

# IEH901I SUCCESSFUL COMPLETION. NO ALTERNATE TRACK ASSIGNED. COMPLETION CODE=OO

Explanation: The utility successfully rewrote the record in error.

System Action: The job step is terminated.

Programmer Response: None.

Operator Response: None.

Problem Determination: None.

# IEH902I 1/0 ERROR IN ALTERNATE TRACK ASSIGNMENT. COMPLETION CODE = 16

Explanation: Input/output errors occurred while attempting to assign an alternate track; therefore, no alternate track was assigned. The number of attempts at assigning the alternate track is equal to the number of alternate tracks available at the time the ATLAS SVC was called or 10% of the number of assigned alternate tracks, whichever is less.

System Action: The program is terminated. The return code is 16.

Programmer Response: Use Device Support Facilities to analyze or format the volume.

Operator Response: None.

Problem Determination: If analyze or format fails, see Table I, item 30.

# IEH903I REQUIRED DD CARD MISSING. COMPLETION CODE = 16

Explanation: Either the SYSUTl or SYSIN data set could not be opened. The DD statement defining the data set was not included in the input stream.

System Action: The job step is terminated.

Programmer Response: Probable user error. Correct the error and resubmit the job.

Operator Response: None.

Problem Determination: Table I, items I, 2, 3, 13, 29.

# IEH904I INVALID DCB PARAMETERS FOR SYSIN. COMPLETION CODE = 16

Explanation: SYSIN DCB block size was not a multiple of LRECL (80 bytes).

System Action: The job step is terminated.

Programmer Response: Probable user error. Correct the error and resubmit the job.

Operator Response: None.

Problem Determination: Table I, items I, 2, 3, 13, 29.

IEH Messages - System Utilities IEH-25

# **IEH9051 to IEH9121**

# IEH905I INVALID OR MISSING CONTROL CARD KEYWORD. COMPLETION CODE = 16

Explanation: The control card keyword is missing or' is invalid as it appears. The entire control card may be missing. Check for a misspelled keyword or a character in column I.

System Action: The job step is terminated.

Programmer Response: Probable user error. Correct the error and resubmit the job.

Operator Response: None.

Problem Determination: Table I, items 1, 3, 13, 29.

# IEH906I INVALID CHARACTER IN USER-INPUT RECORD. COMPLETION CODE = 16

Explanation: A character in the user input record cannot be translated into valid internal code (that is, the character is other than 0-9 or A-F).

System Action: The job step is terminated.

Programmer Response: Probable user error. Examine the TRACK or VTOC utility control statement for 10 bytes of hexadecimal information. Check the input record for valid hexadecimal information. Correct and resubmit the job.

Operator Response: None.

Problem Determination: Table I, items 1, 3, 13, 29.

# IEH907I DEVICE DOES NOT HAVE SOFTWARE ASSIGNABLE ALTERNATES. COMPLETION  $CODE = 16$

Explanation: The device specified in the UCB has no remaining software assignable alternates.

System Action: The job step is terminated.

Programmer Response: None.

Operator Response: None.

Problem Determination: Table I, item 30.

### IEH908I ALL ALTERNATE TRACKS FOR THIS DEVICE HAVE BEEN ASSIGNED. COMPLETION  $CODE=16$

Explanation: The format 4 DSCB shows that this device has no alternate tracks available for assignment.

System Action: The job step is terminated.

Programmer Response: None.

Operator Response: None.

Problem Determination: Table I, item 30.

#### IEH909I REQUESTED STORAGE IS NOT AVAILABLE COMPLETION CODE = 16

Explanation: Necessary storage for a work area was not available at the time the GETMAIN was issued.

System Action: The job step is terminated.

Programmer Response: Probable user error. Correct the error and resubmit the job.

Operator Response: None.

Problem Determination: Table I, items 1, 3, 13, 29.

IEH9101 MESSAGE TEXT PROVIDED BY SYNADAF MACRO I/O ERROR. COMPLETION CODE = 16

> Explanation: A permanent error was detected while reading the SYSIN data set.

System Action: The job step is terminated.

Programmer Response: Correct the error condition indicated in the message text. Ensure that the DCB parameters on the SYSIN DD statement are correct.

Operator Response: None.

Problem Determination: Table I, items I, 3, 13, 29.

# IEH9111 TRACK ADDRESS PROVIDED DOES NOT BELONG TO DATA SET. COMPLETION<br>CODE=16

Explanation: The address of the record provided on the control card does not belong to the specified data set.

." ... /

System Action: The job step is terminated.

Programmer Response: Probable user error. Examine the utility control statement to ensure that the cylinder and track address are within the extents of the SYSUTl data set. If in doubt, use IEHLIST to list the VTOC. The extents of the data set are listed.

Operator Response: None.

Problem Determination: Table I, items 1, 3, 13, 14, 29.

#### IEH9121 INCORRECT NUMBER OF CHARACTERS IN USER-INPUT RECORD. COMPLETION  $CONF = 16$

Explanation: Too few or too many data statements are in the input stream. Check for incorrect record length.

System Action: The job step is terminated.

**Programmer Response:** Probable user error. Check<br>the data statements for the accurate number of<br>hexadecimal characters. The input record must be the data statements for the accurate number of hexadecimal characters. The input record must be the same length as the record being replaced.

# **IEH9131 to IEH9181**

# Operator Response: None.

(

Problem Determination: Table I, items 1, 3, 15, 29. Have documentation available showing the original record before failure (backup data).

IEH913I CONDITION OTHER THAN DATA CHECK OR MISSING ADDRESS MARKER. COMPLETION  $CODE = 16$ 

> Explanation: An invalid sense byte indication has been detected for the user's channel program or for another channel program to process data on the bad track. IEHATLAS cannot correct the error condition.

System Action: The job step is terminated.

Programmer Response: Surface analyze the volume using Device Support Facilities.

Operator Response:' None.

Problem Determination: Table I, item 30.

#### IEH914I FORMAT 4 DSCB CANNOT BE READ. COMPLETION CODE = 16

Explanation: A permanent I/O error was detected when reading the format 4 DSCB. Information concerning the number of alternates available or the address of the next alternate available cannot be retrieved.

System Action: The job step is terminated.

Programmer Response: Surface analyze the volume using Device Support Facilities.

Operator Response: None.

Problem Determination: Table I, items 1, 3, 13, 29.

### IEH91SI RECORD IN ERROR IS FORMAT 4 DSCB COMPLETION CODE = 16

Explanation: IEHATLAS could not successfully rewrite the format 4 DSCB record. No alternative track information is available.

System Action: The job step is terminated.

Programmer Response: Surface analyze the volume using Device Support Facilities.

Operator Response: None.

Problem Determination: Table I, items 1, 3, 13, 28, 29.

### IEH916I ERROR FOUND IN COUNT FIELD OF LAST RECORD ON TRACK. COMPLETION  $CODE = 16$

Explanation: Count field information cannot be recovered for the last record on a track unless that record is the error record input to the utility, or the CCHHRKDD has been passed to the ATLAS SVC (86). IEHATLAS also requires information regarding track overflow records.

System Action: The job step is terminated.

Programmer Response: Either IEHATLAS or the ATLAS SVC (86) should be given as input to the CCHHRKDD of the last record. Track overflow information is also required if the last record is part of a track overflow data set.

Operator Response: None.

Problem Determination: Table I, items I, 3, 13, 29.

# IEH917I HA OR R0 ERRORS. COMPLETION CODE = 16

Explanation: The ATLAS SVC (86) does not accept an RO error record unless the SVC was entered by the utility. An I/O error in HA or RO prevents further use of the track on which the error exists.

System Action: The job step is terminated.

Programmer Response: Surface analyze the volume using Device Support Facilities.

Operator Response: None.

Problem Determination: Surface analyze the volume using Device Support Facilities. Table I, items I, 3, 13,29.

# IEH918I ERROR/ERRORS ENCOUNTERED ALTERNATE ASSIGNED. COMPLETION CODE = 16

Explanation: One or more errors were encountered while transferring the data from the bad track to the alternate track. Such a condition does not prevent assignment of an alternate track.

System Action: The job step is terminated.

Programmer Response: Use Data Facility Data Set Services to dump the alternate track and check for data validity.

Operator Response: None.

Problem Determination: Table I, items 1, 3, 14, 15, 29.

IEH

# **IEH9191 to IEH9241**

# IEH919I ALTERNATE TRACK ASSIGNED. I/O ERROR IN RE-EXECUTING USER CHANNEL PROGRAM. COMPLETION CODE = 16

Explanation: An alternate track has been assigned, but, because the user's channel program could not be re-executed, the error condition still exists for the original record in error.

System Aetion: The job step is terminated.

Programmer Response: Submit the AMASPZAP service aid program to dump the data set to check data validity on the alternate track. If the user's channel program cannot be successfully re-executed, submit IEHATLAS to update in place the defective record.

Operator Response: None.

Problem Determination: Table I, items I, 3, 13, 14, 29.

# IEH920I THE DEVICE DOES NOT SUPPORT TRACK OVERFLOW. COMPLETION CODE = 16

Explanation: Track overflow support was not included in the device at system generation time.

System Action: The job step is terminated.

Programmer Response: There is a track overflow indication in the DCB, but the UCB indicates that the device does not support track overflow.

Operator Response: None.

Problem Determination: Table I, items 1, 13, 17a, 29.

# IEH9211 NO ERROR IN SPECIFIED VTOC RECORD. COMPLETION CODE =00

Explanation: The user's VTOC record was read without error. No alternate track was assigned.

System Aetion: The job step is terminated.

Programmer Response: None.

Operator Response: None.

Problem Determination: None.

# IEH922I ERROR/ERRORS ENCOUNTERED CANNOT BE HANDLED. NO ALTERNATE ASSIGNED. COMPLETION CODE = 16

Explanation: The conditions which produce this message are:

Count field errors on more than three records.

- An error on an EOF record when it is not the record specified by the utility program.
- An error in the KDD of the count field of a record other than the specified error record.

Do not move direct-access volumes to more than one other device. Bad volumes may cause damage to devices.

System Aetion: The job step is terminated.

Programmer Response: Check the return parameter list to determine the record numbers of error records. The last record indicated in the list is the record which caused the unrecoverable condition. If three error records have been listed, then the possibility exists that a fourth read count error was also encountered. Move the volume to another drive and resubmit the job. If the problem still exists, the data cannot be recovered, and the volume should be restored.

Operator Response: None.

Problem Determination: Table I, items 1, 3, 13, 29.

# IEH9231 NO ERRORS FOUND ON TRACK. NO ALTERNATE ASSIGNED. COMPLETION  $CODE = 16$

Explanation: The ATLAS SVC successfully read the indicated error track, and therefore, did not assign an alternate track.

System Action: The job step is terminated.

Programmer Response: Probable user error. The cylinder and track address passed to the ATLAS SVC must specify a track containing an error record.

### Operator Response: None.

Problem Determination: Table I, items 1, 15,29. Have the assembly listing of the program that calls SVC 86 available.

# IEH924I VIRTUAL DEVICES ARE NOT SUPPORTED

Explanation: A volume was detected with the Virtual Device or Virtual Volume flag turned on in its associated UCB.

System Aetion: Processing continues with the next control card.

Programmer Response: Probable user error; a virtual unit should not be specified. Specify a real device.

Operator Response: None.

Problem Determination: Table I, items 1, 3, 11, 29.

# **System Generation Messages (lEI)**

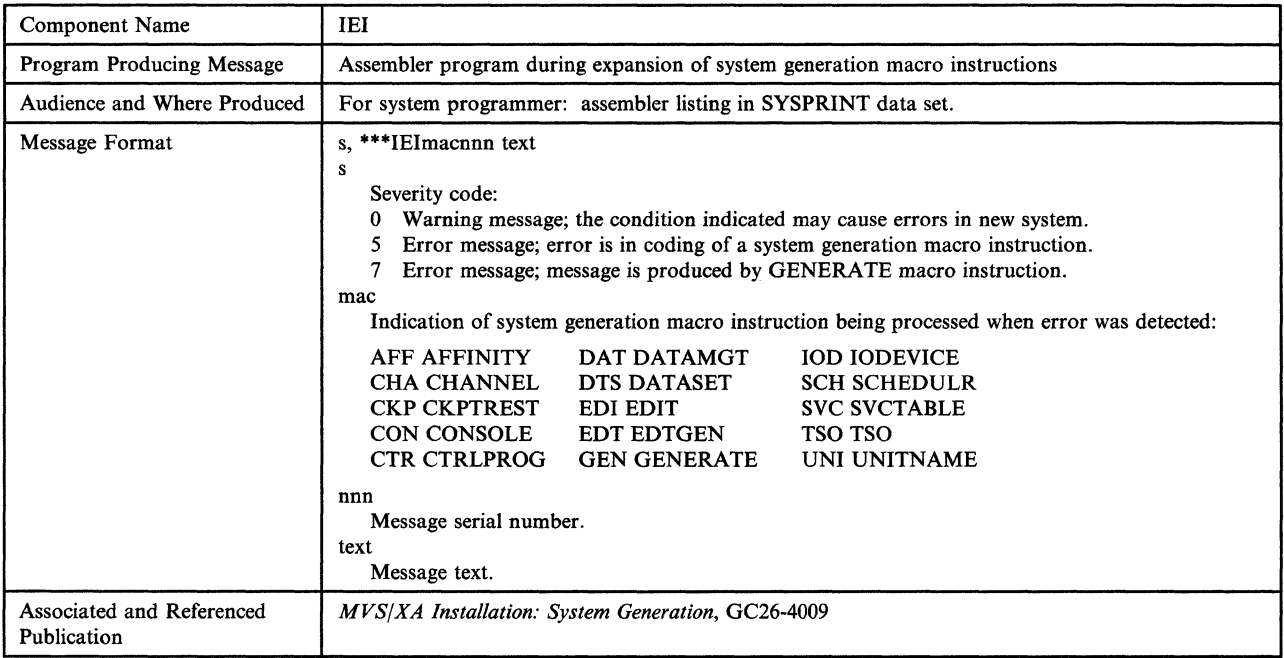

### IEimacnnn text

 $\overline{\mathcal{C}}$ 

 $\overline{C}$ 

Explanation: Error: The error indicated by the message text is a coding error in the system generation macro instruction, mac. The message serial number, nnn, identifies the message.

For the CHANNEL, and IODEVICE macro instructions, the message text begins with either the name field of the macro instruction or, if the name field was omitted, the sequential identification number provided by the system.

Examples of these messages are:

5,\*\*\* IEICHA102 CHANNEL2-ADDRESS VALUE NOT SPECIFIED 5,\*\*\* IEICHA102 CHAN#2-ADDRESS VALUE NOT SPECIFIED

The first example illustrates a message for a CHANNEL macro instruction. "CHANNEL2" is the name field of the macro instruction.

The second example illustrates the same message, but in this case, the name field was omitted and "CHAN#2" was supplied by the macro instruction. System Action: The assembler program did not produce a job stream in the SYSPUNCH data set. The program analyzed all remaining system generation macro instructions and printed any other required messages. Either message IEIGEN113 or IEIGEN1l6 was printed, followed by the message: GENERATION TERMINATED. Then the system generation process was abnormally terminated.

IEI

# Severity Code: S

Programmer Response: Probable user error. Correct the errors indicated and begin the system generation process from the start of Stage I.

Problem Determination: Table I, items 17a, 29. Have the hardware configuration available.

# IEIEDTOOO EDTGEN MACRO PREVIOUSLY INVOKED

Explanation: The EDTGEN macro instruction was previously invoked in this job step.

System Action: Processing terminates for this occurrence of the EDTGEN macro instruction. Stage I of eligible device table generation processing continues.

# **IEIEDTOOI to IEIEDT006**

Severity Code: 5

Programmer Response: If the first occurrence of the EDTGEN macro instruction is correct, continue with Stage II. If not, remove the extraneous macro instruction and resubmit Stage I.

# IEIEDTOOI GENERATE MACRO PREVIOUSLY INVOKED

Explanation: The GENERATE macro instruction was previously invoked in this job step. Either the macro instruction itself was part of the input stream or the EDTGEN macro instruction was present (EDTGEN processing includes GENERATE processing.)

System Action: Processing terminates for this occurrence of the GENERATE or EDTGEN macro instruction. Stage I of eligible device table generation processing continues.

Severity Code: 5

Programmer Response: If the first occurrence of the GENERATE or EDTGEN macro instruction is correct, continue with Stage II. If not, remove the extraneous macro instruction and resubmit Stage I.

# IEIEDT002 DATA SET NAME indexed-dsn ON DSN PARAMETER INVALID - rc

Explanation: The DSN parameter on the EDTGEN macro instruction contains an invalid data set name. The reason code (rc) indicates why the data set name is invalid. The values of rc are as follows:

- 1 The data set name exceeds 17 characters in length.
- 2 The data set name is not indexed (qualified).

System Action: Stage I of eligible device table generation processing continues.

Severity Code: 5

Programmer Response: Correct the data set name in the DSN parameter and resubmit the job.

### IEIEDTOO3 VOLUME SERIAL volser ON DSNVOL PARAMETER INVALID

Explanation: The volume serial number specified in the DSNVOL parameter of the EDTGEN macro instruction contains more than six characters.

System Action: Stage I of eligible device table generation processing continues.

Severity Code: 5

Programmer Response: Correct the volume serial number in the DSNVOL parameter and resubmit the job.

### IEIEDTOO4 DEVICE TYPE device-type ON DSNVOL PARAMETER INVALID

Explanation: The device type specified in the DSNVOL parameter of the EDTGEN macro instruction does not match a direct access device type in an IODEVICE statement within this job.

System Action: Stage I of eligible device table generation processing continues.

Severity Code: 5

Programmer Response: If the device type specified in the DSNVOL parameter is incorrect, correct it and resubmit the job. If the device type is correct, include an IODEVICE statement in the job for the device type and resubmit the job.

# IEIEDTOO5 DATA SET NAME dsname IN OBJDSN PARAMETER INVALID

Explanation: The OBJDSN parameter of the EDTGEN macro instruction contains an invalid data set name. The reason code indicates why the data set name is invalid. The values of rc are as follows:

- 1 The data set name exceeds 13 characters in length.
- 2 The data set name is not indexed by 'SYSl.'.

System Action: Stage I of eligible device table generation processing continues.

Severity Code: 5

Programmer Response: Correct the data set name in the OBJDSN parameter and resubmit the job.

# IEIEDTOO6 CHECK PARAMETER check INVALID

Explanation: The CHECK parameter of the EDTGEN macro instruction contains the invalid value shown in the message as check. Valid values are 'YES' and 'NO'.

System Action: Stage I of eligible device table generation processing continues. The default YES is used, and a job step is included in the Stage II job stream to check the new eligible device table (EDT) against the UCBs in the system.

### Severity Code: 5

Programmer Response: If you do not want to verify the new EDT during Stage II of the generation process, rerun Stage I, specifying NO for the CHECK parameter.

# **IEIEDT008 to IEIGEN116**

# IEIEDTOO8 OCLASS PARAMETER oclass INVALID

Explanation: The OCLASS parameter in the EDTGEN macro instruction contains the invalid value shown in the message as oclass\_

System Action: Stage I of eligible device table generation processing continues.

Severity Code: 5

(-

(

Programmer Response: Supply a valid oclass value for the OCLASS parameter. A valid value consists of a letter from A through Z or a number from 0 through 9. Resubmit the job.

# IEIEDT009 JCLASS PARAMETER jclass INVALID

Explanation: The JCLASS parameter in the EDTGEN macro instruction contains the invalid value shown in the message as jclass.

System Action: Stage I of eligible device table generation processing continues.

Severity Code: 5

Programmer Response: Supply a valid jcIass value for the JCLASS parameter. A valid consists of a letter from A through Z or a number from 0 through 9. Resubmit the job.

# IEIEDTOIO DIAGNOS PARAMETER diag INVALID

Explanation: The DIAGNOS parameter in the EDTGEN macro instruction contains the invalid value shown in the message as diag. Valid values are 'YES' and 'NO'.

System Action: Stage I of eligible device table generation processing continues. The default YES is used, and Stage II job stream is produced even if errors are present in the input stream.

Severity Code: 5

Programmer Response: If you do not want a job stream to be produced when errors are present in the input stream, rerun Stage I, specifying NO for the DIAGNOS parameter.

# IEIEDTOll QUIT SWITCH SET PRIOR TO EDTGEN MACRO

Explanation: One or more errors were detected before the EDTGEN macro instruction was expanded. The errors, which can cause problems during Stage II of eligible device table generation processing, are described in the preceding messages.

System Action: Stage I of eligible device table generation processing terminates.

Severity Code: 5

Programmer Response: Correct the errors as indicated in the preceding messages and resubmit the job.

# IEIEDT012 QUIT SWITCH SET IN EDTGEN MACRO

Explanation: One or more errors were detected during expansion of the EDTGEN macro instruction. The errors, which can cause problems during Stage II of eligible device table generation processing, are described in the preceding messages.

System Action: Stage I of eligible device generation processing terminates.

Severity Code: 5

Programmer Response: Correct the error as indicated in the preceding message and resubmit the job.

# IEIEDT013 DIAGNOSTIC OVERRIDE SPECIFIED ERROR MESSAGES ARE INTERPRETED AS WARNINGS

Explanation: One or more errors have occurred during expansion of a macro in Stage I of eligible device table generation processing. Each error is described in a preceding message. Because diagnostic override was requested, processing continues; however, the resulting job stream might not be valid.

IEI

System Action: Stage I of eligible device table generation processing continues.

Severity Code: 5

Programmer Response: Carefully review the output of Stage I processing for any errors. If you question the validity of the output, correct each error described in a preceding message and resubmit the job.

# IEIGEN113 QUIT SWITCH PRIOR TO GENERATE MACRO

Explanation: One or more errors, indicated by messages, were detected before the GENERATE macro instruction was expanded.

### Severity Code: 7

Programmer Response: Correct the errors indicated and begin the system generation process from the start of Stage I.

# IEIGEN116 QUIT SWITCH SET IN GENERATE MACRO

Explanation: One or more errors were detected during the expansion of the GENERATE macro instruction\_

### Severity Code: 7

Programmer Response: Correct the errors indicated and begin the system generation process from the start of Stage I.

# **IElmacnnn**

# 7,\* \* \* GENERATION TERMINATED \* \* \*

Explanation: The system generation process was abnormally terminated.

Severity Code: 7

Programmer Response: None. This message follows message 1E1GENI13 and/or message 1E1GENI16.

# **Warning Messages**

# IElmacnnn text

Explanation: The message text indicates a condition in macro instruction mac that may cause errors in the new system. The message serial number nnn identifies the message. For example:

0,\* \* \* IEIGEN940 CTRLPROG MACRO DEFAULTED

Explanation: The indicated macro instruction was not specified and the default options were taken.

Severity Code: 0

Programmer Response: None.

0,\*\*\*IEIGEN933 CONSOLE MACRO, CONSOLE ADDRESS xxx, DISPLAY AREAS DEFAULTED TO LENGTH 14

Explanation: The dimensions for the status displays for this console were not specified; the default value was used.

Severity Code: 0

Programmer Response: None.

# **Informative Messages**

\*,text

Explanation: This type of message documents the options selected for the new system through the system generation macro instructions. All options are described, whether the selection was explicit or implicit.

 $\left\langle \widehat{f}\right\rangle$  $\bigcirc$ 

\*\*macro name\*\*\*component name\*\*\*component ID\*\*\*

Explanation: A message of this type appears before any PUNCH statements that were produced by the macro expansion. The macro name is the name of the macro instruction that produced any succeeding PUNCH statements. The component name is the name of the component group responsible for maintaining the particular macro expansion. The component 1D is the identification to be used in reporting trouble if a problem is isolated to the code produced by the particular macro expansion.

# **Linkage Editor and Loader Messages (lEW)**

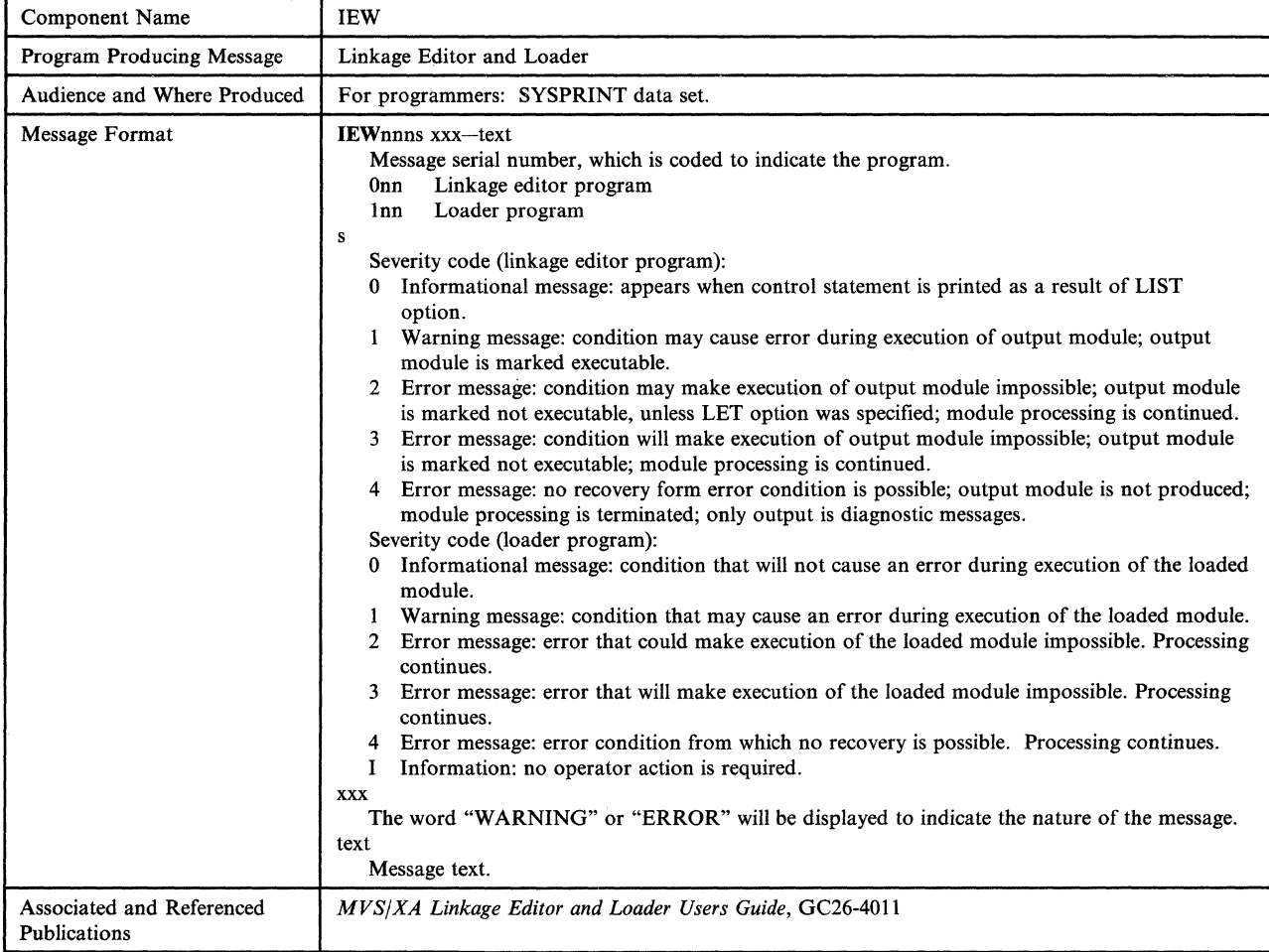

# IEWOOOO (control statement)

[ . .

Explanation: The control statement is printed as a result of the LIST option.

IEW0012 ERROR-INPUT CONTAINS INVALID TWO-BYTE RELOCATABLE ADDRESS CONSTANT, CONSTANT HAS NOT BEEN RELOCATED.

> Explanation: A relocatable A-type or V-type address constant of less than 3 bytes has been found in the input.

System Action: The constant is not relocated.

Programmer Response: Probable user error. Check assembler language input for V-type address constants, which cannot be relocated. Delete or correct the invalid address constant.

Problem Determination: Table I, items 6b, 6f, 9a, 13, 29. Save the object module input.

# **IEW0022 to IEW0073**

# IEWOO22 ERROR-INPUT CONTAINS INVALID V-TYPE ADDRESS CONSTANT, CONSTANT HAS NOT BEEN RELOCATED.

Explanation: A V-type address constant of less than 4 bytes has been found in the overlay structure.

System Action: The constant is not relocated.

Programmer Response: Probable user error. Either (1) specify a length of 4 bytes for all V-type address constants; or  $(2)$  if a 3-byte V-type address constant refers to a symbol within its overlay segment, you can assemble it as an A-type address constant with an EXTRN statement. One method of isolating an invalid address constant is (I) link edit with OVLY and XREF options specified; (2) link edit again without the  $OVLY$  option; and  $(3)$  compare the external reference lists. Any reference appearing in the second run and not in the first is invalid in an overlay structure.

Problem Determination: Table I, items 6b, 6f, 22, 23, 29. Have the output used to isolate the address constant available.

# IEWOO33 ERROR-INVALID ENTRY POINT FROM END CARD, NO ENTRY POINT ASSIGNED.

Explanation: The entry point for the program was specified as a relative address in an END card. The entry point that was specified appeared to be valid when the END card was processed; however, the entry point was found to be invalid when the entry point of the load module was being determined.

System Action: No entry point is assigned.

Programmer Response: Check object module input for completeness. Then, either specify an entry point name on the ENTRY control statement; or, if entry points were specified at compilation or assembly, make sure the object module containing the desired entry point precedes all other object modules with assembled or compiled entry points.

Problem Determination: Table I, items 6b, 6f, 9a, 13, 29. Save the object module input.

# IEWOO43 ERROR-INPUT CONTAINS INVALID EXTERNAL SYMBOL ID.

Explanation: END card is probably mispunched.

System Action: The invalid item is ignored.

Programmer Response: Probable user error. Check the input object modules for completeness and proper sequence. If necessary, either (1) re-create any module that has been in card form, or (2) isolate the incorrect module by executing the linkage editor with the NCAL option specified, using the NAME control statement for each input module. Diagnostic IEWOO43 should recur and isolate the incorrect module. Re-create the module, and rerun the step.

Problem Determination: Table J, items 6b, 6f, 9a, 9b, 29. Have available the output used to isolate the module as described above.

 $\sqrt{2}$ *\,--j* 

" ', ', ',<br>Si, I :

 $\begin{pmatrix} 1 & 1 \\ 1 & 1 \end{pmatrix}$ 

# IEWOO53 ERROR-ENTRY STATEMENT SYMBOL PRINTED IS INVALID (NOT AN EXTERNAL NAME), NO ENTRY POINT ASSIGNED.

Explanation: The symbolic entry point specified in an ENTRY statement is not a control section or an entry name.

System Action: No entry point is assigned.

Programmer Response: Probable user error. Correct the ENTRY control statement, or make sure that the control section containing the entry point is included in the input and has not been accidentally deleted or redefmed by a REPLACE or CHANGE control statement.

Problem Determination: Table I, items 6b, 6f, 9a, 13, 29. Save the object module input.

# IEW0063 ERROR-END CARD SYMBOL PRINTED IS INVALID (NOT AN EXTERNAL NAME), NO ENTRY POINT ASSIGNED.

Explanation: The symbolic entry point specified in an END statement is not a control section or an entry name.

System Action: No entry point is assigned.

Programmer Response: Check that the entry point control section or entry name has not been accidentally deleted or redefined by a REPLACE or CHANGE control statement. Check the module containing the entry point for completeness.

Problem Determination: Table I, items 6b, 6f, 9a, 13, 29. Save the object module input.

# IEW0073 ERROR-ENTRY STATEMENT SYMBOL PRINTED IS NOT IN ROOT SEGMENT OF OVERLAY STRUCTURE, NO ENTRY POINT ASSIGNED.

Explanation: The entry point specified is in a segment other than the root segment. Either (1) the module containing the entry point was placed in a segment other than the root segment by means of the INSERT statement, or (2) the entry point is incorrectly specified on the ENTRY statement.

System Action: No entry point is assigned.

Programmer Response: Probable user error. Either correct the ENTRY control statement, or move the module containing the entry point to the root segment.

Problem Determination: Table I, items 6b, 6f, 9a, 13, 29. Save the object module input.

IEW-2 MVS/XA System Messages Volume 2

# **IEW0083 to IEW0132**

# IEWOO83 ERROR-END CARD SYMBOL PRINTED IS NOT IN ROOT SEGMENT OF OVERLAY STRUCTURE, NO ENTRY POINT ASSIGNED.

(

(

Explanation: The entry point is in a segment other than the root segment. Either (1) the INSERT statement was used to place the control section containing the entry point in another segment, or (2) the symbol specified on the END statement is incorrect.

System Action: No entry point is assigned.

Programmer Response: Probable user error. Move the object module containing the entry point to the root segment, or specify an entry point in the root segment using the ENTRY control statement.

Problem Determination: Table I, items 6b, 6f, 9a, 13, 29. Save the object module input.

# IEW0093 ERROR-END CARD ENTRY POINT ADDRESS PRINTED IS NOT IN ROOT SEGMENT OF OVERLAY STRUCTURE, NO ENTRY POINT ASSIGNED.

Explanation: The entry point is in a segment other than the root segment. Either (1) the INSERT statement was used to place the control section containing the entry point in another segment, or (2) the address specified on the END statement is incorrect.

System Action: No entry point is assigned.

Programmer Response: Probable user error. Move the object module containing the entry point to the root segment, or specify an entry point in the root segment using the ENTRY control statement.

Problem Determination: Table I, items 6b, 6f, 9a, 13, 29. Save the object module input.

# IEWOI02 ERROR-INVALID ENTRY POINT ON END CARD, ENTRY, POINT IGNORED.

Explanation: A possible entry point for the program was specified as a relative address in an END card. When the END card was processed, the control section identification of the specified entry point was found to be invalid.

System Action: The entry point is ignored. The first valid entry point encountered is used; if there is none, no entry point is assigned.

Programmer Response: Probable user error. Check the input object modules for completeness and proper sequence. If necessary, either (1) re-create any module which has been in card form, or (2) isolate the incorrect module by executing the linkage editor with the NCAL option specified, using the NAME control statement for each input object module. Diagnostic IEW0102 should recur and isolate the incorrect module. Re-create the module, and rerun the step.

Problem Determination: Table I, items 3, 6b, 6f, 9a, 13, 29. Have available the output used to isolate the module.

# IEW01l3 ERROR-OUTPUT MODULE CONTAINS NO CONTROL SECTIONS IN ROOT SEGMENT OF OVERLAY STRUCTURE, NO ENTRY POINT ASSIGNED.

Explanation: There are no control sections in the root segment. Either (I) all control sections originally in the root segment have been deleted, or (2) there were no control sections originally in the root segment, or (3) an OVERLAY statement preceded the input.

System Action: No entry point is assigned.

Programmer Response: Probable user error. Place at least one control section in the root segment.

Problem Determination: Table I, items 6b, 6f, 9b, 29. Save the root segment module and its associated listings.

# IEWOl23 ERROR-NO ESD ENTRIES, EXECUTION **IMPOSSIBLE.**

Explanation: There are no external symbol dictionary entries. There are no control sections in the output.

System Action: Processing is terminated.

Programmer Response: Probable user error. Check other messages issued for cause of error (that is, invalid input from object module). Ensure that at least one control section appears in the input and is not deleted by the REPLACE control statement.

Problem Determination: Table I, items 1, 3, 6b, 6f, 9a, 13,22,23,29.

# IEW0132 ERROR-SYMBOL PRINTED IS AN UNRESOLVED EXTERNAL REFERENCE.

Explanation: An external reference is unresolved at the end of input processing. None of the following is specified: restricted no-call, never-call, or NCAL.

System Action: The module is marked not executable unless LET is specified.

Programmer Response: Probable user error. Check that the reference is valid and not the result of a keypunch or programming error. If the reference is valid, add the needed module or alias to one of the input data sets. Make sure the SYSLIB data set DD statement has been specified, if needed. If resolution is not desired, specify NCAL, never-call, or restricted no-call. If the reference was found in a control section replaced by another control section not containing that same reference, delete the reference, or specify NCAL, never-call, or restricted no-call.

Problem Determination: Table I, items 1, 6b, 6f, 9b, 13,22,23, 2Sc, 29.

# **IEW0143 to IEW0212**

# IEWOl43 ERROR-NO TEXT.

Explanation: No text remains in the output module. Either (I) all the control sections originally in the input are deleted, or (2) there are no control sections that originally contained text.

System Action: Processing is terminated.

Programmer Response: Probable user error. Check other messages issued for cause of error (that is, invalid input from object module). Ensure that at least one control section contains text and is not deleted by the REPLACE control statement or by automatic replacement.

Problem Determination: Table J, items I, 6b, 6f, 9a, 9b, 13, 29. Save a module containing text.

# IEW0152 ERROR-INVALID OVERLAY STRUCTURE, NO CALLS OR BRANCHES MADE FROM ROOT SEGMENT.

Explanation: There are no calls or branches from the root segment to a segment lower in the tree structure. Other segments cannot be loaded.

System Action: The module is marked not executable unless LET is specified.

Programmer Response: Probable user error. Make sure the root segment contains a control section that refers to at least one other segment in the overlay structure by means of a V -type address constant.

Problem Determination: Table J, items I, 6b, 6f, 9b, 13,29. Have a root segment module that calls another segment available with its associated listing.

# IEW0161 WARNING-EXCLUSIVE CALL FROM SEGMENT NUMBER PRINTED TO SYMBOL PRINTED-XCAL WAS SPECIFIED.

Explanation: There is a valid exclusive branch-type reference; The XCAL option is specified for this job step.

System Action: Processing continues.

Programmer Response: Normally, no response is necessary. You can check that the printed branch-type references between exclusive segments are correct according to your overlay structure.

Problem Determination: If you suspect that the message fails to appear when it should, or appears incorrectly, see Table J, items 6b, 6f, 9b, 29. Have modules that contain the calls and symbol available with associated source listings.

# IEW0172 ERROR-EXCLUSIVE CALL FROM SEGMENT NUMBER PRINTED TO SYMBOL PRINTED.

Explanation: A valid branch-type reference is made from a segment to an exclusive segment: The XCAL option is not specified.

System Action: The module is marked not executable unless the LET option is specified.

Programmer Response: Probable user error. Either (I) rearrange the overlay structure to place both segments in the same path, or (2) specify the XCAL option.

Problem Determination: Table J, items 6b, 6f, 9b, 13, 29. Have the modules containing the symbol and the calls to it available with associated listings.

# IEW0182 ERROR-INVALID EXCLUSIVE CALL FROM SEGMENT NUMBER PRINTED TO SYMBOL PRINTED.

Explanation: There is an invalid exclusive branch-type reference from a segment to a symbol in an exclusive segment.

System Action: The module is marked not executable unless the LET option is specified.

Programmer Response: Probable user error. Either (I) place the segments in the same path, or (2) place a V-type address constant in a common segment.

Problem Determination: Table J, items 6b, 6f, 9b, 13, 29. Have the modules containing the symbol and the calls to it available with associated listings.

# IEW0201 WARNING-OVERLAY STRUCTURE CONTAINS ONLY ONE SEGMENT-OVERLAY OPTION CANCELLED.

Explanation: There are no OVERLAY statements in the input.

System Action: The overlay option is canceled.

Programmer Response: Probable user error. Either place OVERLAY statements in the input, or remove the OVLY option from the EXEC statement.

Problem Determination: Table I, items 1, 3, 6b, 6f, 9b, 13,29.

# IEW0212 ERROR-EXPECTED CONTINUATION CARD NOT FOUND.

Explanation: A linkage editor control statement specifying a continuation (nonblank in column 72) is not followed by a continuation card.

System Action: The card is not processed as a continuation, but as normal input.

Programmer Response: Probable user error. Either remove the nonblank character in column 72 or insert the necessary continuation record.

Problem Determination: Table I, items 6b, 6f, 13, 29.

 $\sqrt{2}$  $\sim$ 

# **IEW0222 to IEW0241**

# IEW0222 ERROR-CARD PRINTED CONTAINS INVAliD INPUT FROM OBJECT MODULE.

Explanation: One of the following occurred during the processing of an object module:

- A record of invalid type was encountered.
- A text (TXT) record was encountered in which the data length (columns 11-12) is invalid or mispunched.
- An invalid, probably mispunched relocation dictionary (RLD) record was encountered in an object module.

System Action: The record in error is ignored, and processing continues.

Programmer Response: (1) Remove all extraneous records from the input to the linkage editor. (2) Ensure that linkage editor control statements are placed either before or after object modules. (3) Ensure that all records in the object module have a 12-2-9 punch in column 1. (4) Ensure that all records in the object module contain one of the following in columns 2-4: ESD, SYM, TXT, RLD, or END. (5) Locate the TXT or RLD record having the invalid or mispunched data; regenerate the object module, or investigate the punching device or generating processor for malfunctions.

Problem Determination: Table I, items 6b, 6f, 22, 29.

# IEW0234 ERROR-INPUT FROM LOAD MODULE IS INVALID.

Explanation: Either (1) the linkage editor has encountered a text record (in an input load module) that is larger than the load module buffer; (2) the linkage editor has read a member that does not contain a valid load module; (3) the programmer specified a region size that is too small to contain the largest load module; or (4) an EXPAND operation failed when the resulting text record was too large to be contained in the load module buffer.

System Action: In case 3, the system terminates the operation; in all other cases, processing continues and the resulting output module is non-executable.

Programmer Response: In cases 1 and 4, specify value2 of the SIZE parameter as a number equal to or greater than the size of the largest text record in any input load module. (Value2 must be equal to or greater than one-half the size of the value2 in the link edit of any input load module.) You may also have to increase the valuel of the SIZE parameter, or increase the region size, or increase both. Then, run the job step again.

In case 2, check for correct DD statements for all of the input data sets. If no DD statements need correction, then you must try to isolate the incorrect load module by completing the following procedures in order.

- 1. Specify the NCAL option and run the job step again. If message IEW0234 reappears, the incorrect load module is in primary input; otherwise, it is in SYSLIB input.
- 2. Execute the linkage editor with INCLUDE and NAME statements for each load module in either primary or SYSLIB input, depending on the result of procedure 1.
- 3. When you have isolated the incorrect load module by completing procedure 2, recreate that module and run the job step once again.

In case 3, increase the region size, and resubmit the job.

If the problem recurs for any of the cases, do the following before calling your programming support personnel:

- If an incorrect load module was created, execute the service aid program, AMBLIST, using the  $OUTPUT = MODLIST$  option of the LISTLOAD function, and save the resultant listing.
- Make sure that the failing job step ran with the XREF and LIST options.

Problem Determination: Table I, items 6b, 6f, 13,29.

# IEW0241 WARNING-EXTERNAL SYMBOL PRINTED IS DOUBLY DEFINED-ESD TYPE DEFINITIONS CONFLICT.

Explanation: Two identical external names have been found in the input. (1) The invalid match involves a label reference (LR) or label definition (LD) matching an existing section definition (SD), common (CM), or label reference (LR). The section definition for the input LR or LD must be marked delete in order for this not to be an error. (2) It is always invalid for a CM to match an existing LR.

System Action: References to the name are resolved with respect to the first occurrence of the name.

Programmer Response: Probable user error. Correct the existing symbol conflict. To isolate the problem, execute the following functions of the service aid program AMBLIST. Load module symbols can be printed using the LISTLOAD function, specifying the OUTPUT = XREF option. Object module symbols can be printed using the LISTOBJ function of the service aid program.

Problem Determination: Table I, items 6b, 6f, 14, 22, 29.

# **IEW0254 to IEW0294**

# IEW0254 ERROR-TABLE OVERFLOW-TOO MANY EXTERNAL SYMBOLS IN ESD.

Explanation: This message appears when either the CESD table or the order table has overflowed. The CESD table for the load module being created overflows for one of two reasons:

- the table has reached its design limit of 32768 entries; or
- the table has reached the maximum number of entries set by the linkage editor.

Similarly, the order table for this link edit overflows for one of the following reasons:

- the table has reached its design limit of 32768 bytes;
- the table has reached the maximum number of bytes set by the linkage editor; or
- the number of operands on the ORDER control statement exceeds one third of either the design limit or the limit set by the linkage editor. (Each operand on the ORDER statement requires three bytes in the order table.)

System Action: Processing terminates.

Programmer Response: Probable user error. Check that no unnecessary modules or control statements are included in the input. Then, perform one of the following operations, depending on which condition caused the overflow.

- If the CESD table has reached its design limit, reduce the number of external symbols in the input by eliminating alternate entry points, or by combining control sections, subroutines, or common areas.
- If either the CESD or the order table has reached the maximum number of entries or bytes set by the linkage editor, reset the the linkage editor's table space by increasing valuel (or decreasing value2) of the SIZE parameter, also increasing the region or partition size if necessary.
- If the order table has reached its design limit, reduce the number of operands on the ORDER statement.

Problem Determination: Table I, items 6b, 6f, 29.

# IEW0264 ERROR-TABLE OVERFLOW-INPUT LOAD MODULE CONTAINS TOO MANY EXTERNAL SYMBOLS IN ESD.

Explanation: Before the linkage editor could process all of the external symbols in an input load module, one of three conditions has occurred: (I) the ESD table has reached its design limit of 32768 entries; (2) the ESD table has reached the maximum number of entries set by the linkage editor; or (3) an input ESD record contains invalid data.

System Action: Processing terminates.

Programmer Response: Probable user error. Depending on which condition caused the table to overflow, either (I) break down any large input module into a number of smaller modules so that the ESD table will not reach its design limit; (2) reset the linkage editor's table space by increasing value1 (or decreasing value2) of the SIZE parameter, also increasing the region or partition size if necessary; or (3) check that the input object modules are complete and valid.

Problem Determination: Table I, items 6b, 6f, 9a, 29.

### IEW0272 ERROR-LOAD MODULE FROM LIBRARY SPECIFIED UNACCEPTABLE.

Explanation: When the load module was created, it was marked not editable.

System Action: The load module was not accepted as input.

Programmer Response: Probable user error. If the module is unacceptable because it is marked not editable, it must be re-created before it can be input to the linkage editor. Execute the IEHLIST utility program, using the LISTPDS function with the FORMAT option, to print out the module's directory entry and show the not editable indicator.

Problem Determination: Table I, items 6b, 6f, 29.

# IEW0284 ERROR-DDNAME PRINTED CANNOT BE OPENED.

Explanation: The specified data set cannot be opened. The DD statement defining the data set is missing.

System Action: Processing is terminated.

Programmer Response: Probable user error. Either (I) supply the missing DD statement, or (2) correct erroneous information on the DD statement. If the linkage editor was invoked by a macro instruction such as LINK rather than through the EXEC statement, make sure the ddname list, if passed, was correct.

Problem Determination: Table I, items I, 3, 13, 25b, 29. Table II, format 3.

# IEW0294 ERROR-DDNAME PRINTED HAD SYNCHRONOUS ERROR.

Explanation: Either (1) a physical uncorrectable I/O error occurred, or (2) an object module is missing an END card as the last card, or (3) if the data definition name that was printed is for a DD statement that defines a blocked input data set of fixed format, an input record larger than the specified block size or logical record length was
## **IEW0302 to IEW0354**

found, or (4) the data set may be too full for STOW to write an EOF mark.

System Action: Processing is terminated. The data definition name in the name field of the DD statement for the input data set was printed after the message code. If an input/output error occurred, the information provided by the SYNADAF macro instruction was printed after the message code in the following format: SYNAD EXIT, jobname, stepname, unit address, device type, ddname, operation attempted, error description, block count or BBCCHHR, and access method.

Programmer Response: For any fixed format, specify the correct block size. If the block size was correct and the data set was an input data set, re-create or restore the data set. For condition (4), compress the data set, and rerun the job.

Problem Determination: Table I, items I, 3, 13, 25b, 29.

## IEW0302 ERROR-INVALID STATEMENT-8CAN TERMINATED.

Explanation: Either (1) there is an error on a linkage editor control statement, or (2) an OVERLAY control statement was encountered and the OVLY attribute was not specified on the EXEC statement.

System Action: A statement in error is accepted as input up to the point of the error; the OVERLAY statements are ignored, and the module is not in overlay format.

Programmer Response: Probable user error. Either (1) correct the error, if necessary, or (2) specify OVLY on the EXEC statement.

Problem Determination: Table I, items I, 6b, 6f, 3, 13,29.

## IEW0314 ERROR-MAXIMUM NUMBER OF REGIONS (4) EXCEEDED.

Explanation: There are 5 or more regions specified in this overlay structure.

System Action: Processing is terminated.

Programmer Response: Probable user error. Reduce the number of regions in the overlay structure to 4.

Problem Determination: Table I, items 6b, 6f, 29.

### IEW0324 ERROR-MAXIMUM NUMBER OF SEGMENTS EXCEEDED.

Explanation: The number of segments exceeded 255.

System Action: Processing is terminated.

Programmer Response: Reduce the number of segments in the overlay structure to 255, or less.

Problem Determination: Table I, items I, 3, 6b, 6f, 13,29.

## IEW0332 ERROR-MAXIMUM NUMBER OF ALIASES (16) EXCEEDED, EXCESS IGNORED.

Explanation: More than 16 aliases were specified for the output load module.

System Action: The excess aliases are ignored.

Programmer Response: Probable user error. Either (1) reduce the number of aliases, or (2) create a second copy of the module under a different name with the additional aliases specified.

Problem Determination: Table I, items 6b, 25b, 29.

## IEW0342 ERROR-LIBRARY SPECIFIED DOES NOT CONTAIN MODULE.

Explanation: STOW returned a nonzero return code for one of the following reasons.

- 1. The library specified on an INCLUDE or LIBRARY statement does not contain the module.
- 2. Permanent I/O error encountered while searching the directory.
- 3. Insufficient virtual storage available.

System Action: Any references to the module are not resolved. The output load module is marked not executable unless the LET option has been specified.

Programmer Response: Probable user error. Correct the library or module name on the DD, INCLUDE, or LIBRARY control statement.

Problem Determination: Table I, items I, 3, 6b, 6f, 13, 25b, 29.

## IEW0354 ERROR-TABLE OVERFLOW-TOO MANY CALLS BETWEEN CONTROL SECTIONS.

Explanation: There are too many V -type address constants referring to external symbols in a program that is structured in overlay. The table recording these V-type address constants has overflowed for one of two reasons: the table has reached its design limit of 32768 entries, or has reached the maximum number of entries set by the linkage editor.

System Action: Processing terminates.

Programmer Response: Probable user error. If the table has reached its design limit, then either (I) reduce the number of V-type address constants by combining control sections; or (2) change V-type address constants that do not refer across segments to A-type address constants with EXTRN statements. If the table has reached the maximum number of entries set by the linkage editor, reset the linkage editor's table space by increasing value 1 (or decreasing value2) of the SIZE parameter, also increasing the region or partition size if necessary.

Problem Determination: Table I, items I, 3, 6b, 6f, 13,29.

IEW Messages - Linkage Editor and Loader IEW-7

**IEW** 

## **IEW0364 to IEW0394**

## IEW0364 ERROR-TABLE OVERFLOW-INPUT TEXT EXCEEDED MAXIMUM OR TOO MANY CHANGES OF ORIGIN IN INPUT.

Explanation: This message appears when one of three conditions has occurred.

- 1. The text of a single control section exceeds 512 times the block size for the SYSUTl or SYSLMOD data set.
- 2. Either the text I/O table or the text note list table has overflowed for one of two reasons: the table has reached its design limit of 32768 entries, or has reached the maximum number of entries set by the linkage editor. (The linkage editor uses these tables to account for the text of a load module.)
- 3. The load module created by this link edit step exceeds the design limit of 16 megabytes.

System Action: Processing terminates.

Programmer Response: Probable user error. Depending on which condition caused the overflow, perform one of the following sets of responses.

For case 1, complete these steps:

- 1. Verify that all input object modules have ESD records;
- 2. Increase the linkage editor's buffer space by increasing both valuel and value2 of the SIZE parameter, also proportionally increasing the region or partition size; and
- 3. Place output and SYSUTl data on a device with the largest available track size, and ensure that value2 of the SIZE parameter is at least two times larger than the track size of the output or SYSUTI dataset.

For case 2, if the table has reached its design limit, complete these steps:

- 1. Reduce the number of ORG statements specified in assembler language routines;
- 2. Break down the link edit step into a number of link edit steps, with each step performing only part of the necessary function;
- 3. Sort object module text in ascending address sequence.

Otherwise, if the table has reached the maximum number of entries set by the linkage editor, reset the linkage editor's table space by increasing value1 (or decreasing value2) of the SIZE parameter, also increasing the region or partition size if necessary.

For case 3, break down the link edit step into a number of link edit steps, with each step performing only part of the necessary function.

Problem Determination: Table I, items 1, 3, 6b, 6f, 13,29.

### IEW0374 ERROR-TABLE OVERFLOW-INPUT CONTAINS TOO MANY RELOCATABLE ADDRESS CONSTANTS OR TOO MANY CONTROL SECTIONS CONTAINING SUCH CONSTANTS.

Explanation: The table that records relocatable address constants has overflowed for one of two reasons: the table has reached its design limit of 32768 entries, or has reached the maximum number of entries set by the linkage editor.

System Action: Processing terminates.

Programmer Response: Probable user error. If the table has reached its design limit, reset the linkage editor's table space by increasing valuel (or decreasing value2) of the SIZE parameter, also increasing the region or partition size if necessary. If the table has reached the maximum number of entries set by the linkage editor, reduce the number of relocatable address constants, possibly by combining two or more control sections into one.

Problem Determination: Table I, items 1, 3, 6b, 6f, 13,29.

### IEW0382 ERROR-TEXT RECORD ID IS INVALID, CARD IGNORED.

Explanation: The ID of the text record refers to an invalid external symbol dictionary entry; that is, it does not refer to a section definition entry or a private code entry. The input deck may be out of sequence or incomplete.

/

System Action: The record is ignored. Processing continues.

Programmer Response: Probable user error. Check the input object modules for completeness and proper sequence. If necessary, either (1) re-create any module that has been in card form, or (2) isolate the incorrect module by executing the linkage editor with the NCAL option specified, using the NAME control statement for each input module. Diagnostic IEW0382 should recur and isolate the incorrect module. Re-create the module, and rerun the step.

Problem Determination: Table I, items 6b, 6f, 9a, 9b, 13, 29. Have available the output used to isolate the module as indicated above.

## IEW0394 ERROR-MEMBER NOT STORED IN LIBRARY-PERMANENT DEVICE ERROR.

Explanation: This is either an input/output error or no space was allocated for the library directory.

System Action: Processing terminates.

Programmer Response: Check the SYSLMOD data set to make sure it is a partitioned data set with space allocated for a directory. If necessary, restore

## **IEW0404 to IEW0454**

the library to a different volume, and rerun the job. Execute the IEHLlST utility program, using the LlSTVTOC function to print out the data set control block for the SYSLMOD data set.

Problem Determination: Table I, items I, 3, 13,29. Have the output from a run with the library on a different volume available.

## IEW0404 ERROR-MEMBER NOT STORED IN LIBRARY-NO SPACE LEFT IN DIRECTORY.

 $\overline{C}$ 

 $\overline{\mathcal{C}}$ 

Explanation: All the directory blocks allocated when the output data set was created have been used.

Programmer Response: Probable user error. Either (1) reprocess, placing the output module in a new library; when the original library is used as input, concatenate the new one with it; or (2) use a utility program to copy the library, allowing for more directory entries. Edit the member into the new library. Execute the IEHLlST utility program, using the LlSTVTOC and LlSTPDS statements to print out the data set control block and directory entries for the SYSLMOD data set.

Problem Determination: Table I, items 1, 3, 6b, 13, 29.

### IEW0412 ERROR-ALIAS NOT STORED IN LIBRARY-NO SPACE LEFT IN DIRECTORY.

Explanation: All directory blocks allocated when the output data set was created have been used.

System Action: The ALIAS is not stored in the specified library; however, the member can be referred to by the member name.

Programmer Response: Probable user error. Either (I) reprocess, placing the output module in a new library; when the original library is used as input, concatenate the new one with it, or (2) use a utility program to copy the entire library (except the member whose alias was not stored), and allow for more directory entries. Edit the member into the new library. Execute the IEHLlST utility program, using the LlSTVTOC and LlSTPDS statements to print out the data set control block and directory entries for the SYSLMOD data set.

Problem Determination: Table I, items 1, 3, 6b, 13, 29.

## IEW0421 WARNING-MEMBER NOT STORED IN LIBRARY-IDENTICAL NAME IN DIRECTORY, WILL TRY TO STORE UNDER 'TEMPNAME'.

Explanation: The output module name has been used previously in the library. The replace function is not specified.

System Action: An attempt is made to store the output module into the library under the name TEMPNAME.

Programmer Response: Probable user error. Either (I) reprocess, using a different name in the SYSLMOD DD statement or NAME statement; or (2) reprocess, and specify the replacement function for the name originally specified in the SYSLMOD DD statement or the NAME statement. Execute the IEHLlST utility program, using the LlSTPDS statement to print out the directory entries for the SYSLMOD data set.

Problem Determination: Table I, items 1, 3, 6b, 13, 29.

## IEW0432 ERROR-LIBRARY NAME PRINTED CANNOT BE OPENED, DD CARD MAY BE MISSING.

Explanation: The DD statement that defines the library is probably missing. This message also results when a sequential data set (encountered in the processing of an INCLUDE statement) cannot be opened.

System Action: Processing continues without input from the specified library.

Programmer Response: Probable user error. Either supply the missing DD statement, or correct erroneous information on the DD statement. Execute the IEHLlST utility program using the LlSTVTOC statement to print out the data set control block for the data set that cannot be opened.

Problem Determination: Table I, items 1, 3, 6b, 13, 29. Table II, format 3.

## IEW0444 ERROR-TABLE OVERFLOW-TOO MANY DOWNWARD CALLS.

Explanation: There are too many V-type address constants that refer to segments lower in the tree structure. Therefore, the entry list table that records downward calls has overflowed for one of two reasons: the table has reached its design limit of 32768 entries, or has reached the maximum number of entries set by the linkage editor.

System Action: Processing terminates.

Programmer Response: Probable user error. If the table has reached its design limit, reduce the number of segments in the overlay structure. If the table has reached the maximum number of entries set by the linkage editor, reset the linkage editor's table size by increasing value1 (or decreasing value2) of the SIZE parameter, also increasing the region or partition size if necessary.

Problem Determination: Table I, items I, 3, 6b, 6f, 13,29.

## IEW04S4 ERROR-TABLE OVERFLOW-SEGMENT CONTAINS TOO MANY DOWNWARD CALLS.

Explanation: The indicated segment in the overlay structure contains too many V-type address constants that refer to segments lower in the tree structure. The maximum number of downward calls is equal to one subtracted from the result of the SYSLMOD record size divided by 12.

System Action: Processing is terminated.

IEW Messages - Linkage Editor and Loader IEW-9

## **IEW0461 to IEW0512**

Programmer Response: Probable user error. Either (1) increase the size of an output load module record by specifying SYSLMOD as a library with a larger block size, or (2) incorporate some of the called control sections in the requesting segment, or (3) divide the requesting segment into two or more segments.

Problem Determination: Table I, items 1, 3, 6b, 6f, 13,29.

IEW0461 WARNING-SYMBOL PRINTED IS AN UNRESOLVED EXTERNAL REFERENCE; NCAL WAS SPECIFIED, OR THE REFERENCE WAS MARKED FOR RESTRICTED NO-CALL OR NEVERCALL.

> Explanation: The NCAL option, restricted no-call, or never-call function was specified for the external reference.

> System Action: The automatic library call mechanism does not attempt to resolve the external reference.

Programmer Response: Normally, no response is necessary. Check that the reference is valid and not the result of a keypunch or programming error. If you wish the reference resolved, either (1) add the needed module to the primary or included input data sets; (2) remove the NCAL option, if specified; (3) remove the LIBRARY statement specifying restricted no-call or never-call; or (4) if an input load module contained a never-call reference, re-create the load module without specifying never-call.

Problem Determination: Table I, items 1, 3, 6b, 6f, 9a,9b, 13,29. Have available each object module that contains a call to the reference, and the associated source listing.

### IEW0472 ERROR-INVAUD AliAS ENTRY POINT IN OVERLAY STRUCTURE.

Explanation: The specified alias entry point is not in the root segment.

System Action: The entry point for the member name is used.

Programmer Response: Probable user error. Respecify the alias, entry point, or overlay structure.

Problem Determination: Table I, items 6b, 6f, 9, 29. Have the module containing the alias entry point and its associated listing available.

## IEW0484 ERROR-TABLE OVERFLOW-TOO MANY EXTERNAL SYMBOLS AFFECTED BY RELOCATION.

Explanation: There are too many symbols being relocated. Therefore, the delink table used during linkage editor relocation has overflowed for one of two reasons: the table has reached its design limit of 32768 entries, or has reached the maximum number of entries set by the linkage editor.

~---~--~-~ -~-~~- ~~---------~~---~~~~-

System Action: Processing terminates.

Programmer Response: Probable user error. If the table has reached its design limit, break down the link edit step into a number of link edit steps, with each step performing only part of the necessary function. If the table has reached the maximum number of entries set by the linkage editor, reset the linkage editor's table space by increasing value1 (or decreasing value2) of the SIZE parameter, also increasing the region or partition size if necessary.

Problem Determination: Table I, items 1, 3, 6b, 6f, 13,29.

## IEW0492 ERROR-NAME CARD FOUND IN LIBRARY, CARD IGNORED.

Explanation: A NAME statement has been encountered in an included data set or an automatic call library. NAME statements may be placed only in the primary input.

System Action: The record is ignored. Processing continues.

Programmer Response: Remove the NAME statement from the library or sequential data set. Reprocess if the load module is incorrect. Execute the IEBPTPCH utility program or print out all included and automatic call library modules.

Problem Determination: Table I, items 1, 3, 6b, 6f, 13,29.

## IEW0502 ERROR-ALIAS NOT STORED IN LIBRARY-PERMANENT DEVICE ERROR.

Explanation: Because of an input/output error, the alias could not be stored in the library directory.

System Action: The load module has already been stored.

Programmer Response: Execution of the module is possible using the member name or aliases already stored. The module can be link edited again with the new alias specified. If message IEW0502 appears again, restore the library to a different volume and rerun the job. Execute the IEHUST utility program, using the L1STVTOC and L1STPDS statements to print out the data set control block and directory entries for the SYSLMOD data set.

Problem Determination: Table I, items 1, 3, 6b, 13, 29. Have the output from a run with the library on a different volume available.

## IEWOS12 ERROR-INCLUDE STATEMENT SYNTAX CONFUCTS WITH RECORD FORMAT OF SPECIFIED DATA SET-DD NAME PRINTED.

Explanation: The INCLUDE statement syntax conflicts with the characteristics of the data set specified on the DD statement.

## **IEW0522 to IEW0564**

System Action: The specified module is ignored.

Programmer Response: Probable user error. Either (I) specify a member name on the INCLUDE or DD statement if the data set is partitioned; or (2) remove all member names from the INCLUDE statement if the data set is not partitioned. Execute the IEHLIST utility program, using the LISTVTOC statement to print out the data set control block for the specified data set.

Problem Determination: Table I, items 1, 3, 6b, 13, 29.

### IEW0522 ERROR-SPECIFIED DATA SET HAS UNACCEPTABLE RECORD FORMAT-DDNAME PRINTED.

Explanation: The record format of the specified data set is not type U or F and cannot be processed by the linkage editor.

System Action: The data set is not processed.

Programmer Response: Probable user error. Correct the data set specification. Execute the IEHLIST utility program, using the LISTVTOC statement to print out the data set control block for the rejected data set.

Problem Determination: Table I, items 1, 3, 13, 29.

### IEW0532 ERROR-BLOCKSIZE OF LIBRARY DATA SET EXCEEDED MAXIMUM-DDNAME PRINTED.

Explanation: The block size of the specified library data set cannot be handled by the linkage editor.

System Action: The data set is not processed.

Programmer Response: Probable user error. Either (1) decrease the block size of the data set, (2) rerun in a larger region or partition, (3) increase value2 of the SIZE parameter to allow for larger buffers, and, if necessary, increase value1 and region size accordingly. Execute the IEHLIST utility program, using the LISTVTOC statement to print out the data set control block for the specified data set. For information on block size, region size, and SIZE parameter values, see *Linkage Editor and Loader User's Guide.* 

Problem Determination: Table I, items 1, 3, 13, 29.

## IEW0543 ERROR-IDENTICAL NAME IN DIRECTORY.

 $\mathbb C$ 

Explanation: The member name already exists in the directory. In the case of a member, an attempt was made to store under TEMPNAME; however, TEMPNAME was also found in the directory.

System Action: The output module is not stored under this member name.

Programmer Response: Probable user error. Either (1) specify a unique member name for the module

on the NAME control statement or the SYSLMOD DD statement, or (2) specify the replace function on the NAME statement. Execute the IEHLIST utility program, using the LISTPDS statement to print out the directory entries for the SYSLMOD data set.

Problem Determination: Table I, items 1, 3, 6b, 13, 29.

## IEW0552 ERROR-COMMON PRINTED EXCEEDED SIZE OF CONTROL SECTION WITH IDENTICAL NAME.

Explanation: A named COMMON area has been encountered that is larger than a control section with the same name.

System Action: The linkage editor uses the length specified for the control section. Processing continues.

Programmer Response: Ensure that no named COMMON area is larger than the control section initializing it. FORTRAN programmers should make sure that any named COMMON in a BLOCK DATA subprogram is at least as large as any named COMMON with the same name in any other FORTRAN program or subprogram with which the BLOCK DATA subprogram is to be link edited. To isolate the problem, you can run the step with the NCAL option specified. If the error recurs, the long COMMON occurs in the primary data set or in an included data set. Otherwise, it occurs in a module from the automatic call library. In either case, execute the following functions of the service aid program AMBLIST. Execute the LISTOBJ function to list all object module symbols, and execute the LISTLOAD function with the OUTPUT = XREF option to list all load module symbols in the appropriate input data sets. Check the listings for all modules that contain the named COMMON in question, and correct the lengths.

Problem Determination: Table I, items 6b, 6f, 14, 29.

## IEW0564 ERROR-INVALID TEXT ORIGIN-LINKAGE EDITOR PROCESSING TERMINATED.

Explanation: Text has been found that has an origin address outside the limits of the control section to which it belongs.

System Action: Processing is terminated.

Programmer Response: A text record in an object module input to the link edit has an invalid text origin address, probably mispunched. List the object module using the LISTOBJ function of the AMBLIST service aid program.

Examine the  $ADDR =$  field of the TXT records to locate the invalid address. Re-create the object module, then reattempt the link edit.

Problem Determination: Table I, items 3, 4, 9a, 27, 29.

## **IEW0572 to IEW0614**

## IEWOS72 ERROR-COMMON PRINTED AND SUBROUTINE HAVE IDENTICAL NAME.

Explanation: This message appears only when the linkage editor is processing an object program originally written in FORTRAN. It is issued when a COMMON defined in the program has the same name as a subprogram.

System Action: Processing continues. The output module is marked not executable unless the LET option is specified.

User Response: Change the name of either the COMMON or the subprogram so that the names are no longer the same. Compile and link edit the program again.

Problem Determination: Table I, items 3, 6b, 6f, 13, 29. Save the linkage editor output listing.

## IEW0S81 WARNING-INVALID MEMBER NAME-WILL TRY TO STORE UNDER "TEMPNAME."

Explanation: The member name to be assigned to the output load module was taken from the SYSLMOD DD statement, but the name was found to be invalid.

System Action: An attempt is made to store the output module into the library under the name TEMPNAME.

Programmer Response: Correct the member name on the SYSLMOD DD statement to conform to the rules for a name on the NAME control statement.

Problem Determination: Table I, items 1, 3, 4, 6b, 27,29.

## IEW0594 ERROR-INPUT DATA SET BLOCKSIZE IS INVALID.

Explanation: The block size for the primary input data (SYSLIN) is not an even multiple of the logical record length, or exceeds the allowable maximum.

System Action: Linkage editor processing terminates.

Programmer Response: Probable user error. Determine whether the values specified in the SIZE parameter are sufficient to accommodate the blocking factor of the primary input data set (SYSLIN). Blocking factors are discussed under "SIZE Option" in *Linkage Editor and Loader User's Guide.* If the SIZE values are not large enough, increase them and execute the linkage editor step again. The region for the job step must be large enough to allow the size values specified, as described under "EXEC Statement-REGION Parameter," in *Linkage Editor and Loader User's Guide.* If the region is not large enough, increase the REGION parameter before executing the linkage editor step again.

If the blocking factor is greater than 40 to 1, or is not a multiple of the logical record length, correct the BLKSIZE field, or re-create the data set, or both. Execute the linkage editor step again. If possible, execute the IEHLIST utility program, using the LISTVTOC statement to print out the data set control block for the specified data set.

Problem Determination: Table I, items 1, 3, 13, 29.

### IEW0602 ERROR-INPUT FROM OBJECT MODULE IS INVALID-END CARD MISSING.

Explanation: The END card of an object module being processed by the linkage editor is missing.

System Action: Linkage editor processing continues. The load module produced is marked not-executable unless the LET option has been specified.

Programmer Response: If input to the linkage editor was in the form of an object deck, verify that the last card is an END card (END in columns 2, 3, and 4). If the card is not an END card, recompile or reassemble the source program. If input to the linkage editor was not in the form of an object deck, recompile or reassemble the source program with the DECK option specified.

In either case, verify that the last card is an END card. Rerun the linkage editor step using the object deck. Execute the service aid program, AMBLIST, using the LISTOBJ function and save the resultant listing of the questionable object module.

Problem Determination: Table I, items 1, 3, 13, 22, 23,29.

)

## IEW0614 ERROR-LENGTH NOT SPECIFIED FOR EXTERNAL SYMBOL PRINTED.

Explanation: An object module contained a control section that had a length field containing zero in its external symbol dictionary (ESD) entry, and either (1) the control section was not last in the object module, or (2) the length was not specified on the END card.

System Action: The module was not processed, and the linkage editor terminated processing.

Programmer Response: Probable user error. Check the input object modules for completeness and proper sequence. If necessary, either (1) re-create any module that has been in card form, or (2) isolate the incorrect module by executing the linkage editor with the NCAL option specified, using the NAME control statement for each input object module. Diagnostic IEW0614 should recur and isolate the incorrect module. Re-create the module, and rerun the step.

Problem Determination: Table I, items 3, 6b, 6f, 9a, 9b, 13, 22, 23, 29.

## **IEW0622 to IEW0670**

### IEW0621 ERROR-ADDRESS CONSTANT REFERENCES NULL UNNAMED CONTROL SECTION.

 $\big($ 

Explanation: An address constant has been found that references a symbol defined in an unnamed control section having a length of zero.

System Action: The processing of the input RLD record is terminated at the invalid item. Processing resumes with the next record.

Programmer Response: Either re-create the input (referencing) module, by eliminating or changing the reference, or re-create the referenced module, by eliminating or redefining the symbol being referenced.

Problem Determination: Table I, items 1, 3, 4, 9a, 9b, 23, 27, 29.

### IEW0630 ERROR-DDNAME PRINTED HAD SYNCHRONOUS ERROR-XREF ABORTED.

Explanation: A permanent input/output error occurred while attempting to produce a cross-reference table. The output module was successfully edited.

System Action: The information provided by the SYNADAF macro instruction was printed after the message code in the foIlowing format: SYNAD EXIT, jobname, stepname, unit address, device type, ddname, operation attempted, error description, block count or BBCCHHR, access method.

Programmer Response: Rerun the linkage editor step. If possible, execute the IEHLIST utility program, using the LISTVTOC function to print out the data set control block for the data set specified in the SYNAD output.

Problem Determination: Table I, items I, 3, 13, 29. Save the output from the SYNADAF macro instruction.

## IEW0641 ERROR-SYMBOL PRINTED APPEARED ON CONTROL STATEMENT BUT WAS NOT MATCHED.

Explanation: Either (1) a control section name or common name appearing on an ORDER or PAGE control statement was not found in the primary or additional input sources; or (2) alignment or sequencing of a label reference (such as a FORTRAN ENTRY statement) was specified.

System Action: The name is ignored. Processing continues.

Programmer Response: Probable user error. Either (1) include the specified control section or common area in the input, or delete the name from the control statement; or (2) verify that only control section or common area names are specified on the control statement.

Have available the job stream and associated output listings.

Problem Determination: Table I, items 3, 6b, 6f, 13, 29.

## IEW0652 ERROR-CONFLICT IN ORDER SPECIFIED FOR SYMBOL PRINTED.

Explanation: A control section or common area was named more than once on one or in a series of ORDER statements. After a name appears once, any subsequent use of the name is invalid unless the name appears as the last operand on one ORDER statement and as the first operand on the next.

System Action: The first use of the name determines the order of the control section or common area in the output load module. Any subsequent use of the name is ignored, as is the balance of the control statement it appears on. Any control sections or common areas named on the balance of the statement are included in the output load module but are not sequenced. Linkage editor processing continues.

Programmer Response: Probable user error. Correct the ORDER statement so the name appears only once or appears as the last operand on one statement and the first operand on the next.

Problem Determination: Table I, items 3, 6b, 6f, 13, 29.

## IEW0664 ERROR-SIZE VALUE SPECIFIED NOT LARGE ENOUGH FOR TABLE REQUIREMENTS-LINKAGE EDITOR PROCESSING TERMINATED.

Explanation: The space available for minimum internal tables was insufficient.

System Action: Linkage editor processing terminates.

Programmer Response: Rerun the Iinkedit, increasing the space available to the linkage editor by increasing VALUE1 (or decreasing VALUE2) of the SIZE option, making sure the region or partition size is also increased if necessary.

Problem Determination: Table I, items I. 3, 6b, 13, 29.

## IEW0670 THE SPECIFIED IDENTIFY DATA HAS BEEN ADDED TO THE IDR FOR THE CONTROL SECTION NAME PRINTED.

Explanation: The linkage editor has added the data specified on the IDENTIFY control statement to the IDR record for the control section indicated.

System Action: Processing continues.

Programmer Response: None. This message is for information only.

## **IEW0682 to IEW0722**

## IEW0682 ERROR-CONTROL SECTION NAME ON AN IDENTIFY CONTROL STATEMENT IS INCORRECT OR THE STATEMENT IS MISPLACED-IDENTIFY DATA IGNORED.

Explanation: The control section named on the IDENTIFY control statement either (1) does not exist in the load module, or (2) had not been read in by the linkage editor by the time it encountered the IDENTIFY statement.

System Action: The data specified on the IDENTIFY statement is ignored. Linkage editor processing continues.

Programmer Response: Probable user error. Check the IDENTIFY statement to verify that the control section name has been specified correctly and that the IDENTIFY statement has been placed correctly in the input.. Verify that the required control section has been included in the input to the linkage editor step. Correct the input, and rerun the linkage editor step.

Problem Determination: Table I, items 1, 3, 6a, 6b, 6f, 13,29.

## IEW0694 ERROR-TABLE OVERFLOW-8IZE VALUE SPECIFIED NOT LARGE ENOUGH FOR CSECT IDR INPUT-liNKAGE EDITOR PROCESSING TERMINATED.

Explanation: The space available for CSECT identification records was insufficient for the actual input. The indicated table (the user data table, zap data table, or translator table) has overflowed for one of two reasons: the table has reached its design limit of 32768 entries, or has reached the maximum number of entries set by the linkage editor.

## System Action: Linkage editor processing terminates.

Programmer Response: Probable user error. If the table has reached its design limit, break down the link edit step into a number of smaller link edit steps, with each step performing only part of the necessary function. If the table has reached the maximum number of entries set by the linkage editor, reset the linkage editor's table space by increasing valuel (or decreasing value2) of the SIZE parameter, also increasing the region or partition size if necessary.

Problem Determination: Table I, items I, 6b, 6f, 29.

## IEW0704 UNRECOVERABLE ERROR DETECTED IN CSECT IDR INPUT-LINKAGE EDITOR PROCESSING TERMINATED.

Explanation: An unrecoverable error was detected while processing an input module containing CSECT identification (IDR) records. The cause of the error was a load module IDR record that contained an invalid code in its subtype field (the third byte of the record).

System Action: Linkage editor processing terminates.

Programmer Response: Probable user error. Examine all data sets containing input load modules. Check all secondary input sources (either defined by the SYSLIB DD statement or specified on an INCLUDE statement). If any user modifications were made to any record other than text in any of these modules, re-create any affected modules from the source or object level and execute the linkage editor step again. Execute the LISTLOAD function of the service aid program, AMBLIST, specifying the OUTPUT = BOTH option to list all load modules in the input to the linkage editor. Execute the service aid program, AMBLIST, with the LISTIDR function to list CSECT IDR records for all members of the SYS1.LINKLIB data set that was cataloged on the system at the time of the error.

Problem Determination: Table I, items I, 3, 6b, 13; 22,29.

## IEW0714 ERROR-MEMBER NOT STORED IN LIBRARY-STOW WORKSPACE UNAVAILABLE.

Explanation: The conditional GETMAIN macro instruction issued by the STOW routine to obtain work space in virtual storage was unsuccessful (that is, not enough contiguous virtual storage was available).

System Action: The member is not stored in the specified library; linkage editor processing is terminated.

/

Programmer Response: Rerun the linkage editor job step. The error may be a temporary one caused by fragmentation of virtual storage. If the problem persists, check for user-written programs or user-written SVC (supervisor call) routines that may be executing concurrently with the linkage editor and causing virtual storage fragmentation, as would occur when a GETMAIN macro is issued without a FREEMAIN in an uncontrolled loop.

Problem Determination: Table I, items 1, 2, 3, 13, 29. Table II, format 1, using TRACE=SVC.

### IEW0722 ERROR-INVALID ALIAS NAME.

Explanation: An ALIAS name has been specified that either does not begin with an alphabetic character, \$,  $\#$ ,  $\omega$ , or 12-0 punch, or contains a character that is not alphameric,  $\frac{1}{2}$ ,  $\frac{1}{2}$ ,  $\frac{1}{2}$ ,  $\frac{1}{2}$ punch.

System Action: The ALIAS name is ignored.

Programmer Response: Correct the invalid character(s) in the ALIAS name according to the rules above, and rerun the link edit job step.

Problem Determination: Table I, items 3, 4, 6b, 20, 27,29.

IEW-14 MVS/XA System Messages Volume 2

## **IEW0731 to IEW0791**

## IEW0731 WARNING-ALIAS MATCHES MEMBER NAME-ALIAS IGNORED.

Explanation: An ALIAS name has been specified that duplicates the member name of the output load module.

System Action: The ALIAS name is ignored.

Programmer Response: Either (1) delete the ALIAS name, or (2) make the ALIAS name unique.

## IEW0740 THE INDICATED ACTION WAS TAKEN FOR AN EXPAND REQUEST.

Explanation: The linkage editor has increased the size of a control section or named common section by the number of bytes specified in an EXPAND control statement. Details of the expansion are provided in the message text that appears immediately following the EXPAND control statement.

System Action: Processing continues.

Programmer Response: None. This message is for information only; no error has occurred and no response is required.

## IEW0751 WARNING-INVALID AMODE/RMODE COMBINATION FOUND IN MODE CONTROL STATEMENT-IGNORED.

Explanation: An invalid combination of AMODE and RMODE parameters was specified on the MODE control statement.

System Action: Processing continues but the MODE control statement is ignored as a source of AMODE/RMODE data applicable to the output load module.

Programmer Response: Either (1) remove the MODE control statement, or (2) correct the MODE control statement so that the combination of AMODE/RMODE specifications is valid.

Problem Determination: Table I, items 1, 3, 4, 6a, 6b, 13, 15,20,27,29.

### IEW0761 WARNING-INVALID AMODE/RMODE COMBINATION FOUND IN PARM FIELD-IGNORED.

Explanation: An invalid combination of AMODE and RMODE parameters was specified in the PARM field of the EXEC statement.

System Action: Processing continues, but the PARM field of the EXEC statement is ignored as a source of AMODE/RMODE data applicable to the output load module.

Programmer Response: Either (I) remove the AMODE and RMODE specification(s) from the PARM field, or (2) correct the PARM field so that the combination of AMODE/RMODE specifications is valid.

Problem Determination: Table I, items 1, 3, 4, 6a, 13,15,27,29.

## IEW0771 WARNING-AMODE/RMODE DATA IN MODE CONTROL STATEMENT INCOMPATIBLE WITH OVLY OPTION-IGNORED.

Explanation: The AMODE and/or RMODE parameters specified on the MODE control statement are incompatible with the overlay option.

System Action: Processing continues, but the MODE control statement is ignored. The overlay load module is assigned an AMODE of 24 and an RMODE of 24.

Programmer Response: Either (1) remove the mode control statement, or (2) remove the OVLY option from the PARM field of the EXEC statement.

Problem Determination: Table I, items 1, 3, 4, 6a, 6b, 13, 15, 20, 27, 29.

### IEW0781 WARNING-AMODE/RMODE DATA IN PARM FIELD INCOMPATIBLE WITH OVLY OPTION-IGNORED.

Explanation: The AMODE and/or RMODE parameters specified in the PARM field of the EXEC statement are incompatible with the overlay option.

System Action: Processing continues, but the AMODE and/or RMODE data in the PARM field of the EXEC statement is ignored. The overlay load module is assigned an AMODE of 24 and an RMODE of 24.

Programmer Response: Either (1) remove the AMODE and/or RMODE options from the PARM field of the EXEC statement, or (2) remove the OVLY option from the PARM field of the EXEC statement.

Problem Determination: Table I, items 1, 3, 4, 6a, 13, 15, 27, 29.

## IEW0791 WARNING-INVALID AMODE/RMODE COMBINATION IN ESD DATA FOR THE NAMED CSECT-IGNORED.

Explanation: An invalid AMODE/RMODE combination, 24/ANY, was found in the ESD data.

System Action: Processing continues, but the control section is processed as having an AMODE of 24 and an RMODE of 24.

Programmer Response: Either (1) correct the ESD data to indicate a valid AMODE/RMODE combination, or (2) recompile/reassemble the source program to obtain an object module without the erroneous AMODE/RMODE indicators, or (3) correct the processor generating the object module to proyide only valid AMODE/RMODE indicators.

## **IEW0801 to IEWI012**

Problem Determination: Table I, items I, 3, 4, 6a, 6b,9a, 13, 15,27,29.

### IEW0801 WARNING-TABLE OVERFLOW-TOO MANY EXTERNAL SYMBOLS -MAP-XREF ABORTED

Explanation: There are too many external symbols for the module MAP.

System Action: Processing continues without MAP orXREF.

Programmer Response: Increase Value 2 of the SIZE parameter to allow for larger buffers. If necessary, increase the Value 1 and region size accordingly. For information on the region size and the size value parameters, see *Linkage Editor and Loader.* 

## IEW0813 ERROR-OUTPUT MODULE CONTAINS SPLIT RELOCATABLE ADDRESS CONSTANT, SIZE VALUE 2 SPECIFIED NOT LARGE ENOUGH, CONSTANT HAS NOT BEEN RELOCATED.

Explanation: When a split relocatable address constant requires processing, the maximum syslmod record length must be equal to or less than half the load module text buffer size. The maximum syslmod record size is larger than half the text buffer size.

System Action: The system does not relocate the split relocatable address constant, and marks the load module non-executable.

Programmer Response: Increase VALUE 2 of the size parameter.

## IEW0984 ERROR-8YSPRINT BLOCKSIZE EXCEEDS MAXIMUM-LINKEDIT PROCESSING TERMINATED.

Explanation: The block size specified for the SYSPRINT data set cannot be handled by the linkage editor.

System Action: The data set is not opened. Linkage editor processing terminates.

Programmer Response: Probable user error. Either (I) decrease the block size of the data set, or (2) decrease value2 of the SIZE option to allow for a larger SYSPRINT buffer, and if necessary, increase value1 accordingly. Increase the region or partition size correspondingly, if necessary. Rerun the linkage editor step. Execute the IEHLIST utility program, using the LISTVTOC statement to print out the data set control block for the SYSPRINT data set.

Problem Determination: Table I, items 1, 3, 13, 29.

### IEW0994 ERROR-SYSPRINT DD CARD MISSING-LINKAGE EDITOR PROCESSING TERMINATED.

Explanation: The SYSPRINT data set cannot be opened.

System Action: Linkage editor processing terminates.

Programmer Response: Probable user error. The SYSPRINT DD statement is probably missing. Supply the missing SYSPRINT DD statement, and execute the job step again.

Problem Determination: Table I, items 1, 3, 7, 7a (SYSl.LINKLIB), 13, 29. Table II; format 3.

## **Loader Program Messages**

## IEWlOOl WARNING-UNRESOLVED EXTERNAL REFERENCE (NOCALL SPECIFIED).

Explanation: The NCAL, NOCALL, or NORES option or never-call function was specified for the external reference.

System Action: The SYSLIB data set is not searched if the NCAL or NOCALL option has been specified. The link pack area queue is not searched if the NORES option has been specified. Neither the SYSLIB data set nor the link pack area queue is searched if the ER is marked 'never-ca1I' from a previous linkage editor run.

Programmer Response: Normally, no response is necessary. If you wish the reference resolved, either (1) add the needed module to the SYSLIN input data set; (2) remove the NOCALL, NCAL, or NORES option, if specified; or (3) if an input load module contained a never-call reference, re-create the load module without specifying never-call.

Problem Determination: Run the failing step, using the linkage editor instead of loader, and save the resulting output. Table I, items 6a, 9b, 13, 23, 29. Have available each object module that contains a call to the reference.

## IEWI012 ERROR-UNRESOLVED EXTERNAL REFERENCE.

Explanation: The external reference was not found on the SYSLIB-defined data set or in the link pack area.

System Action: No attempt is made to execute the module unless the LET option is specified.

Programmer Response: Probable user error. Make sure that the reference is valid and not the result of a keypunch or programming error. If the reference is valid, add the needed module or alias to either (I) the SYSLIB data set, (2) the link pack area, or (3) the SYSLIN input data set. Make sure the SYSLIB

IEW-J6 MVS/XA System Messages Volume 2

## **IEWI024 to IEWI082**

DD statement has been specified if needed. If the needed module is in a SYSLIB or SYSLIN partitioned data set, execute the IEHLIST utility program using the LISTPDS statement to print out the data set directory.

Problem Determination: Execute the failing job step. using the linkage editor instead of the loader, and save the resulting output. Table I, items I, 3, 6a, 9b, 13,22,23,29.

### IEWI024 ERROR-DDNAME CANNOT BE OPENED.

(

Explanation: The SYSLIN data set cannot be opened. The DD statement defining the data set is missing or incorrect.

System Action: Processing terminates. The loader returns to the caller with a condition code of 16.

Programmer Response: Probable user error. Either (1) supply a missing SYSLIN DD statement, (2) correct erroneous information on the SYSLIN DD statement, or (3) make sure the correct DDNAME has been specified for the SYSLIN data set. If the loader was invoked by a macro instruction such as LINK, rather than through the EXEC statement, make sure that the SYSLIN ddname, if passed, is correct.

Problem Determination: Table I, items 1,29. Either have the output of the SYSGEN of the loader available, or execute the AMASPZAP service aid program with the DUMPT IEWLOADR IEWLDDEF statement, and save the resulting dump of the loader default ddnames.

## IEWl034 ERROR-DDNAME HAD SYNCHRONOUS ERROR.

Explanation: A physical uncorrectable input/output error occurred. If it occurred on a blocked data set, the block size may have been specified incorrectly.

System Action: The message supplied by the SYNADAF macro was printed. Processing was terminated.

Programmer Response: For any fixed format, specify the correct block size. If the block size was correct and the data set was an input data set, re-create or restore the data set.

Problem Determination: Execute the failing step, using the linkage editor instead of the loader, and save the resulting output. Table I, items 1,29.

## IEWI044 ERROR-UNACCEPTABLE RECORD FORMAT (VARIABLE ON INPUT).

Explanation: Only object module (FIXED record format) and load module (UNDEFINED record format) data sets are accepted by the loader.

System Action: Processing was terminated. The loader returns to caller with a condition code of 16.

Programmer Response: Probable user error. (1) Make sure that the record format specification is correct. The record format may have been mispunched. (2) Make sure that the correct data set has been specified. Execute the IEHLIST utility program using the LISTVTOC statement to print out the data set control block for the input data sets, and save the resulting output.

Problem Determination: Execute the failing step, using the linkage editor instead of the loader, and save the resulting output. Table I, items 1, 6a, 29.

### IEWl853 ERROR-I/O ERROR WHILE SEARCHING LIBRARY DIRECTORY.

Explanation: A permanent I/O error occurred while attempting a BLDL.

System Action: Automatic library call processing is terminated.

Programmer Response: Ensure that the SYSLIB defined data set is partitioned. If it is, re-create or restore the data set and rerun the job step.

Problem Determination: Execute the failing step, using the linkage editor instead of the loader, and save the resulting output. Table I, items 1, 6a, 2Sc, 29.

## IEWI072 ERROR-BLKSIZE IS INVALID.

Explanation: In the specified data set, the BLKSIZE was not an integral multiple of LRECL.

System Action: BLKSIZE was rounded up to the next higher multiple of LRECL and processing continued.

Programmer Response: Probable user error. Change BLKSIZE to be an integral multiple of LRECL. If the data set was an input data set, execute the IEHLIST utility program, using the LISTVTOC statement to print out the data set control block, and save the resulting output.

Problem Determination: Table I, items 1, 29.

### IEWI082 ERROR-INVALID LENGTH SPECIFIED.

Explanation: The length of a control section in an object module was not specified in either its FSD entry or on the END record, and text was received for the control section.

System Action: The total length of the text received was used.

Programmer Response: Check if an END record in any object module is missing or has been replaced. If so, re-create the object module and rerun the job.

Problem Determination: Execute the failing step, using the linkage editor instead of the loader, and save the resulting output. Table I, items 6a, 13, 22, 23,29.

## **IEWI093 to IEWl132**

## IEWI093 ERROR-NO TEXT RECEIVED.

Explanation: No valid text has been received for the loaded module.

System Action: The loader returns to the caller with a condition code of 12.

Programmer Response: Probable user error. (I) Make sure that the SYSLIN data was specified correctly. (2) Check other error messages issued for cause of error (for example, invalid record). Correct the error, and rerun the job step. Execute the service aid program, AMBLIST, using the LISTOBJ function and save the resultant listing of the questionable input module. Have all SYSLIN input available.

Problem Determination: Execute the failing step, using the linkage editor instead of the loader, and save the resulting output. Table I, items I, 6a, 29.

### IEWll02 ERROR-DOUBLY DEFINED ESD.

Explanation: Two identical external names have been found in the input. (I) The invalid match involves a label reference (LR) or label defmition (LD) matching an existing section definition (SD), common (CM), or label reference (LR). The section definition for the input LR or LD must be marked delete in order for this not to be an error. (2) It is always invalid for a CM to match an existing LR.

System Action: References to the name are resolved with respect to the first occurrence of the name.

Programmer Response: Probable user error. Correct the existing symbol conflict. To isolate the problem, execute the following functions of the service aid program AMBLIST. Execute the LISTOBJ function to list all object module symbols, and execute the LISTLOAD function with the  $OUTPUT = XREF$  option to list all load module symbols. Object module symbols can be printed using the IEBPTPCH utility program with the PRINT statement.

Problem Determination: Execute the failing step, using the linkage editor instead of the loader, and save the resulting output. Table I, items 6a, 29. Have all object and load module input available.

## IEWll12 ERROR-INVALID 2-8YTE ADCON.

Explanation: A relocatable A-type or V-type address constant of less than 3 bytes has been found in the input.

System Action: The constant is not relocated.

Programmer Response: Probable user error. Check assembler language input for Y -type address constants, which cannot be relocated. Delete or correct the invalid address constant.

Problem Determination: Rerun the step, using the linkage editor instead of the loader, and save the

resulting output. Table I, items 6a, 9a, 29. Have object module input and associated listings available.

## IEW1l23 ERROR-INVALID RECORD FROM LOAD MODULE.

Explanation: An unrecognizable type record was found while reading a load module.

System Action: The record is ignored and processing continues.

Programmer Response: (I) Check that all input data sets are specified correctly on DD statements. (2) If load module input occurs in the SYSLIN data set, rerun the step with the NOCALL option specified. If error message IEWl123 recurs, the incorrect load module is in SYSLIN input. Otherwise, it is in SYSLIB input. (3) Isolate the incorrect load module by executing the linkage editor with the NCAL option specified, using the INCLUDE and NAME statements for each suspect load module. When the incorrect load module is isolated, re-create it and rerun the job step.

Problem Determination: Execute the failing step, using the linkage editor instead of the loader, and save the resulting output. Table I, items 9b, 29.

## IEW1132 ERROR-INVALID ID RECEIVED.

Explanation: Input contains an invalid external symbol ID.

This error is the result of the following conditions:

- I. The SD for an ID does not appear in the input module.
- 2. Text is received before the external symbol dictionary (ESD) defining it is received.
- 3. An RLD is received before the ESDs to which it pertains.
- 4. The ID defming the entry point on the END card is not a defined SD, PC, or LR ESD type.

System Action: The invalid item is ignored.

Programmer Response: (1) Check that input object modules are complete and that assembly or compilation errors did not occur when object modules were generated. (2) Rerun the step with the NOCALL option specified. If error message IEWI132 recurs, the incorrect module is in SYSLIN input. Otherwise, it is in SYSLIB input. (3) Isolate the incorrect module by executing the linkage editor with the NCAL option specified, using the INCLUDE and NAME statements for each suspect module. When the incorrect module is isolated, re-create it and rerun the step.

Problem Determination: Run the failing step, using the linkage editor instead of the loader, and save the resulting output. Table I, items 9b, 29. If an incorrect object module was created, have the module and its associated listing available.

## **IEWl141 to IEWl194**

## IEW1141 WARNING-CARD RECEIVED NOT AN OBJECT RECORD.

Explanation: The card read has a blank in column one.

System Action: The card is ignored.

Programmer Response: Probable user error. Check input for a blank card or linkage editor control card. If other errors occur, re-create all object modules that have been in card form.

Problem Determination: Rerun the step, using the linkage editor instead of the loader, and save the resulting output. Table I, items 1, 3, 6a, 13, 29.

## IEW1l52 ERROR-INVALID RECORD FROM OBJECT MODULE.

Explanation: An unrecognizable record type was received while reading an object module.

System Action: The card is ignored.

Programmer Response: Probable user error. Check object module input for invalid records. Column 1 should contain a 12-2-9 punch. Columns 2 through 4 should contain a TXT, RLD, ESD, END, or SYM identifier. Remove incorrect records or re-create the module, and rerun.

Problem Determination: Rerun the step, using the linkage editor instead of the loader, and save the resulting output. Table I, items 9a, 29. Have object module input available.

## IEW1l61 WARNING-NO ENTRY POINT RECEIVED.

Explanation: No entry point was specified in the parameter field or END card. The END card entry point specification could be incorrect (that is, invalid ID, bad column alignment, etc.). The parameter field specification could also be incorrect.

System Action: The first assigned address is used as the entry point.

Programmer Response: Probable user error. (1) Specify the entry point name in the loader parameter list,  $EP =$ . If the entry point occurs in load module input, this parameter must be specified. (2) If you cannot use the  $EP =$  parameter and the entry point occurs in an object module, make sure that the module is included in the SYSLIN or SYSLIB input, and that an entry point was specified during compilation or assembly.

Problem Determination: Rerun the step, using the linkage editor instead of the loader, and save the resulting output. Table I, items 6a, 29. Have the module containing the entry point and its associated listing available.

c

## IEW1l73 ERROR-ENTRY POINT RECEIVED BUT NOT MATCHED.

Explanation: The entry point name specified in the parameter field or on an END card was not matched to an incoming LR, SD, or PC.

System Action: The first assigned address is used as the entry point address.

Programmer Response: Probable user error. (1) Check to see if the  $EP =$  parameter was specified correctly. (2) Check to see if the module containing the entry point is included in either the SYSLIN or SYSLIB input. (3) Check other messages issued for the cause of error (that is, invalid record).

Problem Determination: Rerun the step, using the linkage editor instead of the loader, and save the resulting output. Table I, items 6a, 9a, 9b, 29.

### IEW1l82 ERROR-NO END CARD RECEIVED.

Explanation: An END card is missing for an input object module.

System Action: Processing continues.

Programmer Response: Probable user error. Check input object modules. The last record of each should have a 12-2-9 punch in column 1 and the END identifier in columns 2 through 4. If an END record is missing, re-create the module and rerun.

Problem Determination: Rerun the step, using the linkage editor instead of the loader, and save the resulting output. Table I, items 6a, 9a, 29. Have object module input available.

## IEWll94 ERROR-AVAILABLE STORAGE EXCEEDED.

Explanation: The amount of virtual storage available to the loader is insufficient to allow construction of the required tables and loaded program.

System Action: The loader returns to the caller with a completion code of 16.

Programmer Response: Probable user error. (1) Increase the SIZE parameter, or (2) make sure the REGION specification is sufficient, or (3) make sure that sufficient virtual storage is available to satisfy the SIZE specification. Either have the output of the SYSGEN of the loader available or execute the AMASPZAP service aid program with the DUMPT IEWLOADR IEWLDDEF statement, and save the resulting dump of the loader's default SIZE value.

Problem Determination: Table I, items I, 6a, 13,29.

## **IEW1204 to IEW1251**

## IEWl204 ERROR-TOO MANY EXTERNAL NAMES IN INPUT MODULE.

Explanation: The external symbol ID is too large to fit in the translation table.

System Action: Processing is terminated. The loader returns to the caller with a completion code of 16.

Programmer Response: If the program is large and/or complex, either (I) run the step using the linkage editor, or (2) break down the large program module into a number of smaller routines. If the program is not particularly large or complex, check other messages issued for the cause of error. Object module input may be incomplete or mispunched. Re-create the object modules, and rerun the job.

Problem Determination: Table I, items 6a, 9a, 9b, 13, 29.

## IEW1214 ERROR-IDENTIFICATION FAILED-DUPLICATE PROGRAM NAME FOUND.

Explanation: When trying to identify the loaded program to the system, the IDENTIFY routine found a duplicate program name in the user's region or partition or in the link pack area.

System Action: Processing is terminated. The loader returns to the caller with a condition code of 16.

Programmer Response: Probable user error. Specify a unique program name, using the NAME option, or let the loader default the name to \*\*GO. Rerun the job.

Problem Determination: Table I, items 3, 13,29. Execute the IEBPTPCH utility program to obtain a listing of the SYSl.PARMLIB data set. Save the output.

## IEW1224 ERROR-IDENTIFICATION FAILED.

Explanation: The IDENTIFY routine located an error in the parameter list passed to it by the loader. The appropriate IDENTIFY macro instruction support may not be included in the operating system.

System Action: Processing is terminated. The loader returns to the caller with a condition code of 16.

Programmer Response: Verify that the appropriate IDENTIFY macro instruction support is included in the system. The release level of the IDENTIFY macro instruction should be the same as the release level of the loader.

Problem Determination: Table I, items 3, 13,29.

## IEW1232 ERROR-COMMON EXCEEDS SIZE OF CSECT WITH SAME NAME.

Explanation: A named COMMON area has been encountered that is larger than the control section with same name.

O<sub>n</sub>

System Action: The loader uses the length of the control section. Processing continues.

Programmer Response: Ensure that no named COMMON area is larger than the control section initializing it. FORTRAN programmers should make sure that any named COMMON in a BLOCK DATA subprogram is at least as large as any named COMMON with the same name in any other FORTRAN program or subprogram with which the BLOCK DATA subprogram is to be link edited. To isolate the problem, you can run the step with the NCAL option specified. If the error recurs, the long COMMON occurs in the primary data set. Otherwise, it occurs in a module from the automatic call library. In either case, execute the following functions of the service aid program AMBLIST. Execute the LISTOBJ function to list all object module symbols, and execute the LISTLOAD function with the  $OUTPUT = XRFF$  option to list all load module symbols in the appropriate input data sets. Check the listings for all modules that contain the named COMMON in question, and correct the lengths.

Problem Determination: Table I, item 9.

## IEWl241 WARNING-INVALID AMODE/RMODE COMBINATION FOUND IN PARM FIELD-IGNORED.

Explanation: An invalid combination of AMODE and RMODE parameters was specified in the PARM field of the EXEC statement.

System Action: Processing continues, but the PARM field of the EXEC statement is ignored as a source of AMODE/RMODE data for the loaded module.

Programmer Response: Either (I) remove the AMODE and RMODE specification(s) from the PARM field, or (2) correct the PARM field so that the combination of AMODE/RMODE specifications is valid.

Problem Determination: Table I, items 1, 3, 4, 6a, 13, 15, 27, 29.

## IEWl2S1 WARNING-INVALID AMODE/RMODE . COMBINATION IN ESD DATA FOR THE NAMED CSECT-IGNORED.

Explanation: An invalid AMODE/RMODE combination, 24/ANY, was found in the ESD data.

System Action: Processing continues, but the control section is processed as having an AMODE of 24 and an RMODE of 24.

## **IEW1262 to IEW1991**

Programmer Response: Either (I) correct the ESD data to indicate a valid AMODE/RMODE combination, or (2) recompile/reassemble the source program to obtain an object module without the erroneous AMODE/RMODE indicators, or (3) correct the processor generating the object module to provide only valid AMODE/RMODE indicators.

Problem Determination: Table I, items 1, 3, 4, 6a, 9a, 13, 15, 27, 29.

#### IEWl262 ERROR-INVALID 3-BYTE ADCON.

 $\big($ 

 $\bigcap$ " /

Explanation: A 3-byte address constant cannot be relocated, because it requires more than the 24 bits available for relocation.

System Action: Processing continues but the 3-byte address constant is not relocated.

Programmer Response: Either (I) redefine the address constant, as a 4-byte address constant, or (2) specify an RMODE of 24 bits for the loaded module.

Problem Determination: Table I, items I, 3, 4, 6a, 9a, 9b, 13, 15, 19,21, 22, 23, 27, 29.

#### IEWl271 WARNING-INCONSISTENT RMODE DATA-RMODE = 24 FORCED.

Explanation: The loading of the module was initiated above the 16-megabyte virtual storage line because the external symbol dictionary (ESD) data for the first control section encountered indicated an RMODE of ANY. However, a control section has been encountered that indicates an RMODE of 24 in the ESD data.

System Action: The loading of the module above the 16-megabyte virtual storage line is stopped, and loading is restarted below the 16-megabyte virtual storage line.

Programmer Response: Either (I) specify an RMODE and an AMODE (if necessary) in the PARM field of the EXEC statement for the loaded module; (2) cause the control section that indicates an RMODE of 24 in the ESD data to be the first control section encountered; or (3) recode and/or recompile/reassemble the source program for the control section that has an RMODE of 24, making the  $RMODE = ANY$ .

Problem Determination: Table I, items 1, 3, 4, 6a, 9, 13, 15, 27, 29.

IEWl991 ERROR-USER PROGRAM HAS ABNORMALLY TERMINATED.

> Explanation: This message is issued by the loader when it determines that the loaded program has terminated abnormally.

System Action: Loaded program execution is terminated abnormally, and control is returned to the loader. (Unless the user has included a SYSUDUMP DD statement for the loaded program, this message is the only indication that the program has terminated abnormally.)

### Operator Response: None.

Programmer Response: To obtain a dump to aid in determining the cause of the abnormal termination, include a SYSUDUMP DD statement for the loaded program and rerun the job.

Problem Determination: Table I, items 3, 13,29.

------------.. \_---\_.-

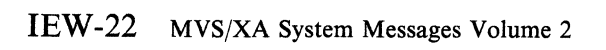

## **SMF Dump Program Messages (IFA)**

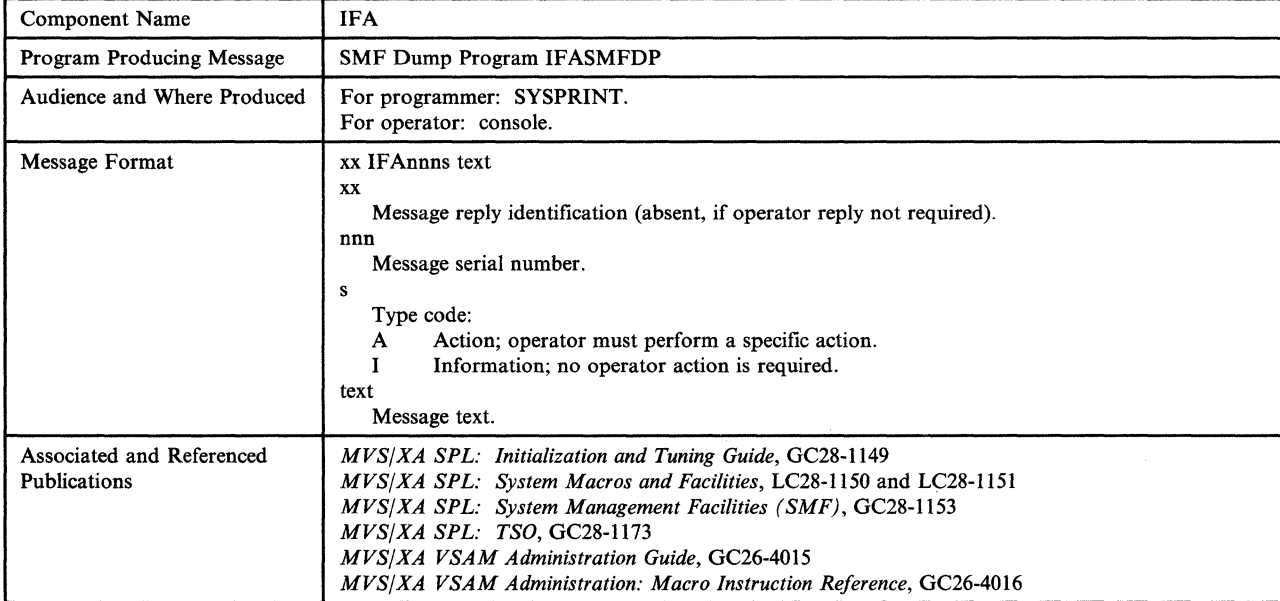

#### IFAOOlI DCB OPEN FAILED FOR DUMPIN DATA SET

(

 $\overline{C}$ 

Explanation: The data set defined by the DUMPIN DD statement failed to be opened successfully. Message IEC130I is also issued if the DD statement is missing.

System Action: The job step is terminated.

Programmer Response: Probable user error. Provide a DD statement if it is missing and run the job again.

Problem Determination: Table I, items 1, 4, 29, (if the DD statement is present).

#### IFAOO21 DCB OPEN FAILED FOR DUMPOUT DATA SET

Explanation: The data set defined by the DUMPOUT DD statement failed to be opened successfully. Message IEC130I is also issued if the DD statement is missing.

System Action: The job step is terminated.

Programmer Response: Probable user error. Provide a DD statement if it is missing.

Problem Determination: Table I, items 1, 4, 29, (if the DD statement is present).

IF A

#### IFA0041 OUTPUT BLOCKSIZE IS SMALLER THAN INPUT

Explanation: The blocksize of the input data set is greater than the blocksize of the output data set.

System Action: The job step is terminated.

Programmer Response: Make sure the output blocksize is not smaller than the input blocksize.

Problem Determination: Table I, items I, 4, 29.

#### IFAOO5I PERMANENT 1/0 ERROR DIAGNOSIS err

Explanation: A permanent I/O error has occurred on the DUMPIN or DUMPOUT data set. The error description portion is error diagnosis produced by the SYNADAF error analysis routine.

System Action: The job step is terminated.

Programmer Response: Correct the error condition indicated in the message text.

Problem Determination: Table I, items I, 13,29.

## **IFA006A to IFAOII1**

## IFA006A REQUEST MADE TO DUMP ACTIVE SMF DATA SET - REPLY CANCEL

Explanation: The SMF dump program is attempting to dump the active SMF data set. This request is invalid and must be canceled because SMF records would have been lost.

System Action: The SMF dump program enters a wait pending the operator's reply.

Operator Response: Enter REPLY xx,'CANCEL' to acknowledge the cancelation of the SMF dump program. If the wrong SMF data set was specified in the dump program, enter the program to dump the correct data set.

To dump the currently active data set, enter the SWITCH SMF or HALT EOD command from the console. Either command will activate the inactive SMF data set if it is empty and free the currently active one for dumping. If the inactive SMF data set is full, it must be dumped prior to issuing the above commands or data will be lost.

Problem Determination: Table I, items 2, 29. Have a copy of the SMF dump procedure.

#### IFAOO7I SMF DUMP CANCELLED

Explanation: This message is issued to notify the operator that a program attempting to dump the SMF data set has been canceled.

System Action: The program IFASMFDP is canceled.

Operator Response: Enter the SMF dump program to dump the correct SMF data set. If a dump of the active SMF data set is desired first enter a SWITCH SMF or HALT EOD command from the console. Either command will activate the inactive SMF data set if it is empty and free the currently active one for dumping via the SMF dump program IFASMFDP. If the inactive SMF data set is full, it must be dumped prior to entering the above commands or data will be lost.

Problem Determination: Table I, items 2, 29. Have a copy of the SMF dump procedure available.

#### IFAOO8I SMF DUMP CANCELLED - REQUEST MADE TO DUMP ACTIVE DATA SET

Explanation: This message is issued to notify the programmer that the SMF dump program attempted to dump the active SMF data set and has been canceled.

System Action: The job step is terminated.

Programmer Response: If the wrong SMF data set was specified in the dump program, enter the program to dump the correct data set. If you want to dump the currently active data set, that data set must be made inactive by the operator before the request will be honored, (because SMF records would be lost).

Problem Determination: Table I, items 1, 2, 4, 29. Have a copy of SMF dump procedures available.

#### IFA0091 INVALID RECORD ENCOUNTERED. TTR=xxxxxx. DUMP TERMINATED.

Explanation: While processing the input data set, SMF dump processing encountered a segmenting error. Records longer than 4K are segmented and they must have the correct segment flags or the system issues this message. xxxxxx is the track and record number of the record that caused the error.

System Action: SMF dump processing terminates.

Programmer Response: Analyze the SMF record for invalid data.

Problem Determination: Table I, items 2, 3, 4, 13, 29, and 36a or b.

#### IFAOIOI IFAOIOI SMF DUMP PARAMETERS keywd [val) -- orig

Explanation: This message lists the options in effect for the SMF dump program. It includes the option (keywd), its value (val), if applicable, and the origin (orig) of the option (SYSIN or DEFAULT).

System Action: SMF dump processing continues.

Programmer Response: None.

IFAOlll SMF SYSIN DATA SET {inddnameloutddname} CANNOT BE {OPENED|READ|WRITTEN TO **CLOSED**}

#### IFAOllI {JOB TERMINATED I NO FURTHER PROCESSING OF THIS DATA SET}

#### IFAOllI  $[RETURN CODE = rc]$  ${FEEDBACK\ CODE = fc|ERROR\ CODE = ec}$

Explanation: The SMF dump processor was unable to open, read, write to, or close the indicated data set. In the message, inddname is the ddname in a SYSIN INDD parameter; outddname is the ddname in an OUTDD parameter.

The last line of the message appears when the error occurred while processing a VSAM data set. Explanations of the return code, feedback code, and error code appear in *VSAM Administration: Macro Instruction Reference.* This message might be accompanied by a VSAM error message that further identifies the problem.

System Action: The SMF dump job terminates if the CLEAR or ALL option was specified for any VSAM input data set and the error occurred for an output data set. In all other cases, dump processing continues, but there is no further processing of the indicated data set. (If the indicated data set is an output data set, data is dumped to the output data sets not affected by the error.)

Programmer Response: Check the JCL for the job. Be sure it includes a DD statement for each input and output ddname specified in the SYSIN parameters as well as a SYSIN DD statement. If DUMPIN or DUMPOUT (the default ddname for the input or output data set) appears in the message, include a DD statement with the same ddname. Check that each DD statement correctly defines the data set.

If the JCL is correct and the message contains VSAM codes, see *VSAM Administration: Macro Instruction Reference,* for the appropriate response to the return code and the VSAM section of this manual for the explanation of the accompanying VSAM message.

Correct the problem and rerun the SMF dump program, if required.

Problem Determination: Table I, items 1, 4, 13, 22.

#### IFA012I DSORG FOR inddname CANNOT BE DETERMINED

(-

IFA012I **{JOB TERMINATED|** NO FURTHER PROCESSING OF THIS DATA SET}

> Explanation: SMF dump processing could not determine whether the indicated data set is a VSAM or QSAM data set. In the message, inddname is the ddname of an input data set specified in a SYSIN INDD parameter.

System Action: If the CLEAR or ALL option was specified for this data set, or for any input VSAM data set, the SMF dump job terminates. Otherwise, processing continues, although there is no further processing of this data set.

Programmer Response: Check the JCL for the job. Be sure it includes a DD statement for the specified ddname and that the DD statement correctly defines the data set.

Correct the problem and rerun the SMF dump program to process the input data set.

#### IFA013I 'CLEAR' OPTION IS VALID ONLY FOR VSAM DATA SETS. OPTION IGNORED FOR DDNAME inddname

Explanation: The input for the SMF dump program specified a CLEAR or ALL parameter for a QSAM data set. The program can only clear a VSAM data set that is used for SMF recording. In the message, inddname identifies the DD statement for the input data set.

System Action: SMF dump processing continues. The clear request is ignored.

Programmer Response: None. It is not necessary to clear a QSAM data set that is used later as an output data set for SMF dump processing. If you want to clear the data set, use the standard system utilities.

IFA014I SMF DUMP INITIALIZATION FAILED. JOB TERMINATED

> Explanation: SMF dump processing was unable to establish an ESTAE recovery environment.

> System Action: SMF dump processing terminates.

Programmer Response: Rerun the SMF dump program. If the problem recurs, contact your programming support personnel.

Problem Determination: Table I, items 1, 4, 7a, 13, 22,29.

IFAOISI SMF DUMP TERMINATED ABNORMALLY. NO DATA SETS WERE CLEARED.

> Explanation: SMF dump processing was unable to open the SYSPRINT data set.

System Action: SMF dump processing terminates.

Operator Response: Notify the system programmer.

Programmer Response: Check the JCL for the job. Be sure it includes a SYSPRINT DD statement and that it defines the correct data set.

Problem Determination: Table I, items 1, 4, 13.

#### IFA016I ERROR DETECTED IN USER EXIT exitname. EXIT BYPASSED.

Explanation: The SMF dump program could not load user exit routine exitname, or an error occurred while the exit routine was executing. Other error messages might precede this message.

System Action: SMF dump processing continues, but user exit routine exitname is bypassed.

Programmer Response: If the exit routine could not be loaded, be sure the routine resides in an area that is searched by the system when modules are requested. The VS2 module search sequence is described in the *Initialization and Tuning Guide,* 

If the problem occurred while the exit routine was executing, check the exit routine for errors.

Problem Determination: Table I, items 1, 4, 13, 22, 25c.

#### IFAOl7I ERROR IN SMF DUMP SUMMARY REPORT. REPORT TERMINATED.

Explanation: The SMF dump program could not write the summary activity report.

System Action: SMF dump processing terminates. All the data sets have been dumped and/or cleared as requested.

Programmer Response: Check the JCL to be sure a SYSPRINT DD statement was included.

Problem Determination: Table I, items 1, 4, 13.

## **IFA0181 to IFA019A**

### IFA018I SMF DATASET inddname HAS BEEN . SUCCESSFULLY CLEARED.

Explanation: The SMF dump program has successfully cleared the SMF recording data set identified by the ddname inddname.

System Action: SMF dump processing continues.

Programmer Response: None.

## IFA019A CLEAR FUNCTION IS NOT AUTHORIZED IN THIS ENVIRONMENT

Explanation: The CLEAR function of the SMF dump program was requested, but the user is not APF-authorized. APF authorization is required to invoke the CLEAR function. For further information concerning APF authorization, see *System Macros and Facilities.* 

*Note:* APF authorization is not required to invoke the DUMP function or to obtain a summary activity report.

 $\sqrt{ }$ 

 $\bigcirc$ 

System Action: SMF dump processing continues but no SMF recording data sets are cleared.

Programmer Response: The installation might want to allow APF authorization for the SMF dump program in a TSO environment. See *SPL: TSO* for information on executing authorized programs.

---- ~----.. -- ~-~~-~~----~------------

# **Environment Recording Messages (IFB)**

~-.------ ----

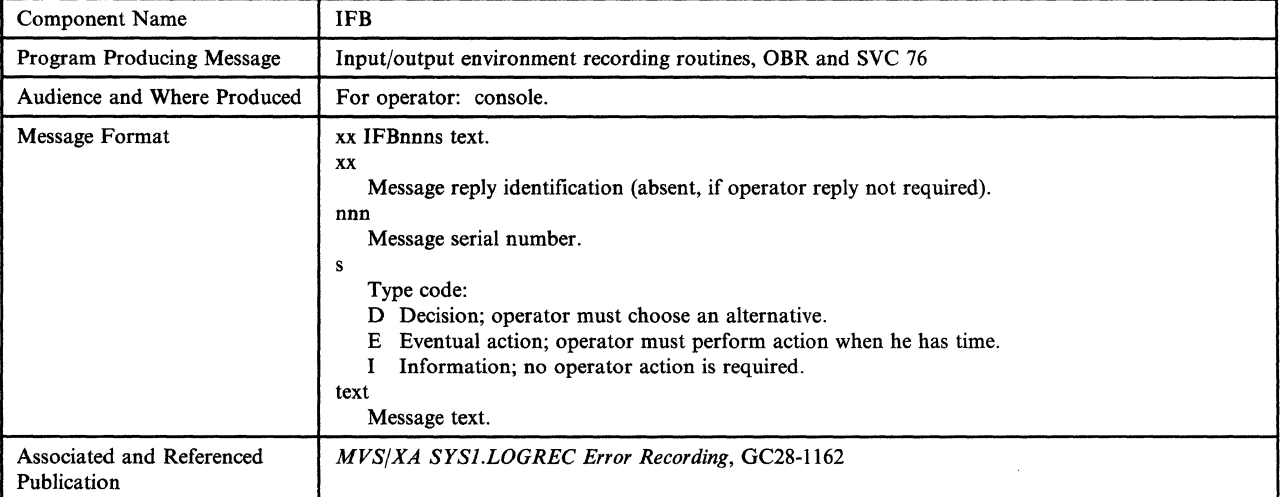

## IFBOIOD ENTER 'IPL REASON, SUBSYSTEM ID' OR 'U'

Explanation: This message requests the operator to provide one of the following:

The reason for the IPL.

(

- The device or program (subsystem) responsible for the IPL restart.
- U to continue operation with default values.

System Action: RDE waits pending the operator's reply.

Operator Response: Enter a reply in the format REPLY xx,'rr,ss' where xx is the reply id, rr is the RDE IPL reason code, and ss is the subsystem ID code. For an explanation of the IPL reason codes and subsystem ID codes, see *SPL: SYSJ.LOGREC Error Recording.* 

#### IFB020I INVALID REPLY TO IFB010D

Explanation: The reply to message IFBOIOD is incorrect.

System Action: Message IFBOIOD is reissued to allow the operator to reenter his reply\_

Operator Response: Either enter the IPL reason code and subsystem ID code in the proper format or reply 'U' to select default values, in response to message IFB010D. For an explanation of the IPL

reason codes and subsystem ID codes, see *SPL: SYSJ.LOGREC Error Recording.* 

#### IFB0301 SYSl.LOGREC I/O ACCESS ERROR,sens,stat,hh.mm.ss

Explanation: Probable hardware (channel or device) error. SYSl.LOGREC was accessed either to read or write a record on SYS1.LOGREC, and an uncorrectable input/output error occurred. Sens is the first two sense bytes for the error condition, stat is the status portion of the channel status word (CSW), and hh.mm.ss is the time in hours, minutes, and seconds.

System Action: The SVC 76 routine does not attempt to retry the I/O operation. If the routine was attempting to write the record, the record is lost. However, SVC 76 does attempt any subsequent I/O access attempts to read or write any subsequent records on SYSl.LOGREC.

Operator Response: Execute the IFCEREPI service aid program to dump SYSl.LOGREC and save its existing contents. Then execute the IFCDIPOO service aid program to reinitialize the SYSl.LOGREC data set.

Programmer Response: If the SYSl.LOGREC data set reinitialization attempt failed, reallocate the data set on the system residence volume, using the IFCDIPOO service aid program.

Problem Determination: Table I, items 2, 30.

**IFB** 

## **IFB0401 to IFB0701**

#### IFB040I SYSl.LOGREC AREA IS FULL, hh.mm.ss

Explanation: The SYSI.LOGREC data set is full and cannot contain further environment records. At least one record has been lost.

System Action: Processing continues, but further environment records will be lost.

Operator Response: Execute the IFCEREPI program to dump and zero the SYSl.LOGREC data set.

#### IFBOSOI SYS1.LOGREC FORMAT ERROR, hh.mm.ss

Explanation: The header record of the SYSl.LOGREC data set is missing or invalid.

System Action: Processing continues.

Operator Response: Execute the IFCDlPOO service aid program to rewrite the header record and reinitialize SYSI.LOGREC.

## IF8060E SYSl.LOGREC NEAR FULL

Explanation: The SYSI.LOGREC data set has reached 90% of its capacity for data.

System Action: Processing continues.

Operator Response: Execute the IFCEREPI service aid to dump and zero the SYSl.LOGREC data set. Continued processing, without the data set being dumped, may cause the data set to become full. To compile a history of hardware failures, do the following:

Save the IFCEREP1 output.

Save the master console listing.

IF8070I LOGREC CANNOT BE ACCESSED. RECORD IS LOST.

> Explanation: SYSI.LOGREC cannot be accessed because the device on which the data set is mounted is unavailable.

> System Action: The system continues processing but does not write any more environment records to SYSl.LOGREC.

> Operator Response: Verify that the device on which SYSI.LOGREC is mounted is available.

> > $\mathcal{F}$  $\sqrt{2}$

## **IFCDIPOO Program Messages (IFC)**

(-

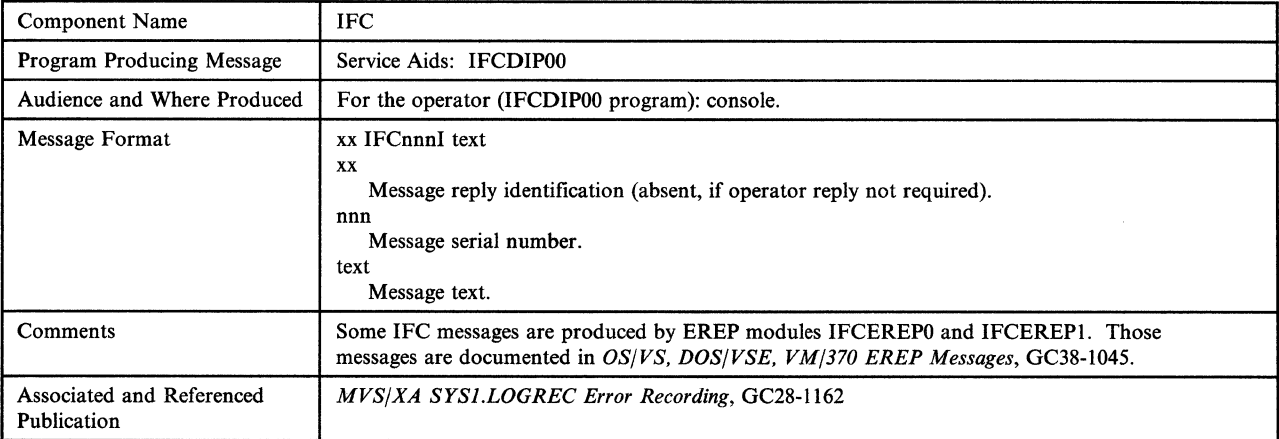

# $(\text{IFC}001\text{I}) = \text{devtyp } N = x \text{ } F = \text{trck* } L = \text{trck* } S = \text{recd** } DIP$  statement and include an ABSDUMP control<br>COMPLETE statement, specifying the extents of the data se

Explanation: Produced by the IFCDIPOO program during the initialization of the SYS1.LOGREC data IFC003I {I/O ERRORS| set, this message describes the limits of the data set. SYS1.LOGREC

In the message text, devtyp is the device type **Explanation:** An uncorrectable input/output error containing the SYS1.LOGREC data set; x is the occurred while the IFCDIP00 program was writing hexadecimal representation of the device type code; in  $F =$  trck, trck is the address of the first track of the extent; in L = trck, trck is the address of the last System Action: IFCDIP00 program execution track of the extent; and recd is the starting address terminates. track of the extent; and recd is the starting address of the record entry area within the data set. The causes 8-character printout, and two asterisks indicate that hexadecimal representation causes IO-character printout. Problem Determination: Table I, items 2, 29.

# IFC002I {INVALID INPUT| statement and include an ABSDUMP control<br>SYS1.LOGREC CANNOT BE OPENED} statement, specifying the extents of the data se

Explanation: The SERERDS DD statement may be

Operator Response: Probable user error. Correct

**Problem Determination:** Table I, items 2 and 29. **allocation was insufficient.** Execute the AMASPZAP service aid program to<br>dump the SYS1.LOGREC data set. Specify DSN=SYS1.LOGREC in the SYSLIB DD for error records.

statement, specifying the extents of the data set, after the SYSIN DD statement.

# SYS1.LOGREC HEADER WRITE ERROR}

occurred while the IFCDIP00 program was writing<br>the SYS1.LOGREC header record.

Operator Response: Execute the IFCDIP00 program again.

Execute the AMASPZAP service aid program to Operator Response: None. dump the SYSI.LOGREC data set. Specify DSN= SYSI.LOGREC in the SYSLIB DD statement, specifying the extents of the data set, after the SYSIN DD statement.

## incorrectly coded. IFC0041 SYSl.LOGREC ALLOCATION TOO SMALL FOR FRAMES

**Explanation:** While formatting the SYS1.LOGREC program again. data set, the IFCDIPOO program found that the data set was too small. Probably, the initial track

System Action: Some frames will be lost. No space

IFC Messages - IFCDIPOO Program Messages IFC-I

## **IFC0051 to IFC0091**

Programmer Response: Probable user error. Request more space for the SYS1.LOGREC data set with the SPACE parameter of its DD statement. Rerun the IFCDIPOO job.

Problem Determination: Table I, items 2, 29. Execute the AMASPZAP service aid program to dump the SYSl.LOGREC data set. Specify DSN=SYSI.LOGREC in the SYSLIB DD statement, and include an ABSDUMP control statement, specifying the extents of the data set, after the SYSIN DD statement.

#### IFCOOSI SYS1.LOGREC FRAME WRITE ERROR, **DD** = FRAMESxx

Explanation: An uncorrectable error occurred while writing a frame from the service record file (SRF) defined by the FRAMESxx DD statement to the SYS1.LOGREC data set.

System Action: The SYSI.LOGREC data set will contain all frames written successfully until the error occurred. No further attempt will be made to write remaining frames to SYSl.LOGREC.

Programmer Response: If it is necessary to edit MCH and CCH records via FRAMES, IFCDIPOO must be rerun.

Operator Response: Execute the IFCDlPOO program again.

Problem Determination: Table I, items 2, 29. Execute the AMASPZAP service aid program to dump the SYS1.LOGREC data set. Specify DSN= SYSI.LOGREC in the SYSLIB DD statement and include an ABSDUMP control statement, specifying the extents of the data set, after the SYSIN DD statement.

#### IFCOO6I SERVICE RECORD FILE CANNOT BE OPENED, DD=FRAMESxx

Explanation: The service record file (SRF) cannot be accessed to obtain frames, either because the FRAMESxx DD statement that defines the SRF is incorrect, or because a hardware problem exists.

System Action: SYS1.LOGREC is formatted as if no frames exist. The "FRAMES" indicator in the data set header will be set to zero.

Operator Response: Call your Field Engineer. Processing of MCH and CCH records by IFCEREPI will result in machine/channel independent information being formatted, followed by a hexadecimal dump of the record.

#### IFCOO7I SRF I/O ERROR SENSE=ssss,  $CSW = \text{ccc} \text{ccc} \text{ccc} \text{ccc} \text{ccc} \text{c} \text{c}$ , DDNAME = dddddddd,  $DD = FRAMESxx$

Explanation: An error was encountered while reading frames from the service record file (SRF) defined by the FRAMESxx DD statement.

, '.

 $\mathscr{A} \longrightarrow$  $\overline{\phantom{a}}$ 

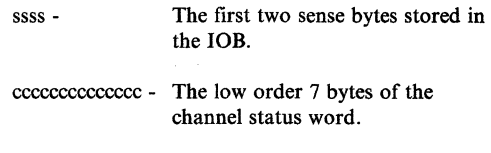

dddddddd - The data defmition (DD) name for the SRF being interrogated.

System Action: No further attempt will be made to read frames. SYSl.LOGREC will be initialized with whatever frames were successfully written, and the last frame flag in the last frame will be turned on, even if it is not the last frame of a logical set of frames.

#### IFC0081 MORE THAN 50 FRAMES IN SET, **DD** = FRAMESxx

Explanation: The maximum number of frames in a set was exceeded. The frames are contained in the service record file (SRF) defmed by the FRAMESxx DD statement. Either there has been an error in the service processor in responding to I/O requests to the SRF, or the last engineering change has provided a set of frames larger than the maximum number expected.

System Action: The first fifty frames will be accepted as valid and written on SYSI.LOGREC.

Operator Response: Call your Field Engineer. Processing of MCH or CCH records by the 50 frames may result in an incomplete or erroneous edit of logout information.

#### IFC0091 INVALID LOGREC DEVICE

Explanation: The SERERDS DD statement, which defines the SYS1.LOGREC data set, specifies a device that the system does not support for SYSI.LOGREC.

System Action: IFCDlPOO terminates processing without initializing SYSI.LOGREC.

### Operator Response:

- 1. Rerun IFCDlPOO referencing a device valid for SYSI.LOGREC on the SERERDS DD statement.
- 2. Use an updated copy of IFCDlPOO that reflects a valid direct access device for SYSl.LOGREC.

IFC-2 MVS/XA System Messages Volume 2

## **IFC1551 to IFC1601**

#### IFCI55I FRAME SET MISSING, DD= FRAMESxx

Explanation: A set of machine check or channel check frames cannot be found on the service record file (SRF) defined by the FRAMESxx DD statement.

System Action: Processing for the SRF is terminated.

Programmer Response: Ensure that the FRAMESxx DD statement defines a valid SRF. If the problem cannot be determined, notify the system programmer.

Problem Determination: Table I, items 2, 29.

#### IFClS6I INVALID PARM FIELD

(

 $\big($ 

Explanation: PARM = FRAMES was not correctly specified on the EXEC statement.

System Action: The job step is terminated; the return code is 16.

Programmer Response: Probable user error. Respecify the PARM parameter correctly.

#### IFC157I VERBAGE FAILURE

Explanation: An error has occurred while preparing to read the service record file (SRF).

System Action: SYS1.LOGREC is not correctly initialized with frames. (IFCEREPI will not be able to process MCH and CCH records correctly.)

Programmer Response: Ensure that the FRAMESxx DD statements are correctly specified. Rerun IFCDIPOO and, if the problem persists, notify the system programmer.

Problem Determination: Table I, items 2, 29.

#### IFCISSI MORE THAN 16 FRAMES DD STATEMENTS

Explanation: PARM = FRAMES is specified on the EXEC statement and more than 16 FRAMESxx DD statements were found.

System Action: The FRAMESxx DD statements in excess of 16 are not processed; the return code is 8.

Programmer Response: Probable user error. Ensure that one FRAMESxx DD statement is specified of each SRF but do not exceed the maximum of 16.

#### IFCIS9I UNABLE TO READ CPU ID, DD = FRAMESxx

Explanation: An error occurred while attempting to read the processor identifier (CPUID) for the service record file (SRF) defined by the FRAMESxx DD statement.

System Action: The specified SRF is not processed.

Programmer Response: Ensure that the FRAMESxx DD statement defines a valid SRF. If you cannot locate the problem, notify the system programmer.

Problem Determination: Table I, items 2, 29.

#### IFCl601 NO FRAMES DD STATEMENTS, PARM = FRAMES IGNORED

Explanation: PARM = FRAMES is specified on the EXEC statement, but no FRAMESxx DD statements were found.

System Action: Processing continues with PARM=FRAMES ignored.

Programmer Response: Probable user error. Ensure that a FRAMESxx DD statement is specified for each service record file (SRF) in use.

 $IFC$ 

**IFC-4** MVSjXA System Messages **Volume 2** 

# **Online Test Executive Program (OLTEP) Messages (IFD)**

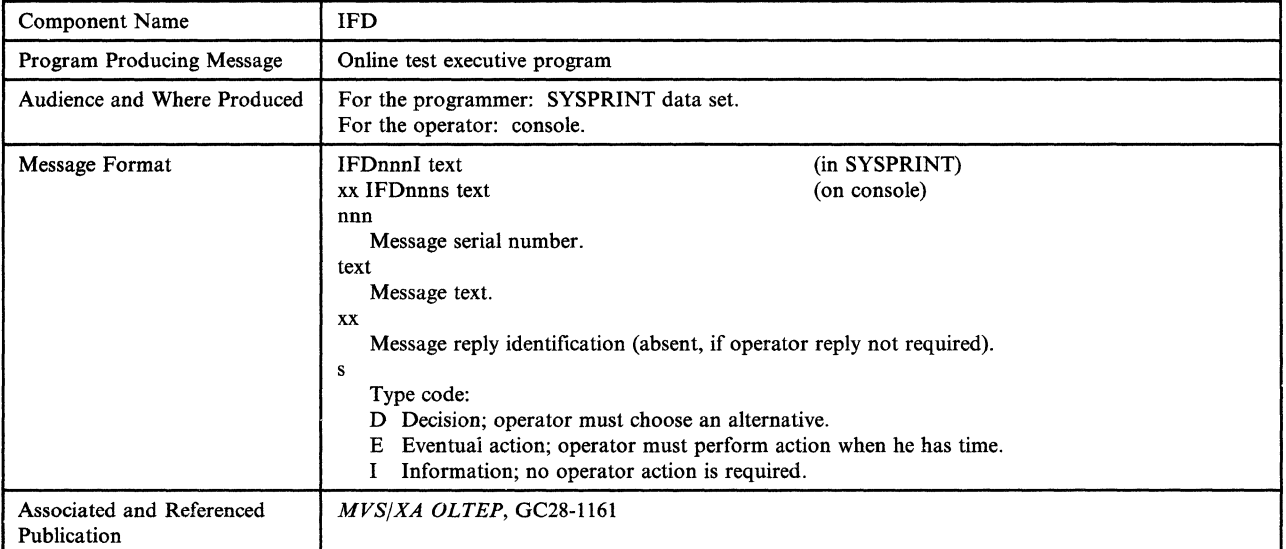

## IFD100I [nnn] message

(-

Explanation: This message is issued by an OLT. In the message text, nnn is a three-digit serial number unique to each message within the OLT or related family of OLT's. The message may be one of the following:

NOT ALL SELECTED ROUTINES WERE RUN Not all the routines specified in the response to message IFDI0SD (ENTER-DEV/TEST/OPT) were executed. Either the routines do not exist, or the test section terminated before the routines were able to run.

## TEST OUTPUT

A test section is running and producing output. Because the Parallel Print (PP) option was selected, OLTEP sends this output to the console as well as to the output data set. Contents depends on the value specified with the option.

> PP(O)-header only PP(l)-header, description, comments PP(2)-header, results PP(3)-header, description, comments, results

If no value was specified with the option, PP(2) is assumed.

Operator Response: None.

### IFDIOID Imml message

Explanation: This message is issued by an OLT program (test section). The OLT program requires the operator to perform some action or to make a decision before testing can continue. If nnn appears in the message text, it is a three-digit serial number unique to each message within the OLT or the related family of OLT's.

System Action: OLTEP waits for the operator to respond.

Operator Response: Respond as indicated in the message text.

#### IFDl021 LTS RUNNING IN IIN A M.P. SYSTEMI

IF<sub>D</sub>

Explanation: The Online Test Executive Program (OLTEP) has been loaded. *Note:* OLTEP is the executive program for the Online Test System (OLTS).

System Action: OLTEP processes the first OLTEP control statement (if any), or issues message IFDIOSD.

Operator Response: If OLTEP is running in a multi-processing system, you can enter the

## **IFDI03I to IFDI06I**

'CPUAFFN =' verb in response to message IFDI05D. This will allow you to select the CPU from which the I/O to a device will be initiated.

#### IFD103I UCB NOT READY BIT ON, uuuuuuuu TESTS **BYPASSED**

Explanation: The not-ready bit in the unit control block for device uuuuuuuu is set to 1.

System Action: OLTEP will bypass all tests on device uuuuuuuu. If another device was specified in the test definition, OL TEP will schedule testing of that device.

Operator Response: Ready device uuuuuuuu and enter a VARY OFFLINE command so that the system sets the 'ready' bit. Request the same test again when OLTEP issues message IFD105D. If this message is repeated when device uuuuuuuu is readied, vary the device online, then offiine and retry. *Note:* The OLTEP job may have to be canceled and restarted.

## IFDl04E TO FORCE COMMUNICATION WITH OLTEP EXECUTIVE, ENTER ANY CHAR

Explanation: This message enables the operator to stop a test in order to enter a new test definition or terminate the job step.

Operator Response: Do not reply immediately. Reply when and if you want to stop a test in order to enter a new test definition or terminate the job step. *Note:* Any outstanding immediate reply messages must be responded to before the reply to this message will take effect.

To stop the running of a test, enter REPLY xx, 'Y' is any character on the console keyboard. OLTEP will suspend testing and issue message IFDI05D. If you respond by defining new test, OLTEP will reissue message IFDI04E before the new test is started.

Note that you can reply to message IFDI04E at any time before the end of the job step. If you do not reply to the message, it is not reissued.

## IFDlOSD ENTER-DEV/TEST/OPT/

Explanation: OLTEP is asking the operator what he wants to do next. The operator can define the next test to be run, or specify an optional OLTEP verb to perform a specific function. He can also ask for help in defining the next test.

Operator Response: Enter the next test definition (ask for help if necessary), or specify an optional OLTEP verb to perform a specific function. For full information on how to enter a test definition or how to enter an optional OLTEP verb, refer to the publication *OLTEP.* 

To defme the next test, enter

## REPLY xx, 'devices/tests/options/'.

This reply is a test defmition: it specifies the devices to be tested, the tests to be run, and the OLTEP options to be applied.

Be sure to specify each device as a four-digit unit address or a 1-8 character symbolic name. For full information on how to enter a test definition, refer to the publication *OLTEP.* 

To ask OLTEP for help in defining a test, enter REPLY xx,'PROMPT yyyy', where yyyy is one of the following:

DEV - device field TEST - test field OPT - option field ALL - all of the above

OLTEP will issue messages that give examples of correct device, test, and option specifications. OLTEP will then reissue message IFD105D to let you define the next test.

*Note:* Rather than ask OLTEP for help, you can get the same information by referring to this manual for descriptions of messages IFDI47I, IFDI48I, and IFDI49I. To have OLTEP perform a specific function, enter one of the following: to terminate the job step, enter REPLY xx,'CANCEL'; to indicate that the OLTs should be run in real or virtual storage, enter REPLY  $xx$ , mode = y' where y is r for real storage or v for virtual storage; to establish communication with the OLT, enter REPLY xx, 'talk' to equate device numbers, enter REPLY xx,'equ': to select a specific processor from which testing is to take place, enter REPLY  $xx$ , 'cpuaffn = z' where z indicates the ID of the specific processor; to activate RETAIN/370, enter REPLY xx,'rei'; and to terminate RETAIN/370, enter REPLY xx, 'stoprei'.

#### IFD106I INPUT DATA DOES NOT CONTAIN 3 **SLASHES**

Explanation: An incorrect test definition has been entered, either as an OLTEP control statement or as a reply to message IFDI05D. The test definition is incorrect because it does not contain three slashes as field delimiters. For example,

devices/tests/options

should be

devices/tests/options/

*Note:* If you reply to message IFD168E and the RETAIN/370 interface terminates before the response is transmitted to the remote specialist, you may receive first message IFDI05D, then this message, then IFD105D again. In that case, you should ignore this message.

System Action: OLTEP will issue message IFD105D to permit a new test definition to be entered.

Operator Response: Probable user error. Respond as indicated to message IFDI05D. If the test definition

 $\overline{f}$ 

 $\mathcal{L}$  , and the set of  $\mathcal{L}$ 

## **IFDI071 to IFDIII1**

is correct, make sure that the sequence of events described in the NOTE above has occurred. Cancel the job, requesting a dump.

Problem Determination: Table I, items 1, 2, 4, 5a, 16,29.

IFDI07I OPTIONS ARE xxx,...,xxx

> Explanation: A correct test definition has been entered. The test definition specifies or implies the OLTEP options indicated by the xxx fields in the message.

System Action: Testing continues.

Operator Response: None.

#### IFDI08I INVALID ENTRY IN DEV FLD-xx

Explanation: An incorrect test definition has been entered, either as an OLTEP control statement or as a reply to message IFDlOSD. The test definition is incorrect because of an error in the device field. The error is of type xx, which may be any of the following:

- 01 invalid delimiter
- 02 invalid address: invalid character between addresses
- 04 field omitted: previous DEV entry invalid
- 06 invalid range of device numbers

System Action: OLTEP issues message IFD161I, which explains how to request help in entering the device field. OLTEP then issues message IFDIOSD to permit either a request for help or a new test definition.

Operator Response: Probable user error. Respond as indicated to message IFDIOSD.

Problem Determination: Table I, items I, 2, 4, Sa, 16, 29. Cancel the job, requesting a dump.

#### IFDl09I uuuuuuuu {OFFLINE|ONLINE,} {UNALLOCATED|ALLOCATED|ASSIGNED} WILL NOT BE TESTED

Explanation: Device uuuuuuuu has been presented to OLTEP for testing. OLTEP determined that the device is unsuitable for testing for one of the following reasons:

- The device status is OFFLINE or ONLINE. Only certain DASD and local 3270 graphics devices controlled through BTAM can be tested online. All other devices presented to OLTEP for testing must first be offiine.
- The device is allocated or unallocated in the operating system. Only certain DASD and local 3270 graphics devices controlled through BTAM can be tested when allocated to another user in the system. All other devices presented to OLTEP must be unallocated in the system.

OLTEP was not able to gain access to a device because it was already assigned.

System Action: OLTEP bypasses testing the device.

Operator Response: In cases where the device is online or offiine and allocated, or online and unallocated, the device must be freed from any possible users. Enter a VARY ONLINE command for the device. The device can then be presented to OLTEP for testing by responding to message IFDlOSD.

*Notes:* 

--- -.--~ ------ ~~~~~~~~~-

- *1. When OLTEP is the only active task in the system. OLTEP must be terminated and restarted for a VARY command to take effect.*  If *another initiator is available, the starting of a dummy job will also initiate the V AR Y command.*
- *2. For a device allocated to a teleprocessing access method, the device must be freed from the access method and then a VARY OFFLINE command entered in the operating system. The device can then be presented to OLTEP.*
- *3. For the 3705 under VTAM control, a VARY*  OFF command must be entered from VTAM and *then a VARY OFFLINE command entered* in *the operating system. The device can then be presented to OLTEP.*

#### 1FD1l0i TESTABLE DEVICES MAY NOT EXCEED 16

Explanation: In a test defmition (OLTEP control statement or reply to message IFDIOSD), more than 16 devices were selected for testing.

System Action: OLTEP will test the first 16 devices that meet test requirements; the others will be ignored.

Operator Response: None. Devices not tested at this time can be respecified the next time that OLTEP issues message IFDlOSD.

#### 1FD1l1l NO DEVICES AVAILABLE FOR TEST

Explanation: In a test definition (OLTEP control statement or reply to message IFD105D), OLTEP has been asked to test one or more devices. The devices may not exist, have no UCBs or CDSs, or cannot be tested because they are online or allocated in the operating system. This message is also issued if a symbolic device is entered in response to message IFDlOSD but no //SYMSYM DD statement is found in the input job stream, or if a device was incorrectly specified.

System Action: OLTEP processes the next OLTEP control statement (if any), or issues message IFDIOSD.

Operator Response: Make sure that devices are specified correctly in the test definition; a device

## **IFD112I to IFD117I**

must be specified as a four-digit unit address or a 1-8 character symbolic name. Vary offline any of the devices that are online. (The VARY OFFLINE command will take effect when the operating system terminates or initiates a jobstep. If no jobs are being run concurrently with OLTEP, you must terminate OLTEP to let the VARY command take effect.)

Allocated devices must be freed from their current user before OLTEP can test them.

Problem Determination: Table I, items 1, 2, 4, 5a, 16, 29. Cancel the job, requesting a dump.

#### IFD112I INVALID ENTRY IN TEST FLD-xx

Explanation: An incorrect test defmition has been entered, either as an OLTEP control statement or as a reply to message IFDI05D. The test definition is incorrect because of an error in the test field. The error is of the type xx, which may be any of the following:

- 01 invalid delimiter: device section repeated
- 04 field omitted: previous test entry was invalid
- 05 invalid test type (contains both letters and numerics) or other characters
- 06 invalid test sections (name not alphabetic)
- 07 invalid range of test sections
- 08 invalid specification of test section routine (more than one test section is specified)
- 09 invalid test section routine (not numeric)
- 10 invalid range of test section routines

System Action: OLTEP issues message IFD161I, which explains how to request help in entering the test field. OLTEP then issues message IFD105D to permit either a request for help or a new test definition.

Operator Response: Probable user error. Respond as indicated to message IFDI05D.

Problem Determination: Table I, items I, 2, 4, Sa, 16,29.

### IFD113D CAN CTL PGM ON MULT-ADDR DEV uuuuuuuu BE DESTROYED REPLY Y OR N

Explanation: OLTEP has been asked to test a multi-address device. The testing may destroy the control program for the multi-address device. OLTEP requests permission to test the device.

System Action: The system waits for the operator to reply.

Operator Response: Reply Y to allow testing; reply N to discontinue testing.

#### IFD114I ALL GRAPHICS ON CONTROL UNIT NOT **OFFLINE**

Explanation: OLTEP has been asked to test one or more IBM 2250 graphic display units. These units cannot be tested, because other 2250s on the same control unit are online to the operating system.

System Action: OLTEP processes the next OLTEP control statement (if any), or issues message IFDl05D.

Operator Response: Vary all devices on the control unit offline; request the same test again when OLTEP issues message IFDI05D. (The VARY OFFLINE command will take effect when the operating system terminates or initiates a job step. If no jobs are being run concurrently with OLTEP, you must terminate OLTEP to let the VARY command take effect).

#### IFD115I INVALID ENTRY IN OPT FLD-xxxxxxxxxx

Explanation: An incorrect test definition has been entered, either as an OLTEP control statement or as a reply to message IFDI05D. The test definition is incorrect because of an invalid entry in the option field. The first ten characters of the invalid entry appear in the xxxxxxxxxx field of the message text.

This message also occurs if the RE option is entered when RETAIN is not active.

System Action: OLTEP issues messages IFDI61I, which explains how to request help in entering the option field. OLTEP then issues message IFDI05D, to permit either a request for help or a new test definition.

Operator Response: Probable user error. Respond as indicated to message IFD 105D or cancel the job, requesting a dump.

Problem Determination: Table I, items 1, 2, 4, 5a, 16,29.

#### IFDl171 SECTION xxxxxyyy NOT FOUND

Explanation: In a test definition (OLTEP control statement or reply to message IFDI05D), OLTEP has been asked to run one or more sections of test xxxxx.

System Action: OLTEP bypasses the test section.

Operator Response: Probable user error. Make sure the OLT has been edited into the OLT data set specified by the OLTCDSDD DD statement. If you are using the NST OLTEP data set, make sure the OLT has been added to the data set specified by the NSTOLTDD DD statement (for a 4341 processor only).

Problem Determination: Table I, items 2, 4, 29. If the program has been included in the OLT data set, execute the IEHLIST utility program to list the data set directory and save the listing.

 $\mathcal{N}$  $\leftarrow$ 

## **IFDl181 to IFD1221**

#### **IFD118I** UNREADABLE TAPE LABEL-uuuuuuuu

Explanation: OLTEP has been asked to test device uuuuuuuu which is an IBM 3400 magnetic tape unit. Because of a permanent I/O error, OLTEP cannot determine whether a standard label scratch tape is mounted.

System Action: OLTEP issues messages IFD137I and IFDI39D.

Operator Response: Message IFDI37I indicates the nature of the error (for example, the device may not be loaded). If you can correct the error, enter REPLY xx,'R' in response to message IFDI39D; OLTEP in tum will try again to read standard labels from the tape.

If you cannot correct the error, probable hardware error. Enter one of the following responses to message IFDI39D:

- REPLY xx,'B' to allow OLTEP to bypass the device.
- REPLY xx,'P' to allow OLTEP to proceed with the test, using the mounted volume as a scratch tape; if the volume contains data or labels, they may be destroyed.

Problem Determination: Table I, item 30.

#### IFD119I NON-8TANDARD TAPE LABEL-nuuuuuuu

Explanation: OLTEP has been asked to test device uuuuuuuu, which is an IBM 3400 magnetic tape unit. Because the mounted volume does not have standard labels, OLTEP cannot determine whether the volume is a scratch tape. Device uuuuuuuu may not be the one that the operator intended to test; the operator may have made a typing error entering the test definition.

System Action: OLTEP issues message IFDI39D.

Operator Response: Make sure that the correct device was specified in the test definition. If it was not, this is probably a user error; enter REPLY xx,'B' in response to message IFD139D, and specify the correct device the next time message IFDl05D is issued.

If the correct device was specified in the test definition, and the volume mounted on device uuuuuuuu is not a scratch tape, remove the volume and replace it with a scratch tape. Then respond to message IFD139D as indicated below:

- If you mount a scratch tape with standard labels, enter REPLY xx,'R' in response to message IFD139D. OLTEP in tum will read the volume and data set labels to make sure that the tape can be used as a scratch volume.
- If you mount a scratch tape with no labels or with nonstandard labels, enter REPLY xx,'P' in response to message IFD139D. OLTEP will

(

then proceed with the test. Data and labels may be destroyed.

If the volume mounted on device uuuuuuuu has standard labels, or if you cannot mount a scratch volume, enter REPLY xx,'B' in response to message IFDl39D and call your support personnel.

## IFD120D CAN VOL DATA ON uuuuuuuu BE DESTROYED, REPLY YES OR NO

Explanation: Device uuuuuuuu is an IBM 3330 or 3340 disk storage device or an IBM 2305 fixed-head storage device. OLTEP is asking whether it can run tests that may destroy data stored on the device.

System Action: OLTEP waits for the operator to reply.

Operator Response: If OLTEP is permitted to destroy all data stored on the device, enter REPLY xx,'YES'. OLTEP will make the entire volume available for testing. When testing is complete, you must use the IBCDASDI utility program to reinitialize the volume.

If the data on the volume must be preserved, enter REPLY x,'NO'. OLTEP will test the device in File Protect Mode; no write testing will be performed, and no data will be destroyed.

#### IFD1211 xx MESSAGE CANCELED BY OLTEP

Explanation: The operator has not replied to message IFDI04E and OLTEP can no longer accept a reply.

System Action: OLTEP has canceled the message, making a reply impossible.

Operator Response: Ignore the canceled message.

*Note:* If the system provides multiple console support (MCS), message IFD121I is preceded by message IEE6001 (ACCEPTED REPLY TO MSG xx IS S).

#### IFD122I VOL ON uuuuuuuu {SECURITY PROTECTEDIUNEXPIRED DATE}

Explanation: OLTEP has been asked to test device uuuuuuuu, which is an IBM 3400 magnetic tape unit or an IBM 3330 or 3340 device. The volume mounted on the device has standard labels and is offline. The volume is data-protected, contains a security-protected data set, or a data set with an unexpired date. OLTEP cannot use this volume as a scratch tape for testing the device. Device uuuuuuuu may not be the one that the operator intended to test; the operator may have made a typing error entering the test definition.

System Action: OLTEP issues message IFDI39D.

Operator Response: Make sure that the correct device was specified in the test definition. If it was not, this is probably a user error; enter REPLY xx,'B' in response to message IFD139D, and specify

## **IFD1241 to IFD1291**

the correct device the next time message IFD105D is issued.

If the correct device was specified in the test definition, and the volume mounted on device uuuuuuuu is not a scratch volume, remove the volume and replace it with a scratch volume that does not contain a security-protected data set. Then enter REPLY xx,'R' in response to message IFD139D. OLTEP will try again to recognize the volume as a scratch volume.

If the volume mounted on device uuuuuuuu was not security-protected or if you cannot mount a scratch volume, enter REPLY xx,'B' in response to message IFD139D and call your support personnel.

#### IFD124I CEPACK NOT ON uuuuuuuu, VOLID=ser

Explanation: OLTEP has been asked to test unit uuuuuuuu which is an IBM 3330 or 3340 direct access device. The volume label does not indicate a CEPACK.

System Action: OLTEP issues message IFD139D.

.Operator Response: If possible, replace the mounted volume with a CEPACK. Then respond to message IFD139D as indicated below. .

If you can mount a CEPACK, enter REPLY xx,'R' in response to message IFD139D. OLTEP will verify that the volume is a CEPACK and proceed with the test.

If a CEPACK is not available to be mounted, enter one of the following responses to message IFD 139D:

- REPLY xx,'B' to allow OLTEP to bypass the device.
- REPLY xx, 'P' to allow OLTEP to proceed in File Protect Mode; the test will not destroy data on the volume unless you give permission in a later response to message IFDI20D.

#### $IFD125I$ UNREADABLE LABEL ON uuuuuuuu

Explanation: OLTEP attempted unsuccessfully to read the label of the volume on device uuuuuuuu, which is a 3330 or 3340.

System Action: OLTEP issues messages IFD137I and IFD139D.

Operator Response: Respond to messages IFD137I and IFD139D as follows:

Message IFD137I indicates the nature of the error. If you can correct the error, enter REPLY xx,'R' in response to message IFD13D. OLTEP will try again to read the volume label. If you cannot correct the error, this is probably a hardware error. Enter one of the following response to message IFD 139D:

REPLY xx, 'B' to allow OLTEP to bypass the device.

• REPLY xx,'P' to allow OLTEP to proceed in File Protect Mode; tests will not destroy data on the volume unless you give permission in a later response to message IFDI20D.

Problem Determination: Table I, item 30.

#### 1FD127I NO CDS FOR uuuuuuuu

Explanation: OLTEP cannot locate the CDS for device uuuuuuuu.

System Action: Device uuuuuuuu is bypassed for testing.

.Operator Response: Probable user error. If the CDS for device uuuuuuuu has not been included in the OLT (OLTCDSDD) or REMOTE (SYMSYM) data set, make sure that it is edited before running this device on OLTEP. If you are using the NST OLTEP data set, make sure the CDS for device uuuuuuuu has been included in the data set (NSTOLTDD) (for a 4341 processor only). Also, be sure the device was specified as a four-digit unit address or a 1-8 character symbolic name.

Problem Determination: Table I, items 25, 29.

#### IFD1291 FIRST ERROR COMMUNICATION xxxxxxxx yyyy UNIT uuuuuuuu (aaaaaaaa)

Explanation: Routine yyyy of OLT program xxxxxxxx has detected an error on device uuuuuuuu. (OLT program xxxxxxxx performs routine yyyy of· the test.) Because the first error (FE) communication option is in effect, OL TEP will issue message IFDI05D to let the operator determine whether testing should continue. aaaaaaaa is used if a symbolic name is applicable.

System Action: OLTEP issues message IFD105D.

.Operator Response: Look for diagnostic information which will be issued by the OLT program. If the PP option has been specified, this information will appear on the console as the text of message IFDlOOI; otherwise. the information will be routed to the SYSOUT data set. After you have determined the cause of the error and have taken the appropriate corrective action, you can choose to do one of the following:

- You may resume testing with the same option in effect by entering REPLY  $xx,'/\ell$  in response to message IFDI05D. The first error option will not occur again during this OLT section.
- You may resume testing with different options by entering REPLY *xx*,'//yyy,yyy,.../' where yyy is an OLTEP option. (For a list of OL TEP options, refer to the description of message IFD1491.) Any option that is not specifically changed remains in effect. Thus, the FE option remains in effect unless you specify NFE; however, message IFD129I will not be issued again during this OLT section.

## **IFD1301 to IFD139D**

• You may define a new test or terminate the job step; to do this, refer to the description of message IFDI05D.

Problem Determination: If you are unable to correct the error described by message IFD 1001, or if you are unable to determine the nature of the error, see Table I, item 29.

#### IFDl30I INTERVENTION REQ uuuuuuuu

Explanation: OLTEP has been asked to test device uuuuuuuu. The device is not ready; operator intervention is required.

System Action: OLTEP issues messages IFD137I and IFD139D.

Operator Response: Ready the device; then enter REPLY xx, R in response to message IFD139D. OLTEP will test the device again to see if it is ready. If the device remains not ready, OLTEP will issue the same messages again.

If you cannot successfully ready the device, you can either proceed with the test or bypass it. To proceed with the test, enter REPLY xx,'P' in response to message IFD139D. If you are testing an IBM 3330 or 3340 direct access device, testing will proceed in File Protect Mode; data on the device will not be destroyed unless you give permission in response to a later issuance of message IFDI20D.

To bypass the test, enter REPLY xx,'B' in response to message IFD139D.

Problem Determination: Table I, item 30.

#### IFDl34I WARNING- DASD VOLUME LABELED CEPACK NOT PROTECTED FROM WRITE

 $\big($ 

Explanation: This message warns that if a direct access volume with the volume serial number CEPACK is mounted, OLTEP will use that volume for a scratch volume if it's address is entered in a test definition.

System Action: OLTEP issues message IFDI05D, asking for a test defmition.

Operator Response: Before responding to message IFDI05D, make sure that the volumes with a serial number of CEPACK are meant for OLTEP's use; any data on those volumes may be lost.

#### IFD137I CSW xxyyyyyyyyyyyyyy SNS sns

Explanation: An error occurred during execution of OLTEP data protection. This message displays sense data resulting from the error condition (indicated in the message test by sns) and the low-order bytes of the channel status word (CSW).

System Action: OLTEP issues message IFD139D.

Operator Response: Examine the sense data and the flag bytes of the CSW to determine what action, if

any, can be performed to correct the error. (Note that some of the sense data may be invalid; the number of valid sense bytes depends on the device type.) Respond as indicated to message IFD139D.

#### IFDl381 DEV uuuuuuuu NOT OPERATIONAL, CC=3

Explanation: OLTEP has been asked to test device uuuuuuuu. The device is not operational or does not exist. In the message text,  $CC = 3$  represents the condition code resulting from an SIO instruction.

System Action: OLTEP issues message IFDJ39D.

Operator Response: If device uuuuuuuu does not exist, enter REPLY xx,'B' in response to message IFD139D. Enter the correct device the next time message IFDI05D is issued. If device uuuuuuuu exists but is not loaded, mount a C.E. volume or scratch volume and ready the device. If the device exists but is not ready, make it ready. In both cases, enter REPLY xx,'R' in response to message IFD139D; OLTEP will again test for an operational device.

If you cannot make the device operational, this is probably a hardware error. Enter one of the following:

- REPLY xx, 'B' to allow OLTEP to bypass the device.
- REPLY xx, 'P' to allow OLTEP to proceed in File Protect Mode and attempt to perform the specified test; testing, if successful, will not destroy data, unless you give permission in response to a later issuance of message IFDI20D.

Problem Determination: In both cases, see Table I, item 30.

- 
- B TO BYPASS, R TO RETRY, P TO
- PROCEED
- IFD139D REPLY<br>
B TO BYPASS, R TO RETRY, P TO<br>
PROCEED<br>
B TO BYPASS, R TO RETRY, P TO<br>
PROCEED (MAY DESTROY DATA) B TO BYPASS, R TO RETRY, P TO
	- PROCEED (MAY DESTROY DATA)
	- TO RETRY, P TO PROCEED

Explanation: An input/output operation has resulted in a permanent error condition. The cause and nature of the error has been given in messages issued previously.

System Action: The system action depends on the operator's response.

**IFD** 

Operator Response: Respond as indicated in the messages issued previously. If you can, remove the cause of the error and enter REPLY xx,'R'; OLTEP will try again to perform the interrupted operation. If you cannot remove the cause of the error, enter REPLY xx,'B' to bypass testing of the device, or REPLY xx,'P' to proceed without retrying the unsuccessful operation.

## **IFD1401 to IFD1481**

## IFD140I uuuuuuuu VARIED OFFLINE BY OLTEP

Explanation: OLTEP has found device uuuuuuuu online. Therefore, it has varied this device offiine to the operating system so that the device can be tested. The device will remain offline after OLTEP termination until it is varied online again through the issuance of a VARY command from the operator's console.

System Action: None,

Operator Response: None.

## IFD144D TIME-OUT, NO INTERRUPT-UNIT uuuuuuuu. REPLY WAIT OR CANCEL

Explanation: OLTEP is testing a device. Thirty seconds have elapsed since the start of an I/O operation; no interruption has occurred to signal completion of the operation. The interruption may have been lost due to a device error; OLTEP is asking whether to cancel the operation or to wait for its completion.

System Action: OLTEP waits for the operator to reply.

Operator Response: To wait for I/O completion, enter REPLY xx,'WAIT'. This will cause the system to wait for 30 seconds and then reissue this message. To cancel the I/O operation and continue testing, enter REPLY xx,'CANCEL'.

*Note:* This message will appear only if the interval timer is working, and the operating system includes the interval timer option.

## IFD145D IS uuuuuuuu OFFLINE TO ALL SHARING SYSTEMS, REPLY YES OR NO

Explanation: Device uuuuuuuu is an IBM 3330 or 3340 disk storage device or an IBM 2305 fixed head storage device; it may be sharable by two or more computing systems.

The device is offline to the system where OLTEP is running. OLTEP is asking if that device is also offline to the other sharing systems.

System Action: OLTEP waits for the operator to reply.

Operator Response: Determine whether the device is offline to all operating systems that may share the device.

If it is, enter REPLY xx,'YES'; OL TEP will issue message IFD120D to allow you to decide whether data on the device can be destroyed.

If the device is not offline to all operating systems, enter REPLY xx,'NO'; OLTEP will test the device in File Protect Mode. No write testing will be performed, and no data will be destroyed.

#### IFDl461 SEE SRL - ONLINE TEST EXECUTIVE PROGRAM

Explanation: In response to message IFDI05D, the operator asked OLTEP for help in entering a test definition. OLTEP has issued one or more messages to provide examples or correct device, test, and option specifications. In this message, OLTEP refers the operator to the SRL publication *OLTEP.* 

System Action: OLTEP reissues message IFDI05D.

Operator Response: For additional help, refer to the publication indicated by the message. Then enter a test defmition in response to message IFDI05D (or terminate the job step).

#### IFD147I text

The following are examples of the message text.

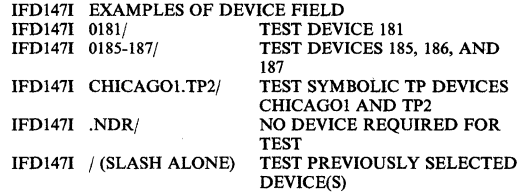

Explanation: In response to message IFDI05D, the operator asked for help in entering the device field of a test definition. In this message, OLTEP shows the operator how to specify the devices to be tested.

System Action: OLTEP issues message IFDl461 and reissues message IFD105D.

Operator Response: Respond as indicated to messages IFD1461 and IFDI05D.

#### IFDl48I text

------------ ----

The following are examples of the message text.

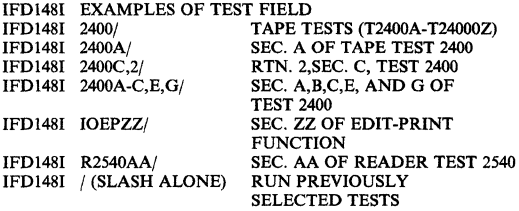

Explanation: In response to message IFDI05D, the operator asked for help in entering the test field of a test definition. In this message, OLTEP shows the operator how to specify the test to be run.

System Action: OLTEP issues message IFD1461 and reissues message IFDI05D.

Operator Response: Respond as indicated to messages IFDl461 and IFDIOSD.

## **IFD1491 to IFD1571**

## IFDl491 text

The following are examples of the message text.

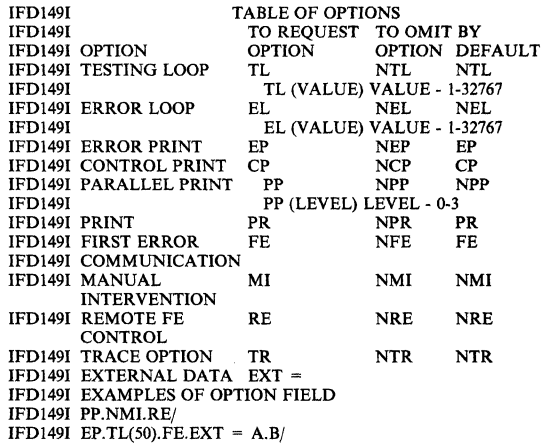

Explanation: In response to message IFDI05D, the operator asked for help in entering the option field of a test definition. This message shows the operator how to specify options.

System Action: OLTEP issues message IFD1461 and reissues message IFDI05D.

Operator Response: Respond as indicated to messages IFD146I and IFDI05D.

## ( IFDl52D uuuuunuu MUST BE VARIED OFFLINE - THEN ENTER P TO PROCEED OR B TO BYPASS

Explanation: An attempt was made to test a device that has dynamic pathing active or buffered logging information present. The operator must issue a system VARY OFFLINE command to remove the device from the path group or to save the buffered logging information.

System Action: OLTEP waits for the operator reply.

Operator Response: Issue a VARY OFFLINE command to take the test device offline. Enter P to proceed with testing or B to bypass that device.

### IFDl54I DEVICE uuuuuuuu CDS/UCB CLASS INCOMPATIBILITY TESTING BYPASSED

Explanation: An unrecognizable device class was found in the CDS; the device (uuuuuuuu) is not tested.

System Action: Execution is bypassed for device uuuuuuuu.

Operator Response: Correct the CDS and run the device test again.

#### IFDl551 TEST SECTIONS MAY NOT EXCEED 26

Explanation: Too many test sections were specified in a test definition (OLTEP control statement or reply to message IFDI05D).

System Action: OLTEP will run (or try to run) the first 26 test sections specified in the test definition. OLTEP will ignore the remaining sections.

Operator Response: None. Test sections not run at this time can be respecified when OLTEP next issues message IFD105D.

#### IFDl561 DEVICE uuuuuuuu STATUS CHANGED, BYPASS **TESTS**

Explanation: OLTEP has suspended testing of device uuuuuuuu. During the test, the device status was changed from online to offline, and an allocation for write space was requested by the OLT.

System Action: OLTEP bypasses the device.

Operator Response: If the device status has changed from online to offline, no action is necessary. Reenter the device in response to message IFDIOSD.

#### IFDl571 CATASTROPHIC ERROR DEVICE uuuuuuuu(aaaaaaaal

Explanation: OLTEP has suspended testing of device uuuuuuuu. The device is not ready, or for some other reason cannot be tested. When present, aaaaaaaa indicates the symbolic name.

System Action: OLTEP issues message IFDI05D.

Operator Response: Make sure that the device is ready. If it is not, make it ready and enter REPLY xx,'///' in response to message IFD105D.

If the device is ready, look for diagnostic information which will be issued by the OLT program. If the PP option has been specified, this information will appear on the console as the text of message IFDIOOI; otherwise, the information will be routed to the SYSOUT data set.

After you have determined the nature and cause of the error and have taken the appropriate corrective action, you can choose to resume testing by entering REPLY  $xx,'/\frac{1}{2}$  in response to message IFD105D. If you cannot correct the error, enter a new test definition or terminate the job step (use the procedure outlined in the description of message IFD105D).

**IFD** 

Problem Determination: Table I, item 30.

## **IFD1581 to IFD1761**

# ${V=V|V=R}$  [CPU = id]

Explanation: New section yyy or old section y \$ of Explanation: OLTEP is testing an IBM 2305 test xxxxx has been started or terminated for unit fixed-head file. An OLT program has created uuuuuuuu for symbolic terminal aaaaaaaa. (If test set on the device, and OLTEP has triedefinition specifies NDR (no device required), the unsuccessfully to scratch the data set. definition specifies NDR (no device required), the phrase UNIT uuuuuuuu does not appear.)

The ww field is one of the following:

Section has been started.

Section has been terminated.

\*T

If  $V = V$  appears in the message text, it indicates that the OLT is in virtual storage. If  $V = R$  appears in the System Action: Processing continues. message text, it indicates that the OLT is in real storage. If OLTEP is running in a multi-processing **Operator Response:** The remote specialist must system, id will indicate which CPU initiates I/O to a reenter his response, making sure that he specif device. id was either specified via the CPUAFFN $=$  the correct reply ID. verb or is the default  $CPU = id$  selected by OLTEP.

### Operator Response: None.

*Note:* This message is issued only when the Control **Explanation:** OLTEP has completed testing of Print (CP) option is in effect.

Explanation: An OLT program has required more main storage than is available.

System Action: OLTEP returns control to the OLT program with an error return code. Testing will proceed if the OLT program can recover from the Operator Response: Probable hardware error. error condition; otherwise, testing will terminate. Respond as indicated to messages IFDI371 and

**Operator Response:** If you can provide additional main storage, cancel the job and reschedule it in a larger region or partition. which may be, for example, that the device is not

# IFD161I FOR HELP ENTER PROMPT xxxx TO NEXT<br>DEV/TEST/OPT/ MESSAGE

IFD1121, or IFD1151 to diagnose an error in the in response to message IFD139D. OLTEP will leave test definition. The error is in the xxxx field, where the tape unlabeled. You must relabel the tape before xxxx is DEV, TEST, or OPT. This message explains you can use it again as a standard-label scratch tape. how to request help in correcting the error.

System Action: OLTEP issues message IFDl05D.

**Operator Response:** Respond as indicated to **BEEN SELECTED** message IFD105D. For help, enter REPLY<br>xx, 'PROMPT xxxx'.

# IFD158I ww xxxxx {yyy|y \$} UNIT uuuuuuuu aaaaaaaa IFD162I UNIT uuuuuuuu, DSNAME=dsn COULD NOT BE<br>  ${V = V|V = R}$  {CPU=id]

fixed-head file. An OLT program has created a data<br>set on the device, and OLTEP has tried

System Action: OLTEP continues processing.

Programmer Response: Probable hardware error. S<br>Section has been started.<br>Section has been started.

**T** Problem Determination: Table I, item 30.

## IFDI73I REPLY xx NOT VERIFIED

Section has been terminated; device errors **Explanation:** OLTEP is unable to verify the reply ID were detected. Specified by the remote specialist in his reply to a specified by the remote specialist in his reply to a message.

reenter his response, making sure that he specifies

# IFD174I UNABLE TO RESTORE LABEL ON DEVICE

device uuuuuuuu, which is an IBM 3400 magnetic tape unit. A standard-label scratch tape is mounted, IFD1601 INSUFFICIENT CORE but testing has destroyed the labels or the device is not ready. OLTEP has tried unsuccessfully to create new labels on the tape.

System Action: OLTEP issues messages IFD137I and IFD139D.

IFDI39D.

Message IFD137I indicates the nature of the error, loaded. If you can correct the error, enter REPLY xx, 'R' in response to message IFD139D. OLTEP will try again to write standard labels on the tape.

Explanation: OLTEP has issued message IFD108I, If you cannot correct the error, enter REPLY xx, 'B'<br>IFD112I, or IFD115I to diagnose an error in the in response to message IFD139D. OLTEP will leave the tape unlabeled. You must relabel the tape before

Problem Determination: Table I, item 30.

# IFDI76I MUTUALLY EXCLUSIVE OPTIONS HAVE

Explanation: In responding to message IFD105D when Retain/370 was active, the operator selected options RE and MI; these options are mutually exclusive.  $\mathcal{F}$ 

*\\_j*
System Action: OLTEP issues message IFDI61I and reissues message IFDI05D.

Operator Response: Probable user error. In responding to message IFDI05D, select either option RE or option MI, but do not specify both.

Problem Determination: Table I, items 2, 29.

#### IFDl781 MESSAGE xx ANSWERED BY REMOTE

Explanation: This message is issued to the on-site console to indicate that the remote specialist has replied to message IFDI04E, IFDI05D or IFDIOID. In the message text, xx represents the reply ID of message IFDl04E, IFDI05D or IFD101D.

System Action: Processing continues.

Operator Response: None.

#### **IFD179I** NO UCB FOR ADDRESS uuuuuuuu

(

Explanation: OLTEP has been asked to test device uuuuuuuu. There is no UCB (unit control block) for this address.

System Action: OLTEP bypasses the device.

Operator Response: Probable user error. Make sure that uuuuuuuu is the correct address for the device to be tested. If the address is wrong, enter the correct address when OLTEP next issues message IFDI05D.

Problem Determination: Table I, items 1, 2, 4, 5a, 16, 29. Cancel the job, requesting a dump.

#### **IFD180I** UCB NOT CONNECTED FOR DEVICE ddd

Explanation: Test device ddd was specified in response to message IFDI05D. OLTEP found that there is no UCB associated with device ddd.

System Action: The testing of device ddd is bypassed.

Programmer Response: Choose another test device.

Problem Determination: Table I, items 2, 17, 30.

## IFD200I TEST xxxxxxxx EXCEEDS AVAILABLE CORE **SPACE**

Explanation: The unit test specified in the xxxxxxxx field exceeds the size of the area allocated to the unit test.

System Action: Processing continues with the next OLT.

Operator Response: None.

## **IFD201I** DEVICE DESCRIPTORS DO MEET xxxxxxxx REQUIREMENTS

Explanation: The unit test xxxxxxxx specified in the test field contains device descriptors to be checked but no device has been entered in response to message IFDI05D.

System Action: OLTEP terminates the test and reschedules the next test.

Operator Response: None.

#### **IFD202I** READ AN INVALID REP CARD

----"-.-.--~-~-------------.--------

Explanation: An invalid REP statement was encountered during a load. A character was mispunched, punctuation was incorrect or the format was wrong. If you are using the NST OLTEP data set, this message indicates an invalid REP statement or an invalid CDS statement (for a 4341 processor only).

System Action: The request to load the OLT or the CDS is ignored.

Programmer Response: Probable user error. Correct the REP statement and replace the existing copy of the module by running OL TEP's editor program again. If you are using the NST OLTEP data set, correct the REP statement or the CDS statement and replace the module by running the UPDATE utility program(for a 4341 processor only).

Problem Determination: Table I, items 23, 29.

## **IFD203I** EOF OCCURRED BEFORE READING END **CARD**

Explanation: While processing a load request, OLTEP detected the end-of-file before the logical end of the requested module. The module may have been incorrectly added or replaced on the library.

System Action: The request to load the requested module (OLT) is ignored.

Programmer Response: Probable user error. Obtain a complete copy of the requested module and replace the existing copy by running OLTEP's editor program. If you are using the NST OLTEP data set, replace the existing copy of the module by running the UPDATE utility program.

#### **IFD205I** 1/0 ERROR WHEN LOADING TEST

Explanation: A permanent I/O error occurred while attempting to load a module.

**IFD** 

System Action: The module is not loaded.

Operator Response: Attempt to run the test again.

Problem Determination: Verify that the drive that the library is mounted on has not been experiencing I/O failures. Table I, items 2, 4, 25c, execute the IEHDASDR program with the DUMP option, using the address obtained from 25c, 29.

# **IFD2101 to IFD2441**

## IFD210I ROUTINE xxxx BYPASSED, MANUAL INTV REQUIRED

Explanation: OLT program routine xxxx requires manual intervention by the operator, but the manual intervention (MI) option was not specified'in the test definition.

System Action: Routine xxxx is not executed.

Operator Response: If you wish to run routine xxxx, the next time you reply to message IFDI05D specify routine xxxx in the test field and MI in the option field of your test definition.

#### 1FD212I CANNOT DATA PROTECT DEVICE uuuuuuuu

Explanation: OLTEP attempted unsuccessfully to verify the class and type of device uuuuuuuu.

System Action: OLTEP issues message IFDI20D.

Operator Response: Respond to message IFDl20D as indicated below:

If OLTEP is permitted to destroy all data stored on the device, enter REPLY xx,'YES'.

If data on the volume must be preserved, enter REPLY xx,'NO'. OLTEP will bypass testing the device.

#### 1FD227I INSUFFICIENT SUPPORT FOR xxxxxxxx-yy

**Explanation:** The OLT xxxxxxxx requires program support level yy not contained in this version of OLTEP.

System Action: The OLT is not scheduled. The next OLT is scheduled.

Operator Response: None.

#### IFD229I OLT CANCELED FOR SMODE REQUEST

Explanation: OLTEP does not support the \$MODE macro.

System Action: Processing continues with the next unit test.

Operator Response: None.

#### IFD2311 xxxxxxxx CANNOT RUN ON uuuuuuuu

Explanation: The unit test specified in the xxxxxxxx field can not be run on device uuuuuuuu. The device descriptors associated with the device are not compatible with those required by the unit test.

System Action: Processing continues with the next unit test.

Operator Response: None.

# IFD243D ARE SHARED DEVS USED BY OTHERS, REPLY YES OR NO

Explanation: This message is requesting the CU TEST user to verify that all devices shared by this system with other systems (the devices listed in message IFD244I) are logically disconnected from other sharing systems. (As the result of CDS checks on the listed devices, it was assumed that these devices are shared.)

System Action: A NO response allows testing to proceed normally. A YES response will send a return code 08 to the online test (OLT), and OLTEP will reject that particular CU TEST request.

Programmer Response: Verify that all devices listed in message IFD244I are logically disconnected from (offline to) other sharing systems. Reply NO only if all devices are disconnected from sharing systems. Reply YES if there are devices which cannot be disconnected or if there are devices having a shared status of available.

## IFD244I THE FOLLOWING CU TEST DEVS ARE {ASSUMED CPU SHAREDIONLINE/NON-BTAM ALLOCATED} ddd,ddd, ••• ,ddd

Explanation: The message indicates one of the following:

# 1. ASSUMED CPU SHARED

The listed devices are assumed to be shared with another system. (The CDS for the device indicates the device is shared, or the lack of a CDS forces the CU TEST function to assume the device is shared.)

# 2. ONLINE/NON-BTAM ALLOCATED

The devices in the list resulting were found to be online or allocated and not under BTAM control; therefore, the devices could not be tested.

In any case, ddd,ddd, ... ,ddd indicates the list of shared or online devices. The devices listed apply only to the associated message text.

System Action: The system action depends on the text of the message:

In case 1, the list of shared devices is followed by message IFD243D, requesting the operator to examine the shared devices and make sure that they are disconnected from the sharing system(s).

In case 2, the CU TEST facility is not honored for online/non-BTAM devices. A return code of 08 is sent to the OLT.

Operator Response: In case 1, logically disconnect any shared devices from sharing system, and reply to message IFD243D. In case 2, vary the non-BTAM devices offline, and reenter the D/T/O/ OLTEP command.

 $\sqrt{\frac{4}{3}}$ 'ilj

# **IFD2481 to IFD263D**

## IFD248I THIS OLT FORCED TO RUN IN VIRTUAL, IT SHOULD RUN REAL

 $\overline{C}$ 

Explanation: This message follows message IFDl581. It indicates that the executing OLT does not possess virtual capability and should be run in real storage. Results of this OLT could be in error; this fact must be considered when examining the output.

System Action: OLTEP attempts to run the OLTs in virtual storage.

Operator Response: None. If valid results are desired for this test, it must be run when OLTEP is started in real  $(V = R)$  storage.

#### **IFD251I** DUPLICATE ENTRIES IN DEVICE FIELD

Explanation: Duplicate device numbers or symbolic device names were entered in the device field of the response to message IFDI05D.

System Action: OLTEP reissues message IFDI05D.

Operator Response: Reenter the reply to message IFDI05D, eliminating one of the duplicate addresses or names.

## **IFD252I** SYMBOLIC NAMES AND UNIT ADDRESSES MIXED IN DEVICE FIELD

Explanation: The operator has entered a combination of symbolic names and device numbers in response to message IFDIOSD. Mixed entries are not allowed.

System Action: Message IFDl61I is issued, followed by message IFDI05D.

Operator Response: Respond to message IFDIOSD with a valid entry.

## **IFD253I** OLT SUB MODULE mod NOT FOUND IN **LIBRARY**

Explanation: An OLT has requested that a sub (PLINK.) module be loaded. This module was not resident in the OLT library.

System Action: The OLT receives a nonzero return code and may or may not terminate itself.

Operator Response: Obtain the missing module and edit it into the OLT library using the OLTEP Editor. If you are using the NST OLTEP data set, add the missing module to the NST library by using the UPDATE utility program (for a 4341 processor only).

#### IFD255I message

Explanation: This is a communications message from an on-site C.E. to the remote specialist, or vice versa.

System Action: Processing continues.

Operator Response: If applicable, respond as indicated in the message text.

IFD260I CPUAFFN = VERB VALID IN M.P. SYSTEM **ONLY** 

> Explanation: The verb  $CPUAFFN =$  has been entered in reply to message IFDI05D. OLTEP has determined that it is not being run in a multi-processing system and therefore cannot perform the action that this verb is requesting.

System Action: OLTEP reissues message IFDI05D, ignoring this verb request.

Operator Response: None. Continue with the next test definition.

#### **IFD261I** INVALID CPU ID ENTERED

Explanation: OLTEP has been asked to set a CPU affinity in a multi-processing system. It has determined that the requested CPU is not in this system.

System Action: OL TEP issues message IFD263D.

Operator Response: None.

#### **IFD262I** SELECTED CPU NOT AVAILABLE

Explanation: OLTEP has been asked to set a CPU affinity in a multi-processing'system. It has determined that the CPU being requested is not available at this time.

System Action: OLTEP issues message IFD263D.

Operator Response: None.

# IFD263D REPLY CPUAFFN = X or NONE, WHERE X=CPU ID, NONE FOR DEFAULT

Explanation: OLTEP has detected an error while attempting to set a CPU affinity. Refer to preceding message IFD2611 or IFD2621 for an explanation of the error. OLTEP requires an alternate CPU id.

 $IFD$ 

System Action: Waits for the operator to make a valid response to this message.

Operator Response: Select an alternate CPU from which the I/O to a device is to be performed, or allow OLTEP to select a default CPU.

# **IFD264D to IFD2761**

# IFD264D SYSTEM RESOURCE NOT AVAILABLE, REPLY CPUAFFN = /CAN/NONE

Explanation: OLTEP attempted to set a selected or defaulted affinity in a multi-processing system. OLTEP was unable to obtain exclusive use of a system resource. This indicates that the VARY CPU, VARY CHAN, or QUIESCE function is active.

System Action: None.

Operator Response: Wait for active function to complete and reply with CPUAFFN= $xx$  (where  $xx$ ) is a valid CPU ID) or reply with NONE for OLTEP selection of default affinity. If no wait is desired, reply with CANCEL to terminate OLTEP.

#### IFD2711 CHPID xx IS INVALID

Explanation: Channel path identifier xx was entered in response to message IFDl05D. CHPID xx is not a valid value for the test device or is not a hexadecimal value in the range 00 to FF.

System Action: This message is followed by messages IFD2731 and IFD274D or message IFD275I. If messages IFD273I and IFD274D are issued, message IFD2731 lists the available CHPID values for the device and message IFD274D prompts the user for a valid value.

If message IFD275I is issued, no CHPID values are available.

Programmer Response: If messages IFD273I and IFD274D are issued, examine the available CHPID values listed in message IFD273I. Choose one and specify that value as a reply to message IFD274D. If message IFD275I is issued, that is, no CHPID values are available, choose another test device.

Problem Determination: Table I, items 2, 30.

#### IFD272I CHPID xx IS NOT AVAILABLE

Explanation: Channel path identifier xx was entered in response to message IFDI05D. CHPID xx is not available for the test device.

System Action: This message is followed by messages IFD2731 and IFD274D or message IFD275I. If messages IFD273I and IFD274D are issued, message IFD273I lists the available CHPID values for the device and message IFD274D prompts the user for a valid value.

If message IFD275I is issued, no CHPID values are available.

Programmer Response: If messages IFD273I and IFD274D are issued, examine the available CHPID values listed in message IFD273I. Choose one and specify that value as a reply to message IFD274D. If message IFD275I is issued, that is, no CHPID values are available, choose another test device.

Problem Determination: Table I, items 2, 30.

# IFD2731 AVAILABLE CHPIDs FOR DEVICE ddd ARE: xx, yy, ...

Explanation: This message lists the CHPIDs (xx, yy, ...) that are valid and available for device ddd. The list contains a maximum of 8 values.

t{'-

~~\_/

System Action: Message IFD274D follows this message, prompting the user to enter a valid CHPID value for test device ddd.

Programmer Response: Examine the list of CHPID values. Choose one and specify it in reply to message IFD274D.

Problem Determination: Table I, items 2, 30.

# IFD274D REPLY xx OR NONE - WHERE xx=CHPID, NONE FOR DEFAULT

Explanation: This message prompts for a valid CHPID value, chosen from the values listed in message IFD273I.

System Action: The system waits for the reply. If the reply is xx, a CHPID value, the system tests the value to determine if it is valid and available.

If the reply is none, the system chooses an available channel path to the device.

Programmer Response: Reply with a CHPID chosen from the list in message IFD2731 or reply NONE to let OLTEP chose a CHPID value.

Problem Determination: None.

#### IFD275I NO CHPID AVAILABLE FOR ddd

Explanation: There are no available channel paths to device ddd. Device ddd was entered in response to message IFD105D.

System Action: The testing of device ddd is bypassed because there is no I/O path to the device.

Programmer Response: Choose another test device.

Problem Determination: Table I, items 2, 17, 30.

## IFD276I TEST PROCEEDING FOR DEVICE ddd USING CHPIDxx

Explanation: Test device ddd, using CHPID xx, has passed all validity and availability checks. The OLT (online test) is being scheduled to test the device.

System Action: I/O is executed on CHPID xx.

*Note:* This message does not appear when GPD=NO is specified in response to message IFDl05D.

Programmer Response: None.

Problem Determination: None.

# **IFD3101 to IFD3981**

# **IFD3101** OLT VIRTUAL CCW TRANSLATION ERROR rc

Explanation: The lOS CCW translator, which was going to translate the data areas, discovered an error and issued the following return code (rc):

- X'80' PAGE FIX error.
- X'90' Could not translate CCWs.
- X'DO' Data or CCW address is out of area spanned by region validity map.

System Action: The I/O operation is not started and the OLTEP scheduler will terminate the OLT.

Operator Response: OLTEP and this OLT should be run in real storage.

## IFD3131 TEST CANCELED, ATTEMPTED TO WRITE ON A FILE PROTECTED DEVICE

Explanation: An attempt was made by the OLT to write on a file-protected device.

System Action: The unit test is terminated. Processing continues with the next unit test.

Operator Response: None.

#### IFD321I  $EXT =$

Explanation: The EXT option is in effect.

System Action: Processing continues.

Operator Response: None.

## IFD3731 WARNING, EQUATING CDS TO SHARED DEV COULD DESTROY DATA

Explanation: OLTEP has been asked to enter the CDS EQUATING function. Equating a non-shared device CDS to a shared device may cause data to be destroyed.

System Action: OLTEP issues message IFD394D, asking for the entry of the devices to be equated.

Operator Response: Before responding to message IFD394D, make sure that no conflict exists between the shared status of the device CDS and the device; then reply.

# IFD394D ENTER DEV EQUATES/END/CLR

Explanation: The user has entered EQU to invoke the CDS equate function. He may enter equates in the CDS equate resident table, end CDS equating or clear the CDS equate resident table, or a combination of any of these, separated by a slash.

System Action: OLTEP waits for the operator to reply.

Operator Response: Enter the desired reply.

*Example: REPLY xx*, 'CLR/181 = 182/END' clears the CDS equate resident table, equates 181 to 182, indicates the end of the table, and requests a printout of the resident table.

#### IFD395I ACTIVE EQUATES SELECTED {NONEltext}

Explanation: This message is issued when END is entered in reply to message IFD394D or after IFD3981 is issued. The message displays the contents of the CDS equate resident table.

System Action: OLTEP issues message IFD396D for confirmation of equates.

Operator Response: Reply to message IFD396D.

#### IFD396D ARE EQUATES CORRECT? YES/NO

Explanation: This message follows message IFD3951 and allows verification of equated device numbers and normal completion of equate functions.

System Action: OLTEP waits for the operator to reply.

Operator Response: Determine if any more equates are to be entered. If CDS equating is complete and OLTEP is to be resumed, enter REPLY xx,'YES'. If updates or changes are to be made to the CDS equate resident table, enter REPLY xx, 'NO' and message IFD394D will be issued.

#### IFD397I INVALID ENTRY text

Explanation: An entry made in response to message IFD394D was invalid.\_ The entry field in error will appear in the text portion of the message.

System Action: OLTEP reissues message IFD394D for a new reply.

Operator Response: Enter the correct reply to message IFD394D.

#### IFD398I EQUATED DEVICES EXCEED 16

Explanation: Sixteen valid entries were already in the CDS equate resident table when an attempt was made to enter more.

**IFD** 

System Action: OLTEP stops entries to the resident table, issues message IFD3951 to display the contents of the resident table, and issues message IFD394D and IFD396D to allow corrections or verification.

Operator Response: Reply to message IFD3941.

# **IFD3991 to IFD4151**

## IFD399I EQUATED DEV ADDRESS AND SCUTEST ARE MUTUALLY EXCLUSIVE

Explanation: An OLT has issued the \$CUTEST macro when equated device numbers were in the table.

System Action: A non-support return code is returned to the OLT.

Operator Response: Attempt to rerun the test section with the equate table empty.

## IFD400I TP LINE CONNECTION, LINE = xxxxxxxx, TERMINAL = yyyyyyyy

Explanation: OLTEP is testing remote teleprocessing equipment, and the above message is the output for each TP test where:

 $LINE = address of the line$ TERMINAL = symbolic name of the terminal.

System Action: Processing continues.

Operator Response: None.

## IFD405I OPERATOR CALL REQUIRED, TELEPHONE NUMBER NOT IN CDS

Explanation: OLTEP is testing remote teleprocessing equipment. The telephone number for the terminal to be tested is not in the configuration data set; therefore, the operator must establish the line connection by placing a call to that terminal.

System Action: If the call has not been made within 4 minutes, the line connection terminates with message IFD407I.

Operator Response: If the telephone number is known, place a call to the terminal.

## IFD406I OPERATOR CALL TERMINAL ON NUMBER xxx

Explanation: OLTEP is attempting to test a terminal. To continue with the line connection, the operator must call the terminal.

System Action: If the call has not been made within 4 minutes, the line connection terminates with message IFD407I.

Operator Response: Place a call to the terminal on the number displayed.

## 1FD407I OPERATOR CALL NOT COMPLETED WITHIN TIME LIMITS

Explanation: OLTEP is attempting to test a terminal, and the operator has been requested to call that terminal. The call was not placed to the terminal within the allotted time (4 minutes) after message IFD4051 or IFD4061 appeared.

System Action: Line connection for that terminal is not made.

Operator Response: None.

1FD4081 uuuuuuuuuuuuu RETURNED A CC = 3, NOT **OPERATIONAL** 

> Explanation: The OLT under execution by OLTEP requested that a remote terminal communication line be enabled. OL TEP attempted to enable the line, but the line/terminal is non-operational.

> System Action: OLTEP returns control to the OLT with an error return code.

Operator Response: Make sure that the communication line is in the system and is operational (powered up).

Problem Determination: Table I, items 1, 2, 13, 30.

#### IFD412I CCW CHAIN TERMINATED ON xxx

Explanation: The displayed CCW chain, used for a line connection, has terminated due to an I/O error.

System Action: The line connection is not made, and message IFD137I is issued with sense and CSW status.

Operator Response: Make sure that the terminal is operational and retry the procedure.

#### IFD413I REQUIRED CDS POINTER NOT PRESENT

Explanation: The OLT did not specify the configuration data set for this device.

System Action: Line connection is not made.

Operator Response: None.

## 1FD415I REQUIRED DATA INCORRECT OR MISSING IN CDS

Explanation: One of the following CDS errors occurred:

- An invalid CCW line connection code between 00 and 08
- The set mode bytes were not present and the connection code required them
- The number of digits exceeds 20
- The dial digit count equals zero
- The terminal was not symbolically named

System Action: The line connection is not made.

Programmer Response: Correct the CDS file to include all the necessary information.

# **IFD4501 to IFD4701**

# IFD450I RTN xxx, ID yy, AT nnnnnnnn, RC##

Explanation: This message is issued by OLTEP whenever an OLT returns to OLTEP when:

- The TRACE option is active in response to message IFDI05D.
- Return code handling is active (an \* will appear in front of the message text).

In the message text xxx is the routine number, yy is the last two digits of the OLTEP module name in the user's request, nnnnnnnn is the location branched to for service in the OLT, and ## is the return code.

System Action: Processing continues.

Operator Response: None.

## IFD467I ddd IN USE BY ANOTHER SYSTEM COMPONENT OR NOT AVAILABLE

Explanation: OLTEP has been asked to test device ddd, but this device is currently being used by another system component or is unavailable for testing at this time.

System Action: OLTEP bypasses running the selected tests against device ddd.

Operator Response: None.

## ( IFD468I DDDD MUST BE OFFLINE - VARY OFFLINE REENTER TO TEST

Explanation: OLTEP has been asked to test a 3850 DASD using an address that is virtual or convertible as staging. The device is online and must be offline.

System Action: OLTEP does not allow testing of DDDD. It proceeds with data protection for the next device in the list or reissues IFDl05D.

Operator Response: VARY DDDD offline and reenter the request to OLTEP in response to IFDl05D.

IFD469D ENTER SSID {S0XX|S8XX} for {DDDD|3830} OR **CANCEL** 

# Explanation:

 $\big($ 

- OLTEP has been asked to test 3850 DASD DDDD and needs the SSID in order to VARY OFF TEST (ICBVARY function) for test purposes.
- OLTEP has been asked to test a 3830. After having verified that all unit addresses accessible through the 3830 are offline, and having varied ofT the SSID of the device entered in response to IFD105D, OLTEP needs the 3830 SSID in order to VARY it ofT.

System Action: OLTEP waits for operator reply and checks it for correct syntax. For example, OLTEP

-----\_ ..... \_.\_- ------------------

expects an SOXX reply for DASD testing, an S8XX for 3830 testing, or a CANCEL reply to bypass testing.

An incorrect reply causes the message to be reissued.

*Note:* For 3830 testing, the message is issued twice: once to get the DASD SSID, once to get the 3830 ssip.

# Operator Response:

- Reply XX.'S0nn' when the DASD SSID is asked for.
- Reply XX,'S8nn' when the 3830 SSID is asked for.
- Reply XX, 'CANCEL' if testing should be bypassed.

IFD470I ICBVARY ERROR CODE nn - text

Where nn - text can be one of the following:

# 31 - SOXX DOES NOT EXIST

Explanation: The SSID given to OLTEP by the operator in response to IFD469D is not recognized by 3850. The ICBVARY request by OLTEP has been rejected.

System Action: OLTEP assumes the possibility of an incorrect SSID having been given by the operator in response to IFD469D and reissues IFD469D.

Operator Response: Verify which SSID should be given and respond to IFD469D.

# 36 - DDDD INVALID FOR SOXX

Explanation: OLTEP passed DDDD and SOXX to ICBVARY to vary off test. DDDD was the device number given to OLTEP in response to IFDI05D. SOXX was the SSID given to OLTEP in response to IFD469D. 3850 has determined that DDDD is not valid for SOXX.

System Action: OLTEP assumes that DDDD is the correct device number but that the SSID SOXX is incorrect for that device. OLTEP reissues IFD469D.

Operator Response: Determine which is correct: DDDD or SOXX. If DDDD is correct, enter correct SOXX in response to IFD469D. If DDDD is incorrect, reply CANCEL to IFD469D, and give correct DDDD when IFDl05D is reissued.

**IFD** 

# on - VARY ON VIRTUAL SXXX FAILED

Explanation: OLTEP attempted to return an SSID to its virtual state. Sxxx can be either a DASD  $(S0xx)$  or 3830  $(S8xx)$ . ICBVARY has returned an error code indicating the request has been rejected. This message can occur at data protection time or during cleanup. If it occurs at data protection time, it is preceded by IFD468I.

# **IFD4721 to IFD4761**

System Action: OLTEP continues processing. The SSID is left in its off state.

Operator Response: Determine reason for the VARY failure, using the VARY error code. Once corrected, the SSID can be varied on virtual using operator commands to the system.

nn UNEXPECTED - 3830 TESTING BYPASSED

Explanation: OLTEP attempted to VARY OFF the 3830 SSID given in response to IFD469D. OLTEP received an unexpected error code.

System Action: OLTEP assumes possibility of an incorrect SSID having been given in response to IFD469D, and reissues IFD469D.

Operator Response: Check correctness of SSID and reason for error code. Respond to IFD469D with correct SSID or CANCEL.

# nn UNEXPECTED - DDDD BYPASSED

Explanation: OL TEP has received an unexpected error return from the ICBVARY function as a result of trying to vary off test the SSID given in response to IFD469D.

System Action: OLTEP does not allow testing of device DDDD which is the device number that the operator wanted to test and for which the SSID has been given.

Operator Response: Determine reason for ICBVARY failure to vary off test. nn is the reason code given to OLTEP by ICBVARY.

#### IFD472I CANNOT VARY OFF MORE THAN 1 3830

Explanation: OLTEP has one 3830 SSIS varied off in the 3830 Mass Storage System, and has been requested to vary off another.

System Action: OLTEP does not allow more than one 3830 SSID to be varied off at a time. A return code is given to the OLT indicating the 3830 cannot be tested.

Operator Response: Allow OLTs to terminate testing of the varied off 3830 SSID, then reply to IFD105D with unit address associated with the second 3830 to be tested. OLTEP will vary on the first 3830 during cleanup, and the new (second) 3830 SSID will be allowed.

## IFD473I INTERFACE INIT STATUS mmnnnnn UNKNOWN

Explanation: An OLT has been requested to test an MSS section but the MSS initialization OLT (T38S0I) has not yet been run. (T38S01 sets MSS status bits in the section control table for use by both OLTEP and the OLTs.)

System Action: OLTEP issues message IFD4741 to inform the user where to find MSS interface initialization information. OLTEP then issues message IFD139D which allows MSS initialization to be bypassed at the user's option.

Operator Response: Respond to message IFD139D as indicated below:

- REPLY xx, 'B' to allow OLTEP to bypass the MSS device testing and return to IFDIOSD (at which time OLT T38S01 should be invoked prior to further MSS testing).
- REPLY xx,'P' to allow OLTEP to proceed with the MSS device testing. Testing may destroy data.

#### IFD474I SEE MSS MLM FOR OLT T3850I

Explanation: This message is issued in conjunction with IFD4731. The message informs the user where to find MSS interface initialization information. (See description of message IFD473I.)

System Action: OLTEP issues message IFD139D which allows MSS initialization to be bypassed at the user's option.

Operator Response: Reply to message IFD139D as indicated in message IFD4731.

## IFD47SI INTERFACE nnnnnnnn INITIALIZED {FUNCTIONALLYIDIAGNOSTICALLY}

Explanation: An OLT has been requested to test an MSS section. the MSS initialization OLT T38S01 has already been run, and the interface has been initialized functionally or diagnostically. This is an information only message.

System Action: Processing continues.

Operator Response: None.

## IFD476I INTERFACE nnnnnnnn DIAGNOSTICALLY INITIALIZED

Explanation: An OLT to test an MSS section has abnormally terminated or been canceled, or a different device has been entered in response to IFDlOSD, or OLTEP is terminating and the MSS interface is currently diagnostically initialized (as reflected in the MSS status bits set in the section control table by the MSS initialization OLT T38S0I.)

This is an undesirable condition.

System Action: OLTEP issues message IFD4771 which explains how to initialize the MSS interface section functionally. Processing continues.

> $\epsilon$  $\mathcal{F}$

Operator Response: None.

# **IFD4771 to IFD8991**

## IFD477I TO INITIALIZE FUNCTIONALLY, RUN OLT T3850I

Explanation: This message is issued in conjunction with IFD4761. The message explains how to initialize the MSS interface section functionally. (See description of message IFD4761.)

System Action: Processing continues.

Operator Response: OLT T3850I should be invoked in response to message IFDI05D.

#### IFD501I xxxxxxxx BYPASSED, INVALID TEST

Explanation: OLTEP has been asked to run an invalid test (xxxxxxxx). That test is being withdrawn from use.

System Action: OLTEP bypasses the test. Processing continues with the next OLT.

Operator Response: None.

#### IFD502I NO DEVICE DESCRIPTORS FOR DEVICE

Explanation: The operator entered an OLT for which there was no CDS (configuration data set).

System Action: Message IFDI05D is issued.

Operator Response: Respond to message IFD105D.

#### ( IFD503I HIGHEST SELECTED ROUTINE NOT FOUND

Explanation: In response to message IFDI05D, the operator enter 180/2400A,I-9//. Either the routine did not exist, or before completion of these routines the operator terminated the OLT.

System Action: Message IFD105D is issued.

Operator Response: Respond to message IFD105D.

## IFD890I DEVICE xxx THAT WAS BEING TESTED BY OLTEP CANNOT BE RESET

Explanation: While OLTEP was testing device xxx, that device suffered an error during the process of deactivation. xxx will remain assigned to OLTEP, but is inaccessible to the rest of the system.

System Action: OLTEP will finish processing the OLT you requested.

Operator Response: Have your system programmer reset the UCBNALLOC bit in the UCB.

IFD899I OLTEP INITIALIZATION CONFLICTS, OLTEP MUST TERMINATE - rc

> Explanation: A conflict occurred during OLTEP initialization causing OLTEP to terminate. The return code, rc, indicates why OLTEP terminated:

- 01 One of the following is true:
	- A. You tried to start two OLTEPs in the same system. The second OLTEP terminated.
- B. You attempted to run OLTEP in virtual storage. OLTEP could not be made non-swappable.
- C. OLTEP modules (IFDOLTxx) in SYSl.LINKLIB are not authorized.
- 02 One of these conditions exists:
	- A. Dummy CDS entry 'TCDSMDUM' does not exist in the OLT CDS data set.
	- B. If you are using the NST OLTEP data set, the CDS entry 'ZXLOCAL' does not exist in the data set.
- 03 OLTEP cannot get a minimum of 12K bytes of real/virtual storage for the OLT, or OLTEP cannot get 4K bytes of real/virtual storage for NST.
- 04 Either the name of the OLT/symbolic CDS data set being initiated or the name of the NST OLTEP data set being initiated is not an authorized name in SYSl.PARMLIB, or OLTEP in SYSl.LINKLIB is not authorized. If the latter is true, message IFDI02I does not appear on the console.
- 05 OLTEP has been unable to set a default CPU affinity.

System Action: OLTEP returns control to the operating system.

Operator Response: If the return code is:

- 01 A. Do not attempt to start a second OLTEP until the first OLTEP job has been completed.
	- B. Run OLTEP job in real storage. See OLTEP SRL for requirements for running in real storage.
	- C. Re-linkedit OLTEP modules specifying  $AC = 1$  as linkage editor parameter.
- 02 A. Perform LISTPDS on the OLT data set and then rebuild this data set, using the SOSP facility and the OLTEP editor program (IFDOLT99), to include TCDSMDUM.
	- B. If you are using the NST OLTEP data set, use the UPDATE utility program to include the CDS entry 'ZXLOCAL'.
- 03 Consult the OLTEP SRL to insure that OLTEP is running in a large enough region (76K or, for NST, 80K).
- 04 Either run IEBUPDTE to place the name of the unauthorized data set in the IEAAPFOO member of SYSl.PARMLIB, or add OLTEP modules to the system using the  $AC = 1$ parameter in the linkage editor characteristics.
- 05 Retry OLTEP when a processor is available for which OLTEP can set a default CPU affinity.

*Note:* NST applies to a 4341 processor only.

# **IFD9001 to IFD9091**

# IFD900I INVALID INPUT, REJECTED - text System Action: The module is not stored. Processing

**Explanation:** This message is issued by the OLTEP<br>
editor, the punch module or the loader module. The **Confidence Confidence** Correct the sequence error and editor, the punch module or the loader module. The **Operator Response:** Correct the message is followed by the 80-byte record it read in **Operator Response:** Correct the module for editing. message is followed by the 80-byte record it read in the text portion of the message.

System Action: If issued by the editor or punch, the system rejects the card as an input data record and processing continues. If issued by the loader, the Explanation: A punch request could not be load function is discontinued.<br>
load function is discontinued.

Operator Response: If issued by the editor or punch, correct the card in error and resubmit the job. If System Action: Module (mod) is not punched. issued by the loader (while running OLTEP), execute the IEHDASDR program to obtain a copy of the **Programmer Response:** Execute the IEHLIST utility module from the private library and notify the **Programmer Response:** Execute the IEHLIST utility module from the private libr module from the private library and notify the system programmer.

# IFD901I ddn DDCARD FAILED TO OPEN IFD906I REP ERR mod BYPASSED - text \*\*\*\*ERROR\*\*\*\*

Explanation: This message is issued by the OLTEP editor and punch modules. A data set could not be listed on the text portion of the message. opened. The ddname which failed for OPEN is

System Action: The job is terminated.

Operator Response: Probable user error. Correct the JCL and resubmit the job.

SET}<br>
Explanation: Module mod was either replaced or<br>
added to the data set or was correctly punched from This message indicates which data set added to the data set or was correctly punched from **Explanation:** This message indicates which the data set. The V, if present, indicates that the **Explanation:** This message indicates which received modules from the OLTE the data set. The V, if present, indicates that the module, mod, has virtual capabilities.

System Action: Processing continues.

Operator Response: Save the output listing for further information. IFD908I ORDER ERROR mod BYPASSED - text

# IFD903I xxxxxxxx WAS NOT STORED \*\*\*ERROR\*\*\* Explanation: The input to the OLTEP editor<br>INO SPACE LEFT IN contained an ordering error. Examples: A RE

update the PDS directory via the STOW macro instruction, but an error occurred. System Action: Module (mod) is not stored.

Operator Response: Notify the system programmer.

# IFD904I SEQ ERR EXP = yyyy RECD = zzzz MODULE mod<br>NOT STORED

expected (yyyy) and received (zzzz) card sequence definition (DD) statement. numbers, and the module name (mod) containing the sequence error are included in the message text. System Action: The job is terminated.

continues with the next module.

IFD90SI mod MODULE NOT ON DATA SET, PUNCH

processed because module (mod) does not exist on the data set.

data set and save the listing.

**Explanation:** The OLTEP editor found an error in a REP card for module (mod). The failing card is

System Action: Module (mod) is not stored. Processing continues.

Operator Response: Correct the failing card and resubmit the job.

# IFD907I THE FOLLOWING MODULES WERE IFD902I mod WAS CORRECTLY {ADDED DIRECTED TO THE {OLT AND LOCAL CDS<br>[V]|PUNCHED|REPLACED [V]} DATA SET|SYMBOLIC (REMOTE) CDS DATA DATA SET|SYMBOLIC (REMOTE) CDS DATA

System Action: Processing continues.

Operator Response: None.

INO SPACE LEFT IN<br>
INDECTORY PERMANENT I/O ERRORI<br>
URECTORY PERMANENT I/O ERRORI was encountered after an RLD card; a TEXT card was encountered after a REP card. The card out of Explanation: The OLTEP editor attempted to order will appear in the text portion of the message.

System Action: The job is terminated. Operator Response: Correct the order error and resubmit the deck for editing.

# IFD909I {SYS1.LPALIB|SYS1.LINKLIB|SYS1.SVCLIB}<br>CANNOT BE USED FOR ONLINE TEST LOAD MODULES JOB TERMINATED

**Explanation:** The OLTEP editor found a card **Explanation:** This message is issued by the OLTEP sequencing error in the input object deck. The editor when an invalid library is specified in the data

Operator Response: Notify the system programmer.

# **IFD9111**

~------ ----~ ------------

## IFOOllI CANNOT LOAD MODULE mod, INVALID CONTROL RECORD

 $\big($ 

(

(

Explanation: This message is issued by the OLTEP loader when an invalid control record is read. Example: non-ESD, TXTHDR, CDS, RLD, REP, or END card was read.

System Action: OLTEP bypasses this OLT and schedules the next OLT for execution.

Operator Response: Contact the system programmer.

Programmer Response: Execute the IEHDASDR utility program to obtain a dump of the bad module. If possible, reedit the module.

**IFD-22** MVS/XA System Messages Volume 2

# **IGF**

# **Machine-Check Handler, Dynamic Device Reconfiguration, and Missing Interrupt Handler Messages (IGF)**

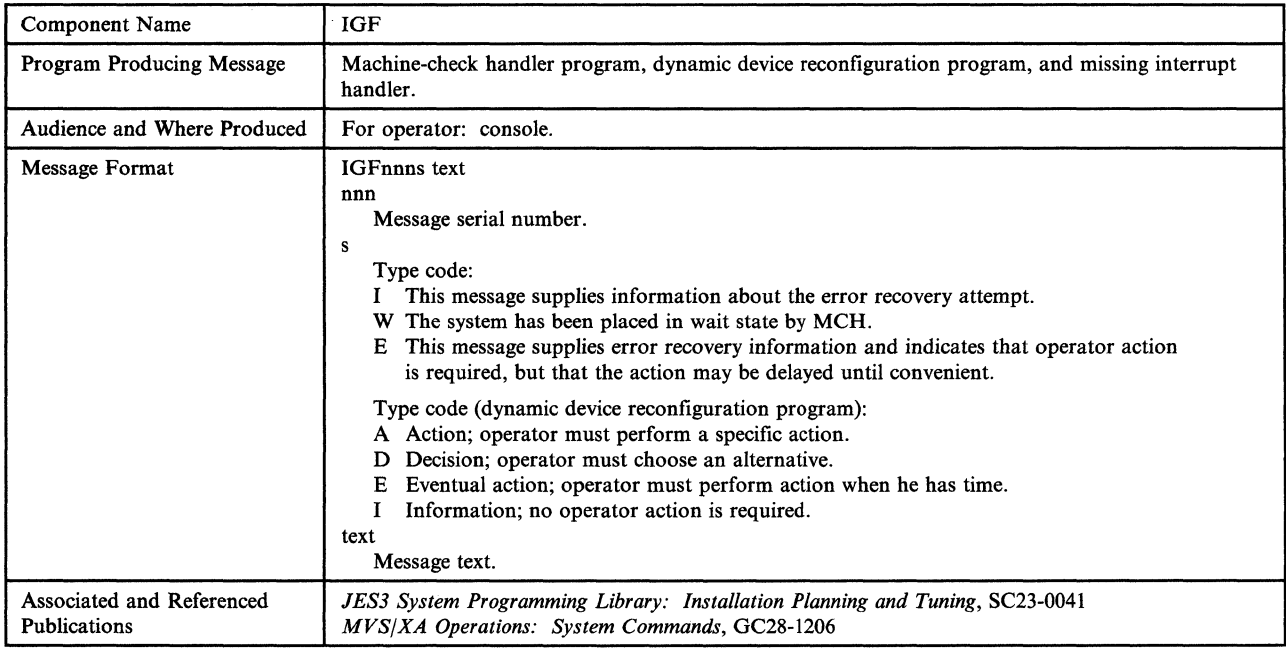

# IGF5001 SWAP xxx TO yyy -  $\left\{\begin{array}{c} \n\text{OPERATOR} \\
I/O \text{ ERROR}\n\end{array}\right.$ PAGING 1/0 ERROR

 $\big($ 

#### IGF500D REPLY 'YES', DEVICE, OR 'NO'

Explanation: The message is a repeat for verification of a SWAP command entered by the operator or a request to move volume as a result of a permanent I/O error on device xxx. PAGING I/O ERROR indicates that a duplexed paging request has received an I/O error.

If JES3 is in use on your system and device xxx is the same as device yyy, see the restrictions for using DDR (dynamic device reconfiguration) that are documented in *JES3 System Programming Library: Installation Planning and Tuning.* 

If the device number is not allowed in reply, device xxx is a shared direct access storage device. It can only be removed and replaced on a spare drive on the same control unit and readied with the address plug xxx.

System Action: The system continues processing. The operator-initiated request will not complete until the operator responds to the message. The 'YES' or 'DEVICE' reply invokes the DDR function. The 'NO' reply causes a permanent I/O error to be posted for device xxx, operator SWAP command to be canceled as appropriate.

# Operator Response:

- If a SWAP to device yyy is desired, reply 'YES'.
- If a SWAP is desired, but device yyy is not acceptable, enter the channel unit address of the device to which the volume on xxx is to be moved. Make sure that the device has an available path before entering this reply.
- If a SWAP is not desired, enter reply 'NO'.
- If PAGING I/O ERROR appears in the message text, one or more jobs will almost certainly be terminated if a 'NO' response is given.

# **IGF502E to IGF509D**

# *Note:*

~

- When continuing with the SWAP, either by answering 'YES' or a three-character device number, do not move the volume until the 'PROCEED' message, IGF502E, is issued or data set integrity may be lost.
- If device xxx is a 3340/3344 device with the fixed-head feature, device yyy must also have the fixed-head feature.
- If you are using magnetic tape units and xxx contains reels of different tape densities for input, be sure that xxx and yyy have the same dual density capability.
- If device yyy was offline, the system might request operator intervention (via message IEAOOOA) before it can issue message IGF502E. If so, mount a scratch tape. It will be unloaded, and then message IGF502E will be issued.

Caution: If the volume is a direct access storage device, care must be taken to insure that no head-disk interference ("head crash") problem exists.

Problem Determination: Table I, items 2, 30.

# IGFS01E PROCEED WITH SWAP OF xxx TO yyy

Explanation: DDR is waiting for the operator to swap volumes.

System Action: The system continues operation.

Operator Response: Move the volume on device xxx to device yyy. If a volume is on yyy, move that volume to xxx. Make both devices ready. For disk swaps, when xxx and yyy are the same device, make the device not ready and then make it ready. For tape swaps, insure that xxx and yyy have been rewound and unloaded before you make the devices ready.

# IGFS031 ERROR ON ddd, SELECT NEW DEVICE

Explanation: A permanent I/O error has occurred during DDR tape repositioning which was in process in response to a SWAP request to ddd. The error occurred positioning the tape from load point on ddd. This message is followed by IGF509D to allow the operator to respond.

System Action: The tape is rewound and unloaded. The system continues operation.

Operator Response: Specify a new device number to replace ddd in response to message IGF509D, or reply 'NO'. If the reply is 'NO', the associated job must be canceled by the operator since the tape is not positioned correctly.

#### IGF505I SWAP FROM xxx TO yyy COMPLETE

Explanation: The tape SWAP requested for the volume originally on xxx is now complete. This message does not appear for direct access devices or for unit record devices.

 $\bigodot$ 

System Action: The system continues operation.

Operator Response: None.

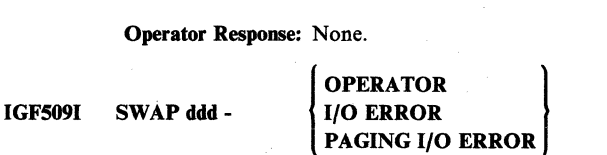

IGF509D REPLY DEVICE, OR 'NO'

> Explanation: If OPERATOR appears in the message text, the SWAP was requested by the operator. No valid 'TO' device is known and a response is required. This message follows a SWAP command when the 'TO' device is invalid for a SWAP.

If I/O ERROR or PAGING I/O ERROR appears in the message text, the SWAP is a result of a permanent I/O error. The I/O recovery procedures may be repeated on a new device. PAGING I/O ERROR indicates that a duplexed request has received an I/O error.

System Action: The system continues processing. The SWAP will not complete until the operator responds with one of the indicated replies.

Operator Response: If the DDR function is desired, reply with the three-character primary device number of the same type as ddd. A deallocated device on a different channel is usually preferred. Make sure that the device has an available path before replying to this message. If the DDR function is not desired, reply 'NO'.

*Note:* 

- If PAGING I/O ERROR appears in the message text, a 'NO' reply to the request will almost certainly result in an abnormal termination for one or more jobs.
- When continuing with the swap by answering a three-character device number, do not move the volume until the 'PROCEED' message, IGF502E, is issued or data set integrity may be lost.
- When swapping a 3340/3344 device with the fixed-head feature, be sure that the "TO" device also has the fIXed-head feature installed.

Caution: If the volume is a direct access storage device, care must be taken to insure that no head-disk interference ("head crash") problem exists.

For tape swaps, if you reply 'NO' to this message and this message was preceded by message IGF5031, DDR will unload the you should not re-ready this particular tape because the system will not reposition it before writing a label on it during

# **IGF511A to IGF512I**

IGF

CLOSE processing. A non-labeled scratch tape should be mounted to satisfy CLOSE.

# IGFSllA WRl~rl VOLUM~:OUNTED ON ddd, MOUNT ser,

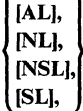

(-

Explanation: In performing a swap, the volume that had been on the "from" device was not put on ddd. This message appears only for tape swaps.

System Action: The system continues operation.

Operator Response: Remove the volume on ddd and replace it with the correct volume serial, label type (AL, NL, NSL, or SL), and sequence number (nnn). This message can be repeated as many as five times if a wrong volume is consistently mounted, then IGF509D is issued allowing you to reply 'NO' to the swap request or select another device.

#### IGFS12I SWAP FROM ddd TERMINATED-

NO USER FOUND ERP IN PROGRESS OPEN/CLOSE/EOV IN PROGRESS BLOCKCOUNT UNRELIABLE CANCELED BY OPERATOR INVALID USER EXIT CATASTROPHIC ERROR INVALID DEVICE CANCELED BY USER JES3ERROR

Explanation: During a swap, DDR has encountered a condition that prevents successful completion of the swap request from device ddd. The various conditions depend on the variable portion of the message text. Following is a list of the possible conditions and their meanings:

NO USER FOUND - DDR was unable to locate the user of the device after the swap commenced. The user of the device has terminated, or the user's control blocks could not be located.

ERP IN PROGRESS - While attempting to rewind and unload the "FROM" tape involved in an operator-requested swap, an error recovery procedure (ERP) was found to be in progress.

OPEN/CLOSE/EOV IN PROGRESS - DDR has found that the user of the "FROM" tape is in the process of OPEN, CLOSE, or EOV. The position of the tape is not known.

BLOCKCOUNT UNRELIABLE - If the user of the tape is using the EXCP macro for I/O, he did not code the REPOS=Y parameter in his DCB macro. As a result, the blockcount is not considered to be accurate and DDR cannot reposition the tape.

If the user of the tape is using the basic sequential access method, DDR has encountered a condition where the tape is open for the CNTRL macro format and the blockcount is zero.

As a consequence, DDR cannot determine the position of the tape. This message also appears for all access methods if an attempt is made to SWAP a NL tape opened for the MOD disposition.

CANCELED BY OPERATOR - This message is confirmation that the operator has replied 'NO' to message IGF500D or IGF509D. The swap from ddd is not completed.

INVALID USER EXIT - The installation-written NSLREPOS routine has returned an invalid return code to DDR.

CATASTROPHIC ERROR - DDR has encountered a machine check, program check, or ABEND which it cannot retry. The current swap from ddd is terminated.

INVALID DEVICE - The device ddd entered as the "FROM" device in the swap command is invalid.

CANCELED BY USER - The installation-written NSLREPOS routine has indicated that the swap is to be terminated.

JES3 ERROR - A terminating error has occurred in a DDR/JES3 subsystem exit routine. The current swap from ddd is terminated.

BY DEVICE SUPPORT MODULE - The device support module could not validate the swap.

ERROR ON RD BLKID - DDR received a unit check in response to a Read Block ID command before the actual swap. The tape position cannot be determined, nor can the degree of data buffering be calculated.

ERROR ON RD BUFFER - DDR received a unit check in response to a Read Buffer command before the actual swap. The buffered data, which had not yet been written to tape, but had been sent from the host processor, cannot be retrieved.

INADEQUATE STORAGE - During DDR processing before the actual swap, the storage for saving the buffered data was insufficient.

DEVICE FORCED OFFLINE - The error occurred during an operator-initiated swap. The tape subsystem is boxed (forced offiine).

System Action: Processing continues.

Operator Response: The response by the operator depends on the text of the message. Responses to each of the conditions are detailed below:

NO USER FOUND - Issue a DISPLAY U command to determine if the "FROM" tape is allocated. If it is not, no one using the tape and you need not use DDR to move the volume on it. If the tape is allocated, reissue the swap command to retry the swap. For a swap requested by the system as a result of a permanent error, no further action is necessary.

# **IGF5131**

I

I

ERP IN PROGRESS - If a system-initiated DDR request does not occur as a result of a permanent error, reissue the SWAP command to retry the swap.

OPEN/CLOSE/EOV IN PROGRESS - Reissue the SWAP command after the OPEN, CLOSE, or EOV processing is complete. This would involve making required volume mounts prior to issuing the SWAP command.

BLOCKCOUNT UNRELIABLE - If the user is using EXCP level I/O, he must correct the program so that it maintains an accurate blockcount and ensure that the DCB macro is coded with REPOS=YES. This will allow DDR to support the I/O for both operator requests and upon the occurrence of errors.

If the user is known to be using BSAM, or the tape is NL, opened for the MOD disposition, you may attempt to reissue the SWAP command after tape motion has taken place.

CANCELED BY OPERATOR - If the tape is an emulator tape, no action is required since DDR does not support emulator tape.

INVALID USER EXIT - Contact the system programmer to make sure that the NSLREPOS program is in the system. If it is, m sure that a valid return code  $(0, 4, 8, 12, 16, or 20)$  is being returned to DDR and that no programming errors exist in NSLREPOS.

CATASTROPHIC ERROR - This may result when the application that had originally held an allocation for device ddd either terminates or issues a close against ddd while DDR is processing the swap. If this is the case, then a SVC dump for a program check in DDR accompanies this message. Give this dump to the system programmer.

INVALID DEVICE - Reissue the SWAP command using a valid device for the "FROM" device.

CANCELED BY USER - No action is required.

JES3 ERROR - If the swap was initiated through a SWAP command, you may attempt to reissue the command. If, however, the swap was requested by the system as a result of a permanent error, the affected user has been posted with a permanent error.

BY DEVICE SUPPORT MODULE - No action is required.

ERROR ON RD BLKID - No action is required.

ERROR ON RD BUFFER - No action is required.

INADEQUATE STORAGE - No action is required.

Problem Determination: Table I, items 2, 5a, 7d, 16, 18,29.

# IGF513I DEVICE ddd INVALID FOR SWAP -

MOUNT PENDING UNIT REFERENCE INVALID UNSUPPORTED USE INCOMPATIBLE NOT OPERATIONAL NOT ALLOCATED DEVICE TYPE INVALID JES3INCOMPATIBLE

Explanation: Device ddd was specified for a swap either in the SWAP command or in response to message IGF500D or IGF509D. However, the device cannot be used for one of the reasons listed above. The meaning of each of the parameters is as follows:

 $\pi$   $\sim$  $\overline{\mathbb{C}}$ 

MOUNT PENDING - DDR found that the 'TO' device has a mount outstanding for it. The device cannot be used as an alternate for the 'FROM' device because of a conflict with device allocation.

UNIT REFERENCE INVALID - A device was specified in response to message IGF500D or IGF509D or was entered as the 'TO' device in a SWAP command, however, no corresponding device could be found in the list of devices defined at system generation.

UNSUPPORTED USE - A condition exists on device ddd which temporarily prevents a swap from taking place, although the indicated device is supported for a swap.

INCOMPATIBLE - The 'TO' device specified in response to message IGF500D or IGF509D or in the original SWAP command was not compatible with the 'FROM' device. The device selected as the 'TO' device does not have the same features as the 'FROM' device, or is not in the same device class. This message also appears if an attempt is made to swap a shared DASD to an address other than itself.

NOT OPERATIONAL - No paths were available to ddd or a CC = 3 on an SIO was received from device ddd.

NOT ALLOCATED - The 'FROM' tape ddd in the SWAP command is not allocated to any user.

DEVICE TYPE INVALID - Device ddd is of a device type not supported by DDR for swaps.

JES3 INCOMPATIBLE - The 'TO' device specified in response to message IGF500D or IGF509D or in the original SWAP command was not compatible with the 'FROM' device from JES3's point of view.

System Action: The command is not executed; processing continues.

Operator Response: The response depends on which one of the operands appeared in the text of the message., Respond as follows for each of the messages:

 $\left( \begin{matrix} \frac{1}{2} \end{matrix} \right)$ -\_/

---~--~------~~-- - --~-~---

# **IGF514I**

IGF

MOUNT PENDING - For swaps initiated by a SWAP command; reenter the command after the mount request is satisfied if the device is the 'FROM' device. If the device is the 'TO' device for either swaps requested by the system or those initiated by a SWAP command, reenter another device or 'NO' to the IGF509D message which follows this one.

(-

 $\big($ 

UNIT REFERENCE INVALID - Reenter a device number known to the system or 'NO' to the IGF509D message which follows this one. You can determine what devices are known to the system using the DISPLAY U command.

UNSUPPORTED USE - Reenter the SWAP command using a supported device if ddd is the 'FROM' device. Otherwise, reenter the address of a device supported by DDR to the IGF509D message which follows this one or enter 'NO'.

DDR does not permit swaps under the following conditions:

- Offline 'FROM' device.
- Devices under control of OLTEP.
- Integrated Emulator tapes in original second-generation format (RECFM = U) coded on DCB.
- NSL tapes if the user exit NSLREPOS is unavailable.
- Tape swaps where the 'TO' device is allocated.
- Unit record devices in ready status.

INCOMPATIBLE - Reply to message IGF509D which follows this message with a device compatible to the 'FROM' device or reply 'NO'.

Compatible devices are:

Disk swaps supported:

3330 to 3330 3330 mod 11 to 3330 mod 11 3340 to 3340

Unit Record swaps supported:

The following tape swaps are supported:

7 -track to 7 -track 9-track (single or dual density) to 9-track (single or dual density), provided that the density in use on the xxx unit is a valid density specification for the yyy unit.

*Note:* If a 7-track tape drive is being used at 200 BPI, you must assure that the 'TO' device has 200 BPI feature.

*Note:* Volumes on 3400 series tape drives may only be moved to other 3400 series drives. However, volumes on 2400 series tape drives may be moved to either 2400 series drives or 3400 series drives.

NOT OPERATIONAL - Make the physical change necessary to have a path to the device. Then issue the appropriate VARY command to allow the device to be reached. The reply to message IGF509D which follows this one can only be entered after performing these steps.

NOT ALLOCATED - Since the tape is not allocated, you need not use DDR to move the tape.

DEVICE TYPE INVALID - Reply to the IGF509D messages with the CUA of one of the following devices:

Tape: 3410, 3411, 3420 (all models)

Disk: 3330, 3330 mod II, 3340

Unit Record: 1403, 1443,3211,3505, 3525

JES3 INCOMPATIBLE - Reply to message IGF509D (which follows this message), supplying a device compatible to the 'FROM' device from JES3's point of view, or reply 'NO'. For information on JES3 device compatibility refer to *JES3 System Programming Library: Installation Planning and Tuning.* 

## IGF514I CAUTION: ENSURE THAT THERE IS NO HEAD OR DISK PACK INTERFERENCE

Explanation: The permanent 1/0 error occurring on a direct access storage device (in the previous message) with channel unit address xxx may be due to a defective disk drive or pack.

System Action: The system continues operation. The SWAP request does not complete until the operator responds to the succeeding reply message.

Operator Response: The disk drive or pack may be defective. If so, moving the pack or installing a different pack on the same drive will propagate the damage. Do not physically move the pack until both the pack and the drive have been inspected. Damage is indicated by a strange noise prior to turning the drive off. Another indication of damage to the device is a brown powder (dust) on disk surfaces or within the pack enclosure. Visually inspect the disk surfaces before removing the pack from the drive.

Problem Determination: Contact the appropriate hardware support area if there is *any* indication of damage. Table I items 18, 30. If after SWAP, an additional permanent I/O error occurs; or there are additional indications of problems *do not swap the pack again.* 

# **IGF910W to IGF9531**

# IGF910W UNRECOVERABLE MACHINE FAILURE, RE-IPL SYSTEM

Explanation: One of the following errors has occurred:

- A machine check interruption has occurred on the only online processor and the associated machine check interruption code is invalid. This will result in an A26 wait state.
- A threshold of hard machine checks has occurred on the only online processor, or a hard machine check has been detected on the only online processor while a previous machine check was being processed, and recovery is not possible. This will result in an AOI wait state.
- A program check has been detected on the only online processor, while a previous machine check was being processed, and recovery is not possible. This will result in an A23 wait state.
- A loop has been detected on the only online processor, while a previous machine check was being processed, and recovery is not possible. This will result in an A24 wait state.

System Action: The system enters a disabled wait state.

Operator Response: Probable hardware error. Re-IPL the system.

Problem Determination: Table I, items II, 18, 30.

# IGF912W EXTENDED STORAGE FAILURE, RE-IPL **SYSTEM**

Explanation: A hardware error exists in extended storage.

System Action: The system enters a disabled wait state.

Operator Response: Probable hardware error; re-IPL the system.

Problem Determination: Table I, items II, 18, 30.

IGF931E

nn  $\left($ SR $\right)$  EVENTS HAVE OCCURRED ON CPU x,  $|DG|$  STATUS=  $|OUT$ RECORD

Explanation: The nnn field shows the number of machine check interruptions of the specified type that have occurred on processor x.

One of following identifies the type of machine check interruption:

SR System Recovery

DG Degradation

The recording mode for that class of interruptions is indicated. QUIET indicates that the threshold value for RECORD = nnn mode has been reached and that the recording mode of the indicated event has been changed to QUIET. RECORD indicates that

the count is equal to a multiple of the the reporting frequency (4 unless the reporting frequency has been changed by use of the MODE command) and that the recording mode of the indicated event remains RECORD = ALL.

 $\sqrt{ }$  $\bigcup$ 

System Action: Processing continues in the mode indicated.

Operator Response: Report this message to the system programmer and run the EREP service aid and retain the output.

Problem Determination: Table I, items 18, 30.

IGF953I EVENT-MODE-  $\begin{cases} QUIET \end{cases}$  $RECORD = mn$ RECORD = ALL  $CNT =$ nnn [INTERVAL = nnnnn]

 $[REPORT =$ nnn

Explanation: The hardware error recovery status is presented in response to the MODE STATUS command and contains the following information:

- The event type is one of the following:
	- SR System Recovery
	- DG Degradation
	- PD Instruction Processing Damage
	- SD System Damage
	- IV Machine Check Interrupt indicates an invalid PSW or register
	- TC Time-of-day clock damage
	- PT Processor timer damage
	- CC Clock comparator damage
- The CPU x is the address associated with a processor for that event.
- The Mode is QUIET, RECORD=nnn, or RECORD = ALL. QUIET mode indicates no recording of hardware failures (applies only to SR and DG events). RECORD mode indicates that recording of hardware errors will continue until the count equals nnn, the threshold value. When this occurs for SR and DG events, message IGF9311 will be issued and the respective processor will be placed in QUIET mode for the respective event. When the threshold value is reached for PD, SD, IV, TC, PT, or CC events, ACR (Alternate CPU Recovery) will be invoked to take the respective processor offiine. RECORD=ALL mode indicates that hardware errors will be recorded. For SR and DG events, message IGF9311 will be issued whenever the count reaches a multiple of the reporting value. The default reporting value is 4.
- $CNT =$  nnn indicates the number of events that have occurred since the current counting interval began. For SR and DG events, the current interval is the time of the last IPL or

# **IGF9551 to IGF9581**

**IGF** 

the last time since IPL that the MODE command was issued for this event and processor. For PD, SD, IV, TC, PT, and CC events, the beginning of the current counting interval is controlled by the value of INTERVAL.

- ------- ---- ---~.-------.-----~

- INTERVAL is the length of time used in counting PD, SD, IV, TC, PT, or C EVENTS. Each time a hardware error occurs, if the time INTERVAL (in seconds) has elapsed since the counting interval began, a new counting interval is began, and the current count reset to 1.
- $REPORT =$ nnn indicates that the reporting value of the respective event type is nnn (recording mode is RECORD = ALL). Whenever the count of the respective event (SR, DO, or En) reaches a multiple of nnn, message IOF9311 will be issued.

System Action: Processing continues.

Operator Response: None.

IGF9S5I

(

('

 $\text{MODE}$  QUIET RECORD = ALL FOR  $RECORD = \text{nnn}$ EVENTS ON  ${CPU/VF} =$ ALL  $$ 

 $[REPORT = nn]$ 

Explanation: In response to a MODE command, the recording mode of the indicated event class on the specified CPU was changed to the indicated state:

type

- The Mode is QUIET, RECORD=nnn, or RECORD = ALL. QUIET mode indicates no recording of hardware failures (applies only to SR and DO events). RECORD mode indicates that recording of hardware errors will continue until the count equals nnn, the threshold value. When this occurs for SR and DG events, message IOF9311 will be issued and the respective processor will be placed in QUIET mode for the respective event. When the threshold value is reached for PD, SD, IV, TC, PT, or CC events, ACR (Alternate CPU Recovery) will be invoked to take the respective processor offline.RECORD = ALL mode indicates that all hardware errors will be recorded. For SR and DO events, message IGF931I will be issued whenever the count reaches a multiple of the reporting value. The default reporting value is 4.
- The event type is one of the following:
	- SR System Recovery
	- DG Degradation
	- PD Instruction Processing Damage
	- SD System Damage
- IV Machine Check Interrupt indicates an invalid PSW or register
- TC Time-of-day clock damage
- PT Processor timer damage
- CC Clock comparator damage
- **EVENTS ON CPU** =  $x$  means that the indicated event is being monitored on processor x. EVENTS ON CPU = ALL means the indicated event is being monitored on all processors.
- EVENTS ON  $VF = x$  means that the indicated event is being monitored on the processor attached with Vector Facility (VF) x.
- INTERVAL is the length of time used in counting PD, SD, IV, TC, PT, or CC events. Each time a hardware error occurs, if the time INTERVAL (in seconds) has elapsed since the counting interval began, a new counting interval is begun, and the current count reset to 1.
- $REPORT =$  nnn indicates that the reporting value of the respective event type is nnn  $(recording mode is RECORD = ALL).$ Whenever the count of the respective event (SR and DO) reaches a multiple of nnn, message IOF9311 will be issued.

System Action: Processing continues.

Operator Response: None.

# IGF9S7A MANUALLY STOP PROCESSOR(x) SO THAT ACR CAN PROCEED. REPLY U WHEN THE STOP HAS BEEN PERFORMED

Explanation: Processor x issued a malfunction alert, but the system was unable to stop processor x. This message asks the operator to manually stop the processor so that ACR (alternate CPU recovery) can remove it.

System Action: The system waits for the operator to reply.

Operator Response: Stop processor x and then reply U to this message. If you are unable to stop the processor, do not reply U. Instead, follow your installation's procedures for hardware problem diagnosis.

Programmer Response: None.

## IGF958I MODE COMMAND REJECTED, prm PARAMETER INVALID

Explanation: The indicated parameter is invalid for the MODE command as specified.

System Action: Processing continues; the MODE command is rejected and has no effect.

Operator Response: Reissue the MODE command.

# **IGF959I to IGF973W**

# IGF959I MODE COMMAND REJECTED, CPU

SPECIFIED IS  $\left\{\begin{array}{c} \text{INVALID} \\ \text{OFFLINE} \end{array}\right\}$ 

Explanation: The MODE command was rejected. Either the processor specified was invalid, (the processor number was greater than F or ENABLE was specified for a processor on which ENABLE is not supported), or the processor specified was offiine.

System Action: Processing continues; the MODE command is rejected and has no effect.

Operator Response: Reissue the MODE command. Be sure that the processor specified is online, that the processor number specified is O-F, and that the processor supports the parameter specified. See *System Commands* to determine which processor(s) support the specified parameter.

# IGF970E VF x NOW OFFLINE. UNRECOVERABLE ERROR DETECTED.

Explanation: The machine check handler detected a Vector Facility (VF) failure, and disconnected the failing VF.

System Action: The system takes the failing VF offiine, and then continues processing. If there was any vector work running at the time of the failure, the system terminates the work.

Operator Response: You can issue the DISPLAY  $M = CPU$  command to find out if there are other VFs for existing jobs in the configuration. If there are available VFs in the configuration, the system will dispatch your VF work on the processor with the available VF.

If there are no VFs available, the system no longer executes your work. The system then issues message lRA7001. See the explanation of this message for further information.

Problem Determination: Table I, items 18 and 30.

# IGF971E RECOVERY INITIATED FOR

STORAGE FAILURE **SPF** 

(AT ADDRESS adr) ON CPU x

Explanation: A storage error was detected or an error was detected in the storage protect feature protection key for a storage block. If the location of the failing portion of storage can be determined, its address (in hexadecimal characters) is indicated in the message.

System Action: The system schedules the appropriate processing program's functional recovery routine to effect recovery; processing continues.

Operator Response: Report this message to the system programmer.

Programmer Response: To help identify hardware errors, run the EREP service aid program and retain the output.

Problem Determination: Table I, items 18, 30.

# IGF972E RECOVERY INITIATED FOR PROCESSOR FAILURE ON CPU x

Explanation: A machine check interruption has occurred on the indicated processor and the machine check interruption code indicates that either instruction processing damage or system damage has occurred or that the registers or PSW were not valid.

System Action: The system schedules the appropriate processing program's functional recovery routine if necessary to affect recovery; processing continues.

Operator Response: Report this message to the system programmer.

Programmer Response: To help identify hardware errors, run the EREP service aid program and retain the output,

/

Problem Determination: Table I, items 18, 30.

# IGF973W 'MULTIPLE ACR ATTEMPTS BY CPU on'

Explanation: A hardware error occurred on one processor, causing an attempt to recover by ACR. However, because of a previous hardware error on another processor, the machine check handler found an ACR already in progress.

System Action: The machine check handler issued this message, then put the system into disabled wait state 050.

Operator Response: Probable hardware errors. Re-IPL. If the problem persists, contact your hardware support personnel.

**IHJOOOI** 

# **Checkpoint/Restart Messages (IHJ)**

**('** 

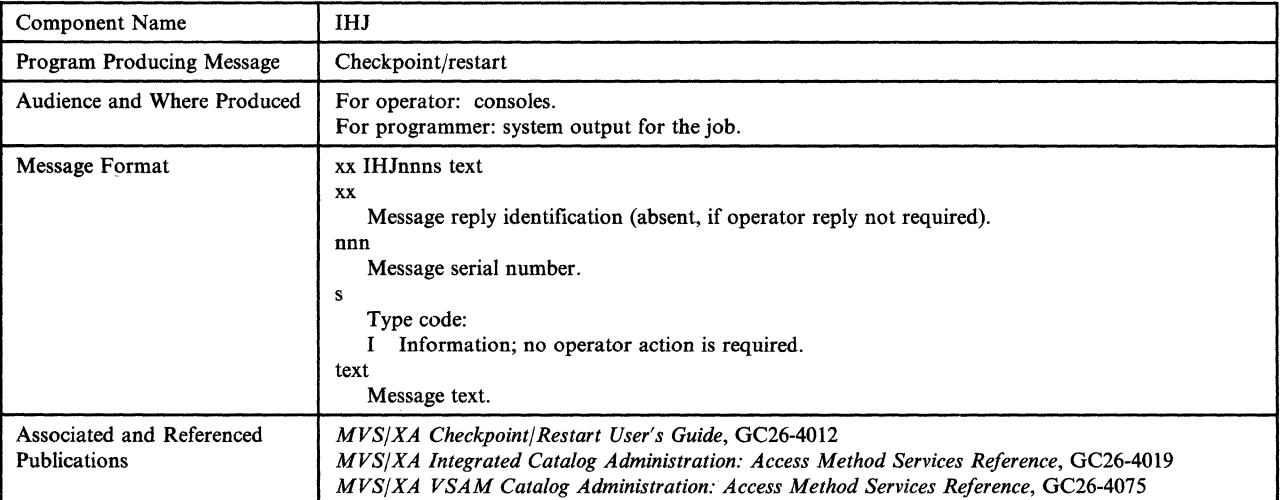

## IHJOOOI CHECKPOINT jij [ ,sss [.ppp] ] (ddn) NOT TAKEN (xxx (-www) ) (MODULE = modid)

Explanation: During execution of a CHKPT macro instruction, an error occurred before the checkpoint routine wrote any part of a checkpoint entry.

The variables in the message text are explained as follows:

- Variable Explanation
- iii is the jobname
- sss is the stepname
- ppp is the procedure step name
- ddn is the data definition name of the checkpoint data set (which is omitted if xxx is 001)
- xxx indicates why the checkpoint entry was not written
- www when it appears, further describes the problem
- modid is the module in which an error was detected

Detailed descriptions of the possible values for xxx and www appear at the back of this section, under the heading 'Reason Codes for IHJ Messages.'

System Action: A checkpoint entry was not written. The current checkpoint is not eligible for restart, but all previous valid checkpoints are eligible for deferred restarts, and the last valid checkpoint entry is eligible for automatic restart. In some cases, an SVC dump will be written.

If MOD is not the disposition of the checkpoint data set and if this is the first issuance of the CHKPT macro instruction after the data control block for the data set was opened, then all checkpoint entries in the data set are lost. (The data control block may have been opened by the programmer or as a result of this checkpoint request.) However, if xxx is 001, no entries are lost.

If xxx is 048, the system terminates media manager processing.

Programmer Response: See reason codes for IHJ messages in this chapter. After correcting the problem, resubmit the job, if appropriate.

Problem Determination: Table I, items 1, 2, 3, 5, 6, 7, 13, 16, 18, 29, 32, and/or 33 as appropriate.

# **IHJOOII to IHJ0041**

 $~\frac{31}{1}$ 

## IHJOOll ijj (ddn,ddd,ser) INVALID CHECKPOINT checkid  $(xxx[-m-rel])$

Explanation: During execution of a CHKPT macro instruction, an error occurred while the checkpoint routine was writing a checkpoint entry.

In the message text,  $jjjj$  is the jobname, ddn is the data definition name of the checkpoint data set, ddd is the device number, ser is the serial number of the volume containing the data set, checkid is the checkpoint identification, and xxx indicates why the checkpoint was invalid. When they appear, m and rc are explained in Modules and Return Codes for IHJ Messages.

System Action: A partial invalid checkpoint entry was written. The current checkpoint is not eligible for restart, but all previous checkpoints are eligible for deferred restarts, and the last valid checkpoint entry is eligible for automatic restart. In some cases, an SVC dump will be written.

Programmer Response: See reason codes for IHJ messages in this chapter. After correcting the problem, resubmit the job, if appropriate.

Problem Determination: Table I, items 1, 2, 3, 5, 6, 7, 13, 16, 18,29,32, and/or 33 as appropriate.

## IHJOO2I .ill (,sss (.pppII (ddn,ddd,ser) ERROR checkid (xxx) (MODULE = modid)

Explanation: During execution of a CHKPT macro instruction, an error occurred. However, a checkpoint entry was written successfully.

In the message text,  $\iiint$  is the jobname, sss is the stepname, ppp is the procedure step name, ddn is the data definition name of the checkpoint data set, ddd is the device number, ser is the serial number of the volume containing the data set, checkid is the checkpoint identification, and xxx indicates the cause of the error. modid is the module in which the error was detected.

System Action: A valid checkpoint entry that can be used to perform a deferred restart was written.

Programmer Response: See reason codes for IHJ messages in this chapter. After correcting the problem, resubmit the job, if appropriate.

Problem Determination: Table I, items 1, 2, 3, 5, 6, 7, 13, 16, 18,29, 32, and/or 33 as appropriate.

## IHJOO3I .ill,sss (.ppp) ABEND cde DETECTED DURING CHECKPOINT (IN MODULE modid)

Explanation: While taking a checkpoint, the ESTAE exit routine of checkpoint/restart was entered.

In the message text,  $\mathbf{ii}$  is the job name, sss is the stepname, ppp is the procedure step name, and modid is either the module in which an error was detected, or the last module in the checkpoint/restart component that had control. A service which modid called may have abnormally terminated.

System Action: Message IHJOOOI, IHJOOlI, or IHJ002I will accompany this message to indicate the state of the current checkpoint. Other messages may also accompany this message. An SVC dump is written in cases where the abnormal termination itself is not sufficient to correct the problem, and a previous recovery routine has not already collected diagnostic information. A return code is loaded into register 15 and a reason code into register 0, and control is returned to the caller of checkpoint.

Operator Response: See *System Codes* for code cde, and see the accompanying messages.

Programmer Response: See *System Codes* for code cde, and see the accompanying messages.

Problem Determination: Table I, items 1, 2, 3, 5, 6, 7, 13, 16, 18, 29, 32, and/or 33 as appropriate.

# IHJOO4I jij [,sss [.ppp]] (ddn, dd, ser)

# | CHKPT checkid<br>| CHECKPOINT SUCCESSFUL. ID = checkid

Explanation: A CHKPT macro instruction was executed successfully; no errors occurred .

In the message text,  $\iiint$  is the jobname, sss is the stepname, ppp is the procedure step name, ddn is the data definition name of the checkpoint data set, ddd is the device number, ser is the serial number of the volume containing the data set, and checkid is the checkpoint identification.

System Action: A valid checkpoint entry was written. A restart was requested.

Programmer Response: If a deferred restart is to be performed, code the checkpoint identification (checkid in the message text) in the RESTART parameter of the JOB statement.

If multiple checkpoint data sets were used, use ddn in the message text to determine the name of the data set containing the desired checkpoint entry. Code the data set name in the DSNAME parameter of the SYSCHK DD statement.

If the checkpoint data set is multivolume, indicate on the SYSCHK DD statement the volume containing the checkpoint dataset that is the first (or only) volume containing the data set. That is, code the serial number (ser in the message text) in the VOLUME = SER parameter or, if the data set is to be retrieved using the catalog, code the volume in the volume sequence subparameter of the VOLUME parameter. Then resubmit the job.

# **IHJ0051 to IHJOII1**

# IHJOO5I

jij (, sss (.ppp]] (ddn, ddd, ser) CHECKPOINT<br>|<br>| WITH POSSIBLE ENQUEUES SUCCESSFUL SUCCESSFUL WITH POSSIBLE SPECIAL REQUIREMENTS.

 $ID = checkid (xxx) [MODULE = modified]$ 

Explanation: A CHKPT macro instruction was executed successfully. However:

- Your program could be enqueued upon resources. The ENQ macro instruction was issued by either the problem program, the BDAM READ macro instruction with exclusive control, the RESERVE macro instruction, or the BDAM WRITE macro instruction with variable-length (V) or undefined (U) record format. Note that the enqueues will not be reestablished if restart occurs.
- Or checkpoint was unable to complete the check for enqueued resources, due to insufficient storage or due to an error detected by the QSCAN service.

In the message text, jij is the jobname, sss is the stepname, ppp is the procedure step name ddn is the data definition name of the checkpoint data set, ddd is the device number, ser is the serial number of the volume containing the data set, checkid is the checkpoint identification, and xxx is the reason code giving more specific information about the condition. modid is the module in which an error was detected.

System Action: A valid checkpoint entry was written and is eligible for a deferred or automatic restart.

Programmer Response: Ensure that the program reestablished the enqueues upon restart, provide more storage for checkpoints, or determine what the problem is with GQSCAN service. After correcting the problem, resubmit the job, if appropriate.

## IHJOO7I RESTART NOT SUCCESSFUL FOR jjj (xxx  $[-m-rc]$   $[-www]$   $[,\text{ddd}]$ )  $[MODULE = modid]$

Explanation: During execution of a checkpoint restart for job jij, an error occurred.

The variables in the message text are explained as follows:

# Variable Explanation

(

xxx The reason code for the error; under the heading 'Reason Codes for IHJ Messages,' a detailed explanation and programmer response appear for the value of xxx.

m A module ID that corresponds to a module name; under the heading 'Modules and Return Codes for IHJ Messages,' a module name appears for the value of m.

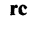

The return code issued by module m; under the heading 'Modules and Return Codes for IHJ Messages,' an explanation for the value of rc appears under the module ID m.

- www An additional information code for VSAM.
- ddd A tape device number.
- modid The module in which the error was detected.

In most IHJOO7I messages, m, rc, and www do not appear.

System Action: Restart for job jij terminates.

Programmer Response: Find the value of xxx under the heading 'Reason Codes for IHJ Messages,' and follow the programmer response for that reason code. Then resubmit the job, if appropriate.

Problem Determination: Table I, items 1, 2, 3, 7, 13, 16, 18,29,32, and/or 33 as appropriate.

#### IHJOO8I jjj RESTARTED

Explanation: A checkpoint restart for job jij has completed successfully.

System Action: Processing of job jij continues.

Operator Response: None.

#### IHJOO9I ERROR ON ddname

Explanation: This message gives the ddname of the DD statement that caused the error; the error is described in message IHJOO7I.

System Action: The system issues message IHJOO7I next.

Programmer Response: See message IHJ0071.

Problem Determination: See message IHJ007I.

IHJOIlI iii, sss (.ppp] ABEND cde DETECTED DURING | CHECKPOINT<br>| RESTART IN MODULE modid|

> Explanation: While taking a restart, the ESTAE exit routine of checkpoint/ restart was entered.

> In the message text, jjj is the job name, sss is the stepname, ppp is the procedure step name, and modid is either the module in which an error was detected, or the last module in the checkpoint/restart component that had control. A service which modid called may have abnormally terminated.

> System Action: Messages IEFOO7I and IHJOO7I will accompany this message. Other messages may also accompany this message. An SVC dump is written in cases where the abnormal termination itself or the accompanying messages are not sufficient to correct

# **IHJ0121 to IHJI021**

the problem and a previous recovery routine has not<br>already collected diagnostic information. The task system completion code 13F.<br>terminates with system completion code 13F.<br>**Programmer Response:** Obtain authorization to

**Operator Response:** See *System Codes* for code cde, access the RACF-protected tape, and resubmit the and see the accompanying messages. and see the accompanying messages.

Programmer Response: See *System Codes* for code cde, and see for the accompanying messages.

7, 13, 16, 18,29,32, and/or 33 as appropriate.

# IHJ012I RECURSIVE ERROR IN ESTAE ROUTINE.

**Explanation:** While handling an abnormal termination, an error occurred in the ESTAE 000 routine for checkpoint/restart.

System Action: Another attempt will be made to handle the abnormal termination. If it cannot be handled, or another occurs, the task is terminated.

Programmer Response: Use the diagnostic information provided by the first error message to solve the problem. If the second error occurred<br>before the diagnostic information for the first error before the diagnostic information for the first error 002 The DD statement for the checkpoint data set is missing.<br>was saved, use the information from the second (Return code - 08) error to solve the problem.

Problem Determination: Table I, items I, 2, 3, 5, 6, 7, 13, 16, 18,29, 32, and/or 33 as appropriate.

# TO DASD DATA SET = dsn,volser

RACF to access the data set at the time it was opened, you are not authorized at the time of

In the message text, iij is the job name, sss is the Programmer Response: Locate the problem and correct it. stepname, ppp is the procedure step name, and volser is the volume serial number.

System Action: Restart will be terminated with system completion code 13F.

Programmer Response: Obtain authorization to the data set from the data set owner, and resubmit the

44. U.

# **IHJ102I**  $\text{[ij]}\text{,sss [ppp]}$  {ENVIRONMENT|USER} NOT 007 The data control block (DCB) for the checkpoint data set was one need for other than hasic sequential access method

Explanation: You are not authorized to access a RACF-protected tape volume at the time of the restart. Programmer Response: Ensure that only BSAM or BPAM

In the message text, jjj is the job name, sss is the

# **Reason Codes for IHJ Messages**<br>
7, 13, 16, 18, 29, 32, and/or 33 as appropriate.<br> **IHJ012I** RECURSIVE ERROR IN ESTAE ROUTINE.

# Explanation

Possible enqueue error. (Return code - 10)

Programmer Response: Ensure the program reestablished the enqueues upon restart.

001 A checkpoint parameter list error was encountered. (Return code - 08)

Programmer Response: Correct the parameter list.

Programmer Response: Ensure that the DD statement is correct and is included.

003 Insufficient space was available for a work area. (Return induction was available for a work area. (Return code - 08, or abend code - 13F)

Programmer Response: Use a larger storage area. If the Explanation: Although you were authorized by IEALIMIT routine has been modified, it may be necessary to alter it to request less storage.

restart. 1004 Open failed for checkpoint data set. (Return code - 0C)

005 The checkpoint data set key length was not equal to zero. (Return code - 08)

> Programmer Response: Ensure that the checkpoint data set is not a keyed data set.

data set from the data set owner, and resubmit the 006 The checkpoint data set record format was not U.<br>
(Return code - 08) (Return code - 08)

**Problem Determination:** Table I, items 1, 3, 5, 29, **Programmer Response:** Ensure that the record format is  $\frac{11}{11}$ 

**RACF AUTHORIZED TO TAPE VOLUME =** was opened for other than basic sequential access method<br>volser (PSAM) or basic nartitioned access method (PDAM) (BSAM) or basic partitioned access method (BPAM) processing, or  $MACRF = W$  was not specified in the DCB. (Return code - 08)

is used.

 $\blacktriangledown$ 

stepname, ppp is the procedure step name, and 008 The time interval specified in the STIMER macro volser is the volume serial number.  $\frac{1}{100}$  of  $\frac{1}{100}$  instruction had not elapsed. (Return code - 08)

.~--~ -.~ -.-~--~--..

**Programmer Response:** Cancel the time interval before **Programmer Response:** See the information provided by issuing the CHKPT macro instruction, and restore the  $GQSCAN$  service to locate and correct the problem interval a interval after a restart.

 $RB$  of an unacceptable type was found on the  $RB$  chain. (Return code - 08)

> instruction is not issued in an exit routine other than the end-of-volume exit routine.

010 A graphic data control block (DCB) has been detected but - 0C) is not supported in checkpoint restart. (Return code - 08)

Programmer Response: Ensure that the CHKPT macro instruction is not issued while graphic DCBs are open.

instruction is not issued when multiple tasks (created by the ATIACH macro instruction) exist. Programmer Response: A tape data set to be used for

012 The current task has subtasks. (Return code -  $08$ )

instruction is not issued when multiple tasks (created by the ATTACH macro instruction) exist. (Return code - OC)

013 At the time the checkpoint was attempted, the job had **Programmer Response:** This is probably an error in the (- issued the PCLINK macro instruction with the STACK SWA manager. Contact your software support personnel.<br>
option, but had not issued a corresponding PCLINK<br>
macro instruction with the UNSTACK parameter. (That 023 An unc option, but had not issued a corresponding PCLINK macro instruction with the UNSTACK parameter. (That 023 An uncorrectable input/output error occurred while is, the PCLINK stack was not empty.) (Return code - 08) writing the checkpoint data set. (Return code - 0C, or is, the PCLINK stack was not empty.) (Return code - 08)

Programmer Response: Ensure that the PCLINK stack is empty.

014 A reply to a WTOR macro instruction was not received.<br>(Return code - 08)

Programmer Response: Issue a WAIT macro instruction after the WTOR macro instruction, or a DOM macro after the WTOR macro instruction, or a DOM macro **Programmer Response:** This is probably an error in the instruction for any outstanding WTOR's before the SWA manager. Contact your software support person CHKPT macro instruction.

was encountered. (Return code -  $08$ )

correct.

016 The checkpoint data set device type was not magnetic tape a permanent input/output error occurred. (Return code - or direct-access. (Return code - 08) or direct-access. (Return code - 08)

DASD. correct it.

017 Insufficient storage was available to check for ENQs via 027 End-of-volume occurred while writing a checkpoint data the GQSCAN macro.

GQSCAN found an abnormal condition. (Return code to)

the GQSCAN service to locate and correct the problem.

Either  $MACRF = W$  was not specified for the checkpoint 009 The CHKPT macro instruction was issued in an exit data control block (DCB), or the data control block was routine other than the end-of-volume exit routine, or an opened by your program, but was not opened for output opened by your program, but was not opened for output.<br>(Return code - 08)

Programmer Response: Ensure that the DCB for the **Programmer Response:** Ensure that the CHKPT macro checkpoint data set has MACRF = W and, if opened, is instruction is not issued in an exit routine other than the opened for output.

020 I/O error during open of CHKPT data set. (Return code

Operator Response: Locate the cause of the I/O error and correct the problem.

021 LABEL was coded in the DD statement for the 011 The current task was a subtask. (Return code - 08) checkpoint data set with a value other than SL or SUL. Other values for the LABEL parameter must not be used Programmer Response: Ensure that the CHKPT macro in a checkpoint data set DD statement. (Return code - 08)

creating a checkpoint data set must have standard labels.

**Programmer Response:** Ensure that the CHKPT macro 022 An error occurred while reading DD name table system instruction is not issued when multiple tasks (created by control blocks from the scheduler work area (SWA).

abend code - 13F)

Operator Response: Locate the cause of the I/O error and correct it.

024 A data set has more than five volumes but there is no JFCBX. (Abend code - 13F)

SWA manager. Contact your software support personnel.

025 An error occurred while reading or writing a job control 015 An incorrect checkpoint identification length or format table (JCT) from the scheduler work area (SWA). (Return was encountered. (Return code - 08)

**Programmer Response:** When supplying a checkpoint **Programmer Response:** This is probably an error in the identification, ensure that the length and format are SWA manager. Contact your software support person SWA manager. Contact your software support personnel.

026 Execution of a STOW macro instruction was unsuccessful;

**Programmer Response:** Take checkpoints only to tape or **Operator Response:** Locate the cause of the I/O error and CONSD.

set entry on a direct-access volume and secondary allocation was requested and allocated, or end-of-volume<br>allocation was requested and allocated, or end-of-volume<br>occurred twice while writing a checkpoint data set entry<br>on tape. (Return code - 08)<br> $\frac{1}{2}$ on tape. (Return code - 08)

extents) have enough room for more than one checkpoint entry.

029 The OPTCD subparameter of the DCB parameter was **Programmer Response:** See the section Modules and coded incorrectly. The value coded is not acceptable for a Return Codes For IHJ Messages. coded incorrectly. The value coded is not acceptable for a checkpoint data set. ANSI translation on checkpoint data set is not allowed. (Return code - 08)

Programmer Response: Correct the indicated error and resubmit the job.

030 An uncorrectable I/O error occurred while quiescing<br>pending I/O requests. The I/O error occurred on a ACCEPT. (Return code - 0C) code - 08)

**Programmer Response:** Code EROPT=ACCEPT (on your **Programmer Response:** Ensure that a checkpoint is not DD statement or DCB) for QSAM and BSAM data sets, issued when this condition exists, or correct this DD statement or DCB) for QSAM and BSAM data sets, issued when the cause of the I/O error and correct it. condition. or locate the cause of the I/O error and correct it.

the checkpoint data set. (Abend code - 13F)

Programmer Response: Locate the cause of the I/O error Programmer Response: Locate the error and correct it. and correct it. If all restrictions are met for a deferred at an earlier checkpoint or repeat the original execution, using a different volume.

032 DISP=SHR was specified for an ISAM data set at checkpoint time. (Return code - 08) **Programmer Response:** Locate the error and correct it.

- 033 The tape cannot be repositioned to a data set or record **Programmer Response:** Ensure that a checkpoint is not because the block count in the DCB is negative. A issued when this condition exists, or correct this because the block count in the DCB is negative. A issued when the tape is (1) labeled condition. negative block is valid only when the tape is  $(1)$  labeled NL or BLP and (2) is open for RDBACK.
- 034 A DD statement was missing for the restart step. (Abend code - 13F)

Programmer Response: Supply the missing DD statement.

035 Wrong length record detected when reading checkpoint

036 Checkpoint received a non zero return code from the 4 processing. (Return code - 08) MVS Supervisor concerning the number of SSCR records

Programmer Response: See the section Modules and CHKPT. Return Codes For IHJ Messages.

requesting that the MVS Supervisor fill in the SSCR 08) records with checkpoint data. (Return Code OC)

**Programmer Response:** See the section Modules and issued when this condition exists, or correct this Return Codes For IHJ Messages. *if a condition* condition.

**Programmer Response:** Ensure that all volumes (or DASD 038 Restart received a non zero return code when it passed the extents) have enough room for more than one checkpoint SCCR records, containing MVS Supervisor's checkp data. (Abend code - 13F)

040 An uncorrectable input/output error occurred while reading standard volume labels. (Abend code - 13F)

I resubmit the job.<br>
I resubmit the job.<br>
20030 An uncorrectable I/O error occurred while quiescing<br>
20030 An uncorrectable I/O error occurred while quiescing and correct it.

pending I/O requests. The I/O error occurred on a 041 CHKPT was issued with a VSAM data set open for create<br>
OSAM or BSAM data set with EROPT not equal to mode processing and no reposition specified. (Return mode processing and no reposition specified. (Return

031 An uncorrectable I/O error occurred while reading from 042 An error occurred during repositioning for a VSAM data the checkpoint data set. (Abend code - 13F)

043 CHKPT was issued with an entry-sequenced data set open for output, an immediate-upgrade set open over it, and reposition required. NRE or NRC must be specified. (Return code - 08)

**Programmer Response:** Do not specify DISP=SHR for 044 CHKPT was issued for a relative-record data set open for ISAM data sets.<br>
create mode direct processing. (Return code - 08) create mode direct processing. (Return code - 08)

045 CHKPT was issued with a VSAM data set open with the GSR option. (Return code - 08)

Programmer Response: Ensure that a checkpoint is not issued when this condition exists, or correct this condition.

data set. (Abend code - 13F) 046 A checkpoint is not allowed if any of the VSAM data sets in the region are utilizing the Control Block Update **Programmer Response:** Locate and correct the problem. Facility processing, or if any of the VSAM data sets in the address space, region, or partition are associated with an absociated with an address space, region, or partition are associated with an alternate index that was using the enhanced share option

> Programmer Response: Change the data set to be  $DISP = OLD$  or close the data set prior to issuing the

047 CHKPT was attempted with a VSAM data set open in a 037 Checkpoint received a non zero return code after region that was using the CBIC option. (Return code -

Programmer Response: Ensure that a checkpoint is not

 $\left( \begin{matrix} 1 & 1 \\ 1 & 1 \end{matrix} \right)$ 

048 A CHKPT macro instruction was issued for a media manager CONNECT. Media manager processing is terminated. (Return code - 08)

(-

 $\big($ 

Programmer Response: Remove the CHKPT macro instruction.

050 A volume serial number at restart is not the same as it was when the checkpoint was taken. (Abend code - 13F)

> Programmer Response: Ensure that the volumes used at checkpoint are the same at restart and that units are available to mount them.

051 A SPIE exit was active when a CHKPT request was made. (Return code - 08)

> Programmer Response: Do not issue a CHKPT request from a SPIE exit.

052 A module, which was loaded in the link pack area (LPA) or the nucleus and was being used by job jij when the checkpoint was taken, is not in the LPA or nucleus at restart. (Abend code - 13F)

> Programmer Response: Ensure that the nucleus and LPA are the same at restart as when the checkpoint was taken.

053 The module has a different entry point address in the link pack area (LPA) or nucleus at restart than it did when the checkpoint was taken. (Abend code - 13F)

> Programmer Response: Ensure that the nucleus and LPA are the same at restart as when the checkpoint was taken.

054 A primary address space ID and/or secondary address space ID is not the same as the home address space ID. Cross memory addressing was active when a checkpoint was requested. (Return code - 08)

> Programmer Response: Do not issue the CHKPT macro when in cross memory mode.

055 VSMREGN failed. (Return code - OC)

Programmer Response: Information about this problem should have been provided by the VSMREGN service of VSM (virtual storage manager).

056 VSMLIST failed. (Return code - OC)

Programmer Response: Information about this problem should have been provided by the VSMLIST service of VSM (virtual storage manager).

057 Checkpoint DD statement is concatenated. (Return code - 08)

> Programmer Response: Checkpoint data sets must not be concatenated.

058 A bad parameter list was passed to IHJGLUOO. (Return code - 14, or abend code - 13F)

> Programmer Response: Use the diagnostic information provided by checkpoint/restart to locate and correct the problem.

059 An unexpected return code was received by IHJGLUOO. (Return code - OC, or abend code - 13F)

> Programmer Response: Use the diagnostic information provided by checkpoint/restart to locate and correct the problem.

060 An error occurred while reading or writing a JFCB from the SWA. (Return code -  $0C$ , or abend code -  $13F$ )

> Programmer Response: This is probably an error in the SWA manager. Contact your software support personnel.

061 Caller of CHKPT was in secondary addressing mode. (Return code - 08)

> Programmer Response: Do not issue the CHKPT macro when in cross memory mode.

062 An error occurred while reading or writing a SlOT from the SWA. (Return code - 0C)

> Programmer Response: This is probably an error in the SWA manager. Contact your software support personnel.

063 Data set repositioning error occurred on a tape. (Abend code - 13F)

> Programmer Response: Either restart at an earlier checkpoint or repeat the original execution, using a different volume.

066 An error occurred while reading or writing a SCT from the SWA. (Return code - 0C)

> Programmer Response: This is probably an error in the SWA manager. Contact your software support personnel.

067 An error occurred while reading or writing a JFCBX from the SWA. (Return code - 0C)

> Programmer Response: This is probably an error in the SWA manager. Contact your software support personnel.

068 An error occurred while reading or writing a GDG name table from the SWA. (Return code - 0C)

> Programmer Response: This is probably an error in the SWA manager. Contact your software support personnel.

069 Too much VSMLIST data; user's storage is fragmented beyond checkpoint's capabilities. (Return code - 08)

> Programmer Response: Reduce the region size, change the program to reduce storage fragmentation, or increase the size of extended private storage.

074 An unacceptable input/output error occurred while reading a data set control block (DSCB). This message is also issued if a data set was being scratched or deleted. (Abend code - 13F)

Programmer Response: If it is during restart and the restart was deferred, the restart may be attempted again. If a preceding input/output error message for the restarted job identified the device in error, locate and correct the error. Ensure that no data set has been scratched or deleted.

**Programmer Response:** Increase the size of the directory **Programmer Response:** Correct the DD statement or for the checkpoint data set.  $\blacksquare$ 

set) being processed for input did not occupy the same extent as it did originally; that is, discrepancies were application program. found in comparing the space allocations described in the data extent block (DEB) and the data set control block (DSCB). (Abend code -  $13F$ )

Programmer Response: Ensure that no input data set 085 A GETMAIN failed during TCAM restart. (other than the system input data set) has been expanded, or rewritten, in its original volume.

078 Checkpoint was not on a 31-bit supervisor while restart is. 087 Restart found that the record order on the checkpoint (Abend code - 13F) data set is incorrect. (Abend code - 13F)

079 DUMMY was specified for an open data set and either 088 Restart found that storage was not allocated as expected. the data set was not being processed by the basic or (Abend code - 13F) queued sequential access methods or the checkpoint at which restart was to occur was established in an end-of-volume exit routine for the data set. (Abend code - 13F)

Programmer Response: Ensure that DUMMY is specified only for data sets being processed by the queued or basic sequential access methods. Also, ensure that restart is not<br>to occur at a checkpoint that was established in an provided to correct the error. to occur at a checkpoint that was established in an end-of-volume exit routine for a data set that has been made DUMMY. 091 Checkpoint/restart detected an error while building a

080 A compatibility interface data set was made DUMMY at restart. (Abend code - 13F)

> Programmer Response: Do not make compatibility interface data sets DUMMY.

081 The checkpoint job or step specified ADDRSPC = REAL (BPAM) processing. For example, an error was detected  $(V = R)$  and the restarting job or step did not, or vice after the convert routine or after reading the directory

both the checkpoint and restarting job or step are the same. That is, if ADDRSPC = REAL was specified at checkpoint time, it can only be specified (and must be specified) at restart time.

082 The TCAM control program was not active at restart, but system with the same nucleus and LPA on which the a TCAM DCB was opened at checkpoint. (Abend code - checkpoint was taken. 13F)

**Programmer Response:** Ensure that the TCAM control<br>program region is active and is large enough to add 096 An error occurred during use of the STOW macro<br>control blocks. example is a stative and is large enough to add 096

075 STOW encountered a full directory on the checkpoint 083 The value specified in the QNAME parameter on the DD data set. (Return code - 08) statement is not defined in the TCAM table. data set. (Return code - 08) statement is not defined in the TCAM table.

define the ONAME value in the TCAM table.

076 A direct-access data set (other than the system input data 084 The process entry specified in the QNAME parameter on set) being processed for input did not occupy the same the DD statement is already being used by anot

Programmer Response: Restart the job when the specified QNAME is not being used.

Programmer Response: Provide more storage.

077 An error occurred during ISAM OPEN processing. 086 An abend occurred during a checkpoint or restart.<br>(Abend code - 13F) (Return code - 08, or abend code - 13F) (Return code - 08, or abend code - 13F)

**Programmer Response:** See accompanying messages to **Programmer Response:** Use the diagnostic information correct the problem. provided to correct the error. provided to correct the error.

**Programmer Response:** Restart the job in the same **Programmer Response:** Use the diagnostic information processing environment as the one in which it was **Programmer Response:** Use the diagnostic information processing en processing environment as the one in which it was provided to correct the error. Be alert for a possible checkpointed. security violation.

Programmer Response: Use the diagnostic information provided to correct the error.

090 Checkpoint or restart detected an error internal to checkpoint/restart. (Return code - 14)

message for the operator. (Return code - 14, or abend code - 13F)

Programmer Response: Use the diagnostic information provided to correct the error.

092 An error occurred during basic partitioned access method  $(V = R)$  and the restarting job or step did not, or vice after the convert routine or after reading the directory versa. (Abend code - 13F) blocks. (Abend code - 13F) blocks. (Abend code - 13F)

**Programmer Response:** Ensure that the  $V = R$  status of **Programmer Response:** Locate the problem and correct it.

094 Nucleus routines or tables have moved or been deleted since checkpoint. (Abend code - 13F)

Programmer Response: Resubmit the job on the same

- 
- (Abend code 13F)

Programmer Response: Locate the cause of the error and correct it.

097 An unacceptable input/output error occurred in your installation's non-standard label (nsl) routine. (Abend code - 13F)

> Programmer Response: Locate the cause of the I/O error and correct it.

098 Insufficient devices were available for restart. (Abend code - 13F)

> Programmer Response: Ensure that the UNIT parameter of the DD statement accurately reflects the device requirements for the data set.

099 A data set association block (DSAB) is missing at restart. (Abend code - 13F)

> Programmer Response: Probable system error. Locate and correct the problem.

- 100 MSS error occurred during mount processing. See IEC4661 for explanation. (Abend code - 13F)
- 101 An uncorrectable input/output error occurred while reading a volume label on a direct-access device. (Abend code - 13F)

Programmer Response: Locate the cause of the I/O error and correct it.

103 A subsystem checkpoint record (SSCR) was written, but<br>the corresponding DCB is not in the open data set table at restart. (Abend code - 13F)

> Programmer Response: Probable error in checkpoint/restart. Contact your software support personnel.

104 An 1/0 error occurred while repositioning to the correct data set on tape. (Abend code - 13F)

> Programmer Response: Locate the cause of the I/O error and correct it.

181 An error occurred during execution of the VSAM restart preformat routine. yyy is the value from RPLERRCD. (Abend code - 13F)

> Programmer Response: The error is for VSAM only. For additional information, refer to the RPL error codes in the *VSAM Administration: Macro Instruction Reference.*

182 An error occurred during execution of the VSAM restart verify routine. yyy is the value from RPLERRCD. (Abend code - 13F)

> Programmer Response: The error is for VSAM only. For additional information, refer to the RPL error codes in the *VSAM Administration: Macro Instruction Reference.*

183 An error occurred during execution of the VSAM restart put routine. yyy is the value from RPLERRCD. (Abend code - 13F)

Programmer Response: The error is for VSAM only. For additional information, refer to the RPL error codes in the *VSAM Administration: Macro Instruction Reference.* 

184 An error occurred during execution of the VSAM restart index put routine. yyy is the value from RPLERRCD. (Abend code - 13F)

> Programmer Response: The error is for VSAM only. For additional information, refer to the RPL error codes in the *VSAM Administration: Macro Instruction Reference.*

185 VSAM open error during restart. yyy is the VSAM open error code. (Abend code - 13F)

Programmer Response: See message IECI611 or IEC2521.

186 VSAM close error. yyy is the VSAM close error code. (Return code - OC)

> Programmer Response: The error is for VSAM only. See message IECI611 or IEC2521.

190 An error occurred while attempting to obtain catalog information for the cluster identified by the ddname in message lHJOO91. (Abend code - I3F)

> Programmer Response: The error is for VSAM only. For additional information, see messages IEC3311 and IDA30091, if issued.

191 An error occurred while attempting to mount volumes for the ddname identified by message IHJ0091. (Abend code - I3F)

> Programmer Response: Increase the number of units allocated for the ddname.

The error is for VSAM only. For additional information, see message IECI611 or IEC2521, if issued.

193 Checkpoint was taken during create mode, but at restart time the data set was no longer in create mode. (Abend code - 13F)

> Programmer Response: A restart is not allowed. Take the checkpoint after the data set is loaded.

194 The catalog entries for a VSAM upgrade path have been altered since checkpoint. (Abend code - 13F)

> Programmer Response: If the upgrade path can be restored to its condition at checkpoint, the restart may be resubmitted.

195 Insufficient storage is available for a VSAM restart. (Return code - OC, or abend code - 13F)

Programmer Response: Increase the available storage.

196 The catalog for one or more VSAM data sets has been updated, indicating that another job successfully processed the data set after the checkpoint was taken. Restart cannot restore the data set to its checkpoint status. (Abend code - 13F)

> Programmer Response: Override the condition, and allow restart by coding AMP = CROPS = NCK in the DD

changes might have been made to the data between the time the checkpoint was taken and when restart is

The error is for VSAM only. For additional information, **Programmer Response:** An error occurred while

197 A restart is not allowed for control block update facility entry; however, the VIO data sets must b<br>
(CBUF) processing. (Abend code - 13F) DUMMY. Locate and correct the error. (CBUF) processing. (Abend code -  $13F$ )

instruction while using CBUF processing.

198 A VSAM data set expanded to a new volume after the **Programmer Response:** Ensure that all VTAM ACBs are checkpoint was taken. (Abend code - 13F) closed prior to issuing CHKPT. checkpoint was taken. (Abend code - 13F)

**Programmer Response:** The checkpoint cannot be 207 A failure occurred in the subsystem interface when restarted. For a deferred restart, resubmit the job checkpointing or restarting subsystem data sets. (Fig. 2017) selecting a checkpoint taken after the data set expanded to the new volume.

The error is for VSAM only. For additional information, see message IECl61I or IEC2521, if issued.

199 An error occurred during BLDVRP processing in VSAM of this pre-data is restart. vvv is the return code from the BLDVRP request. (Return code - 08) restart. yyy is the return code from the BLDVRP request. (Abend code - 13F)

Programmer Response: The error is for VSAM only. For additional information, see the *VSAM Administration* 

201 PGFIX failed; this is an uncorrectable error. (Abend code - 13F) 209 You have two or more DCBs open to your new

Programmer Response: Probable system error. Contact your software support personnel. Programmer Response: Remove the logic that violates this

202 SETLOCK failed; this is an uncorrectable error. (Return code - OC, Abend code - 13F)

> Programmer Response: Probable system error. Contact (Return code - 08) your software support personnel.

203 An illegal attempt has been made to invoke RESTART disposition other than SHR for the checkpoint data set. SVC routines. (Abend code - 13F)

Programmer Response: Only the scheduler may invoke due to an insecure volume. (Return code - 08) RESTART. Remove either the JCL or program logic that attempts to execute RESTART. Programmer Response: The candidate volume for a

204 Unsuccessful WIJOURN. This checkpoint is unavailable insecure. Contact installation personnel and verify the for automatic restarts; however, deferred restarts are eligibility of the volume for creating checkpoint data possible if the VIO data sets are made DUMMY. (Return code - OC) 213 Your checkpoint data set is a subsystem data set.

Programmer Response: An error occurred while checkpointing VIO data sets to the job journal. Deferred ( $\frac{1}{\frac{1}{\sqrt{N}}}\$  and resubmit the restarts may be accomplished on the subject checkpoint Programmer Response: Correct the JCL and resubmit the entry; however, the VIO data sets must be made intervals be intervalsed in the purpose of the DUMMY. Locate and correct the error.

statement for the data set. Be aware, however, that 205 Unsuccessful WIJOURN. This and previous checkpoints changes might have been made to the data between the taken during this step are ineligible for automatic restarts; time the checkpoint was taken and when restart is however, deferred restarts are possible if the VIO data sets attempted. A data set that has been extended to span volumes since the checkpoint was taken cannot be until a n volumes since the checkpoint was taken cannot be until a new and successful checkpoint is taken. (Return restarted.<br>
code - 0C)  $code - 0C$ 

see message IEC1611 or IEC252I, if issued. checkpointing VIO data sets to the job journal. Deferred restarts may be accomplished on the subject checkpoint entry; however, the VIO data sets must be made

**Programmer Response:** Do not issue the CHKPT macro 206 A VTAM ACB was open when a CHKPT was attempted.<br>
(Return code - 08) (Return code - 08)

checkpointing or restarting subsystem data sets. (Return code - 0C, or abend code - 13F)

Programmer Response: Probable subsystem error. Contact your software support personnel.

208 Your new checkpoint data set is not empty. The integrity of this pre-data is uncertain and therefore, unusable.

**Programmer Response:** If the new checkpoint data set is a sequential data set, the failure occurred as a result of the data set being opened for MOD and residual data was *Guide*.<br> **Found to exist. Either remove the MOD disposition,**<br> **found to exist. Either remove the MOD disposition,**<br> **found to exist.** Either remove the MOD disposition, 200 A PURGE I/O request failed. (Return code - 0C) the data set. If the data set is a partitioned data set, the failure occurred as a result of residual members existing in Programmer Response: Locate and correct the error. the directory. Either scratch the members or reallocate the data set.

checkpoint data set. (Return code - 08)

restriction, or change the DD statement for the

210 Your checkpoint data set was defmed with DISP= SHR.

Programmer Response: Change the JCL to reflect a

211 An attempt to create a new checkpoint data set has failed

checkpoint data set was rejected by the operator as being eligibility of the volume for creating checkpoint data sets.

Subsystem data sets cannot be used as checkpoint data sets. (Return code - 08)

214 Your new checkpoint data set exists on a shared **Programmer Response:** If the machine check was direct-access device. Concurrent opens cannot be transitory, resubmit the job. Otherwise, have the problem direct-access device. Concurrent opens cannot be transitory, resubmit the job. Otherwise, have the problem controlled; therefore, the data set is unacceptable. (Return fixed before resubmitting the job. code - 08)

ensure that this does not occur. Sets. (Abend code - 13F)

215 An error occurred while restoring the purged I/O **Programmer Response:** Resubmit the job, selecting another operations. A checkpoint entry was successfully written; checkpoint entry. Be alert for a possible security operations. A checkpoint entry was successfully written; checkpoint however, continuation of your program may produce violation. however, continuation of your program may produce errors. (Return code - 18)

Programmer Response: Locate and correct the error.

prevented a successful reallocation of your are closed prior to issuing CHKPT. checkpoint-time region image. (Abend code - 13F)

Programmer Response: Locate and correct the error.

219 There is a password error for a password-protected tape data set. (Abend code - 13F) Programmer Response: Ensure the proper data set volume

the password-protected data set. Be alert for a possible security violation.

220 The data set control block (DSCB) address of a data set 252 In a job using more than one checkpoint data set, one of to be repositioned has changed since the checkpoint was the checkpoint data sets (not the one used fo

data set that was to be repositioned. (Abend code - 13F)

Programmer Response: Obtain the proper password for (Abend code - 23F) the password-protected data set.

222 The tape data set name, recorded in header label I, has information. Be alert for a possible security violation. changed since the checkpoint was taken. (Abend code - 13F)

224 SAM-SI (non-CI) data set was open at checkpoint. **IHJ Messages**  (Return code - 08)

240 A recovery (ESTAE) environment could not be established. (Return code - OC, or abend code - 13F)

> Programmer Response: Probable system error. Contact your software support personnel.  $01$  Module IEAVCKRS - Supervisor Control

241 An indeterminate error occurred when processing VSAM data sets. (Return code - 0C, abend code - 13F) rc Explanation

**Programmer Response:** Locate and correct the error using 08 The number of requested SSCRs for the second the diagnostic information provided.

242 A machine check occurred while checkpointing or **requested in the first checkpoint invocation**. restarting VSAM data sets. (Return code - 0C, or abend code - I3F)

243 An invalid SSCR record was encountered in the Programmer Response: Contact operations personnel to checkpoint data set entry when repositioning VSAM data

250 IMAGELIB data set open when checkpoint taken.<br>(Return code - 08)

216 Residual subpool allocations in your region have **Programmer Response:** Ensure that all IMAGELIB DCBs

251 A data set that was not a checkpoint data set at checkpoint time was found to be open to a secure checkpoint data set at restart time. (Abend code - 23F)

was mounted at restart time. Also, verify the status of the Programmer Response: Obtain the proper password for subject volume by contacting the operations personnel.

to be repositioned has changed since the checkpoint was the checkpoint data sets (not the one used for restart) was deemed not secure. (Abend code - 23F) deemed not secure. (Abend code - 23F)

**Programmer Response:** If possible, return the volume to Programmer Response: Ensure the proper data set volume the condition it was in at checkpoint.<br>Was mounted at restart time. Also, verify the status of the was mounted at restart time. Also, verify the status of the example of the wrong password was given for a password-protected subject volume by contacting the operations personnel.<br>221 The wrong password was given for a password-protected Be alert for a possible security violation.

255 A RACF processing error occurred during restart.

Programmer Response: See IHJlOll or IHJl02I for

# Programmer Response: If possible, return the volume to **Modules and Return Codes for** the condition it was in at checkpoint.

When checkpoint/restart issues messages IHJOOlI and IHJOO71 **Programmer Response:** Ensure that all SAM-SI (non-CI) with reason codes 36, 37, or 38, variables **m** and **rc** might appear.<br>
data sets are closed prior to issuing CHKPT.<br> **m** designates a module id which corresponds with m designates a module id, which corresponds with a module name; rc designates a return code issued by module m. The return codes are in decimal format.

# m Explanation

- Checkpoint/Restart Router
	-
	- checkpoint invocation does not match the number

02 Module IEAVSPI - SPIE/ESPIE Checkpoint/Restart Exit Routine

# rc Explanation

- 255 IEAVSPI requested a negative number of SCCRs.
- 03 Module IEAVCRVF Vector Checkpoint/ Restart Exit Routine

# rc Explanation

- 04 The pointer to the subject task's VSSA is invalid.
- 08 The vector SLIH determines that there are no eligible vector processors with an attached Vector Facility (VF) online.

 $\ddot{\phantom{a}}$ 

- 12 The vector SLIH could not obtain a VSSA for the  $\overline{a}$
- 16 The VF section size recorded during the checkpoint is not equal to the VF section size during the restart.
- 20 In the time interval between checkpoint and the restart, the mapping of the VSSA changed.
- 24 There are no processors with an attached VF in the complex.
- 28 An unexpected error occurred in IEAVCRVF.
- 32 VF status has been lost due to a machine check.
- 255 IEAVCRVF requested a negative number of SCCRs.

# **TSO Messages (IKJ)**

 $\overline{C}$ 

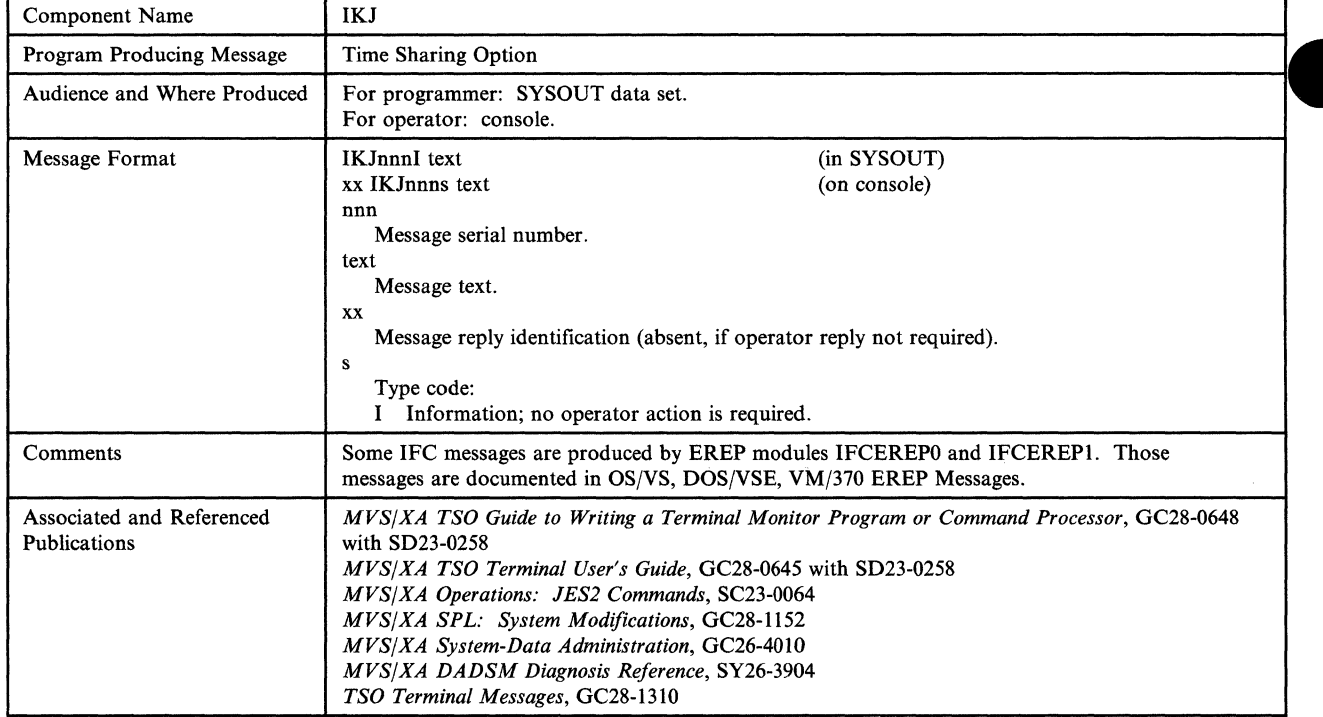

# **TSO Programmer and Operator Messages (IKJnnns)**

#### IKJOOOI em userid

 $\mathbf{r}$  $\mathbf{r}$  Explanation: The command verb and operand identified by cm were entered from a TSO terminal by a user identified by userid.

System Action: The command, em, is processed.

Operator Response: None.

## IKJOOSI TS START REJECTED - MEMBER OF SYS1.PARMLIB NOT FOUND

Explanation: The member name specified either explicitly by the operator or by default could not be found in SYSI.PARMLIB.

System Action: Time sharing initialization processing terminates.

Operator Response: Reenter the MODIFY command and either omit the member name or specify it correctly. Omitting the member name causes the system to search for member IKJPRMOO.

#### IKJOO6I I/O ERROR READING SYSl.PARMLIB

Explanation: An I/O error occurred when an attempt was made to read a member of SYSl.PARMLIB.

System Action: Time sharing initialization processing will continue using defaults for time sharing system parameter values.

Operator Response: None.

Problem Determination: Table I, items 2, 4, 25c, 26c, 29.

# **IKJ0071 to IKJ1421**

## IKJOO7I TS START REJECTED - TIME SHARING IS IN PROGRESS

Explanation: A TS = START MODIFY command was entered when time sharing was already active.

System Action: The extra command is ignored.

Operator Response: None.

#### IKJ019I TIME SHARING IS INITIALIZED

Explanation: Time sharing initialization is complete.

System Action: LOGONs will now be accepted.

Operator Response: None.

### IKJ021I TS STOP REJECTED - TIME SHARING IS NOT IN PROGRESS

Explanation: A TS = STOP MODIFY command was entered when time sharing was not active.

System Action: The command is ignored.

Operator Response: None.

# IKJ024D TS STOP IN PROGRESS - REPLY 'U', OR 'FSTOP'

Explanation: A TS = STOP MODIFY command was entered when stop processing was already in progress from a previous command.

System Action: Normal stop processing will continue until a reply is received.

Operator Response: Reply 'U' to allow time sharing to complete normally. This will allow users to receive all messages queued for them. If the system seems unable to complete normally, reply 'FSTOP' and time sharing will terminate immediately.

## IKJ1391 BROADCAST DATA SET NOT USABLE, 1/0 **SYNAD ERROR**

Explanation: An operator SEND command was issued which required accessing the broadcast dafa set. However, in accessing the data set a read/write failure was encountered.

System Action: Processing is terminated; messages mayor may not have been saved in SYSI.BRODCAST. SYSI.BRODCAST-independent processing has been completed.

Operator Response: Report this message to the system programmer.

Programmer Response: Determine and remove the cause of the I/O error.

## IKJl401 BROADCAST DATA SET NOT USABLE, CANNOT OPEN DATA SET

Explanation: An operator SEND command was issued which required accessing the broadcast data set. However, SYSI.BRODCAST could not be opened.

System Action: Processing terminates and no messages are saved in SYSI.BRODCAST. SYSI.BRODCAST-independent processing is completed.

Operator Response: Report this message to the system programmer.

Programmer Response: The master scheduler TIOT must contain a DD entry for the broadcast data set. The ddname on this entry must be SYSLBC.

## IKJ1411 BROADCAST DATA SET NOT USABLE, INSTALLATION MUST REFORMAT

Explanation: An operator SEND command was issued which required accessing the broadcast data set. However, the broadcast data set is not in release 2 format or has not been initialized.

System Action: Processing terminates and no messages are saved in SYSI.BRODCAST. SYS 1.BRODCAST -independent processing is completed.

Operator Response: Report this message to the system programmer.

Programmer Response: Use the SYNC subcommand of ACCOUNT to initialize the broadcast data set and synchronize it with the UADS. The SYNC subcommand can be issued in the foreground or in the background using the TMP in the background.

### IKJ1421 INVALID USERID(S) nserid userid ... userid

Explanation: A userid list, in an operator SEND command, contained an entry which was not a seven-character maximum alphameric string.

System Action: Processing continues; the syntactically unacceptable recipients specified in the insert are ignored. If there are no other errors, the message will be sent to or saved for valid recipients.

Operator Response: Examine the text of the SEND command for syntax errors. Issue another SEND command to route the message to the intended recipients who were ignored by the original SEND command processing.

> $\mathcal{F}$ '~, <sup>j</sup>. / -. -.?

# **IKJ1431 to IKJ4031**

#### IKJ143I USERIDS AFrER 20TH IGNORED

Explanation: An operator SEND command was issued which specified more than 20 valid userids. The first 20 userids will be processed, but all others will be ignored.

System Action: Processing continues, but the message has not been sent to or saved for userids after the 20th valid userid.

Operator Response: Issue another SEND command to route the message to the intended recipients who were ignored by the original SEND command processing.

#### IKJl44I UNDEFINED USERID(S) userid userid ... userid

Explanation: An operator SEND command was issued which required saving mail for a specific user; however, the specified userids are not represented in the mail directory of SYS1.BRODCAST.

System Action: Processing continues, but the message has not been sent to or saved for the unauthorized users.

Operator Response: Report this message to the system programmer.

Programmer Response: If the unauthorized user is represented in the UADS (User Attribute Data Set), then the UADS and broadcast data set should be synchronized; see SYNC subcommand of ACCOUNT. The ACCOUNT command may also be used to authorize userids for TSO.

#### IKJ14SI IKJEFXSR ESTAE ERROR, CODE rc

Explanation: This message is issued if there is a non-zero return code from ESTAE in IKJEFXSR, where rc is the return code.

# Return

(

#### Code Explanation

- 04 ESTAE OV was specified with a valid exit address, but the current exit is either nonexistent, not owned by the user's RB, or is not an ESTAE exit.
- 08  $BRANCH = YES$  was issued for the current SVRB with a create request; the previous BRANCH = YES exit is canceled and the new exit is made the current exit.
- OC Cancel or an exit address equal to zero was specified, and either there are no exits for this TCB, the most recent exit is not owned by the caller, or the most recent exit is not an ESTAE exit.
- 10 An unexpected error was encountered while processing this request.
- 14 EST AE was unable to obtain storage for an SCB.

System Action: IKJEFXSR returns to IEEVIPL with a return code of zero.

Operator Response: None.

#### IKJ146I mod NOT FOUND BY IKJEFXSR IN LPA.

Explanation: The specified module was not found in LPA.

System Action: Processing of IKJEFXSR continues normally.

Operator Response: Notify the system programmer.

## IKJ147I IKJEFXSR ABNORMAL TERMINATION, ABEND cde.

Explanation: IKJEFXSR terminated with an ABEND indicated by cde.

System Action: IKJEFXSR returns to IEEVIPL.

Operator Response: None.

## **IKJ402I** TCAM PROCEDURE DOES NOT SUPPORT TIME SHARING

Explanation: The procedure used to start TCAM specifies a message control program which will not support time sharing or a mixed-environment message control program which has no time sharing terminals.

System Action: The request to modify TCAM to start time sharing is ignored.

Operator Response: To start time sharing, the current TCAM procedure must be halted and a new one started which supports time sharing. If such a procedure cannot be found, notify the installation programmer.

#### IKJ4031 LINE GROUP FOR DD ddn NOT OPENED

Explanation: The IBM-supplied TSO-TCAM message control program was unable to open the DCB for the line group data set that specified ddn as its ddname.

System Action: Execution of the MCP continues with the telecommunications lines defined in this line group unavailable for use.

Operator Response: Check the JCL used to execute the MCP to be sure that no desired DD statements are missing.

# **IKJ4041 to IKJ5511**

# IKJ404I TS START REJECTED - INSUFFICIENT Operator Response: Time sharing may be started<br>COMMON STORAGE AVAILABLE again if desired. COMMON STORAGE AVAILABLE

Explanation: There was insufficient virtual storage **Programmer Response:** Before calling your available in the common area to support time **Programming support personnel**, print the available in the common area to support time programming support personnel, print the dump sharing.<br>
taken to SYS1.DUMP.

System Action: The request to modify TCAM to Problem Determination: Table I, items 2, 29. start time sharing is rejected.

Operator Response: The operator may wish to try his request again later. Common storage usage may drop enough to permit time sharing to be started. In Explanation: For a MODIFY<br>any case, the installation programmer should be procname, TS = START command, procname must any case, the installation programmer should be informed of the problem.

common storage usage was due to some exceptional condition. If not, enlarge the size of this area.

# IKJ405I TIME SHARING ENDED

**Explanation:** Time sharing support in TCAM has **Operator Response:** If the MODIFY command ended. Specified the correct procname, notify the system

System Action: Time sharing is terminated.

IKJ407I INVALID TIOC PARAMETER - xxx = yyy -<br>IGNORED

Explanation: The indicated parameter expression is Explanation: The SYS1.PARMLIB data set either invalid on a TIOC parameter record.

System Action: The invalid entry is ignored. If the System Action: Time sharing initialization intended parameter value is not specified on any  $\blacksquare$  System Action: Time sharing initialization intended parameter value is other entry, the default value will be used. System parameter values.

**Operator Response:** The installation programmer **Operator Response:** None. should be informed.

Programmer Response: The invalid entry should be inspected for misspelling or conflict with other **IKJ550I** USERIDS REFORMATTED parameters and corrected appropriately.

# IKJ408I MEMBER 'IKJPRMOO' NOT FOUND

'IKJPRM00' could not be found on<br>SYS1.PARMLIB.

System Action: Time sharing initialization Operator Response: Enter the next command. processing continues using defaults for time sharing

# IKJ409I SYSTEM ERROR - TIME SHARING Explanation: A GETMAIN request was TERMINATED unsuccessful.

Explanation: A system error occurred, causing time<br>
System Action: For userid space failure,<br>
UADSREFM continues processing any userids

System Action: A diagnostic dump is taken to the remaining in the UADS directory. Otherwise, all SYS1.DUMP data set if this data set is available. SYS1.DUMP data set if this data set is available.<br>Time sharing support is then terminated.

-----~----~.~--.---... ---.. -~-. ---.... -~.-

taken to SYS1.DUMP.

# IKJ413I TIME SHARING NOT SUPPORTED ON AN ASCB-BASED TCAM

identify a CVT-based TCAM. Either the MODIFY command specifies an incorrect procname or TCAM **Programmer Response:** Determine if the heavy was started as an ASCB-based TCAM, which does common storage usage was due to some exceptional not support time sharing.

System Action: The system does not start the time sharing option (TSO).

specified the correct procname, notify the system programmer. Otherwise, correct the procname.

Programmer Response: See the description of the Operator Response: None. BASED operand for the INTRO operand in *ACFITCAM Installation Reference.* 

# IKJ414I UNABLE TO OPEN SYS1.PARMLIB

could not be opened or could not be allocated.

processing continues using defaults for time sharing

Problem Determination: Table I, items 3, 25a, 29.

userid userid ... userid

Explanation: The specified modification has been Explanation: The default member name accomplished on the noted userid members.

System Action: Processing continues.

# IKJ551I NOT ENOUGH MAIN STORAGE TO Operator Response: None. <br>
Operator Response: None. <br>
Operator Response: None. <br>
Operator Response: None. <br>
Operator Response: None. <br>
Operator Response: None. <br>
Operator Response: None. <br>
Operator Response: None. <br>
Operat REFORMAT USERID userid

Operator Response: Rerun the job in a larger region.
# **IKJ5521 to IKJ5701**

### IKJ552I UTILITY SYSTEM ERROR +

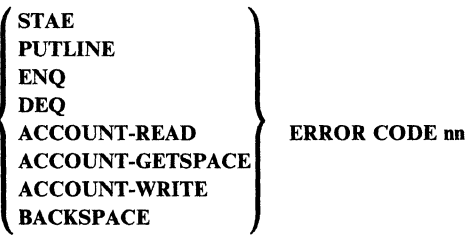

Explanation: A failure has occurred in a service function. A code (nn) of 12 indicates an invalid parameter list was supplied to the service routine. A code of nn represents an invalid code with no assigned significance.

System Action: If the error is STAE, BPS, or ENO on SYSUADS, UADSREFM processing terminates. Otherwise, processing for the current userid is terminated and UADSREFM continues to process any userids remaining in the UADS directory.

Programmer Response: Rerun the job.

Problem Determination: Table I, item 30.

# IKJ5S3I UNABLE TO EXECUTE REFORMAT+<br>
SYSUADN RDJFCB FAILURE<br>
SYSUADS RDJFCB FAILURE<br>
NONIDENTIFIABLE BLOCKSIZE FO<br>
IDENTICAL SYSUADS/SYSUADN<br>
IDENTICAL SYSUADS/SYSUADN SYSUADN RDJFCB FAILURE } SYSUADS RDJFCB FAILURE NONIDENTIFIABLE BLOCKSIZE FOR IDENTICAL SYSUADS/SYSUADN SYSUADS BLOCKSIZE TOO SMALL

Explanation: An error occurred in allocation or in reading the JFCB.

System Action: UADSREFM processing continues.

Programmer Response: Check the allocation and reallocation if required. Rerun the job.

Problem Determination: Table I, item 30.

## IKJ554I

(

{SYSUADN} DATA SET NOT USABLE + **SYSUADS** STOW I/O ERROR CODE re CANNOT OPEN DATA SET SYNAD ERROR synad info

Explanation: A failure was encountered in a service function.

System Action: UADSREFM processing is terminated.

Operator Response: Rerun the job.

Problem Determination: Table I, item 30.

### IKJ555I UNABLE TO REFORMAT userid,

| USERID IN USE<br>| BLOCKSIZE TOO SMALL |

Explanation: The specified member is currently in use or the blocksize allocation is insufficient for the specified member.

System Action: Processing for the specified userid is terminated. UADSREFM continues to process any userids remaining in the UADS directory.

Programmer Response: Attempt the reformat again after using the ACCOUNT command functions to rebuild the specified userid, individually.

#### IKJSS61 USERID nserid NOT FOUND

Explanation: The service routines were unable to read the specified name.

System Action: Processing for the specified userid is terminated. UADSREFM continues to process any userids remaining in the UADS directory.

Programmer Response: Cross-check for the correct name (using the ACCOUNT-LIST or ACCOUNT-LISTIDS).

Problem Determination: Table I, items 30.

### IKJS571 UADSREFM ENDED DUE TO ERROR + SYSTEM COMPLETION CODE cde

Explanation: An error resulting in an ABEND (cde) occurred during UADSREFM member processing.

System Action: UADSREFM processing is terminated.

Operator Response: Rerun the job.

Problem Determination: Table I, item 29.

IKJSS8I UNABLE TO CLOSE {SYSUADS} DATA SET **SYSUADN** 

> Explanation: A failure occurred in the CLOSE function.

System Action: UADSREFM processing is terminated.

Operator Response: Rerun the job.

Problem Determination: Table I, item 30.

IKJS70I SEND NOT SUPPORTED IN THIS SYSTEM

> Explanation: A SEND command was issued; however, the time sharing option was not included in the system at system generation time. Therefore, the SEND command is not operative.

System Action: The SEND command is rejected.

Operator Response: None.

# **IKJ5721 to IKJ5781**

# IKJ572I USER userid NOT LOGGED ON, MESSAGE message is not saved in the Broadcast data set for<br>CANCELED those users not currently logged on.

Explanation: In a SEND command which does not **Operator Response:** Case 1 is a temporary situation.<br>• **Operator Response:** Case 1 is a temporary situation.<br>• Space will be available in the mail section of the specified which is not currently logged on the time **Broadcast data set as soon as a user for whom a**<br>sharing system. The message specified in the SEND message is intended enters a LOGON or LISTBC sharing system. The message specified in the SEND message is intended enters a LOGON or LIST<br>command is not issued to the user with the userid command. For case 2, it is necessary to free a command is not issued to the user with the userid specified in the message text. The message is issued specified in the message text. The message is issued Broadcast message number by issuing a SEND<br>to those users with userids which are logged on. The command with the 'DELETE' parameter specif

command is issued to the users, with userids<br>specified in the SEND command, who are currently specified in the SEND command, who are currently **Explanation:** A SEND command was issued but the logged on.<br>Broadcast data set could not be used for one of the

Operator Response: No response is required. If a message is to be sent to users with userids which are 1. The volume containing the SYS1.BRODCAST not logged on, enter the SEND command and data set was not mounted. not logged on, enter the SEND command and include the LOGON parameter.

# REJECTED

j

- 
- A delimiter is missing such as a comma after the message text, an equal sign after the key word 'USER', or a parenthesis around the word 'USER', or a parenthesis around the **Operator Response:** For case 1, make sure that the userid list.
- The command contains an unidentifiable key word.
- Quotation marks around the message text are
- The length of the message text is less than one Explanation: One of the following occurred when a character.<br>SEND command was issued:

Operator Response: Reenter the SEND command particular message number specified, or the correctly. message number specified exceeded the

IKJ574I NO SPACE IN BROADCAST DATA SET FOR

Explanation: The portion of the Broadcast data set  $\blacksquare$  System Action: None.<br>needed to contain a SEND message record is full: System Action: None.

- 1. MAIL The SEND command specified<br>
'USER' and 'LOGON', but no free space is<br>  $\frac{1}{2}$ <br>  $\frac{1}{2}$ <br>  $\frac{1}{2}$ <br>  $\frac{1}{2}$ <br>  $\frac{1}{2}$ <br>  $\frac{1}{2}$ <br>  $\frac{1}{2}$ <br>  $\frac{1}{2}$ <br>  $\frac{1}{2}$ <br>  $\frac{1}{2}$ <br>  $\frac{1}{2}$ <br>  $\frac{1}{2}$ <br>  $\frac{1}{2}$ <br> 'USER' and 'LOGON', but no free space is IKJ5781 BROADCAST MSGNO =nn available in the user mail section of the Broadcast data set to contain the SEND<br>
Explanation: A SEND command has been issued<br>
Explanation: A SEND command has been issued
- 'LOGON' and did not specify 'USER', no free

System Action: The SEND message is sent to all nn.<br>specified users currently logged on. However, the **Operator Response:** None. specified users currently logged on. However, the

---------------------\_.

those users not currently logged on.

Space will be available in the mail section of the Broadcast data set as soon as a user for whom a command with the 'DELETE' parameter specified.

# System Action: The message specified in the SEND IKJ5751 DATA SET SYSI.BRODCAST NOT USABLE

Broadcast data set could not be used for one of the following reasons:

- 
- 2. An input/output error occurred during SEND IKJ573I SEND SYNTAX ERROR. COMMAND processing of the SYS1.BRODCAST data set.

System Action: If 'USER' was specified in the Explanation: SEND command, the message is issued to the specified users currently logged on to the time The command contains embedded blanks. sharing system. Otherwise, processing in the Broadcast data set is terminated at the point the

> volume containing the SYS1.BRODCAST data set is mounted. For case 2, reenter the SEND

Problem Determination: Table I, items 25a, 29.

# IKJ576I NO BROADCAST MESSAGE

SEND command was issued:

- System Action: The SEND command is rejected. The parameter msgno was specified, either there was no Broadcast notice message for the maximum value set at system generation time.
	- [MAIL ]<br>NOTICES | external state of the LIST parameter was specified (without msgno) there were no Broadcast notice msgno) there were no Broadcast notice messages in the Broadcast data set.

with the 'LOGON' parameter specified. The SEND 2. NOTICES - The SEND command specified message text is entered in the Broadcast data set<br>
I OCONI and did not provide illustration in the message number nn.

space is available in the Broadcast notice System Action: A message is entered in the section to contain the SEND message.<br>Broadcast data set and is assigned message number

# **IKJ5791 to IKJ6021**

#### IKJS791 CANNOT EXECUTE SEND

Explanation: The SEND command handling routines are unable to perform their functions for one of the following reasons:

- There is an insufficient amount of storage available.
- An internal error has occurred in one of the SEND modules.

System Action: SEND processing is terminated at the point the error is detected.

Operator Response: Reenter the SEND command.

Problem Determination: Table I, items 11,29.

#### IKJS801 **MESSAGE TRUNCATED TO 115 CHARACTERS**

Explanation: A SEND command specified message text that was greater than the maximum of 115 characters allowed.

System Action: The message text is truncated to 115 characters.

Operator Response: None.

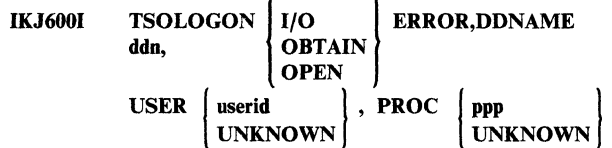

Explanation: TSO LOGON was unsuccessful in performing one of the indicated operations (I/O, OBTAIN, or OPEN). In the message text, ddn refers to the DD statement defining the data set being referenced when the error occurred. The message text also includes the user identification (userid) of the user being serviced when the error occurred and the procedure name, ppp, which the user had selected unless they are unknown to TSO LOGON at the time of the error.

System Action: The system disconnects the user from the TSO subsystem after transmitting message IKJ56452I to the user's terminal and invoking the TSO Dump facility to provide a dump for error analysis.

Operator Response: Probable hardware error.

Problem Determination: Table I, items 2, 4, 7a, 29. Execute the AMDPRDMP service aid for the dump data set to obtain a formatted listing of the dump, and save the output.

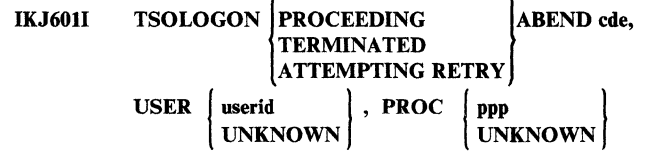

Explanation: Conditions leading to an abnormal termination with a code of cde have arisen in a TSO LOGON module. In the message text, userid is the identification of the user being serviced by TSO LOGON when abnormal termination occurred, and ppp is the name of the procedure that the user requested. If the userid or procedure name are not known, UNKNOWN appears in the message text. Also in this message text is an indication of whether LOGON can recover from the error via RETRY, termination of the session is to occur, or the error was not critical to user LOGON processing and LOGON will proceed with this processing.

System Action: The system either terminates the TSO LOGON function in which the abnormal termination occurred, or attempts to recover after transmitting message IKJ654521 to the terminal on whose behalf TSO LOGON was operating.

An SVC dump is issued when:

- A program check occurred.
- The PSW RESTART key was pressed.
- A failure occurred in module IKJEFLD.

For any other condition, the system provides a dump only if the master scheduler JCL contains a SYSABEND, SYSMDUMP, or SYSUDUMP DD statement.

An error record is written to the SYSl.LOGREC data set.

Operator Response: Notify the system programmer of this message.

Problem Determination: Table I, items 2, 13, 29.

### IKJ6021 INCONSISTENT AUTHORIZATION DATA FOR userid

Explanation: A data or control field within the User Attribute Data Set (UADS) for the user with the userid specified in the message is incorrect. The authorization data cannot be used for LOGON processing.

System Action: The system offers the terminal user the choice of logging on with a different userid, or logging off.

Operator Response: For diagnostic purposes it is desirable to freeze the UADS data for 'userid' until the cause of the difficulty has been isolated. However, if rapid restoration of the authorization data for 'userid' is necessary, it can be restored by performing the following recovery operations:

- Use the DELETE subcommand of the ACCOUNT command to purge the damaged data for 'userid' from the UADS.
- Use the ADD subcommand of the ACCOUNT command to reenter valid authorization data.

Problem Determination: Table I, items 29. Execute the AMASPZAP service aid to obtain a dump for the directory blocks of the DADS and all members of DADS which contain 'userid' as the first

# **IKJ6031**

characters of the member name. Execute the 040 The preprompt EXIT returned a zero<br>
LISTIDR function of AMBLIST for the comparation of a sero characters of the USTIDR function of AMBLIST for LISTIDR function of AMBLIST for<br>SYSI.LINKLIB and SYSI.OMDLIB to obtain a list i. <br>of all members with a PTF or local fix. Have a *1. <sup>044</sup>* The preprompt EXIT returned an listing available of any local programs or procedures unauthorized userid for LOGON used to access or modify the UADS. used to access or modify the UADS.

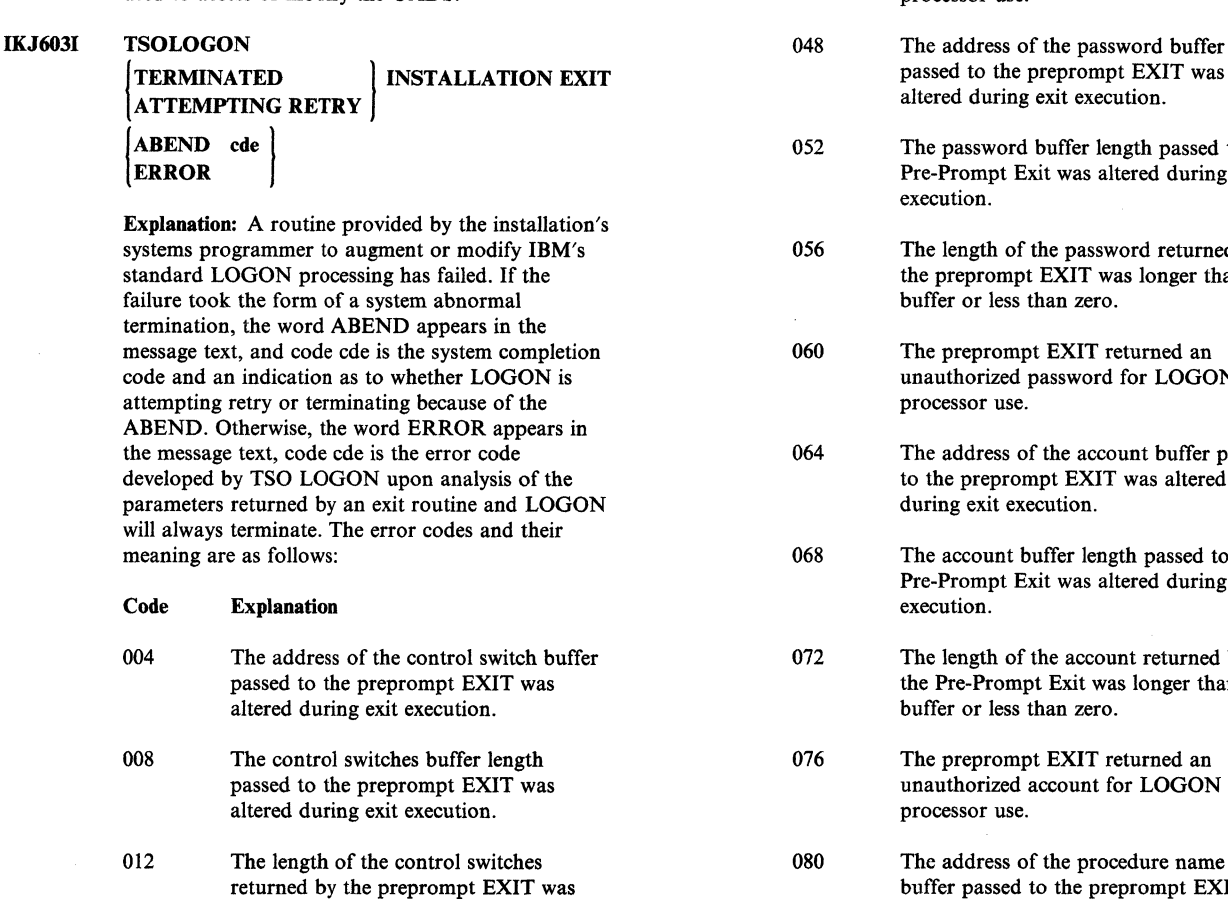

- 016 The address of the command buffer 084 The procedure name buffer length
- 020 The command buffer length passed to 088 The length of the procedure name<br>the Pre-Prompt Exit was altered during the preprompt EXIT was the Pre-Prompt Exit was altered during
- 024 The length of the command returned by 092 The preprompt EXIT returned a zero the preprompt EXIT was longer than the buffer or less than zero.
- 028 The address of the userid buffer passed unauthorized procedure name for to the preprompt EXIT was altered LOGON processor use. to the preprompt EXIT was altered during exit execution.
- 032 The userid buffer length passed to the size outside the bounds supported by size outside the bounds supported by Pre-Prompt Exit was altered during exit TSO for LOGON processor use. execution.
- 036 The length of the userid returned by the unauthorized region size for LOGON Pre-Prompt Exit was longer than the unauthorized region size for LOGON Pre-Prompt Exit was longer than the The length of the userid returned by the<br>
Pre-Prompt Exit was longer than the<br>
buffer or less than zero.<br>
Supervisor use.
- length userid for LOGON processor use.
- 
- passed to the preprompt EXIT was altered during exit execution.
- 052 The password buffer length passed to the Pre-Prompt Exit was altered during exit execution.
- 056 The length of the password returned by the preprompt EXIT was longer than the buffer or less than zero.
- 060 The preprompt EXIT returned an unauthorized password for LOGON processor use.
- 064 The address of the account buffer passed to the preprompt EXIT was altered during exit execution.
- 068 The account buffer length passed to the Pre-Prompt Exit was altered during exit
- 072 The length of the account returned by the Pre-Prompt Exit was longer than the buffer or less than zero.
- 076 The preprompt EXIT returned an unauthorized account for LOGON processor use.
- 080 The address of the procedure name buffer passed to the preprompt EXIT longer than the buffer or less than zero. was altered during exit execution.
- passed to the preprompt EXIT was altered during exit execution.<br>
altered during exit execution.<br>  $\blacksquare$ altered during exit execution.
- exit execution. longer than the buffer or less than zero.
	-
	- 096 The preprompt EXIT returned an
	- 100 The preprompt EXIT returned a region
	- 104 The preprompt EXIT returned an

\_\_\_\_\_\_\_\_\_\_\_\_\_\_\_ 0 \_00·\_ \_ \_\_\_\_\_\_\_\_ 0 \_\_\_ 0 \_\_\_\_ - \_\_\_\_\_\_ \_

 $\mathbf{R}$ 

# **IKJ6031**

 $IKJ$ 

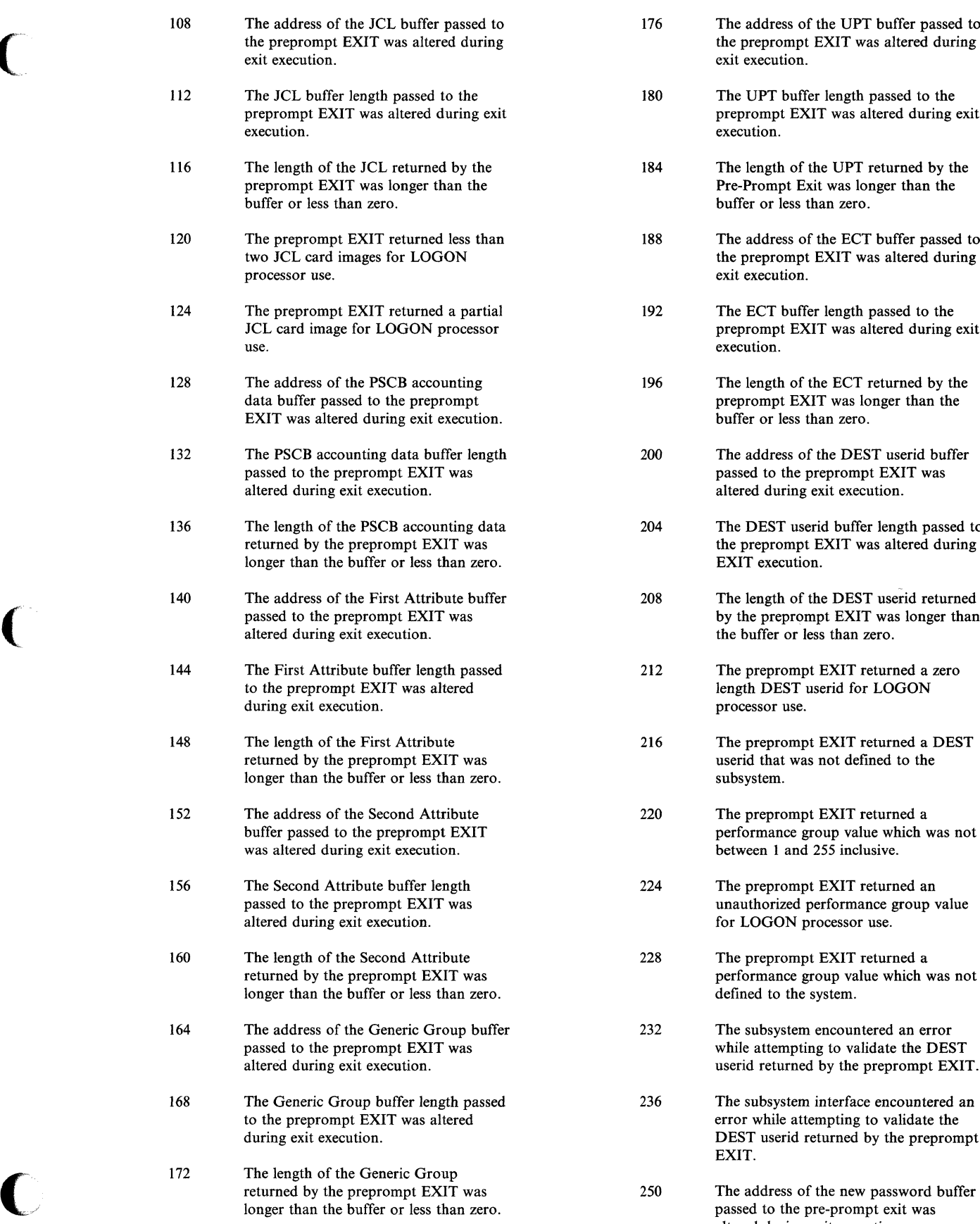

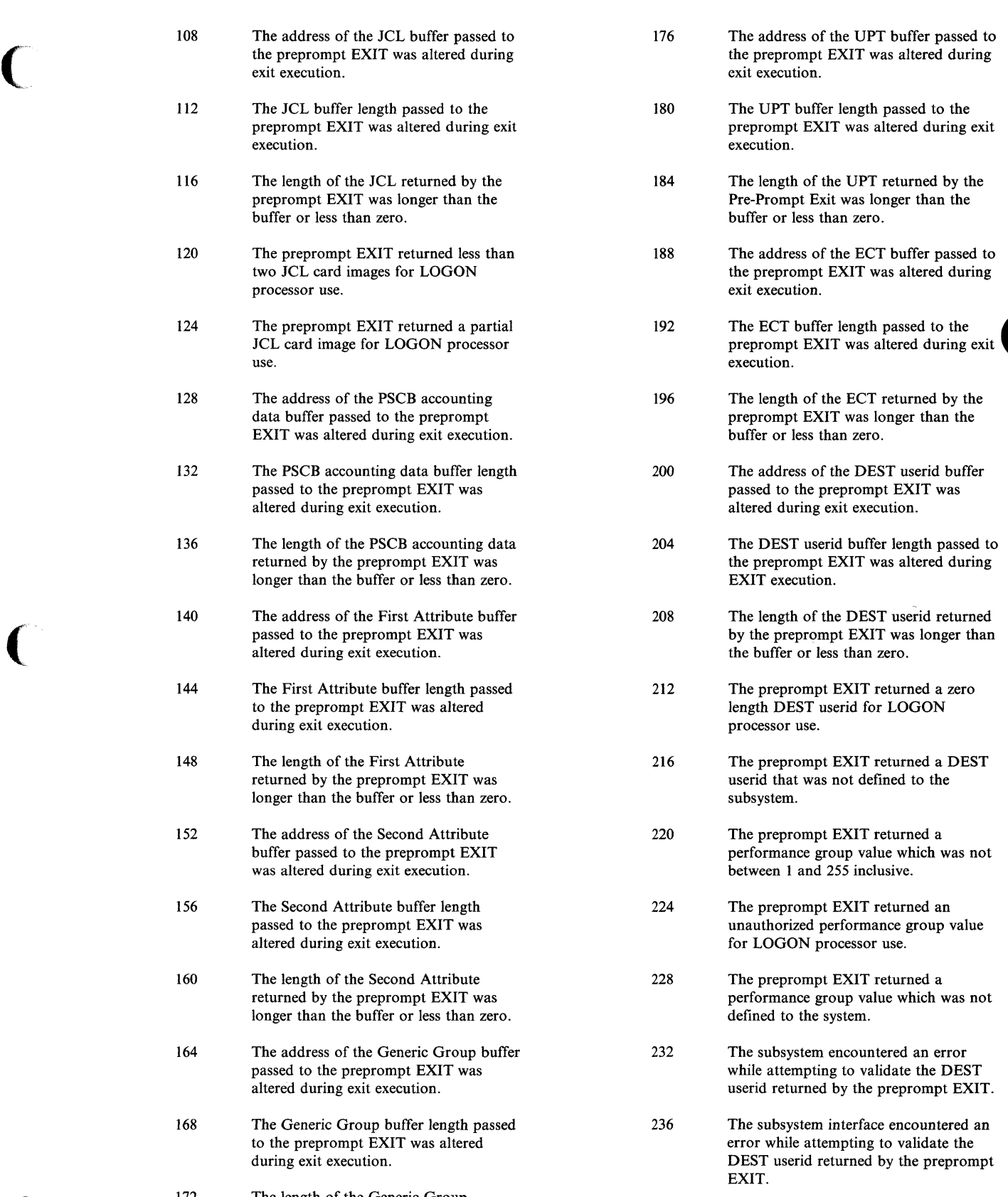

- altered during exit execution.
	- IKJ Messages TSO **IKJ-9**

# **IKJ6051 to IKJ6091**

- 254 The new password buffer length passed to the pre-prompt exit was altered during execution.
- 258 The length of the new password buffer returned by the pre-prompt exit was longer than the buffer or less than zero.
- 262 The pre-prompt exit returned an unauthorized new password for logon processor use.
- 266 The address of the group identification buffer passed to the pre-prompt exit was altered during exit execution.
- 270 The group identification buffer length passed to the pre-prompt exit was altered during exit execution.
- 274 The length of the group identification buffer returned by the pre-prompt exit was longer than the buffer or less than zero.
- 278 The pre-prompt exit returned an unauthorized group identification for logon processor use.

System Action: The system issues message IKJ564521 to the terminal of the user whose LOGON failed. A dump is taken for error analysis and error recording is taken to the LOG data set. The message text indicates whether LOGON will retry or terminate.

Operator Response: Notify the system programmer of this message.

Problem Determination: Table I, items 2, 13,29.

### IKJ605I TSOLOGON TERMINATED. TO MANY ATTEMPTS. USER userid UNKNOWN

Explanation: TSO LOGON denied a user with the identification userid access to the TSO subsystem because the user exceeded the limit, specified at system generation time, of attempts to enter a valid set of LOGON operands.

System Aetion: The system transmits message IKJ564281 to the terminal of the user, and disconnects the terminal from the TSO subsystem.

Operator Response: None required. However, if this situation recurs frequently, inform your installation manager since some individual may be attempting to obtain unauthorized access to the TSO subsystem.

### IKJ606I TSOLOGON REJECTED. USERID, userid, IN USE

Explanation: TSO LOGON denied a LOGON request of a user for one of two reasons:

• Another user was currently logged on under the same userid.

• A member of the installation management staff was using the TSO ACCOUNT command to alter the authorization of the user to utilize the TSO subsystem.

 $\sigma$  -  $\sim$ '-..J

System Action: The system transmits message IKJ564251 to the terminal of the user who was unable to log on.

Operator Response: None required. If your installation requires that each individual using the TSO subsystem have his own unique userid, then the userid of the individual involved may be in use by an unauthorized individual. If there is any reason to suspect that this is the case, make sure that the installation manager is informed of the incident.

## IKJ608I TSOLOGON TERMINATED. {smame} ERROR mac

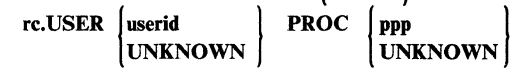

Explanation: The TSO service routine (srname) or the macro instruction (mac) returned the abnormal return code rc, which indicates that a situation had arisen from which TSO LOGON could not recover. The userid of the user being serviced by TSO LOGON when the incident occurred and the name of the procedure requested appear in the message text.

System Action: The system transmits message IKJ564541 to the terminal for which TSO LOGON was operating. It then disconnects the terminal from the TSO subsystem.

## Operator Response: None.

Problem Determination: Table I, items 2, 4, 7a, 29. Execute the AMDPRDMP service aid for the dump data set to obtain a formatted listing of the dump, and save the output.

### IKJ609I TSOLOGON TERMINATED REQUIRED DDNAMES, MISSING: ddn ddn...ddn

Explanation: The ddnames specified in the message are required for LOGON processing. The following list of ddnames is currently required:

- SYSUADS This ddname describes the user attribute data set.
- SYSLBC This ddname is used for access to the broadcast data set.

System Aetion: The system issues message IKJ564521 to the terminal for which TSOLOGON was operating. It then disconnects the terminal from the TSO subsystem.

Problem Determination: Table I, items 1, 2, 4, 29.

IKJ-lO MVS/XA System Messages Volume 2

**DAIRF AIL Service Routine Messages (lKJxxyyyn)** 

(

 $\big($ 

 $\bigcap$ 

The TSO DAIRFAIL service routine messages are now documented in *TSO Terminal Messages,* GC28-1310.

**IKJ** 

IKJ-12 MVS/XA System Messages Volume 2

n<br>.

IK<sub>M</sub>

# **PL/I Syntax Checker Messages (IKM)**

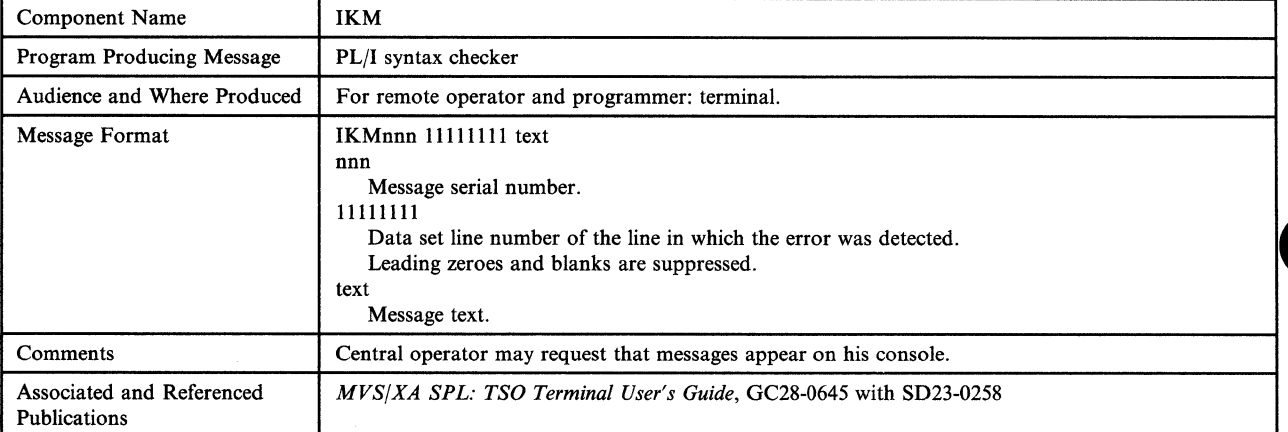

### IKMOOI 11111111 UNMATCHED STRING QUOTES IN THIS STATEMENT

(

Explanation: The quotation mark at the end of a character or bit string is missing. No more checking of the statement is performed.

Programmer Response: Probable user error. Correct any errors in your PL/I source statement and let the syntax checker rescan it.

Problem Determination: Table I, items 13, 29. Compile your PL/I statement as part of a valid PL/I program.

### IKMOO2 11111111 UNMATCHED COMMENT BRACKETS IN THIS STATEMENT

Explanation: The character pair  $*/$  marking the end of a comment is missing. No more checking of the statement is performed.

Programmer Response: Probable user error. Correct any errors in your PL/I source statement and let the syntax checker rescan it.

Problem Determination: Table I, items 13, 29. Compile your PL/I statement as part of a valid PL/I program.

### IKMOO3 11111111 STATEMENT NOT RECOGNIZED

Explanation: A statement (including prefixes) does not start with an identifier, semicolon, decimal integer, or left parenthesis; or, a statement (excluding prefixes) starts with a nonkeyword identifier but does not contain an equal sign or does not have an equal number of left and right parentheses on the left of the equal sign.

Programmer Response: Probable user error. Correct any errors in your PL/I source statement and let the syntax checker resean it.

Problem Determination: Table I, items 13, 29. Compile your PL/I statement as part of a valid PL/I program.

### IKMOO4 11111111 LABEL MISSING FROM xxx STATEMENT

Explanation: The label that should prefix an ENTRY, PROCEDURE, or FORMAT statement is missing.

Programmer Response: Probable user error. Correct any errors in your PL/I source statement and let the syntax checker resean it.

Problem Determination: Table I, items 13,29. Compile your PL/I statement as part of a valid PL/I program.

# **IKM005 to IKM012**

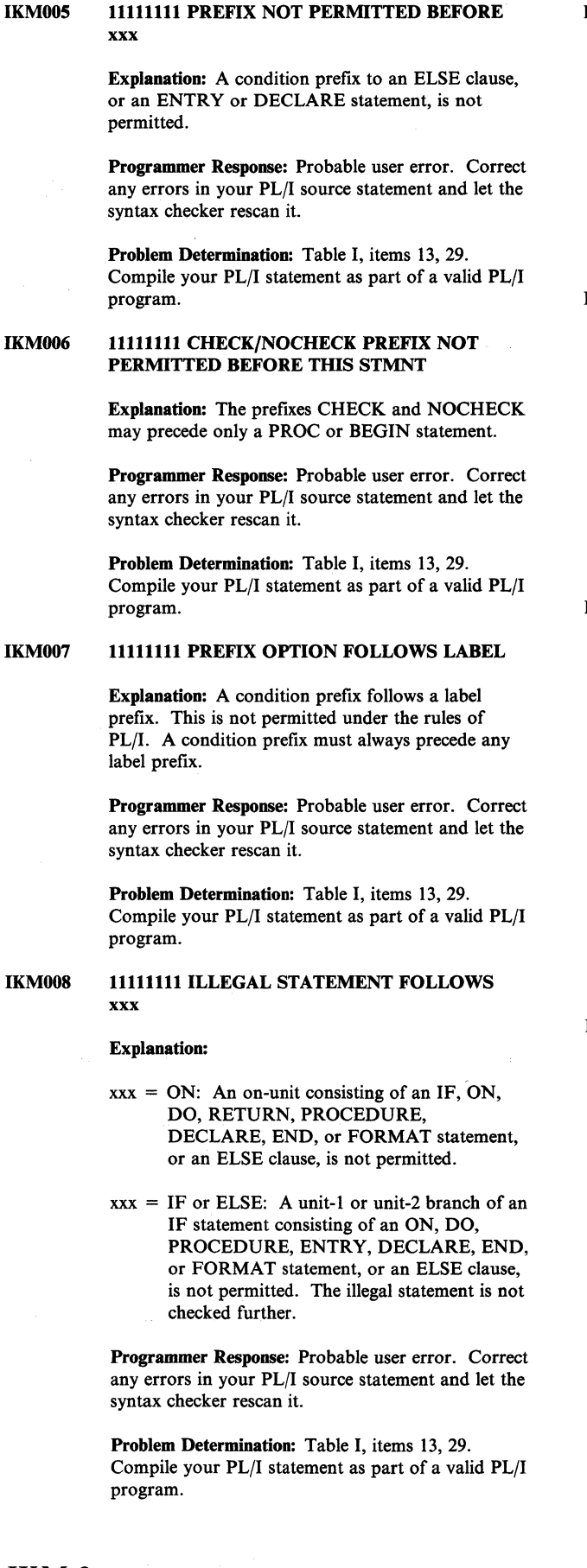

#### IKM009 11111111 INVALID LABEL BEGNG xxx

Explanation: A label is not an (conditionally subscripted) identifier.

Programmer Response: Probable user error. Correct any errors in your PL/I source statement and let the syntax checker resean it.

Problem Determination: Table I, items 13, 29. Compile your PL/I statement as part of a valid PL/I program.

### IKMOI0 11111111 INVALID PREFIX OPTION xxx

Explanation: A condition prefix contains an invalid condition name. The checking continues after the next colon.

Programmer Response: Probable user error. Correct any errors in your PL/I source statement and let the syntax checker rescan it.

Problem Determination: Table I, items 13,29. Compile your PL/I statement as part of a valid PL/I program.

IKM011 11111111 LABEL NOT PERMITTED BEFORE xxx

### Explanation:

- $xxx = ON$ : the on-unit in an ON statement may not have a label prefix.
- $xxx = ELSE$ : a label to an ELSE clause must not precede the word ELSE.

Programmer Response: Probable user error. Correct any errors in your PL/I source statement and let the syntax checker rescan it.

Problem Determination: Table I, items 13,29. Compile your PL/I statement as part of a valid PL/I program.

### IKM012 11111111 INCOMPLETE IF STATEMENT, THEN NOT FOUND WHEN EXPECTED

Explanation: In an IF statement, the keyword THEN, or the entire THEN clause, is missing. The checking of the statement is terminated.

Programmer Response: Probable user error. Correct any errors in your PL/I source statement and let the syntax checker resean it.

Problem Determination: Table I, items 13,29. Compile your PL/I statement as part of a valid PL/I program.

# $\bigcup$ 11111111 ERROR IN xxx STATEMENT BEGNG yyy

## Explanation:

- $xxxx = ALLOCALE$ , FREE, DECLARE, OPEN, CALL, DO, GET, or PUT statements. An invalid symbol may be contained in one of these statements.
- $xxxx = BEGIN$ . The BEGIN statement is incorrectly written (may have the option ORDER or REORDER in PL/I Version 5).
- $xxx = THIS$ . Error in an unclassified statement. Checking of the statement is terminated.

Programmer Response: Probable user error. Correct any errors in your PL/I source statement and let the syntax checker rescan it.

Problem Determination: Table I, items 13, 29. Compile your PL/I statement as part of a valid PL/I program.

### IKM014 11111111 INVALID CHAR xxx PRECEDING yyy

Explanation: The character is not a PL/I character. Checking of this statement is terminated.

Programmer Response: Probable user error. Correct any errors in your PL/I source statement and let the syntax checker rescan it.

Problem Determination: Table I, items 13, 29. Compile your PL/I statement as part of a valid PL/I program.

IKM015 11111111 INVALID CHAR IN BIT STRING BEGNG xxx

> Explanation: A bit string contains a character other than 0 or I.

Programmer Response: Probable user error. Correct any errors in your PL/I source statement and let the syntax checker rescan it.

Problem Determination: Table I, items 13, 29. Compile your PL/I statement as part of a valid PL/I program.

### IKM016 11111111 xxx MISSING AFTER yyy

Explanation: A delimiter (comma, colon, or right parenthesis) or an identifier is missing.

Programmer Response: Probable user error. Correct any errors in your PL/I source statement and let the syntax checker rescan it.

Problem Determination: Table I, items 13, 29. Compile your PL/I statement as part of a valid PL/I program.

### IKM017 11111111 MISSING EQUAL SIGN IN DO **SPECIFICATION**

Explanation: A Type 3 DO statement or repetitive specification must have the following general form: DO variable = expression  $[...]$ ;. This error terminates the checking of the DO specification.

Programmer Response: Probable user error. Correct any errors in your *PL/I* source statement and let the syntax checker rescan it.

Problem Determination: Table I, items 13, 29. Compile your *PL/I* statement as part of a valid *PL/I*  program.

### IKM018 11111111 SURPLUS COMMA AFTER xxx

Explanation: A comma should not separate the options in a GET, PUT, or DECLARE (ENVIRONMENT) statement.

Programmer Response: Probable user error. Correct any errors in your PL/I source statement and let the syntax checker rescan it.

IK<sub>M</sub>

Problem Determination: Table I, items 13, 29. Compile your *PL/I* statement as part of a valid PL/I program.

### IKM019 11111111 A LETTER IMMEDIATELY FOLLOWS CONSTANT BEGNG xxx

Explanation: A constant may only be followed by one of the following: any of several special characters, e.g., a blank or semicolon; an arithmetic operator, a comparison operator, or a bit-string operator. This could not be internally translated so no further checking of the statement is performed.

Programmer Response: Probable user error. Correct any errors in your *PL/I* source statement and let the syntax checker rescan it.

Problem Determination: Table I, items 13,29. Compile your *PL/I* statement as part of a valid *PL/I*  program.

### IKM020 11111111 INVALID PREFIX OPERATOR xxx PRECEDING yyy

Explanation: An expression begins with an operator other than  $\Box$ , +, -, (or an operand other than an identifier, a string, or a constant.

Programmer Response: Probable user error. Correct any errors in your PL/I source statement and let the syntax checker rescan it.

Problem Determination: Table I, items 13,29. Compile your *PL/I* statement as part of a valid *PL/I*  program.

# **IKM021 to IKM029**

### IKM021 11111111 CONSTANT BEGNG xxx IS TOO LONG

Explanation: A binary fixed point or integer constant has more than 31 digits, or a decimal fixed point or integer constant has more than 15 digits. A binary floating point constant has more than 53 digits in the mantissa part, or a decimal floating point constant has more than 16 digits in the mantissa part.

Programmer Response: Probable user error. Correct any errors in your PL/I source statement and let the syntax checker resean it.

Problem Determination: Table I, items 13,29. Compile your PL/I statement as part of a valid PL/I program.

### IKM022 11111111 CONSTANT BEGNG xxx EXCEEDS MAXIMUM VALUE

Explanation: A floating point constant exceeds the value 7.205,759,403,792,793E75, which is the highest value allowed.

Programmer Response: Probable user error. Correct any errors in your PL/I source statement and let the syntax checker rescan it.

Problem Determination: Table I, items 13,29. Compile your PL/I statement as part of a valid PL/I program.

### IKM023 11111111 SOLITARY DECIMAL POINT FOUND IN OPERAND POSITION

Explanation: A period appears invalidly in an expression in an operand position.

Programmer Response: Probable user error. Correct any errors in your PL/I source statement and let the syntax checker resean it.

Problem Determination: Table I, items 13, 29. Compile your PL/I statement as part of a valid PL/I program.

### IKM024 11111111 EXPONENT MISSING IN CONSTANT BEGNG xxx

Explanation: The letter E in a floating point constant is followed by some character other than a digit, a plus or minus sign, or a decimal point.

Programmer Response: Probable user error. Correct any errors in your PL/I source statement and let the syntax checker rescan it.

Problem Determination: Table I, items 13,29. Compile your PL/I statement as part of a valid PL/I program.

### IKM025 11111111 EXPONENT TOO LONG IN CONSTANT BEGNG xxx

Explanation: A binary floating point constant has more than 3 digits in the exponent part, or a

decimal floating point constant has more than 2 digits in the exponent part.

Programmer Response: Probable user error. Correct any errors in your Pl/I source statement and let the syntax checker resean it.

Problem Determination: Table I, items 13,29. Compile your PL/I statement as part of a valid PL/I program.

### IKM026 11111111 DECIMAL POINT IN EXPONENT OF CONSTANT BEGNG xxx

Explanation: The exponent in a floating point constant contains a decimal point.

Programmer Response: Probable user error. Correct any errors in your PL/I source statement and let the syntax checker resean it.

Problem Determination: Table I, items 13, 29. Compile your PL/I statement as part of a valid PL/I program.

### IKM027 11111111 CONSTANT BEGNG xxx HAS TOO MANY DECIMAL POINTS

Explanation: A fixed point constant or the mantissa part of a floating point constant contains more than one radix point. Sterling constants are not checked.

Programmer Response: Probable user error. Correct any errors in your PL/I source statement and let the syntax checker resean it.

Problem Determination: Table I, items 13,29. Compile your PL/I statement as part of a valid PL/I program.

### IKM028 11111111 CONFLICTING op OPTION

Explanation: The option named conflicts with a previously specified option.

Programmer Response: Probable user error. Correct any errors in your PL/I source statement and let the syntax checker resean it.

Problem Determination: Table I, items 13,29. Compile your PL/I statement as part of a valid PL/I program.

### IKM029 11111111 xxx OPTION REQUIRED

Explanation: The option named must be specified.

Programmer Response: Probable user error. Correct any errors in your PL/I source statement and let the syntax checker rescan it.

Problem Determination: Table I, items 13, 29. Compile your PLjI statements as part of a valid PL/I program.

# **IKM030 to IKM039**

keyword. Explanation: The FILE option in an OPEN or

Programmer Response: Probable user error. Correct any errors in your PL/I source statement and let the syntax checker rescan it.

Problem Determination: Table I, items 13, 29. Compile your PL/I statement as part of a valid PL/I program.

## IKM031 11111111 EXPRESSION MISSING AFTER xxx

sign or IF is missing. Checking of the statement is terminated.

any errors in your PL/I source statement and let the syntax checker rescan it.

## IKM032 11111111 INVALID ARGUMENT SPECIFIED syntax checker rescan it. FOR xxx

invalid argument or argument list. program.

any errors in your PL/I source statement and let the syntax checker rescan it.

Explanation: The file organization is not specified in<br>
Compile your PL/I statement as part of a valid PL/I<br>
Compile your PL/I statement as part of a valid PL/I **Problem Determination:** Table I, items 13, 29. the ENVIRONMENT option. program. Programmer Response: Probable user error. Correct

## IKM033 11111111 ARGUMENT MISSING AFTER xxx

**Explanation:** The argument that must follow the **Problem Determination:** Table I, items 13, 29.<br>attribute or option named is missing, or the Compile your PL/I statement as part of a vali argument list is empty.

any errors in your PL/I source statement and let the syntax checker rescan it.

**Problem Determination:** Table I, items 13, 29. specified for the exponent of a floating field in a Compile your PL/I statement as part of a valid PL/I PICTURE specification. program.

## IKM034 11111111 MULTIPLE xxx yyy SPECIFIED any errors in your PL/I source statement and let the

Explanation: The attribute or option named has been previously specified in this statement. **Problem Determination:** Table I, items 13, 29.

Programmer Response: Probable user error. Correct program. any errors in your PL/I source statement and let the syntax checker rescan it. The syntax of the checker rescan it. IKM039 1111111111 CONFLICTING xxx ATTRIBUTE

Compile your PL/I statement as part of a valid PL/I program. ALLOCATE statements, checking goes on for the

# IKM030 11111111 INVALID OPTION BEGNG op IKM035 11111111 NO FILE SPECIFIED IN OPEN/CLOSE<br>Explanation: The option named is not a valid option

CLOSE statement is missing. No more checking of

Programmer Response: Probable user error. Correct any errors in your PL/I source statement and let the syntax checker rescan it.

Problem Determination: Table I, items 13, 29. Compile your PL/I statement as part of a valid PL/I program.

# Explanation: An expression to the right of an equal IKM036 11111111 ILLEGAL USE OR INCORRECT sign or IF is missing. Checking of the statement is **FORMAT OR REFER OPTION**

Explanation: The REFER option is used in an Programmer Response: Probable user error. Correct illegal context or is specified in an invalid format.

> Programmer Response: Probable user error. Correct any errors in your PL/I source statement and let the

**IKM** 

Problem Determination: Table I, items 13,29. Explanation: The attribute or option named has an Compile your PL/I statement as part of a valid PL/I

# **Programmer Response:** Probable user error. Correct **IKM037** 111111111 FILE ORGANIZATION MISSING any errors in your PL/I source statement and let the **FROM ENVIRONMENT OPTION**

any errors in your PL/I source statement and let the syntax checker rescan it.

Compile your PL/I statement as part of a valid PL/I program.

# **Programmer Response:** Probable user error. Correct **IKM038** 11111111 CR OR DB IN FLOATING FIELD OF any errors in your PL/I source statement and let the **PICTURE BEGNG xxx**

Explanation: The CR or DB symbols must not be

Programmer Response: Probable user error. Correct syntax checker rescan it.

Compile your PL/I statement as part of a valid PL/I

**Problem Determination:** Table I, items 13, 29. **Explanation:** The attribute named conflicts with a Compile your PL/I statement as part of a valid PL/I previously specified attribute. For DECLARE and next level-one declare variable (i.e., if the conflicting attribute is inside a structure, no more checking of this structure is performed).

# **IKM040 to IKM048**

Programmer Response: Probable user error. Correct any errors in your PL/I source statement and let the syntax checker rescan it.

Problem Determination: Table I, items 13,29. Compile your PL/I statement as part of a valid PL/I program.

### IKM040 11111111 xxx ATTRIBUTE NOT PERMITTED IN THIS CONTEXT

Explanation: An ISUB dummy variable appears outside the context of a DEFINED attribute of a DECLARE statement; or the LIKE attribute is specified in an invalid context.

Programmer Response: Probable user error. Correct any errors in your PL/I source statement and let the syntax checker rescan it.

Problem Determination: Table I, items 13,29. Compile your PL/I statement as part of a valid PL/I program.

IKM041 11111111 ERROR IN FORMAT LIST BEGNG xxx

> Explanation: Either 1) a format item does not start with an identifier or a decimal integer constant; 2) the identifier is not a valid format item keyword, or 3) the FORMAT item has an invalid format. Checking continues after the format list.

Programmer Response: Probable user error. Correct any errors in your PL/I source statement and let the syntax checker rescan it.

Problem Determination: Table I, items 13, 29. Compile your PL/I statement as part of a valid PL/I program.

#### 1KM042 11111111 xxx MUST HAVE ENTRY ATTRIBUTE

Explanation: The identifier named must be declared with an ENTRY attribute.

Programmer Response: Probable user error. Correct any errors in your PL/I source statement and let the syntax checker rescan it.

Problem Determination: Table I, items 13,29. Compile your PL/I statement as part of a valid PL/I program.

### IKM043 11111111 INVALID xxx ATTRIBUTE SPECIFIED FOR keywd

Explanation: The attribute named is not a valid attribute keyword.

Programmer Response: Probable user error. Correct any errors in your PL/I source statement and let the syntax checker rescan it.

Problem Determination: Table I, items 13,29. Compile your PL/I statement as part of a valid PL/I program.

### 1KM044 11111111 ILLEGAL BASE FOR DEFINED ITEM xxx

Explanation: The item named is defined on an invalid base.

Programmer Response: Probable user error. Correct any errors in your PL/I source statement and let the syntax checker rescan it.

 $\mathscr{M} \longrightarrow$ (,,/

Problem Determination: Table I, items 13, 29. Compile your PL/I statement as part of a valid PL/I program.

### IKM045 11111111 ERROR IN INITIAL ATTRIBUTE LIST BEGNG xxx

Explanation: The INITIAL attribute list does not begin with a constant, a string, or a repetition factor; or  $a + or - sign$  is not followed by a constant.

Programmer Response: Probable user error. Correct any errors in your PL/I source statement and let the syntax checker rescan it.

Problem Determination: Table i, items 13, 29. Compile your PL/I statement as part of a valid PL/I program.

### IKM046 11111111 INVALID CHAR xxx IN PICTURE **BEGNG YVV**

Explanation: The picture specification identified contains one or more invalid characters.

Programmer Response: Probable user error. Correct any errors in your PL/I source statement and let the syntax checker rescan it.

Problem Determination: Table I, items 13,29. Compile your PL/I statement as part of a valid PL/I program.

### IKM047 11111111 ILLEGAL USE OF CHAR xxx IN PICTURE BEGNG yyy

Explanation: The character identified is valid but improperly used in a picture specification.

Programmer Response: Probable user error. Correct any errors in your PL/I source statement and let the syntax checker rescan it.

Problem Determination: Table I, items 13, 29. Compile your PL/I statement as part of a valid PL/I program.

### IKM048 11111111 EXPONENT FIELD MISSING IN PICTURE BEGNG xxx

Explanation: In the picture specification for a floating point number, the exponent field is missing.

Programmer Response: Probable user error. Correct any errors in your PL/I source statement and let the syntax checker rescan it.

 $\mathscr{E}^{\mathscr{D}}$ ',-j

# **IKM049 to IKM057**

**Problem Determination:** Table I, items 13, 29. **Programmer Response:** Probable user error. Correct Compile your PL/I statement as part of a valid PL/I statement and let the program.

IKM049 11111111 EXPONENT FIELD TOO LARGE IN Problem Determination: Table I, items 13, 29.<br>PICTURE BEGNG xxx Compile your PL/I statement as part of a vali

**Explanation:** In the picture specification for a floating point number, the exponent field has too many decimal positions. PICTURE BEGNG xxx

**Programmer Response:** Probable user error. Correct Explanation: The repetition factor in the picture any errors in your PL/I source statement and let the specification identified is not an integer. A any errors in your PL/I source statement and let the syntax checker rescan it.

**Problem Determination:** Table I, items 13, 29.<br>Compile your PL/I statement as part of a valid PL/I

# IKM050 111111111 MORE THAN ONE SIGN CHAR IN<br>PICTURE BEGNG xxx

Explanation: The numeric picture specification identified contains more than one (not drifting) sign

Programmer Response: Probable user error. Correct any errors in your PL/I source statement and let the syntax checker rescan it.  $\qquad \qquad \text{once only in a numeric picture specification.}$ 

# program. syntax checker rescan it.<br>
IKM051 111111111 INVALID SCALING FACTOR IN Problem Determination: **IMPORTER INVALID SCALING FACTOR IN Problem Determination:** Table I, items 13, 29.<br>PICTURE BEGNG xxx<br>compile your PL/I statement as part of a value

Explanation: In the picture specification for a fixed point number, the scaling factor is invalidly **IKM056** 111111 NO DIGIT POSITION BEFORE<br> **IKM056** EXPONENT IN PICTURE xxx

**Programmer Response:** Probable user error. Correct **Explanation:** A picture specification for a floating any errors in your PL/I source statement and let the point number makes no allowance for the digits of any errors in your PL/I source statement and let the point number makes no allowance for the digits of a syntax checker rescan it. The point number makes no allowance for the digits of a syntax checker rescan it.

Compile your PL/I statement as part of a valid PL/I any errors in your PL/I source statement and let the program. syntax checker rescan it.

# IKM052 11111111 INVALID USE OF SCALING FACTOR<br>IN PICTURE BEGNG xxx<br>Compile your PL/I statement as part of a val

**Explanation:** A scaling factor may occur only in the picture specification for a fixed-point number.

Programmer Response: Probable user error. Correct any errors in your PL/I source statement and let the Explanation: The picture specification identified syntax checker rescan it. exceeds the maximum length of 255 characters.

Compile your PL/I statement as part of a valid PL/I program. syntax checker rescan it.

# IKM053 11111111 NO SCALING FACTOR<br>
PARENTHESES IN PICTURE BEGNG xxx Second Learnination: Table I, items 13, 29.<br>
Compile your PL/I statement as part of a vali

Explanation: The parentheses enclosing the integer of a scaling factor in the picture specification identified are missing.

any errors in your PL/I source statement and let the syntax checker rescan it.

Compile your PL/I statement as part of a valid PL/I program.

# IKM054 11111111 INVALID REPETITION FACTOR IN

repetition factor in a picture specification must be a non-zero integer enclosed in parentheses.

Programmer Response: Probable user error. Correct program. any errors in your PL/I source statement and let the syntax checker rescan it.

> Problem Determination: Table I, items 13, 29. Compile your PL/I statement as part of a valid PL/I

> > **IKM**

# character. IKMOS5 11111 MULTIPLE USE OF CHARACTER xxx IN PICTURE BEGNG yyy

Explanation: The characters E, K, and V may occur

**Problem Determination:** Table I, items 13, 29. **Proprammer Response:** Probable user error. Correct Compile your PL/I statement as part of a valid PL/I statement and let the any errors in your PL/I source statement and let the

> Compile your PL/I statement as part of a valid PL/I program.

# **EXPONENT IN PICTURE xxx**

mantissa preceding the delimiter E.

Problem Determination: Table I, items 13, 29. Programmer Response: Probable user error. Correct

Compile your PL/I statement as part of a valid PL/I program.

# IKM057 11111111 PICTURE BEGNG xxx LONGER THAN 255 CHAR

**Problem Determination:** Table I, items 13, 29. **Proprammer Response:** Probable user error. Correct Compile your PL/I statement as part of a valid PL/I statement and let the

Compile your PL/I statement as part of a valid PL/I program.

# **IKM058 to IKM066**

### IKMOS8 11111111 STERLING CHAR FOUND IN NON-8TERLING PICTURE xxx

Explanation: One of the characters 8, 7, 6, P, G, H, or M is found but the character G did not start this picture specification.

Programmer Response: Probable user error. Correct any errors in your PL/I source statement and let the syntax checker rescan it.

Problem Determination: Table I, items 13,29. Compile your PL/I statement as part of a valid PL/I program.

### IKM059 11111111 ILLEGAL LEVEL NUMBER xxx

Explanation: A major structure name must be declared with the level number 1. Minor structures must be declared with level numbers greater than 1. Level numbers must be decimal integers.

Programmer Response: Probable user error. Correct any errors in your PL/I source statement and let the syntax checker rescan it.

Problem Determination: Table I, items 13, 29. Compile your PL/I statement as part of a valid PL/I program.

### IKM060 11111111 PRECISION EXCEEDS xxx FOR PICTURE BEGNG yyy

Explanation: The precision implied by the picture specification for a fixed or floating point number exceeds the maximum default precision.

Programmer Response: Probable user error. Correct any errors in your PL/I source statement and let the syntax checker rescan it.

Problem Determination: Table I, items 13, 29. Compile your PL/I statement as part of a valid PL/I program.

### IKM061 11111111 ILLEGAL ASTERISK AS SUBSCRIPT IN DEFINING LIST

Explanation: An asterisk is not allowed as a subscript in a defining list.

Programmer Response: Probable user error. Correct any errors in your PL/I source statement and let the syntax checker rescan it.

Problem Determination: Table I, items 13,29. Compile your PL/I statement as part of a valid PL/I program.

### IKM062 11111111 ELEMENT xxx IS ILLEGALLY DEFINED WITH ISUB

Explanation: ISUB variables may not be used to define a sealer variable on an array base.

Programmer Response: Probable user error. Correct any errors in your PL/I source statement and let the syntax checker rescan it.

Problem Determination: Table I, items 13,29. Compile your PL/I statement as part of a valid PL/I program.

#### IKM063 11111111 ILLEGAL ISUB VALUE

Explanation: The value of an ISUB dummy variable is outside the range 1-32.

Programmer Response: Probable user error. Correct any errors in your PL/I source statement and let the syntax checker rescan it.

Problem Determination: Table I, items 13, 29. Compile yout PL/I statement as part of a valid PL/I program.

### IKM064 11111111 POSITION ATTRIBUTE ILLEGAL FOR DEFINED ITEM xxx

Explanation: A POSITION attribute may not be specified for a data item defined by ISUB variables on a base identifier.

Programmer Response: Probable user error. Correct any errors in your PL/I source statement and let the syntax checker rescan it.

Problem Determination: Table I, items 13, 29. Compile your PL/I statement as part of a valid PL/I program.

### IKM065 11111111 SUBSCRIPTED BASE ILLEGAL FOR DEFINED ITEM xxx

Explanation: The base identifier on which a data item is defined may not be a subscripted name.

Programmer Response: Probable user error. Correct any errors in your PL/I source statement and let the syntax checker resean it.

Problem Determination: Table I, items 13, 29. Compile your PL/I statement as part of a valid PL/I program.

### IKM066 11111111 FORMAT LIST MISSING

Explanation: The format in a GET, PUT, or FORMAT statement is missing.

Programmer Response: Probable user error. Correct any errors in your PL/I source statement and let the syntax checker resean it.

Problem Determination: Table I, items 13, 29. Compile your PL/I statement as part of a valid PL/I program.

> $\mathscr{M} \cong \mathbb{C}$ \ .  $\sqrt{2}$

# **IKM067 to IKM075**

### 1KM067 11111111 FORMAT LIST CONTAINS NO DATA FORMAT ITEM

 $\label{eq:3} \begin{minipage}[t]{0.9\textwidth} \begin{minipage}[t]{0.9\textwidth} \centering \begin{minipage}[t]{0.9\textwidth} \centering \end{minipage}[t]{0.9\textwidth} \begin{minipage}[t]{0.9\textwidth} \centering \end{minipage}[t]{0.9\textwidth} \begin{minipage}[t]{0.9\textwidth} \centering \end{minipage}[t]{0.9\textwidth} \begin{minipage}[t]{0.9\textwidth} \centering \end{minipage}[t]{0.9\textwidth} \begin{minipage}[t]{0.9\textwidth} \centering \end{minipage}[t]{0.9\textwidth} \begin{$ 

 $\big($ 

(

Explanation: The format list in a GET or PUT statement must include a format item for the data item being transmitted.

Programmer Response: Probable user error. Correct any errors in your PL/I source statement and let the syntax checker rescan it.

Problem Determination: Table I, items 13,29. Compile your PL/I statement as part of a valid PL/I program.

### IKM068 11111111 FORMAT ITEM xxx PERMITTED WITH OUTPUT ONLY

Explanation: The format item named may not be used in the format list of a GET statement.

Programmer Response: Probable user error. Correct any errors in your PL/I source statement and let the syntax checker rescan it.

Problem Determination: Table I, items 13,29. Compile your PL/I statement as part of a valid PL/I program.

#### 1KM069 11111111 FORMAT ITEM xxx IS INVALID

Explanation: The format item named uses invalid characters or is incorrectly written. Checking continues after the end of the format list.

Programmer Response: Probable user error. Correct any errors in your PL/I source statement and let the syntax checker rescan it.

Problem Determination: Table I, items 13, 29. Compile your PL/I statement as part of a valid PL/I program.

### IKM070 11111111 NESTING OF FORMAT LIST EXCEEDS 20

Explanation: A format list in this statement is nested to more than 20 levels.

Programmer Response: Probable user error. Correct any errors in your PL/I source statement and let the syntax checker rescan it.

Problem Determination: Table I, items 13, 29. Compile your PL/I statement as part of a valid PL/I program.

### 1KM071 11111111 INVALID DATA ITEM BEGNG xxx

Explanation: The data item is not a valid identifier or is incorrectly written.

Programmer Response: Probable user error. Correct any errors in your PL/I source statement and let the syntax checker rescan it.

Problem Determination: Table I, items 13,29. Compile your PL/I statement as part of a valid PL/I program.

IKM072 11111111 NO DATA SPECIFICATION OR CONTROL OPTION FOUND

> Explanation: The data list and format list for a GET or PUT statement are missing.

> Programmer Response: Probable user error. Correct any errors in your PL/I source statement and let the syntax checker rescan it.

> Problem Determination: Table I, items 13, 29. Compile your PL/I statement as part of a valid PL/I program.

### IKM073 11111111 ARRAY BOUND FOR xxx IS TOO LARGE

Explanation: The upper and/or lower bound of one or more dimensions of an array exceeds the maximum value.

Programmer Response: Probable user error. Correct any errors in your PL/I source statement and let the syntax checker rescan it.

Problem Determination: Table I, items 13,29. Compile your PL/I statement as part of a valid PL/I program.

### IKM074 11111111 \*BOUNDS ARE MIXED WITH NON\* BOUNDS

Explanation: Variable array bounds (denoted by asterisks) may not be mixed with non-variable bounds in a DECLARE statement.

Programmer Response: Probable user error. Correct any errors in your PL/I source statement and let the syntax checker rescan it.

Problem Determination: Table I, items 13, 29. Compile your PL/I statement as part of a valid PLjI program.

### IKM07S 1111111 LOWER BOUND GREATER THAN UPPER BOUND FOR xxx

Explanation: An array is declared with a lower bound greater than the upper bound or with a single upper bound equal to or less than zero.

Programmer Response: Probable user error. Correct any errors in your PL/I source statement and let the syntax checker rescan it.

Problem Determination: Table I, items 13,29. Compile your PL/I statement as part of a valid PL/I program.

# **IKM076 to IKM084**

### IKM076 11111111 EXTERNAL NAME BEGNG xxx LONGER THAN SEVEN CHAR

Explanation: An external name may not exceed seven characters in length.

Programmer Response: Probable user error. Correct any errors in your PL/I source statement and let the syntax checker rescan it.

Problem Determination: Table I, items 13,29. Compile your PL/I statement as part of a valid PL/I program.

### IKM077 11111111 IDENTIFIER BEGNG xxx IS TOO LONG

Explanation: An identifier has more than 31 characters.

Programmer Response: Probable user error. Correct any errors in your PL/I source statement and let the syntax checker rescan it.

Problem Determination: Table I, items 13, 29. Compile your PL/I statement as part of a valid PL/I program.

## IKM078· 11111111 UNMATCHED PARENTHESES, xxx **MISSING**

Explanation: The left and right parentheses in the current statement are unbalanced; one or more left or right parentheses are missing. The statement is not checked further.

Programmer Response: Probable user error. Correct any errors in your PL/I source statement and let the syntax checker rescan it.

Problem Determination: Table I, items 13,29. Compile your PL/I statement as part of a valid PL/I program.

### IKM079 11111111 LEFT PARENTHESIS REQUIRED AFTER xxx

Explanation: The option named must be followed by one or more arguments enclosed in parentheses.

Programmer Response: Probable user error. Correct any errors in your PL/I source statement and let the syntax checker rescan it.

Problem Determination: Table I, items 13, 29. Compile your PL/I statement as part of a valid PL/I program.

### IKM080 11111111 OPERAND MISSING BEFORE xxx

Explanation: An identifier or expression preceding the item named is missing. This error terminates checking of the expression in question.

Programmer Response: Probable user error. Correct any errors in your PL/I source statement and let the syntax checker rescan it.

Problem Determination: Table I, items 13, 29. Compile your PL/I statement as part of a valid PL/I program.

<sup>~</sup>-- ~- .~-.-. ~~- - ----- ------.-.-.~.

### IKM081 11111111 INSUFFICIENT ARGUMENT SPECIFIED FOR xxx yyy

Explanation: The number of arguments specified in the statement named is insufficient.

Programmer Response: Probable user error. Correct any errors in your PL/I source statement and let the syntax checker rescan it.

Problem Determination: Table I, items 13,29. Compile your PL/I statement as part of a valid PL/I program.

### IKM082 11111111 ON CONDITION INVALID OR MISSING

Explanation: An ON condition is either missing or invalidly specified. Checking of the ON statement is terminated.

Programmer Response: Probable user error. Correct any errors in your PL/I source statement and let the syntax checker rescan it.

Problem Determination: Table I, items 13, 29. Compile your PL/I statement as part of a valid PL/I program.

### IKM083 1111111 INVALID SET/IN CLAUSE SPECIFIED FOR xxx

Explanation: The clause following the SET or IN option is invalid.

Programmer Response: Probable user error. Correct any errors in your PL/I source statement and let the syntax checker rescan it.

Problem Determination: Table I, items 13,29. Compile your PL/I statement as part of a valid PL/I program.

### IKM084 11111111 VARIABLE IN LOCATE STATEMENT INVALID OR MISSING

Explanation: The LOCATE keyword is not followed by an unscripted, unqualified identifier.

Programmer Response: Probable user error. Correct any errors in your PL/I source statement and let the syntax checker rescan it.

Problem Determination: Table I, items 13,29. Compile your PL/I statement as part of a valid PL/I program.

IKM-10 MVS/XA System Messages Volume 2

# **IKM085 to IKM094**

# IKM085 1111111 FACTORING NOT PERMITTED ON 11111111 IDENTIFIER MISSING AFTER xxx<br>Explanation: An operator is missing after the ite ALLOCATE STATEMENT

Explanation: An ALLOCATE statement contains a named. This error term<br>list of two or more factored variables.<br>expression in question. list of two or more factored variables.

any errors in your PL/I source statement and let the any errors in your PL/I source statement and let the syntax checker rescan it.

**Problem Determination:** Table I, items 13, 29.<br>
Compile your PL/I statement as part of a valid PL/I Compile your PL/I statement as part of a val program.

# POINTER QUALIFIER OR SUBSCRIPT

not be pointer qualified or subscripted.

**Programmer Response:** Probable user error. Correct **Programmer Response:** Probable user error. Correct any errors in your PL/I source statement and let the **Programmer Response:** Probable user error. Correct any errors in any errors in your PL/I source statement and let the any errors in your PL/I source statement and let the syntax checker rescan it.<br>
syntax checker rescan it.

**Problem Determination:** Table I, items 13, 29.<br>
Compile your PL/I statement as part of a valid PL/I **Problem Determination:** Table I, items 13, 29. Compile your PL/I statement as part of a valid PL/I Compile your PL/I statement as part of a valid PL/I program.

# IKM087 11111111 OPERAND MISSING AFTER xxx IKM092 11111111 ILLEGAL LEFT PART OF

**Explanation:** An identifier or expression following the item named is missing. Checking is terminated.

**Programmer Response:** Probable user error. Correct of the assignment symbol. Checking of the statement is terminated.<br>any errors in your PL/I source statement and let the Programmer Response: Probable user error. Correct statement is terminated. any errors in your PL/I source statement and let the

> Problem Determination: Table I, items 13,29. syntax checker rescan it. Compile your PL/I statement as part of a valid PL/I

## IKM088 11111111 NO DIGIT POSITION IN PICTURE program. BEGNGxxx

Explanation: A picture specification must contain at least one digit position. Explanation: The keyword TO or BY is multiply

Programmer Response: Probable user error. Correct any errors in your PL/I source statement and let the syntax checker rescan it. Programmer Response: Probable user error. Correct

**Problem Determination:** Table I, items 13, 29. Syntax checker rescan it. Compile your PL/I statement as part of a valid PL/I program. Problem Determination: Table I, items 13,29.

# IKM089 11111111 INVALID OPERATOR xxx program.

expression.

Programmer Response: Probable user error. Correct any errors in your PL/I source statement and let the syntax checker rescan it. Programmer Response: Probable user error. Correct

**Problem Determination:** Table I, items 13, 29. syntax checker rescan it.<br>
Compile your PL/I statement as part of a valid PL/I program.

**Explanation:** An operator is missing after the item named. This error terminates the checking of the

**Programmer Response:** Probable user error. Correct **Programmer Response:** Probable user error. Correct any errors in your PL/I source statement and let the **Programmer Response:** Probable user error. Correct any errors in syntax checker rescan it.

Compile your PL/I statement as part of a valid PL/I program.

# IKM086 11111111 POINTER QUALIFIER AFTER **IKM091** 11111111 OPERATOR MISSING BEFORE xxx

Explanation: An operator is missing after the item **Explanation:** A pointer in a pointer qualifier may named. This error terminates the checking of the not be pointer qualified or subscripted.<br> **Expression** in question.

syntax checker rescan it.

IK<sub>M</sub>

program.

# ASSIGNMENT STATEMENT

**Explanation:** An invalid operand appears to the left of the assignment symbol. Checking of the

Programmer Response: Probable user error. Correct any errors in your PL/I source statement and let the

Problem Determination: Table I, items 13, 29. Compile your PL/I statement as part of a valid PL/I

# IKM093 11111111 INVALID DO SPECIFICATION

used, or the DO specification contains an illegal

any errors in your PL/I source statement and let the

Compile your PL/I statement as part of a valid PL/I

# Explanation: The operator is not valid for use in an IKM094 11111111 xxx MISSING IN yyy STATEMENT

**Explanation:** For example, the keyword TO or the label in a GO TO statement is missing.

any errors in your PL/I source statement and let the

# **IKM095 to IKMI02**

Problem Determination: Table I, items 13, 29. Compile your PL/I statement as part of a valid PL/I program.

### IKM095 11111111 SEMICOLON NOT FOUND WHEN **EXPECTED**

Explanation: The semicolon marking the end of a logically complete statement is missing, or no semicolon is found for the last statement of the input buffers.

Programmer Response: Probable user error. Correct any errors in your PL/I source statement and let the syntax checker rescan it.

Problem Determination: Table I, items 13,29. Compile your PLjI statement as part of a valid PL/I program.

### IKM096 11111111 INVALID EVENT NAME BEGNG xxx

Explanation: In a WAIT or input/output statement, the event name specified for the EVENT option is invalid.

Programmer Response: Probable user error. Correct any errors in your PL/I source statement and let the syntax checker rescan it.

Problem Determination: Table I, items 13,29. Compile your PL/I statement as part of a valid PL/I program.

### IKM097 11111111 BREAK CHAR INVALID AT BEGNG OF IDENTIFIER xxx

Explanation: The identifier may not begin with a break character.

Programmer Response: Probable user error. Correct any errors in your PL/I source statement and let the syntax checker rescan it.

Problem Determination: Table I, items 13,29. Compile your PL/I statement as part of a valid PL/I program.

### IKM098 11111111 INVALID FORM OF INITIALIZATION FOR xxx

Explanation: The initialization specified in this statement does not comply with the rules of PL/I syntax.

Programmer Response: Probable user error. Correct any errors in your PL/I source statement and let the syntax checker rescan it.

Problem Determination: Table I, items 13,29. Compile your PL/I statement as part of a valid PL/I program.

### IKM099 11111111 MORE THAN 3 LEVELS OF ENTRY NESTING

Explanation: The ENTRY attribute may not apply to more than three logical levels.

Programmer Response: Probable user error. Correct any errors in your PL/I source statement and let the syntax checker rescan it.

Problem Determination: Table I, items 13,29. Compile your PL/I statement as part of a valid PL/I program.

### IKMl00 11111111 INVALID REPETITION FACTOR IN INITIAL LIST

Explanation: The repetition factor, a decimal integer constant, must be enclosed in parentheses and must precede the value or character to which it relates.

Programmer Response: Probable user error. Correct any errors in your PL/I source statement and let the syntax checker rescan it.

Problem Determination: Table I, items 13,29. Compile your PL/I statement as part of a valid PL/I program.

### IKMI0l 11111111 MORE THAN 63 TRUE LEVEL NUMBERS SPECIFIED FOR xxx

Explanation: A structure may have a maximum of 63 levels, including the major structure number 1.

Programmer Response: Probable user error. Correct any errors in your PL/I source statement and let the syntax checker rescan it.

Problem Determination: Table I, items 13, 29. Compile your PL/I statement as part of a valid PL/I program.

### IKMI02 11111111 MORE THAN 32 DIMENSIONS SPECIFIED FOR xxx

Explanation: An array may have a maximum of 32 dimensions.

Programmer Response: Probable user error. Correct any errors in your PL/I source statement and let the syntax checker rescan it.

Problem Determination: Table I, items 13,29. Compile your PL/I statement as part of a valid PL/I program.

> $\mathbf{f}$  $\rightarrow$

--~~---~ ~~~~~~~~----~---

# **Auxiliary Storage Management Messages (ILR)**

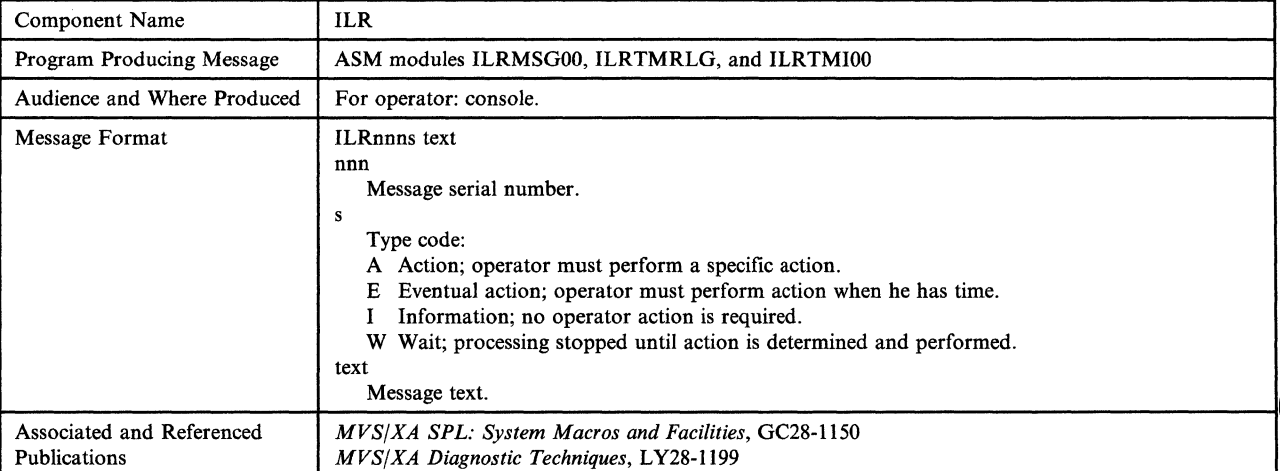

# ILR001I rc DYNAMIC ALLOCATION OF SYS1.STGINDEX FAILED, NO VIO JOURNALING

(-

Explanation: ASM's task mode initialization routine was unable to successfully execute a dynamic allocation request to create a ddname of SYSl.STGINDEX. This operation is required to open SYSl.STGINDEX. In the message, rc indicates the dynamic allocation return code. For an explanation of this code, see *System Macros and Facilities.* 

System Action: ASM will issue message ILR022A before continuing operation. If the operator enters REPLY xx,'U', ASM attempts to complete other non-VIO-related initialization procedures. Journaling requests for VIO data sets will be rejected by ASM. If warm start had been requested, jobs requiring VIO data sets joumaled on the previous IPL will not be able to be restarted.

Operator Response: Report this message to the system programmer.

Programmer Response: Occurrence of this message indicates that SYSl.STGINDEX was inaccessible to dynamic allocation or a system error occurred. If warm start had been requested, the contents of SYSl.STGINDEX may still be retrievable if the problem is corrected and re-IPL is performed before any reply to message ILR022A.

In other cases, respond as indicated to message ILR022A, which follows this message.

Problem Determination: Table I, items 2, 11, 18, 24, 28, 29, 30, 34.

### ILR002I INITIALIZATION OF SYS1.STGINDEX FAILED, NO VIO JOURNALING

Explanation: ASM's task mode initialization routine was unable to fully initialize the SYSl.STGINDEX data set for CVIO processing. To fully initialize SYSl.STGINDEX, ASM must:

- Open the data set.<br>• Write the time star
- Write the time stamp record.
- Close the data set.<br>• Reopen the data set
- Reopen the data set for normal processing.

If any of these operations fail, or if the ESTAE recovery routine receives control during any of these operations, this message is issued.

System Action: ASM issues message ILR022A. If the operator enters REPLY xx,'U' to message ILR022A, ASM tries to complete other non-VIO-related initialization procedures. ASM rejects joumaling requests for VIO data sets.

Operator Response: Report this message to the system programmer.

Programmer Response: Respond to message ILR022A, which follows ILR002I.

Problem Determination: Table I, items 2, 11, 18, 24, 2829,30, 34.

# **ILR003A to ILR0071**

## ILROO3A WARM START FOR VIO FAILED. REPLY 'U' TO INVOKE CVIO PROCESSING

Explanation: ASM's task mode initialization routine was unable to restore the SYSl.STGINDEX data set and/or ASM control blocks to reflect the status of journaled VIO data sets from the previous IPL. To perform this function, ASM must:

- Open and verify SYS1.STGINDEX.
- Read all valid records containing ASPCTs.
- Update the PATs to reflect the external storage slots allocated to journaled VIO data sets.

If any of these operations fail, this message is issued.

System Action: ASM waits for a response from the operator. If the operator enters REPLY xx,'U', system operation continues and ASM switches to CVIO processing for SYS1.STGINDEX. If ASM is successful, VIO journaling will be possible for this IPL. However, any VIO data sets journaled on the previous IPL are lost, and jobs requiring these data sets will not be able to be restarted.

Operator Response: Report this message to the system programmer. At his direction, either take a stand alone dump and re-IPL, or enter REPLY xx,'U' to invoke CVIO processing.

Programmer Response: Occurrence of this message indicates a problem with SYSl.STGINDEX or its contents. A stand alone dump should reveal the problem. If SYS1.STGINDEX itself is the problem, it may be possible to correct the problem and re-IPL with the warm start option again, without losing the contents of SYSl.STGINDEX.

Problem Determination: Table I, items 2, II, IS, 24, 2S, 29, 30, 34.

### ILROO4I ASM UNABLE TO BUILD DATA SET NAME LIST, PAGEADD COMMAND UNUSABLE

Explanation: ASM's task mode initialization routine was unable to build the page and swap data set name lists required for the PAGEADD command processor. The PAGEADD command will not be able to function.

System Action: System operation continues with the PAGEADD command unusable.

Operator Response: Report this message to the system programmer.

Programmer Response: Occurrence of this message indicates that ASM's task mode initialization routine was unable to obtain subpool241 space in the CSA. This situation may indicate a larger system problem with the CSA or a problem in the ILRTMIOO module. Correct the size of the CSA, if necessary. Otherwise, notify your programming support personnel.

Problem Determination: Table I, items 2, IS, 29.

### ILROO5I PLPA PAGE DATA SET FULL, OVERFLOWING TO COMMON DATA SET

Explanation: The PLPA page data set has become full. All subsequent writes for the PLPA will be sent to the COMMON page data set.

 $r$  $\mathcal{A}$ "~/

 $\sqrt{ }$ **₩** 

System Action: Processing continues with PLPA pages on the PLPA and COMMON page data sets.

Operator Response: Report this message to the system programmer.

Programmer Response: Occurrence of this message indicates that the size of the PLPA page data set is inadequate. Increase the size of the PLPA page data set before the next IPL, if desired.

Problem Determination: Table I, items 2, IS, 2S, 34.

### ILROO6I COMMON PAGE DATA SET FULL, OVERFLOWING TO PLPA DATA SET

Explanation: The COMMON page data set has become full. All writes for the COMMON page data set will be sent to the PLPA page data set.

System Action: Processing continues with COMMON pages on the COMMON and PLPA page data sets. All subsequent write requests will be attempted to the COMMON page data set and only sent to the PLPA page data set if no space is yet available on the COMMON page data set.

Operator Response: Report this message to the system programmer.

Programmer Response: Occurrence of this message indicates that the size of the COMMON page data set is inadequate. Increase the size of the COMMON page data set before the next IPL.

Problem Determination: Table I, items 2, IS, 2S, 34.

### ILROO7I DUPLEX PAGE DATA SET {BAD|FULL}, DUPLEXING SUSPENDED

Explanation: Either the DUPLEX page data set has become full, or the DUPLEX page data set has become unusable because of one of the following:

- Permanent I/O errors on the volume containing the DUPLEX data set.
- The cache of a cached auxiliary storage subsystem, such as a 3SS0 control unit, model II, has hardware problems.

System Action: Processing continues, but duplexing of PLPA and COMMON pages has been suspended.

Operator Response: Report this message to the system programmer.

Programmer Response: If this message was issued due to a full data set, the size of the page data set allocated to duplex storage is inadequate. Increase

# **ILR008W to ILROIIE**

the size of the DUPLEX page data set before the next IPL.

If this message was issued for an unusable page data set, correct or replace it before the next IPL.

See the ASM section of the *System Logic Library,*  for information on unusable paging data sets.

Problem Determination: Table I, items 2, 18, 24, 28, 29,30,34.

ILROO8W {PLPAICOMMONILOCALIDUPLEX} PAGE DATA SET ON VOL volser BAD, ASM UNABLE TO CONTINUE

> Explanation: ASM is unable to continue because the system cannot access:

- Both the PLPA and DUPLEX page data sets.
- Any user LOCAL page data set. All LOCAL page data sets are unusable.
- Both the COMMON and DUPLEX page data sets.
- Either the PLPA or COMMON page data set. Duplexing was not active.
- The DUPLEX page data set. Both the PLPA and COMMON page data sets are full.
- Either the PLPA or COMMON page data set. The DUPLEX page data set has become full.
- The PLPA and COMMON page data sets because they have become full. Duplexing was not active.

System Action: The system is placed in wait state X'02E' or X'03C'.

Operator Response: Notify the system programmer. Make sure that the system is not trying to write to data sets that are on devices marked READ ONLY.

Programmer Response: Determine which page data sets or cached auxiliary storage subsystems are unusable, and correct or replace these data sets before the next IPL.

Problem Determination: Table I, Items 2, 18, 24, 28, 29,30,34.

# ILR009E {SWAP|PLPA PAGE|COMMON PAGE|LOCAL PAGE} DATA SET ON VOL volser BAD

Explanation: ASM is unable to access a page or swap data set for one of the folIowing reasons:

- A permanent I/O error occurred.
- No IORB-IOSB-SRB was available.
- A cached auxiliary storage subsystem has failed.

System Action: Processing continues without the unusable data set.

Operator Response: TelI the system programmer that the data set is unusable. For local or swap data sets, use the PAGEADD command, if possible, to add an equivalent data set; this action maintains system performance and, in some cases, system operation. Use the DOM macro instruction to remove the message from the screen.

Programmer Response: Correct or replace the unusable data set before the next IPL. See the ASM section of the *System Logic Library* for information on unusable paging data sets.

Problem Determination: Table I, items 2, 18, 24, 28, 29,30,34.

ILROIOI {PLPAICOMMON} PAGE DATA {FULLIBAD}, ASM USING ONLY DUPLEX PAGE DATA SET

> Explanation: ASM is using the DUPLEX page data set for alI PLPA or COMMON reads and/or writes, for one of the following reasons:

- Message ILR009E was issued for the PLPA or COMMON page data set. AlI reads and writes for the PLPA or COMMON page data set will be done using the DUPLEX page data set.
- Message ILR009E was issued for the PLPA or COMMON page data set, and now the PLPA or COMMON page data set has become full. AlI writes for the COMMON or PLPA page data set will be done to the DUPLEX page data set.

System Action: The system continues processing using only the DUPLEX page data set.

Operator Response: Notify the system programmer.

Programmer Response: Correct or replace the unusable page data set or subsystem, according to message ILROO9I, before the next IPL. See the ASM section of the *System Logic Library* for information on unusable paging data sets.

Problem Determination: Table I, items 2, 18, 24, 28, 29,30,34.

# ILROllE LAST PAGE DATASET ELIGIBLE FOR VIO PAGES HAS BEEN MARKED BAD

Explanation: The last local paging data set that is eligible for VIO pages has been marked bad. Any subsequent VIO pages will spill to NONVIO designated paging space, unless a VIO-accepting page data set is added via the PAGEADD command.

System Action: Processing continues.

Operator Response: Report this message to your system programmer.

Programmer Response: Another request for VIO page space will result in message ILR025E being issued, unless you use the PAGEADD command to add a VIO-accepting local page data set. If any

# **ILR0201 to ILR025E**

VIO-accepting page data sets are not available on the next IPL, and ASM determines that they contained VIO pages, a CVIO will be forced.

### ILR020I ASM ENQ FOR SYSl.STGINDEX FAILED. CVIO REQUIRED NEXT IPL

Explanation: The task mode initialization routine of ASM was unable to successfully enqueue on the SYSl.STGINDEX data set. The data set will not be exclusively accessible by ASM.

System Action: ASM will issue message ILR022A before continuing operation. If the operator responds REPLY xx, 'U' to message ILR022A, ASM will not close SYSl.STGINDEX and VIO journaling will not be possible during this IPL. If warm start had been requested, all journaled VIO data sets will be lost.

Operator Response: Report this message to the system programmer.

Programmer Response: Respond as indicated to message ILR022A, which follows this message.

Problem Determination: Table I, items 2, II, 18,24, 28, 29, 30, 34.

### ILR021I UNEXPECTED ERROR DETECTED DURING VIO INITIALIZATION PROCESSING

 $~...$ 1

Explanation: An undetermined error occurred during execution of ASM's task mode initialization routine, and ASM's recovery routine (ESTAE) received control. VIO journaling and possibly the PAGEADD command processor will not be functional this IPL.

System Action: ASM will issue message ILR022A before continuing operation. If the operator enters REPLY xx,'U' to message ILR022A, ASM's task mode initialization routine will be bypassed. SYS1.STGINDEX may or may not be left open, but ASM will not process VIO journaling requests. If warm start had been requested, all joumaled VIO data sets will be lost. The data set name list will not have been built.

Operator Response: Report this message to the system programmer.

Programmer Response: Respond as indicated to message ILR022A, which follows this message.

Problem Determination: Table I, items 2, 11, 18, 24, 28, 29, 30, 34.

# ILR022A REPLY 'U' TO CONTINUE WITHOUT VIO JOURNALING

Explanation: ASM's task mode initialization routine or its recovery routine (EST AE) has detected one or more problems that will prevent VIO journaling on thisIPL. Message ILROOlI, ILROO2I, ILR020I, or ILR021I precedes this message.

System Action: ASM waits for a response from the operator. System operation continues only if the operator enters REPLY xx,'U' in response to this message.

 $\widehat{a}$  $\bigvee_{i=1}^n \bigvee_{i=1}^n \bigvee_{i=1}^n$ 

 $\langle 1 \rangle$  .  $\mathcal{L}$ 

If the operator does enter REPLY xx, 'U', the corresponding system action is described under the message preceding this message.

Operator Response: Report this message to the system programmer. At his direction, either take a stand alone dump and re-IPL, or enter REPLY xx,'U'.

Programmer Response: Occurrence of this message and the preceding message indicate a probable system error. If your system does not require VIO journaling or the PAGEADD command, system processing may be continued by the operator responding REPLY xx,'U'. However, it is recommended that the operator take a stand alone dump and correct the problem before the next re-IPL.

Notify your programming support personnel on all occurrences of this message.

Problem Determination: Table I, items 2, 11, 18, 24, 28, 29, 30, 34.

# ILR025E PAGING SPACE FOR VIO FULL, V10 MAY SPILL TO NON-V10 PAGE SPACE

Explanation: The local paging data sets that contain VIO pages (that is, the data sets not named on the NONVIO=system parameter) are full. Therefore, ASM (auxiliary storage manager) will direct VIO pages to NONVIO paging data sets until more space for VIO pages becomes available.

System Action: Processing continues.

Operator Response: Report this message to the system programmer.

Programmer Response: To avoid spilling any more VIO pages to NONVIO paging data sets, use the PAGEADD command to add another local paging data set. For a more permanent addition, modify the appropriate IEASYSxx member of SYSl.PARMLIB before you re-IPL so that it includes more local paging data sets.

*Note:* If VIO pages do spill to a NONVIO data set and you then remove that NONVIO data set from the system and try to do a warm start, the warm start will fail. NONVIO data sets to which VIO pages have spilled must be kept across warm starts.

# **ILR073W**

ILR

# ILR073W AUXILIARY STORAGE BACKING SLOT SHORTAGE, ASM UNABLE TO CONTINUE

(

Explanation: ASM (auxiliary storage management) has determined that there are not enough backing slots for master scheduler initialization.

System Action: The system is placed in wait state X'03E'.

Operator Response: Report the wait state to the system programmer.

----------- -~---

Programmer Response: Probable user error. Increase the amount of auxiliary storage for system operation.

Problem Determination: Table 1, items 2, 29, and 34.

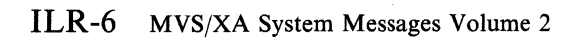

~~-.. ~---

 $\mathbb{C}$  :

**1080001** 

**IOS** 

# **Input/Output Supervisor (lOS)**

(

(

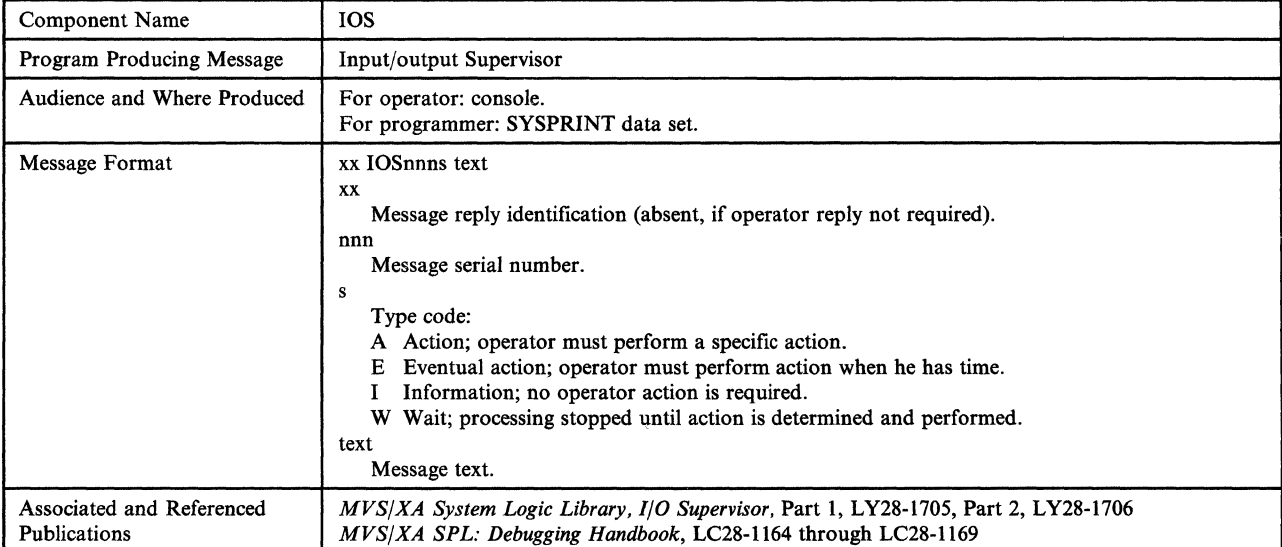

IOSOOOI ddd,pp,err ,cmd,stat, sens , [dcbctfd|op\*\*term|cylntrck], [ser], [iii]

> Explanation: The I/O supervisor detected an uncorrectable input/output error. In systems with the GAM (graphics access method), the following items:

- the issuance of message IOS000I,
- unit checks.
- conditions that require operator intervention,

indicate one of the following conditions:

- Device ddd does not exist.
- Device ddd was included at system generation time but not attached to the system.

*Notes:* 

- *I. For the 3480 Magnetic Tape Subsystem, the message may be followed by a second line that tells you to READY THE DRIVE, RELOAD CARTRIDGE, or UNLOAD CARTRIDGE.*
- *2. For the 2302, 3330 mod II, 3340, 3330, and 3851, two lines are required to contain the message.*

*3. Two consecutive commas or a blank field in the message text indicate that the value of a field could not be obtained or is contained on the next line of the message.* 

In the message text, the fields are:

pp

err

- ddd The device number in hexadecimal.
	- The channel path, in hexadecimal, over which the channel program was executing when the error occurred. In some error conditions, such as channel control check, the exact path cannot be determined. In such cases, the "pp" field is omitted.
		- Description of the error based on status and sense information. Possible values of err are:

ASE - drive assigned elsewhere

BOC - bus out check

BOT - a BACKWARD BLOCK or READ BACKWARDS command was issued while the tape was at load point

CCC - channel control check

# **10SOOOl**

CDC - channel data check

CEM - CE message

CRC - chaining check

CMD - command reject

CPC - channel program check

DCO - a write data check occurred for a previous WRITE command in the current channel program.

DCI - a write data check occurred for a WRITE command in a previously completed channel program.

DCC - data converter check (for magnetic tapes only)

DCK - data check

DSE - DATA SECURITY ERASE command failure

EOT - physical end of tape.

EQC - equipment check

FPR - a WRITE command was issued to a tape that is write file-protected.

ICC - interface control check

IOE - input/output error (for I/O errors other than those already described in this list)

IPL - IPL check (for 370x only)

LDA - lost data (for telecommunications only)

LDC - load display during loading.

MAM - missing address marker (for direct access only)

NCA - tape not capable. The density capabilities of the tape unit, tape control unit, and the mounted tape are not compatible. This can occur if:

- A tape volume is mounted on an incompatible tape unit. For example, an 800 BPI tape is mounted on a 1600 BPI only tape unit.
- An attempt is made to write from the load point in a density that is not compatible with the tape unit.
- A 1600 or 6250 tape unit is not able to read the ID burst

in the load point area of the tape.

NIN - not initialized (for 3791 only)

NPA - no microcode path available; the EC level of the control unit and the drive microcode do not match.

NRF - no record found

OFF - the drive is offiine.

OVR - overrun

POS - the control unit ERP failed.

PRC - channel protection check

SAF - stand alone failure (for 3330 only)

SEN - a unit check occurred during a sense operation (when this condition is present, the fields sens and dcbctfd or op\*\*term or cylntrck do not appear in the message text)

SEQ - block ID sequence error.

SIM - simulated channel error

SNS - a unit check occurred during a sense operation. (When this condition is present, the sens field does not appear in the message text.)

SKC - seek check (for direct access only)

SUR - subsystem reset.

SUU - subsystem unit unusable

TEN - tape tension lost.

TLC - tape length check.

TOT - time out (for telecommunications only)

UEX - unit exception (for telecommunications only)

UNC - unusual command (for 2540 card reader and punch only)

UNL - operator unloaded the volume.

UNX - an unexpected interrupt occurred.

 $\ll$   $\sim$ *\4....j* 

VOl - tape void detected.

# **1080001**

WRI - write inhibit switch should be checked (for direct access only)

ERROR ON ERG - error on an erase gap command. This message is an indication that some residual data remained on the tape; a later reread through the erased area may indicate a noise record. Depending on the length of the noise record, a permanent error (read data check) may occur. The erase gap command may have been issued by error recovery procedures (ERP) while attempting to recover from a data check on a write command.

INVALID CSW - the tape ERP is using an lOS Block (IOSB) in which the CCW address in the CSW is zero instead of an expected address.

NOISE BLOCK - a noise record ( a record whose length is less than 12 bytes) was recognized as a cause of a read data check. The noise record is ignored and another read is done without any repositioning.

UNEX INTERV - the RESET key was depressed on a tape drive. Correct positioning of the tape cannot be guaranteed because the operator may have replaced or repositioned the tape.

UNEX LOAD PT - load point was encountered while ERP was repositioning a magnetic tape.

cmd

(

The command code, in hexadecimal, of the executing CCW (channel command word) when the error occurred. If the channel command word cannot be found, this field appears as \*\*.

stat The status portion, in hexadecimal, of the subchannel status word (SCSW). If the part of the status that is the device status cannot be found, this field appears as \*\*.

sens

These two bytes appear, in hexadecimal, if a unit check condition is indicated in the stat field and the sense data is valid. For devices that give more than two bytes of sense information, this field also contains the remaining sense bytes, in hexadecimal. For devices that give more than 8 sense bytes, this field is contained on the second line of the message. For the 3330, 3330 mod ll, 3340, and 2302, this field contains the 8 sense bytes for program errors. For the 3480, the sens field contains two asterisks (\*\*).

*Note:* The message on the system console contains the sense-byte information from the last entry for direct access devices. The SYSl.LOGREC data set contains sense-byte information from the initial error condition.

- dcbctfd The record count, in hexadecimal, not including label records. This field appears only for magnetic tape and indicates the number of records that the system counted preceding the error record. for the 3480, this field contains 32 sense bytes; field replaceable unit (FRU) sense bytes are shown within parentheses.
- op The TP (teleprocessing) operation code, in hexadecimal. It describes the type of CCW (channel command word) being executed when the error occurred.
- \*\* a delimiter between op and term
- term The terminal identification characters, in hexadecimal. It may be either two bytes or one byte, depending on the terminal type. If it is one byte, it is left justified. If a dial line is being used with TCAM (telecommunications access method), the last four digits of the dial number are provided.
- cylntrck Address, in hexadecimal, of the cylinder (cyln), and the track (trck) where the error occurred. If an error occurs when the system tries to obtain this data, the system substitutes the last seek address for this data. This field appears only for direct access devices that are disk or drum. On a data check or equipment check for a 2302, 3330, 3330 mod ll, or 3340, this field does not appear.

 $OS$ 

- ser Serial number of the volume on which the error occurred. This field appears only for magnetic tapes or direct access devices.
- iii Job name.

Operator Response: Probable hardware error. For magnetic tape devices, the results of the operation are unpredictable. Each message should be considered as a warning that the system might fail.

Possible values of err and appropriate responses follow:

- CMD The command is rejected. Correct and retry the command for 2302, 3330, 3330 mod ll, and tapes. If the command is a X'FF', this is probably a hardware failure.
- OVR Overrun, a permanent hardware error. Customer engineer action is required.

# **108001E to 1080501**

- BOC Bus out check, a permanent hardware error. Customer engineer action is required.
- EQC Equipment check, a permanent hardware error. Customer engineer action is required.
- ICC Interface control check, a permanent hardware error. Customer engineer action is required.
- DCK Request an alternate utility program such as IEHATLAS to perform recovery/replace functions, and, if necessary, to assign an alternate track. If no alternate tracks are available, customer engineer action is required for the 2302, 3330, 3330 mod 11 and 3340.
- WRI If the write inhibit switch is set on (to prevent the execution of write commands) and the volume should be written on, set the switch off and rerun the job. If the write inhibit switch is set on intentionally to prevent the execution of write commands, follow the procedures established by your installation (for the 2302, 3330, 3330 mod 11, and 3340).

Problem Determination: Table I, items 2, 30.

# 10S001E ddd,INOPERATIVE PATHISJ xx[,xx,xx...]

Explanation: Device ddd is unexpectedly unable to operate on the channel paths identified by xx.

System Action: The system continues to use the device over paths that are currently operational. If the paths indicated by xx are made operational, without any intervening command that would modify path usage, the system will use these paths once again.

Operator Response: Attempt to determine why the device became unable to operate on the indicated paths. Things to check for include a disabled control unit, an altered switching unit, or a disabled channel path. If the problem cannot be resolved, vary offiine the path(s) to the device. This prevents the channel from attempting to select paths that are not operational.

Problem Determination: Table I, items 2, 30.

# 10SOOlA ddd, NO PATHS AVAILABLE

Explanation: Device ddd was selected for operation, but did not respond on any online path. ddd is the device number in hexadecimal.

System Action: In most cases, subsequent requests for I/O to ddd are queued and held pending (waiting) until ddd becomes available again.

Operator Response: An I/O interrupt is required to cause I/O requests to the device to be retried. Issue a VARY DEVICE ONLINE command for ddd to

simulate an I/O interrupt and cause queued requests to be retried.

------ -~-------~--

Problem Determination: Table I, items 2 and 30.

# IOSOO3A ddd, INTERVENTION REQUIRED

Explanation: Device ddd requires manual intervention. ddd is the device number in hexadecimal.

System Action: I/O requests must wait until the problem is resolved.

Operator Response: Take action to resolve the problem, such as:

- Put paper in the printer.
- Feed cards in the reader.
- Ready the tape or direct access device.

Problem Determination: Table I, items 2 and 30.

### IOS0041 lOS RECOVERY FAILURE - AVAILABILITY OF I/O DEVICES UNKNOWN

Explanation: The lOS (input/output supervisor) was performing channel recovery and an error occurred. Some I/O devices may not be available for use.

System Action: The system continues processing. If a number of I/O devices are not available for use, system performance may suffer.

Operator Response: Notify the system programmer. If other installation procedures fail, let the system complete as much work as possible and re-IPL.

Problem Determination: Probable software error. Table I, items 2, II, 18, and 29.

# IOS019W I/O SUBSYSTEM IS NO LONGER OPERATIONAL - SYSTEM TERMINATED

Explanation: The I/O subsystem reported to MVS that it is no longer operational. Do not perform any more I/O operations.

System Action: The system is in wait state A19, which is not restartable.

Operator Response: Contact hardware support personnel.

Problem Determination: Probable hardware error. Table I items 2, 18,30.

### IOS0501 CHANNEL DETECTED ERROR ON ddd,yy,cmd,stat

Explanation: A channel detected an error during operation of device ddd. In the message text, the fields are:

- ddd Device number.
- yy Channel path identifier (CHPID), if known.

-------------- -~~--- -~------ --~~--

- cmd Failing command code, if known.
- stat Device and subchannel status.

# **IOS062E to IOS071E**

System Action: The system writes an error record in the SYS1.LOGREC data set.

Operator Response: If the error persists on one path to the device and the system has another path to the device, make sure that the other path is online, then vary offline the path with the persistent error.

If the error persists on all paths to the device or on the only path to the device, force the device offline.

Problem Determination: Probable hardware error. Table I, items 2, 18, and 30.

## I0S062E ERROR ON CHANNEL PATH - STOP 1/0 REQUESTS FROM SHARING SYSTEMS

Explanation: An error has occurred involving one or more channel paths with reserved devices. To attempt recovery, other processors that share devices with the processor suffering the error must be stopped from initiating I/O requests to the reserved devices.

System Action: The channel path(s) are not used until recovery is complete. The recovery function waits until all sharing processors are stopped.

Operator Response: Stop the other processors that share devices from initiating I/O. Then restart the system that has the error. The system issues message IOS20IE when the I/O on other processors that share devices can be started. (This action is the same as the action for wait state code 062.)

Problem Determination: Probable hardware error. Table I items 2, 18, 30.

#### IOS070E ddd, MOUNT PENDING

Explanation: The missing interrupt handler has detected a mount pending condition for device ddd.

System Action: The system continues processing other work. The mount remains pending.

Operator Response: Ready device ddd. If the unit is ready, issue a VARY ONLINE command so that mount processing may continue.

Problem Determination: Table I, items 2, 5a, 16,24, 29 or 30.

### IOS0711 1OS071E ddd, xx, jij, 'text insert' ddd,pp,jjj,text

Explanation: The missing interruption handler (MIH) found the condition indicated by the message text. The condition has existed for longer than the period of time specified by the installation as acceptable.

The message can also be issued because of one of the following:

• A recurring condition caused message IOS0711 to be issued repeatedly.

An MIH exit routine, which is available only for a 3851 Mass Storage Facility, indicated that the device is not to be reset by a Clear Subchannel instruction (CSCH).

In the message, the fields are as follows:

- **ddd** The device number.
- **pp**  The channel path ID of the path with the missing channel end, device end, or both. MIH determines this path from the last path used by the subchannel. pp is asterisks (I) when no channel path is associated with the missing interruption or (2) when the last path used mask is zero. For START PENDING and IDLE WITH WORK. QUEUED, pp is the last path used by the subchannel for the device.
- iii The name of the job associated with the device or null, if none.
- text One of the following:

## MISSING CHANNEL AND DEVICE END or MISSING DEVICE END A probable hardware error has occurred.

If the device is a 3851 Mass Storage Facility, there may be no problem. The time that the 3851 needs to provide a channel end and device end varies, depending on the request and the workload. Therefore, the system could issue this message, indicating that an interruption is overdue, when no problem exists.

System Action: MIH issues a Clear Subchannel instruction to reset the device, if it is other than a 3851.

# START PENDING

A probable hardware error. The channel has an I/O request to process but the device is not active or is busy on another channel path interface.

System Action: MIH resets the device and restarts the I/O request, if the device is other than a 3851; MIH does not reset a 3851.

# IDLE WITH WORK QUEUED

A hardware or software error has occurred. The system programming has work queued to device **ddd** but the channel has no active I/O requests.

System Action: MIH resets the device and passes an I/O request to the channel, if the device is other than a 3851; MIH does not reset a 3851.

HALT SUBCHANNEL INTERRUPT MISSING A hardware error has probably occurred.

> System Action: MIH does not reset the device.

# **IOS072E to IOS075E**

## CLEAR SUBCHANNEL INTERRUPT MISSING A hardware error has probably occurred.

System Action: No further processing is done on device ddd until a clear subchannel interruption occurs.

Operator Response: Notify the system programmer. Then, for other than 3851 devices, respond according to the message text:

# MISSING DEVICE END

Check device ddd for hardware problems. For example, look for the SELECT light on for a tape drive. Look for the SELECT LOCK light on for a disk device. Check for proper connections to control and switching units.

If you just finished rewinding a tape or mounting a volume, issue a VARY ddd ONLINE command to generate a simulated device end. Do not issue the VARY ddd ONLINE command under other circumstances; doing so could damage data on the device.

If you did not just finish rewinding a tape or mounting a volume, cancel the jobs that are using device ddd.

### IDLE WITH WORK QUEUED

If this condition is recursive, that is, message IOS075E appears, notify the system programmer.

For a 3851, check the device. If it has an unrecoverable problem, use its clear switch. If the 3851 does not have a problem, do nothing. Remember that the time needed by the 3851 to provide a device and channel end varies, so that an interruption could seem to be overdue even when no problem exists.

### Programmer Response: None.

Problem Determination: Table I, items 2, Sa, 16, 24, 29,30.

# IOS072E MIH TERMINATED, error

Explanation: The missing interruption handler (MIH) found the error indicated in the message:

## INITIALIZATION FAILED

During MIH initialization, an unexpected program error occurred in MIH module IOSRMIHT. A dump accompanies this message.

# INTERNAL PROCESSING ERROR

MIH executed the maximum number of retries while scanning the unit control blocks (UCB) for missing interruptions. The system writes a record to SYSl.LOGREC for each retry.

-------------- ----------------

LSOA UNAVAILABLE

The local system queue area (LSQA) is too small to hold the MIH work area.

System Action: MIH processing terminates. MIH is not available for the duration of this IPL.

Operator Response: Notify the system programmer. After the problem is corrected, re-IPL the system to activate MIH.

Problem Determination: Table I, items 2, 16, 18,29 or 30, 33.

# IOS073E MIH MESSAGE PROCESSING TERMINATED

Explanation: Repeated errors have forced MIH message processing to terminate. The detection of missing interrupts may still continue.

System Action: A system dump is taken and a record is written to SYSl.LOGREC. Missing interrupt detection may continue but the operator is not informed of missing conditions.

Operator Response: Notify the system programmer.

Programmer Response: Follow the appropriate problem determination instructions.

Problem Determination: Table I, items 2, 16, 18, 29 or 30, 33.

# I0S074E MIH LOGREC RECORDING PROCESSING TERMINATED

Explanation: Repeated errors have forced MIH to stop recording missing conditions on SYSl.LOGREC. Missing interrupt detection may continue.

System Action: A system dump is taken and a record is written to SYSl.LOGREC, if possible. Missing interrupt detection may continue but missing conditions are not recorded on SYSl.LOGREC.

Operator Response: Notify the system programmer.

Programmer Response: Follow the appropriate problem determination instructions.

Problem Determination: Table I, items 2, 16, 18,29 or 30,33.

# IOS075E ddd, RECURRING MIH CONDITION FOR THIS DEVICE

Explanation: The missing interruption handler (MIH) has found a recurring missing interruption for device ddd.

MIH previously issued one of the following messages to describe a missing interruption.

## 10S0711 or IOS077E

In processing for this message, MIH issued a Clear Subchannel instruction to reset device

 $\mathcal{A}$ **"** ~

# **IOS076E**

ddd, but due to a hardware error, the device or condition was not reset. MIH continues to issue the Clear Subchannel instruction, unless the condition is a missing Clear Subchannel interruption.

## IOS076E

(-

- One of the following occurred:
- A Clear Subchannel interruption is missing.
- An MIH exit routine requested that the device not be reset. Any operator action failed to clear the missing interruption.

System Action: The system writes an error record to SYSl.LOGREC.

Operator Response: Respond to the previous message.

If IOS075E recurs without intervening 10S071E or IOS077E messages, notify the system programmer. The Clear Subchannel instructions being issued by MIH are ineffective. In this case, vary device **ddd**  offline; you may have to use the offline FORCE option.

Programmer Response: Perform the problem determination procedures for the previous lOS message.

# IOS076E ddd,pp,jjj,text

Explanation: The missing interrupt handler (MIH) found the condition indicated by the message text. The condition has existed for longer than the period of time specified by the installation as acceptable.

The message can also be issued because of one of the following:

- A clear subchannel interruption is missing.
- An MIH exit routine for a 3851 Mass Storage Facility indicated that the 3851 is not to be reset.

In the message, the fields are as follows:

- **ddd** The device number.
- pp The channel path ID of the path with the missing channel end, device end, or both. MIH determines this path from the last path used by the subchannel. pp is asterisks (1) when no channel path is associated with the missing interruption or (2) when the last path used mask is zero. For START PENDING and IDLE WITH WORK QUEUED, pp is the last path used by the subchannel for the device.
- iii The name of the job associated with the device or null, if none.

text One of the following:

-------- -- ------------------~-

MISSING CHANNEL AND DEVICE END or MISSING DEVICE END

A probable hardware error has occurred.

If the device is a 3851 Mass Storage Facility, there may be no problem. The time that the 3851 needs to provide a channel end and device end varies, depending on the request and the workload. Therefore, the system could issue this message, indicating that an interruption is overdue, when no problem exists.

## START PENDING

A probable hardware error. The channel has an I/O request to process but the device is not active or is busy on another channel path interface.

# **IDLE WITH WORK QUEUED**

A hardware or software error has occurred. The system programming has work queued to device **ddd** but the channel has no active I/O requests.

## HALT SUBCHANNEL INTERRUPT MISSING or CLEAR SUBCHANNEL INTERRUPT MISSING

A hardware error has probably occurred.

System Action: If the missing interruption was not for a 3851, the system action for each of the message texts follows:

# MISSING CHANNEL AND DEVICE END MISSING DEVICE END

A hardware error has probably occurred. MIH issues a Clear Subchannel to reset the device.

# START PENDING

A hardware error has probably occurred\_ The channel has an I/O request to process but the device is not active or is busy on another channel path interface. MIH resets the device and restarts the I/O request.

# IDLE WITH WORK QUEUED

A hardware or software error has occurred. The system has work queued to device **ddd**  but the channel has no active I/O requests. MIH resets the device and passes an I/O request to the channel.

HALT SUBCHANNEL INTERRUPT MISSING A hardware error has probably occurred. MIH does not reset the device.

CLEAR SUBCHANNEL INTERRUPT MISSING A hardware error has probably occurred. No further processing is done on device **ddd**  until a clear subchannel interruption occurs.

System Action: Processing continues.

 $1OS$ 

# **IOS077E**

Operator Respoose: For other than 3851 devices, respond according to the message text:

# MISSING DEVICE END

Check device ddd for hardware problems. For example, look for the SELECT light on for a tape drive. Look for the SELECT LOCK light on for a disk device. Check for proper connections to control and switching units.

If you just finished rewinding a tape or mounting a volume, issue a VARY ddd ONLINE command to generate a simulated device end. Do not issue the VARY ddd ONLINE command under other circumstances; doing so could damage data on the device.

If you did not just fmish rewinding a tape or mounting a volume, cancel the jobs that are using device ddd.

# IDLE WITII WORK QUEUED

If this condition is recursive, that is, message IOS075E appears, notify the system programmer.

## CLEAR SUBCHANNEL INTERRUPT MISSING Notify the system programmer. You may need to contact your hardware support personnel.

For a 3851, check the device. If it has an unrecoverable problem, use its clear switch. If the 3851 does not have a problem, do nothing. Remember that the time needed by the 3851 to provide a device and channel end varies, so that an interruption could seem to be overdue even when no problem exists.

## Programmer Response: None.

Problem Determination: Table I, items 2, Sa, 16, 24, 29,30.

## IOS077E ddd,pp,jjj,text

Explanation: The missing interruption handler (MIH) found the condition indicated by the message text. The condition has existed for longer than the period of time specified by the installation as acceptable. This condition was originally reported by message IOS0711, but is recurring; MIH also issues message IOS07SE.

In the message, the fields are as follows:

- ddd The device number.
- pp The channel path ID of the path with the missing channel end, device end, or both. MIH determines this path from the last path used by the subchannel. pp is asterisks (1) when no channel path is associated with the missing interruption or (2) when the last path used mask is zero. For START PENDING and IDLE WITH WORK QUEUED, pp is

the last path used by the subchannel for the device.

- jij The name of the job associated with the device or null, if none.
- text One of the following:

MISSING CHANNEL AND DEVICE END or MISSING DEVICE END A probable hardware error has occurred.

# START PENDING

One of the following has occurred.

- A probable hardware error. The channel has an I/O request to process but the device is not active or is busy on another channel path interface.
- In a loosely coupled multiprocessing complex, another processor reserved device ddd for longer than the installation-specified time. The MIH in this processor will issue this message with START PENDING in the text.

# IDLE WITII WORK QUEUED

A hardware or software error has occurred. The system programming has work queued to device ddd but the channel has no active I/O requests.

HALT SUBCHANNEL INTERRUPT MISSING A hardware error has probably occurred.

System Action: In processing for this message, MIH issued a Clear Subchannel instruction to reset device ddd, but due to a hardware error, the device or condition was not reset. MIH continues to issue the Clear Subchannel instruction.

Operator Response: If MISSING DEVICE END appears in the message text, check device ddd for hardware problems. For example, look for the SELECT light on for a tape drive. Look for the SELECT LOCK light on for a disk device. Check for proper connections to control and switching units.

If you just finished rewinding a tape or mounting a volume, issue a VARY ddd ONLINE command to generate a simulated device end. Do not issue the VARY ddd ONLINE command under other circumstances; doing so could damage data on the device.

If you did not just finish rewinding a tape or mounting a volume, cancel the jobs that are using device ddd.

For other message texts, no operator response is needed.

## Programmer Response: None.

Problem Determination: Table I, items 2, 5a, 16, 24, 29,30.

# **IOS1001 to 1081011**

## IOSI001 DEVICE ddd {BOXEDIFORCED OFFLINE} LAST PATH yy LOST **[text]**

Explanation: An error has occurred involving channel path yy, the last channel path to device ddd. Device ddd is forced offiine to prevent the system from allocating it.

If the message text ends with LAST PATH yy LOST, device ddd was not reserved or assigned when the channel path error occurred.

The variable text may contain information on the following conditions:

- Device ddd was reserved or assigned when the channel path error occurred.
- A partial update to the volume on device ddd may have occurred.
- Continued use of the volume may result in a data integrity problem. That is, data may be lost or written over.

The meaning of each message text choice follows:

### RESERVE LOST

The reserve status of device ddd is lost. Other processors that share the device can access it.

## CANNOT RE-RESERVE

Software recovery removed the reserve status from device ddd while other processors that share the device were stopped; software recovery could not re-reserve the device. When the other processors that share the device are restarted, they can access it.

### STILL RESERVED

Device ddd is still reserved. Other processors that share the device cannot access it.

# RESERVE MAY BE LOST or MAY BE RESERVED

A reserve or release to device ddd was in progress over channel path yy when the channel path error occurred. The volume on the device was not partially updated.

For RESERVE MAY BE LOST, the reserve status of the device may be lost. Other processors that share the device may be able to access it.

For MAY BE RESERVED, the device may still be reserved. Other processors that share the device may not be able to access it.

### ASSIGN LOST

The assign status of device ddd is lost. Other processors that share the device can assign it.

### CANNOT RE-ASSIGN

Software recovery removed the assign status from device ddd while other processors that share the device were stopped; software recovery could not reassign the device. When the other processors that share the device are restarted, they can assign it.

## STILL ASSIGNED .

Device ddd is still assigned. Other processors that share the device cannot assign it.

System Action: The system boxes the device. This means that:

- I/O on the device is terminated.
- Any new I/O requests result in permanent I/O errors.
- No new allocations are done for the device.
- If the device was online, it is marked pending oftline. A pending offiine device goes offiine when the following conditions occur, in this order:
	- I. The device is no longer allocated to any iob.
	- 2. Allocation processing allocates any device in the system.
- If the device was offline, it remains offline.

Operator Response: If the message text ends with LAST PATH yy LOST, do one of the following:

- If channel paths are available to device ddd, VARY them online.
- If no channel paths are available and the device has a volume that you can dismount, move the volume to an online device using the DDR SWAP command.
- You can issue the VARY DEVICE ONLINE command to bring the device online. However, you must wait for the device to go entirely oftline, since it was pending oftline.

If the message text ends with one of the choices in the brackets, consult your installation's operating procedures.

Problem Determination: Probable hardware error. Table I, items 2, 18, 30.

### IOS1011 DEVICE ddd {FORCED OFFLINEIBOXED} {text}

Explanation: Device ddd was reserved, was being reserved or released, or was assigned. However, an error occurred on the channel path for the reserve or assign. Either the device is no longer reserved or assigned or a channel path can no longer be used because of a permanent channel path error. The system forces the device offiine so that it cannot be allocated.

 $IOS$ 

# **IOSI021**

The variable text may contain information on the following conditions:

- Device ddd was reserved or assigned when the channel path error occurred.
- A partial update to the volume on device ddd may have occurred.
- Continued use of the volume may result in a data integrity problem. That is, data may be lost or written over.

The meaning of each message text choice follows:

# RESERVE LOST

The reserve status of device ddd is lost. Other processors that share the device can access it.

## CANNOT RE-RESERVE

Software recovery removed the reserve status from device ddd while other processors that share the device were stopped; software recovery could not re-reserve the device. When the other processors that share the device are restarted, they can access it.

# RESERVED ON FAILING PATII yy

Device ddd is still reserved on failing channel path yy. Other processors that share the device cannot access it.

## RESERVE MAY BE LOST or MAY BE RESERVED ON PATII yy

A reserve or release to device ddd was in progress over channel path yy when the channel path error occurred. The volume on the device was not partially updated.

For RESERVE MAY BE LOST, the reserve status of the device may be lost. Other processors that share the device may be able to access it.

For MAY BE RESERVED ON PATH yy, the device may still be reserved. Other processors that share the device may not be able to access it.

## ASSIGN LOST

The assign status of device ddd is lost. Other processors that share the device can assign it.

## CANNOT RE·ASSIGN

Software recovery removed the assign status from device ddd while other processors that share the device were stopped; software recovery could not reassign the device. When the other processors that share the device are restarted, they can assign it.

## WAS RESERVED or WAS ASSIGNED

The status of device ddd is no longer reserved or assigned.

## STILL RESERVED or STILL ASSIGNED

The status of device ddd remains reserved or assigned.

# ASSIGNED ON FAILING PATII yy

Device ddd is still assigned on failing channel path yy. Other processors that share the device cannot assign it.

System Action: The system boxes the device. This means that:

- I/O on the device is terminated.
- Any new I/O requests result in permanent I/O errors.
- No new allocations are done for the device.
- If the device was online, it is marked pending offline. A pending offline device goes offline when the following conditions occur, in this order:
	- 1. The device is no longer allocated to any job.
	- 2. Allocation processing allocates any device in the system.
- If the device was offline, it remains offline.

Operator Response: If the message text ends with one of the choices in the brackets, consult your installation's operating procedures.

*Note:* You can issue the VARY DEVICE ONLINE command to bring the device online. However, you must wait for the device to go entirely offline, since it was pending offline.

Problem Determination: Probable hardware error. Table I, items 2, 18, 30.

### IOS1021 DEVICE ddd {BOXED|FORCED OFFLINE}, {OPERATOR REQUESTIPERMANENT ERROR} [text]

Explanation: When OPERATOR REQUEST appears in the message, the operator either:

- Issued the VARY ddd, OFFLINE, FORCE command.
- Replied CU to message IOS110A and specified device ddd as one of the devices that is attached to the control unit that was taken offline.
- Invoked the dynamic pathing validation in order to verify the state of the path group. If the system can no longer use the device, it will force the device offline.

When PERMANENT ERROR appears in the message, a device support routine detected a permanent error on device ddd.
# **IOS1041**

If the message text ends with OPERATOR REQUEST or PERMANENT ERROR, device ddd was not reserved or assigned when it was forced offiine.

The variable text may contain information on the following conditions:

- Device ddd was reserved or assigned when the channel path error occurred.
- A partial update to the volume on device ddd may have occurred.
- Continued use of the volume may result in a data integrity problem. That is, data may be lost or written over.

The meaning of each message text choice follows:

# WAS RESERVED

Device ddd was reserved when it was forced offiine and the release was successful. Other processors that share the device can access it.

## STILL RESERVED

Device ddd was reserved when it was forced offline and the release was unsuccessful. Other processors that share the device cannot access it.

### MAYBE RESERVED

A reserve or release to device ddd was in progress when the device was forced offline and the release was unsuccessful. The volume on the device was not partially updated. Other processors that share the device may not be able to access it.

### WAS ASSIGNED

Device ddd was assigned when it was boxed and the unassign was successful. Other processors that share the device can assign it.

### STILL ASSIGNED

Device ddd was assigned when it was boxed and the unassign was unsuccessful. Other processors that share the device cannot assign it.

# NO PATHS

The online paths to the device did not respond when you invoked the dynamic pathing validation.

## RESERVE LOST

c

System can not locate a device that was specified as reserved.

System Action: If the device is reserved, an attempt is made to release it. If the device is assigned, an attempt is made to unassign it. The system then boxes the device. This means that:

- I/O on the device is terminated.
- Any new I/O requests result in permanent I/O errors.
- No new allocations are done for the device.
- If the device was online, it is marked pending offline. A pending offline device goes offline when the following conditions occur, in this order:
	- 1. The device is no longer allocated to any job.
	- 2. Allocation processing allocates any device in the system.
- If the device was offline, it remains offline.

Operator Response: If the message text ends with OPERATOR REQUEST or PERMANENT ERROR and if device ddd has a'dismountable volume, move the volume to an online device and issue the DDR SWAP command.

*Note:* You can issue the VARY DEVICE ONLINE command to bring the device online. However, you must wait for the device to go entirely offline, since it was pending offline.

If the message text ends with one of the choices in the brackets, consult your installation's operating procedures.

Problem Determination: Probable hardware error. Table I, items 2, 18, 30.

### IOSI04I DEVICE ddd {BOXEDIFORCED OFFLINE}, UNCONDITIONAL RESERVE FAILED

Explanation: An error occurred on a channel path to device ddd. The device could only be accessed by that channel path. For example, there was a reserve or an allegiance on the channel path. An unconditional reserve command was attempted on another channel path to gain access to the device. The command failed.

System Action: The system boxes the device. This means that:

- I/O on the device is terminated.
- Any new I/O requests result in permanent  $I/O$ errors.
- No new allocations are done for the device.
- If the device was online, it is marked pending offline. A pending offline device goes offline when the following conditions occur, in this order:
	- 1. The device is no longer allocated to any job.
	- 2. Allocation processing allocates any device in the system.
- If the device was offline, it remains offline.

Operator Response: Consult your installation's operating procedures. A partial update to the volume on device ddd may have occurred. Continued use of the volume may result in a data integrity problem. That is, data may be lost or written over.

# **IOS1051 to IOS109E**

*Note:* Although this processor cannot access the device, other processors that share device ddd can. The device can be brought back online via the vary device command.

Problem Determination: Probable hardware error. Table I, items 2, 18, 30.

### IOSI051 DEVICE ddd {BOXED|FORCED OFFLINE} BY UNCONDITIONAL RESERVE PROCESSING

Explanation: An error occurred on a channel path to device ddd. The device could only be accessed by that channel path. For example, there was a reserve or an allegiance on the channel path. The reply to message IEA427A did not request recovery or the device does not support the unconditional reserve command.

System Action: The system boxes the device. This means that:

- I/O on the device is terminated.
- Any new I/O requests result in permanent I/O errors.
- No new allocations are done for the device.
- If the device was online, it is marked pending offline. A pending offline device goes offline when the following conditions occur, in this order:
	- I. The device is no longer allocated to any job.
	- 2. Allocation processing allocates any device in the system.
- If the device was offline, it remains offline.

Operator Response: Consult your installation's operating procedures. A partial update to the volume on device ddd may have occurred. Continued use of the volume may result in a data integrity problem. That is, data may be lost or written over.

*Note:* Although this processor cannot access the device, other processors that share device ddd can. The device can be brought back online via the vary device command.

Problem Determination: Probable hardware error. Table I, items 2, 18, 30.

## IOS106E VARY ddd OFFLINE TO JES3

Explanation: The system boxed device ddd and issued message IOSIOOI, IOSI01l, or IOSlO2I to indicate why the device was boxed.

System Action: Because the device is owned by lES3 and had not been allocated by MVS, the system marked the device offline. The system will reject all subsequent requests for this offline device, indicating a permanent I/O error.

The data sets on the device might have been damaged, especially if the device is shared with other systems.

Operator Response: Issue a JES3 VARY OFFLINE for the device to keep JES3 from scheduling it. Consult your system programmer before using the device again.

Programmer Response: Check the data sets on the device for damage. If the device was boxed because of hot I/O, contact hardware support personnel. If the device was boxed for other reasons, instruct the operator to issue a VARY ONLINE command to return it to the system. For a device managed by JES3, use the JES3 VARY ONLINE. Note that a VARY channel or VARY PATH command will not bring the device online.

Problem Determination: Table I, items 2, 11, 18, 30.

# 10SI09E HOT I/O RECOVERY rrrrr INITIATED FOR tttttttttt DEVICE ddd, CHPID cc

Explanation: Hot I/O (an unasked for  $I/O$ interruption that repeats because of a hardware malfunction) has been detected on device ddd, over channel path cc. The installation has specified the recovery action in the HIDT (hot I/O detection table).

tttttttt is the type and status of the device. Possible values are:

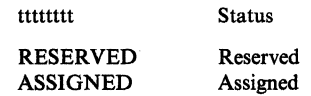

If the tttttttt field is blank, the status of the device is 'Not Reserved.'

rrrrr is the recovery action obtained from the HIDT. Possible values are:

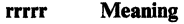

........

- BOX Force the device offline.
- CHP,K Channel path recovery is attempted. If successful, the channel path remains online.
- CHP,F Force the channel path offline.

System Action: The system action depends on the value of rrrrr.

- BOX The system boxes the hot device. That is, the system makes the device pending offline and subsequent I/O requests to the device are permanent errors. The device is left status pending so that the device cannot present any new interruptions to the system.
- CHP.K The system attempts to recover channel path cc. If any devices are reserved or assigned on channel path cc, the system issues message IOS062E. If channel path

recovery is successful, the system issues message IOS2031 and leaves the channel path online. If channel path recovery fails, the channel path is forced offiine and message IOS202I is issued.

CHP,F The system forces the channel path offline and issues message IOS2021. If any devices are reserved or assigned on channel path cc, message IOS062E is issued before message IOS2021.

(-

(

Operator Response: If recovery action rrrr is BOX and device ddd can be physically disabled, you should disable device ddd.

*Note:* For a DASD or assigned device, do not disable the control unit, because disabling could cause reserves or assigns to be lost.

Problem Determination: Probable hardware error. Table I, items 2, 18,30. Further information about the hot device can be found in the SYSl.LOGREC data set.

IOS110A lOS HAS DETECTED HOT 1/0 ON DEVICE ddd (NON-DASD). THE LAST INTERRUPT FROM THIS DEVICE WAS ON CHANNEL PATH xx. THE SCD IS AT aaaaaaaa. THERE ARE non DEVICES WITH HOT 1/0 ON CHP xx.

> ENTER ONE OF THESE REPLIES TO TELL **IOS HOW RECOVERY IS TO BE HANDLED:**

- NONE THIS REPLY TELLS lOS THAT (1) THE OPERATOR DID NOT PHYSICALLY REMOVE ANY DEVICE OF CONTROL UNIT (HE MAY OR MAY NOT HAVE RESET THE DEVICE) AND (2) lOS SHOULD NOT REMOVE ANY DEVICE AND NOT ATTEMPT ANY CHANNEL RECOVERY.
- DEV THIS REPLY TELLS lOS TO LOGICALLY REMOVE (BOX) THE DEVICE. (THE OPERATOR MAY OR MAY NOT HAVE PHYSICALLY REMOVED THE DEVICE.)
- CU THIS REPLY TELLS lOS THAT THE OPERATOR PHYSICALLY REMOVED THE CONTROL UNIT. THE REPLY MUST INCLUDE THE NUMBER OF EACH DEVICE ON THE CONTROL UNIT. FOR EXAMPLE, IF DEVICES 25E, 2SO THRU 257 ARE ON THE CONTROL UNIT, REPLY:

CU,250:257,25E OR CU,25E,2SO:257

# CHP,K THIS REPLY TELLS lOS (1) TO ATTEMPT RECOVERY FOR THE CHANNEL PATH NAMED IN THE MESSAGE, AND (2) IF RECOVERY IS SUCCESSFUL, TO KEEP THE CHANNEL PATH ONLINE.

# CHP.F THIS REPLY TELLS IOS TO FORCE THE CHANNEL PATH OFFliNE.

Explanation: Hot I/O (an unexpected I/O interruption that repeats because of a hardware malfunction) has been detected on device ddd, which is not a DASD device. The last interruption for device ddd was over channel path xx.

System Action: Device ddd is left with its status pending. This prevents the device from presenting any additional interruptions until further operator action. The system waits for the operator to reply to the message. The action the system takes depends on the operator response, as follows:

### Response System Action

- NONE An interruption is simulated, pending status is cleared, and processing continues. The device remains online.
- **DEV** The system boxes the device. That is, the system makes the device pending offline and subsequent I/O requests to the device are permanent errors. The device is left status pending so that the device cannot present any new interruptions to the system.
- **CU** The system boxes (see DEV above) the devices specified in the reply. The hot devices listed in the reply are boxed and left status pending.
- CHP,K The system attempts to recover the channel path. If channel path recovery is successful, the system issues message IOS2031, leaves the channel path online, and clears the pending status of the hot device. If the channel path recovery is not successful, the system issues message IOS2021. The channel path is forced offline. If channel path recovery did not clear the condition causing the device to go hot, hot I/O may soon reoccur on this device. If it does, the operator may need to reply DEV, CU, or CHP,F the next time this message occurs for this device.
- CHP,F The system forces the channel path offline and issues message IOS2021.

Operator Response: Consult your installation's operating procedures. Try to correct the problem at the lowest possible level. Levels, from lowest to highest, are:

- 1. Device, or control unit, or channel path, keep online.
- 2. Channel path, or force offline.

Reply with one of the following, as described in the message text, to notify the system of the action taken:

NONE DEV CU and the device numbers CHP,K CHP,F

# **IOSIIIA**

*Note:* If you reply DEV, you should also physically disable the device. Physical disabling is not required; however, if the device is logically removed, that is, boxed, without physically removing it, MIH conditions may appear for other devices on the channel path.

If necessary, contact hardware support personnel. When the device or channel path is repaired, it can be varied online.

Problem Determination: Probable hardware error. Table I, items 2, 18, 30. Further information about the hot device can be found in the SYSI.LOGREC data set. The status collection data control block (SCD) address, aaaaaaaa, is supplied in the message text to help the system programmer determine the source of the problem.

IOS111A IOS HAS DETECTED HOT I/O ON {DASDIASSIGNABLE} DEVICE ddd. THE LAST INTERRUPT FROM THIS DEVICE WAS ON CHANNEL PATH xx. THE SCD IS AT aaaaaaaa. THERE ARE nnn DEVICES WITH HOT 1/0 ON CHPxx.

> ENTER ONE OF THESE REPLIES TO TELL lOS HOW RECOVERY IS TO BE HANDLED:

- NONE THIS REPLY TELLS lOS THAT (I) THE OPERATOR DID NOT PHYSICALLY REMOVE ANY DEVICE OR CONTROL UNIT (HE MAY OR MAY NOT HAVE RESET THE DEVICE) AND (2) lOS SHOULD NOT REMOVE ANY DEVICE AND NOT ATTEMPT ANY CHANNEL RECOVERY.
- DEV THIS REPLY TELLS lOS TO LOGICALLY REMOVE (BOX) THE DEVICE. (THE OPERATOR MAY OR MAY NOT HAVE PHYSICALLY REMOVED THE DEVICE.)
- CHP,K THIS REPLY TELLS lOS (I) TO ATTEMPT RECOVERY FOR THE CHANNEL PATH NAMED IN THE MESSAGE, AND (2) IF RECOVERY IS SUCCESSFUL, TO KEEP THE CHANNEL PATH ONLINE.

## CHP,F THIS REPLY TELLS lOS TO FORCE THE CHANNEL PATH OFFLINE.

Explanation: Hot I/O (an unexpected I/O interrupt that repeats because of a hardware malfunction) has been detected on device ddd, which is either a DASD or assignable device. The device is not reserved or assigned. The last interrupt for this device was over channel path xx.

System Action: The device is left with its status pending. This prevents the device from presenting any additional interrupts until further operator action. The system waits for the operator to reply

to the message. The action the system takes depends on the operator response, as follows:

-------~---.-

 $\mathscr{N} \subset \mathbb{R}^+$  $\sqrt{2}$ 

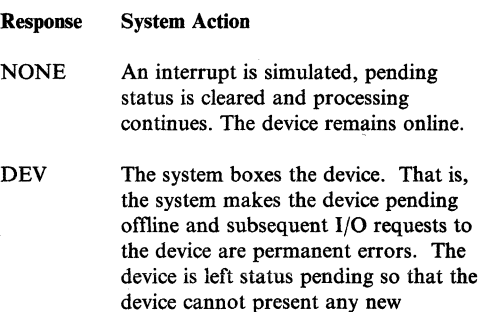

interrupts to the system.

CHP,K The system attempts to recover the channel path. If any devices are reserved or assigned on this channel path, the system issues message IOS062E. If channel path recovery is successful, the system issues message IOS2031 (see the description of message IOS2031) and leaves the channel path online. If the channel path recovery is not successful, the system issues message IOS202I (see the description of message IOS2021). Recovery has failed. The channel path is forced offline.

CHP,F The system forces the channel path offline and issues message IOS2021. If any devices are reserved or assigned on this channel path, the system issues message IOS062E before issuing message IOS2021.

Operator Response: Consult your installation's operating procedures. Try to correct the problem at the lowest possible level. Levels, from lowest to highest, are:

1. device, or channel path, keep online

2. channel path, force offline

Reply with one of the following to notify the system of the action taken:

- NONE<br>DEV
- $\bullet$  DEV
- $\bullet$  CHP, K • CHP,F
- 

as described in the message text. If necessary, contact hardware support personnel. When the device or channel path is repaired, it can be varied online.

Note: In this situation the operator must not reset the control unit because this could cause reserves or assigns to be lost to other processors.

Problem Determination: Probable hardware error. Table I, items 2, 18,30. Further information about the hot device can be found in the SYSI.LOGREC data set. The SCD (status collection data control

108-14 MVS/XA System Messages Volume 2

# **IOSl12A to IOSl13W**

block) address, aaaaaaaa, is supplied in the message text to aid the system programmer or the CE in determining the source of the problem.

IOS112A lOS HAS DETECTED HOT 1/0 ON {RESERVEDIASSIGNED} DEVICE ddd. THE LAST INTERRUPT FROM THIS DEVICE WAS ON CHANNEL PATH xx. THE SCD IS AT uaaaaaa. THERE ARE nnn DEVICES WITH HOT I/O ON CHP xx.

> ENTER ONE OF THESE REPLIES TO TELL lOS HOW RECOVERY IS TO BE HANDLED:

- NONE THIS REPLY TELLS lOS THAT (1) THE OPERATOR DID NOT PHYSICALLY REMOVE ANY DEVICE OR CONTROL UNIT (HE MAY OR MAY NOT HAVE RESET THE DEVICE) AND (2) lOS SHOULD NOT REMOVE ANY DEVICE AND NOT ATTEMPT ANY CHANNEL RECOVERY. DEV THIS REPLY TELLS lOS TO LOGICALLY REMOVE (BOX) THE DEVICE. (THE OPERATOR MAY OR MAY NOT HAVE PHYSICALLY REMOVED THE DEVICE.)
- CHP,K THIS REPLY TELLS lOS (1) TO ATTEMPT RECOVERY FOR THE CHANNEL PATH NAMED IN THE MESSAGE, AND (2) IF RECOVERY IS SUCCESSFUL, TO KEEP THE CHANNEL PATH ONLINE.

## CHP,F THIS REPLY TELLS lOS TO FORCE THE CHANNEL PATH OFFLINE.

Explanation: Hot 1/0 (an unexpected 1/0 interrupt that repeats because of a hardware malfunction) has been detected on device ddd, which is on a reserved DASD device or an assigned device. The last interrupt for this device was over channel path xx.

System Action: The device is left with its status pending. This prevents the device from presenting any additional interrupts until further operator action. The system waits for the operator to reply to the message. The action the system takes depends on the operator response, as follows:

- Response System Action
- NONE An interrupt is simulated, pending-status is cleared, and processing continues. The device remains online.
- CHP,K The system attempts to recover the channel path. and issues message I08062E. If channel path recovery is successful, the system issues message 1082031 (see the description of message 1082031) and leaves the channel path online. If the channel path recovery is not successful, the system issues message 1082021 (see the description of message 1082021). Recovery has

failed. The channel path is forced offiine.

The system boxes the device. That is, the system makes the device pending offiine and subsequent 1/0 requests to the device are permanent errors. The device is left status pending so that the device cannot present any new interrupts to the system. The device may also be left in a reserved or assigned state. If this happens, other processors that share device dd cannot access the device.

CHP,F The system forces the channel path offiine and issues message 108202I. If any devices are reserved or assigned on this channel path, the system issues message 108062E before message 1082021.

Operator Response: Consult your installation's operating procedures. Try to correct the problem at the lowest possible level. Levels, from lowest to highest, are:

- 1. channel path, keep online
- 2. channel path, force offiine, or device

Reply with one of the following to notify the system of the action taken:

• NONE

DEV

- CHP,K
- $\bullet$  DEV
- CHP, $\mathbf{r}$

as described in the message text. If necessary, contact hardware support personnel. When the device is repaired, it can be varied online.

Note: In this situation the operator must not reset the control unit because this could cause reserves or assigns to be lost to other processors.

Problem Determination: Probable hardware error. Table I, items 2, 18, 30. Further information about the hot device can be found in the 8Y81.LOGREC data set. The 8CD (hot 1/0 status collection data area) address aaaaaaaa is supplied in the message text to aid the system programmer or the CE in determining the source of the problem.

# IOS113W lOS RECOVERY FAILURE - RESERVES MAY HAVE BEEN LOST

Explanation: 108 (input/output supervisor) was performing channel recovery when an error occurred from which 108 could not recover. Reserved devices may have been released so data may be lost or damaged (written over).

System Action: The system terminates with wait state code 1l3.

Operator Response: Notify the system programmer. If no installation procedures exist, take a stand

**IOS** 

# **IOSl15A to IOS120A**

alone dump and re-IPL the system. You should re-IPL systems sharing devices with the system that suffered the error (the system that issued this message). This system may have inadvertently stolen reserved devices. This could even happen when the sharing systems are stopped because this system issued message IOS062E.

Problem Determination: Probable software error. TableI, items 2, II, 18,29.

# 10SllSA ddd, PAGE DATA SET-

{NO PATHS AVAILABLE I ser NOT MOUNTEDI I/O ERROR READING VOLUME LABELl INTERVENTION REQUIRED}

Explanation: The page data set cannot be used for the reason given in the message. In the message, ddd is the unit address of the device and ser is the serial number of the volume containing the page data set. Message IEEI25A follows this message.

System Action: The system waits for the operator to reply to message IEEI25A. When the reply is received, the system resumes normal processing.

Operator Response: If NO PATHS AVAILABLE appears in the message, physically restore a path to the device. For example, turn on a control unit switch or a channel switch.

If 'ser NOT MOUNTED' appears in the message, mount the correct volume on device ddd.

If I/O ERROR READING VOLUME LABEL appears in the message, make sure the correct volume is mounted on device ddd.

If INTERVENTION REQUIRED appears in the message, ready the unit.

When the required action has been taken, reply to message IEEI25A.

Problem Determination: Table I, items 2, 11, 30.

## IOS1l6A MIH CONDITION PENDING ON PAGING DEVICE ddd

Explanation: lOS restart processing found an outstanding MIH (missing interrupt handler) condition on paging device ddd. Earlier, MIH processing tried unsuccessfully to issue a message describing the problem.

System Action: Processing continues.

Operator Response: If the device was just mounted (or was offiine during IPL and has not been used), issue a VARY ddd ONLINE command to cause a simulated device end.

Check the indicators on paging device ddd for hardware problems. On a disk device, for example, the SELECT LOCK indicator might be on. If you find the problem, follow the procedures for operators in the Principles of Operation Guide for the device.

- - -... ~ ----~.-.---.--.-.-.

Check control units or switching units for proper switch settings. If the problem remains, call hardware support personnel.

### Programmer Response: None.

Problem Determination: Table I, items 13, 16,23, and 29.

## IOS120A DEVICE ddd SHARED (PR VOLID NOT READ.] REPLY 'CONT' or 'WAIT'

Explanation: Device ddd has not responded to a request to initiate I/O to validate a device path. The device could be a shared device that is presently reserved by a processor other than the processor from which the IPL is being performed. The device could also have a hardware function that causes direct access to appear busy. If device ddd is not shared, the volid has not been read.

System Action: The system action depends on the operator's response.

Operator Response: To wait until the device is released by the processor that is presently using it, enter REPLY xx,'WAIT'. To wait until the volid has been read, reply 'WAIT'. Normal processing will continue after the device is available. If you REPLY xx,'CONT', the request is purged and the device is marked offline. Do not execute any job that might require allocation of device ddd. If you execute such a job, the system might issue a mount message and subsequent operator action might result in a shared device being unavailable to the processor that originally reserved it.

*Note:* If the wait time is excessive, there might be a problem with the device. A hardware malfunction can cause the device to appear reserved.

Otherwise, enter REPLY xx,CONTINUE. This reply will result in the device being marked unavailable to the processor from which the IPL is being performed. Processing will continue. (If this reply is entered, do not execute any job that might require allocation of device ddd. If such a job is executed, a mount message will be issued and subsequent operator action might make the device unavailable to the processor that originally reserved it.)

*Note:* If the message appears frequently or if the wait time is excessive, notify the system programmer at the installation.

# **IOS1501 to IOS1911**

### IOS1S01 DEVICE ddd NOW AVAILABLE FOR USE

Explanation: The channel has reported that the resources required for accessing deviceddd are available.

System Action: The device is marked available for 1/0 requests.

Operator Response: Vary online device ddd.

Problem Determination: None.

### IOS1511 DEVICE ddd NOT AVAILABLE FOR USE

Explanation: The channel has reported that the resources required for accessing device ddd are not available.

System Action: The device is marked as not connected to the system and not available for 1/0 requests.

Operator Response: Vary offline device ddd.

Problem Determination: None.

(-

 $\mathbf{C}$ 

### IOSI601 CHANNEL REPORT WORDS LOST DUE TO **OVERFLOW CONDITIONS**

Explanation: The channel indicates a channel report word overflow condition. One or more channel report words are lost and will not be reported to the system.

System Action: Channel report word processing continues.

Operator Response: System operation may be affected depending on the information in the last channel report words.

Problem Determination: None.

### IOS1611 SUBCHANNEL sss, NO MATCHING UCB FOUND

Explanation: The channel has provided a channel report word with subchannel number sss for which no UCB corresponding to sss was found.

System Action: The channel report word is treated as invalid and channel report word processing continues.

Operator Response: None.

Problem Determination: None.

# IOS162A CHPID xx ALERT, UNSOLICITED MALFUNCTION ALERT

Explanation: While trying to service a request from a device, the channel subsystem encountered a malfunction before the identity of the device could be determined. The reporting channel path, xx in the message text, remains available to the channel subsystem.

To alert the program, the channel subsystem has provided a channel report word (CRW).

Operator Response: Delete the message, and notify the system programmer.

Programmer Response: Contact hardware support personnel. Recovery of the device that caused the CRW to be generated may require external actions. Channel path xx can be used to help isolate the source of the error.

# 10SI63A CHPID xx ALERT, NO ASSOCIATED SUBCHANNEL FOR DEVICE

Explanation: While trying to service a request from a device, the channel subsystem could not associate a valid subchannel with that device. The reporting channel path, xx in the message text, remains available to the channel subsystem.

To alert the program, the channel subsystem has provided a channel report word (CRW)

Operator Response: Delete the message, and notify the system programmer.

Programmer Response: Contact hardware support personnel. Recovery of the device that caused the CRW to be generated will require external actions to associate the device with a valid subchannel.

### IOSI901 ddd, DISMOUNT VOLUME ser

Explanation: Module IOSVDAVV found incorrect volume ser mounted on direct access device ddd. The volume label on volume ser does not match the volume label in the unit control block (UCB).

System Action: The system issues message IOSI92A.

Operator Response: Dismount volume ser from device ddd, then respond to message IOSI92A.

IOS1911 ddd, I/O ERROR READING VOLUME LABEL, em, stat, sensbbbbbb

> Explanation: A permanent I/O error occurred when the system tried to read the volume label for the volume mounted on device ddd. In the message text, the fields, in hexadecimal, are:

- ddd Device number.
	- em Operation code of the channel command word (CCW) executing when the error occurred.

# **IOS192A to IOS2501**

- stat Status portion of the subchannel status word (SCSW).
- sens First two sense bytes for the error condition.
- bbbbbb Remaining sense data.

*Note:* The message will give no sense data if a unit check did not occur.

System Action: The system issues message IOSI92A.

Operator Response: Dismount the volume on device ddd. Then respond to message IOSI92A.

Problem Determination: Table I, items 2, 3a.

## IOS192A ddd, MOUNT VOLUME volser OR FORCE DEVICE OFFLINE

Explanation: The system issues this message after IOSl91E or if the volume mounted on device ddd does not have a volume serial of volser.

System Action: The system will not start I/O requests to device ddd until the operator mounts the correct volume.

Operator Response: Do one of the following:

- Mount volume volser on device ddd.
- Force device ddd offline using the VARY DEVICE OFFLINE,FORCE command.
- Cancel the job that needs volume volser on device ddd.

Problem Determination: Table I, items 2, 30.

## IOS201E START PROCESSORS STOPPED FOR MESSAGE IOS062E - RESERVES {INTACTILOST}

Explanation: The system has recovered from the error mentioned in message IOS062E; the error required the operator to stop the processors that share devices with this system. RESERVES INTACT in the message text means that all reserved devices were successfully recovered. RESERVES LOST means that one or more devices reserved for this system were forced offiine.

System Action: The system issues other messages to tell the operator which devices are no longer reserved for this system. system. Then the system issues message IEEI25A

Operator Response: Start the stopped processors.

If RESERVES LOST appears, notify the system programmer, then follow installation procedures. If the procedures fail, re-IPL the stopped systems that share the devices that are no longer reserved for this system.

---- -- "-------

Then respond to message IEEI25A.

Problem Determination: Probable hardware error.<br>Table I, items 2, 18, 30.

 $/$  ""  $\rightarrow$  "

 $\mathcal{L}^{\mathcal{L}}$  $\bigcup$ 

### IOS202I CHANNEL PATH yy FORCED OFFLINE DEVICE IS: {ddd|UNKNOWN}

Explanation: A hardware error has resulted in the loss of channel path yy. The error is permanent. External intervention is required to recover the channel path. If the device is unknown or no device is involved, UNKNOWN appears in the message text.

System Action: The channel path is forced offline. Other messages reflect the status of the devices using the channel path.

Operator Response: None.

Problem Determination: Probable hardware error. Table I, items 2, 18,30.

### IOS203I CHANNEL PATH yy SUCCESSFULLY RECOVERED - DEVICE IS: {ddd|UNKNOWN}

Explanation: An error occurred on channel path yy involving device ddd. However, channel path recovery was successful. The system can use the channel path. If the device is unknown or no device is involved, UNKNOWN appears in the message text.

System Action: The system uses the channel path.

Operator Response: If the system issues this message often for the same channel path (yy is often the same), you may CONFIG channel path yy offiine to prevent the operating system from using it. If device ddd is causing the system to invoke channel path recovery, force it offiine.

Problem Determination: Probable hardware error. Table I, items 2, 18, 30.

### IOS2501 PATH YY BROUGHT ONLINE FOR DEVICE ddd

Explanation: An error occurred that would have resulted in the system forcing device ddd offline because it lost its last path. But, device ddd had one or more offiine paths available. That is, the paths are offline to the device but the corresponding channel paths are online to the system. So the system brings path yy online only for device ddd.

System Action: The system brings an available path, yy, online only for device ddd. Future I/O requests involving device ddd use channel path yy.

Operator Response: None.

Problem Determination: Probable hardware error. Table I, items 2, 18,30.

# **1082511 to 1084431**

### IOS2511 PATH yy TAKEN OFFLINE FROM DEVICE ddd

 $\big($ 

(

 $\overline{C}$ 

Explanation: An error has occurred on channel path yy. The system reinitialized channel path yy, causing path yy to be removed from the dynamic pathing group for device ddd. The system then was unable to put path yy back into the dynamic pathing group for device ddd (refer to message 10S444I, which precedes this message). Path yy was taken offline from device ddd because, otherwise, the device would have an online path that is not in the device's dynamic pathing group.

System Action: The system takes path yy offline only for device ddd.

Operator Response: None.

Problem Determination: Probable hardware error. Table I, items 2, 18, 30.

### 10S306I adr, I/O ERROR, cmd, pp, stat, [ser,] [sens]

Explanation: The nucleus initialization program (NIP) issued an I/O request to the device at the unit address adr, on the path pp. In the message text:

- adr is the unit address
- emd is the I/O command that caused the error
- pp is the channel path identifier
- stat is the SCSW status bytes
- ser is the volume serial number, if the volume serial number is available. If the volume serial number is not available, the field ser is blank.
- sens is a second message containing sense data which follows the first IOS3061 message.

The I/O request included a command that resulted in an unsuccessful I/O completion. The SCSW status bytes and the first two bytes of sense data are included as a diagnostic aid and may be used to determine the cause of the I/O failure. The sense data appears only for errors involving a unit check in the device status. The volume serial number appears only when the volume is on a direct access device and, as mentioned before, only when it's available.

System Action: If the I/O request is critical to the system initialization process, the system issues message IEA304W and enters a disabled wait state. Otherwise, processing continues.

Operator Response: Probable hardware error. Notify the system programmer.

Problem Determination: Table I items 2, 30.

## IOS310A INVALID REPLY - RESPECIFY

Explanation: During nucleus initialization, the last reply entered through the console did not contain the information requested by the system.

System Action: The system ignored the reply just entered and waits for the reply to be respecified.

Operator Response: Enter the reply again.

# IOS4191 ERROR - IECIOSxx RECORD nnn error

Explanation: The missing interruption handler (MIH) found an error while processing record non in the IECIOSxx member of SYS1.PARMLIB. The error is one of the following:

### INVALID DEVICE SPECIFIED ddd

A DEV = keyword in record non specified device ddd. Device ddd is not defined to the system.

INVALID KEYWORD yyy

Record nnn contains the keyword yyy, which is invalid.

System Action: MIH continues processing. The invalid part of record non is ignored, but the rest of the record is processed.

Operator Response: Notify the system programmer.

Programmer Response: Correct the invalid part of the record.

 $IOS$ 

### IOS4431 DYNAMIC PATHING NOT INITIALIZED - ESTAE REASON CODE rsnc

Explanation: During an IPL, dynamic pathing could not be initiated because a recovery routine could not be established. The possible values for the reason code rsnc are:

- xx Meaning
- 10 The system encountered an unexpected error while attempting to establish the recovery routine.
- 14 The system could not obtain storage for a control block while attempting to establish the recovery routine.

System Action: The system has not initialized dynamic pathing, on the devices supporting the feature, during IPL. Processing continues.

Operator Response: Notify the system programmer. If possible, vary offline the devices supporting dynamic pathing, then vary online the same devices to' establish dynamic pathing.

Problem Determination: Table I, items 2, 13 and 29.

# **1084441**

# I0S4441 DYNAMIC PATHING NOT ( OPERATIONAL ON | REMOVED FROM ] [ DEVICE ddd | PATH (ddd,yy) I

## Explanation:

ddd the device name in the UCBNAME field

yy the channel path 10, for MVS/XA systems only

The operator entered a VARY command, or the system invoked channel path recovery processing. As part of reconfiguration processing or channel path processing, the dynamic pathing module, IECVDPTH, made an unsuccessful attempt to establish or remove a path or path group. An explanation of each of the possible message texts folIows:

# DYNAMIC PATHING NOT OPERATIONAL ON DEVICEddd

One of the folIowing occurred:

- lOS attempted to establish dynamic pathing for device ddd. lOS was not successful. The path group is not established.
- An attempt to remove a path from an established group was not successful:
	- Module IOSVDPDR disbanded the path group. That is, IOSVDPDR removed the path group ID from alI of the paths to device ddd. Then, an attempt is made to regroup alI the paths, except for the path originalIy intended to be removed.

Because the attempt to regroup failed, dynamic pathing is not operational on device ddd.

*,/r----.'\*  i~>j

 $\ll'$  $\mathscr{F}$ 

DYNAMIC PATHING NOT OPERATIONAL ON PATH (ddd,yy)

An attempt to add path (ddd,yy) to the path group was not successful. Path (ddd,yy) is the path to device ddd on channel path yy.

## DYNAMIC PATHING NOT REMOVED FROM DEVICF. ddd

lOS attempted to remove the path group from device ddd. IOS was not successful.

## DYNAMIC PATHING NOT REMOVED FROM PATH (ddd,yy)

lOS attempted to remove path (ddd,yy) from its path group. lOS was not successful. Path (ddd,yy) is the path to device ddd on channel path yy.

System Action: Processing continues.

Operator Response: Notify the system programmer.

Programmer Response: If there are hardware entries for device ddd in SYSI.LOGREC, there is probably a hardware problem. If the path group ID information in the SYSI.LOGREC OBR·DPA record is invalid, there is probably a software problem. Contact your software support personnel.

Problem Determination: Table I, items 2, 13,29, and 30.

# **FORTRAN Syntax Checker Messages (IPD)**

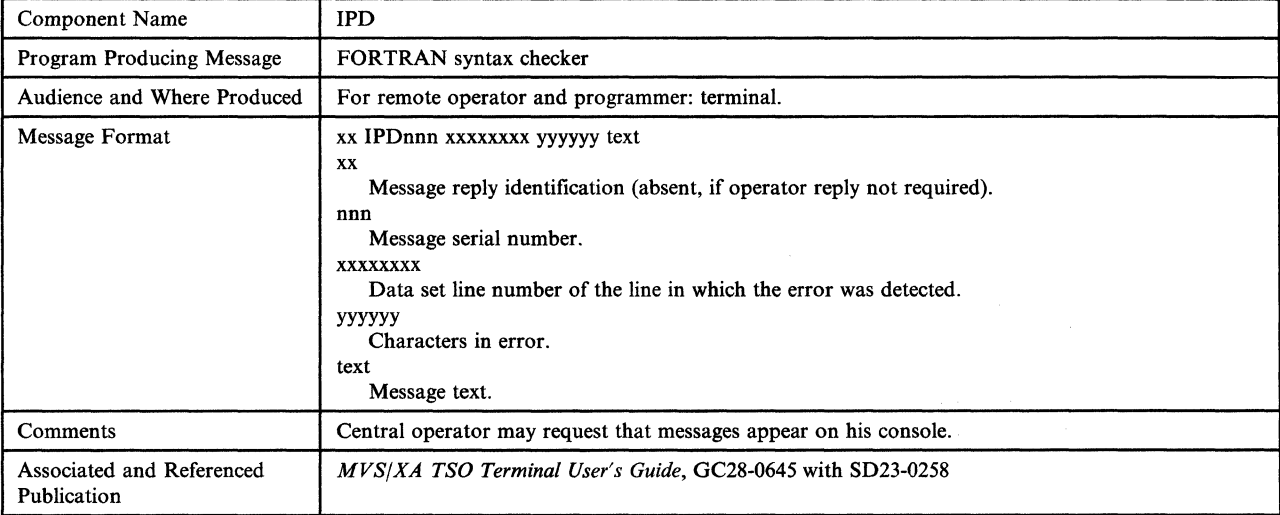

#### IPDOOO SYSTEM OR SYNTAX CHECKER FAILURE

 $\big($ 

(

Explanation: While scanning the last statement, the syntax checker encountered a condition that should not occur. It may be a hardware, syntax checker, or operating system error.

Problem Determination: Table I, items 3, 29.

### IPDOO2 UNRECOGNIZABLE STMNT OR MISSPELLED **KEYWD**

Explanation: The statement was not a recognizable FORTRAN statement type, or a keyword of six or fewer characters was misspelled. An assignment statement with errors to the left of the  $i = i$  is unrecognizable.

Programmer Response: Probable user error. Make corrections as noted in the explanation and rerun the job or jobstep.

Problem Determination: Table I, items 3, 15, 22, 29.

### IPD004 UNSIGNED INTEGER EXPECTED

Explanation: An invalid form, such as an integer constant preceded by a plus or minus sign, was encountered in the statement where (I) an unsigned

 $\overline{a}$ 

integer is the only valid form, or (2) an unsigned integer or unsigned variable is the only valid form.

Programmer Response: Probable user error. Make the correction as noted in the explanation and rerun the job or jobstep.

Problem Determination: Table I, items 3, 15, 22, 29.

#### IPD006 EXPRESSION EXPECTED

· -------------

Explanation: An expression is either missing or invalid in the statement where a valid one is expected. For example, each of these statements would receive this message:

1.  $A=$ <br>2. G (  $G (I,J) = C (I, )$ 3.  $X = Y + 2.0*($  \*\*2+6.28)

The source characters in error in the message would be: none for statement 1; ')' for statement 2;  $**2+6.$ ' for statement 3.

Programmer Response: Probable user error. Make corrections as noted in the explanation and rerun the job or jobstep.

Problem Determination: Table I, items 3, 15, 22, 29.

 $IPD$ 

# **IPD008 to IPD026**

### IPDOO8 POSSIBLY TOO MANY SUBSCRIPTS PRECEDE

Explanation: A list of eight or more (four or more in FORTRAN E) names within parentheses has been found following a symbolic name on the left side of the equal sign in an assignment statement or statement function definition. If the statement is a statement function definition, the message should be ignored.

Programmer Response: Probable user error. Make corrections as noted in the explanation and rerun the job or jobstep.

Problem Determination: Table I, items 3, IS, 22, 29.

#### IPOOIO TOO MANY SUBSCRIPTS

Explanation: A list of eight or more (four or more in FORTRAN E) expressions within parentheses has been found following a symbolic name in a place where a subscripted variable reference would be valid.

Programmer Response: Probable user error. Make corrections as noted in the explanation and rerun the job or jobstep.

Problem Determination: Table I, items 3, IS, 22, 29.

### IPDOl2 ) EXPECTED

Explanation: Either a required parenthesis was missing or there was no right parenthesis to match a left parenthesis.

Programmer Response: Probable user error. Make correction as noted in the explanation and rerun the job or jobstep.

Problem Determination: Table I, items 3, IS, 22, 29.

### IPOOl4 ARITH IF REQUIRES STATEMENT NUMBER LIST

Explanation: There was a missing or invalid statement number in the list of statement numbers after an arithmetic IF statement (FORTRAN G and H only).

Programmer Response: Probable user error. Make correction as noted in the explanation and rerun the job or jobstep.

Problem Determination: Table I, items 3, IS, 22, 29.

#### IPOOl6 INVALID EXPRESSION IN IF STATEMENT

Explanation: The expression within parentheses after the IF keyword of a logical or arithmetic IF statement was not recognizable as either a valid logical or arithmetic expression. (FORTRAN G and H only.)

--------------- ---

Programmer Response: Probable user error. Make corrections as noted in the explanation and rerun the job or jobstep.

Problem Determination: Table I, items 3, IS, 22, 29.

### IPOOIS UNRECOGNIZABLE STNMT AFTER LOGICAL IF

Explanation: The statement following the IF (logical expression) was not a recognizable FORTRAN statement type, or there was something other than blanks between the right parentheses at the end of the logical expression and the start of the statement. Some errors in arithmetic IF statements will cause this message to be issued. (FORTRAN G and H only.)

Programmer Response: Probable user error. Make corrections as noted in the explanation and rerun the job or jobstep.

Problem Determination: Table I, items 3, *IS,* 22, 29.

#### IPD020 NON-ZERO INTEGER EXPECTED

Explanation: The indicated numeric constant is zero, not an integer constant, or both.

Programmer Response: Probable user error. Make corrections as noted in the explanation and rerun the job or jobstep.

Problem Determination: Table I, items 3, *IS,* 22, 29.

'''<:.\_-

#### IPOO22 ILLEGAL STATEMENT AFTER LOGICAL IF

Explanation: The statement following the IF (logical expression) is not one of the statement types permitted after a logical IF. The statement cannot be a DO, another logical IF, any non-executable statement, nor any of the DEBUG statements. (FORTRAN G and H only.)

Programmer Response: Probable user error. Make corrections as noted in the explanation and rerun the job or jobstep.

Problem Determination: Table I, items 3, IS, 22, 29.

### IPOO26 DATA SET NUMBER EXPECTED

Explanation: An input/output statement had neither an unsigned non-zero integer nor a variable names in the correct position for the data set reference numbers.

Programmer Response: Probable user error. Make corrections as noted in the explanation and rerun the job or jobstep.

### IPD028 LENGTH SPECIFICATION INVALID

Explanation: In a type-statement, a length specification was missing or was incorrect for the type of statement specified for the variables or function. (FORTRAN G and H only.)

Programmer Response: Probable user error. Make corrections as noted in the explanation and rerun the job or jobstep.

Problem Determination: Table I, items 3, 15, 22, 29.

#### IPD030 (EXPECTED

Explanation: A required left parenthesis is missing. This message is not issued for statements where parentheses are optional (assignment statements, for example), but is issued where a pair of parentheses is mandatory (as in FUNCTION, EQUIVALENCE, WRITE, etc.).

Programmer Response: Probable user error. Make corrections as noted in the explanation and rerun the job or jobstep.

Problem Determination: Table I, items 3, 15, 22, 29.

#### IPD032 NAME EXPECTED

Explanation: A required name is missing or is preceded by, characters that cannot begin a name. For example, alI these statements will receive this message:

> FUNCTION (A,B,C) DIMENSION, X(20,30) DEFINE FILE 8(IO,20,U,3X)

Programmer Response: Probable user error. Make corrections as noted in the explanation and rerun the job or jobstep.

Problem Determination: Table I, items 3, 15, 22, 29.

### IPD034 DUMMY ARGUMENT EXPECTED

Explanation: A SUBROUTINE or FUNCTION statement has an argument that is invalid - a constant or an expression, for example. (This also applies to the ENTRY statement in FORTRAN G and H.)

Programmer Response: Probable user error. Make corrections as noted in the explanation and rerun the job or jobstep.

Problem Determination: Table I, items 3, 15, 22, 29.

#### IPD036 ARRAY DIMENSIONS EXPECTED

 $\overline{C}$ 

Explanation: A DIMENSION statement gave either partial or no dimension information for one of its array names, or invalid characters were between the array name and the dimension information.

Programmer Response: Probable user error. Make corrections as noted in the explanation and rerun the job or jobstep.

Problem Determination: Table I, items 3, 15, 22, 29.

#### IPD038 I EXPECTED

Explanation: The first name in a NAMELIST statement was not preceded by a slash, or a name or list of data preceded by a slash was not followed by a slash. (COMMON, SUBROUTINE, FUNCTION, ENTRY, NAMELIST, DATA, INTEGER, REAL, LOGICAL, and COMPLEX statements in FORTRAN G and H only.)

Programmer Response: Probable user error. Make corrections as noted in the explanation and rerun the job or jobstep.

#### IPD040 INVALID DATA TYPE

Explanation: Either the type of a datum in a type-statement did not agree with the type declared by the statement, the datum was missing, or, in an Implicit statement, the type specification was invalid (e.g., IMPLICIT REEL (D)). (Hexadecimal and both types of literal data are allowed in all type statements.) (FORTRAN G and H only.)

Programmer Response: Probable user error. Make corrections as noted in the-explanation and rerun the job or jobstep.

Problem Determination: Table I, items 3, 15, 22, 29.

### IPD042 STATEMENT NUMBER EXPECTED

Explanation: A FORMAT statement was not numbered or a form other than a statement number was encountered after the 'GO *TO'* in an unconditional GO TO statement. (In addition, in FORTRAN G and H, the invalid form could be in an ASSIGN or a CALL statement.)

Programmer Response: Probable user error. Make correction as noted in the explanation and rerun the job or jobstep.

Problem Determination: Table I, items 3, IS, 22, 29.

#### IPD044 'TO' EXPECTED

Explanation: An ASSIGN statement did not have 'TO' in the required place. (FORTRAN G and H only.)

Programmer Response: Probable user error. Make corrections as noted in the explanation and rerun the job or jobstep.

# **IPD046 to IPD064**

#### IPD046 ARGUMENT EXPECTED

Explanation: A CALL statement has an invalid or missing argument in its argument list.

Programmer Response: Probable user error. Make corrections as noted in the explanation and rerun the job or jobstep.

Problem Determination: Table I, items 3, 15, 22, 29.

### IPD048 DATA LIST EXPECTED

Explanation: A data statement contains no data list or the data list is separated from the variable list by invalid characters. (FORTRAN G and H only.)

Programmer Response: Probable user error. Make corrections as noted in the explanation and rerun the job or jobstep.

Problem Determination: Table I, items 3, 15, 22, 29.

#### IPDOSO RELATIONAL OPERATOR EXPECTED

Explanation: In a logical expression, an arithmetic expression was not followed by a relational operator. (FORTRAN G and H only.)

Programmer Response: Probable user error. Make corrections as noted in the explanation and rerun the job or jobstep.

Problem Determination: Table I, items 3, 15, 22, 29.

#### IPD052 ,EXPECTED

Explanation: In a statement with a relatively rigid form, such as EQUIVALENCE or DEFINE FILE, a comma was absent or preceded by invalid characters.

Programmer Response: Probable user error. Make corrections as noted in the explanation and rerun the job or jobstep.

Problem Determination: Table I, items 3, 15, 22, 29.

### IPD054 OPERAND EXPECTED IN ARITH EXPRESSION

Explanation: An arithmetic operator was not followed by a valid arithmetic operand, or two operators occur together (as in A \* -B).

Programmer Response: Probable user error. Make corrections as noted in the explanation and rerun the job or jobstep.

Problem Determination: Table I, items 3, 15, 22, 29.

### IPDOS6 OPERAND EXPECTED IN LOGICAL EXPRESSION

Explanation: A logical operator was not followed by a logical operand, or a logical operand was missing. An invalid logical operator, such as '.NOT..NOT.', also causes this message. (FORTRAN G and H only.)

 $\mathbb{R}^n$ **Contract Contract Contract Contract Contract** 

Programmer Response: Probable user error. Make corrections as noted in the explanation and rerun the job or jobstep.

Problem Determination: Table I, items 3, 15, 22, 29.

### IPDOS8 1/0 LIST ITEM EXPECTED

Explanation: A variable name did not follow a comma in the list of a READ or WRITE statement (or in FORTRAN G and H, a PUNCH or PRINT statement).

Programmer Response: Probable user error. Make corrections as noted in the explanation and rerun the job or jobstep.

Problem Determination: Table I, items 3, 15, 22, 29.

#### IPD060 'EXPECTED

Explanation: A FIND statement did not contain an apostrophe to separate the data set reference number from the expression describing the record to be found. This message is issued only if the omission of the apostrophe leaves a valid data set reference number. For example, 'FIND (10100)' would not cause this message because 10100 is not a valid data set reference number.

Programmer Response: Probable user error. Make corrections as noted in the explanation and rerun the job or jobstep.

Problem Determination: Table I, items 3, 15, 22, 29.

IPD062 INCORRECT PARAMETER - MUST BE E, L, OR U

> Explanation: The data set control character in a DEFINE FILE statement was not an E, L or U.

Programmer Response: Probable user error. Make corrections as noted in the explanation and rerun the job or jobstep.

Problem Determination: Table I, items 3, 15, 22, 29.

#### IPD064 DEBUG PARAMETER EXPECTED

Explanation: A valid parameter did not follow a comma after a valid parameter in a DEBUG statement. (FORTRAN G only.)

Programmer Response: Probable user error. Make corrections as noted in the explanation and rerun the job or jobstep.

# **IPD066 to IPD084**

### IPD066 SUBSCRIPT EXPECTED

Explanation: A subscript was missing, not in one of the valid forms, or separated from the preceding comma or left parenthesis by invalid characters. (FORTRAN E only.)

Programmer Response: Probable user error. Make corrections as noted in the explanation and rerun the job or jobstep.

Problem Determination: Table I, items 3, 15, 22, 29.

### IPD068 TOO MANY LEVELS OF PARENTHESES

Explanation: In a FORMAT statement, group repeat specifications were too deeply nested. FORTRAN E does not allow a group repeat specification within a group repeat specification. FORTRAN G and H do allow this, but allow no further nesting of group repeat specifications.

Programmer Response: Probable user error. Make corrections as noted in the explanation and rerun the job or jobstep.

Problem Determination: Table I, items 3, IS, 22, 29.

### IPD07Z INTEGER EXPECTED

Explanation: A numeric constant that was not an integer was found where an integer is required.

Programmer Response: Probable user error. Make corrections as noted in the explanation and rerun the job or jobstep.

Problem Determination: Table I, items 3, 15, 22, 29.

#### IPD074 COMPLEX NUMBER INVALID

Explanation: The two parts of a complex constant did not agree in length, or one or both parts was not a real constant. (FORTRAN G and H only.)

Programmer Response: Probable user error. Make corrections as noted in the explanation and rerun the job or jobstep.

Problem Determination: Table I, items 3, 15, 22, 29.

### IPD076 DELIMITER MISSING OR INVALID FORMAT **CODE**

Explanation: In a FORMAT statement, either a format code was invalid, a delimiter (such as the required comma or slashes between two literal format codes) was missing or the right parenthesis at the end of the FORMAT was missing.

Programmer Response: Probable user error. Make corrections as noted in the explanation and rerun the job or jobstep.

Problem Determination: Table I, items 3, 15, 22, 29.

### IPD078 VARIABLE LIST EXPECTED

Explanation: In a DATA statement, a variable name (or list of variable names) did not occur (I) as the first item of the data statement, or (2) after a comma following a list of constants enclosed in slashes. This message is also issued when there are invalid characters between the DATA keyword or the comma and the list of variables. (FORTRAN G and H only.)

Programmer Response: Probable user error. Make corrections as noted in the explanation and rerun the job or jobstep.

Problem Determination: Table I, items 3, 15, 22, 29.

### IPD080 EXPECTED IN FORMAT CODE

Explanation: There was no period as required in the 'w.d' following the D, E, or F format code in a FORMAT statement.

Programmer Response: Probable user error. Make corrections as noted in the explanation and rerun the job or jobstep.

Problem Determination: Table i, items 3, 15, 22, 29.

### IPD08Z NAME TOO LONG

Explanation: A symbolic name contains more than six characters, a keyword of seven or more letters at the beginning of a statement is misspelled, or a misspelled keyword follows the IF (logical expression) part of a logical IF statement. A missing delimiter may cause this message to be issued. Each of the following statements would produce this message:

38 CONTINUE

# SUBROUTINE X(ARGl ARG2)

Programmer Response: Probable user error. Make corrections as noted in the explanation and rerun the job or jobstep.

Problem Determination: Table I, items 3, 15, 22, 29.

#### IPD084 STATEMENT NUMBER INVALID

Explanation: The statement number field (positions 1-5 of the initial line of a statement) was zero or contained at least one character that was neither a digit nor a blank. Within a statement, this message is issued if a statement number is zero of contains too many digits.

Programmer Response: Probable user error. Make corrections as noted in the explanation and rerun the job or jobstep.

# **IPD086 to IPDI04**

#### IPD086 H-LITERAL INCOMPLETE

Explanation: The number of characters in the statement after the 'H' was smaller than the count before the 'H' in the H-literal.

Programmer Response: Probable user error. Make corrections as noted in the explanation and rerun the job or jobstep.

Problem Determination: Table I, items 3, 15, 22, 29.

### IPD088 FIELD WIDTH NOT IN RANGE 1-255

Explanation: The field width specified in a format code was not in the required range.

Programmer Response: Probable user error. Make corrections as noted in the explanation and rerun the job or jobstep.

Problem Determination: Table I, items 3, 15, 22, 29.

### IPD090 LITERAL EXCEEDS 255 CHARACTERS

Explanation: The number of characters between the apostrophes of a literal exceeds *255.* In determining the number of characters enclosed, two adjacent apostrophes within the outermost apostrophes are counted as one character.

Programmer Response: Probable user error. Make corrections as noted in the explanation and rerun the job or jobstep.

Problem Determination: Table I, items 3, IS, 22, 29.

### IPD092 STATEMENT ANALYSIS EXCEEDS TABLE LIMITS

Explanation: The statement was so complicated that the syntax checker ran our ot space in its table. The statement cannot be checked by the syntax checker.

Programmer Response: Probable user error. Make corrections as noted in the explanation and rerun the job or jobstep.

Problem Determination: Table I, items 3, 15, 22, 29.

### IPD094 END REQUIRES BLANK LABEL' & CONTIN **FIELDS**

Explanation: Positions 1-6 of an END statement must be blank, and an END statement cannot have continuation lines.

Programmer Response: Probable user error. Make corrections as noted in the explanation and rerun the job or jobstep.

Problem Determination: Table I, items 3, IS, 22, 29.

### IPD096 INVALID OR EXCESS SOURCE CHARACTERS

Explanation: The statement being checked completely satisfies the definition for that type of statement at some point before the last non-blank character in the statement. This may occur if a delimiter has been left out between elements of a statement.

Programmer Response: Probable user error. Make corrections as noted in the explanation and rerun the job or jobstep.

Problem Determination: Table I, items 3, 15, 22, 29.

### IPD098 INVALID RANGE IN IMPLICIT STATEMENT

Explanation: An IMPLICIT statement contains a range of characters in which the last character of the range alphabetically precedes the first character of the range. Note that '\$' follows 'z' in the alphabet. A character that is not alphabetic will also cause this message to be issued. (FORTRAN G and H only.)

Programmer Response: Probable user error. Make corrections as noted in the explanation and rerun the job or jobstep.

Problem Determination: Table I, items 3, 15, 22, 29.

### IPDlOO FIRST LINE IS A CONTINUATION

Explanation: The first line scanned did not have 'c' in position one, nor did it have a blank or zero in position six.

'\ /

Programmer Response: Probable user error. Make corrections as noted in the explanation and rerun the job or jobstep.

Problem Determination: Table I, items 3, 15, 22, 29.

### IPDl02 COMMENT LINE WITHIN STATEMENT

Explanation: A comment line was found between an initial line and a continuation line or between two continuation lines.

Programmer Response: Probable user error. Make corrections as noted in the explanation and rerun the job or jobstep.

Problem Determination: Table I, items 3, IS, 22, 29.

### IPDl04 TOO MANY CONTINUATION LINES

Explanation: The statement consisted of an initial line followed by more than 19 continuation lines.

Programmer Response: Probable user error. Make corrections as noted in the explanation and rerun the job or jobstep.

# **IPDI06 to IPD124**

### IPD106 TOO MANY DECIMAL PLACES FOR FIELD WIDTH

Explanation: in aD, E, F, or G format code, the fractional portion ('d' of 'w.d') exceeded the total field width ('w' of 'w.d'). (G in FORTRAN G and H only.)

Programmer Response: Probable user error. Make corrections as noted in the explanation and rerun the job or jobstep.

Problem Determination: Table I, items 3, 15, 22, 29.

### IPDl08 DECIMAL PLACES MUST BE SPECIFIED

Explanation: In a D, E, or F format code, fractional portion ('d' of 'w.d') was missing or was separated from the decimal point by invalid characters.

Programmer Response: Probable user error. Make corrections as noted in the explanation and rerun the job or jobstep.

Problem Determination: Table I, items 3, 15, 22, 29.

#### IPDllOI ) REQUIRED FOR IMPLIED DO

Explanation: In the input or output list of an I/O statement, a right parenthesis was not the first non-blank character after the parameters of an implied DO.

Programmer Response: Probable user error. Make corrections as noted in the explanation and rerun the job or jobstep.

Problem Determination: Table I, items 3, 15, 22, 29.

#### IPD1l2 DO VARIABLE CANNOT BE SUBSCRIPTED

Explanation: In an I/O list, a subscripted variable was used as the DO variable within an implied DO loop.

Programmer Response: Probable user error. Make corrections as noted in the explanation and rerun the job or jobstep.

Problem Determination: Table I, items 3, 15, 22, 29.

#### IPD1l4 DEBUG FACILITY NOT SUPPORTED

Explanation: One of the Debug Facility statements appeared in a FORTRAN H program. These statements are allowed only in FORTRAN G. They are diagnosed when FORTRAN H is being checked since FORTRAN G and H use the same syntax table. If FORTRAN E is being checked, these statements will be diagnosed as unrecognizable or as beginning with too long a name.

Programmer Response: Probable user error. Make corrections as noted in the explanation and rerun the job or jobstep.

Problem Determination: Table I, items 3, 15, 22, 29.

### IPD1l6 EXPONENT MISSING OR INVALID

Explanation: The characters after the 'D' or 'E' in a double precision or real constant do not constitute a valid exponent.

Programmer Response: Probable user error. Make corrections as noted in the explanation and rerun the job or jobstep.

Problem Determination: Table I, items 3, 15, 22, 29.

### IPD1l8 REAL CONSTANT MUST HAVE AT LEAST 1 DIGIT

Explanation: In a place where a numeric constant might be written, a decimal point was found followed by an E or D exponent, but there was no digit on either side of the decimal point.

Programmer Response: Probable user error. Make corrections as noted in the explanation and rerun the job or jobstep.

Problem Determination: Table I, items 3, 15, 22, 29.

### IPDl20 INTEGER TOO LARGE

Explanation: The magnitude of an integer constant exceeds 2147483647.

Programmer Response: Probable user error. Make corrections as noted in the explanation and rerun the job or jobstep.

Problem Determination: Table I, items 3, 15, 22, 29.

#### IPDl22 CLOSING' EXPECTED

Explanation: The end of the statement was reached without finding the closing apostrophe for a literal constant or literal format code. The opening apostrophe of the literal is the source character identified in the error message. (Only the literal format code is allowed in FORTRAN E.)

Programmer Response: Probable user error. Make corrections as noted in the explanation and rerun the job or jobstep.

Problem Determination: Table I, items 3, 15, 22, 29.

### IPDl24 DATA ILLEGAL FOR DUMMY ARRAY

Explanation: An array was dimensioned in a REAL, INTEGER, LOGICAL or COMPLEX type-statement. One of the dimensions was a variable name, making the array a dummy array, but a slash, indicating the start of a list of data, was then encountered. Dummy arrays cannot be assigned initial data values.

Programmer Response: Probable user error. Make corrections as noted in the explanation and rerun the job or jobstep.

Problem Determination: Table I, items 3, 15, 22, 29.

---------------------,.~~~~-------.-.,--.--.-.. "- ,-.-,.~"---------~.--~-. -"',-,

# **IPD126 to IPD146**

#### IPDl26 REAL NUMBER EXPECTED

Explanation: A numeric datum of a type other than real was written in a REAL type-statement. (FORTRAN G and H only.)

Programmer Response: Probable user error. Make corrections as noted in the explanation and rerun the job or jobstep.

Problem Determination: Table I, items 3, 15, 22, 29.

### IPD128 INVALID CHARACTERS AFTER STOP OR PAUSE

Explanation: Characters other than digits, or too many digits, follow the STOP or PAUSE in a STOP or PAUSE statement. (In FORTRAN G and H, a literal is also permitted to follow PAUSE and will not receive this diagnostic.)

Programmer Response: Probable user error. Make corrections as noted in the explanation and rerun the job or jobstep.

Problem Determination: Table I, items 3, 15, 22, 29.

### IPD130 REAL NUMBER OUTSIDE OF ALLOWABLE RANGE

Explanation: A real number's magnitude, taking the value of the exponent into account, is outside the range 1.0E-79 to 9. (any fraction)  $E + 75$ .

Programmer Response: Probable user error. Make corrections as noted in the explanation and rerun the job or jobstep.

Problem Determination: Table I, items 3, 15, 22, 29.

### IPD132 FORMAT STMNT NO. OR ARRAY NAME **EXPECTED**

Explanation: In a PRINT, PUNCH, or READ statement, no reference is made to a FORMAT statement or to an array containing a FORMAT. (FORTRAN G and H only.)

Programmer Response: Probable user error. Make corrections as noted in the explanation and rerun the job or jobstep.

Problem Determination: Table I, items 3, 15, 22, 29.

### IPDl34 MISPLACED LENGTH SPECIFICATION PRECEDES

Explanation: A FUNCTION statement in which the 'FUNCTION' is preceded by 'REAL', 'INTEGER', 'COMPLEX', or 'LOGICAL' has a length specification between the type and "FUNCTION." The length specification is invalid in that position and must be moved to the end of the function name.

Programmer Response: Probable user error. Make corrections as noted in the explanation and rerun the job or jobstep.

Problem Determination: Table I, items 3, 15, 22, 29.

### IPD138 ARITH EXP EXPECTED AFTER RELATIONAL OP

Explanation: A relational operator in a logical expression was not followed by a valid arithmetic expression. (FORTRAN G and H only.)

Programmer Response: Probable user error. Make corrections as noted in the explanation and rerun the job or jobstep.

Problem Determination: Table I, items 3, 15, 22, 29.

#### IPD140 INVALID COMMA IN 00

Explanation: An invalid comma was found after the statement number in a DO statement.

Programmer Response: Probable user error. Make corrections as noted in the explanation and rerun the job or jobstep.

Problem Determination: Table I, items 3, 15, 22, 29.

### IPD142 = EXPECTED

Explanation: In a DO statement, in which the statement number was followed by an invalid comma, the equal sign expected after the DO variable was not found.

Programmer Response: Probable user error. Make corrections as noted in the explanation and rerun the job or jobstep.

Problem Determination: Table I, items 3, 15, 22, 29.

#### IPD144 LITERAL CONTAINS NO CHARACTERS

Explanation: The closing apostrophe of a literal constant or literal format code occurred inunediately to the right of the opening apostrophe. (Only the literal format code is allowed in FORTRAN E.)

Programmer Response: Probable user error. Make corrections as noted in the explanation and rerun the job or jobstep.

Problem Determination: Table I, items 3, 15, 22, 29.

### IPD146 INVALID IF AFTER LOGICAL IF

-------~- -----

Explanation: A statement after the IF (logical expression) part of a logical IF statement was recognized as an IF statement, but was not a valid arithmetic IF statement as required. (FORTRAN G and H only.)

Programmer Response: Probable user error. Make corrections as noted in the explanation and rerun the job or jobstep.

# **IPD158 to IPDnnn**

### IPD158 TOO MANY SUBSCRIPTS PRECEDE

Explanation: A list of eight or more (four or more in FORTRAN E) expressions within parentheses has been found following a symbolic name on the left side of the equal sign in an assignment statement.

Programmer Response: Probable user error. Make corrections as noted in the explanation and rerun the job or jobstep.

Problem Determination: Table I, items 3, 15, 22, 29.

### IPD160 'END' TOO FAR ON LINE

 $\big($ 

Explanation: The free-form END statement contains more than 66 characters, not including trailing blanks. (This message will not appear if the statement contains other errors.)

System Action: Processing continues.

Programmer Response: Probable user error. Make corrections as noted in the explanation and rerun the job or jobstep.

Problem Determination: Table I, items 3, 15, 22, 29.

#### **IPDnn** SYSTEM OR SYNTAX CHECKER FAILURE

 $(nnn = an even number from 162 through 254)$ 

Explanation: While scanning the last statement, the syntax checker encountered a condition that should not occur. It may be a hardware, syntax checker, or operating system error.

Programmer Response: None.

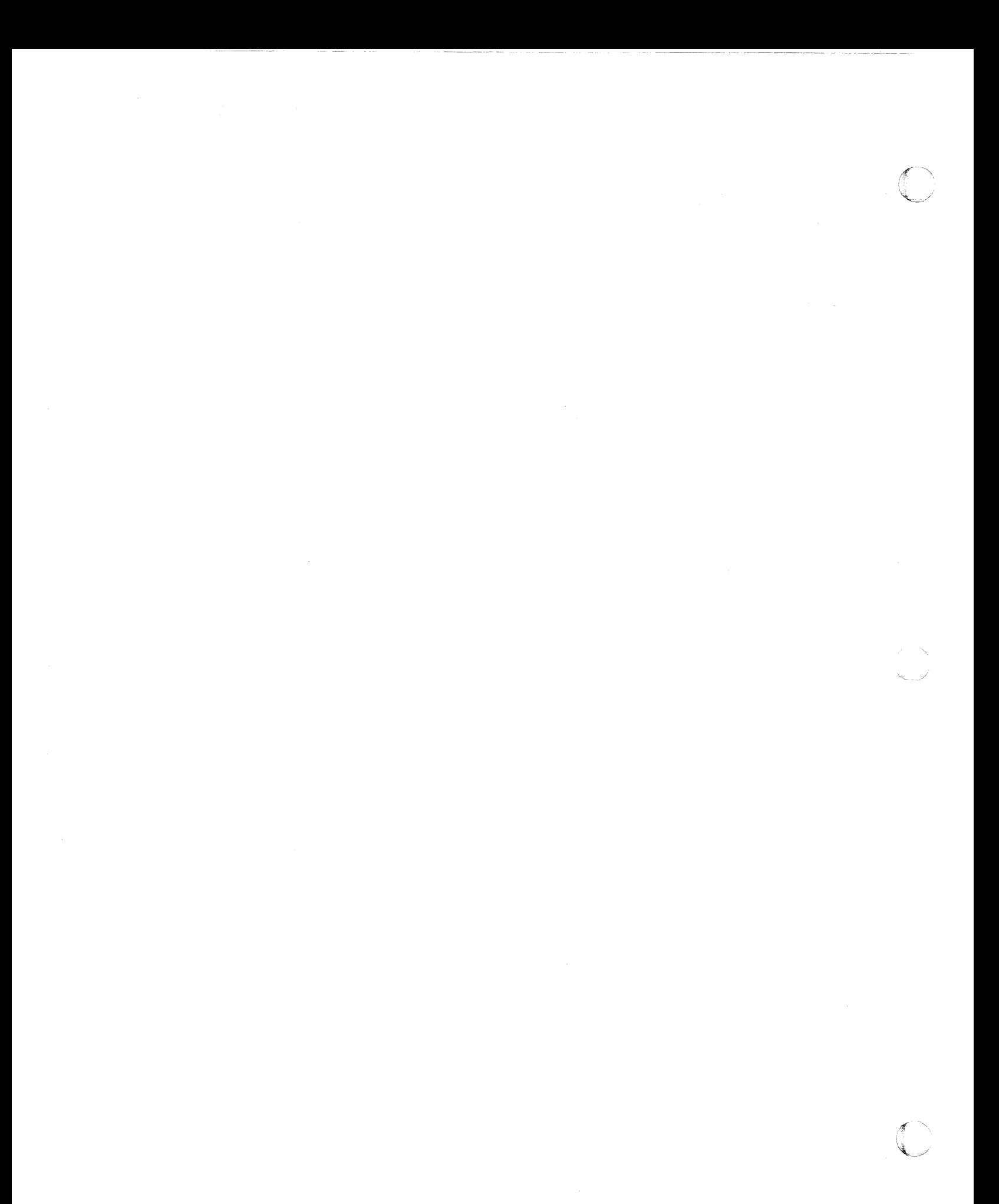

# **System Resources Manager Messages (IRA)**

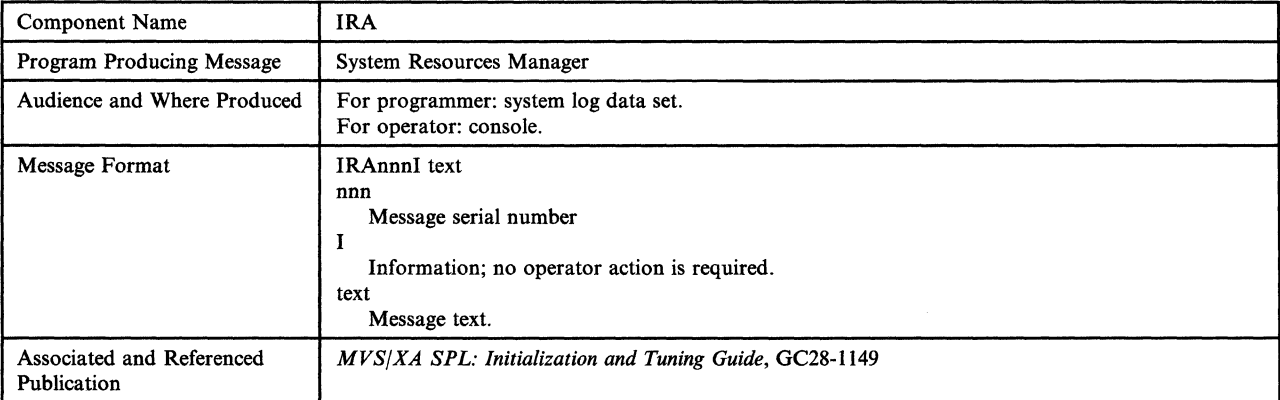

### IRAlOOI SQA SHORTAGE

 $\overline{(\ }$ 

c

Explanation: The system has detected a shortage of virtual system queue area.

System Action: The system will reject LOGON and START commands until the shortage is relieved.

Operator Response: Report this message to the system programmer.

Programmer Response: Occurrence of this message implies that the default size for system queue area may be too small. The default size may be increased by specifying the SQA system parameter during system initialization.

### IRAIOlI CRITICAL SQA SHORTAGE

Explanation: The system has detected a critical shortage of virtual system queue area.

System Action: The system will reject LOGON and START commands until the shortage is relieved. Jobs which request more SQA than is available will be canceled.

Operator Response: Notify the system programmer of this message.

Programmer Response: Occurrence of this message implies that the default size for system queue area may be too small. The default size may be increased by specifying the SQA system parameter during system initialization.

### IRAI02I **SQA SHORTAGE RELIEVED**

Explanation: There is no longer a shortage of available system queue area.

System Action: LOGON and START commands are again permitted.

Operator Response: Report this message to the system programmer.

### IRAI03I SQA/ESQA HAS EXPANDED INTO CSA/ECSA BY xxxxx PAGES

Explanation: One of the following occurred:

• VSM (virtual storage management) allocated xxxxx pages of virtual storage from the CSA (common service area) to satisfy a request for virtual storage for the SQA (system queue area).

**IRA** 

• VSM (virtual storage management) allocated xxxxx pages of virtual storage from the ECSA (extended CSA) to satisfy a request for virtual storage for the ESQA (extended system queue area).

The message is repeated when the expansion has increased by 16 pages.

System Action: None.

Operator Response: Report this message to the system programmer.

# **IRAI04I to IRA203I**

Programmer Response: Evaluate the system's requirement for system queue area and extended system queue area. The SQA system parameter specifies the maximum size of the virtual system queue area and extended system queue area at system initialization.

### IRAI041 *SQA/ESQA* EXPANSION INTO *CSA/ECSA* HAS BEEN RELIEVED

Explanation: One of the following is true:

- VSM (virtual storage management) is no longer using virtual storage from the CSA (common service area) to satisfy requests for virtual storage for the SQA (system queue area).
- VSM (virtual storage management) is no longer using virtual storage from the ECSA (extended common service area) to satisfy requests for virtual storage for the ESQA (extended system queue area).

System Action: None.

Operator Response: Report this message to the system programmer.

Programmer Response: Evaluate the system's virtual storage requirement for the system queue area and the extended system queue area. The SQA system parameter specifies the maximum size of the virtual system queue area and extended system queue area at system initialization.

#### IRA2001 AUXILIARY STORAGE SHORTAGE

EXplanation: The system has detected a shortage of available slots in the auxiliary storage paging space.

System Action: The system will reject LOGON, MOUNT, and START commands until the shortage is relieved. Initiators selecting new jobs and users with rapidly increasing auxiliary storage requirements will be kept from running until the shortage is relieved. Message IRA203I will be issued to identify the users with the most rapidly increasing auxiliary storage requirements.

Operator Response: Report this message to the system programmer.

Programmer Response: Since this message implies that the size of the paging space may be inadequate, more auxiliary storage should be allocated to the paging data sets during system initialization. Examine users of VIO and other jobs that have heavy auxiliary storage requirements for possible looping or extraordinary auxiliary storage requirements.

### IRA2011 CRITICAL AUXILIARY STORAGE SHORTAGE

Explanation: The system has detected a critical shortage of available slots in the auxiliary storage paging space.

System Action: The system will reject LOGON, MOUNT, and START commands until the shortage is relieved. Initiators selecting new jobs and users with rapidly increasing auxiliary storage requirements will be kept from running until the shortage is relieved. Message IRA203I will be issued to identify the users with the most rapidly increasing auxiliary storage requirements.

Operator Response: Report this message to the system programmer.

Programmer Response: Since this message implies that the size of the paging space may be inadequate, more auxiliary storage should be allocated to the paging data sets during system initialization. Examine users of VIO and other jobs that have heavy auxiliary storage requirements for possible looping or extraordinary auxiliary storage requirements.

#### **IRA202I** AUXILIARY STORAGE SHORTAGE RELIEVED

Explanation: There is no longer a shortage of auxiliary storage slots in the auxiliary storage paging space.

System Action: LOGON, START, and MOUNT commands are again permitted. Jobs delayed because of the shortage are now allowed to execute.

/

Operator Response: Report this message to the system programmer.

### IRA2031 nn% AUXILIARY STORAGE ALLOCATED TO uuu

Explanation: The system has detected a shortage of auxiliary slots in the auxiliary storage paging space. In the message text, uuu is the swappable user with the most rapidly increasing auxiliary storage requirements, and nn is the percentage of auxiliary storage allocated to uuu.

System Action: User uuu will be swapped out until either the shortage is relieved or there are no swappable users left in storage.

Operator Response: Report this message to the system programmer.

Programmer Response: Examine the validity of user uuu, and determine whether or not he should continue.

### IRA300I IPS MEMBER IEAIPSxx INPUT ERROR NEAR COLUMN nnn. TEXT FOLLOWS:

#### IRA300I text

(

 $\mathbf{C}$ 

Explanation: The SET IPS command processor encountered an invalid installation performance specification parameter in member IEAIPSxx of the SYSl.PARMLIB data set. The IPS text containing the error is included in the message. If a parameter with multiple subparameters is in error, it is possible that an error message may appear for each subparameter. The syntax scan continues even after an error had been detected, and might produce additional error messages for the same specification, based on the rejection of the parameter previously found to be in error.

System Action: The SET IPS command processor rejects the IPS parameter and continues processing. When syntax checking is complete, the IPS is rejected. System processing continues using the existing IPS parameter values.

Programmer Response: Correct the errors in the IEAIPSxx member of SYS 1.PARMLIB.

#### IRA3011 IPS MEMBER IEAIPSxx message-text

Explanation: The SET IPS command processor encountered an invalid installation performance specification parameter in member IEAIPSxx of the SYSl.PARMLIB data set. The possible message texts are:

### USES CONFLICTING FORMATS FOR DISPATCHING PRIORITY CONTROL

An IPS can use only one format for dispatching priority control:

- The APG format specifies or defaults the APG parameter in each period.
- The extended priority control format specifies APGRNG and optionally the TUNIT, TSPTRN, PVLDP, DP, FRQ, TSDP, and TSGRP parameters.

# ERROR: APGRNG REQUIRED BEFORE PVLDP, FRQ OR A PERIOD

The APGRNG value(s) are required to process the M, R, or F value associated with the PVLDP, DP, FRQ, TSDP, or lOP parameters, and to assign a default to DP. (The lOP parameter is applicable to the MVS/System Products only.)

# ERROR: TSPTRN REQUIRED BEFORE TSGRP IS USED

The TSPTRN parameter must be specified in the IPS before any performance groups that use the time slicing parameters TSDP AND TSGRP.

## ERROR: TSPTRN REQUIRES AT LEAST 2 TS GROUPS (INCL ASTERISK)

The time slice pattern must include at least two different time slice groups. One time slice group and an asterisk (\*) is a valid specification.

## ERROR: TIME SLICE GROUP nn NOT USED IN A VALID PERIOD

Each time slice group number specified in TSPTRN must also be specified in at least one period on the TSGRP parameter.

## ERROR: BOTH WT AND KEY WORD (AOBJ, DOBJ, or FWKL) USED IN IPS

Throughout an IPS, only one format for domain descriptions can be used: either the weight value in the CNSTR parameter or a MPL target control parameter (AOBJ,DOBJ, or FWKL).

### MISSING WORK LOAD LEVELS

The WKL parameter is required in the IPS.

### MISSING DOMAIN nnn CONSTRAINT VALUE(S)

At least minimum and maximum values are required in the CNSTR parameter for a domain.

### MISSING PERF GRP nnn OBJECTIVE

The OBJ key word is required in each performance group period.

## MISSING DOMAINS IN FIRST PER OF PERF GRPS

The DMN key word is required in the first period of each performance group.

### ERROR IN DMN nnn: CONFLICTING PARAMETERS SPECIFIED

No more than one of the following parameters are allowed in a domain: the weight value in the CNSTR parameter, AOBJ, DOBJ, or FWKL.

# MISSING REQUIRED PERF GRP nnn

Performance groups 1 and 2 are required in the IPS.

# MISSING PERF GRP nnn DURATION

The DUR parameter is required in all but the last period of a performance group that has more than one period.

## ERROR IN PGN nnn: MISSING OR INVALID DP IN A PERIOD

The DP parameter is required in a period that uses the time slicing parameters TSDP and TSGRP.

# **IRA302I to IRA303I**

# ERROR IN PGN nnn: MISSING OR INVALID TSDP OR TSGRP

If either TSDP or TSGRP is specified in a period, they both must be specified.

# ERROR IN PGN non: DP PRTY TYPE DIFFERS FROM TSDP TYPE.

The priority type (M, R, or F) used in the DP parameter of a period must be the same as that in the TSDP parameter of the same period.

### ERROR IN PGN nnn: TSGRP NUMBER NOT FOUND IN TSPTRN

The TSGRP parameter in a period must specify a time slice group number that has been previously specified in the TSPTRN parameter.

## ERROR IN PGN non: TSDP MUST BE GREATER THANDP

The time slice dispatching priority specified in the TSDP parameter must be greater than the priority in the DP parameter of the same period.

## ERROR IN PGN nnn: RTO ALLOWED ONLY IN THE FIRST PERIOD

The response time objective parameter can only be specified in the first period of the performance group.

### VALUE NEAR COLUMN nn NOT WITHIN LIMITS. TEXT FOLLOWS: text

The CWSS, CPGRT, PWSS, or PPGRT parameter contains an invalid value. Valid values are 0 through 32,767. The IPS text containing the error is included in the message.

## NEAR COLUMN nn FIRST VALUE EXCEEDS SECOND. TEXT FOLLOWS: text

The minimum (first) value for the CWSS, CPGRT, PWSS, or PPGRT parameter must be less than or equal to the maximum (second) value. The IPS text containing the error is included in the message.

# EXPLICIT VALUE REQUIRED NEAR COLUMN nn. TEXT FOLLOWS: text

A parameter that requires a pair of values must include both values. The IPS text containing the error is included in the message.

# ERROR: IOQ CANNOT APPEAR AFTER FIRST PERFORMANCE GROUP

The IOQ key word parameter must precede all performance group parameters.

# ERROR: INVALID COMBINATION OF RTB OPTIONS NEAR COL nn. TEXT FOLLOWS text

----------\_ .. \_----

The RTB parameter contains an invalid combination of options. See *Initialization and*  *Tuning* for the description of the allowable combinations of options.

System Action: The SET IPS command processor rejects the IPS parameter and continues processing, When syntax checking is complete, the IPS is rejected. System processing continues using the existing IPS parameter values.

Programmer Response: Correct the errors in the IEAIPSxx member of SYSI.PARMLIB.

### 1RA3021 OPT MEMBER lEAOPTxx INPUT ERROR NEAR COLUMN yy. TEXT FOLLOWS: text

Explanation: The SET OPT command processor encountered an invalid OPT parameter in member IEAOPTxx of the SYSl.PARMLIB data set. The OPT text containing the error is included in the message.

System Action: The SET OPT command processor rejects the OPT parameter and continues processing. When syntax checking is complete, the OPT is rejected. System processing continues using the existing OPT parameter values.

Programmer Response: Correct the error in the IEAOPTxx member of SYSI.PARMLIB.

### lRA3031 OPT MEMBER IEAOPTxx message-text

Explanation: The SET OPT command processor encountered an invalid OPT parameter in member IEAOPTxx of the SYSl.PARMLIB data set. The possible message texts are:

# VALUE NEAR COLUMN nn NOT WITHIN LIMITS. TEXT FOLLOWS: text

The value specified for one of the parameters is outside the allowable range. The OPT text containing the error is included in the message.

## NEAR COLUMN no FIRST VALUE EXCEEDS SECOND. TEXT FOLLOWS: text

The first value of a parameter that requires a pair of values must be less than or equal to the second value of the pair. The first value is the low threshold and the second value is the high threshold. The OPT text containing the error is included in the message.

## EXPLICIT VALUE REQUIRED NEAR COLUMN nn. TEXT FOLLOWS: text

A parameter that requires a pair of values must include both values. The OPT text containing the error is included in the message.

System Action: The SET OPT command processor rejects the OPT parameter and continues processing. When syntax checking is complete, the OPT is rejected. System processing continues using the existing OPT parameter values.

 $\bigcirc$ 

Programmer Response: Correct the error in the IEAOPTxx member of SYS1.PARMLIB.

IRA3041 ICS MEMBER IEAICSxx INPUT ERROR NEAR COLUMN nn. TEXT FOLLOWS text

> **Explanation:** The SET  $ICS = xx$  command processor encountered an invalid installation control specification parameter in member lEAICSxx of the SYSI.PARMLIB data set. The IEAICSxx text containing the error is included in the message.

**System Action:** The SET  $ICS = xx$  command processor rejects the IEAICSxx parameter and continues processing. When syntax checking is complete, member IEAICSxx is rejected. System processing continues. If an installation control specification was active when the command was issued, it remains active.

Programmer Response: Correct the error in the IEAICSxx member of SYSl.PARMLIB.

### IRA305I ICS MEMBER IEAICSxx ERROR: message-text

**Explanation:** The SET  $ICS = xx$  command processor encountered an invalid installation control specification parameter in member IEAICSxx of the SYSI.PARMLIB data set. The possible message texts are:

## name MUST BE PRECEDED BY SUBSYS KEYWORD

The indicated name is specified on a TRXNAME, USERID, or TRXCLASS parameter in member IEAICSxx but the parameter is not preceded by a SUBSYS parameter.

## name MISSING REQUIRED PGN OR RPGN KEYWORD

The indicated name is specified on a TRXNAME, USERID, or TRXCLASS parameter in member IEAICSxx but the parameter is not followed by the PGN or RPGN key word parameter.

## A REPORT PGN (RPGN) CANNOT EQUAL A **CONTROL PGN**

The same performance group number cannot be specified in both an RPGN parameter and a PGN or OPGN parameter in the same installation control specification.

## DUPLICATE USE OF RPGN nmm WITHIN A **SUBSYSTEM**

The same RPGN value nnnn cannot be used for more than one entry type within a single subsystem section in the installation control specification. The four entry types are SUBSYS, TRXNAME, USERID, and TRXCLASS.

 $\bullet$  . The contract of the contract of the contract of the contract of the contract of the contract of the contract of the contract of the contract of the contract of the contract of the contract of the contract of the co

# MASK KEYWORD HAS BEEN SPECIFIED MORE THAN ONCE

The system allows only one MASK specification in an ICS parmlib member.

# MASK KEYWORD SPECIFIED AS OTHER THAN FIRST KEYWORD IN ICS

The MASK keyword must be specified before any other ICS keyword.

# ONLY AN RPGN KEYWORD MAY FOLLOW AN OTHERWISE ENTRY

OTHERWISE entries contain all mask characters, and can only be specified for report performance groups.

## KEYWORD SPECIFICATION EXCEEDS MAXIMUM LENGTH

The length of the starting location and the number of characters exceeds the length of the accounting data.

**System Action:** The SET  $ICS = xx$  command processor rejects the IEAICSxx parameter and continues processing. When syntax checking is complete, member IEAICSxx is rejected. System processing continues. If an installation control specification was active when the command was issued, it remains active.

Programmer Response: Correct the error in the IEAICSxx member of SYSI.PARMLIB.

### IRA4001 PAGEABLE STORAGE SHORTAGE

Explanation: The system has detected a shortage of pageable real storage frames.

System Action: LOGON, MOUNT, and START commands will be rejected, and initiators selecting new jobs will be kept from running until the shortage is relieved. The current in-storage user with the greatest number of fixed frames will be swapped out. The user will remain swapped out until the shortage is relieved and until there are sufficient frames available to satisfy his current requirements. Message IRA4031 will be issued identifying the heavy fixed page user. Refer to *Initialization and Tuning* for a description of the action taken by the system resources manager as a result of this shortage.

Operator Response: Report the message to the system programmer.

**Programmer Response:** Examine users of  $V = R$ storage and other jobs that have heavy page fix requirements for possible looping or for extraordinary page fix needs.

# **IRA401I to IRA5001**

### IRA4011 CRITICAL PAGEABLE STORAGE SHORTAGE

Explanation: The system has detected a critical shortage of pageable real storage frames.

System Action: LOGON, MOUNT, and START commands will be rejected, and initiators selecting new jobs will be kept from running until the shortage is relieved. The current in-storage user with the greatest number of fixed frames will be swapped out. The user will remain swapped out until the shortage is relieved and until there are sufficient frames available to satisfy his current requirements. Message IRA403I will be issued identifying the heavy fixed page user.

Operator Response: Report the message to the system programmer.

**Programmer Response:** Examine users of  $V = R$ storage and other jobs that have heavy page fix requirements for possible looping or for extraordinary page fix needs.

### IRA4021 PAGEABLE STORAGE SHORTAGE RELIEVED

Explanation: There is no longer a shortage of pageable real storage frames.

System Action: LOGON, MOUNT, and START commands are again permitted. Jobs delayed because of the shortage are now allowed to execute. The heavy users of fixed frames that were swapped will not be allowed to execute until there are sufficient frames to satisfy their requirements.

Operator Response: Report this message to the system programmer.

### IRA4031 uuu SWAPPED TO RECLAIM REAL STORAGE; xxxxx PAGES yyyyy FIXED

Explanation: The system has determined that at the time of a pageable storage shortage, user uuu was the largest user of fIxed frames, with xxxxx frames, yyyyy of those frames being fixed. The amount of fixed frames includes the user's LSQA.

System Action: User uuu is swapped out and will not be allowed to execute until the shortage is relieved, and until there are sufficient frames available to satisfy his current requirements. When the user is swapped in again, message IRASOlI is issued.

Operator Response: Report this message to the system programmer.

Programmer Response: Examine the validity of user uuu, and determine whether or not he should continue.

The operator may quiesce other system activity and allow user uuu to be swapped in again. Once he is swapped in, user uuu may be allowed to run to completion or may be canceled by the operator.

-----------------

### IRASOOI SWAP IN FAILED DUE TO FIXED STORAGE REQUIRED FOR USER uuu - yy PAGES xx FIXED

Explanation: One of the following has occurred:

- The system has determined that a shortage of real pageable storage would occur if user uuu were swapped in. In the message, yy is the number of pages in the swap-in working set, and xx is the number of LSQA and fixed pages the user owned when the user was last swapped out.
- The system could not swap in user uuu because it was unable to allocate enough real storage to contain the number of pages (yy) in the swap-in working set. The xx field shows the number of LSQA and fixed pages user uuu owned when the user was last swapped out.

System Action: The system leaves user uuu swapped out and checks periodically to see if the user can be swapped in.

The system again considers the user for swap in when either of these conditions exists:

- The percentage of real storage that is fixed decreases enough to allow the user to be swapped in without causing a shortage of pageable storage
- The number of available frames of storage rises enough to accommodate the user's swap-in working set.

In either case, if the system attempts to swap in the user and the attempt is unsuccessful, this message is issued again. If the attempt is successful, message IRASOlI is issued.

Operator Response: Notify the system programmer.

Programmer Response: Examine the validity of user uuu and determine whether or not he should continue. If the user should continue, you might have the operator quiesce other system activity to be sure the user is swapped in again. If the user should not continue, you can have the operator cancel the user. (The system must swap in the user in order to cancel him, but the user is given special consideration because the swap-in is for cancel processing.)

If no action is taken, the system continues to check periodically to see if the user can be swapped in (see System Action).

# **IRA5011 to IRA6031**

#### IRASOlI USER uuu NOW SWAPPED IN

Explanation: One of the following conditions occurred:

- Message IRA500I was previously issued indicating that user uuu could not be swapped in.
- Message IRA4031 was previously issued indicating that user uuu was swapped out in an attempt to relieve a pageable frame shortage.

The system attempted to swap in the user again and completed the swap in successfully.

System Action: User uuu is swapped in.

Operator Response: Notify the system programmer.

Programmer Response: If messages IRA4031 or IRA500l and lRA501I are issued frequently for this user, check the fixed storage required for this and other applications.

### IRA6001 SRM CHANNEL DATA NOW AVAILABLE FOR (IIO SERVICEIALL SRM FUNCTIONS)

Explanation: The channel measurement facility is now measuring DCTIs (device connect times). If ALL SRM FUNCTIONS appears in the message text, SRM (system resource management) is using the channel measurements in the CMB (channel measurement block).

System Action: If ALL SRM FUNCTIONS appears in the message text, the SRM device selection and 1/0 load balancing functions, use the data in the CMB (channel measurement block).

*Note:* If the current IPS (installation performance specifications) specifies IOSRVC = TIME, SRM is using DCTIs to measure I/O service.

Operator Response: If the system programmer has designated an IEAISPxx member of SYSI.PARMLIB, which specifies IOSRCV = TIME, to be used when device connection times are available, set to that IEAISPxx member.

Programmer Response: None.

### IRA60l1 SRM CHANNEL DATA NO LONGER AVAILABLE FOR 1/0 SERVICE

 $\overline{\mathcal{C}}$ 

Explanation: The channel measurement facility is not measuring DCTIs (device connection times) because of a failure in a channel or processor.

System Action: Because of the failure, SRM uses EXCP (execute channel program) counts from ASCBs (address space control blocks) to calculate 1/0 activity. The system issues message IRA6021 to report the specific failure condition.

Operator Response: If the system programmer has designated an IEAIPSxx member of SYSl.PARMLIB to be used when device connection times are not available, set to that IEAIPSxx member. Report this message to the system programmer.

System Programmer Response: Look for message IRA6021.

### IRA6021 xx, SRM CHANNEL MEASUREMENTS TERMINATED

Explanation: SRM has stopped the collection of channel measurement data in the CMB (channel measurement block) due to an error condition. The specific error condition is identified by the reason code, xx, as follows:

- xx Meaning
- 01 TOD (time of day) clocks out of synch
- 02 Channel timers out of synch
- 03 Storage check on channel access to CMB
- 04 Uncorrectable program error while SRM is processing measurement data
- 20 There is not enough virtual storage for the required measurement data areas
- 21 Unexpected zero measurement block index in a UCB (unit control block)
- 22 Protection or addressing exception on channel access to the CMB

The system can issue this message even though collection of CMB data is not currently active.

System Action: Processing continues, but the SRM functions, device selection and I/O load balancing, use algorithms that do not make use of CMB data. If device connection times were being collected, message IRA601I is issued.

Operator Response: None.

Programmer Response: None.

### IRA6031 xx, SERVICE PROCESSOR DATA NO LONGER BEING USED FOR CHANNEL UTILIZATION

Explanation: Channel utilization data can not be obtained from the service processor. In the message, xx indicates possible reasons why channel utilization data is not available. The values of xx and their meanings are as follows:

- xx Reason
- 08 A write error occurred
- 12 Hardware is not operational.

System Action: System Resource Manager (SRM) uses an alternate sampling method to obtain channel utilization data.

Operator Response: None.

# **IRA7001**

## IRA7001 xxxxxxxx WAITING FOR AVAILABILITY OF VF

Explanation: Jobname xxxxxxxx has been swapped out because it requires a Vector Facility (VF), and there are none currently online.

System Action: The system leaves job xxxxxxxx swapped out. When a VF is brought back online, the job automatically resumes processing.

Operator Response: You may try one of the following:

• Using the CONFIG command, try to bring a VF or a CPU with an attached VF online.

• If a VF will be available shortly, leave the job alone. When the VF is brought back online, your job will resume processing.

 $\mathcal{I} \subset \mathcal{I}$  $\bigcup$ 

- If you can not bring a VF online, or one will not soon be available, you can either:
	- 1. Cancel the job.
	- 2. Hold, reset and cancel the job so you can run it later.

lRA-8 MVS/XA System Messages Volume 2

# **Global Resource Serialization Messages (ISG)**

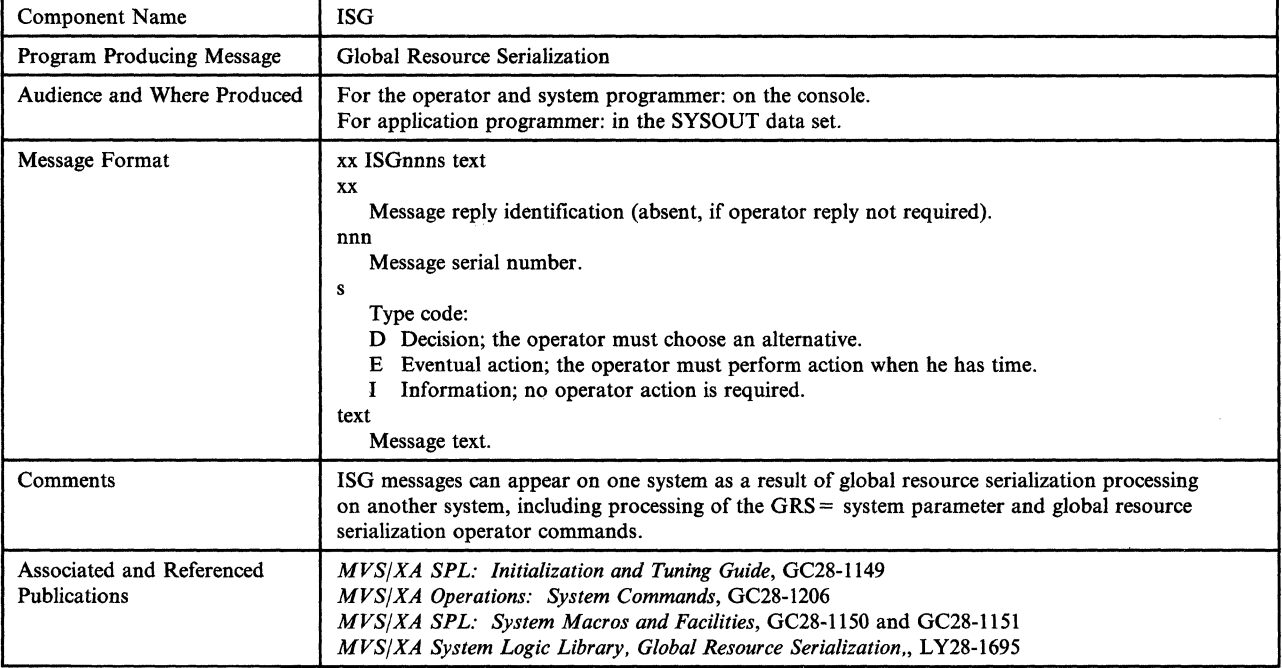

## ISGOOlD GRS SYSTEM PARAMETER INVALID - REPLY JOIN, START, OR NONE

 $\blacktriangledown$ 

Explanation: The GRS system parameter is invalid. The only valid parameters are JOIN, START, or NONE.

System Action: The system waits for the operator to respond to this message.

Operator Response: If you do not want this system to be part of a global resource serialization complex, reply NONE.

If you want this system to be part of a global resource serialization complex, but no complex exists, reply START.

If you want this system to be part of the existing global resource sharing complex, reply JOIN.

Programmer Response: If the invalid parameter is part of an IEASYSxx member of SYSl.PARMLIB, correct the member.

### ISGOO2D ERROR IN ISYSl.LINKUB] RESOURCE NAME· LISTS - RELOAD SYSTEM OR REPLY NONE

Explanation: Global resource serialization found a syntax error in one of this system's resource name lists (RNL) loaded from SYSl.LINKLIB:

- System inclusion RNL.
- Systems exclusion RNL.
- Reserve conversion RNL.

System Action: The system waits for the operator either to re-IPL or to reply NONE.

Operator Response: Notify the system programmer. If you want this system to continue without global resource serialization, reconfigure any shared devices so that resources that would have been protected by global resource serialization are protected by the configuration. Then reply NONE.

Programmer Response: If you want this system to be part of the global resource serialization complex, correct the error in the RNL and reload the system. The list or lists in error are identified in the GVTVFLAG field of the GVT (global resource serialization vector table).

# **ISG0031 to ISG0051**

# ISGOO3I

**SYSTEM sysname ASSISTING IN** to ISG005I<br>YSTEM sysname ASSISTING IN<br>PROCESSING GRS JOIN OPTION YSTEM sysname NOT ASSISTING IN PROCESSING GRS JOIN OPTION

Explanation: Because this system's GRS system parameter is JOIN, system sysname, an active global resource serialization system, is assisting in bringing this system into the global resource serialization complex and the global resource serialization ring.

However, if the message indicates that system sysname is not assisting in processing the JOIN option, then another active global resource serialization system will assist in bringing sysname into the global resource serialization complex and ring. If the JOIN option is not successfully processed, no additional attempt to process will be made.

System Action: Requests for global resources are suspended on this system and on system sysname until system sysname has finished bringing this system into the global resource initialization complex and the global resource serialization ring. Message ISG0041 appears on all systems in the ring when that process is complete.

Operator Response: None.

Programmer Response: None.

# ISGOO4I

GRS COMPLEX {STARTED } JOINED BY SYSTEM sysname

Explanation: If STARTED appears in the message text, this system has successfully completed processing the GRS=START system parameter and is the only member of the newly-created global resource serialization complex and global resource serialization ring.

If JOINED BY SYSTEM sysname appears, system sysname has successfully completed processing its GRS = JOIN system parameter. Both system sysname and this system are members of the global resource serialization complex and the global resource serialization ring.

System Action: Processing continues.

Operator Response: None.

Programmer Response: None.

ISGOOSI GRS START OPTION INVALID - Frogrammer Response: None.<br>
MULTIPLE GRS COMPLEXES EXIST<br>
SYSTEM sysname ALREADY A GRS SYSTEM<br>
MORE THAN 31 SYSTEMS KNOWN BY THIS<br>
SYSTEM<br>
NUCTS NA ORE COMPLEY SYSTEM sysname ALREADY A GRS SYSTEM MORE THAN 31 SYSTEMS KNOWN BY THIS **SYSTEM** SYSTEM sysname EXISTS IN A GRS COMPLEX

> Explanation: The GRS=START system parameter is invalid for the reason given in the message text.

# MULTIPLE GRS COMPLEXES EXIST

This system has CTC links to one or more systems in each of two or more separate global resource serialization complexes. For. example, this system has links to system SYSOI and system SYS03, but system SYSOI belongs to one global resource serialization complex, and system SYS03 belongs to another.

# SYSTEM sysname ALREADY A GRS SYSTEM

One of the following is true:

- This system has CTC links to a system that is described by all three of these statements:
	- 1. The system has the same system name (sysname) as this system.
	- 2. The system specified the GRS=START or GRS=JOIN system parameter.
	- 3. The system has not yet finished processing its GRS = system parameter.
- This system has the same name (sysname) as a system that is already part of the global resource serialization complex.

This condition can occur when you re-IPL this system if, during a previous IPL, the following events occurred:

- This system was an active global resource serialization system.
- This system failed and, in doing so, caused the global resource serialization ring to be disrupted.
- This system was unable to become an active global resource serialization system when one of the other global resource serialization systems issued the VARY GRS(ALL), RESTART command.

This system name is still known by systems in the global resource serialization complex.

## MORE THAN 31 SYSTEMS KNOWN BY THIS **SYSTEM**

This system knows of more than 31 systems, each of which is in one of these categories:

- The system is in the global resource serialization complex.
- The system specified the GRS = START or GRS = JOIN system parameter, but the system has not yet finished processing that parameter.

# **ISG0061**

### SYSTEM sysname EXISTS IN A GRS COMPLEX

A global resource serialization complex already exists, and system sysname is part of that complex.

System Action: This system issues message ISGO09D and waits for the operator to reply.

Operator Response: Consult this system

programmer, and read the operator response section of message ISGOO9D. If none of the responses listed in that section describes your situation, respond as follows, depending on the text of message ISG005I:

# MULTIPLE GRS COMPLEXES EXIST

If you want this system to join one of the existing global resource serialization complexes, physically disable this system's CTC links to all systems except the following:

- systems that are in the global resource serialization complex that this system is to join
- systems that are not in and will not be in any global resource serialization complex

Then reply JOIN.

# SYSTEM sysname ALREADY A GRS SYSTEM

If this message appears because this system has the same system name as another system (sysname), reload this system with a different system name. Before using a different system name, be sure there is a GRSDEF statement for that system name in the appropriate GRSCNFnn member of SYS1.PARMLIB.

If this message appears because this system was part of the global resource serialization complex during a previous IPL, have the operator of an active global resource serialization system enter the VARY GRS(sysname),PURGE command. Then reply JOIN to message ISG009D.

# MORE THAN 31 SYSTEMS KNOWN BY THIS **SYSTEM**

Modify this system's CTC links so that this system has connections to a maximum of 31 other systems. If one or more of those systems belong to an existing global resource serialization complex, and you want this system to join that complex, reply JOIN. If none of those systems are part of a global resource serialization complex, and you want this system to start one, reply START.

# SYSTEM sysname EXISTS IN A GRS COMPLEX Do one of the following:

If you want this system to join the global resource serialization complex that system sysname is part of, reply JOIN.

If you want this system to start a separate global resource serialization complex, reconfigure this system so that it does not have CTC links to any of the systems in the existing global resource serialization complex and is not sharing resources with any of those systems. Then reply START.

Programmer Response: Help the operator determine how to respond to message ISGOO9D.

If SYSTEM sysname EXISTS IN A GRS COMPLEX often appears when you IPL this system, change this system's GRS system parameter to JOIN.

ISGOO6I GRS JOIN OPTION INVALID

# MULTIPLE GRS COMPLEXES EXIST SYSTEM sysname ALREADY A GRS SYSTEM MORE THAN 31 SYSTEMS KNOWN BY THIS **SYSTEM** SYSTEM sysname BELONGS TO A FULL GRS **COMPLEX**

NO ACTIVE GRS SYSTEM

Explanation: The GRS = JOIN system parameter is invalid for the reason shown in the message text.

# MULTIPLE GRS COMPLEXES EXIST

This system has CTC links to one or more systems in each of two or more separate global resource serialization complexes. For example, this system has connections to system SYSOI and system SYS03, but system SYSOI belongs to one global resource serialization complex, and system SYS03 belongs to another.

### SYSTEM sysname ALREADY A GRS SYSTEM One of the following is true:

- This system has CTC links to a system that is described by all three of these statements:
	- 1. The system has the same system name (sysname) as this system.
	- 2. The system specified the GRS=START or GRS=JOIN system parameter.
	- 3. The system has not yet finished processing the GRS= system parameter.
- This system has the same name (sysname) as a system that is already part of the global resource serialization complex.

This condition can occur when you re-IPL this system if, during a previous IPL, the following events occurred:

This system was an active global resource serialization system.

**ISG** 

# **ISG0061**

This system failed and, in doing so, caused the global resource serialization ring to be disrupted.

This system was unable to become an active global resource serialization system when one of the other global resource serialization systems issued the VARY GRS(ALL), RESTART command.

This system name is still known by systems in the global resource serialization complex.

## MORE THAN 31 SYSTEMS KNOWN BY THIS **SYSTEM**

This system knows of more than 31 systems, each of which is in one of these categories:

- The system is in the global resource serialization complex.
- The system specified the GRS=START or GRS = JOIN system parameter, but the system has not yet finished processing that parameter.

### SYSTEM sysname BELONGS TO A FULL GRS **COMPLEX**

The global resource serialization complex already includes 32 systems, the maximum. System sysname is one of the 32 systems.

# NO ACTIVE GRS SYSTEM

Either there is no active global resource serialization system for this system to join, or this system does not have a functional CTC link to an active global resource serialization system.

System Action: This system issues message ISGO09D and waits for the operator to reply.

Operator Response: Consult the system programmer and read the operator response section of message ISGO09D. If none of the responses listed in that section describes your situation, respond as follows, depending on the text of message ISGOO6I:

## MULTIPLE GRS COMPLEXES EXIST

If you want this system to join one of the existing global resource serialization complexes, physically disable this system's CTC links to all systems except the following:

- systems that are in the global resource serialization complex that this system is to join
- systems that are not in (and will not be in) any global resource serialization complex

Then reply JOIN.

------- ----

# SYSTEM sysname ALREADY A GRS SYSTEM

If this message appears because this system has the same system name as another system (sysname), reload this system with a different system name. Before using a different system name, be sure there is a GRSDEF statement for that system name in the appropriate GRSCNFnn member of SYSl.PARMLIB.

If this message appears because this system was part of the global resource serialization complex during a previous IPL, have the operator of an active global resource serialization system enter the VARY GRS(sysname),PURGE command. Then reply JOIN to message ISGOO9D.

### MORE THAN 31 SYSTEMS KNOWN BY THIS **SYSTEM**

Modify this system's CTC links so that this system has connections to a maximum of 31 other systems. If one or more of those systems belong to an existing global resource serialization complex, and you want this system to join that complex, reply JOIN. If none of those systems are part of a global resource serialization complex, and you want this system to start one, reply START.

## SYSTEM sysname BELONGS TO A FULL GRS **COMPLEX**

Ask the operator on system sysname to enter the DISPLAY GRS command. Confirm that each of the displayed QUIESCED systems are still operational. If one of the displayed systems can be purged from the global resource serialization complex, ask the operator on that system to enter the VARY GRS PURGE command. Then reply JOIN to message ISGO09D.

 $\big)$ *j* 

(It is possible that a system failed, causing the global resource serialization ring to be disrupted, and, when the global resource serialization ring was rebuilt, the system was still not operational. However, that system continues to be known by systems in the global resource serialization complex until an operator enters the VARY GRS PURGE command for that system.)

If none of the displayed systems can be purged from the global resource serialization complex, this system cannot join that complex.

This system can start a second global resource serialization complex as described in message ISGOO9D.

# NO ACTIVE GRS SYSTEM

Do one of the following:

If there was a global resource serialization complex, but the ring was disrupted and you want this system to be part of that complex, wait until one of the systems in the complex issues and

# **ISGO07I**

processes the VARY GRS(ALL), RESTART command. Then reply JOIN.

- If no global resource serialization complex exists, but the operator of some other system plans to start one, you can wait until that system completes its initialization and then reply JOIN.
- If no global resource serialization complex exists, and you want this system to start one, reply START.
- If there is an active global resource serialization system but this system does not have a functional CTC link to that active system, establish a CTC link to that system. Then reply JOIN.

Programmer Response: If NO ACTIVE GRS COMPLEX often appears when you IPL this system, change your GRS system parameter to START.

ISGOO7I

(

# fc-rc ERROR PROCESSING GRS | START JOIN NONE

# **OPTION**

Explanation: This system encountered an error while processing the GRS system parameter. In the message text, the fc field contains a function code identifying the module that detected the error. The rc field contains a reason code:

## fc rc Explanation:

- 3E 3F An undefined error occurred while this system was processing the  $GRS = system$ parameter (ISGNGRSP).
- 80 The error occurred while this system was updating its system queues with information provided by an active global resource serialization system (ISGNGRSP called module ISGCQMRG); rc is one of the following:
	- 04 The version of global resource serialization in this system is not compatible with the version in the rest of the global resource serialization complex.
	- 08 The inclusion resource name list defined for this system is not identical to the one that the global resource serialization complex is using.
	- OC The exclusion resource name list defined for this system is not identical to the one that the global resource serialization complex is using.
	- 10 The RESERVE conversion resource name list defined for this system is not identical to the one that the global resource serialization complex is using.
	- 14 A request from this system for a particular resource is not included in the queue information provided by the active system. There possibly is queue damage in the

global resource queues of this system or the system assisting in bringing this system into the complex.

- 18 A request from this system for a particular resource is missing from this system's global resource serialization queues. There possibly is queue damage in the global resource serialization queues of this system or the system assisting in bringing this system into the complex.
- 1C The active global resource serialization system that provided this system with queue information indicated that all data has been sent, but this system still expects more data.
- 20 Internal queue update processing lost track of the type of item currently being processed.
- 24 Internal queue update processing found data in its buffer or in the ring's buffer that it did not expect to find.
- 28 Internal queue update processing expected to fmd more data (RIBE) in its buffer, but the buffer was empty.
- 2C Internal queue update processing reached the end of the ring's buffer before it reached the logical end of the data in the buffer.
- 34 Internal queue update processing found more data in the ring's buffer than it expected.to find.
- 38 Internal queue update processing found a ring buffer that did not contain as many RIBs or RIBEs as indicated by the counts returned by GQSCAN services.
- 3F An undefined error occurred during internal queue update processing (ISGCQMRG).
- 44 GQSCAN services indicated failure during the queue scan process, or GQSCAN services were invoked with a token but no data was returned.
- 86 The process of purging global resources from this system's global resource queues failed (entry point ISGGQS03 of module ISGGQSRV); probable system
- A2 ISGBCI indicated that the BUFRECV function was unsuccessful.
- A4 ISGBCI indicated that the BUFSEND function was unsuccessful.
- B2 ISGBCI indicated that the attempt to release ring serialization failed.
- A8 An error occurred while this system was attempting to broadcast a message to other active global resource seria1ization systems (the SENDCMD function of module ISGBCI); rc is one of the following:
	- OC The global resource serialization ring was disrupted before the broadcast was complete.
	- 10 This system is no longer an active global resource serialization system.
	- 14 This system broadcast the message but received no response.
	- 3F An undefined error occurred.
- AE An error occurred while a system was attempting to add this system to the global resource serialization ring (the SENDCMD function of module ISGBCI); rc is one of the following:
	- OC Either the system attempting to add this system is no longer an active global

resource serialization system, or the CTC link between the two systems is no longer functional.

- 10 Ring processing failed on this system.
- 14 This system sent the command but received no response within the established time limit.
- 20 An active global resource serialization system encountered an error while trying to add this system to the ring.
- 24 Another system in the global resource serialization complex has the same system name as this system.
- 2S The command requested that this system be added to the ring, but this system is already in the ring.
- 3F An undefined error occurred.
- 4C Either the system attempting to add this system is no longer an active global resource serialization system, or the CTC link between the two systems is no longer functional.
- 54 This system sent the command but received no response within the established time limit.
- 70 An active global resource serialization system encountered an error while trying to add this system to the ring. A second active global resource serialization system was chosen, and the second system also encountered an error while trying to add this system to the ring.

B4 An error occurred while this system was attempting to obtain the status of the other systems in the global resource serialization complex (the SNAPSHOT function of module ISGBCI); rc is one of the following:

- 10 This system cannot communicate with other global resource serialization systems.
- 3F An undefined error occurred.
- B6 An error occurred while this system was processing the GRS = NONE parameter (the STARTPOP function of module ISGBCI); re is one of the following:
	- 10 Communication with other global resource serialization systems is not possible. 3F An undefined error occurred.
- BS An error occurred while this system was processing the GRS = START parameter (the STARTPOP function of module
	- ISGBCI); rc is one of the following: 10 Communication with other global resource
		- serialization systems is not possible.
		- 3F An undefined error occurred.

System Action: This system issues message ISG009D and waits for your reply. This system tries to write error information to SYSl.LOGREC and the SYSl.DUMPxx data set. If the global resource serialization ring was disrupted, message ISG022E or ISG023E appears on the systems that are in the ring.

Operator Response: Be sure that this system still has CTC (channel to channel) links to systems that are in the global resource serialization complex.

Consult the system programmer, and reply to message ISG009D.

If the error occurred because the global resource serialization ring was disrupted, wait until one of the systems in the complex issues and processes the VARY GRS RESTART command. When the ring is rebuilt, reply JOIN to message ISGOO9D.

*s·· "*  " / ...

 $\sqrt{2}$  $\blacklozenge$ 

Programmer Response: Help the operator decide how to reply to message ISG009D.

Problem Determination: Table I, items 2, 7, 18, 29, 33, 43, and 55.

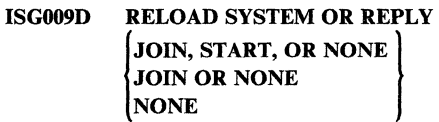

Explanation: An error prevented this system from processing the GRS system parameter. This message follows message ISGOO5I, ISG006I, or ISG007I.

System Action: This system waits for the operator to reply.

Operator Response: Consult the system programmer and do one of the following:

- If you know what caused the error and you can correct it by reloading this system, do so. For example, you might have entered an incorrect value for GRSCNF = xx in response to message IEA906A SPECIFY GRSCNF PARM OR ENTER EOB.
- If JOIN appears in the message text, this system can still attempt to join the global resource serialization complex. Before you reply JOIN, correct the problem indicated in message ISGOO5I, ISG006I, or ISG007I.

*Note:* In some situations (for example, if queue damage exists), it might be necessary to reload all systems in the global resource serialization complex.

- If START appears in the message text, your system can start an additional global resource serialization complex even if one or more global resource serialization complexes already exist. Before you reply START, physically disable CTC links to every system that is in an existing global resource serialization complex and make sure that this system is not sharing any resources with those systems.
- If you do not want this system to participate in global resource serialization or if you need time to find and correct the error, reply NONE. This reply allows this system to continue to run, but without global resource serialization. If you find and correct the error, reload this system.

Caution: Before you reply NONE, reconfigure devices that this system shares with other systems so

# **ISGOIOE to ISG0131**

that your resources that would have been protected by global resource serialization are protected by the configuration.

• Otherwise, respond as indicated in message ISGOO5I, ISGOO6I, or ISGOO7I.

Programmer Response: Help the operator decide how to reply to this message.

### ISGOIOE GLOBAL RESOURCE SERIALIZATION INOPERATIVE - ONLY LOCAL RESOURCE REQUESTS CAN BE PROCESSED

Explanation: If this message appears during system initialization, an error occurred while this system was processing the GRS system parameter. If the parameter was GRS=START, the error prevented this system from starting a global resource serialization complex. If the parameter was GRS = JOIN, the error prevented this system from joining the global resource serialization complex.

If this message appears after system initialization, an unrecoverable error occurred during global resource serialization processing.

System Action: This system processes requests for local resources, but does not process requests for global resources. Tasks that request global resources wait indefinitely.

Operator Response: Report this message to the system programmer.

Programmer Response: If you want this system to continue processing using only local resources, no response is required. If you want this system to process global resource serialization requests, ask the operator to re-IPL this system.

Problem Determination: Table I, items 2, 7, 18, 29, 33, and 55.

## ISGOllI

--~---- . ----

SYSTEM sysname -

( RESTARTING GLOBAL RESOURCE SERIALIZATION QUIESCING GLOBAL RESOURCE SERIALIZATION BEING PURGED FROM GRS COMPLEX JOINING GRS COMPLEX

> Explanation: The explanation for each of the possible message texts:

### SYSTEM sysname RESTARTING GLOBAL RESOURCE SERIALIZATION

The operator of a global resource serialization system entered the VARY GRS(ALL),RESTART command or the VARY GRS(sysname),RESTART command. As a result, system sysname is in the process of resuming global resource serialization processing.

## SYSTEM sysname QUIESCING GLOBAL RESOURCE SERIALIZATION

An operator entered the VARY GRS(sysname),QUIESCE command on this system or on another active system in the global resource serialization complex. System sysname is in the process of suspending global resource serialization processing.

### SYSTEM sysname BEING PURGED FROM GRS **COMPLEX**

The operator entered the VARY GRS(sysname),PURGE command on this system. This system is removing system sysname from the global resource serialization complex.

### SYSTEM sysname JOINING GRS COMPLEX

This system is assisting in bringing system sysname into the global resource serialization complex and the global resource serialization ring.

System Action: VARY processing continues.

Operator Response: None.

Programmer Response: None.

ISG0121 QUIESCE RESTART} REQUEST PASSED TO SYSTEM sysname

> Explanation: An operator on one of the global resource serialization systems entered the VARY GRS command with the RESTART or QUIESCE parameter. Another system (system sysname) in the global resource serialization complex must do part of the VARY command processing.

System Action: Processing continues.

Operator Response: None.

Programmer Response: None.

# ISG013I

# SYSTEM sysname -

| RESTARTED GLOBAL RESOURCE SERIALIZATION |<br>| QUIESCED GLOBAL RESOURCE SERIALIZATION |<br>| DUIESCED FROM GREGOMETHIC PURGED FROM GRS COMPLEX

> Explanation: The status of system sysname has changed within the global resource serialization complex. One of the following occurred:

### SYSTEM sysname - RESTARTED GLOBAL RESOURCE SERIALIZATION

System sysname has resumed processing global resource requests, it is now a member of the global resource serialization ring.

# SYSTEM sysname - QUIESCED GLOBAL RESOURCE SERIALIZATION

System sysname has suspended the processing of global resource requests and is no longer a member of the global resource serialization ring.

SYSTEM sysname - PURGED FROM GRS **COMPLEX** System sysname is no longer a member of

the global resource serialization complex.

System Action: Processing continues.

Operator Response: None.

Programmer Response: None.

### ISG0141 {VARY RESTARTIVARY QUIESCEIVARY PURGE|VARY|JOIN} REQUEST {REJECTED| FOR SYSTEM sysname REJECTED | FROM SYSTEM sysname REJECTED} reason text

Explanation: One of the following occurred:

- The operator entered a VARY GRS command on this system or on a system that has a CTC link to this system. The system usually inserts the command operand (RESTART, QUIESCE, or PURGE) into the message text; otherwise, only VARY appears.
- A system attempted to join the global resource serialization (GRS) complex of which this system is a member. In this case, JOIN appears in the message.

GRS rejected the command or rejected the system's attempt to join. The reason appears in the reason text field.

If FOR SYSTEM sysname appears, the operator entered the command on this system. If FROM SYSTEM sysname appears, system sysname attempted to join the complex or issued the command.

The reason text field contains one of the following:

# AN ACTIVE GRS SYSTEM EXISTS

The VARY GRS(ALL), RESTART command is rejected because the complex already has one or more active GRS systems.

# COULD CAUSE RESOURCE INTEGRITY LOSS

This system's global resource queues are known to be obsolete. GRS does not allow this system to restart GRS on other systems or to assist other systems in joining the GRS complex. To do so could cause resource integrity loss.

### DUPLICATE SYSTEM NAME

System sysname attempted to join the GRS complex or to restart GRS processing, but system sysname has the same name as a system that is already part of the complex.

## GLOBAL RESOURCE QUEUES WERE **DAMAGED**

Because this system's global resource queues have been damaged, GRS does not allow this system to restart GRS processing on other

systems or to assist other systems in joining the GRS complex. To do so could cause resource integrity loss.

# GLOBAL RESOURCE SERIALIZATION INOPERATIVE

This system specified the GRS = NONE system parameter, and therefore cannot process the VARY GRS command.

# GLOBAL RESOURCE SERIAliZATION COMMAND PROCESSOR INOPERATIVE

An error in the GRS command processor (ISGCMDR) prevents it from processing the VARY GRS command.

# MULTIPLE GRS COMPLEXES EXIST

System sysname has CTC links to one or more systems in each of two or more separate GRS complexes. For example, system sysname has CTC links to systems SYSOI and SYS03, but system SYSOI belongs to one GRS complex and SYS03 belongs to another.

# NO LINK AVAILABLE

Either this system was helping system sysname join the GRS complex, or system sysname tried to restart GRS processing, but there is no functional CTC link between this system and system sysname.

# NO RESTARTABLE INACTIVE GRS SYSTEMS

The VARY GRS(ALL),RESTART command cannot be processed because there are no inactive GRS systems that can be restarted by this system.

# ONLY ACTIVE GRS SYSTEM

The operator entered the VARY GRS QUIESCE command. The command is rejected because this system is the only active GRS system in the GRS complex.

# REQUEST CANCELED BY OPERATOR

The operator entered the VARY GRS(sysname),PURGE command. Message ISGOl6I appeared, indicating that system sysname owns or is waiting for global resources. The operator then cancelled the VARY GRS PURGE command by replying NO to message ISG017D.

# SYSTEM ALREADY AN ACTIVE GRS SYSTEM

Either this system was helping system sysname join the GRS complex or system sysname tried to restart GRS processing. However, system sysname is already an active GRS system.

# SYSTEM JOINING GRS COMPLEX

The VARY GRS(sysname),RESTART command or the VARY GRS(sysname),PURGE command is rejected because the specified system is in the process of joining the GRS complex.
#### SYSTEM NOT AN ACTIVE GRS SYSTEM

The VARY GRS QUIESCE command is rejected because the specified system is not an active GRS system.

# SYSTEM NOT RESPONDING

If JOIN appears in the message text, this system was helping another system join the GRS complex, but can no longer communicate with that system. If VARY ... FOR SYSTEM sysname REJECTED appears, the operator on this system issued the VARY GRS RESTART command, but this system cannot communicate with system sysname. If VARY ... FROM SYSTEM sysname REJECTED appears, system sysname issued the VARY GRS RESTART command, and then this system lost communication with system sysname.

### SYSTEM REQUIRED IN GRS COMPLEX

(

The VARY GRS(sysname),QUIESCE command is rejected for system sysname. Full interconnectivity does not exist among the systems in the GRS complex, that is, every system does not have a CTC link to every other system. If system sysname were quiesced, the remaining active GRS systems could not form a GRS ring; they do not have the necessary CTC links.

For example, suppose you have four systems: A, B, C, and D. A has CTC links to B, C, and D and C has links to A, B, and D. But B has links only to A and C and D has links only to A and C. Because no CTC link exists between Band D, the systems do not have full interconnectivity.

If all four systems are active GRS systems (that is, they are all in the GRS ring), then system A or system C is required in the GRS complex. Systems B and D cannot form a GRS ring.

On the other hand, system B (or system D) could be quiesced, because the remaining systems have the CTC links needed to form a GRS ring.

If system B was first quiesced (and systems A, C, and D formed a GRS ring), then system A could be quiesced; systems C and D have the CTC links needed to form a GRS ring.

### SYSTEM RESTARTING GLOBAL RESOURCE SERIALIZATION

The VARY GRS(sysname),PURGE command is rejected because system sysname is in the process of restarting GRS.

SYSTEM STILL AN ACTIVE GRS SYSTEM

The VARY GRS(sysname),PURGE command is rejected because system sysname is an active GRS system.

#### SYSTEM UNKNOWN TO GLOBAL RESOURCE **SERIALIZATION**

If this message appears in response to a VARY GRS command, the system specified in the command is not a GRS system. If JOIN appears in the message text, this system received a request to help another system join the GRS complex, but this system does not recognize the name of that system.

THIS SYSTEM NOT AN ACTIVE GRS SYSTEM

This system's status in the GRS complex changed from active to quiesced or inactive while this system was helping another system join the GRS complex or while this system was processing the VARY GRS command.

### SYSTEM UNKNOWN TO GLOBAL RESOURCE SERIALIZATION

If this message appears in response to a VARY GRS.RESTART and the specified system was previously removed from the complex by a VARY GRS PURGE command, the system must be re-IPLed with GRS=JOIN to rejoin the complex and the ring.

System Action: The VARY GRS command is ignored.

Operator Response: Use the DISPLAY GRS command to confirm that the information in this message text is correct. If it is, and you can correct the problem, do so. Then reenter the command. If the information in this message text is not consistent with the GRS display or if you cannot correct the problem, notify the system programmer.

Programmer Response: Find and correct the error. If the text of this message is not consistent with the GRS display, determine which system is reporting incorrect information. Do not enter GRS commands on that system, and re-IPL that system as soon as you can. If the problem persists, you might need to leave that system out of the GRS complex or re-IPL each system in the GRS complex.

 $ISG$ 

Problem Determination: Table I, items 2, 7, II, 13, 18,29, 55.

### ISG015I fc-rc ERROR DURING RESTART QUIESCE PURGE

## (OF SYSTEM sysname)

Explanation: Your system encountered an error while it was processing the VARY GRS command with the option specified in the message text. If 'OF SYSTEM sysname' appears, the operator specified system sysname on the VARY GRS command or entered the VARY GRS(ALL),RESTART command. The fe and re fields contain a function code and a reason code:

### fe re Explanation

- 3E 3F An undefined error occurred during VARY GRS processing. The message text identifies the parameter specified on the VARY GRS command.
- 44 The error occurred as a result of a GQSCAN request (module ISGCRST or ISGCPRG made the request). rc is one of the following:
	- 04 This system resumed processing a previous GQSCAN request. The return code indicated that there was no more data to be processed.
	- OC An abnormal situation occurred during GQSCAN service routine processing.
	- 10 An invalid sysname was specified as input to the GQSCAN service routine.
	- 3F An undefined error occurred during GQSCAN processing.
- 46 3F An undefined error occurred while this system was attempting to write a message to the operator.
- 4C 3F An error occurred when module ISGCPRG was attempting to free a group of message request blocks (MRDs) (the ISGSDAL function of module ISGCPRG).
- 62 3F An error occurred when module ISGCPRG was attempting to free a queue work block (QWB) (that is, in the ISGGOWDF function of module ISGCPRG).
- 6C 3F An error occurred when module ISGCPRG was attempting to purge global resources held or requested by the system being purged from the global resource serialization complex.
- 80 The error occurred while this system was updating its system queues with information provided by an active global resource serialization system (ISGCRST called module ISGCQMRG); rc is one of the following:
	- 04 The version of global resource serialization in this system is not compatible with the version in the rest of the global resource serialization complex.
	- 08 The inclusion resource name list defined for this system is not identical to the one that the global resource serialization complex is using.
	- OC The exclusion resource name list defined for this system is not identical to the one that the global resource serialization complex is using.
- 10 The RESERVE conversion resource name list defined for this system is not identical to the one that the global resource serialization complex is using.
- 14 A request from this system for a particular resource is not included in the queue information provided by the active system. There possibly is queue damage in the global resource serialization queues of this system or the system assisting in bringing this system into the complex.
- 18 A request from this system for a particular resource is missing from this system's global resource serialization queues. There possibly is queue damage in the global resource serialization queues of this system or the system assisting in bringing this system into the complex.
- 1C The active global resource serialization system that provided this system with queue information indicated that all data has been sent, but this system still expects more data.
- 20 Internal queue update processing lost track of the type of item currently being processed.
- 24 Internal queue update processing found data in its buffer or in the ring's buffer that it did not expect to find.
- 28 Internal queue update processing expected to find more data (RIDE) in its buffer, but the buffer was empty.
- 2C Internal queue update processing reached the end of the ring's buffer before it reached the logical end of the data in the buffer.
- 34 Internal queue update processing found more data in the ring's buffer than it expected to find.
- 38 Internal queue update processing found a ring buffer that did not contain as many RIDs or RIDEs as indicated by the counts returned by GQSCAN services.
- 3F An undefmed error occurred during internal queue update processing (ISGCQMRG).
- 44 GQSCAN services indicated failure during the queue scan process, or GQSCAN services were invoked with a token but no data was returned.
- 86 The process of purging global resources from this system's global resource queues failed (entry point ISGGOS03 of module ISGGQSVR); probable system error.
- A2 ISGDCI indicated that the DUFRECV function was unsuccessful.
- A4 ISGDCI indicated that the DUFSEND function was unsuccessful.
- B2 ISGBCI indicated that the attempt to release ring serialization failed.
- AO The error occurred while this system was attempting to add another system to the global resource serialization ring (the ADDSYS function of module ISGDCI); rc is one of the following:
	- OC This system could not communicate with the system it was trying to add to the global resource serialization ring.
	- 10 This system is no longer an active global resource serialization system.

- 14 This system could not build a global 54 The system receiving the data did not<br>resource serialization ring that included the indicate that it received the data withi<br>system it was trying to add. the stablished time limit system it was trying to add.<br>
The system being added has the same name and the system A6 An error occurred while this system was
	- IC The system being added has the same name as a system in the global resource
	- 28 This system failed to temporarily suspend<br>all global resource serialization processing; https://www.integration.com/integration of module ISBC<br>is one of the following: all global resource serialization processing;<br>(that is, this system was not in RINGSTATE-SERIAL state). global resource serialization system.<br>3F An undefined error occurred. 10 This system is no longer an active g
	-
	- This system failed to temporarily suspend<br>all global resource serialization processing; RINGSTATE-SERIAL state).<br>
	The error occurred while this system was SE An undefined error occurred.
	- A2 The error occurred while this system was<br>attempting to receive a buffer of A8 of module ISGBCI); rc is one of the (the SENDCMD function of module following: (SGBCI); rc is one of the following: following:<br>
	1999 (1999) ISGBCI); rc is one of the following:<br>
	1999 (1999) ISGBCI); rc is one of the following:<br>
	1999 (1999) OC The global resource serialization ring
		- was too small. **Example 3** and the broadcast was too small.
		- 08 The system sending the data failed to complete.<br>
		temporarily suspend all global resource the complete.<br>
		10 This system serialization processing; (that is, that system
		- OC Either the system sending the data is no received no received no received no received no received no received no received no received no received no received no received no received no received no received no received n longer an active global resource time limit.<br>
		Serialization system, or the CTC link<br>  $\frac{3F}{2}$  An undefined error occurred. serialization system, or the CTC link<br>between the two systems is no longer
		- 10 This system is no longer an active global resource serialization system.<br>
		14 The target system did not send the data
		-
		-
		- 4C Either the system sending the data is no longer an active global resource
		- S4 The target system did not send the data working within the established time limit. 10 This syst
	- A4 The error occurred while this system was other global resource serialization system (the BUFSEND function of module limit.<br>
	ISGBCI: rc is one of the following: 3F An undefined error occurred.  $ISGBCI$ : rc is one of the following:
		-
		- 08 This system failed to temporarily suspend (that is, this system was not in working.
		- OC Either the system receiving the data is no no no no response within the established time longer an active global resource https://www.int. longer an active global resource<br>serialization system, or the CTC link and the CTC limit.
		- 10 This system is no longer an active global global resource serialization ring (the
		- 14 The system receiving the data did not<br>indicate that it received the data within the
		-
		- longer an active global resource working. serialization system, or the CTC link between the two systems is not working.
- resource serialization ring that included the indicate that it received the data within the system it was trying to add.
- as a system in the global resource<br>
attempting to remove a system from the<br>
global resource serialization complex (the<br>
global resource serialization complex (the global resource serialization complex (the<br>DELSYS function of module ISGBCI); rc
	- (the system being removed is no longer a
- 3F An undefined error occurred.<br>
68 This system failed to temporarily suspend<br>
3F An undefined error occurred.<br>
3F An undefined error occurred.<br>
3F An undefined external is no longer an active global<br>
3F An undefined exter
	- all global resource serialization processing;  $\frac{1}{1}$  IC This system tried to remove a system that was still an active global resource was still an active global resource<br>serialization system.
		-
	- attempting to receive a buffer of AS An error occurred while this system was information from an active global resource AS An error occurred while this system was attempting to broadcast a message to ot information from an active global resource attempting to broadcast a message to other serialization systems of the BUFREC function and the serialization systems active global resource serialization systems serialization system (the BUFREC function active global resource serialization systems of module ISGBCI); rc is one of the (the SENDCMD function of module
		- $0C$  The global resource serialization ring was
		- 10 This system is no longer an active global resource serialization system.
	- was not in RINGSTATE-SERIAL state).<br>
	Either the system sending the data is no state is the message but received no response within the established
		-
	- 54 This system broadcast the message but working.<br>This system is no longer an active global and the stable of the limit.
- An error occurred while this system was The target system did not send the data attempting to send a command to an active within the established time limit. global resource serialization system (the 3F An undefined error occurred.<br>
4C Either the system sending the data is no<br>
3F An undefined error occurred.<br>
3F An undefined error occurred.<br>
3F An undefined error occurred.<br>
3F An undefined external end on the system se
	- 0C Either the system to which to command was serialization system, or the CTC link sent is no longer an active global resource<br>between the two systems is no longer serialization system, or the CTC link between the two systems is no longer serialization system, or the CTC link<br>working.<br>between the two systems is no longer between the two systems is no longer
		- 10 This system is no longer an active global resource serialization system.
	- trying to send a buffer of data to some 14 This system sent the command but received<br>other global resource serialization system 14 This system sent the command but received<br>no response within the established time
		-
- 04 The system receiving the data did not 4C Either the system to which the command provide a buffer large enough for the data.  $\begin{array}{c|c}\n & 4C & 4C \\
\hline\n & 4C & 4C & 4C\n\end{array}$  was sent is no longer an active global provide a buffer large enough for the data.<br>
This system failed to temporarily suspend<br>
This system failed to temporarily suspend<br>
Internal contract the CTC all global resource serialization processing; <br> link between the two systems is no longer
	- RINGSTATE-SERIAL state).  $\begin{array}{ccc} | & 54 \end{array}$  This system sent the command but received
	- serialization system, or the CTC link AC An error occurred while a system was between the two systems is not working. The system of the system from the system from the system from the system from the system from the system from the system of the system of the system of the system of the system of th resource serialization system.<br>The system receiving the data did not example of the following rc is one of the following:
- 0C Either the system trying to remove this established time limit.<br>
3F An undefined error occurred.<br>
3F An undefined error occurred.<br>
Setting the system is no longer an active global<br>
system is no longer an active global<br>
system is no longer an active global<br>
resou 3F An undefined error occurred.<br>4C Either the system receiving the data is no link between the two systems is no longer<br>link between the two systems is no longer

- 10 This system is no longer an active global resource serialization system.
- This system sent the command but received no response within the established time limit.
- 3F An undefined error occurred.
- 4C Either the system trying to remove this system is no longer an active global resource serialization system, or the CTC link between the two systems is no longer working.
- 54 This system sent the command but received no response within the established time limit.
- AE An error occurred while a system was attempting to add this system to the global resource serialization ring (the SENDCMD function of module ISGBCI); rc is one of the following:
	- OC Either the system attempting to add this system is no longer an active global resource serialization system, or the CTC link between the two system is no longer working.
	- 10 Ring processing failed on this system.
	- 14 This system sent the command but received no response within the established time limit.
	- 20 An active global resource serialization system encountered an error while trying to add this system to the ring.
	- 24 Another system in the global resource serialization complex has the same system name as this system.
	- 28 The command requested that this system be added to the ring, but this system is already in the ring.
	- 3F An undefined error occurred.
	- 4C Either the system attempting to add this system is no longer an active global resource serialization system, or the CTC link between the two system is no longer working.
	- 54 This system sent the command but received no response within the established time limit.
	- 70 An active global resource serialization system encountered an error while trying to add this system to the ring. A second active global resource serialization system was chosen, and the second system also encountered an error while trying to add this system to the ring.
- BO An error occurred while this system was attempting to restart an inactive or quiesced global resource serialization system (the SENDCMD function of module ISGBCI); rc is one of the following:
	- OC The CTC link between the two systems is no longer working.
	- 10 This system is no longer an active global resource serialization system.
	- 14 This system sent the command but received no response within the established time limit.
	- 24 Another system in the global resource serialization complex has the same system name as the system being restarted.
- 3F An undefined error occurred.
- 4C The CTC link between the two systems is no longer working.

 $\bigcap$ 

'"

o

- 54 This system sent the command but received no response within the established time limit.
- B2 3F An undefined etror occurred in the SERRELS function of module ISGBCI.
- **B8** An error occurred during the STARTPOP function of module ISGBCI while global resource serialization was processing a VARY GRS(ALL),RESTART command that the operator issued; rc is one of the following:
	- 10 This system cannot communicate with other global resource serialization systems. An undefined error occurred.
- B9 An error occurred during the STARTPOP with permission function of module ISGBCI while global resource serialization was processing a VARY GRS(ALL),RESTART command that the
	- system issued; rc is one of the following: 10 This system cannot communicate with other global resource serialization systems.
	- 3F An undefined error occurred.
- BA An error occurred while this system was attempting to remove a system from the global resource serialization ring (the SUBSYS function of module ISGBCI); rc is one of the following:
	- OC Either the system being removed is no longer an active global resource serialization system, or the CTC link between the two systems is no longer working.
	- 10 This system is no longer an active global resource serialization system.
	- 14 This system attempted to remove a system that is required in the global resource serialization ring. The active global resource serialization systems that would remain do not have the CTC links needed to build a global resource seriaIization ring.
	- 18 This system attempted to remove itself from the global resource serialization system.
	- 3F An undefined error occurred. 4C Either the system being removed is no longer an active global resource
	- serialization system, or the CTC link between the two systems is no longer working.
- BB An error occurred during the GETCCS function of module ISGBCI; rc is one of the following:
	- 3F An undefined error occurred.
	- 50 Ring processing is inoperative because of an error in a PARMLIB member or a software error.
	- 6C This system already owns the CCS resource, so the GETCCS request is ignored.
- BC An error occurred during the RELCCS function of module ISGBCI; rc is one of the following:
	- 10 This system is no longer an active global resource serialization system.

•

# **ISG-12** MVS/XA System Messages Volume 2

# **ISG0161 to ISG0181**

- 54 This system sent the command but received no response within the established time limit.
- 64 The configuration change serialization resource (CCSR) is not owned, and no back-level system is present. The RELCCS request is ignored.
- EA 3F An error occurred during execution of a FREEMAIN macro instruction (module ISGCRST).
- EE 3F An error occurred during execution of a GETMAIN macro instruction (module ISGCRST).

System Action: Global resource serialization does not execute the VARY GRS command. This system writes error information to SYSJ.LOGREC and the SYSl.DUMPxx data set.

Operator Response: Notify the system programmer.

Programmer Response: If you can, correct the error. Then ask the operator to reenter the command. If necessary, contact your software support personnel.

Problem Determination: Table I, items 2, 7, 18, 29, 33, 43, and 55.

#### ISG016I SYSTEM sysname OWNS OR IS WAITING FOR GLOBAL RESOURCES

Explanation: The operator entered a VARY GRS(sysname),PURGE command, but system sysname owns or is waiting for global resources.

System Action: The system issues message ISG017D and waits for the operator to reply.

Operator Response: Reply to message ISG017D.

Programmer Response: None.

(

#### ISGOl7D CONFIRM PURGE REQUEST FOR SYSTEM sysname - REPLY YES OR NO

Explanation: The operator entered the VARY GRS(sysname),PURGE command. Message ISG016I appeared to tell the operator that system sysname owns or is waiting for global resources. This message, ISG017D, asks the operator to confirm that system sysname should be purged.

System Action: The system waits for the operator to reply.

Operator Response: Consult your system programmer. Determine whether or not any requestors from system sysname are using any global resources. If any requestors are, cancel the VARY GRS(sysname),PURGE command by replying NO. If no requestors from system sysname are using global resources, reply YES. Replying YES allows system sysname to be purged from the global resource serialization complex.

If you reply YES when requestors from system sysname are using global resources, resource integrity loss could occur. (When system sysname is purged, the global resources that it owns are made available to other systems in the global resource serialization complex. If one of those systems begins using those resources while system sysname is still using them, resource integrity loss could occur.)

Programmer Response: Help the operator decide how to reply to this message.

#### ISG018I REQUESTORS FROM SYSTEM sysname HAVE BEEN PURGED FROM RESOURCE NAMED xxx,yyy

Explanation: The operator entered the VARY GRS(sysname),PURGE command. Global resource serialization processing has identified the tasks on system sysname that were enqueued on resource xxx,yyy and has dequeued those tasks from the resource.

The xxx and yyy fields identify, respectively, the major name of the resource, and the first 24 bytes of the minor name of the resource. Because the yyy field includes only the first 24 bytes of the resource minor name, the message text might identify a group of resources.

System Action: Processing continues.

Operator Response: Notify the system programmer.

Programmer Response: Determine if resource xxx,yyy has been damaged (that is, if resource integrity loss has occurred), and correct if necessary. The resource might be damaged if the following events occurred:

- When the operator entered the VARY GRS(sysname),PURGE command, system sysname owned or was waiting for global resources.
- This system issued messages ISG016I and ISGOI7D.
- The operator replied YES to message ISG017D while requestors from system sysname were still using global resources. The YES reply allowed system sysname to be purged from the global resource serialization complex.
	-

**ISG** 

- As part of purge processing, global resources that system sysname owned and was still using were made available to other global resource serialization systems.
- A requestor on one of those other global resource serialization systems began using one or more of the resources that system sysname was still using.

ISG0201 hh.mm.ss GRS STATUS id LIST TYPE QNAME RNAME list type qname rname flag SYSTEM STATE COMM SYSTEM STATE **COMM** sysname state comm sysname state comm LINK STATUS TARGET LINK STATUS TARGET ddd status targsys ddd status targsys S=scope qname rname flag SYSTEM JOB ASID TCBADDR EXC/SHR OWN/WAIT sysname jobname asid tcbaddr exc/shr own/wait

> ONAME ONAME ONAME ... ONAME qname qname qname ... qname

[error condition)

[DISPLAYED STATUS IS tttt SECONDS OLD)

Explanation: The operator entered a DISPLAY GRS command. In response, the display in this message shows the systems in the same global resource serialization complex as this system.

The first line always appears. The fields in this line are:

#### hh.mm.ss

The time in hours (00-23), minutes (00-59), and seconds (00-59), or 00.00.00 if the time of day (TOD) clock is not working.

id

A three-digit decimal identification number. It is used with the CONTROL C,D command to cancel status displays being written on typewriter or printer consoles or being displayed inline (that is, not in a display area) on a display console.

If no error exists, the operands on the DISPLAY GRS command determine the contents of the rest of the display, as follows:

#### Operator entered DISPLAY GRS,RNL =

The display gives the contents of one or all the resource name lists (RNL). The second line (LIST TYPE QNAME RNAME) appears once, and the third line appears as many times as needed.

#### Operator entered DISPLAY GRS,SYSTEM

The display gives information about the following systems when this system is an active global resource serialization system:

- This system.
- The other active global resource serialization systems.
- The other global resource serialization systems to which this system has CTC links.

The display gives information about the following systems when this system is an

--.-~--~~--.. -.---.. - ... -.---.-.-~~-

inactive, quiesced, or restarting global resource serialization system:

- This system.
- The global resource serialization systems to which this system has CTC links.

 $\bigcap$ \~ *I*  $\blacklozenge$ 

The active global resource serialization systems, if this system has a functional CTC link to one of the active systems.

The fourth line (SYSTEM STATE COMM) appears once, and the fifth line appears as many times as needed.

The last line, DISPLAYED STATUS IS tttt SECONDS OLD, appears if this system is waiting for the configuration change serialization resource (CCSR). tttt SECONDS OLD indicates the status of the systems at that time; to obtain current status, issue DISPLAY GRS. If tttt is 0001 seconds, some other task that does not own the ENQ resource performed a refresh.

## Operator entered DISPLAY GRS,LINK

The display describes the CTC adapter status. The sixth line (LINK STATUS TARGET) appears once, and the seventh line appears as many times as needed to display all of the CTC links that this system has assigned to global resource serialization.

### Operator entered DISPLAY

### GRS,RES = (qname,rname) The display lists resource information. The eighth line  $(S = scope ...)$ , the ninth line (SYSTEM JOB ASID ...), and the tenth line appear as a group as many times as needed to display all the resources requested by the DISPLAY command.

### Operator entered DISPLAY GRS,CONTENTION

The display gives resource contention information. The eighth line  $(S = scope ...)$ , the ninth line (SYSTEM JOB ASID ...), and the tenth line appear as a group as many times as needed to display all resources in contention.

Operator entered DISPLAY GRS,RES= {\*Iqname} The display lists the major names. The eleventh line (ONAME QNAME ... QNAME) appears once, and the twelfth line as many times as needed to display all qnames requested by the DISPLAY command.

### Operator entered DISPLAY GRS,ALL

The display gives (1) the contents of system inclusion, systems exclusion, and reserve conversion RNLs, (2) resource contention information, (3) system information, and (4) the CTC adapter status. The second through tenth lines appear as needed.

ISG-14 MVS/XA System Messages Volume 2

#### Operator entered DISPLAY GRS

The display gives the system status and the CTC adapter status. The fourth line (SYSTEM STATE COMM) and the sixth line (LINK STATUS TARGET) appear once and the fifth and seventh lines appear as many times as needed.

The meanings of the variables in the display lines are:

### LIST TYPE QNAME RNAME lines

The lines of information under this heading will appear as character data. If HEX was specified on the DISPLAY GRS command, each character is translated into two hexadecimal digits vertically underneath the character, the left hexadecimal digit in the first line underneath and the right digit in the second line underneath.

The variables in the LIST TYPE QNAME RNAME lines are:

list

#### One of the following:

- INCL This RNL entry is contained in the system inclusion RNL. EXCL This RNL entry is contained
- in the systems exclusion RNL.
- CON This RNL entry is contained in the reserve conversion RNL.

#### type

 $\big($ 

One of the following:

- SPEC The RNL entry identifies a specific resource name.
- GEN The RNL entry identifies a generic resource name.

#### qname

The major name portion of the resource name in the RNL requested in the DISPLAY GRS command. Any unprintable characters or digits appear as blanks.

#### rname

The minor name portion of the resource name in the RNL requested in a DISPLAY GRS command. Any unprintable characters or digits appear as blanks. Any mame that exceeds 39 bytes is truncated.

#### flag

----- - --- -- -- - - -- --- -- -- - - --- ----

One of the following:

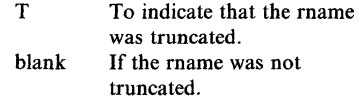

#### SYSTEM STATE COMM lines

#### sysname

The name of a system in the global resource serialization complex.

state

One of the following:

#### ACTIVE

The system is a member of the global resource serialization ring.

### INACTIVE

The system was an active global resource serialization system when the global resource serialization ring was disrupted. The system's control blocks show that the ring no longer exists. The system's status will change to quiesced as soon as it communicates with a global resource serialization system that has become active again. The system will suspend any of its tasks that attempt to obtain or release global resources.

### **QUIESCED**

The system has suspended its participation in the global resource serialization ring. The system's control blocks show that a global resource serialization ring exists. The system will suspend any of its tasks that attempt to obtain or release global resources.

#### JOINING

The system is processing its GRS=JOIN system parameter. It is not yet a member of either the global resource serialization ring or the global resource serialization complex.

ISG

#### RESTARTING

The system was an inactive or quiesced global resource serialization system when the VARY GRS(ALL),RESTART or the VARY GRS(sysname),RESTART command was entered. It continues to be a member of the global resource serialization complex, but it is not yet a member of the global resource serialization ring.

# **ISG020I**

#### ACTIVE + VARY

The system is an active global resource serialization system that owns the configuration change serialization resource (CCSR).

### ACTIVE + WAIT

The system is an active global resource serialization system that is waiting to own the CCSR.

#### comm

The status of communication between this system and system sysname:

#### YES

This system has a functional CTC link to system sysname.

#### NO

This system does not have a functional CTC link to system sysname.

The comm field is blank in the display entry that describes this system.

## LINK STATUS TARGET lines

#### ddd

The device number of a CTC adapter belonging to this system and assigned to global resource serialization.

#### status

The status of CTC ddd:

#### IN-USE

Global resource serialization is using this CTC.

#### **ALTERNATE**

Global resource serialization is not using this CTC, but it could do so.

### DISABLED

Global resource serialization does not use this CTC, and ignores any communications from it.

#### **OUIET**

Global resource serialization sent a message asking the name of the system at the other end of this CTC, but received no response.

#### targsys

The system at the other end of this CTC. If blank, no system has

responded since this system joined the global resource serialization complex.

 $\sqrt{2}$  $\triangleleft$ 

'\

### $S =$ scope qname rname flag lines

This line of information will appear as character data or, if HEX was specified on the DISPLAY GRS command, as hexadecimal data. The variables in this line are:

#### scope

The scope requested for the resource:

STEP **SYSTEM SYSTEMS** 

#### qname rname

The major and minor names for the resource with the indicated scope. Any unprintable characters or digits appear as blanks. Any mame that exceeds 39 bytes is truncated.

flag

- One of the following:
- T To indicate that the rname was truncated.
- blank If the mame was not truncated.

### SYSTEM JOB ASID TCBADDR EXC/SHR **OWN/WAIT lines**

The lines of information under this heading will appear as character data. If HEX was specified on the DISPLAY GRS command, each character is translated into two hexadecimal digits vertically underneath the character, the left hexadecimal digit in the frrst line underneath and the right digit in the second line underneath.

The variables in the SYSTEM JOB ASID TCBADDR ... lines are:

#### sysname

The name of the system that requested the resource identified on the DISPLAY GRS command.

#### jobname

The name of the job that requested the resources identified on the DISPLAY GRS command.

#### asid

The address space identifier, which is always in hexadecimal, for the address space that requested the resource.

#### tchaddr

The address of the task control block (TCB) that requested the resource identified on the DISPLAY GRS command.

exc/shr One of the following:

> **EXCLUSIVE** Exclusive use of the resource was requested.

### SHARE

Shared use of the resource was requested.

### own/wait

One of the following:

#### OWNER

Indicates that this is an owner of the resource.

#### WAITING

Indicates that this task is waiting for the resource.

If an error occurred, one of the following appears in the message:

#### AN INVALID QEL HAS BEEN DETECTED. NO SYSTEM WILL BE ABLE TO JOIN OR RESTART INTO THE GLOBAL RESOURCE SERIALIZATION COMPLEX UNTIL THE PROBLEM IS CORRECTED.

Global resource serialization queue scanning services detected an invalid queue element (QEL) in the resource queues. Each QEL represents a requestor of a resource. Global resource serialization will prevent a system from joining a global resource serialization complex or from restarting global resource serialization.

## FUNCTION INOPERATIVE - NO STATUS

This system cannot process the DISPLAY GRS command for one of these reasons:

- This system is not part of the global resource serialization complex. This system's GRS = system parameter is NONE, or this system is still processing the GRS = system parameter START or JOIN, or an error prevented this system from processing the GRS = system parameter.
- The global resource serialization command processor, ISGCMDR, has failed.

### NO ENTRIES EXIST IN THE RESERVE CONVERSION RNL

Your system has an empty RESERVE conversion resource name list.

### NO ENTRIES EXIST IN THE SYSTEM EXCLUSION RNL

Your system has an empty SYSTEMS exclusion resource name list.

#### NO ENTRIES EXIST IN THE SYSTEM INCLUSION RNL

Your system has an empty SYSTEM inclusion resource name list (RNL).

#### NO GRSLINKS

Your system has no CTC links assigned to global resource serialization. Your system is the only system in the global resource serialization complex.

### NO REQUESTORS FOR RESOURCE qname,rname

No system has requested the resources specified by the DISPLAY GRS,RES command.

### NO REQUESTORS FOR RESOURCE WITH **ONAME** qname

No system has requested any resource with the qname specified in the DISPLAY GRS,RES command.

### NO RESOURCE CONTENTION EXISTS

Global resource serialization has determined that no resource contention exists when the command was entered.

### NOT ENOUGH STORAGE TO COMPLETE THE **REQUEST**

The display is incomplete because the DISPLAY command processor could not obtain enough storage.

#### RNLS ARE NOT IN EFFECT

RNLs are not being used because global resource serialization is not active.

System Action: Processing continues.

Operator Response: None.

Programmer Response: None.

#### ISG021I fc-rc ERROR IN GLOBAL RESOURCE SERIALIZATION FUNCTION

Explanation: An error occurred during global resource serialization processing. If fc is 00, this system is unable to function as an active global resource serialization system, and is no longer communicating with any other global resource serialization systems.

**ISG** 

If fc is 01, an error occurred while a global resource serialization ENF exit routine was processing a VARY ddd,OFFLINE or VARY ddd,ONLINE command. (Device ddd is a global resource serialization CTC.) VARY command processing should complete normally. However, the status of the global resource serialization control blocks describing this CTC is uncertain.

# **ISG022E to ISG023E**

I

The values in the fc and rc fields identify the error:

### fc rc Explanation

- 00 Module ISGBTC is reporting the error: 00 Recovery module ISGBFRCV was entered from ISGBSRSR or ISGBSRR.
	- 01 The RSA (ring-processing system authority message) failed a validity check.
	- 02 There is an invalid value in the RSVWLOCK field of the RSV (ring-processing system vector table).
	- 03 While attempting a CTC read, this system received a nonzero return code from ISGJFE (entry point ISGJGVBF).
	- 04 While attempting a CTC write, this system received a nonzero return code from ISGJFE (entry point ISGJSNBF).
	- 05 This system entered the RMTR (resource manager termination routine) for ring processing SRBs.
	- 06 Data in the RSA (ring-processing system authority message) did not agree with data in the RSV (ring-processing system vector table).
	- 4B ISGBTC is unable to page fix necessary global resource serialization control blocks.
	- 4C ISGJENFO passed a return code indicating that it could not establish one or more of the global resource serialization ENF exit routines.
- 01 Module ISGJENFO's ESTAE routine (entry point ISGJENFR) is reporting the error; rc is one of the following:
	- 01 The error occurred in entry point ISGJENFI.
	- 02 The error occurred in entry point ISGJENF2.
	- 03 The error occurred in entry point ISGJENF3.
	- 04 The error occurred in entry point ISGJRTRY.

System Action: If fc is 00, the system action is as follows:

If the error occurred during system initialization, this system issues messages ISG007I and ISG009D.

If the error occurred after system initialization, this system issues message ISG022E; SOFTWARE FAILURE appears in that message text.

If fc is 01, the system records the error in SYSl.LOGREC. If this is the first error of this type, the system retries at entry point ISGJRTRY. If this is a recursion, the system percolates to the next level recovery routine.

Operator Response: Notify the system programmer.

Programmer Response: Perform the actions listed under Problem Determination. If necessary, contact your programming support personnel.

Problem Determination: Table I, items 2, 7, 18,29, 33, and 55.

ISG022E SYSTEM sysname DISRUPTED GLOBAL RESOURCE SERIALIZATION DUE TO ( COMMUNICATION} FAILURE - GLOBAL 1'1 SOFTWARE *"'j'*  RESOURCE REQUESTORS WILL BE SUSPENDED

> Explanation: An error caused this system to disrupt the global resource serialization ring, and therefore all active global resource serialization systems, including this system, become inactive global resource serialization systems.

If COMMUNICATION FAILURE appears, a CTC failed, and this message follows message ISG046E, which identifies the CTC. If SOFTWARE FAILURE appears, there is a logic problem in this system's global resource serialization processing, and this message follows a message that identifies the error (either ISG021I or ISG046E).

System Action: Message ISG022E or ISG023E appears on each of the systems that became inactive global resource serialization systems as a result of this error. An inactive global resource serialization system suspends any task that attempts to obtain or release global resources.

Operator Response: It is very important that you talk to the system programmer and the operators on the other global resource serialization systems before you take any recovery action. See the operator response section of message ISG023E.

Programmer Response: Help the operators on global resource serialization systems decide how to rebuild the global resource serialization ring. See the documentation for message ISG023E.

If this system does not become an active global resource serialization system when the global resource serialization ring is rebuilt, ask the operator on one of the active global resource serialization systems to enter the VARY GRS(sysname),PURGE command, where sysname is the name of this system. Then correct the error and reload (re-IPL) this system.

Problem Determination: Table I, items 2, 7, 18, 29, 33, 43, and 55.

#### **ISG023E** GLOBAL RESOURCE SERIALIZATION HAS BEEN DISRUPTED - GLOBAL RESOURCE REQUESTORS WILL BE SUSPENDED

Explanation: An error caused the global resource serialization ring to be disrupted. The list of possible causes includes (but is not limited to) the following:

- A CTC between two global resource serialization systems failed.
- There was a software error in global resource serialization processing on one of the global resource serialization systems.
- The operator on one of the active global resource serialization systems stopped the

system without first entering the VARY GRS QUIESCE command.

System Action: All active global resource serialization systems, including this one, become inactive global resource serialization systems. An inactive global resource serialization system suspends any task that attempts to obtain or release global resources.

If a CTC failed or a software error occurred on one of the global resource serialization systems, message ISG022E may appear on that system.

Each system that was in the ring and that specified RESTART = YES in its GRSDEF statement automatically issues the VARY GRS(ALL),RESTART command. However, only of those systems actually performs the restart. The fIrst system to receive permission to rebuild the ring from more than half the systems that were in the ring is the system that does the restart.

When that system has received permission from more than half the systems that were in the ring, it becomes an active global resource serialization system, issues message ISG024I, and attempts to rebuild the ring.

Message ISG025E appears on each of the other systems that were in the ring. If no system specified RESTART=YES and got permission to rebuild the ring from more than half the systems, message ISG025E appears on all of the systems that were in the ring.

Operator Response: Talk to the operators of other global resource serialization systems. If one of the systems is automatically rebuilding the global resource serialization ring and issues message ISG024I, allow automatic restart processing to complete. If any of the systems that were in the ring do not become active global resource serialization systems, notify the system programmer.

If none of the systems issues message ISG024I, you or the operator on one of the other global resource serialization systems must issue the VARY GRS(ALL),RESTART command.

It is very important that you talk to the system programmer and the operators on the other global resource serialization systems. You must coordinate your recovery actions with those of the other operators, especially your use of the VARY GRS(ALL),RESTART command. Failure to coordinate your efforts could cause resource damage.

Issue the DISPLAY GRS command on as many systems as necessary to find out which global resource serialization systems can communicate with other global resource serialization systems. If a system named in the display has NO in the COMM column, then that system cannot communicate with the system on which the command was issued.

Ask the system programmer to identify the system on which the VARY GRS(ALL),RESTART

command should be entered. Observe these restrictions:

- Do not issue the command on a system that is unable to communicate with other global resource serialization systems. (An exception to this restriction: you have a global resource serialization ring with only two systems, the CTC link between them failed, and you want to restart global resource serialization on one of them.)
- Wait until command processing completes before you issue the command again.
- Wait until command processing completes on one system before entering the command on another system.

Programmer Response: If none of the systems that were in the disrupted global resource serialization ring issued message ISG024I (that is, no system automatically rebuilt the ring), choose the system on which the VARY GRS(ALL),RESTART command should be entered, and tell the operators.

There are no definite rules for making this choice. Generally, consider these factors:

- Choose the system that you would select to be the active global resource serialization system if you could have only one. Suppose the restart attempt is only partially successful and only the system on which the command is entered becomes an active global resource serialization system. That system could then use the global resources it owned at the time of error, plus any global resources that were not owned by any system. The systems that do not become active global resource serialization systems could use only those global resources they owned at the time of the error.
- Choose the system that can communicate with the greatest number of other global resource serialization systems.

If the global resource serialization ring is rebuilt successfully, but one or more global resource serialization systems do not become active global resource serialization systems, do the following for each of those systems:

**ISG** 

- Make sure that the CTCs the system was using for global resource serialization processing (or alternate CTCs) are enabled.
- Identify an active global resource serialization system that can communicate with the system that did not become active. Ask the operator of the active global resource serialization system to enter the VARY GRS(sysname),RESTART command, where sysname is the name of the active or quiesced system.

You can enter the VARY GRS(\*),RESTART command on the system, but do not do so

# **ISG0241 to ISG0261**

unless the system's global resource serialization status is quiesced.

If the system becomes an active global resource serialization system when the GRS RESTART command is executed, no further action is needed.

If the system still does not become an active global resource serialization system, ask the operator on one of the active global resource serialization systems to enter the VARY GRS(sysname),PURGE command for the system. Then correct the problem and re-IPL that system.

Problem Determination: Table I, items 2, 7, 18,29, 33, 43, and 55.

#### ISG0241 SYSTEM sysname INITIATED AUTO RESTART PROCESSING

Explanation: The global resource serialization ring was disrupted. This system is automatically rebuilding the global resource serialization ring.

System Action: Processing continues.

#### Operator Response: None.

Programmer Response: None.

# ISG02SE SYSTEM sysnamel UNABLE TO INITIATE

SE SYSTEM sysname1 UNABLE TO INITIATE<br>
AUTO RESTART PROCESSING<br>
THIS SYSTEM IS NOT AUTHORIZED<br>
PERMISSION GRANTED TO SYSTEM sysname2<br>
AN ACTIVE GRS SYSTEM EXISTS<br>
NOT ENOUGH RESPONDING GRS SYSTEMS PERMISSION GRANTED TO SYSTEM sysname2 AN ACTIVE GRS SYSTEM EXISTS NOT ENOUGH RESPONDING GRS SYSTEMS SYSTEM ERROR

> Explanation: The global resource serialization ring has been disrupted. This system (sysnamel) is unable to automatically rebuild the disrupted ring. The reason is shown in the message text:

> THIS SYSTEM IS NOT AUTHORIZED This system's GRSDEF statement (in the GRSCNFnn member of SYSl.PARMLlB currently in use) specifies RESTART=NO.

# PERMISSION GRANTED TO SYSTEM sysname2 This system gave permission to system

sysname2 to automatically rebuild the ring.

#### AN ACTIVE GRS SYSTEM EXISTS

At least one of the systems that was in the disrupted ring is again an active global resource serialization system and is rebuilding the ring.

NOT ENOUGH RESPONDING GRS SYSTEMS This system cannot communicate with at least half of the systems that belong to the disrupted global resource serialization ring.

## SYSTEM ERROR

A system error occurred. Other messages appearing before or after this message describe the error.

o

System Action: System sysnamel continues to be an inactive global resource serialization system. However, system sysnamel may have a working CTC link to one or more of the other systems that were in the global resource serialization ring. If it does, and one of those systems becomes an active global resource serialization system, system sysnamel then becomes a quiesced global resource serialization system.

In either case, it suspends any task that attempts to obtain or release global resources.

Operator Response: Talk to the operators of the other systems that were in the global resource serialization ring. Find out if any-system issued message ISG024I and is rebuilding the ring. (Of course, if AN ACTIVE GRS SYSTEM EXISTS appears in the text of message ISG025E, one of those other systems is rebuilding or has rebuilt the ring.)

If one of the other systems is automatically rebuilding the ring, allow automatic restart processing to complete. Restart processing is . complete when the system rebuilding the ring has issued a status message (ISG013I or ISGOI5I) for each of the systems that were in the ring.

If none of the other systems is rebuilding the ring, either you or the operator on one of the other global resource serialization systems must issue the VARY GRS(ALL),RESTART command. Be sure to read the operator response section of message ISG023E before entering the command.

If this system does not become an active global resource serialization system when the ring is rebuilt, use the DISPLAY GRS command to see if this system can communicate with an active global resource serialization system. If it can, issue the VARY GRS (sysname),RESTART command for this system. If it cannot, notify the system programmer.

If you issue the VARY GRS RESTART command and this system still does not become an active global resource serialization system, notify the system programmer.

Programmer Response: See the documentation for message ISG023E.

ISG026I SYSTEM sysname WILL RESTART AS A RING OF ONE

> Explanation: The operator entered the VARY GRS(sysname),RESTART command, and global resource serialization processing determined that sysname will restart as a ring of one. There are two

# **ISG027D to ISG033E**

conditions the current global resource serialization complex may be in:

- I. there are no other active or restarting systems in the complex, and restarting sysname is safe; or
- 2. there is another active or restarting system in the complex, but sysname cannot communicate with it and therefore does not know about the other system. This split-ring condition may cause a resource integrity exposure requiring you to re-1PL the system.

System Action: The system issues message ISG027D and waits for the operator to reply.

**Operator Response:** Reply to message ISG027D.

Programmer Response: None.

(

### ISG027D CONFIRM RESTART REQUEST FOR SYSTEM sysname - REPLY YES OR NO

Explanation: The operator entered the VARY GRS(sysname),RESTART command, and message ISG026I appeared to tell the operator that sysname will restart as a ring of one. Message ISG027D asks the operator to confirm that sysname should be restarted.

System Action: The system waits for the operator to reply.

Operator Response: By talking with your system programmer, determine the condition of the global resource serialization complex.

- If no other systems are active or restarting, reply YES and allow sysname to restart as a ring of one. Then, restart the other inactive global resource serialization systems according to your installation's guidelines.
- If there are other systems in the complex that have restarted and become active or are in the process of restarting, reply NO to cancel the VARY GRS(sysname),RESTART command. This will avoid a split-ring condition. Then make sure that the CTC links are functional to an active system, and try to restart sysname again by entering the command on either the active system or on sysname.

Programmer Response: Work with the operator to determine the condition of the global resource serialization complex.

### ISG031E ENQ/DEQ CONTROL BLOCKS WERE DAMAGED, RESTORATION ATTEMPTED

Explanation: The ENQ/DEQ control blocks on the resource queues contained invalid data that caused the current ENQ or DEQ request to function incorrectly.

System Action: The system repairs the resource queues and might, in the process, delete one or more. control blocks.

If the task that encountered the error was processing an ENQ request, the system terminates the task with system completion code 738; if the task was processing a DEQ request, the system terminates the task with system completion code 730.

Any subsequent tasks that issue ENQ request for resources associated with the damaged control blocks will be abnormally terminated with system completion code 838.

The system will process subsequent DEQ requests.

Operator Response: Notify the system programmer.

Programmer Response: Probable system error. If necessary, contact your software support personnel.

Problem Determination: Table I, items 2, 3, 4, 13, 16, 18, and 29.

### ISG032E RESOURCE NAMED xxx,yyy MAY BE DAMAGED

Explanation: This message follows message IS0033E or ISG034E. Because of the error described in message ISG033E or ISG034E, the resource named xxx,yyy might be damaged.

The xxx field contains the 8-byte major name of the resource; the yyy field contains the first 24 bytes of the minor name. Because the yyy field includes only the first 24 bytes of the resource minor name, the message text might identify a group of resources.

This message appears for each resource over which the failed task has exclusive control.

System Action: The system issues a DEQ to remove the failed task from control of resource xxx,yyy and resets the step-must-complete status. Other processing continues.

Operator Response: Notify the system programmer.

Programmer Response: Determine whether resource xxx,yyy was damaged and correct if necessary.

### ISG033E UNIDENTIFIED TASK  $\Big|\Big\{ \text{JS} \atop \text{Sif} \Big\}$ IN MUST COMPLETE STATUS

# FAILED WHILE

 $ISG$ 

Explanation: Either the job step task (JS) or a subtask (ST) associated with the job name (jjj) and the step name (sss) failed while operating in step must complete status. If the job name or step name is unavailable, UNIDENTIFIED TASK replaces iii sss.

System Action: The system issues message ISG032E to identify each resource over which the failed task had exclusive control. The 'must complete' status is reset.

Operator Response: Notify the system programmer that a 'must complete' task has failed.

# **ISG034E to ISG0441**

(Complete status) and waits for the operator to reply.<br>
System Action: The system issues message 12:100011<br>
Correct the error and run the job again.<br>
Operator Response: Enter SYSNAME=sysname Correct the error and run the job again.

Problem Determination: Table I, items 2, 5a, 15, 16, 29. message IEA906A.

specified in an IEASYSxx member of<br>
COMPLETE' STATUS DUE TO  $\begin{cases} \text{Uede} \\ \text{Sde} \end{cases}$  SYSI.PARMLIB, correct IEASYSxx.

Explanation: Either the job step task (JS) or a<br>subtask (ST) failed while operating in 'step must<br>ISG042I GRSCNF SYSTEM PARAMETER INVALID

System Action: The system issues message ISG032E of SYSL.PARMLIB, in response to message<br>IEA101A SPECIFY SYSTEM PARAMETERS. to identify each resource over which the failed task had exclusive control. The 'must complete' status is

Programmer Response: Locate the task that failed while operator Response: Enter GRSCNF=nn in while operating in 'step must complete' status to operator Response to message IEA906A, where nn identifies a determine the cause of the failure. Correct the error valid GRSCNFnn member of SYS1.PARMLIB.<br>and run the job again.

# ISG035E FAILURE REQUIRES DUMP OF ASID<br>xxxx,yyyy, AND zzzz

**Explanation:** A task in address space xxxx failed<br>while holding resources being used by a task in<br>address space yyyy. The task in yyyy continued to

Operator Response: Make sure that the named<br>
address spaces are dumped. xxxx may have been<br>  $\frac{1}{2}$  Operator Response: If you want this system to be<br>  $\frac{1}{2}$  Operator Response: If you want this system to be<br>  $\frac{1}{2}$ 

Programmer Response: Contact your programming<br>
support personnel.<br>
how to respond to message ISG009D. Correct the

**Problem Determination:** Table I, items 2, 7, 11, 16, problem causing the I/O error. 29. Problem Determination: Table I, items 2 and 30.

# ISG0411 SYSNAME SYSTEM PARAMETER INVALID ISG044I SYNTAX ERROR IN GRSCNFnn - RECORD

Explanation: The SYSNAME=sysname system nnnnnn parameter is invalid. The operator specified the<br>
parameter, either directly or by selecting an<br>
IEASYSxx member of SYS1.PARMLIB, in response<br>
to message IEA101A SPECIFY SYSTEM<br>
PARAMETERS. The sysname must be one to eight these national characters:  $\mathfrak{F}, \#$ , or  $\mathcal{Q}$ .<br>If nnnnn is one greater than the number of records

**Programmer Response:** Locate the task that failed System Action: The system issues message IEA906A while operating in step-must-complete status. <br>and waits for the operator to reply.

**Operator Response:** Enter SYSNAME = sysname, where sysname is a valid system name, in reply to

ISG034E  $\begin{cases}$  JS  $\begin{cases}$  FAILED WHILE IN 'STEP MUST Programmer Response: If the invalid system name is<br>ISG034E  $\begin{cases}$  JS  $\end{cases}$  FAILED WHILE IN 'STEP MUST Programmer Response: If the invalid system name is

Scde | Problem Determination: Table I, items 2 and 26c.

complete' status. The error that caused the failure is<br>represented by the system (Scde) or the user (Ucde)<br>completion code.<br>Explanation: The GRSCNF = nn system parameter<br>is invalid. The operator specified the parameter,<br>ei

had exclusive control. The 'must complete' status Is<br> **System Action:** The system issues message IEA906A<br>
and waits for the operator to reply.

**Problem Determination:** Table I, items 5a, 15, 16, 29. **Programmer Response:** If the invalid value for GRSCNF=nn is specified in an IEASYSxx member<br>of SYS1.PARMLIB, correct IEASYSxx.

Problem Determination: Table I, items 2 and 26c.

Explanation: An I/O error prevented the system<br>use the resource despite the failure. zzzz is the global<br>resource serialization (GRS) address space.<br>SYS1.PARMLIB.

All three address spaces named in the message<br>should be dumped because they may have data<br>needed to determine why the task in yyyy is<br>continuing to use the resources.<br>ISG009D, and waits for the operator to reply to<br>ISG009D

dumped due to the original failure. Notify the re-IPL this system after you correct the problem re-IPL this system after you correct the problem causing the I/O error.

in GRSCNFnn, either there is no usable GRSDEF

# **ISG0451 to ISG046E**

statement for this system or the last GRSDEF statement is missing a required keyword.

If nnnnnn identifies a valid record containing the GRSDEF keyword, the previous GRSDEF statement is missing a required keyword.

System Action: The system stops processing GRSCNFnn, issues messages ISGOO7I and ISGOO9D, and waits for the operator to reply to ISGOO9D. Other system initialization continues.

Operator Response: Notify the system programmer. Respond to message ISOO09D.

Programmer Response: If you want this system to be part of the global resource serialization complex, either re-IPL this system after you correct the error in GRSCNFnn or re-IPL using a different GRSCNFnn member of SYSl.PARMLIB.

You should also check the spelling of the sysname that the operator responded to message IEAIOIA with. If this sysname is misspelled, re-IPL the system using the correct sysname.

Problem Determination: Table I, items 2 and 26c.

#### ISG045I

 $\big($ 

(

ERROR IN GRSCNFnn, CTC ddd  $-$  NOT A CTC ALREADY IN USE

> Explanation: There is an error in the GRSCNFnn member of SYS1.PARMLIB. If NOT A CTC appears in the message text, GRSCNFnn specified CTC ddd, but there is no CTC with that device number.

If ALREADY IN USE appears, either GRSCNFnn specifies a CTC that some other subsystem is already using, or GRSCNFnn specifies the same CTC more than once on a single GRSDEF statement.

System Action: The system issues messages ISGOO7I and ISGOO9D and waits for the operator to reply to ISG009D.

Operator Response: Notify the system programmer. Determine how to respond to message ISGOO9D.

Programmer Response: If you want this system to be part of the global resource serialization complex, either re-IPL this system after you correct the error in GRSCNFnn or re-IPL using a different GRSCNFnn member of SYSl.PARMLIB.

#### ISG046E

CTC ddd DISABLED DUE TO {HARDWARE} ERROR

SOFTWARE

#### CODE=rc

Explanation: This system was using CTC ddd for global resource serialization, but the CTC has been disabled. Either there is a hardware problem in CTC ddd, or a software error damaged the global resource serialization control blocks used to control

CTC ddd. The  $CODE = re$  field contains a reason code that identifies the error:

#### rc Explanation

- 01 The CCW op-code received through CTC ddd is one that global resource serialization processing does not recognize and never uses.
- 02 This system entered an lOS CTC exit routine for an invalid condition.
- 03 There is no read IOSB (input/output supervisor block) available.
- 05 CTC write error.
- 06 CTC write IOSB is in use and there is no write request queued.
- 07 CTC read error.
- 08 The global resource serialization CTC driver recovery was entered during a CTC write operation.
- 09 The global resource serialization CTC driver recovery was entered during a CTC read operation,
- OB The CTC driver could not use the CTC because there were no paths to the device.
- 20 Recovery module ISGBFRCV was entered from ISGBSRRI.
- 21 The RSAIRCD (the ring-processing system authority identity message) failed a validity check.
- 22 There is an invalid value in the RSLWLOCK field of the RSL (ring-processing system link control block).
- 23 While attempting a CTC read, this system received a return code that indicates an error condition from ISGJFE (entry point ISGJGVBF).
- 24 While attempting a CTC write, this system received a return code that indicates an error condition from ISGJFE (entry point ISGJSNBF).
- 27 A write-immediate operation on the CTC did not complete within the specified time. This error is associated with system completion code 09A.

System Action: Global resource serialization processing ignores any data it receives on CTC ddd, and stops sending data through CTC ddd. If the error is the result of a hardware error, global resource serialization processing issues the VARY ddd,OFFLINE command for the CTC. The CTC has the DISABLED status in the global resource serialization display (message ISG020I). If CTC ddd

# **ISG0471 to ISG0621**

was in use at the time the error occurred, the global resource serialization ring might be disrupted.

Operator Response: If HARDWARE ERROR appears and the reason code is 05 or 07, ask the system programmer to contact your hardware support personnel.

If HARDWARE ERROR appears and the reason code is OB, the configuration might be wrong. Verify that all required channels are varied online and that your system was initialized with the correct GRSCNF= parameter.

For other reason codes, notify the system programmer.

After the error is corrected, issue the VARY ddd,ONLINE command to make the CTC enabled for use by global resource serialization.

Programmer Response: For reason codes other than those described under Operator Response, probable system error. If necessary, contact your programming support personnel.

Problem Determination: Table I, items 2, 7, 18, 29, 30, 33, 43, and 55.

#### ISG0471 CTC ddd [ENABLED] DISABLED

Explanation: If CTC ddd ENABLED appears, either the operator or global resource serialization processing issued the VARY ddd,ONLINE command. The CTC is available for use by global resource serialization. Global resource serialization might have issued the command because the system at the other end of the CTC is trying to join the global resource serialization complex.

If CTC ddd DISABLED appears, either the operator or global resource serialization processing issued the VARY ddd,OFFLINE command. The CTC is no longer available for for use by global resource serialization. Global resource serialization might have issued the command because of an I{O error.

System Action: Processing continues.

Operator Response: None.

Programmer Response: None.

ISG048I VARY OFFLINE FOR ddd DELAYED - CTC IN **USE** 

> Explanation: The operator tried to vary CTC ddd offiine, but this system uses CTC ddd to send or receive the global resource serialization RSA (ring-processing system authority message).

System Action: The system marks CTC ddd pending offiine.

Operator Response: If you want to change the status of the CTC from pending offiine to online, issue the VARY ddd,ONLINE command. Message ISG0471 appears when the CTC is back online.

 $\mathcal{A}$   $\rightarrow$ ~--)

 $\sim$ *\\"j'* 

If you want to take the CTC offiine, you must use the VARY GRS(sysname),QUIESCE command for at least one of the systems using the CTC.

When at least one of the systems has the global resource serialization quiesced status, reissue the VARY ddd,OFFLINE command.

Programmer Response: None.

#### ISG0611 GRSRNL SYSTEM PARAMETER INVALID

Explanation: The GRSRNL system parameter was syntactically incorrect. The operator specified the parameter, either directly or by selecting an IEASYSxx member of SYS 1.PARMLIB, in response to message IEAIOIA.

System Action: The system issues message IEA332A, and waits for the operator to reply.

Operator Response: Enter GRSRNL=xx or  $(xx, yy, ...)$  in response to message IEA332A, where xx or (xx,yy, ... ) identifies valid GRSRNLxx member(s) of SYS1.PARMLIB.

Programmer Response: If the invalid value for GRSRNL is specified in the IEASYSxx member of SYS1.PARMLIB, correct it.

Problem Determination: Table I, items 2, 26c.

#### ISG0621 GRSRNLxx CANNOT BE READ

Explanation: An I/O error prevented the system from reading the GRSRNLxx member of SYSl.PARMLIB.

System Action: The system stops processing the GRSRNLxx member, issues message ISG009D, and waits for the operator to reply.

Operator Response: Notify the system programmer. Respond to ISGOO9D.

Programmer Response: If you want this system to be part of the global resource serialization (GRS) complex, correct the problem causing the I{O error and re-IPL. If you want this system to continue without GRS, reconfigure any shared devices so resources that would have been protected by global resource serialization are protected by the configuration and reply NONE in response to ISGOO9D.

Problem Determination: Table I, items 2, 30.

# **ISG0631 to ISG0671**

#### ( ISG063I SYNTAX ERROR IN GRSRNLxx - RECORD nnnnn

Explanation: The system was reading a record from the GRSRNLxx member of SYS1.PARMLIB when it recognized a syntax error. Record nnnnnn identifies the record relative to the beginning of the GRSRNLxx member.

The value for nnnnnn does not include records that are blank except for a character in column 72. If nnnnnn is one greater than the number of records in GRSRNLxx, either there was no usable RNLDEF statement or the last RNLDEF statement is missing a required keyword. If nnnnnn identifies a valid record containing an RNLDEF keyword, the previous RNLDEF statement is missing a required keyword.

System Action: The system stops processing the GRSRNLxx member, issues message ISGO09D, and waits for the operator to reply.

Operator Response: Notify the system programmer. Respond to ISGOO9D.

Programmer Response: If you want this system to be part of the global resource serialization complex, either re-IPL the system after you correct the error in GRSRNLxx or re-IPL using a different GRSRNLxx member. If you want this system to continue without global resource serialization, reconfigure any shared devices so resources that<br>would have been protected by global resource<br>serialization are protected by the configuration and would have been protected by global resource reply NONE in response to ISGOO9D.

Problem Determination: Table I, items 2, 26c.

### ISG064I INV AUD REPLY

Explanation: During nucleus initialization, the last reply entered through the console did not contain the information requested by the system.

System Action: The system ignores the reply just entered, issues message ISGO09D, and waits for the operator to reply.

Operator Response: Reply to message ISGOO9D.

### ISG065D RELOAD SYSTEM OR REPLY U OR REPLY NONE

Explanation: During global resource serialization initialization, an error that could affect global resource serialization processing occurred. If this message is preceded by IEA301I, one of the specified GRSRNLxx members of SYS1.PARMLIB does not exist.

System Action: The system waits for the operator to reply.

Operator Response: Notify the system programmer. Reply to message ISG06SD.

Programmer Response: If you want this system to be part of the global resource serialization complex, correct the problem and re-IPL. If you want this system to continue reading the other GRSRNL system parameters specified, reply U in response to ISG06SD. If you want this system to continue without global resource serialization, reconfigure any shared devices so resources that would have been protected by global resource serialization are protected by the configuration and reply NONE in response to ISG06SD.

Problem Determination: Table I, items 2, 7.

#### ISG066I RESOURCE NAMED xxx,yyy TEMPORARILY EXCLUDED FROM GLOBAL PROCESSING

Explanation: Global resource serialization has temporarily excluded the resource named xxx,yyy from global processing to allow IPL to continue with the IBM-supplied default resource name list (RNL) or the installation RNL.

The system processed a RESERVE request for resource xxx,yyy as a local ENQ with a hardware RESERVE, thereby excluding the global request from global processing.

In the message text, xxx is the 8-byte major name of the resource and yyy the first 24 bytes of the minor name.

*Note:* Because only the first 24 bytes of the resource minor name are given, the message text might not fully identify the resource.

System Action: Processing continues.

Programmer Response: Make sure the resource name specified in the message text is being serialized by global resource serialization according to your installation's requirements.

Problem Determination: Table I, items 2, 26c.

#### ISG067I SOURCE OF RESOURCE NAME LISTS IS library

Explanation: Global resource serialization loads the resource name lists (RNL) from the SYSI.LINKLIB or SYSI.PARMLIB library. The library is specified by the LINKLIB keyword in the RNLDEF statement in the GRSRNLxx member of SYSI.PARMLIB, as follows:

- If GRSRNLxx omitted the LINKLIB keyword or specified LINKLIB(NO), the RNLs are loaded from a GRSRNLxx member of SYSI.PARMLIB.
- If GRSRNLxx specified LINKLIB(YES), the RNLs are loaded from the ISGGRNLO member of SYS1.LINKLIB.

System Action: Processing continues.

Programmer Response: If the RNLs were loaded from the correct library, no response is needed.

# **ISG0681 to ISG073E**

Otherwise, change the RNLDEF statement to select the correct library and re-IPL.

#### ISG068I GRSRNL SYSTEM PARAMETER NOT SPECIFIED OR SPECIFIED INCORRECTLY.

Explanation: The GRSRNL system parameter was not specified during system initialization. The operator can specify the parameter, either directly or by selecting an IEASYSxx member of SYSl.PARMLIB, in response to message IEAIOIA. The GRSRNL system parameter is mandatory when GRS = START or GRS=JOIN has been specified during system initialization.

System Action: The system issues message IEA332A, and waits for the operator to reply.

**Operator Response:** Enter GRSRNL =  $xx$  or (xx,yy, ... ) in response to message IEA332A, where xx or (xx,yy, ... ) identifies valid GRSRNLxx member(s) of SYS1.PARMLIB.

Programmer Response: Supply a value for GRSRNL in the IEASYSxx member of SYSl.PARMLIB. This is a required parameter when the GRS system parameter is specified as JOIN or START.

Problem Determination: Table I, items 2, 26c.

#### ISG071E GRS TRACING WAS NOT ACTIVATED DUE TO A LACK OF STORAGE.

Explanation: ISGTINIT, the global resource serialization (GRS) trace module, could not get sufficient extended private pageable storage for the GRS trace table.

System Action: The system continues, without GRS tracing being activated.

Operator Response: Notify your system programmer, and ask for instructions on whether you should allow the system to continue, or whether you should request a smaller trace table size and re-IPL the system.

Programmer Response: For the GRS vector table ISGGVT and nucleus CSECT ISGGRSOO, review any changes or super-zaps that involved the size of the GRS trace table.

#### ISG072E GRS TRACING WAS NOT ACTIVATED DUE TO AN ERROR IN LOADING THE TRACE MODULES.

Explanation: ISGNASIM, the global resource serialization (GRS) initialization module, could not successfully load the GRS trace modules.

System Action: The system continues, without GRS tracing being activated.

Operator Response: Notify your system programmer, and ask for instructions on whether you should allow the system to continue.

Programmer Response: Review the installation of ISGTINIT and ISGTTRAC, the GRS trace load modules, to be sure they were successfully installed.

#### ISG073E GRS TRACING WAS NOT ACTIVATED DUE TO AN UNEXPECTED ERROR.

Explanation: An unexpected error occurred during the initialization processing for the global resource serialization (GRS) trace.

System Action: The system continues, without GRS tracing being activated.

./

 $\mathscr{I}$   $\mathbb{\hat{}}$  $\mathcal{A}$ 

Operator Response: Notify your system programmer, and ask for instructions on whether you should allow the system to continue.

Programmer Response: Contact IBM for programming support.

ISG-26 MVS/XA System Messages Volume 2

**ITVOOII** 

# **Data-in-Virtual Messages (lTV)**

(

(

(.

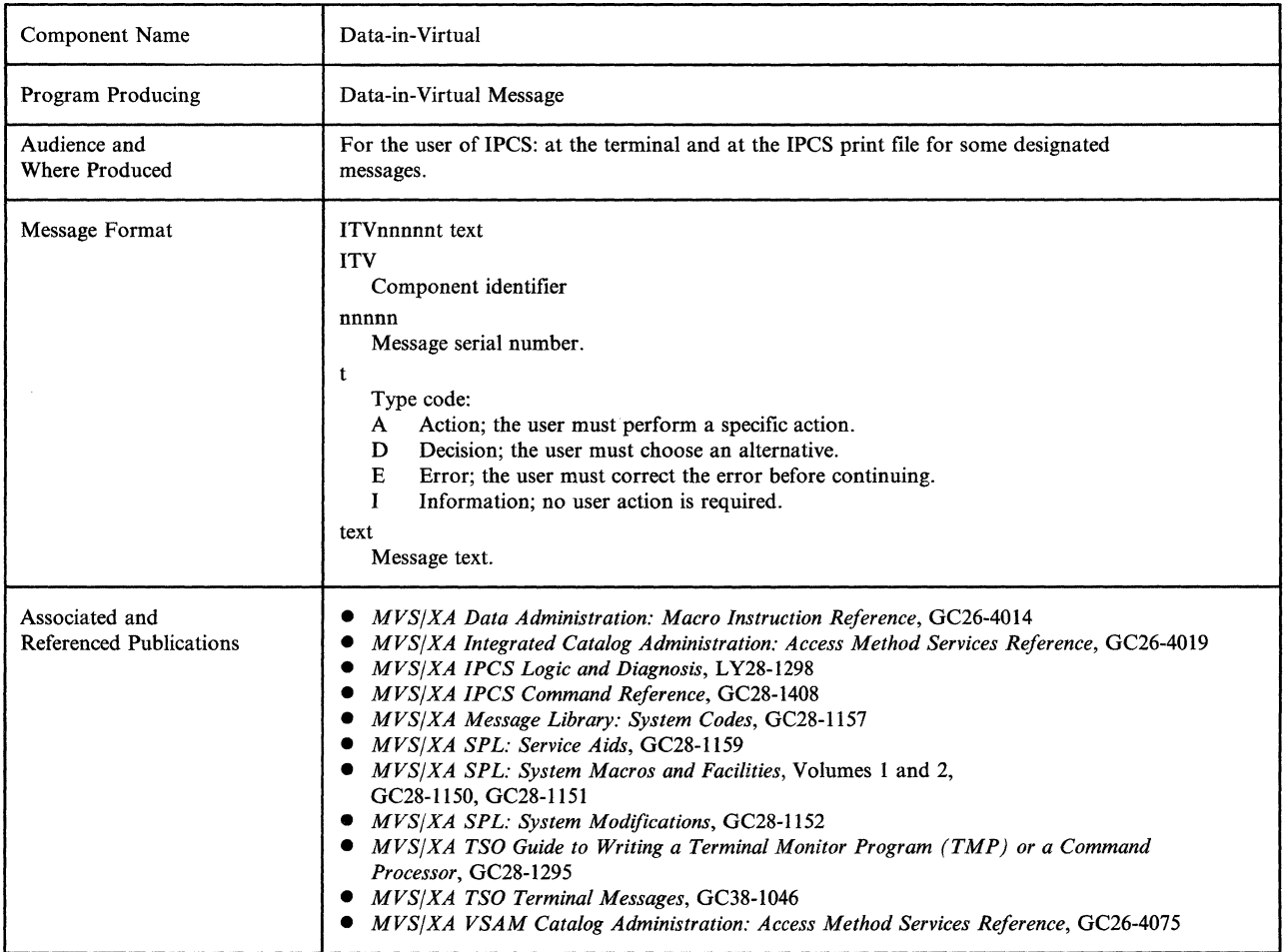

#### ITVOOlI DATA-IN-VIRTUAL TRACING TERMINATED DUE TO LACK OF STORAGE

Explanation: The system could not obtain storage for the data-in-virtual trace table or the data-in-virtual component trace table control area.

System Action: The system failed to obtain the correct amount of storage from SQA/ESQA, subpool 245. The required amount of storage was specified in the data-in-virtual information block extension (DIBX). If the amount specified in the

DIBX was greater than 10 pages, the system then tried but failed to obtain a 10-page trace table. Data-in-virtual processing continues, with tracing turned off.

ITV.

#### Operator Response: None.

Programmer Response: If you need data-in-virtual, determine the cause of the storage deficiency and re-IPL the system to activate tracing.

Problem Determination: Table I, items 29 and 54.

# **ITV0021**

### ITVOO2I DATA-IN-VIRTUAL TRACING IS USING A TABLE SIZE SMALLER THAN REQUESTED

Explanation: The data-in-virtual information block extension (DIBX) contained a request for a data-in-virtual trace table size which is greater than 10 pages. There was not enough storage in *SQA/ESQA,* subpool 245, to meet the request.

System Action: The system obtained a smaller, 10 page table, and the DIBX contains the new data-in-virtual trace table size. Data-in-virtual processing continues.

Operator Response: None.

Programmer Response: If the DIBX indicates a request for an SVC dump to be taken as the table is about to wrap, the smaller trace table size will cause the SYSl.DUMP datasets to fill up faster because the trace table will wrap more frequently and cause more dumps to be taken. If you need a larger table size, determine the cause of the storage deficiency, update the the DIBX with the trace table size you want, and re-IPL the system.

Problem Determination: Table I, items 29 and 54.

j

**C** 

# **Problem Determination**

Problem determination is the activity required to identify a failing hardware unit or program and determine who is responsible for support.

Problem determination is accomplished by using procedures specified by IBM. In some cases, these procedures may be initiated by a message or code which requires operator or programmer response. The response may include the requirement for additional problem-related data to be collected and will attempt, where possible, to indicate "probable" failure responsibility.

Problem determination information is included for applicable messages and codes under the heading "Problem Determination." Standard problem determination actions are identified as items of Tables I and II. Unique actions are identified following the list of standard actions to be taken. In any case, it is intended that the specified actions be taken before calling IBM for support.

# **TABLE I**

 $\big($ 

If the problem recurs, follow the problem determination aids specified by the associated message or code before calling IBM for support.

- 1. If MSGLEVEL =  $(1,1)$  was not specified in the JOB statement, specify it and rerun the job.
- 2. Save the console sheet from the primary console. For systems with remote consoles, save the remote console sheet. In systems with Multiple Console Support (MCS), save a copy of the hard copy log.
- 3. Save the job stream associated with the job.
- 4. Save the system output (SYSOUT) associated with the job.
- 5. Make sure that the failing job step includes a:
	- a. SYSABEND DD statement.
	- b. SYSUDUMP DD statement.
	- c. PLlDUMP DD statement.
	- d. SYSMDUMP DD statement.
- Make sure that the PARM parameter of the EXEC statement specifies the following:
	- a. MAP
	- b. LIST
	- c. DIAG
	- d.  $MSG = AP$
	- e. CORE, if applicable
	- f. XREF
	- g. DUMP

(-

7. If SMP is used to make all changes to the system, execute the LIST CDS and LIST PTFBY functions of SMP to obtain a list of the current maintenance from the SMP control data set (CDS).

If any changes are made to the system without using SMP, execute the LISTIDR function of the AMBLIST service aid program to obtain a list of all members with a PTF or local fix, and save the output. Execute the program against the:

- a. SYS1.LINKLIB data set.<br>b. SYS1 SVCLIB data set
- b. SYS1.SVCLIB data set.<br>c. library containing the pro-
- library containing the program that issued the message.
- d. SYSI.LPALIB data set.
- 8. Execute the IMCJOBQD (stand-alone) or IMCOSJQD (system-assisted) service aid program to obtain a formatted copy of the contents of the SYS I.SYSJOBQE or SYSI.SYSWADS data sets, SWADS or the resident job list. (Not applicable for VS2 MVS.)
- 9. Execute the AMBLIST service aid program to obtain:
	- an object module listing, specifying the LISTOBJ function.
	- b. a load module map and cross-reference listing, specifying the OUTPUT = BOTH option of the LISTLOAD function.
- 10. Have a copy of the Message Control Program (MCP) available.
- 11. Execute the AMDSADMP service aid program to dump the contents of real storage and page data sets on magnetic tape.

After restarting the system, execute the appropriate function of the AMDPRDMP service aid program to print the required portion of the dump tape produced by AMDSADMP.

Save both the tape from AMDSADMP (should further information from the tape be required) and the listing from AMDPRDMP.

12. Execute the SEREP program, and save the resulting output. 30. Contact your hardware support personnel.

(Note: The SEREP program is not supported on processors 31. Save the trace output data set. in the 4300 series.)<br>32. Print the GTF trace data set w

- 
- 14. The normal response to this message requests the 33. Print the associated SVC Dump data set, using the programmer/operator to execute a specific program. Save AMDPRDMP service aid with the GO statement. programmer/operator to execute a specific program. Save all output from that program.
- IS. Save the program listing associated with the job.
- 
- 17. Have the system generation (SYSGEN) output available from: 35. Execute the following access method services command:
	-
	-
- 18. Execute the EREP service aid, to dump the SYS1.LOGREC c. data set and save the resulting output.

For MSS, execute the following program to dump the e. SYSI.LOGREC data set:

- 
- b. Program ISDASDA0 with the DETAIL(ALL) parameter.
- 19. Save the assembly listing associated with the job.
- 20. Save the control cards associated with the job. <br>
a. Data set.<br>
b. Track.
- 21. Save the compiler output associated with the job.
- 22. Save the source input associated with the job.
- 23. Save the source program listing associated with the job. <br>
a. The CHECK parameter.
- 24. Run OLTEP diagnostics for the problem device and save c. the output.
- 25. Execute the IEHLIST system utility program to obtain a list
	- specifying the FORMAT option.
	- b. volume table of contents of the associated volume, specifying the DUMP option. specifying the DUMP option.<br>
	directory of the associated data set **a.** Formatted mass storage control storage.<br> **b.** Mass storage control main storage.
	- c. directory of the associated data set b. Mass storage control main storage.<br>
	d. (Not applicable for MVS.) c. Mass storage control extended stor-
	-
- 26. Execute the IEBPTPCH data set utility to print the: e.
	- a. directory of the applicable data set. g. Mass storage control tables.
	- b. applicable data set.
	-
	- d. applicable procedure. Create program.
- 
- 
- 
- 
- 
- Print the GTF trace data set with the AMDPRDMP service 13. Save all the associated output. The contract of the set of the statement and program using the EDIT statement.
	-
	- 34. Execute the access method services LISTCAT command to:
		- a. list the contents of the applicable catalog.
- 16. Save the dump. **b.** list the catalog entries for the applicable objects and any related objects.
	-
	- a. Stage I a. Stage I a. The MSS LISTMSF command for mountable volumes.<br>b. Stage II b. The MSS LISTMSF command with the
	- b. Stage II b. The MSS LISTMSF command with the CARTRIDGES parameter.<br>The PRINT command to list the contents of the mass
		- storage volume control inventory data set.
		-
		- d. The LISTMSVI command.<br>e. The LISTMSF command with the ALL parameter.
	- 36. Execute the access method services PRINT command to a. Service aid IFCISDA0 print the repair work file.
		- 37. Execute the AMASPZAP service aid program using the ABSDUMP statement to print the contents of the
			-
			- b. Track.  $\Box$
		- 38. Execute the access method services AUDITMSS command with the following parameter:
			-
			-
			- b. The MAP parameter.<br>c. The READLABEL parameter.
		- 39. Execute the access method services CHECKMSS command.
		- 40. Execute the access method services COMPARET command.
	- a. volume table of contents of the associated volume, 41. Execute the access method services DUMPMSS command specifying the FORMAT option.
		-
		-
	- d. (Not applicable for MVS.) c. Mass storage control extended storage.
		- d. Formatted Staging Adapter storage.<br>e. Staging Adapter main storage.
		-
		- f. Staging Adapter extended storage.
		-
	- c. applicable member. 42. Save the latest output from the Mass Storage Control Table
- 27. Have the linkage editor/loader map available. 43. Display units for units associated with the problem area. If specific unit(s) is not known, display range of all virtual 28. Save the associated volume. units. See your configuration path chart for address ranges.
- 29. Contact your programming support personnel. **44.** Obtain the RACF profile of the associated data set, where applicable.
- 45. Stop the processor and use the hardware ALTER/DISPLAY facility to display:
	- a. all general purpose registers.
	- b. the PSW.

 $\big($ 

(

- c. main storage locations 0 through 200 (hexadecimal) and 7000 through 7080 (hexadecimal).
- 46. If the AMDSADMP program resides on tape, save the tape. If the AMDSADMP program resides on disk, use the DUMP feature of IEHDASDR to print the SYS1.PAOEDUMP data set and cylinder 0 track 0 of this residence disk.
- 47. Save the output (listings) of the stage I and stage 2 AMDSADMP initialization jobs.
- 48. Follow the procedures for item 9b of this table for load modules AMDSAPOE, AMDSAPRO and AMDSALDR of SYSI.LINKLIB. Use IEBUPDTE or IEBPTCH to print the AMDSADMP and AMDSADM2 macros from SYSI.MACLIB.
- 49. Save the AMDSADMP dump output (tape or listing).
- 50. If the program seems to be looping, use the display PSW feature of the hardware ALTER/DISPLAY facility along with the hardware instruction Step facility to trace the loop, instruction by instruction.
- 51. If there is an error in the contents of a page data set dump, restart the system using a different page data set, then dump the original page data set.
- 52. Use IEBCOPY to unload SYS1.IMAGELIB to tape.
- 53. Have a list of RACF-defined entities available.
- 54. Contact your IBM system engineer.
- 55. Save the console sheets from all active global resource serialization systems, and from any systems that are restarting or joining the global resource serialization complex.
- 56. Use the following instructions to find the IPL *'WTO* buffer and locate a message in that buffer.

Before a stand-alone dump is taken:

- a. Using the hardware ALTER/DISPLAY facility, read the address in storage location x'14'; this address points to the IPL diagnostic area.
- Add  $x'28'$  to the address in location  $x'14'$ ; the result is a 31-bit pointer to the virtual address of the IPL vector table (IVT).
- c. Add x'EO' to the IVT address; the result is a 31-bit pointer to the IVTMQHP field of the IVT. IVTMQHP

contains the address of the message queue header (MQH).

- d. Add x'8' to the address of the MQH; the result is a 3 I-bit pointer to the youngest message queue element (MQE), which is the message you want to see.
- e. Add x'A' to the address of the MQE; the result points to the MQETEXT field of the MQE. MQETEXT contains the text of the most recent message.

After a stand-alone dump has been taken and copied to DASD, you may use either ISPF browse or IPCS to find the buffer and locate a message:

- Using ISPF browse
	- a. Search the dump for the message string you want to locate. For example, if your system is in a wait state, code 055, you want to locate message IEA086W; so enter Find 'IEA086W'.
	- b. Repeat Find 'message ID' until you have located all occurrences of that message.
- Using IPCS
	- a. Enter the VERBX CPUDATA command to get the value in control register I; this value points to the segment table.
	- b. Enter the EQUATE command to equate the segment table (SGT1) to the value in control register I. Ignore the low-order byte; the segment table will always be on a page boundary. An example of this EQUATE command follows:

EQU SOTl FFEOOO. ABSOLUTE STR(SOT)

- c. Enter EQU PSAO O. ABSOLUTE to equate PSAO to absolute location O.
- d. Enter DROPD RECORDS{TRANSLATION) to reinitialize the dump so that IPCS can process virtual addresses in the dump.
- e. The IPL vector table (IVT) will always be at virtual storage address x'2000 1000'. Add x'EO' to the IVT address; the result is a 31-bit pointer to the IVTMQHP field of the IVT. IVTMQHP contains the address of the message queue header (MQH).
- f. Add x'8' to the address of the MQH; the result is a 31-bit pointer to the youngest message queue element (MQE), which is the message you want to see.
- Add x'A' to the address of the MOE; the result points to the MQETEXT field of the MQE. MQETEXT contains the text of the most recent message.

# **TABLE II**

#### GTF for Problem Determination

#### Format 1: Tracing Without Prompting for Event Keywords

Before reproducing the problem, have the system operator issue a START GTF command specifying tape output, MODE = EXT and TIME = YES. In response to message AHLlOOA the operator should type TRACE = opt, where opt is the trace option indicated for the particular message or code, within the text of his reply.

When data for the problem has been recorded, run the AMDPRDMP service aid program using the EDIT statement to format the trace output, specifying DDNAME = (ddname of the trace data set).

#### Format 2: Tracing With Prompting for Event Keywords

Before reproducing the problem, have the system operator issue a START GTF command specifying tape output, MODE = EXT and  $TIME = YES$ . In response to the message AHL100A the operator should specify the trace options indicated for the associated message or code within the text of his reply. Then, in response to the message AHLIOIA, he should specify the event keywords also indicated with the associated message or code.

When data for the problem has been recorded, run the AMDPRDMP service aid program using the EDIT statement to

# **TABLE III**

If a problem occurs in JES3, one or more of the following steps may be taken to assist in determining the cause:

- 1. Take a stand-alone dump of the system by specifying DUMP = PRDMP on the OPTIONS card in the initialization deck and save the output (SYSI.DUMPnn).
- 2. Take a standard dump of the system by specifying DUMP=JES on the OPTIONS card in the initialization deck and save the output (JESABEND).
- 3. Take an operating system dump including the nucleus and SQA by specifying DUMP=MVS on the OPTIONS card in the initialization deck and save output (SYSABEND).
- 4. Save the MLOG listing or get a print of DLOG.
- 5. Provide listing of initialization deck (JES30UT).
- 6. Provide console log from initialization.
- 7. Ascertain OS/VS level and JES3 PTF level.
- 8. Provide OS/VS nucleus LOADMOD map.
- 9. Issue \*F  $T.L =$  linename, SNAPON and \*X RJPSNPS.
- 10. Issue \*F T,L-linename,TRCEON. This will give an RJP event trace on the MLOG console. Save MLOG output.
- II. Take a system dump by placing an INTDEBUG,n, message-text\$\$ card in the initialization deck. The message-text field is compared for occurrences of the chosen

format the trace output, specifying DDNAME= (ddname of the trace data set).

#### Format 3: Specialized Tracing Action

Before reproducing the problem, have the system operator issue a START GTF command specifying tape output, MODE = EXT and TIME = YES. In response to message AHL100A the operator should type 'TRACE=SYS,USR,SLIP'. The DD statement for a data set in error should specify DCB = DIAGNS = TRACE.

When data for the problem has been recorded, execute the EDIT function of AMDPRDMP specifying the options SYS, USR=FFF, and SLIP.

#### Format 4: Specialized Tracing Action for VSAM

Before reproducing the problem, have the system operator issue a START GTF command specifying tape output, MODE = EXT and  $TIME = YES$ . In response to message AHL100A the operator should type 'TRACE = SYS,USR'. The DD statement for a data set in error should specify AMP = TRACE.

When data for the problem has been recorded, execute the EDIT function of AMDPRDMP specifying the options SYS and  $USR = (FFF, FF5)$ .

message. The n field specifies the number of message occurrences before the system is dumped.

 $\cup$   $\neq$ 

 $\mathscr{E} \supseteq$  $\mathcal{L}$ 

- 12. Issue \*X DISPLAY and save output.
- 13. Issue \*X DISPLAY,SNAPS and save the output.
- 14. Rerun job with //\*PROCESS CBPRNT and save output.
	- a. After Interpreter DSP
	- b. After Main Service
	- c. After Input Service
- 15. Rerun job with EXEC PGM = JCLTEST and save output.
- 16. Rerun job with EXEC PGM=JSTTEST and save output.
- 17. Rerun job with TYPRUN = SCAN specified on JOB card and save output.
- 18. Issue \*X DISPDJC when problem occurs and save output.
- 19. Restart system with specifying a start type ofWA (Warm start with queue analysis) and save output (JES3SNAP).
- 20. Check SYSMSG data set for error indications.
- 21. Provide a listing of the JES3 start up procedure, containing all JCL used to start the subsystem.
- 22. Save the IOERR trace that will be printed.
- 23. Rerun job with  $DEBUG = All immediately following$ PROCESS CI or PROCESS RI card.

# TABLE IV

(

This section contains details for dumping interactive problem control system (IPCS) problem directory records and data set directory records.

# **Problem Directory Records**

The problem directory contains information about each problem and the data sets associated with each problem. It is organized as a VSAM key-sequenced cluster containing four types of records: status records, data set association records, description records, and a seed value record. (For an explanation of a seed value record, see the *IPCS User's Guide and Reference).* The length of the key for the problem directory records is 14 bytes and the key is organized as follows:

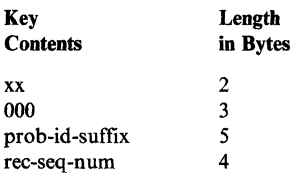

where:

xx

(

(

defines the type of record as follows:

- ST indicates a problem status record. There should be one status record for each problem.
- DS indicates a data set association record. There can be zero to 10000 data set association records for each problem.
- DE indicates a description record. There can be zero to 10000 description records for each problem.
- SV indicates the seed value record. There is one seed value record for each cluster.

#### 000

represents three EBCDIC zeros.

#### prob-id-suffix

represents the last five digits of the problem identifier. The prob-id-suffix is recorded in EBCDIC with the leading zeros specified. For the seed value record, this suffix contains zeros.

#### rec-seq-num

represents the record sequence number for the record. The number is recorded in EBCDIC with the leading zeros specified. For both the status record and the seed value record, the record sequence number is always 0000; for the data set association records and the description records, the number ranges from 0000 to 9999.

If the problem determination section for a message indicates the need to dump the appropriate problem directory records, all four record types should be requested. That is, the seed value record, the status record for the problem identifier in question and for the next problem identifier in sequence, and all the data set

association records and description records for the problem identifier in question.

For example, if message BLS04000I is issued for the problem identifier XYZ00067, the following four IDCAMS PRINT statements satisfy the problem determination requirements.

PRINT INFILE(dname) OUTFILE(dname) FROMKEY(SVOOOOOOOOOOOO) TOKEY(SVOOOOOOOOOOOO) DUMP

- PRINT INFILE(dname) OUTFILE(dname) DUMP FROMKEY(ST000000670000) TOKEY(STOOOOO0680000)
- PRINT INFILE(dname) OUTFILE(dname) FROMKEY(DSOOOOO0670000) TOKEY(DSOOOO00679999) DUMP
- PRINT INFILE(dname) OUTFILE(dname) FROMKEY(DEOOOO00670000) TOKEY(DEOOOOOO679999) DUMP

For further information on using IDCAMS PRINT statements, see *access method services Reference.* 

# **Data Set Directory Records**

The data set directory contains information about each data set known to IPCS. It is organized as a VSAM key-sequenced cluster containing two types of records: base records and problem association records. The length of the key for the data set directory records is 61 bytes and the organization of the key depends on the type of record.

For base records:

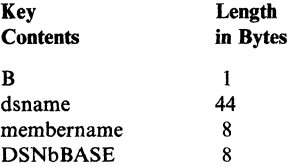

For problem association records:

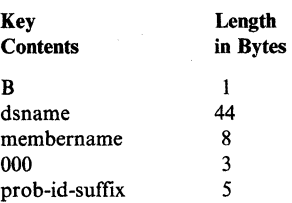

where:

B

indicates a base record.

#### dsname

is the name of the data set, in EBCDIC, left justified with trailing blanks.

#### membername

is the name of the member, in EBCDIC, left justified with trailing blanks. If there is no membername, this field contains 8 blanks.

#### **DSNbBASE**

is the identifier for the data set base record (the 'b' represents a blank).

000

represents three EBCDIC zeros.

#### prob-id-suffix

represents the last five digits of the problem identifier with which this data set is associated. The prob-id-suffix is recorded in EBCDIC, with the leading zeros specified.

If the problem determination section for a message indicates the need to dump the appropriate data set directory records, both record types should be dumped for the particular data set name in question. That is, the data set base record and all problem association records for that data set.

For example, if message BLS040051 is issued for data set name ABC.DUMP.DEC7 (no membemame), the following two IDCAMS PRINT statements satisfy the problem determination requirements (the lowercase b is used to represent a blank):

#### PRINT INFILE(dname) OUTFILE(dname) DUMP FROMKEY('BABC.DUMP.DEC7bbbbbbbbbbbbbbbbbbbbb bbbbbbbbbbbbbbbbbbDSNbBASE')

TOKEY(,BABC.DUMP.DEC7bbbbbbbbbbbbbbbbbbbbbbbb bbbbbbbbbbbbbbbDSNbBASE,)

PRINT INFILE(dname) OUTFILE(dname) DUMP FROMKEY('PABC.DUMP.DEC7bbbbbbbbbbbbbbbbbbbbb bbbbbbbbbbbbbbbbb~')

> TOKEY('PABC.DUMP.DEC7bbbbbbbbbbbbbbbbbbbbbbbb bbbbbbbbbbbbbbb00099999')

> > $\checkmark$

 $\mathscr{N} \supseteq \mathscr{N}$  $\mathcal{A}$  . It is the set of  $\mathcal{A}$ 

For further information on using IDCAMS PRINT statements, see *Access Method Services Reference.* 

# **Appendix A. Message to Module Table**

This table correlates message IDs with module numbers. For each message, three module numbers are listed: the module that detects the need for the message, the module that issues the message, and the module that contains the message.

If the message ID you require is not listed in this table, see the diagnostic aids documentation for the component that issues the message.

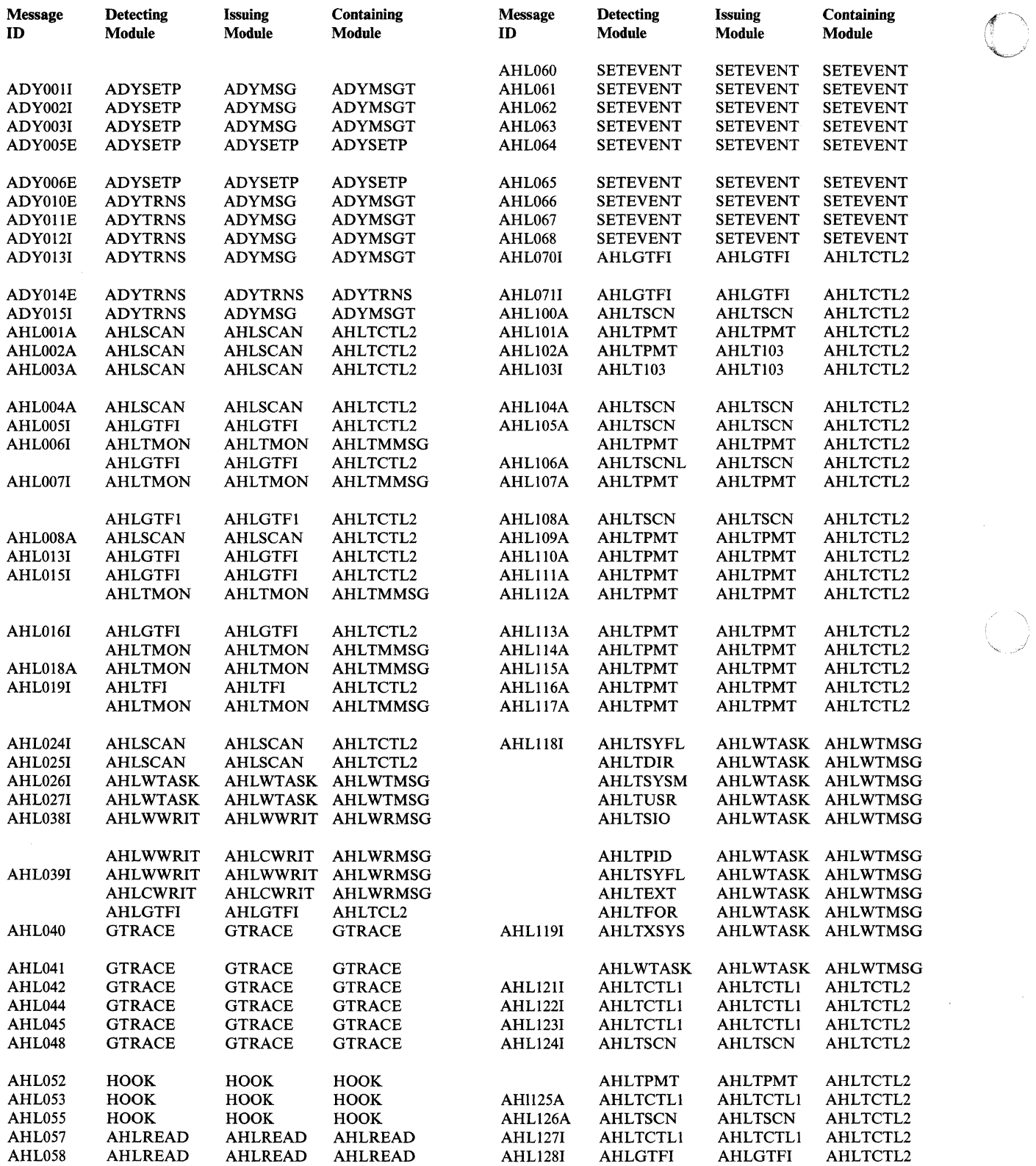

~/

'\

 $\bigodot$ 

# A-2 MVSjXA System Messages Volume 2

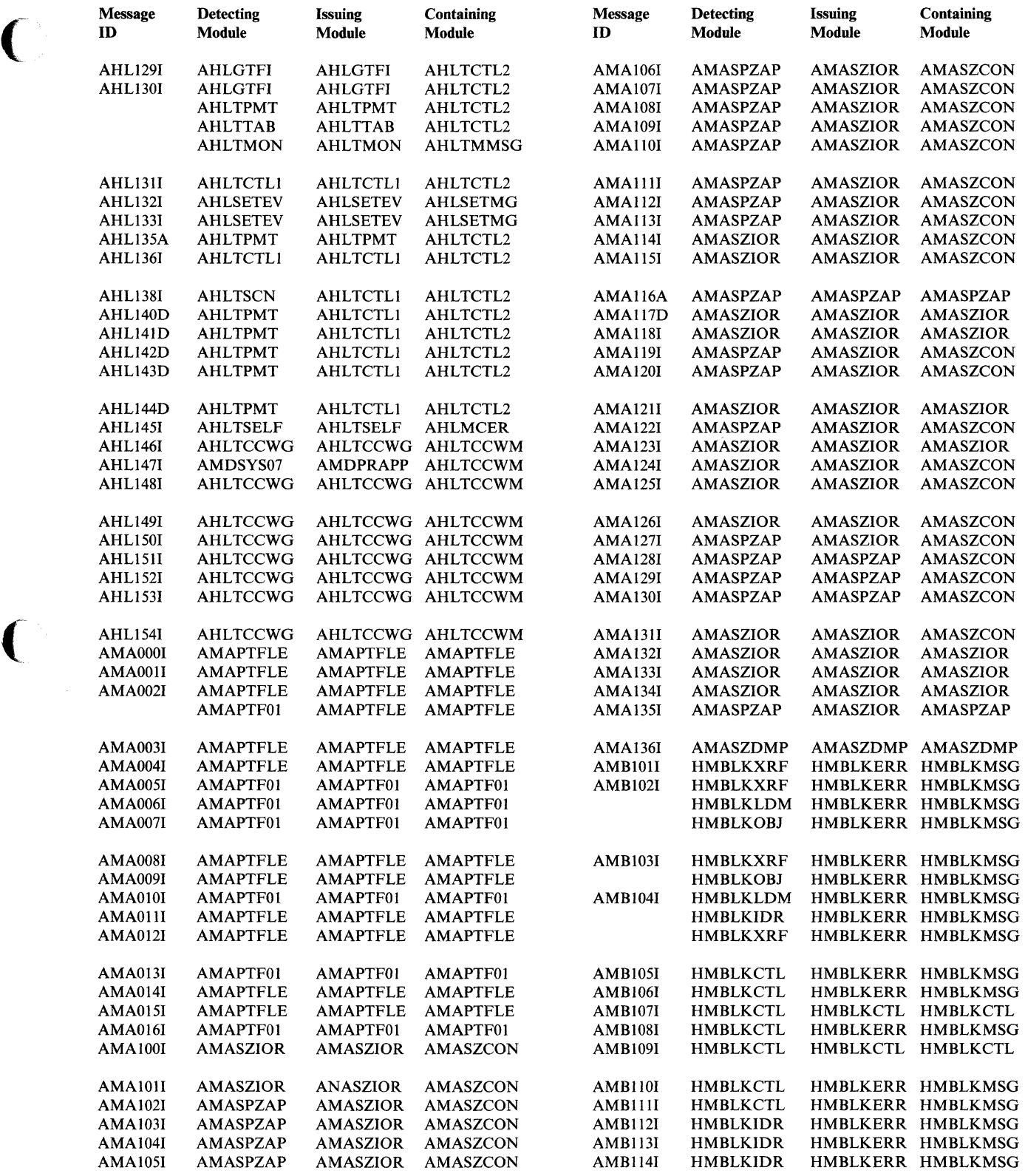

(

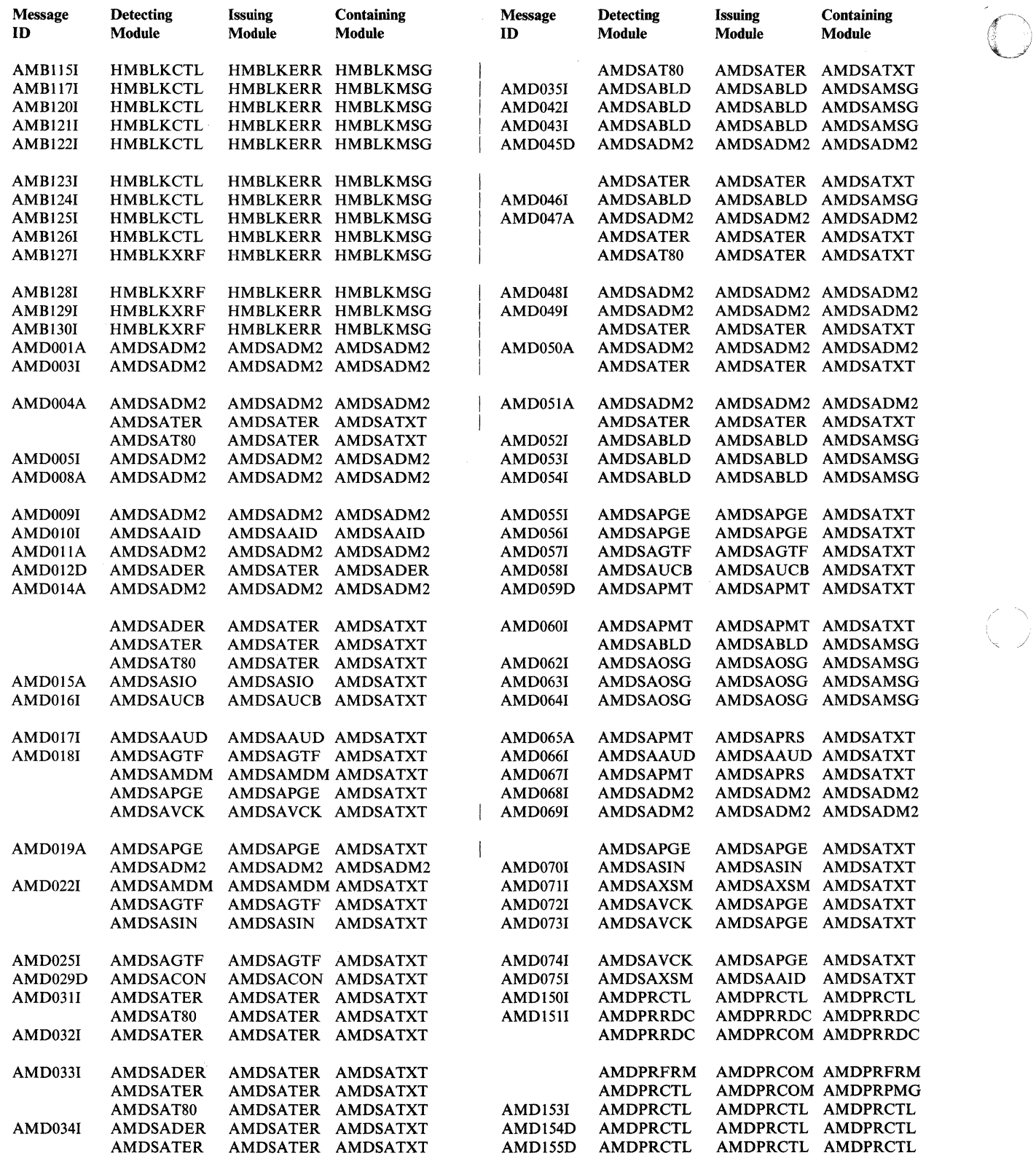

 $\leq$ 

 $\bigcirc$ 

------.\_-- - .. - -------- ------

 $\overline{\phantom{a}}$ 

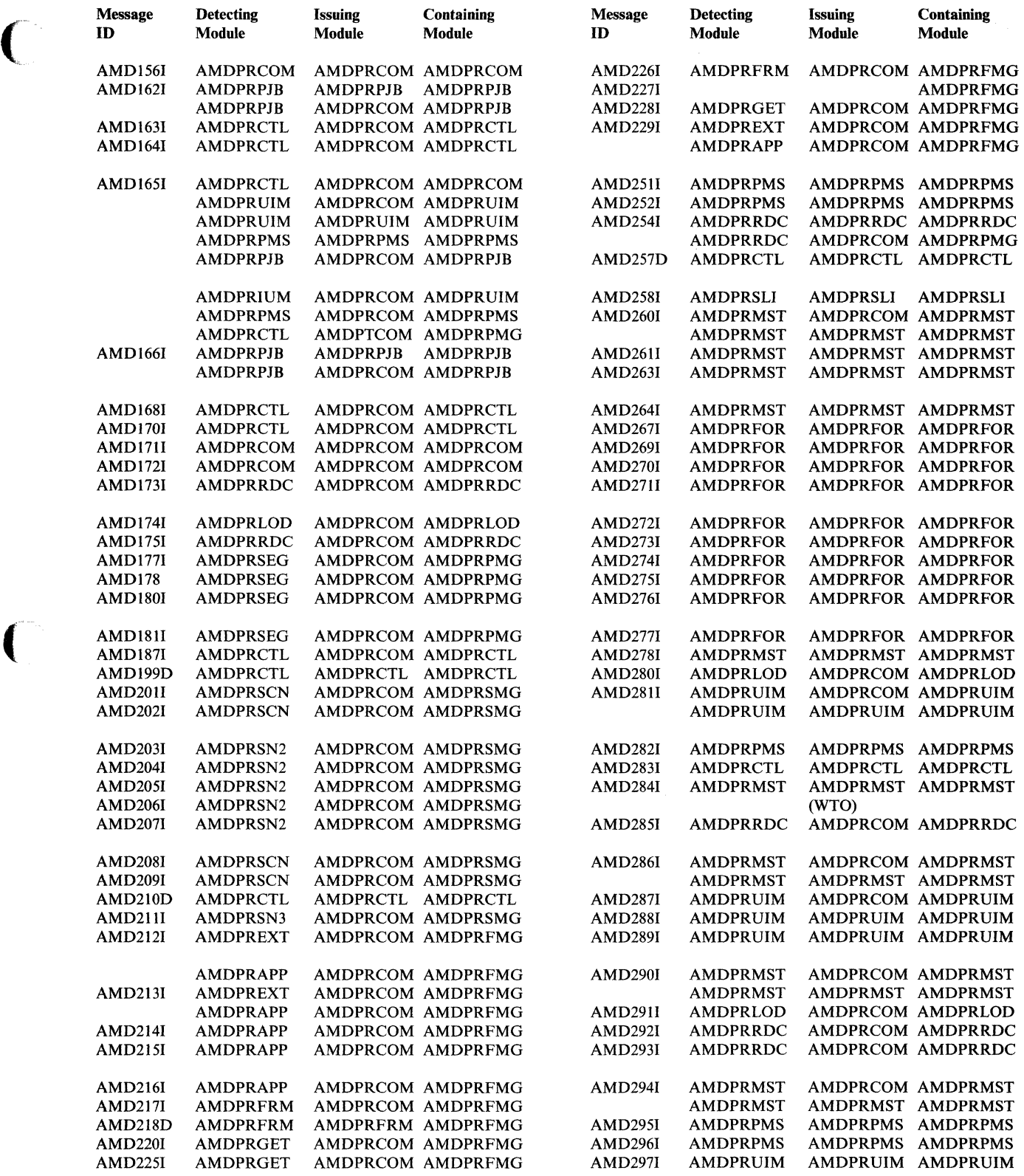

 $\big($ 

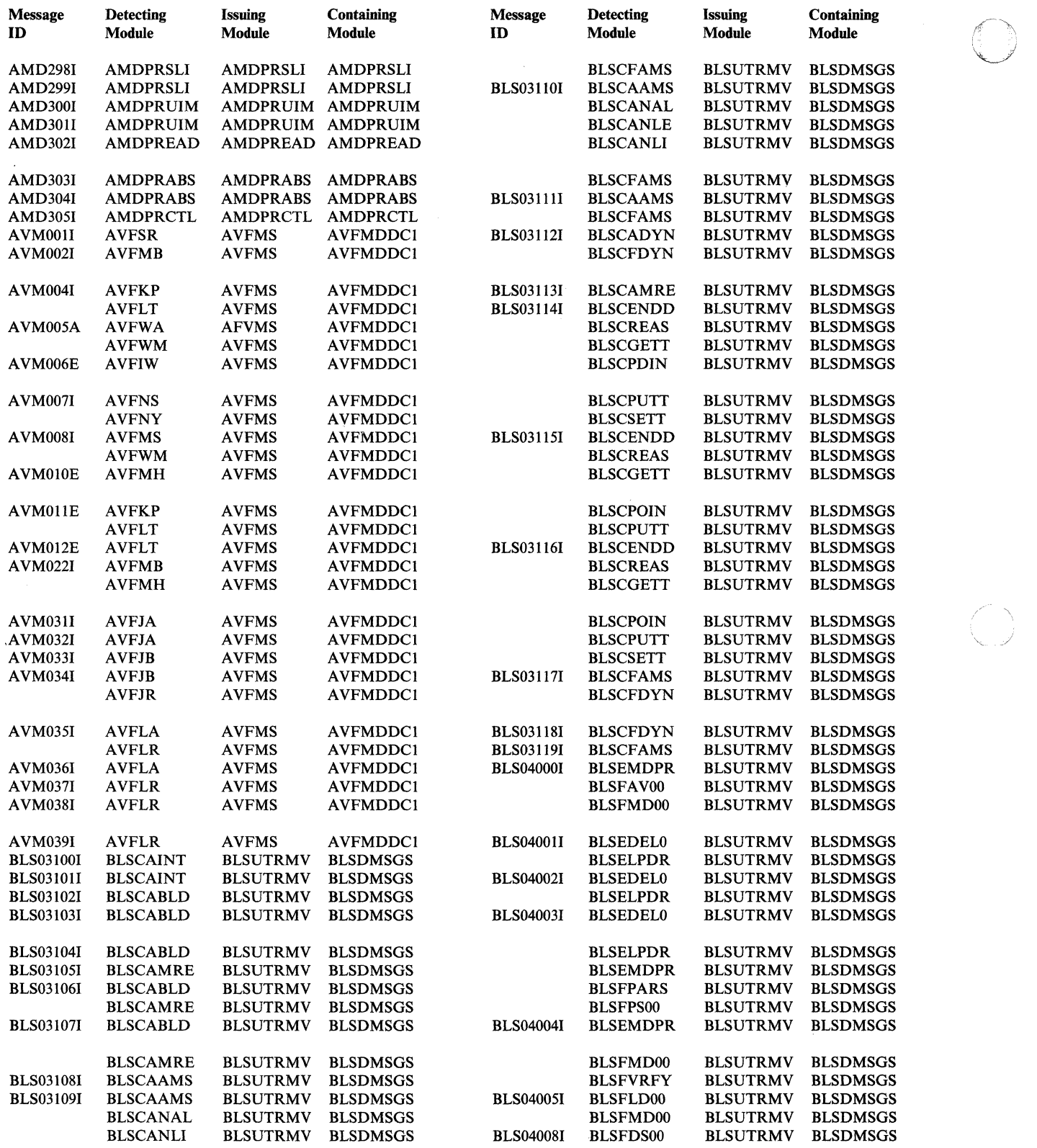

 $\mathscr{I}^{\scriptscriptstyle\searrow}$  $\sqrt{2}$ 

A-6 MVS/XA System Messages Volume 2

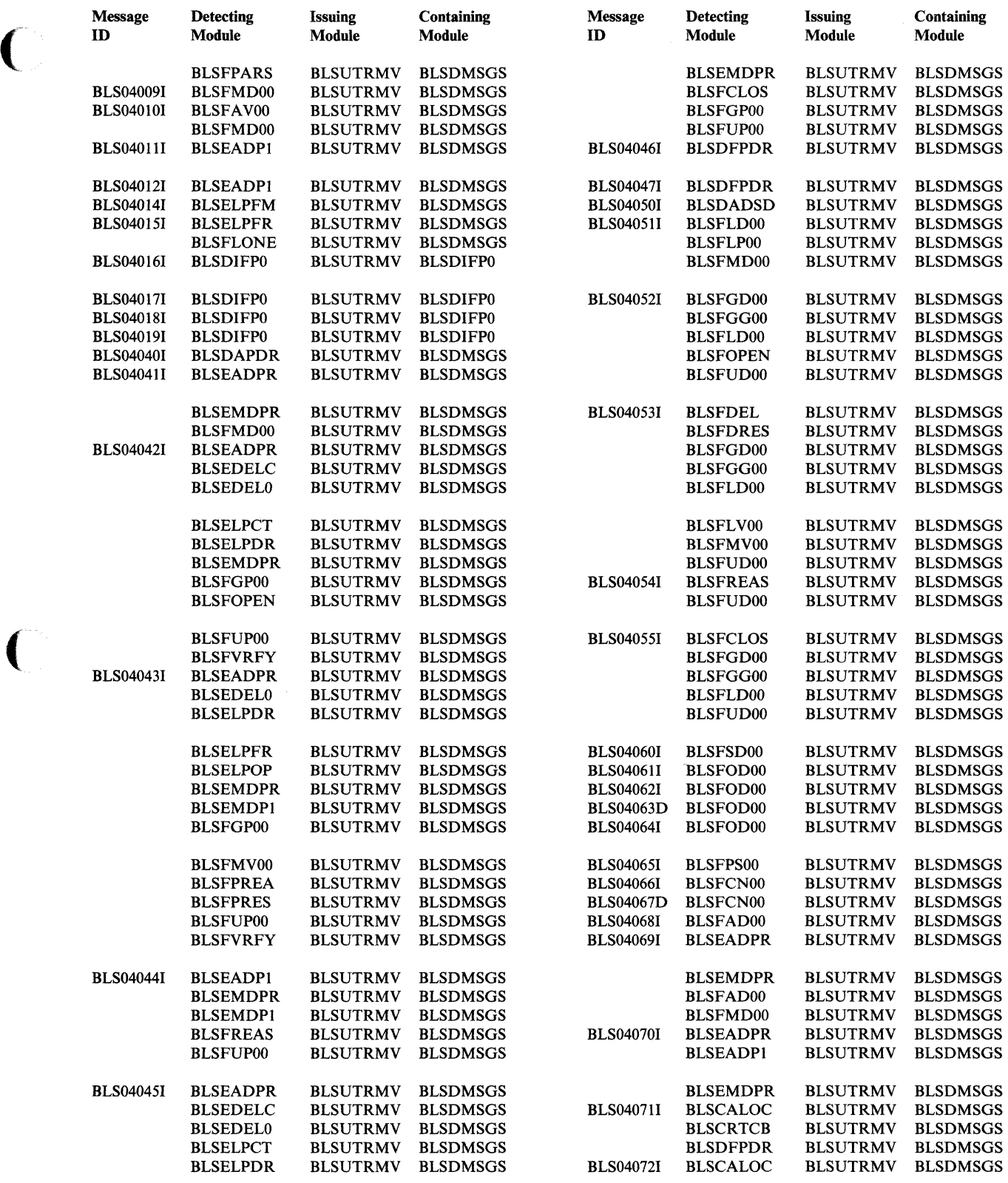

---~---.--.. "- --------

(

-"""""""-----~-""-----

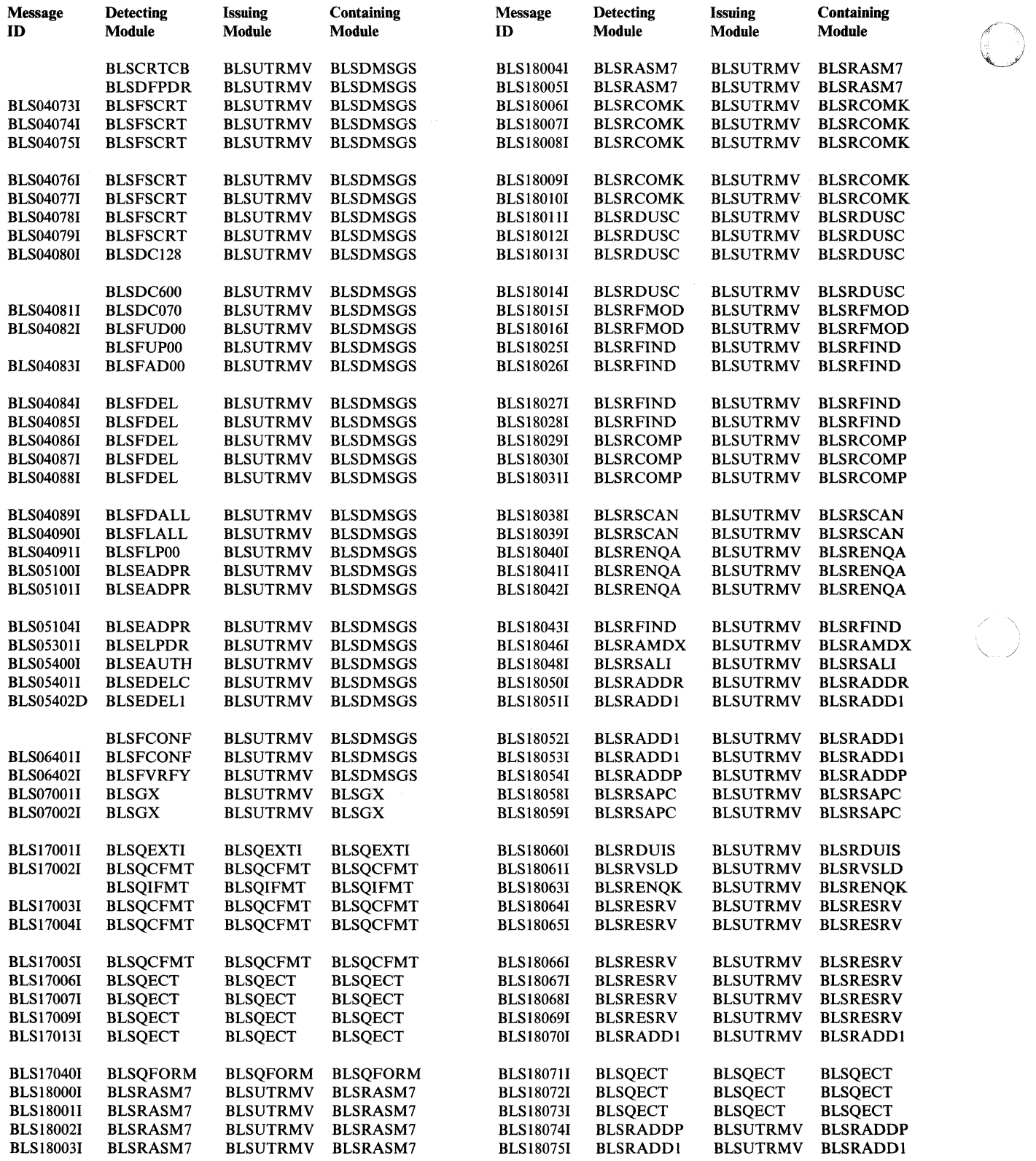

 $\sqrt{2}$  $\mathbf{R}_{\mathbf{a}}$ 

 $\mathbb{F}$ 

 $\left\vert \right\rangle$ 

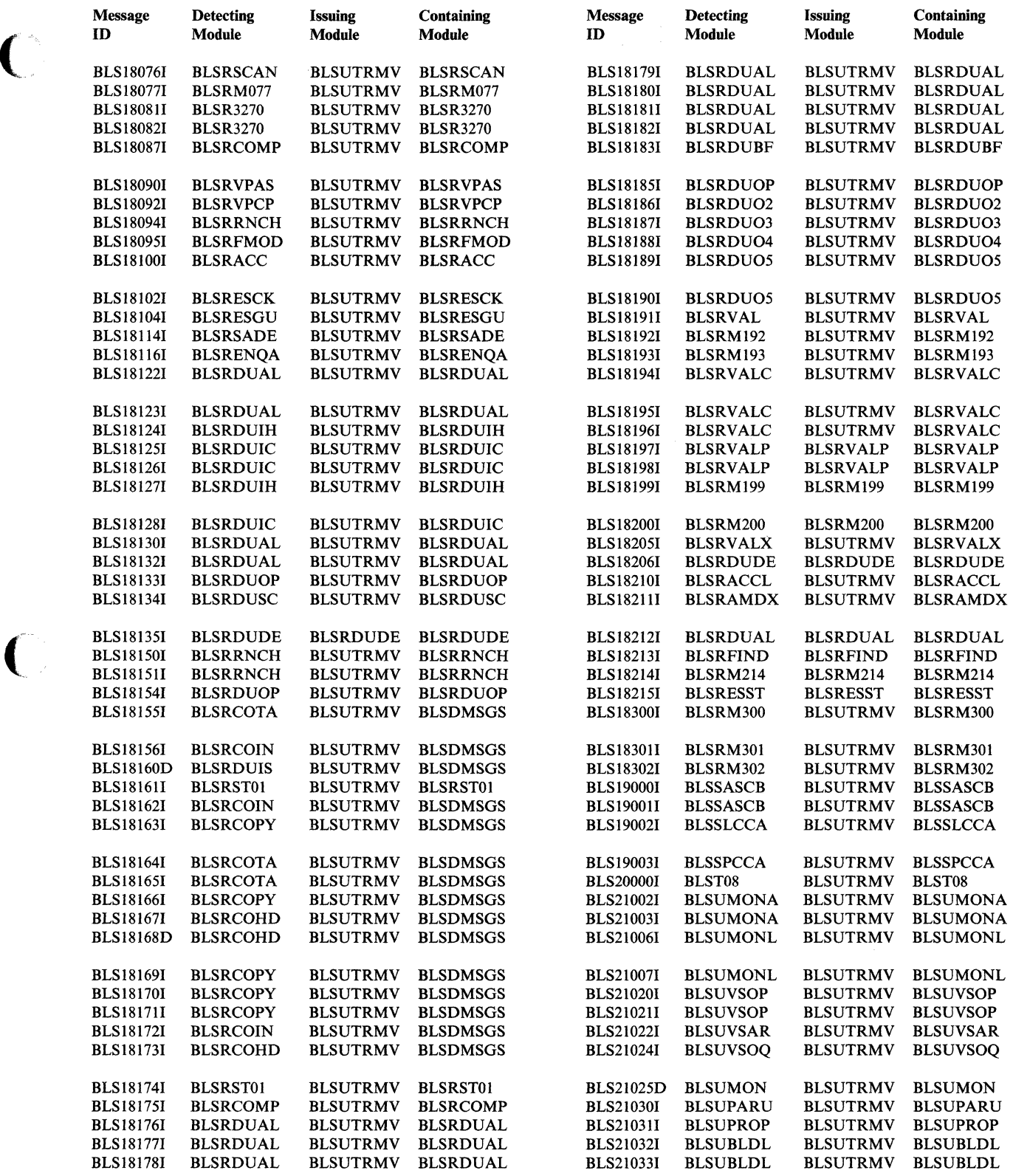

 $\big($ 

 $\bigcap$ 

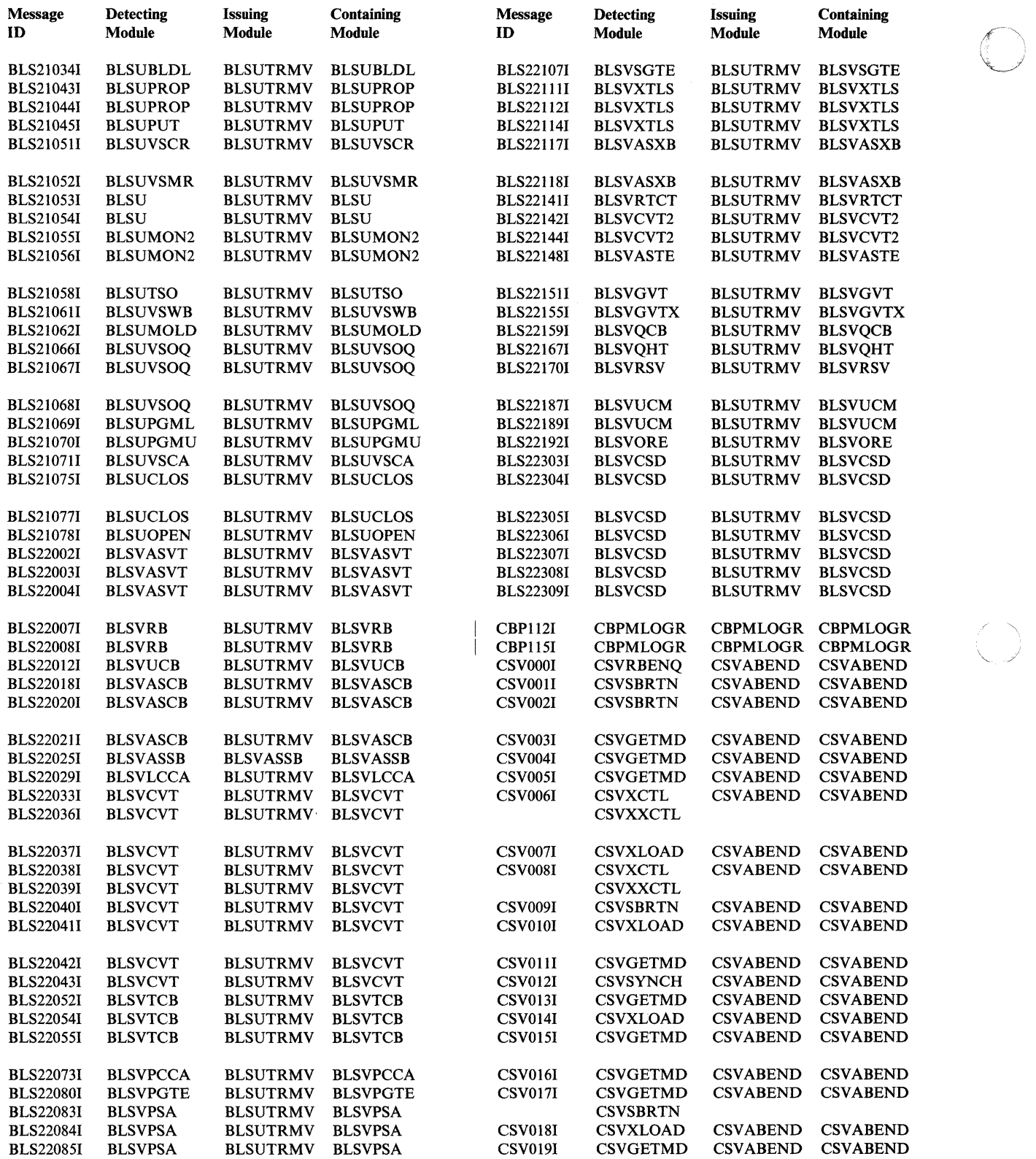

 $\bigcup$ 

 $\left($  .  $\right)$ *"\.j/* 

# A-lO MVS/XA System Messages Volume 2
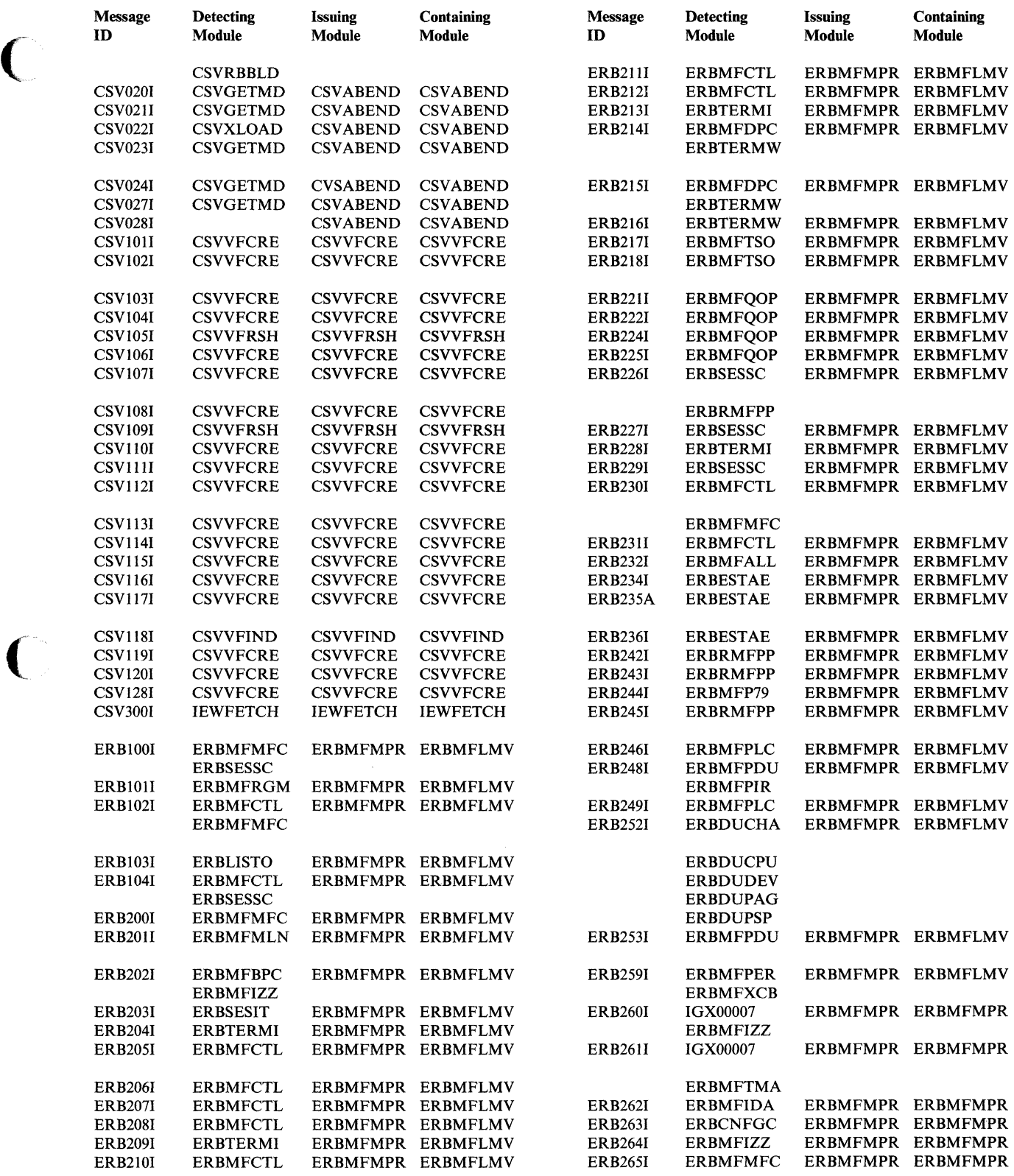

 $\big($ 

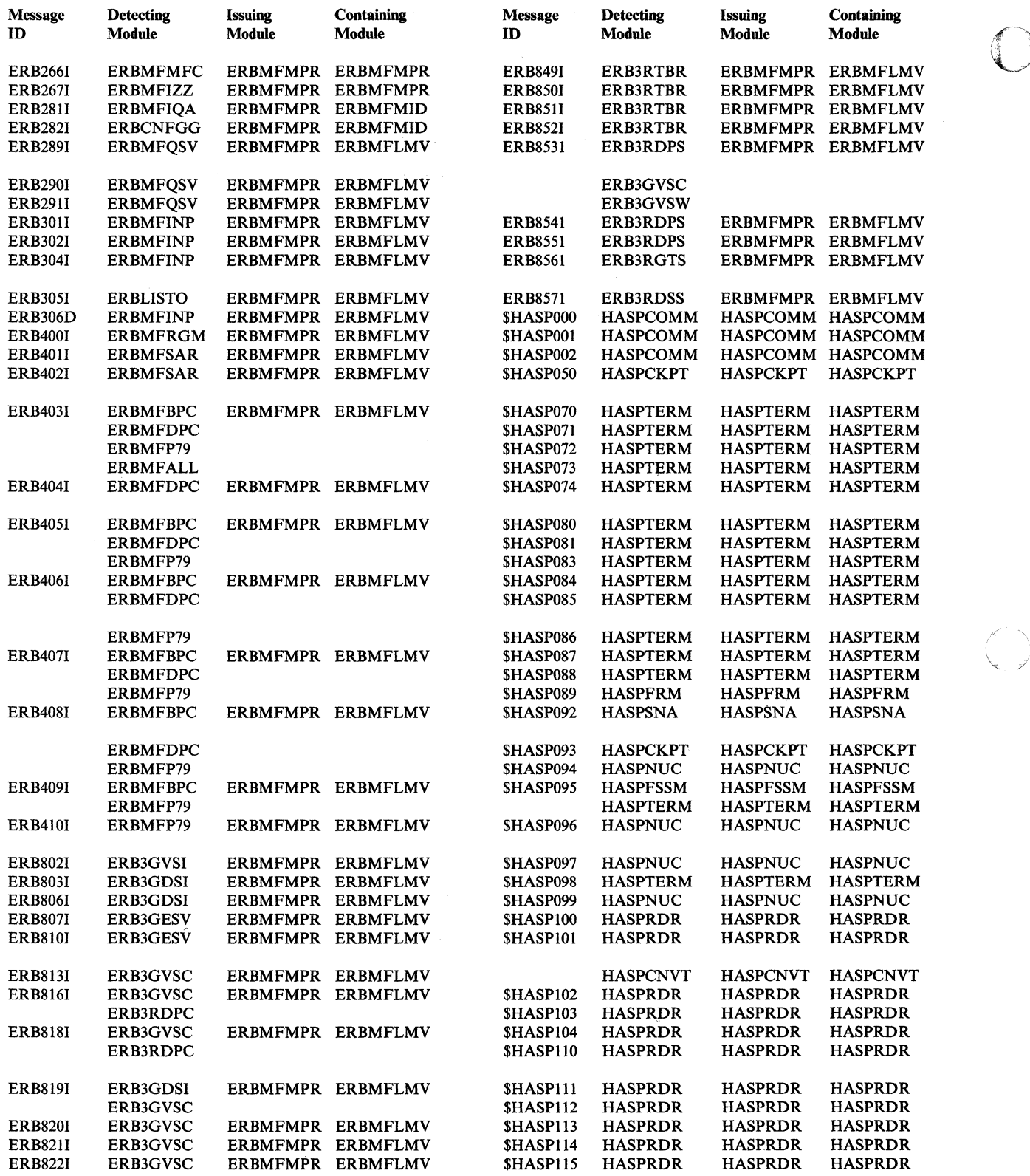

 $\overline{\mathbb{C}}$ 

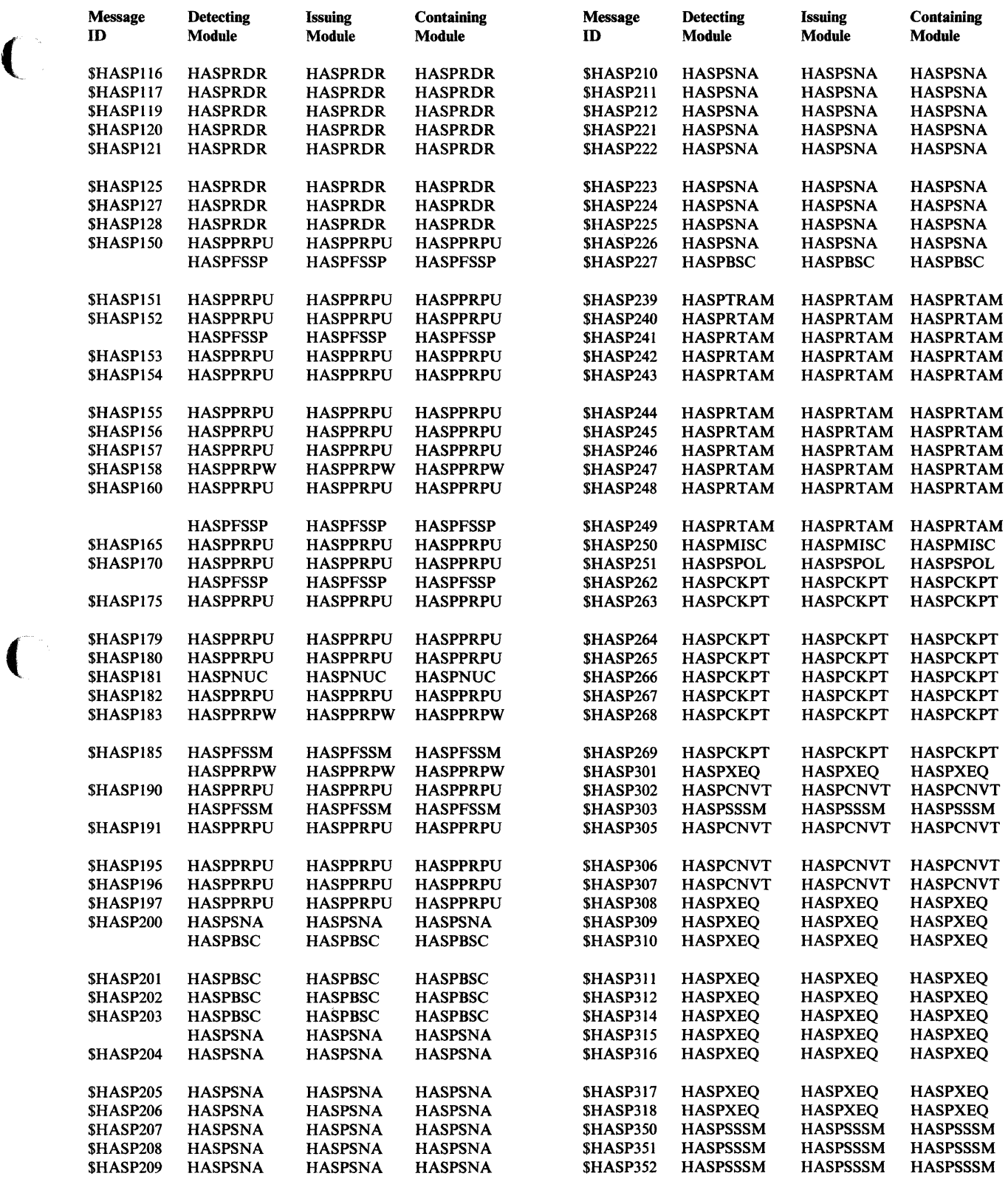

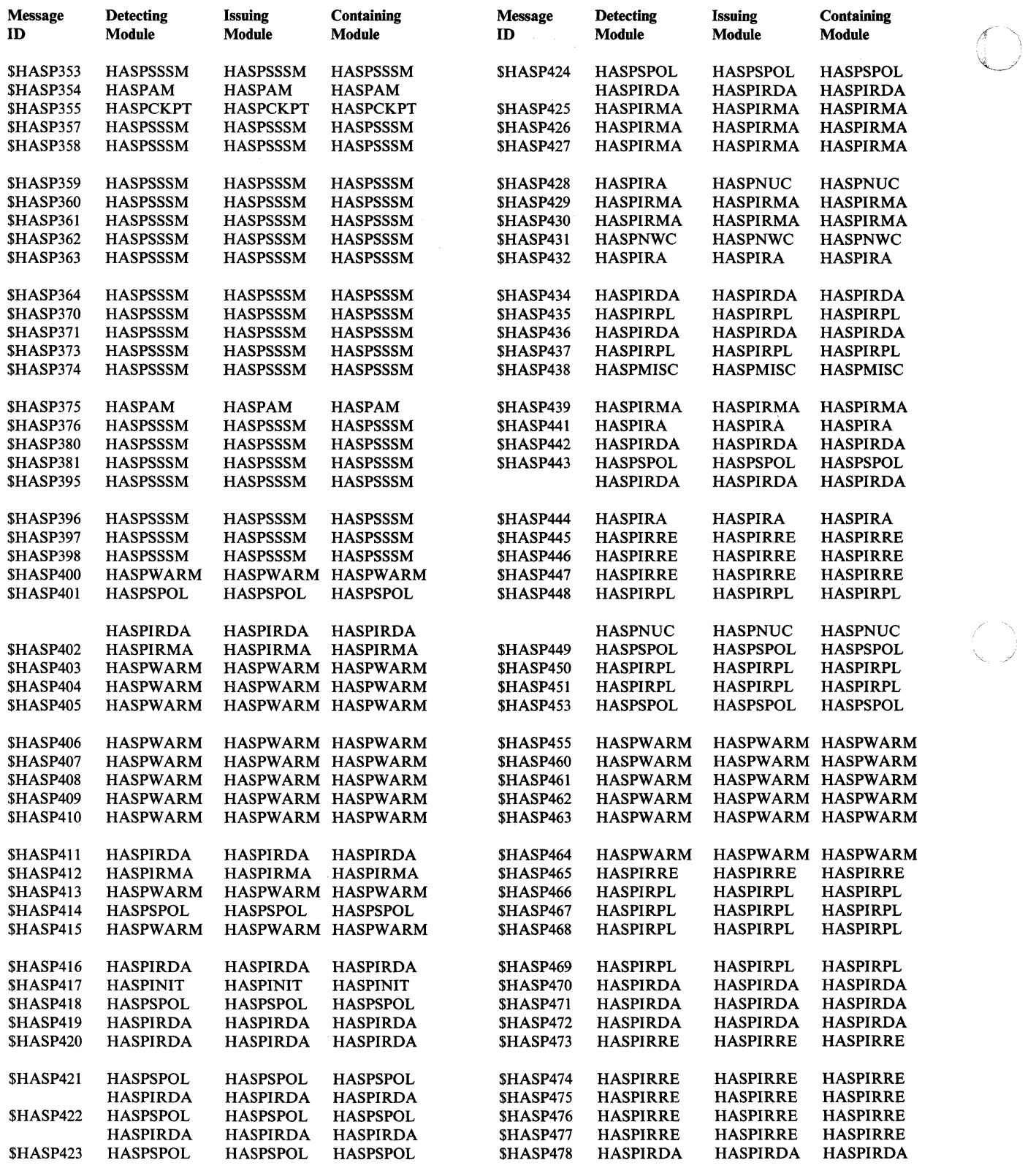

: . . . . . . <u>.</u>

 $\left| \right|$ *''''-J* 

'.J

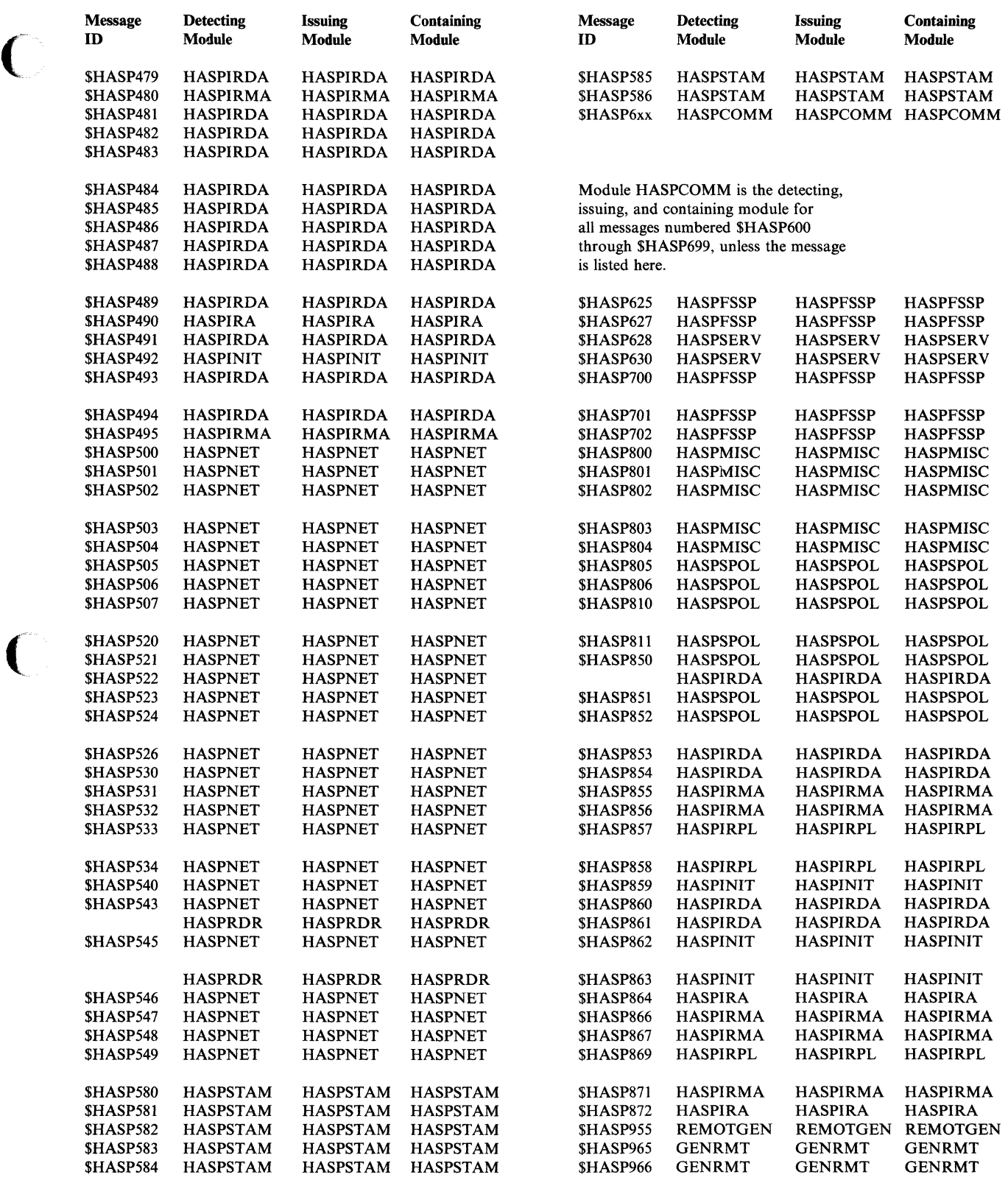

~---- - -~--- - ------------

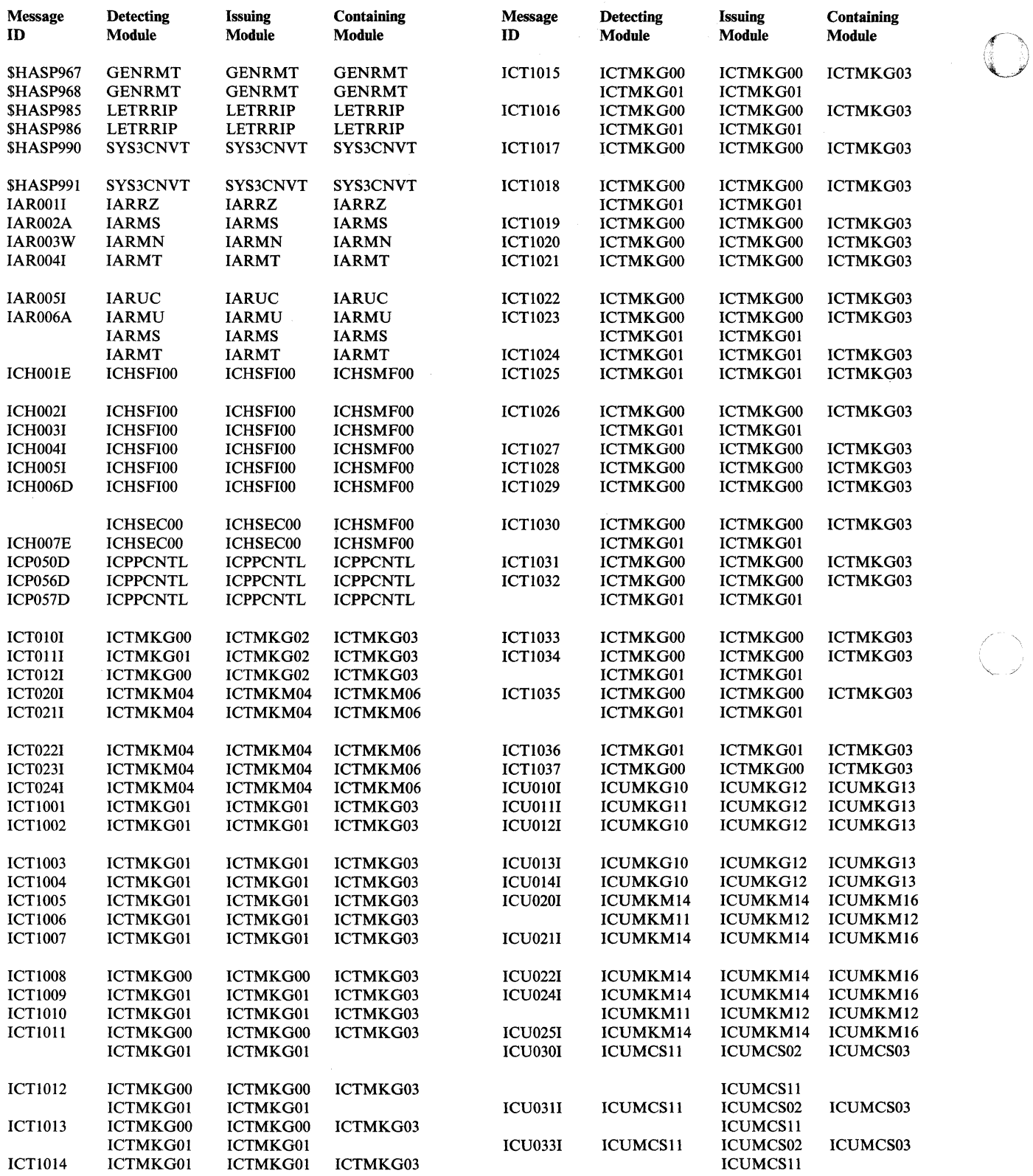

 $\bigcirc$ 

A-16 MVS/XA System Messages Volume 2

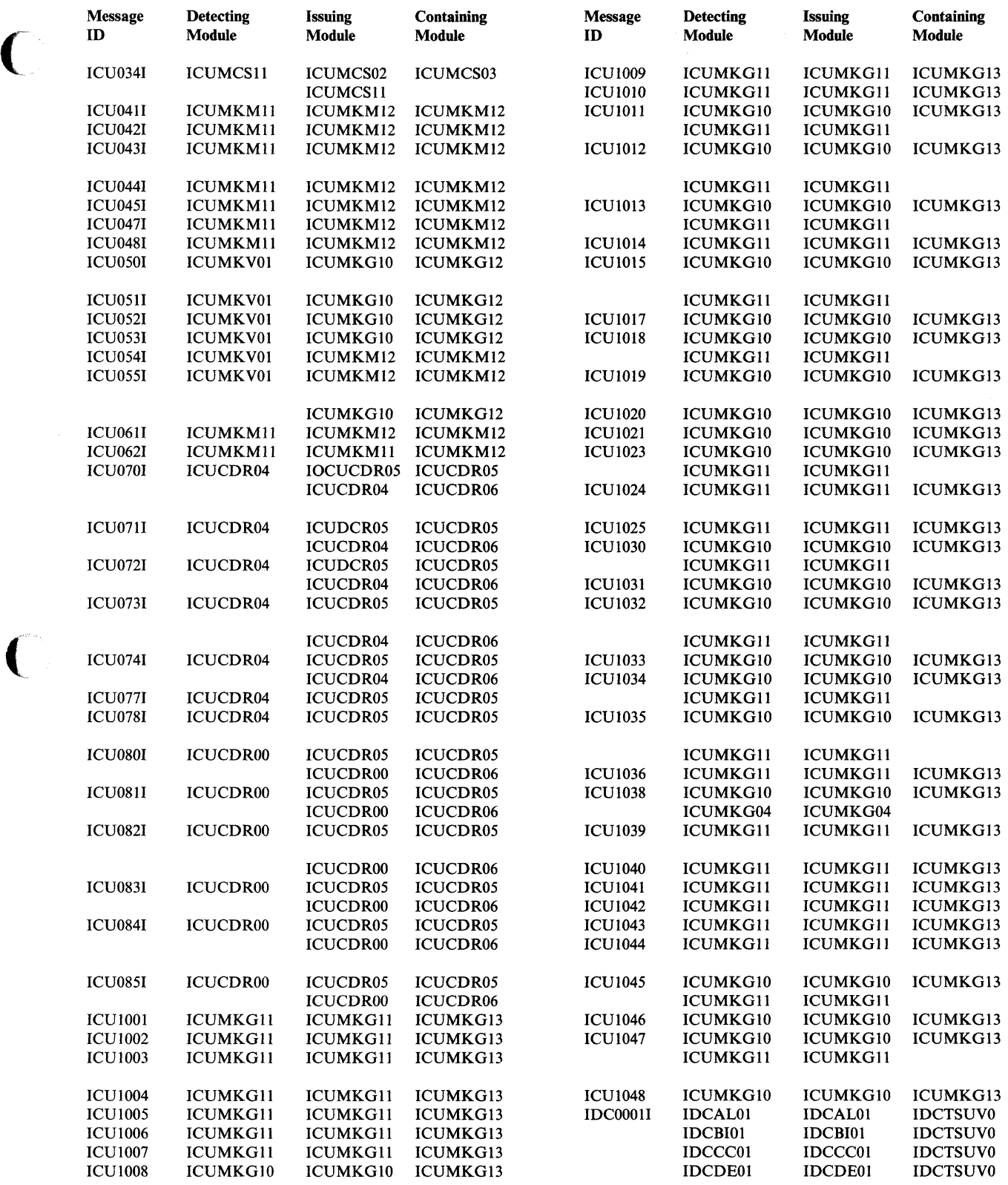

 $\big($ 

 $\overline{\phantom{a}}$ 

--"-----"---- .\_--

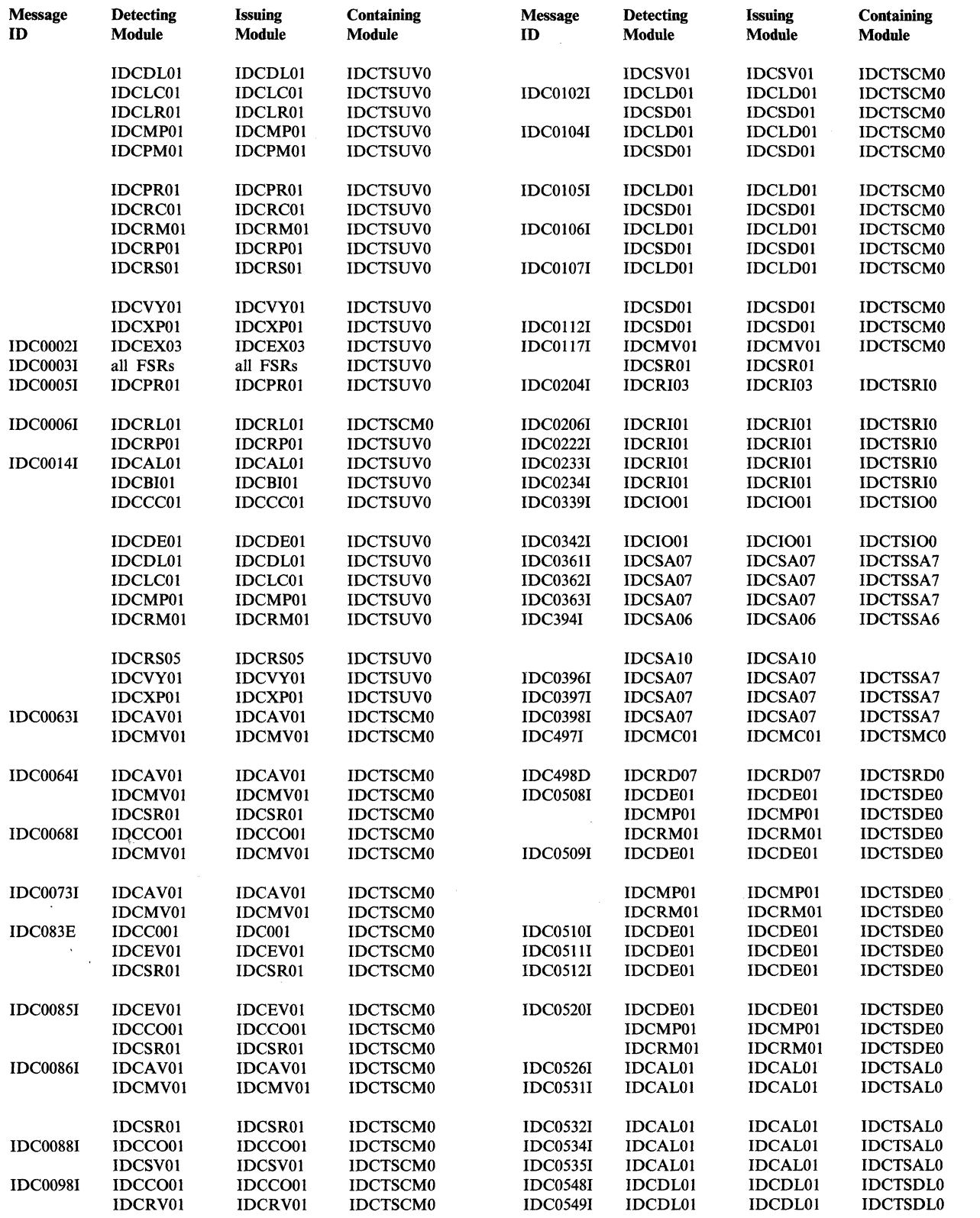

### A-18 MVS/XA System Messages Volume 2

 $\mathbb{I}$ 

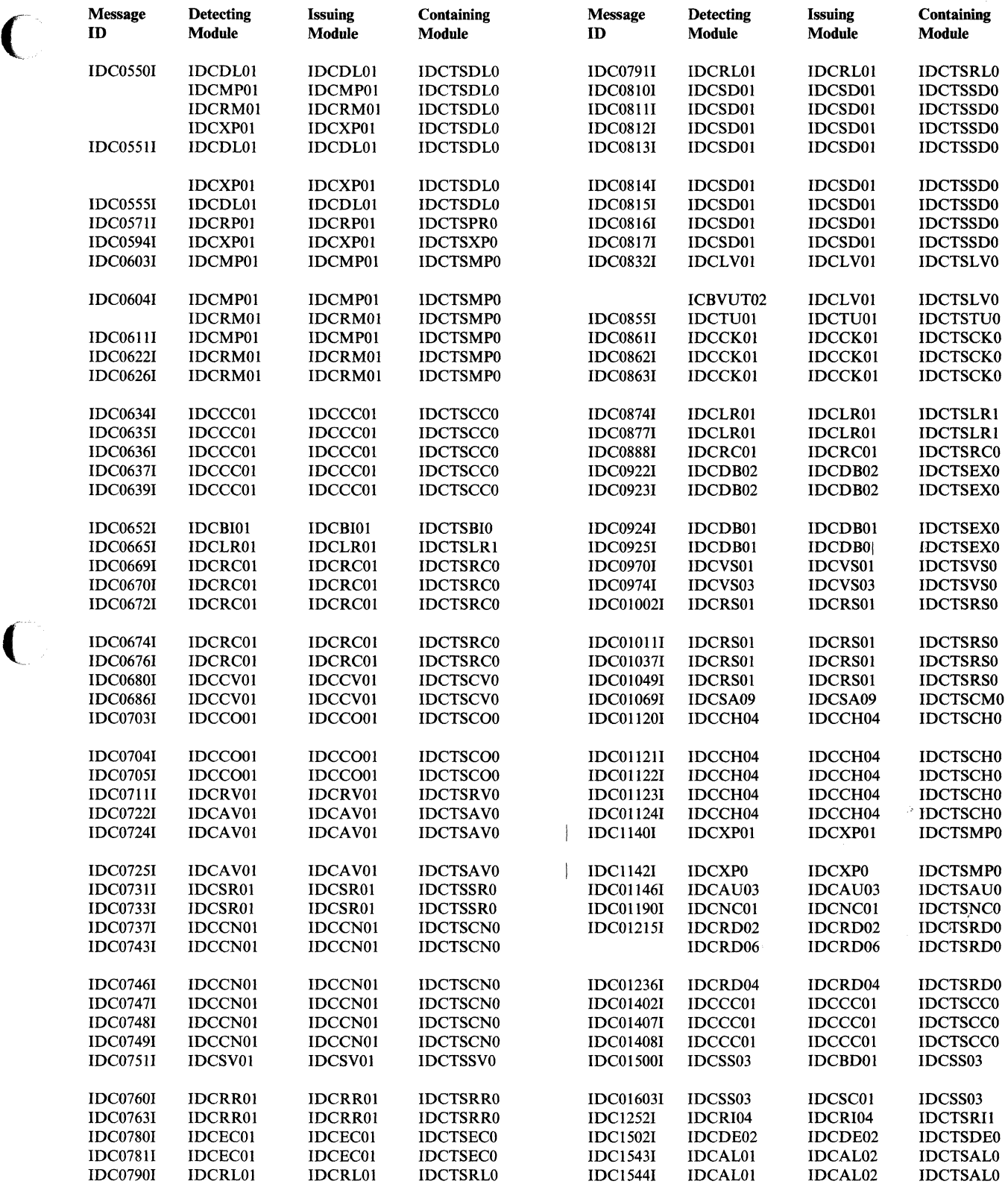

Appendix A, Message to Module Table A-19

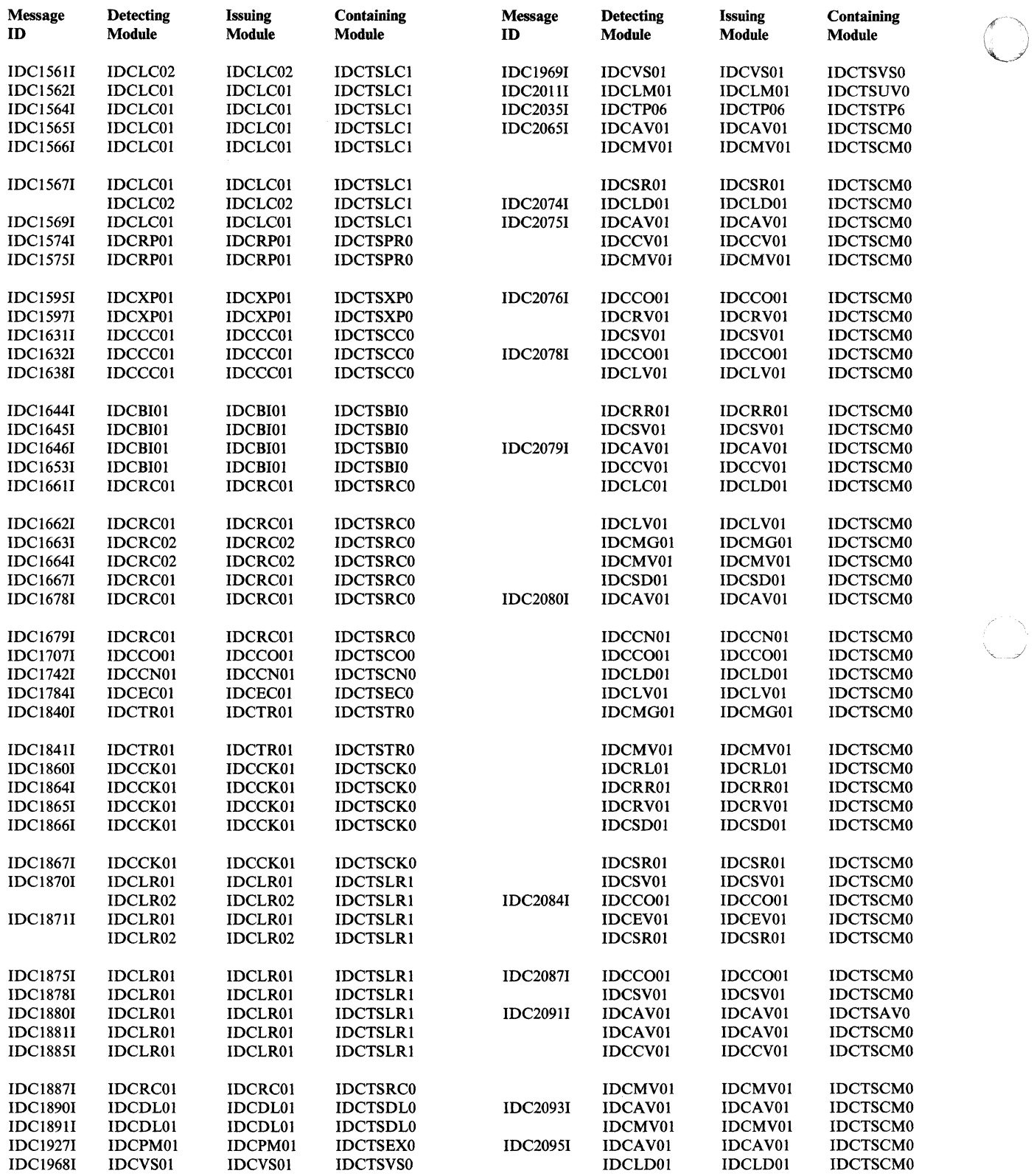

 $\mathscr{F} \quad \diagdown$  $\bigcup$ 

A-20 MVS/XA System Messages Volume 2

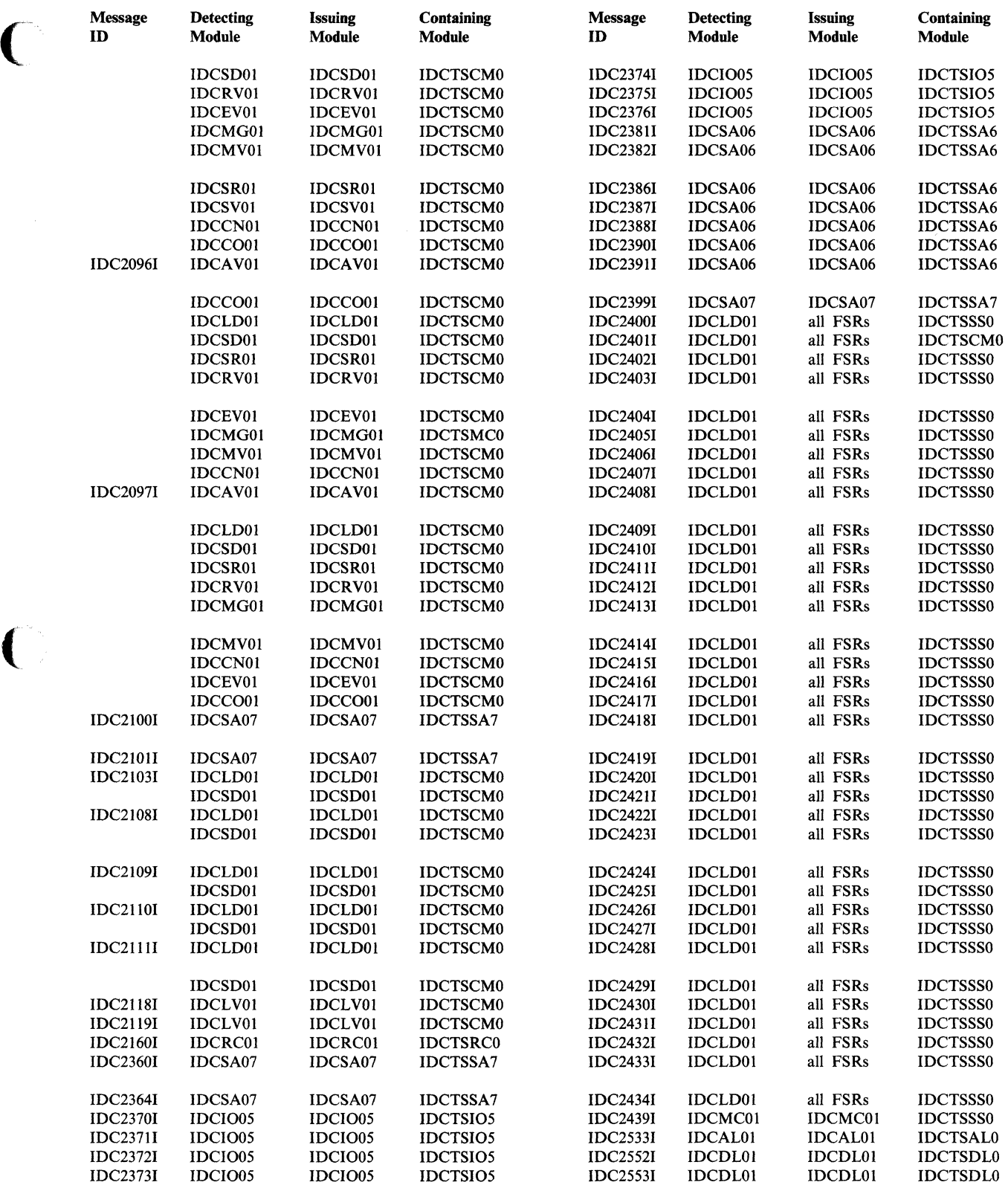

 $\big($ 

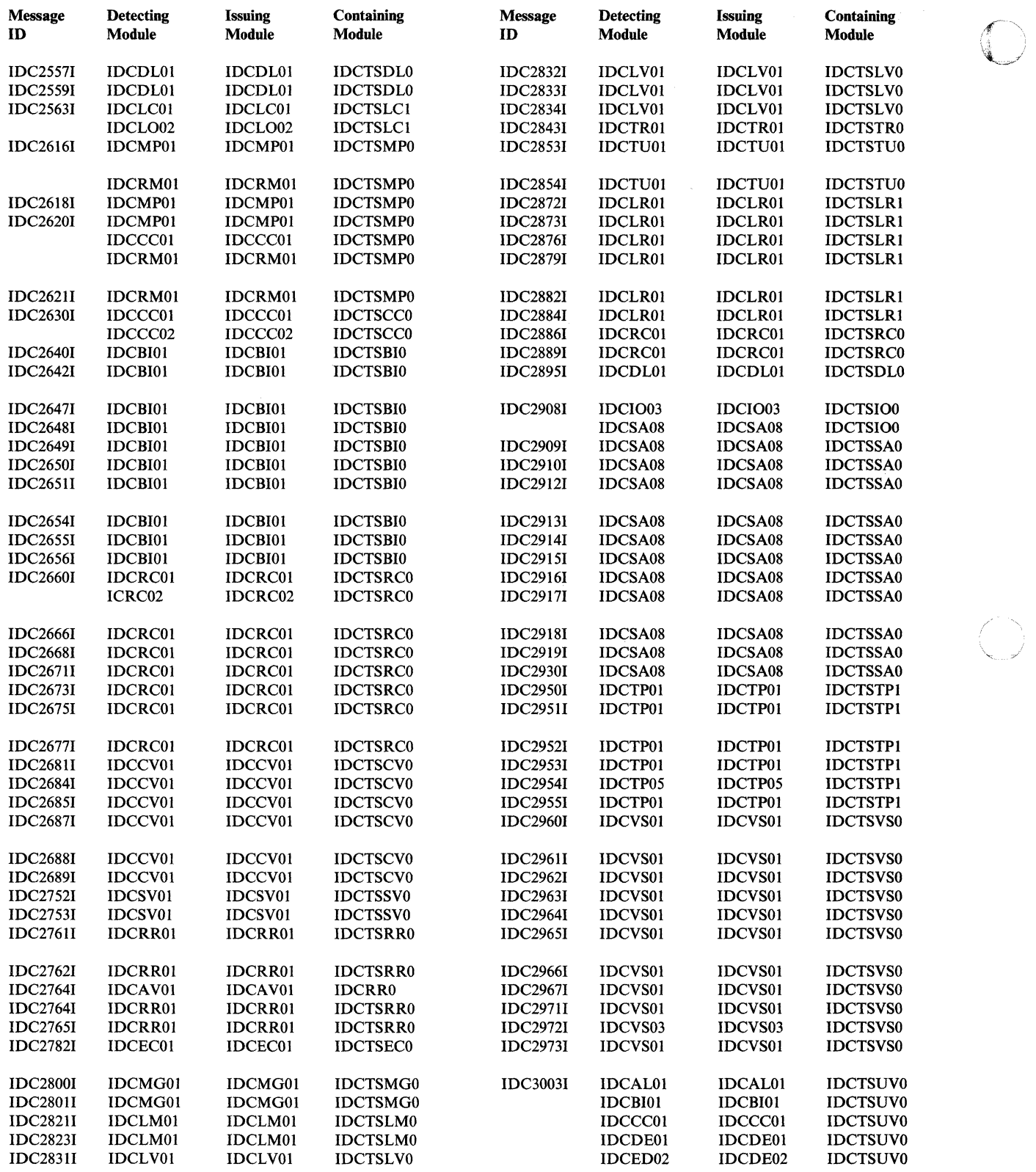

 $\mathcal{F}$  , we have the set of  $\mathcal{F}$ 

 $\prec_{\cdots\cdots}\prec'$  :

 $\sqrt{\phantom{a}}$  $\blacktriangledown$ 

#### A-22 MVS/XA System Messages Volume 2

 $\mathcal{E}^{\text{in}}$ 

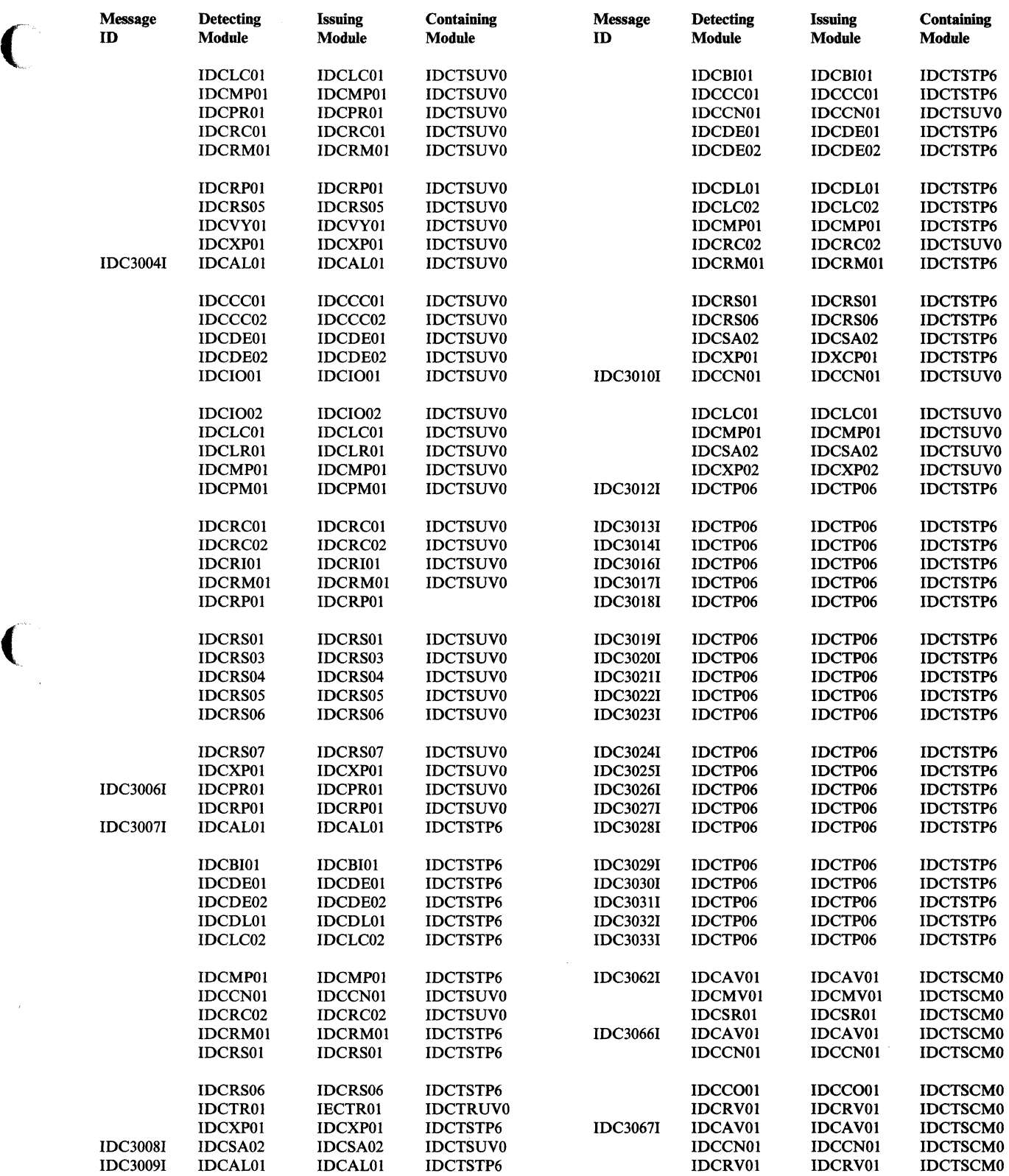

 $\overline{C}$ 

(-

---~------~~~~~~~

Appendix A. Message to Module Table A-23

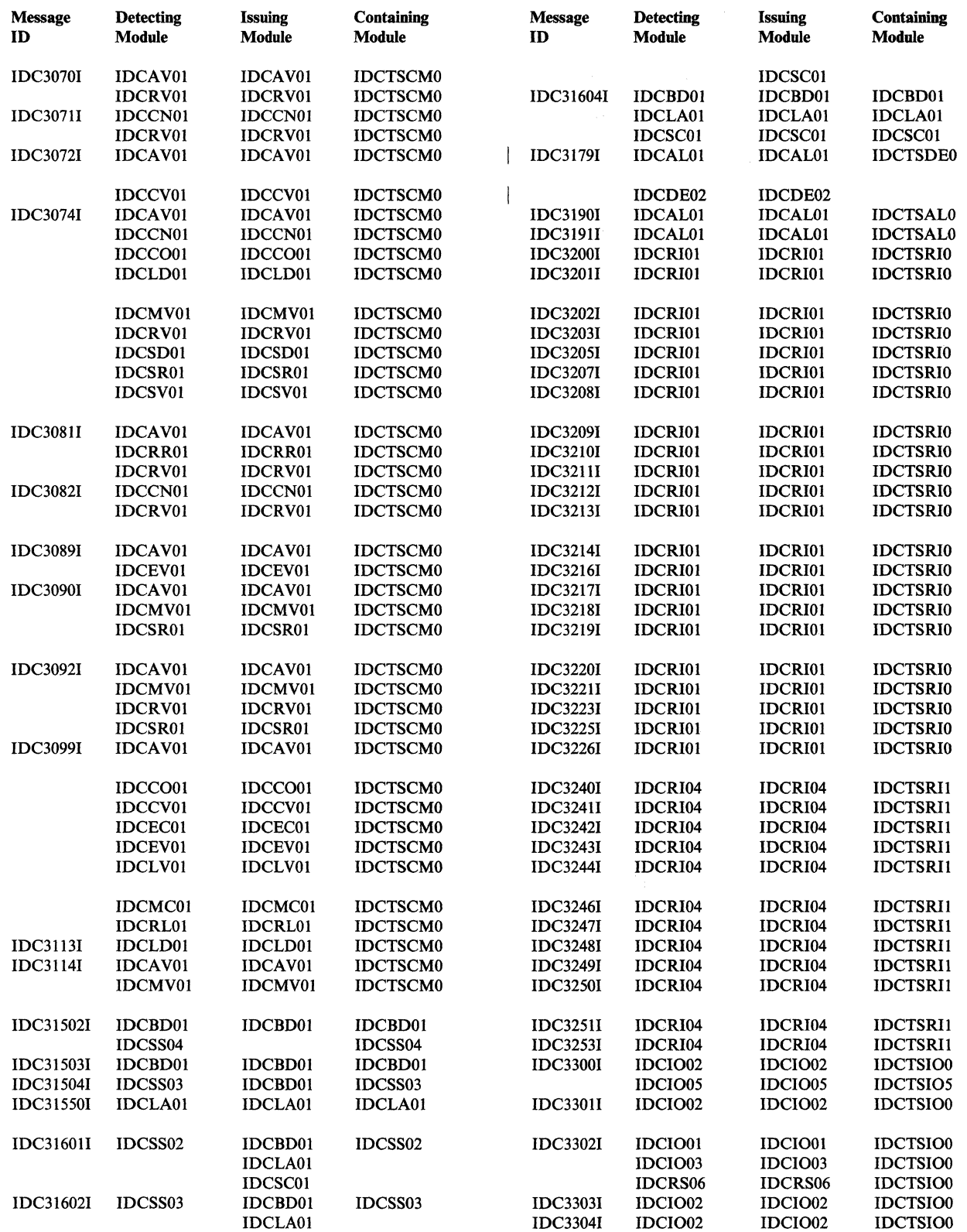

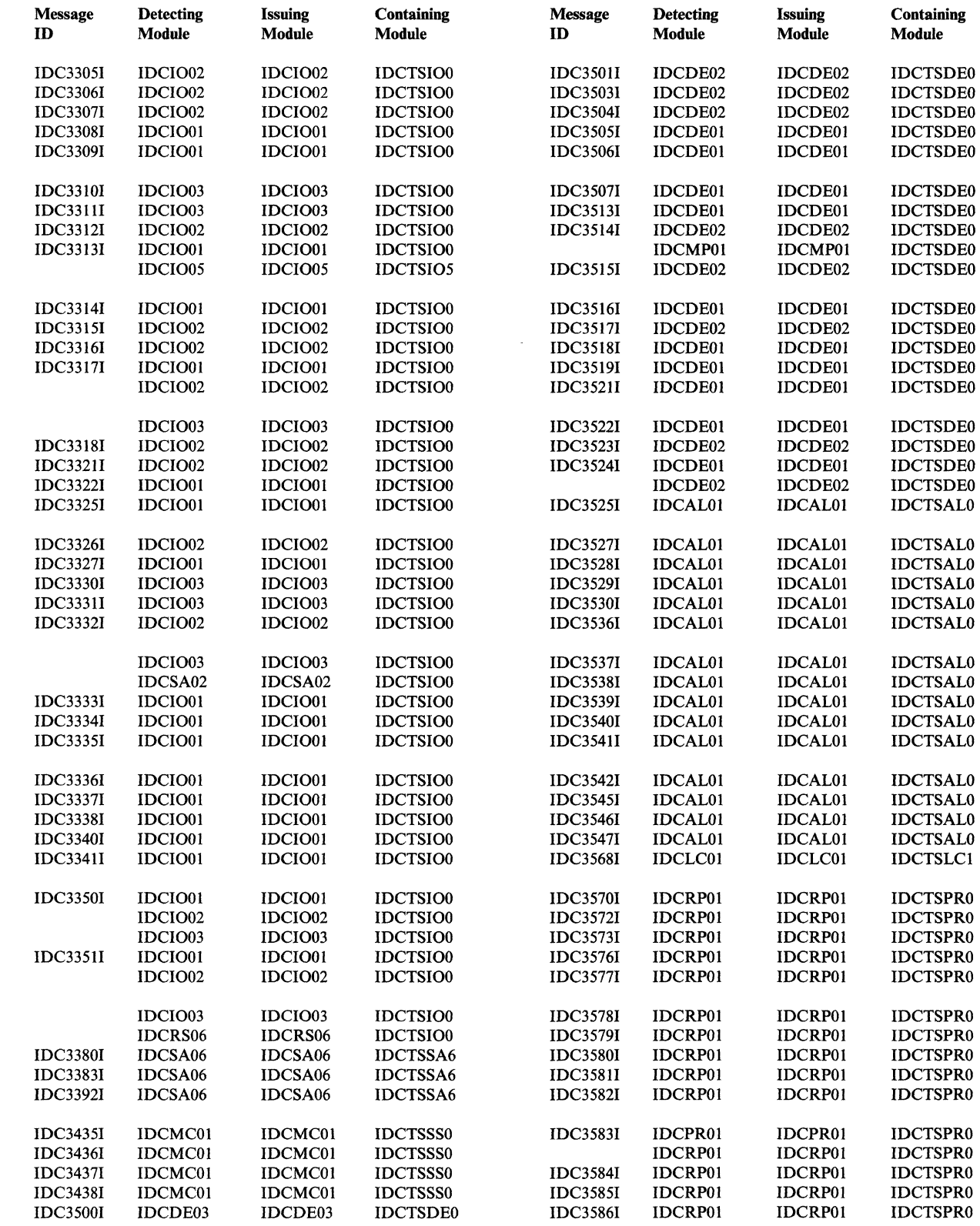

 $\big($ 

 $\blacksquare$ 

ſ

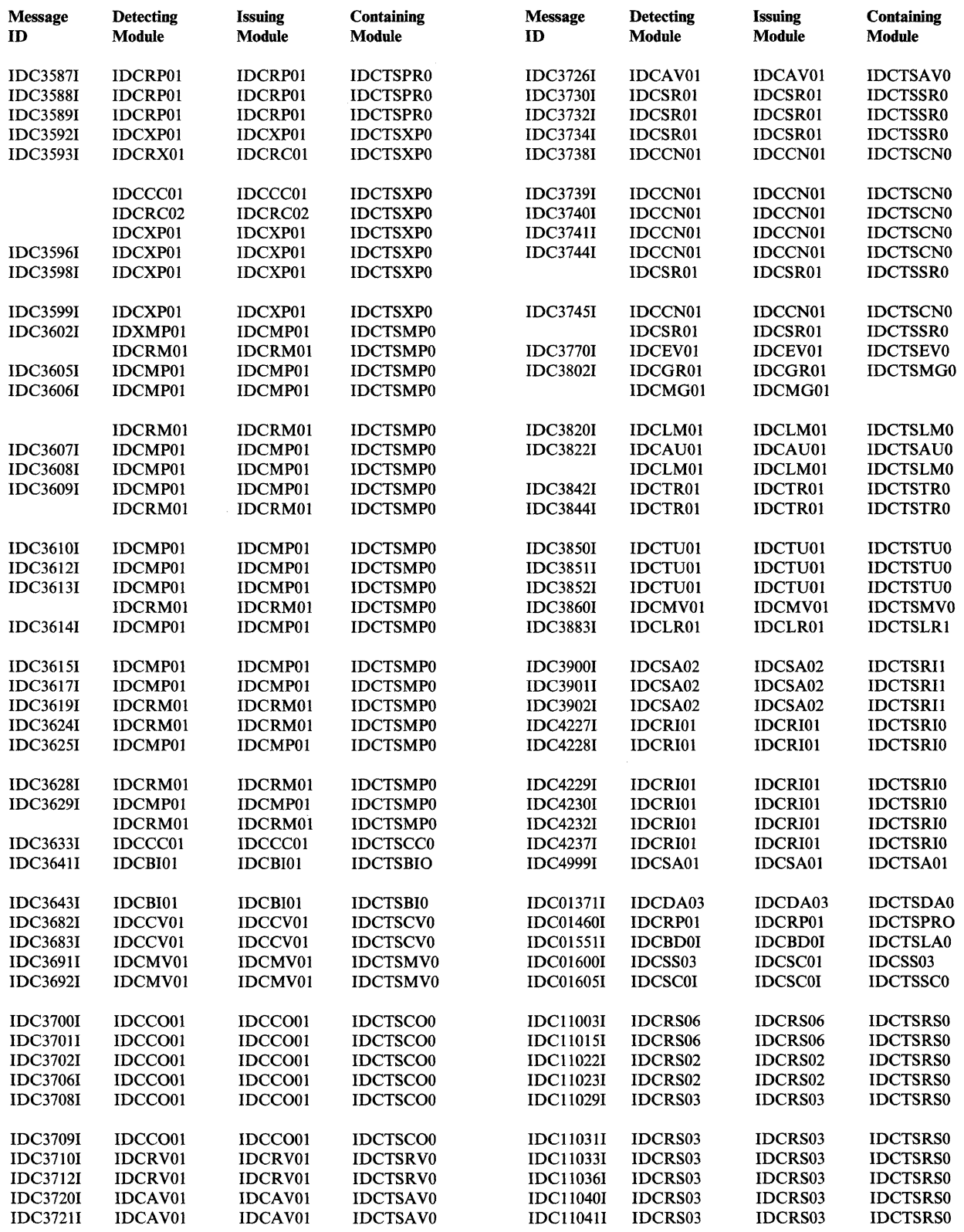

 $\overline{z}$ 

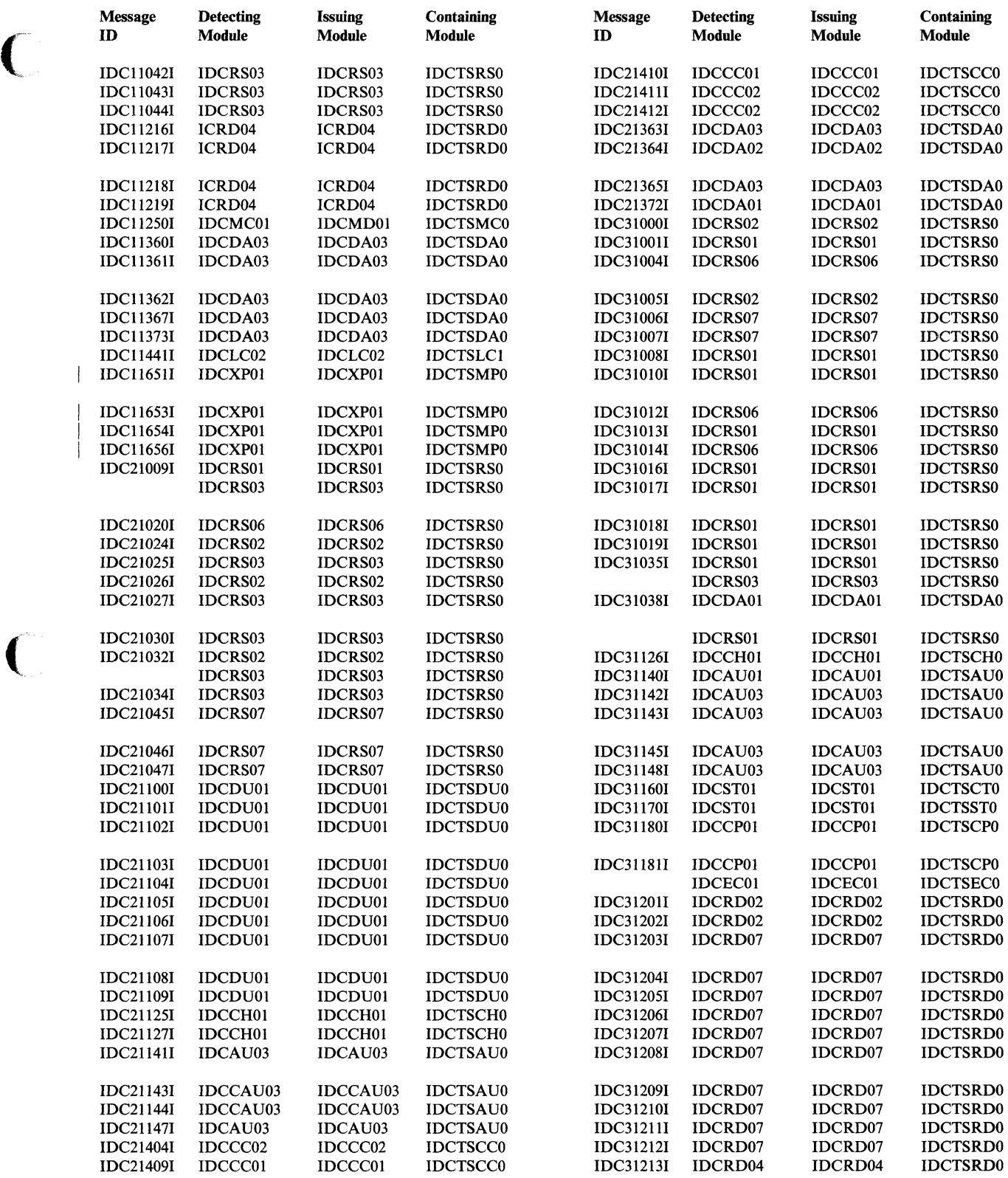

Appendix A. Message to Module Table A-27

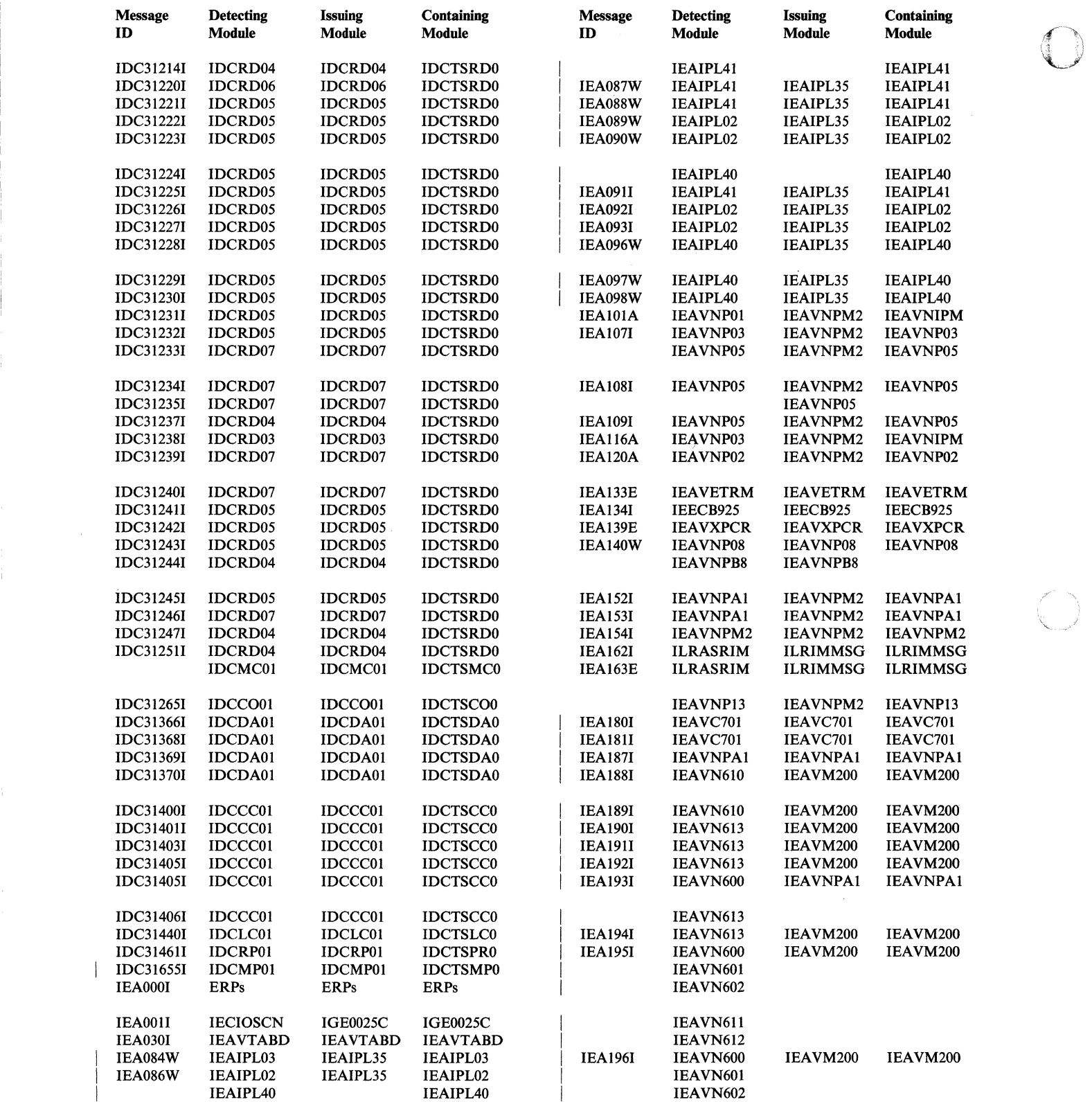

11 :

 $\mathcal{L}$ 

### A-28 MVS/XA System Messages Volume 2

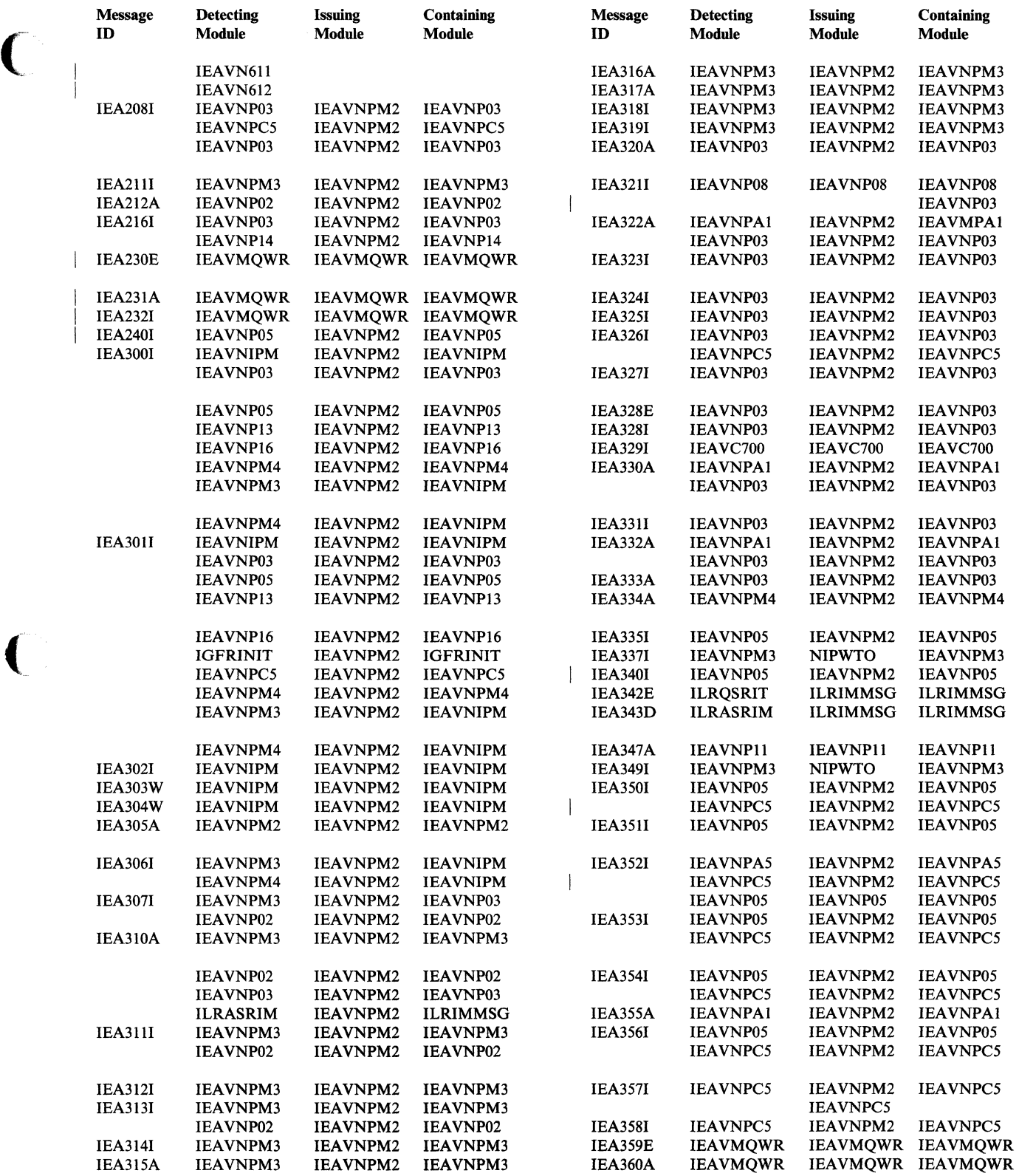

 $\mathbf{C}$ 

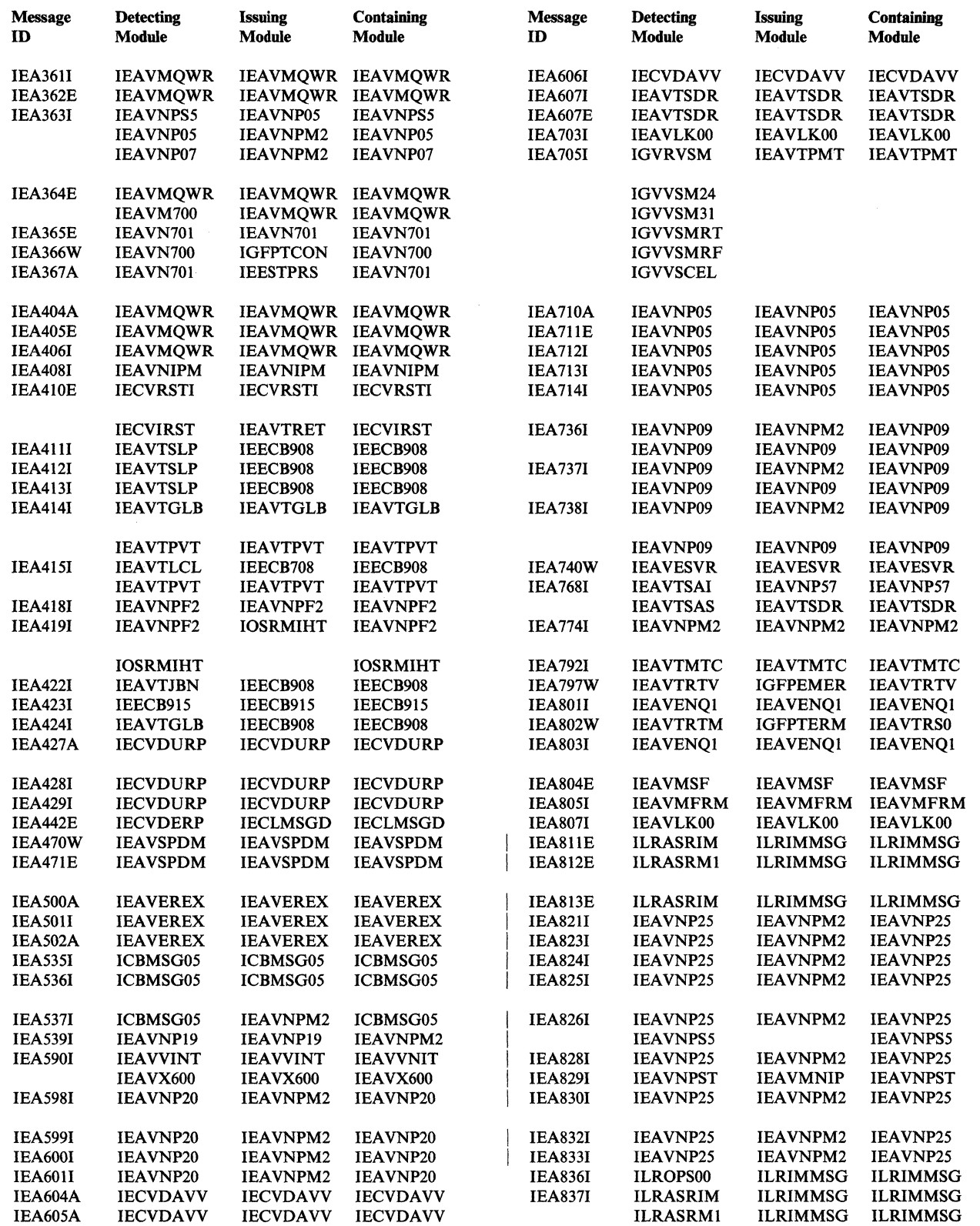

 $\overline{\phantom{a}}$ 

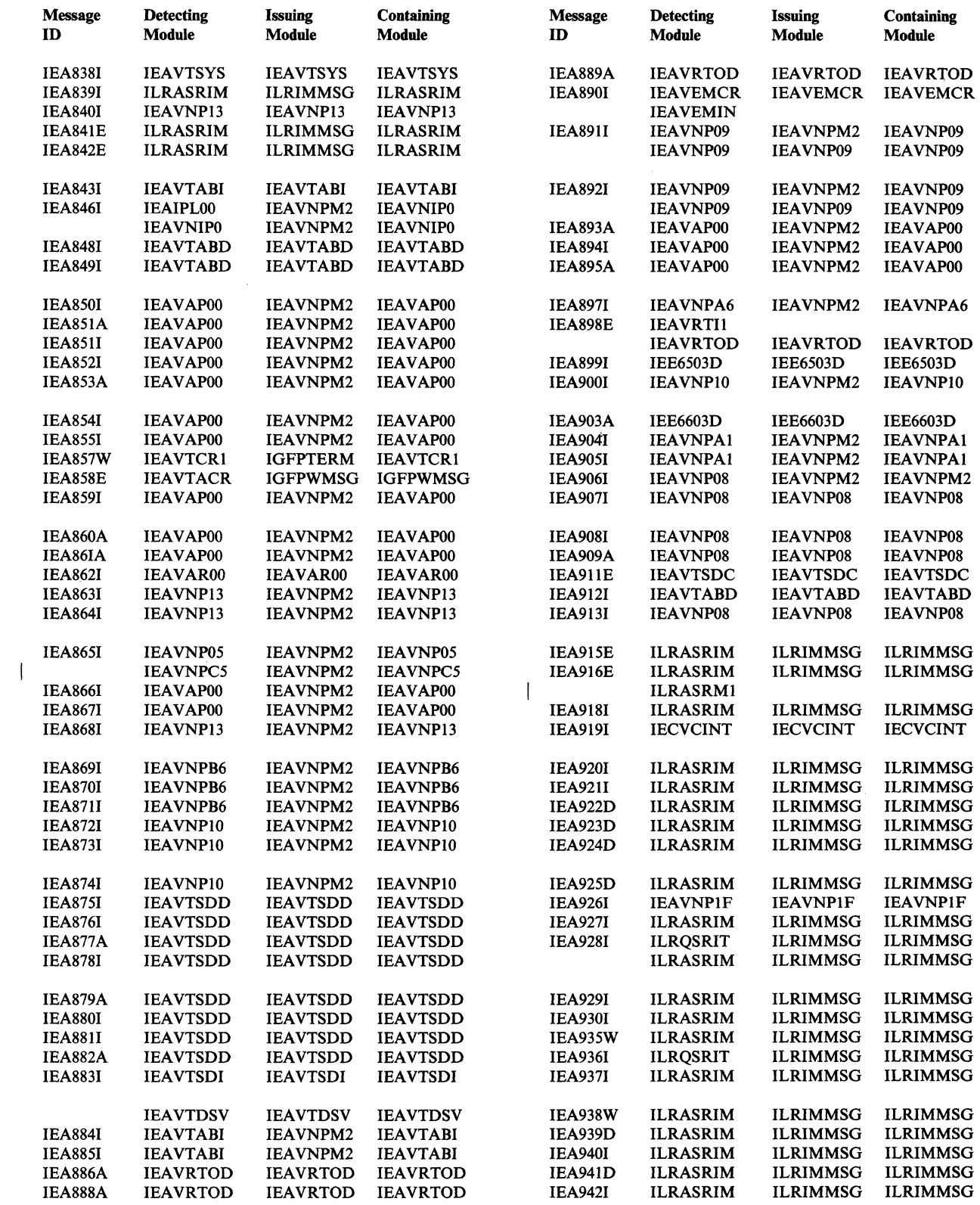

 $\big($ 

ĺ

 $\big($ 

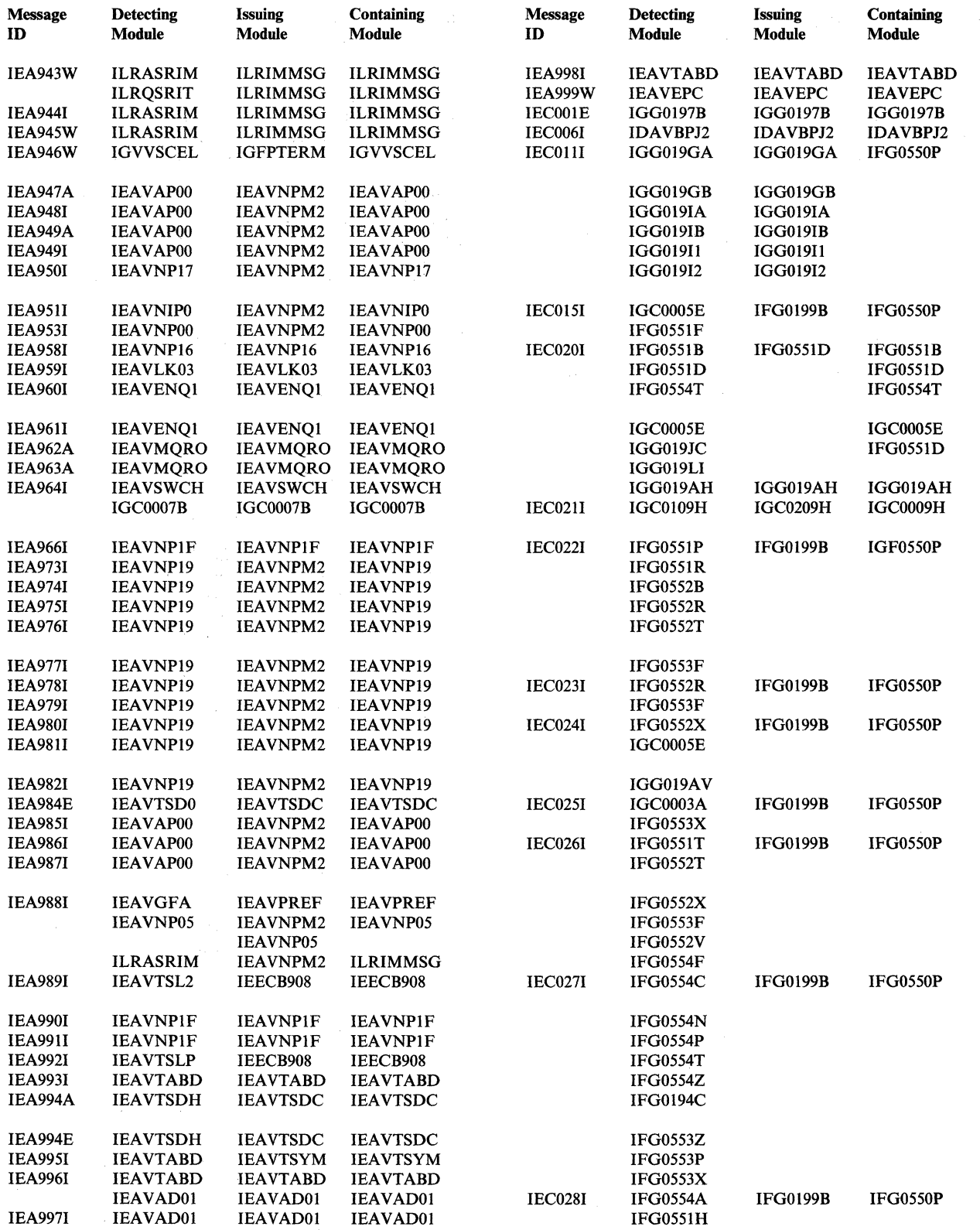

# A-32 MVS/XA System Messages Volume 2

 $\overline{\phantom{a}}$ 

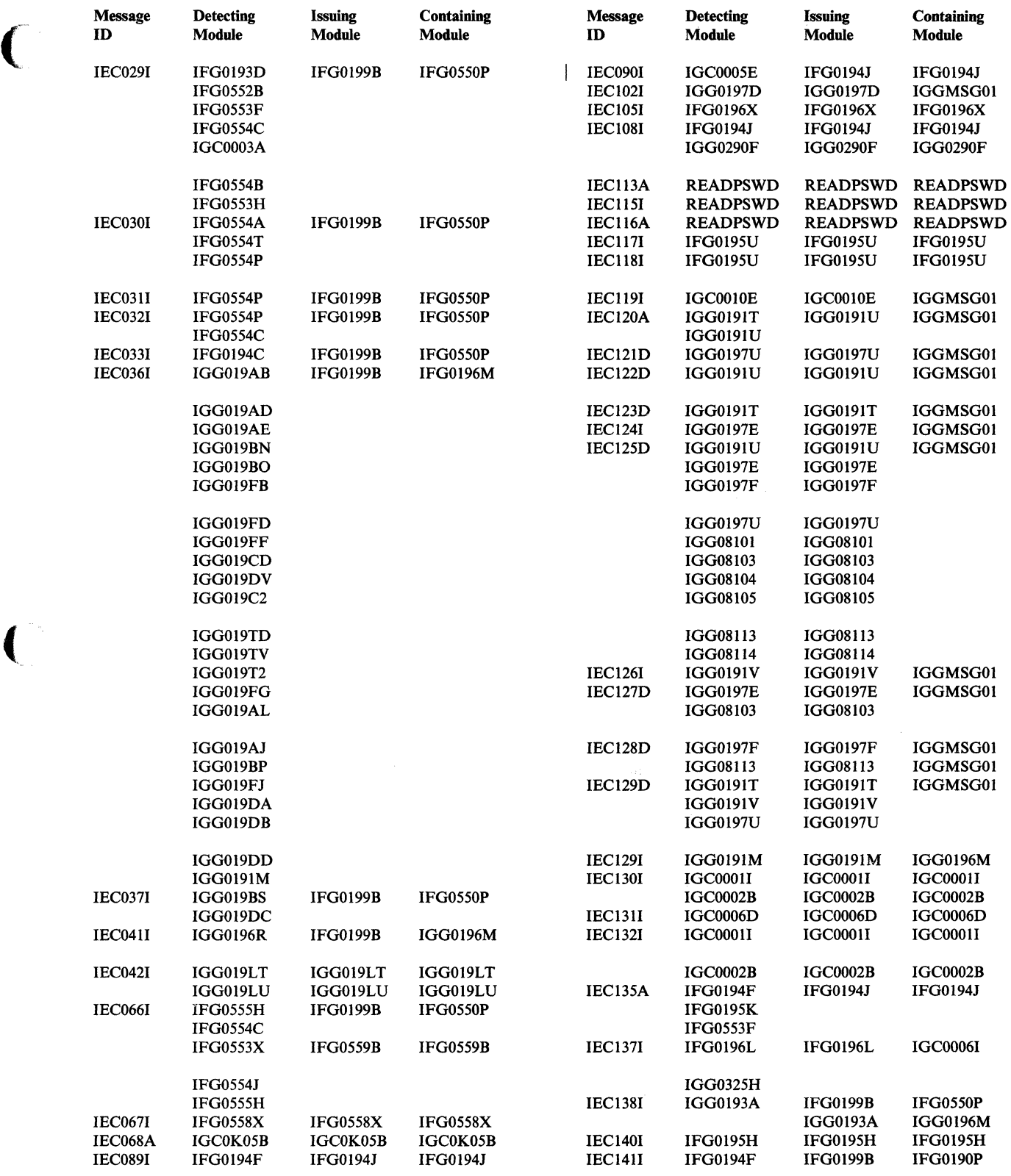

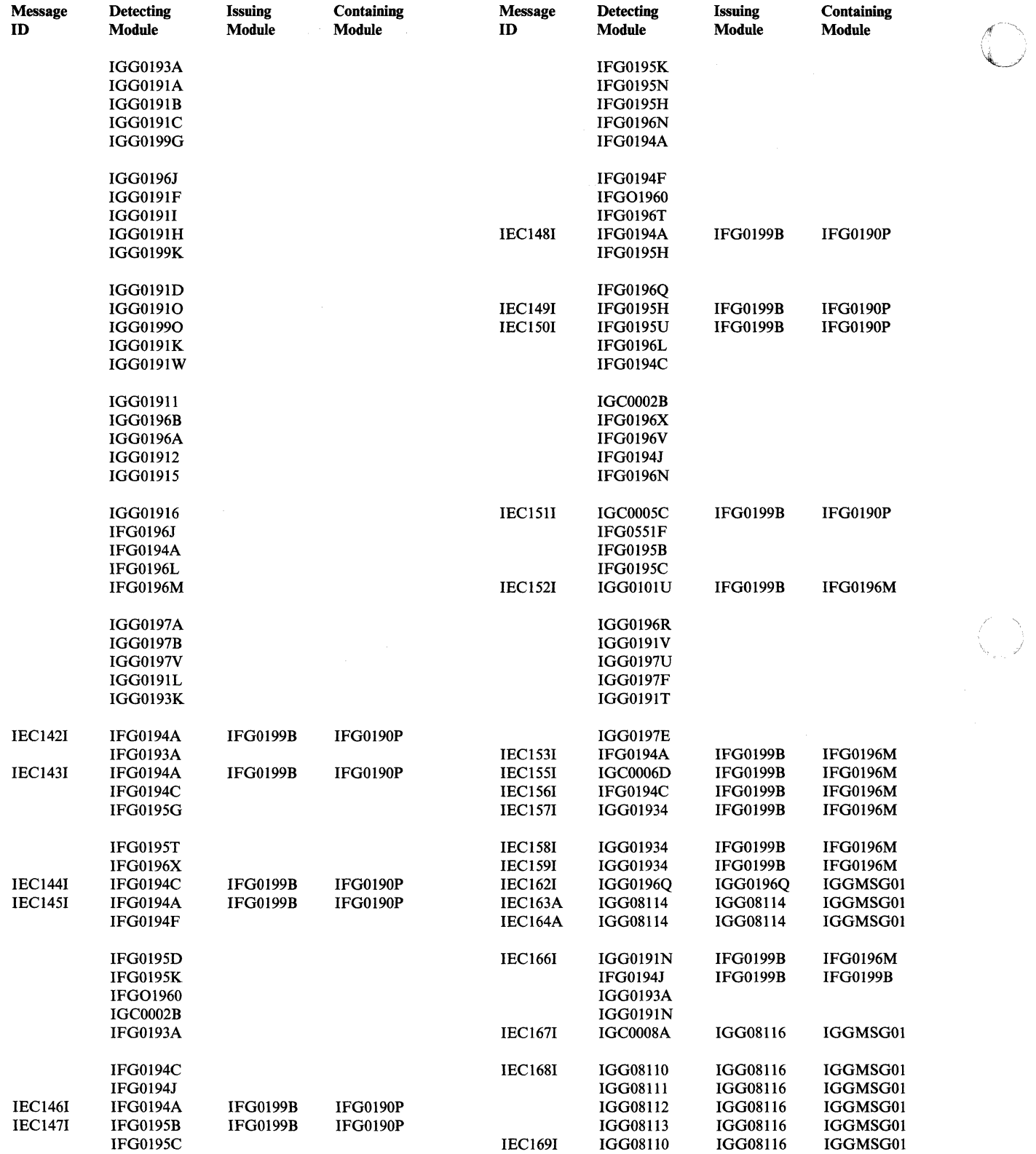

 $\mathcal{A}$  . (  $\mathbb{C}$ 

### A-34 MVS/XA System Messages Volume 2

 $\pm$ 

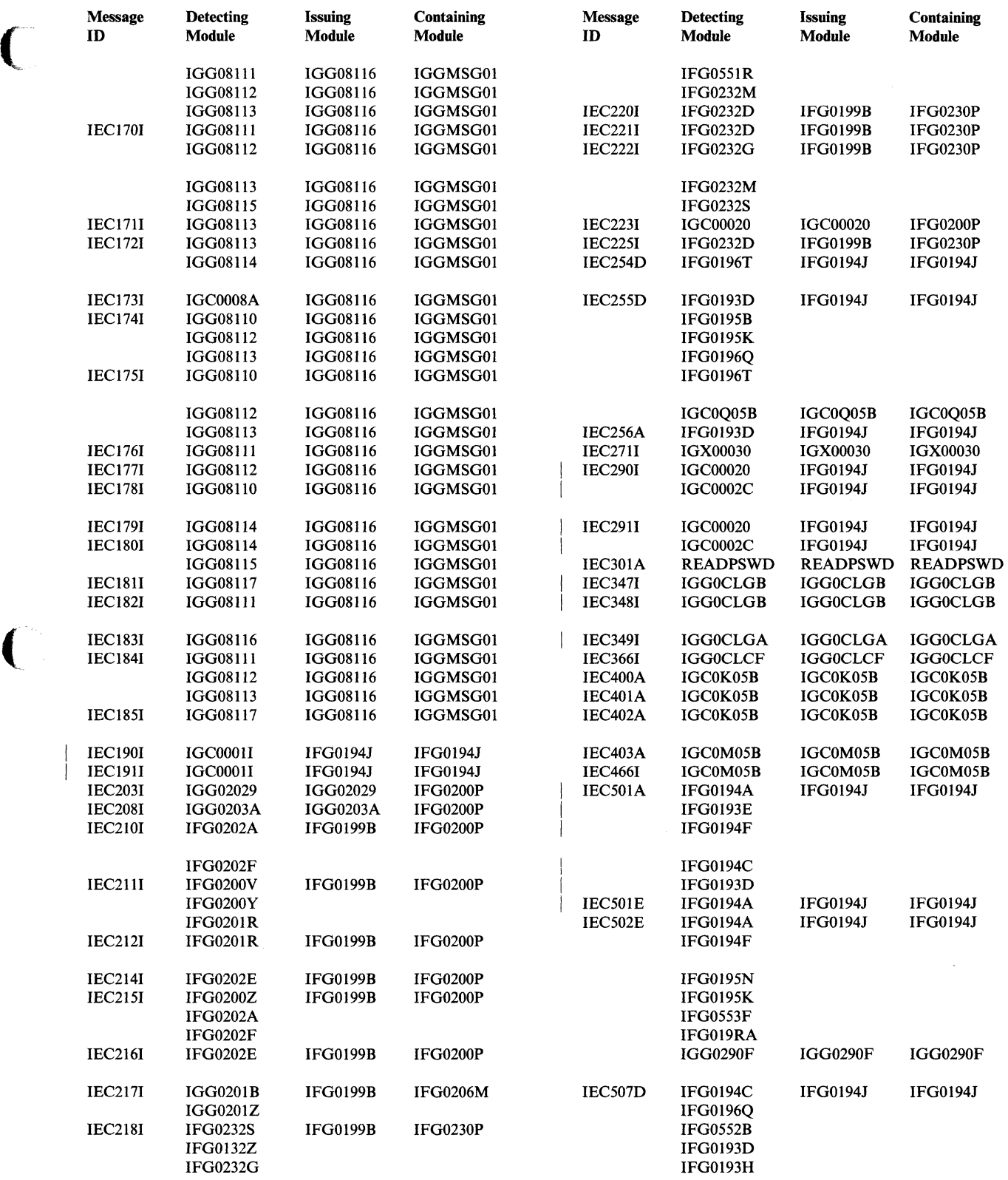

(-

Appendix A. Message to Module Table A-35

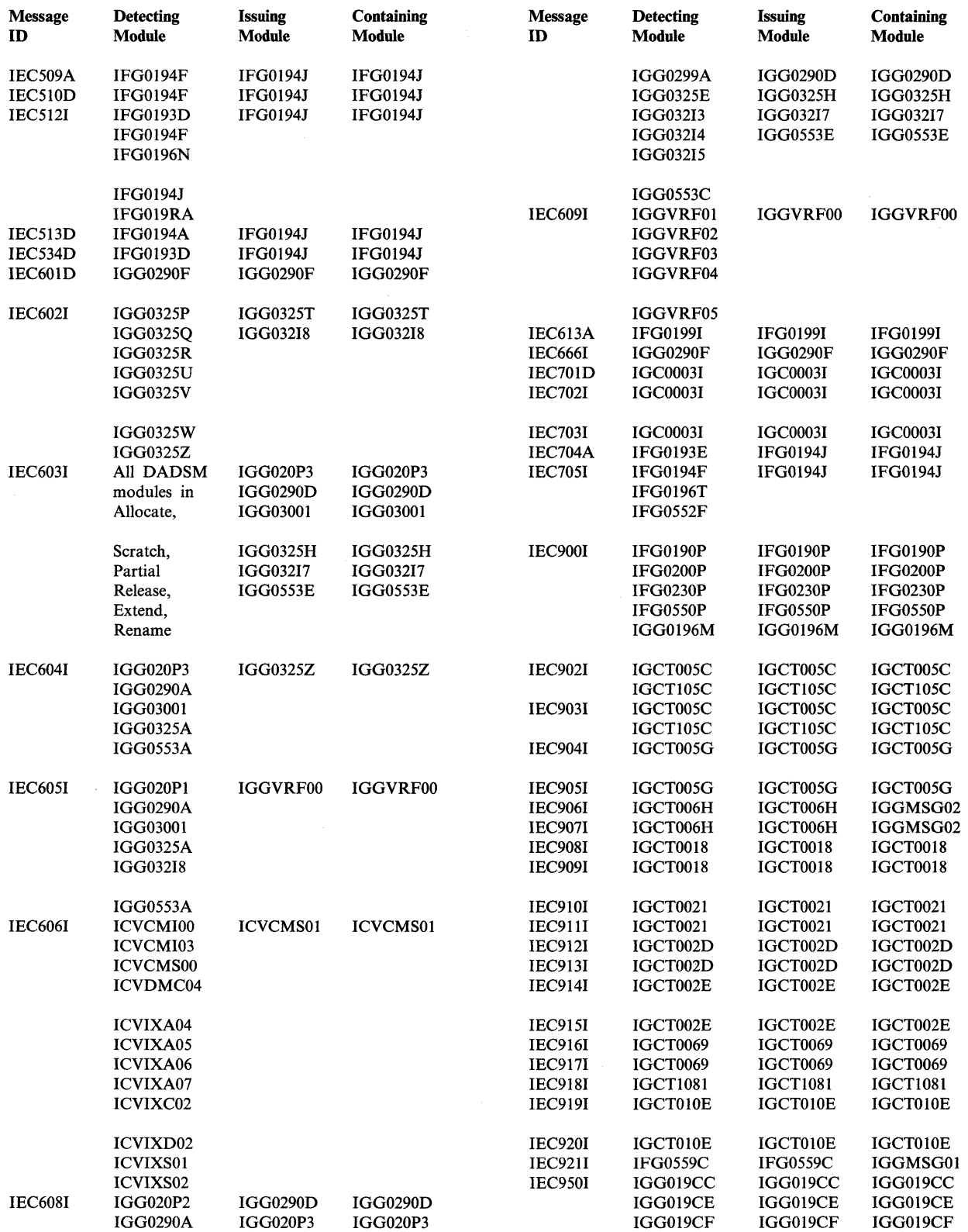

 $\bigcirc$ 

 $\lambda$  $\overline{\phantom{a}}$ 

 $\bigcap$ *1<\ .. J i* 

# A-36 MVS/XA System Messages Volume 2

ç.

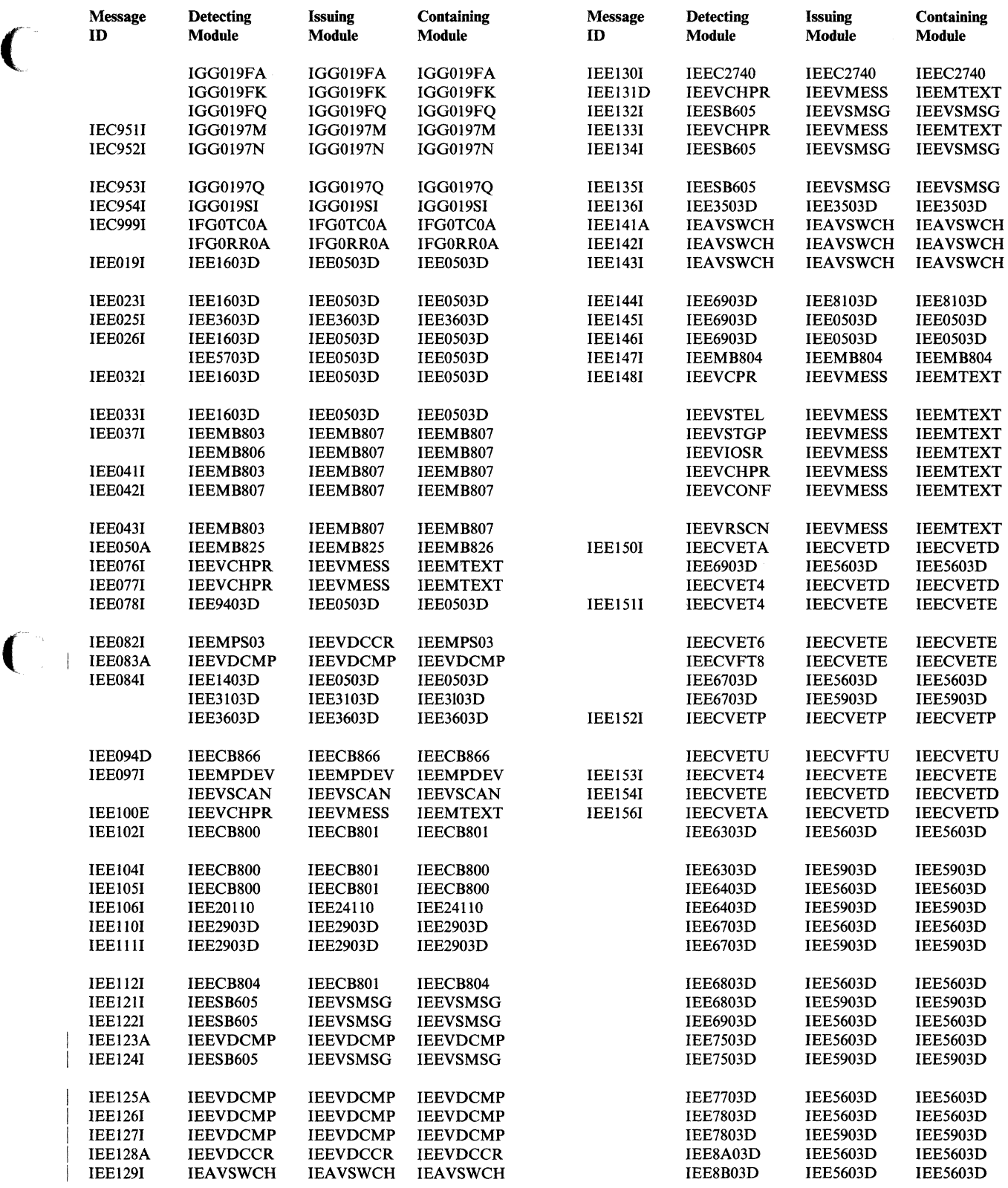

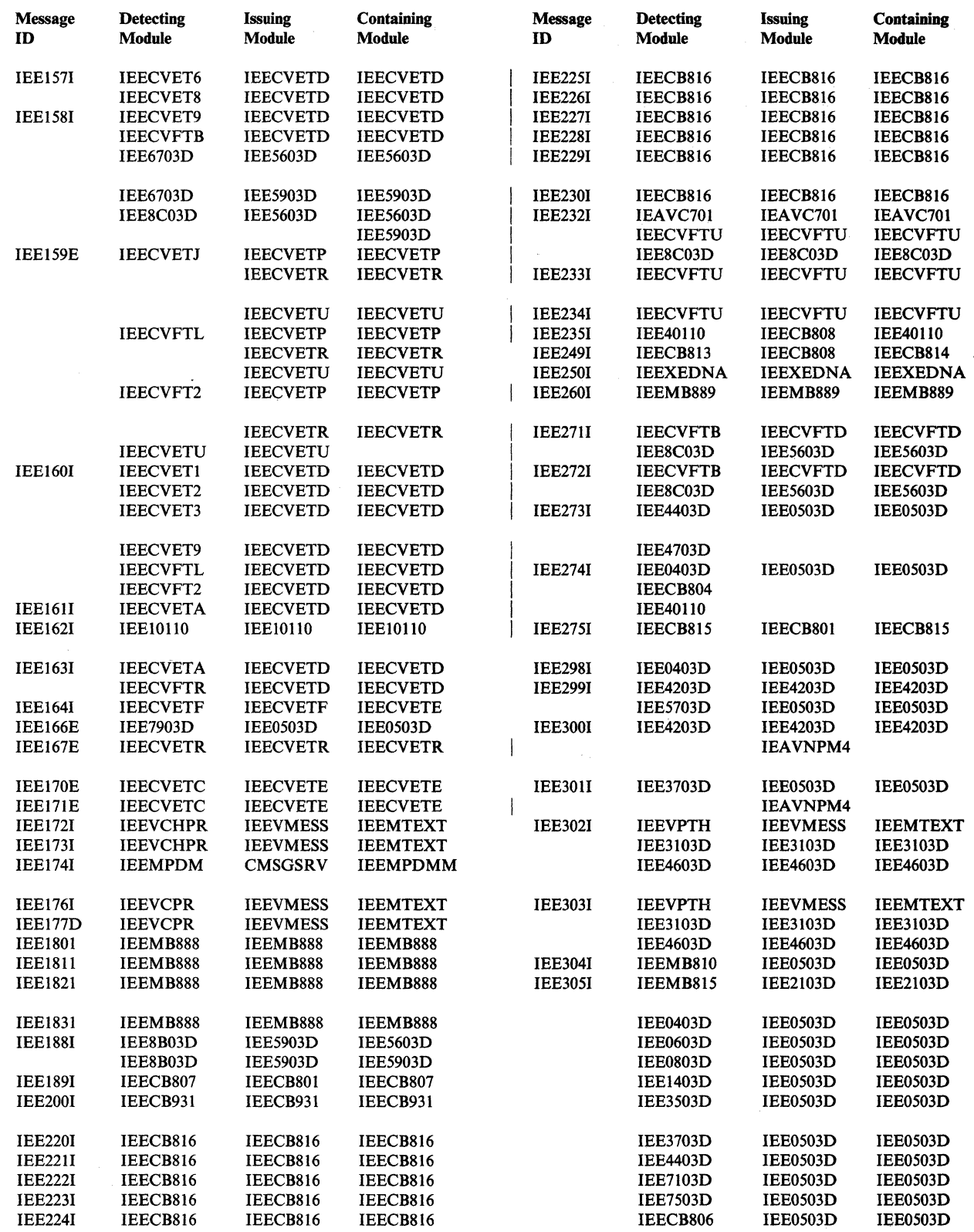

A-38 MVS/XA System Messages Volume 2

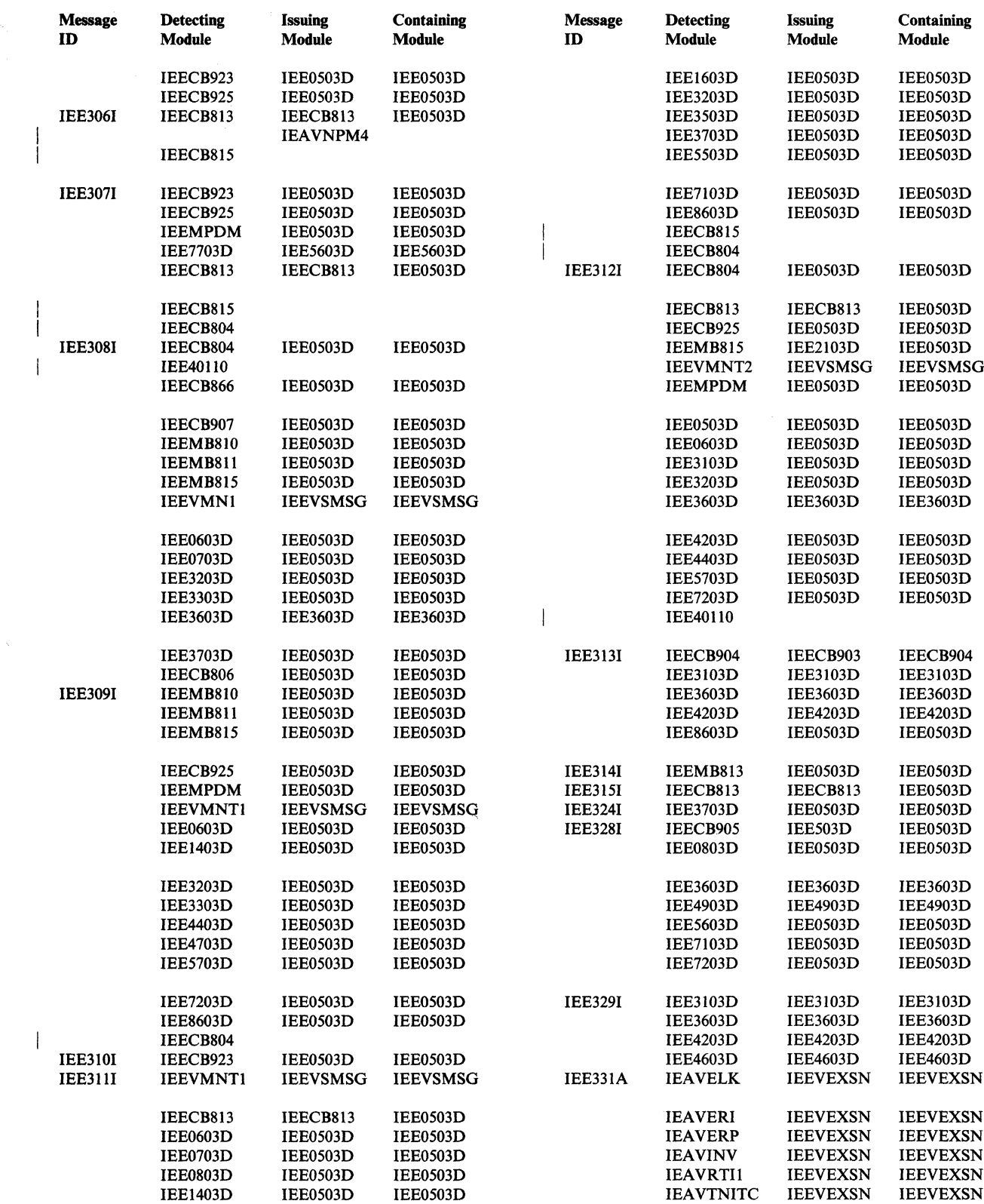

 $\big($ 

ſ

Appendix A. Message to Module Table A-39

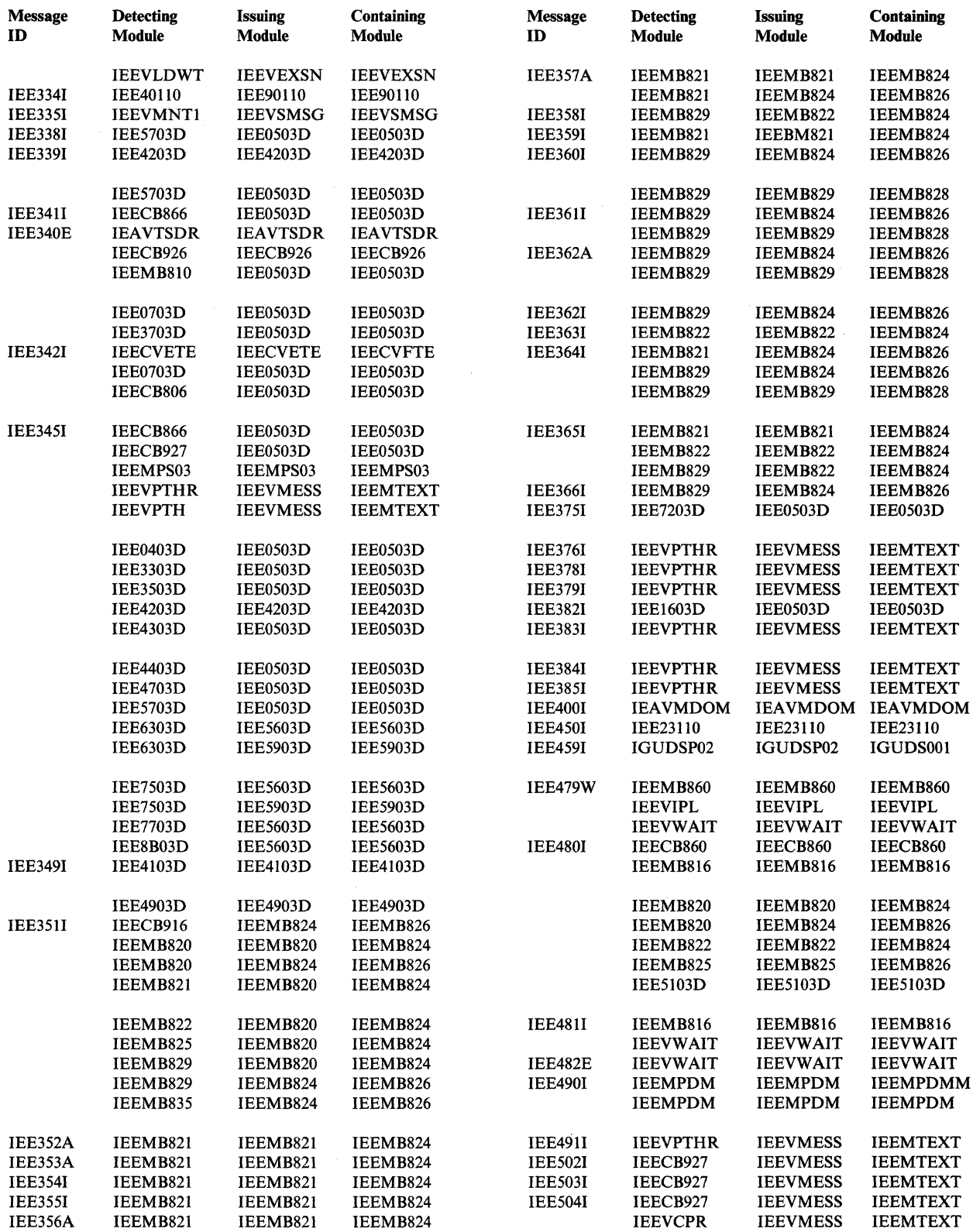

### A-40 MVS/XA System Messages Volume 2

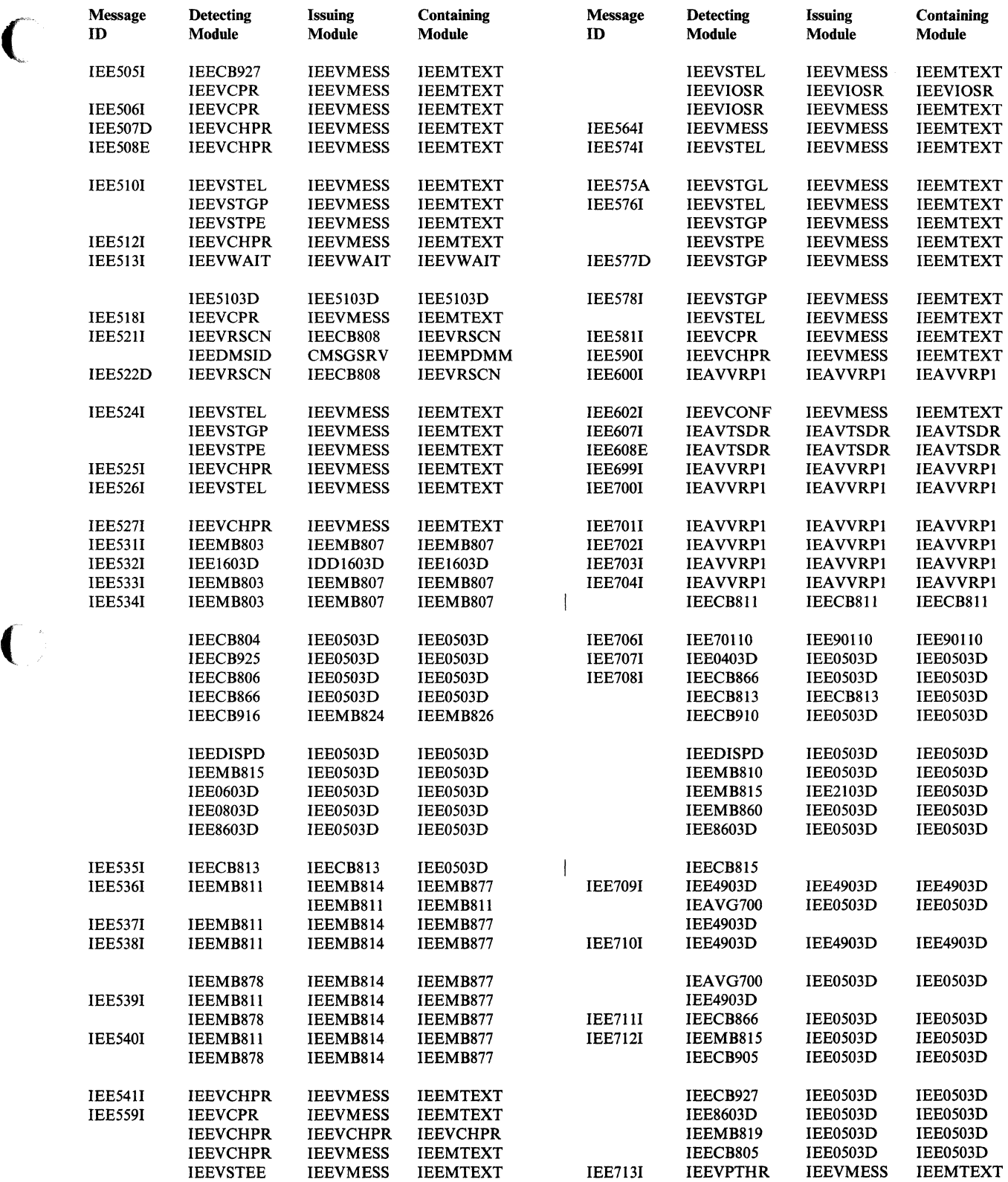

 $\bigcap$ 

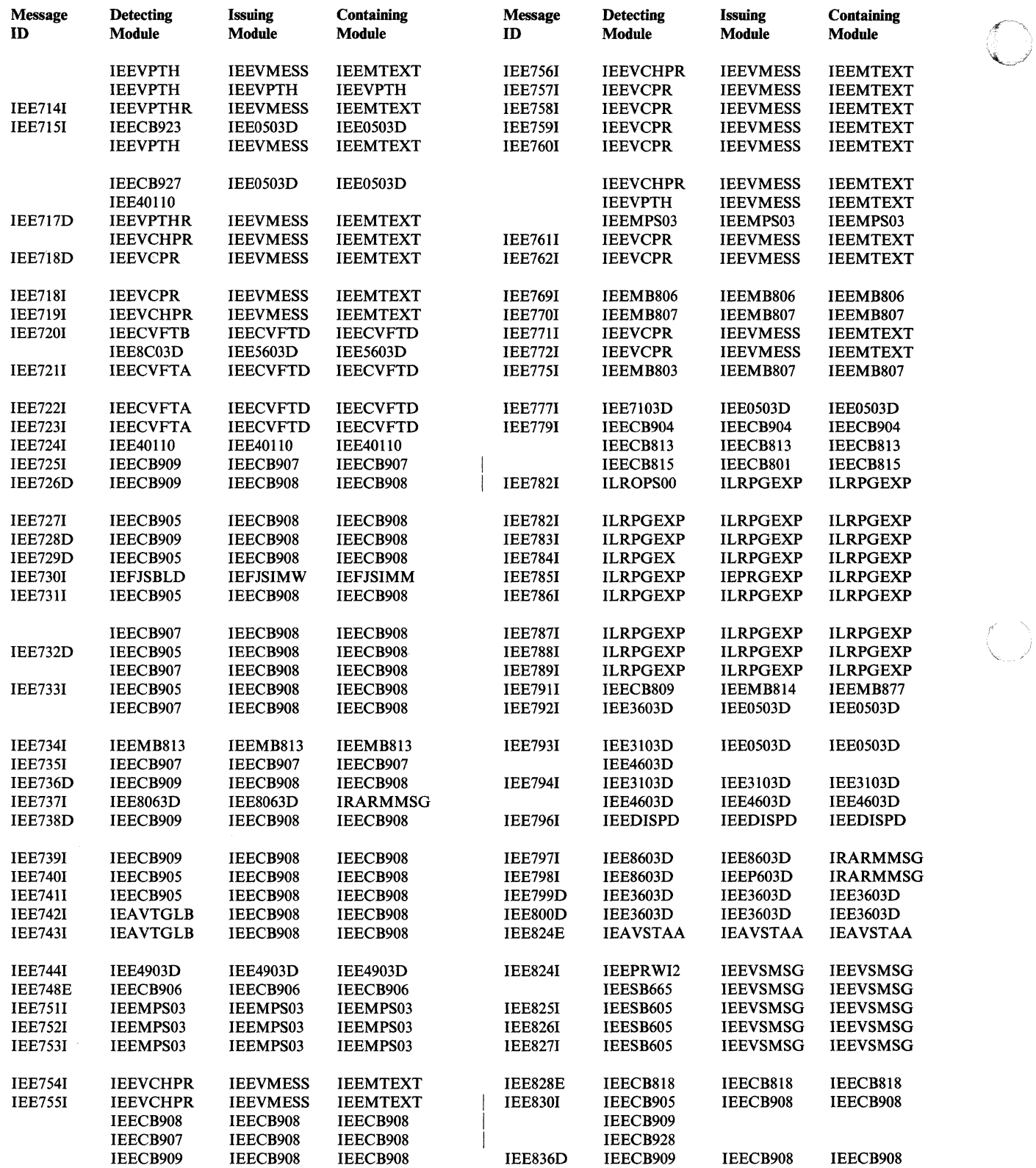

"-J

 $\mathscr{E} \longrightarrow$  $\sim$ 

### A-42 MVS/XA System Messages Volume 2

 $\begin{array}{c} \hline \end{array}$ 

 $\overline{\phantom{a}}$ 

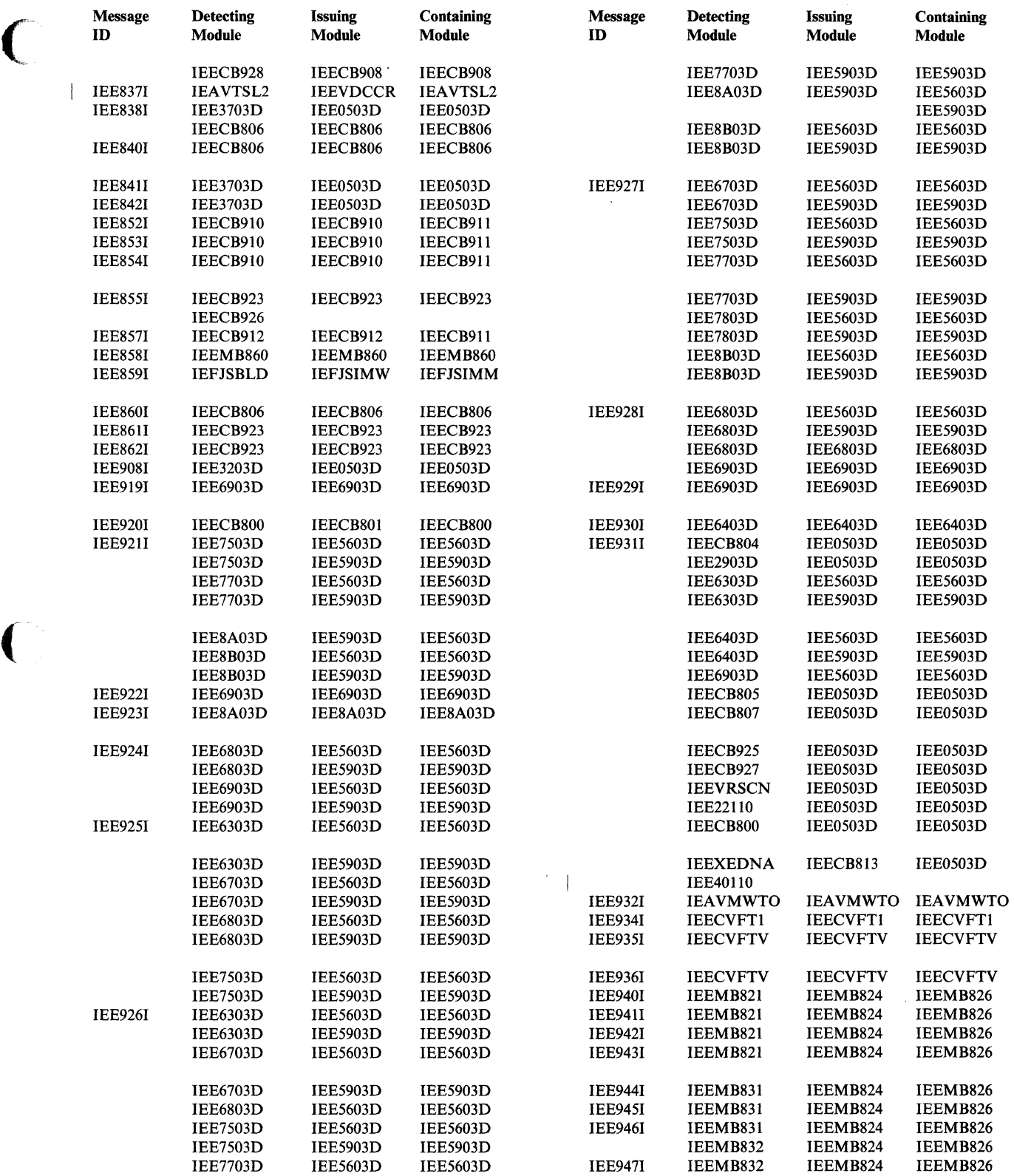

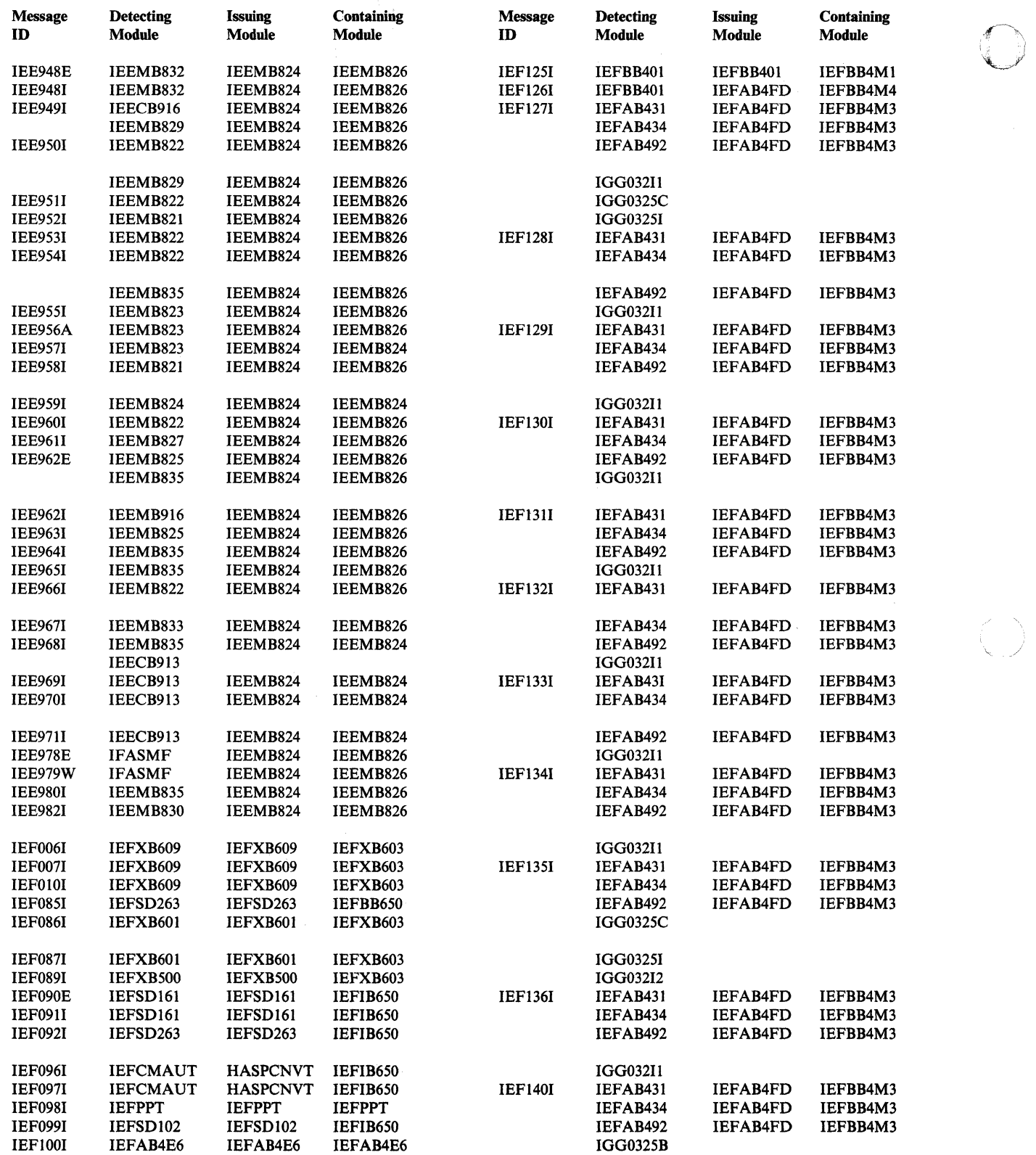

 $\bigcirc$ 

 $\sqrt{ }$  $\bigcirc$ 

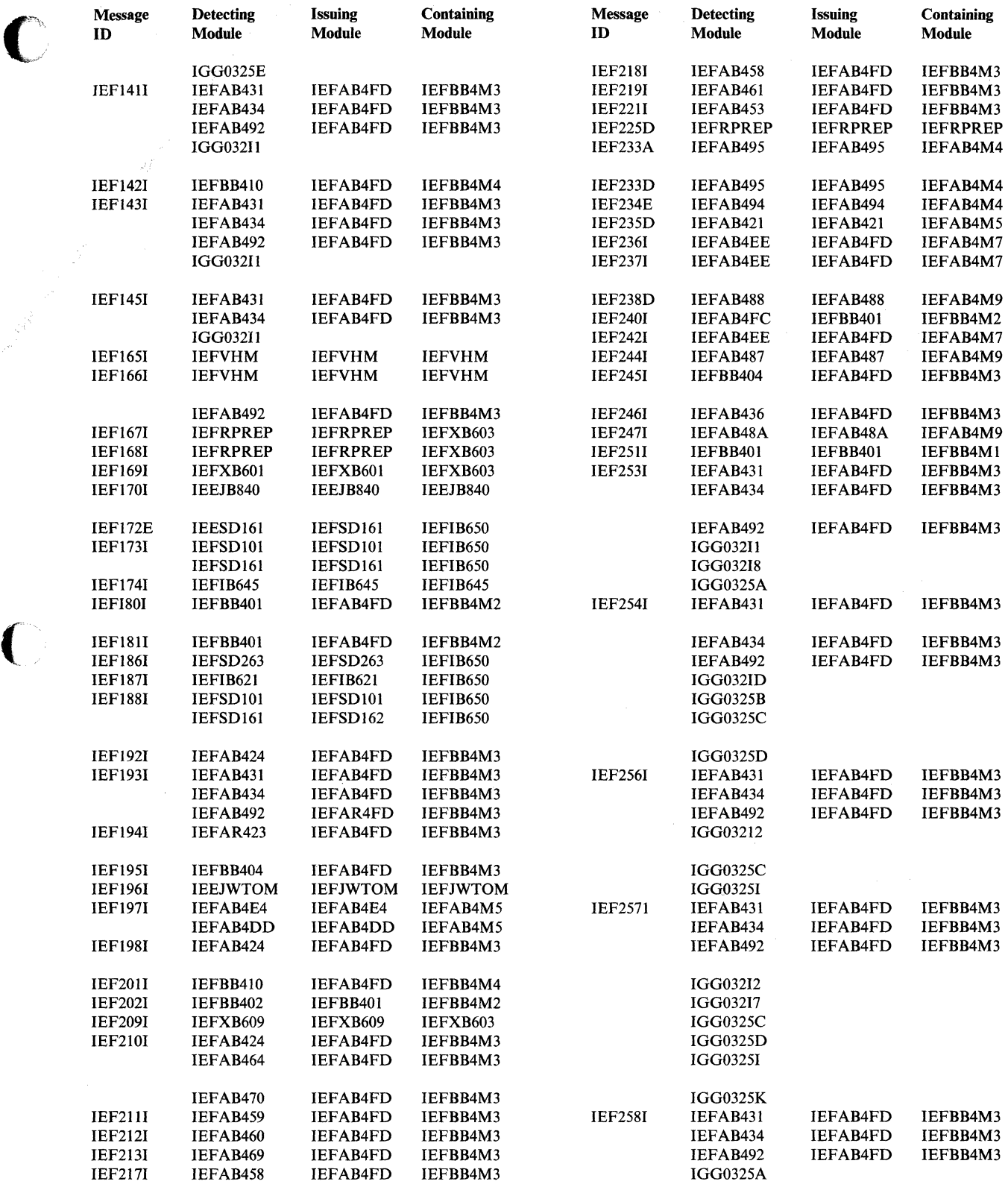

 $\bigl($ 

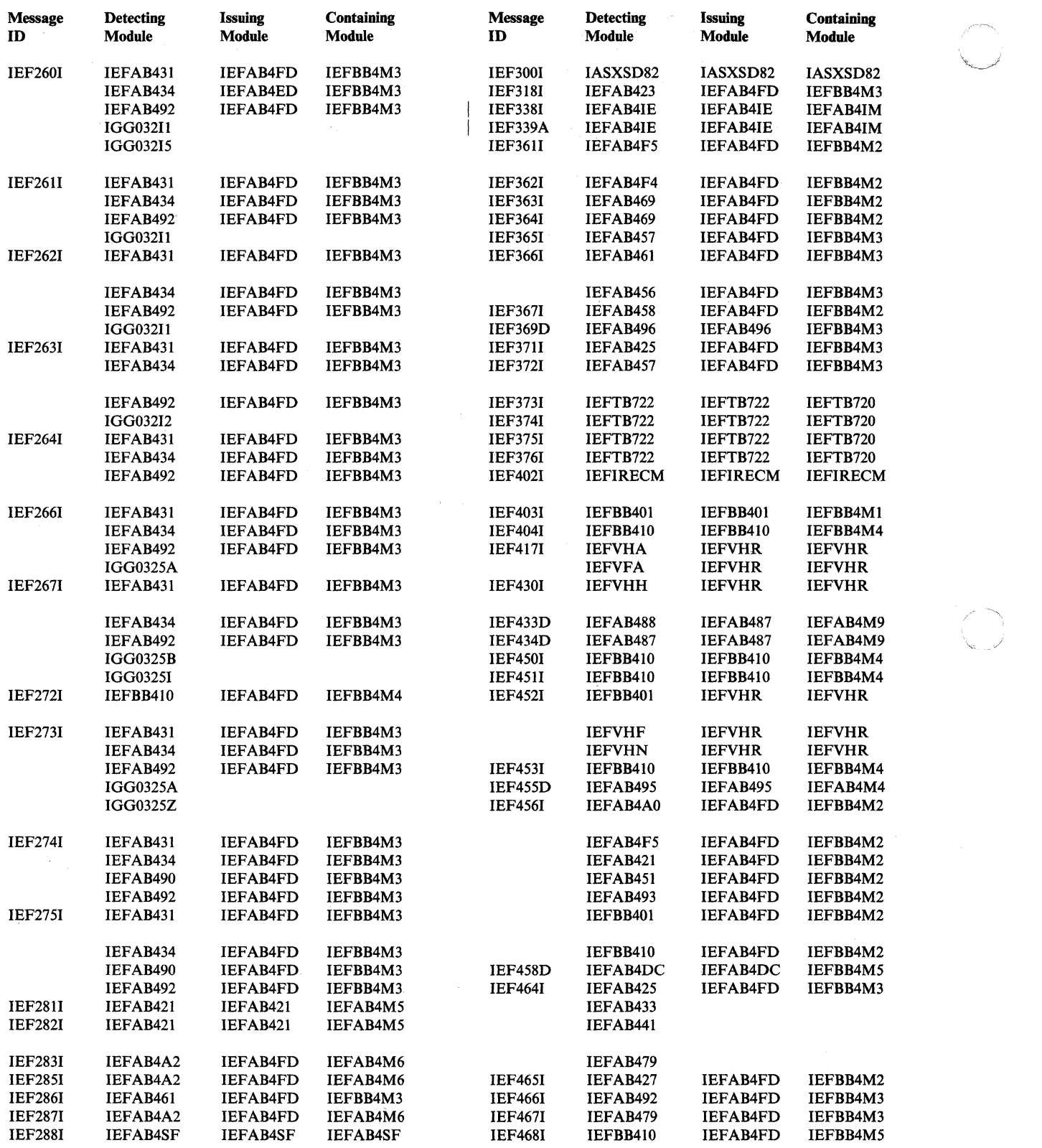

 $\curvearrowleft$ *I,:*   $\mathbf{A}$ 

# A-46 MVS/XA System Messages Volume 2
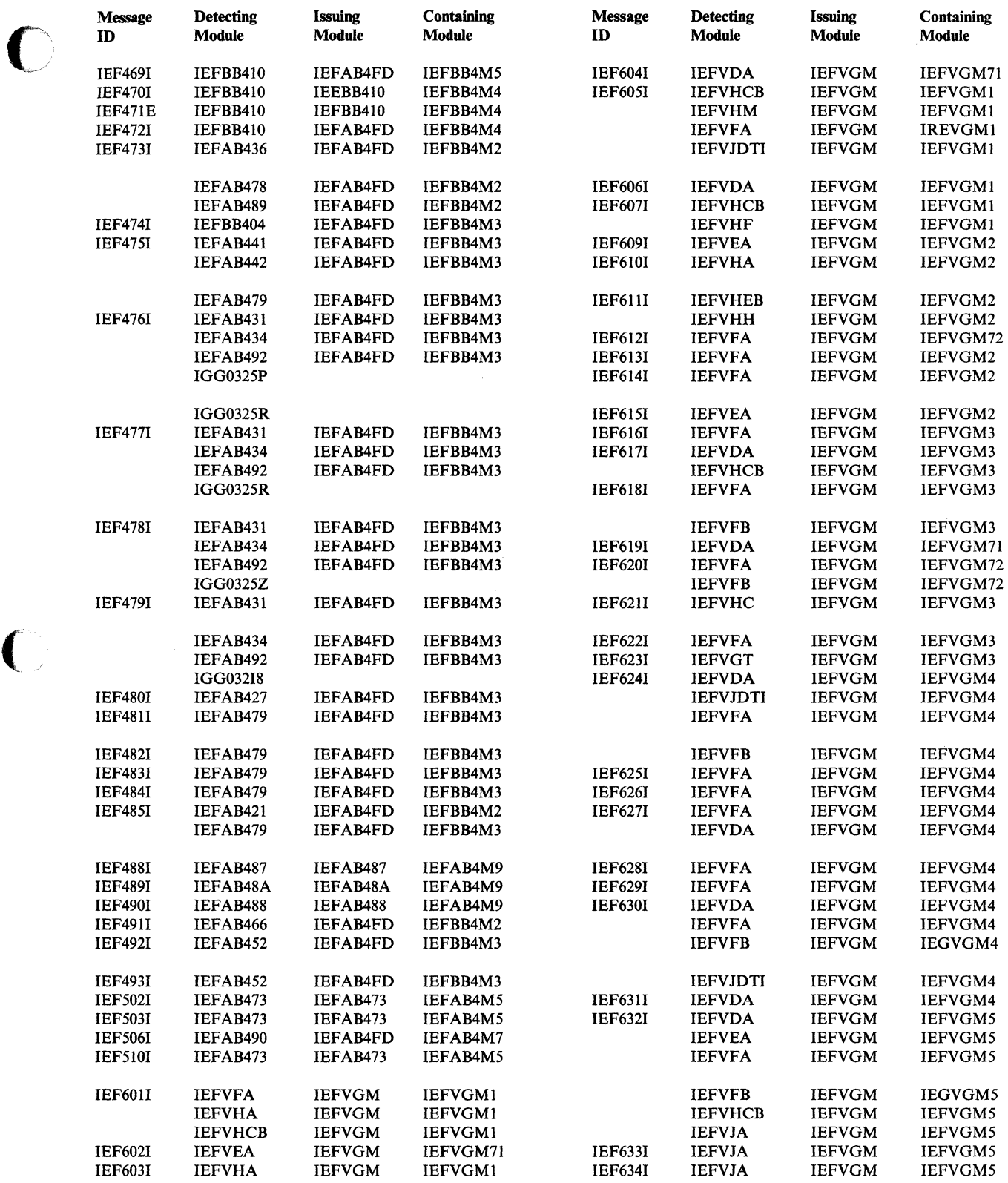

(

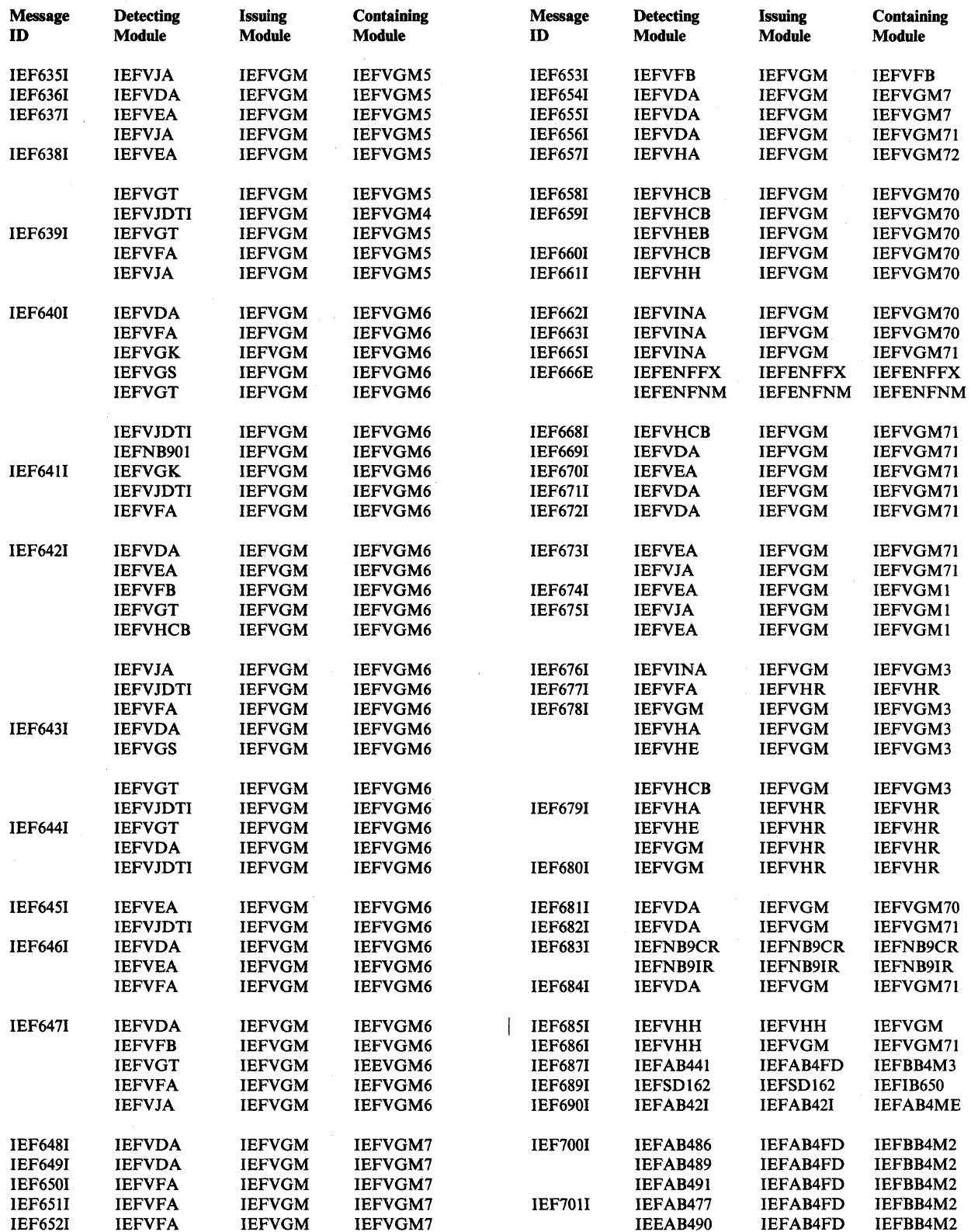

## A-48 MVS/XA System Messages Volume 2

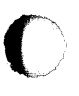

(~-

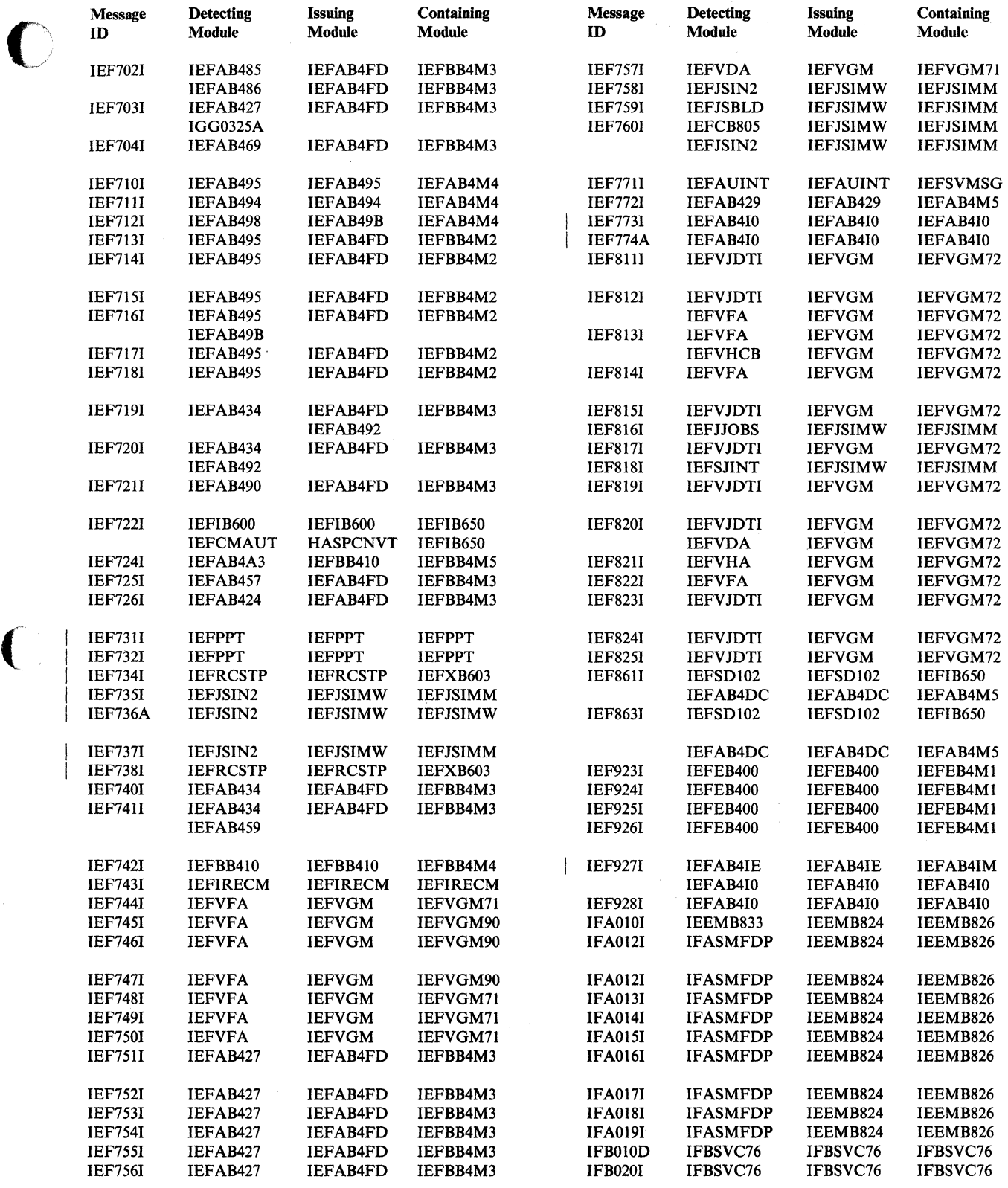

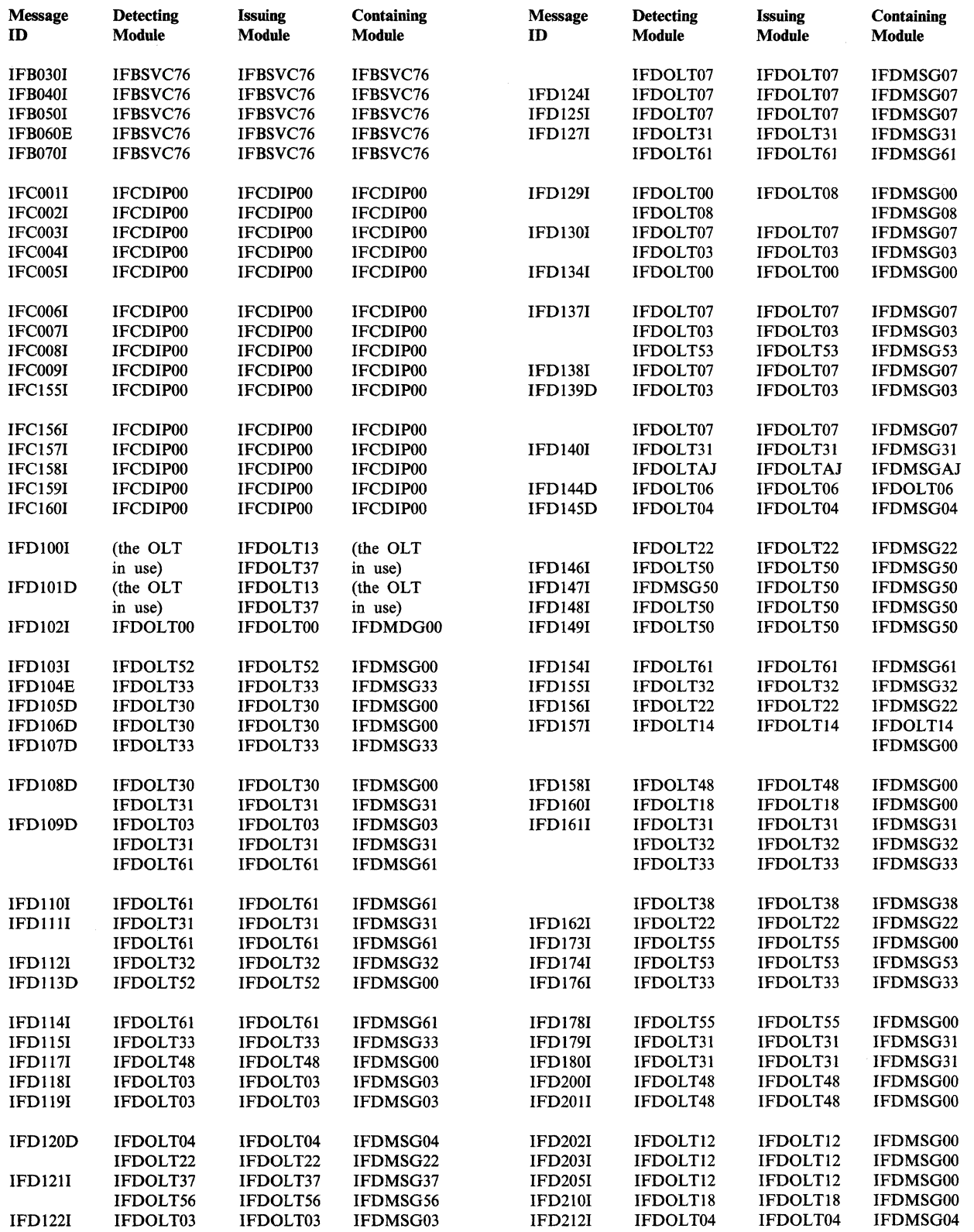

## **A-50** MVSjXA System Messages Volume 2

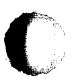

 $\overline{(\ }$ 

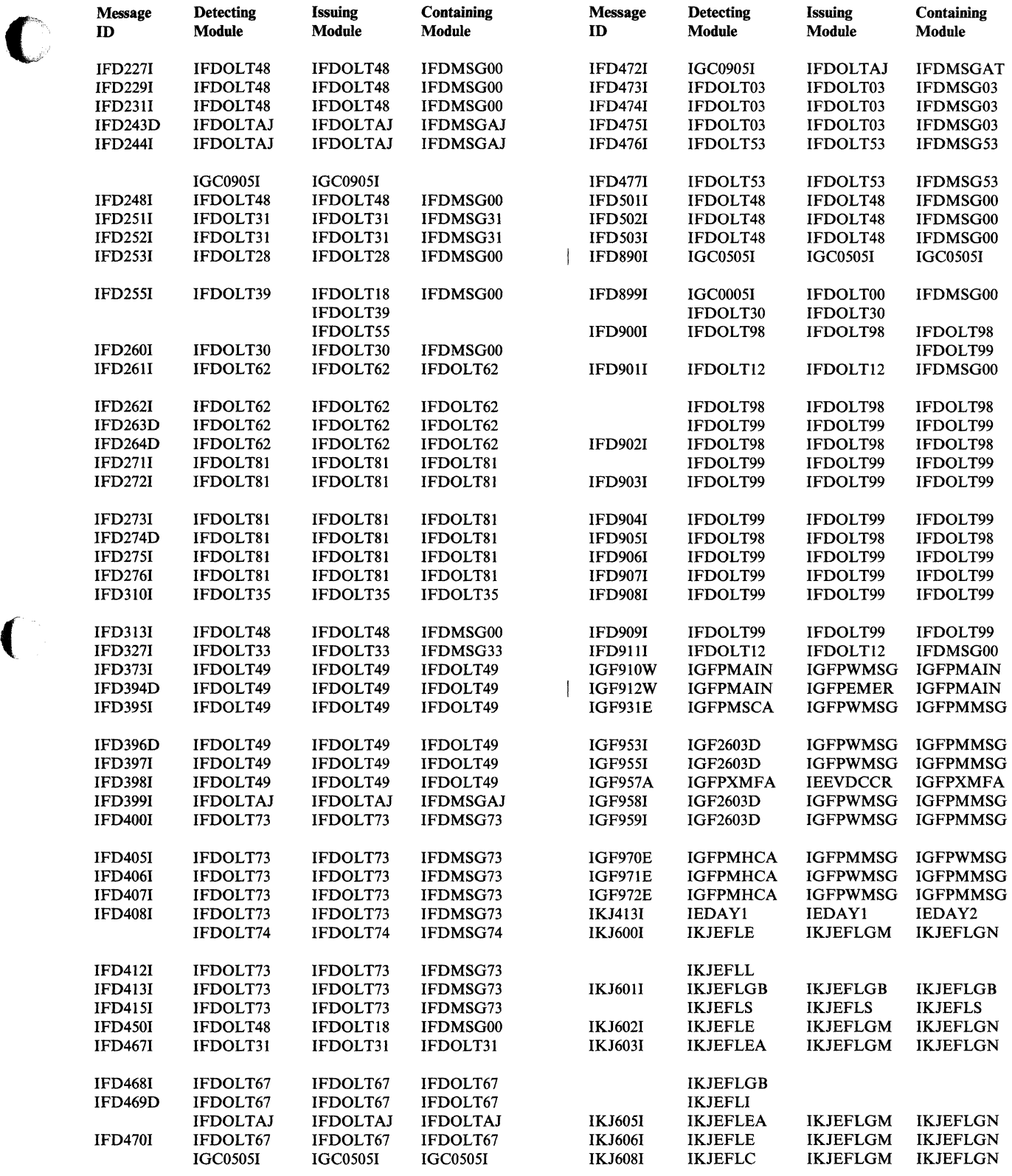

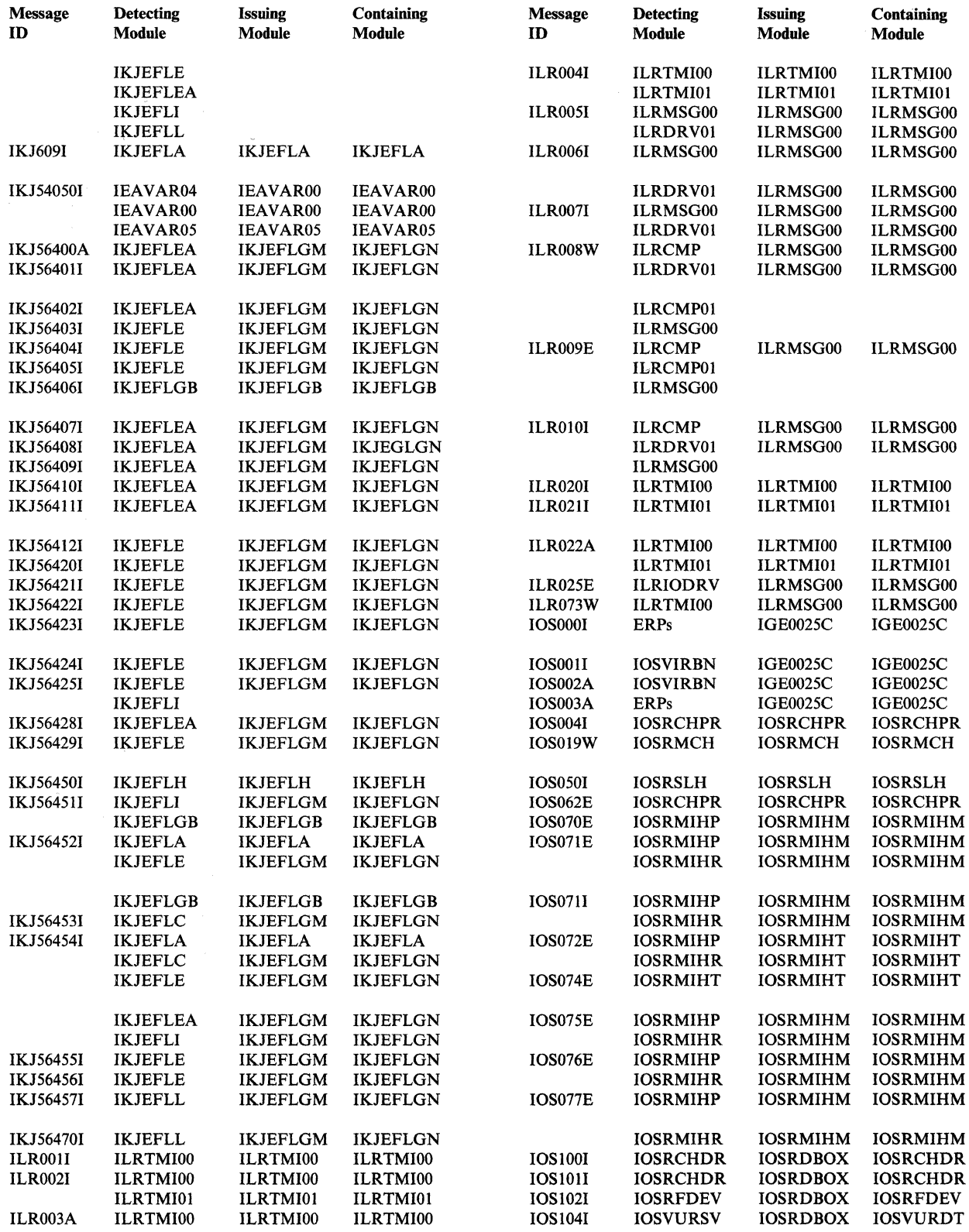

## A-52 MVS/XA System Messages Volume 2

j

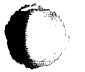

 $\bigcap$ 

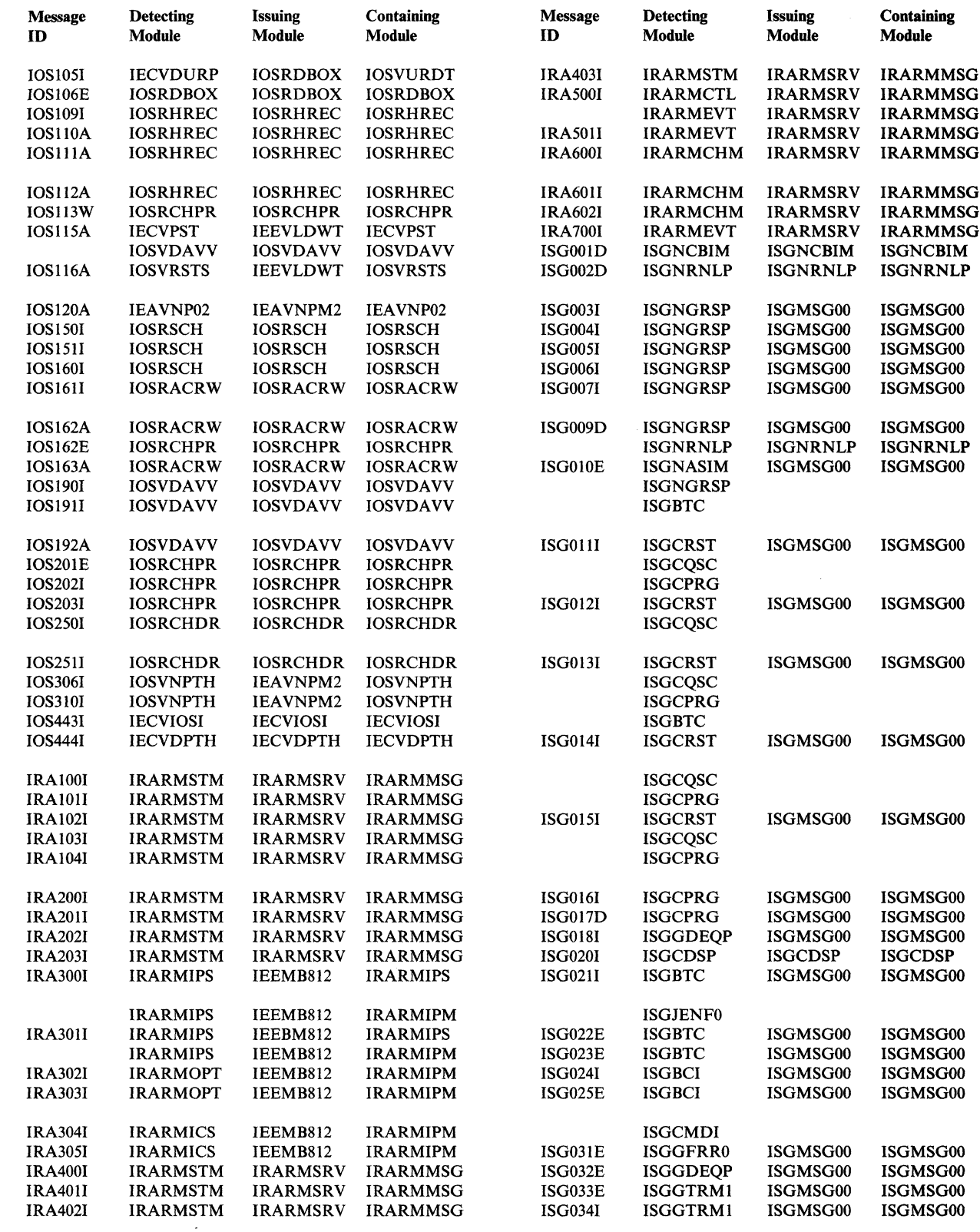

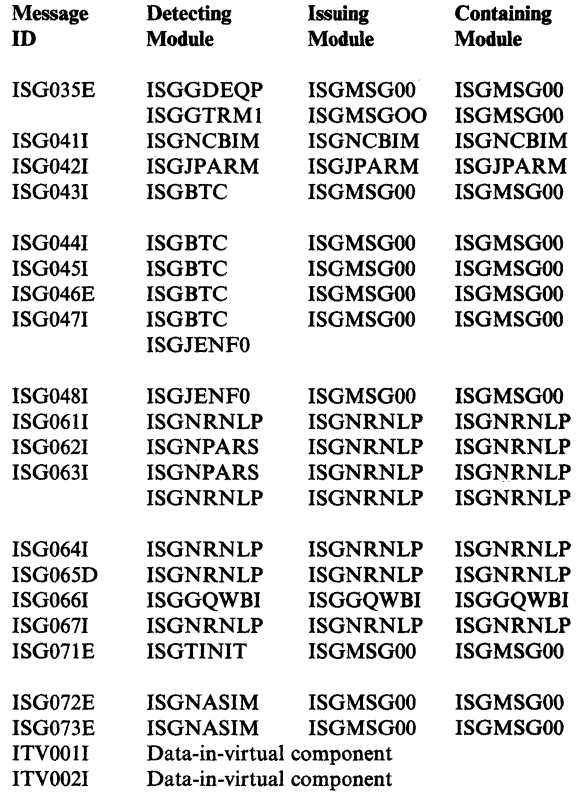

"

/

 $\ll$ l'\..J

,I

 $\overline{\phantom{a}}$ 

A-54 MVS/XA System Messages Volume 2

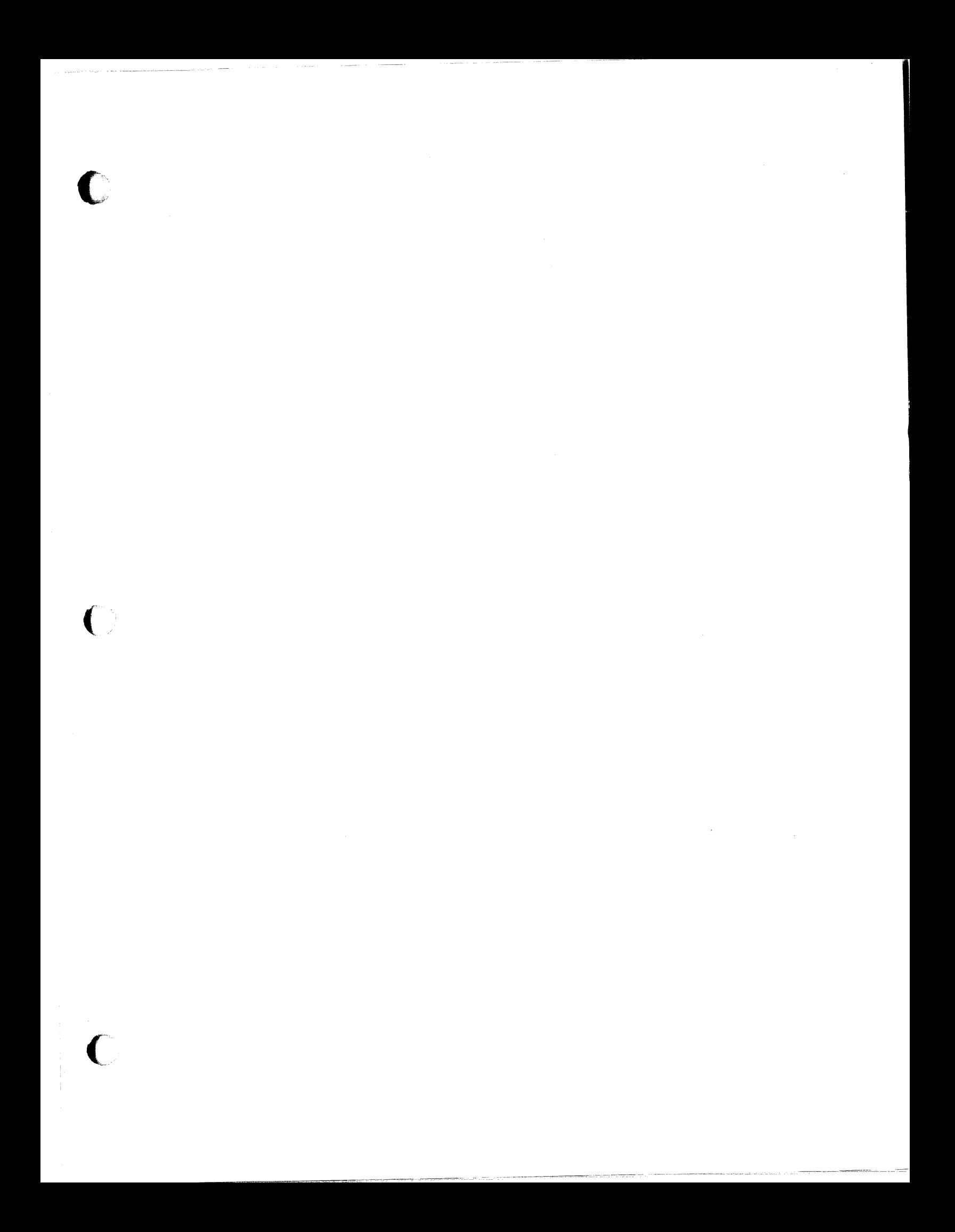

GC28-1377-5 S370-40

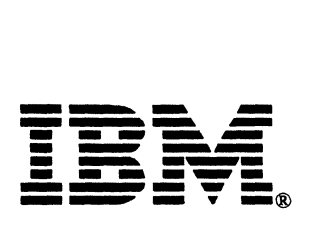

Printed in U.S.A.

,/

MVS/Extended Architecture Message Library: System Messages Volume 2 IEC - ITV

READER'S COMMENT FORM

GC28-1377-5

 $\blacksquare$ 

This manual is part of a library that serves as a reference source for systems analysts, programmers, and operators of IBM systems. You may use this form to communicate your comments about this publication, its organization, or subject matter, with the understanding that IBM may use or distribute whatever information you supply in any way it believes appropriate without incurring any obligation to you.

Note: *Copies of IBM publications are not stocked at the location to which this form is addressed. Please direct any requests for copies of publications, or for assistance in using your IBM system, to your IBM representative or to the IBM branch office serving your locality.* 

Possible topics for comment are:

Clarity Accuracy Completeness Organization Coding Retrieval Legibility

If you wish a reply, give your name, company, mailing address, and date:

What is your occupation?

How do you use this publication?

Number of latest Newsletter associated with this publication:

Thank you for your cooperation. No postage stamp necessary if mailed in the U.S.A. (Elsewhere, an IBM office or representative will be happy to forward your comments or you may mail directly to the address in the Edition Notice on the back of the title page.)

----------------- ---------""---- ---- ------

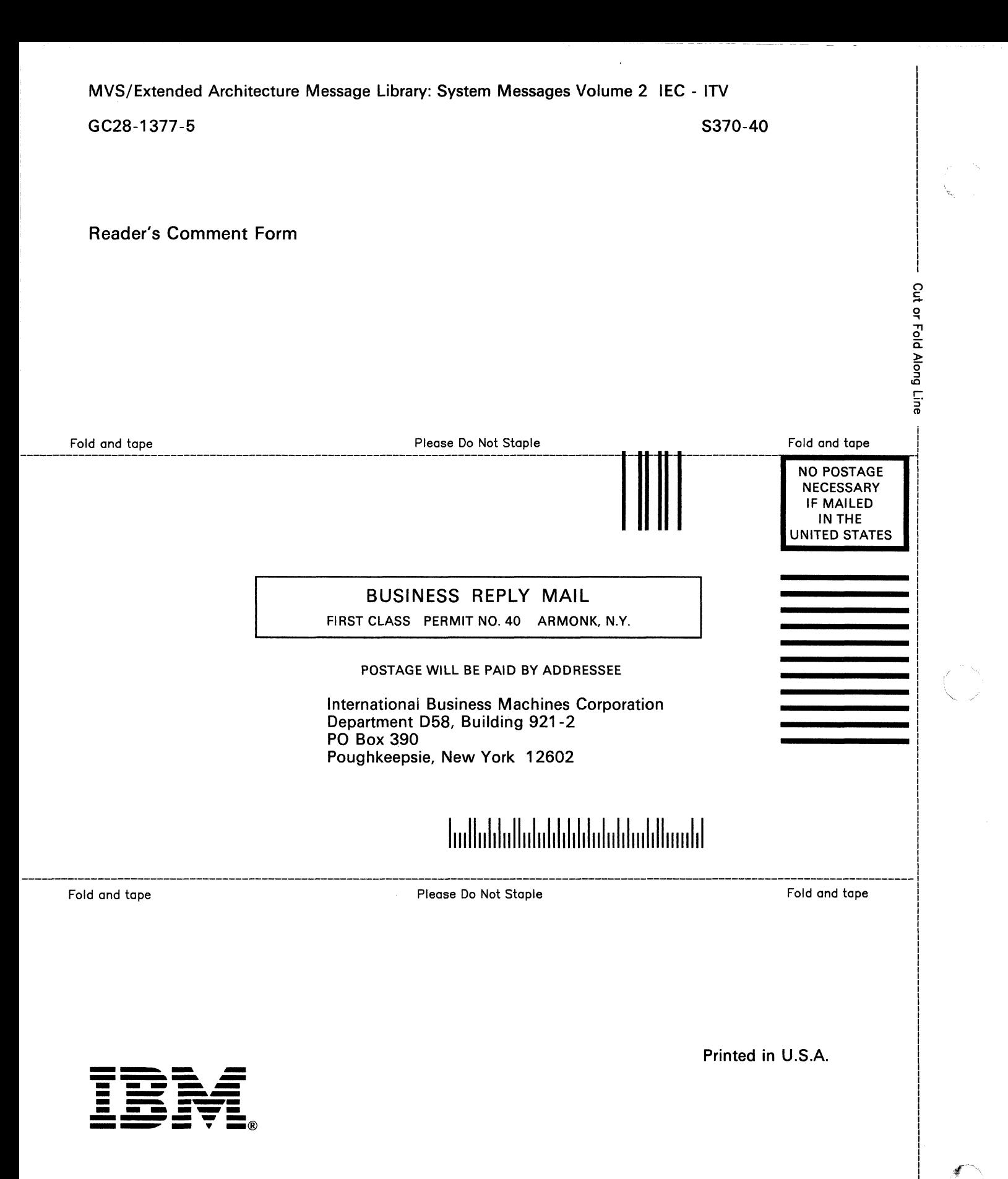

MVS/Extended Architecture Message Library: System Messages Volume 2 IEC - lTV

READER'S COMMENT FORM

GC28-1377-5

,-'-'- ,-----,

This manual is part of a library that serves as a reference source for systems analysts, programmers, and operators of IBM systems. You may use this form to communicate your comments about this publication, its organization, or subject matter, with the understanding that IBM may use or distribute whatever information you supply in any way it believes appropriate without incurring any obligation to you.

Note: *Copies of IBM publications are not stocked at the location to which this form is addressed. Please direct any requests for copies of publications, or for assistance in using your IBM system, to your IBM representative or to the IBM branch office serving your locality.* 

Possible topics for comment are:

Clarity Accuracy Completeness Organization Coding Retrieval Legibility

If you wish a reply, give your name, company, mailing address, and date:

What is your occupation?

How do you use this publication?

Number of latest Newsletter associated with this publication:

Thank you for your cooperation. No postage stamp necessary if mailed in the U.S.A. (Elsewhere, an IBM office or representative will be happy to forward your comments or you may mail directly to the address in the Edition Notice on the back of the title page.)

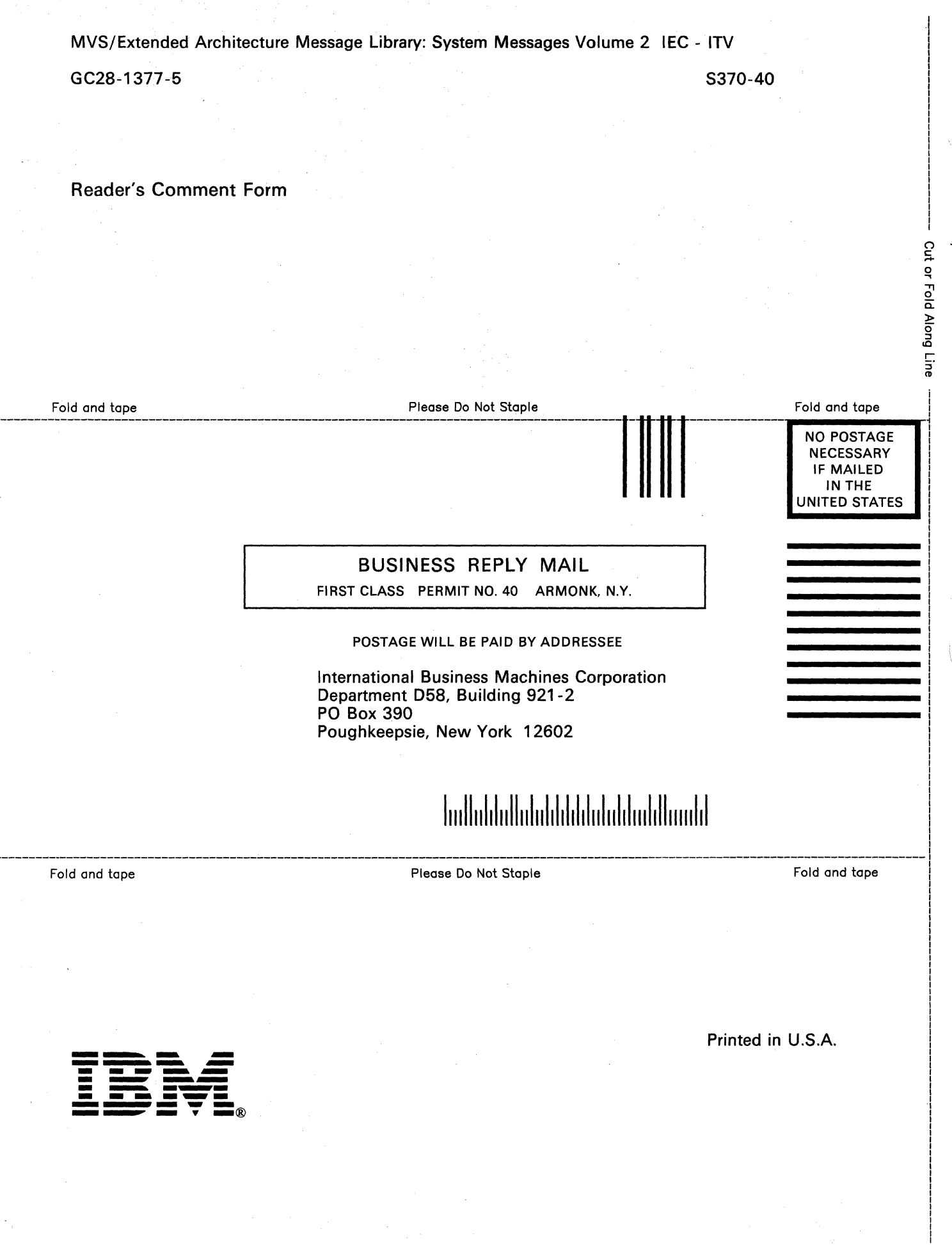

 $\overline{\mathbb{C}}$